### UNIVERSIDADE FEDERAL DA PARAIBA

### CENTRO DE CIENCIAS E TECNOLOGIA

### COORDENAÇÃO DO CURSO DE PÓS-GRADUAÇÃO EM ENGENHARIA DE MINAS **zyxwvutsrqponmlkjihgfedcbaZYXWVUTSRQPONMLKJIHGFEDCBA**

# **CONVERSAO DO PROGRAMA BMINES DE ELEMENTOS FINITOS PARA**

### **UTILIZAQAO EM MICROCOMPUTADORES**

Dissertação de Mestrado por

Fábio Augusto Rodrigues da Nóbrega

Campina Grande (PB) 1995

Fábio Augusto Rodrigues da Nóbrega

## **CONVERSAO DO PROGRAMA BMINES DE ELEMENTOS FINITOS PARA UTILIZACAO EM MICROCOMPUTADOES**

Dissertação apresentada ao Curso de Pós-Graduação em Engenharia de Minas da Universidade Federal da Paraíba, como requisito parcial à obtenção do título de Mestre em Engenharia de Minas.

**Area de Concentragao:** Lavra de Minas

**Oridentador:** Prof. Dr. Aarao de Andrade Lima DMG/UFPB

Campina Grande, (PB) 1995

ii.

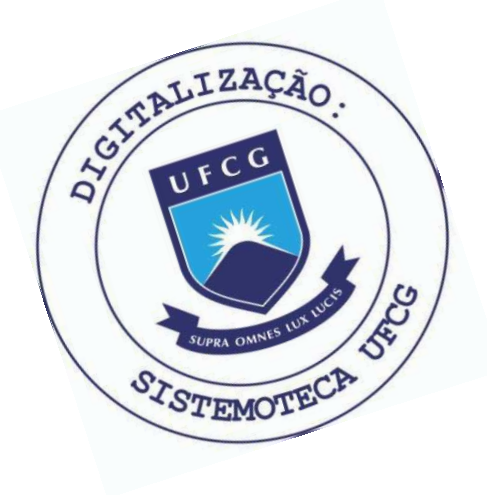

N754c Nobrega, Fabio Augusto Rodrigues da Conversao do programa BMINES de elementos finitos para utilizacao em microcomputadores / Fabio Augusto Rodrigues da Nobrega. - Campina Grande, 1995.  $V_{\star}$ Dissertacao (Mestrado em Engenharia de Minas) -Universidade Federal da Paraiba, Centro de Ciencias e Tecnologia. 1. Lavra de Mina - 2. Programa BMINES 3. Dissertacao I. Lima, Aarao de Andrade, Dr. II. Universidade Federal da Paraiba - Campina Grande (PB) CDU 622.2:004.438(043)

**Dissertagao defendlda e aprovada em 18 de dezembro de 1995 pela banca examlnadora constltuida pelos professores:** 

2 Audrade hunca

**Prof. Dr. Aarao de Andrade Lima - Professor Adjunto IV - DMG/UFPB** 

Prof. Msc. Francisco de Assis Tejo - Professor Adjunto IV - DEE/UFPB

Prof. Dr. José Lins Rollm Filho - Professor Adjunto IV - DEM/UFPE

" Se os meus escritos valerem alguma coisa, possam os que os tiverem (...) utilizá-los do melhor modo que entenderem".

(DESCARTES)

### **DEDICATÓRIA**

 $\mathbf{v}$ 

A minha mae Avani que sempre apostou e acreditou em mim, proporcionando-me, na medida do possível, as condições necessárias para que eu viesse a crescer em todos os sentidos, pelo apoio incontesti, pela compreensão nas muitas horas de ausência, pelo carinho demonstrado e pelo amor dedicado.

#### **AGRADECIMENTOS**

ļ

No segundo semestre de 1992, na qualidade de graduado em engenharia de minas, pela Universidade Federal da Paraiba, decidi ingressar no curso de mestrado em engenharia de minas, escolhendo a área de concentração de lavra de minas

Naquela ocasião, um dos objetivos pretendidos, de ordem didática, foi tentar traduzir o comportamento do meio rochoso modificado por escavações através de simulação matemática simplificada, embora significativa, capaz de favorescer a apreensão dos fen6menos fisicos envolvidos.

Desse exercício, reformulando em função das necessidades mais urgentes de equipamentos e do tipo de possível usuário disponíveis, resultou o trabalho ora cedido ao domínio público, consubstanciado na presente dissertação, incluindo não só as deduções apresentadas para explicar o modelo, como também um programa de computador.

Cabe registrar e agradecer o apoio e estímulo incondicional do orientador desta pesquisa prof. Aarão de Andrade Lima, sem o qual esta experiência singular não teria sido possível.

Agradeço, ainda, aos meus pais pelo esforço e dedicacão.

Aos colegas engenheiros de minas Arlindo José Bazante, Alexandre Buril de Macedo e Silvana Mônica Vaz, suas palavras de estímulo foram de vital importância na continuidade do trabalho.

vi **zyxwvutsrqponmlkjihgfedcbaZYXWVUTSRQPONMLKJIHGFEDCBA**

A Universidade Federal da Paraíba, especificamente a Coordenação do Curso de Pós-Graduação em Engenharia de Minas pela oportunidade para a realização deste trabalho.

As secretárias do mestrado Maria do Carmelo M. Coutinho e Maria Eleonora M. Coutinho, por suas valiosas contribuições.

Aos professores Jorge Roberto de Oliveira Cabral e Eduardo Jorge Lira Bonates, coordenador e ex-coordenador do curso de pós-graduação, suas ações permitiram elevar o nivel e dar credibilidade ao curso junto a comuidade academica, repercutindo na qualidade dos trabalhos produzidos por seus alunos.

Finalmente, ao CNPq e CAPES pelo apoio financeiro.

### **LISTA DE FIGURAS APRESENTADAS**

 $\ddot{ }$ 

 $\frac{1}{2}$ 

 $\bar{z}$ 

 $\mathcal{L}$ 

 $\bar{.}$ 

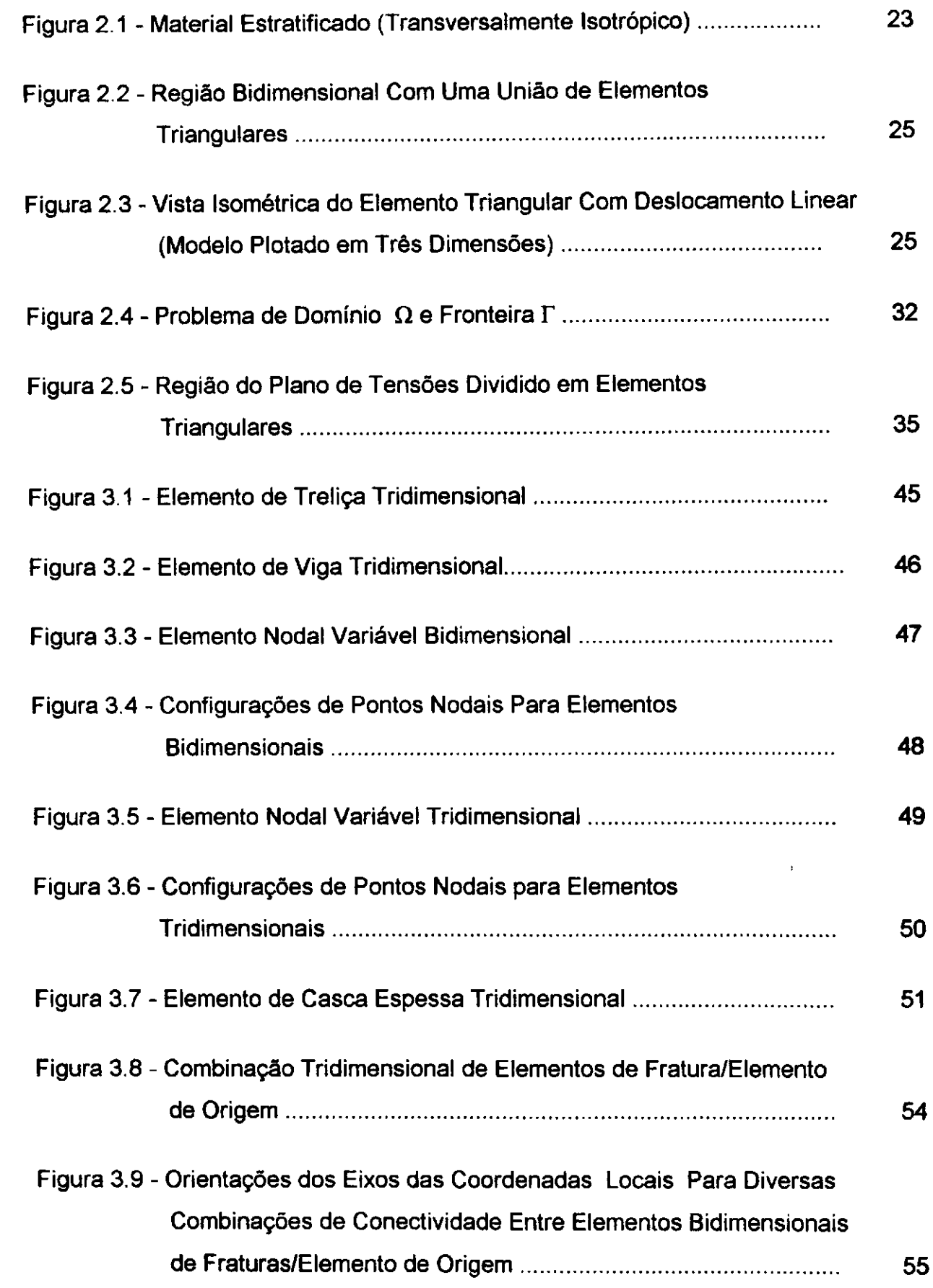

l,

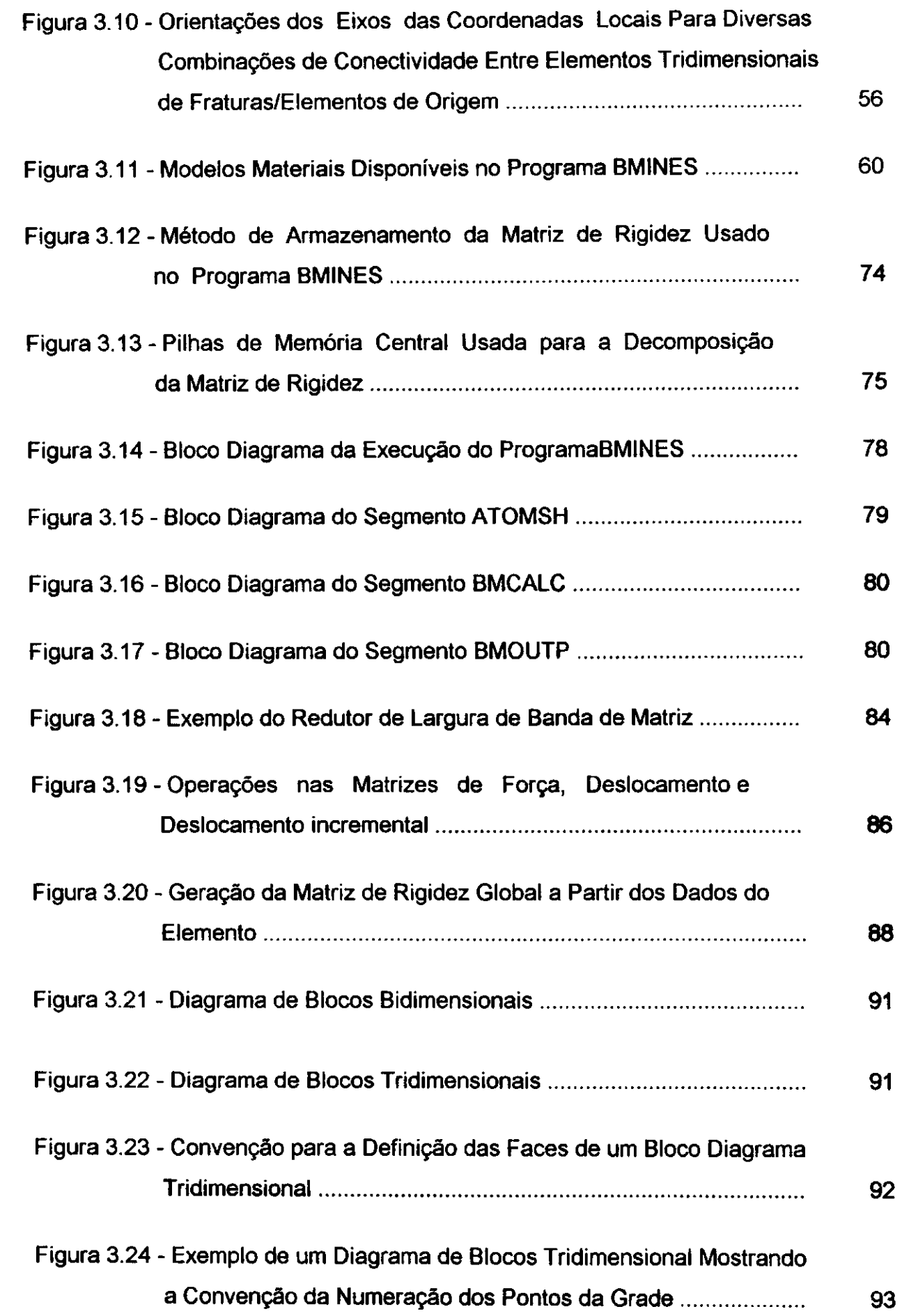

 $\cdot$ 

 $\frac{1}{2}$ 

Ŷ,  $\frac{1}{2}$  $\frac{1}{\sqrt{2}}$ 

 $\ddot{\phantom{a}}$ 

 $\begin{array}{c} 1 \\ 1 \\ 2 \\ 3 \\ 4 \end{array}$ 

 $\frac{1}{4}$ 

 $\begin{array}{c} 1 \\ 1 \\ 1 \end{array}$  $\frac{1}{2}$  $\ddot{\phantom{0}}$ ,  $\frac{1}{2}$ 

 $\frac{1}{3}$ 

j

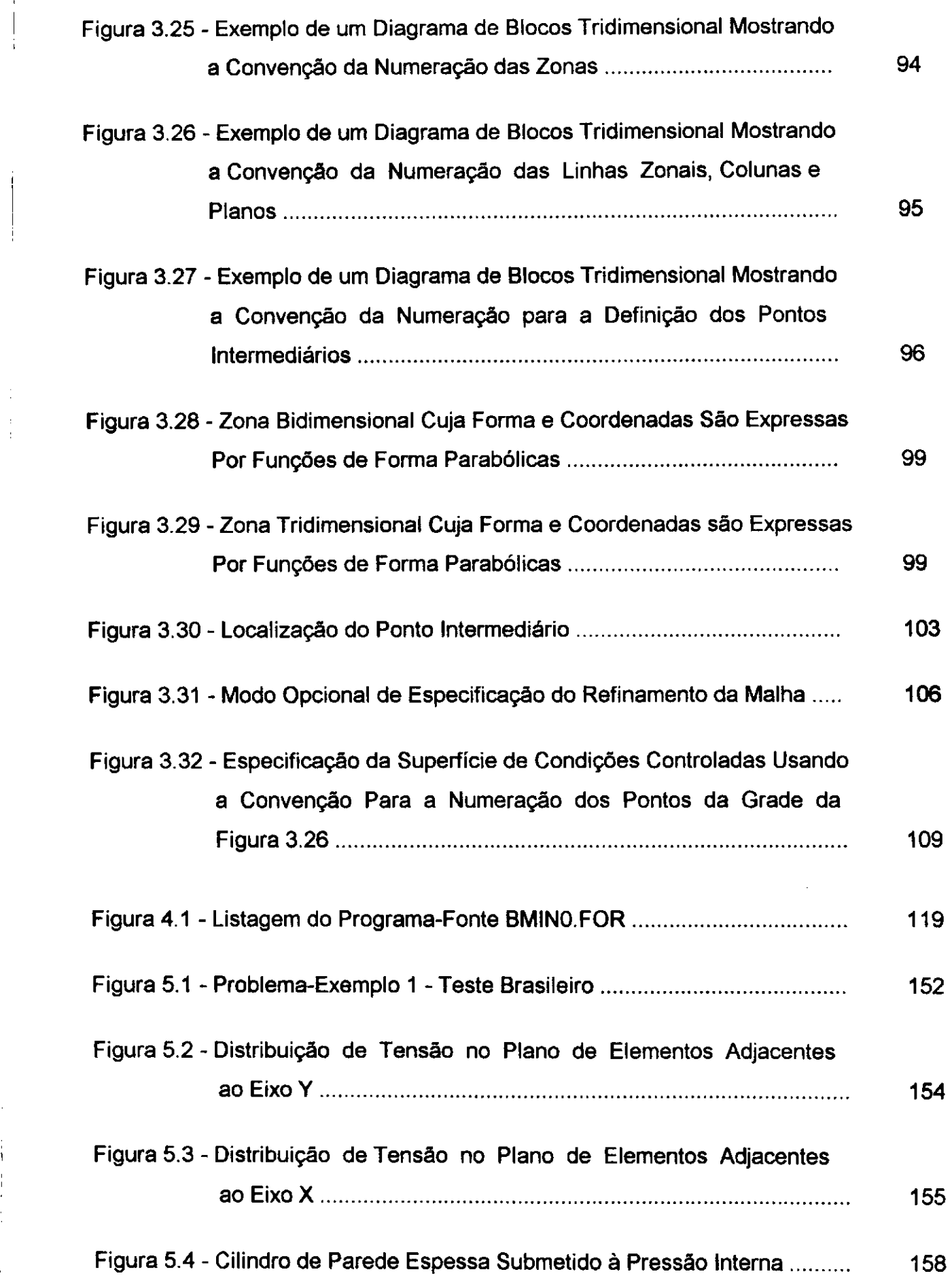

 $\label{eq:2.1} \frac{1}{2} \int_{\mathbb{R}^3} \frac{1}{\sqrt{2}} \, \frac{1}{\sqrt{2}} \,$ 

 $\langle \alpha \rangle/\alpha$ 

 $\label{eq:2.1} \frac{1}{\sqrt{2\pi}}\left(\frac{1}{\sqrt{2\pi}}\right)^{1/2}\left(\frac{1}{\sqrt{2\pi}}\right)^{1/2}\frac{1}{\sqrt{2\pi}}\left(\frac{1}{\sqrt{2\pi}}\right)^{1/2}.$ 

 $\frac{1}{2}$ 

**X** zyxwvutsrqponmlkjihgfedcbaZYXWVUTSRQPONMLKJIHGFEDCBA

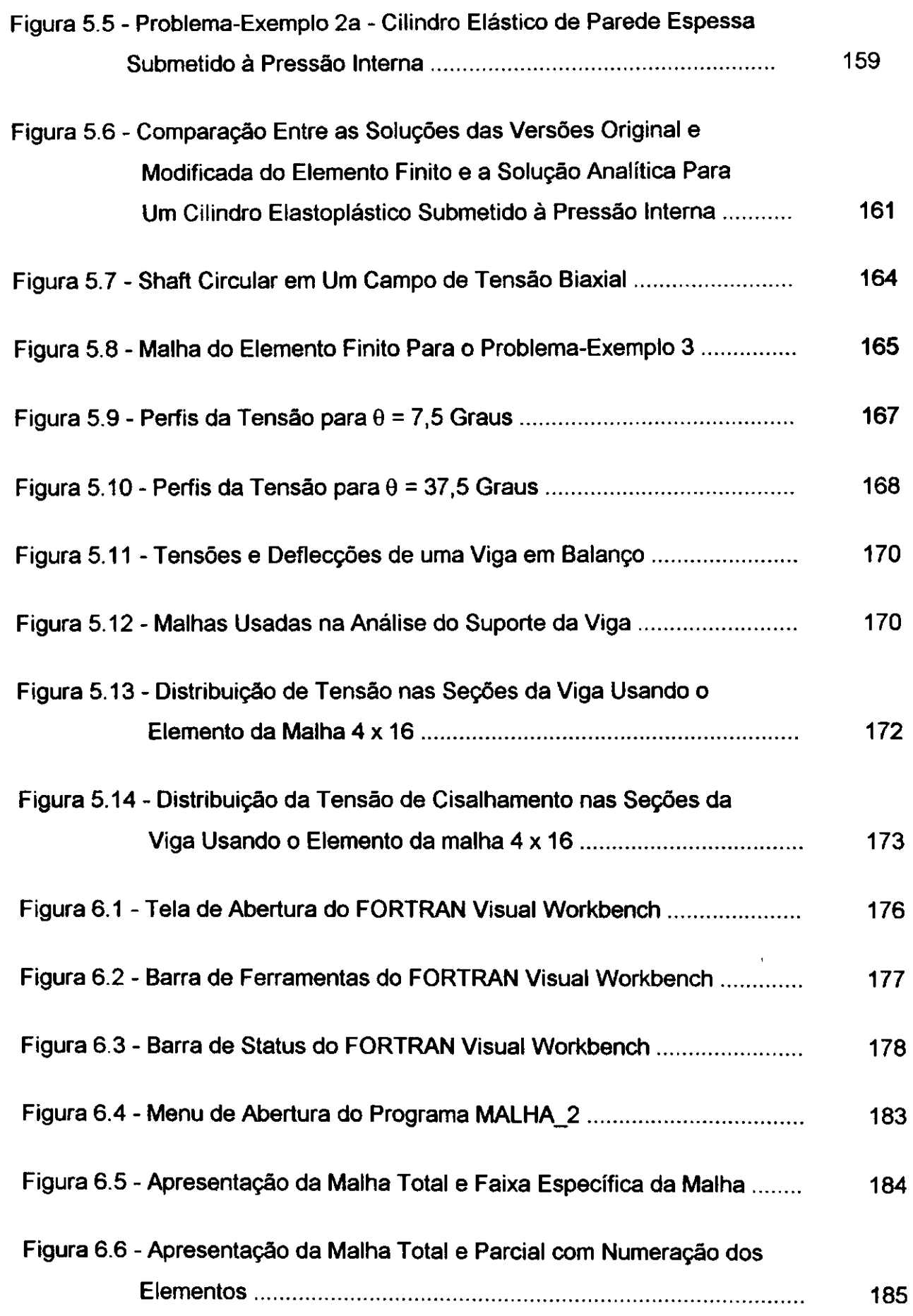

 $\cdot$ 

 $\frac{1}{2}$  $\frac{1}{2}$  $\overline{a}$ 

 $\cdot$  $\begin{array}{c} 1 \\ 1 \\ 1 \end{array}$ 1 Ì

 $\ddot{\phantom{a}}$  $\frac{1}{2}$ 

j

 $\ddot{\phantom{a}}$ 

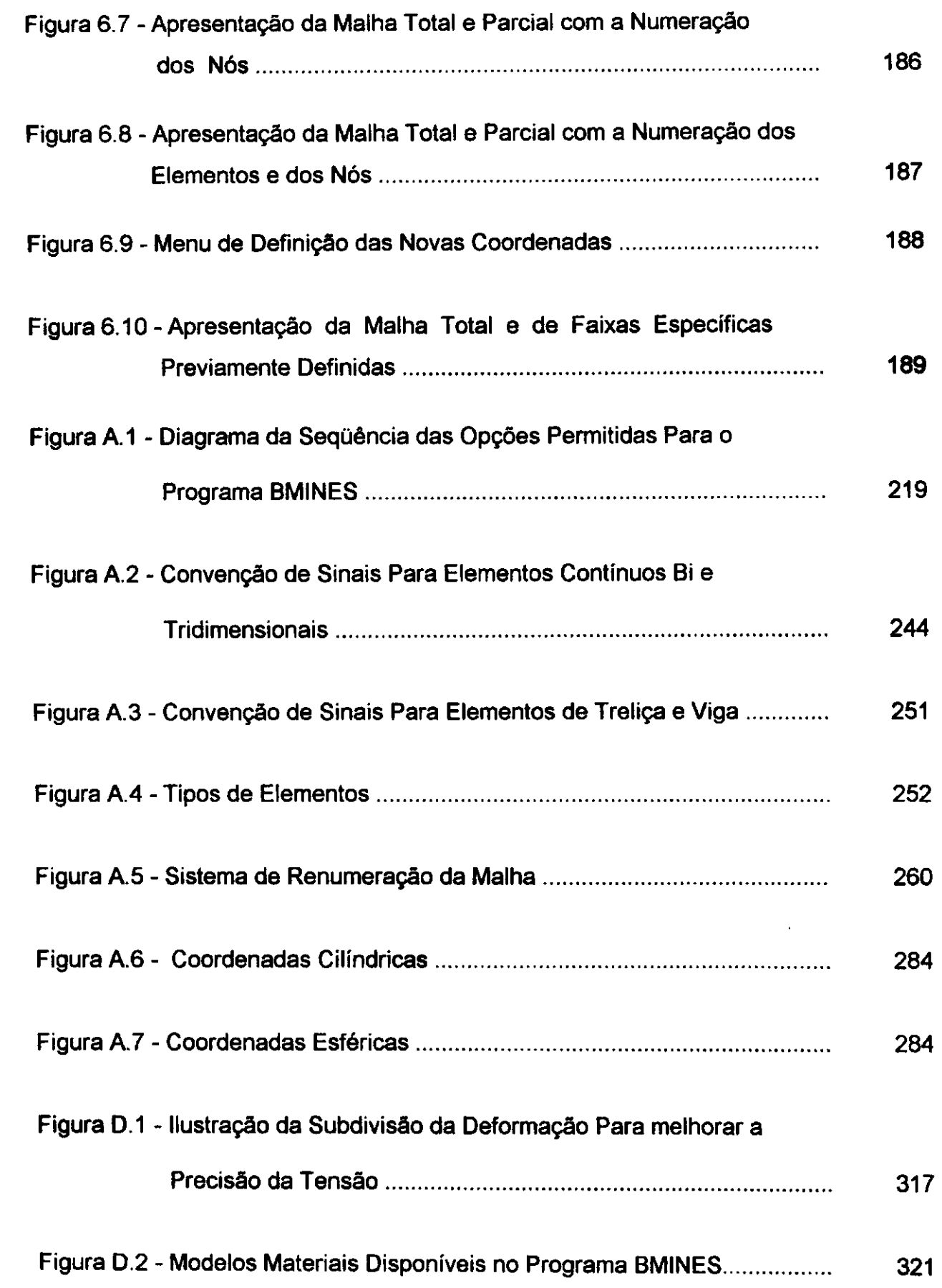

 $\overline{\phantom{a}}$ 

 $\hat{\mathcal{A}}$ 

 $\begin{array}{c} \frac{1}{2} \\ \frac{1}{2} \end{array}$ 

 $\frac{1}{4}$ 

 $\bar{1}$ 

 $\begin{array}{c} 1 \\ 1 \end{array}$  $\bar{z}$ 

 $\frac{1}{\epsilon}$ 

j  $\frac{1}{4}$ 

计字母 医白蛋白

 $\frac{1}{3}$  $\ddot{\phantom{0}}$ 

 $\frac{1}{2}$ 

 $\ddot{\cdot}$  $\ddot{\phantom{0}}$  $\mathbf{I}$  $\frac{1}{3}$ 

 $\mathbf{r}$  $\cdot$  $\mathbf{I}$ 

J.

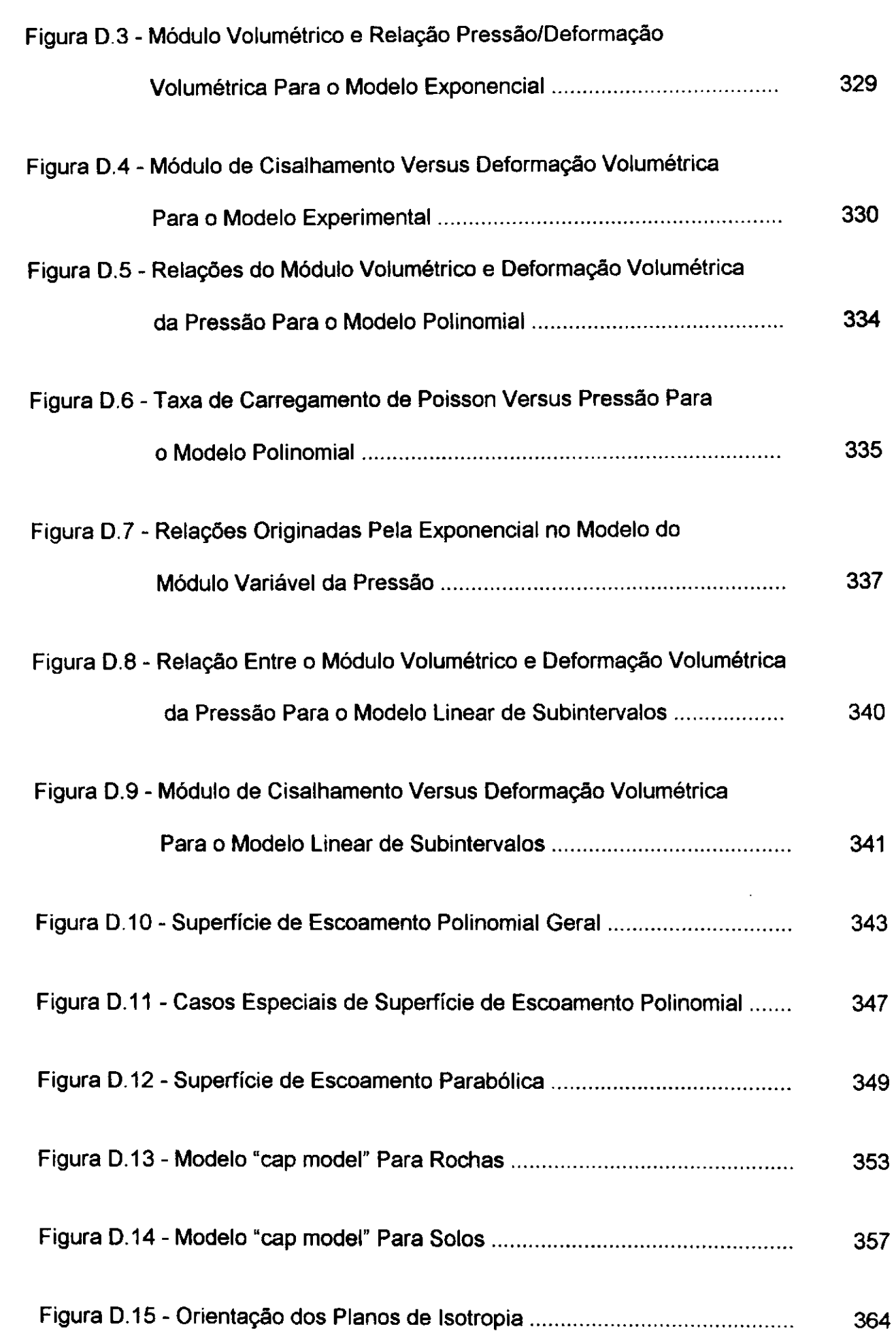

 $\begin{array}{c} 1 \\ 1 \\ 1 \end{array}$ 

 $\frac{1}{2}$  $\hat{\boldsymbol{\beta}}$ 

 $\frac{1}{2}$ 

 $\overline{a}$ 

 $\ddot{\phantom{1}}$ 

 $\frac{1}{4}$  $\frac{1}{2}$ 

 $\frac{1}{1}$ 

 $\frac{1}{4}$ J l,  $\ddot{\phantom{0}}$ l,  $\ddot{\phantom{1}}$  $\ddot{.}$  $\mathbf{I}$  $\overline{1}$  $\mathbf{I}$ 

Ņ

 $\overline{\phantom{a}}$  $\begin{array}{c} \frac{1}{2} \\ \frac{1}{2} \end{array}$ 

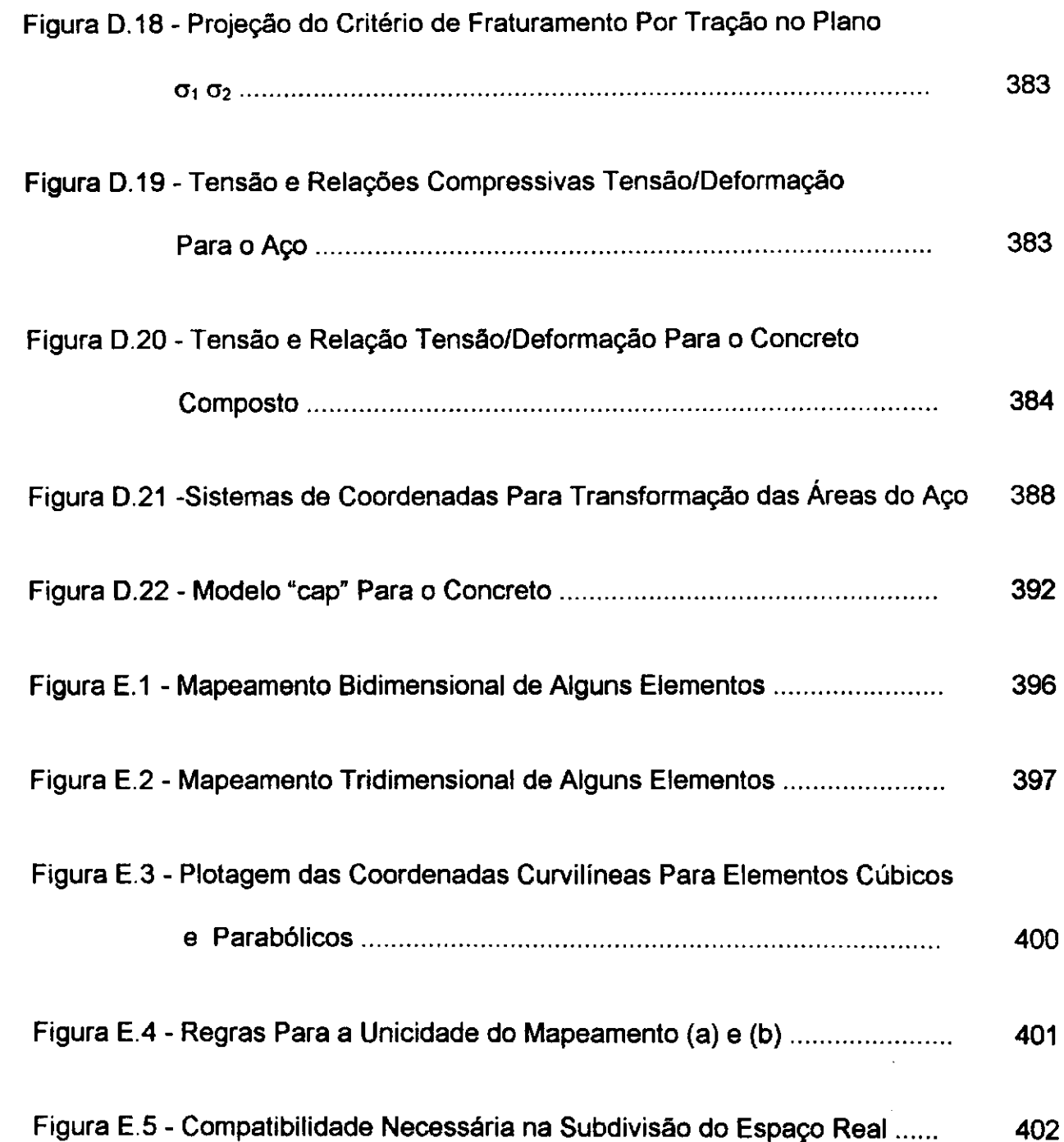

 $\frac{1}{2}$ 

 $\overline{\phantom{a}}$ 

 $\ddot{\cdot}$ 

ĵ.

 $\overline{\phantom{a}}$ 

## **LISTA DE TABELAS APRESENTADAS**

 $\ddot{\phantom{a}}$ 

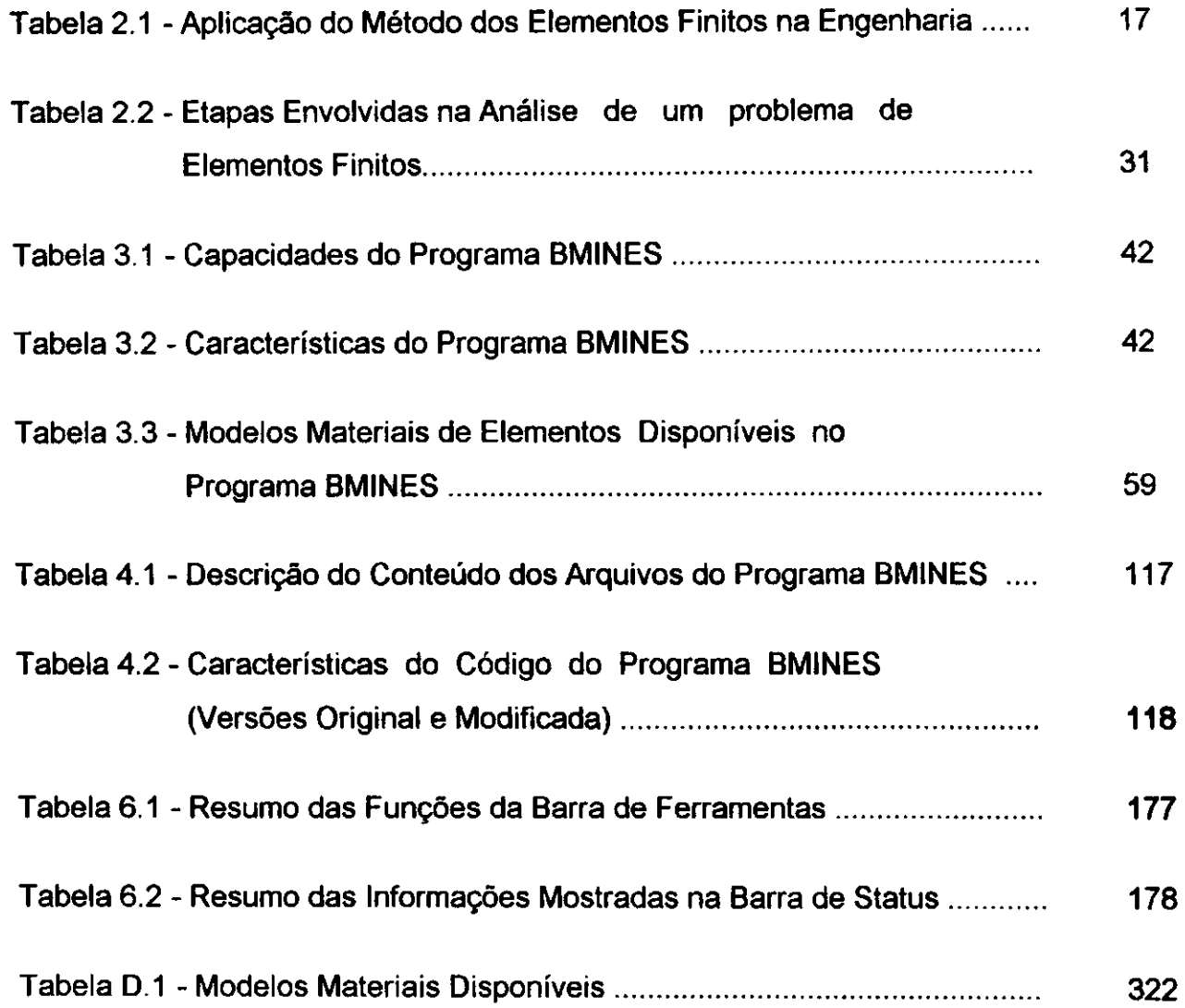

Tabela D.1 - Modelos Materials Disponiveis 3222 - Modelos Materials Disponiveis 3222 - Modelos Materials Disponi

# **LISTA DE SiMBOLOS UTILIZADOS**

# Elementos de matrizes

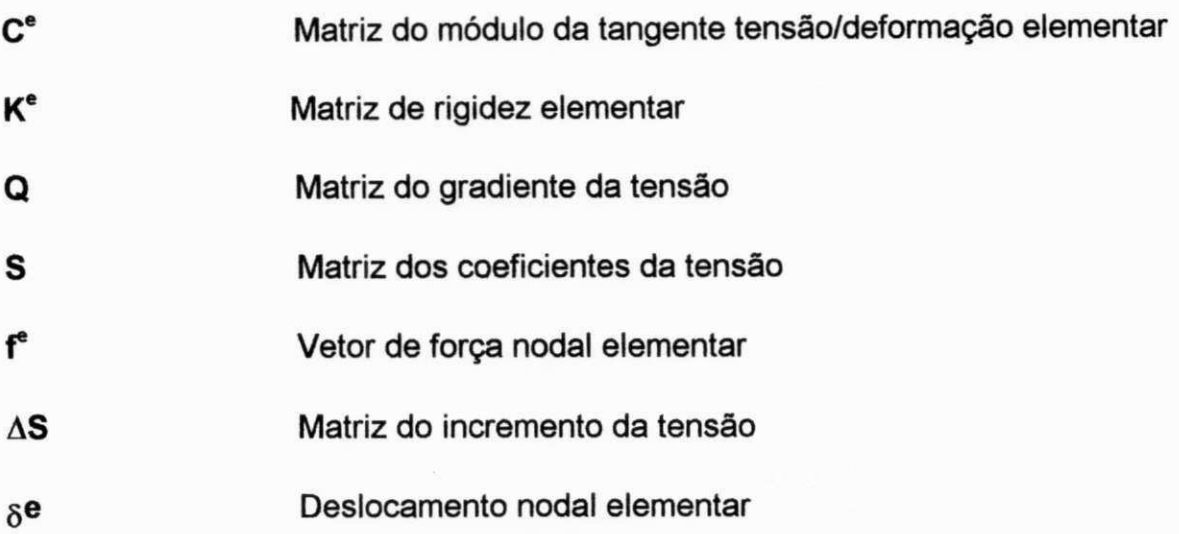

# **Matrizes globais**

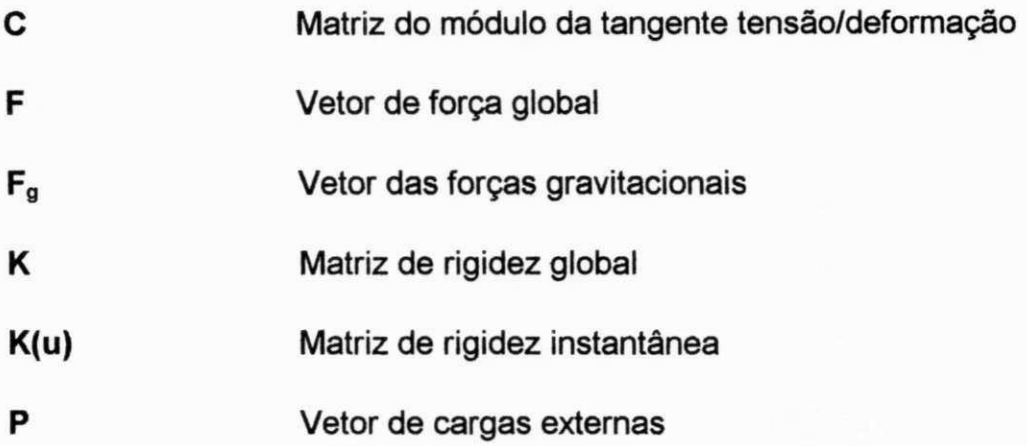

## **Problema de valor de contorno**

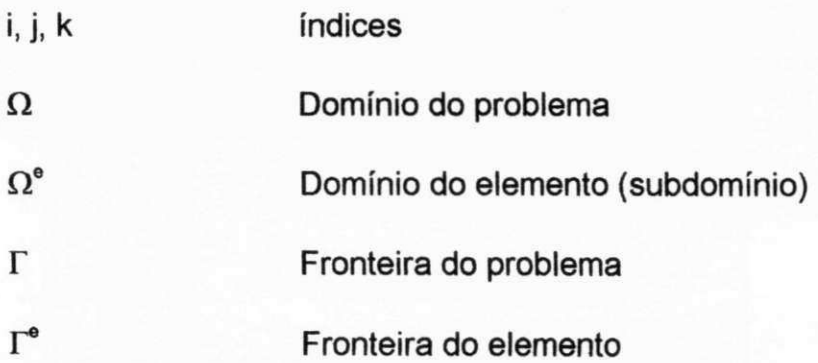

## Elasticidade

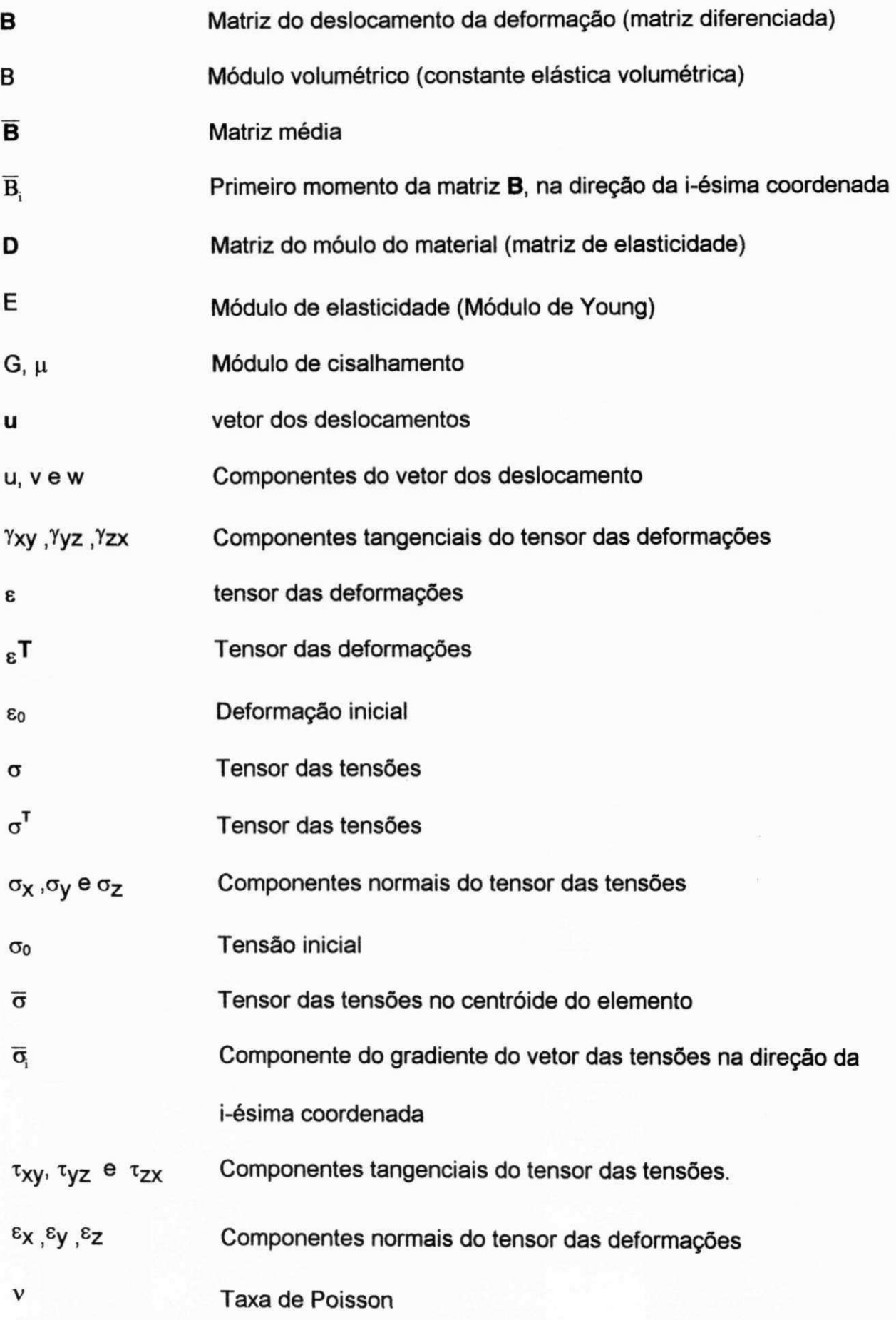

## **Elementos isoparamétricos**

 $\mathbf{I}$ 

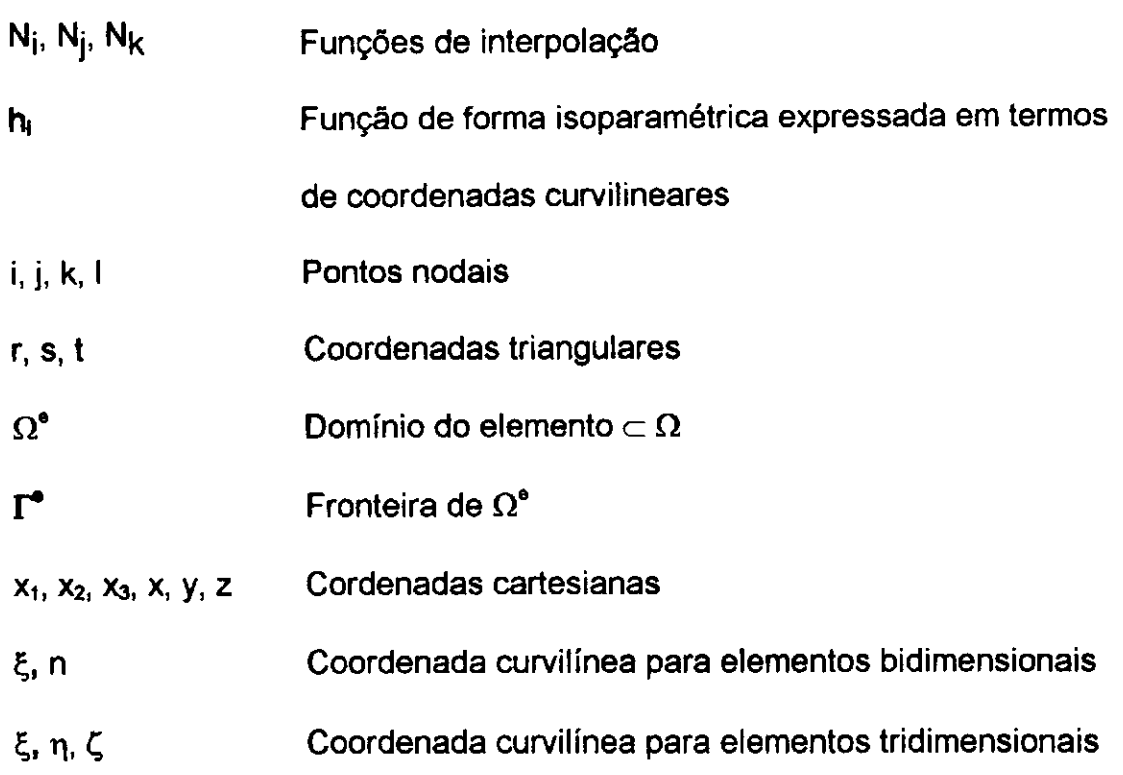

**Outros** 

 $\sim$ 

 $\frac{1}{2}$ 

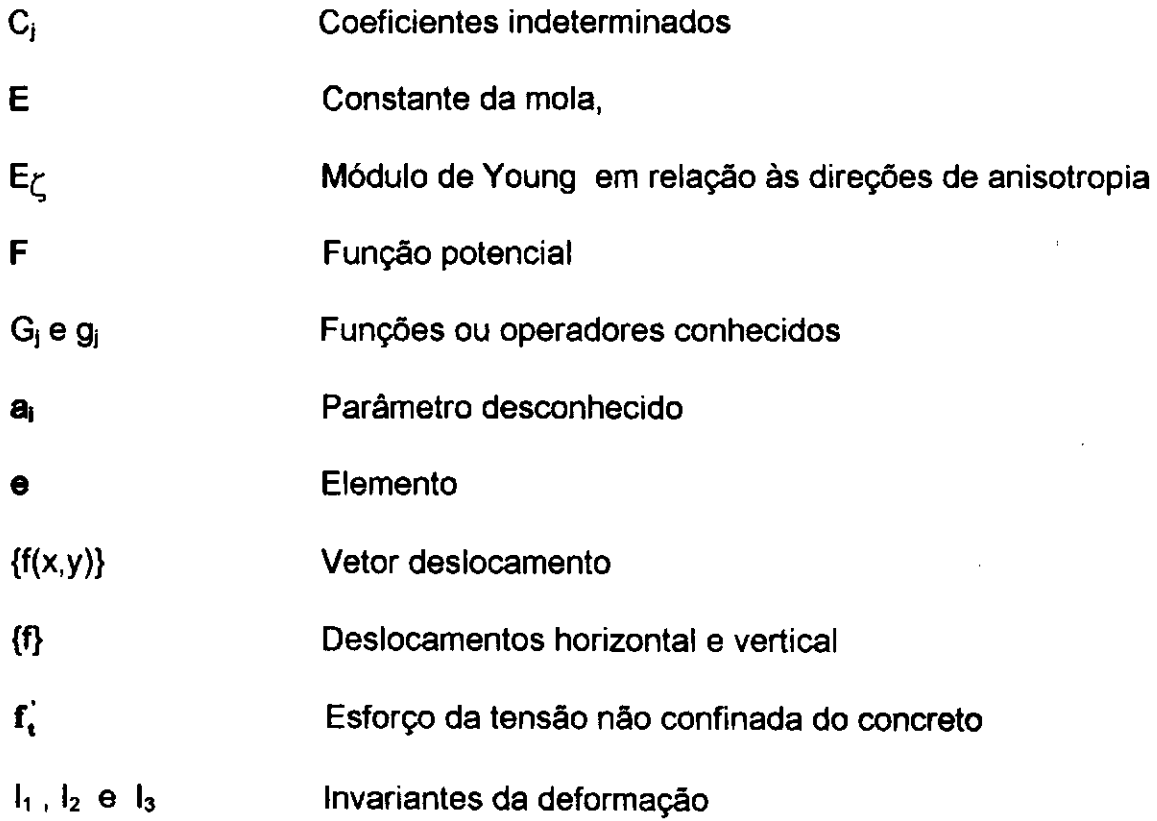

 $\bullet$ 

 $\ddot{\phantom{a}}$ 

 $\mathcal{L}_{\text{max}}$ 

 $\sim 10^{11}$ 

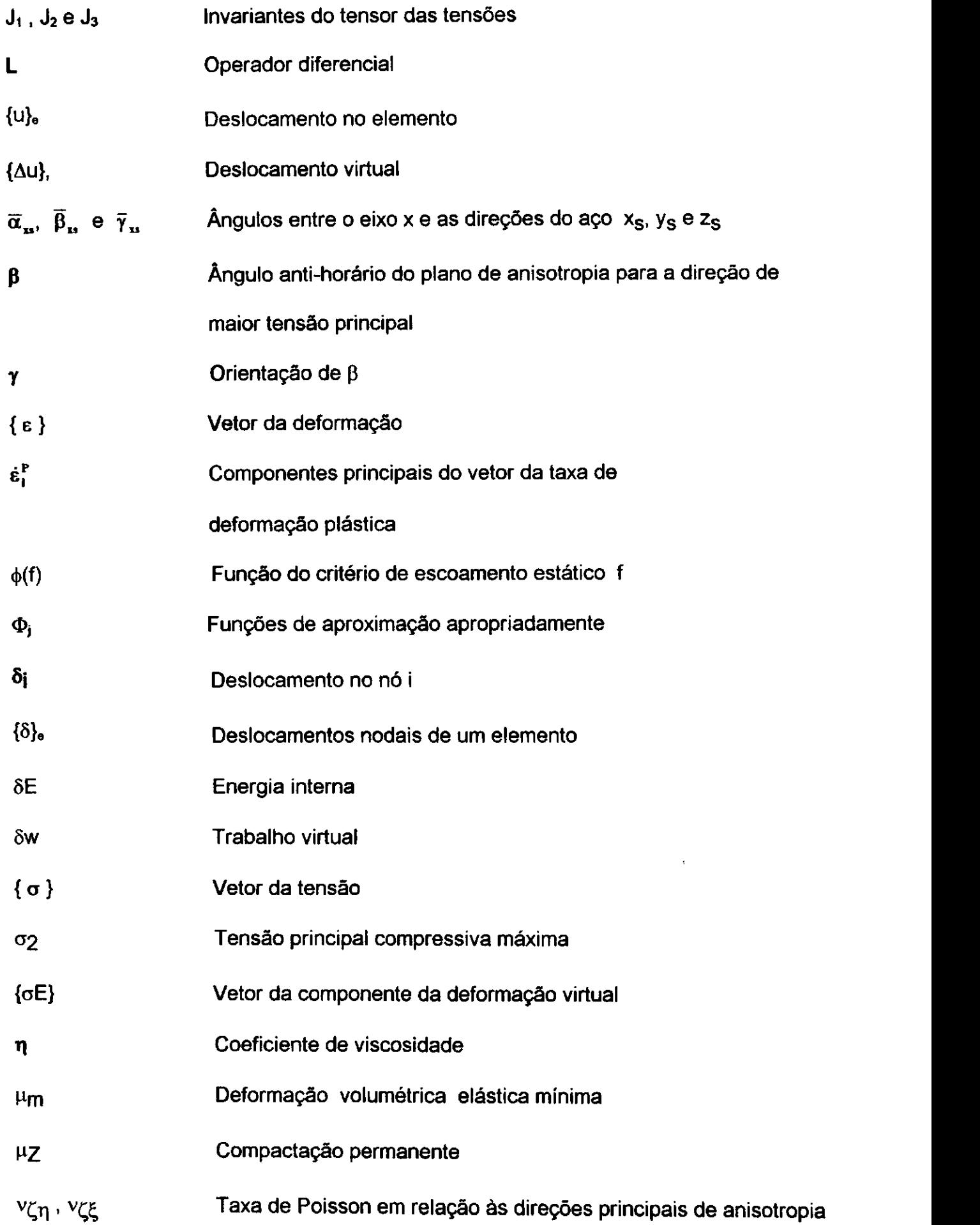

 $\bar{1}$ 

 $\left| \right|$ 

 $\overline{1}$ 

 $\hat{\boldsymbol{\theta}}$ 

 $\ddot{\phantom{0}}$ 

J.

# **SUMARIO**

 $\frac{1}{2}$ 

 $\ddot{\phantom{0}}$ 

÷,

 $\overline{a}$ 

## **VOLUME I**

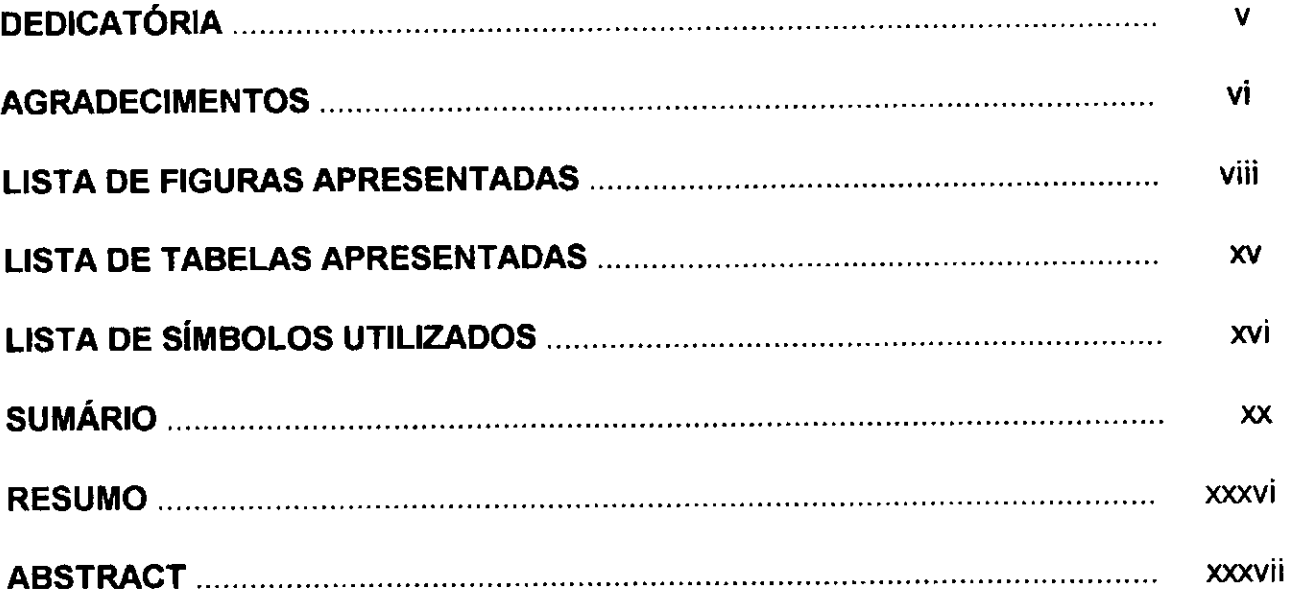

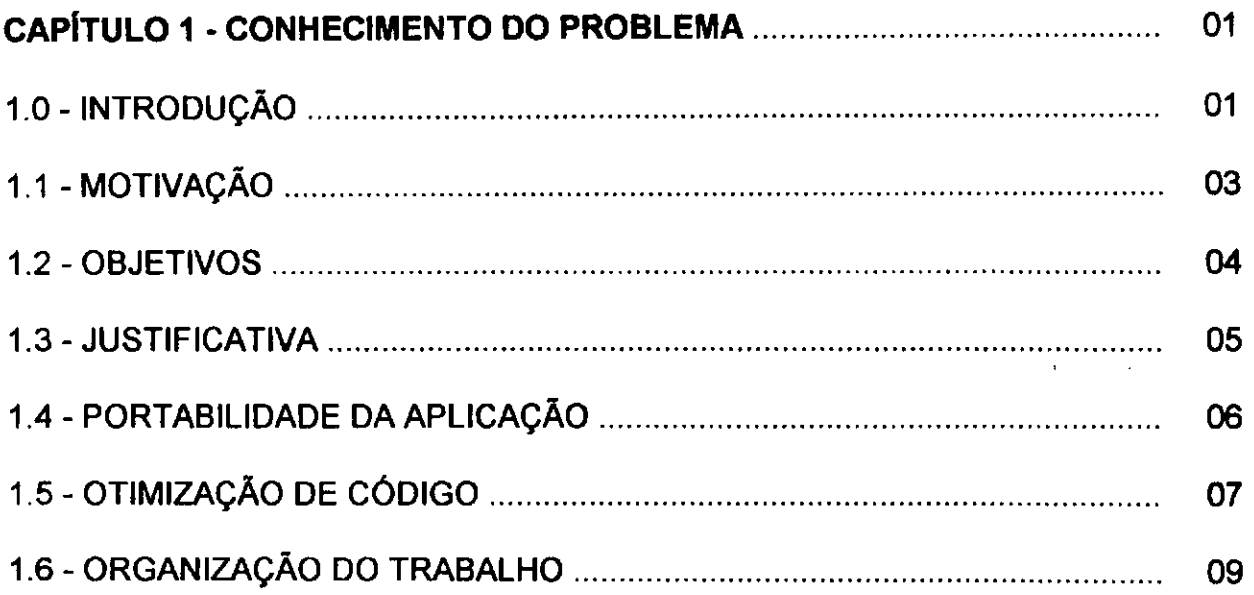

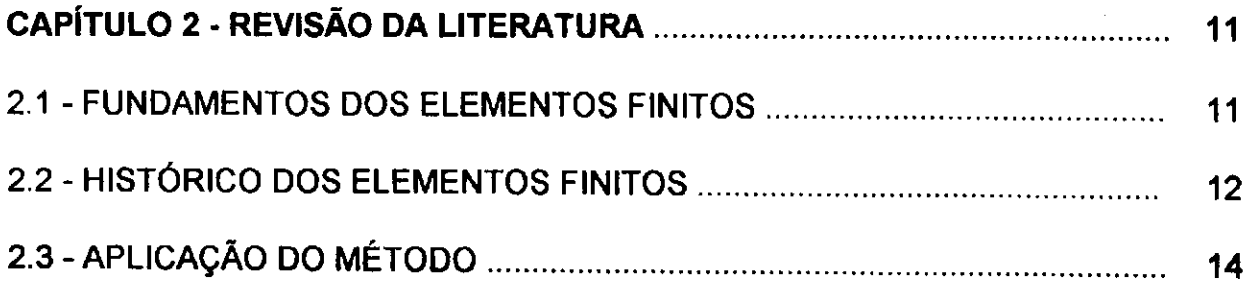

 $\ddot{\phantom{0}}$ 

**XX** 

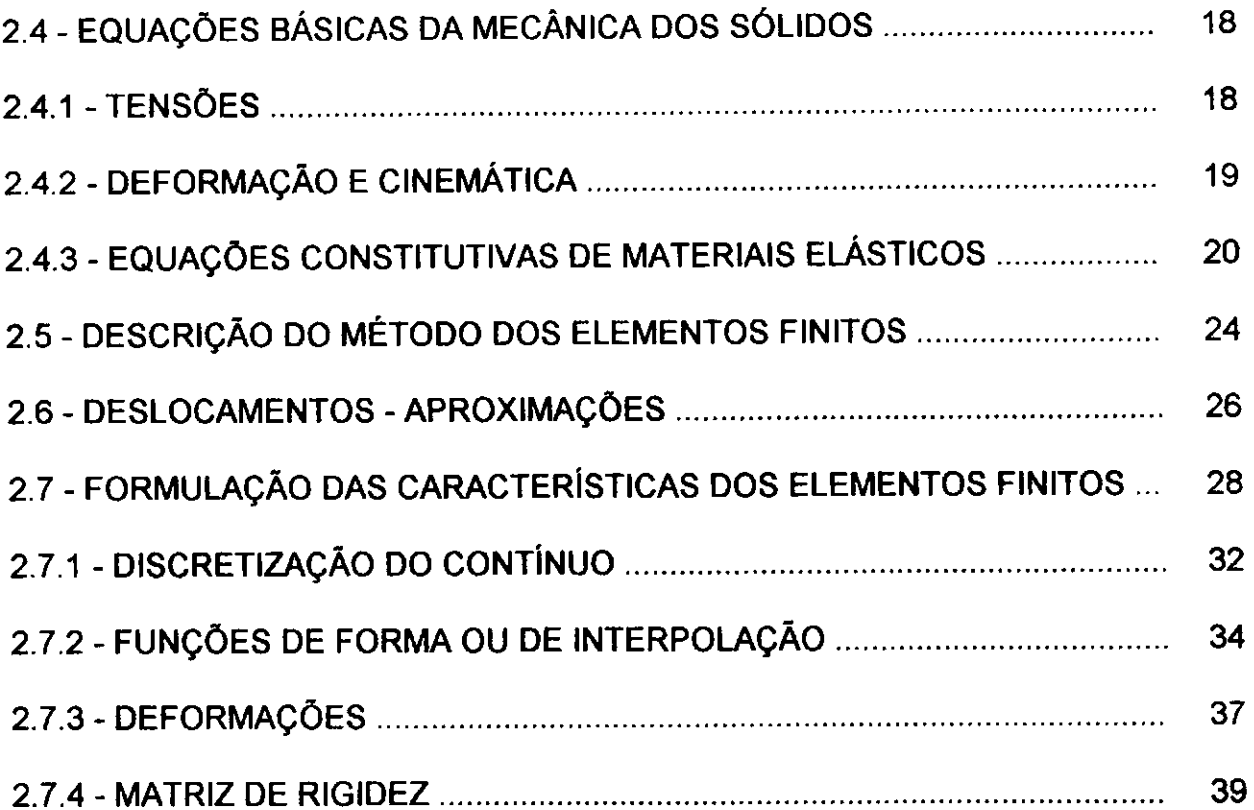

 $\langle \hat{u}_1, \hat{u}_2 \rangle$ 

 $\bar{1}$ 

 $\hat{\boldsymbol{\beta}}$ 

 $\bar{z}$ 

 $\mathcal{A}^{\mathcal{A}}$ 

 $\mathcal{L}_{\mathrm{eff}}$ 

 $\begin{array}{c} \bullet \\ \bullet \\ \bullet \\ \bullet \end{array}$ 

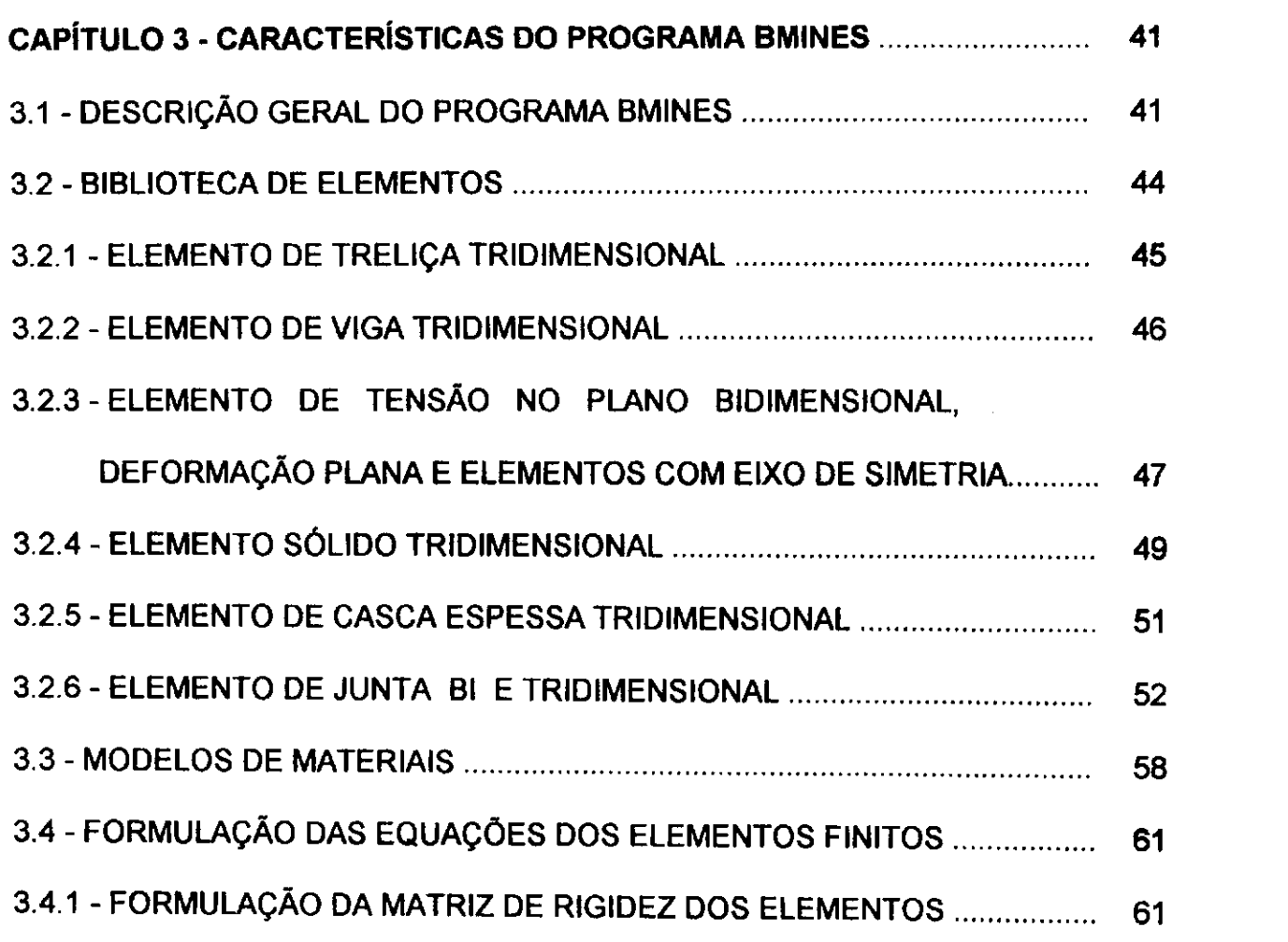

 $\hat{\mathbf{r}}$ 

xxi

 $\mathcal{A}^{\mathcal{A}}$ 

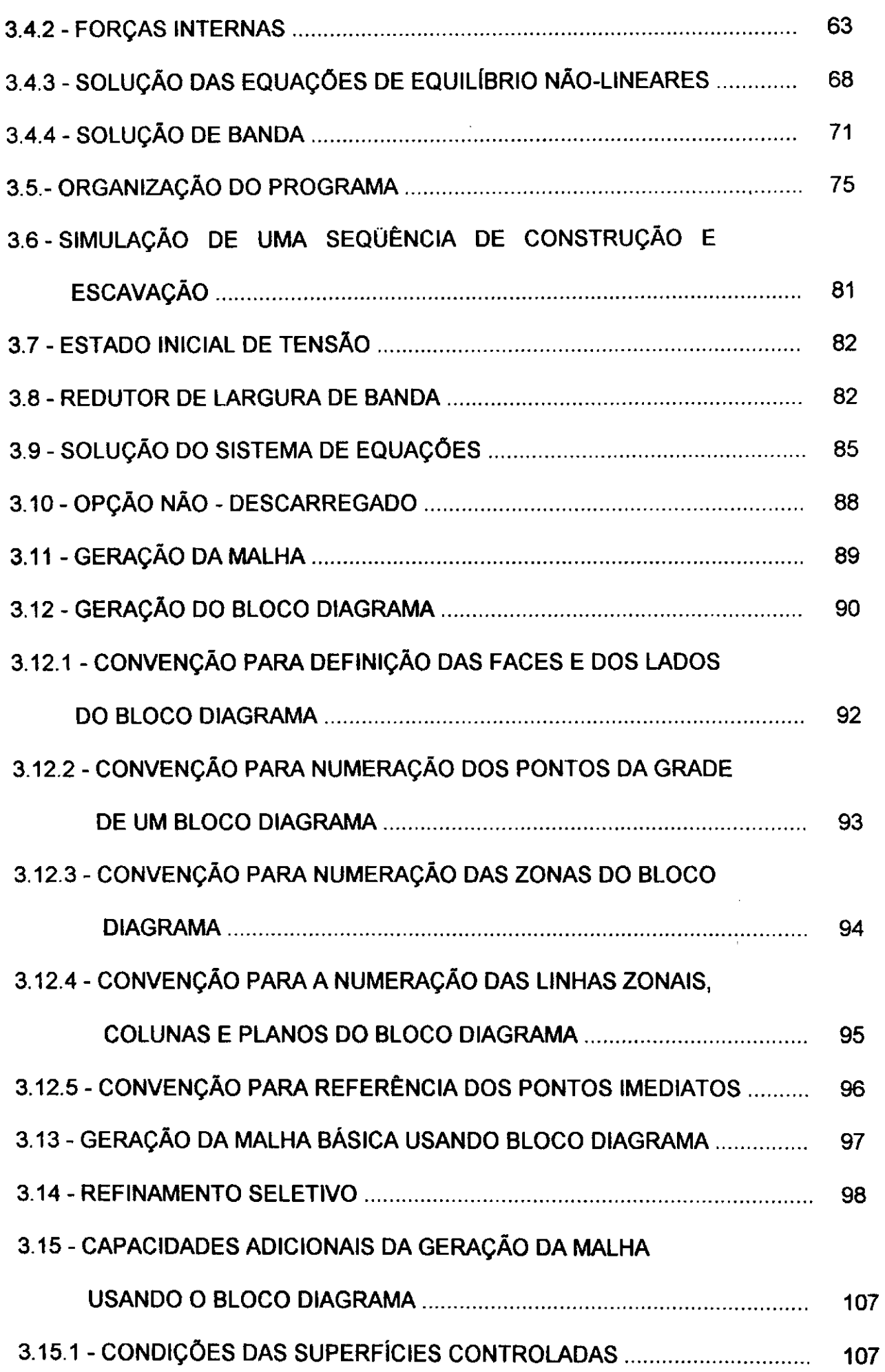

 $\mathbf{L}$ 

 $\ddot{\phantom{a}}$ 

ï

 $\sim$ 

#### **xxiii** zyxwvutsrqponmlkjihgfedcbaZYXWVUTSRQPONMLKJIHGFEDCBA

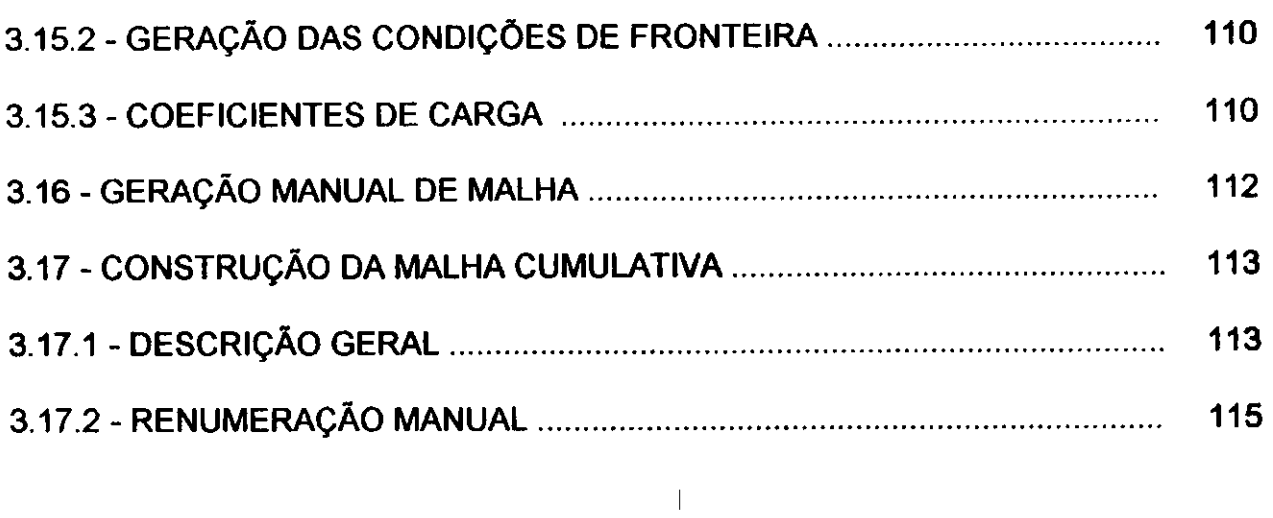

 $\ddot{\phantom{0}}$ 

 $\ddot{\phantom{0}}$ 

 $\bar{z}$ 

 $\bar{1}$ 

 $\ddot{\phantom{1}}$ 

 $\bar{1}$ 

 $\ddot{\phantom{a}}$ 

 $\ddot{\phantom{0}}$ 

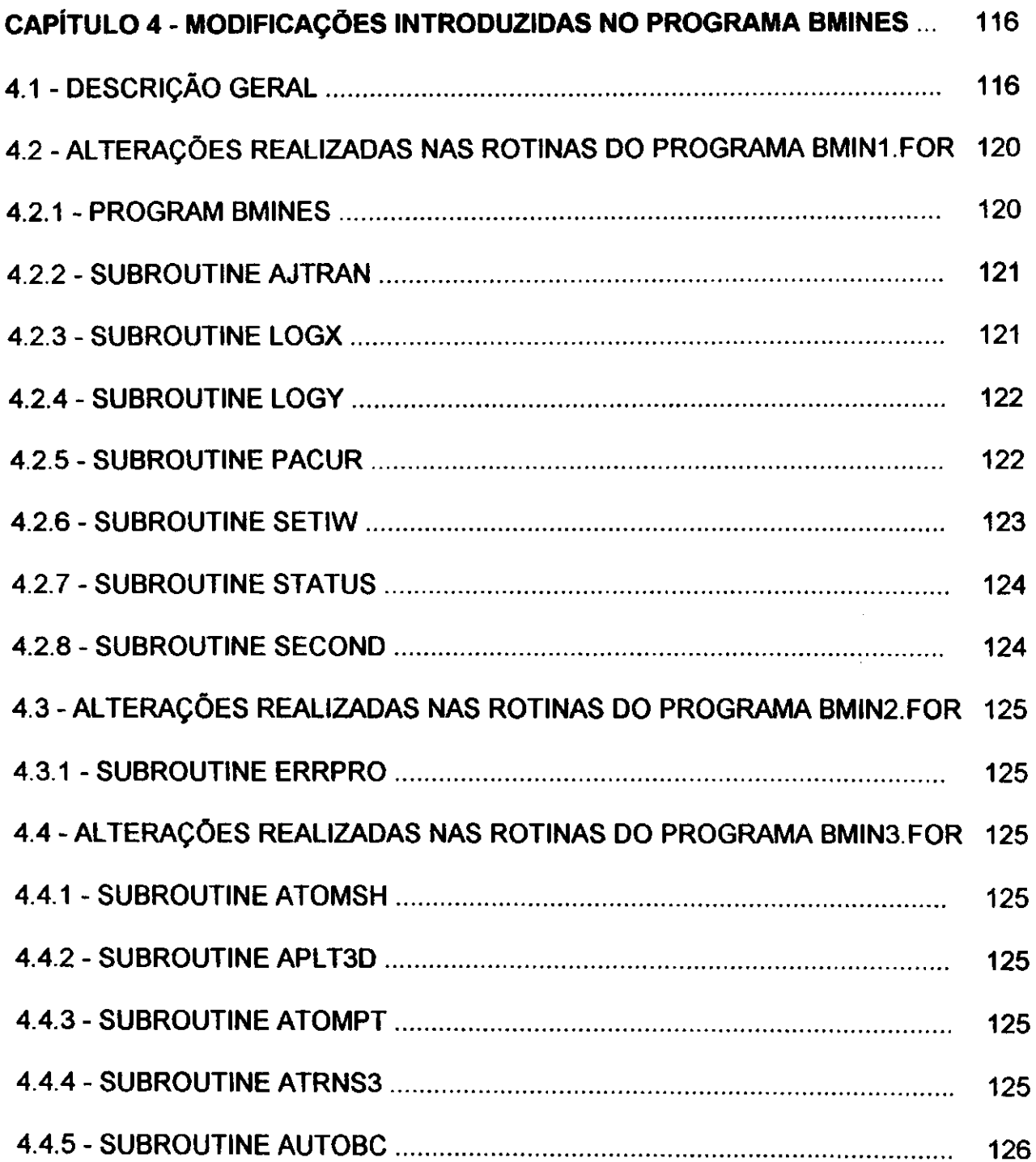

#### **xxiv** zyxwvutsrqponmlkjihgfedcbaZYXWVUTSRQPONMLKJIHGFEDCBA

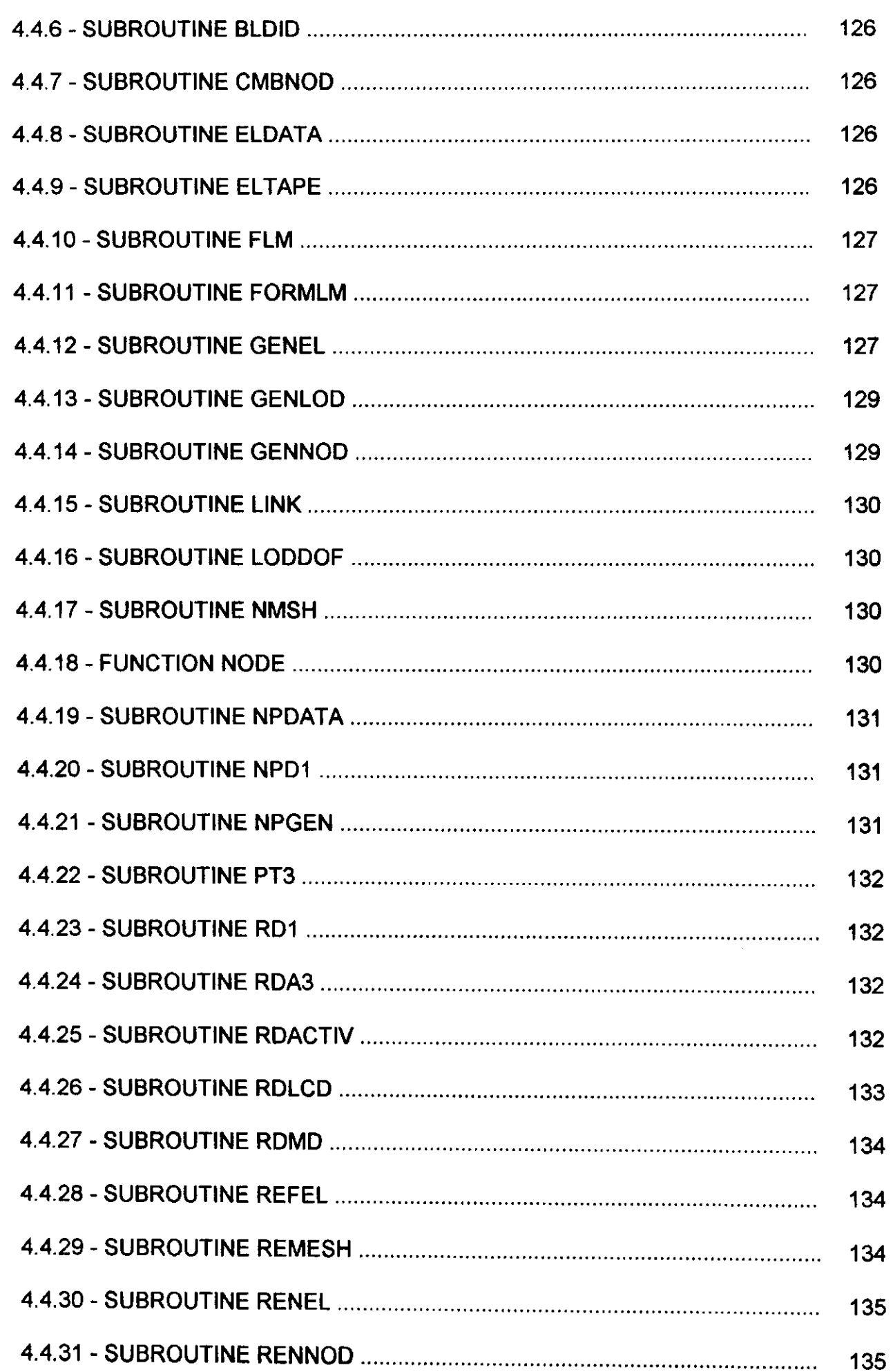

 $\mathbf i$ 

 $\overline{1}$ 

#### **XXV** zyxwvutsrqponmlkjihgfedcbaZYXWVUTSRQPONMLKJIHGFEDCBA

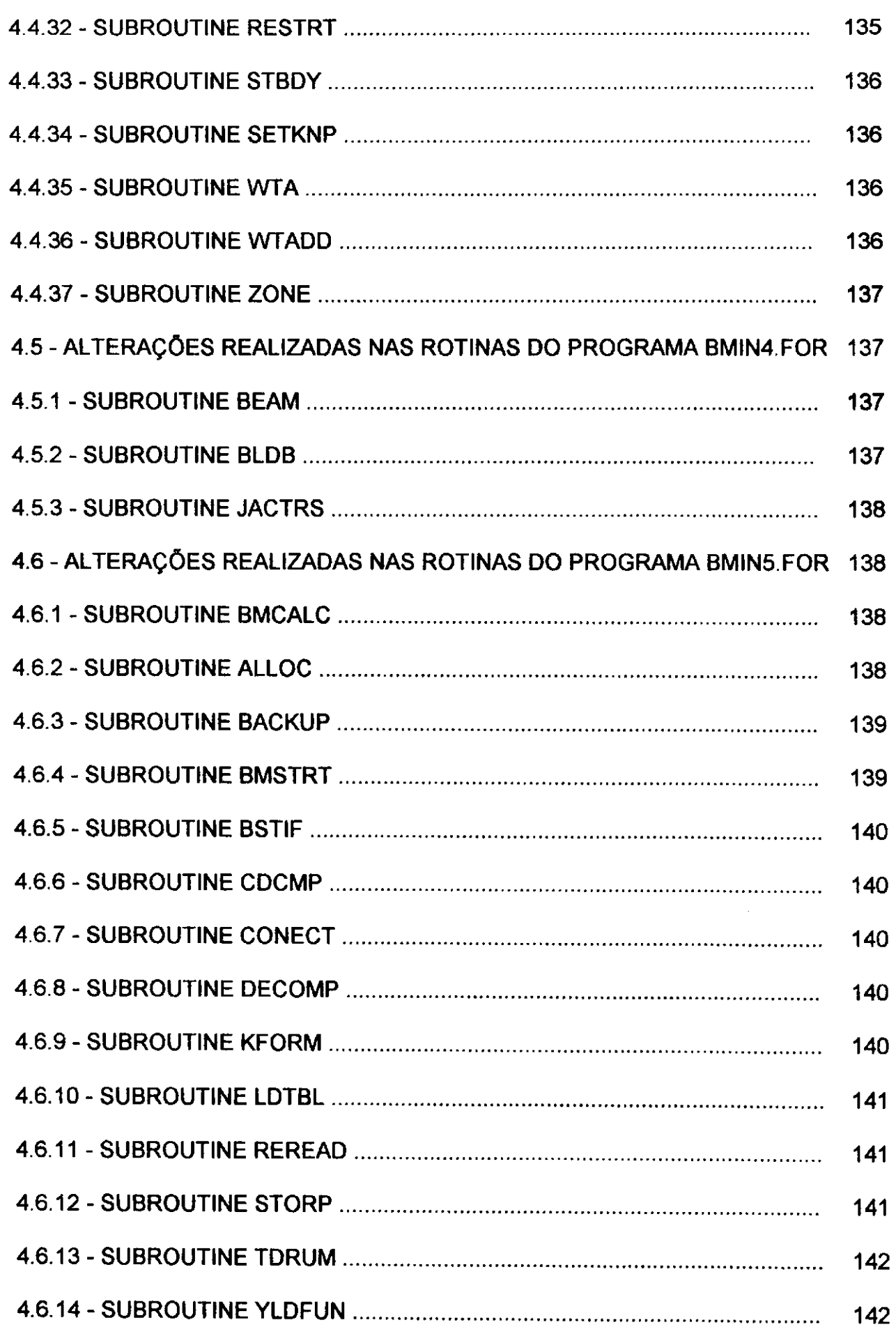

ı

 $\overline{1}$ 

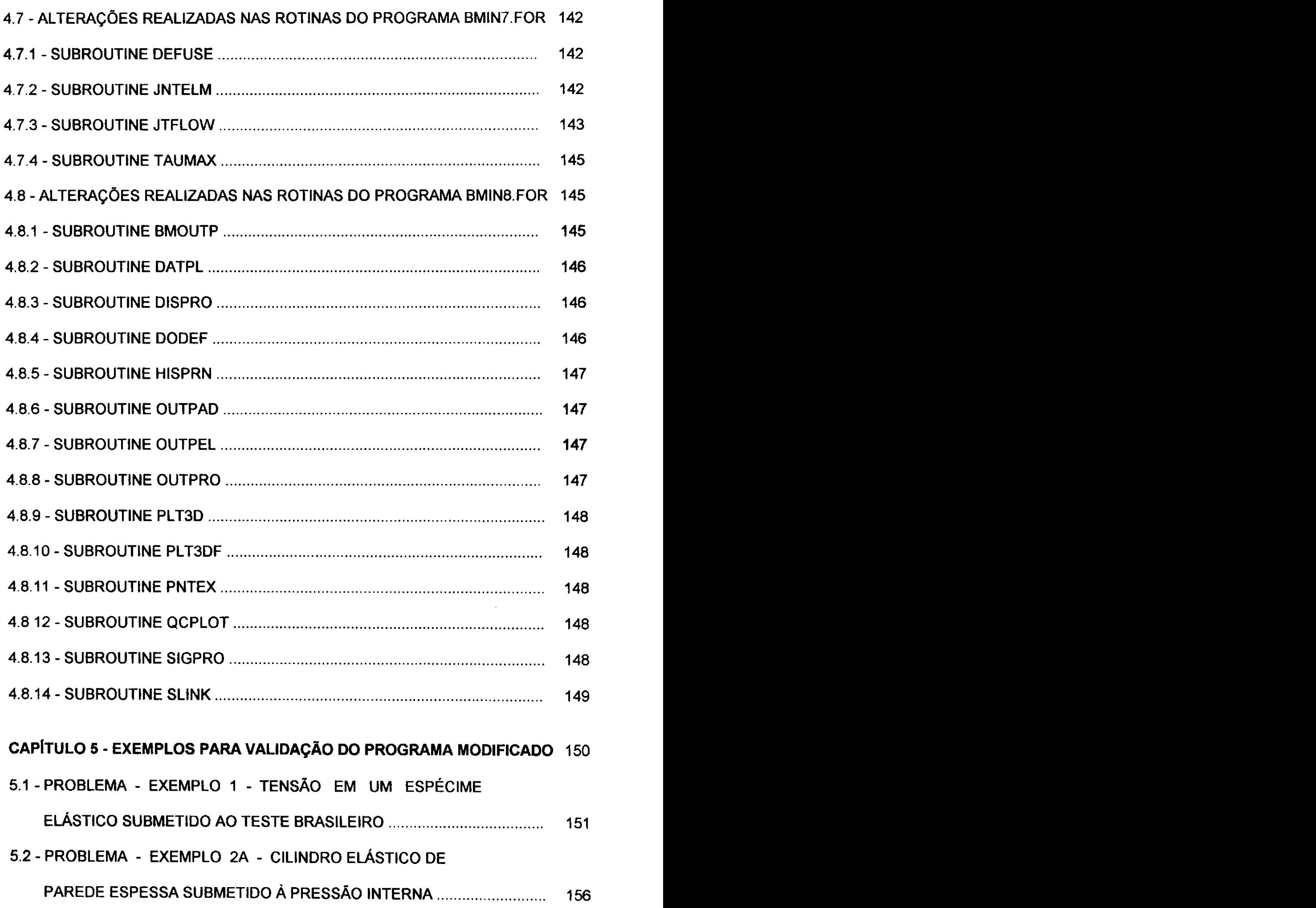

 $\ddot{\phantom{0}}$ 

 $\ddot{\phantom{a}}$ 

 $\ddot{\phantom{a}}$ 

l,

 $\frac{1}{2}$  $\ddot{\phantom{0}}$ 

 $\ddot{\phantom{0}}$ 

f

 $\hat{\mathbf{t}}_i$ 

 $\ddot{\phantom{0}}$ 

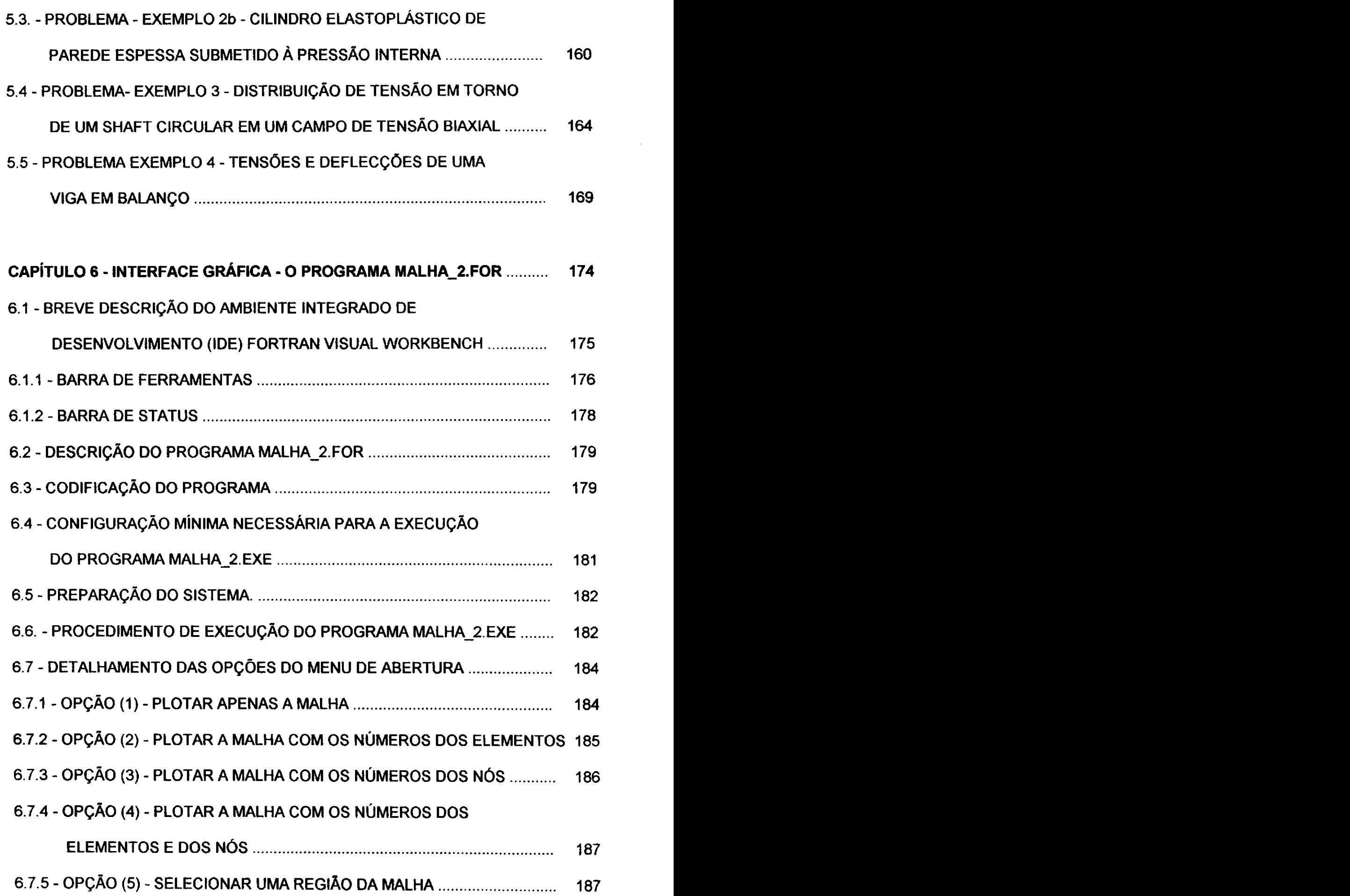

 $\ddot{\phantom{1}}$ 

 $\sim$ 

İ

### **xxviii zixwiii**

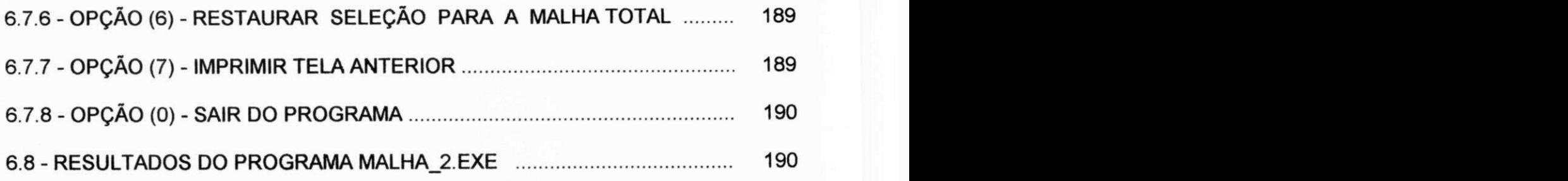

# **CAPiTULO 7 - CONCLUSOES E SUGESTOES PARA TRABALHOS**

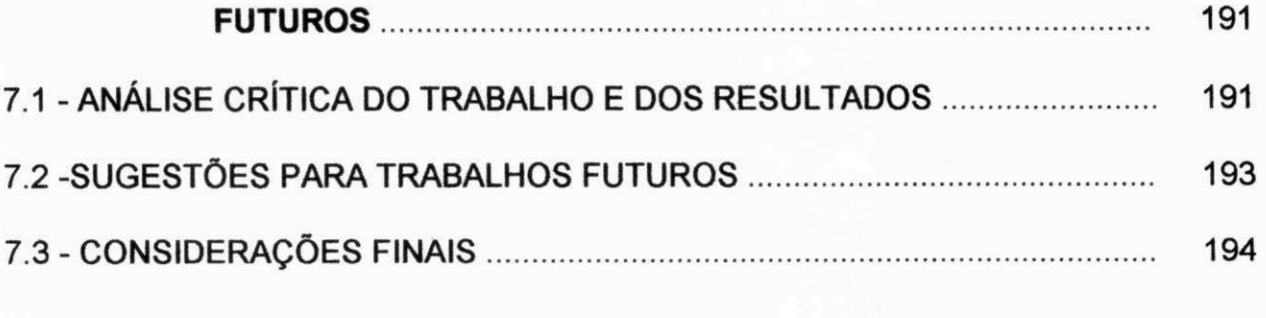

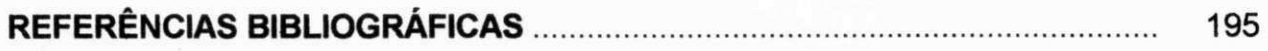

# **VOLUME II**

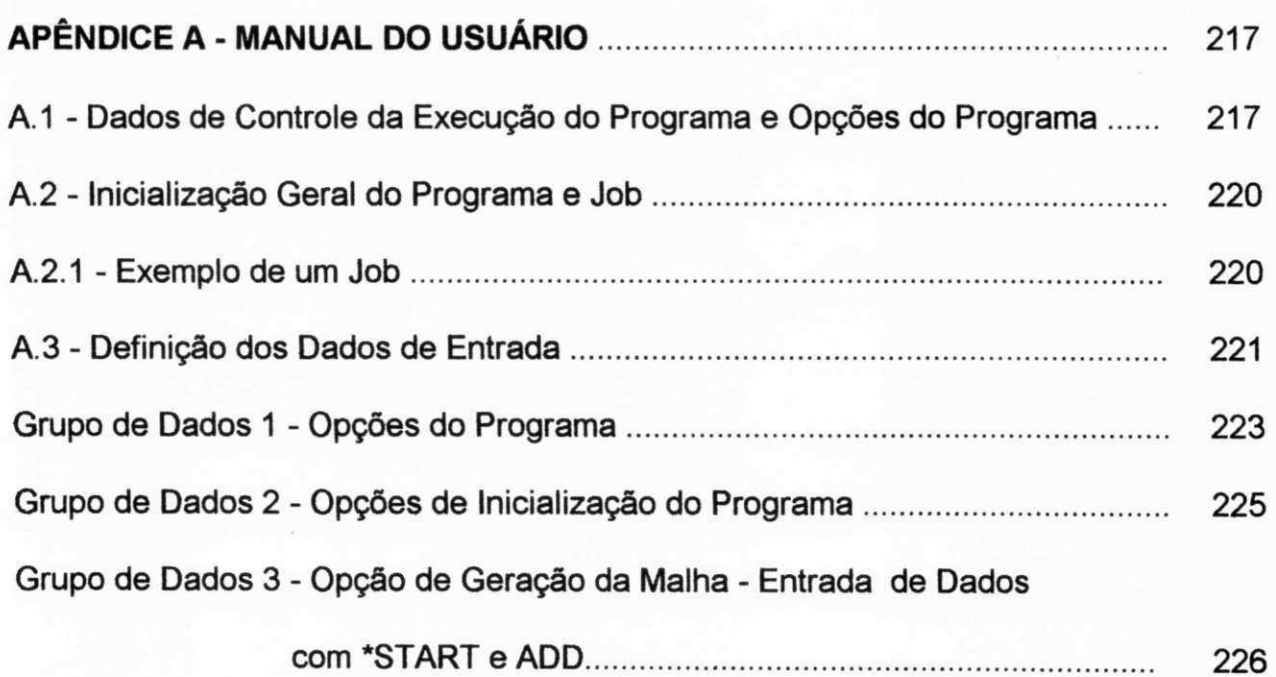

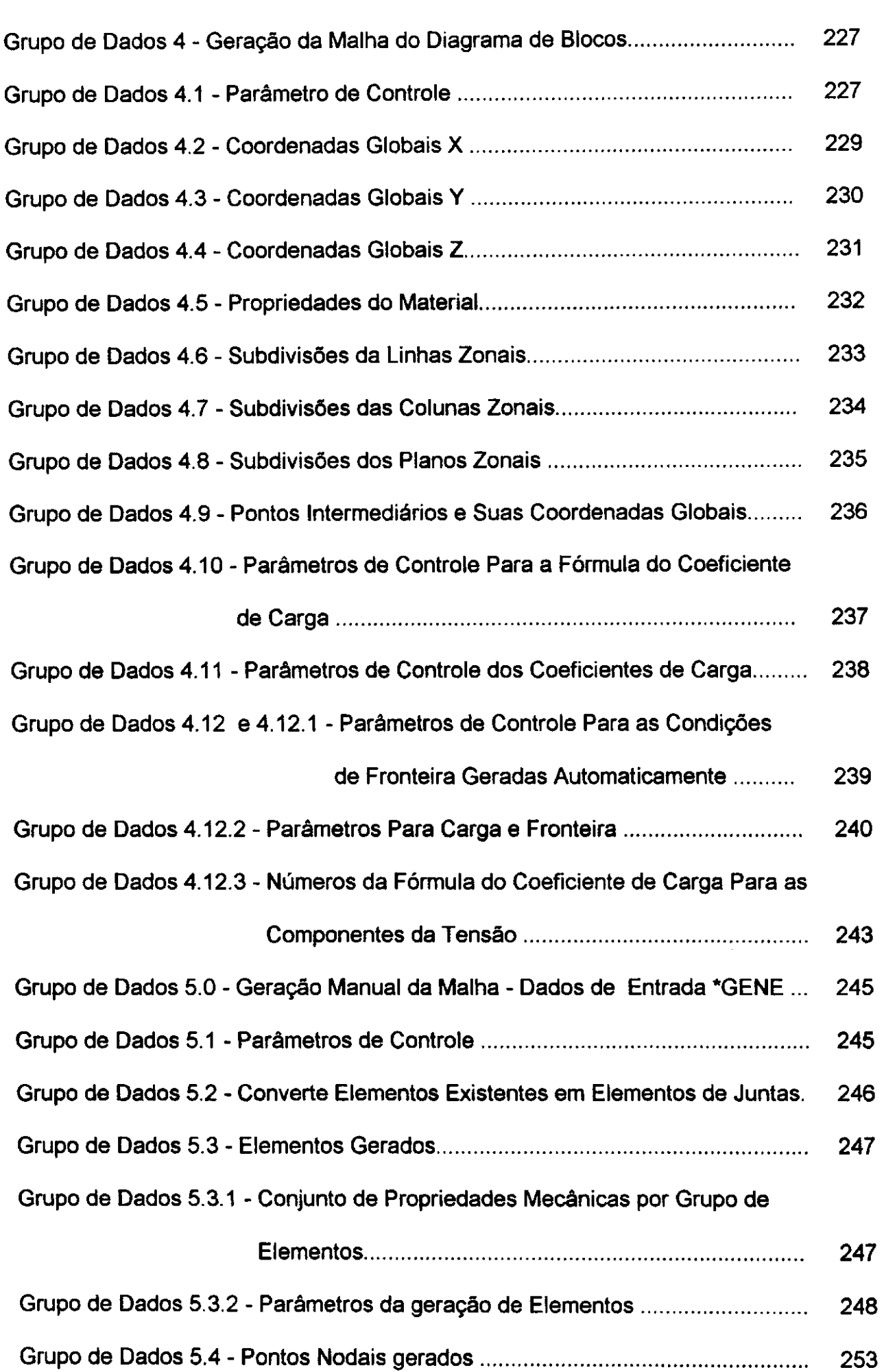

#### **xxix** zyxwvutsrqponmlkjihgfedcbaZYXWVUTSRQPONMLKJIHGFEDCBA

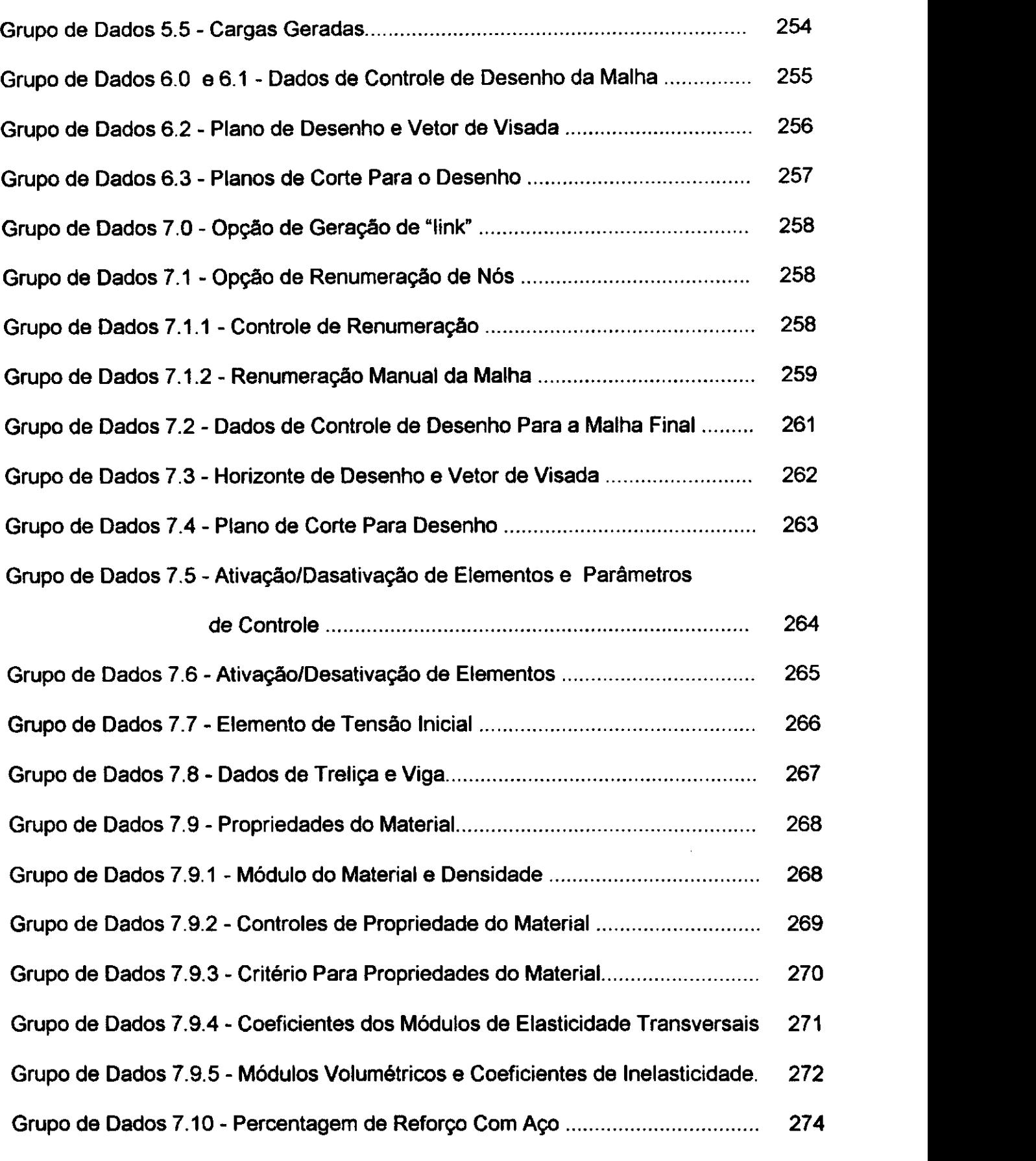

Grupo de Dados 7.11 - DirecSes das Barras de Reforco 275 Grupo de Dados 7.12 - Controle da Carga de Peso Proprio 276 Grupo de Dados 7.13 - Parametros da Sobrecarga Estatica 277

ţ

Grupo de Dados 8.0 e 8.1 - Controle do P6s-Processador - Salda - Entrada de

 $\sim$   $\alpha$ 

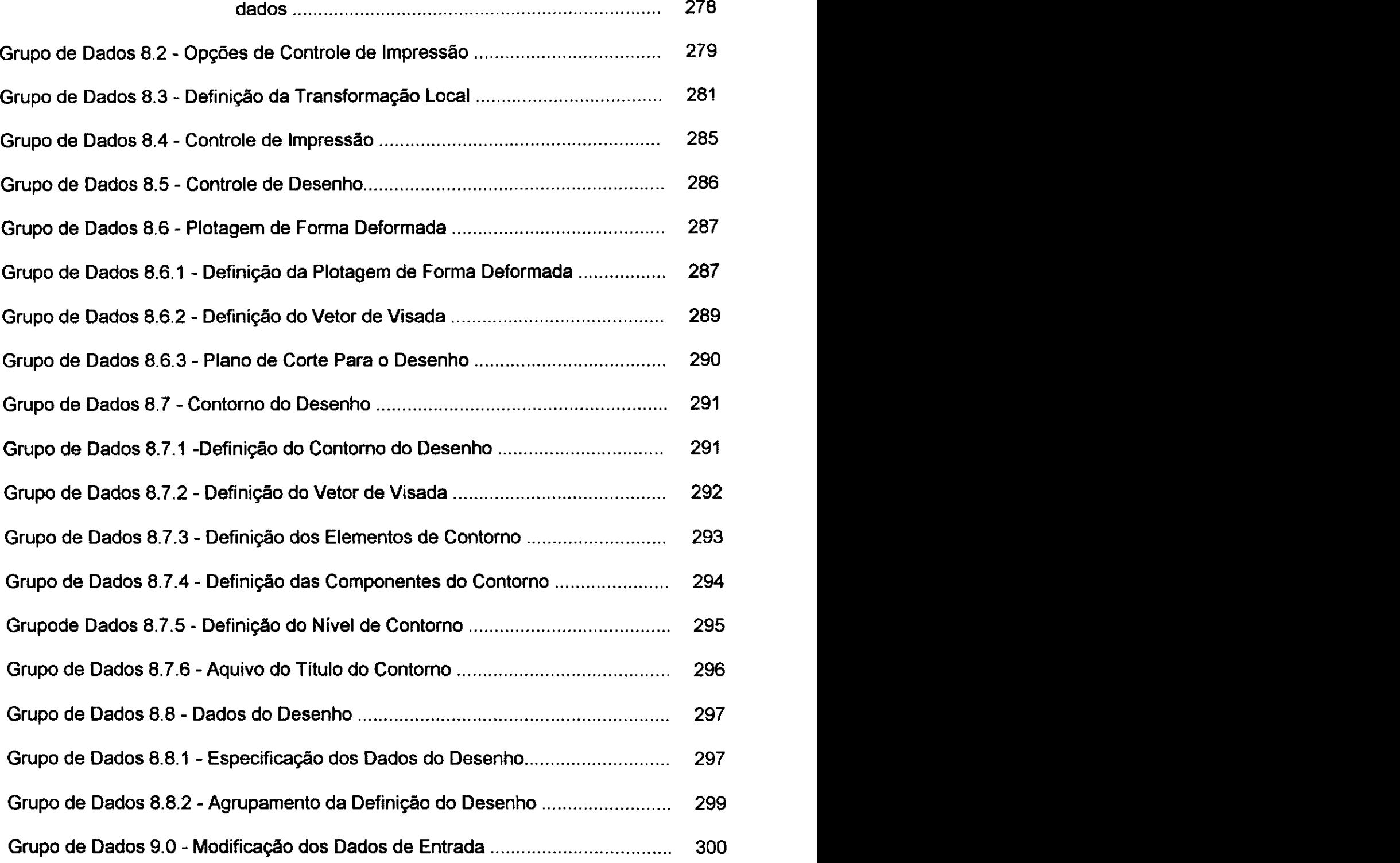

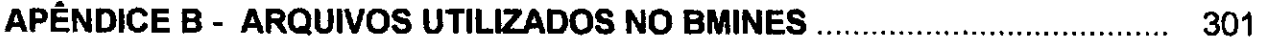

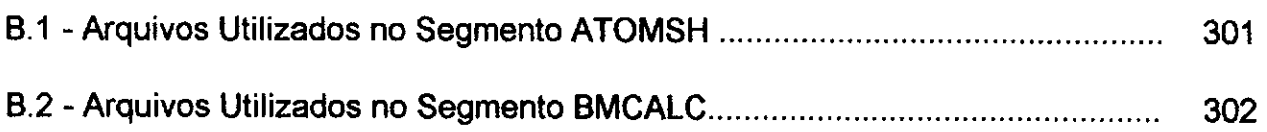

 $\mathbf{r}$ 

#### **xxxii** zyxwvutsrqponmlkjihgfedcbaZYXWVUTSRQPONMLKJIHGFEDCBA

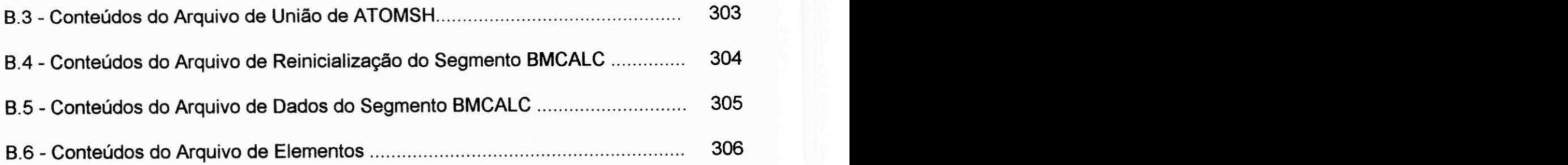

# **APÊNDICE C - CONTEÚDOS DOS BLOCOS COMUNS ROTULADOS.**

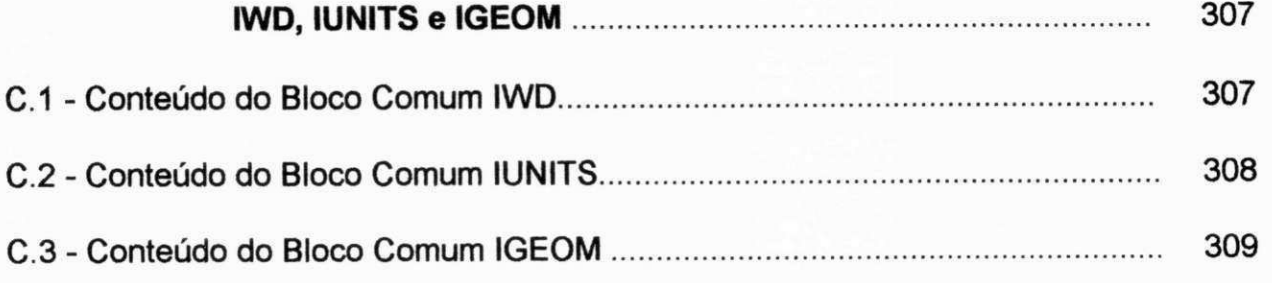

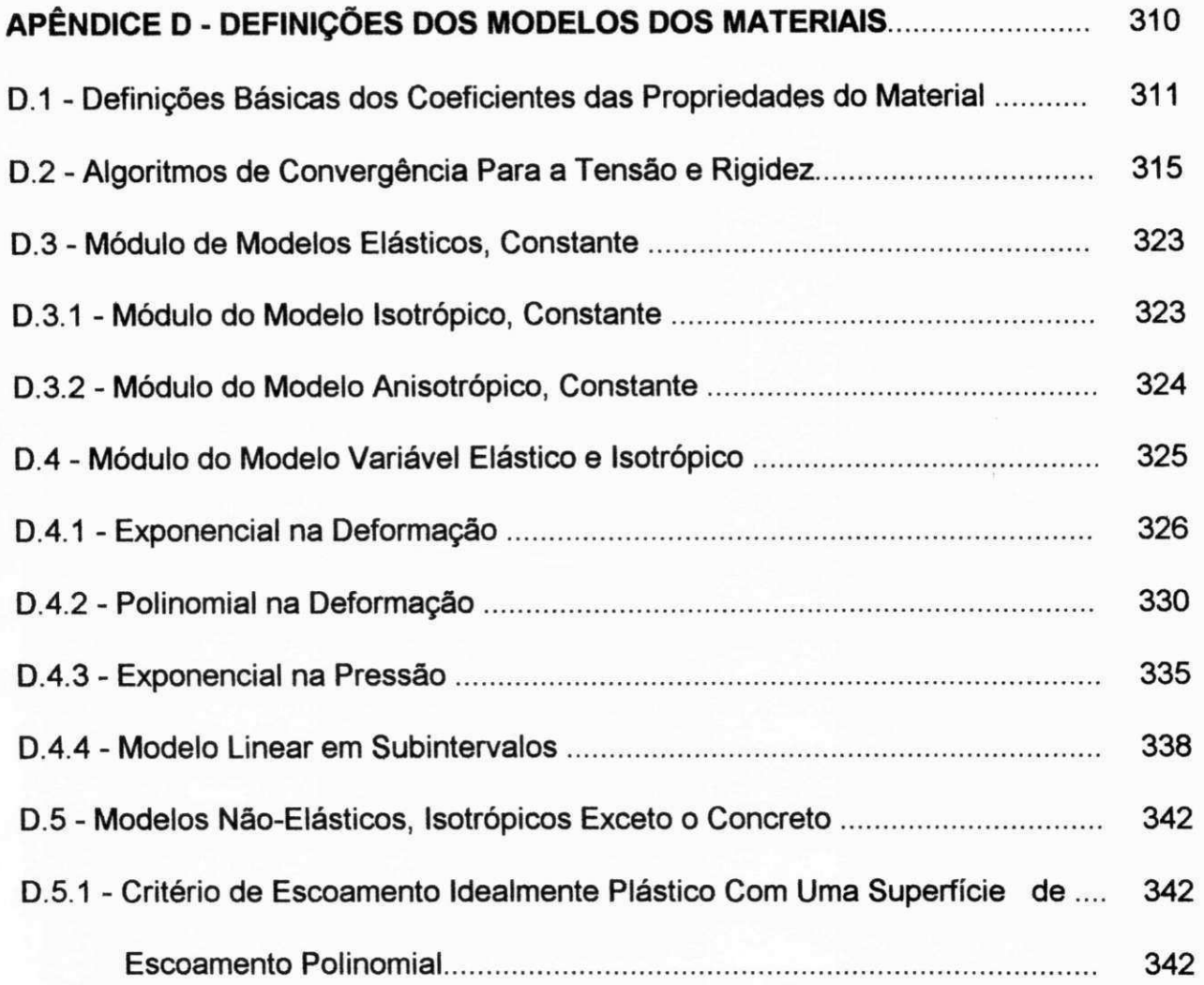

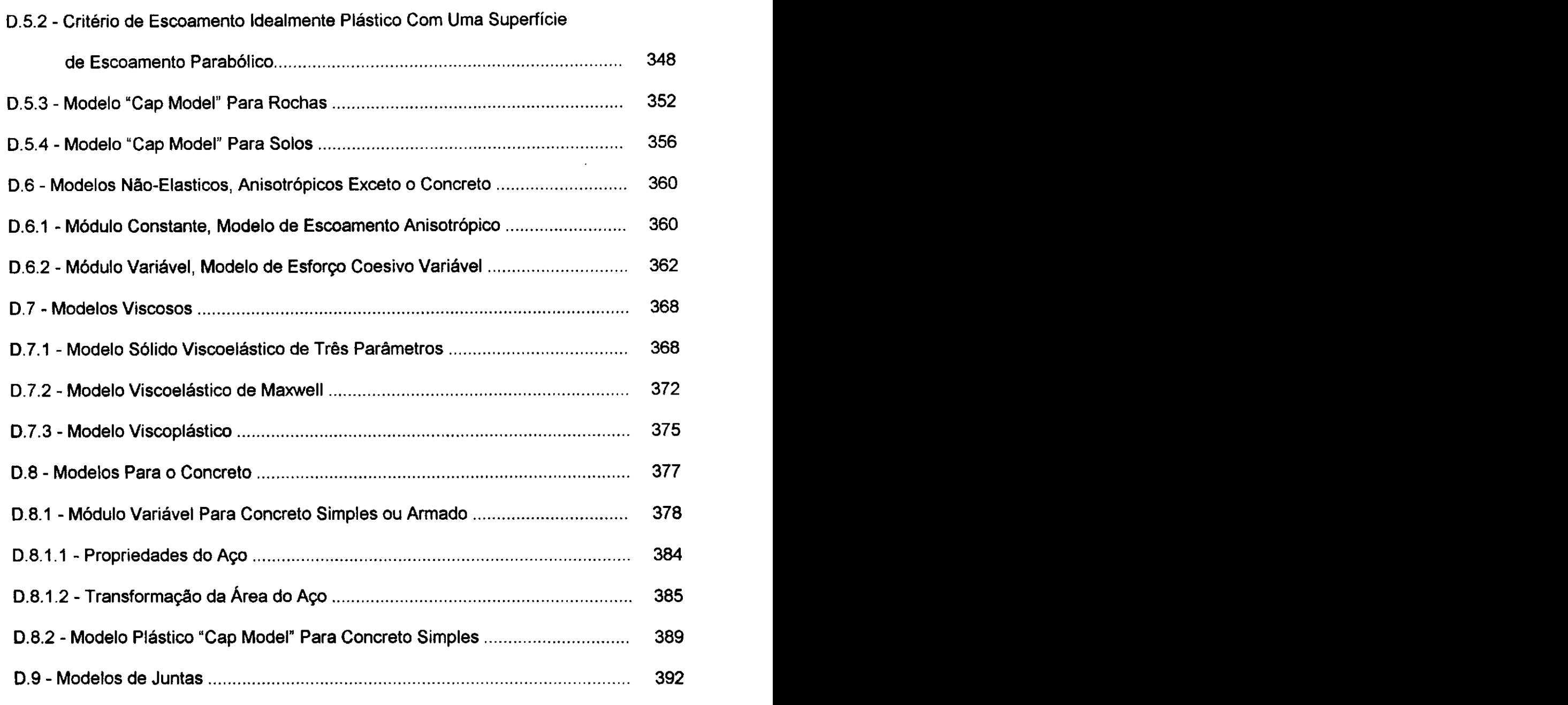

 $\ddot{\cdot}$ 

J

÷,

 $\frac{1}{2}$ 

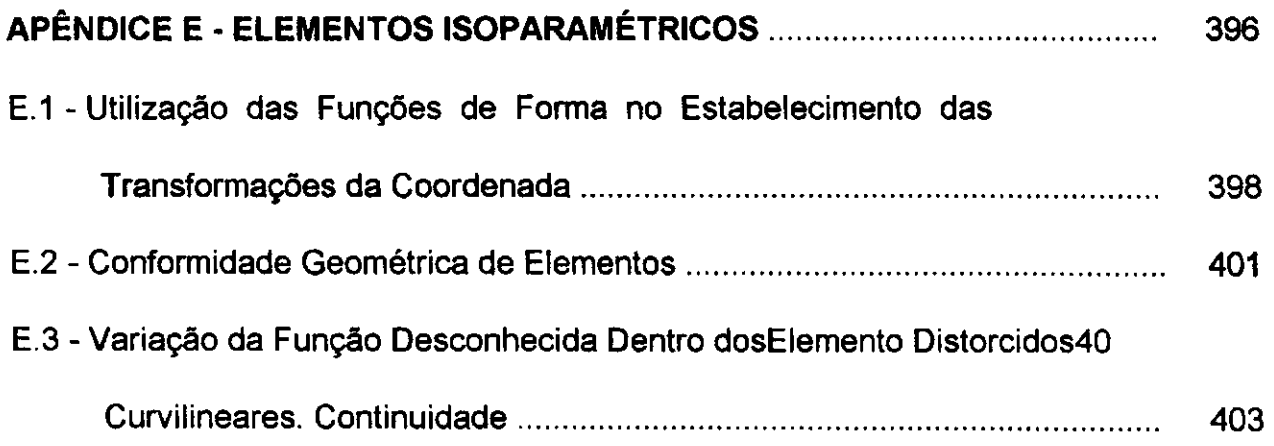

 $\ddot{\phantom{a}}$ 

l,

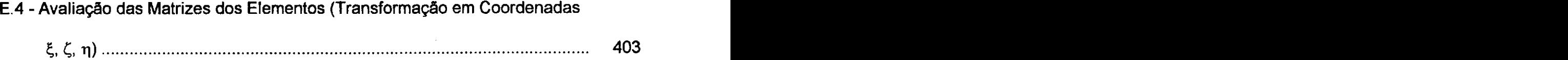

## **APENDICE F - ENTRADA DE DADOS DOS PROBLEMAS-EXEMPLOS**

# **PARA A VALIDACAO DA VERSAO MODIFICADA** 407

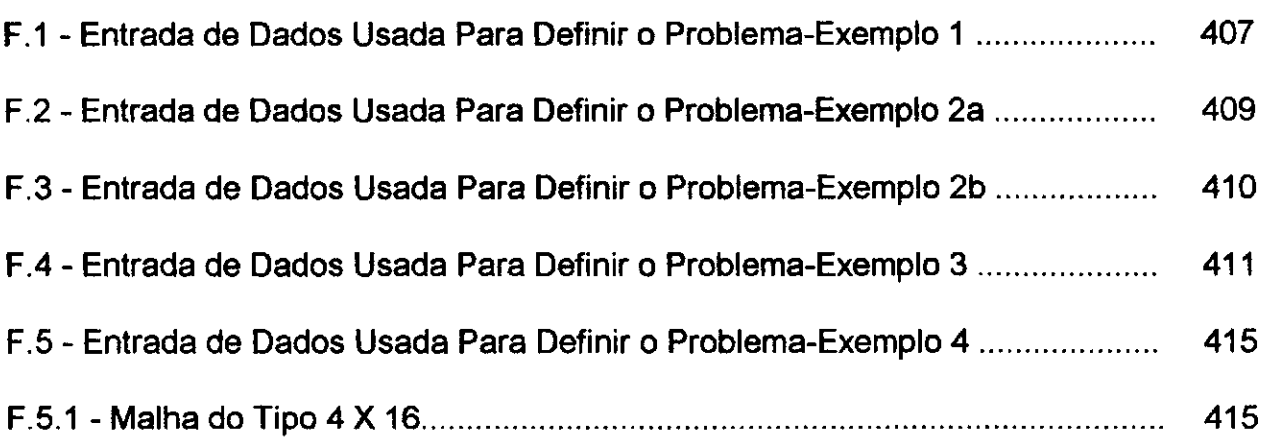

### **APENDICE G - SAiDA DE DADOS DOS PROBLEMAS-EXEMPLOS PARA**

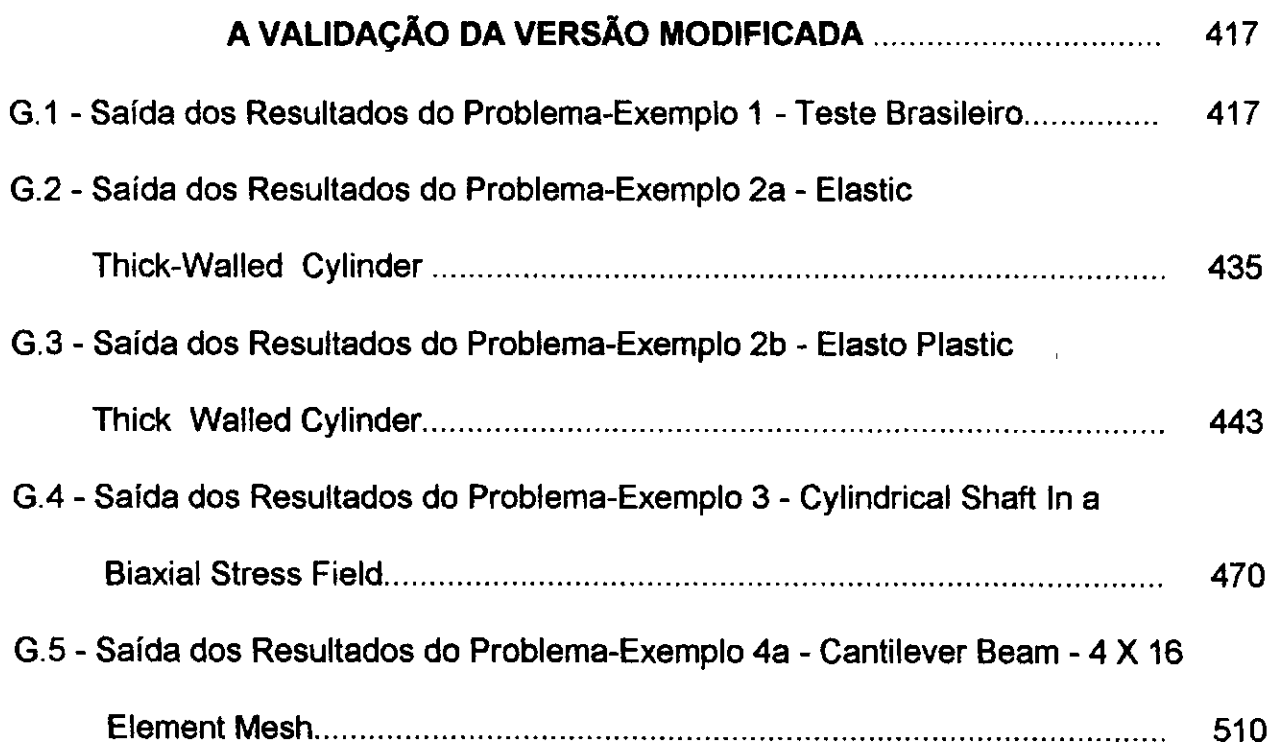

#### **XXXV**

### **APENDICE H - ENTRADA DE DADOS DO PROGRAMA MALHA\_2.EXE,**

### **PARA OS PROBLEMAS - EXEMPLOS CITADOS NO**

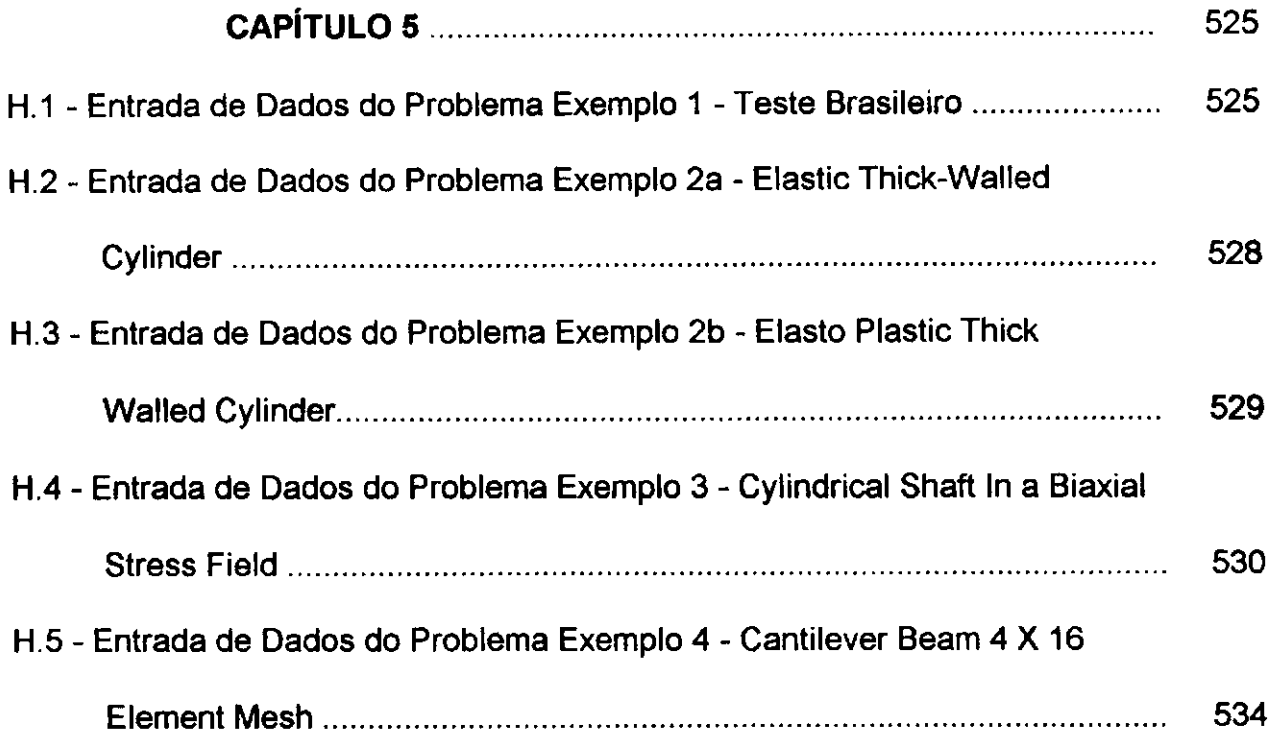

### **APENDICE I - SAIDAS GRAFICAS DOS RESULTADOS DOS PROBLEMAS -**

### **EXEMPLOS PROCESSADOS PELO PROGRAMA**

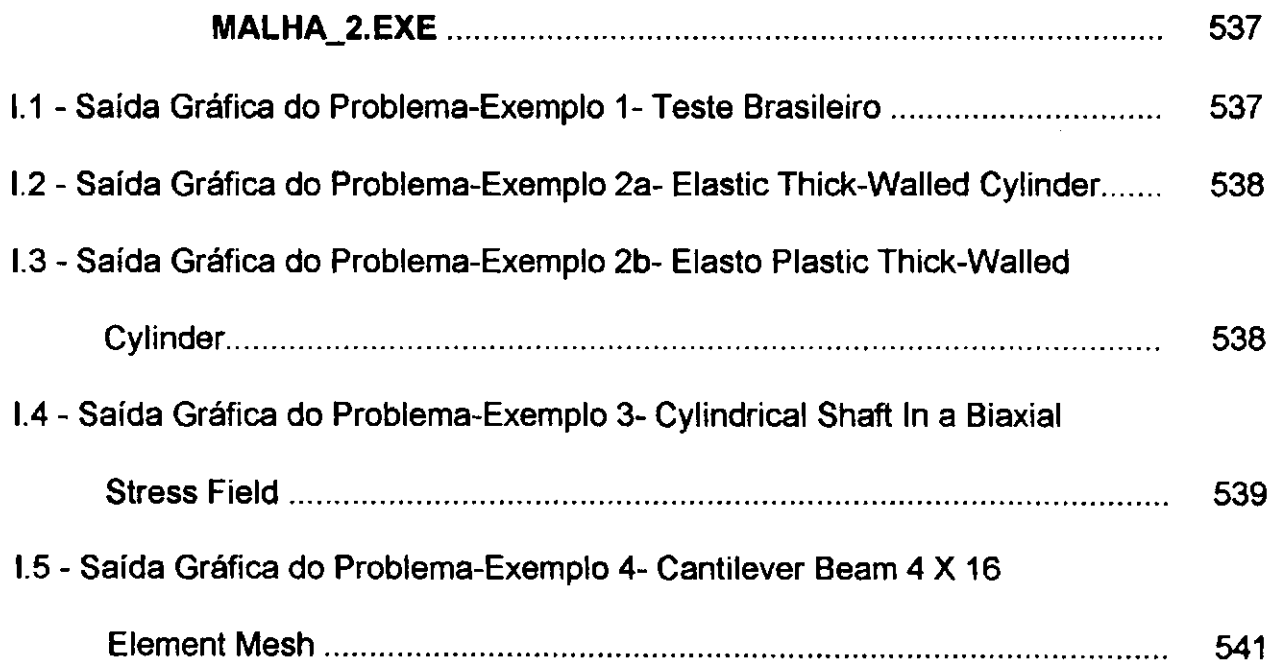
## **RESUMO zystanie zastawu za zastawu za zastawu za zastawu za zastawu za zastawu za zastawu za zastawu za zastawu za zastawu za zastawu za zastawu za zastawu za zastawu za zastawu za zastawu za zastawu za zastawu za zasta**

Um dos grandes problemas enfrentados por usuários de softwares de análise numérica, advém das necessidades de hardware que estes necessitam para gerar soluções consistentes de problemas extensos e, ainda, de sua complexidade no que se refere à manipulação e compreensão das saídas de dados. Frequentemente, alguns softwares são projetados para funcionar em grandes plataformas, ficando sua utilização restrita a usuários que tenham acesso àqueles equipamentos, necessitando, ainda, de um conhecimento avançado das características da máquina e do sistema operacional. Se faz necessário, então, um manual do usuário detalhado e de fácil manuseabilidade.

Esta dissertação propõe a conversão do programa BMINES, de elementos finitos, desenvolvido pelo Bureau of Mines, projetado para funcionar em mainframes, para microcomputadores, bem como um apefeiçoamento de sua documentação (guia do usuário).

A ideia e unir os poderosos recursos deste software, para a criacao de uma ferramenta através da qual o usuário possa analisar os efeitos das tensões a que são submetidas vários tipos de estruturas. Para facilitar a visualização dos resultados uma interface gráfica foi acoplada ao programa, permitindo uma melhor compreesão destes resultados

Ì

A versao modificada do programa BMINES, aqui apresentada, foi validada por meio de alguns problemas-exemplos fornecidos com o programa original. Nenhuma diferenca significativa foi observada nos resultados fornecidos por ambas as versões.

#### **ABSTRACT** zyxwvutsrqponmlkjihgfedcbaZYXWVUTSRQPONMLKJIHGFEDCBA

One of the great difficulties arising from the use of numerical analysis software packages comes from the requirements of hardware required for generating consultant solutions of large problems, and are also related to the manipulation and interpretation of output. Frequently, some software packages are designed for large systems and therefore their utilization becomes restricted to users having access to those type of equipaments and also needing an advanced knowledge of the characteristics of the machine and operating systems. Thus, a user's manual of great detail and easy to use is required.

This dissertation presents the conversion for microcomputers of BMINES computer code, for finite elements, developed by US Bureau of Mines, which was designed for mainframe computers. Also, a detailed documentation of the code and a user's manual is provided.

The basic idea is to link the powerful resources of that software package for creating a tool useful for the analysis of stress acting in a varied class of structures. In order to improve the interpretation of results, a graphics interface has been added to the code, so that a better understanding of the results is possible.

The modified version of BMINES code presented here has been validated by means of some of the sample problems provided with the original code. No significant differences have been observed in the results yielded by both versions of the code.

# **CAPITULO 1**

## **CONHECIMENTO DO PROBLEMA**

### 1.0 - INTRODUÇÃO

Todo fenômeno na natureza, em particular o mecânico, pode ser descrito com o auxílio das leis da física, expressas em termos de equações algébricas, diferenciais ou integrais.

Muitos engenheiros e cientistas que estudam os fenômenos físicos são envolvidos com duas questões importantes:

- Formulação matemática do processo físico;

- Análise numérica do modelo matemático.

A formulação matemática de um processo físico requer conhecimento do problema e, muito feqüentemente, certas ferramentas matemáticas. A formulação resulta em enunciados matemáticos, com a freqüente utilização de equações diferenciais, cujas soluções permitem a compreensão do comportamento do processo físico. O desenvolvimento do modelo matemático é obtido através do conhecimento do funcionamento do processo. Em uma simulação numérica, usa-se um método numérico e um computador para avaliar o modelo matematico e estimar as caracteristicas do processo.

Na maioria dos casos, o processo de derivação das equações que regem muitos problemas não é excessivamente complexo sendo, entretanto, a obtenção de suas soluções por métodos de análise direta uma tarefa exaustiva. Em tais casos, métodos de aproximação de análise são um meio alternativo de encontrar soluções. Entre estes, o

# **Capitulo 1** 2

metodo das diferengas finitas e os metodos variacionais como o de Rayleigh-Ritz e o metodo de Galerkin sao mais frequentemente usados na literatura.

Na aproximação de uma equação diferencial por diferenças finitas, as derivadas são substituídas por quocientes das diferenças divididas (ou a função é expandida em uma série de Taylor) que envolvem os valores da solução em pontos discretos da malha no domínio. As equações algébricas resultantes são resolvidas, depois de impostas as condigoes de fronteira, para os valores da solucao nos pontos da malha.

Na solução de uma equação diferencial por um método variacional, a equação é inserida em uma forma equivalente de integral ponderada. A aproximação da solução sobre o domínio é definida como uma combinação linear  $(\Sigma C_i \Phi_i)$  de funções de aproximação apropriadamente escolhidas,  $\Phi_i$ , e coeficientes C<sub>i</sub> indeterminados. Os coeficientes C<sub>i</sub> são determinados de tal modo que a proposição equivalente à equação diferencial original é satisfeita.

Os varios metodos variacionais como o de Rayleigh-Ritz, Galerkin e o metodo dos minimos quadrados, diferem uns dos outros na escolha da forma da integral, funcao ponderada e/ou funções de aproximação.

0 metodo dos elementos finitos se sobressai entre os tradicionais metodos variacionais por possuir um procedimento sistemático para a derivação das funções de aproximação sobre sub-regiões do domínio. O método é dotado de três feições básicas que explicam sua superioridade sobre os outros métodos concorrentes. Primeiro, um domínio geometricamente complexo do problema é representado como uma coleção de subdominios geometricamente simples chamados elementos finitos.

# **Capítulo 1** 3 **3**

Segundo, sobre cada elemento finito, as funções de aproximação são desenvolvidas usando a idéia básica de que qualquer função contínua pode ser representada por uma combinação linear de polinômios algébricos.

Terceiro, as relações algébricas entre os coeficientes indeterminados (valores nodais) são obtidas pela satisfação das equações governantes, freqüentemente no sentido de uma integral ponderada, sobre cada elemento, Assim, o metodo dos elementos finitos pode ser visto como uma aplicagao particular do elemento discreto de Rayleigh-Ritz ou o método dos resíduos ponderados. Nele, as funções de aproximação são tomadas como polinômios algébricos, e os parâmetros indeterminados representam os valores da solução no número finito de pontos pré-selecionados, chamados nós, na fronteira e no interior do elemento. As funções de aproximação são desenvolvidas usando os conceitos da teoria da interpolação e são, dessa forma, chamadas funções de interpolação ou funções de forma. O grau das funções de interpolação depende do numero de nos no elemento e da ordem da equagao diferencial que esta sendo resolvida.

# **1.1 - MOTIVAQAO**

Durante as últimas três décadas, com o advento e aprimoramento dos computadores digitais, foram desenvolvidos vários métodos para solucionar problemas de mecânica dos meios contínuos, utilizando-se técnicas numéricas. Estas técnicas têm se tornado uma ferramenta na análise das tensões em complemento às técnicas experimentais. Dentre estas técnicas, o método dos elementos finitos emergiu como o de mais ampla utilização, devido à sua generalidade. De um modo particular, este método tem se destacado na

# **Capitulo 1 4**

solução de problemas práticos em diversos campos, incluindo a elasticidade, plasticidade e mecânica dos fluidos.

0 metodo dos elementos finitos ja provou ser bastante versatil, podendo ser utilizado em diversas areas do conhecimento (engenharias e ciencias fisicas em geral).

A utilização do método dos elementos finitos na mecânica das rochas, vem sendo largamente popularizada, o que tem trazido muitos avanços nesta área. O Programa BMINES, objeto desta dissertação, é um programa de aplicação específica do método dos elementos finitos na área de mecânica de rochas, desenvolvido para o Bureau of Mines dos Estados Unidos. Sua utilização possibilita a determinação das tensões que atuam nos macicos rochosos, permitindo um melhor planejamento de escavações e projetos de sistemas de suporte, sem o comprometimento da segurança nem da vida útil de projetos de mineração.

### **1.2-OBJETIVOS**

Para que um método sofisticado de cálculo seja bem utilizado, é essencial que tanto sua formulação numérica quanto sua programação sejam realizadas com critérios que possam, no futuro, de acordo com o avanco do conhecimento e das necessidades, sofrer as necessárias modificações que permitam melhorar seu desempenho. Nesse sentido, os principals objetivos que nortearam o desenvolvimento desta pesquisa foram;

- Adaptação do programa BMINES, de elementos finitos, para a linguagem FORTRAN padrão removendo os comandos e/ou sintaxes específicas da extensão do FORTRAN -CDC, para a qual o programa foi originalmente concebido, obtendo-se assim, a sua

# **Capitulo 1 5** *Zyxwyutsrcponmlkii in the contract of the contract of the contract of the contract of the contract of the contract of the contract of the contract of the contract of the contract of the contract of the c*

portabilizacão entre plataformas específicas, possibilitando a sua aplicação em microcomputadores;

- Aperfeicoamento da documentação do programa (Guia do Usuário), em linguagem simples, clara e concisa, possibilitando melhores informações a futuros usuários, sem prejuízo da compreensão e manipulação do programa propriamente dito;

- Obtencão de saída gráfica para a malha, tanto para visualização em monitor, como em saida de impressora.

## **1.3-JUSTIFICATIVA**

A presente pesquisa é justificada por alguns importantes aspectos, entre os quais:

- O programa BMINES é de aplicação específica na área da mecânica das rochas. Existe no mercado uma grande quantidade de programas que utilizam a técnica dos elementos finitos e não são especificamente direcionados à engenharia de minas. Desse modo, sua utilização é de grande importância, pois trata-se de um programa especialista;

- Existe a disponibilidade do programa BMINES em codigo-fonte, o que permite novas alterações, complementações e aperfeiçoamentos. Essas facilidades motivaram o desenvolvimento da pesquisa que poderá contribuir com um melhoramento no desempenho do programa;

- 0 programa BMINES tambem apresenta uma utilidade didatica, o que permite que sejam feitos testes e avaliações de novas opções. Esta justificativa prende-se tanto ao

# **Capitulo 1** 6 **6**

fato da avaliação dentro do programa propriamente dito, quanto a partir de outros programas existentes, que serviriam como base para futuras comparações;

- O programa BMINES foi inicialmente desenvolvido na extensao FORTRAN - CDC, ficando seu funcionamento restrito àqueles computadores, uma vez que possui uma série de rotinas que dependem das características intrínsecas da máquina, principalmente nos aspectos relacionados a entrada e saída de dados. Sua transposição para outras extensões da linguagem FORTRAN, certamente traz grandes benefícios para pesquisadores em mecânica das rochas;

- 0 programa BMINES pode ser adaptado para funcionar em microcomputadores, uma vez que este não necessita de recursos sofisticados de hardware nem de grandes espaços de memória RAM para ser executado;

- A adaptação do programa BMINES para microcomputadores permite, ainda, que uma maior extensao de usuarios tenha acesso a essa nova versao modificada, visto que o acesso a computadores de grande porte é bastante restrito.

#### **1.4 - PORTABILIDADE DA APLICACAO**

Um programa de computador é chamado de totalmente portável caso ele esteja escrito de maneira que possa ser executado, sem apresentar mudança no comportamento, após ter seu código-fonte recompilado (mas sem nenhuma modificação), em qualquer tipo de computador, independentemente da plataforma (combinação tipo de CPU com sistema operacional).

# **Capitulo 1** *z*<sub>z</sub>yxwvutsrqponmlkii za zawyko za zawyko za zawyko za zawyko za zawyko za zawyko za zawyko za zawyko za zawyko za zawyko za zawyko za zawyko za zawyko za zawyko za zawyko za zawyko za zawyko za zawyko za za

Para tanto, é necessário que o programa seja escrito em uma linguagem de programação de alto nível, com compiladores disponíveis para todas as plataformas. Deve-se observar que, uma linguagem com estas características só pode usar recursos comuns a todas as plataformas, penalizando, portanto, a eficiência dos programas e o grau de utilização dos recursos específicos disponíveis em cada plataforma.

A existência de uma linguagem de programação que permita a portabilidade total é, claramente, um ideal difícil de ser atingido. Em consequência disto, não se pode garantir a portabilidade completa (entre plataformas) de programas, a qual depende da forma pela qual o programador utiliza os recursos da linguagem. Portanto, e o programador que determina em que medida seu programa será portável ou não.

A utilização de comandos e de sintaxes não-convencionais, penalizou bastante a execução do programa BMINES em outra máquina diferente da que foi originalmente desenvolvido.

## **1.5 - OTIMIZAQAO DE CGDIGO**

Em programação, otimizar um código significa torná-lo mais legível, de fácil manutenção, programas menores, mais rápidos e mais eficientes. A máxima otimização de um programa só é conseguida se levada em conta durante todo o processo de desenvolvimento de um aplicativo, que pode ser dividido em tres etapas basicas: planejamento, implementação/codificação, e geração de código.

No planejamento do aplicativo, devem ser verificadas todas as caracteristicas necessárias ao programa. A escolha de estratégias de execução e algoritmos são particularmente importantes. Neste ponto, a otimização fica mais por conta do analista,

# **Capítulo 1** 8 **B**

que pode ainda utilizar programas estatísticos e de simulação de eventos para verificar quais as rotinas e como elas podem ser automatizadas.

Uma vez completado este passo, deve-se implementar tudo o que foi planejado. O programador deverá conhecer suficientemente o objetivo do projeto bem como a ferramenta que está utilizando. É chegado o momento de transformar següências de comandos nas chamadas funções padronizadas, que poderão ser utilizadas em diversos pontos do programa. É também hora de verificar quais blocos de comando devem ou não ser convertidos em funções. Às vezes, no caso de rotinas curtas, vale a pena incluir o codigo diretamente na sequencia dos comandos, em vez de fazer uma chamada de função, que pode inclusive ser do mesmo tamanho da própria função depois de compilada.

A partir do código fonte de um aplicativo, é preciso gerar um programa executável co ou mpacto. Esta é a tarefa do compilador, que deve ser configurado com uma série de parâmetros de otimização (os tipos de otimização desejada podem ser, basicamente, de dois tipos: por tamanho ou por velocidade).

Uma das aplicações de otimização por tamanho ocorre nos programas DOS que não ofereçam suporte à DPMI (DOS Protected Mode Interface) ou que precisem ser executados em máquinas 8086/8088 ou 80286 (nessas máquina o processador não tem o modo protegido (32 bits) e só pode endereçar 1Mb diretamente). Otimizar a velocidade, geralmente significa aumentar o tamanho do programa. Uma das formas de aumentar a velocidade do programa gerado é através do conjunto de instruções do processador, para o qual o programa é gerado, o que pode limitar o uso do programa em máquinas específicas.

# <mark>Capitulo 1</mark> والمستخدم المستخدم المستخدم المستخدم المستخدم المستخدم المستخدم المستخدم المستخدم المستخدم المستخدم ال

É importante lembar que a otimização tem cada vez mais peso na geração de aplicativos, especialmente quando se deseja abranger uma área específica do mercado, tendo um código mais compacto que aproveite ao máximo as potencialidades do sistema operacional e do processador.

## **1.6 - ORGANIZACAO DO TRABALHO**

• O Capitulo II traz uma breve revisao dos fundamentos do metodo dos elementos finitos, que serviu como embasamento para o desenvolvimento do programa objeto deste estudo;

• O Capitulo III comenta as caracteristicas do programa BMINES, tais como suas capacidades, suas limitações, enfocando a maneira como este soluciona os problemas propostos;

• O Capítulo IV lista e descreve as modificações introduzidas no programa fonte, que permitiram que o programa pudesse funcionar em versões não CDC do FORTRAN e em microcomputadores. Dentre estas modificações, são mostrados os comandos da linguagem que tiveram que ser modificados, o redimensionamento de variaveis, alterações nas unidades lógicas de entrada e saída de dados, buscando otimização no gerenciamento da memória disponível do computador;

• O Capitulo V apresenta e descreve os exemplos usados para validar o programa modificado;

• O Capitulo VI apresenta e descreve o programa MALHA\_2, um plotador de malhas planas de elementos finitos, desenvolvido para permitir uma melhor visualização da

# $\blacksquare$ Capitulo 1 10

geometria dos problemas executados no programa BMINES, como uma interface grafica, facilitando a depuração dos dados de entrada.

• 0 Capitulo VII apresenta as conclusoes obtidas no decorrer desta pesquisa e lista algumas sugestões para trabalhos futuros;

• A seguir é apresentada a bibliografia consultada e que serviu de base para este trabalho;

• O manual do usuário do programa descrito no Capítulo IV é apresentado como Apendice A, O Apendice B apresenta os arquivos utilizados pelo programa BMINES (versões original e modificada); para transferir, armazenar e recuperar dados. O Apêndice C apresenta o conteúdo dos blocos comuns rotulados IWD, IUNIT e IGEOM, usados pelo programa BMINES (versões original e modificada). O Apêndice D apresenta a definição dos modelos de materiais, disponíveis na biblioteca de materiais do programa BMINES (versões original e modificada). O Apêndice E apresenta a definição e a formulação de elementos isoparamétricos. O Apêndice F mostra as entradas de dados dos diversos problemas-exemplos usados para validar o programa modificado. O Apendice G apresenta as saidas dos problemas-exemplos processados pelo BMINES (versao modificada). 0 Apendice H ilustra as entradas dos dados do programa MALHA\_2.EXE, dos problemas-exemplos processados pelo programa BMINES (versao modificada). Finalmente, o Apendice I ilustra as saidas graficas dos problemas-exemplos processados por MALHA\_2.EXE.

# **CAPITULO 2**

## **REVISAO DA LITERATURA**

## **2.1 - FUNDAMENTOS DO MÉTODO DOS ELEMENTOS FINITOS**

O metodo dos elementos finitos tern se desenvolvido simultaneamente com o crescente uso de computadores mais velozes.

Embora o metodo originalmente tenha sido desenvolvido para uso na analise estrutural, no início da década de sessenta a natureza geral da teoria na qual é baseado tornou possível sua aplicação com sucesso para solução de problemas em outros campos da engenharia.

As estruturas na engenharia convencional podem ser vistas como um grupo de elementos estruturais interconectados em um número discreto de pontos nodais. Se as relações entre força e deslocamento para elementos individuais são conhecidas é possível, usando várias técnicas bastante conhecidas de análise estrutural, derivar as propriedades e estudar o comportamento da estrutura como um todo (Livesly, 1964; Timoshenko, 1965;).

Em um corpo elástico contínuo, o verdadeiro número de pontos de interconexão é infinito, e nisto consiste a maior dificuldade de sua solução numérica. O conceito de elementos finitos, como originalmente introduzido por Turner et al (Turner, 1956), esforca-se para veneer esta dificuldade assumindo que o corpo continuo pode ser dividido em elementos interconectados somente em um número finito de pontos nodais, nos quais alguns esforços, representativos da distribuição das tensões atuando nos elementos do contorno, podem ser introduzidos. Se tal suposição é permitida, o problema é reduzido ao tipo estrutural convencional, sujeito a tratamento numérico.

## **Capitulo 2** 12

O método dos elementos finitos é aplicável a muitos problemas do tipo não-estrutural. As propriedades essenciais de um elemento são as mesmas encontradas na análise estrutural. Desse modo, pode-se fazer uma analogia com o tipo estrutural, na formulação do procedimento geral de montagem e solução de um problema.

# **2.2 - HIST6RICO DO METODO DOS ELEMENTOS FINITOS**

Pesquisadores em engenharia mecânica e matemática aplicada têm participado nc desenvolvimento do metodo dos elementos finitos. Durante o periodo de 1850 a 1860, teorias sobre a torção e encurvamento de vigas foram unificadas, e os fundamentos dc campo da analise estrutural foram estabelecidos. Por aproximadamente 100 anos, s analise estrutural esteve restrita ao estudo de sistemas de vigas e trelicas unidimensionais, sendo uma importante caracteristica que um elemento sempre era conectado a duas juntas. Na metade dos anos 50, elementos estruturais bidimensionais conectados a mais de duas juntas foram desenvolvidos pela indústria aeronáutica, de modo a permitir o modelamento de elementos de membrana fina conectados ao tradicional elemento estrutural unidimensional.

Ritz, em 1909, desenvolveu um poderoso método de aproximação da solução de problemas no campo da mecânica dos meios contínuos. Esse trabalho envolve a aproximação de um funcional potencial em termos de fungdes empiricas de magnitudes desconhecidas. minimização do funcional com relação a cada função empírica desconhecida resulta em um grupo de equações que são resolvidas para as magnitudes desconhecidas. Uma das limitações iniciais do método de Ritz é que as funções empíricas devem obrigatoriamente satisfazer as condições de contorno do problema em todo o domínio de solucão.

### **Capitulo**zyxwvutsrqponmlkjihgfedcbaZYXWVUTSRQPONMLKJIHGFEDCBA 2 **13**

Em 1941, Hrenikoff introduziu o chamado método da estrutura, no qual um plano elástico foi representado como um conjunto de barras e vigas.

Courant, em 1943, desenvolveu uma extensão significativa do método de Ritz, pela introdução de funções lineares separadas sobre áreas triangulares e pela utilização do princípio da energia potencial mínima, aplicando o método na solução de problemas de torção.

Certas características importantes do método dos elementos finitos podem ser encontradas nos trabalhos de Hrenikoff (1941) e Courant (1943). Sua apresentação formal e atribuida a Turner, Clough, Martin e Topp (1956) e Argyris e Kelsey (1960).

0 metodo de Ritz, como usado por Courant, foi identico ao metodo de elementos finitos independentemente apresentado por Clough, vários anos mais tarde. Naturalmente, a razão pela qual o método dos elementos finitos se tornou sucesso em 1960, advém do fato de que um grande número de operações numéricas inerentes ao método podiam ser realizadas pelo recente desenvolvimento do computador digital, ferramenta esta que não estava disponivel para Courant em 1943.

Em 1960, Clough introduziu inicialmente a terminologia dos elementos finitos em seu trabalho "The Finite Element Method in Plane Stress Analysis". Neste trabalho, o metodo foi apresentado como uma extensão da técnica da análise estrutural para a solução de problemas na mecanica dos meios continuos.

Na metade dos anos 60, pesquisadores em mecânica dos meios contínuos e análise estrutural reconheciam que o metodo estendido de Ritz e o metodo de elementos finitos eram idênticos. O método de elementos finitos tem sido aplicado a problemas em três dimensões, problemas envolvendo não-linearidades material e geométrica, problemas com dependência do tempo, e problemas em muitas outras áreas, além da análise estrutural.

# Capitulo 2 1 \*

0 sucessivo avango da pesquisa envolvendo o estudo dos elementos finitos geralmente resulta no desenvolvimento de um programa de computador para ser usado em soluções práticas de problemas de engenharia. Para que o programa seja uma ferramenta efetiva de análise, deve ser baseado em teorias e técnicas de três diferentes disciplinas. Primeiro, a aproximação usada para revelar as propriedades dos vários elementos finitos deve ser baseada em um sólido princípio fundamental da mecânica dos meios contínuos. Segundo, o método numérico selecionado para integração espacial, solução de equações, avaliação dos autovalores e as soluções temporais devem ser precisas e eficientes. Terceiro, a implementação no computador da técnica numérica de solução usada, deve ser considerada com muita atenção se o número de operações numéricas deve ser minimizado.

Existem vários pacotes de análise estrutural no mercado, que utilizam o método dos elementos finitos. Entre eles estão: ADINA (Automatic Dynamic Analysis System), ANSY (Engineering Analysis System), MSC / NASTRAN / NASA (Structural Analysis), os programas da série SAP, inicialmente desenvolvidos para mainframes (SOLIDSAP, SAP3, SAPIV e, recentemente o SAP80 e SAP90). Encontram-se, ainda, o STAP (Static Analysis Program), EASE2 e o BMINES, desenvolvido pelo Bureau of Mines, objeto de estudo desta pesquisa.

## **2.3 - APLICACAO DO METODO**

Não é possível obter solução matemática analítica para muitos problemas na engenharia. Uma solução analítica é uma expressão matemática que dá os valores desejados de uma quantidade desconhecida em qualquer local em um corpo, e como consequência é válida para um número infinito de locais no corpo. Soluções analíticas podem ser obtidas

### Capitulo 2<sup>1</sup> <sup>5</sup>

somente para determinadas situações simplificadas. Para problemas envolvendo propriedades complexas do material e condições de fronteira, o engenheiro lança mão de métodos numéricos que geram soluções aproximadas, mas aceitáveis. Em muitos dos métodos numéricos, as soluções fornecem valores aproximados de quantidades desconhecidas somente em um número discreto de pontos no corpo. O processo de seleção apenas em um certo número discreto de pontos em um corpo pode ser chamado discretização. Uma das maneiras para se discretizar um corpo ou uma estrutura é dividilo em um sistema de corpos menores equivalentes, ou unidades. A união de tais unidades representa entao o corpo original. Em lugar da solugao do problema para o corpo inteiro em uma única operação, as soluções são formuladas para cada unidade constituinte e combinadas para obter a solugao para o corpo ou estrutura original. Esta aproximagao e conhecida como da parte para o todo. Ainda que o procedimento da analise seja considerado, desse modo, simplificado, a quantidade de dados a ser manuseada depende do número de pequenos corpos nos quais o corpo original é dividido. Para um grande número de subdivisões acontece uma tarefa exaustiva no manuseio do volume de dados manualmente, e o computador passa, então, a ser indispensavel como recurso de calculo.

Muitos dos métodos numéricos desenvolvidos antes do advento do computador, foram posteriormente adaptados para serem operados nele.

Talvez o mais conhecido seja o metodo das diferengas finitas (Forsythe, 1960). Outros tipos de métodos clássicos que foram adaptados para computadores são os métodos residuals, como minimos quadrados, e os metodos variacionais, como por exemplo, o metodo de Ritz (Crandall, 1956).

Em contraste com as técnicas acima mencionadas, o método dos elementos finitos é essencialmente um produto da era do computador digital, mesmo considerando que o

#### **Capitulo 2 16** zyxwvutsrqponmlkjihgfedcbaZYXWVUTSRQPONMLKJIHGFEDCBA

conceito fundamental de elementos finitos tenha sido vislumbrado por Courant, já nos anos quarenta (Courant, 1943).

0 metodo pode ser sistematicamente programado para acomodar problemas complexos como materiais não-homogêneos, procedimentos de tensão-deformação não-linear e condições de contorno complicadas. É difícil acomodar estas complexidades nos outros métodos acima mencionados. Outro aspecto favorável do método dos elementos finitos é a variedade de níveis nos quais podemos desenvolver uma compreensão da técnica. Deve-se tomar uma aproximação física ou intuitiva para o aprendizado e uso do método. Esta aproximação é similar à extensão de conceitos familiares da análise de estruturas, formadas como corpos unidimensionais, a problemas envolvendo estruturas de duas e três dimensões. De outro modo, deve-se desenvolver uma interpretação matemática rigorosa do metodo.

O metodo dos elementos finitos e aplicado a uma grande faixa de problemas de valor de contorno na engenharia. Em um problema de valor de contorno, uma solução é procurada na regiao do corpo, enquanto na fronteira da regiao o valor das variaveis dependentes (ou suas derivadas) e prescrito (Crandall, 1956). 0 metodo dos elementos finitos é, geralmente, mais eficiente que o método dos elementos de fronteira, para a solução de problemas elásticos com domínios definidos (Lima, 1988). Na Tabela 2.1, são mostrados exemplos de aplicações específicas do método, para as três maiores categorias de problemas de valor de contorno: problema de equilibrio ou no estado estacionário, problemas de autovalor e problemas de propagação ou transitórios (Crandall,1956).

# **TAB E LA 2.1 Aplicacao do Metodo dos Elementos Finitos na Engenharia**

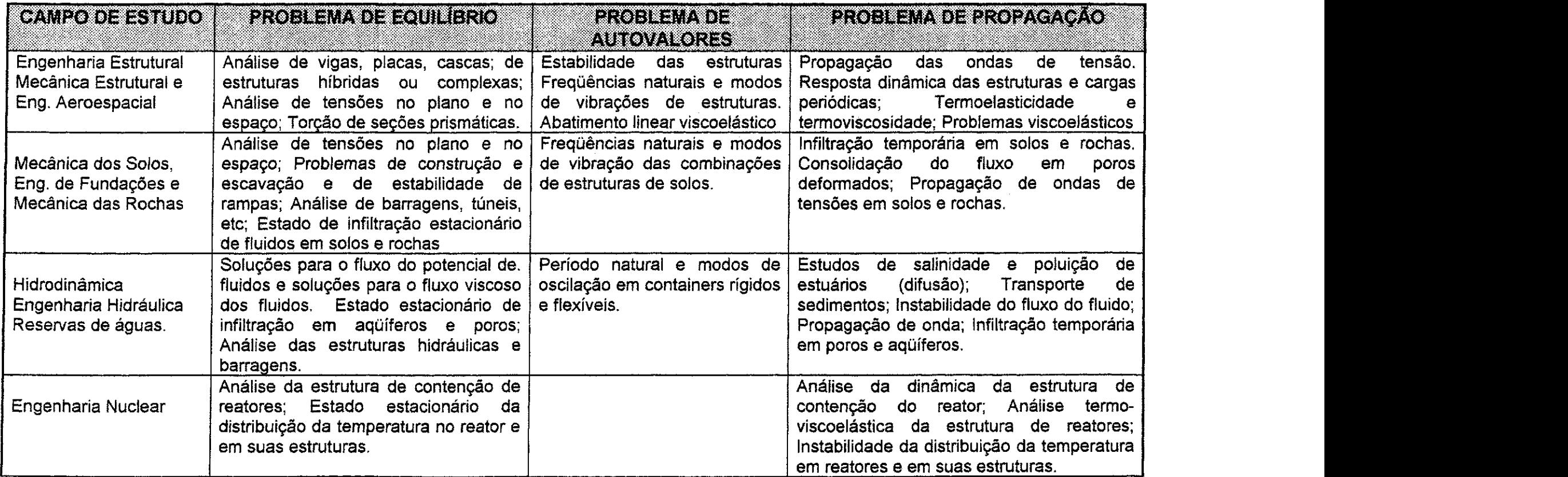

FONTE: Elementary Finite Element Method, 1979 (C. S. DESAI)

 $\sim$ 

#### **Capítulo 2** 18 **zy**xwvutsroma za zavyznala za obrazy za zavyznala za obrazy za zavyznala za zavyznala za zavyzn

A maior parte das aplicações do método está no domínio da mecânica dos sólidos (incluindo estrutural, solos e mecanica das rochas). Os problemas nestes campos sao usualmente fixados por uma das três aplicações: método dos deslocamentos, método do equilibrio e o metodo misto. 0 programa BMINES, bem como os demais codigos de elementos finitos de aplicação geral, estão implementados com base no método dos deslocamentos.

Os deslocamentos são definidos como quantidades primárias desconhecidas do método dos deslocamentos; as tensões são definidas como quantidades primárias no método do equilíbrio; e alguns deslocamentos e algumas tensões como quantidades primárias desconhecidas no método misto.

# **2.4 - EQUACOES BASICAS DA MECANICA DOS SOLIDOS**

## **2.4.1 - TENSOES**

O estado de tensões em um volume elementar de um corpo carregado é definido em termos de seis componentes da tensão, expresso vetorialmente como:

$$
\sigma \mathbf{T} = [\sigma_{\mathsf{X}} \sigma_{\mathsf{Y}} \sigma_{\mathsf{Z}} \tau_{\mathsf{X}\mathsf{Y}} \tau_{\mathsf{Y}\mathsf{Z}} \tau_{\mathsf{Z}\mathsf{X}}]
$$

onde  $\sigma_{\mathbf{X}}$ ,  $\sigma_{\mathbf{y}}$  e  $\sigma_{\mathbf{z}}$  são as componentes normais do tensor das tensões e  $\tau_{\mathbf{X}\mathbf{y}}, \tau_{\mathbf{V}\mathbf{z}}$  e **T<sub>ZX</sub>** as componentes tangenciais do tensor das tensões. As componentes do tensor das tensões que atuam na face positiva do volume elementar em uma direção de coordenadas positivas sao positivas; aquelas que agem em uma face negativa em uma direção negativa também são positivas; todos os outros casos serão negativas. A face

### **Capitulo 2 19** zyxwvutsrqponmlkjihgfedcbaZYXWVUTSRQPONMLKJIHGFEDCBA

positiva é aquela na qual o vetor normal é dirigido para fora do elemento pontual na direção positiva.

Se os eixos coordenados são os eixos das tensões principais, o tensor da tensão se torna: zyxwvutsrqponmlkii zyxwvutsrqponmlkii zyxwvutsrqponmlkii zyxwvutsrqponmlkii zyxwvutsrqqqqqqqqqqqqqqqqqqq

$$
\sigma^{\mathbf{T}} = [\sigma_1 \quad \sigma_2 \quad \sigma_3 \quad 0 \quad 0 \quad 0]
$$

Os invariantes do tensor das tensões são:

$$
\mathbf{J}_1 = \sigma_x + \sigma_y + \sigma_z = \sigma_1 + \sigma_z + \sigma_3
$$

$$
\textbf{J}_2 = \sigma_x \sigma_y + \sigma_y \sigma_z + \sigma_z \sigma_x - \tau^2 x y - \tau^2 y z - \tau^2 z x = \sigma_1 \sigma_2 + \sigma_2 \sigma_3 + \sigma_3 \sigma_1
$$

$$
J_3 = \sigma_x \sigma_y \sigma_z + 2\tau_{xy} \tau_{yz} \tau_{zx} - \sigma_x \tau^2 yz - \sigma_y \tau^2 zx - \sigma_z \tau^2 yx = \sigma_1 \sigma_2 \sigma_3
$$

# **2.4.2 - DEFORMAÇÃO E CINEMÁTICA**

Para o caso de tensões no plano, as deformações de interesse são aquelas que ocorrem no plano e são definidas em termos de deslocamentos pela seguinte relação (Timoshenko,1951):

$$
\{\varepsilon\} = \begin{bmatrix} \varepsilon_{\mathbf{x}} \\ \varepsilon_{\mathbf{y}} \\ \gamma_{\mathbf{x}\mathbf{y}} \end{bmatrix} = \begin{bmatrix} \frac{\partial \mathbf{u}}{\partial \mathbf{x}} \\ \frac{\partial \mathbf{v}}{\partial \mathbf{y}} \\ \frac{\partial \mathbf{u}}{\partial \mathbf{y}} + \frac{\partial \mathbf{v}}{\partial \mathbf{x}} \end{bmatrix}
$$

Correspondendo às seis componentes das tensões, equação 2.6, o estado de deformação em um ponto pode ser dividido em seis componentes da deformação, dadas pelo seguinte vetor (Timoshenko,1951; Wang, 1953):

$$
\varepsilon^{\mathsf{T}} = [\varepsilon_{\mathsf{X}} \varepsilon_{\mathsf{Y}} \varepsilon_{\mathsf{Z}} \gamma_{\mathsf{X}\mathsf{Y}} \gamma_{\mathsf{Y}\mathsf{Z}} \gamma_{\mathsf{Z}\mathsf{X}}]
$$

## $\sf{Capitulo}$  **2** 20  $\sf{Z}$

As deformações principais correspondem às tensões principais, assim para estas coordenadas:

$$
\boldsymbol{\varepsilon}^{\mathsf{T}} = [\varepsilon_1 \varepsilon_2 \varepsilon_3 \ 0 \ 0 \ 0 ]
$$

Do mesmo modo, os seguintes invariantes da deformação são análogos aos invariantes da tenção (Timoshenko, 1951):

$$
I_1 = \varepsilon_x + \varepsilon_y + \varepsilon_z = \varepsilon_1 + \varepsilon_2 + \varepsilon_3
$$

$$
I_2 = \varepsilon_x \varepsilon_y + \varepsilon_y \varepsilon_z + \varepsilon_z \varepsilon_x - \frac{1}{4} (\gamma_{xy}^2 + \gamma_{yz}^2 + \gamma_{zx}^2) = \varepsilon_1 \varepsilon_2 + \varepsilon_2 \varepsilon_3 + \varepsilon_3 \varepsilon_1
$$

$$
I_3 = \varepsilon_x \varepsilon_y \varepsilon_z + \frac{1}{4} \left( \gamma_{xy} \gamma_{yz} \gamma_{zx} - \varepsilon_x \gamma_{yz}^2 - \varepsilon_y \gamma_{zx}^2 - \varepsilon_z \gamma_{xy}^2 \right) = \varepsilon_1 \varepsilon_2 \varepsilon_3
$$

Aqui, os fatores de 1/4 provêm da diferença nas definições da engenharia: deformação e tensor da deformação, por exemplo:

$$
\varepsilon_{xy} = \frac{1}{2} \gamma_{xy}
$$
 2.12

$$
\varepsilon_{\mathbf{XZ}} = \frac{1}{2} \gamma_{\mathbf{XZ}} \tag{2.13}
$$

$$
\varepsilon_{yz} = \frac{1}{2} \gamma_{yz}
$$
 2.14

### **2.4.3 - EQUACOES CONSTITUTIVAS DE MATERIAIS ELASTICOS**

A Lei de Hooke para o estado de deformação uniaxial, diz que a deformação é proporcional à tensão. No caso mais geral de corpos tridimensionais, seis componentes de tensão e deformação serão mostradas. Como uma extensão natural da Lei de Hooke, cada uma das seis componentes pode ser expressa como uma função linear das seis componentes da deformação, e virse-versa (Sokolnikoff,1956).

#### Capitulo<sub>2</sub>

Tais relacões constituintes são generalizadas na Lei de Hooke:

$$
\begin{bmatrix}\n\sigma_{x} \\
\sigma_{y} \\
\sigma_{z} \\
\tau_{xy} \\
\tau_{yz} \\
\tau_{zx}\n\end{bmatrix} =\n\begin{bmatrix}\nC_{11} & C_{12} & C_{13} & \cdots & C_{16} \\
C_{21} & C_{22} & C_{23} & \cdots & C_{26} \\
\vdots & \vdots & \vdots & \vdots & \vdots \\
C_{61} & C_{62} & C_{63} & \cdots & C_{66}\n\end{bmatrix}\n\begin{bmatrix}\n\epsilon_{x} \\
\epsilon_{y} \\
\epsilon_{z} \\
\tau_{xy} \\
\tau_{yz} \\
\tau_{zx}\n\end{bmatrix}
$$

ou simplesmente:

$$
\sigma = C \varepsilon \tag{2.16}
$$

 $\ddot{e}$ 

$$
\begin{bmatrix}\n\epsilon_{x} \\
\epsilon_{y} \\
\epsilon_{z} \\
\gamma_{xy} \\
\gamma_{yz} \\
\gamma_{zx}\n\end{bmatrix} =\n\begin{bmatrix}\nD_{11} & D_{12} & D_{13} & \cdots & D_{16} \\
D_{21} & D_{22} & D_{23} & \cdots & D_{26} \\
\vdots & \vdots & \vdots & \vdots & \vdots \\
D_{61} & D_{62} & D_{63} & \cdots & D_{66}\n\end{bmatrix}\n\begin{bmatrix}\n\sigma_{x} \\
\sigma_{y} \\
\sigma_{z} \\
\tau_{xy} \\
\tau_{zx}\n\end{bmatrix}
$$
\n2.17

ou simplesmente:

$$
\varepsilon = D \sigma \tag{2.18}
$$

onde  $\sigma$  e  $\varepsilon$  são os vetores representando as tensões e deformações respectivamente, e **D** é a matriz de elasticidade que contém as propriedades do material.

As equações 2.17 e 2.18 representam as leis constitutivas para um material linear, elástico, anisotrópico e homogêneo. As matrizes C e D são simétricas (Timoshenko, 1951; Wang, 1953). Desse modo, uma descrição constitutiva completa de um sólido anisotrópico necessita de avaliação experimental de 21 constantes elásticas (Hearmam, 1961; Lekhnitskii, 1963).

**21** 

#### **Capitulo 2** 22

Certos materiais exibem simetria com respeito aos planos no corpo. Assim o número de constantes materiais se reduzem das 21 necessárias, no caso anisotrópico (Hearmam, 1961; Lekhnitskii, 1963; Zienkiewicz, 1966). Por exemplo a equação 2.17 (pág. 21) para um material ortotrópico é expressa em termos de nove constantes:

$$
\begin{bmatrix}\n\sigma_{x} \\
\sigma_{y} \\
\sigma_{z} \\
\tau_{xx} \\
\tau_{yz} \\
\tau_{zx}\n\end{bmatrix} =\n\begin{bmatrix}\nC_{11} & C_{12} & C_{13} & 0 & 0 & 0 \\
C_{21} & C_{22} & C_{23} & 0 & 0 & 0 \\
0 & 0 & C_{33} & 0 & 0 & 0 \\
0 & 0 & 0 & C_{44} & 0 & 0 \\
0 & 0 & 0 & 0 & C_{55} & 0 \\
0 & 0 & 0 & 0 & 0 & C_{66}\n\end{bmatrix}\n\begin{bmatrix}\n\varepsilon_{x} \\
\varepsilon_{y} \\
\varepsilon_{z} \\
\tau_{zx} \\
\tau_{yz} \\
\tau_{zx}\n\end{bmatrix}
$$
\n2.19

A equação tensão-deformação para materiais ortotrópicos pode ser escrita em termos do módulo de Young e coeficientes de Poisson (Hearmam, 1961; Lekhnitskii, 1963)

$$
\epsilon_x = \frac{\sigma_x}{E_x} - \frac{v_{yx}}{E_y} \sigma_y - \frac{v_{zx}}{E_x} \sigma_z \qquad ; \quad \gamma_{xy} = \frac{\tau_{xy}}{G_{xy}}
$$

$$
\epsilon_{y} = -\frac{v_{xy}}{E_{x}}\sigma_{x} + \frac{\sigma_{y}}{E_{y}} - \frac{v_{zy}}{E_{z}}\sigma_{y} \quad ; \quad \gamma_{yz} = \frac{\tau_{yz}}{G_{yz}}
$$

$$
\varepsilon_{z} = -\frac{v_{xz}}{E_{z}} \sigma_{x} - \frac{v_{yz}}{E_{y}} \sigma_{y} + \frac{\sigma_{z}}{E_{z}} \qquad ; \quad \gamma_{zx} = \frac{\tau_{zx}}{G_{zx}}
$$

Estas equações podem ser invertidas para se obterem os valores dos elementos de [C] na equação 2.17 (pág. 21). Apesar de haver vinte e um parâmetros materiais na equação 2.18 (pág. 21), somente nove deles são independentes, logo:

$$
\frac{E_X}{v_{xy}} = \frac{E_y}{v_{yx}},
$$

$$
\frac{E_y}{E_z} = \frac{E_z}{E_z}
$$

$$
E_{Z} - E_{X}^{\dagger}
$$

## **Capítulo 2** 23 **zy**

a matriz **D** pode ser obtida da relação isotrópica tensão-deformação (Timoshenko, 1951). Tomando as equações 2.20, 2.21 e 2.22 (pág. 22) e resolvendo, temos:

$$
[\mathbf{D}] = \frac{\mathbf{E}}{1 + \mathbf{v}^2} \begin{bmatrix} 1 & \mathbf{v} & 0 \\ \mathbf{v} & 1 & 0 \\ 0 & 0 & \frac{1 - \mathbf{v}}{2} \end{bmatrix}
$$

Onde E é o módulo de elasticidade e  $v$  é a taxa de Poisson.

Se a análise bidimensional é aplicada, a simetria das propriedades deve existir, implicando em no maximo seis constantes independentes na matriz **D.** Assim, pode-se escrever:

$$
D = \begin{bmatrix} d_{11} & d_{12} & d_{13} \\ d_{22} & d_{23} & d_{33} \end{bmatrix}
$$
 2.27

Há, ainda, um caso de particular interesse na prática, qual seja um material estratificado ou transversalmente isotrópico, no qual existe uma simetria rotacional das propriedades dentro do plano do estrato. Este material processa apenas cinco constantes elásticas independentes. Tomando o eixo y como perpendicular ao estrato (desprezando a deformação inicial) (Figura 2.1).

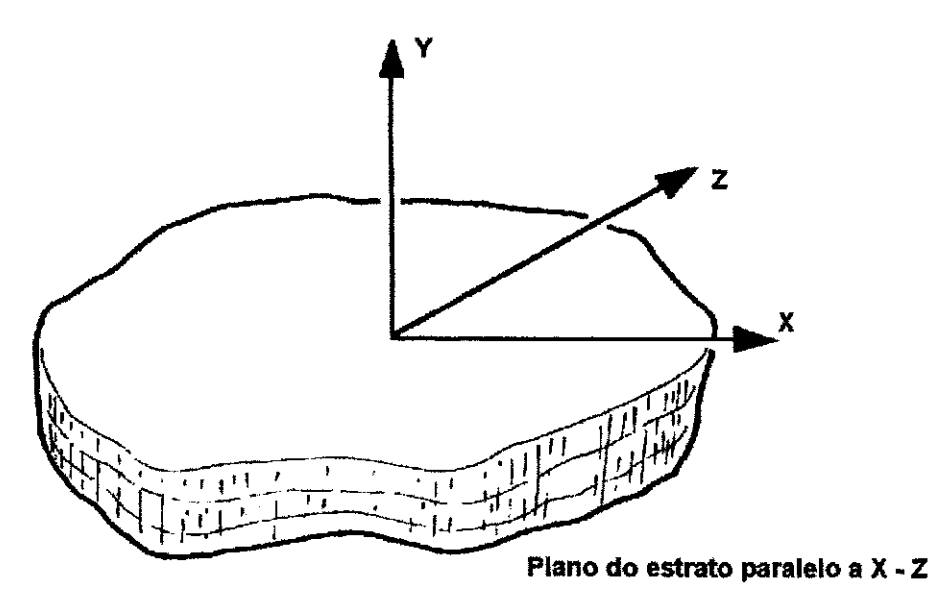

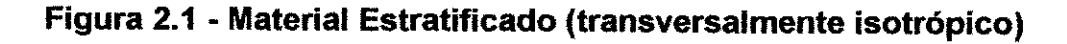

## **Capitulo 2 24** zyxwvutsrqponmlkjihgfedcbaZYXWVUTSRQPONMLKJIHGFEDCBA

е

As equações para  $\varepsilon_x$ ,  $\varepsilon_y$ ,  $\varepsilon_z$ ,  $\gamma_{xz}$ ,  $\gamma_{xy}$ ,  $\gamma_{yz}$  são as mesmas 2.20, 2.21 e 2.22 (pág. 22), onde as constantes E<sub>x<sub>1</sub></sub> v<sub>x</sub> (G<sub>x</sub> é independente) estão associadas com o comportamento do estrato no piano e Ey ,Gy e vy com a direcao normal a eles. A matriz **D** em duas dimensões se torna:

$$
Como: \frac{E_1}{E_2} = n
$$

$$
\frac{G_2}{E_2} = m \tag{2.29}
$$

$$
D = \frac{E_2}{(1 - mv_2^2)} \begin{bmatrix} n & nv_2 & 0 \\ nv_2 & 1 & 0 \\ 0 & 0 & m(1 - mv_2^2) \end{bmatrix}
$$
 **2.30**

## **2.5 - DESCRICAO DO METODO DOS ELEMENTOS FINITOS**

Em resumo, a base do método dos elementos finitos é a representação de um corpo ou uma estrutura por uma junção de subdivisões chamadas elementos, Figura 2.2. Estes elementos são considerados interconectados em articulações que são chamadas nós ou pontos nodais.

Funções polinomiais simples são escolhidas para aproximar a distribuição ou variação dos deslocamentos reais no interior de cada elemento finito. Estas funções são chamadas funções de deslocamento ou modelos de deslocamento. As magnitudes ou amplitudes desconhecidas das funções de deslocamento, são os deslocamentos (ou as derivadas dos deslocamentos) nos pontos nodais, Figura 2.3. Assim, a solugao final produzira o deslocamento aproximado em locais discretos no corpo, nos pontos nodais. Um modelo de deslocamento pode ser expresso de várias maneiras, tais como

# **Capitulo 2** 25 *z***<sub>2</sub>**

polinômios e funções trigonométricas. Os polinômios oferecem facilidade na manipulação matemática e têm sido usados na aplicação da técnica dos elementos **finitos.**  $z = \frac{1}{2} \left( \frac{1}{2} \right)^2$ 

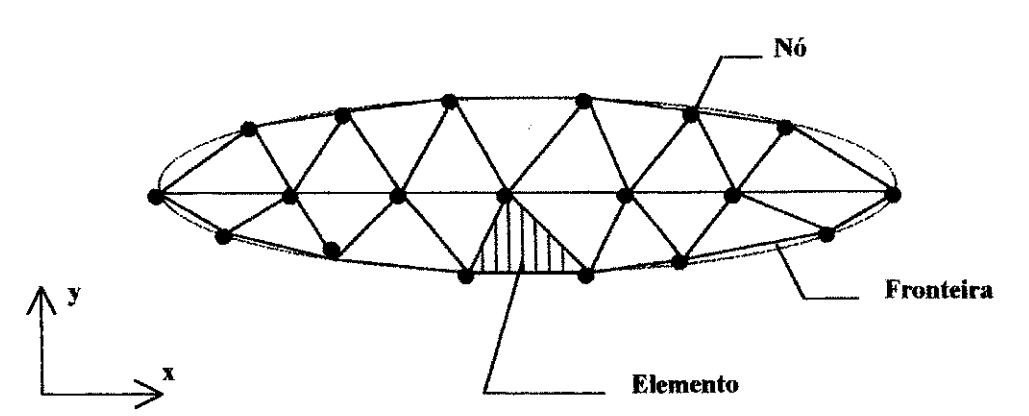

**FIGURA 2.2 - Regiio Bidimensional com uma Uniao de Elementos Triangulares** 

Um princípio variacional da mecânica, tal como o princípio da energia potencial mínima, é frequentemente empregado para obter a série de equações de equilíbrio para cada elemento. A energia potencial de um corpo ou estrutura elástica carregada, é representada pela soma da energia interna armazenada como um resultado das deformações e da energia potencial das cargas externas. Se o corpo está no estado de equilíbrio, esta energia é um mínimo. Este é um enunciado simplificado do princípio da energia potencial minima.

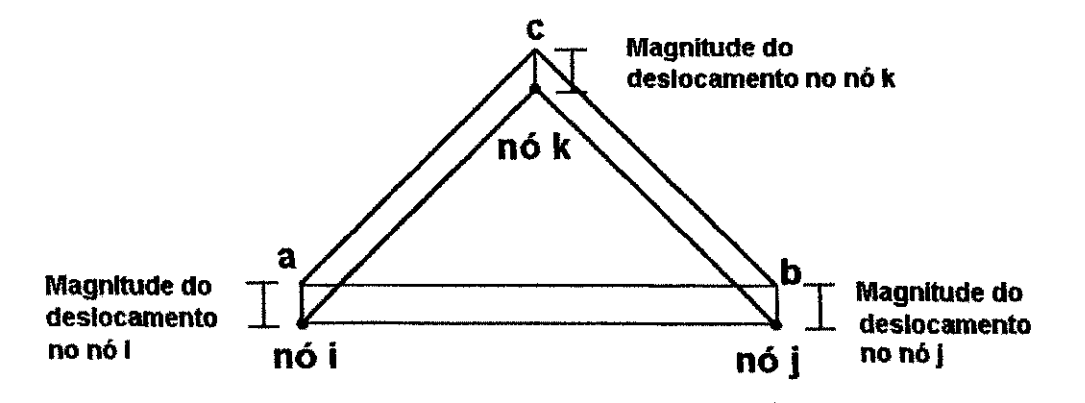

**FIGURA 2.3 - Vista Isometrica do Elemento Triangular com Deslocamento Linear. Modelo Plotado em Tres Dimensoes.** 

#### **Capítulo 2** 26 **zyxwyutsrd**

As equações de equilíbrio para um corpo inteiro são obtidas pela combinação das equações para os elementos individuais, de forma que a continuidade dos deslocamentos é preservada na interconexão dos nós. Estas equações são modificadas para um dado deslocamento nas condicoes de contorno e entao sao solucionadas para se obter os deslocamentos desconhecidos.

Em muitos tipos de problemas, a solução desejada está em termos de deformação ou tensão, ao contrário dos deslocamentos ou forças nodais. Desta forma, podem ser necessários cálculos adicionais.

## **2.6 - DESLOCAMENTOS - APROXIMACOES**

Em muitos campos da engenharia a solução de distribuição das tensões e deformações em um corpo elástico é necessária. Casos especiais destes tipos de problemas podem variar entre planos (tensões ou deformações bidimensionais), sólidos com simetria axial, placas e cascas, e sólidos em três dimensões. Em todos os casos o número de interconexões entre qualquer elemento isolado, por alguma fronteira imaginária e pelos elementos da vizinhança, é infinito. Torna-se, portanto, difícil imaginar como tais problemas podem ser discretizados, da forma como foi visto para estruturas simples. A dificuldade pode ser contornada da seguinte maneira:

a) O corpo contínuo é dividido por linhas ou superfícies imaginárias em um certo número de elementos finitos;

#### **Capitulo 2 27** zyxwvutsrqponmlkjihgfedcbaZYXWVUTSRQPONMLKJIHGFEDCBA

b) Assume-se que os elementos são interconectados em um número discreto de pontos nodais situados no seu contorno. Os deslocamentos destes pontos sao os parametros básicos desconhecidos do problema;

c) Um grupo de funcões é escolhido para definir univocamente o estado dos deslocamentos no interior de cada elemento finito, em relação a seus próprios deslocamentos nodais;

d) As funções de deslocamento, agora, definem univocamente o estado de deformação de um elemento em termos de deslocamentos nodais. Estas deformações, juntas com quaisquer deformações iniciais e com as propriedades constituintes do material, definirão o estado de tensoes no elemento e, desse modo, tambem em suas fronteiras;

e) Um sistema de forças concentradas nos nós e equilibrando as tensões da fronteira, para quaisquer cargas distribuidas pode ser determinado.

Uma série de aproximações é introduzida. Primeiro, nem sempre é fácil garantir que as funções de deslocamento escolhidas satisfarão os requisitos de continuidade dos deslocamentos entre elementos adjacentes. Assim, as condições de compatibilidade em tais linhas podem ser violadas. Segundo, pela concentração de forças equivalentes nos nós, condições de equilíbrio são satisfeitas no sentido global. Violação local das condições de equilíbrio em cada elemento e nas suas fronteiras ocorrem frequentemente.

A escolha da forma do elemento e da forma da função de deslocamento para casos específicos, requer habilidade do engenheiro, e, obviamente, o grau de aproximação que pode ser obtido em muito dependera destes fatores.

Estas aproximações, aqui esboçadas, são conhecidas como formulação do deslocamento (Clough, 1960).

## **Capitulo 2 28** zyxwvutsrqponmlkjihgfedcbaZYXWVUTSRQPONMLKJIHGFEDCBA

Desse modo, o processo descrito é justificado apenas intuitivamente, mas o que de fato foi sugerido é equivalente à minimização da energia potencial total do sistema em termos de um determinado campo de deslocamento. Se este campo de deslocamento é definido de um modo adequado, entao a convergencia para os resultados corretos deve ocorrer. O processo e equivalente ao procedimento de Ritz (Ritz, 1909).

O reconhecimento da equivalencia do metodo dos elementos finitos com um processo de minimizacao foi proposto por Clough e Szmelter (Szmelter,1959; Clough, 1965). Contudo, Courant, Prager e Synge propuseram métodos que, em essência, são idênticos (Courant, 1943; Prager, 1947).

# **2.7 - FORMULACAO DAS CARACTERISTICAS DOS ELEMENTOS FINITOS**

A maior distinção do método dos elementos finitos em relação a outros métodos é a divisao de um dado dominio em uma serie de subdominios, chamados elementos finitos. A subdivisao de um todo em partes, apresenta duas vantagens:

- Permite uma representação precisa de geometrias complexas e a inclusão de diferentes materiais;

- Permite a representação precisa da solução dentro de cada elemento, possibilitando um destaque dos efeitos locais (grandes gradientes da solução).

Algumas outras características merecem comentário:

- Pode-se discretizar um dominio, dependendo da sua forma, em uma malha de mais de um tipo de elemento. Por exemplo, na aproximação de um domínio irregular, pode ser usada uma combinação de retângulos e triângulos;

## **Capitulo 2** 29 **zy**

- As equações que governam os problemas, geralmente são complexas. Normalmente, são equações diferenciais. Em muitos casos, estas equações não podem ser resolvidas sobre um elemento, por duas razões. Primeiro, não permitem a solução exata. Segundo, as equações discretas obtidas no método variacional não podem ser resolvidas independentemente do restante dos elementos, devido a jungao dos elementos estar sujeita a certas condições de continuidade, condições de fronteira, e/ou condições iniciais;

- O número e a localização dos nós em um elemento depende da geometria do elemento, do grau de aproximação do polinômio e da forma integral das equações;

- A junção dos elementos, no caso geral, é baseada na idéia de que a solução (e possivelmente suas derivadas para equações de ordem superior) é contínua nas fronteiras interelementares;

- A junção dos elementos finitos está sujeita às condições de fronteira e/ou iniciais. As equações discretas associadas com a malha dos elementos finitos são resolvidas apenas após todas as condições de contorno e/ou iniciais terem sido aplicadas;

- Há três fontes de erros em uma solução do método de elementos finitos: a) aquelas referentes à aproximação do domínio; b) aquelas referentes à aproximação da solução e c) aquelas referentes à manipulação numérica (integração numérica e erros de arredondamento no computador). A estimação destes erros, em geral, não é um problema simples. Entretanto, sob certas condições, eles podem ser estimados para um dado elemento e problema;

- A precisão da convergência da solução dos elementos finitsos depende da equação diferencial, de sua forma integral e do elemento usado. Precisão se refere à diferença

#### $\bf{Capitulo~2} \hspace{2.5cm} 30$

entre a solução exata e a solução dos elementos finitos, enquanto que convergência se refere à precisão atingida à medida que o número de elementos na malha cresce;

- Quando as condições de continuidade de montagem são trocadas pelas condições de contato, o metodo e conhecido como metodo do elemento discreto (DEM - Discrete Element Method). Neste metodo, elementos individuals podem ter movimento finito (deslocamentos e rotações). Tais métodos têm aplicação na mecânica das rochas (mineração e abertura de túneis), mecânica do gelo, e outros campos onde um contínuo é desintegrado durante a deformação.

A geometria dos elementos usados para representar o dominio de um problema devera ser tal que as funções de aproximação possam ser univocamente derivadas. As funções de aproximagao nao dependem somente da geometria mas, tambem, do numero e localização dos nós no elemento e das quantidades a serem interpoladas. Uma vez que as funções de aproximação tenham sido desenvolvidas, o procedimento para se obter as relações algébricas entre os coeficientes desconhecidos (que dá valores da solução nos nós dos elementos finitos) é exatamente a mesma como a usada por Rayleigh-Ritz.

O método dos elementos finitos não apenas supera as deficiências dos métodos variacionais tradicionais, mas também é favorecido com as características de uma técnica computacional consistente.

As etapas básicas envolvidas na análise de elementos finitos de um dado problema são mostradas na Tabela 2.2.

Capitulo**zyxwvutsrqponmlkjihgfedcbaZYXWVUTSRQPONMLKJIHGFEDCBA 2 zyxwvutsrqponmlkjihgfedcbaZYXWVUTSRQPONMLKJIHGFEDCBA 31** 

## **Tabeia 2.2**

## **Etapas Envolvidas na Analise de um Problema de Elementos Finitos**

1 - Discretização de um domínio em uma coleção de elementos finitos préselecionados.

a) Construção da malha de elementos finitos com elementos pré-selecionados;

b) Número de nós e de elementos;

c) Geração das propriedades geométricas necessárias ao problema.

2 - Derivação das equações do elemento para todos os elementos da malha

a) Construção de uma formulação variacional equivalente, restringida a um elemento; b) Atribui que a variável u é da forma:

**n**  e a substitui no passo 2, para obter as equações dos elementos na  $\frac{1}{i}$   $\frac{1}{i}$  $K^e u^e = F^e$ : forma:

 $c$ ) Derivação ou escol e computação dos elementos das matrizes.

3 - Montagem das equações dos elementos para obter a equação de todo o problema.

a) Identificação das condições de continuidade interelementar entre as variáveis primárias (relação entre grau de liberdade local e graus de liberdade global conectividade de elementos) pelo relacionamento dos nós dos elementos aos nós globais;

b) Identificação das condições de equilíbrio entre as variáveis secundárias (relação entre a fonte ou componentes de forga locais e as componentes de forga globalmente especificadas);

c) Montagem das equações dos elementos usando as etapas 3a e 3b.

4 - Imposição das condições de fronteira do problema

a) Identificação dos graus de liberdade primários globais especificados;

b) Identificação dos graus de liberdade secundários globais especificados.

5 - Solução do sistema algébrico resultante

6 - Pos-processamento dos resultados

a) Computação do gradiente da solução ou outras quantidades desejadas dos graus de liberdade primários computados na etapa 5;

b) Representação dos resultados na forma tabular ou gráfica.

FONTE: Finite Element Method, 1993 (J.N. REDDY)

## **Capitulo 2 32**

# **2.7.1 - DISCRETIZAÇÃO DO CONTÍNUO**

Muitos problemas de engenharia e física podem ser resolvidos através de equações diferenciais apropriadas e, condições de fronteira podem ser impostas em uma ou mais funções desconhecidas.

Seja uma função desconhecida u, tal que satisfaça uma certa equação diferencial

$$
A(u) = \begin{cases} A_1(u) \\ A_2(u) \\ \vdots \\ A_n(u) \end{cases} = 0
$$

em um domínio  $\Omega$  (Figura 2.4), sujeita a certas condições de contorno

$$
B(u) = \begin{cases} B_1(u) \\ B_2(u) \\ \vdots \\ B_n(u) \end{cases} = 0
$$

na fronteira **r** do dominio Q (Figura 2.4).

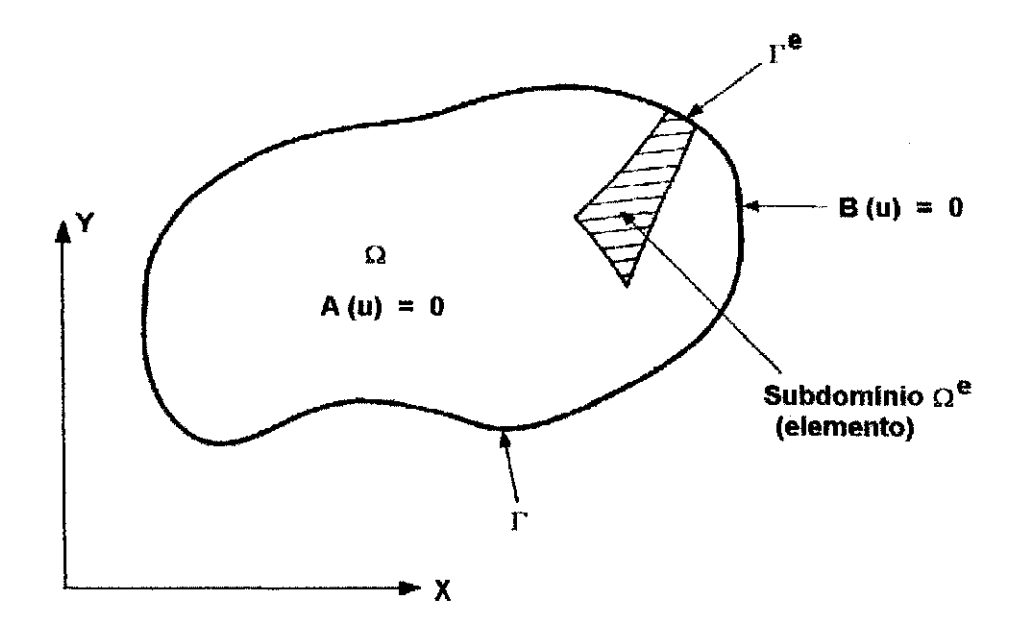

**Figura 2.4 - Problema de Dominio** O **e Fronteira** r

### **Capitulo 2zyxwvutsrqponmlkjihgfedcbaZYXWVUTSRQPONMLKJIHGFEDCBA 33** zyxwvutsrqponmlkjihgfedcbaZYXWVUTSRQPONMLKJIHGFEDCBA

A função procurada pode ser um valor escalar ou pode representar um vetor de muitas variáveis. Similarmente, a equação diferencial pode ser única ou um sistema de equações diferenciais simultâneas.

O processo dos elementos finitos, sendo uma aproximação, procura uma solução da forma:

$$
\mathbf{u} \approx \hat{\mathbf{u}} = \sum_{i}^{r} \mathbf{N}_{i} \mathbf{a}_{i} = \mathbf{N} \mathbf{a}
$$

onde N<sub>i</sub> são as funções de forma escritas em termos de variáveis independentes. Todos ou alguns dos parâmetros a<sub>i</sub> são desconhecidos. Temos que,

$$
\int_{\Omega} G_j(\hat{u}) d\Omega + \int_{\Gamma} g_j(\hat{u}) d\Gamma = 0 \quad (j = 1 - n)
$$

onde G<sub>i</sub> e g<sub>i</sub> são funções ou operadores conhecidos.

Como as funções G<sub>i</sub> e g<sub>i</sub> são integráveis temos que:

$$
\int_{\Omega} G_j d\Omega + \int_{\Gamma} g_j d\Gamma = \sum_{e=1}^m \left( \int_{\Omega^e} G_j d\Omega + \int_{\Gamma^e} g_j d\Gamma \right)
$$

onde Ω é o domínio de cada elemento e  $\Gamma^*$  sua fronteira.

Se as equações diferenciais são lineares, isto é, se pudermos escrever 2.31 e 2.32 (pág. 32) como:

$$
A(u) = Lu + p = 0 \quad \text{em} \quad \Omega, \tag{2.36}
$$

 $B(u) = Mu + t = 0$  em  $\Gamma$ , **2.37** 

## **Capítulo 2** 34

então o sistema de aproximação da equação 2.32 (pág. 32) produzirá uma série de equações da forma:

$$
Ka + f = 0
$$

com

$$
K_{ij} = \sum_{e=1}^{m} K_{ij}^{e}
$$

e

$$
f_i = \sum_{e=1}^m f_i^e
$$

# **2.7.2 - FUNCOES DE FORMA OU DE INTERPOLACAO**

Um elemento triangular "e" é definido pelos nós i, j, k e pelas linhas de contorno. Sabese que:

- Os elementos são subdomínios caracterizados por um conjunto de nós ou pontos nodais;

- Os n6s sao caracterizados por suas coordenadas;

- As variáveis fundamentais são os deslocamentos dos pontos nodais;

- Os deslocamentos internos de um elemento qualquer são obtidos por interpolação de seus deslocamentos nodais. Essa interpolação é realizada pelas funções de forma ou de interpolação.

Os deslocamentos no subdomínio  $\Omega_e$  (Figura 2.5) são expressos em função dos deslocamentos nodais:

$$
\{u\}_e = [N] \ \delta\}_e \tag{2.41}
$$
# **Capítulo 2** Jan *zyxwyutsraponment a zystwom leta za zastanie za zastanie za zastanie za zastanie za zastanie za*

Qnde as componentes de [N] são funções da posição (x,y) e { $\delta$ }<sub>e</sub> representa a série de deslocamentos nodais para um elemento em particular. No caso de tensões no plano, por exemplo

$$
\{u\} = \begin{cases} u(x,y) \\ v(x,y) \end{cases}
$$
 2.42

representa os deslocamentos ortogonais de um ponto no elemento e

$$
\{\delta_i\} = \begin{cases} u_i \\ v_i \end{cases}
$$
 2.43

representa os deslocamentos no nó i.

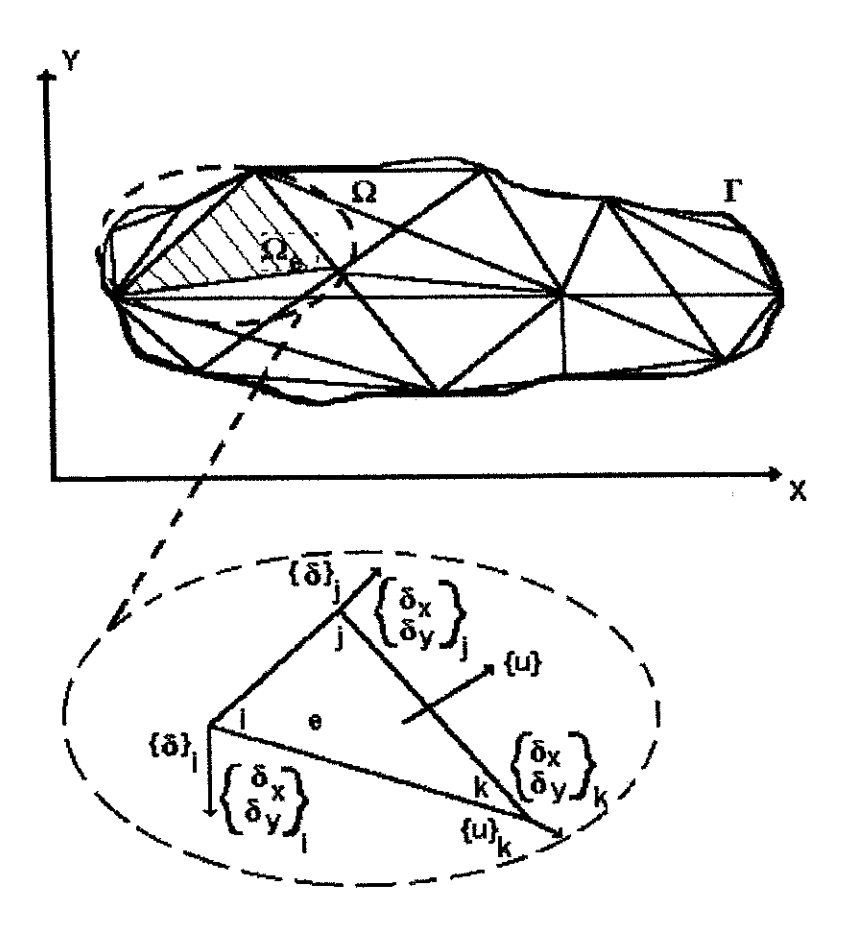

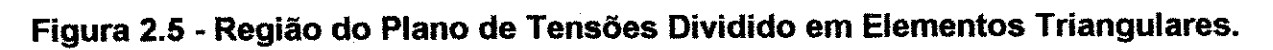

$$
\begin{bmatrix} N^k \end{bmatrix} = \begin{bmatrix} N & N^k \end{bmatrix}
$$
\n5.58

\n
$$
\begin{bmatrix} N \end{bmatrix} = \begin{bmatrix} 0 & N^k \end{bmatrix}
$$
\n
$$
\begin{bmatrix} N^l \end{bmatrix} = \begin{bmatrix} 0 & N^l \end{bmatrix}
$$
\n
$$
\begin{bmatrix} N^l \end{bmatrix} = \begin{bmatrix} N^l & N^l \end{bmatrix}
$$
\n
$$
N = \begin{bmatrix} N^l \end{bmatrix} = N^l
$$
\n
$$
N = \begin{bmatrix} N^l \end{bmatrix} = N^l
$$

 $\ddot{\phantom{0}}$ 

:spuo

 $\frac{1}{\lambda}$ 

 $\overline{\phantom{a}}$ 

ł,

**19.2**  
\n
$$
\begin{bmatrix}\n x^{18} \\
 x^{18} \\
 x^{18} \\
 x^{18} \\
 x^{19}\n\end{bmatrix} \begin{bmatrix}\n (x,x)^{1}N & 0 & (x^2x)^{1}N & 0 \\
 0 & (x^2x)^{1}N & 0 & (x^2x)^{1}N \\
 0 & (x^2x)^{1}N & 0 & (x^2x)^{1}N\n\end{bmatrix} = \begin{Bmatrix}\n x \\
 n\n\end{Bmatrix}
$$

'OlUBUOd

$$
\Rightarrow \begin{cases} \alpha(x^2\lambda) \\ \alpha(x^2\lambda) \end{cases} = \begin{cases} \alpha(x^2\lambda) \\ \alpha(x^2\lambda) \end{cases} + \alpha(\lambda^2 g^2 + \lambda^2 g^2 \lambda^2) \\ \alpha(x^2\lambda) + \alpha(\lambda^2 g^2 + \lambda^2 g^2 \lambda^2) + \alpha(\lambda^2 g^2 + \lambda^2 g^2 \lambda^2) \end{cases}
$$

$$
8\mathbf{b}^{\mathsf{T}}\mathbf{C} = \mathbf{A}^{\mathsf{T}}\mathbf{S}\mathbf{C}^{\mathsf{T}}\mathbf{A} + \mathbf{A}^{\mathsf{T}}\mathbf{S}\mathbf{C}^{\mathsf{T}}\mathbf{A}\mathbf{C}^{\mathsf{T}}\mathbf{A}\mathbf{C}
$$

:enb sowel

$$
[N^k] \{g\}^k = \begin{bmatrix} 0 & N^k(x^*) \\ N^k(x^*) & 0 \end{bmatrix} \begin{bmatrix} g\lambda^k \\ gx^k \end{bmatrix}
$$

$$
[N^1] \{g\}^1 = \begin{bmatrix} 0 & N^1(x^*) \\ N^1(x^*) & 0 \end{bmatrix} \begin{bmatrix} g\lambda^1 \\ g\lambda^1 \end{bmatrix}
$$

**5.48** 
$$
\begin{bmatrix} \begin{bmatrix} \begin{bmatrix} \mathbf{A}^T \end{bmatrix} \begin{bmatrix} \mathbf{A}^T \end{bmatrix} \begin{bmatrix} \mathbf{A}^T \end{bmatrix} \end{bmatrix} \begin{bmatrix} \mathbf{A}^T \end{bmatrix} \begin{bmatrix} \mathbf{A}^T \end{bmatrix} \end{bmatrix} = \begin{bmatrix} \begin{bmatrix} \mathbf{A}^T \end{bmatrix} \begin{bmatrix} \mathbf{A}^T \end{bmatrix} \begin{bmatrix} \mathbf{A}^T \end{bmatrix} \end{bmatrix}
$$

:epuo

$$
\mathbf{S}^{\mathbf{A}} = [N^{\dagger}][g]^{t} + [N^{\dagger}][g]^{t} + [N^{\kappa}][g]^{r}
$$

 $\sim$ 

**9€ 2 oimideo** 

 $\frac{1}{4}$ 

Por fim,

 ${u} = [N]{\delta}$  2.56 **2.56** 

A função de forma goza das seguintes propriedades:

 $N_i(x_i, y_i, z_i) = 1$  **2.57** 

$$
N_i(x_i, y_i, z_i) = 0 \quad , \quad \text{para } i \neq j
$$

Ou seja,

$$
\text{no n\'o } i \Rightarrow N_i = 1 \quad , N_i = N_k = 0 \tag{2.59}
$$

$$
\text{no nó } j \Rightarrow N_i = 1, N_i = N_k = 0 \tag{2.60}
$$

$$
no\; n\'o\; k \;\Rightarrow N_k = 1 \;\;, N_i = N_i = 0 \tag{2.61}
$$

As funções N<sub>i</sub>, N<sub>j</sub> e N<sub>k</sub> devem ser escolhidas para os deslocamentos nodais apropriados quando as coordenadas destes nós são inseridas na equação 2.41 (pág. 34).

### **2.7.3 - DEFORMACOES**

Com deslocamentos conhecidos em todos os pontos do elemento a deformação pode ser determinada para qualquer ponto. Estas serão sempre resultado de uma relação que pode ser escrita em notação matricial:

**E =**zyxwvutsrqponmlkjihgfedcbaZYXWVUTSRQPONMLKJIHGFEDCBA Lu **2.62** 

Onde L é um operador diferencial.

# **Capitulo 2** 38 *zy***zwyczyku spomoczący w zastąpona z zastąponu się do przez 238 do 238 miestu się do 38 miestu się do 38 miestu się do 38 miestu się do 38 miestu się do 38 miestu się do 38 miestu się do 38 miestu się do**

A equação 2.62 (pág. 37) pode ser aproximada como:

$$
\widehat{\epsilon} = B\delta \tag{2.63}
$$

com:

$$
B = LN \tag{2.64}
$$

Para o caso de tensões no plano as deformações de interesse são aquelas que ocorrem no plano e são definidas em termos de deslocamentos pela seguinte relação (Timoshenko,1951), que define o operador L:

$$
\mathbf{g} = \begin{bmatrix} \frac{\partial}{\partial x} & 0 \\ 0 & \frac{\partial}{\partial y} \\ 0 & \frac{\partial}{\partial y} \\ \frac{\partial}{\partial y} & \frac{\partial}{\partial x} \end{bmatrix} \begin{bmatrix} u_x \\ u_y \\ v_y \end{bmatrix} = \begin{bmatrix} \frac{\partial u_x}{\partial x} \\ \frac{\partial v_y}{\partial y} \\ \frac{\partial u_x}{\partial x} + \frac{\partial v_y}{\partial x} \end{bmatrix} = [L] \mathbf{u}
$$

Onde  $\epsilon_x$ ,  $\epsilon_y$  e  $\gamma_{xy}$  podem ser obtidos da equação 2.6 (pág. 19).

Da equação 2.41 (pág. 34), com as funções de forma  $N_j$ ,  $N_j$  e  $N_k$ , já determinadas, a matriz [B] é facilmente obtida:

$$
\{\varepsilon\}_{\varepsilon} = [L][N]\{\delta\}_{\varepsilon} = [L]\begin{bmatrix} N_{i} & 0 \ N_{j} & 0 \ N_{k} & 0 \end{bmatrix}
$$
 2.66

$$
= [L][N] = [B]
$$

$$
\begin{bmatrix}\n\frac{\partial N_i}{\partial x} & 0 & \vdots & \frac{\partial N_j}{\partial x} & 0 & \vdots \\
0 & \frac{\partial N_i}{\partial y} & \vdots & 0 & \frac{\partial N_j}{\partial y} & \vdots & 0 & \frac{\partial N_k}{\partial y} \\
\frac{\partial N_i}{\partial y} & \frac{\partial N_i}{\partial x} & \vdots & \frac{\partial N_j}{\partial y} & \frac{\partial N_j}{\partial x} & \vdots & \frac{\partial N_k}{\partial y} & \frac{\partial N_k}{\partial x}\n\end{bmatrix} = [B]
$$
\n2.68

Assim,

$$
\begin{bmatrix}\n\epsilon_x \\
\epsilon_y \\
\gamma_{xy}\n\end{bmatrix} =\n\begin{bmatrix}\n\frac{\partial N_i}{\partial x} & 0 & \vdots & \frac{\partial N_j}{\partial x} & 0 & \frac{\partial N_k}{\partial x} & 0 \\
0 & \frac{\partial N_i}{\partial y} & \vdots & 0 & \frac{\partial N_j}{\partial y} & \vdots & 0 & \frac{\partial N_k}{\partial y} \\
\frac{\partial N_i}{\partial y} & \frac{\partial N_i}{\partial x} & \vdots & \frac{\partial N_j}{\partial y} & \frac{\partial N_j}{\partial x} & \frac{\partial N_k}{\partial x} & \frac{\partial N_k}{\partial x}\n\end{bmatrix}\n\begin{bmatrix}\n\delta_i x \\
\delta_j x \\
\delta_j y \\
\delta_k x \\
\delta_k y\n\end{bmatrix}
$$
\n2.69

$$
= \{\varepsilon\} = [B]\{\delta\},\tag{2.70}
$$

Se a forma linear destas funções é adotada, então as deformações são constantes ao longo de todo o elemento.

#### **2.7.4 - MATRIZ DE RIGIDEZ**

Seja a relação entre deslocamentos incrementais {8} e a deformação { $\epsilon$ } definida pela equação 2.70, onde a matriz [B] é a matriz da função de forma diferenciada, como mostrado na equação 2.68 (pág. 38); seja, ainda, a relação entre a tensão incremental {o} e a deformacao incremental {**E**} definida pela equacao 2.16 (pag. 21), onde [C] e a matriz do módulo da tangente tensão/deformação. Aplicando o deslocamento virtual {Au}, ao elemento, o trabalho virtual produzido pelo incremento da forca nodal {f} e:

$$
\delta w = {\delta u}^T {\Delta F}
$$
 2.71

O incremento virtual na energia interna 8E, resultante do deslocamento virtual produzido pelo incremento da força nodal é:

$$
\delta E = \int {\delta \varepsilon}^T {\{\Delta \varepsilon\} dv}
$$
 2.72

#### **Capitulo 2** 40 **zystaliczne z zastawa zastawa z zastawa z zastawa zastawa zastawa 2 40 zastawa 2 40 zastawa 2 40 zastawa 2 40 zastawa 2 40 zastawa 2 5 dago zastawa 2 5 dago zastawa 2 5 dago zastawa 2 5 dago zastawa 2 5 da**

Onde  $\{\delta \varepsilon\}$  é o vetor das componentes da deformação virtual compatível com os deslocamentos virtuais, e a integração é executada sobre o volume do elemento.

Usando as equações 2.70 (pág. 39) e 2.16 (pág. 21), a equação 2.72 (pág. 39) pode ser reescrita como:

$$
\delta E = \int {\delta u}^T [B]^T [C] [B] {\Delta u} \} dv
$$

Removendo os vetores de deslocamento incremental e virtual e fazendo o trabalho virtual igual ao incremento virtual na energia interna, a equação do elemento é:

$$
\{\Delta F\} = [K]\{\Delta u\}
$$
2.74

Onde a matriz de rigidez [K] é:

 $[K] = J[B]^T [C] [B]dv$ 

**V** 

**2.75** 

# **CAPITULO 3**

# **CARACTERISTICAS DO PROGRAMA BMINES**

# 3.1 - DESCRIÇÃO GERAL DO PROGRAMA BMINES

O BMINES é um programa de Elementos Finitos bi e tridimensional, não-linear, usado na análise de sistemas estruturais e geológicos, epecificamente aplicado aos problemas na mineração envolvendo a simulação de escavações e construções.

As capacidades, bem como as limitações do programa, estão apresentadas na Tabela **3.1.** Os tipos de elementos disponiveis no BMINES sao apresentados na Tabela 3.2a e os tipos de modelos não-lineares que podem ser associados aos elementos são listados na Tabela 3.2b. Os elementos de viga e casca espessa são restritos a comportamento elástico; todos os outros elementos podem ter representação por modelos não-lineares.

Os elementos podem ser unidos e formar um único modelo, podendo, ainda, alguns deles, serem seletivamente desativados para simular uma seqüência de escavação e outros seletivamente ativados para simular uma seqüência de construção de um sistema de suporte.

O programa foi projetado para realizar análises práticas, e foi feito um grande esforço para minimizar as dificuldades durante sua utilização.

**Capitulo 3 42 zyxwvutsrqponmlkjihgfedcbaZYXWVUTSRQPONMLKJIHGFEDCBA**

#### **TABELA 3.1**

#### **Capacidades do Programa BMINES**

- Geometrias bi e tridimensionals
- · Pequenas deformações
- Materiais com propriedades homogêneas e não homogêneas

• Materiais isotropicos e anisotropics

• Viscoelasticidade e viscoplasticidade

• Autocarregamento devido a gravidade

· Simulação de uma sequência de escavação e construção

• Estado inicial de tensdes

• Carregamento estatico ativo

• Geração de malha

• Plotagem de malha

• Impressao e plotagem de resultados

Fonte: Agbabian Associates, 1981.

# **TABELA 3.2**

#### **Caracteristicas do Programa BMINES**

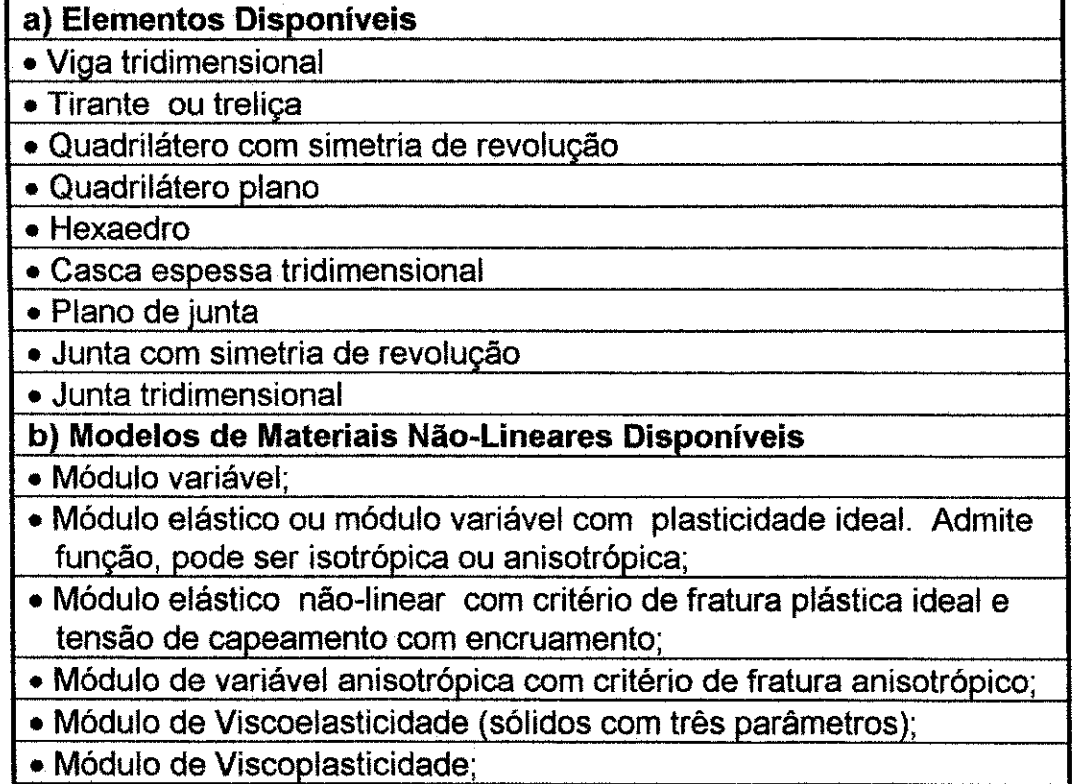

· Modelo de concreto (reforçado e não-reforçado).

Fonte: Agbabian Associates, 1981.

#### **Capitulo 3 43** zyxwvutsrqponmlkjihgfedcbaZYXWVUTSRQPONMLKJIHGFEDCBA

Por exemplo, a preparação da entrada de dados, das condições de fronteira e dos dados dos elementos são extremamente entediantes, por envolverem uma grande quantidade de informações. Para reduzir este trabalho, foi incorporado ao programa um gerador de malha. O modelo de elementos finitos pode ser plotado para verificar a malha final

O programa BMINES usa o metodo da rigidez direta da analise estrutural. Graus de liberdade são definidos nos pontos nodais e as matrizes elementares de rigidez são reunidas para formar uma matriz de rigidez global simetrica. As forcas nos pontos nodais, que incluem cargas externas e forcas de resistência interna, são expressas em um vetor de carga global associado à matriz de rigidez global por uma técnica de solução da equação. O processo envolve a triangularização da matriz de rigidez global (é usada a forma de decomposição de Choleski), redução do vetor de carga com sua substituição na matriz de rigidez triangularizada. Uma parte das operações de redução é localmente executada usando variáveis de dupla precisão, para reduzir a propagação do erro. Estas operações são executadas na memória residente ou fora dela (memória extendida), dependendo do espaço de memória alocado disponível, eliminando, desse modo, quaisquer problemas de limitação de tamanho.

A saída de dados no BMINES inclui impressão e plotagem de soluções. Deslocamentos nos pontos nodais e de elementos de tensão e deformação podem ser impressos seletivamente, assim como todos os nós e elementos. Os invariantes das tensões também podem ser impressos na mesma base. A saída do *plotter* consiste da impressão de malhas deformadas, contornos de soluções calculadas e dados gerais (tensão versus nivel de carregamento, etc.). Para estas plotagens o programa BMINES langa mao de um plotter de pena, que utiliza rotinas desatualizadas do programa CALCOMP 936, desenvolvido pela IBM em 1978.

### **Capitulo 3 44** *Capitulo 3* **<b>44** *Capitulo 3*

O BMINES possui uma capacidade de reinicializar uma determinada fase do calculo; desse modo, problemas muito grandes podem ser divididos durante suas execuções. Esta capacidade é útil no monitoramento do cálculo e na redução de falhas das máquinas durante a execução do programa.

Uma tentativa foi feita para aumentar a vida útil do programa, para tornar mais simples o acréscimo de novos elementos e para expandir a descrição do modelo do material.

### **3.2 - BIBLIOTECA DE ELEMENTOS**

A biblioteca de elementos do programa BMINES e formada por seis diferentes tipos de elementos:

- 1 Elemento de Trelica;
- 2 Elemento de Viga tridimensional;
- 3 Elemento de Tensão no Plano Bidimensional, Deformação Plana e Elemento com Simetria Axial ou de Revolugao;
- 4 Elemento sólido Tridimensional;
- 5 Elemento de Casca Espessa Tridimensional;
- 6 Elemento de Fratura ou Junta Bi e Tridimensional.

Todos os elementos são isoparamétricos com exceção do elemento de viga. As propriedades de rigidez do elemento de viga derivam diretamente das equações diferenciais para o deslocamento da teoria da vigas usada na engenharia. As propriedades de rigidez do elemento de trelica derivam de uma maneira similar aquelas dos elementos de viga., tendo como diferença a exclusão da curvatura na formulação da rigidez para o elemento de treliga. Os elementos bidimensionais, os elementos solidos tridimensionais e os elementos de casca espessa, foram inicialmente desenvolvidos por Wilson et alii (1974). Observa-se que os elementos de viga e casca espessa podem ter apenas propriedades isotrópicas lineares elásticas. Todos os outros elementos são capazes de ter propriedades do material não-linear. Os tipos de elementos de treliça e de viga incorporados no programa BMINES sao mostrados nas Figuras 3.1 e 3.2, seguidos de uma rápida descrição.

#### **3.2.1 - ELEMENTO DE TRELICA TRIDIMENSIONAL**

O elemento de treliça tridimensional, também chamado de elemento de barra é elastoplástico e isoparamétrico (ver Apêndice E, pág. 396), capaz de transmitir somente uma componente da tensão, chamada de tensão axial (Figura 3.1). É considerado como um elemento tridimensional de trelica tendo em vista seu comportamento mecanico ser formulado em termos de três graus de liberdade em cada extremidade, tornando-o desse modo, adequado paro o uso em modelos de elementos finitos tridimensionais. 0 modelo padrão de operação para este elemento é como em um "plano de tensão", elemento de trelica, significando que apenas a tensão axial é transmitida. Um elemento de trelica no plano de tensão também está disponível. Este elemento é mais corretamente descrito como um elemento de membrana o qual transmite tensão ou compressão na direção para fora do piano.

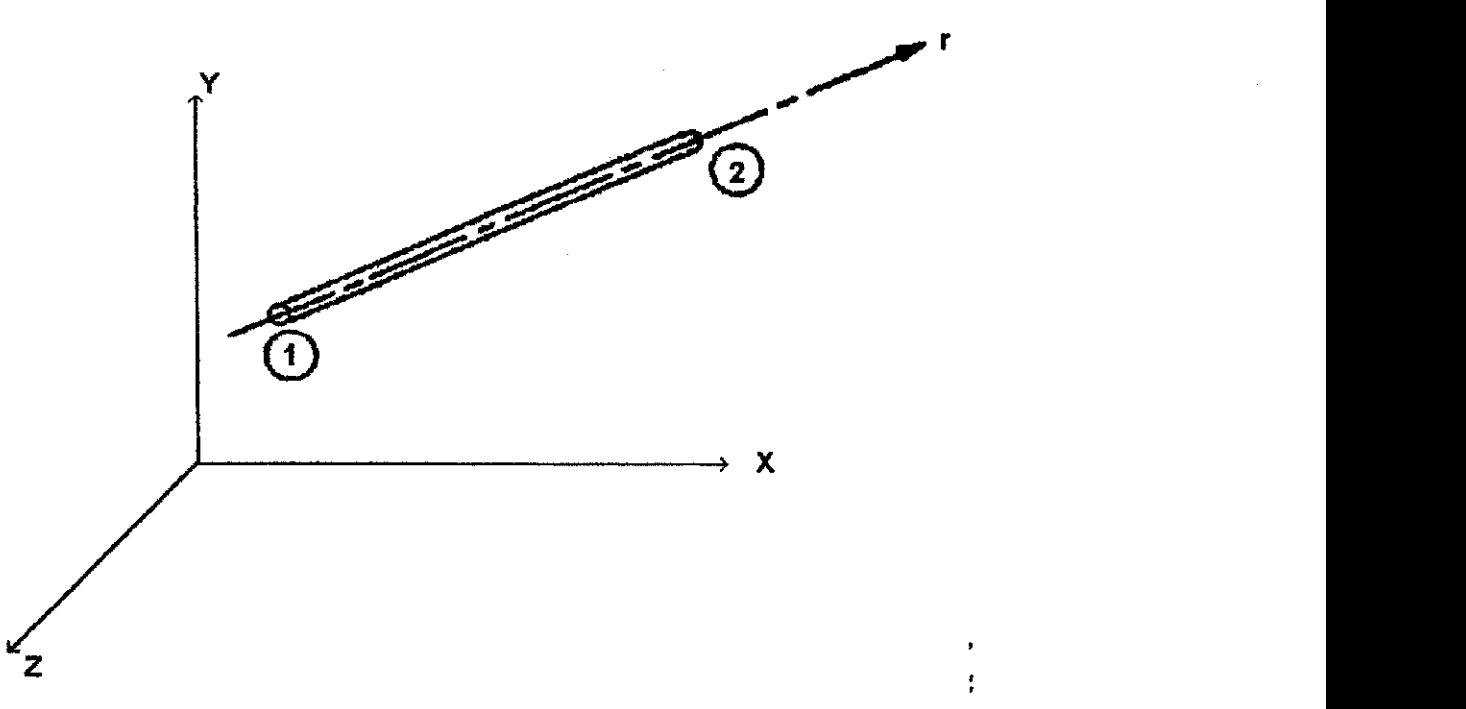

**Figura 3.1 - Elemento de Trelica Tridimensional** 

#### Capítulo<sub>3</sub>

# **3.2.2 - ELEMENTO DE VIGA TRIDIMENSIONAL**

O elemento de viga disponível no programa BMINES é elástico, não-isoparamétrico, prismático, reto e tridimensional, submetido a três translações e três rotações em cada extremidade.

As propriedades do elemento de viga nos eixos locais r, s, t estão diretamente contidas no programa e assim sendo, as vigas com as propriedades de uma seção arbitrária podem ser modeladas. A Figura 3.2 ilustra este caso. As propriedades das seções estão especificadas por um eixo de simetria axial, duas áreas de cisalhamento e por três momentos principais de inércia, dois associados com a curvatura e um com a torção. O módulo de massa e o módulo de cisalhamento são necessários para definir as propriedades do material do elemento de viga.

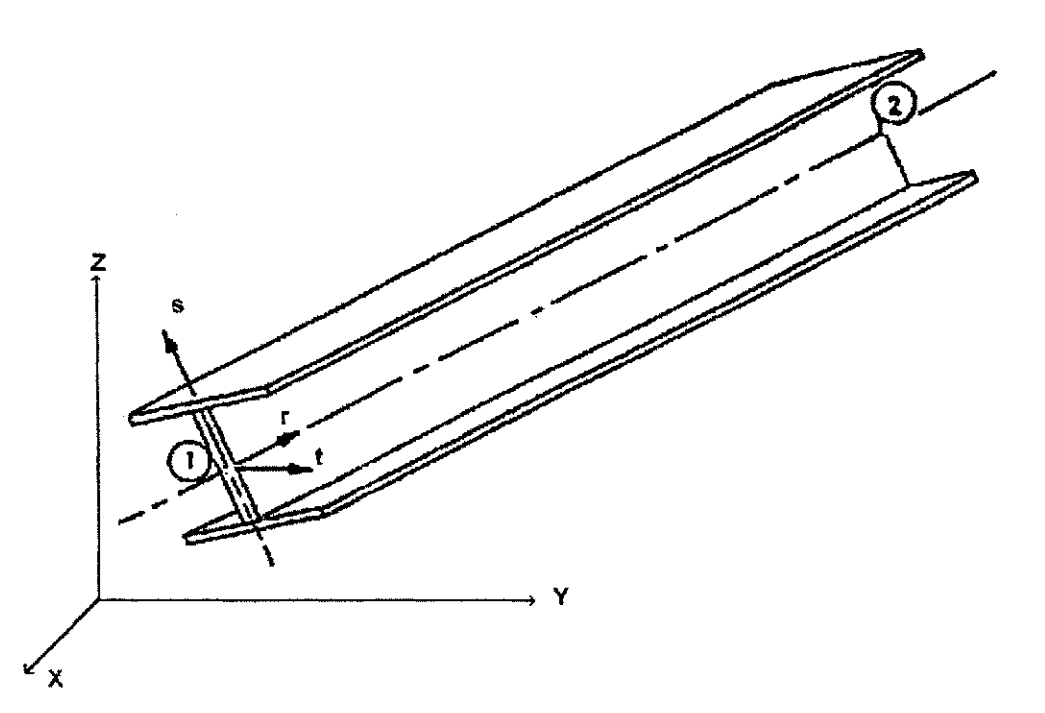

**Figura 3.2 - Elemento de Viga Tridimensional** 

# **3.2.3 - ELEMENTO DE TENSAO NO PLANO BIDIMENSIONAL, DEFORMACAO PLANA E ELEMENTO COM EIXO DE SIMETRIA**

Um elemento finito isoparamétrico de nó variável está disponível para o plano bidimensional de tensão, deformação plana e análises de simetria. Os elementos podem ter de 4 a 8 nós onde qualquer combinação dos nós de 5 a 8 pode ser omitida. A Figura 3.3 ilustra este caso. Algumas das configurações de pontos nodais mais usadas são mostradas na Figura 3.4. A opção do nó variável segue o modelamento efetivo de malhas grosseiras para malhas refinadas de elementos finitos. As tensões são calculadas no centro dos elementos.

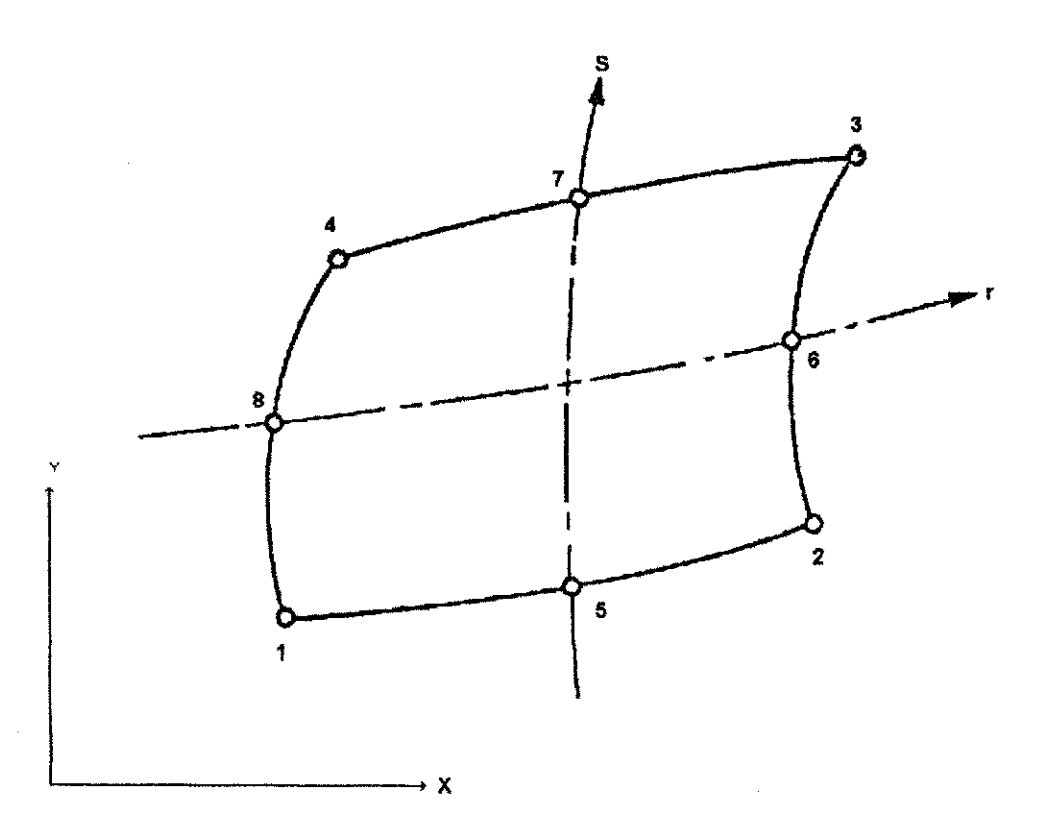

**Figura 3.3 - Elemento Nodal Variavel Bidimensional** 

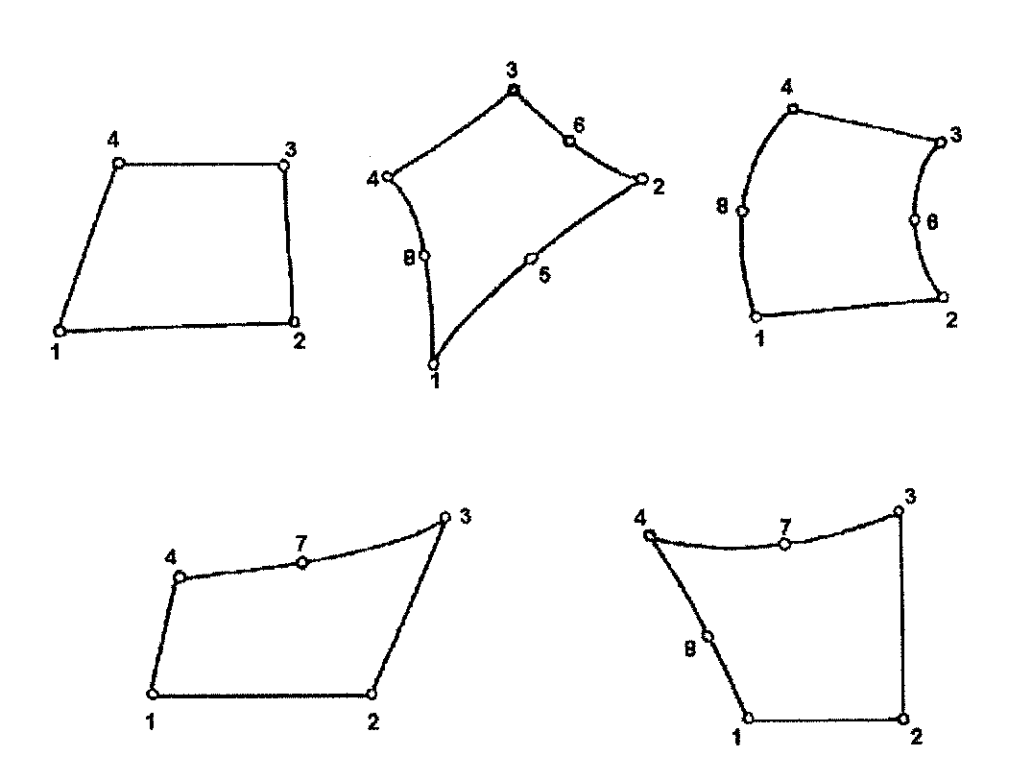

Figura 3.4 - Configurações de Pontos Nodais para Elementos Bidimensionais

# **3.2.4 - ELEMENTO SÓLIDO TRIDIMENSIONAL**

Pode ser usado um elemento nodal tridimensional, isoparamétrico contendo de 8 a 20 nós, com três graus de liberdade translacional por ponto nodal. Os primeiros 8 nós estão situados nos cantos do elemento e os nós de 9 a 20 correspondem aos meios dos lados. A Figura 3.5 ilustra este caso. Algumas das configurações dos pontos nodais mais usadas são mostradas na Figura 3.6. As tensões são calculadas no centro do elemento.

No caso de elemento bidimensional, a opção da escolha de diferentes combinações dos nós segue efetivamente o modelamento do elemento finito.

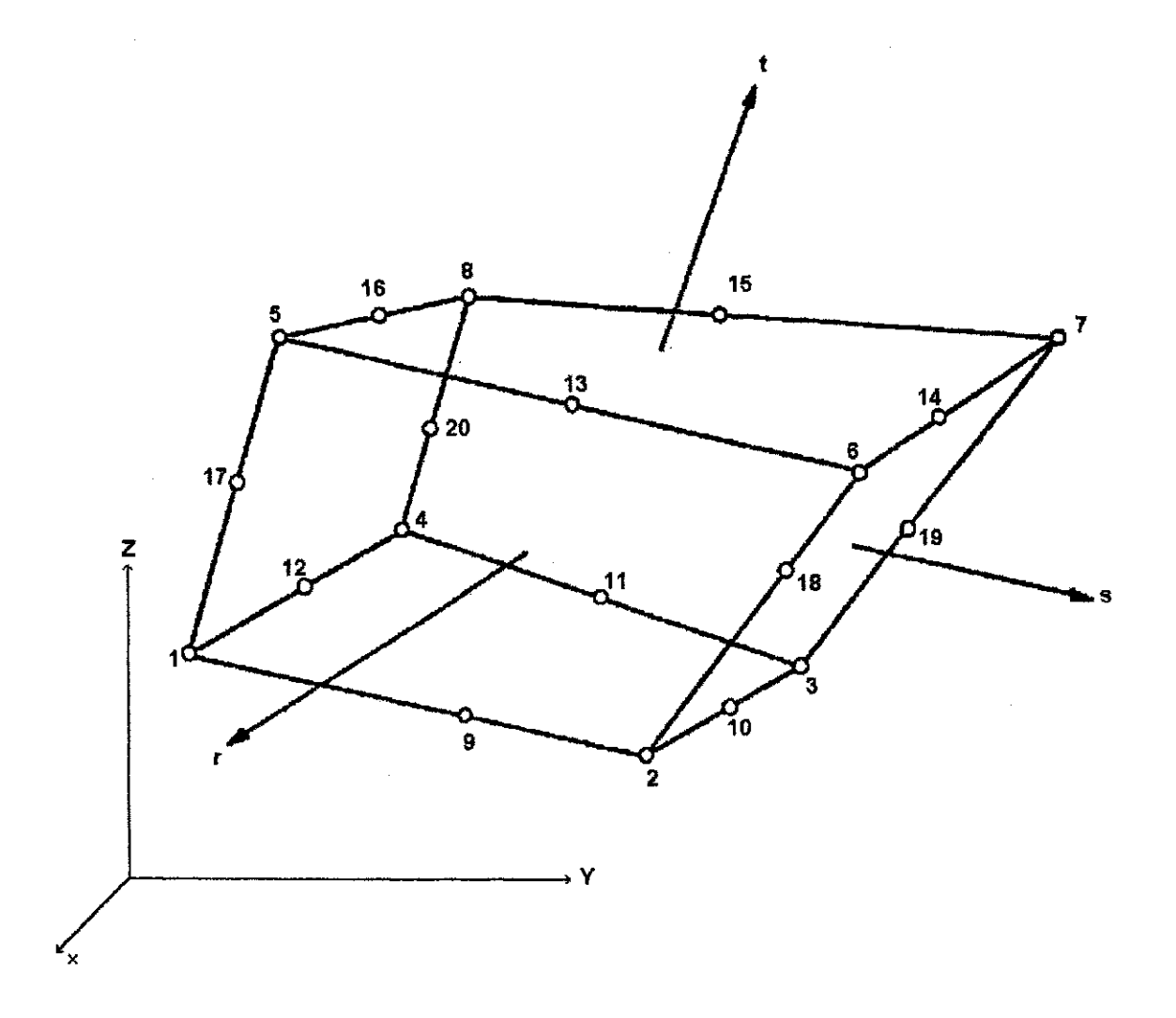

**Figura 3.5 - Elemento Nodal Variavel Tridimensional** 

**Capítulo 3** *z* 

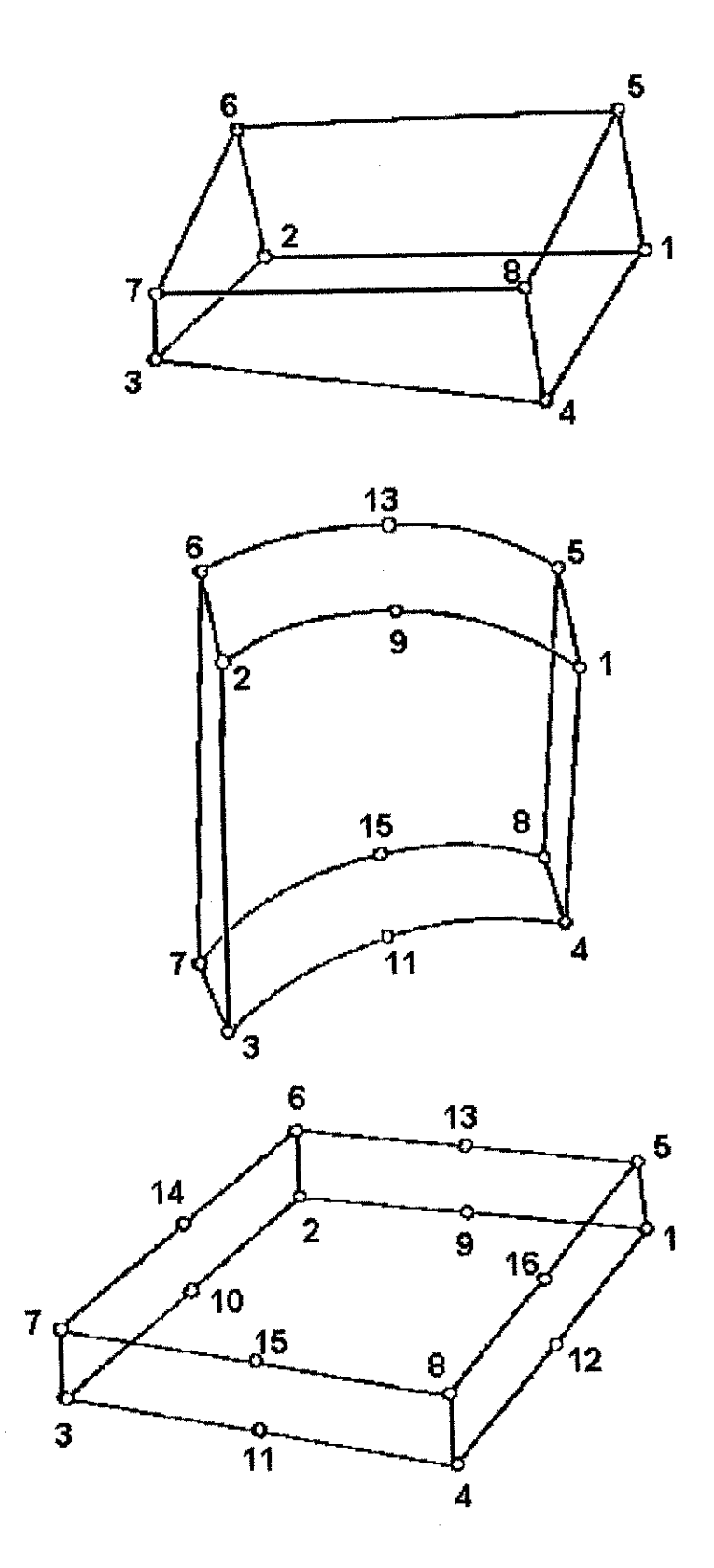

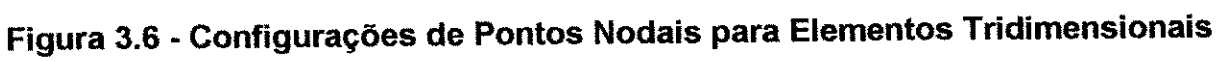

# **Capitulo** $3$

### **3.2.5 - ELEMENTO DE CASCA ESPESSA TRIDIMENSIONAL**

O elemento de casca espessa é um elemento sólido encurvado, tridimensional e isoparamétrico, com 16 nós, onde cada nó tem três deslocamentos desconhecidos e é mostrado na Figura 3.7. O elemento de casca é uma extensão do elemento sólido tridimensional de 8 nós descrito na seção anterior. A adição dos nós de 9 a 16 e a introducão das funções de forma que são associadas com os momentos de variação da linearidade, permite que o elemento de casca espessa seja capaz de melhor representar os momentos de curvatura..

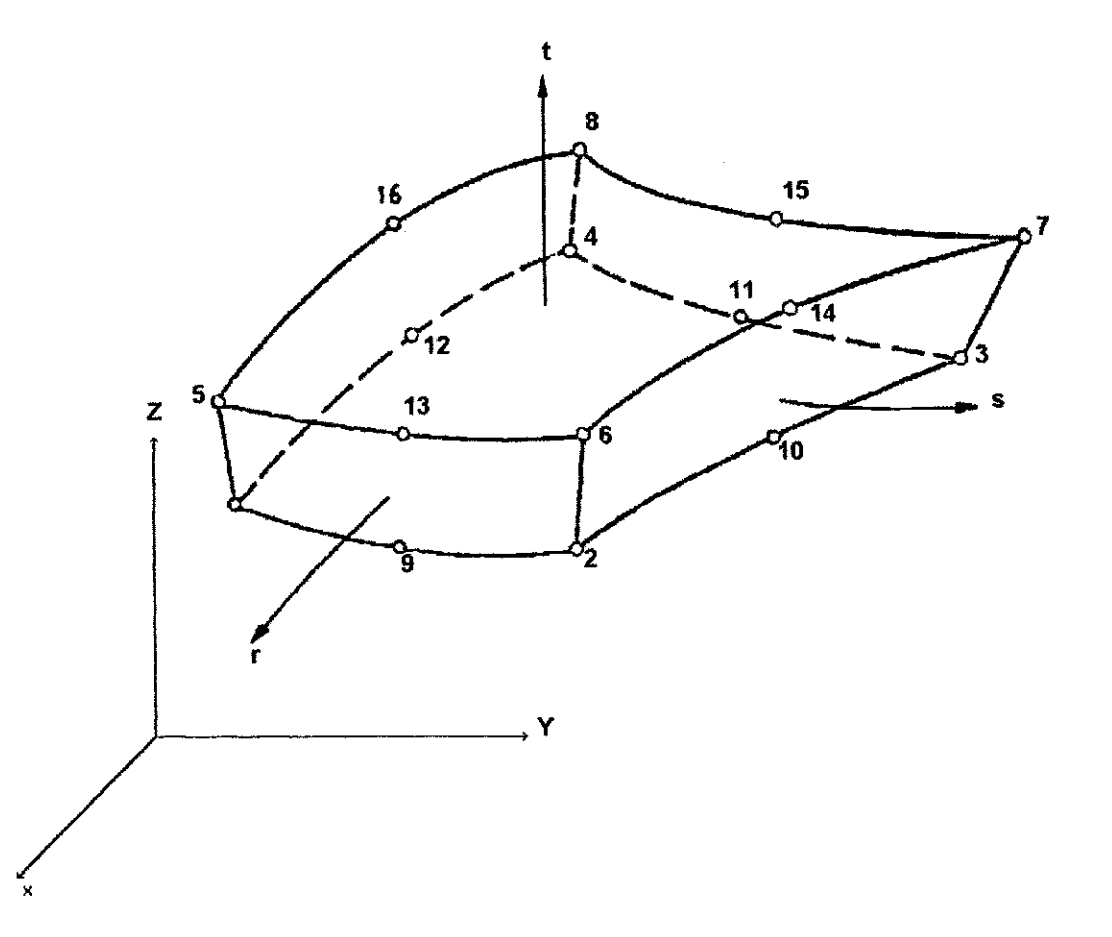

**Figura 3.7 - Elemento de Casca Espessa Tridimensional** 

**51** 

# **Capitulo** $3$

#### **3.2.6 - ELEMENTO DE JUNTA Bl E TRIDIMENSIONAL**

Este tipo de elemento representa juntas nas rochas, falhas, interfaces e descontinuidades similares em sistemas contínuos. O elemento de fratura tem a capacidade de representar as principais características do comportamento da deformação das fraturas rochosas tais como desplacamento e deslizamento. 0 termo desplacamento significa a facilidade de ocorrer a separacao entre dois blocos contiguos entre si que estiveram inicialmente em contato. O contato subsequente pode também se desenvolver pelo movimento de dois blocos em direção um do outro. O termo deslizamento significa o movimento relativo ao longo da superficie da fratura ou falha quando a forca de cisalhamento excede a resistência ao cisalhamento da junta.

Varios estudos foram realizados para desenvolver um modelo discreto de elementos que representasse o comportamento das juntas. Godmam, Taylor e Brekke (1968) desenvolveram um elemento bidimensional simples e retangular com 8 graus de liberdade. Este elemento não tem espessura e, portanto, os blocos adjacentes do elemento continuo podem penetrar um no do outro. Zienkiewicz et alii (1970) defendem o uso do elemento isoparamétrico contínuo com propriedade do material não-linear para o cisalhamento e tensões normais, assumindo deformação uniforme na direção da espessura. Dificuldades numéricas podem advir do mau condicionamento da matriz de rigidez devido a termos muito grandes fora da diagonal ou muito pequenos na diagonal que são gerados, em certos casos, por estes elementos.

Para evitar tais dificuldades numéricas, o programa BMINES tem incluído um elemento de fratura bidimensional que faz uso dos deslocamentos relativos como graus de liberdade independentes, Agbabian Association (1976a). A mudanca dos graus de liberdade de um lado da superficie de deslizamento é transformada no deslocamento

**52** 

# Capitulo**zyxwvutsrqponmlkjihgfedcbaZYXWVUTSRQPONMLKJIHGFEDCBA 3 53**

relativo entre os dois lados da superfície de deslizamento. Conseqüentemente, os termos rigidez e forca são modificados e a solução da equação determina estes deslocamentos diretamente. O deslocamento absoluto pode ser prontamente determinado pelo acréscimo do deslocamento relativo de um dado nó ao deslocamento do nó referenciado.

Uma vez que os deslocamentos relativos são, frequentemente, muito pequenos, se comparados aos deslocamentos absolutos, a operagao inversa de tentar determinar os deslocamentos relativos a partir dos deslocamentos absolutos seria de precisao questionável, uma vez que os deslocamentos absolutos estariam fora da solução da equação. O uso dos graus de liberdade relativos causa alguns incovenientes significativos na construção da malha o que será discutido a seguir.

A Figura 3.8 mostra um elemento de fratura tridimensional junto com seu elemento de origem contínuo. Os nós que são desconhecidos são posicionados em termos dos deslocamentos relativos e são numerados I, J, JJ e II e seus correpondentes são 1, 2, 3 e 4 respectivamente. Uma configuração típica bidimensional pode ser observada ainda na Figura 3.8, pelo fato do elemento de origem ser representado apenas pela face IJKL e o elemento de fratura pela face 12JI. A necessidade de ter um elemento de fratura e um elemento par contínuo em uma combinação unificada é consequência direta do uso dos deslocamentos relativos. As deformações em um elemento contínuo devem ser determinadas dos deslocamentos absolutos dos seus pontos nodais. Contudo, se este elemento está adjacente ao elemento de fratura, no mesmo lado com seu nó relativo, os deslocamentos absolutos podem ser determinados somente se os deslocamentos dos nós de referência no outro lado da interface são conhecidos.

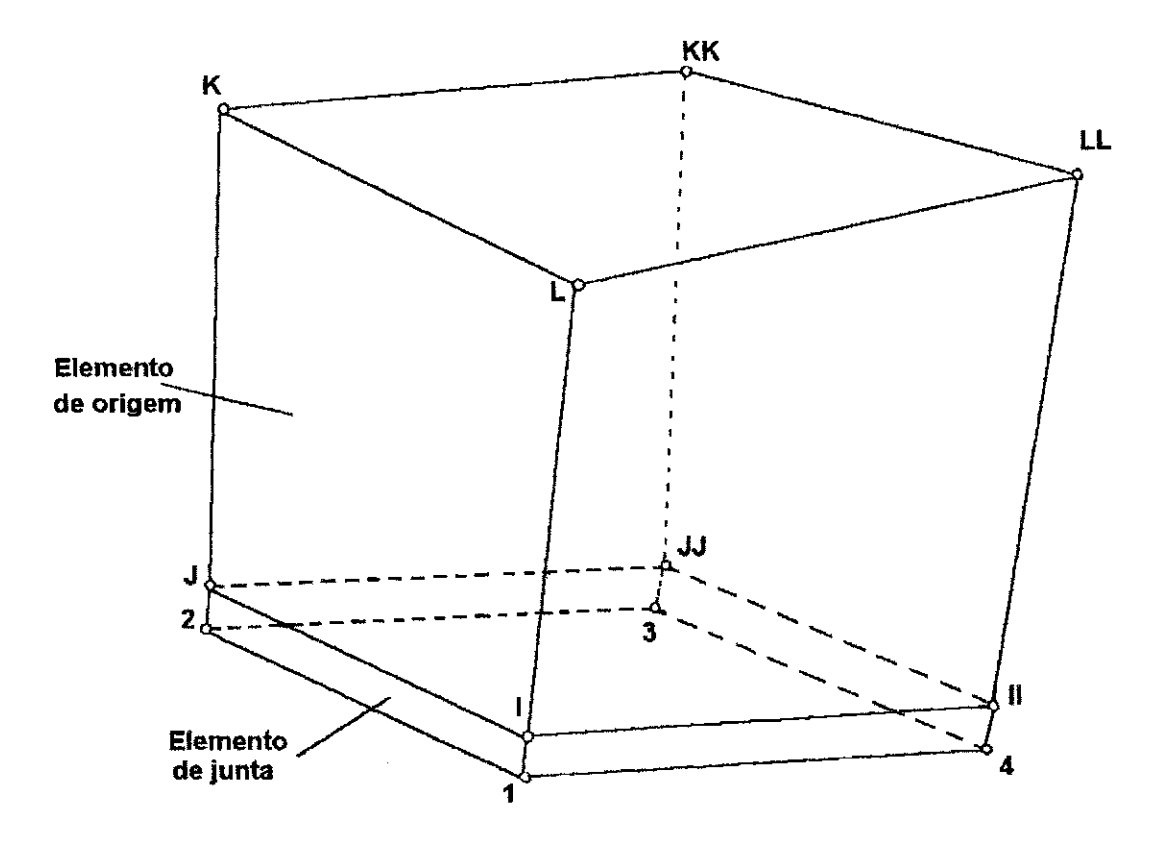

**Figura 3.8 - Combinacao Tridimensional de Elementos de Fratura/Elemento de Origem** 

Qualquer elemento quadrilateral com 4 nós, elemento com eixo de simetria com 4 nós ou elemento quadrangular de 8 nós, sem forma não-compatível, pode servir como elemento de fratura de origem. Feito isso, alguns dos nós se tornam nós relativos. É essencial que se saiba durante os cálculos quais nós são relativos a quais nós. Esta informação depende da face do elemento de origem à qual o elemento de fratura está conectado. Os nós do elemento de origem são arranjados pelo usuário ou pelo gerador de malha dentro do modulo designado pelas letras I, J, K, L, II, JJ, KK, LL, como mostrado na Figura 3.9. Existe apenas um arranjo ou designações de letras para os nós do elemento de origem. Conhecidos os valores dos nós para um elemento bidimensional e, conhecidos os nós aos quais o elemento de fratura esta conectado, pode-se determinar o codigo da face correspondente, Figura 3.9. É possível, então, determinar a ordem na qual as referências dos nós (nomeados  $\mathbb O$  e  $\mathbb O)$  possam ser listados. Similarmente, a Figura 3.10 mostra apenas um modelo de numeração de nós de um elemento de origem tridimensional. Seis

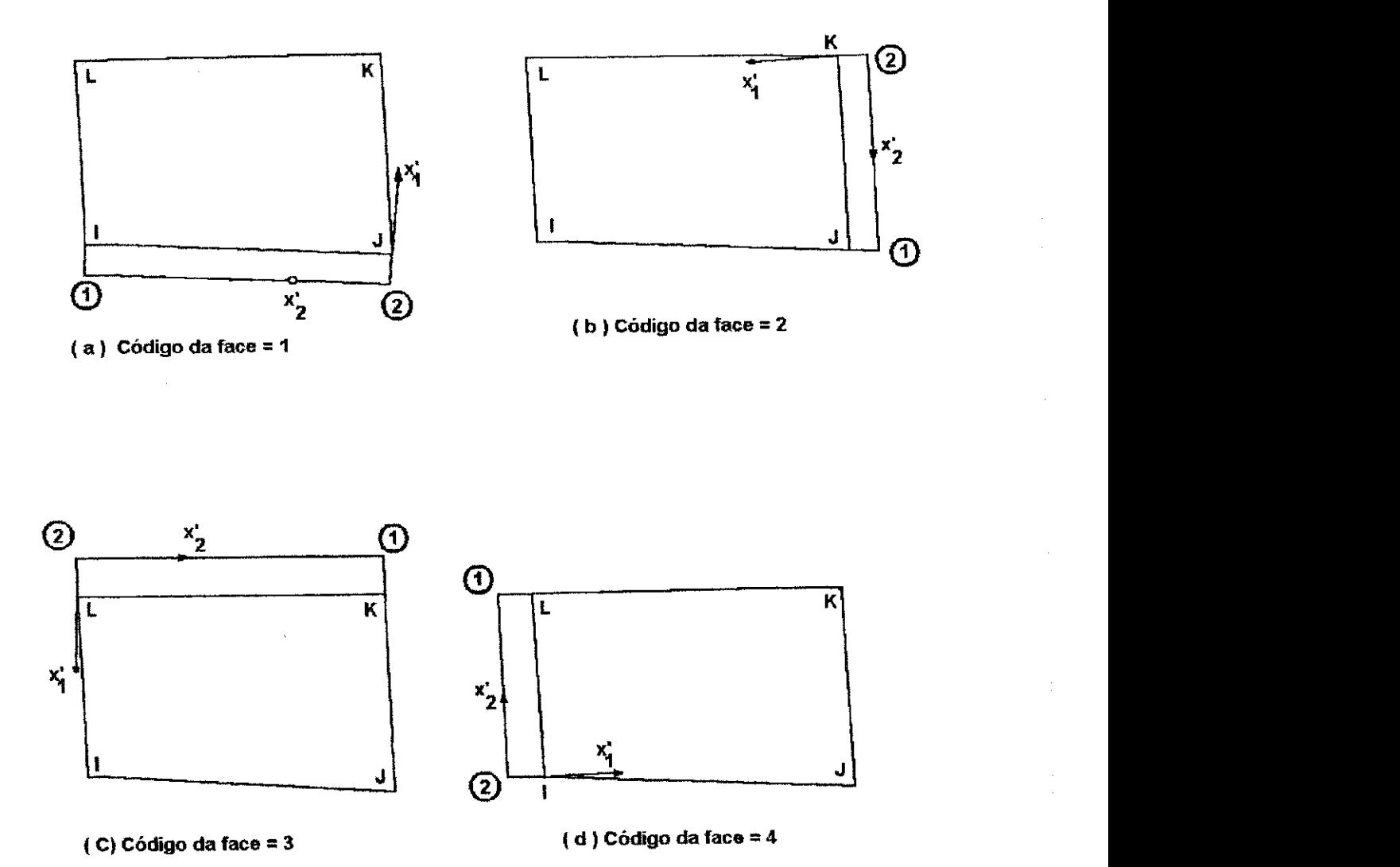

Figura 3.9 - Orientações dos Eixos das Coordenadas Locais Para Diversas Combinações de Conectividade entre Elementos Bidimensionais de **Fraturas/Elementos de Origem** 

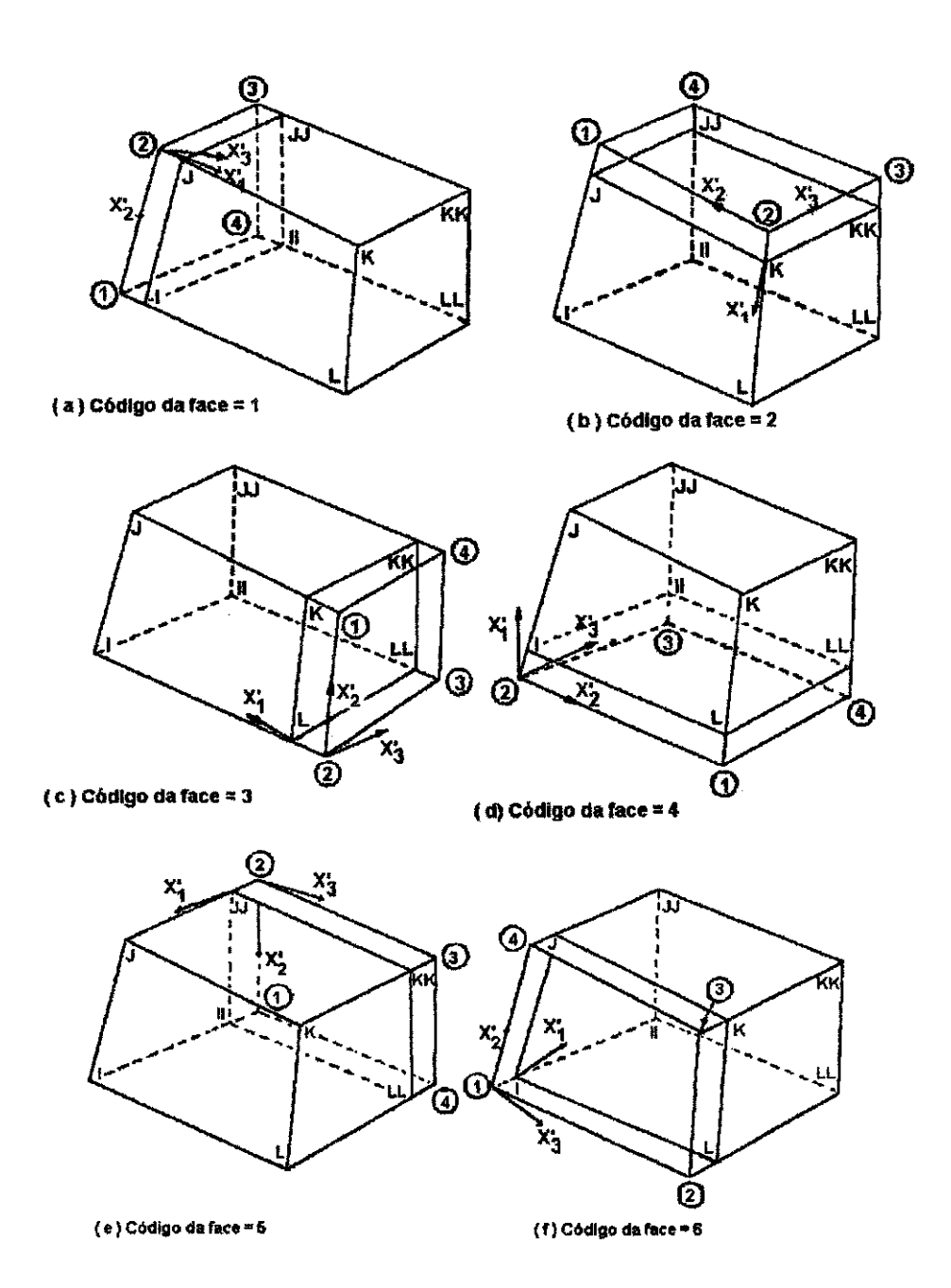

Figura 3.10 - Orientações dos Eixos das Coordenadas Locais para Diversas **Combinacdes de Conectividade entre Elementos Tridimensionais de Fraturas/Elementos de Origem** 

Seis diferentes diagramas são necessários para mostrar as seis diferentes faces às quais o elemento de fratura pode ser conectado.

As Figuras 3.9 (pág. 55) e 3.10 (pág. 56) também mostram o sistema de coordenadas locais para o elemento de fratura. Em ambos os casos, bi e tridimensional, os eixos  $x_1'$  é normal ao piano de fratura e direcionado para dentro do elemento de origem, enquanto o eixo x<sub>2</sub> indica a direção do nó  $\circled{2}$  ao nó  $\circled{1}$ . No caso de elemento de fratura tridimensional, o eixo **X3'** e determinado como o terceiro membro de um termo usando a regra da mao direita.

Foi tratado anteriormente que a geração da malha apresenta problemas pela presença de nós relativos. As equações que governam os deslocamentos destes nós são formuladas em termos das diferenças dos deslocamentos entre estes nós relativos e seus respectivos referenciados. Se outros elementos forem conectados a um nó relativo em particular, de forma que destes outros elementos tomados os deslocamentos daquele nó, seja absoluto ou relativo, para algum outro nó de referência, haveria inconsistência quando as equações de todos os elementos fossem conectadas em um sistema global.

Assim, é necessário que se um nó é considerado relativo a um dos elementos a ele conectado, todos os elementos conectados a ele devem ser considerados como nós relativos, e todos devem considerá-lo relativo ao nó de referência.

A consequência desta limitação é que apenas a combinação do elemento que é legalmente nomeado para unir com uma combinação de elemento de fratura/origem, é outra combinagao de elemento fratura/origem. Como resultado, as interfaces das fraturas sao mais eficientemente modeladas como superficies planas extendendo-se por todo o modelo de elementos finitos.

# **Capitulo** 3 **58**

Outras limitações também se aplicam à combinação do elemento de origem/fratura:

1 - Apenas elementos quadrilaterais de 4 nós, elementos com eixo de simetria de 4 nós ou elemento quadrangular de 8 nós são permitidos como elementos de origem;

2 - O elemento de origem pode não ter modelo incompatível;

3 - Apenas uma face do elemento de origem pode ser interface da fratura.

#### **3.3 - MODELOS DE MATERIAIS**

As pesquisas para o modelamento do comportamento da tensão/deformação de estruturas, solos e materiais rochosos que estão disponíveis no programa BMINES são especificamente discutidas nesta seção. Os modelos disponíveis são: linear, bilinear e não-linear elástico, elastoplástico e modelos viscoplásticos. Os tipos de modelos disponíveis na biblioteca de materiais são apresentados no Apêndice D (pág. 310). A Figura 3.11 (pág. 60) ilustra os modelos disponíveis.

A Tabela 3.3 mostra quais os modelos de materiais ilustrados na Figura 3.11 (pig. 60) podem ser usados com os elementos disponiveis na biblioteca de elementos finitos.

Capitulo 3

 $\sim 10^6$ 

# **Tabela 3.3**

# **Modelos Materiais de Elementos Disponiveis no Programa BMINES**

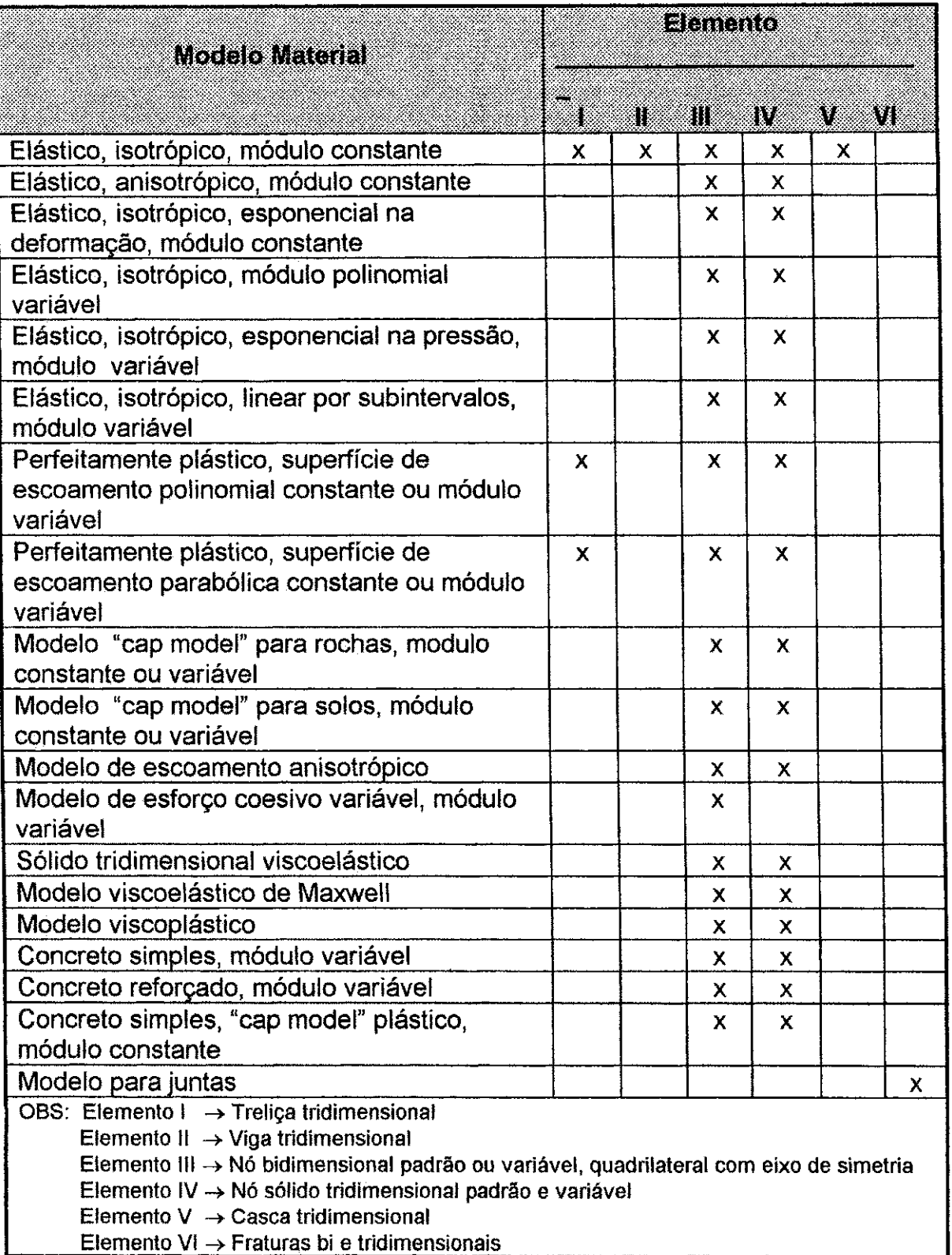

Fonte: Agbabian Associates, 1981.

59

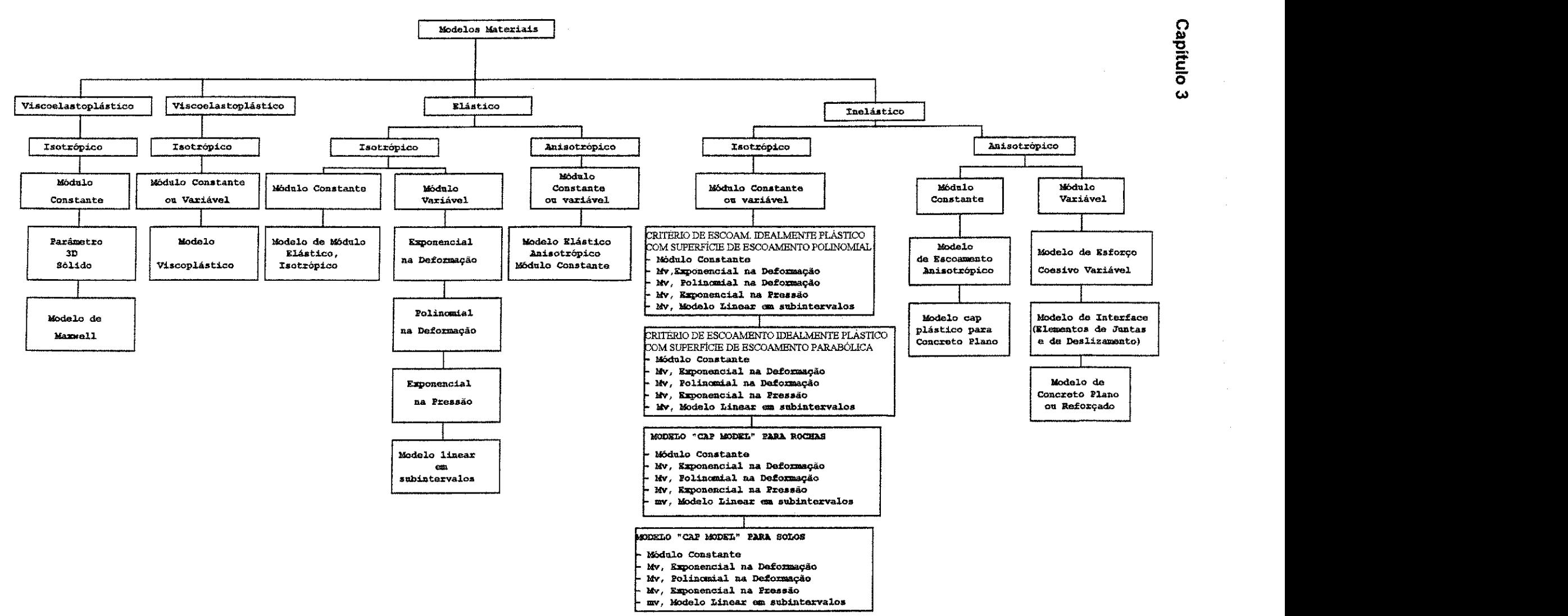

 $\alpha$  ,  $\alpha$  ,  $\beta$ 

 $\mathcal{A}$  and  $\mathcal{A}$  are all  $\mathcal{A}$  and  $\mathcal{A}$  are all  $\mathcal{A}$ 

and a string

The Control

**Figura 3.11 - Modelos Materiais Disponiveis no Programa BMINES** 

**Service** 

# **3.4 - FORMULACAO DAS EQUACOES DOS ELEMENTOS FINITOS**

A maior operação computacional executada pelo programa BMINES é a determinação do deslocamento nodal incremental para um dado nível de carregamento. Esta seção discute a formulação e a solução das equações envolvidas nesta operação. A formulação das equações é efetivada no nível do elemento. Ela envolve a computação da matriz de rigidez do elemento e a computação do vetor de forças internas, que será discutido na seção 3.4.2 (pág. 63). A solução das equações é executada no nível global e será discutida na seção 3.4.3 (pág. 68).

#### **3.4.1 - FORMULACAO DA MATRIZ DE RIGIDEZ DOS ELEMENTOS**

**A** computagao da matriz de rigidez dos elementos consome grande quantidade de tempo de processamento, devido às manipulações numéricas na construção, na multiplicação e na integração de matrizes pelo método de Gauss (quadratura de Gauss). Muitos destes processos computacionais podem ser executados no inicio do calculo e armazenados a cada novo carregamento, passo a passo, reduzindo, desse modo, o esforgo computacional despendido toda vez que a matriz de rigidez e reformulada. **A** aceitagao de certas limitações no módulo do elemento tensão/deformação permite que grandes proporções de cálculos sejam executadas progressivamente eliminando, desse modo, as repetições adicionais. Três diferentes opções estão disponíveis para a computação do elemento de rigidez, cada uma envolvendo um número diferente de limitações. Para elementos que satisfaçam as limitações, cada método produz o mesmo resultado apresentando, contudo, variagoes na quantidade de tempo consumido.

#### **Capitulo 3 62**  $\qquad \qquad \qquad$  **62**

A primeira opção do elemento de rigidez se refere à computação da matriz de rigidez elementar. Em uma dada fase do carregamento, é finalizada pela validação da equação 2.75 (pág. 40) usando o método de Gauss (quadratura de Gauss). Este é um procedimento de integração numérica onde o integrando é validado em vários pontos especfficos da integragao dentro do elemento, multiplicado por um fator de peso e posteriormente acumulado. Uma economia significativa no espago computacional pode ser realizada pelo fato de que a matriz **B** não muda a cada passo do cálculo, ainda que a matriz **C** certamente possa faze-lo. A primeira opgao computacional para a matriz de rigidez elementar, e o calculo preliminar e o armazenamento da matriz **B,** validada em cada ponto da integração dentro do elemento. Usando esta opção, a computação do elemento da matriz de rigidez é um problema de validação da matriz C em cada um dos pontos de integração, fracionando as matrizes **B** para todos os pontos de integração fora da região de armazenamento, efetuando multiplicações e adicionando os resultados.

A segunda opgao consiste na redugio do esforgo computacional, que pode ser realizada para o caso especial de um elemento, para o qual a matriz C não varia ponto a ponto dentro do elemento. **E** possivel, ainda, para a matriz **C,** variar de um passo a outro. Os termos da matriz C não necessitam permanecer dentro do integrando da equação 2.75 (pag. 40). Realizando-se a multiplicacao da matriz e organizando-se todos os termos da matriz dos coeficientes C, o resultado é uma nova matriz na qual cada termo contém varios coeficientes da matriz **C,** cada um multiplicado por uma integral envolvendo apenas as funções de forma diferenciadas. Desse modo, as funções de forma não variam passo a passo e as integrações são possíveis de serem realizadas no início. Esta opção é referenciada como uma função de forma pré-integrada. Sobre ela a computação do elemento de rigidez acrescenta a multiplicagio dos termos da matriz **C,** para um dado

#### Capitulo 3

nível de funções de forma pré-integradas e, acrescentados os resultados nas localizações apropriadas ao elemento da matriz de rigidez.

A terceira opção para a manipulação da matriz de rigidez é dita como opção de rigidez. Esta opção impõe a limitação adicional que, além da não variação ponto a ponto dentro do elemento, a matriz C não varia a cada nível de carregamento. Neste caso, todos os termos da equação 2.75 (pág. 40) permanecem constantes durante o cálculo. Assim sendo, a integração total é realizada no início do cálculo e o elemento da matriz de rigidez é auto armazenado. Esta opção é particularmente ideal para elementos elásticos mas também pode ser usada para elementos não-lineares nos casos onde ele é preferido para explicar somente a não-linearidade através do vetor de correção de carga.

#### **3.4.2 - FORQASINTERNAS**

Considerando que um modelo de elementos finitos esteja em equilibrio perfeito, o incremento do vetor forga consiste meramente dos incrementos na extremidade da carga aplicada. Contudo, para a análise não-linear dos modelos de elementos finitos não é real assumir que existe equilíbrio em qualquer tempo considerado. É desejável, por isso, incluir o erro no equilibrio nodal com os incrementos em cargas externamente aplicadas no incremento do vetor de carga. Uma vez que as reações nodais internas estão em equilibrio com cargas externas sendo aplicadas e possivel computar a soma do incremento na carga externa e o erro no equilibrio como:

$$
\Delta \mathsf{Fn} = \{\mathsf{Fn} + 1\} + \{\mathsf{Fg}\} - \Sigma \{\mathsf{Fne}\}
$$

onde {Fn+1} é o vetor total das cargas externas para o nível (n+1), {Fg} é o vetor das forças gravitacionais (independente do nível de carga),  $\Sigma$ {Fne} é o somatório das forças

#### **Capítulo** 3 **64**

nodais internas para todos os elementos e  $\Delta$ Fn é o incremento do vetor de carga, contendo o erro no equilíbrio expresso em termos das componentes da força nodal.

O trabalho externo realizado pelo vetor força interna devido aos deslocamentos virtuais {δu} é:

$$
\delta w = \{\delta u\}T \{F\}
$$

enquanto o incremento na energia interna é:

$$
\delta E = \int_{V} {\delta \varepsilon}^T {\langle \sigma \rangle} dv
$$

Equacionando estes dois parâmetros e observando a equação 2.73 (pág. 40), o vetor força interna é expresso por:

$$
\mathbf{f} = \int_{V} [B]^T \{ \sigma \} dv
$$

Como no caso do elemento matriz de rigidez, o vetor força interna é computado pela aplicação do método de Gauss à equação 3.4.

Seja a distribuição linear de tensões através do elemento, expressa pela fórmula:

$$
\sigma = S X \tag{3.5}
$$

onde **S** e uma matriz (6 x 4) dos coeficientes da tensao e **X** e definida como:

$$
\mathbf{X} = \begin{Bmatrix} 1 \\ \mathbf{x}^1 \\ \mathbf{y}^1 \\ \mathbf{z}^1 \end{Bmatrix}
$$

 $3.6$ 

#### Capitulo 3**zyxwvutsrqponmlkjihgfedcbaZYXWVUTSRQPONMLKJIHGFEDCBA 65**

onde (x', y', z') é um sistema de coordenadas locais passando através do centróide do elemento e sendo alinhados paralelamente ao sistema de eixos x, y, z. Da equação 3.5 e 3.6 (pág. 64) é óbvio que S consiste de quatro vetores coluna:

$$
\mathbf{S} = [\{\overline{\mathbf{G}}\} \vdots \{\overline{\mathbf{G}}_{k}\} \vdots \{\overline{\mathbf{G}}_{k}\}] \tag{3.7}
$$

onde  $\bar{\sigma}$  é o vetor das tensões no centróide do elemento e  $\bar{\sigma}$  é a componente do gradiente do vetor das tensões na direção da i-ésima coordenada disponível no centróide do elemento.

A partir da equação 3.7 observa-se que a matriz S é independente das coordenadas espaciais dentro do elemento. A equação 3.4 (pág. 64) pode ser integrada usando a equação 3.5 (pág. 64), 3.6 e 3.7 temos:

$$
\mathbf{f} = \mathbf{V}[\mathbf{B}]^{T} \{ \overline{\sigma} \} + \mathbf{V}[\mathbf{B}_{x}]^{T} \{ \overline{\sigma}_{x} \} + \mathbf{V}[\mathbf{B}_{y}]^{T} \{ \overline{\sigma}_{y} \} + \mathbf{V}[\mathbf{B}_{z}]^{T} \{ \overline{\sigma}_{z} \}
$$

onde V é o volume do elemento,  $\overline{B}$  é a matriz média definida como:

$$
\overline{\mathbf{B}} = \frac{1}{V} \int_{V} [\mathbf{B}] \mathrm{d}v \tag{3.9}
$$

e P<sub>i</sub> é o primeiro momento da matriz **B** referente à direção da i-ésima coordenada:

$$
\overline{\mathbf{B}}_{x} = \frac{1}{V} \int_{V} x[\mathbf{B}] \mathrm{d}v
$$

$$
\mathbf{B}_y = \frac{1}{V} \int_{V} y[\text{B}] \, \text{d}v \tag{3.11}
$$

$$
\overline{\mathbf{B}}_{z} = \frac{1}{V} \int_{V} z[\mathbf{B}] \mathrm{d}v \tag{3.12}
$$

#### **Capitulo 3 66 zyxwyutsrc**ponmlkii herbitary and the control of the control of the control of the control of the control of the control of the control of the control of the control of the control of the control of the con

A matriz média  $\overline{B}$  e os momentos da matriz **B** são independentes do nivel de carregamento e podem, desse modo, ser pré-integradas. A computação do vetor força interna é então reduzida para calcular a tensão e os gradientes das tensões no centróide do elemento. A computação da tensão média e dos gradientes das tensões é executada em uma base incremental com os incrementos somados ao incremento total calculado anteriormente. Os gradientes nas tensões são determinados usando as equações 2.73 (pag. 40), 2.16 (pag. 21), 3.5 (pag. 64) e o fato de que a matriz **C** nio varia de ponto a ponto dentro do elemento.

$$
\Delta \sigma = [\Delta S] \{x\} = [C] [B] \{\Delta u\}
$$

Multiplicando a equação 3.13 por  $\{x\}$ T e integrando sobre o volume do elemento,

$$
\Delta S_y^{\dagger}(x) \{x\}^{\mathrm{T}} \mathrm{d}v = C_y^{\dagger}[B] \{\Delta u\} \{x\}^{\mathrm{T}} \mathrm{d}v
$$

seja, zyxw $\mathbf{z}$ 

$$
[L] = \int_{V} \{x\} \{x\}^T dv
$$

Então, desse modo, o sistema de coordenadas locais  $(x', y', z')$  tem sua origem no centróide do elemento

$$
L = \begin{bmatrix} V & 0 & 0 & 0 \\ 0 & I_{xx} & I_{xy} & I_{xz} \\ 0 & I_{xy} & I_{yy} & I_{yz} \\ 0 & I_{xz} & I_{yz} & I_{zz} \end{bmatrix}
$$
 3.16

Onde V é o volume do elemento e os coeficientes I são os momentos de inércia do volume do elemento com referência ao centróide do elemento. O inverso de L é:

**Capitulo 3 67** 

$$
L^{-1} = \begin{bmatrix} 1/V & 0 & 0 & 0 \\ 0 & A_1 & A_2 & A_3 \\ 0 & A_2 & A_4 & A_5 \\ 0 & A_3 & A_5 & A_6 \end{bmatrix}
$$
 3.17

Onde,

$$
A_1 = 1/D(I_{XX} I_{ZZ} - I^2 Y_Z)
$$
 3.18

 $A_2 = 1/D(I_{YZ}I_{XZ} - I_{XY}I_{ZZ})$  **3.19** 

$$
A_3 = 1/D(I_{XY}I_{YZ} - I_{XZ}I_{YY})
$$
 **3.20**

$$
A_4 = 1/D(I_{XX}I_{ZZ}I^2xz)
$$

$$
A_{5} = 1/D(I_{XY}I_{XZ}I_{YZ}I_{XX})
$$

$$
A_6 = 1/D(I_{XX}I_{YY} - I_{XY})
$$
 3.23

 $\mathbf{e}$ 

$$
D = I_{XX}I_{YY}I_{ZZ} - I_{XX}I_{YZ}^2 - I_{YY}I_{XZ} - I_{ZZ}I_{XX}^2 + 2I_{XY}I_{YZ}I_{XZ}
$$

Multiplicando ambos os membros da equagao 3.14 (pag. 66) por **L**-1, e usando as equações 3.9, 3.10, 3.11 e 3.12 (pág. 65) e o fato de que  $\{\Delta u\}$  é independente de posição dentro do elemento, o incremento da tensão e o gradiente da tensão encontrados são:

$$
\Delta S = [C] [Q] [L] - 1 \tag{3.25}
$$

Onde:

$$
\mathbf{Q} = \left[ [\overline{\mathbf{B}}] {\{\Delta u\}}; [\overline{\mathbf{B}}_{\chi}] {\{\Delta u\}}; [\overline{\mathbf{B}}_{\chi}] {\{\Delta u\}}; [\overline{\mathbf{B}}_{z}] {\{\Delta u\}} \right]
$$

# **3.4.3 - SOLUCAO DAS EQUACOES DE EQUILIBRIO NAO-LINEARES**

Nesta seção será discutido o método incremental de solução do sistema de equações de equilibrio.

A matriz equação do equilíbrio para um sistema estrutural com material não-linear é:

$$
[K(u)] u = P \tag{3.27}
$$

Onde a matriz de rigidez instantânea K(u) é uma função não-linear do vetor de deslocamento **u**. P é o vetor que contém as cargas externas.

Existem numerosos métodos usados para solucionar o sistema de equações não-lineares acima. Em geral, estes métodos podem ser divididos em duas classes: métodos iterativos e métodos incrementais.

Os métodos iterativos aplicam inicialmente a carga total e pesquisam a solução pela modificação da matriz de rigidez e/ou do vetor de carregamento. A modificação da matriz de rigidez geralmente acelera a convergência mas é computacionalmente onerosa.

Para o método incremental as cargas são aplicadas em várias etapas e uma forma incremental da equação 3.27 é solucionada.

$$
[K]n \ {\Delta} u\}n+1 = {\Delta} P\}n+1
$$

**Onde** 

$$
{\{\Delta u\}}_{n+1} = {u}\n_{n+1} - {u}\n\}
$$

 ${\{\Delta P\}}_{n+1} = {\{P\}}_n - {\{P\}}_n$  3.30

#### Capitulo 3 69

E importante notar que a rnatriz de rigidez [K]n pode somente ser formada baseada no vetor de deslocamento do passo anterior {u}n\* que gera um tipo de erro incremental. Nesta técnica, os erros incrementais podem se acumular e conduzir a um erro total considerável. Para prevenir este acúmulo de erros incrementais, uma forma modificada do vetor carregamento é usada:

$$
[K]n \{\Delta u\}n+1 = \{P\}n+1 - \{F\}n
$$
 3.31

Onde,

 ${P}n+1$  = vetor de carga no final do n-ésimo passo;

 ${F}n =$  vetor das forças de resistência interna no final do n-ésimo passo.

Pelo uso deste método de correção do vetor, o erro no equilíbrio é incorporado ao vetor de carga incremental no inicio de cada passo e, desse modo, o acumulo dos erros incrementais é prevenido. A convergência para o equilíbrio é certa apesar dos erros ou aproximações na matriz de rigidez e, desse modo, a reformulação da matriz de rigidez não é necessária a cada passo. Contudo, o erro em cada passo é diretamente dependente do erro na matriz de rigidez instantânea.

Um método alternativo é aplicar a força total inicialmente, caso em que a equação da carga seria:

$$
{P}n = {P}total \t (n=1,...,n) \t 3.32
$$

Observa-se que a aplicação da carga total torna este método similar ao esquema iterativo com correção do vetor de carga anteriormente discutido. Entretanto, as cargas em geral têm um estado específico ditado pela sequência de aplicação, sequência de construção e escavação e o tempo do fenômeno associado com as propriedades do materal viscoso.

# **Capitulo**zyxwvutsrqponmlkjihgfedcbaZYXWVUTSRQPONMLKJIHGFEDCBA 3 **70**

Em muitos problemas práticos o estado do carregamento se traduz numa série de funções. Isto é verdade no caso da construção e escavação que pode ser considerada uma descontinuidade na relação entre força/deslocamento e uma mudança abrupta na matriz de rigidez instantânea.

Um procedimento eficiente é aplicar o total do carregamento incremental em cada estágio e então executar várias iterações com reformulações ocasionais na rigidez para acelerar a convergência. Este procedimento é sumarizado nas seguintes etapas:

a) Computar:

$$
\{u\}n = \{u\}n - 1 + \{\Delta u\}n \quad \text{(para o primeiro passo } \{u\}0 = 0\}
$$

b) Computar as deformações  $\{\epsilon\}$ n ou incrementos da deformação  $\{\Delta \epsilon\}$ n para cada elemento usando as derivadas das funções de forma que foram inicialmente computadas e armazenadas;

c) Computar as tensões  $\{\sigma\}$ n;

1 - Para materiais que independem do tempo, computar as tensões  $\{\sigma\}$ n e as relações instantâneas de tensão/deformação, C;

2 - Para elementos viscoelásticos

a) computar as tensões

$$
\{\sigma\}_n = [C] \big( \{\varepsilon\}_n - \{\varepsilon\}_n^c \big)
$$

onde C e a matriz elastica tensao/deformagao, **{e}n** e a deformagao total e **{e}<sup>n</sup> °** e a fluencia total;

b) usando as tensões computar  $^{\{\mathcal{E}\}_{n+1,}}$  que é a fluência total;
**Capitulo** 3 **71** 

c) computar a tensão efetiva para usar no vetor força interna;

$$
\{\overline{\varepsilon}\}_n = [C] \big( \{\varepsilon\}_n - \{\varepsilon\}_{n+1}^c \big)
$$

d) computar as forças de resistência interna das tensões (tensões efetivas para elementos viscoelásticos);

e) aplicar o próximo passo do carregamento e voltar à fase "a".

## **3.4.4 - SOLUÇÃO DE BANDA**

Nesta seção será disctido o método completo para a solução de uma série de equações lineares simultâneas que são utilizadas no programa BMINES.

A solução de um grande sistema estrutural requer a solução de uma série de equações lineares simultameamente da seguinte forma:

$$
F = K u \tag{3.36}
$$

Onde:

**F** é um vetor de cargas aplicadas;

u é um vetor de deslocamentos desconhecidos. Neste caso, deslocamentos incrementais;

**K** matriz de rigidez global. **E** uma matriz bandeada, simetrica e positiva definida.

Vários métodos estão disponíveis e podem determinar a solução desta equação. O mais frequentemente usado é o método da decomposição de Choleski.

Definindo:

$$
[K] = L \ D \ LT
$$

Onde:

L é a matriz diagonal inferior com uma diagonal;

**D** é a matriz diagonal.

Substituindo a equação 3.37 em 3.36 (pág. 71), temos:

$$
F = L D L T u \qquad \qquad 3.38
$$

e definindo

$$
Z = D L T u \tag{3.39}
$$

A equagao 3.38 se torna:

$$
F = L Z
$$

Há vários algoritmos para expressar a matriz de rigidez na forma da equação 3.37 e para solucionar as equações 3.39 e 3.40. No programa BMINES foi usado o algoritmo de Rubinstein e Rosen (1968):

$$
L_{ij} = \frac{1}{D_j} K_{ij} - \sum_{m=1}^{j-1} L_{im} D_m L_{jm}
$$
  $i > j$  3.41

$$
D_j = K_{jj} \sum_{m=1}^{j-1} D_m L_{jm}^2
$$

$$
Z_{i} = F_{i} - \sum_{m=1}^{i-1} L_{im} Z_{m}
$$
  

$$
U_{j} = \frac{Z_{j}}{D_{j}} - \sum_{m=j+1}^{n} L_{mj} U_{m}
$$
  
3.43

 $j$  *m=j+1* 3.44

## **Capitulo 3** *z*yxwvutsromaali za zakladateľ za zakladateľ za zakladateľ za zakladateľ za zakladateľ za zakladateľ za zakladateľ za zakladateľ za zakladateľ za zakladateľ za zakladateľ za zakladateľ za zakladateľ za zaklad

Onde:

 $n =$  número total de equações;

i,j = indices de linha e coluna.

O uso da equações 3.41 e 3.42 (pág. 72) para a obtenção das matrizes L e D, no caso mais geral de uma solução bloco a bloco, é ilustrada nas Figuras 3.12 e 3.13.

A Figura 3.12 mostra uma tipica matriz de rigidez bandeada com arranjo dos termos em cada nucleo do bloco. A Figura 3.13 mostra o metodo de armazenamento que segue o esquema de uma pilha de memória dupla. A área de memória para a manipulação das matrizes deve ter, no mínimo, quatro palavras de comprimento e é usada como pilhas de armazenamento para guardar os valores das colunas da matriz de rigidez reduzida, necessária para a redução e decomposição de futuros blocos rígidos. Todas as operagoes de entrada e saida entre as areas central e de dispositivos perifericos usam uma técnica de pilhas múltiplas de armazenamento.

segue o esquema de uma pilha de memória dupla. A área de memória para a manipulação das matrizes deve ter, no mínimo, quatro palavras de comprimento e é usada como pilhas de armazenamento para guardar os valores das colunas da matriz de rigidez reduzida, necessária para a redução e decomposição de futuros blocos rígidos. Todas as operações de entrada e saída entre as áreas central e de dispositivos periféricos usam uma técnica de pilhas múltiplas de armazenamento.

Desse modo, o armazenamento e recuperação de dados das matrizes L e D podem ser obtidos com maior rapidez.

## **Capítulo 3** 74 z<mark>ystwo z 74 zyvenskim konkurstva z 74 zyvenskim konkurstva z 74 zyv. 14 zyv. 14 zyv. 14 zy</mark>

Depois de concluída a decomposição da matriz de rigidez e geração do vetor Z, os deslocamentos {u} são computados pela equação 3.44 (pág. 72). O Apêndice C (pag.307) apresenta e descreve os blocos comuns rotulados utilizados no armazenamento e recuperação de dados durante o processamento das matrizes L e D.

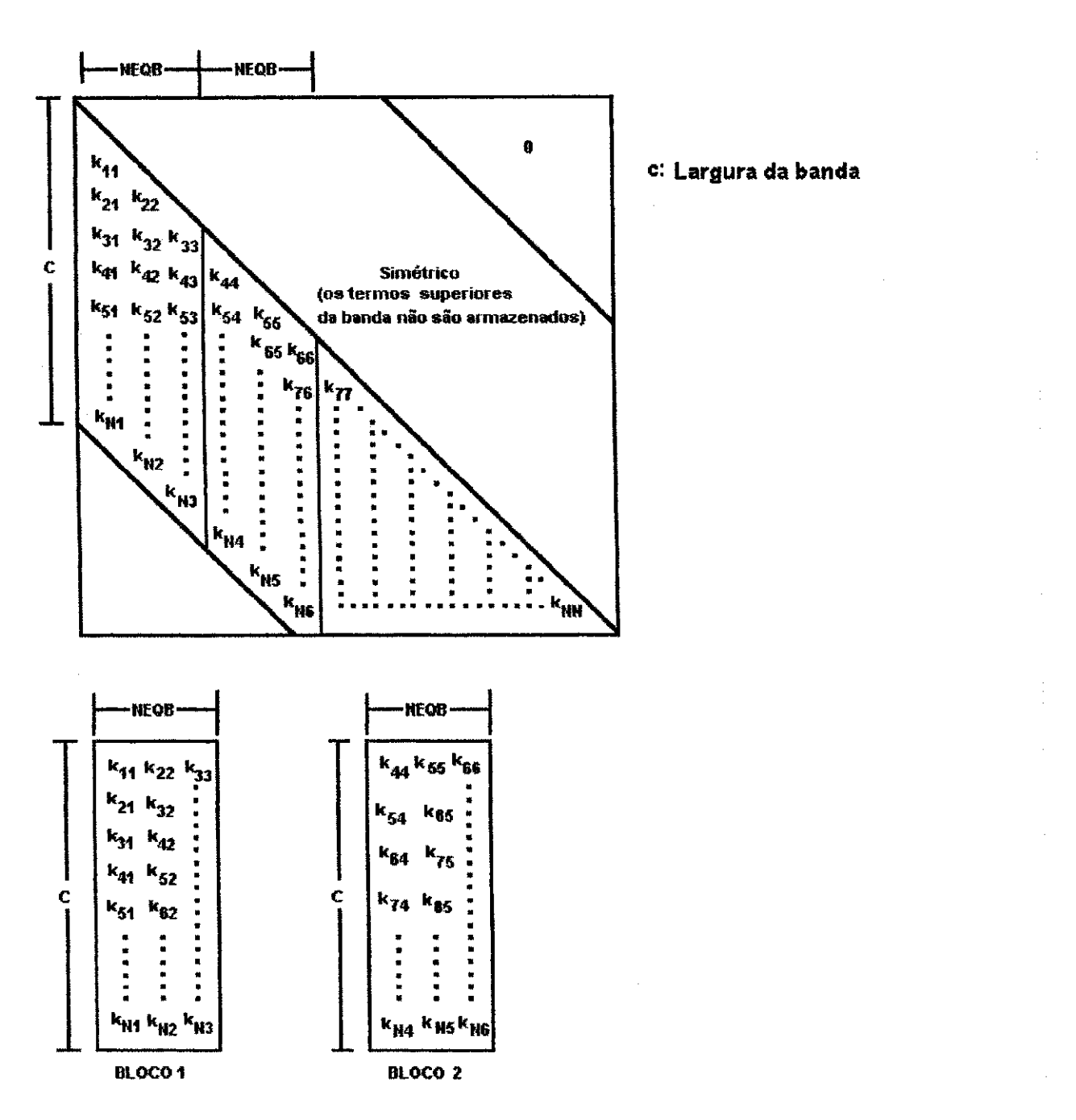

**Figura 3.12 - Metodo de armazenamento da matriz de rigidez usado no programa BMINES** 

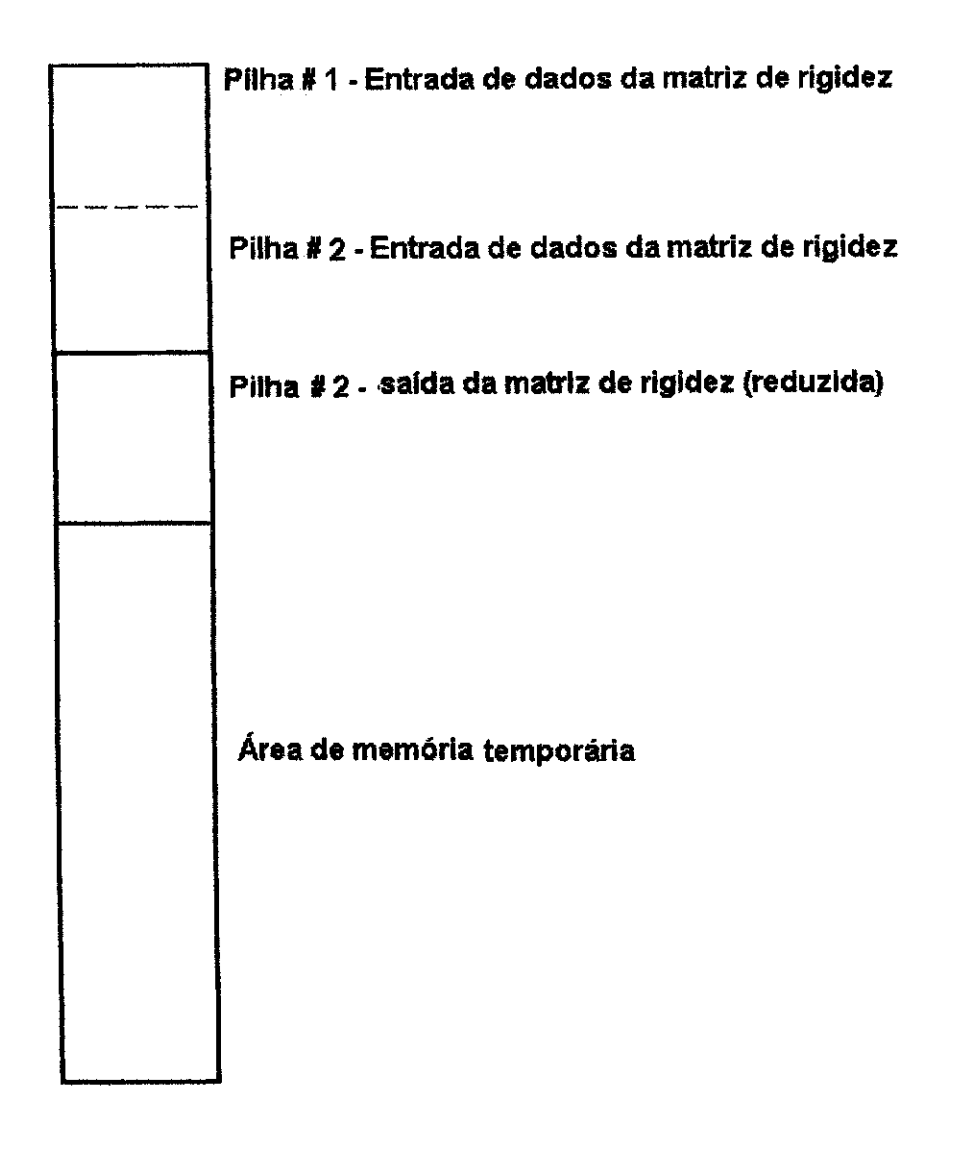

## **Figura 3.13 - Pilhas de memdria central usada para a decomposicao da matriz de rigidez**

## 3.5 - ORGANIZAÇÃO DO PROGRAMA

O processo de solução no programa BMINES é dividido em três fases distintas:

- Entrada de dados;
- Cálculo;
- Saida de dados.

#### Capitulo<sub>3</sub>

#### **1 - Entrada de dados**

Nesta fase o usuário fornece dados ao gerador de malha de elementos finitos. As malhas de elementos finitos são definidas neste programa por um gerador automático de malha e pela entrada manual dos pontos nodais e dos elementos. Dessa forma, o gerador automático de malha ou o esquema manual de geração pode ser usado para gerar a malha inteira, ou qualquer porção de uma malha tridimensional. O programa poderá gerar automaticamente (ou o usuário pode gerar manualmente) uma malha contínua de elementos finitos, condições de fronteira e os coeficientes de carga. Por solicitação do usuário o programa produzirá uma plotagem da malha. Neste ponto o programa poderá, sob controle do usuário, gerar um arquivo de reinicialização e terminar a execução com a opção do usuário examinar a malha gerada. Após a reinicialização o usuário pode acrescentar elementos e/ou pontos nodais e pode solicitar que o programa tente reduzir a largura da banda da matriz. Neste ponto, uma plotagem da malha, que pode ter sido expandida e/ou renumerada, deve ser gerada. O último grupo de dados na seção de entrada de dados inclui a declaração dos elementos que podem ter um status ativo/inativo (por exemplo, um elemento pode inicialmente ser inativo, tornar-se ativo e novamente se tornar inativo), como uma função do nível de carga, dados do carregamento e dados das propriedades do material. Quando a entrada de dados é concluída, dois arquivo são gerados. Estes arquivos unem as seções de entrada de dados a de calculo e sao chamados arquivo de uniao e arquivo de dados do elemento. A distinção entre estes dois arquivos é que o arquivo de dados do elemento contém informações que são necessárias durante todas as fases do carregamento enquanto o arquivo de uniao contem dados que sao necessarios simplesmente para inicializar a execução.

#### **Capitulo**zyxwvutsrqponmlkjihgfedcbaZYXWVUTSRQPONMLKJIHGFEDCBA 3 **77**

Observar que uma vez gerada a malha e, manualmente e a ela acrescentados pontos nodais, o sistema de numeração é preservado em todas as malhas plotadas e impressas, a menos que os nós tenham sido renumerados pelo redutor de largura de banda de matriz. Neste caso, a correspondência entre os nós originais e os renumerados é imprimida e o novo sistema de numeração de nós é preservado pelo restante do programa, incluindo a plotagem final da malha e outras subsequentes. O Apendice B (pág. 301) identifica e descreve os arquivos utilizados pelo programa BMINES

#### **2 - Calculo**

A fase de cálculo é inicializada usando os dois arquivos criados na fase de entrada de dados, chamados arquivo de união e arquivo de dados dos elementos. O usuário especifica o número de níveis entre a reformulação da matriz de rigidez global e o intervalo de carga ou o intervalo de tempo no qual um arquivo de reinicialização está para ser gerado. Esta fase produz um arquivo de saida e um arquivo de reinicializacao, se solicitado.

A execução da fase de cálculo pode ser continuada pela suplementação de um novo arquivo de saida, usando o mesmo arquivo de dados do elemento como anteriormente e trocando o arquivo de união pelo de reinicialização gerado por último. Observar que a reformulação da matriz de rigidez global e os intervalos de reinicialização podem ser mudados nesta hora.

A continuação da execução ou reinicialização escreve um novo arquivo de saída e produz outro arquivo de reinicialização, se necessário.

## **Capitulo 3 zyxwvutsrqponmlkjihgfedcbaZYXWVUTSRQPONMLKJIHGFEDCBA 78**

#### 3 - Saida de dados

A fase de saida de dados pode ser executada ap6s completada a primeira fase da execução da fase de cálculo, assim como entre a reinicialização da execução pelo uso do arquivo de saida. Durante esta fase, todos os pontos nodais e as informações do elemento que é especificado, é impresso ou plotado.

A estrutura de segmentos do BMINES foi escolhida por corresponder as tres fases de execucao acima citadas e ilustradas na Figura 3.14. A sub-rotina ATOMSH controla a fase de entrada de dados e é mostrada na Figura 3.15. BMCALC controla a fase de cálculo e é ilustrada na Figura 3.16 (pág. 80). A Figura 3.17 (pág. 80) mostra BMOUTP que controla a fase de saída de dados do processo de solução.

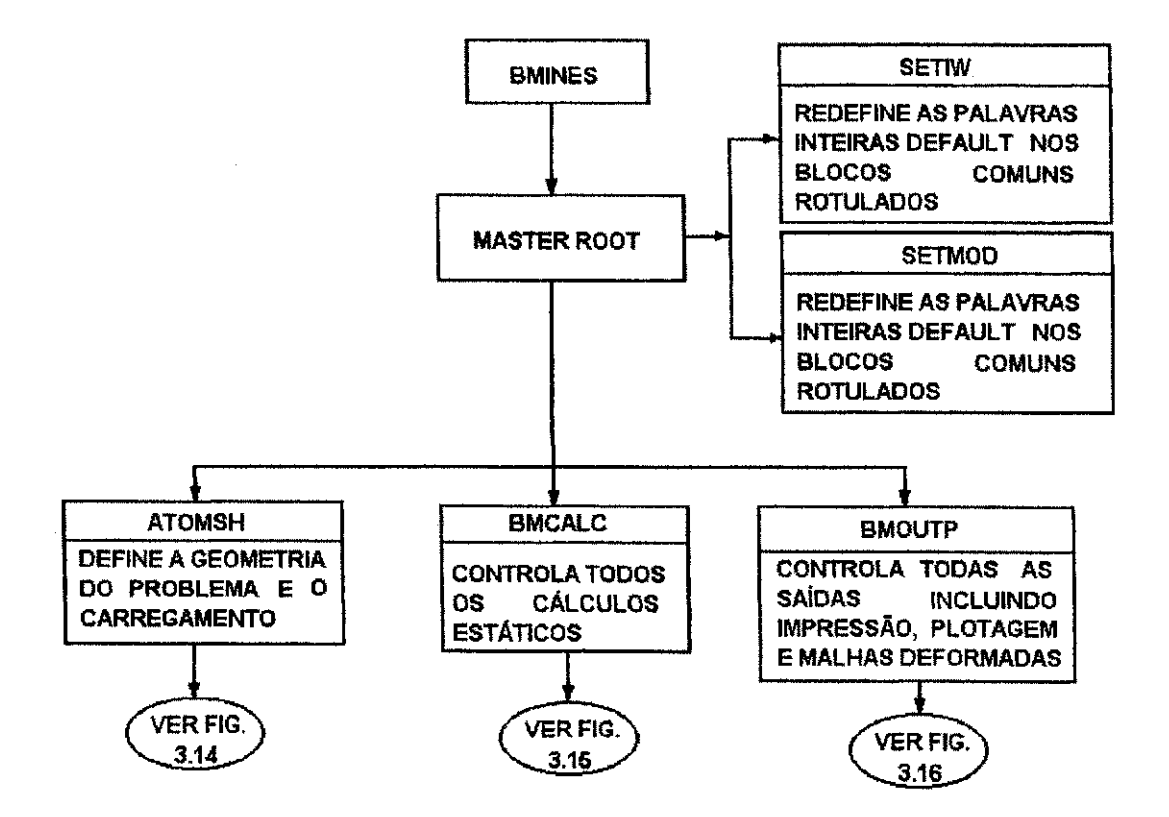

**Figura 3.14 - Bloco Diagrama da Execucao do Programa BMINES** 

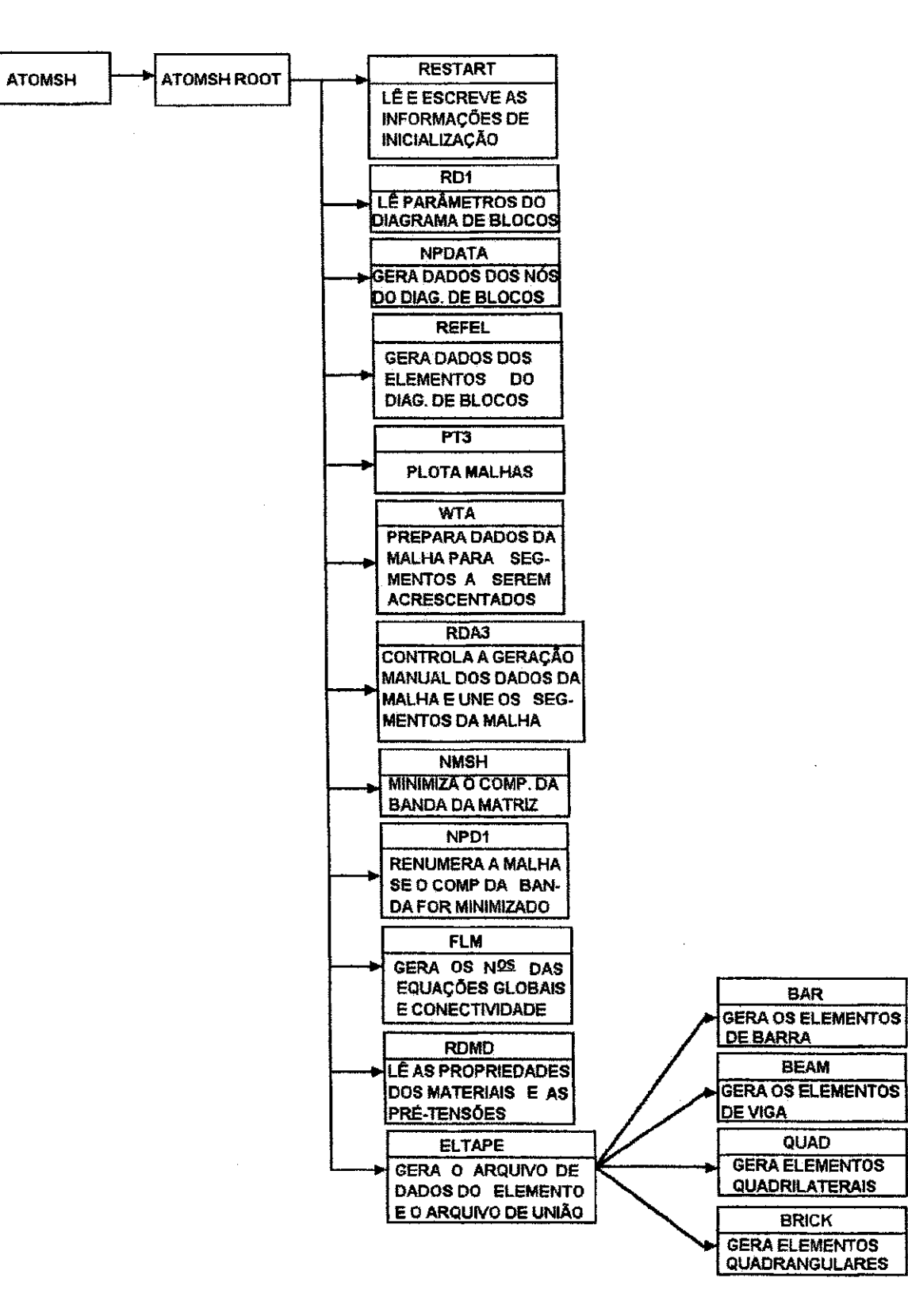

**Figura 3.15 - Bloco Diagrama do Segmento ATOMSH** 

Capitulo<sub>3</sub>

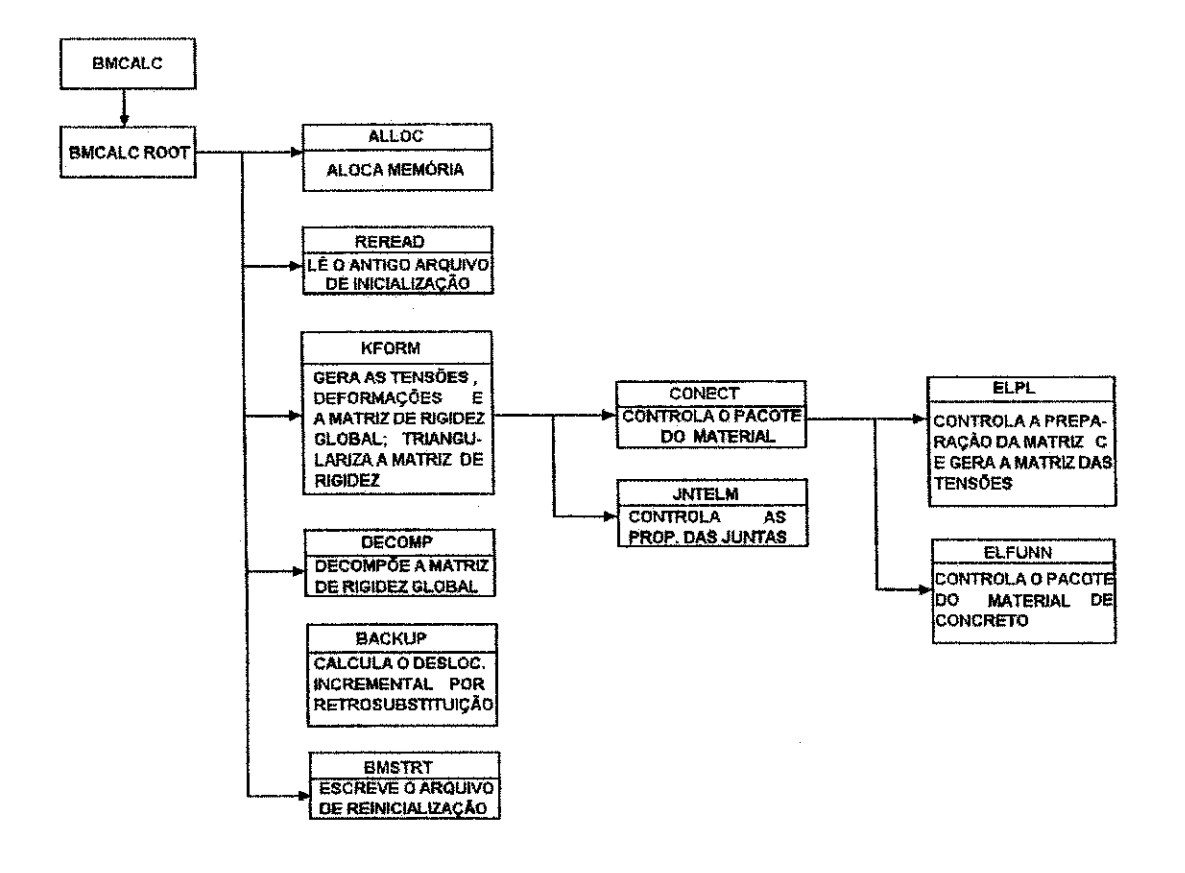

**Figura 3.16 - Bloco Diagrama do Segmento BMCALC** 

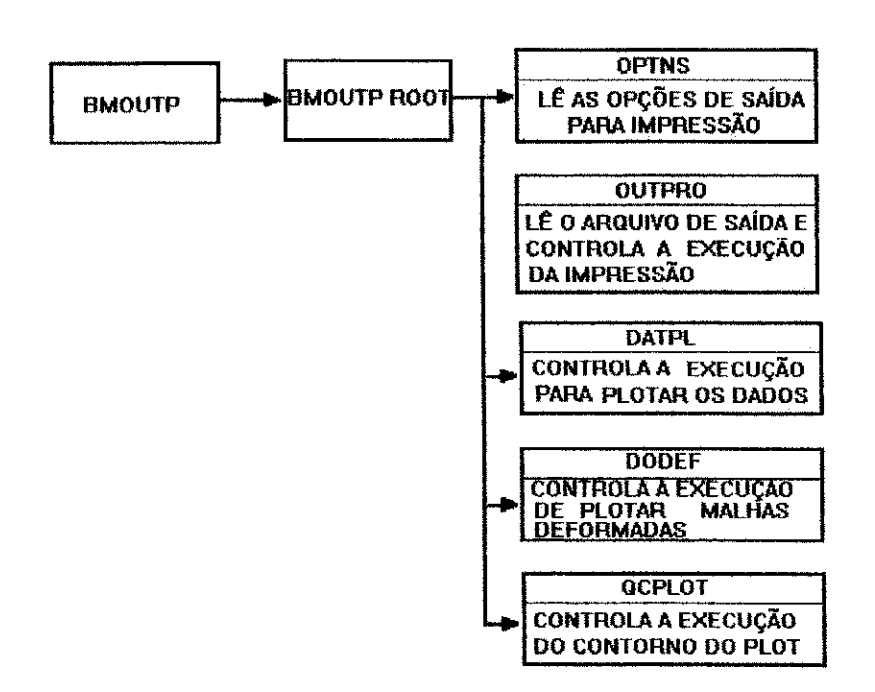

**Figura 3.17 - Bloco Diagrama do Segmento BMOUTP** 

80

## 3.6 - SIMULAÇÃO DE UMA SEQUÊNCIA DE CONSTRUÇÃO E ESCAVAÇÃO

Uma abertura em subsolo com um sistema de suportes é construída sequencialmente em uma regra alternativa de escavação e episódios de construção. Para que o modelamento de tais aberturas possa ser realístico, particularmente com respeito à distribuição de cargas entre o sistema de suporte e as paredes da escavação, é essencial uma simulação cuidadosa desta escavação, bem como a história da construção. Van Dillen et al (1979), mostrou analiticamente que o fracasso de levar em consideração as etapas da construção pode resultar em erros acima de muitas centenas por cento das cargas no sistema de suporte.

No programa BMINES, as sequências de escavação e construção são distribuídas atraves do mecanismo de atividade do elemento. Esta caracteristica permite que qualquer elemento do modelo de elementos finitos possa ser desativado durante qualquer fase do cálculo previamente determinada. Tal ação remove da análise numérica o peso do elemento, suas contribuições para as forças nodais e suas contribuições para a matriz de rigidez global.

A simulação da escavação de uma determinada região é feita pela desativação do grupo de elementos que ocupam a regiao definida no modelo do elemento. De modo similar, um elemento pode ser ativado em uma determinada fase do cálculo. Esta ação pode ser usada para simular a instalação de estruturas de suporte de rocha ou a introdução de preenchimento da escavação.

#### **3.7 - ESTADO INICIAL DE TENSAO**

0 programa BMINES permite especificar o estado inicial de tensao para todos os elementos do modelo de elementos finitos. Esta característica não está disponível para elementos com propriedades de material viscoelástico. Esta consideração é muito importante no modelamento de escavações em rochas e solos, desde que estas escavações, invariavelmente, tomem lugar em um ambiente de tensão inicial diferente de zero. Assim sendo, o modelamento preciso da escavação e a história da escavação incluem a criação do campo inicial de tensão, antes de iniciada qualquer escavação. Se esta opção não existisse no programa, seria necessário forçar as condições iniciais de tensão pela aplicação de forças externas e a execução de uma fase de carregamento.

Em muitos casos, esta técnica poderia ser suficiente para estabilizar as condições iniciais. Mas há campos de tensão e configurações de material, particularmente aquelas envolvendo a não-homogeneidade, para as quais não é possível estabilizar o estado inicial de tensao unicamente pela aplicagao de cargas externas. Assim, a capacidade da tensão inicial é mais que uma mera coincidência e mais do que uma simples medida de economia, resultando da eliminação de uma carga inicial.

Para alguns estados de tensão inicial, significa apenas como o estado de tensão inicial pode ser forgado no modelo de elementos finitos.

#### **3.8 - REDUTOR DE LARGURA DE BANDA**

O tempo de computação necessário para realizar a manipulação da matriz é aproximadamente proporcional ao quadrado da sua largura de banda. Assim sendo, é importante buscar uma largura de banda minima, quando numerando pontos nodais.

#### **Capítulo 3 83 zyv** $\overline{\text{S3}}$

Entretanto, quando a malha de elementos finitos é gerada automaticamente, nenhuma atencao e dispensada para minimizar a largura da banda. O usuario pode influenciar a largura da banda até certo ponto, através de uma escolha racional do diagrama chave. Todavia é muito provável que a largura da banda gerada não seja ótima. A situação, frequentemente, torna-se pior quando novos elementos sao acrescentados manualmente. Para contornar esta dificuldade e, assim, encorajar o usuario a usar o gerador automatico de malha, o redutor de largura de banda baseado no trabalho de Rosen (1968) e Grooms (1972) foi incluido neste programa.

Um exemplo de redutor de largura de banda é mostrado na Figura 3.18. A configuração da entrada dos pontos nodais e tipica de uma malha que poderia ser gerada automaticamente, para a qual a diferença máxima nos números do ponto nodal para qualquer elemento é 31. Esta configuração foi submetida ao redutor de largura de banda. O resultado, após 2 segundos de processamento (UNIVAC 1108), para uma diferença máxima do número de nós foi de 6. Esta ainda não é a configuração ótima como mostrado pela configuração ideal cuja diferença máxima é 5. A técnica não é única e nem sempre converge para a largura de banda minima absoluta.

Esta técnica automática de redução da largura de banda opera nos números dos pontos nodais, melhor que nos números de graus de liberdade. Dependendo do número de graus de liberdade, cada nó contém a configuração correspondente à mínima diferença do número no nó que não corresponde necessariamente ao comprimento mínimo, podendo estretanto estar próximo. Há alguns casos extremos, entretanto, particularmente aqueles envolvendo um grande número de nós fixos, que não têm graus de liberdade e sao totalmente irrelevantes para o resultado da largura minima da banda, onde a distinção entre a diferença mínima no nó e a largura da banda mínima resulta em uma performance insatisfatória pelo redutor automático de banda.

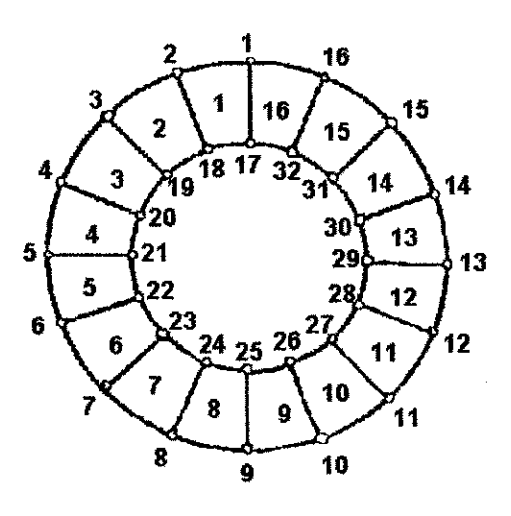

Entrada de dados da configuração do ponto nodal

Diferença máxima do ponto nodal = 31

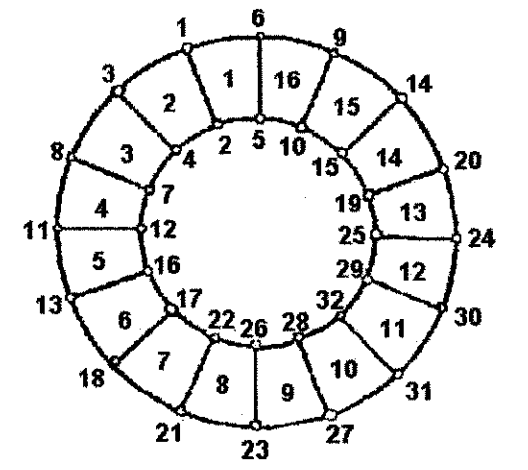

Configuração do ponto nodal reduzido Diferença máxima do ponto nodal = 6

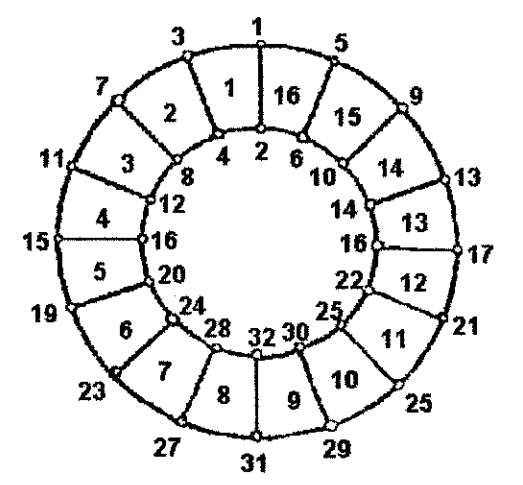

Configuração ideal **Diferença máxima do ponto nodal = 5** 

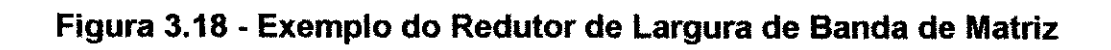

### **Capitulo** 3 85

Na renumeração dos pontos nodais para reduzir a largura da banda da matriz de rigidez, os elementos são numerados na ordem de sua contribuição à matriz de rigidez global. Desta forma, a deformação/deslocamento e os elementos da matriz de rigidez podem ser recuperados na memória do computador em um menor espaço de tempo. Uma vez que os dados do elemento são usados nas operações básicas da formação da matriz de rigidez global e no vetor de carregamento, a eficiência obtida pelo uso seqüencial deste dados é considerável.

## **3.9 - SOLUCAO DO SISTEMA DE EQUACOES**

Os números do elemento marcado pelo gerador de malha e pelo usuário são revistos tais que:

MIN (LM(I)) para o n-ésimo elemento  $\leq$  MIN (LM(I)) para o (n+1)-ésimo elemento onde: LM(I) são os graus de liberdade do elemento.

Os dados sao armazenados sequencialmente na unidade de armazenamento de tal forma que os dados para o elemento 1 estao no topo da unidade e assim sucessivamente.

Número do elemento = 1≤ ...n, n+1...≤ NUMEL

onde NUMEL = número total de elementos

O armazenamento sequencial dos dados tem um impacto na geração do vetor carregamento incremental e na formação da matriz de rigidez global. Para gerar o vetor de carregamento, um bloco de deslocamentos incrementais é fragmentado na memória central. Estes deslocamentos incrementais bem como as relações deformação/deslocamento são usados para encontrar deformações, a matriz tensão/deformação C e as tensões correspondentes. As tensões primárias e a matriz

## **Capitulo**zyxwvutsrqponmlkjihgfedcbaZYXWVUTSRQPONMLKJIHGFEDCBA 3 **zyxwvutsrqponmlkjihgfedcbaZYXWVUTSRQPONMLKJIHGFEDCBA 86**

deformação/deslocamento são usadas para determinar as forças de resistência nodal para cada elemento. A Figura 3.19 mostra todos os graus de liberdade que cada elemento n contribui. Fu, u e du podem ser encontrados em uma única sequência de largura de banda (MBAND). Assim sendo, organizando os dados do elemento sequencialmente com acréscimo do número de graus de liberdade pode-se obter o processamento completo do elemento Fu, u, du, bem como a geração da matriz de rigidez descrita abaixo por uma única leitura do arquivo de elementos.

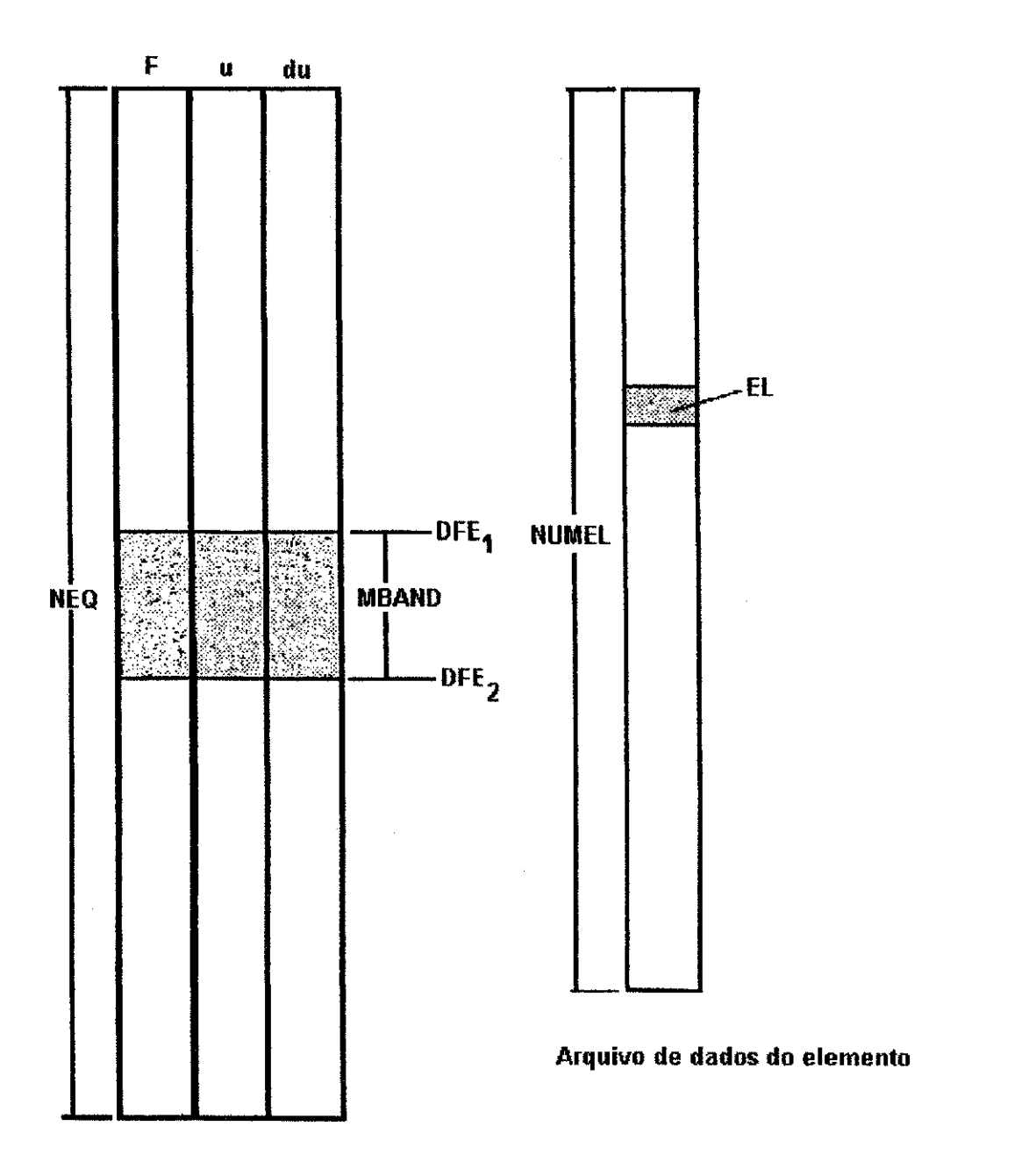

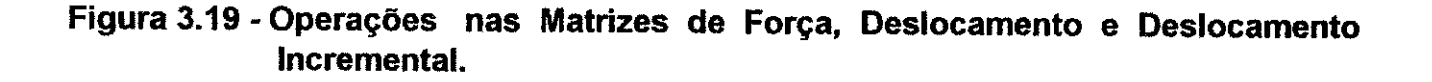

#### **Capitulo 3 67** zyxwvutsrqponmlkjihgfedcbaZYXWVUTSRQPONMLKJIHGFEDCBA

A matriz de rigidez global é armazenada em blocos, como ilustra a Figura 3.20. Cada bloco é formado pelos elementos em ordem seqüencial, do arquivo de dados do elemento. Para cada bloco de rigidez, o arquivo de dados do elemento é processado desde que:

$$
DFE1 \ge DFK1 \qquad \qquad 3.45
$$

$$
DFE2 \le DFK2 \qquad \qquad 3.46
$$

Neste caso, o elemento de rigidez é diretamente acrescentado à linha e coluna apropriadas do bloco NN. Se

$$
DFE1 \ge DFK1 \qquad \qquad 3.47
$$

 $\mathbf e$ 

$$
DFE2 \rightarrow DFK2
$$
 3.48

o elemento n contribui para os blocos nn e nn+1. Neste evento, tais contribuições que podem ser feitas para o bloco nn são realizadas e os conjuntos dos valores de rigidez e LM daqueles elementos que também contribuem para o bloco nn+1 são temporariamente escritos em uma unidade de armazenamento T1, para subsequente inserção dentro do bloco nn+1. Os elementos são processados e seus coeficientes de rigidez são acrescidos ao bloco nn e/ou acumulados em T1 ate que:

#### **DFE1** > DFK2 3.49

Isto significa que o bloco nn da matriz de rigidez global esta preparado, exceto para os dados armazenados na unidade To, que contém dados de elemento sobrepondo os blocos nn -1 e nn. Estes dados são lidos na memória e aquela parte onde DFE2 > DFK2 é acrescentada ao bloco nn. Agora o bloco nn está completamente

## **Capitulo 3**88 **888** *zyswutsraph***ic respectively. All the second contract of the second contract of the second contract of the second contract of the second contract of the second contract of the second contract of the sec**

preparado e é armazenado. O bloco nn+1 é gerado da mesma forma como os blocos nn-1 e nn. Quando todas as contribuições diretas ao bloco nn+1 forem feitas e todos os dados que contribuem para o bloco nn+2 forem armazenados na unidade T2, os dados armazenados na unidade T1 são lidos na memória e acrescentados ao bloco nn+1. Este bloco agora está completamente preparado e é transferido para armazenamento.

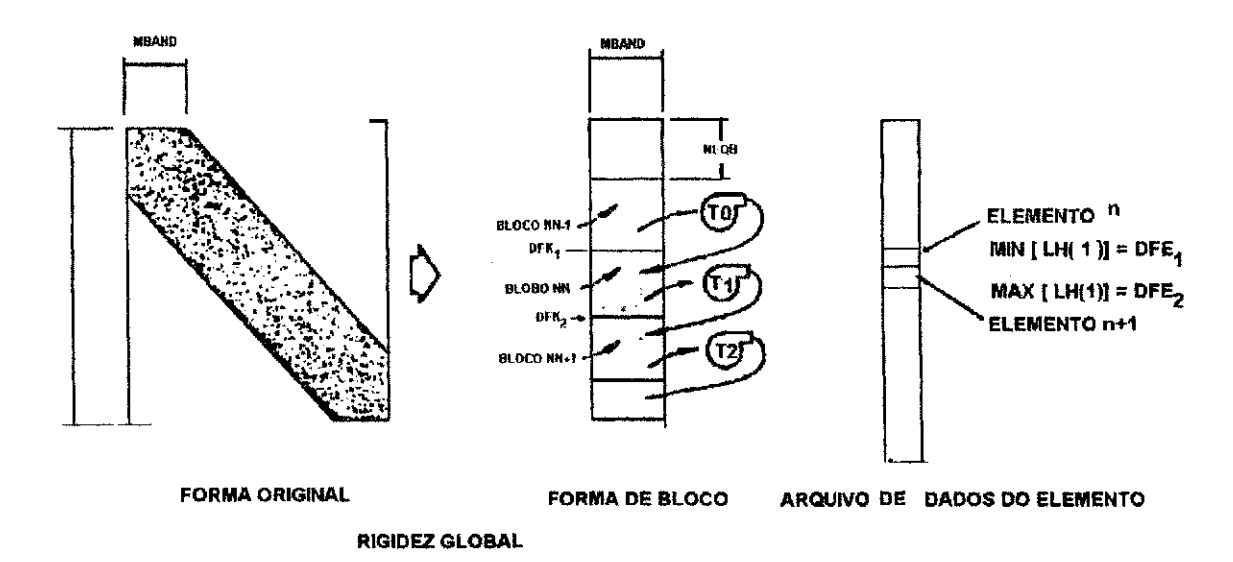

**Figura 3.20 - Geracao da Matriz de Rigidez Global a Partir dos Dados do Elemento** 

## **3.10 - OPCAO NAO-DESCARREGADO**

0 processo de solugao utilizado pelo programa BMINES, envolve o uso de um vetor de correção de carga que incorpora no vetor força incremental do próximo estágio do carregamento, as forcas nodais desbalanceadas do presente estagio de carregamento. A convergência para o equilíbrio, contudo, é tratada como um processo de aperfeigoamento iterativo em oposigao a um processo iterativo padrao. A distingao consiste no fato de que cada novo incremento do deslocamento e incorporado ao total se

#### **Capitulo**zyxwvutsrqponmlkjihgfedcbaZYXWVUTSRQPONMLKJIHGFEDCBA 3 **89**

o equilíbrio é satisfeito ou não. Então, quaisquer erros no equilíbrio são computados dentro do próximo incremento do deslocamento. Por contraste, uma técnica iterativa padrão não incorporaria nenhum incremento do deslocamento no total, até ele ter convergido para o equilíbrio, por si só, através da aplicação repetida da equação dominante.

Para sistemas no qual o desvio do equilíbrio nunca é muito grande, o processo de aperfeicoamento iterativo pode ser aplicado com menos operações do que um processo iterativo padrão.

## **3.11 - GERACAO** DE **MALHA**

A representação do elemento finito, ou modelo de uma configuração estrutural é formada por um sistema de pontos nodais interconectados por uma variedade de elementos finitos e e referenciada como uma malha de elementos finitos. A maior parte do tempo gasto na preparação da entrada de dados, para uma análise por elementos finitos, está na especificação dos pontos nodais e nos elementos da malha. O programa BMINES foi projetado para minimizar a preparação da entrada de dados para um modelo de elementos finitos, através da disponibilidade de uma capacidade de geração automática de um diagrama de malha, bem como a capacidade de geração da interpolação para automatizar vários aspectos da opção de geração manual.

No modo manual, todos os tipos de elementos disponiveis podem ser inseridos. Este modo é projetado principalmente para acrescentar elementos e pontos nodais que não podem ser gerados atraves do uso do diagrama de bloco. 0 gerador de diagrama tern a capacidade de gerar malhas contínuas bi e tridimensionais envolvendo um número limitado de tipos de elementos disponiveis, incluindo:

## **Capituio**zyxwvutsrqponmlkjihgfedcbaZYXWVUTSRQPONMLKJIHGFEDCBA 3 **90**

- bidimensional quadrilateral;
- simetria axial ou de revolução quadrilateral;
- tridimensional hexaédrico.

Pontos nodais e elementos não definidos pelo gerador de malha são inseridos manualmente.

## **3.12 - GERACAO DO BLOCO DIAGRAMA**

O bloco diagrama é uma figura ou grade generalizada que o programa transforma e refina por subdivisão, sob controle do usuário, dentro de uma malha de elementos finitos e é baseado no trabalho publicado de Zienkiewicz e Philips (1971). O objetivo principal é minimizar a preparação da entrada de dados e, ao mesmo tempo, promover uma flexível e útil ferramenta de geração de malha. A grade generalizada é nomeada bloco diagrama e seu elemento básico, ou zona, é um quadrado para o caso bidimensional e um cubo para o caso tridimensional. Um bloco diagrama é formado pela junção de elementos básicos ou zonas dentro de uma figura de duas ou três dimensões. Cada plano da figura deve ser regular e em cada plano não deve ter nenhuma lacuna. Uma vez construído, o bloco diagrama trata-se de uma figura abstrata e não tem dimensões físicas.

Visto que a maioria das malhas de elementos finitos é irregular, uma convenção padrão para referência de localização (topo, base, esquerda, direita, frente, trás, etc.) na malha é difícil, senão impossível. Conseqüentemente, o bloco diagrama é usado, com o propósito de permitir ao usuário se comunicar com o gerador de malha usando uma convenção padrão de referência. Alguns diagramas bidimensionais são mostrados nas Figuras 3.21a, bee . As Figuras 3.22 a, b e c mostram diagramas tridimensionais. Conforme

#### **Capitulo 3 91** zyxwvutsrqponmlkjihgfedcbaZYXWVUTSRQPONMLKJIHGFEDCBA

mostrado nas Figuras 3.21 e 3.22, os elementos básicos do bloco diagrama são chamados zonas, os cantos das zonas do bloco diagrama são chamados pontos de grade e as linhas que conectam os pontos da grade chamadas linhas de grade.

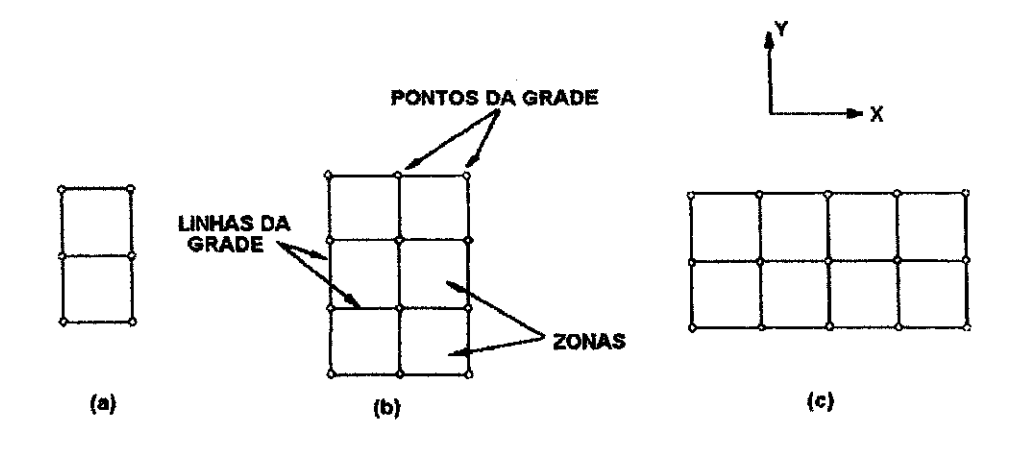

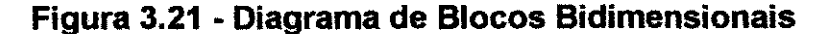

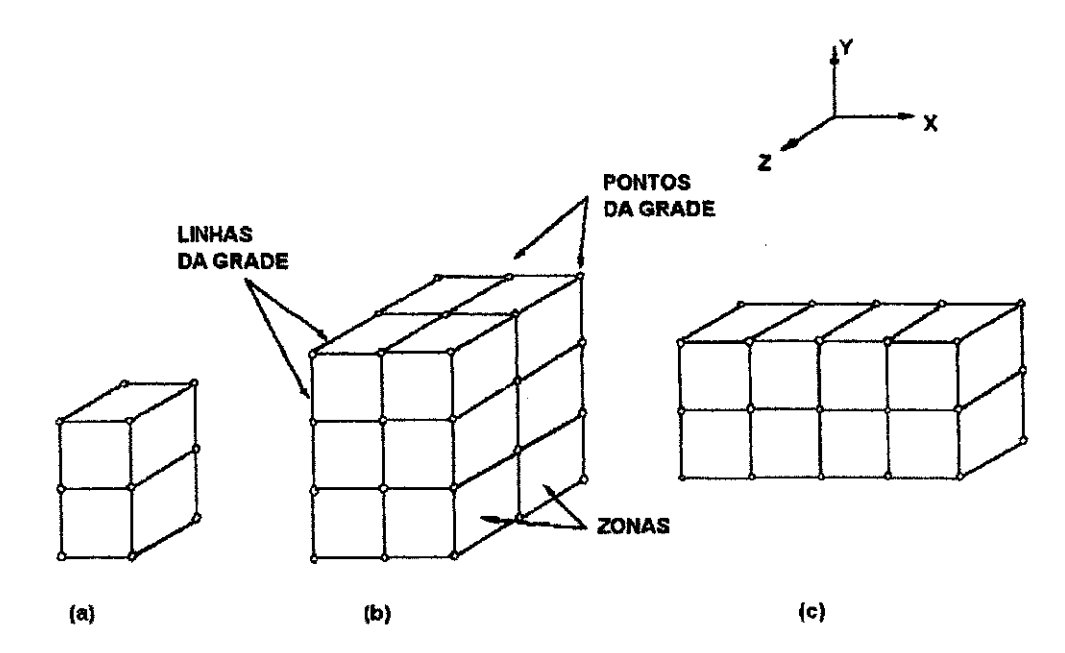

#### **Figura 3.22 - Diagrama de Blocos Tridimensionais**

A nomenclatura análoga para a malha de elementos finitos é definida respectivamente como regioes, pontos nodais e linhas da malha. **E** importante que uma distincao seja feita entre os componentes do bloco diagrama e da malha de elementos finitos para evitar confusão entre componentes aparentemente similares. A opção de geração de malha \*GENE permite ao usuário acessar o gerador automático de malha para gerar uma malha inteira ou qualquer parte de uma malha bi ou tridimensional.

## **3.12.1 - CONVENCAO PARA DEFINICAO DAS FACES E DOS LADOS DO BLOCO DIAGRAMA**

A Figura 3.23a mostra um bloco diagrama tridimensional e a Figura 3.23b o envelope para o mesmo diagrama. Os oito cantos externos das duas figuras têm sido identificados pelos mesmos caracteres para estabelecer a convenção para a definição do topo, base, esquerda, direita, frente e trás do bloco diagrama. Todas as convenções de referência e numeração do bloco diagrama seguem a seguinte ordem:

- do topo para a base;
- da esquerda para a direita;
- de frente para trás.

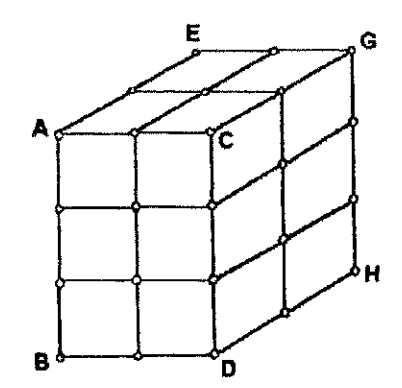

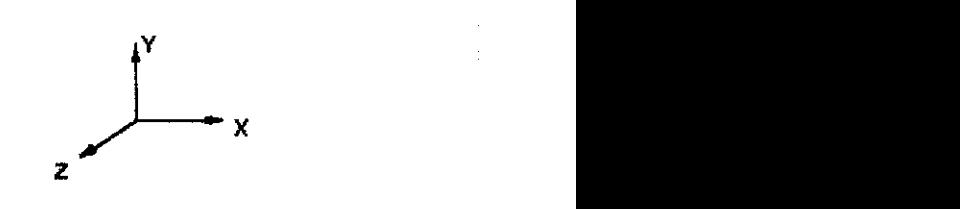

**( a ) DIAGRAM A D E BLOC O TRIDIMENSIONA L** 

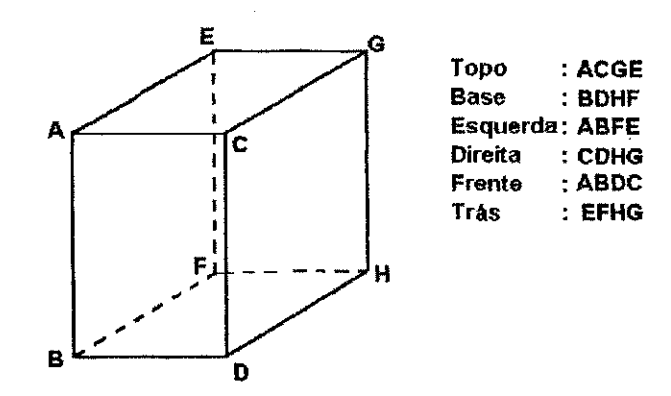

**( b ) ENVELOP E D E U M DIAGRAM A D E BLOC O TRIDIMENSIONA L** 

## **Figura 3.23 - Convencao Para a Definicao das Faces de um Bloco Diagrama Tridimensional**

# **3.12.2 - CONVENCAO PARA NUMERACAO DOS PONTOS DA GRADE DE UM BLOCO DIAGRAMA**

A Figura 3.24 mostra a convenção da numeração dos pontos da grade para o bloco diagrama tridimensional onde os pontos de grade são numerados na seguinte ordem: do topo para a base;

- da esquerda para a direita;
- de frente para trás.

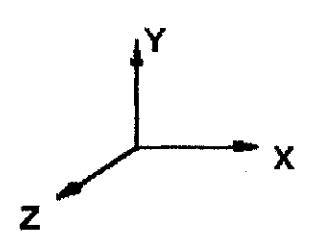

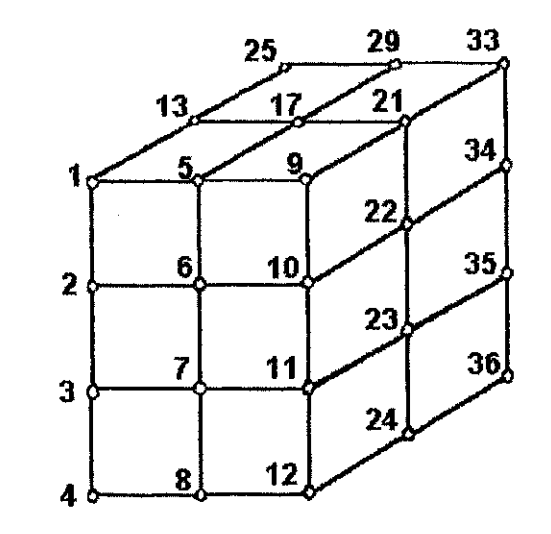

# **Figura 3.24 - Exemplo de um Diagrama de Biocos Tridimensional Mostrando a Convenção da Numeração dos Pontos da Grade**

## **3.12.3 - CONVENCAO PARA NUMERACAO DAS ZONAS DO BLOCO DIAGRAMA**

A Figura 3.25 mostra a convenção para a numeração das zonas de um bloco diagrama tridimensional onde as zonas são numeradas na seguinte ordem:

- do topo para a base;
- da esquerda para a direita;
- de frente para trás.

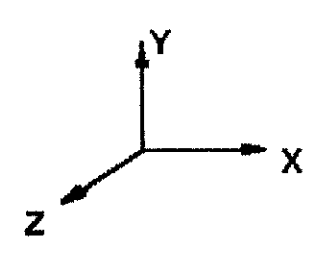

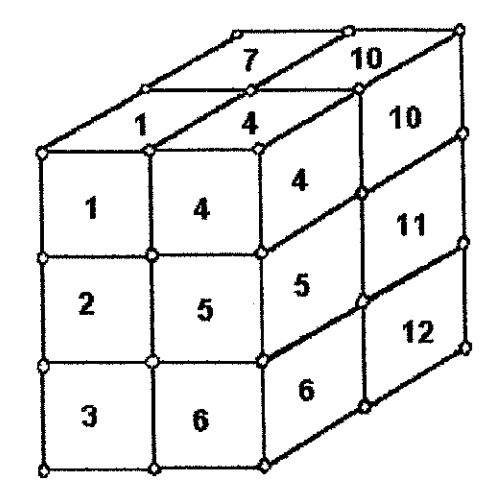

**Figura 3.25 - Exemplo de um Diagrama de Biocos Tridimensional Mostrando a Convenção da Numeração das Zonas** 

Capítulo 3

# **3.12.4 - CONVENCAO PARA A NUMERACAO DAS LINHAS ZONAIS, COLUNAS E PLANOS DO BLOCO DIAGRAMA**

A Figura 3.26 mostra a convenção para a numeração das linhas zonais, colunas e planos em um bloco diagrama tridimensional, onde as linhas zonais são numeradas do topo para a base, as colunas zonais sao numeradas da esquerda para a direita e os pianos zonais são numerados de frente para trás.

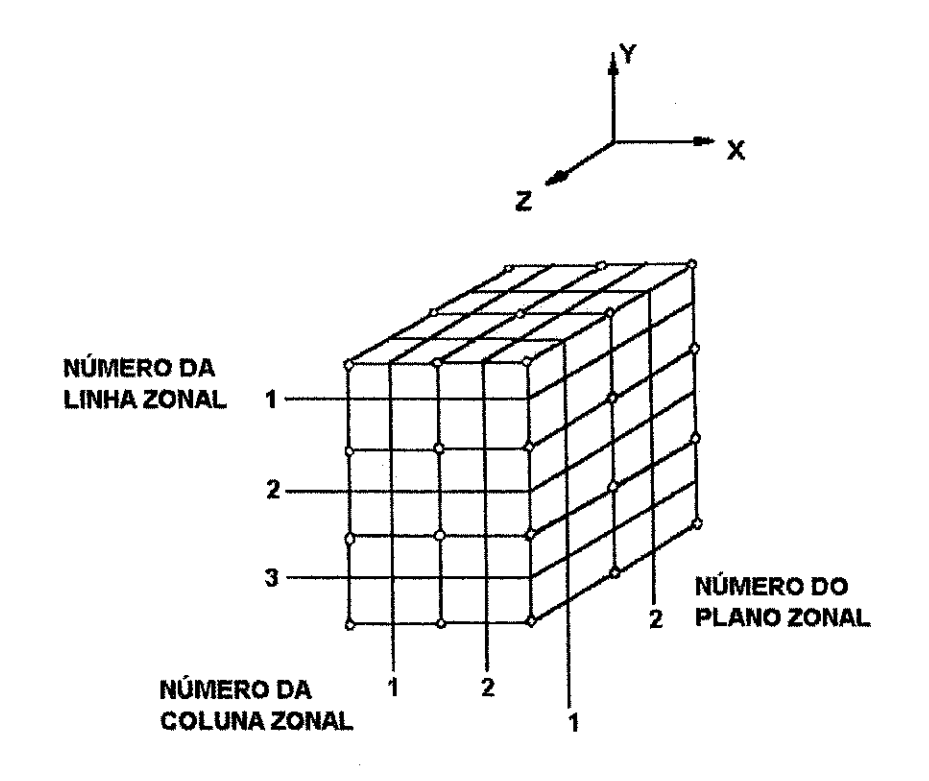

**Figura 3.26 - Exemplo de um Diagrama de Biocos Tridimensional Mostrando a**  Convenção da Numeração das Linhas Zonais, Colunas e Planos

**Capítulo 3** 

## **3.12.5 - CONVENCAO PARA REFERENCIA DOS PONTOS IMEDIATOS**

Seria necessário definir e referenciar pontos intermediários, ou pontos médios, no bloco diagrama para preparar a capacidade da geração não uniforme das linhas da malha graduadas e curvadas. Pontos intermediários são pontos que estão na linha de grade e entre dois pontos adjacentes na grade. A convenção para a referência dos pontos intermediários é mostrada na Figura 3.27.

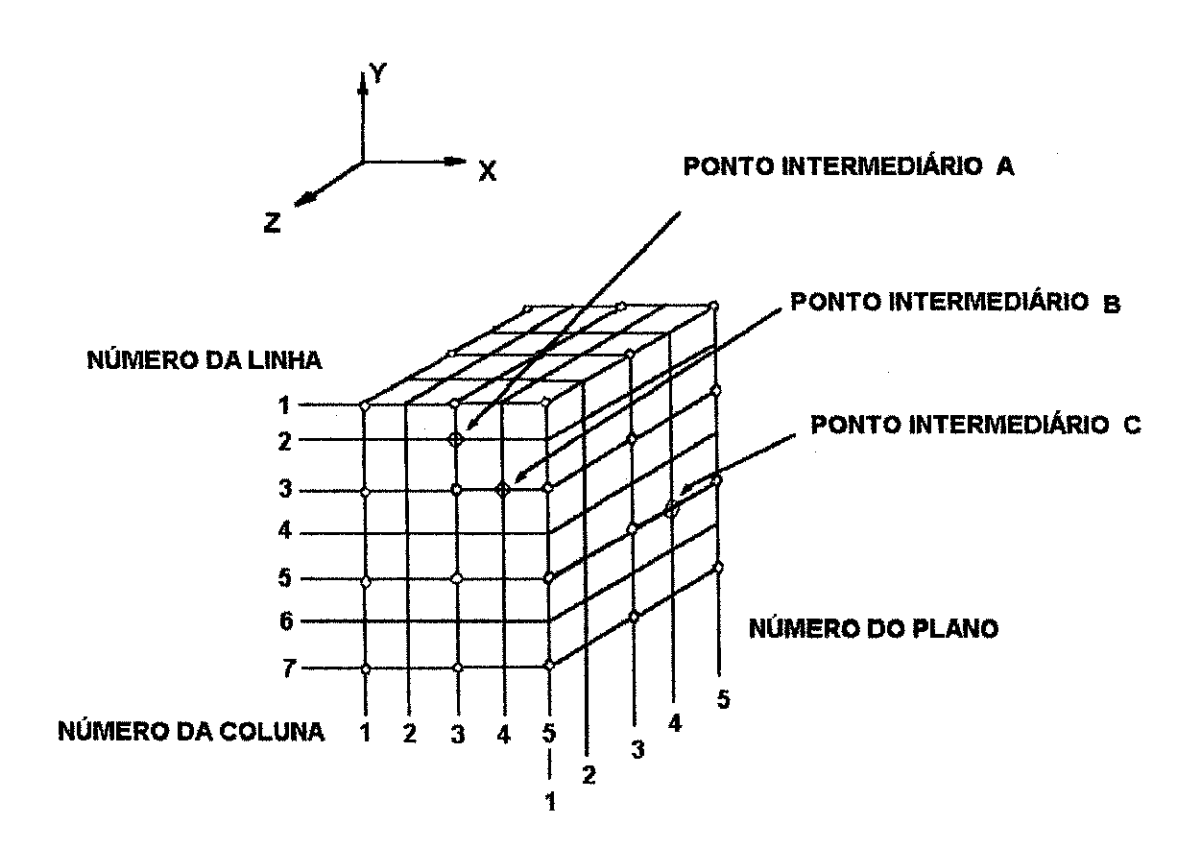

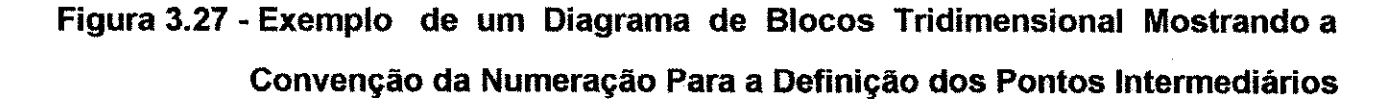

#### **3.13 - GERACAO DA MALHA BASICA USANDO O BLOCO DIAGRAMA**

0 bloco diagrama e transformado e mapeado dentro da forma geometrica atual da configuração estrutural pela designação das coordenadas globais aos pontos da grade do bloco diagrama (Figura 3.24, pág. 93). O sistema de coordenadas globais (x, y, z) é usado neste programa. No caso bidimensional, as coordenadas x e y são usadas, e para problemas com eixo de simetria o eixo y é o eixo de simetria. Como resultado desta transformação, uma malha inicial do elemento finito da configuração estrutural é produzida na qual os pontos da grade, zonas e linhas de grade do bloco diagrama são transformados um a um nos pontos nodais, regioes e linhas da malha respectivamente, da malha do elemento finito. O refinamento das regiões da malha de elemento finito está completo pela especificação das subdivisões em cada uma das linhas zonais, colunas e pianos do bloco diagrama, Figura 3.26 (pág. 95). Durante a transformação, a subdivisão especificada de cada zona é mapeada na região correspondente da malha de elemento finito, resultando em uma subdivisão da região em elementos e a geração dos pontos nodais. Além disso, são designados números a cada zona do bloco diagrama correspondendo as propriedades do material (Figura 3.25, pag. 94) e, durante a transformacao, sao mapeados nos elementos da regiao (todos os elementos da regiao são assinalados com a mesma propriedade do material). Isto dá a capacidade da especificação de um material com propriedade zero que, quando transformado, resulta em uma região vazia na malha de elemento finito.

É claro que a malha de elemento finito produzida pela transformação descrita anteriormente terá, dentro da região, elementos com tamanhos uniformes e pontos nodais uniformemente espagados ao longo de uma linha reta da malha. Em muitas circustancias, sera desejavel gerar malhas de elementos finitos com elementos de

## Capitulo 3 98

tamanhos não-uniformes em uma região e pontos nodais também não-uniformemente espaçados ao longo de uma linha da malha. Além disso, seria útil ter pontos nodais uniforme ou não-uniformemente espaçados ao longo de uma linha curva da malha.

## **3.14 - REFINAMENTO SELETIVO**

Como exposto anteriormente, seria útil gerar malhas de elementos finitos com tamanhos dos elementos não-uniformes em uma região e pontos nodais uniforme e nãouniformemente espacados ao longo de uma reta ou curva da linha da malha. Esta capacidade é relizada pelo uso das funções de forma isoparamétricas quando da transformação das zonas do bloco diagrama. As coordenadas globais de um ponto arbitrario **P,** no interior de uma zona podem ser expressadas em termos das coordenadas globais dos cantos (ou dos pontos de grade) e pontos intermediários através do uso de coordenadas locais curvilineares, ou coordenadas naturais,  $\xi$ ,  $\eta$  e  $\zeta$ , cujas faixas de valores vão de -1 a +1, conforme ilustrado nas Figuras 3.28 e 3.29.

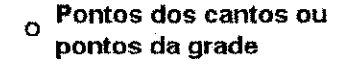

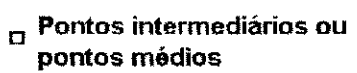

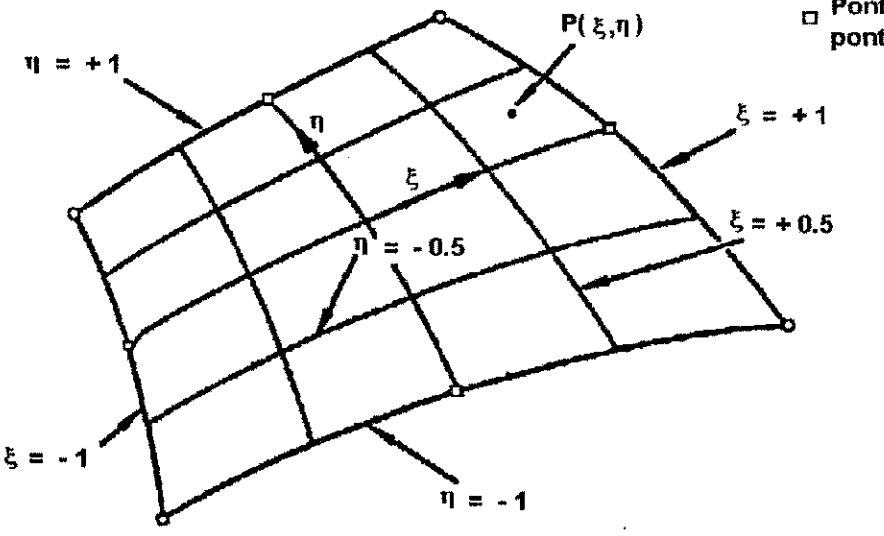

**Figura 3.28 - Zona Bidimensional Cuja Forma e Coordenadas sao Expressas**  por Funções de Forma Parabólicas.

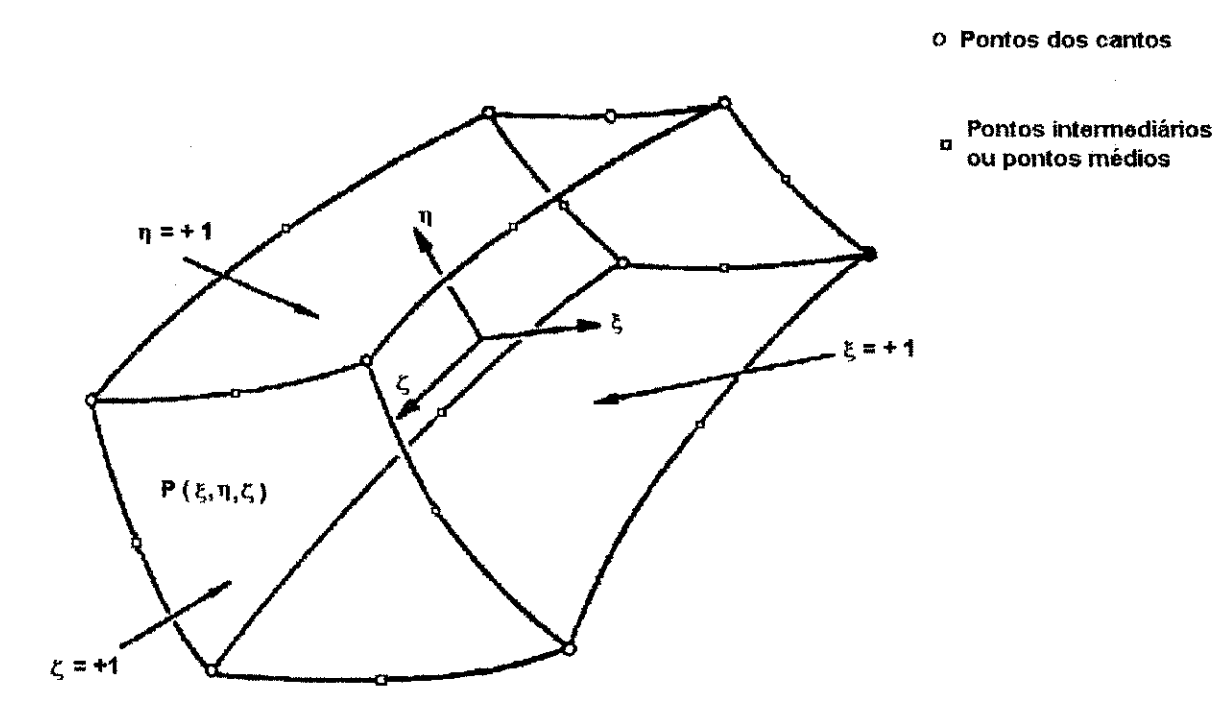

Figura 3.29 - Zona Tridimensional Cuja Forma e Coordenadas são Expressas por Funções de Forma Parabólicas.

#### **Capitulo 3 100**  $\blacksquare$

Para o caso bidimensional  $\zeta$  assume valor +1. Após a transformação, as coordenadas globais de um ponto arbitrário P, dentro de uma zona tridimensional são dadas por:

$$
x = \sum_{i=1}^{20} h_i x_i
$$

$$
y = \sum_{i=1}^{20} h_i y_i
$$

$$
z = \sum_{i=1}^{20} h_i z_i
$$
 3.52

Onde os hi's são funções de forma isoparamétricas expressadas em termos das coordenadas curvilineas.

Para os oito pontos dos cantos ou pontos da grade temos:

$$
h_{i} = \frac{1}{8} \left( 1 + \xi_{i} \xi \right) \left( 1 + \eta_{i} \eta \right) \left( 1 + \zeta_{i} \zeta \right) \left( \xi_{i} \xi + \eta_{i} \eta + \zeta_{i} \zeta - 2 \right)
$$

e para os 12 pontos intermediários

$$
h_i = \frac{1}{4} (1 - \xi^2)(1 + \eta_i \eta)(1 + \zeta_i \zeta)
$$
 para pontos com  $\xi i = 0$  3.54

$$
h_i = \frac{1}{4} \left( 1 + \xi_i \xi \right) \left( 1 - \eta^2 \right) \left( 1 + \zeta_i \zeta \right) \quad \text{para pontos com } \eta i = 0 \tag{3.55}
$$

$$
h_i = \frac{1}{4} \left( 1 + \xi_i \xi \right) \left( 1 + \eta_i \eta \right) \left( 1 - \zeta^2 \right) \quad \text{para pontos com } \zeta_i = 0 \tag{3.56}
$$

## **Capitulo**zyxwvutsrqponmlkjihgfedcbaZYXWVUTSRQPONMLKJIHGFEDCBA 3 **101**

No caso bidimensional as coordenadas globais de um ponto arbitrário P em uma zona são dadas por:

$$
x=\sum_{i=1}^{20}h_ix_i
$$

$$
y = \sum_{i=1}^{20} h_i y_i
$$

onde para os quatro pontos dos cantos ou pontos da grade

$$
h_{i} = \frac{1}{4} \left( 1 + \xi_{i} \xi \right) \left( 1 + \eta_{i} \eta \right) \left( \xi_{i} \xi + \eta_{i} \eta - 1 \right)
$$

e para os quatro pontos intermediários:

$$
h_i = \frac{1}{2} (1 - \xi^2) (1 + \eta_i \eta) \quad \text{para pontos com } \xi i = 0 \tag{3.60}
$$

$$
h_i = \frac{1}{2} (1 + \xi_i \xi)(1 - \eta^2)
$$
 para pontos com  $\eta i = 0$  3.61

Quando o bloco diagrama é mapeado dentro da forma geométrica atual, as coordenadas globais são designadas aos pontos da grade. Se os pontos intermediários não são definidos, são presumidos com o ponto médio de uma linha reta que conecta dois pontos nodais. Entretanto, duas opções existem para a identificação dos pontos intermediários no bloco diagrama:

#### **OPCAO 1**

A primeira opção envolve o mapeamento dos pontos intermediários pela designação de suas coordenadas globais. Os pontos intermediários são identificados usando a convenção mostrada na Figura 3.27 (pág. 96), onde os pontos são referidos por seus numeros de linha, coluna e piano. Por exemplo, no caso tridimensional, os pontos intermediários mostrados na Figura 3.27 (pág. 96) são identificados como:

Ponto intermediário A (2, 3, 1)

Ponto intermediário B (3, 4, 1)

Ponto intermediário C (5, 5, 4)

No caso bidimensional, os pontos intermediários são mostrados na face frontal da Figura 3.27 (pag. 96) e sao identificados como:

Ponto intermediário A (2, 3)

Ponto intermediario B (3, 4)

A posição designada a um ponto intermediário relativo às posições designadas a dois pontos da grade, e o número de subdivisões especificadas para a zona determinarão os tamanhos dos elementos resultantes e a graduação em uma região da malha de elemento finito. A Figura 3.30a mostra uma linha de grade que tern sido transformada dentro da linha da malha l-J.

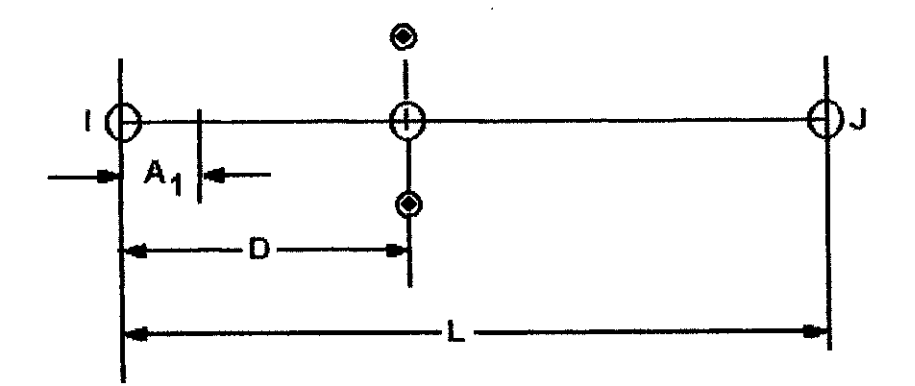

**(a) Linha da malha transformada e pontos Intermediaries** 

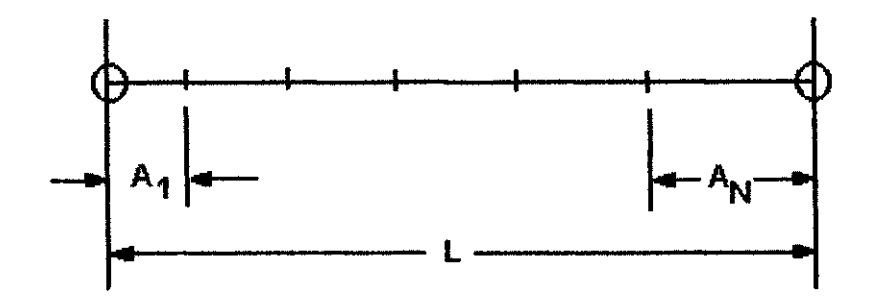

**(b) Subdivisao de uma linha da malha transformada** 

## Figura 3.30 - Localização do Ponto Intermediário

As relações para as subdivisões transformadas podem ser expressas em termos dos seguintes parâmetros:

- $L =$  distância entre os pontos nodais  $I J$ ;
- $D =$  distância de um dos pontos nodais (ponto I na Figura 3.30a) ao ponto intermediário;
- $N =$  número de subdivisões entre os pontos nodais;

A1 = tamanho da primeira subdivisão (a menor);

An = tamanho da última subdivisão;

 $\Delta$  = diferença no tamanho de cada subdivisão sucessiva.

Pode ser mostrado que a graduação da subdivisão segue uma progressão aritmética onde cada subdivisão sucessiva é uma constante de tamanho  $\Delta$  maior que a última. Algumas relações adimensionais entre estas variáveis são mostradas abaixo:

$$
\frac{D}{L} = \frac{N - 2 + N^2 \left(\frac{A_1}{L}\right)}{4(N-1)}
$$
 3.62

$$
\frac{A_1}{L} = \frac{1}{N^2} \left[ 4(N-1) \left( \frac{D}{L} \right) - N + 2 \right]
$$
 3.63

$$
\frac{\Delta}{L} = \frac{2\left[1 - N\left(\frac{A_1}{L}\right)\right]}{N(N-1)}
$$
 3.64

$$
\frac{\Delta}{L} = \frac{4}{N^2} \left[ 1 - 2 \left( \frac{D}{L} \right) \right]
$$
 3.65

$$
\frac{A_N}{L} = \frac{A_1}{L} + (N-1)\frac{\Delta}{L}
$$

$$
\frac{A_N}{L} = \frac{A_1}{L} + \frac{2}{N} \left[ 1 - N \left( \frac{A_1}{L} \right) \right]
$$

$$
1 = \frac{N}{2} \left[ 2\left(\frac{A_1}{L}\right) + (N-1)\left(\frac{\Delta}{L}\right) \right]
$$
 3.68

Estas relações podem ser usadas para se determinar a localização de um ponto intermediário de uma malha. A Figura 3.30b (pág. 103) mostra as subdivisões que resultam quando D/L = 0,4 e N = 6. Neste caso, A1/L = 1/9, Δ/L = 1/45 e A6/L = 2/9.

#### **Capitulo 3 105** zyxwvutsrqponmlkjihgfedcbaZYXWVUTSRQPONMLKJIHGFEDCBA

Pode ser visto estas relações que subdivisões uniformes ocorrem quando D/L = 1/2 ( $\Delta$ /L = 0). Deve-se ter cuidado na seleção de valores para D/L e N, uma vez que, dependendo dos valores destes parâmetros, A1/L pode assumir valor zero ou negativo. A limitação dos valores D/L ocorre quando A1/L se aproxima de zero da posição positiva como mostrado abaixo:

$$
\frac{D}{L} \to \frac{(N-2)}{4(N-1)}
$$
, quando  $\frac{A_1}{L^*} \to 0$  3.69

Para valores grandes de N, a limitação de D/L da equação acima é 1/4. Desse modo, para grandes valores de N, D/L deve ser maior do que 1/4.

Localizando o ponto intermediário ao longo da linha reta que une os pontos l-J, como mostra a Figura 3.30a (pág. 103), resultará na geração de pontos nodais ao longo da linha reta daquela região. Entretanto, se o ponto intermediário está fora da linha reta, Figura 3.30a (pág. 103), os pontos nodais na região serão gerados ao longo de uma curva de segundo grau (parabólica); embora, na malha final gerada, os elementos conectados a estes pontos nodais tenham lados retos.

## **OPCAO 2**

Para o caso em que os pontos nodais são para ser gerados ao longo de uma linha reta unindo os pontos nodais I e J, como ilustra a Figura 3.30b (pág. 103), o usuário tem a opcao da especificacao do tamanho da primeira subdivisao (devem ser A1 a menor e An a maior). Neste caso, o tamanho da primeira subdivisão é dada em lugar da coordenada global x do ponto intermediário e as coordenadas y e z dos pontos intermediários não são especificadas.

#### **Capitulo 3 106** zyxwvutsrqponmlkjihgfedcbaZYXWVUTSRQPONMLKJIHGFEDCBA

Essencialmente, se o segmento l-J é uma linha vertical no bloco diagrama, o final do topo é considerado l-final e o fim da base o J-final. Se o segmento l-J é uma linha horizontal no bloco diagrama, a esquerda é considerada l-final e a direita o J-final. No caso de um diagrama tridimensional, se o segmento I-J se extende na terceira direção, a mais próxima é dita como I-final e a mais distante como J-final. As Figuras 3.31a e 3.31b ilustram os casos bi e tridimensionais.

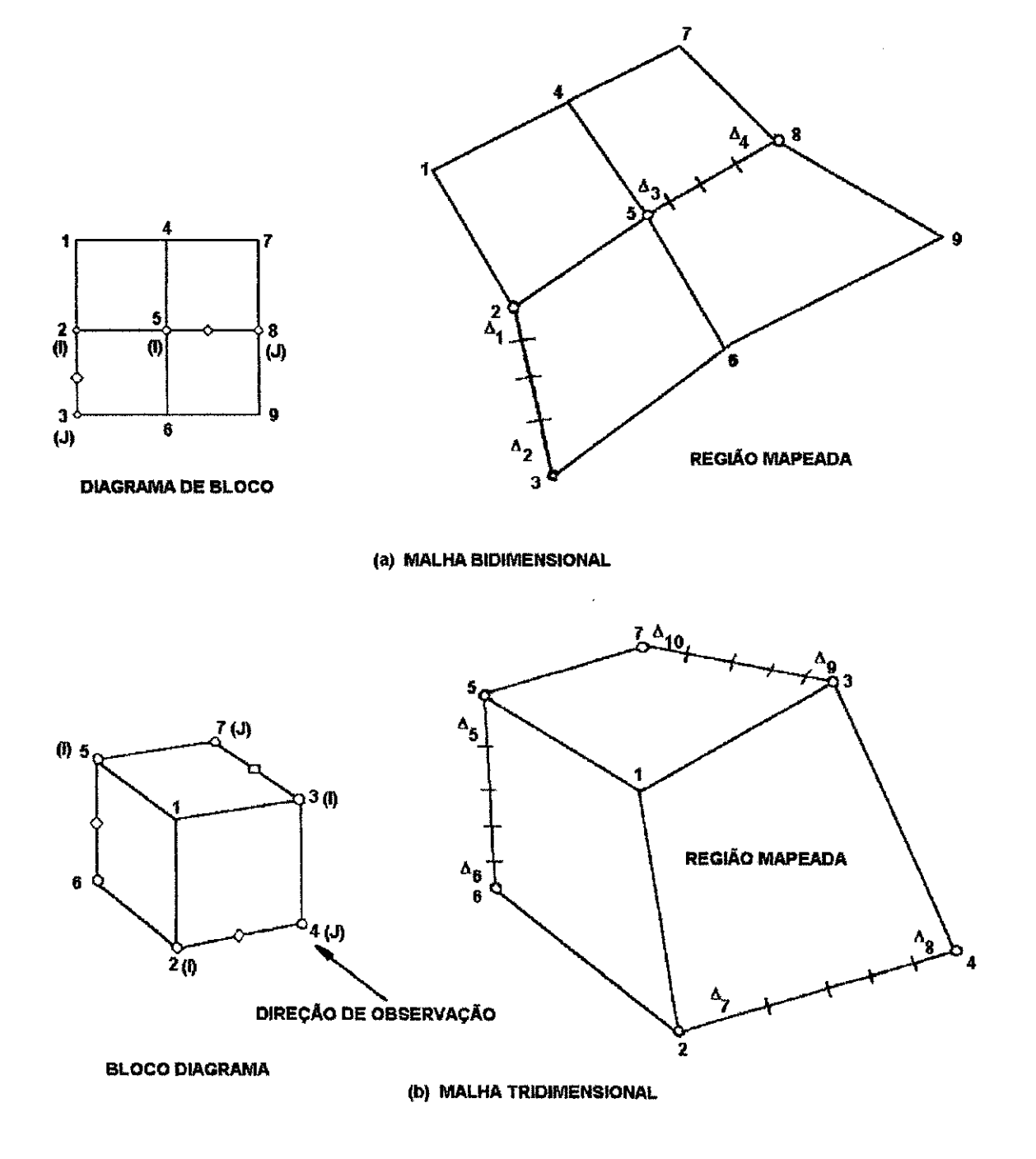

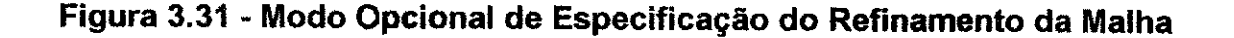
# **3.15 - CAPACIDADES ADICIONAIS DA GERACAO DE MALHA USANDO O BLOCO DIAGRAMA**

O gerador automático de malha dispõe das seguintes feições adicionais:

- geração das condições de fronteira;

- geração dos coeficientes de carga.

# **3.15.1 - CONDICOES DAS SUPERFICIES CONTROLADAS**

Usando o bloco diagrama é possível especificar as condições dos tipos de deslocamento bem como de tração. Isto é finalizado pela definição da localização da superfície a ser controlada, o tipo de controle a ser aplicado àquela superfície e, vários outros fatores necessários para identificar a natureza exata do controle. Supõe-se que cada controle especificado aplica-se a uma região retangular do diagrama tridimensional ou a uma região linear do diagrama bidimensional. Se a região é outra além da retangular, deve ser subdividida em sub-regiões retangulares cada uma necessitando de suas próprias condições de controle. Se a região termina em qualquer outro lugar além de uma zona de junção existente no diagrama, este deve ser redesenhado para assegurar que esta condição será satisfeita.

Tendo limitado a superfície controlada da fronteira ocupando regiões retangulares e confinada por uma zona pré-existente de junções do bloco diagrama, como ilustrado na Figura 3.32 (pág 109), cada superfície é unicamente determinada através da

#### **Capitulo 3 108** zyxwvutsrqponmlkjihgfedcbaZYXWVUTSRQPONMLKJIHGFEDCBA

especificação de três pontos da grade do bloco diagrama, indicando três dos quatro cantos da região.

Nos casos bidimensionais, apenas dois pontos da grade são requeridos para especificar os finais dos segmentos da superficie controlada.

Assim, dos quatro pontos da grade rotulados como A, B, C e D, Figura 3.32 (pág. 109), três deles são suficientes para identificar o topo da superfície do bloco diagrama como uma superfície de condições controladas.

Similarmente, dos quatro nós E, F, G e H, três deles podem definir a outra superfície controlada, mostrada na Figura 3.32 (pág. 109).

Uma exceção ocorre se três dos quatro nós mapeados estiverem em uma linha reta no final do módulo do elemento finito. Em tal caso, o nó remanescente deve ser um dos três escolhidos para identificar a superficie.

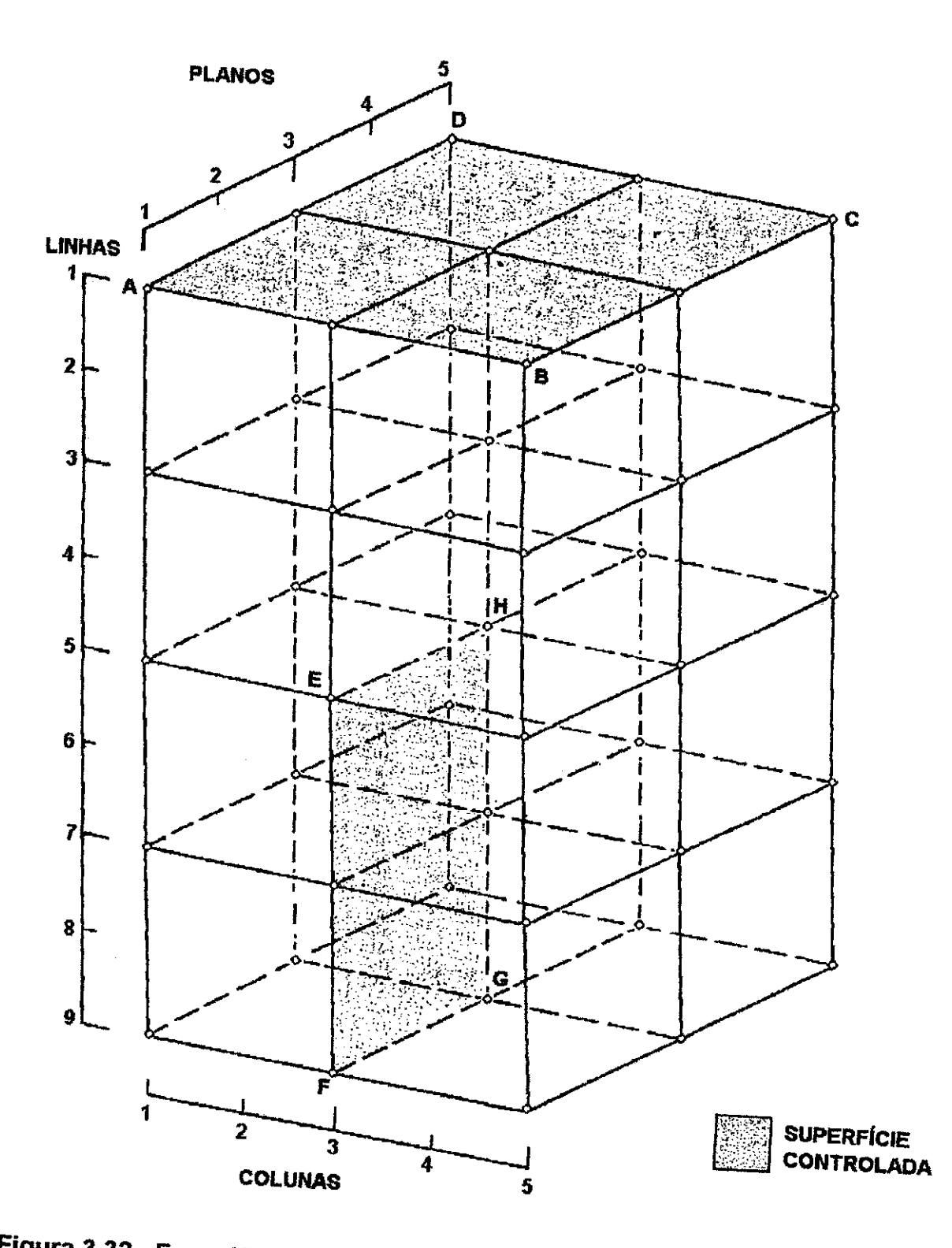

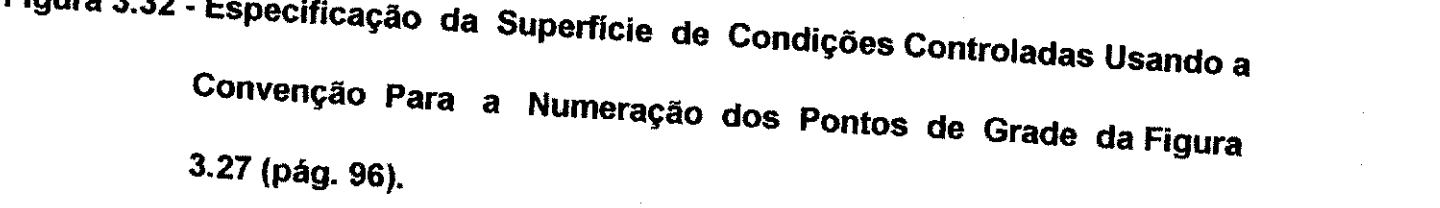

#### **3.15.2 - GERACAO DAS CONDICOES DE FRONTEIRA**

Cada nó tem, associado a si, seis graus de liberdade. Os três primeiros correspondem às componentes translacionais nas direções globais x, y e z, respectivamente, enquanto que os outros três correspondem respectivamente às rotações sobre os eixos x, y e z. Cada nó da grade, automaticamente gerada, é então inicializado com uma condição default na qual todas as rotações são impedidas e todas as translações são livres. No caso de uma grade bidimensional, as translações na direção z também são impedidas. No caso do programa definir esta direção, um produto é tomado entre dois vetores definidos pelos três cantos dos nós do segmento controlado da fronteira. O vetor resultante é normal à superfície da malha do elemento finito final. Se este vetor estiver alinhado em uma direção global, o parâmetro da direção da fronteira assume valores correpondentes às direções 1 para x, 2 para y e 3 para z. A direção global da normal é considerada a direção global da maior componente da normal; e considera-se o vetor em alinhamento com a direção global do raio da segunda maior componente.

#### **3.15.3 - COEFICIENTES DE CARGA**

Superfícies sobre as quais os campos de tensão são atuantes devem ser modeladas de um modo discretizado. Isto é, necessariamente, feito em forma de uma série de forcas concentradas localizadas nos nós da superfície. Supor que o campo de tensões matém a mesma distribuição sobre a superfície durante toda a duração do cálculo. A equação do campo de tensao pode ser escrita como um produto da fungao de distribuigao e da magnitude

$$
\sigma_{ij}(\vec{u},t) = \overline{\sigma}_{ij}(\vec{x})Q(t) \tag{3.70}
$$

# **Capítulo** 3 **111**

A magnitude de um dado membro de uma série de forças concentradas deve ser determinado de tal forma a incorporar a junção da distribuição ,  $\bar{\sigma}_{\ddot{w}}(\ddot{x})$ , a magnitude, Q(t) e a área de influência de um dado nó.

Um parâmetro de direção é usado para indicar a direção do carregamento na superfície carregada. A convenção de sinal usada na descrição aplicada à tração da superfície é a mesma usada na descrição dos campos de tensão interiores em ambas as seções de cálculo e saída de dados do programa. Assumindo que campo de tensão está atuando em uma superfície de uma dada orientação, a componente da tensão oij é positiva se:

1 - a combinação para a i-ésima componente do vetor de tração originando diretamente da componente oij do tensor da tensão atua na direcão positiva i, enquanto a j-ésima componente da normal externa à superfície atua na direção positiva J; ou

2 - anular as componente da tração e componente normal atuam nas direções das coordenadas negativas. De outra forma, a componente da tensão é negativa. A orientação da superfície sobre a qual o campo de tensões definido está atuando é computado das coordenadas do bloco diagrama. Contudo, informações adicionais são necessárias para determinar se a normal à superfície é interna ou externa. Esta informação é dada pelo parâmetro da direção do carregamento que indica a direção da normal externa à superfície tensionada no sistema de coordenadas do bloco diagrama. No sistema de coordenadas mostrado na Figura 3.32 (pág. 109), a direção positiva 1 está na direção crescente do índice da coluna, e a direção positiva 2 corresponde ao índice decrescente da linha, e a direção positiva 3 corresponde ao índice decrescente do plano.

A expressao para a distribuicao da componente da tensao aplicada sobre a superficie carregada é linear e da forma:

$$
\overline{\sigma}_{ij}(\vec{x}) = C(1) + C(2) * x + C(3) * y + C(4) * z
$$

#### **Capitulo 3 112**  $\blacksquare$

Onde C(1), C(2), C(3) e C(4) são os parâmetros dos coeficientes de carga definidos pelo usuário e x, y e z são as coordenadas globais dos pontos da superfície carregada.

O coeficiente de carga fijr, é um fator usado na conversão do campo de tensão distribuída em um sistema discreto de forças concentradas. O índice i identifica a direção da componente da força concentrada, r identifica o nó e j é um índice sumário. A força concentrada no nó para um certo nível de carga é:

$$
F_{ir} = \sum_{j=1}^{3} f_{ijr} Q_j(t)
$$

Onde Q(t) é a magnitude para a componente da tensão aplicada σij. O coeficiente de carga deve levar em consideração a distribuição das tensões sobre a superfície carregada e a porção da área da superfície que contribui para o nó r.

#### **3.16 - GERACAO MANUAL DE MALHA**

A geração manual de malha é uma opção disponível ao usuário para gerar malhas inteiras ou qualquer porção da malha pela inserção das informações diretamente para cada nó individual ou elementos, ou grupos de nós ou elementos automaticamente gerados, se aplicável.

A opção de geração de malha \*GENE habilita o usuário a executar qualquer uma ou todas as tarefas abaixo:

a) geração de todos os tipos de elementos disponíveis, incluindo aqueles que não podem ser gerados a partir do bloco diagrama, tal como elemento nó, barras, vigas, elementos de juntas e de escoamento;

#### **Capítulo 3 113**  $\blacksquare$

b) introdução de elementos isolados e/ou a geração de grupos de elementos. Quando um grupo de elementos divide o mesmo número de material, e os números nodais em seus elementos têm um incremento constante de elemento a elemento, esta opção pode ser convenientemente usada para gerar os dados do elemento para todo o grupo pela especificação do número de elementos a serem gerados, e definindo os dados do elemento para o primeiro elemento e o incremento constante do ponto nodal;

c) introdução de pontos nodais isolados e/ou a geração de grupos de pontos nodais. Quando um grupo de pontos nodais tem um incremento uniforme nos números dos pontos nodais está localizado em um intervalo constante em uma linha reta e, os nós dividem as mesmas condições de fronteira e coeficientes de carga, então esta opção pode ser usada para gerar os dados do ponto nodal para o inicio e o final dos pontos. As coordenadas para todos os nos gerados entre estes pontos finais sao determinadas usando a interpolação linear;

d) mudando os dados do ponto nodal se um ponto ou pontos nodais pre-existente. Isto inclui as coordenadas do ponto nodal bem como aqueles outros dados do ponto nodal mencionado no item c anteriormente citado.

# **3.17 - CONSTRUCAO DA MALHA CUMULATIVA**

# **3.17.1 - DESCRICAO GERAL**

O bloco diagrama e o modo manual de geração oferecem dois métodos alternativos de geração de qualquer porção da malha. Ambas as opções podem ser usadas para cada nova porção da malha a ser gerada, sem considerar qual opção foi usada para a porção

#### **Capítulo** 3 **114**

previamente gerada, e cada porção pode ser introduzida tantas vezes quantas sejam necessárias para construir a malha desejada. Ambas as opções podem iniciar a construção da malha e para muitas porções da malha, ambas as opções podem trabalhar. Há algumas situações na construção de uma malha para a qual a opção de bloco diagrama não é adequada; tais como a geração automática da variável elemento nodal, barras, vigas ou elementos de juntas. Todas as opções de geração de malha acima comentadas podem ser realizadas pela opção de geração manual. Contudo, é necessaria uma grande quantidade de dados de entrada, muito mais que pelo bloco diagrama, para gerar a mesma porção de uma malha.

Algumas vantagens são encontradas pela utilização da geração de porção da malha ao invés da malha inteira. Primeiro: se a malha consiste de várias porções, cada uma relativamente complexa, uma atengao isolada em cada uma destas porgoes evita a possibilidade de suas complexidades se misturarem umas com as outras. Para o usuario e mais facil visualizar uma porgao complexa de uma malha por si so do que como parte de uma grande malha. Uma segunda vantagem é que a presença de uns poucos aspectos da malha que não pode ser gerada usando o bloco diagrama não impede o uso do bloco diagrama para maiores porgoes do restante da malha. Ademais, se as vantagens acima não parecem particularmente atrativas para uma dada aplicação, é possível gerar uma malha inteira usando ambos os modos de geração da malha.

#### **Capitulo 3**

# **3.17.2 - RENUMERACAO MANUAL**

Uma vez que o usuário tenha finalizado a especificação das várias porções da malha, a opção \*LINK é iniciada e, por meio dela, as porções da malha são unidas e são criados arquivos para o controle da execução do cálculo. Entretanto, para obter um comprimento de banda mais adequado ou eficiente, a malha final precisa ser renumerada. 0 usuario pode especificar a renumeração manualmente ou pode especificar o número de segundos que estão para ser deixados para a minimização automática.

Se a renumeração manual é especificada, o usuário entra com cada novo número do ponto nodal na ordem que corresponde aquele do antigo número do ponto nodal. Por exemplo, se o antigo ponto nodal **1** for renumerado como um novo ponto nodal 5, entao o numero 5 deve ser entrado inicialmente.

#### **CAPITULO 4**

# **MODIFICAQOES INTRODUZIDAS NO PROGRAMA BMINES**

# **4.1 - DESCRIÇAO GERAL zykwotsroponmuksrd**

Este capítulo descreve as alterações, complementações e aperfeiçoamentos realizados no programa-fonte BMINES, com o objetivo de permitir seu pleno funcionamento em microcomputadores e em plataformas diferentes daquela para o qual foi inicialmente projetado, procurando melhorar seu desempenho, através da otimização de seu código, sem alterar a lógica de programação, mantendo a consistência dos dados processados e, consequentemente, aumentando as chances de uma maior portabilidade, na atual versao e, em versões futuras.

Os principals problemas encontrados se referiam aos controles do fluxo de entrada e saída de dados, transferência de dados entre variáveis, gerenciamento dos espacos de memória RAM necessários à manipulação dos vetores e das matrizes, alocação dinâmica de variáveis e, finalmente, problemas com a sintaxe de vários comandos. Todas as alterações e correções foram feitas utilizando a sintaxe do FORTRAN padrão, uma vez que todos os compiladores FORTRAN existentes no mercado aceitam a versão padrão da linguagem.

O compilador utilizado para a obtencao da versao modificada foi o Microsoft FORTRAN Power Station, versão 1.0 de 1993. Algumas funções intrínsecas e comandos, exclusivos do compilador FORTRAN - CDC, que gerou a versao original, existentes no programafonte da versão não modificada, não estão disponíveis nas bibliotecas do compilador FORTRAN Power Station e tiveram, por isso, que ser eliminados.

# **Capítulo 4 117 zyv** $\alpha$ **Zyxwyvutsrq**ponmlkii hara-zyxwvutsrqponmlkii hara-zyxwvutsrqponmlkii hara-zyxwvutsrqponm

O programa BMINES original possui 22.698 linhas de codigo, divididas entre 271 subrotinas e 08 funções. Com o objetivo de facilitar o processo de compilação, o programafonte foi dividido em nove arquivos, assim denominados: BMIN0.FOR, BMIN1.FOR, BMIN2.FOR, BMIN3.FOR, BMIN4.FOR, BMIN5.FOR, BMIN6.FOR, BMIN7.FOR e BMIN8.FOR. Este fracionamento facilitou bastante a identificação das distorções e as alterações necessárias para a obtenção da versão modificada, perfeitamente compatíveis com os objetivos definidos no inicio da pesquisa. A Tabela 4.1 apresenta um resumo descritivo dos arquivos do programa BMINES fracionado.

#### **TABELA 4.1**

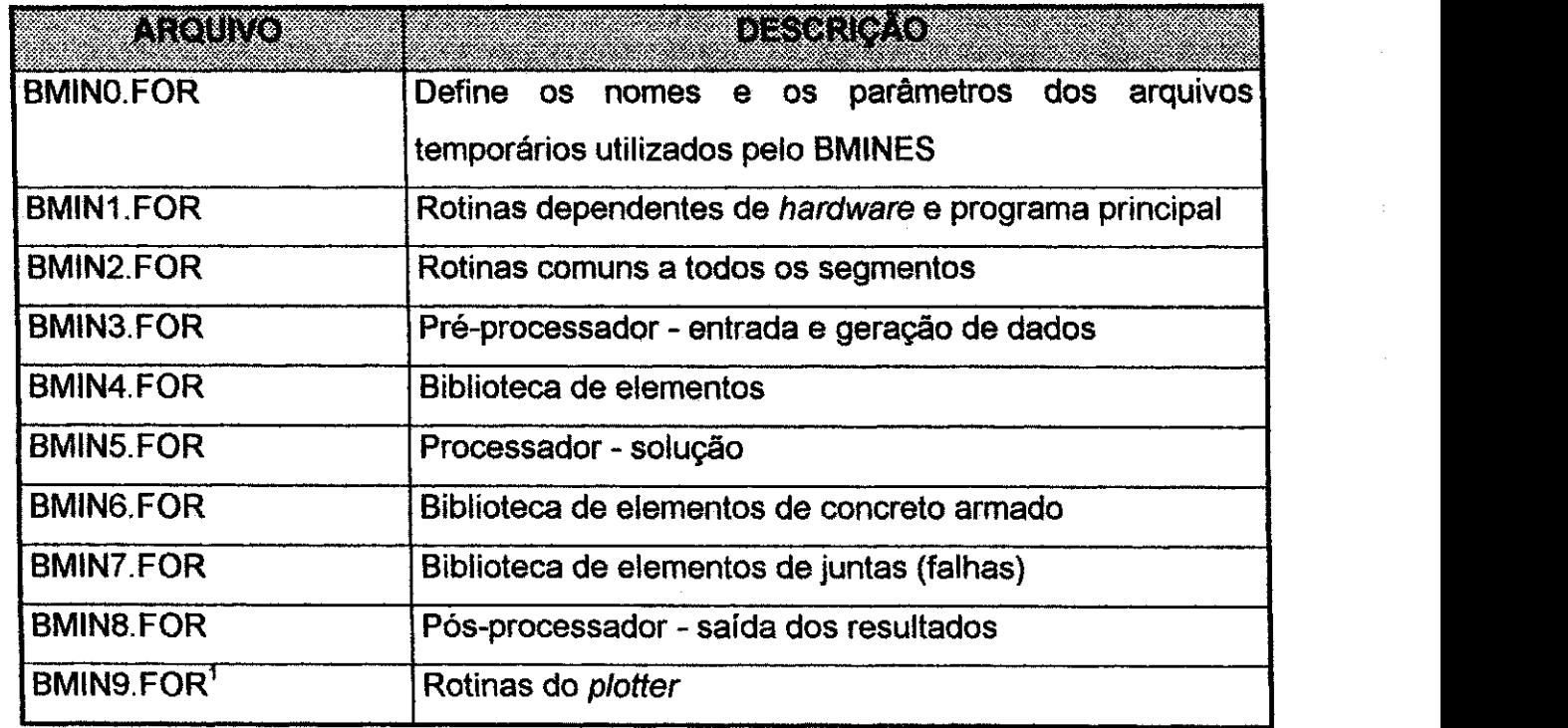

#### **Descrição do Conteúdo dos Arquivos do Programa BMINES**

A Tabela 4.2 apresenta um resumo de algumas características do programa BMINES.

<sup>&</sup>lt;sup>1</sup> Arquivo disponivel apenas na versão original. Na versão modificada foi substituído pelo programa MALHA<sub>\_2</sub>.

**Capítulo 4 118**  $\blacksquare$ 

 $\begin{bmatrix} \mathcal{L}_{\mathcal{M}}^{\mathcal{M}} & \mathcal{L}_{\mathcal{M}}^{\mathcal{M}} & \mathcal{L}_{\mathcal{M}}^{\mathcal{M}} & \mathcal{L}_{\mathcal{M}}^{\mathcal{M}} & \mathcal{L}_{\mathcal{M}}^{\mathcal{M}} & \mathcal{L}_{\mathcal{M}}^{\mathcal{M}} & \mathcal{L}_{\mathcal{M}}^{\mathcal{M}} & \mathcal{L}_{\mathcal{M}}^{\mathcal{M}} & \mathcal{L}_{\mathcal{M}}^{\mathcal{M}} & \mathcal{L}_{\mathcal{M}}^{\mathcal{M}} & \mathcal{L}_{\mathcal{M}}^{\$ 

# TABELA **4.2**

#### **Caracteristicas do Codigo do Programa** BMINES

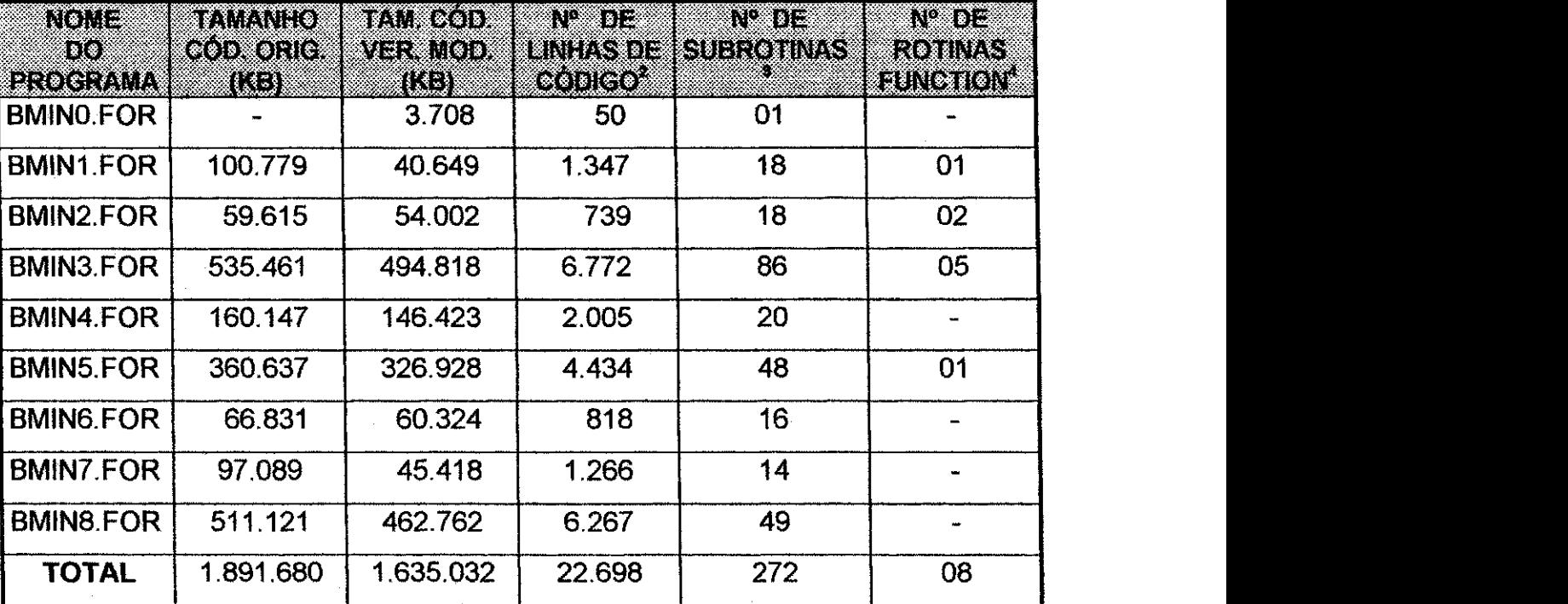

#### **(Versoes Original e Modificada)**

O arquivo BMINO.FOR nao faz parte do programa-fonte original, tendo sido desenvolvido de modo que a nova versão pudesse funcionar. Trata-se de um arquivo que contém as definições para depurar os nomes e os atributos dos arquivos criados durante a execução do programa. Dessa forma, são definidas 22 unidades lógicas de manipulação de dados e arquivos, preservando-se as funções específicas clássicas das unidades 5 (unidade de leitura de dados) e 6 (unidade de saida de dados). As demais unidades criadas: 1, 2, 3, 4, 7, 8, 9, 10, 11, 12, 13, 14, 15, 16, 17, 18, 19, 20, 21 e 22 são unidades lógicas de manipulação de arquivos de entrada e saída de dados (READ e WRITE sequencial sem formatação e apenas a unidade 10 com formatação). Uma listagem completa do arquivo BMINO.FOR é mostrado na Figura 4.1.

<sup>&</sup>lt;sup>2</sup> Dados se referem ao programa da versão modificada.

<sup>3</sup> Dados se referem ao programa da versao modificada.

<sup>4</sup> Dados se referem ao programa da versao modificada.

# **Capítulo 4 119 azyvatsroponmi za zavyzwych zastawa za zavyzwych zastawa 119 azyvatsrzenia za zavyzwych zastawa**<br>Za zavyzwych za zavyzwych za zavyzwych za zavyzwych za zavyzwych za zavyzwych za zavyzwych za zavyzwych za za

**CSDEBUG**  $C$   $=$   $=$   $=$   $BMINES$   $=$   $=$   $=$   $=$ C==== SUBROUTINES FOR DEFINING NAMES AND STATUS OF PROGRAM BMINES FILES. C==== SHOULD BE USED IN MICRO-COMPUTER IMPLEMENTATIONS C C==== UP TO 15 FILES CAN BE OPENED SIMULTANEOUSLY, INCLUDING UNITS C 5 (CONSOLE) AND 6 (CRT TERMINAL/PRINTER) 0====================================================================== SUBROUTINE 0PEN1 CHARACTER\*12 INPUT,OUTPUT,CHECK COMMON /IWD/ IWCD,IWPRT,IWPUNC,IWBLSZ,IWLPPG,IWCAT,IWCBM,IWCOUT, 2 IWSNGL,IWLMST,IWDEOF,IWBLNK,IWSRUN,NSTP,NRSTRT,TIMER 10 WRITE(\*, 2000) 2000 FORMAT{' DIGITE NOME DO ARQUIVO DE DADOS DE ENTRADA ===> ') READ (IWCD,1000) INPUT WRITE(\*, 2020) 2020 FORMAT( • DIGITE NOME DO ARQUIVO DE SAIDA DOS RESULTADOS ===> ') READ (IWCD,1000) OUTPUT 1000 FORMAT ( A12 ) OPEN ( IWCD, file=INPUT, STATUS='OLD') OPEN ( IWPRT,file=OUTPUT, STATUS='unknown') OPEN (  $1$ , file='TEMP1', STATUS='UNKNOWN', FORM='UNFORMATTED') OPEN ( 2, file='TEMP2",STATUS='UNKNOWN',FORM=1 UNFORMATTED') OPEN ( 3, file='TEMP3', STATUS='UNKNOWN', FORM='UNFORMATTED') OPEN ( 4, file='TEMP4', STATUS='UNKNOWN', FORM='UNFORMATTED') OPEN ( 7, file='TEMP7',STATUS='UNKNOWN',FORM='UNFORMATTED') OPEN ( 9, file=\*TEMP9',STATUS='UNKNOWN',FORM='UNFORMATTED') OPEN (10, file='TEMP10',STATUS='unknown') OPEN (11, file='TEMPI1",STATUS='UNKNOWN',FORM='UNFORMATTED <sup>1</sup> ) OPEN (12, file='TEMP12',STATUS='UNKNOWN',FORM='UNFORMATTED') OPEN (13, file='TEMP13', STATUS='UNKNOWN', FORM='UNFORMATTED') OPEN (14, file='TEMP14',STATUS='UNKNOWN',FORM='UNFORMATTED') OPEN (15, file='TEMP15',STATUS='UNKNOWN',FORM=\* UNFORMATTED') OPEN (16, file='TEMP16',STATUS='UNKNOWN',FORM='UNFORMATTED1) OPEN (17, file='TEMP17',STATUS='UNKNOWN',FORM='UNFORMATTED') OPEN (18, file='TEMP18',STATUS='UNKNOWN',FORM='UNFORMATTED') OPEN (19, file='TEMP19',STATUS='UNKNOWN',FORM='UNFORMATTED') OPEN (20, file='TEMP20",STATUS=1 UNKNOWN',FORM='UNFORMATTED') OPEN (21, file='TEMP21', STATUS='UNKNOWN', FORM='UNFORMATTED') OPEN (22, file='TEMP22',STATUS='UNKNOWN",FORM='UNFORMATTED') RETURN END

#### **Figura 4.1 - Listagem do Prograrna-Fonte BMINO.FOR**

Ò,

#### **4.2 - ALTERACOES REALIZADAS NAS ROTINAS DO PROGRAMA BMIN1.FOR** zyxwvutsrqponmlkjihgfedcbaZYXWVUTSRQPONMLKJIHGFEDCBA

No início do programa foram eliminados os comandos do job necessários para por em funcionamento a opção de overlay dos arquivos do programa BMINES original. Isto se fazia necessário para que o programa pudesse funcionar no ambiente CDC. Foram eliminados também as definições dos arquivos de fita magnética, uma vez que passamos a trabalhar com arquivos de disco rigido e flexivel. Abaixo estao listadas as linhas removidas:

ccc C \$DEBUG  $CCC$ <br> $C==$ C=== VERSAO DE JUNHO DE 1994 A ....<br>CROOT TREE BMINES-(SETIW, MESH, CALC, OU CROOT TREE BMINES-(SETIW, MESH, CALC, OUTP, SETMOD, DUMP)<br>CMESH TREE ATOMSH-(RESTRT, RD1, NPDATA, REFEL, PT3, WTA, F TREE ATOMSH-(RESTRT, RD1, NPDATA, REFEL, PT3, WTA, RDA3, NMSH, NPD1, C, FLM, RDMD, ELTAPE)<br>CCALC TREE BMCAL TREE BMCALC-(ALLOC, REREAD, KCALL, BACKUP, BMSTRT) CKCALL TREE KFORM-(MATL, JNTELM)<br>CMATL TREE CONECT-(ELPL, ELFUNN CMATL TREE CONECT-(ELPL, ELFUNN)<br>COUTP TREE BMOUTP-(OPTNS, PRTLC, TREE BMOUTP-(OPTNS, PRTLC, DPT3, CONT, SLINK, OUTPRO, DATPL, C,DODEF,QCPLOT)<br>C GLOBAL C GLOBAL IWD, IUNITS, ITNRY, IGEOM, ATPLOT, DP, ELTYPE, GRPH12, NPAGE<br>C GLOBAL PLTBUF, PSCL, OUTBLK, PLTBK, CONPLT GLOBAL PLTBUF, PSCL, OUTBLK, PLTBK, CONPLT CATOMSH GLOBAL EKCMN, ATADDR, ATARGS, SSS, XYZ FUN CBMCALC GLOBAL BMCMN, IADR, BMMISC, DYNAMC, ELPTRS, CUT, ELPLS, CORECT, CONC<br>CBMOUTP GLOBAL LIMS, OUTCON, TAPIN, DSPDAT, STATWD, PAGE, TIMCOM CBMOUTP GLOBAL LIMS, OUTCON, TAPIN, DSPDAT, STATWD, PAGE, TIMCOM C<br>C END C END C PROGRAM BMINES (INPUT, OUTPUT, TAPE5=INPUT, TAPE6=OUTPUT, TAPE1,<br>C 2 TAPE2, TAPE3, TAPE4, TAPE7, TAPE8, TAPE9, TAPE10. C 2 TAPE2, TAPE3, TAPE4, TAPE7, TAPE8, TAPE9, TAPE10,<br>C 3 TAPE11, TAPE12, TAPE13, TAPE14, TAPE15, TAPE16, C 3 TAPE11, TAPE12, TAPE13, TAPE14, TAPE15, TAPE16,<br>C 4 TAPE17, TAPE18, TAPE19, TAPE20) C 4 TAPE17,TAPE18,TAPE19,TAPE20)

#### **4.2.1 - PROGRAM BMINES**

Linha 174 transformada em comentario, insercao da linha 175.

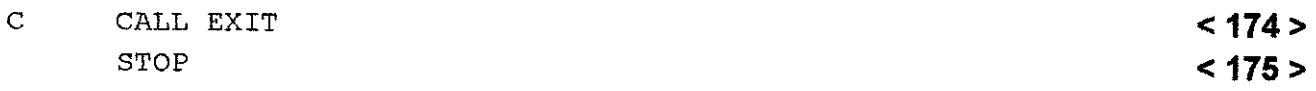

# **4.2.2 - SUBROUTINE AJTRAN**

#### • Linha 190 inserida.

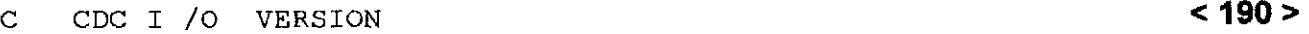

• Linhas 261 e 262 transformadas em comentario, insercao linha 263.

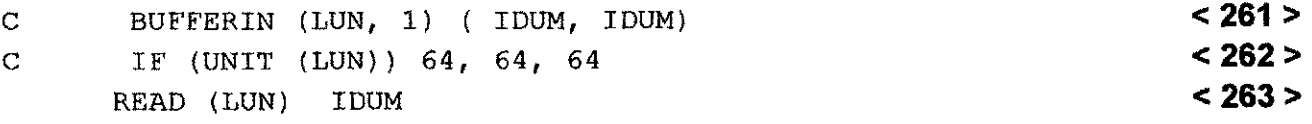

• Linhas 270 e 271 transformadas em comentario, insercao linha 272.

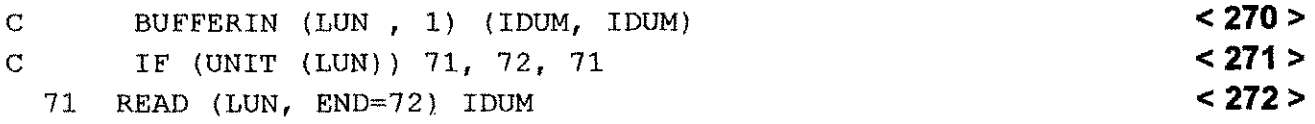

## **4.2.3 - SUBROUTINE LOGX**

• Linha 854 transformada em comentario, insercao das linhas 855 e 856.

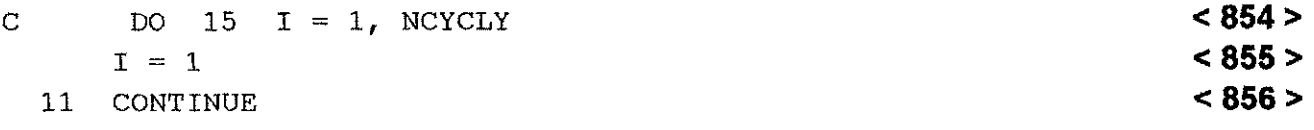

• Linha 867 transformada em comentario, insercao das linhas 868 e 869.

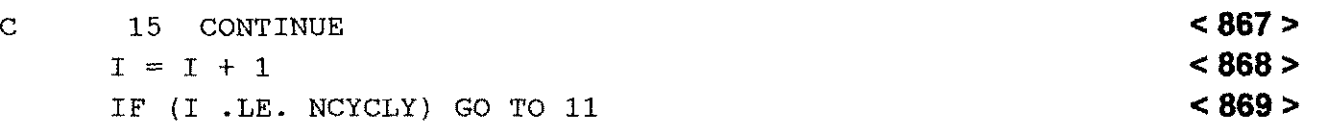

• Linha 883 transformada em comentario, insercao das linhas 884 e 885.

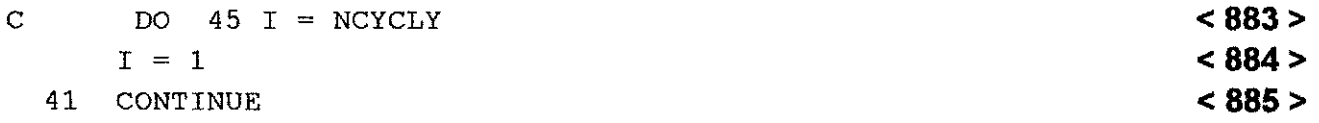

• Linha 891 transformada em comentario, insercao das linhas 892 e 893.

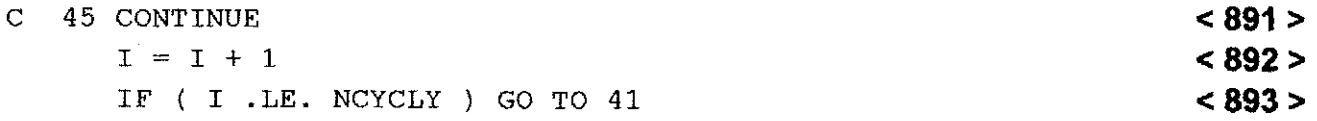

3 원선

# **4.2.4 - SUBROUTINE LOGY**

• Linha 964 transformada em comentário, inserção das linhas 965 e 966.

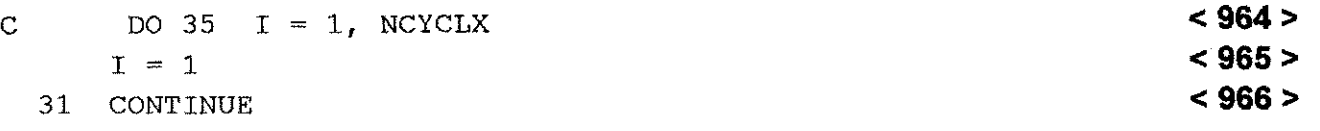

• Linha 993 transformada em comentario, insergao das linhas 994 e 995.

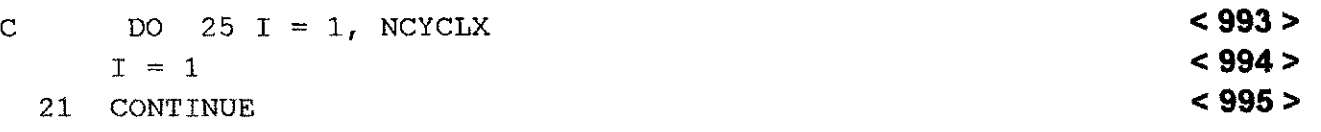

• Linha 1001 transformada em comentario, insercao das linhas 1002 e 1003.

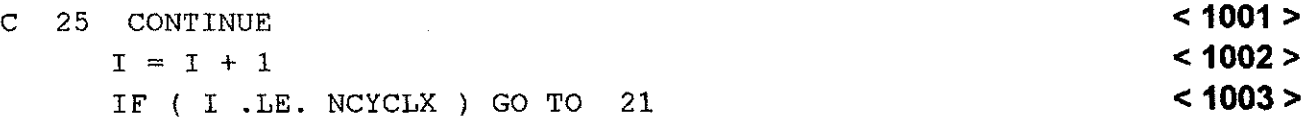

# **4.2.5 - SUBROUTINE PACUR**

· Foi totalmente substituída, abaixo é mostrado seu novo conteúdo.

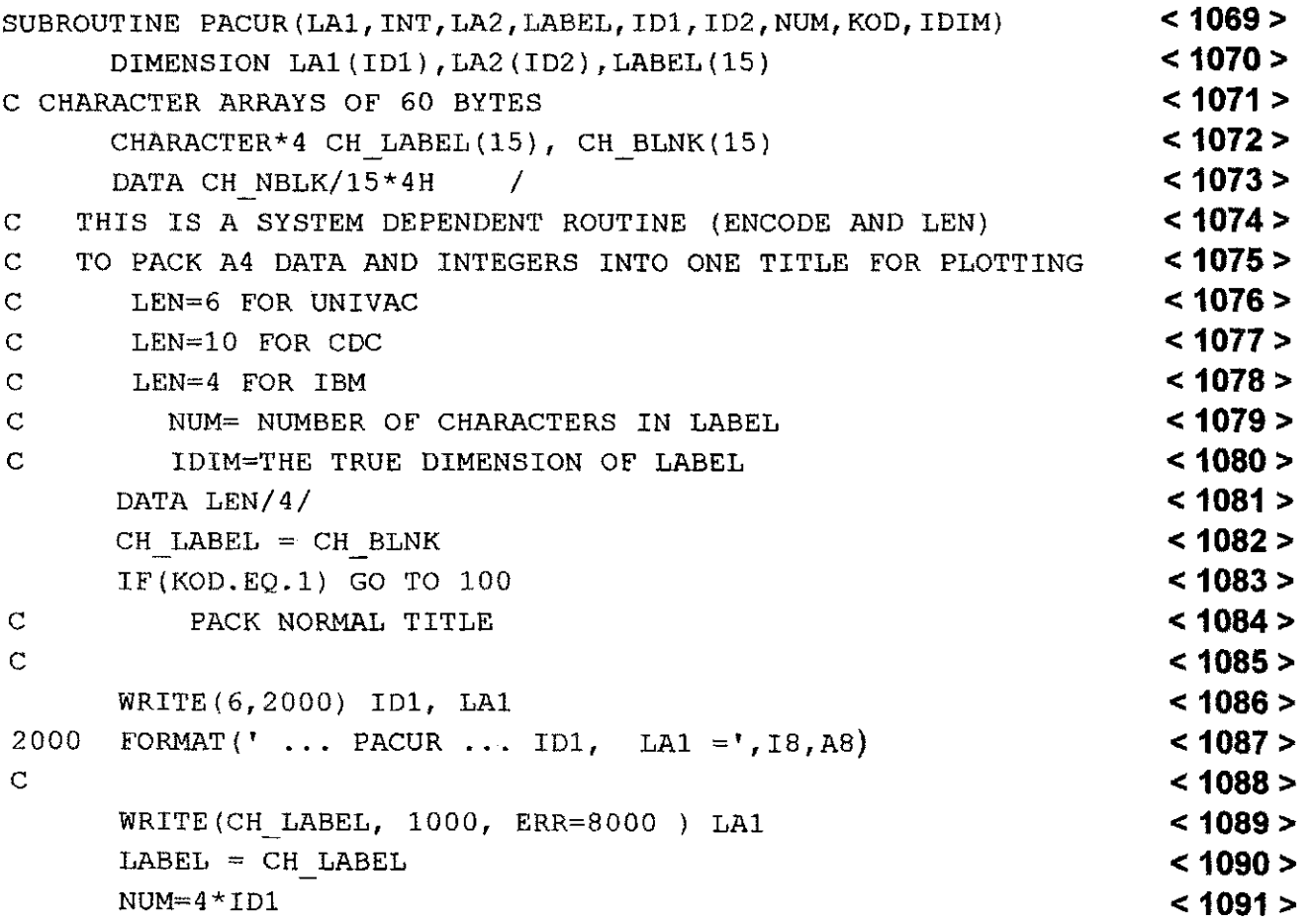

## **Capitulo 4** 123 **zystaliczne z pomocnie z pomocnie z pomocnie z pomocnie z 123 został z 123 został z 123 został z 123 został z 123 został z 123 został z 123 został z 123 został z 123 został z 123 został z 123 został z 123**

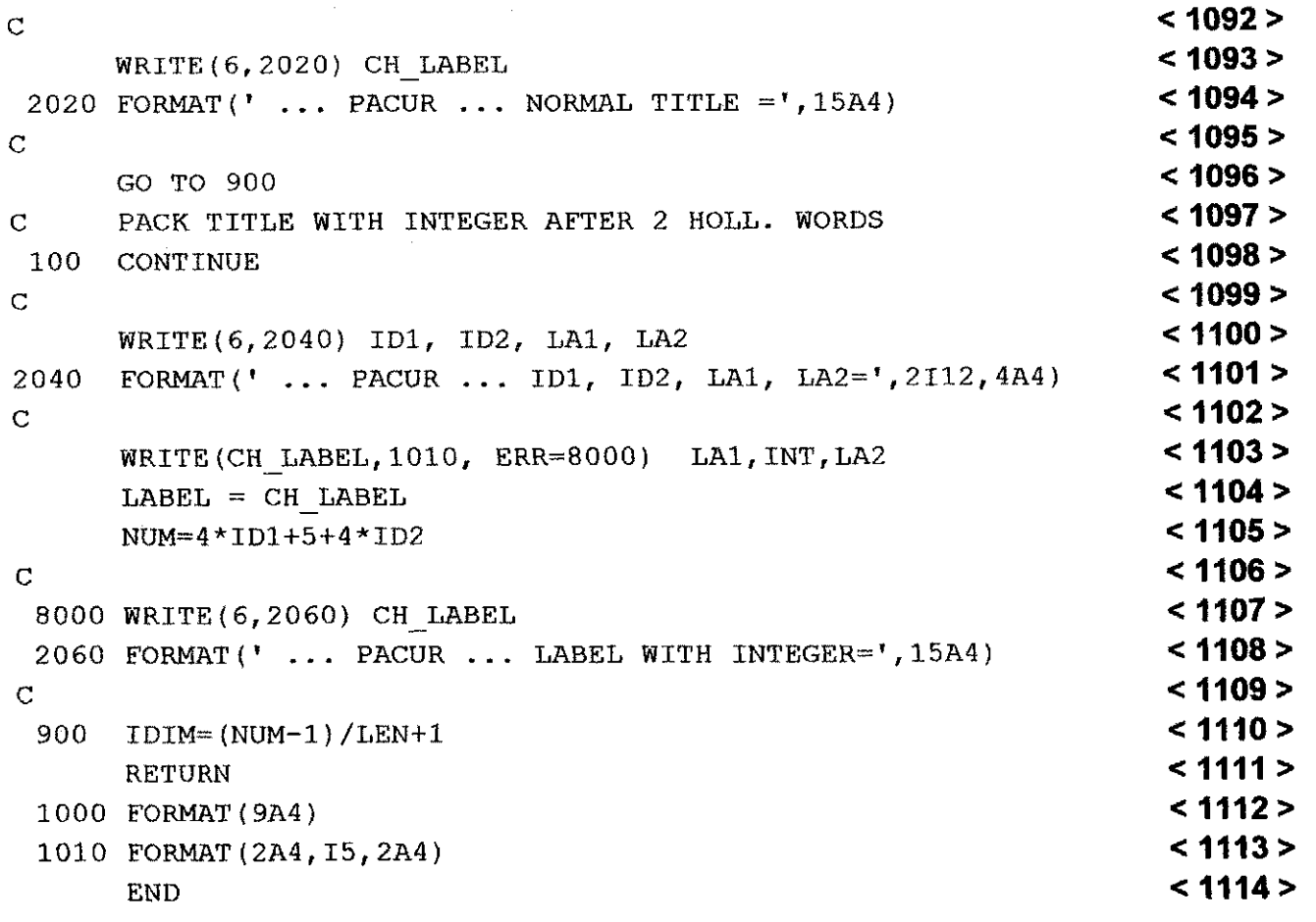

# **4.2.6 - SUBROUTINE SETIW**

• Linhas 1256 e 1257 transformadas em comentario, insercao linha 1258.

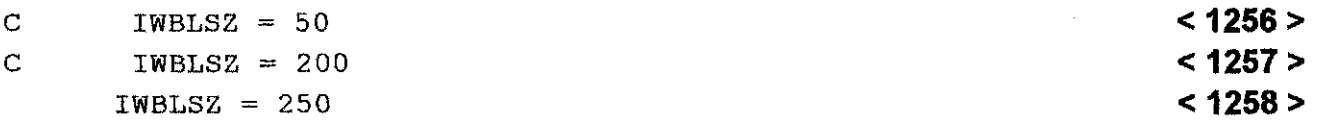

• Linha 1260 transformada em comentario, insercao linha 1261.

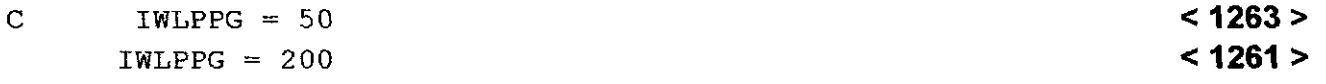

• Linha 1263 transformada em comentário, inserção linha 1264.

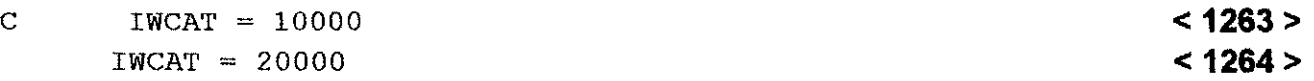

ž.

# **4.2.7 - SUBROUTINE STATUS**

• Inserção das linhas 1306 e 1307.

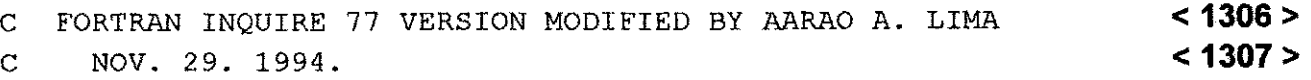

• Linha 1311 Ee 1312 transformadas em comentario, insercao das linhas 1313, 1314 e 1315.

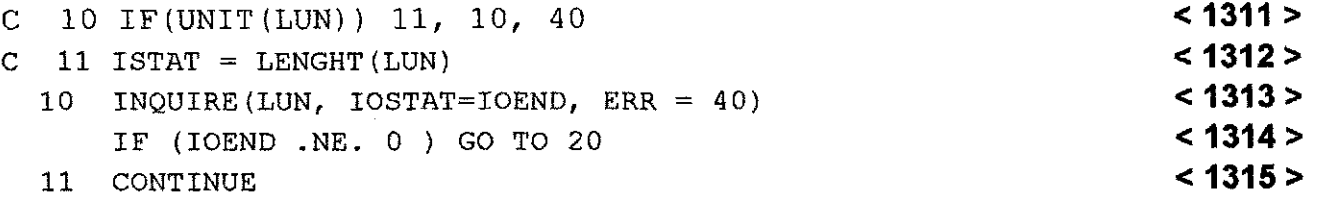

• Linha 1317 transformada em comentario.

C NW = ISTAT **<1317 >** 

• Linha 1323 transformada em comentario.

```
C CALL AJTRAN ( 8, IDUM, LUN, IDUM, IDUM ) <1323>
```
## **4.2.8 - SUBROUTINE SECOND**

Esta sub-rotina foi acrescentada ao programa. Tern a finalidade de computar o tempo de CPU, usando função intrínsseca do Microsoft FORTRAN Power Station. Abaixo é mostrado seu conteúdo:

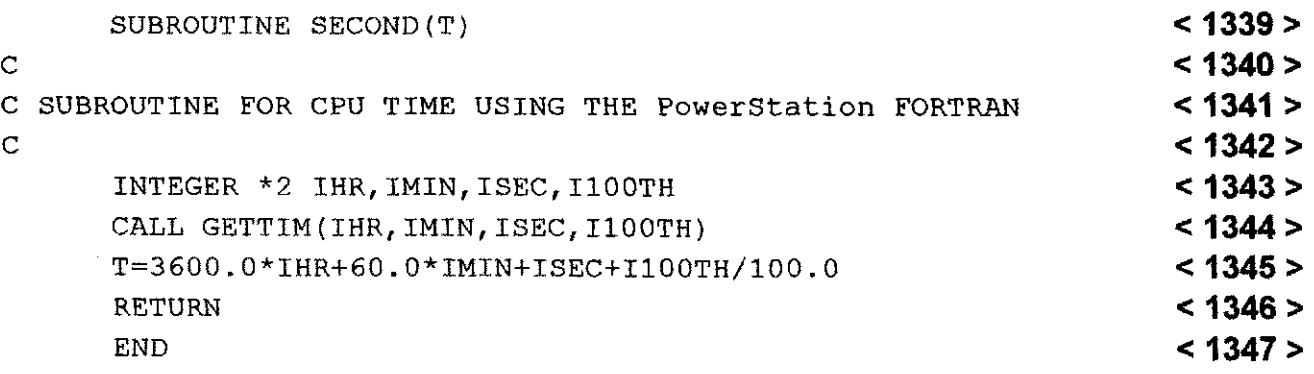

## **4.3 - ALTERACOES REALIZADAS NAS ROTINAS DO PROGRAMA BMIN2.FOR.**

# **4.3.1 - SUBROUTINE ERRPRO**

• Linha 363 transformada em comentário, inserção da linha 364.

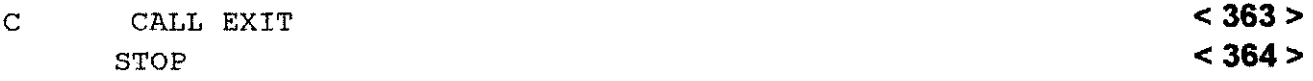

# **4.4 - ALTERACOES REALIZADAS NAS ROTINAS DO PROGRAMA BMIN3.FOR.**

# **4.4.1 - SUBROUTINE ATOMSH**

• Linha 86 transformada em comentario, insercao da linha 87.

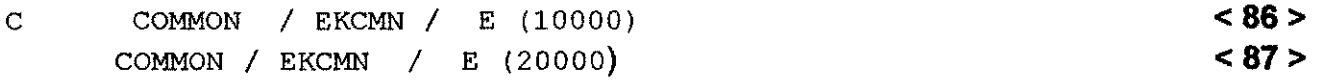

• Linha 388 transformada em comentario, insercao da linha 389.

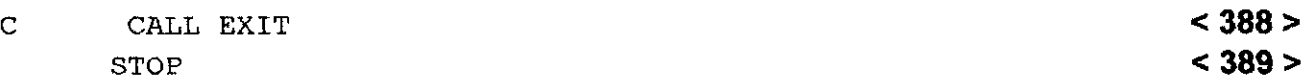

# **4.4.2 - SUBROUTINE APLT3D**

• Linha 425 transformada em comentario, insergao linha 427.

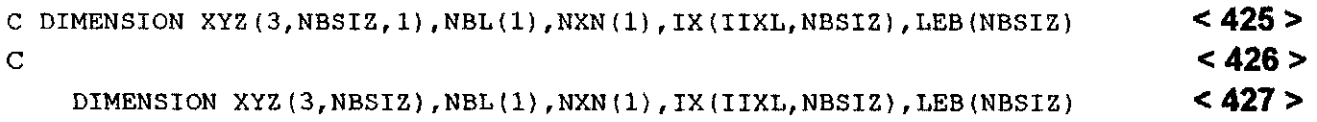

#### **4.4.3 - SUBROUTINE ATOMPT**

• Linha 597 transformada em comentário, inserção da linha 598.

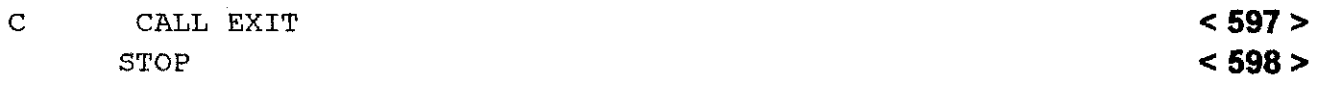

# **4.4.4 - SUBROUTINE ATRNS3**

• Linha 664 transformada em comentario, insercao da linha 665.

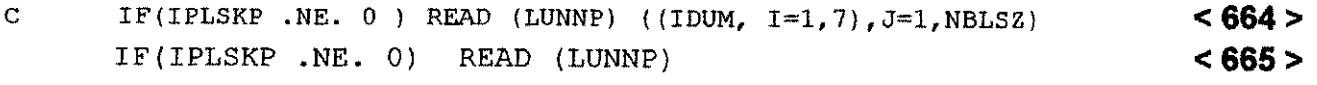

#### **4.4.5 - SUBROUTINE AUTOBC**

• Linha 892 transformada em comentário, inserção das linhas 893 e 894.

 $\bar{\beta}$ 

```
C A = ABS (V3(I))<br>A = 2.0*FRR < 892 >
     A = 2.0*ERR < 893 > <br>
A = 2.0*ERR A = ABS(V3(I)) / TEST < 894 >
     IF (TEST .NE. 0.0) A = ABS(V3(I)) / TEST
```
#### **4.4.6 - SUBROUTINE BLDID**

• Linha 1112 transformada em comentario, insercao da linha 1113.

C READ ( IDRUM ) KODE, (IDUM, J=1,NBLSZ) **<1112 >**  READ ( IDRUM ) KODE **And S** Second 113 >  $\leq$  1113 >

• Linha 1149 transformada em comentario, insercao linha 1150.

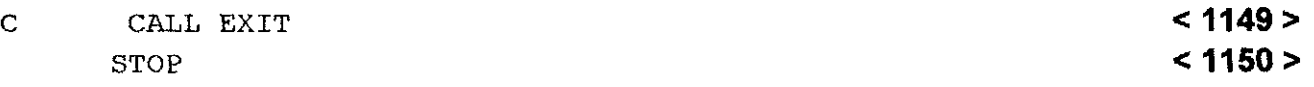

#### **4.4.7 - SUBROUTINE CMBNOD**

• Linhas 1406 e 1407 transformadas em comentario, insercao da linha 1408.

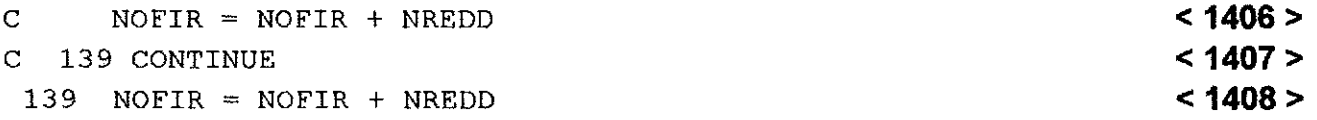

#### **4.4.8 - SUBROUTINE ELDATA**

• Linha 1805 transformada em comentario, insercao da linha 1806.

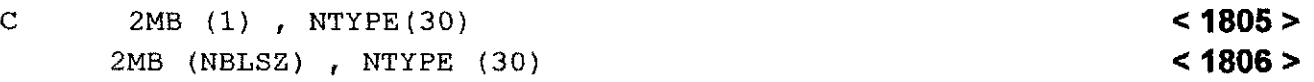

## **4.4.9 - SUBROUTINE ELTAPE**

• Linha 1923 substituida por:

COMMON / EKCMN / E (20000) **<1923 >** 

医鼻炎

## **4.4.10 - SUBROUTINE FLM**

• Linha 2106 substituída por:

COMMON / EKCMN / E (20000 ) **< 2106>** 

• Linhas 2207 e 2208 transformadas em comentario, insercao das iinhas 2208, 2209 , 2210 **e2211..** 

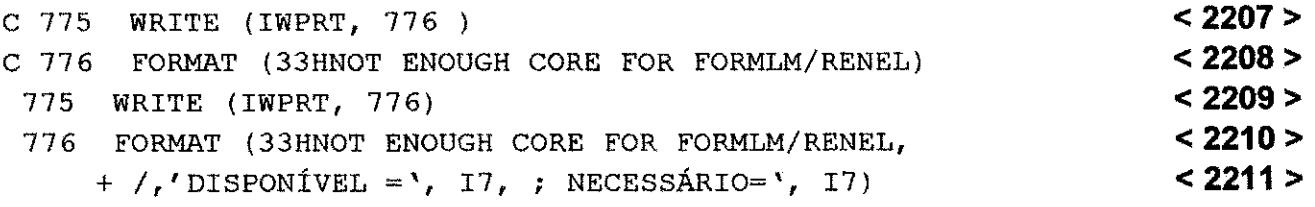

• Linha 2215 transformada em comentário, inserção da linha 2216.

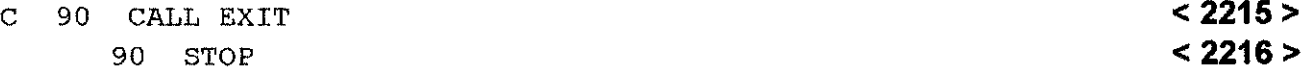

#### **4.4.11 - SUBROUTINE FORMLM**

• Linha 2242 transformada em comentario, insercao das linhas 2245 e 2246.

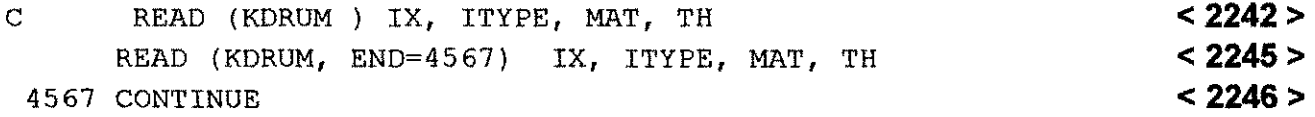

# **4.4.12- SUBROUTINE GENEL**

• Linha 2270 transformada em comentario, insercao da linha 2271.

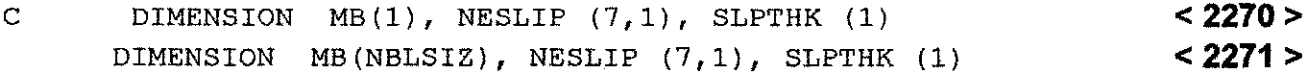

• Linha 2313 transformada em comentario, insercao das linhas 2314 e 2315.

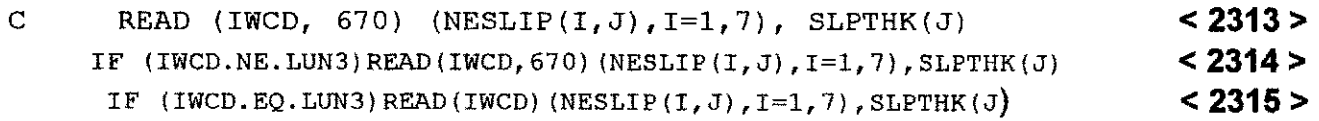

# **Capitulo 4 128** zyxwvutsrqponmlkjihgfedcbaZYXWVUTSRQPONMLKJIHGFEDCBA

• Linha 2352 transformada em comentário, inserção das linhas 2353 e 2354.

- C READ(IWCD,610) IMN,MATNO,NST,NRB,NINT,IKFL,TH **< 2352>**  IF(IWCD.NE.LUN3) READ(IWCD,610) IMN,MATNO,NST,NRB,NINT,IKFL,TH < 2352 > **1F(IWCD.EO.LUN3) READ(IWCD) IMN,MATNO,NST,NRB.NINT,IKFL,TH < 2352 >** IF(IWCD.EQ.LUN3) READ(IWCD) IMN, MATNO, NST, NRB, NINT, IKFL, TH
- Linha 2376 transformada em comentario, insercao das linhas 2377, 2378, 2379 e 2380.

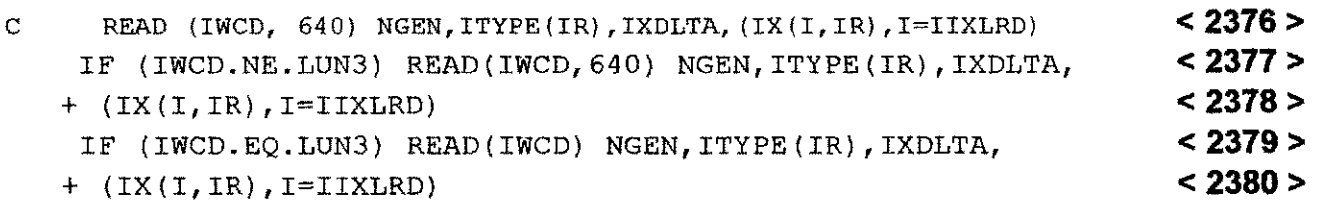

> Insercao das linhas 2425 e 2426.

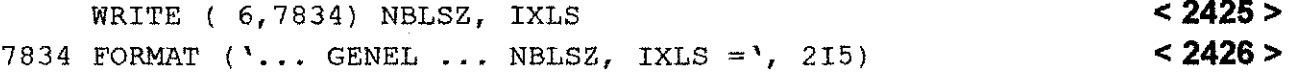

• Linha 2467 transformada em comentario, insercao das linhas 2469, 2470, 2472 e 2473.

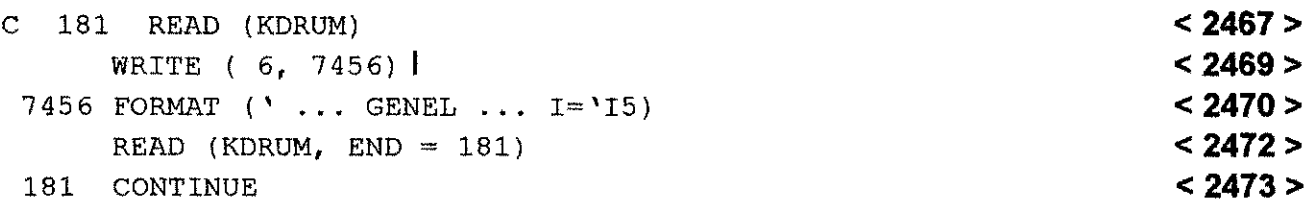

• Linha 2485 transformada em comentario, insercao das linhas 2486 e2487.

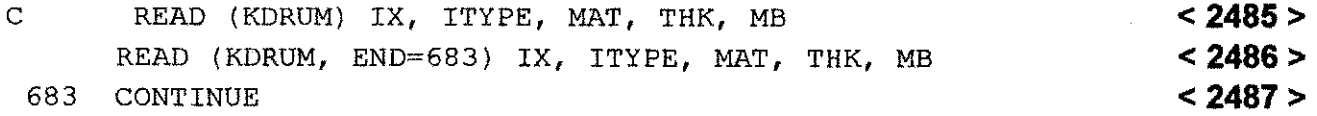

• Linha 2499 transfromada em comentario.

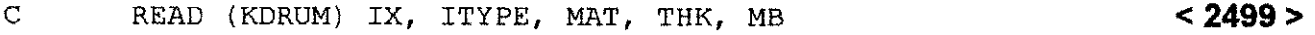

• Linha 2512 transformada em comentário, inserção da linha 2513.

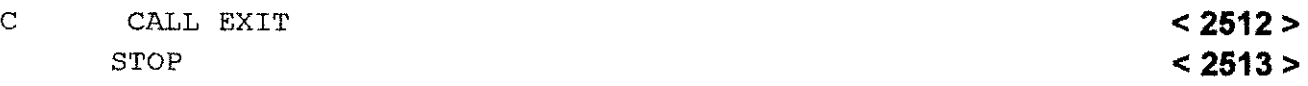

## **4.4.13 - SUBROUTINE GENLOD**

• Linha 2544 transformada em comentário, inserção da linha 2445.

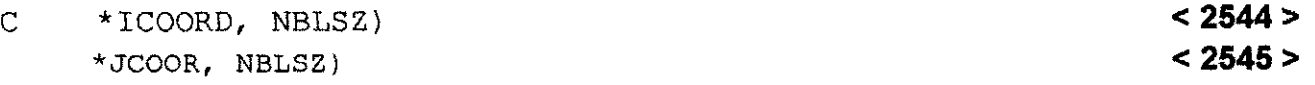

· Linha 2556 substituída, inserção das linhas 2557 e 2558.

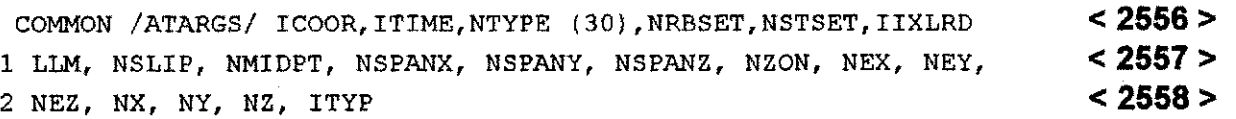

• Linha 2589 transformada em comentario, insercao das linhas 2590 e 2591.

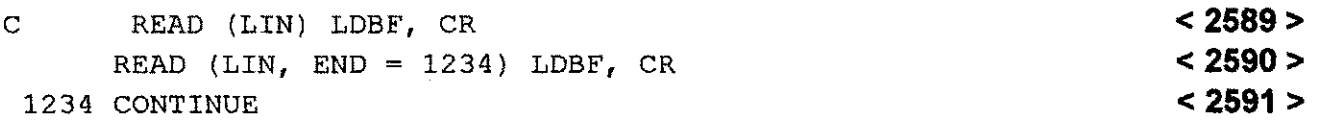

• Inserção da linha 2602.

 $I = NTYPE (4) + NTYPR (9) + NTYPE (12) + NTYPE (13)$  < 2602>

• Linha 2603 transformada em comentario, insercao da linha 2605.

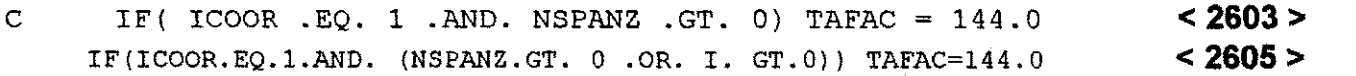

• Linha 2607 transformada em comentario, insercao das linhas 2608, 2609 e 2610.

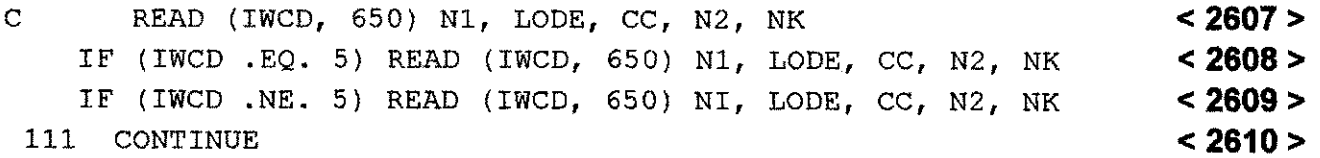

## **4.4.14 - SUBROUTINE GENNOD**

• Linha 2676 transformada em comentario, insercao das linhas 2677 e 2678.

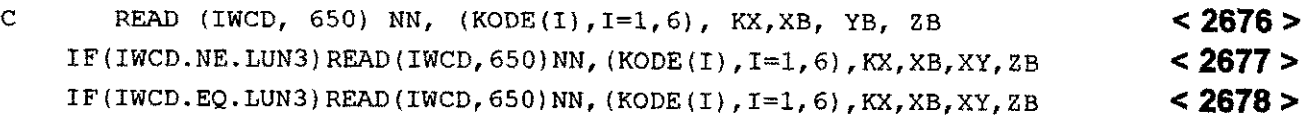

## **4.4.15 - SUBROUTINE LINK**

• Linha 3094 transformada em comentário, inserção da linha 3093.

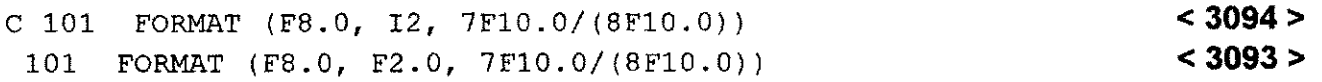

• Linha 3121 transformada em comentário, inserção da linha 3122.

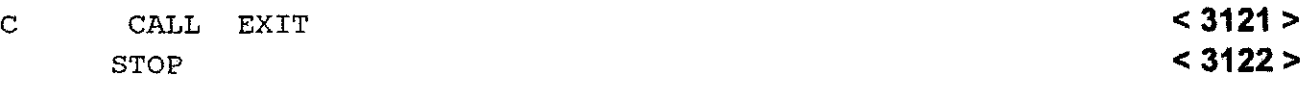

### **4.4.16 - SUBROUTINE LODDOF**

• Linha 3300 transformada em comentario, insercao da linha 3301.

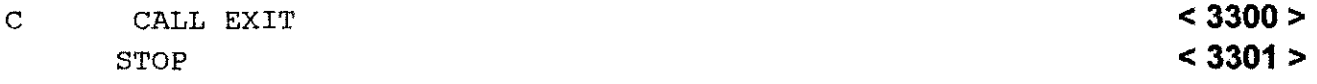

#### **4.4.17 - SUBROUTINE NMSH**

• Linha 3366 substituida por:

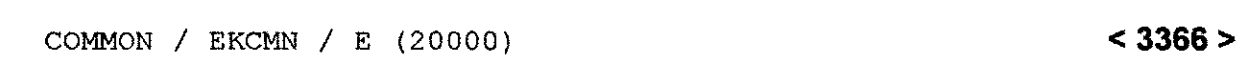

· Inserção da linha 3440.

M4A = M4A + NOMNP **< 3440 >** 

#### **4.4.18 - FUNCTION NODE**

• Linha 3471 transformada em comentario, insercao da linha 3472.

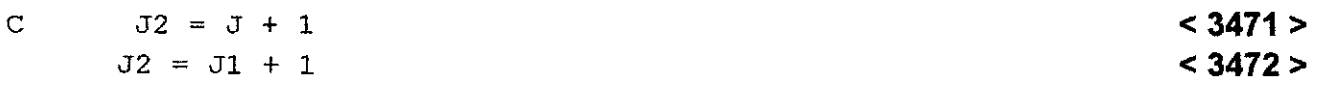

• Inserção da linha 3480.

IF ( K2 .LT. K1 ) K2 = K1 **< 3480 >** 

# **Capitulo 4 131** zyxwvutsrqponmlkjihgfedcbaZYXWVUTSRQPONMLKJIHGFEDCBA

• Inserção da linha 3493.

IF (K2 .LT. K1) K2 = K1 <br>
S3493 >

#### **4.4.19 - SUBROUTINE NPDATA**

• Substituigao da linha 3644 por:

```
COMMON / EKCMN / E (20000) < 3644>
```
• Linha 3679 transformada em comentario, insercao da linha 3680.

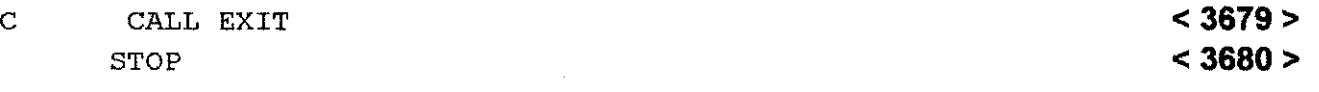

#### **4.4.20 - SUBROUTINE NPD1**

• Substituição da linha 3559 por:

```
COMMON / EKCMN / E (20000) < 3559>
```
## **4.4.21 - SUBROUTINE NPGEN**

f,

• Linhas 3693, 3694, 3695, 3696 e 3697 transformadas em comentario, insercao das linhas 3698, 3699, 3700 e 3701.

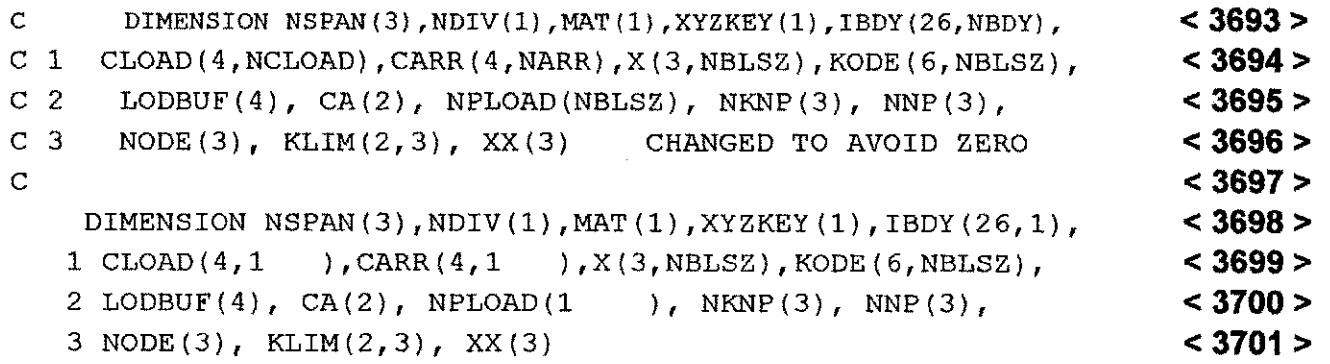

Linha 3882 transformada em comentario, insercao da linha 3883.

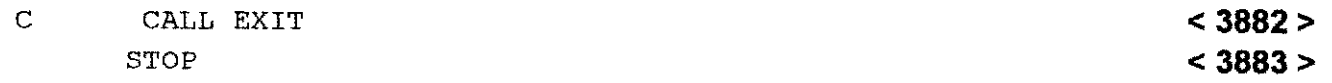

# $\mathcal{A}(\mathcal{A})=\mathcal{A}(\mathcal{A})$  . 132 **Capitulo 4 4.4.22 - SUBROUTINE PT3**  $\bullet$  Linha 4705 substituída por:  $< 4705 >$ COMMON / EKCMN / E (20000) • Linha 4726 transformada em comentario, insercao da linha 4727.  $< 4726 >$ C DIMENSION VIEW  $(6)$ , XCUT  $(6, 2)$  $< 4727 >$ DIMENSION VIEW (6), XCUT (6,1) • Substituicao da linha 4729 por:  $< 4729 >$ EQUIVALENCE  $(XCUT(1,1), E(1))$ **4.4.23 - SUBROUTINE RD1**  • Substsituicao da linha 4823 por:  $< 4823 >$ COMMON / EKCMN / E (20000) • Linha 4850 transformada em comentario, Insercao da linha 4851.  $< 4850 >$ C CALL EXIT  $< 4851 >$ STOP **4.4.24 - SUBRROUTINE RDA3**  • Substituicao da Linha 4859 por: COMMON / EKCMN / E (20000)  $< 4859 >$

# **4.4.25 - SUBROUTINE RDACTIV**

• Linha 4957 transformada em comentario, insercao da linha 4958.

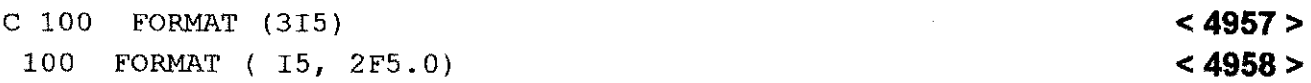

# **Capitulo 4** 233 **zystaliczne z populacy z populacy z populacy z populacy z populacy z populacy z populacy z popu**

• Linha 4990 transformada em comentário, inserção da linha 4991.

C 201 FORMAT ( 7X, 15, 9X, F5.0, 9X, 15) < 4990 > < 4990 > < 4990 > < 4990 > < 4991 > < 4991 > <  $\frac{1}{2}$ 201 FORMAT (7X, 15, 9X, F5.0, 9X, **F5.0) < 4991 >** 

#### **4.4.26 - SUBROUTINE RDLCD**

• Linha 4997 transformada em comentario, insercao da linha 4999.

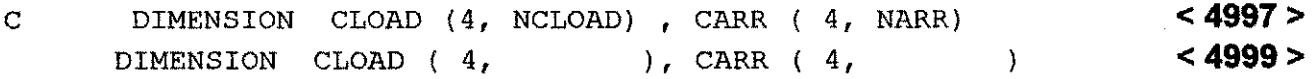

• Linhas 5094 e 5095 transformadas em comentario, insercao das linhas 5096 e 5097.

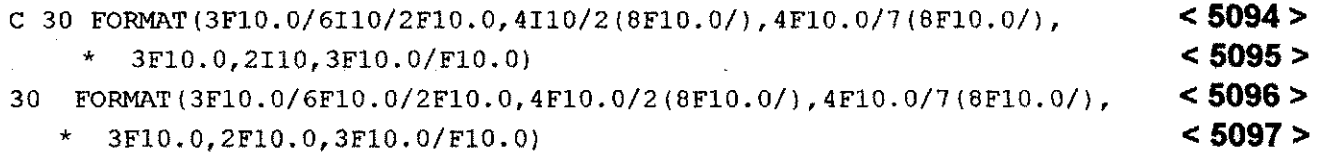

• Linhas 5100, 5101, 5102, 5103, 5104, 5105, 5106, 5107, 5108 e 5109 transformadas em comentário, inserção das linhas 5110, 5111, 5112, 5113, 5114, 5115, 5116, 5117, 5118, 5119, 5120 e 5121.

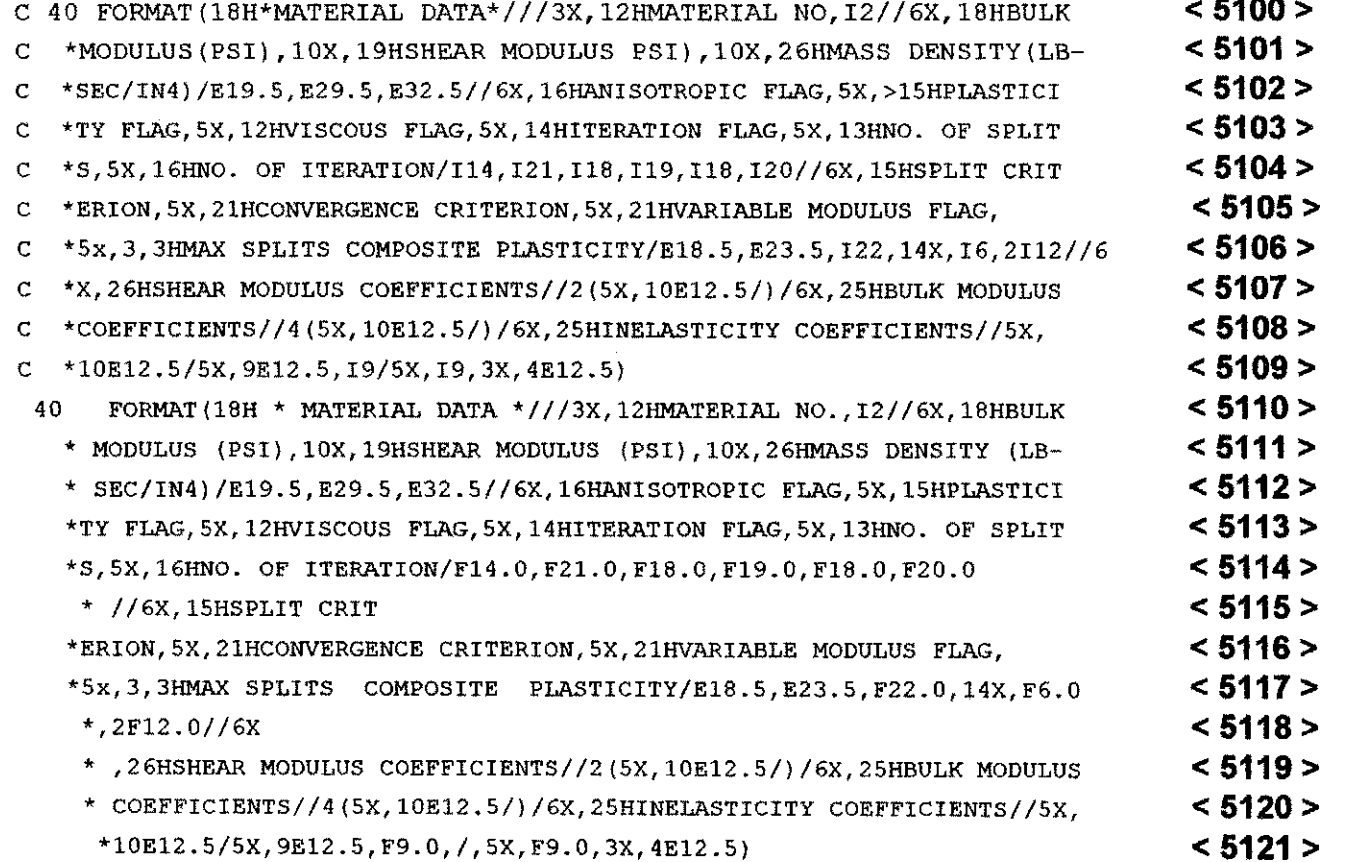

#### **4.4.27 - SUBROUTINE RDMD**

• Substituição da linha 5125 por:

```
COMMON / EKCMN / E (20000 ) < 5125>
```
• Linhas 5204 e 5205 transformadas em comentario, insercao das linhas 5206, 5207, 5208 e 5209.

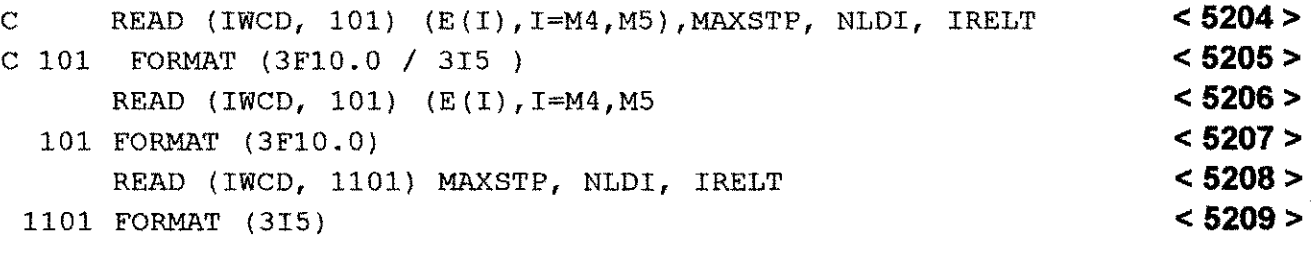

• Linha 5215 transformada em comentario.

C 101 FORMAT (3F10.0/315) < 5215 >

· Linha 5407 transformada em comentário, inserção da linha 5408.

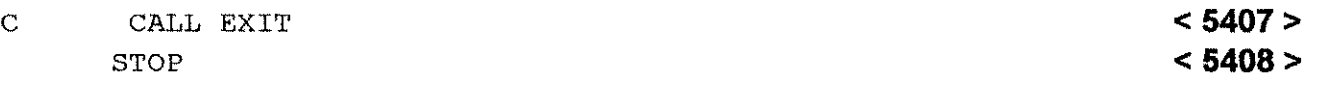

# **4.4.28 - SUBROUTINE REFEL**

• Substituição da Linha 5462 por:

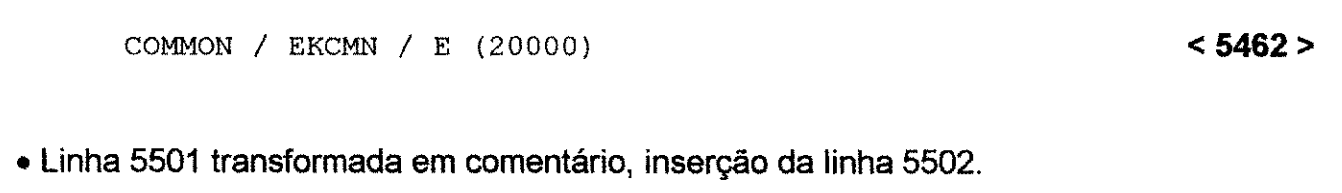

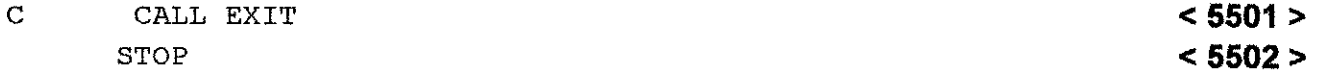

## **4.4.29 - SUBROUTINE REMESH**

• Linha 5662 transformada em comentario, insercao da linha 5664.

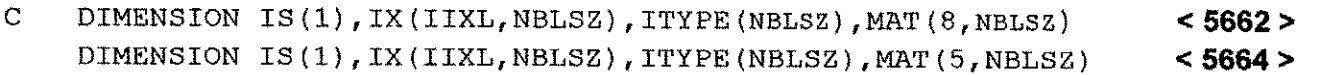

#### **4.4.30 - SUBROUTINE RENEL**

• Linha 5738 transformada em comentário.

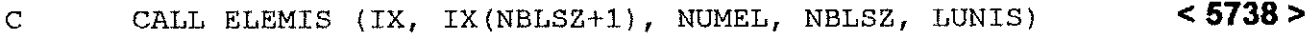

· Inserção das linhas 5740, 5741 e 5742.

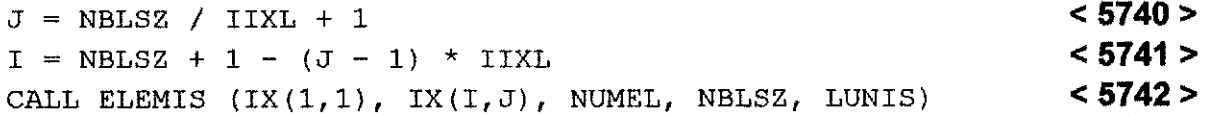

• Linha 5747 transformada em comentario, insercao da linha 5748.

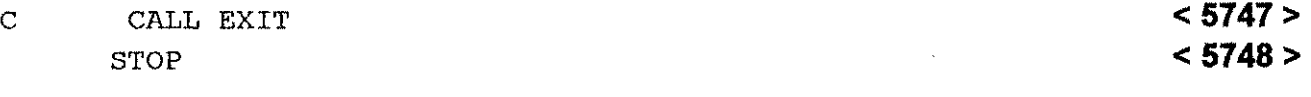

#### **4.4.31 - SUBROUTINE RENNOD**

• Linha 5822 transformada em comentário.

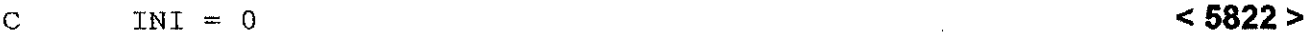

• Inserção da linha 5830.

```
INI = (N - 1) * NBLSZ <5830 >
```
• Linha 5832 transformada em comentário, inserção da linha 5833.

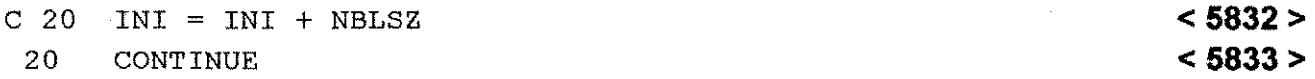

# **4.4.32 - SUBROUTINE RESTRT**

• Linhas 5913 e 5914 transformadas em comentário, inserção das linhas 5915, 5916 e 5917.

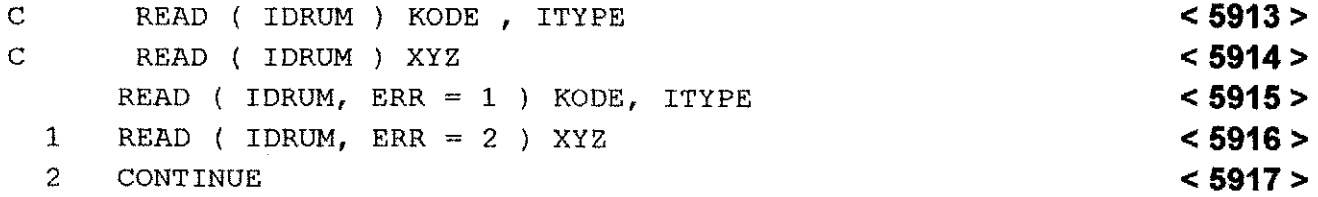

#### **4.4.33 - SUBROUTINE STBDY**

• Linhas 6041, 6042 e 6043 transformadas em comentário, inserção das linhas 6045, 6046 e 6047.

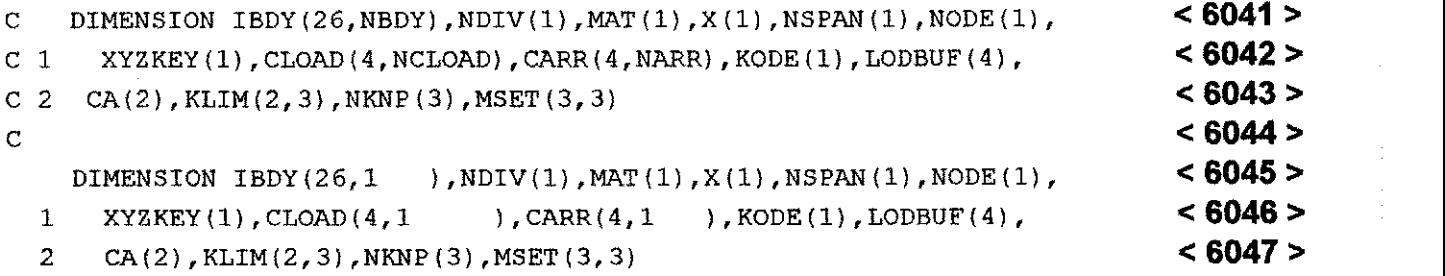

#### **4.4.34 - SUBROUTINE SETKNP**

• Linha 6248 transformada em comentario, insercao da linha 6249.

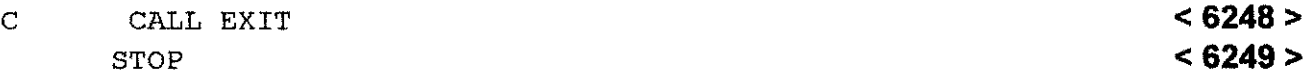

#### **4.4.35 - SUBROUTINE WTA**

• Substituicao da linha 6654.

COMMON / EKCMN / E(20000 ) **< 6654>** 

#### **4.4.36 - SUBROUTINE WTADD**

• Linha 6681 transformada em comentario, insercao da linha 6682.

C WRITE (LUN3, 50 ) IONE,  $(MAT(J, I), J=1, 5)$ ,  $TH(I)$  < 6681 > WRITE (LUN3 ) IONE ,  $MAT(J, I)$ ,  $J=1, 5$ ),  $TH(I)$  < 6682>

 $\bullet$  Linha 6688 transformada em comentário, inserção da linha 6689.

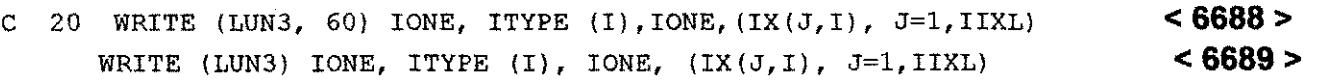

• Linha 6697 transformada em comentário, inserção da linha 6698.

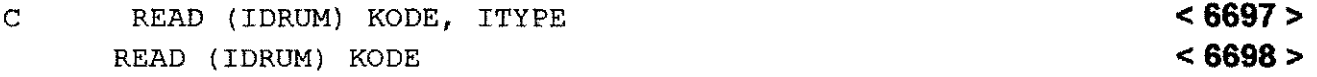

# **Capítulo 4 137 zyv** $\alpha$ **Zyxwyutsrqponml**

• Linha 6705 transformada em comentário, inserção da linha 6706.

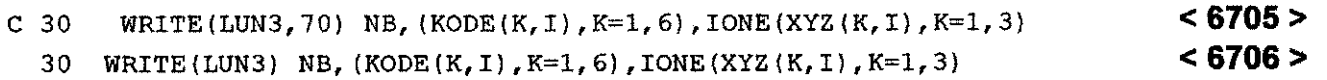

• Linha 6720 transformada em comentario, insercao da linha 6721.

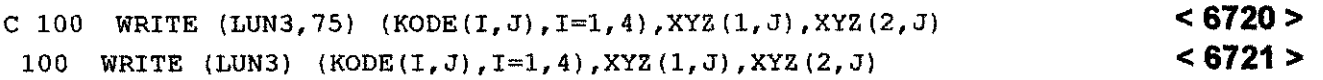

• Linhas 6729, 6730, 6731 e 6732 transformadas em comentario.

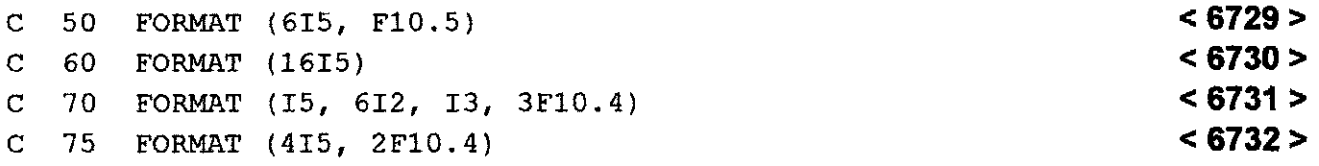

#### **4.4.37 - SUBROUTINE ZONE**

• Linha 6767 transformada em comentario, insercao da linha 6768.

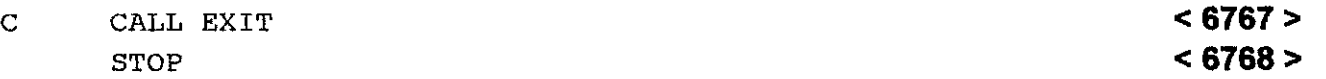

## **4.5 - ALTERACOES REALIZADAS NAS ROTINAS DO PROGRAMA BMIN4.FOR.**

#### **4.5.1 - SUBROUTINE BEAM**

• Linha 69 transformada em comentario, insercao da linha 70.

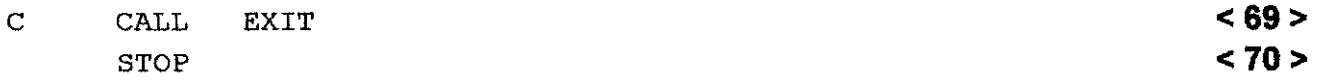

# **4.5.2 - SUBROUTINE BLDB**

• Linhas 383 e 384 transformadas em comentario, insercao das linhas 385, 386, 387, 388 e389.

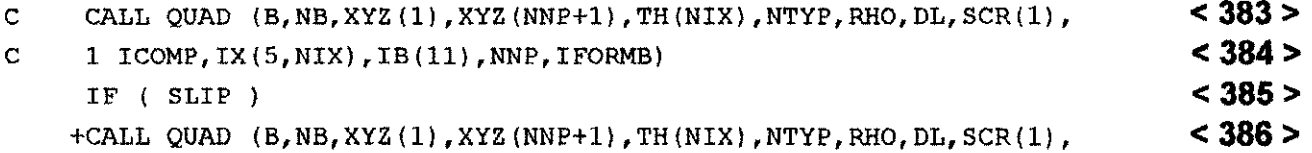

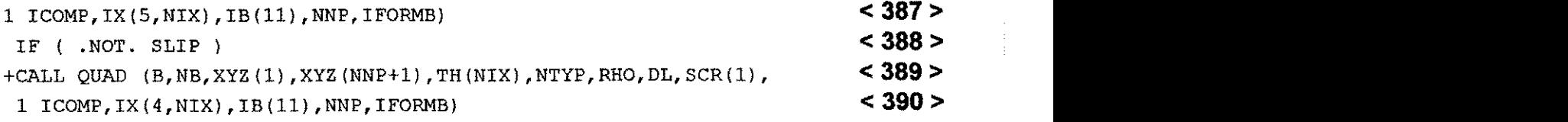

• Linha 466 transformada em comentario, insergao da linha 467.

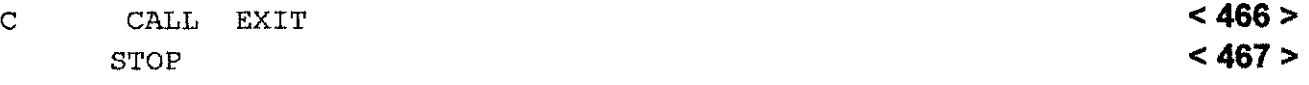

# 4**.5.3 - SUBROUTINE JACTRS**

#### · Inserção da linha 1685.

IF (DET.LE.0.0) WRITE(IWPRT,2001) ((XX(I,J),I=1,NSIZ),J=l,3) **< 1685 >** 

• Inserção das linhas 1731 e 1732.

2001 FORMAT(15H0JACOBIAN ERROR // 19H COORDINATE ARRAY = / **<1731 >**  1 (  $1X$ ,  $1P10E12.4$  ) ) <br>
4 1732 >

## 4**.6 - ALTERACOES REALIZADAS NAS ROTINAS DO PROGRAMA BMIN5.FOR.**

## 4**.6.1 - SUBROUTINE BMCALC**

• Linha 126 transformada em comentário, inserção da linha 127.

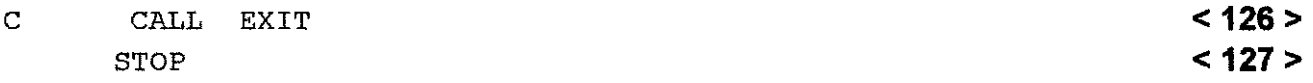

• Linha 139 transformada em comentario, insercao da linha 140.

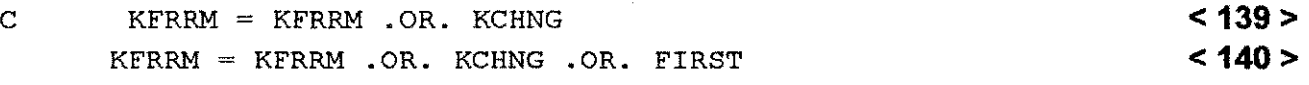

# 4**.6.2 - SUBROUTINE ALLOC**

• Linha 383 transformada em comentano, insercao da linha 384.

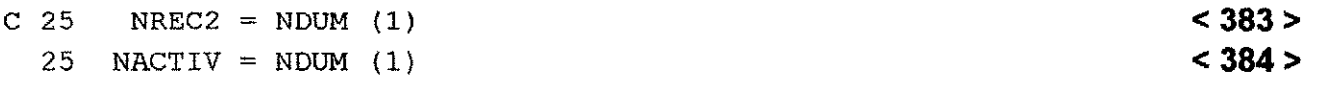

#### **Capítulo 4 139 zyv** $\alpha$ **Zyxwyutsrq**ponmlkii hereining and zystw $\alpha$

• Linhas 386 e 387 transformadas em comentário, inserção das linhas 388 e 389.

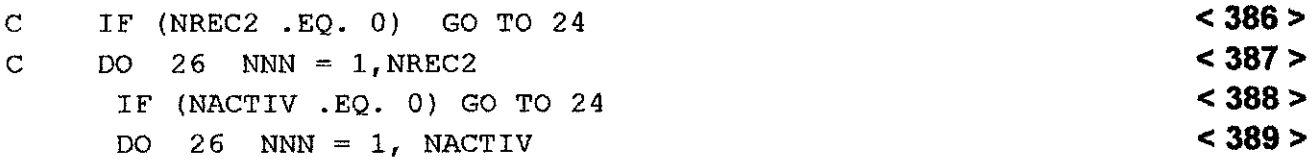

• Linhas 395, 396 e 397 transformadas em comentario, insercao das linhas 398 e 399.

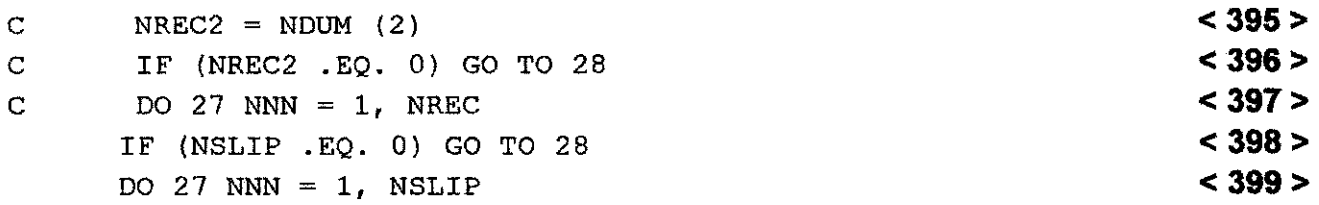

• Linha 469 transformada em comentario, insercao da linha 470.

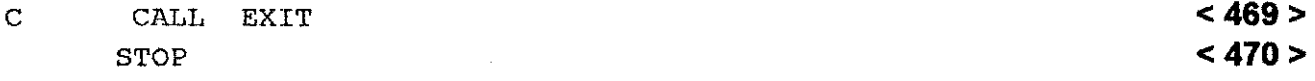

#### **4.6.3 - SUBROUTINE BACKUP**

• Linha 646 transformada em comentario, insercao da linha 647.

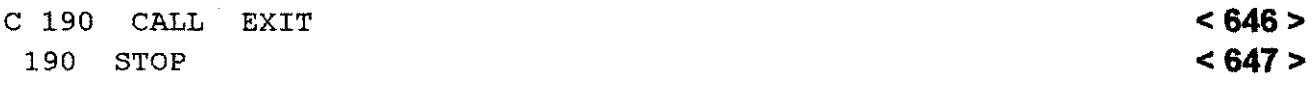

# **4.6.4 - SUBROUTINE BMSTRT**

• Linha 761 transformada em comentario, insercao da linha 763.

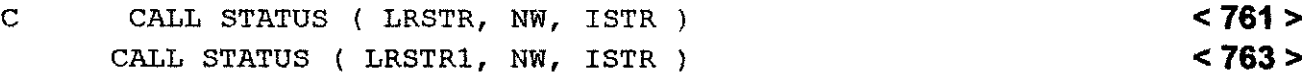

• Linha 863 transformada em comentario, insercao da linha 864.

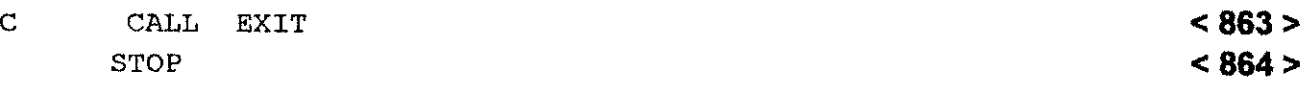

#### **4.6.5 - SUBROUTINE BSTIF**

- Linha 962 transformada em comentário, inserção da linha 964.
- $< 962 >$ C IF (INCOMP) CALL STATCO (ELK2, NBC\* N123, NQ23\*N123, SLIP)  $< 964 >$ IF(INCOMP) CALL STATCO(ELK2, NBC\*N123, NQ23\*N123, SLIP, EU(IB), NBR)

#### **4.6.6 - SUBROUTINE CDCMP**

• Linha 1119 transformada em comentario, insercao da linha 1120.

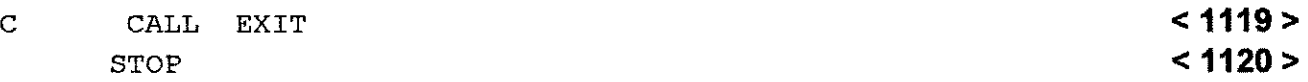

#### **4.6.7 - SUBROUTINE CONECT**

• Linha 1326 transformada em comentario, insercao da linha 1327.

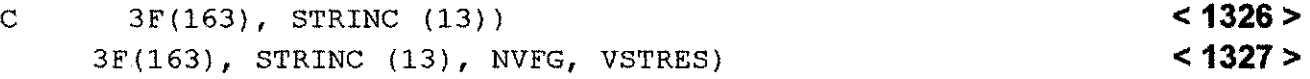

#### **4.6.8 - SUBROUTINE DECOMP**

• Linha 1829 transformada em comentario, insercao da linha 1830.

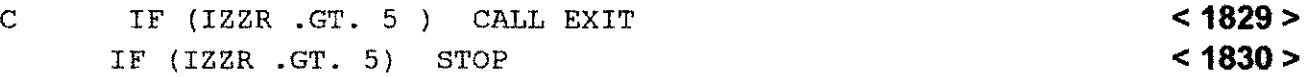

• Linha 1834 transformada em comentario, insercao da linha 1835.

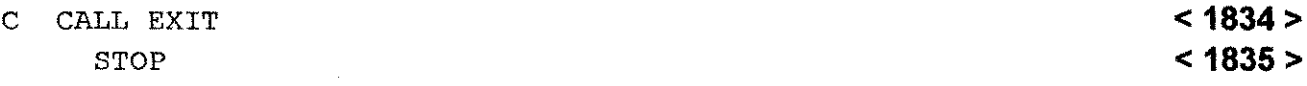

#### **4.6.9 - SUBROUTINE KFORM**

- Linha 2833 transformada em comentário, inserção da linha 2834.
- C LOGICAL KFRRM, KCHNG, FIRST, LBOMB, LDUMP  $< 2833 >$ LOGICAL KFRRM, KCHNG, FIRST, LBOMB, LDUMP, NOSLIP  $<$  2834  $>$

Capítulo 4

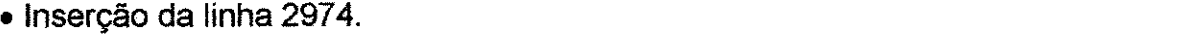

 $NOSLIP = (NSTEP$  . LE. 1) **< 2974>** 

- Linha 3104 transformada em comentario, insercao da linha 3105.
- C 4 LDUMP) **< 3104>**  4 LDUMP, NOSLIP) **<3105>**

• Linha 3357 transformada em comentário, inserção da linha 3358.

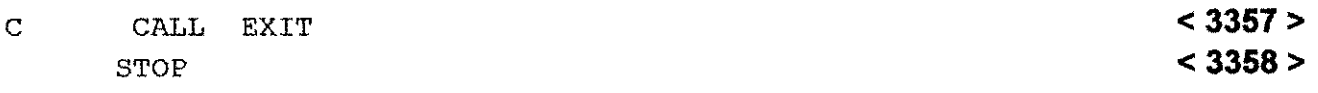

# **4.6.10 - SUBROUTINE LDTBL**

• Linha 3420 transformada em comentario, insercao da linha 3421.

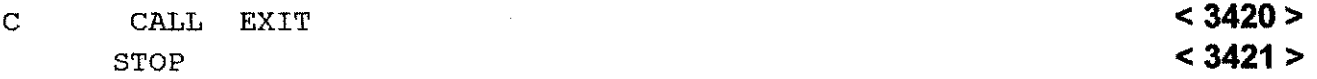

# **4.6.11 - SUBROUTINE REREAD**

• Linha 3624 transformada em comentario, insercao da linha 3625.

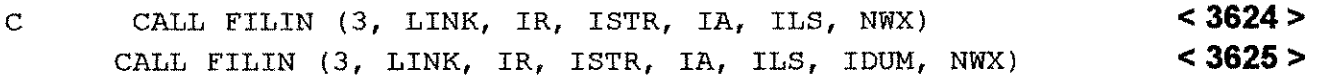

• Linha 3647 transformada em comentario, insercao da linha 3648.

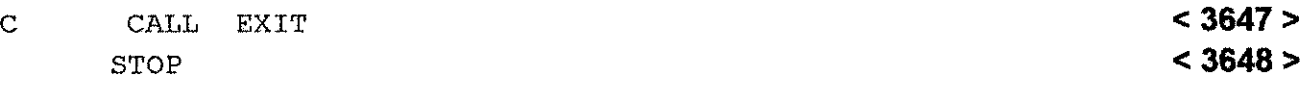

# **4.6.12 - SUBROUTINE STORP**

• Linha 3832 transformada em comentario, insercao da linha 3834.

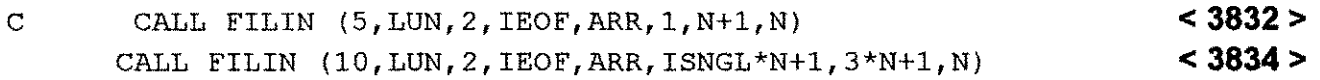

• Linha 3903 transformada em comentário, inserção da linha 3905.

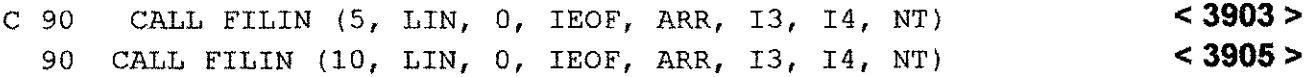

Linha 3927 transformada em comentario, insercao da linha 3928.

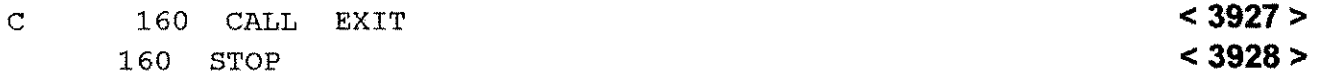

# **4.6.13 - SUBROUTINE TDRUM**

• Linha 4028 transformada em comentario, insercao da linha 4029.

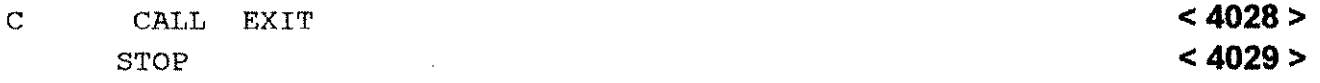

#### **4.6.14 - SUBROUTINE YLDFUN**

• Linha 4429 transformada em comentario, insergao da linha 4430.

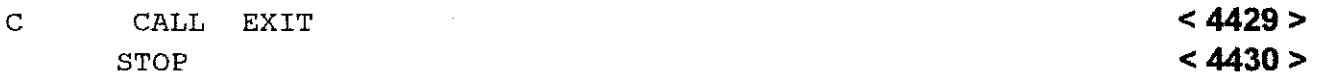

# **4.7 - ALTERACOES REALIZADAS NAS ROTINAS DO PROGRAMA BMIN7.FOR.**

# **4.7.1 - SUBROUTINE DEFUSE**

• Linhas 45, 47 e48 transformadas Em comentario, insercao das linhas 49 e 50.

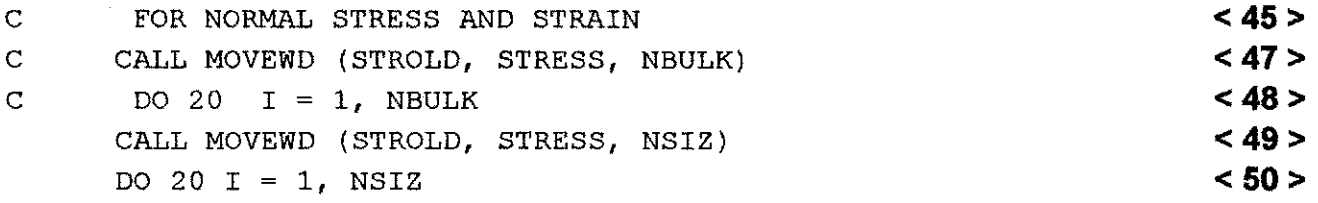

# **4.7.2 - SUBROUTINE JNTELM**

• Linha 162 transformada em comentario, insercao da linha 163.

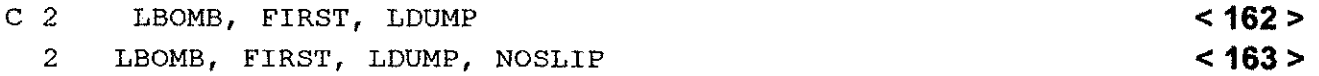
## **Capitulo 4 143** zyxwvutsrqponmlkjihgfedcbaZYXWVUTSRQPONMLKJIHGFEDCBA

• Linha 166 transformada em comentário, inserção da linha 167.

C LOGICAL KFRRM, LBOMB, LQUIT, FIRST, LDUMP **<166> <166> <167> <167>** LOGICAL KFRRM, LBOMB, LQUIT, FIRST, LDUMP, NOSLIP

• Linhas **242** e **243** transformadas em comentario, insercao das linhas **244** e **245.** 

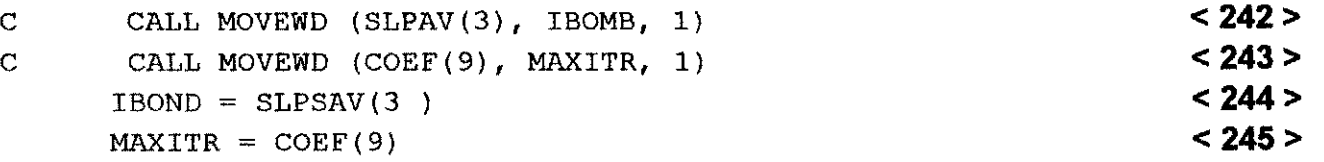

• Linha 254 transformada em comentario, insercao da linha 255.

C CALL MOVEWD (COEF(13), MXSPLT, 1) **< 254 >**  MXSPLT = COEF(13) **< 255>** 

• Linha 260 transformada em comentario, insercio da linha 261.

$$
C \qquad \text{CALL MOVEND (COEF (14), IQUIT, 1) < 260 > 261 > 261 > 2
$$

• Linha 267 transformada em comentário, inserção da linha 268.

```
C CALL MOVEWD (COEF(15), NNSL, 1) < 267> 
  NNSL = COEF (15)
```
• Linha 283 transformada em comentario, insercao da linha 284.

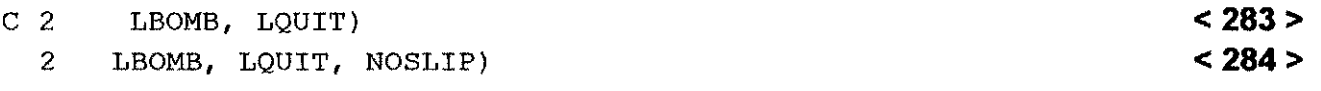

## **4.7.3 - SUBROUTINE JTFLOW**

• Linha 536 transformada em comentario, insercao da linha **537.** 

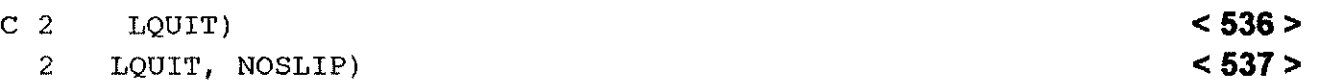

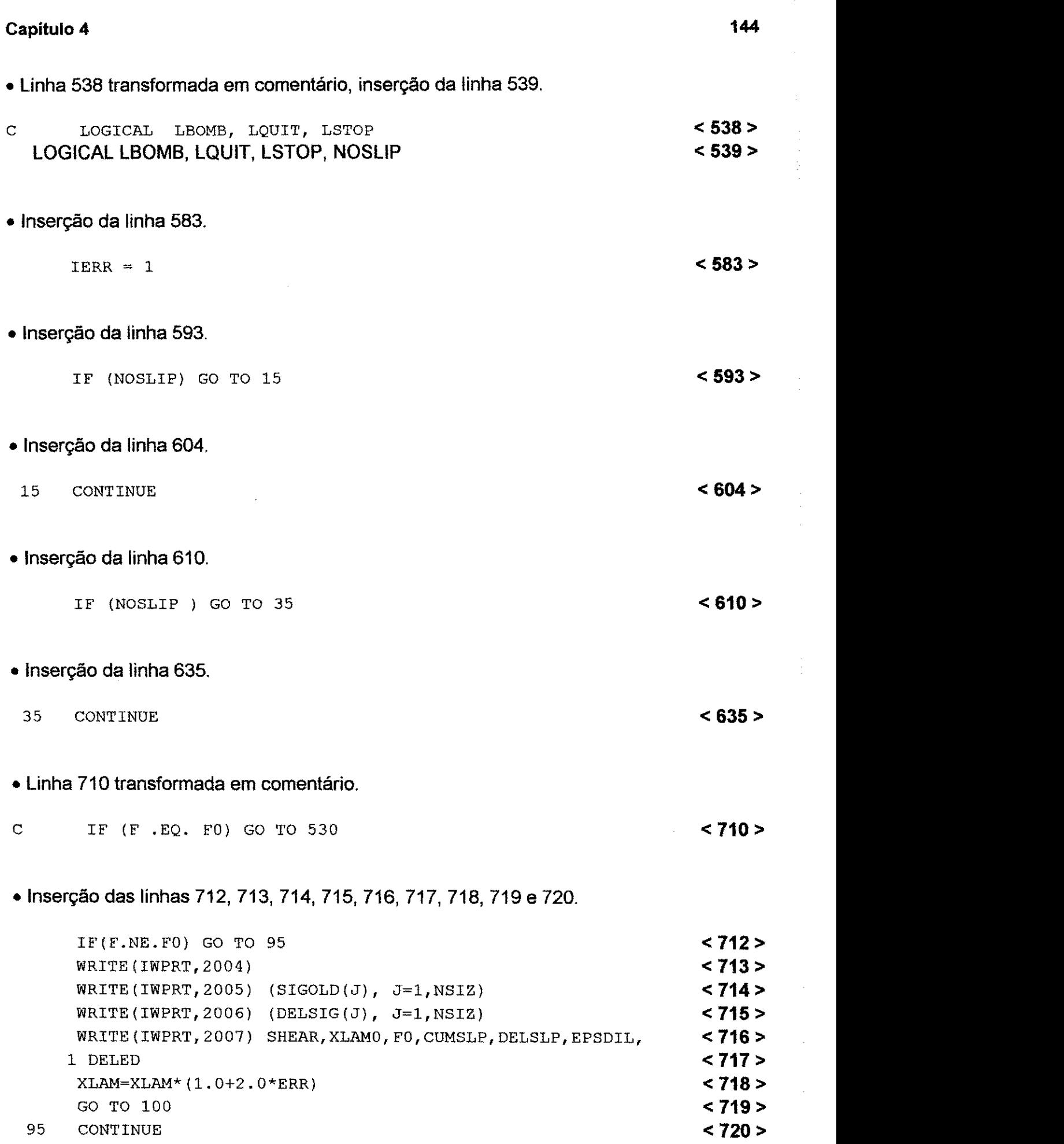

GO TO 100 95 CONTINUE

#### Capitulo 4

• Inserção da linha 730.  $IERR = 2$  $< 730 >$ Insercio das linhas **743** e **744.**  IF (ABS(TEST1 - TEST2) .LE. ERR) GO TO 118 <**743>** <**743>** IERR = 1 <**744 >** • Linhas 790 e 791 transformadas em comentario.  $\begin{array}{lllll} \text{C} & 530 & \text{LSTOP} = . \text{FALSE.} \ \text{C} & \text{WRTTE} (\text{TWPRT. } 2004) \end{array}$ C WRITE(IWPRT, 2004) **<791 >**  • Linha 796 transformada em comentário, inserção da linha 797.

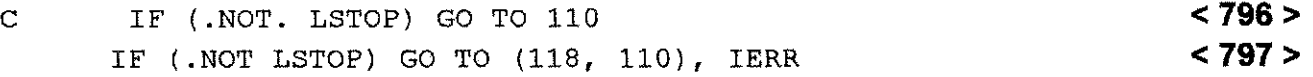

## **4.7.4 - SUBROUTINE TAUMAX**

· Inserção da linha 1061.

ITYPE = YCOEF (21) **c 1061 >**  $\sim$  **1061 >** 

#### **4.8 - ALTERACOES REALIZADAS NAS ROTINAS DO PROGRAMA BMIN8.FOR.**

## **4.8.1 - SUBROUTINE BMOUTP**

• Linha 131 transformada em comentário, inserção da linha 133.

C 801 FORMAT  $\frac{1}{15}$   $\frac{131}{15}$   $\frac{131}{15}$ c **< 132 >** 801 FORMAT (//,5X,37H\*\*\*EOF/ERROR OPENING DATA INPUT UNIT ,215) **< 133 >**  • Linha 279 transformada em comentario, insercio das linhas 280 e 281.

C IF (ISTR .NE. 0) MAX2 = MAX2 + NAV\*3 + NSLIP810 **< 279 >**  c **c 280 > c c 280 > c c c** *c c 280 >* **c** *c <i>c c c c c c c c c*  $MAX2 = MAX2 + NAV*3 + NSLIP*10$  < 281 >

## Capitulo 4 146

• Linha 398 transformada em comentário, inserção das linhas 399 e 400.

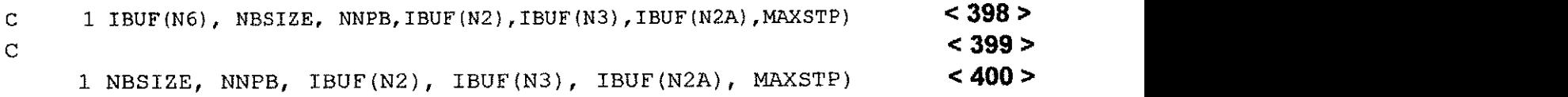

## **4.8.2 - SUBROUTINE DATPL**

• Linha 1240 transformada em comentário, inserção da linha 1239.

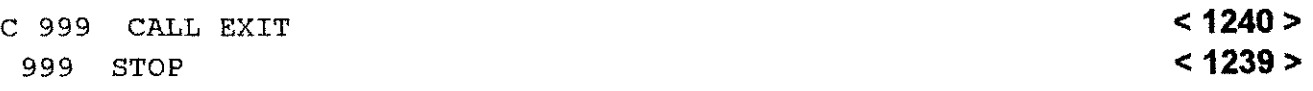

#### **4.8.3 - SUBROUTINE DISPRO**

• Linha 1807 transformada em comentario, insercio da linha 1808.

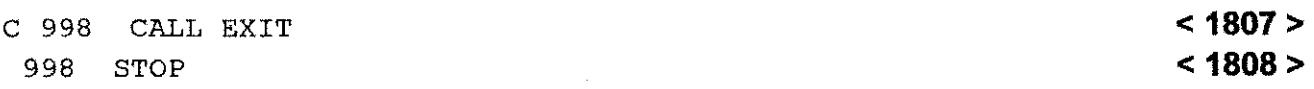

#### **4.8.4 - SUBROUTINE DODEF**

• Linha 1860 transformada em comentário, inserção da linha 1861.

```
C READ (LINK) <1860 > 
READ (LINK) (NAC(J, I), J=1, 3) < 1861 >
```
• Linhas 1905 e 1906 transformadas em comentario, insercao das linhas 1906 e 1907.

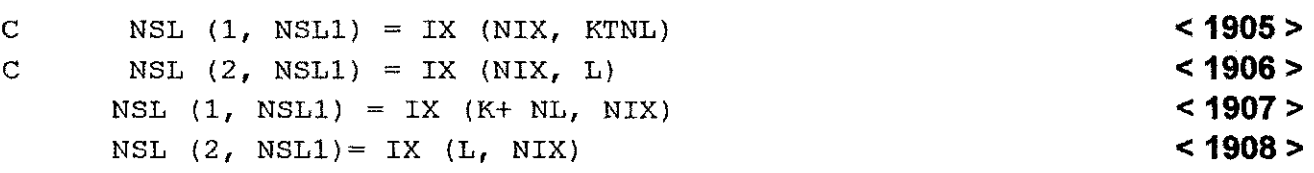

• Linha 1910 transformada em comentário, inserção da linha 1911.

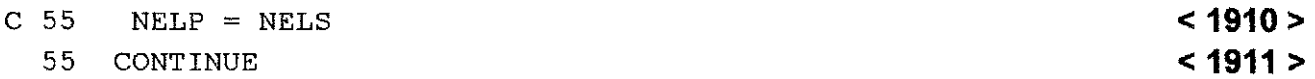

#### 4.8.5 **- SUBROUTINE HISPRN**

• Linha 2884 transformada em comentário, inserção da linha 2885.

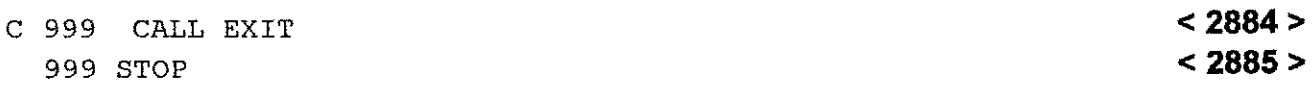

## 4.8.6 **- SUBROUTINE OUTPAD**

• Linha 3173 transformada em comentario, insercao da linha 3174.

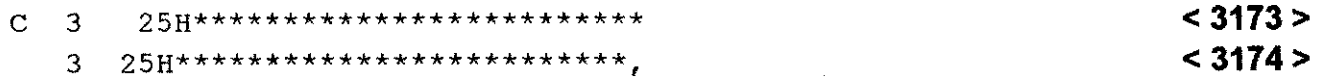

#### 4.8.7 **- SUBROUTINE OUTPEL**

• Linha 3343 transformada em comentário, inserção da linha 3344.

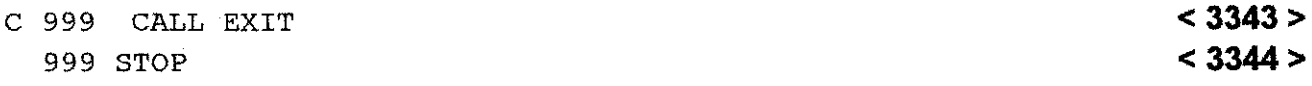

#### 4.8.8 **- SUBROUTINE OUTPRO**

• Linha 3401 transformada em comentário, inserção da linha 3402.

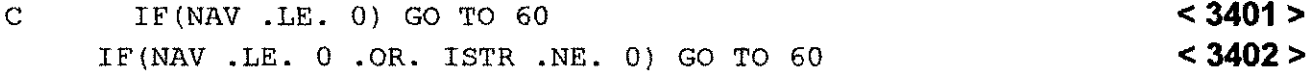

• Linha 3593 transformada em comentario, insercao da linha 3595.

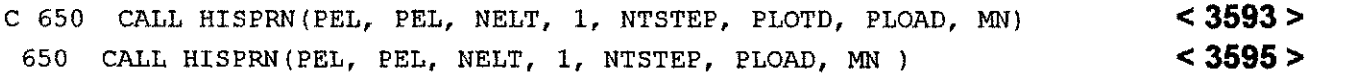

• Linha 3604 transformada em comentário, inserção da linha 3605.

C 750 CALL HISPRN(PNO, PNO, NODT, 2, NTSTEP, PLOTD, PLOAD, MN)  $<$  3604  $>$  $<$  3605  $>$ 750 CALL HISPRN(PNO, PNO, NODT, 2, NTSTEP, PLOAD, MN)

• Linha 3608 transformada em comentario, insercao da linha 3609.

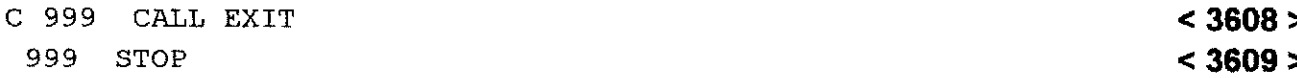

## **Capitulo 4 148**

## **4.8.9 - SUBROUTINE PLT3D**

• Linha 3644 transformada em comentário, inserção da linha 3645 e 3646.

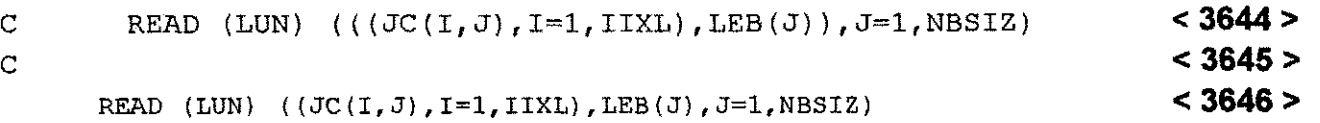

#### **4.8.10 - SUBROUTINE PLT3DF**

• Linha 3989 transformada em comentario, insercao da linha 3988.

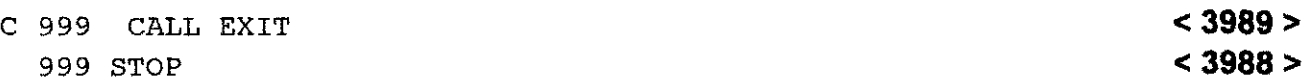

## **4.8.11 - SUBROUTINE PNTEX**

• Linha 4358 transformada em comentario, insercao da linha 4359.

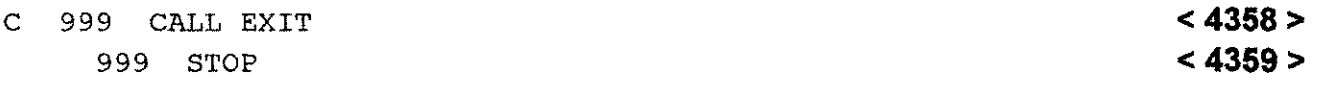

• Linha 4368 transformada em comentario, insercao da linha 4369.

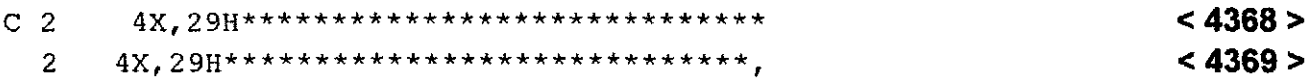

## **4.8.12 - SUBROUTINE QCPLOT**

• Linha 5009 transformada em comentario, insercao da linha 5010.

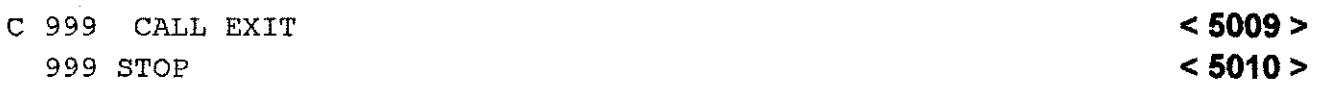

## **4.8.13 - SUBROUTINE SIGPRO**

• Linha 5692 transformada em comentario, insercao da linha 5693.

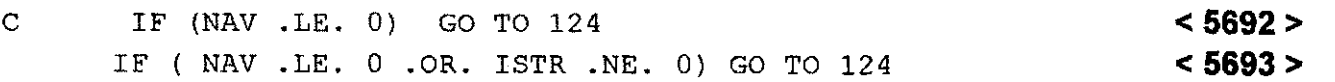

## **Capitulo 4 149**  $\blacksquare$

• Linha 5871 transformada em comentário, inserção da linha 5872.

C 605 IF (NUM .EQ. 0) GO TO 620<br>605 IF (NUM .LT. NBI) GO TO 620<br>**45872 >** 605 IF ( NUM .LT. NBI) GO TO 620

• Linha 5941 transformada em comentario, insercao da linha 5940.

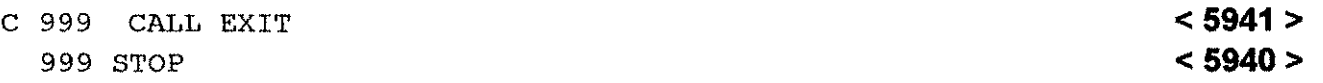

## **4.8.14 - SUBROUTINE SLINK**

• Linha 6001 transformada em comentario, insercao da linha 6002.

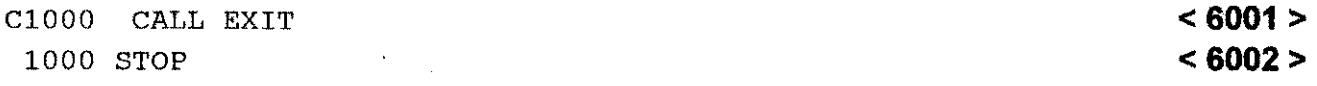

## **CAPlTULO 5**

a Siya

## **EXEMPLOS PARA VALIDAÇÃO DO PROGRAMA MODIFICADO**

Este capítulo apresenta um coletânea de problemas-exemplos, cujo propósito é verificar e garantir a consistência dos resultados e o funcionamento do programa modificado. Estes problemas-exemplo sao, em sua maioria, pequenos e relativamente simples. Em muitos casos correspondem estritamente a problemas com soluções analíticas conhecidas, com a finalidade de testar a extensa faixa de capacidades do programa BMINES

O processo de validação é uma exaustiva e tediosa operação que requer empenho e envolve repetidas aplicações do programa a problemas de engenharia. O objetivo principal é determinar, através da experiência, exatamente o que pode ser modificado no programa para que se possa fazer uma analise correta do problema e identificar suas limitações. Em relação à consistência dos resultados, a questão da validação de um programa de computador deve, também, levar em consideração alguns aspectos como economia de solução, facilidade e segurança na especificação da entrada de dados. Assim sendo, apenas após alguns anos de aplicação do programa foi possível montar uma pequena biblioteca de problemas-exemplo, que permitiram garantir a qualidade dos dados processados. No caso do programa BMINES, um considerável número de opções de aplicabilidade no campo da mecânica das rochas foi demonstrado usando versões anteriores do programa (AA, 1973, 1976a, 1978, 1980 e Karwoski e Van Dillen, 1978). Desse modo, os problemas-exemplo servem para verificar a continuidade entre versões diferentes do programa, permitindo que soluções do mesmo problema possam ser comparadas entre versões, demonstrando, dessa forma, a consistência dos resultados,

**150** 

#### **Capítulo 5 151**  $\blacksquare$

de modo muito mais significativo que pela comparação com resultados da forma fechada.

No método dos elementos finitos, geralmente, 5% de erro se refere ao erro relativo máximo, ou seja, o maior erro relativo em um ponto da malha. De um modo geral, este erro ocorre junto aos pontos críticos da estrutura, que são aqueles que interessam do ponto de vista de projeto.

Neste trabalho foi utilizado o cálculo do erro relativo médio como métrica para explicar a validação da versão modificada.

# **5.1 - PROBLEMA-EXEMPLO 1 - TENSAO EM UM ESPECIME ELASTICO SUBMETIDO AO TESTE BRASILEIRO.**

Um espécime de rocha cilíndrico é submetido a uma carga compressiva P ao longo do seu comprimento, como mostrado no diagrama da seção transversal da Figura 5.1. Esta configuração do carregamento resulta em uma tensão,  $\sigma_{\rm x}$ , uniformemente distribuída sobre o plano axial que contém a linha de carga.

0 piano axial perpendicular a este piano e comprimido a um valor tres vezes superior a tensão (i.e.,  $\sigma_y = -3\sigma_x$ ). As distribuições  $\sigma_x$  e  $\sigma_y$  ao longo dos dois planos axiais perpendiculares são mostradas nas Figuras 5.2 (pág. 154) e 5.3 (pág. 155) e estão em concordancia com a forma da solugao fechada dada por Obert e Durval (1967).

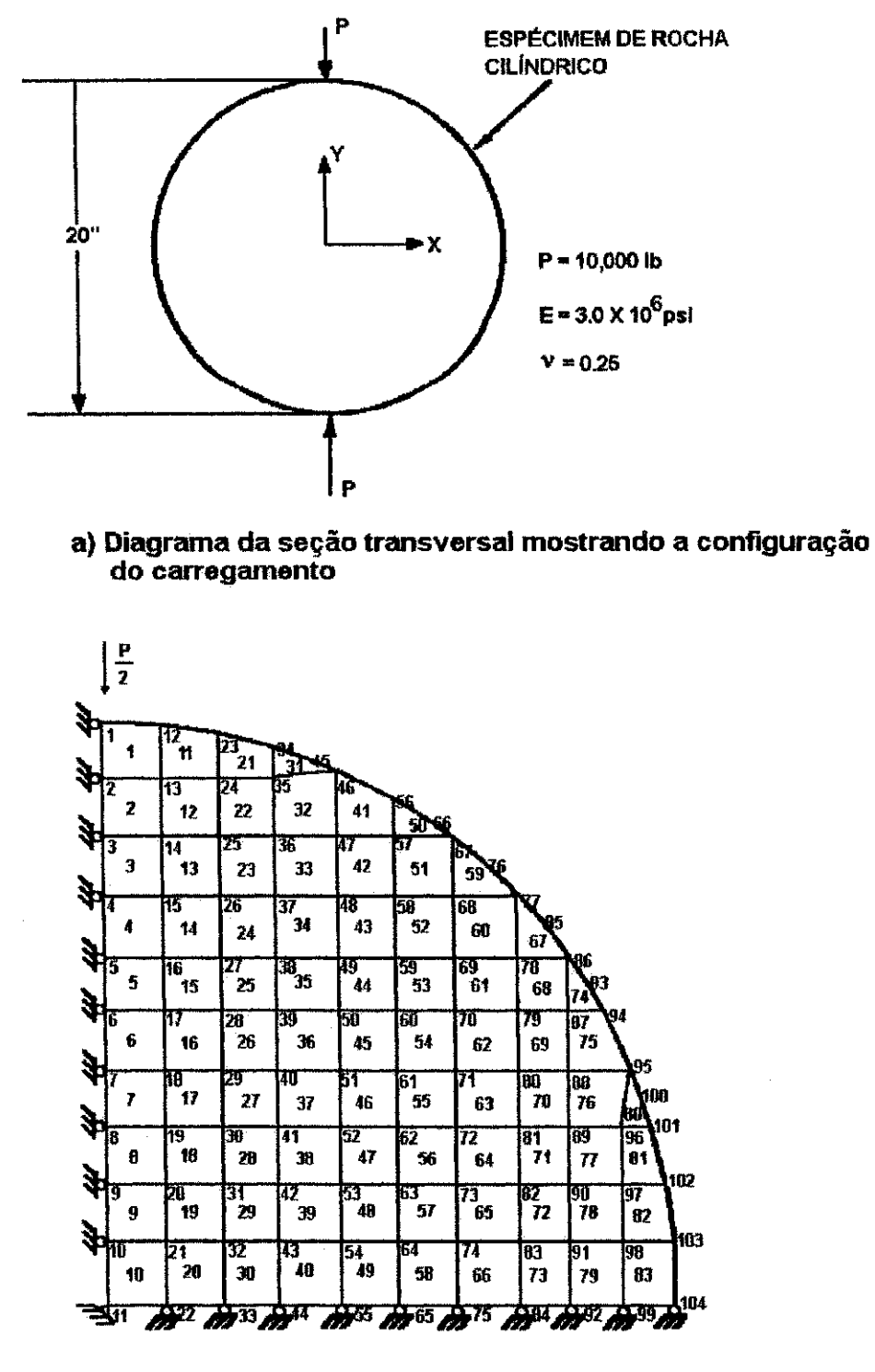

**b) Representagao por elementos finitos** 

**Figura 5.1 - Problema-Exemplo 1 - Teste Brasileiro** 

#### **Capítulo 5 1S3 azyv** $\alpha$ **San azyvyvutsroma i stroma i stroma i stroma i stroma i stroma i stroma i stroma i stro**

Deve-se observar que a concordância entre os resultados do elemento finito e da solução fechada se deteriora na direção do lado direito da Figura 5.2. Comparando com a Figura 5.1, observa-se que estes resultados correspondem as proximidades do ponto de aplicação da carga concentrada. A solução da versão modificada do programa BMINES também apresenta ótima concordância com as soluções da versão original e os resultados da solução fechada, conforme mostrado nas Figuras 5.2 e 5.3 (pág. 155).

No caso da distribuição da tensão no plano, para elementos adjacentes ao eixo Y (Figura 5.2), os erros relativos médios calculados para os valores dos resultados das soluções das versões original e modificada são: para a curva  $\sigma_x$ , e<sub>ox</sub> = 2.1%; para a curva de  $\sigma_y$ ,  $e_{\alpha y}$  = 0.9%, ficando, em ambos os casos, muito abaixo dos 5% aceitáveis.

A dispersão média dos valores entre os resultados das soluções das versões original e modificada são: para a curva  $\sigma_x$ ,  $S_{\alpha x} = 1.4\%$ , para a curva  $\sigma_y$ ,  $S_{\alpha y} = 1.3\%$ . Observar que 1% já é bastante preciso para este tipo de análise.

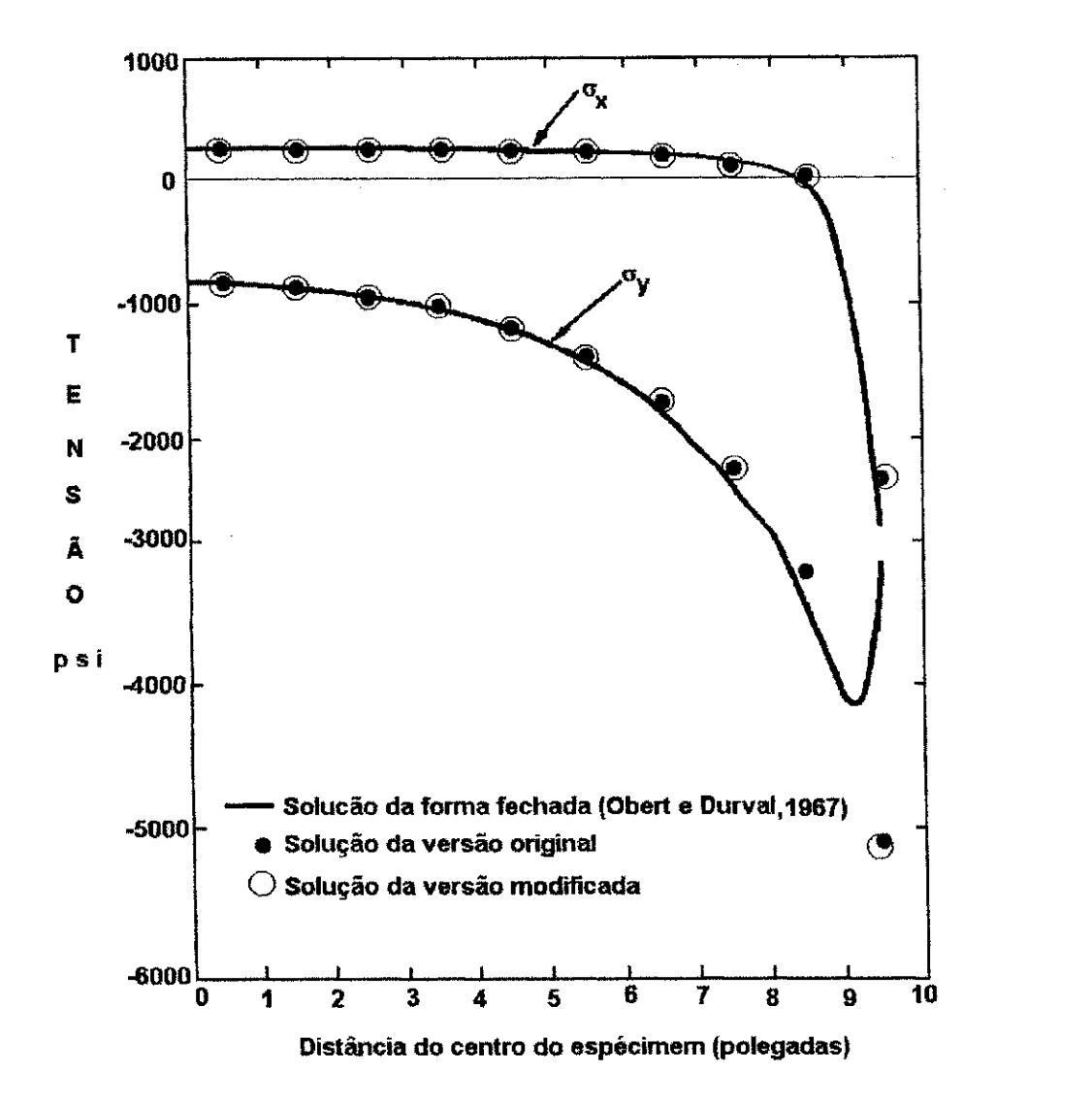

**Figura 5.2 - Distribuigao de Tensao no Piano de Elementos Adjascentes ao Eixo Y.** 

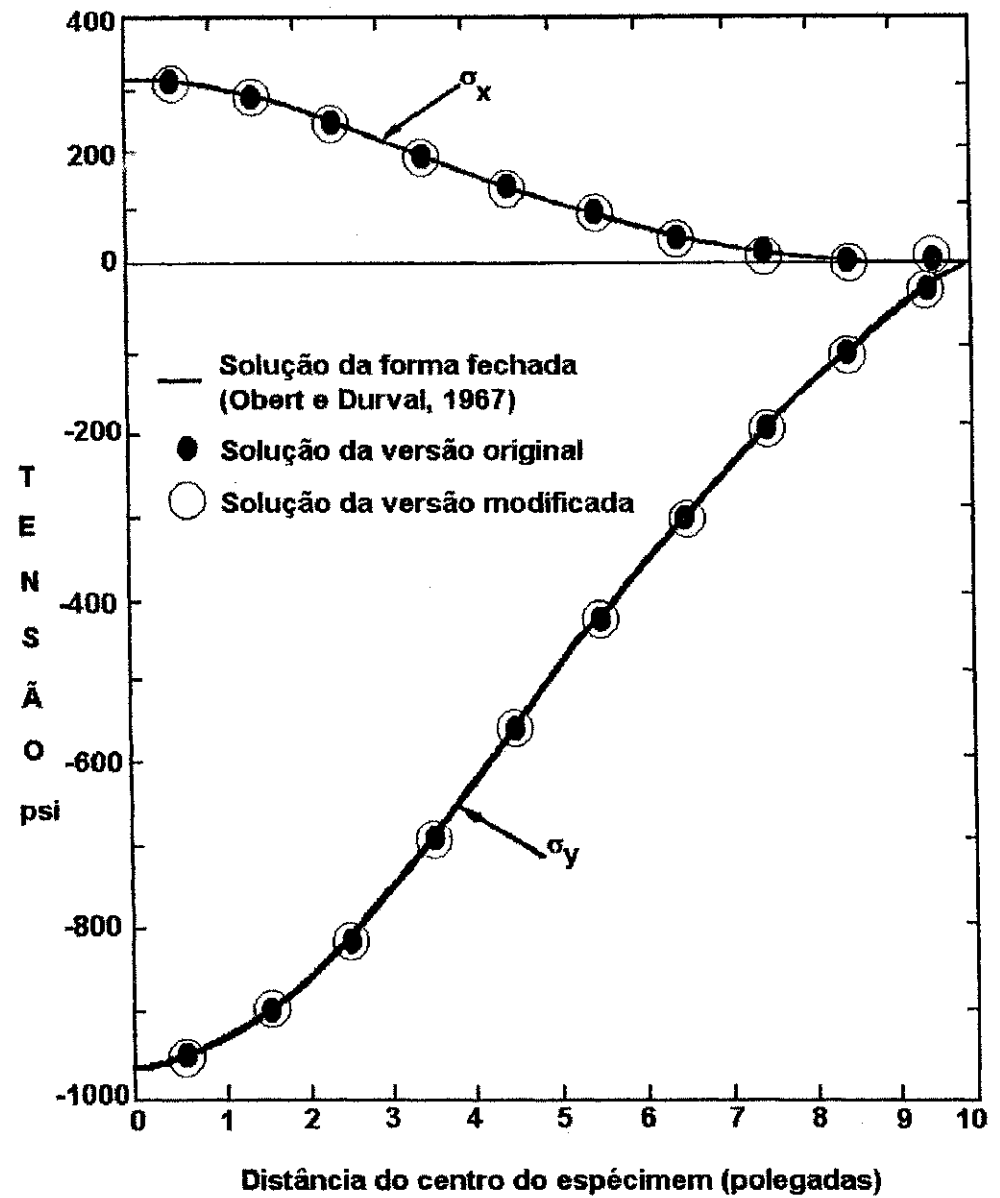

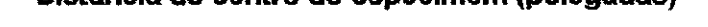

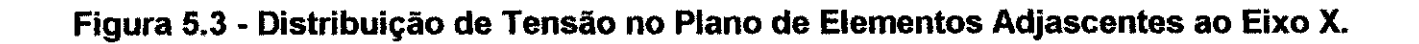

#### **CapttuloS 156** zyxwvutsrqponmlkjihgfedcbaZYXWVUTSRQPONMLKJIHGFEDCBA

No caso da distribuição da tensão no plano, para elementos adjacentes ao eixo X (Figura 5.3, pag. 155), os erros relativos medios calculados para os vaiores dos resultados das solucões das versões original e modificada são: para a c urva  $\sigma_{\rm x}$ ,  $e_{\alpha}$  = 2.9%; para a curva de  $\sigma_{\rm v}$ ,  $e_{\alpha}$  = 1.6%.

A dispersão média dos valores entre os resultados das soluções das versões original e modificada são: para a curva  $\sigma_x$ , S<sub>ox</sub> = 0.05%, para a curva  $\sigma_y$ , S<sub>oy</sub> = 0.08%.

As propriedades elásticas do espécime de rocha se constituem de um módulo de elasticidade de 3.000.000 psi e de uma taxa de Poisson de 0,25. O especime e modelado usando elementos de tensao quadrilaterais.

Este problema foi escolhido não apenas pela existência de uma solução fechada, mas também para demonstrar que o programa é capaz de solucionar um problema submetido a um estado de tensio bidimensional complicado. A entrada de dados usada para definir este problema é mostrada no Apêndice F (pág. 407). A saída dos resultados processados para este problema-exemplo é apresentada no Apêndice G (pág. 416).

## **5.2 - PROBLEMA-EXEMPLO 2A - CILINDRO ELASTICO DE PAREDE ESPESSA SUBMETIDO A PRESSAO INTERNA**

A Figura 5.4 ilustra o caso classico de um cilindro de parede espessa formado por um material elástico com as seguintes propriedades K = 1,25 x 10 ° psi e  $G = 1.0 \times 10^{-6}$  psi, e as dimensões  $a = 12$  polegadas e b = 24 polegadas, onde "a" e "b" são os raios interno e externo respectivamente. A superfície interna é submetida a uma pressão uniforme  $p_i = 1$  psi. O cilindro é modelado usando elementos assimétricos.

## **Capitulo 5** *Zyxwyutsrdponmlkii in the contract of the contract of the contract of the contract of the contract of the contract of the contract of the contract of the contract of the contract of the contract of the contr*

A Figura 5.5 (pág. 159) mostra os resultados da análise dos elementos finitos que é compatível com a solução analítica dada por Prager e Hodge (1951). A solução da versão modificada do programa BMINES também apresenta ótima concordância com as soluções da versão original e os resultados da solução fechada, conforme mostrado na Figura 5.5 (pag. 159).

No caso da distribuição das tensões nas paredes do cilindro (Figura 5.5, pág. 159), os erros relativos médios calculados para os valores dos resultados das soluções das versões original e modificada são: para a curva  $\sigma_{\theta}/p_{i}$ , e $_{\sigma_{\theta}/pi}$  = 0.6%; para a curva de  $\sigma_r / p_i$ ,  $e_{\sigma r / p i} = 1.7$ %.

A dispersão média dos valores entre os resultados das soluções das versões original e modificada são: para a curva  $\sigma_{\theta}/p_i$ , S $_{\sigma\theta/\phi i}$  = 0.03%; para a curva de  $\sigma_{\theta}/p_i$ , S $_{\sigma\tau/\phi i}$  = 1.7.

A entrada de dados usada para definir este problema, é mostrada no Apêndice F (pág. 407). A saída dos resultados processados para este problema-exemplo é apresentada no Apêndice G (pág. 416).

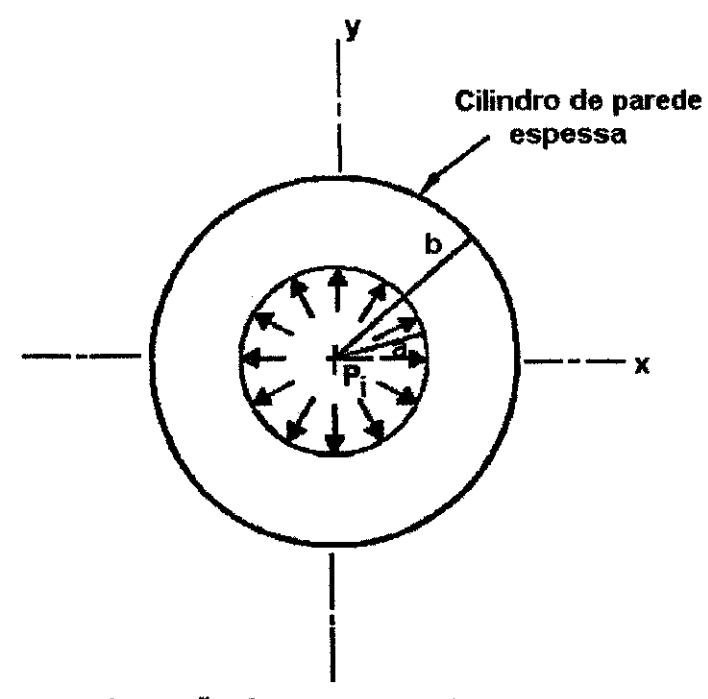

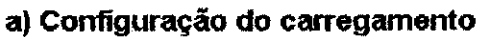

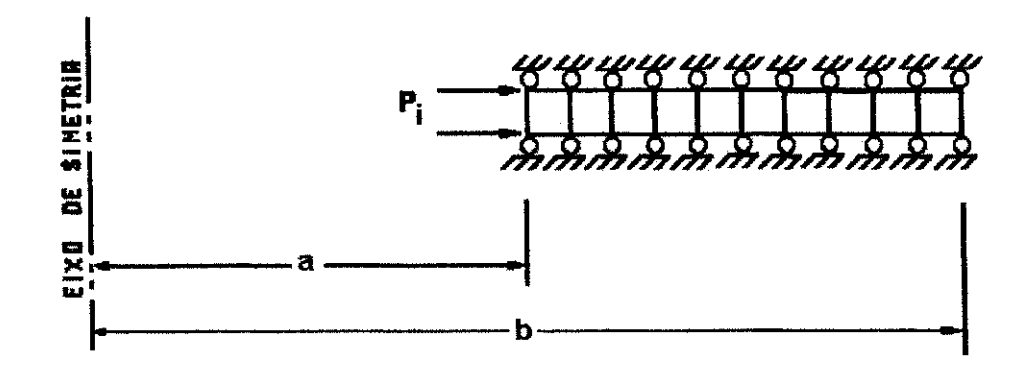

**b) Representação por elementos finitos com simetria axial** 

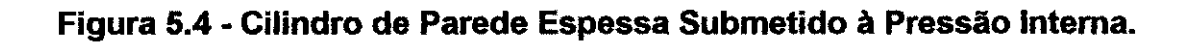

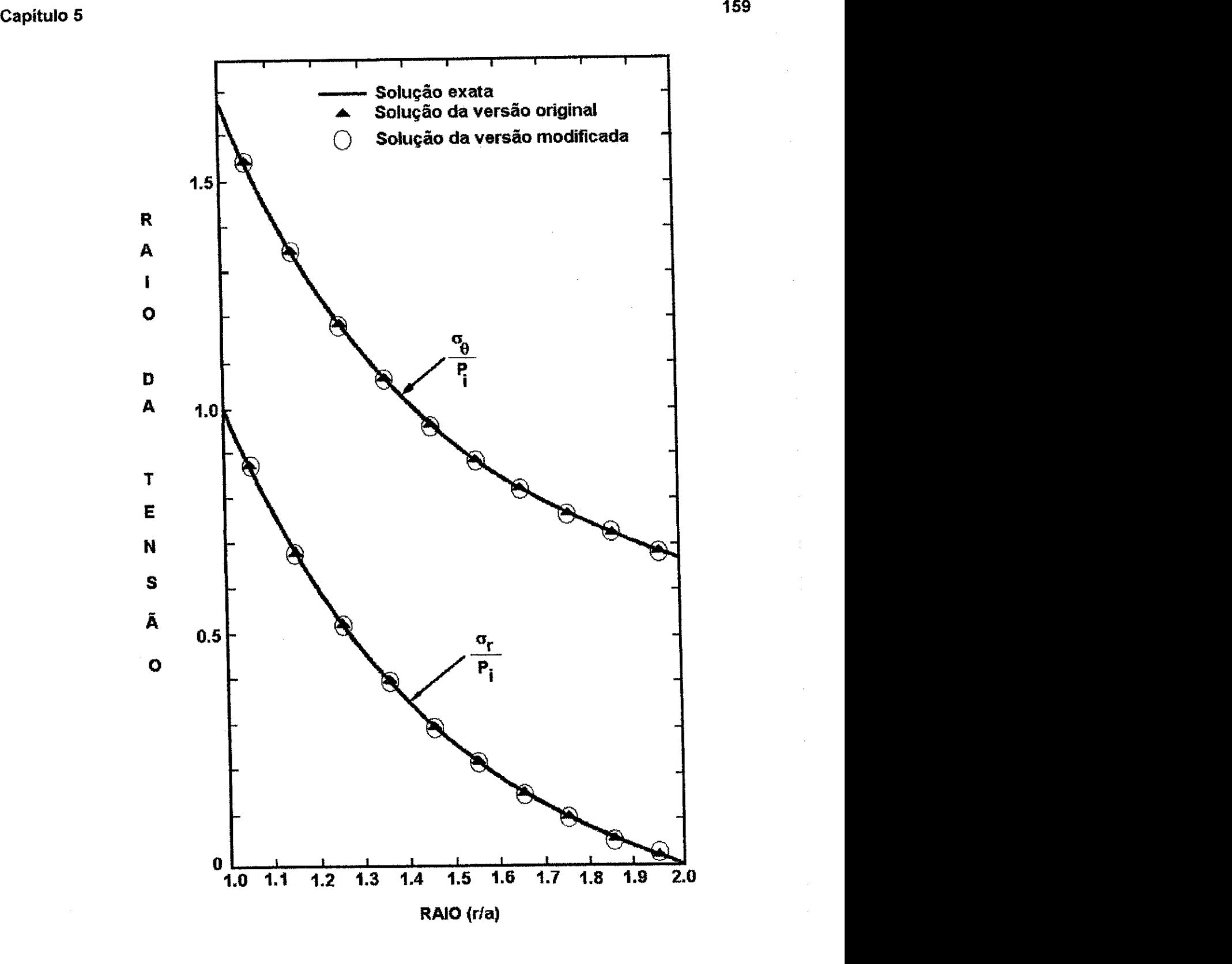

**Figura 5.5 - Problema-Exemplo 2a - Cilindro Elastico de Parede Espessa Submetido a Pressio Interna.** 

## **5.3 - PROBLEMA-EXEMPLO 2B - CILINDRO ELASTOPLASTJCO DE PAREDE ESPESSA SUBMETIDO A PRESSÃO INTERNA**

A geometria deste problema é a mesma do problema 2A que é ilustrada na Figura 5.4 (pag. 158). Para este problema, emprega-se o criterio de escoamento de Von Mises, dado como:  $f = \sqrt{J_2^2} - a_1 \le 0$ , onde  $\sqrt{J_2^2}$  é o segundo invariante da tensão deviatória e a<sub>e</sub> representa o fator de escoamento. A pressão inicial, p<sub>i</sub>, é monotonamente crescente de 117 a 212 psi, de modo a causar escoamento em uma porcao do cilindro. 0 fator de escoamento de Von Mises,  $a_1$ , é igual a 156 psi. Este problema foi escolhido para verificar a opção de plasticidade do programa BMINES. A solução através de elementos finitos é mostrada na Figura 5.6, em termos de tensões radiais e circunferenciais, mostrando excelente concordância com a solução analítica. Foram plotadas as seguintes fases do carregamento: 1, 7, 13, 16 e 19. A solução da versão modificada do programa BMINES também apresenta boa concordância com as soluções da versão original e os resultados da solução fechada, conforme mostrado na Figura 5.6.

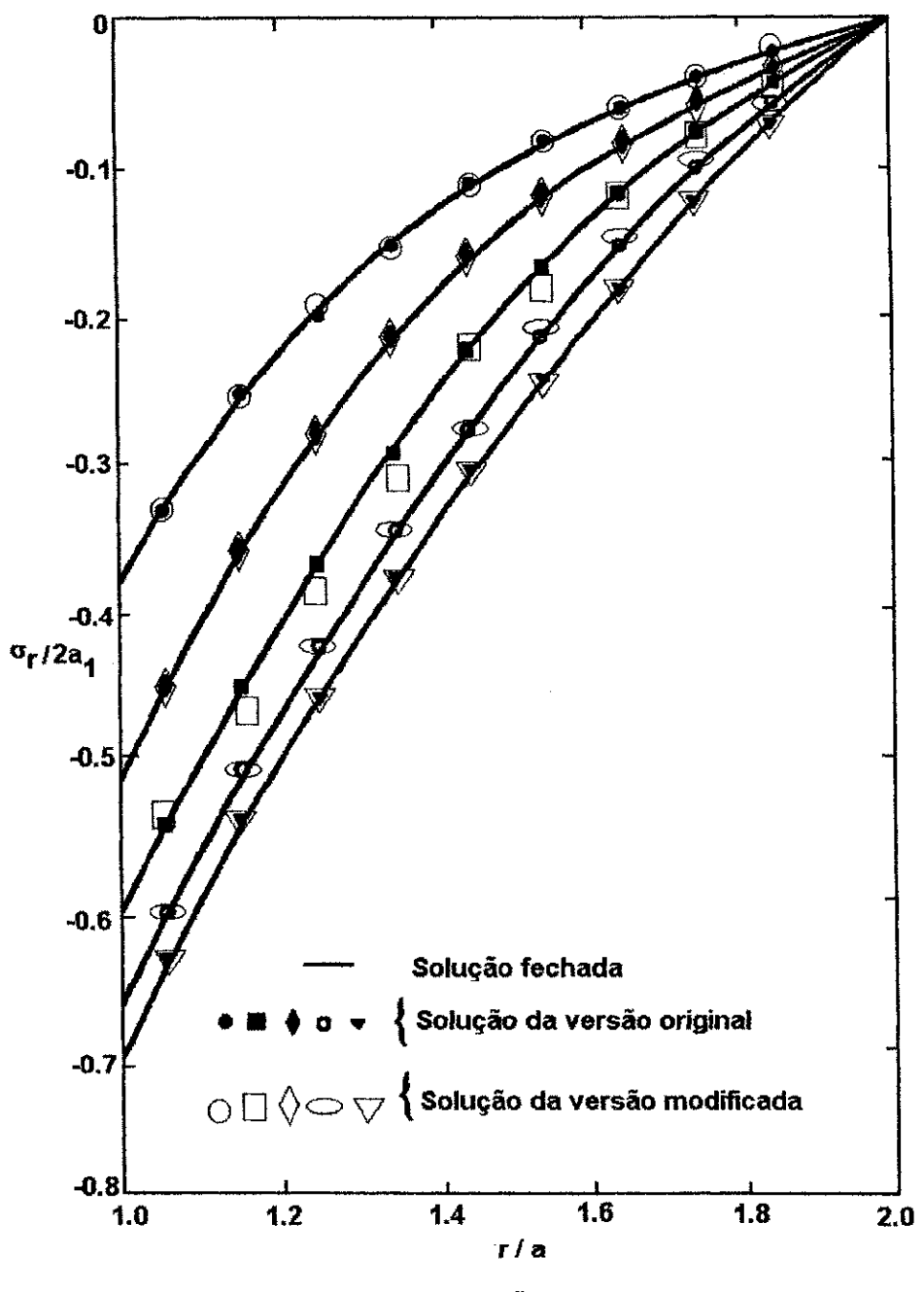

**a) Tensao radial** 

Figura 5.6 - Comparação entre as soluções das versões original e modificada do **elemento finito e a solucao analitica para um cilindro elastoplastico submetido a pressao interna** 

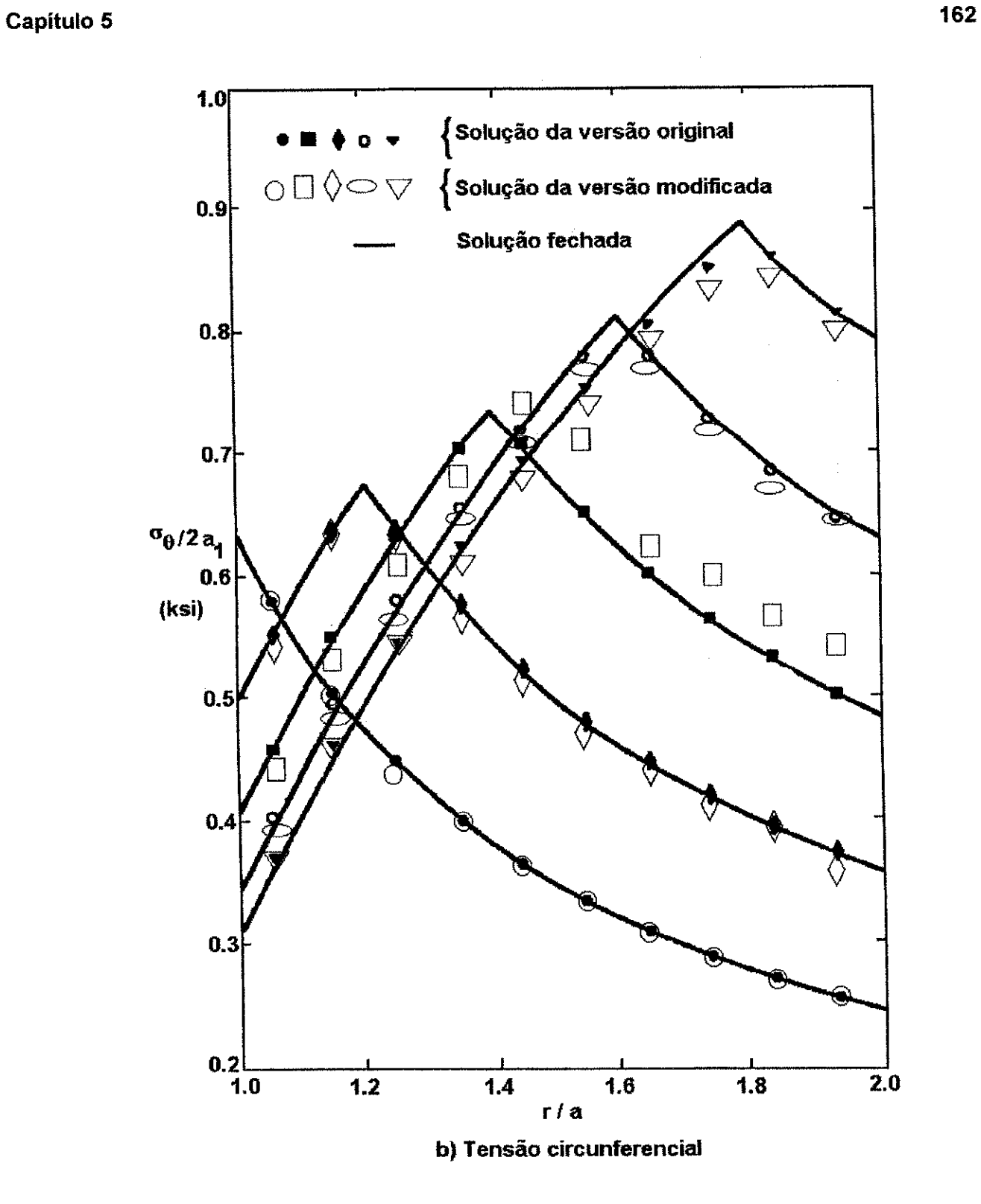

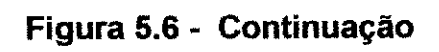

#### **Capitulo 5 163 in 163 in 163 in 163 in 163 in 163 in 163 in 163 in 163 in 163 in 163 in 163 in 164 in 164 in 1**

No caso das tensões radiais (Figura 5.6a, pág. 161), o erro médio relativo calculado para os valores dos resultados das soluções das versões original e modificada é  $e_{\sigma r}$  = 3.3%, para todas as fases do carregamento.

A dispersão média dos valores entre os resultados das soluções das versões original e modificada é  $S_{\text{or}} = 4.9\%$ .

No caso das tensões circunferenciais (Figura 5.6b, pág. 162), o erro relativo médio calculado para os valores dos resultados das soluções das versões original e modificada  $e_{\theta r}$ =2.9%, para todas as fases do carregamento.

A dispersão dos valores entre os resultados das soluções das versões original e modificada é  $S_{\text{er}} = 4.1\%$ .

A entrada de dados usada para definir este problema é mostrada no Apêndice F (pág. 407). A saída dos resultados processados para este problema-exemplo é apresentada no Apêndice G (pág. 416).

## **5.4 - PROBLEMA-EXEMPLO 3 - DISTRIBUIQAO DE TENSAO EM TORNO DE UM SHAFT CIRCULAR EM UM CAMPO DE TENSAO BIAXIAL**

Este problema modela a posslbilidade de um shaft circular, em um ambiente homogeneo, elástico, sob um estado de tensão biaxial. A geometria do problema é mostrada na Figura 5.7.

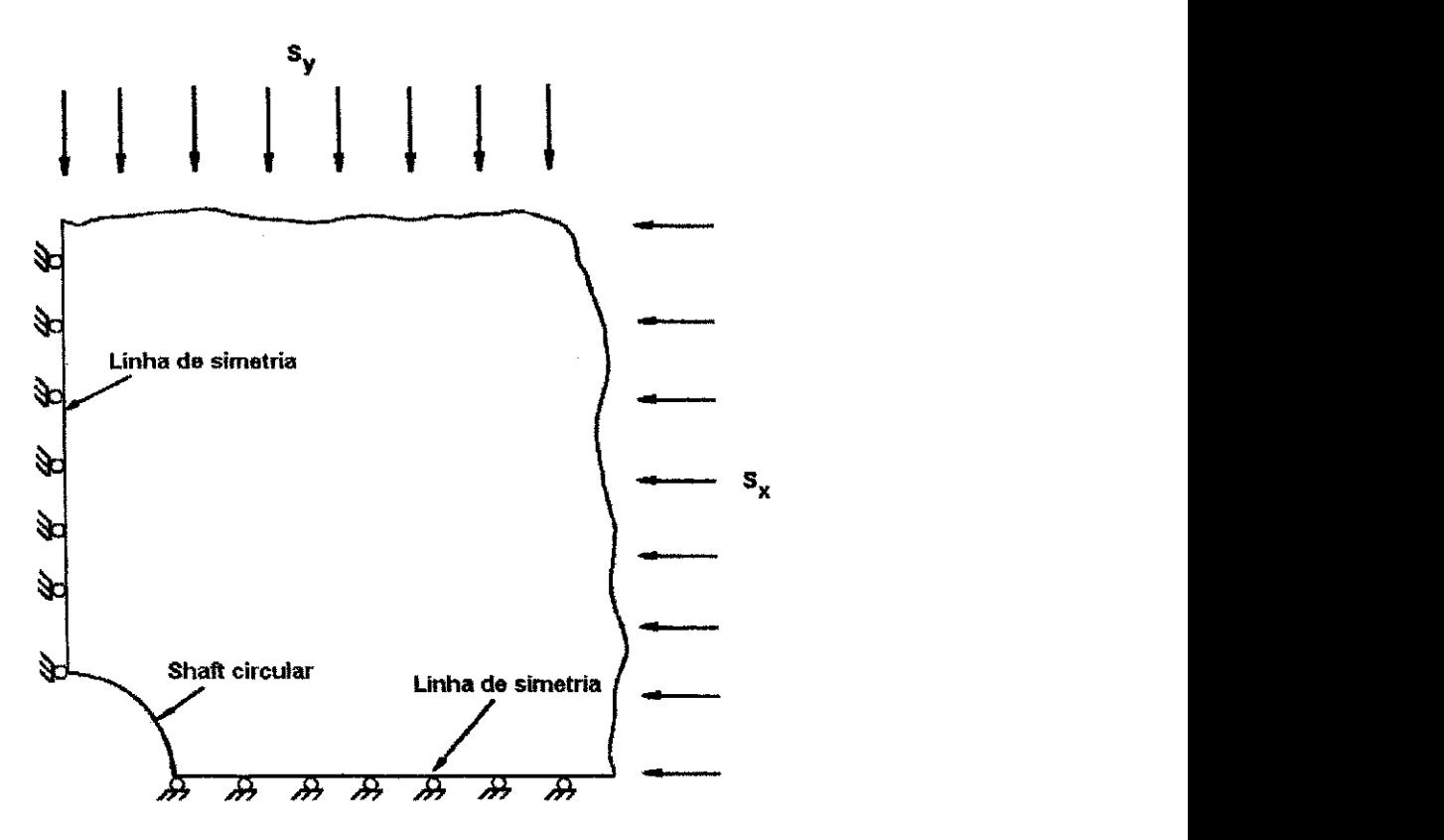

**Figura 5.7 - Shaft Circular em um Campo de Tensao Biaxial** 

A solução do elemento finito para este problema faz uso de duas linhas de simetria mostradas na Figura 5.8. **A** extensao infinita do ambiente da rocha indicada na Figura 5.7, é modelada pela utlização de dimensões muito grandes no modelo de elemento finito (Figura 5.8). **A** malha consiste de 123 elementos e toda a fronteira e envolvida, incluindo a regiao da rocha que foi removida para criar o shaft. **O** campo de tensao in situ e estabilizado pela especificação de um estado inicial de tensão de  $\sigma_x$  = - 5.000 psi e ay = -10.000 psi, para todo o modelo. **A** escavacao e simulada utilizando a capacidade

#### **Capitulo 5 165** zyxwvutsrqponmlkjihgfedcbaZYXWVUTSRQPONMLKJIHGFEDCBA

de desativação do elemento, as propriedades de desativação do elemento e, as seguintes propriedades do material: B = 7.143 x 10 ° psi e G = 3.488 x 10 ° psi.

Este problema foi escolhido de modo a checar a tensao inicial e as capacidades de desativação do elemento e, ainda, devido a solução da forma fechada está disponível. O problema é modelado usando elementos de tensão plana quadrilaterais, diferentemente dos costumeiros (para muito problemas de mineração) elementos de deformação plana, uma vez que a solução da forma fechada é mais fácil de determinar e, ainda, pelo fato de que a técnica da análise de tensão plana testa tudo que a análise da deformação plana faz.

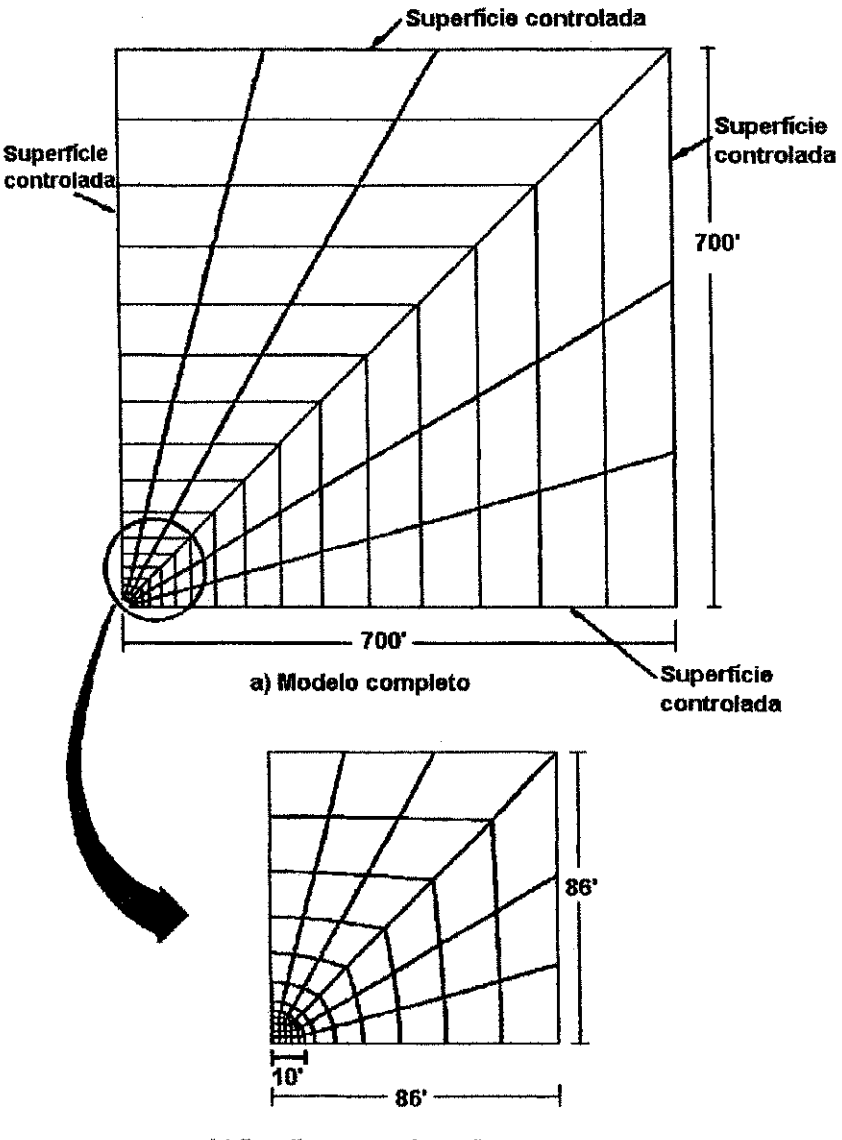

**b) Detalhamento da malha** 

**Figura 5.8 - Malha do Elemento Finito Para o Problema-Exemplo 3** 

#### **Capitulo5 166** zyxwvutsrqponmlkjihgfedcbaZYXWVUTSRQPONMLKJIHGFEDCBA

A distribuição da tensão em torno de um shaft, como determinada pelo problema BMINES, é de muito boa concordância com a solução analítica dada por Obert e Durval (1967), como pode ser visto nas Figuras 5.9 (pág. 167) e 5.10 (pág. 168).

No caso de  $\theta$  = 7.5° (Figura 5.9, pág. 167), os erros relativos médios calculados para os valores dos resultados das soluções das versões original e modificada são: para a curva de  $\sigma_r$  e<sub>r</sub> = 3.4%, para a curva de  $\sigma_\theta$  e<sub> $\theta$ </sub> = 1.6%.

No caso de  $\theta$  = 37.5° (Figura 5.10, pág. 168), os erros relativos médios calculados para os valores dos resultados das soluções das versões original e modificada são: para a curva de  $\sigma_f$ : e<sub>r</sub> = 1.4%, para a curva de  $\sigma_{\theta}$ : e<sub>e</sub> = 2.0% e para a curva de  $\tau_{r\theta}$ :  $e_{r0} = 4.9\%$ .

A solução da versão modificada do programa BMINES, também apresenta ótima concordância com as soluções da versão original e os resultados da solução fechada, conforme mostrado nas Figuras 5.9 (pág. 167) e 5.10 (pág. 168). A entrada de dados usada para definir este problema é mostrada no Apêndice F (pág. 407). A saída dos resultados processados para este problema-exemplo é apresentada no Apêndice G (pág. 416).

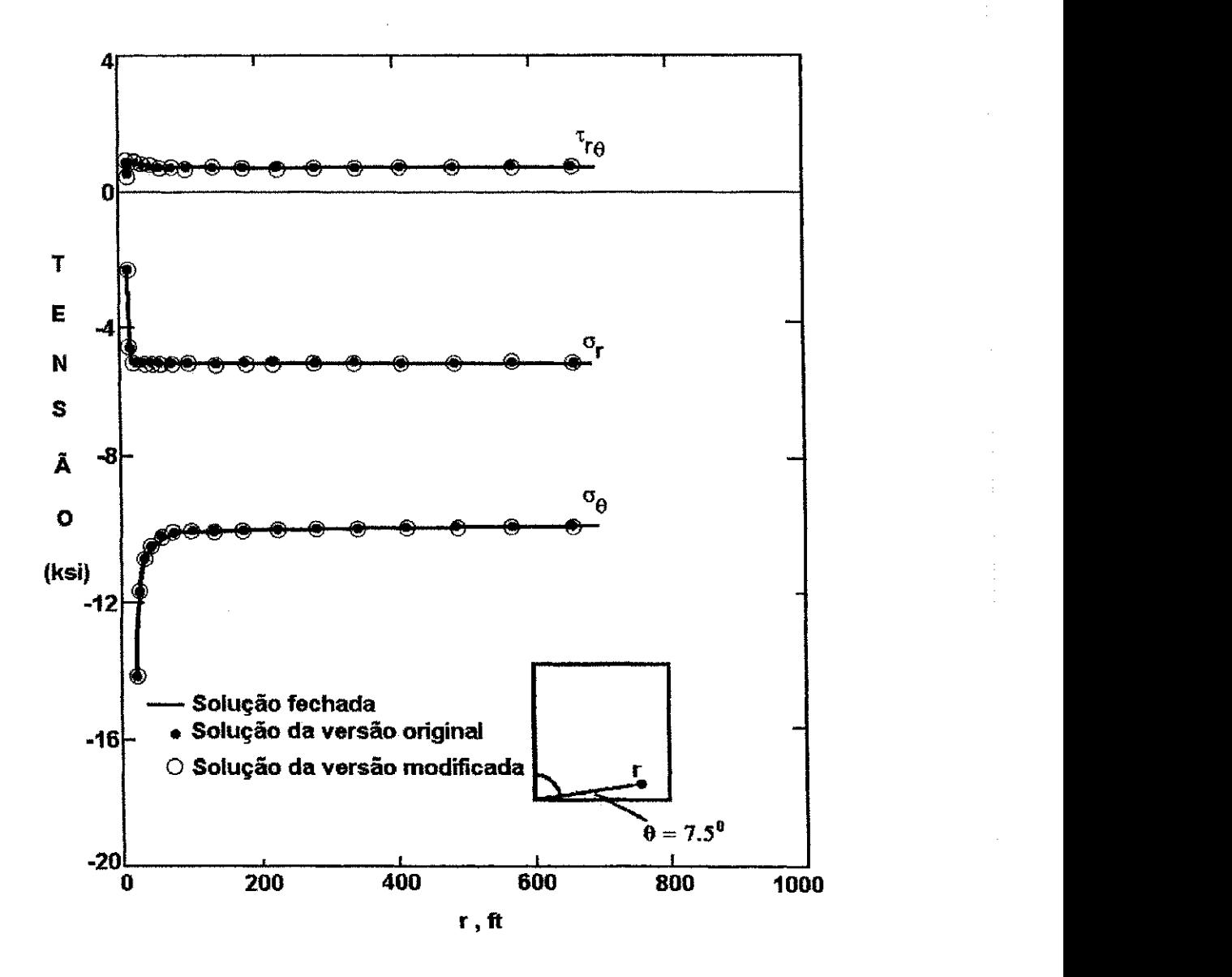

**Figura 5.9 - Perfis da Tensao Para** 0 = **7,5 Graus** 

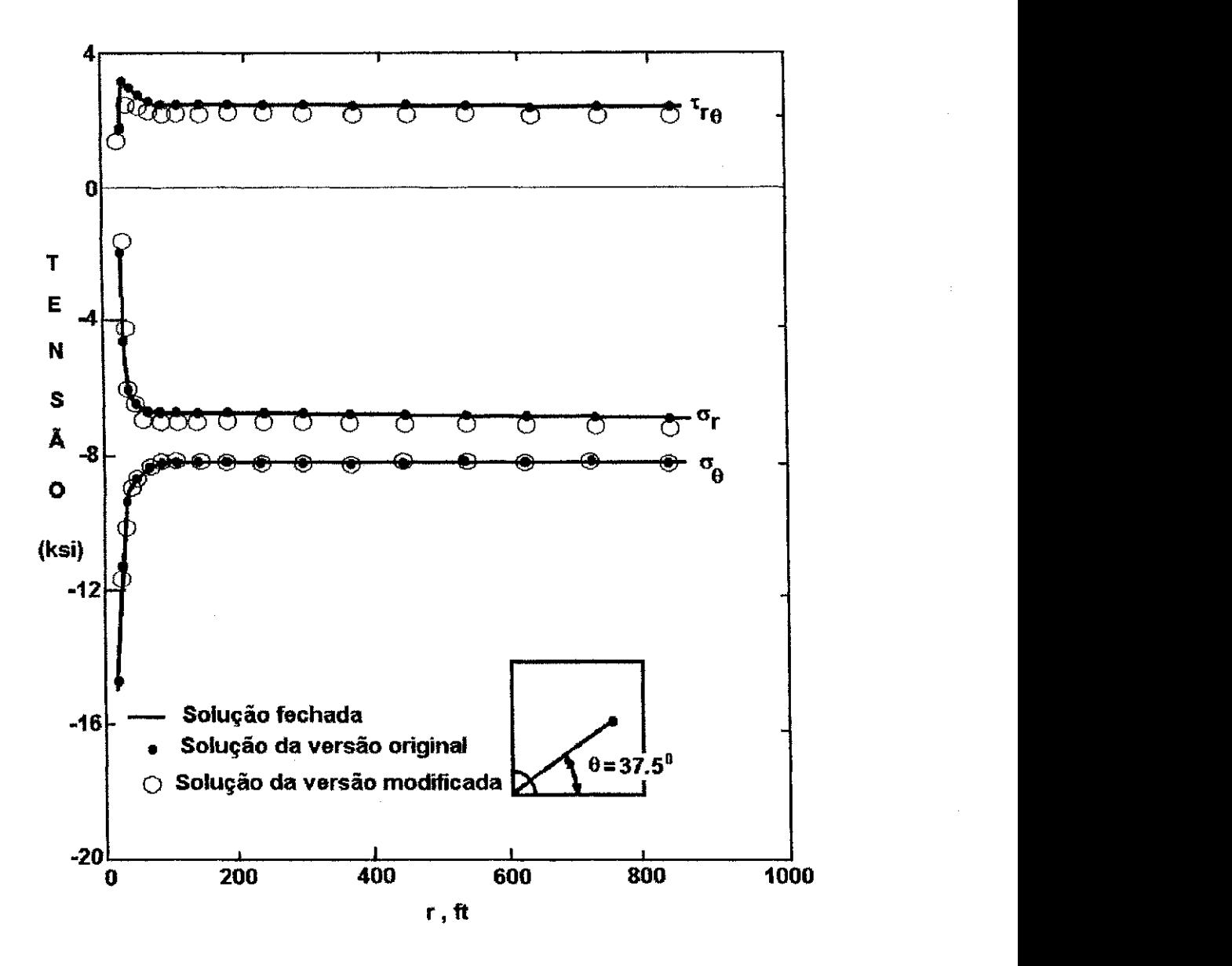

**Figura 5.10 - Perfis da Tensao Para 9 = 37,5 Graus** 

# **5.5 - PROBLEMA-EXEMPLO 4 - TENSOES E DEFLECQOES DE UMA VIGA EM BALANQO**

Um suporte de viga de 4 polegas de altura, 16 polegadas de comprimento e segao transversal retangular e estreita, de largura unitária, é submetido a uma força P, como ilustrado na Figura 5.11. Forças de cisalhamento iguais e de sentidos opostos, tendo resultante P, são parabolicamente distribuídas ao longo das extremidades  $X = 0$ polegada  $e X = 16$  polegadas, enquanto que as bordas superior e inferior estão livres de tração. Forças normais compressivas também são aplicadas ao longo da extremidade  $X = 0$  polegada.

Este problema-exemplo é executado modelando apenas a metade superior da viga e utiliza uma malha localmente refinada, constituída de 64 elementos quadrilaterais de deformação plana (Figura 5.12).

As tensões  $\sigma_x$ e  $\tau_{xy}$ , obtidas das duas análises são mostradas nas Figuras 5.13 (pág. 172) e 5.14 (pág. 173) e são comparadas à solução da forma fechada (ver, por exemplo, Timoshenko e Goodier, 1951). A solução da versão modificada do programa BMINES, também apresenta boa concordância com as soluções da versão original e os resultados da solução fechada, conforme mostrado nas Figuras 5.13 (pág. 172) e 5.14 (pág. 173). As propriedades da viga são: E = 30,0 x 10 ° psi e v = 0,30.

Capitulo 5

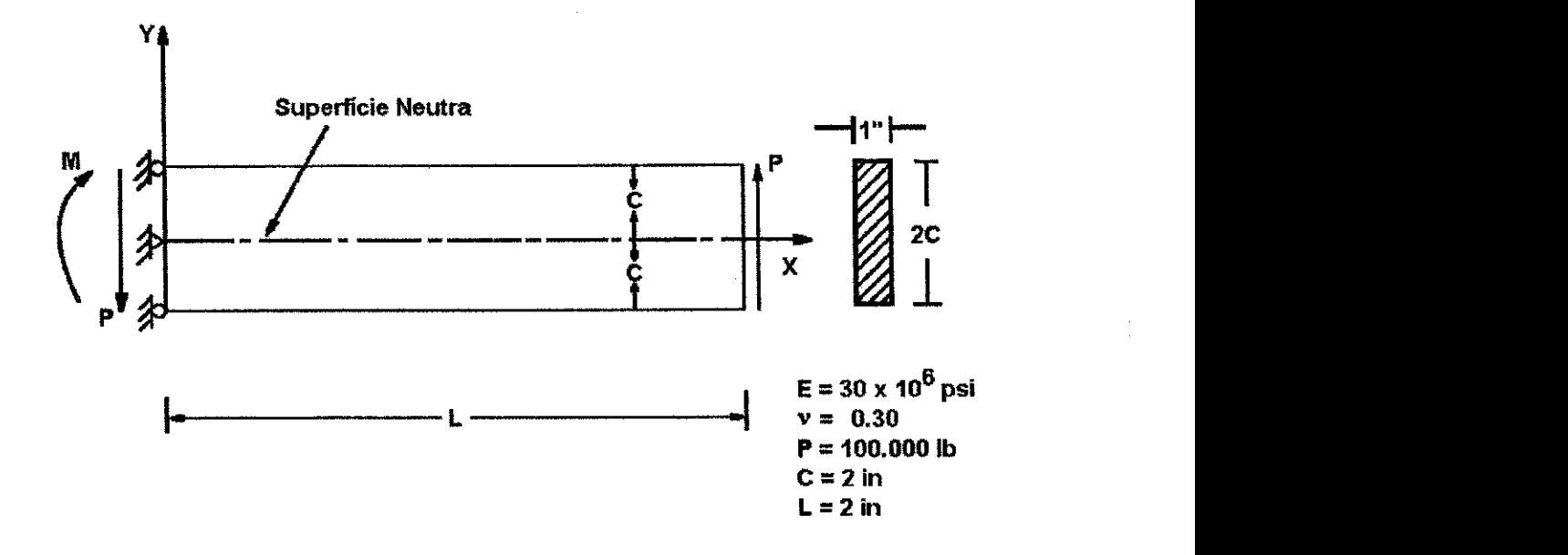

Figura 5.11 - Tensões e Deflecções de Uma Viga em Balanço.

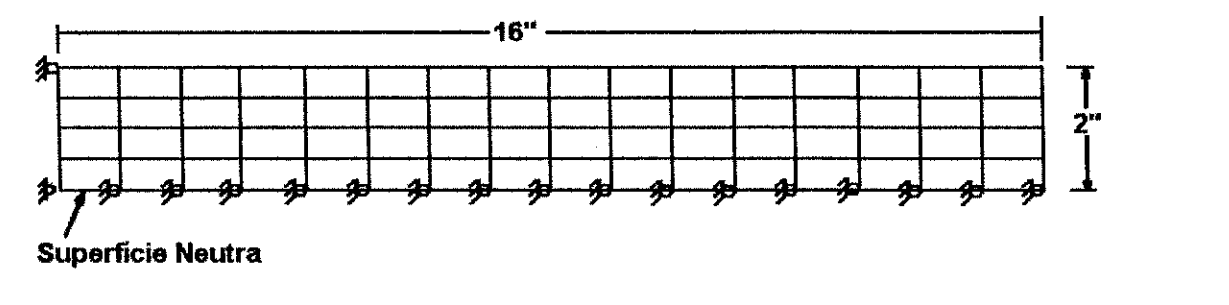

**Malha refinada tipo 4 x 16** 

**Figura 5.12 - Malhas Usadas na Analise do Suporte da Viga** 

#### **Capitulo5 171** zyxwvutsrqponmlkjihgfedcbaZYXWVUTSRQPONMLKJIHGFEDCBA

No caso da distribuição da tensão nas seções da viga, usando a malha 4 X 16 (Figura 5.13), o erro relativo médio calculado para os valores dos resultados das soluções das versões original e modificada, para as seções  $x = 0.5$ ,  $x = 4.5$  e  $x = 8.5$ polegadas é  $e_{ox} = 0.88\%$ .

A dispersão média entre os valores dos resultados da soluções das versões original e modificada é  $S_{\text{ex}} = 1.6\%$ .

No caso da distribuição da tensão de cisalhamento nas seções da viga, usando a malha 4 X 16 (Figura 5.14, pág. 173), o erro relativo médio calculado para os valores dos resultados das solucões das versões original e modificada, para as secões  $x = 0.5$ ,  $x =$ 4.5 e x = 8.5 polegadas é e $_{\text{ex}}$  = 0.8%.

A dispersão média entre os valores dos resultados da soluções das versões original e modificada é  $S_{\text{ex}} = 0.1\%$ .

A entrada de dados usada para definir este problema é mostrada no Apêndice F (pág. 407). A saída dos resultados processados para este problema-exemplo é apresentada no Apêndice G (pág. 416).

**Capitulo 5** 

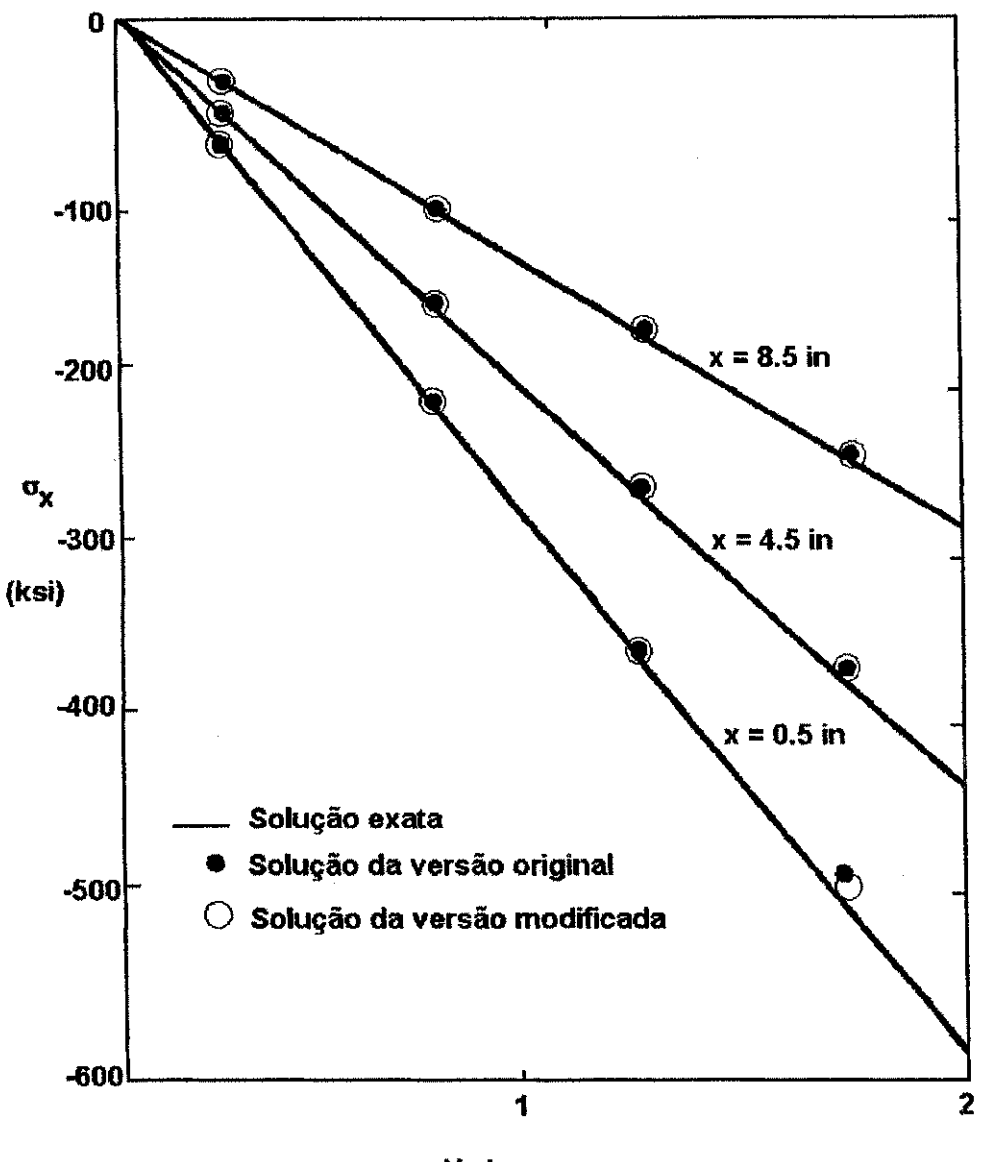

**Y.i n** 

Figura 5.13 - Distribuição de Tensão nas Seções da Viga Usando o Elemento da **Malha 4x1 6** 

**Capítulo 5** 173

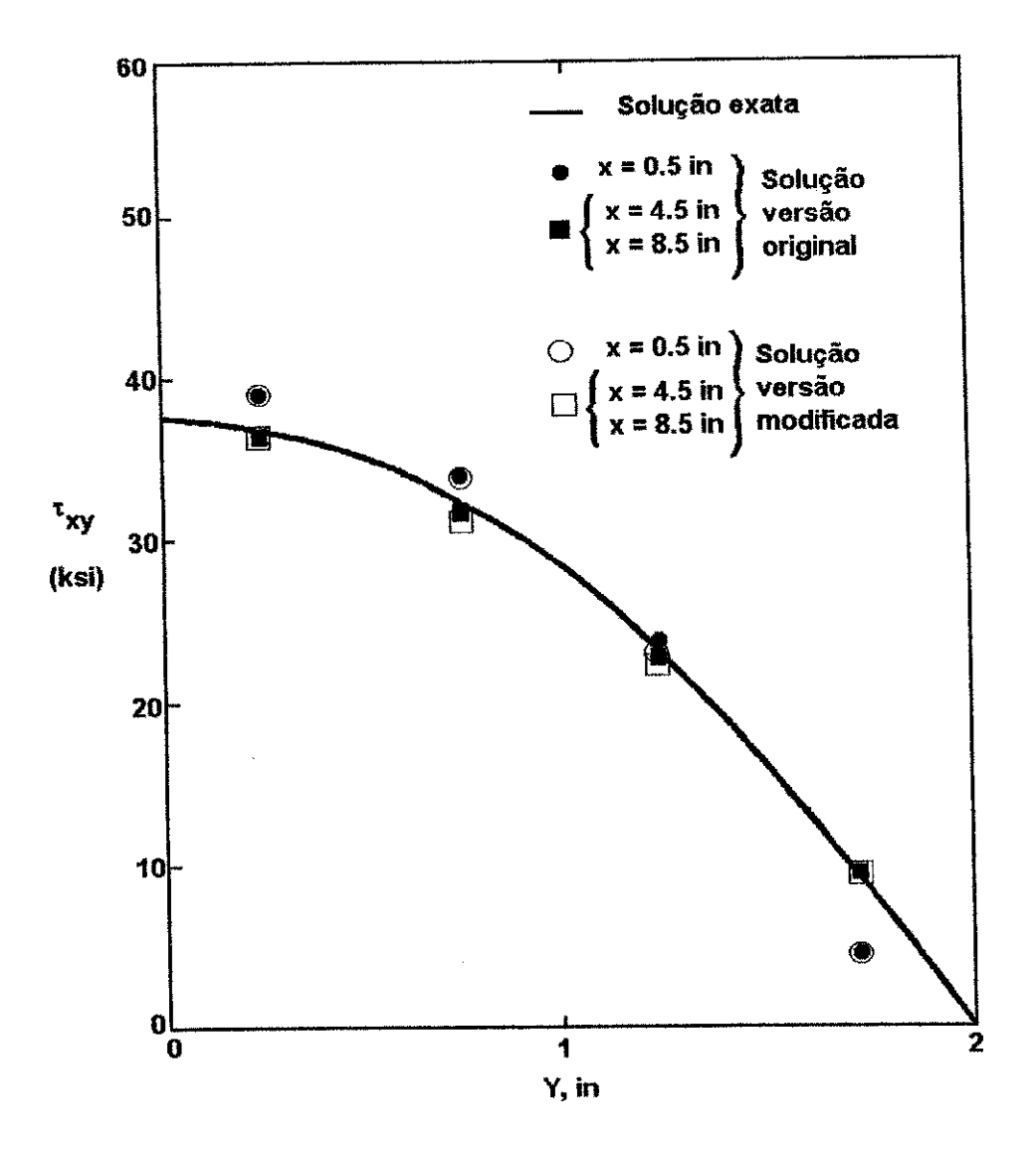

Figura 5.14 - Distribuição da Tensão de Cisalhamento nas Seções da Viga **Usando o Elemento da Malha 4x16.** 

## CAPITULO **6**

## INTERFACE GRAFICA - O PROGRAMA MALHA\_2.FOR

O programa BMINES - como a maioria dos programa desenvolvidos na década de 70, não possui uma interface amigável, época em que não havia a disponibilidade de bibliotecas que permitissem o desenvolvimento de saídas gráficas, exceto o CALCOMP usado em plotter de pena, bem como os escassos recursos de hardware, ficando as saidas dos programas limitadas a apresentacao de uma serie de numeros em forma de linhas e colunas formatadas ou matrizes.

O programa BMINES original, possui uma saída gráfica off line, para plotter de pena, utilizando-se das rotinas do programa CALCOMP. Para se obter esta saída gráfica era necessario executar o programa que gerava um arquivo em fita magnetica, posteriormente se fazia necessário executar um programa em FORTRAN que chamava as rotinas do CALCOMP para desenhar. Os dados numéricos eram lidos da fita magnética. Como o plotter era lento, geralmente era conectado a um minicomputador. Com a presente moficação, tem-se uma saída gráfica interativa, em tela, com possibilidade de impressão, para a malha ou porção dela, a critério do usuário. Não foi desenvolvida a parte relativa à saida grafica dos resultados.

O desenvolvimento de uma interface gráfica, permite uma melhor visualização dos resultados do programa, facilitando sua compreensão. Este foi o principal objetivo que norteou o desenvolvimento do programa MALHA\_2.FOR, um interpretador de dados que os apresenta em modo gráfico, utilizando as rotinas gráficas disponíveis nas bibliotecas do compilador Microsoft FORTRAN Power Station, versão 1.0.

Este capítulo mostra e discute o desenvolvimento e a operacionalização do programa MALHA\_2.FOR.

#### **Capitulo 6 175**

## **6.1 - BREVE DESCRIQAO DO AMBIENTE INTEGRADO DE DESENVOLVIMENTO (IDE) FORTRAN VISUAL WORKBENCH.**

As linguagens de computação sofreram uma evolução significativa desde o aparecimento da informática. Paralelamente à evolução das linguagens de programação, foram observadas, também, grandes modificações nos ambientes de desenvolvimento oferecidos aos programadores, permitindo uma melhor qualidade nos produtos finais obtidos. Atualmente, os mais utilizados são os ambientes integrados de desenvolvimento (IDE -Integrated Development Environment) e as interfaces visuais de desenvolvimento (VDE - Visual Development Environment).

O ambiente integrado de desenvolvimento (IDE) FORTRAN Visual Workbench, usado no desenvolvimento do programa MALHA\_2, utiliza o sistema de Interface de Documento Múltiplo (MDI) que pode conter vários tipos diferentes de pequenas janelas, onde é possível editar o programa, utilizar a função debug e obter informações acerca do status dos erros. Há, ainda, uma barra de ferramentas que permite acesso rápido às funções mais frequentemente utilizadas e a barra de status mostra pequenas descrições de funções que estão sendo usadas ou feições selecionadas pelo usuário. A Figura 6.1 mostra a tela de abertura do FORTRAN Visual Workbench.

#### **Capitulo 6 176** zyxwvutsrqponmlkjihgfedcbaZYXWVUTSRQPONMLKJIHGFEDCBA

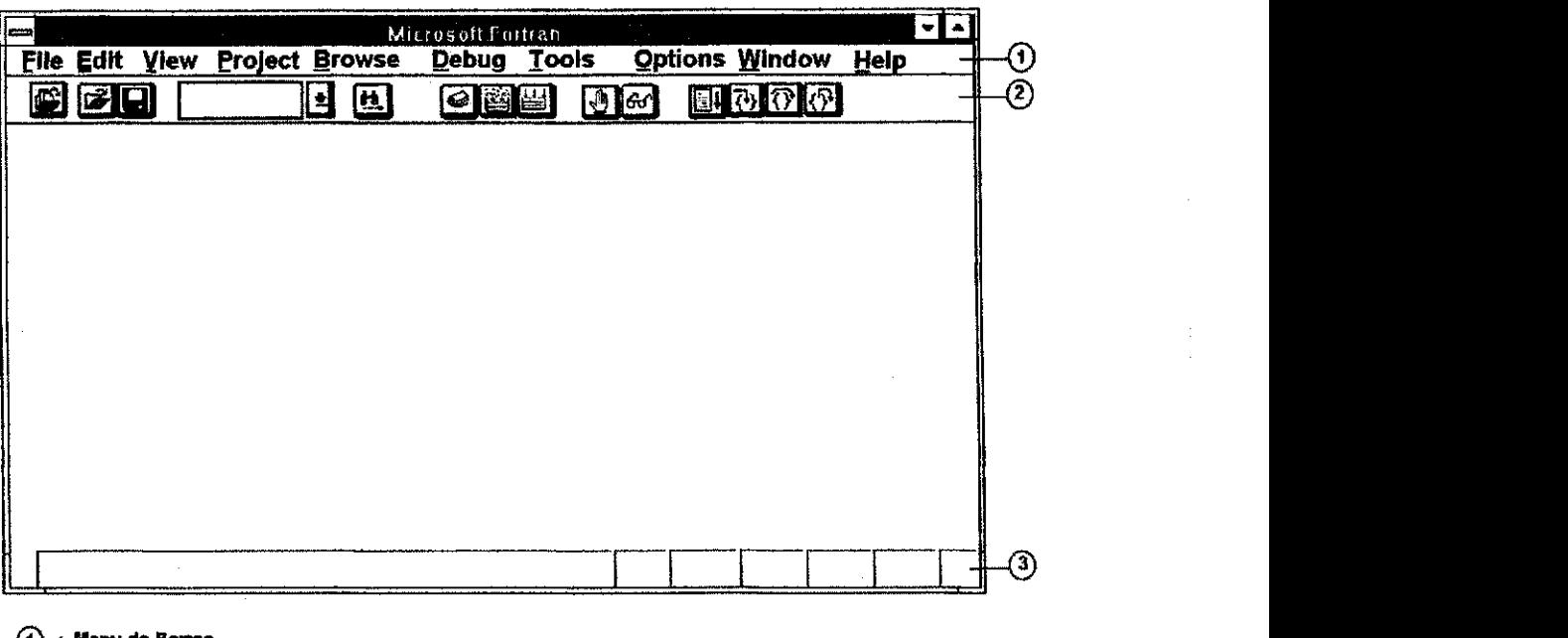

(T) -» **Menu de Barras ( ? ) -» Barra de Ferramentas** 

**(§)-» Barra de Status** 

**Figura 6.1 - Tela de Abertura do FORTRAN Visual Workbench.** 

## **6.1.1 - BARRA DE FERRAMENTAS**

**A** barra de ferramentas aparece logo abalxo da barra de menu. Possui comandos que permitem abrir e salvar arquivos, encontrar textos, construir, executar e "debugar" programas. A Tabela 6.1 mostra uma descrição sucinta de cada ícone da barra de ferramentas. **A** Figura 6.2 ilustra a barra de ferramentas.

## **TABELA 6.1**

## **RESUMO DAS FUNQOES DA BARRA DE FERRAMENTAS**

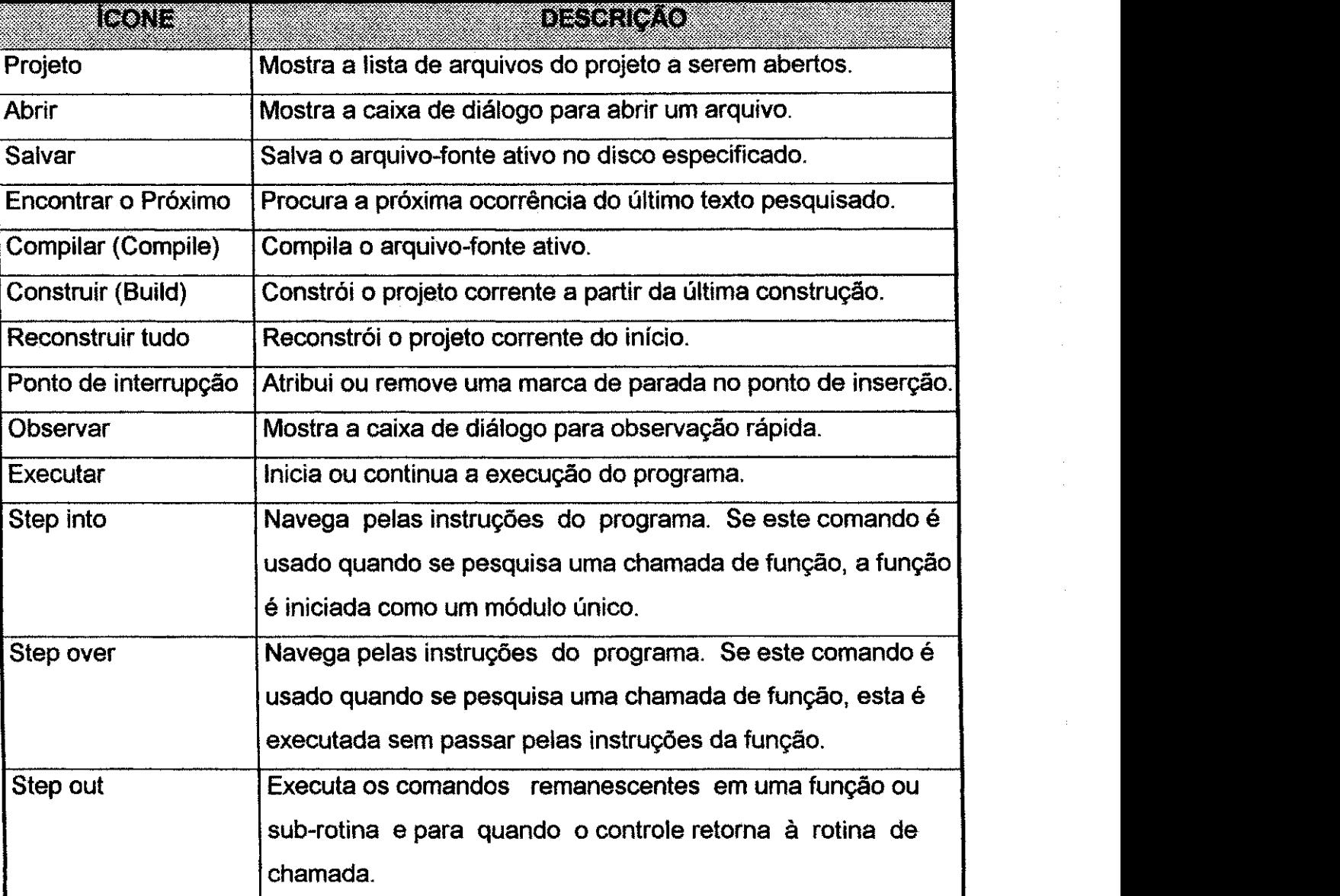

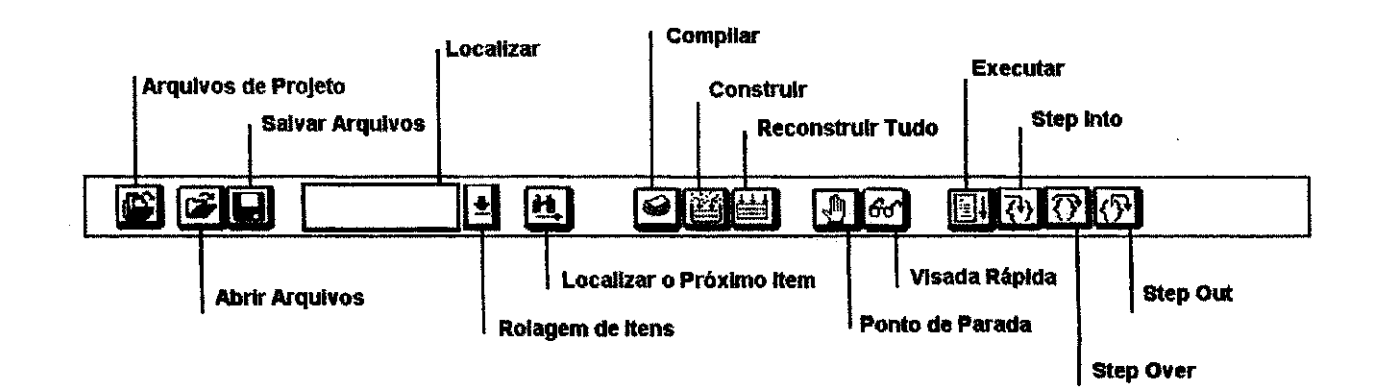

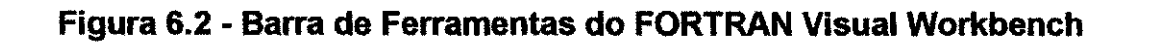

## **6.1.2 - BARRA DE STATUS**

Uma barra de status aparece na base da janela principal do FORTRAN Visual Workbench. A barra de ferramentas exibe informações sobre o FORTRAN e sobre a janela fonte ativa. A tabela 6.2 apresenta um resumo das funções apresentadas na barra de status. A Figura 6.3 mostra a barra de ferramentas.

#### **TABELA 6.2**

## **RESUMO DAS INFORMAÇÕES MOSTRADAS NA BARA DE STATUS**

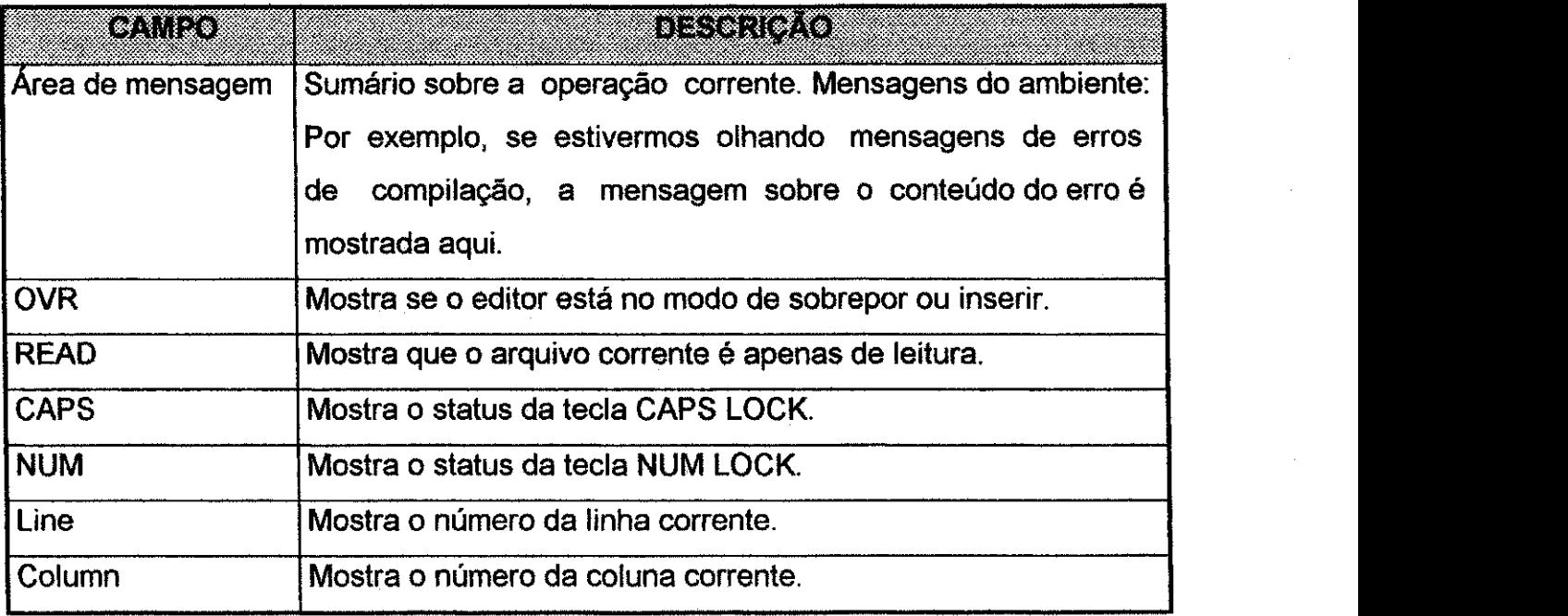

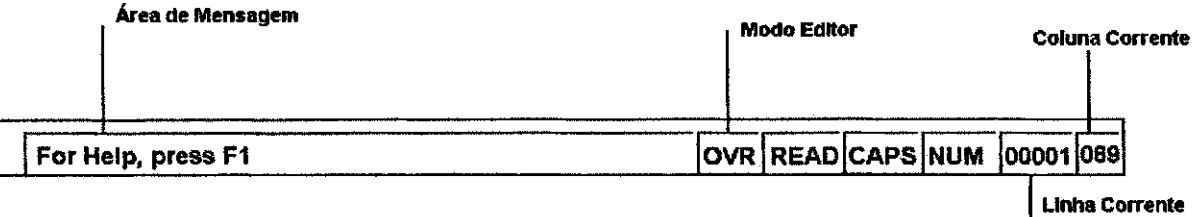

## **Figura 6.3 - Barra de Status do Fortran Visual Workbench**
#### **Capitulo 6 179**

#### 6.2 - DESCRIÇÃO DO PROGRAMA MALHA\_2.FOR

O programa MALHA\_2.FOR foi desenvolvido no ambiente de desenvolvimento FORTRAN Visual Workbench, do compilador Microsoft FORTRAN Power Station, versão 1.0 de 1993. 0 compilador suporta todas as carcaterfsticas da linguagem do produto de 16 bits. E executável na plataforma Windows e produz, também, um programa executável no ambiente MS-DOS extendido (32 bits).

O programa MALHA\_2.FOR funciona independentemente do programa BMINES. Trata-se de um interpretador de resultados da malha gerada, exibindo-os no modo grafico, na tela do computador.

#### **6.3 - CODIFICASAO DO PROGRAMA**

Com o objetivo de proporcionar maior clareza no processo de codificação, sem comprometer o entendimento ao longo do desenvolvimento do programa e melhorando a sua documentação, o processo de codificação foi dividido em nove etapas abaixo descritas:

1 ) Inclusao das bibliotecas grafieas do FORTRAN Power Station FGRAPH.FI, que contem a declaração das rotinas e funções no comando INTERFACE e, FGRAPH.FD que contém a estrutura das declarações de constantes simbólicas e declaração EXTERNAL para cada rotina. Sem a inclusão destas bibliotecas no código-fonte, não há como por exemplo, atribuir ao monitor de vídeo o modo gráfico, manipular as janelas de exibição nos modos gráfico e de texto, manipulação de cores, sistemas de coordenadas em modo real ou em pixels, manipulação de imagens, etc.;

#### **Capitulo 6 180 islamini srquponmlkii kuningas kuningas kuningas kuningas kuningas kuningas kuningas kuningas k**

ś,

2) Declaração e dimensionamento das variáveis. Foram utilizadas variáveis do tipo REAL, INTEGER e CHARACTER. O dimensionamento das variaveis foi feito de modo a não alocar espacos de memória RAM desnecessários, não comprometendo o funcionamento do programa em equipamentos com processadores mais antigos e de menor capacidade de memória, economizando esforço computacional, garantindo portabilidade e seguranca;

3) Abertura dos arquivos de entrada e saída de dados. Os dados necessários para a exibição gráfica estão contidos em um arquivo denominado MALHA e utiliza a unidade lógica de leitura número 10. O arquivo MALHA fornece as seguintes informações, necessárias para o funcionamento do programa: o título do problema, o número de nós da malha, o número de elementos da malha, o número de nós por elemento e as coordenadas dos nós. A saída dos dados também pode ser de natureza numérica e está contida em um arquivo denominado SAIDA. Este arquivo oferece as seguintes informações: o título do programa, as coordenadas (reais e em pixels) dos nós, os números dos nós, as coordenadas (reais e em *pixels*) máxima e mínima, o fator de escala e o tipo de elemento. Um outro arquivo de saída opcional é o arquivo MALHA. BMP, um arquivo de saída gráfica, que contém a malha e suas opções que poderá ser impresso pelo Paintbrush do Windows.

A ) Leitura dos dados da malha e escalonamento das coordenadas para o tamanho da tela. Após a leitura das coordenadas dos nós, há a necessidade do escalonamento destas coordenadas para que possam ser visualizadas na tela. O modo de video atribuido e o \$MAXRESMODE, da biblioteca gráfica do FORTRAN Power Station. O fator de escala é determinado pela seguinte formula:

scale\_fact = amin1 (608.0/(xxmax - xxmin), 448.0/(yymax - yymin)); onde: amin é uma função intrínsseca do compilador;

 $\frac{1}{2}$ 

xxmax é o valor da coordenada máxima na direção do eixo x; xxmin é o valor da coordenada mínima na direção do eixo x; yymax é o valor da coordenada máxima na direção do eixo y; yymin é o valor da coordenada mínima na direção do eixo y

5 ) Exibe os dados antes de entrar no modo grafico;

6 ) Encontra o modo grafico, pela determinacao do modo grafico \$MAXRESMODE, que utiliza as características do adaptador/monitor SVGA no padrão \$VRES256COLOR, permitindo uma resolução do monitor de 640 pixels por 480 pixels com 256 cores. Esta configuração é necessária para que o monitor possa suportar as operações de manipulação em modo gráfico (exibição de fontes diversas, cores, manipulação de coordenadas em pixels, etc.);

7) salva os padrões de foreground e background da tela, bem como a posição do texto. Isto permite a recuperação posterior dos dados, quando necessário;

8) Exibe o menu de abertura com as opções disponíveis, permitindo a escolha da operação a ser realizada;

9 ) Retorna ao modo de video padrao, libera o registro das fontes utilizadas e finaliza a execução do programa.

### **6.4-CONFIGURAQAO MINIMA NECESSARIA PARA A EXECUQAO DOPROGRAMA MALHA\_\_2.EXE.**

O programa MALHA\_2.EXE foi desenvolvido para funcionar dentro das plataformas Windows e MS-DOS, no modo protegido (32 bits). Desse modo, para que o programa funcione perfeitamente, os requisitos de hardware mínimos necessários são:

- **CPU** 286 ou superior;
- 4MB de memoria de RAM;

- Monitor de video SVGA colorido com 1MB de memoria de RAM-video;

- Teclado;

- MS-DOS 3.0 ou superior ' ;

- Windows 3.0 ou superior

#### **6.5 - PREPARASAO DO SISTEMA**

0 programa funcionara em qualquer equipamento **PC,** ou compativeis, que possua o sistema operacional MS-DOS (PC-DOS e assemelhados), versão 3.0 ou superior, ou, ainda, Windows 3.0 ou superior. É necessário também, que no mesmo disco (floppy disk) ou diretório (hard disk) estejam presentes o programa executável MALHA\_2.EXE, o arquivo MALHA de entrada de dados e, eventualmente, o arquivo DOSXMSF.EXE, que será solicitado, se necessário.

#### **6.6 - PROCEDIMENTO DE EXECUQAO DO PROGRAMA MALHA\_2.EXE.**

A partir do diretório do disco rígido ou do disco flexível, que contém o programa executável MALHA\_2.EXE e o arquivo de entrada de dados MALHA, digitar o seguinte comando:

#### C:\ > MALHA\_2 <enter>

Após alguns segundos será mostrado na tela do computador o menu principal de abertura, mostrado na Figura 6.4.

**<sup>1</sup> Para o caso de o usuario tentar executar o programa sem um gerenciador de mem6ria instalado, o programa exigira, no mesmo disco (floppy disk) e diretorio (hard disk) o arquivo DOSXMSF.EXE.** 

#### **Capitulo 6 183 izotopischi kontrolleringon mission in termine in termine in termine in termine in termine in t**

O menu de abertura escreve a frase SAIDA GRAFICA PARA MALHAS PLANAS DE ELEMENTOS FINITOS no topo da tela. Logo abaixo escreve o titulo do problema processado pelo programa BMINES. O menu principal apresenta, ainda, 08 opc6es numeradas de 0 a 7. Após escolher uma das opcões e apertar a tecla <enter> a operação será executada sendo exibido, na tela o resultado da escolha. São as seguintes opções disponíveis na atual versão do programa:

( 1 ) Plotar apenas a malha;

- ( 2 ) Plotar a malha com os numeros dos elementos;
- (3) Plotar a malha com os números dos nós;
- (4) Plotar a malha com os números dos elementos e dos nós;
- (5) Selecionar uma região da malha;
- ( 6 ) Restaurar selecao para a malha total;
- (7 ) Imprimir tela anterior;
- ( 0 ) Sair do programa

SAIDA GRAFICA PARA MALHAS PLANAS DE ELEMENTOS FINITOS Titulo do Problema: SAMPLE PROBLEM 2 ELASTIC THICK-WALLED CYLINDER

(1) Plotar apenas a malha;

- (2) Plotar a malha com os numeros dod elementos;
- (3) Plotar a malha com os números dos nós;
- (4) Plotar a malha com os numeros dos elementos e dos n6s;
- (5) Selecionar uma regiao da malha;
- (6) Restaurar seleção para a malha total;
- (7) Imprimir tela anterior;
- (0) Sair do programa

#### **6.7 - DETALHAMENTO DAS OPQ6ES DO MENU DE ABERTURA**

A seguir será feita uma explanação sobre as funções das oito opções disponíveis no menu de abertura, abordando os principais aspectos de sua operacionalização. Será mostrado, ainda, através de ilustração, as variações dentro de cada opção.

#### **6.7.1 - OPQAO (1 ) - Plotar Apenas a Malha**

Esta opção mostra na tela somente a malha gerada a partir das coordenadas dos nós que compõem a malha, convertidas em coordenadas de *pixels* (coordenadas de tela). A malha gerada na tela é mostrada segundo as coordenadas globais de tela default (minx = .00, maxx = 480 pixels, miny = .00 e maxy = 640 pixels). Faixas especificas **da** malha podem ser mostradas escolhendo-se a opcio (5) - Selecionar uma regiao da malha. **A**  combinação com a opção 05 permite que seja definida uma determinada região da malha (em coordenadas) e seja mostrada na tela. Trata-se de uma especie de zoom. **A** Figura 6.5 ilustra a opção (1) para uma malha total e para uma região da malha (combinação com a opção (5)).

#### **MALHA COMPLETA COM 10 ELEMENTOS**

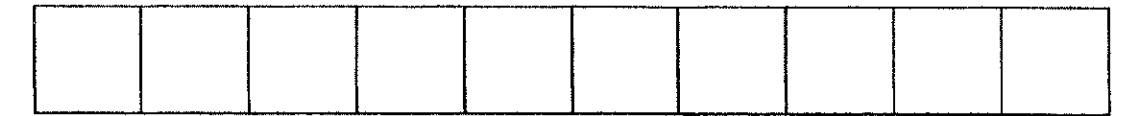

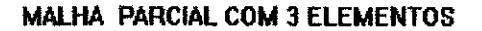

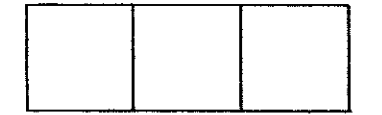

**Figura 6.5 - Apresentagao da Malha Total e Faixa Especifica da Malha.** 

#### **6.7.2 - OPQAO ( 2 ) - Plotar a malha com os numeros dos elementos** zyxwvutsrqponmlkjihgfedcbaZYXWVUTSRQPONMLKJIHGFEDCBA

Esta opção mostra na tela a malha gerada a partir das coordenadas dos nós, após conversão para pixels, conforme as coordenada globais de tela default descritas no item anterior. Calcula as coordenadas do centra dos elementos numerando-os. O uso da opção (5) também permite que seja visualizada uma determinada faixa da malha. As coordenadas (x,y) do centro do elemento são calculadas pelas seguintes equações:

x\_center (iel) =  $xx_c$  / int2 (mnode)

 $y<sub>__</sub>center (iel) = yy<sub>__</sub>c / int2 (mnode)$ 

onde xx\_c é o somatório das coordenadas dos nós dos elementos na direção x; e yy\_c o somatório das coordenadas dos nós dos elementos na direção y; int2 é uma função intrínsseca do compilador que converte seu argumento para o tipo INTEGER\*2; mnode é o numero do no.

A Figura 6.6 ilustra a opcao (2) para **a** malha total e para uma regiao da malha.

#### **MALHA TOTAL COM 10 ELEMENTOS**

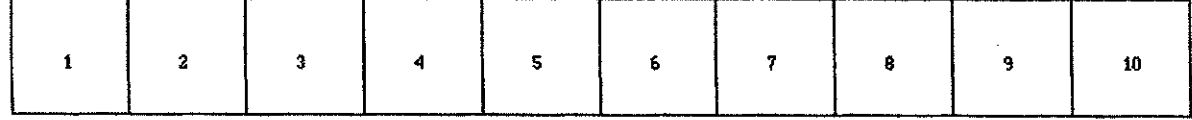

#### **MALHA PARCIAL COM 3 ELEMENTOS**

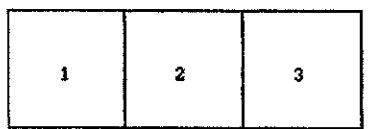

### Figura 6.6 - Apresentação da Malha Total e Parcial com Numeração dos **Elementos.**

#### **Capitulo 6 186**

#### **6.7.3 - OPÇÃO (3) - Plotar a malha com os números dos nós**

Esta opção mostra na tela a malha gerada a partir das coordenadas dos nós, após a conversão para pixels, conforme tratado anteriormente. Para facilitar a vizualização da malha com a numeração dos nós, são calculadas as coordenadas de plotagem do número do nó (que são bastante próximas das coordenadas reais do nó), pelas seguintes equações:

xx = int2 (scale\_fact \* coord (1 ,inod)) + 15 yy = 479 - (int2 (scalejact \* coord (2,nod) +15)

Esta opção também pode ser alterada com a utilização da opção (5), que permite a visualização de uma faixa específica da malha. A Figura 6.7 mostra a opção (3) para a malha total e para uma região da malha.

#### **MALHA TOTAL COM 10 ELEMENTOS**

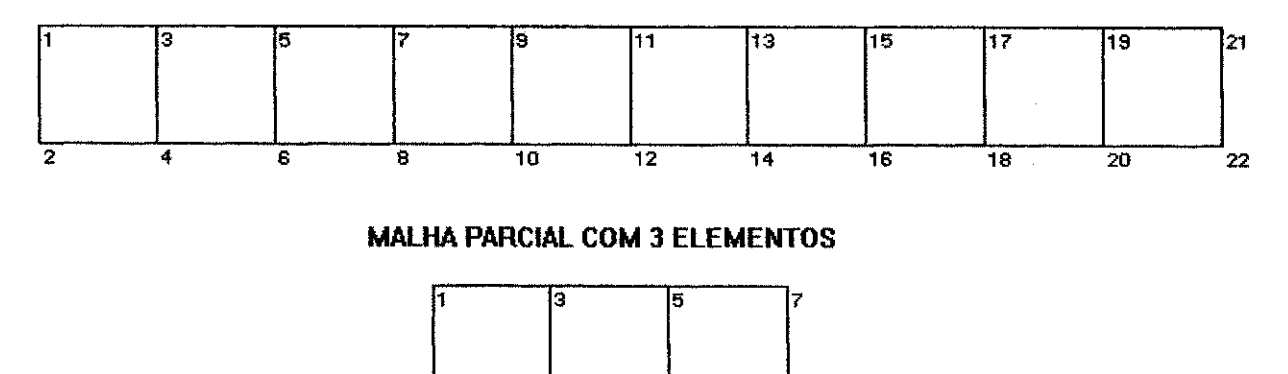

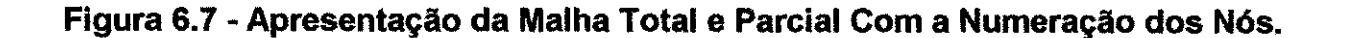

6.7.4 - OPÇÃO (4) - Plotar a malha com os números dos elementos e dos nós.

Esta opção é uma combinação das opções (2) e (3). A malha é mostrada com os números dos elementos e dos nós. As coordenadas de plotagem dos números dos elementos são calculadas como descrito no item 6.7.2. As coordenadas de plotagem dos números dos nós também são calculadas conforme tratado no item 6.7.3. Do mesmo modo, podemos visualizar uma determinada faixa da malha combinando com **a** opcio (5). **A** Figura 6**.8**  mostra **a** opcio (4) para **a** malha total **e** para uma regiio da malha.

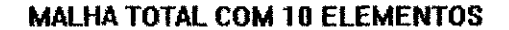

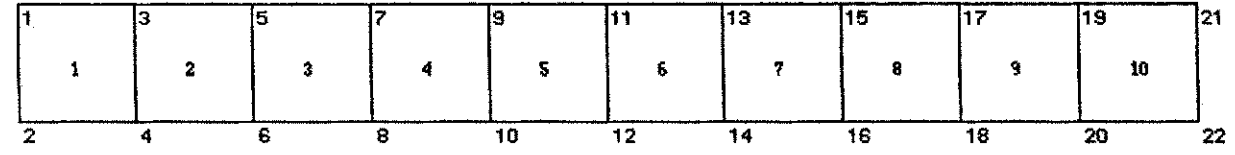

**MALHA PARCIAL COM 3 ELEMENTOS** 

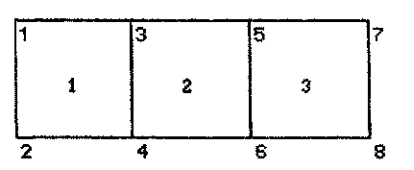

#### Figura 6.8 - Apresentação da Malha Total e Parcial com a Numeração dos **Elementos e dos Nos.**

#### **6.7.5 - OPQAO (5 ) - Selecionar uma regiio da malha**

Esta opção permite a seleção de faixas específicas da malha que se quer visualizar. Uma vez escolhida esta opção, uma nova tela surgirá, solicitando do usuário as novas coordenadas da faixa que se quer visualizar. Esta opção pode ser combinada com quaisquer das opções anteriores. Quando esta opção é selecionada uma outra tela aparece sendo solicitado do usuário as novas coordenadas e confirmadas com a tecla

#### **Capitulo 6 188 is a 188 in the control of the control of the control of the control of the control of the control of the control of the control of the control of the control of the control of the control of the control of**

<enter>. O menu mostra, ainda, os limites superior e inferior dos eixos coordenados (minx = .00, maxx = 480 pixels, miny = .00 e maxy = 640 pixels). Se o usuário definir valores fora destas faixas, o programa calcula a consistência da faixa escolhida. Se não houver resposta positiva abortará imediatamente os novos valores escolhidos e retorna aos valores default. A Figura 6.9 mostra o novo menu de definição das novas coordenadas.

SAIDA GRAFICA PARA MALHAS PLANAS DE ELEMENTOS FINITOS

Titulo do Problema: SAMPLE PROBLEM 2 ELASTIC THIC-WALLED CYLINDER

SELECAO DE UMA REGIAO DA MALHA

COORDENADAS DA MALHA TOTAL Coordenada Minima em x = 12.00 Coordenada Maxima em  $x = 24.00$ Coordenada Minima em y = .00 Coordenada Maxima em  $y = 1.20$ 

COORDENADAS PREVIAMENTE SELECIONADAS Coordenada Minima em  $x = 12.00$ Coordenada Maxima em x = 24.00 Coordenada Minima em  $y = 0.00$ Coordenada Maxima em  $y = 1.20$ 

Altere as Coordenadas, ou Confirme com ENTER Min.  $x ==$ 

#### **Figura 6.9 - Menu de Definicao das Novas Coordenadas**

A Figura 6.10 mostra a opcao (5) para uma malha total e para faixas da malha escolhidas previamente. Observar que o sistema de coordenadas (x, y) do video, segue o sistema padão, ou seja, a origem dos eixos (0, 0) se localiza no canto esquerdo inferior do vídeo.

**MALHA TOTAL COM 10 ELEMENTOS** 

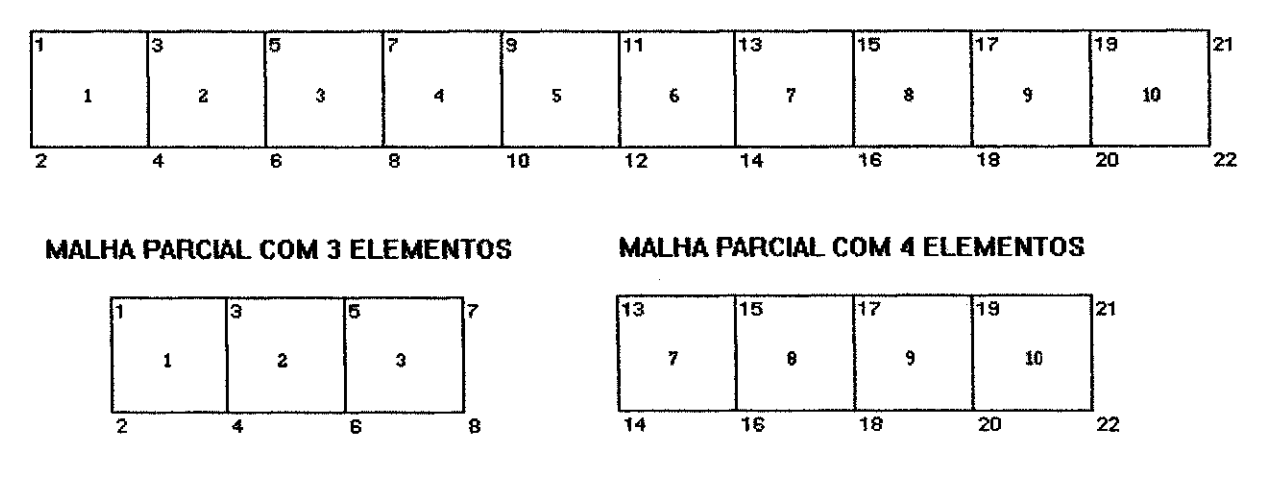

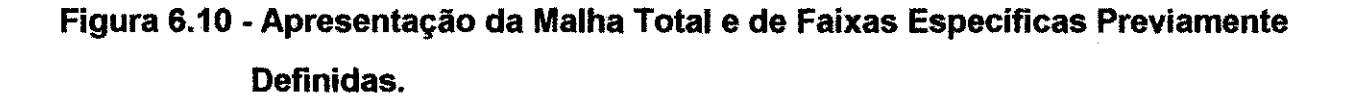

#### **6.7.6 - OPCAO (6 ) - Restaurar selecao para a malha total.**

Esta opção permite que o programa restaure os valores defalut para a exibição total da malha e de seus componentes, ou seja, a partir de sua escolha, toda a malha será novamente exibida no monitor.

#### **6.7.7 - OPQAO (7 ) - Imprimir tela anterior**

Esta opção permite a impressão da última tela configurada, ou seja, se a configuração for para a exibição de todos os elementos disponíveis - numeração dos nós, dos elementos e visualização da malha total, poderão todos estes componentes ser impressos através de um arquivo criado no diretório raiz c:\> denominado MALHA.BMP. Este arquivo é criado como um mapa de bits {bitmap) podendo ser impresso pelo Paintbrush do Windows. Observar que cada vez que se quiser a impressão de uma tela, o arquivo de impressão criado tera, sempre, o mesmo nome - **MALHA. BMP.** 

#### **Capitulo 6 190**

#### 6.7.8 - OPÇÃO ( 0 ) - Sair do programa

Esta opção desativa o modo gráfico, libera as fontes registradas, levando o monitor novamente para o modo de texto padrão e retorna o controle ao sistema operacional, através da exibição do prompt.

#### **6.8 - RESULTADOS DO PROGRAMA MALHA\_2.EXE.**

Como tratado anteriormente, o programa MALHA\_2.EXE gera dois arquivos de saida de resultados: uma saída numérica através de um arquivo automaticamente criado, denominado SAIDA e, uma outra saída gráfica, gravada em um arquivo, opcionalmente criado, como tratado no item 6.7.7, denominado MALHA.BMP, que pode, eventualmente, ser impresso pelo Paintbrush do Windows.

Os arquivos de entrada de dados e saída de resultados numéricos e gráficos, para os problemas-exemplos discutidos no capítulo 5, estão apresentados nos Apêndices H (pág 568) e I (pag. 582), respectivamente.

#### **CAPITULO 7**

#### **CONCLUSOES E SUGESTOES PARA TRABALHOS FUTUROS**

#### **7.1 - ANALISE CRITICA DO TRABALHO E DOS RESULTADOS** zyxwvutsrqponmlkjihgfedcbaZYXWVUTSRQPONMLKJIHGFEDCBA

O potencial atual do programa BMINES, em termos da solução de problemas ligados à engenharia, que utilizam o método dos elementos finitos em sua solução, é de grande importância, uma vez que sua biblioteca de elementos permite o modelamento de uma extensa faixa de problemas, utilizando diferentes tipos de elementos, permitindo a geração de malhas.

A adaptação do programa BMINES para o padrão compatível com o PC foi conseguida e, na atual versão, está apto a funcionar em plataformas compatíveis com a IBM sob os sistemas operacionais DOS e similares, Windows e OS2, permitindo seu funcionamento em diferentes tipos de equipamentos.

A correção das distorções encontradas ao longo do programa, foi realizada com sucesso, utilizando-se os recursos do compilador Microsoft FORTRAN Power Station, gerando um código otimizado, mais eficiente, compacto e de fácil operação.

A interface grafica, o programa MALHA\_2.FOR, desenvolvido para exibir os resultados processados de forma grafica, veio permitir um melhor entendimento do comportamento das estruturas modeladas, garantindo uma melhor interpretacao dos dados de saida.

O aperfeiçoamento da documentação do programa, Guia do Usuário, foi concebido de modo a permitir que novos usuarios tenham um maior conhecimento do funcionamento e mais facilidade na manipulação do programa.

#### **Capitulo 7 192 istorich for the community of the community of the community of the community of the community of the community of the community of the community of the community of the community of the community of the co**

Observa-se, com este trabalho, a impressionante rapidez do desenvolvimento dos equipamentos de computação nas últimas duas décadas. Pode-se observar, também, que um programa inicilamente projetado para ser executado em um dos mais potentes mainframes do início da década de 80, o CDC 7600 CYBER pode ser convertido, viabilizando sua execução em microcomputadores. Dessa forma, o trabalho de resgate de programas rapidamente tornados obsoletos, devido ao avanco no desenvolvimento de hardware, torna-se cada vez mais relevante.

O programa foi validado em microcomputador 486 DX, pela execução dos quatro problemas-exemplos testados na versao original, sem apresentar diferencas significativas nos resultados. Os tempos de processamentos totais sempre ficaram abaixo de um minuto.

Os princípios em que o programa foi calcado continuam totalmente válidos, uma vez que houve pouca mudança em técnicas e algoritmos.

#### **7.2 - SUGESTOES PARA TRABALHOS FUTUROS** zyxwvutsrqponmlkjihgfedcbaZYXWVUTSRQPONMLKJIHGFEDCBA

A partir dos resultados obtidos podemos fazer as seguintes sugestões para trabalhos futuros:

- Apresentar os resultados em formas gráficas mais elaboradas, que podem dar muito mais informações ao usuário;

- Implementação de um módulo especialista para a manipulação das imagens em 3D (com recursos de zoom, giro, ângulo de visão, etc.);

- Implementar o programa para funcionar nos moldes da plataforma Windows, com a utilização de janelas e ícones na execução de tarefas rotineiras. O ambiente Windows reúne inúmeras vantagens que facilitam o aprendizado de novas aplicações. Dentre estas estão:

- Operação padrão e previsível. Sabendo usar uma aplicação Windows sabe-se usar outras aplicações;

- Não há necessidade de inicializar (set up) os drivers para cada aplicação. O Windows fornece drivers para suportar periféricos.

- Ambiente multitarefa. É possivel executar mais de uma aplicação Windows ao mesmo tempo;

- Amplo parque instalado de PCs e sua versatilidade para radar em diferentes tipos de dispositivos físicos, graças a sua biblioteca gráfica (GDI) independente de dispositivo fisico;

- Remoção do código das operações relacionadas com a interface gráfica original.

#### **Capitulo 7**

#### **7.3 - CONSIDERAgOES FINAIS**

Esperamos que este trabalho tenha dado uma contribuição para aqueles que desejam se utilizar do método dos elementos finitos para a solução de problemas ligados à engenharia, uma vez que as informações contidas na literatura encontram-se dispersas e, às vezes, não são de fácil acesso.

Além disso, a sequência exposta nos capítulos II e III e exemplificada no capítulo IV foi resultado de um trabalho de compilação e reorganização, a fim de que o método dos elementos finitos fosse desmistificado quanto ao seu grau de dificuldade.

#### **REFERÊNCIAS BIBLIOGRÁFICAS**

ADHAM, S. ; BHAUMIK, A.; and INSELBERG, J. **Reinforced Concrete Constitutive Relations.** AFWL-TR-74-72. El Segundo, CA: Agbabian Assoc. Feb., 1975.

AGBABIAN ASSOC. (AA). **Analytical Modeling of Rock-Structure Interaction,** Vol 1, R - 7215-2701. El Segundo, CA: AA, apr. 1973.

- AGBABIAN ASSOC. (AA). **Tree-Dimensional Finite Element Analysis of Cross Cut and Entry Intersection of a Double Entry Coal Mine,** Final Report, vol. 1, R - 7638-2-4162. El Segundo, CA: AA, jun., 1976a.
- AGBABIAN ASSOC. **User**'s **Guide for a Computer program for Analytic Modeling of Rock Structure Interaction,** Final Report, vol. 1, U-7638 - 3 -4183. El Segundo, CA: AA, mar., 1976b.
- AGBABIAN ASSOC. (AA). **Tree-Dimensional Finite Element Analysis of Single and Double - Entry Portions of Sunnyside Mine** No. 1, R -7638 - 4534. El Segundo, CA: AA, mar. 1978.
- AGBABIAN ASSOC. (AA). **Stability Comparisons of Entry Configurations and Ground Support for Longwall Panel Development**. El Segundo, CA: AA, May, 1980.
- AGBABIAN ASSOC. (AA). **Modernization of the BMINES Computer Code: User's Guide for a Computer Program for Analytical Modelling of Rock/Structure Interaction).** Final Report. Vol 1. U-7910-5117. AA. Denver, Colorado, USA. 1981.
- ARGYRIS, J. H. and KELSEY, S.. Energy Theorems and Structural Analysis. Butterworth Scientific Publications. London. 1960.
- CLOUGH, R. W., **The Infinite Element in Plane Stress Analysis,** Proc. 2nd. A.S.C.E., Conf. on Eietronic Computation, Pittsburg Pa., Sept. 1960.
- CLOUGH, R. W., **The Infinite Element Method in Structural Mechanics,**  Chapter 7 of Stress Analysis, ed. O. C. Zienkiewicz and G.S. Holister, John Willey and Sons, 1965.
- COURANT, R., **Variational Methods for the Solution of Problems of Equilibrium and Vibration,** Bull. Am. Math. Soc, 49,1-23,1943.
- CRANDALL, S. H., **Engeneering Analysis,** New York, McGraw-Hill Book Company, 1956.
- DiMAGGIO, F. L. and SANDLER, I. **Material Model for Rocks.** DASA 2595. New York, NY: Paul Weidlinger, Consulting Engineer, 1970a.
- DiMAGGIO, F. L. and SANDLER, I. **Material Model for Soils.** DASA 2521. New York, NY: Paul Weidlinger, Consulting Engineer, 1970b.
- DURELLI, A.,J., E. A. PHILLIPS, and C. H. TSAO; **Introduction to the Theoretical and Experimental Analysis of Stress and Strain,** Chapter 1, McGraw-Hill Book Co, New York, 1958.
- FORSYTH, G. E. e WASOW, W. R., **Finite Difference Methods for Partial Differential Equations,** New York, John Willey and Sons, Inc., 1960.
- GOODMAN, R. E; TAYLOR, R. L. and BREKKE, T. L. " **A Model for TheMechanics of Jointed Rocks".** Jnl.Soil Mech. Div. ASCE, 94:SM3, 1968.
- GREEN, S. J. et al. **Static Constitutive Relations fot concrete.** AFWL-TR-72- 244. Kirtland, AFB, NM: Air Force Special Weapons Lab. April, 1973.
- GROOMS, H. R. " **Algorithm for Matrix Banwidth Reduction".** Jnl. Struct. Div., ASCE, 98:ST1, pp. 203-214, jan, 1972.
- HEARMAN, R. F. S., **An Introduction to Applied Anisotropic Elasticity,**  New York, Oxford University Press, 1961.
- HILL, R. **The Matematical Theory of Plasticity.** New York, NY: Oxford Press. 1950
- HRENIKOFF, A.. **Solutions of Problems in Elasticity by the Framework**  Method. Transactions of the ASME, Journal os Applied Mechanics. Vol. 8. pp. 169-175. 1941.
- HUGES, T. J. R. **The Finite Element Method.** Prentice Hall. Englewood Cliffs. New Jersey, EUA, 1987.
- INSELBERG, J. Nuclear Geoplosics, Part Two: **Mechanical Properties of Earth materials.** DNA1285H2. El Segundo, CA: Agbabian Associates. 1972.
- INSELBERG, J. and WONG, F.S. **A Viscoplastic Model With a Discussion of its Stress/Strain and Wave Propagation Properties.** R-7110-1886. Los Angeles, Ca: Agbabian-Jacobsen Assoc. April, 1971.
- IRONS, B. **M. Numerical Integration Applied to Finite Element Methods.**  Conf. Use of Digital Computers in Struct. Eng. Univ. of Newcastle, 1966.
- IRONS, B. **M. Engineering Application of Numerical Integration in Stiffness Method.** J.A.I.A.A., 14, 2035-7,1966.
- JAEGER, J. C. **Shear Failure of Anisotropic Rocks.** Geologic **Mag.** Vol 97, pp. 65-72. 1960.
- JORDAN, W. B. **The Plane Isoparametric Structural Element.** General Elec. Co. Repat KAPL**-M**-7112, Schenectady, New York, 1970.
- KARVOSKY, W. J. and VAN DILLEN, D E. **Aplications of BMINES Tree-Dimensional Finite Element Computer Code to Large Mine Structural Problems.** Presented at 19th US Symp. on Rock Mech., State Line, Nevada, May, 1978.
- LEKHNITSKII, S. G., **Theory of Elasticity of An Anisotropic Elastic Body,**  Translation from Russian by P. Fern. Holden Day, San Francisco, USA, 1963.
- LEKHNITSKII, S. G., **Theory of Elasticity of An Anisotropic Elasticity,** San Francisco, Holden Day, 1963.
- LIMA, A. de A. **An Advanced Implementation of the Boundary Element Method for Plane-Strain Elastoplasticity.** University of Missouri. Rolla. Missouri. USA. 1988. (Doctor of Philosophy Thesis).

LIVESLY, R.K., **Matrix Methods in Structural Analysis,** Pergamon Press, 1964.

- LOVE, A. E. H., **A Treative on the Mathematical Theory of Elasticity,** New York, Dover Publications, 1944.
- McLAMORE, R and GREY, K. E. **The Mechanical Behaviour of Anisotropic Sdimentary Rocks.** Jnl of Eng. for Industry, ASME, 89:1, Feb, pp. 62-76. 1967.
- OBERT, L. and DUVALL, W. I. **Rock Mechanics and the Design of Structures in Rock.** Ney York, NY: John Willey & Sons. Inc. 1967.
- OBERT, Land WILBUR, D.I., **Rock Mechanics and Design of Structures in Rock.** Part 1, pp. 8-45, John Willey and Sons, INC., New York, 1972.
- PARISEAU, W. G. **Plasticity Theory of Anisotropic Rocks and Soils.** 10th Symp. on Rock Mech., Univ. of texas, Austin, May. 1968.

198

- PERZYNA, R. **The constitutive Equations for Work-Hardening and Rate Sensitive Plastic Materials.** Proc. vib. Prob., 3,4, pp. 281-290.1963.
- PRAGER, W. and HOHENEMSER, **K. Uber die Ansatze der Mechanik Isotroper Kontinua.** ZAMM, 12, pp. 216-226.1932
- PRAGER, W. e SYNGE, J. L, **Approximation in Elasticity Based on The Concept of Function Space,** Quat. Appl. Math,5, 241-69, 1947.
- PRAGER, W. and HODGE, P. G. **Theory of Perfectly Plastic Solids.** New York, NY: John Willey & Sons Inc. 1951.

REDDY, J. **N. Finite Element Method.** McGraw Hill. New York, USA, 1993.

RITZ, W., **Ober Line Methode Zur Losung Gewissen Variations - Probleme der Mathematischen Physic,** J. Reine and Angew, Math., 135, 1- 61, 1909.

ROSEN, **R. \*\* Matrix Bandwidth Minimization**".Proc. ACM Nat. Conf. 1968.

- RUBINSTEIN, M. F. and ROSEN, R" **Structural Analysis by Matrix Decomposition".** Jnl. of Franklin Inst, 284:4, Oct. 1968.
- **SOKOLNIKOFF,** I. S., **Mathematical Theory of Elasticity,** New York, McGraw-Hill Book Co., 1956.
- STRANG, G. and FIX, G. J. **An Analysis of the Finite Element Method,** pp. 1 Se-63, Prentice Hall, 1973.
- SZMELTER, J., **The Energy Method of Networks of Arbitrary Shape in Problems of the Elasticity,** Proc. I.U.T.A.M., Symposium on Nonhomogeneity in Elasticity and Plasticity, ed. by W. Olszac, Pergamon Press, 1959.
- TAIG, I. C. **Structural Analysis by the Matrix Displacement Method.** Engl. Electric Aviation Report No. S017, 1961.
- TIMOSHENKO, S. e GOODIER, J. N., **Theory of Elasticity,** 2nd. ed., McGraw-Hill Book Co, New York, 1951.
- TIMOSHENKO, S., and YOUNG, D. H., **Theory of Structures,** 2nd. ed., McGraw-Hill, 1965.
- TURNER, M. J., CLOUGH, R. W.; MARTIN, H. C. e TOPP, L. J., **Stiffness and Deflection Analysis of Complex Structures,** Journal of Aeronautical Science. Vol. 23, pp. 805-23, 1956.
- VAN DILLEN, D. ; FELLNER, R.W. and DENDOU, B. **A Two-Dimensional Finite Element Technique for Modeling Rock /Structure Interaction of a Lined Underground Opening.** Presented at 20th US Symp. on Rock Mechanics, Austin, Texas, 4-6, june, 1979.
- WALSH, J. B. **The Effec of Cracks on Poison's Ratio.** Jnl Geophys. Res. 70:2, January. 1965a.
- WALSH, J. B. **The Effec of Cracks on Poison's Ratio.** Jnl Geophys. Res. 70:20 **, October.** 1965b.

WANG, C. T., **Applied Elasticity,** New York, McGraw-Hill Book Co., 1953

- WILSON, EL. et al **Incompatible Displacement Models.** Proc. ONR Symp. on Matrix Meth. in Struct. Mech., Univ. of Illinois, Urbana. Sep., 1971.
- ZIENKIEWICZ, O. C. ; CHEUNG, Y. K. e STAGG, K. G., **Stresses An Anisotropic Media With Particular Reference to Problems on Rock Mechanics,** J. of Strain Analysis, vol 1, no. 2, 1966.
- ZIENKIEWICZ, O. C. et al. " **Analysis of Nonlinear Problems in Rock Mechanics with Particular Reference to Jointed Rock System".**  Proc. 2nd Cong, of int. Soc. for Rock. Mech., Belgrade. 1970.
- ZIENKIEWICZ. O. C. and PHILLIPS, D.V. **An Automatic Mesh Calculation Scheme for Plane and Curved Surfaces by Isoparametric Cordinates.** Num. Meth. in Eng., 4:3, (oct-dec.), 1971.
- ZIENKIEWICZ, 0. C. and TAYLOR, R. L. **The Finite Element Method.** Vol 2. McGraw Hill. London, UK, 1991.

# **APENDICES**

 $\gamma^{\rm eff}_{\rm eff}$ 

 $\mathcal{E}_{\mathcal{A}}$ 

### **APENDICE A MANUAL DO USUÁRIO**

O objetivo desta seção é mostrar como é preparada a entrada de dados do programa BMINES. Inclui a descrição de várias opções de execução disponíveis do programa, a entrada de dados necessárias a cada opção, bem como se processam as diversas fases de execução.

### **A.1 - DADOS DE CONTROLE DA EXECUCAO DO PROGRAMA E OPCOES DO PROGRAMA**

O programa BMINES é dividido em três fases que compreendem as funções de entrada de dados, calculo e saida de dados.

A execução das três fases do programa é controlada e inicializada pela utilização das opções do programa. A seção de entrada de dados é controlada pelas opções do programa START e ADD. Dentro da seção de entrada de dados as opções de geração da malha são AUTO, GENE e LINK. A inicialização da fase de cálculo é controlada pela opção EXECUTE. A continuação da fase de cálculo é controlada pela opção RESTART. A fase de saida de dados é controlada pela opção OUTPUT. A finalização de um job individual, ou execução, que pode incluir uma seqüência de opções acima descritas, bem como suas entradas de dados, é controlada pela opção EXIT. Uma opção adicional do programa, MODIFY, está disponível para permitir a modificação de dois blocos de memórias comuns do programa gerente principal. Esta opção é projetada apenas para usuários com grande conhecimento da estrutura interna, organização e operação do programa BMINES. Se a opção MODIFY for usada, pode aparecer apenas uma vez em um *job* e deve ser a primeira opção encontrada no programa.

医单位性皮炎 医心包性 网络

 $\tau_{\rm{eff}} \approx 1.2 \times 10^{-11}$ 

of the Community

#### ApendiceA 218

Como é esperado, a ordem na qual as opções do programa são exercidas é muito importante. Contudo, devido à presença de vários pontos potenciais de parada nos quais resultados parciais podem ser inspecionados, e devida a disponibilidade de mais de uma opção de geração de malha, a sequência de opções do programa não é rigidamente especificada. Assim sendo, as sequências de opções permitidas são mostradas na Figura A.1. Nesta figura, a seqüência das opções de seleção segue o sentido das setas. Alguns pontos de bifurcação são encontrados ao longo da execução. Nestes pontos o usuário pode escolher qualquer ramo desde que não seja no sentido contrário ao das setas. Se uma opção EXIT é selecionada, a fase de cálculo termina e o usuário pode inspecionar os resultados. Uma vez que os dados foram salvos em um determinado arquivo, os cálculos podem então continuar; contudo, esta continuação deve se iníciar em um ponto de entrada correspondente à posição na Figura A.1 onde a execução prévia terminou. Um exemplo de um job é mostrado na seção A.2 (pág. 220).

O formato para as opções do programa é mostrado na seção A.3 (pág. 221). O grupo de dados 1.0 (pág. 223), e a entrada de dados necessária para as opções do programa são fornecidos no grupo de dados de 2.0 (pág. 225) até 9.0 (pág. 300). A opção do programa START necessita de uma entrada de dados adicional mostrada nos grupos de dados 4.0 (pág. 227) e/ou 5.0 (pág. 245) e 7.0 (pág. 258). A opção do programa OUTPUT tambem requer entrada de dados adicional mostrada no grupo de dados 8.0 (pág. 278). A opção EXECUTE, RESTART e EXIT não requerem entradas de dados adicionais. A opgao MODIFY requer entrada de dados adicional, mostrada no grupo de dados 9.0 (pag. 300)

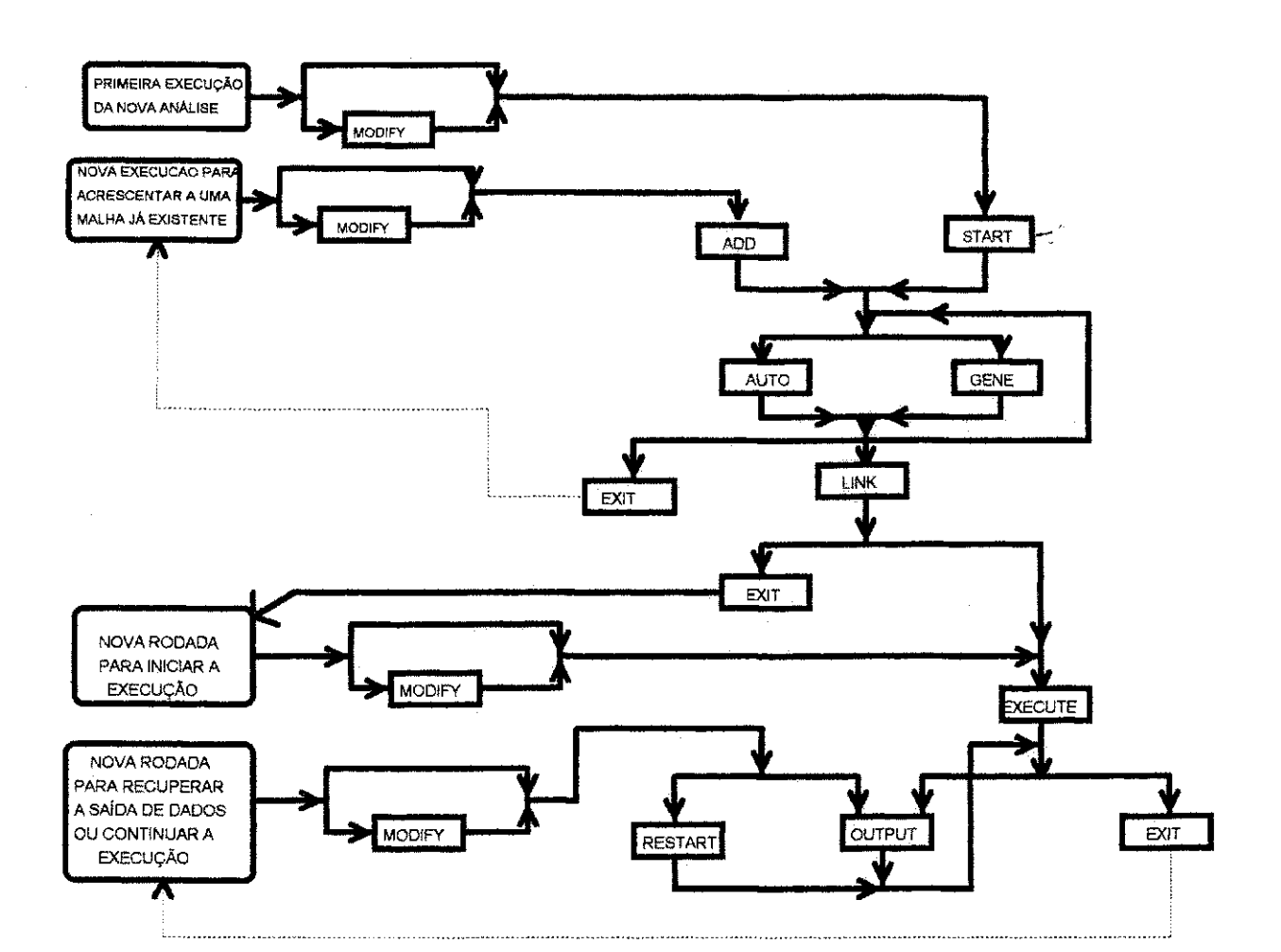

sign and they're would

and successfully and

a data con a constitución

 $\sim$   $\sim$   $\sim$ 

 $\sim 10^{11}$  and  $\sim 10^{11}$ 

and a string

 $\sim 10^{-1}$  k

 $\sim$ 

 $\mathcal{A}^{\text{max}}_{\text{max}}$ 

### Figura A.1 - Diagrama da Seqüência das Opções Permitidas Para o Programa BMINES

Apêndice A

617

#### Apêndice A

#### **A.2 - INICIALIZAÇÃO GERAL O PROGRAMA E JOB**

Um job consiste de uma série de opções do programa, onde cada opção é seguida pelos dados necessários à sua execução. A execução do programa BMINES e a sequência de operações realizadas são controladas pela ordem em que aparecem as opções no programa, dentro de um job. Os dados de controle de hardware precedem os jobs e, obviamente, variam, dependendo das especificações da máquina e do sistema operacional.

Nem todos os jobs e suas sequências de operação são aceitos pelo programa (ver Figura A.1, pág. 219). Um exemplo típico de um job é mostrado abaixo.

#### **A.2.1 - EXEMPLO DE UM JOB**

Uma execução completa é representado pelo seguinte job:

- 1. \*START (Dados obtidos no grupo de dados 2.0 , pag. 225 )
- 2. \*GENE (Dados obtidos no grupo de dados 5.0 pág. 245)
- 3. \* AUTO (Dados obtidos no grupo de dados 4.0 , pag. 227 )
- 4. \* AUTO (Dados obtidos no grupo de dados 4.0 , pag. 227 )
- 5. \* GENE

(Dados obtidos no grupo de dados 5.0, pág. 245)

- 6. \*LINK (Dados obtidos no grupo de dados 7.0 , pag. 258 )
- 7. \*EXECUTEAAAAAAAAAAA5AAAAAAAAA3

**220** 

 $\epsilon^{(2)}\delta^{(2)}_{\alpha\beta}c_{\alpha\beta\gamma\gamma}^{\dagger}$  ,  $\mu^{(2)}_{\alpha}c_{\alpha\gamma}^{\dagger}$ 

#### Apendice A<sup>z</sup> z 1

8. \*OUTPUT (Dados obtidos no grupo de dados 8.0, pag. 278)

9. \*EXIT

OBS.:o simbolo <sup>A</sup> indica espaco em branco

Este *iob* resulta nas seguintes operacões:

a. Inicia os procedimentos de geração da malha;

b. Gera a malha através do uso de esquema de incremento constante;

c. Gera a malha adicional pelo uso do conceito do diagrama de blocos;

d. Gera a malha adicional atraves do uso do esquema de incremento-constante;

e. Cria arquivos de união para a composição da malha;

f. Inicializa o calculo reformando a matriz de rigidez global a cada 5 etapas de carregamento (no inicio do primeiro, do sexto, do decimo-primeiro niveis, etc.), gera um arquivo de reinicialização após a terceira etapa de carregamento, e finaliza o cálculo;

g. Imprime ou plota tensões, deformações e deslocamentos;

h. Finaliza o job.

#### **A**.3 **- DEFiNICAO DOS DADOS DE ENTRADA**

A definição dos dados de entrada para o programa BMINES é descrita nesta seção e consiste de nove grupo de dados. O formato para o grupo de dados das opções é apresentado no grupo de dados 1.0 (pag. 223); as entradas de dados para a opção START são encontradas nos grupos de dados 2.0 (pág. 225), 3.0 (pág. 226),

### Apendice A**zyxwvutsrqponmlkjihgfedcbaZYXWVUTSRQPONMLKJIHGFEDCBA 222**

→ NGC 2002 × NGC 2003

4.0 (pag. 227) e/ou 5.0 (pag. 245); as entradas de dados para a opcao ADD sao obtidas nos grupos de dados 3.0 (pág. 226) e 4.0 (pág. 227) e/ou 5.0 (pág. 245); as entradas de dados para a plotagem de malhas antes do procedimento da fase de cálculo são dadas no grupo de dados 6.0 (pág. 255); as considerações finais de modelamento são acrescentadas à malha no grupo de dados 7.0 (pág. 258); as entradas de dados para a opção OUTPUT encontram-se no grupo de dados 8.0 (pág 278); e para a opção MODIFY são dadas no grupo de dados 9.0. Entenda-se que o controle é passado de grupo de dados a grupo de dados em ordem sequencial, como mostrado acima. Assim sendo, a menos que as notas de rodapé levem o usuário a migrar para um outro grupo de dados,  $\frac{V}{\omega}$ este devera ir para o proximo grupo de dados na sequencia do guia do usuario.

O sistema de unidades descrito na definição da entrada de dados está no sistema polegada-poud-segundo. Como pode-se observar no grupo de dados 3.0 (ICOOR), (pág. 226), as coordenadas do ponto nodal podem estar em pés. Entretanto, qualquer outro sistema de unidades pode ser usado se os dados forem fornecidos em um sistema de unidades consistente.

**Apêndice A** zazykovutsraponmiki za zazykovutsraponmiki za zazykovutsraponmiki za zazykovutsraponmu za zazykovu<br>Zazykovutsraponmiki za zazykovutsraponmiki za zazykovutsraponmiki za zazykovutsraponmiki za zazykovutsraponmik

New York, 2005, 2006, 2007

Î

¢ k.

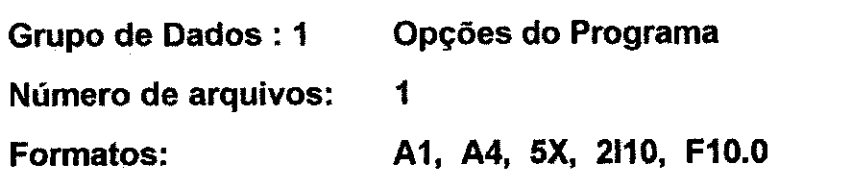

 $\frac{1}{2}$  ,  $\frac{1}{2}$  ,  $\frac{1}{2}$  ,  $\frac{1}{2}$  ,  $\frac{1}{2}$ 

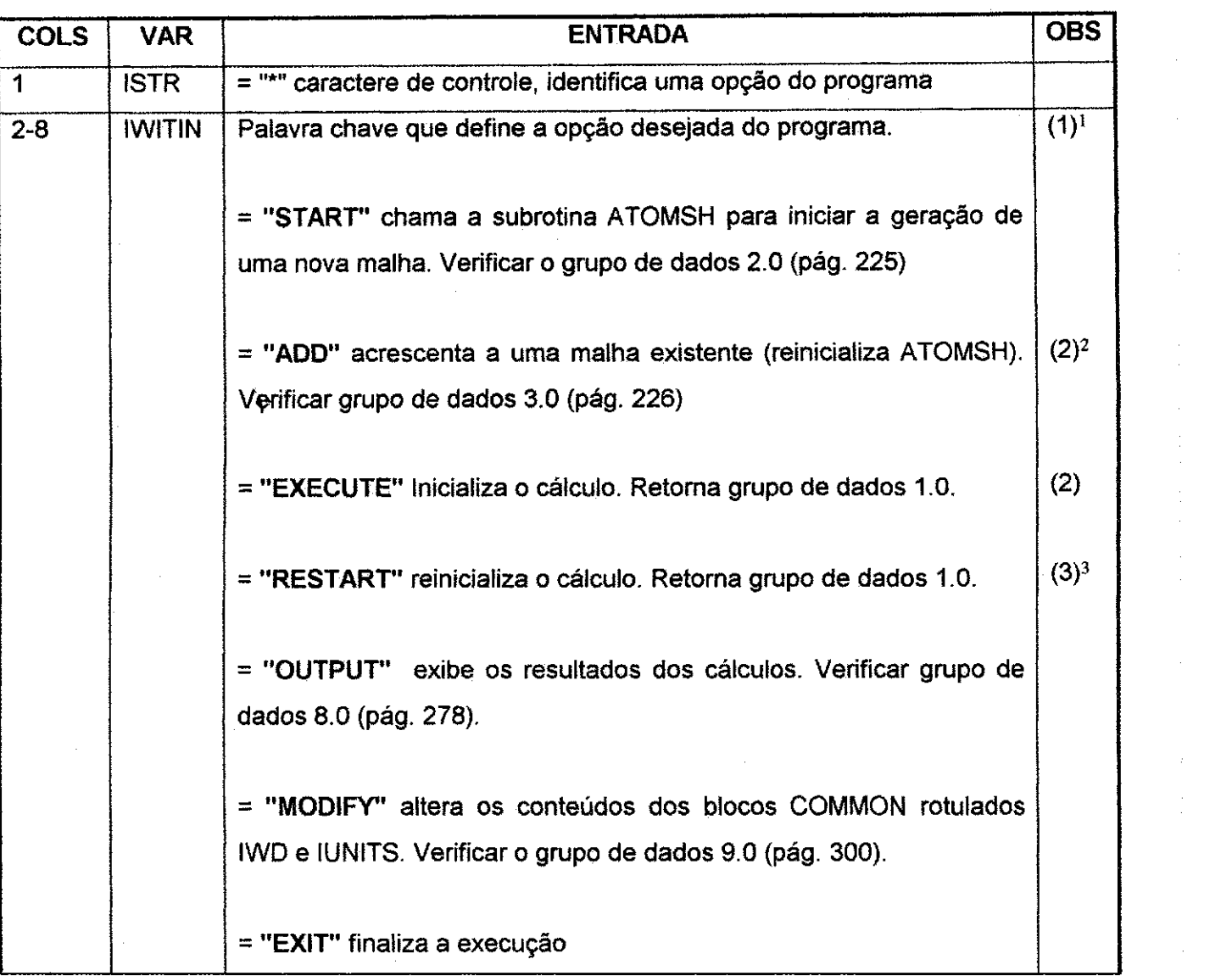

<sup>1</sup> Dependendo da ultima palavra usada, apenas uma palavra chave pode ser legalmente usada.

 $2$  IWITIN="EXECUTE" e IWITIN="RESTART" não pode aparecer na mesma execução

<sup>&</sup>lt;sup>3</sup> IWITIN = "OUTPUT" pode ser repetido em uma única execução.

### Apendice A 224

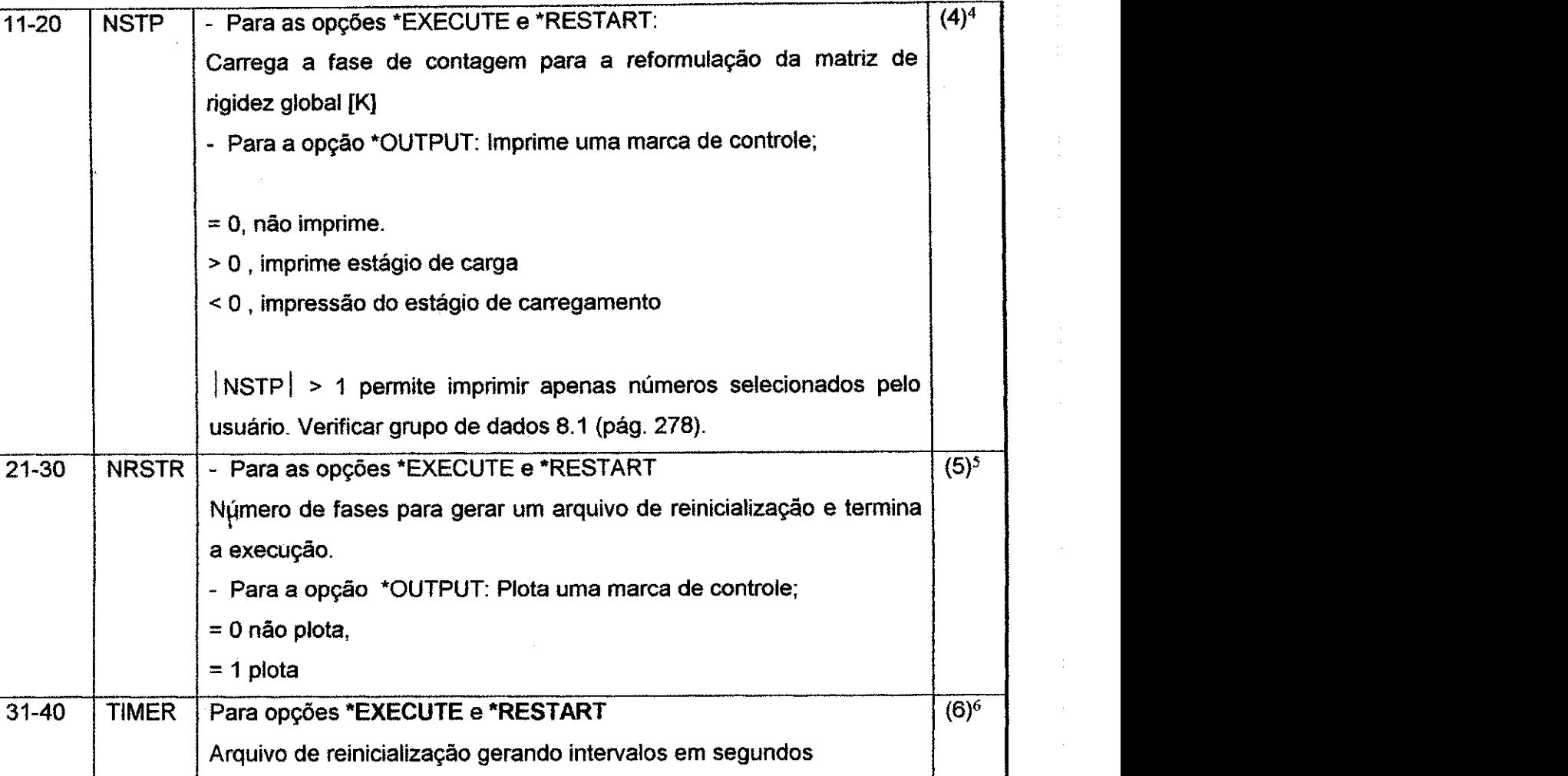

<sup>&</sup>lt;sup>4</sup> Para opções \*EXECUTE e \*RESTART, [K] será reformada a cada NSTP-ésima fase de carregamento (isto é, para NSTP=5, no início da primeira, sexta, décima primeira, etc, fase de carregamento. Se NSTP< 0, não haverá reformulação na matriz de rigidez exceto para mudanças na atividade do elemento). Para a opção \*OUTPUT, se NSTP > 0, todos os parâmetros especificados serão impressos a cada fase de carregamento. Se NSTP <  $0$ , os parâmetros especificados serão impressos para todas as fases do carregamento antes de se proceder o próximo parâmetro. NSTP é usado apenas para as opções \*EXECUTE, \*RESTART e \*OUTPUT e não deverá ser utilizada para as demais opções.<br>
5 para as demais opções.

Para as opções \*EXECUTE e \*RESTART, um arquivo de reinicialização deverá ser gerado após a NRSTRT-ésima fase de carregamento e o cálculo ser finalizado. Se NRSTRT  $\leq$  0, não haverá a geração de arquivo de reinicialização. Quando um arquivo de reinicialização é gerado, o programa imprime uma mensagem indicando que arquivo contém os dados de reinicialização. NRSTRT é usado somente com as opções \*EXECUTE, \*RESTART e OUTPUT e não deverá ser utilizado para as demais opções.

<sup>&</sup>lt;sup>6</sup> Um arquivo de reinicialização será gerado após TIMER segundos de execução, e a execução continuará. Esta opção não é usada se TIMER  $\leq 0.0$ . TIMER é usado apenas com as opções \*EXECUTE e \*RESTART e não deverá ser usado para as demais.

### **Apéndice A** 225

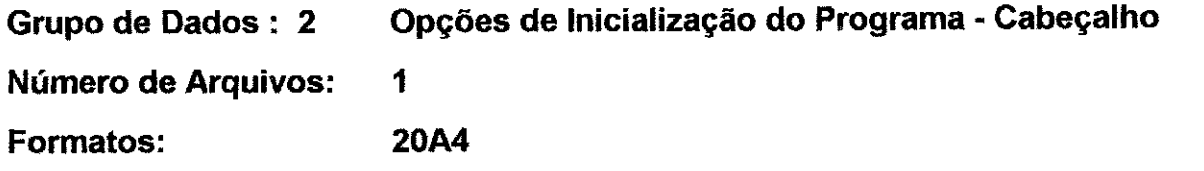

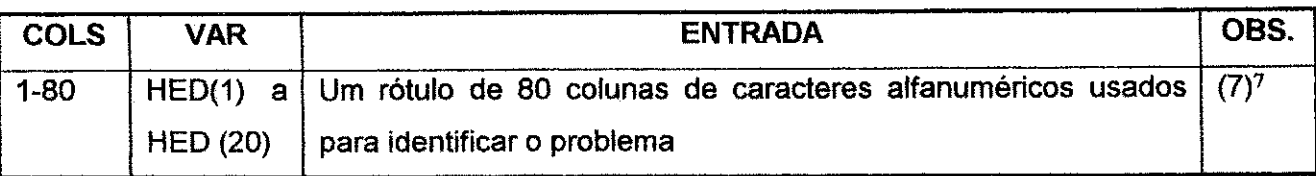

lr para o grupo da dados 3.0, pág. 226.

 $\mathbf{\dot{v}}$ 

 $\bar{z}$ 

 $7$  Este rótulo aparecerá no topo de cada página impressa.

**Apêndice A zaxwatsrtps://www.facebazy.com/line/state/state/state/state/state/state/state/state/state/state/state/state/state/state/state/state/state/state/state/state/state/state/state/state/state/state/state/state/stat** 

## Grupo de Dados : 3.0 Opções de Geração de Malha -- Entrada de Dados **Com \*START e \*ADD**

**Numero de Arquivos : 1** 

**Formates : A1, A4, 5X, 2110** 

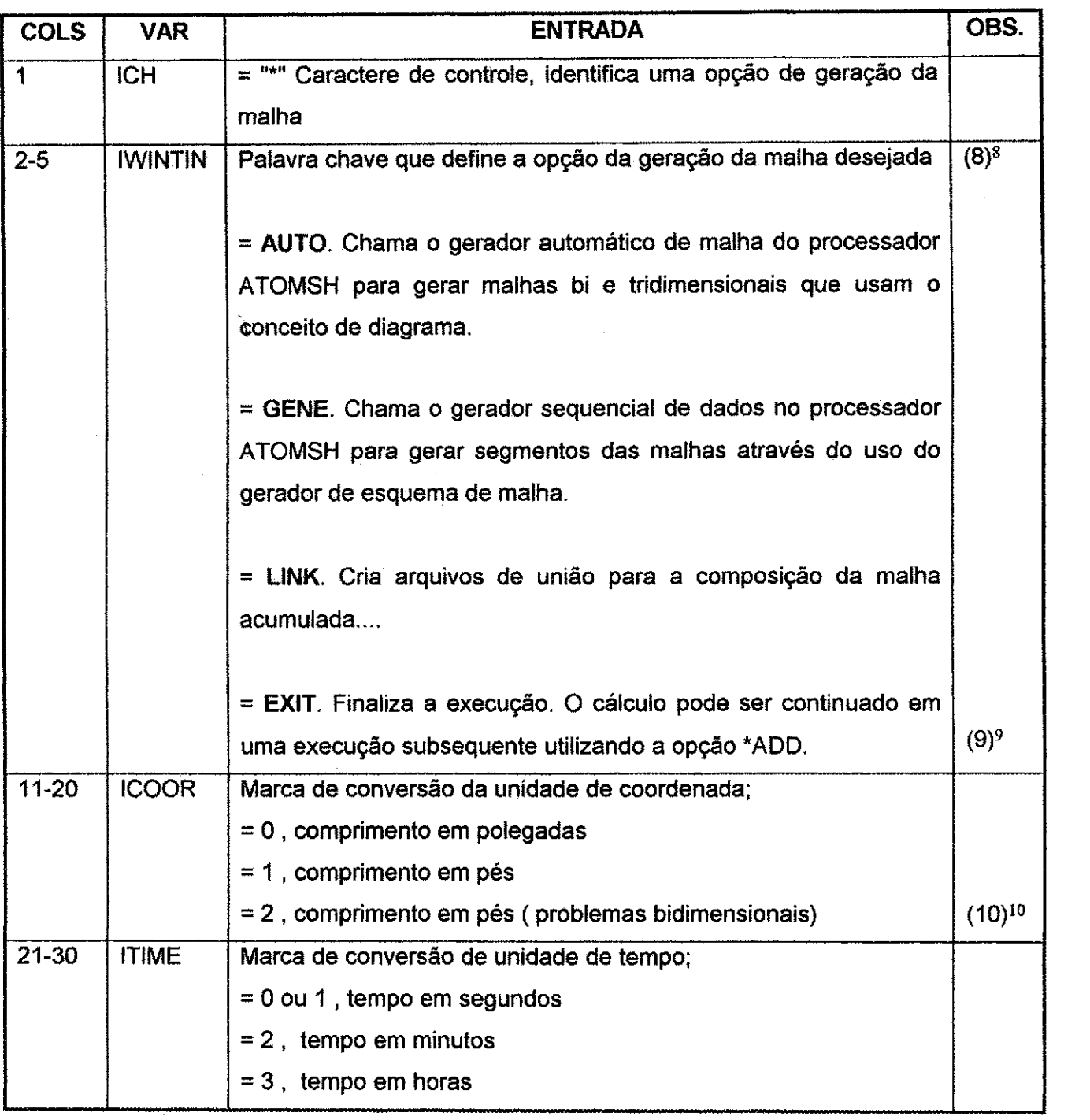

<sup>8</sup> As seguintes opções de geração de malha estão disponíveis através do processador ATOMSH. Assim como várias opções AUTO e GENE desejadas podem ser empilhadas em qualquer ordem em qualquer execução. Cada opção acrescentara o novo segmento da malha gerado a malha previamente gerada.

<sup>9</sup> \*LINK deve aparecer na finalizagao da geragao da malha em todos os calculos.

<sup>10</sup> Implica rigidez =1.0 polegadas para elementos pianos.

**Apéndice A** 227

**Grupo de Dados : 4.0 Geragao da Malha do Diagrama de Blocos Grupo de Dados : 4.1 Parametros de Controle Numero de Arquivos: 1 Formato: 615, L1** 

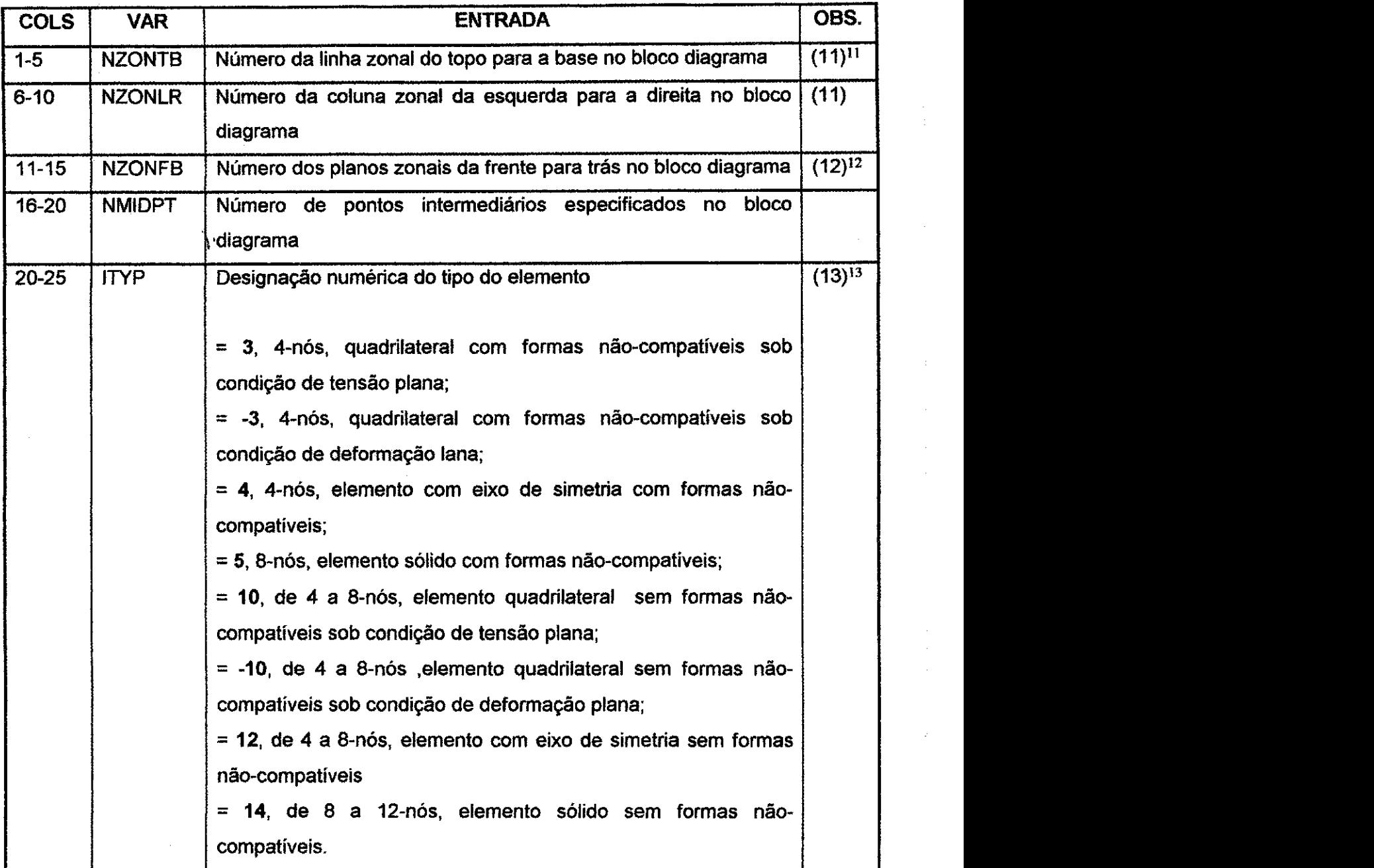

<sup>11</sup> Ver a segao 3.12 (Cap.3, pag. 90) para a descricao do bloco diagrama

<sup>12</sup> Para um problema bidimensional este campo deve ser zero ou branco; um valor diferente de zero indica um problema tridimensional. Ver a seção 3.12 (Cap. 3, pág. 90) para uma descrição do bloco diagrama.

<sup>13</sup> Valores default

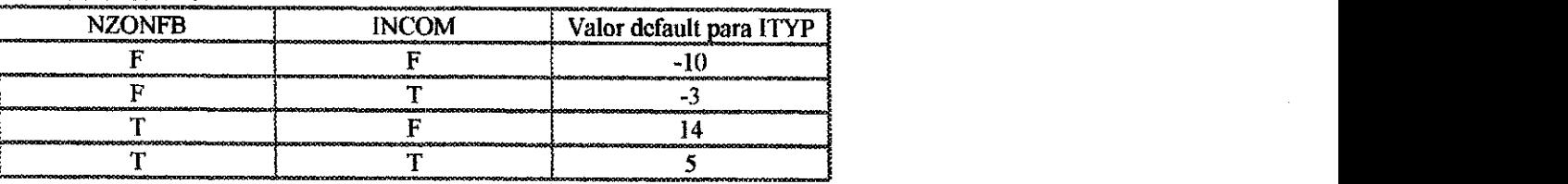

 $\mathbb{C}^{1, \infty}$  is a  $\mathbb{R}$ 

 $\sim 3\, \rm{cm}$ 

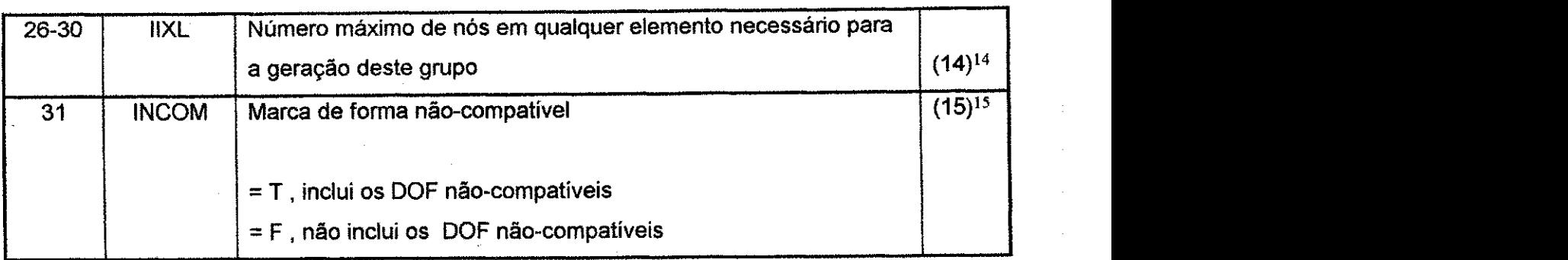

 $V$ 

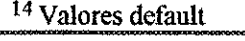

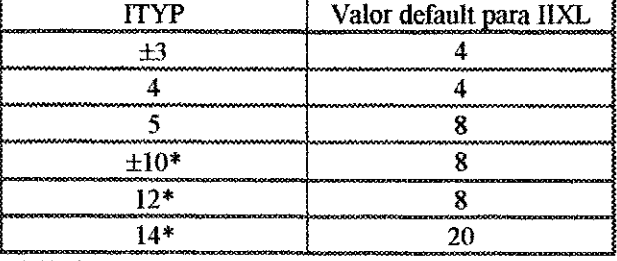

\* Embora estes tipos de elementos possam ser gerados pelo bloco diagrama, eles serao gerados com o minimo numero de nos.

15 Implementacao prorrogada
的复数医圣圣经教授 网络强烈性引起

**Grupo de Dados : 4.2 Coordenadas Globais X Numero de Arquivos: Variavel \* Formatos: 8F10.0** 

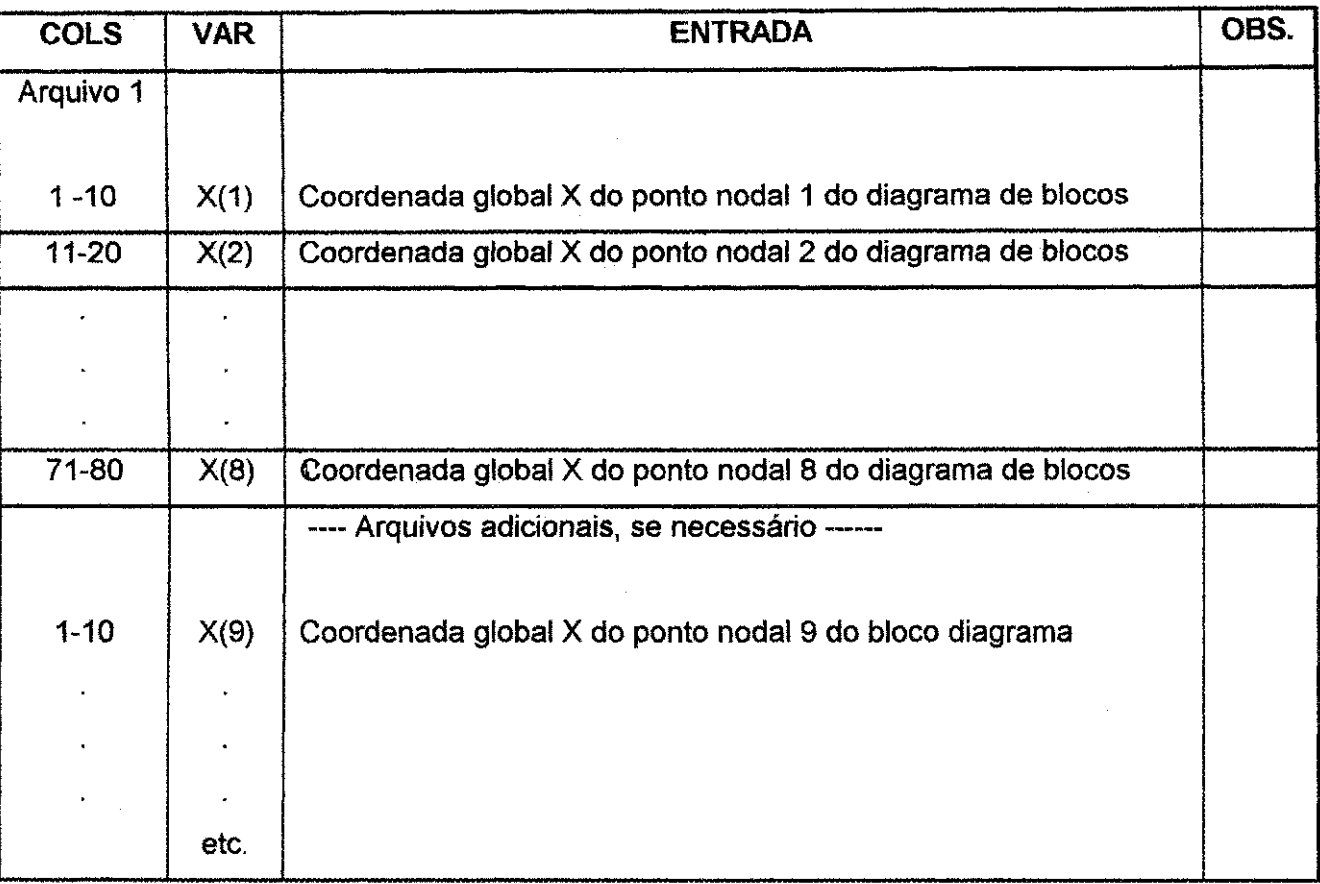

\* Até 8 coordenadas são dadas em um arquivo, para várias coordenadas é necessário definir todos os pontos da grade do diagrama de blocos. Como mostrado na Figura 3.24 (Cap. 3, pag. 93), eles sao dados na seguinte ordem: do topo para a base, da esquerda para a direita, e da frente para trás do bloco diagrama. Unidades dependem do valor de ICOOR no grupo de dados 3.0, pag. 226.

Apêndice A 230 **zyvyutsraponment (230 zyvyutsrc**ponmik) a za zameni za zameni za zameni za zameni za zameni za za

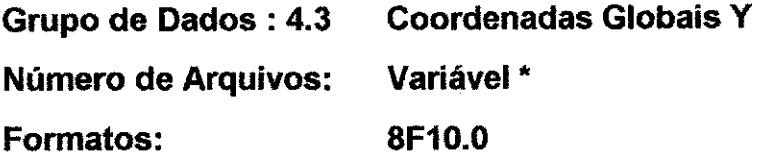

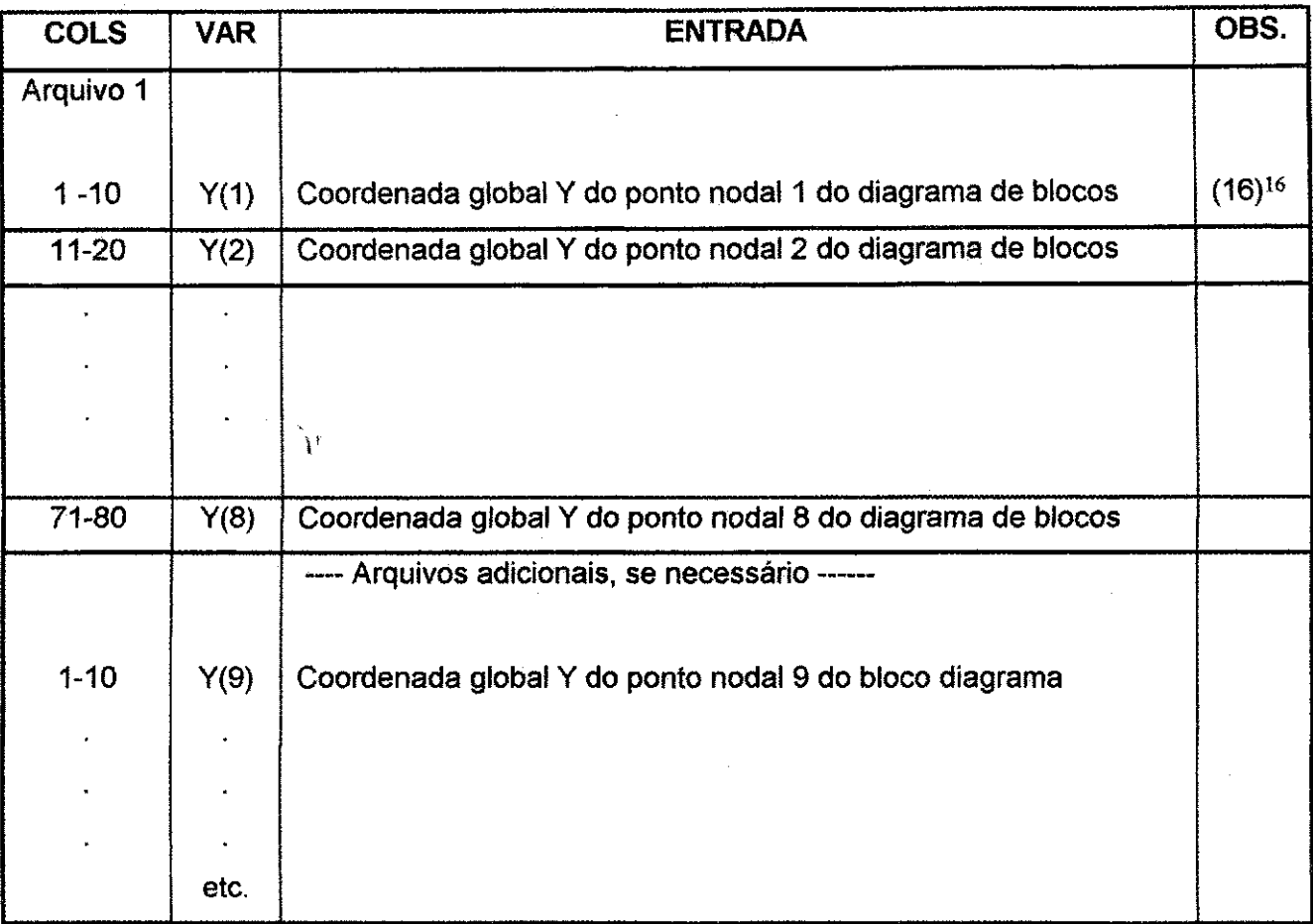

\* Até 8 coordenadas são dadas em um arquivo, para várias coordenadas é necessário definir todos os pontos da grade do diagrama de blocos. As coordenadas são dadas na ordem como mostrado no grupo de dados 4.2, pág. 229 para as coordenadas X.

 $16$  Em um problema bidimensional com eixo de simetria, Y é o eixo de simetria.

#### Apendice A 231 *zyswami srqponmlkii za zameniki za zameniku za zameniku za zameniku za zameniku za zameniku za zameniku za zameniku za zameniku za zameniku za zameniku za zameniku za zameniku za zameniku za zameniku zamen*

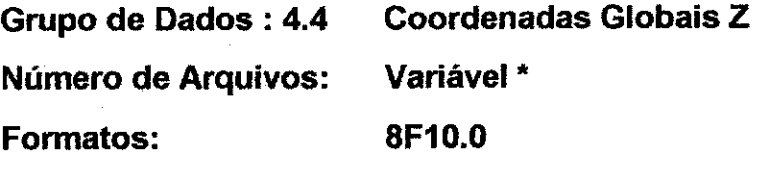

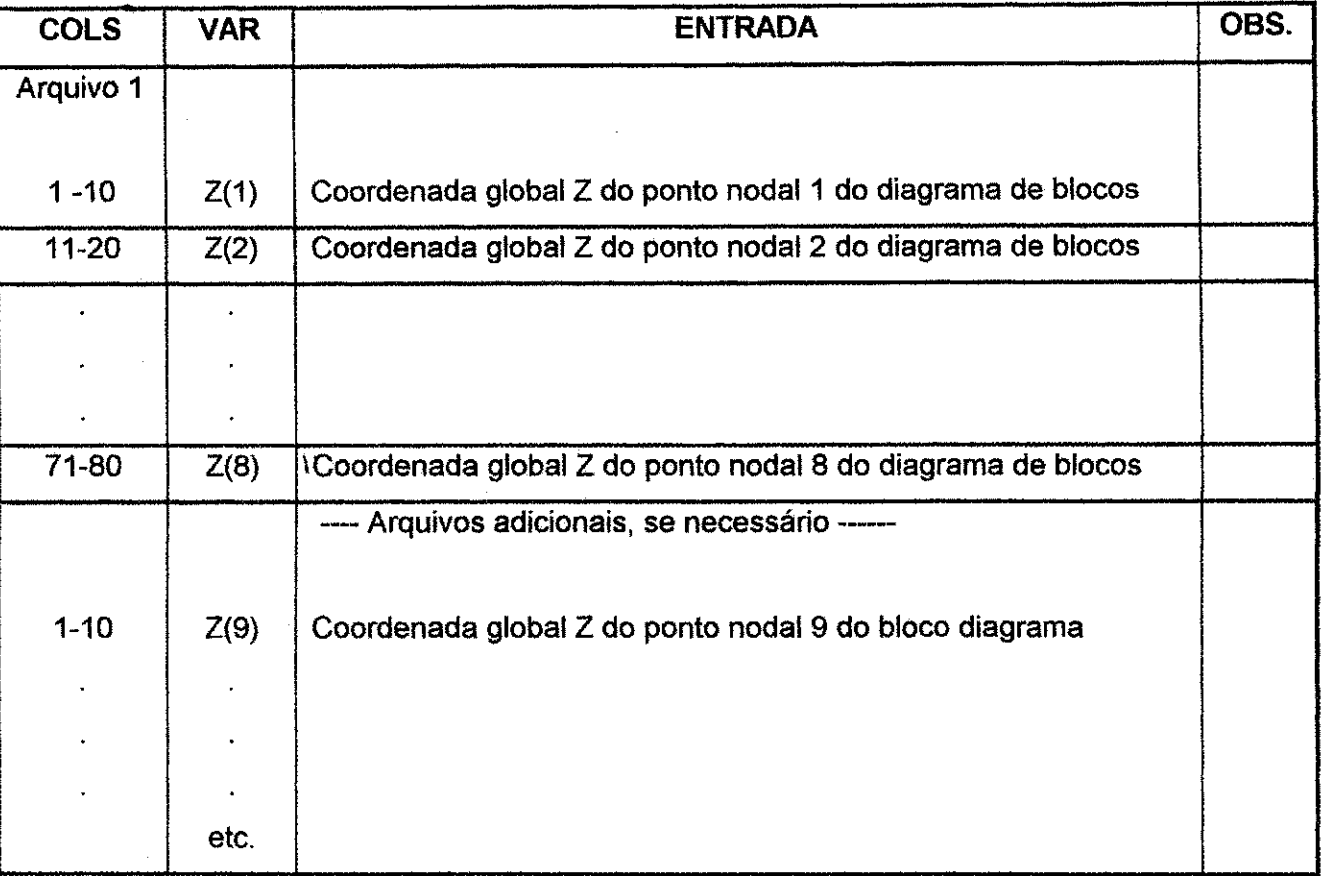

\* Se NZONFB = 0 do grupo de dados 4.1, pág. 227, abandonar este grupo de dados Até 8 coordenadas são dadas em um arquivo, para várias coordenadas é necessário definir todos os pontos da grade do diagrama de blocos. As coordenadas são dadas na ordem como mostrado no grupo de dados 4.2, pág. 229 para as coordenadas X.

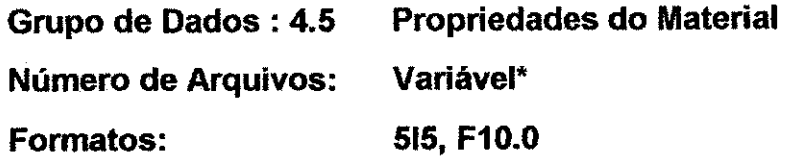

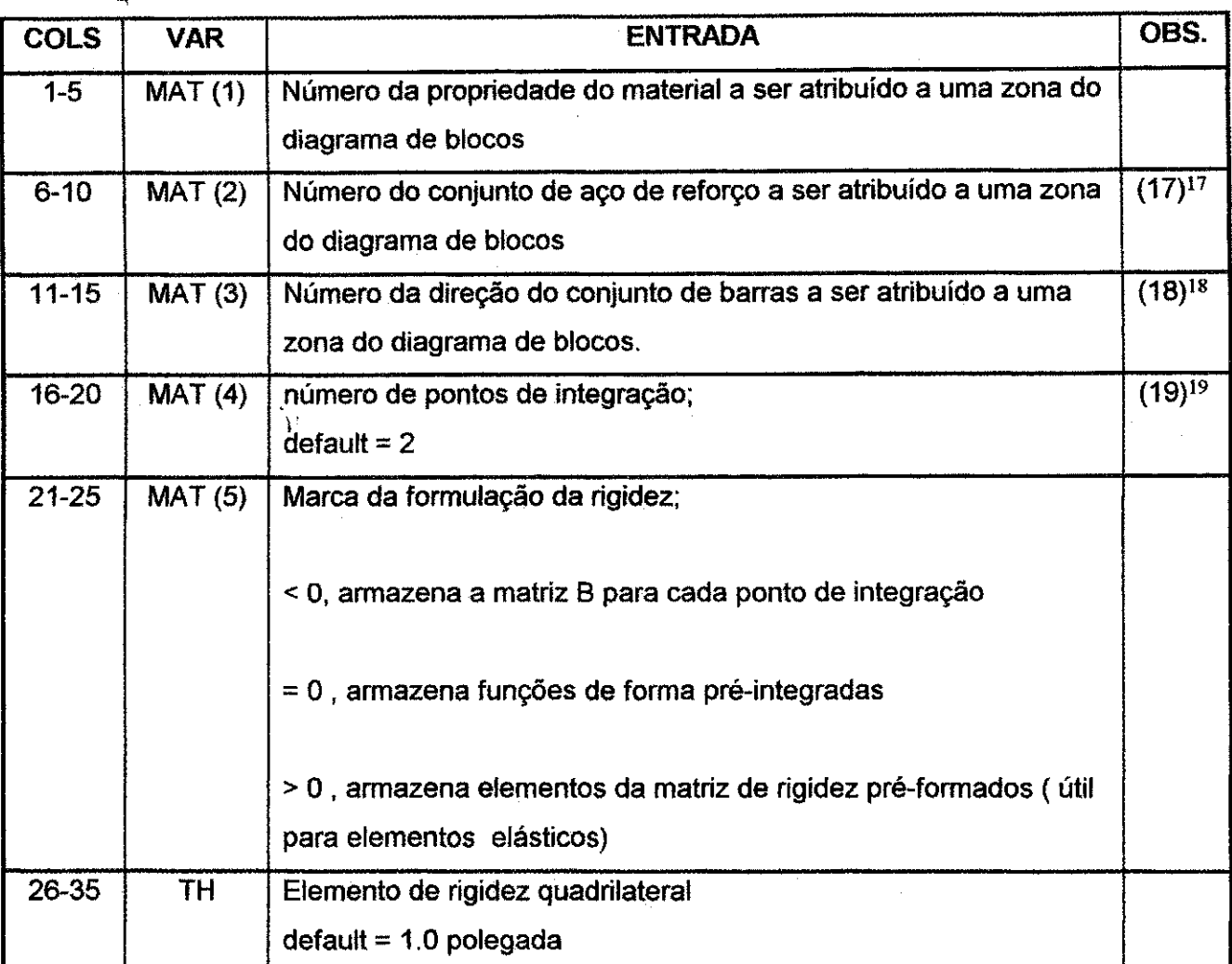

\* Um arquivo deve ser lido para cada zona do diagrama de blocos assim como vários arquivos são necessários para definir as propriedades do material para todas as zonas no bloco diagrama. Como mostrado na Figura 3.25 (cap. 3, pag. 94), as zonas sao dadas na ordem: do topo para a base; da esquerda para a direita e da frente para trás do bloco diagrama. Se o número atribuído à propriedade do material for zero ( $MAT (1) = 0$ ) especifica um vazio.

<sup>&</sup>lt;sup>17</sup> As percentagens para cada conjunto de aço são especificadas no grupo de dados 7.10, pág. 274.

<sup>18</sup> As direções das barras para cada conjunto de aço são especificadas pelos cosenos diretores com relação às coordenadas globais fornecidas no grupo de dados 7.11, pag. 275.

#### Apêndice A 233 **zyvening pontification and the contract of the contract of the contract of the contract of the contract of the contract of the contract of the contract of the contract of the contract of the contract of the**

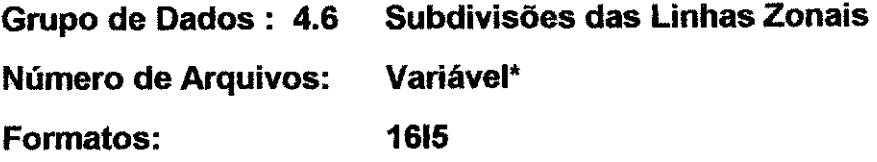

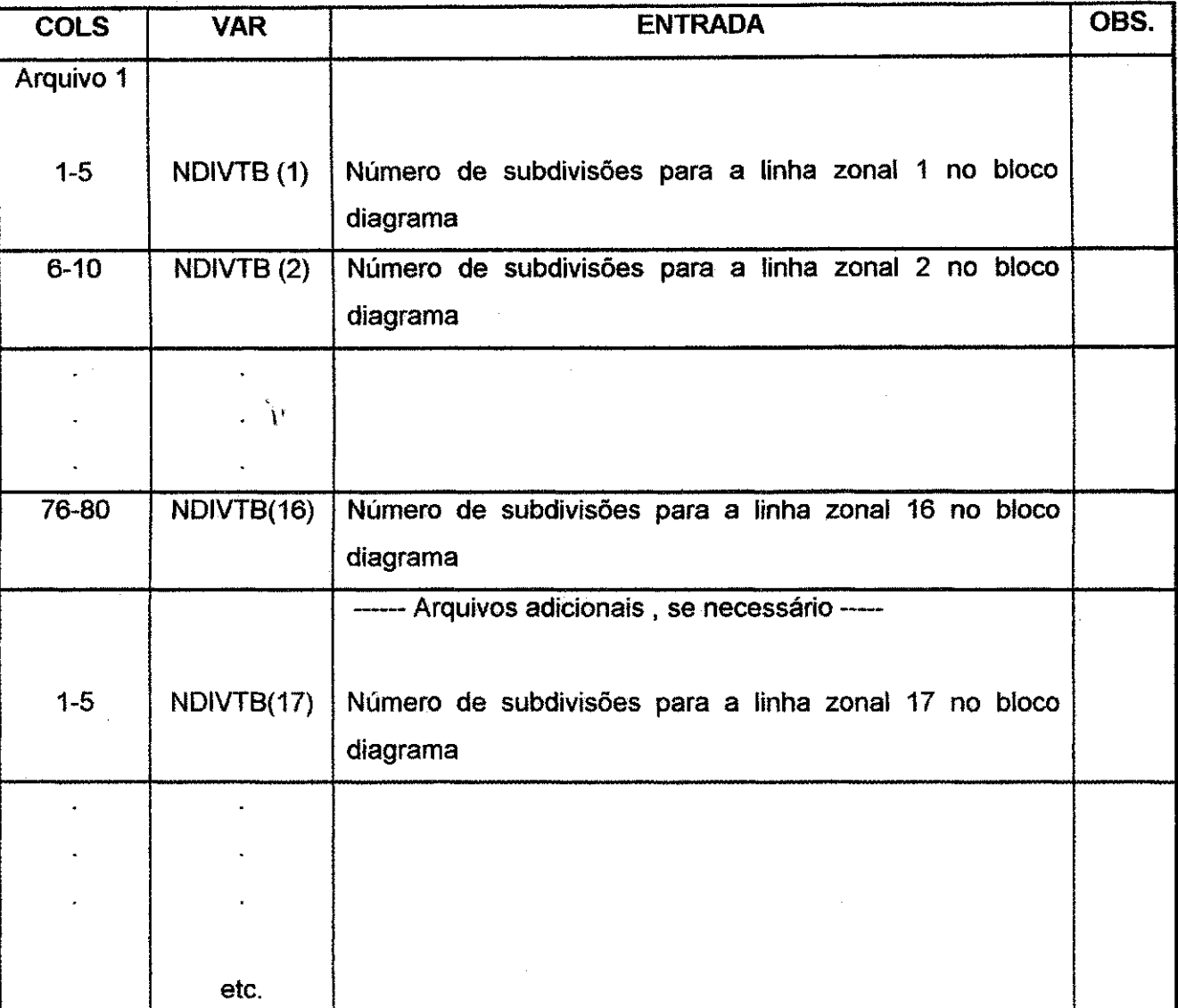

\* As subdivisoes sao especificadas para as linhas zonais na ordem do topo para a base. Até 16 valores são dados em um arquivo para mais valores é necessário definir todas as linhas zonais no diagrama de blocos (ver Figura 3.26 (Cap. 3, pág. 95)).

#### Apêndice A 234 **zyvyutar a za zavykladatel za zavykladatel za zavykladatel za zavykladatel za zavykladatel za z**

# **Grupo de Dados : 4.7 Subdivisoes das Colunas Zonais Numero de Arquivos: Variavel\* Formates: 1615**

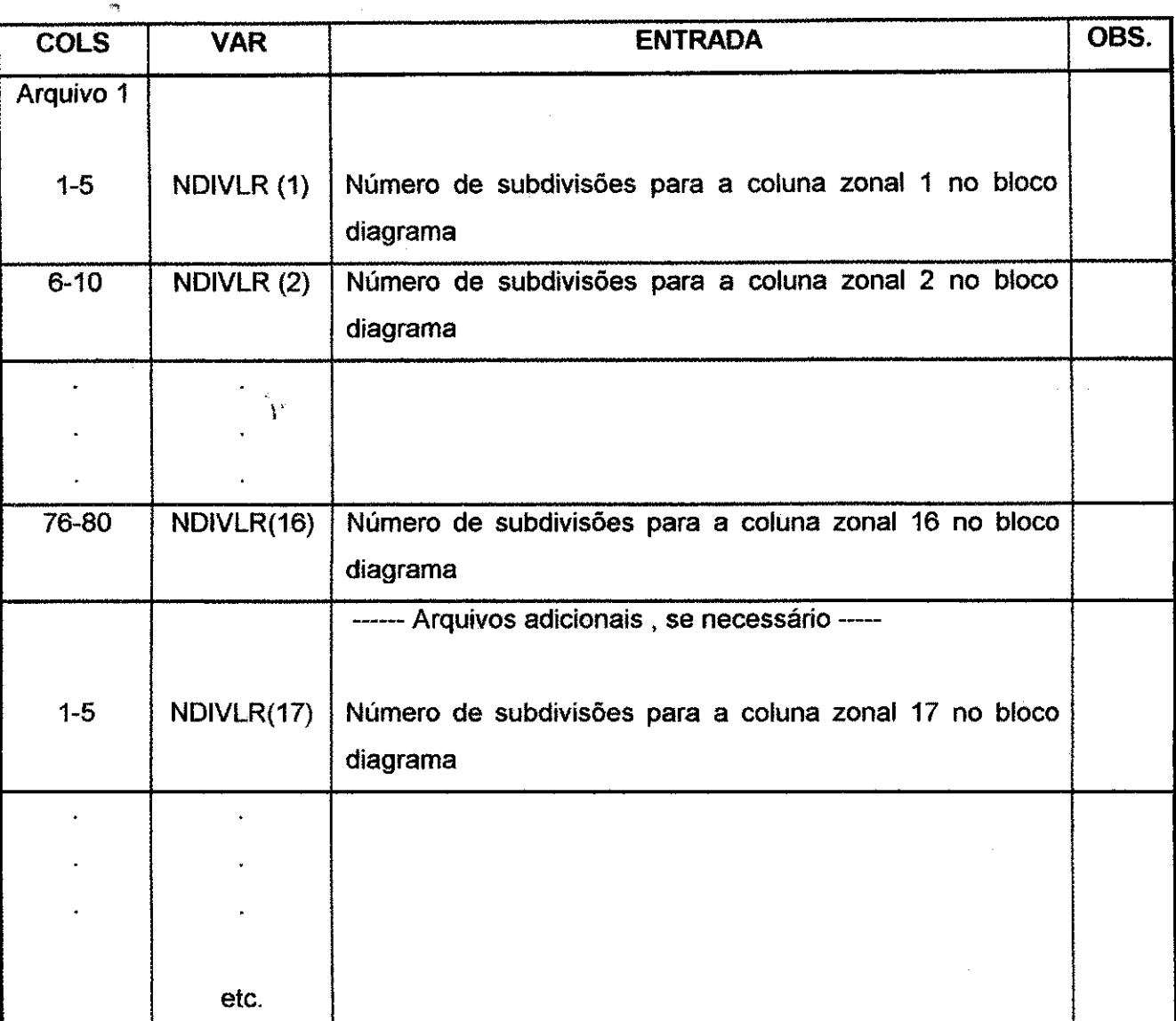

\* As subdivisoes sao especificadas para as colunas zonais na ordem da esquerda para a direita. Até 16 valores são dados em um arquivo para mais valores é necessário definir todas as colunas zonais no diagrama de blocos (ver Figura 3.26 (Cap. 3, pág. 95)).

### **Apêndice A** zazykovutsraponmiki za zastavljanje za zastavljanje za zastavljanje za zastavljanje za zastavljanje za

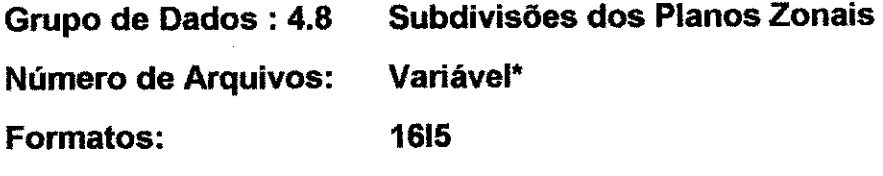

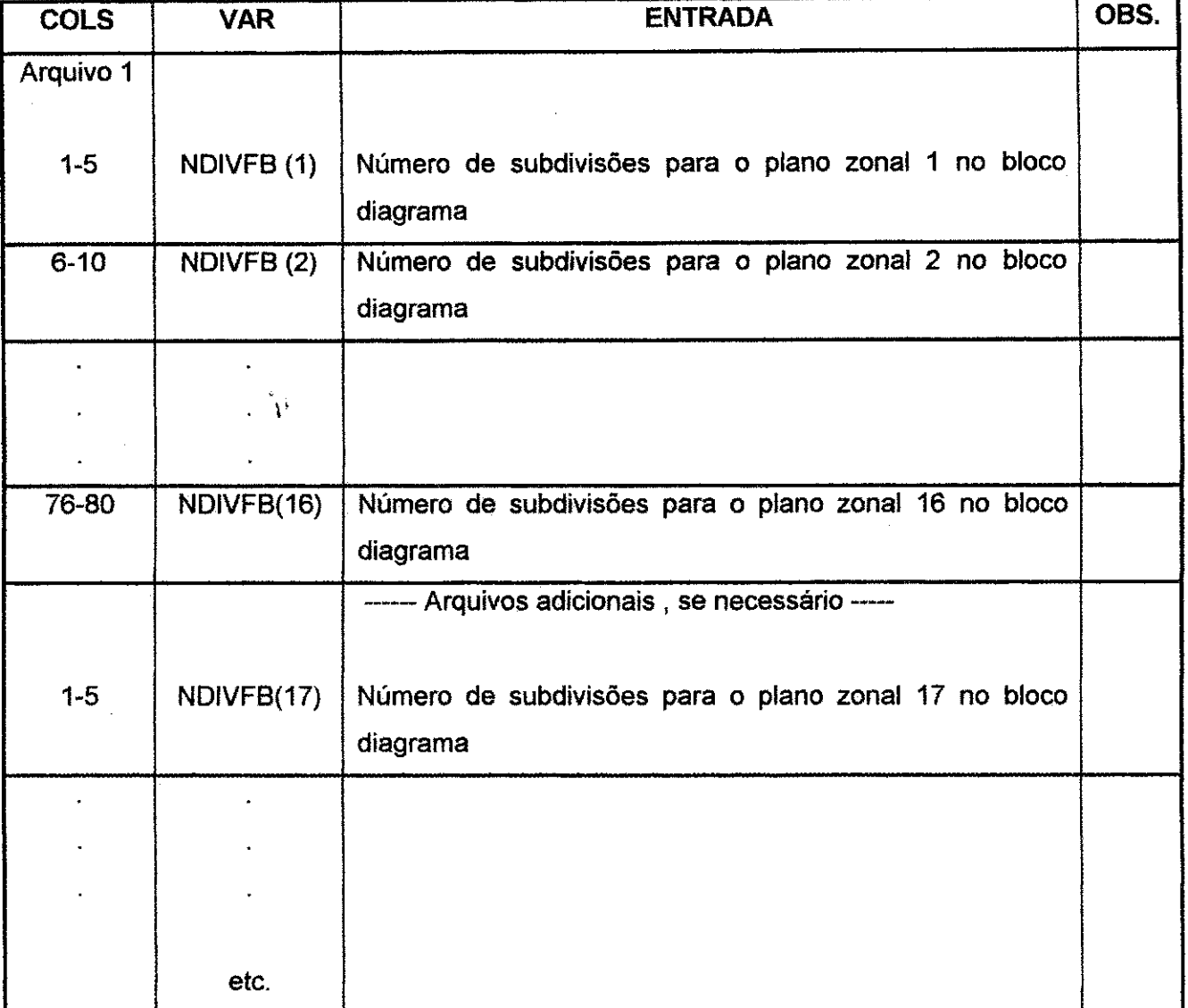

\* Se NZONFB = 0 do grupo de dados 4.0, pag. 227, abandonar este grupo de dados. As subdivisões são especificadas para os planos zonais na ordem de frente para trás. Até 16 valores são dados em um arquivo para mais valores é necessário definir todas os planos zonais no diagrama de blocos (ver Figura 3.26 (Cap. 3, pág. 95)).

Apêndice A 236 **zyvyutaristic A za zavystanie za zavystanie za zavystanie za zavystanie za zavystanie za zavystanie za zavystanie za zavystanie za zavystanie za zavystanie za zavystanie za zavystanie za zavystanie za zavys** 

**Grupo de Dados: 4.9 Pontos Intermediaries e Suas Coordenadas Globais Numero de Arquivos: NMIDPT\* Formates: 315,3F10.0** 

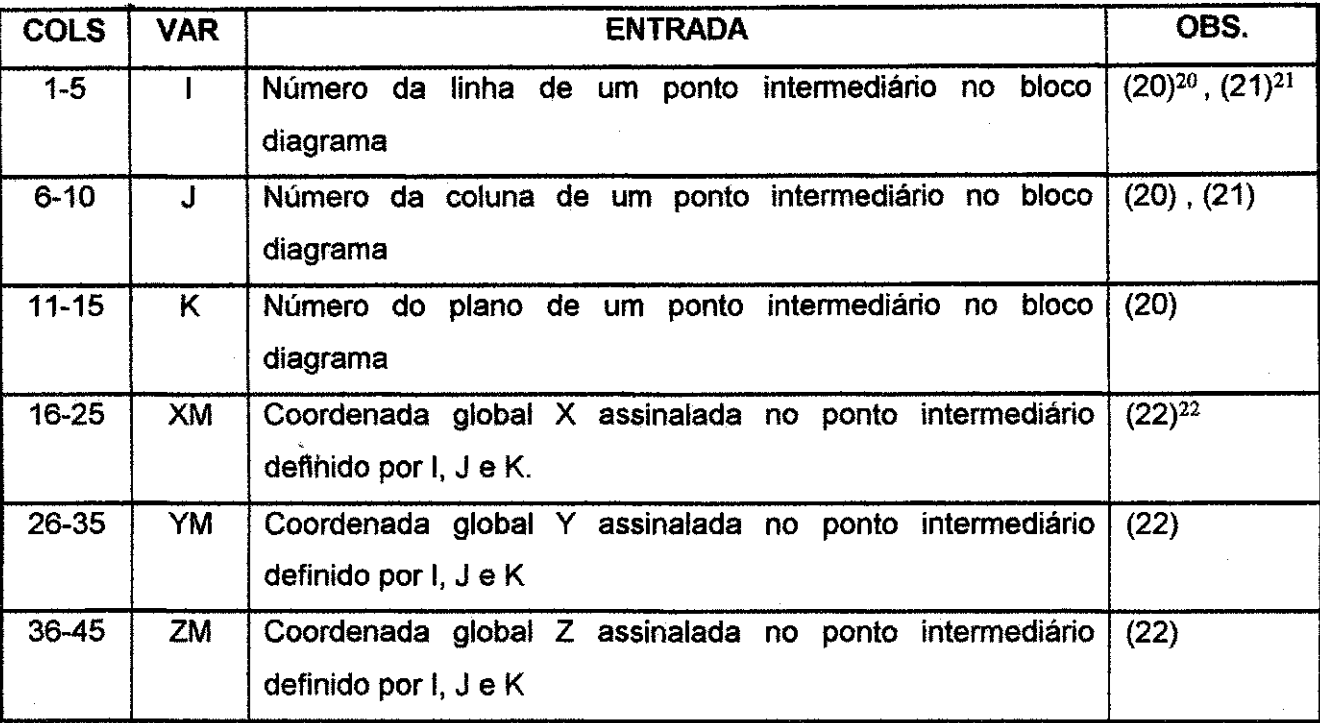

\* Se NMIDPT = 0 do grupo de dados **4.1,** pag. 227, abandonar este grupo de dados. De outro modo, dar entrada em NMIDPT como descrito acima.

 $20$  Ver a Figura 3.26 (Cap. 3, pág. 95) para a convenção da numeração.

<sup>&</sup>lt;sup>21</sup> I ou J (mas não ambos) podem ter um sinal negativo. O significado deste valor negativo é discutido sob a opção 2 da seção 3.14 (Cap. 3, pág. 98).  $22$  de unidades devenden de re

<sup>2</sup> <sup>2</sup> As unidades dependem do valor de ICOOR no grupo de dados 3.0, pag. 226.

Apêndice A 237 **zyvateljih grad za zavredniki konstantinov konstantinov konstantinov konstantinov konstantinov** 

#### **Grupo de Dados: 4.10**  Parâmetros de Controle Para a Fórmula do **Coeficiente de Carga**

**Numero de Arquivos:** 

**Formates:** 

**F10.0, 2I5** 

**1** 

 $\hat{U}$ 

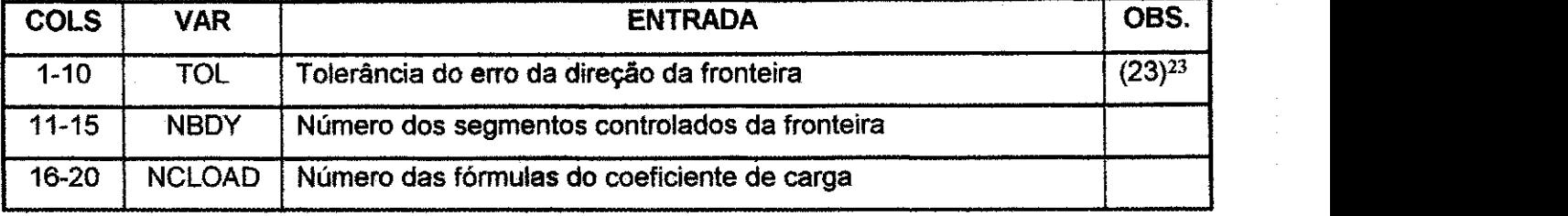

<sup>&</sup>lt;sup>23</sup> A tolerancia do erro usado quando da determinação se o vetor normal à superficie da fronteira está em alinhamento com a direção global

#### Apêndice A 238 **zyvyutsraponment (238 zyvyutsrc**ponmik) in the control of the control of the control of the control of the control of the control of the control of the control of the control of the control of the control o

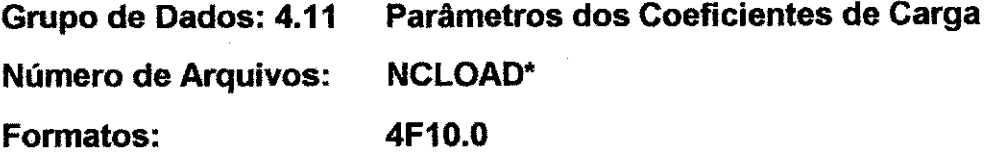

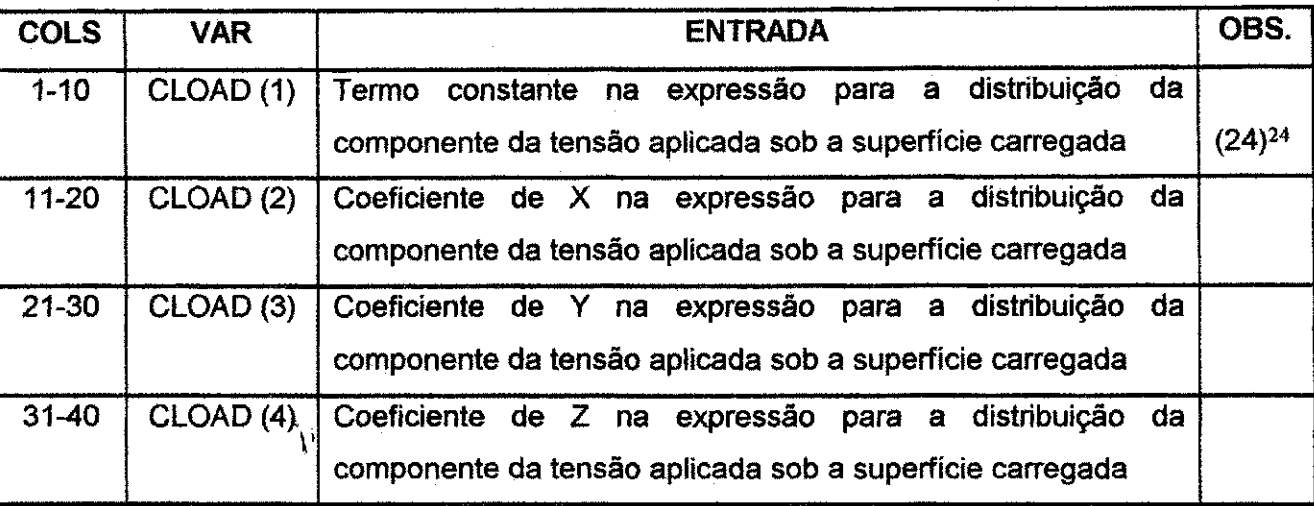

\* Se NCLOAD = 0 do grupo de dados 4.0, pag. 227, abandonar este grupo de dados. De outro modo, a entrada de dados de NCLOAD deve ser feita como descrito acima.

 $\overline{\sigma}_{ij}(\vec{x}) = \text{CLOAD}(1) + \text{CLAD}(2) * X + \text{CLOAD}(3) * Y + \text{CLOAD}(4) * Z$ 

<sup>&</sup>lt;sup>24</sup> A expressão para a distribuição da componente da tensão aplicada sob a superfície carregada é dita linear e da forma:

onde X, Y e Z s3o as coordenadas globais dos pontos na superficie carregada.

Ap<mark>êndice A 239 zyvyutsraphili z zametenie za zametenie za zametenie za zametenie za zametenie za zametenie za za</mark>

Grupo de Dados: 4.12 Parâmetros de Controle Para as Condições de **Fronteira Geradas Automaticamente\*** 

**Grupo de Dados: 4.12.1** 

**Numero de Arquivos: 1** 

**Formates: 9I5** 

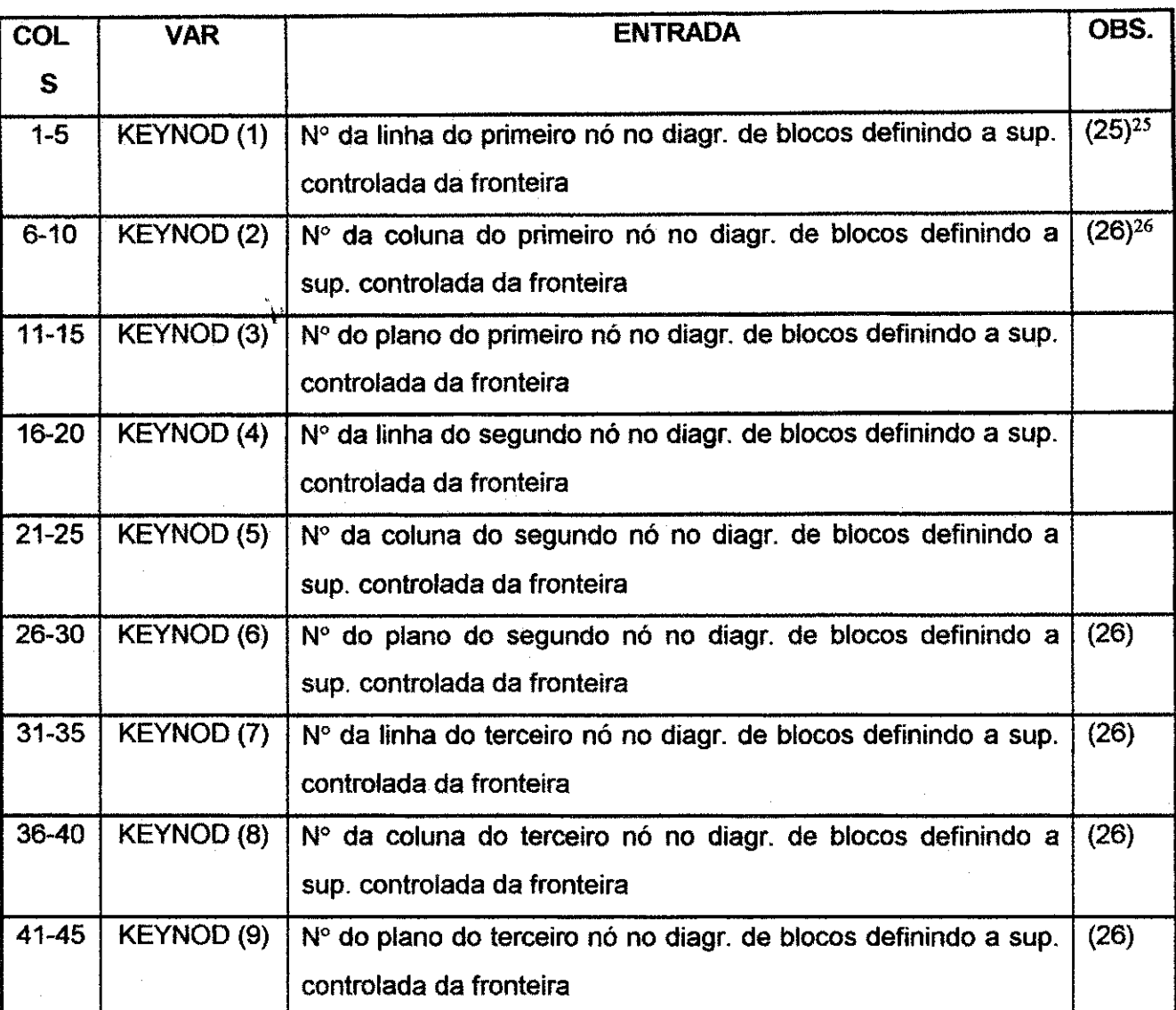

\* Os grupos de dados de 4.12.1 ao 4.12.3 (pag. 243) sao necessarios para cada segmento da superfície controlada da fronteira. Consequentemente, NBDY a atribuição desta variável deve ser fornecida (cada segmento da fronteira consiste de três arquivos).

<sup>&</sup>lt;sup>25</sup> Três nós são necessários para definir completamente qualquer superfície de fronteira para diagramas de blocos tridimensionais. Linha, coluna e número de planos são determinadas usando o mesmo esquema usado para pontos intermediários no grupo de dados 4.9, pág. 236. Dois nós são usados para definir um segmento de fronteira no problema bidimensional.

<sup>&</sup>lt;sup>26</sup> No problema bidimensional estes campos são deixados em branco.

# **Grupo de Dados: 4.12.2 Parametros Para Carga e Fronteira**

**Numero de arquivos: 1** 

**Formatos: 8I5** 

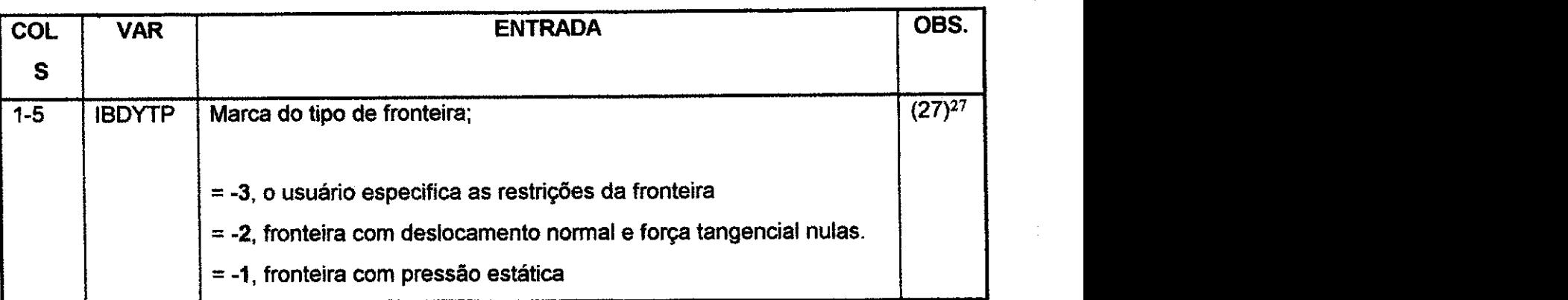

 $V$  zyxwyvutsr $\mathcal{P}$ 

<sup>&</sup>lt;sup>27</sup> Um nó simples pode aparecer em mais de uma superficie de fronteira. Para fronteiras de pressão, isto resulta em múltiplas cargas transferidas para o nó. Esta situação está dentro das capacidades do programa, e a ordem das especificações da fronteira não fazem diferença. Para restrição das fronteiras (IBDYTP = -2 e -3) a ordem das transferências é importante, e diferentes combinações de restrições podem resultar das mesmas especificações aplicadas em diferentes ordens. Para IBDYTP = -3, a combinação da restrição especificada deverá ser aplicada ao nó sem consideração do que já existe. Isto pode resultar em algumas restrições que estão sendo liberadas. Para IBDYTP = -2, apenas as restrições apropriadas são introduzidas. Assim, enquanto as liberdades podem se tornar restringidas, nenhuma restrição é liberada para uma fronteira com deslocamento normal e força tangencial. Para um nó que tem ambas as especificações de força e deslocamento, as condições de deslocamento dirigem as condições de força.

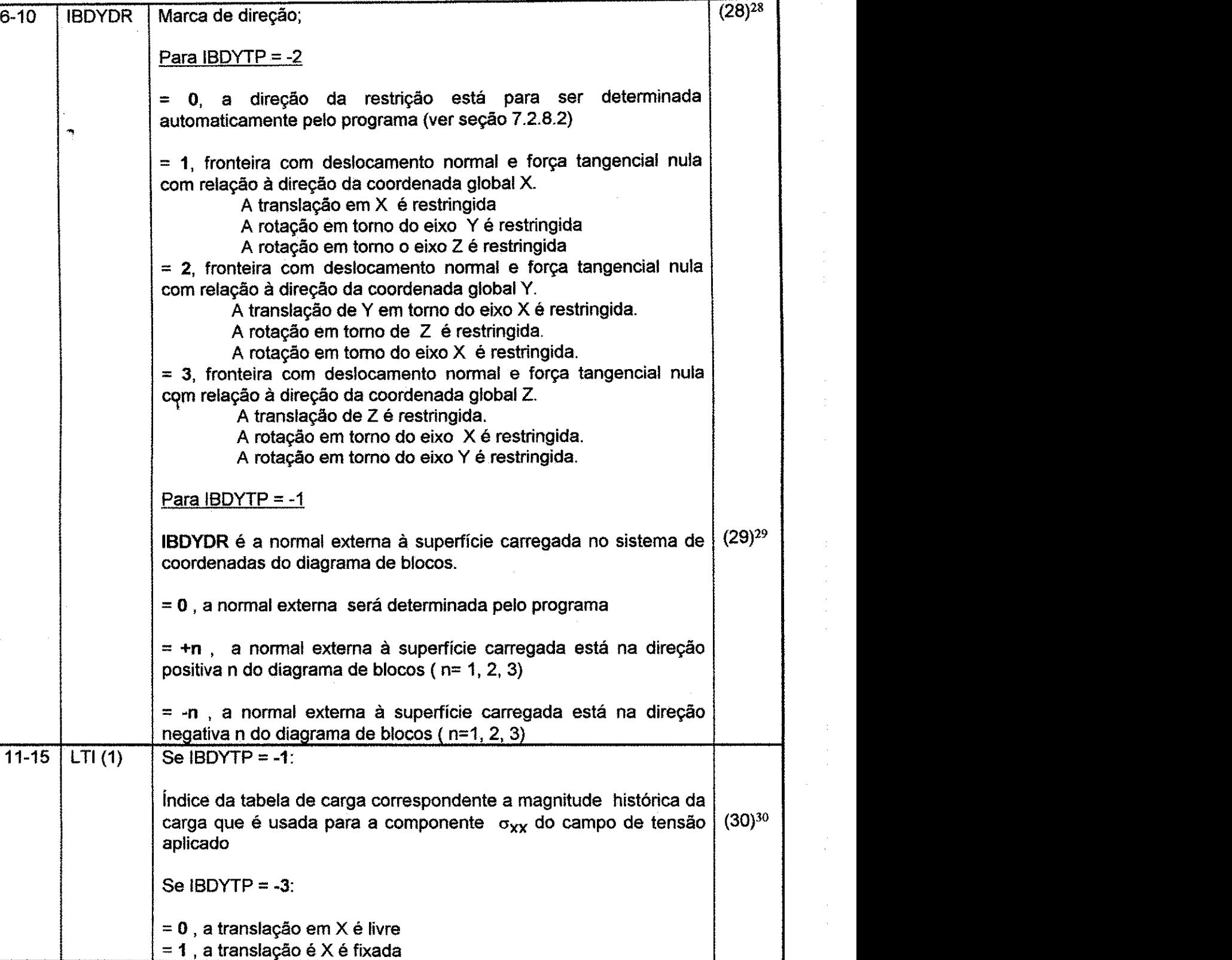

<sup>&</sup>lt;sup>28</sup> Este parâmetro ó é necessário se IBDYTP= -2 ou -1.<br><sup>29</sup> Se a superfície carregada é uma fronteira externa ou uma parede na cavidade interior, é preferível permitir que o programa determine IBDYDR (o usuário deve deixar o campo em branco). Apenas quando a superfície carregada program determine IBDYD is usuario de version de version de version de version de version de version de version de version de version de version de version de version de version de version de version de version de version estiver em uma superficie interior da malha com material em ambos os lados*zyxwvutsrqponmlkjihgfedcbaZYXWVUTSRQPONMLKJIHGFEDCBA 6* que se torna necessario especificar a

direction directions of the 6<sup>30</sup> A convención do single usada na  $\sim$  3 0  $\mu$  alemento continua (Mar Eigura A 2  $\mu$ ás 244). Valence nos durante de tracao e a mesma tal como usada para a tensao e $\mu$ em um elemento contínuo (Ver Figura A.2, pág. 244). Valores para LTI (n) ( n=1, 2, ..., 6) precisam ser supridos se  $IBDYTP = -1$  ou  $-3$ .

### **Apêndice A** zazykovutsraponmiki za zazykovutsraponmiki za zazykovutsraponmiki za zazykovutsraponmu za zazykovu

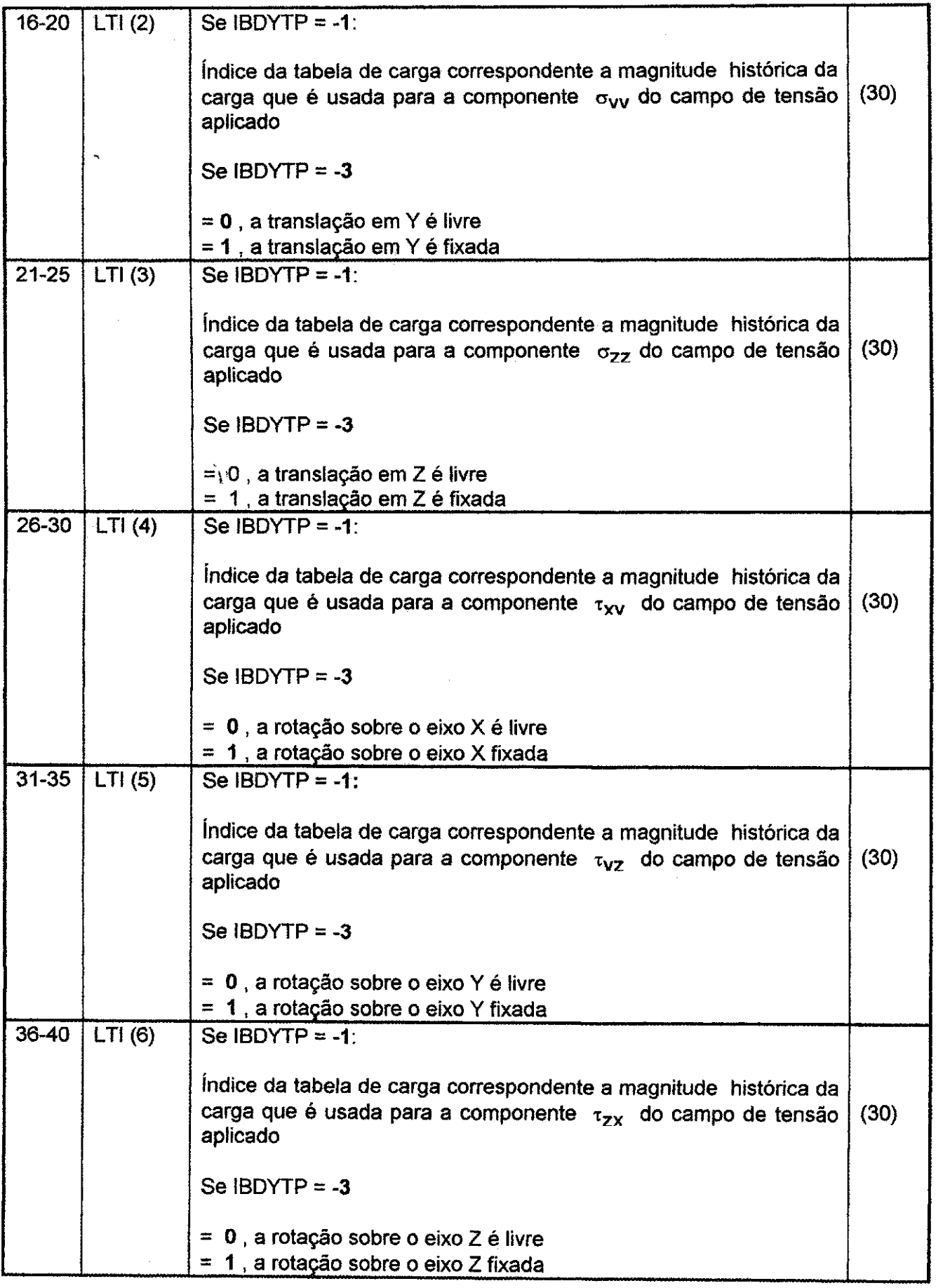

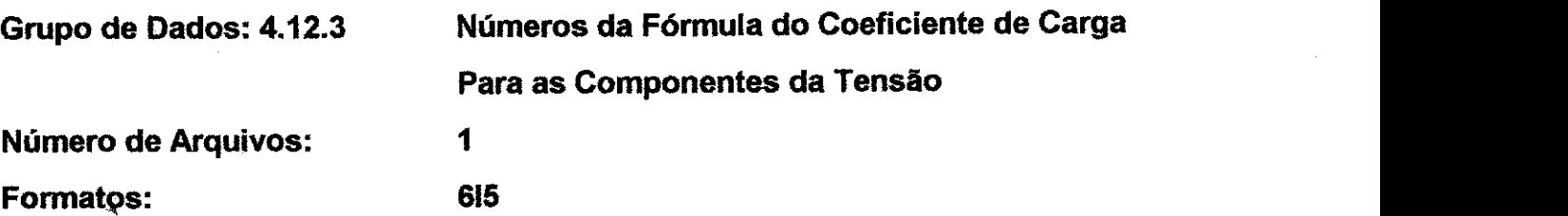

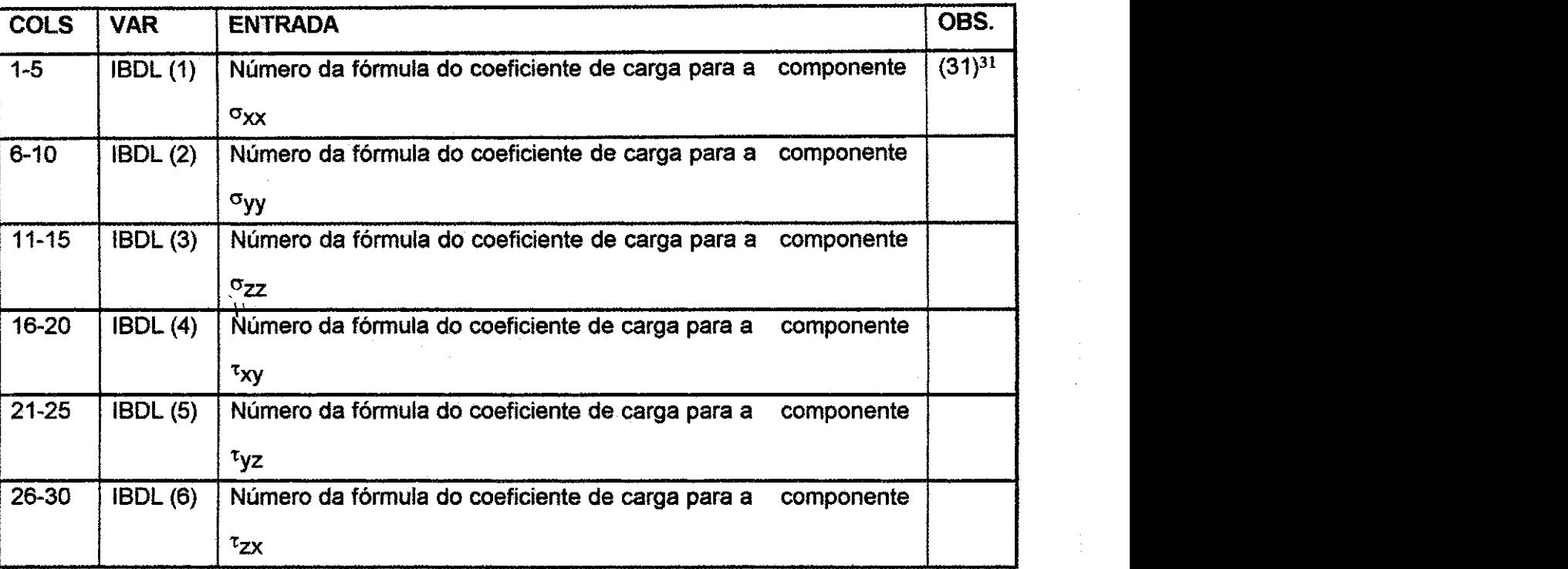

lr para o grupo de dados 6.0 (pag. 255).

\* Para fronteira com deslocamento normal e forca tangencial nula ou restricoes especificadas pelo usuário (IBDYTP = -2 ou -3), este grupo de dados deve sem branco.

<sup>31</sup> Se qualquer componente da matriz IBDL é zero, a componente da tensão correspondente não está atuando na superficie carregada.

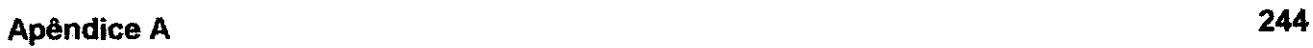

 $\cdot$ 

 $\sim 10^{-1}$ 

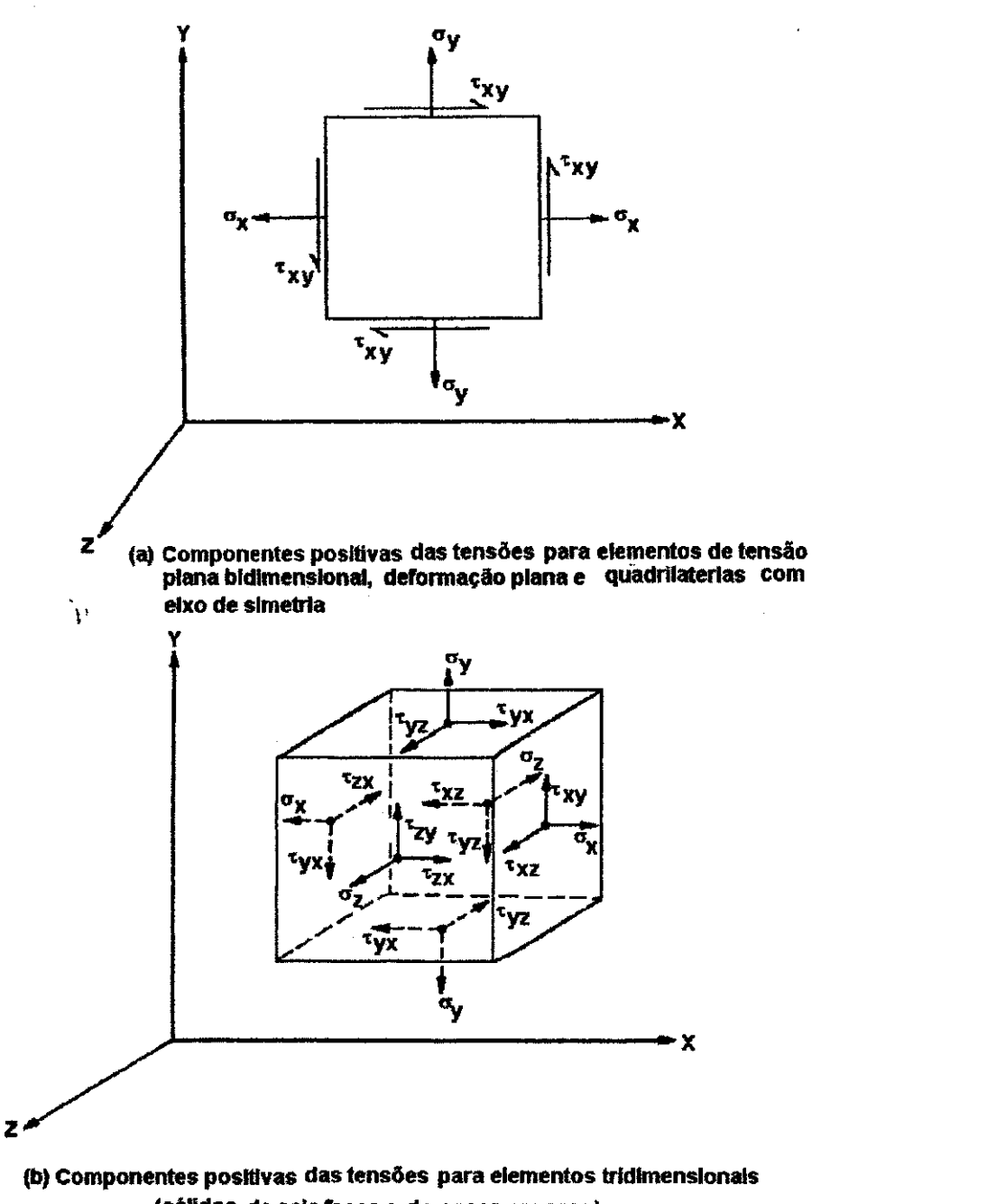

**(solldos de seis races e de casca espessa)** 

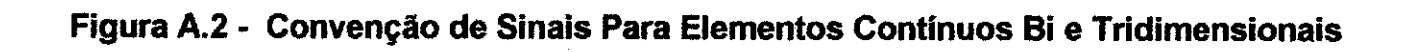

**Apêndice A** zazykovutsraponmiki za zastavljanje za zastavljanje za zastavljanje za zastavljanje za zastavljanje za

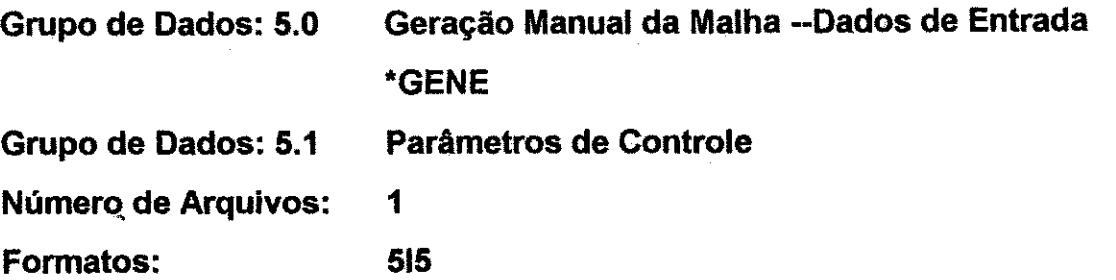

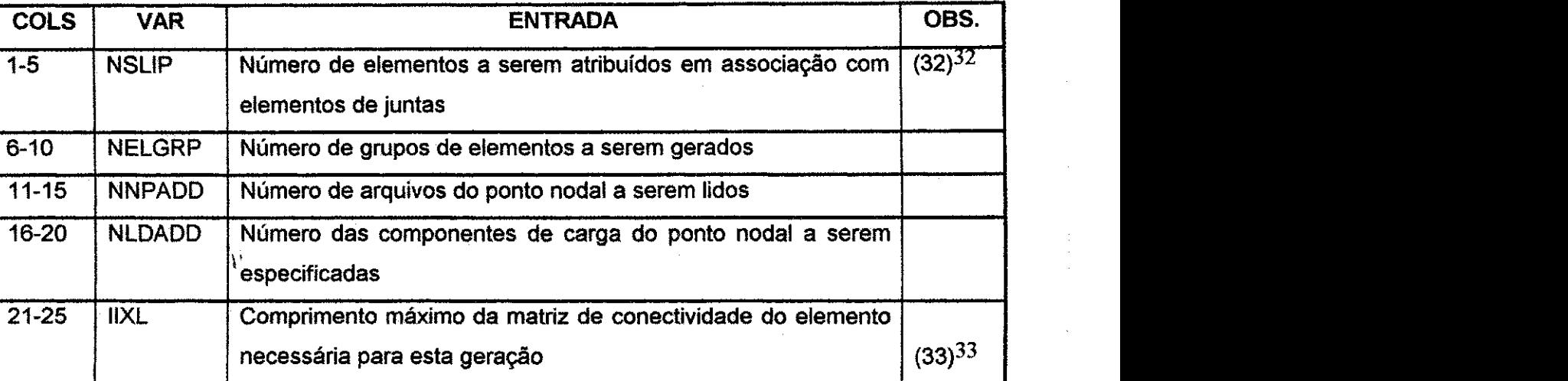

<sup>32</sup> Inclui ambos os elementos gerados em segmentos de malha anterior e em segmentos a serem gerados na malha atual

<sup>&</sup>lt;sup>33</sup> Este parâmetro deve ser suprido; não existe valor default. Deve-se tomar cuidado em marcar valores para IIXL quando da conversao de um elemento existente para um elemento de junta.

Apêndice A

**Grupo da Dados: 5.2 Converte Elementos Existentes em Elementos de** 

**Juntas** 

**Numero de Arquivos: 1** 

**Formatos: 7I5, F10.0** 

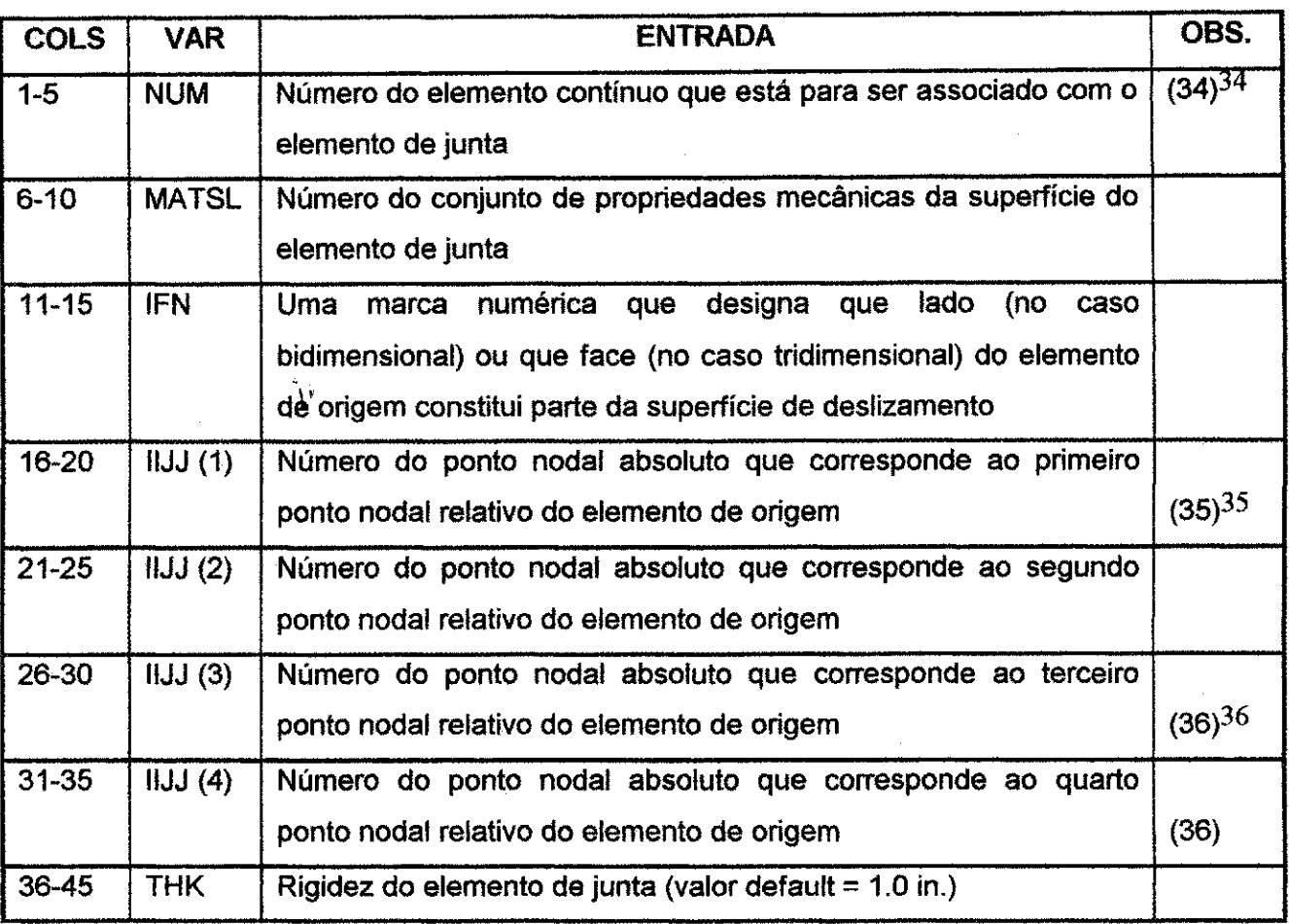

\* Se NSLIP = 0 do grupo de dados 5.1 (pag. 245), abandonar este grupo da dados. De outro modo, a entrada de dados de NSLIP deve ser tal qual descrito acima.

<sup>34</sup> O elemento contínuo que está para ser associado com um elemento de junta é chamado de elemento de origem, e a superficie de deslizamento esta iocalizada entre o elemento primario e outro elemento continuo. Notar que deve ser observado cuidado na marcação dos elementos de origem, desde que a formulação utilizada sinaliza os graus de liberdade para os pontos nodais dos elementos de origem tanto quanto os graus de liberdade daqueles elementos que s3o agregados como graus de liberdade obsoletos. E incorreto juntar elementos a um ponto nodal unitario de tal forma que alguns elementos são considerados absolutos enquanto outros são considerados como relativos. A nenhum dos dois é permitido que dois elementos considerem um nó relativo a dois diferentes nós absolutos.

<sup>&</sup>lt;sup>35</sup> Os pontos nodais definidos por IIJJ(1) até IIJJ(4) devem ser dados na ordem definida nas Figura 3.9 (pág. 55) e 310 (pag. 56).

<sup>&</sup>lt;sup>36</sup> Só é necessário se o problema é tridimensional. Em outros casos este parâmetro é branco.

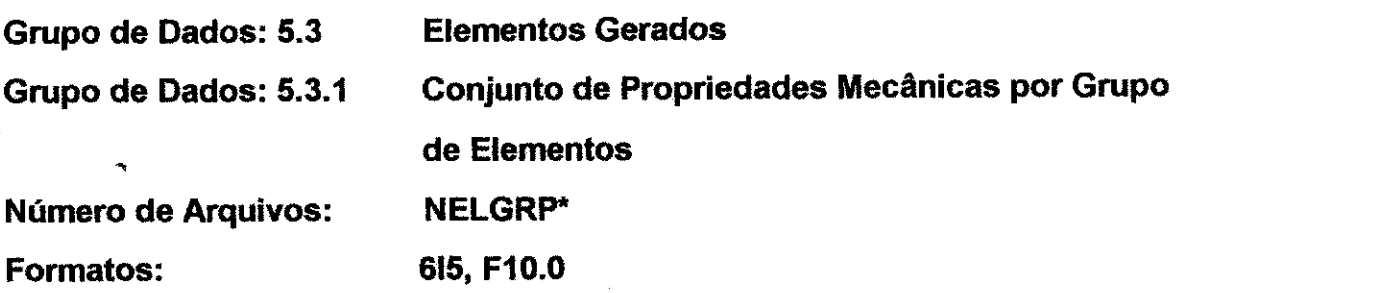

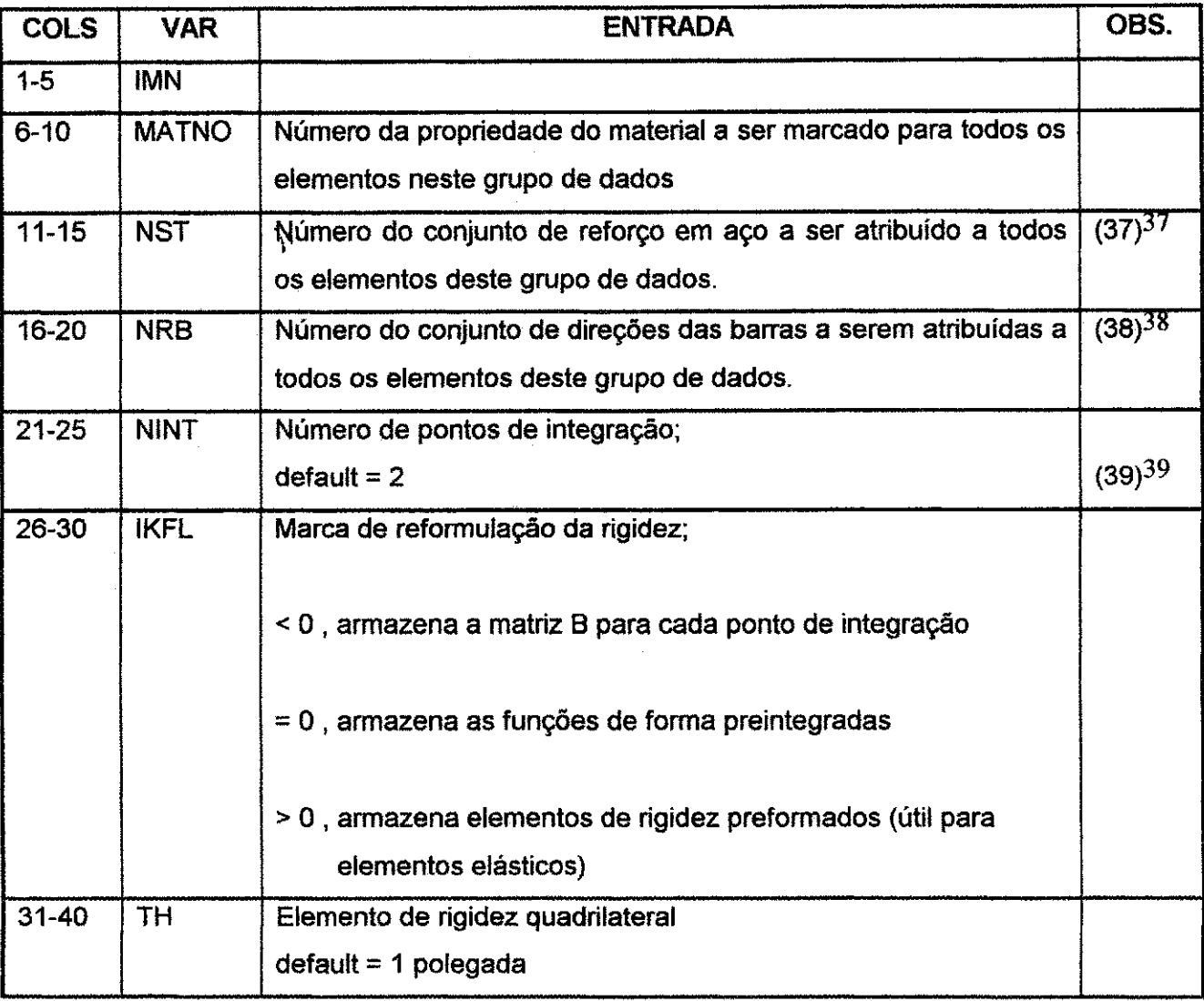

\* Se NELGRP = 0 do grupo de dados 5.0 (pág. 245), passar este grupo de dados e o grupo 5.3.2 (pág. 248). De outra forma, a atribuição de NELGRP é necessários para gerar o grupo de elementos desejados, onde uma atribuigao consiste de um valor do grupo de dados 5.3.1 e o valor de IMN no grupo de dados 5.3.2 (pág. 248).

 $39$  2 NINT  $\leq 4$ 

<sup>&</sup>lt;sup>37</sup> As percentagens de aço para cada aço são especificadas no grupo de dados 7.11 (pág. 275).

<sup>38</sup> As direções das barras para cada grupo de aço são especificadas pelos cosenos diretores com relação às coordenadas globais no grupo de dados 7.11 (pág. 275).

#### **Grupo de Dados: 5.3.2 Numero de Arquivos: Formatos:**  Parâmetros da Geração de Elementos **IMN\* 1615**

Ì۱.

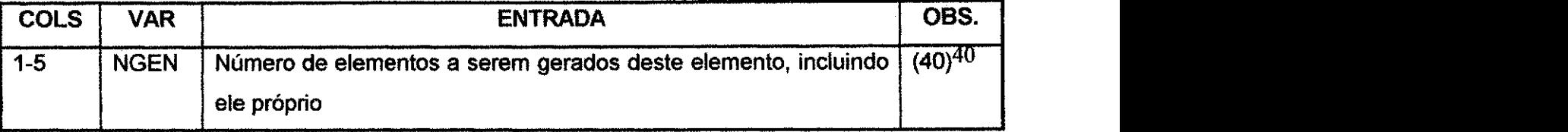

<sup>&</sup>lt;sup>40</sup> O usuário gera um grupo de elementos pela especificação do número de elementos a serem gerados no grupo e pela entrada de dados da conectividade do ponto nodal do primeiro elemento do grupo. Os números nodais são gerados pelo acréscimo de IXDLTA, o incremento de geração do elemento para aqueles do elemento precedente. Por exemplo, os números dos pontos nodais de um elemento quadrilateral bidimensional seriam gerados como segue:

 $I<sup>n</sup> = I<sup>n-1</sup> + IXDLTA$ **J« = J»-i + KDLTA**   $K^{\tt a} = K^{\tt a \mathchar`-1} + I X D L T A$ 

Os mesmos números do tipo de elemento e da propriedade do material são usados para os elementos gerados tal como para o primeiro elemento do grupo. Se a geração incremental não é possivel, os dados do elemento devem ser alimentados diretamente, NGEN=1 e cada elemento é alimentado em seu próprio arquivo de entrada de dados individual (ou em outros arquivos dependendo de IIXL).

### Apêndice A

 $\label{eq:2.1} \frac{1}{\sqrt{2}}\left(\frac{1}{\sqrt{2}}\right)^2\left(\frac{1}{\sqrt{2}}\right)^2\left(\frac{1}{\sqrt{2}}\right)^2.$ 

| <b>ITYPE</b><br>$6 - 10$ | Tipo do elemento                                                                                               | $(41)^{41}$ |  |
|--------------------------|----------------------------------------------------------------------------------------------------|-------------|--|
|                          | = 1, barra sob condição de tensão plana                                                                        |             |  |
|                          | = -1, barra sob condição de deformação plana                                                                   |             |  |
|                          | $= 2$ , elemento de viga                                                                                       |             |  |
|                          | = 3, 4-nós, quadrilateral com formas não-compatíveis sob<br>condição de tensão plana                           | $(42)^{42}$ |  |
|                          | = -3, 4-nós, quadrilateral com formas não-compatíveis sob<br>condição de deformação plana                      | (42)        |  |
|                          | = 4, 4-nós, elem. c/ eixo de sim. c/ formas não-compatíveis                                                    | (42)        |  |
|                          | = 5, 8-nós, elemento sólido com modos não-compatíveis                                                          | (42)        |  |
|                          | $=$ 6, elemento de casca espessa                                                                               |             |  |
|                          | = 7, 4-nós, elemento de junta quadrilateral com modos não-<br>compatíveis sob condições de tensão plana        | (42)        |  |
|                          | = -7, 4-nós, elemento de junta quadrilateral com modos não-<br>compatíveis sob condições de deformação plana.  | (42)        |  |
|                          | = 8, 8-nós, elemento de junta sólido c/ modos não-compatíveis                                                  | (42)        |  |
|                          | = 9, 4-nós, elemento de junta c/ eixo de sim. c/ modos não-<br>compativeis.                                    | (42)        |  |
|                          | = 10, de 4 a 8 nós, elemento quadrilateral sem formas não-<br>compatíveis sob condição de tensão plana         |             |  |
|                          | = -10, de 4 a 8 nós, elemento quadrilateral sem formas não-<br>compatíveis sob condição de deformação plana    |             |  |
|                          | = 11, 4-nós, elemento de junta quadrilateral sem modos não-<br>compativeis sob condições de tensão plana.      |             |  |
|                          | = -11, 4-nós, elemento de junta quadrilateral sem modos não-<br>compatíveis sob condições de deformação plana. |             |  |
|                          | = 12, de 4 a 8 nós, elemento com eixo de simetría sem formas<br>não-compativeis                                |             |  |
|                          | = 13, 4-nós, elemento de junta com eixo de simetria sem modos<br>não-compatíveis                               |             |  |
|                          | = 14, 8 a 20-nós, elemento sólido sem modos não-compatíveis                                                    |             |  |
|                          | = 15, 8-nós, elemento de junta sólido s/ modo não-compatíveis.                                                 |             |  |

ITTE deve ser especificado, nao na valor padrao.

#### Apendice A **zyxwvutsrqponmlkjihgfedcbaZYXWVUTSRQPONMLKJIHGFEDCBA 250**

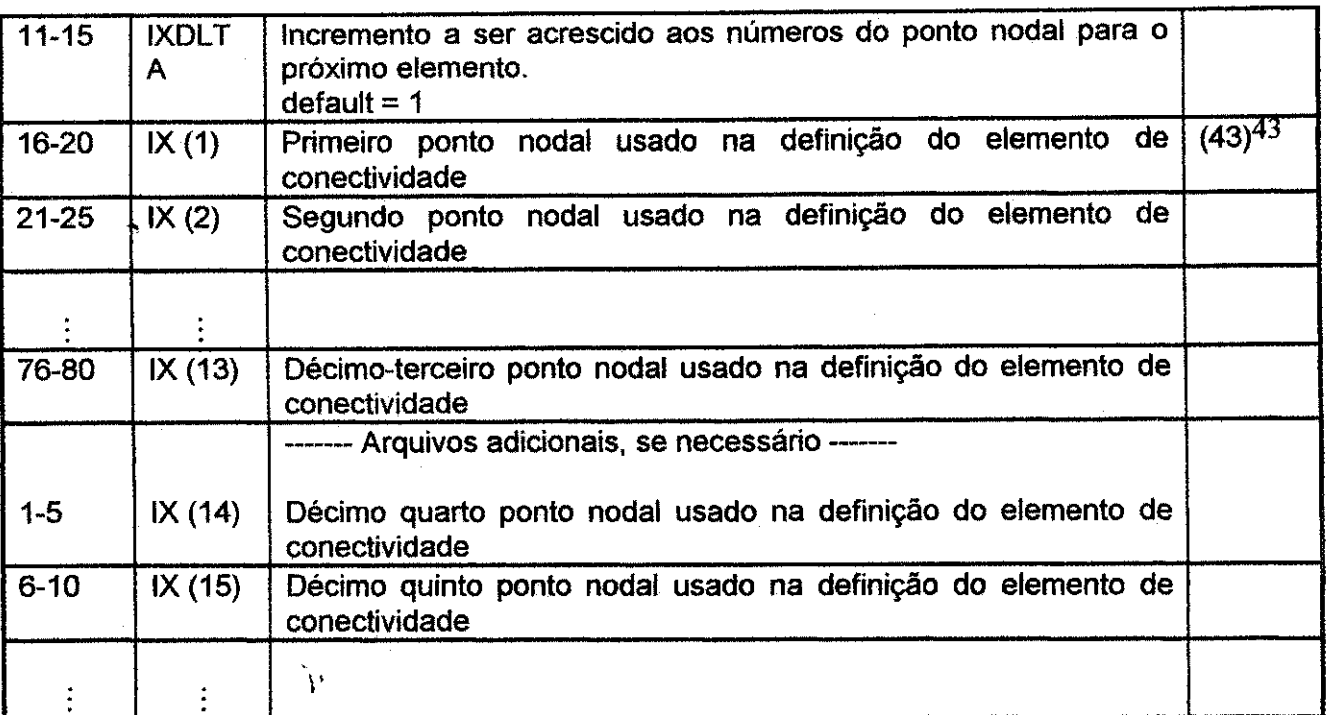

\* Observar que o número de arquivos lidos por elemento é dependente do valor de IIXL (grupo de dados 5.1) e onde este número excede 13, um segundo arquivo é necessário.

<sup>43</sup> Os pontos nodais devem ser dados na seguinte sequencia:

Elemento de junta sólido: Oito nós do elemento sólido, I, , K, L, II, JJ, KK, LL seguidos por quatro nós adicionais como explanados no grupo de dados 5.3 (pág.247), item IIJJ.

UFPB/BILLIOT CAR NAI

**Barras:** Cada um termina primeiro

Vigas: **Os** dois terminam (cada um termina primeiro) e entao um ponto de referenda estabelece o piano principal da seção transversal da viga. O ponto de referência não pode permanecer na linha de conecção entre os dois fins. (Ver Figura A.3, pag. 251)

Quadriláteros: I, J, K, L no sentido anti-horário como mostrado na figura abaixo. para quadriláteros que têm nós no meio do lado, a ordem é como ilustrado na Figura A.3 (pág.251). Zeros ou brancos devem ser usados para indicar que não há nós presentes no meio do lado.

**Elemento solido de seis faces:** I, J, K, L, II, JJ, KK e LL como mostrado na Figura A.4 **(pag.** 252). Observar que quando o elemento sdlido e visto de tal maneira que a face frontal I-J-K-L e mais proxima do observador, I-J,K,L segue o sentido horario, e que II na face dos fiindos **esta** localizado na mesma linha (aresta) que I, etc. Para elementos sólidos que têm nós no meio dos lados, a ordem é como ilustrada na Figura A.4 (pág. 252). Zeros ou brancos devem ser usados para indicar que não há nós no meio dos lados presentes.

Casca **espessa:** Os **16** pontos nodais envolvidos sao especificados na sequencia mostrada na Figura A.4 (pag. 252).

**Elemento de junta** quadrilateral **com eixo de** simetria: I, J, **K,** L para o quadrilatero na sequencia ja explicada para elementos contínuos bidimensionais, então os dois pontos nodais adicionais são explanados pelo grupo de dados 5.2 **(pag. 246),** item IIJJ

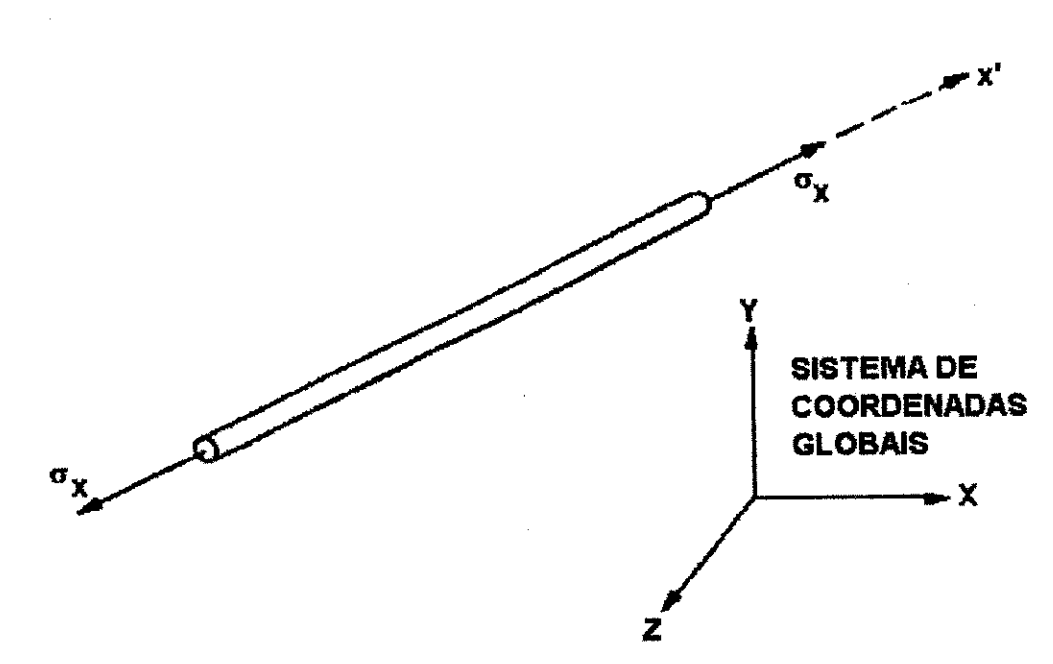

**(a) Componente positive da tensao para o elemento de trellca tridimensional zyxwvutsrqponmlkjihgfedcbaZYXWVUTSRQPONMLKJIHGFEDCBA**

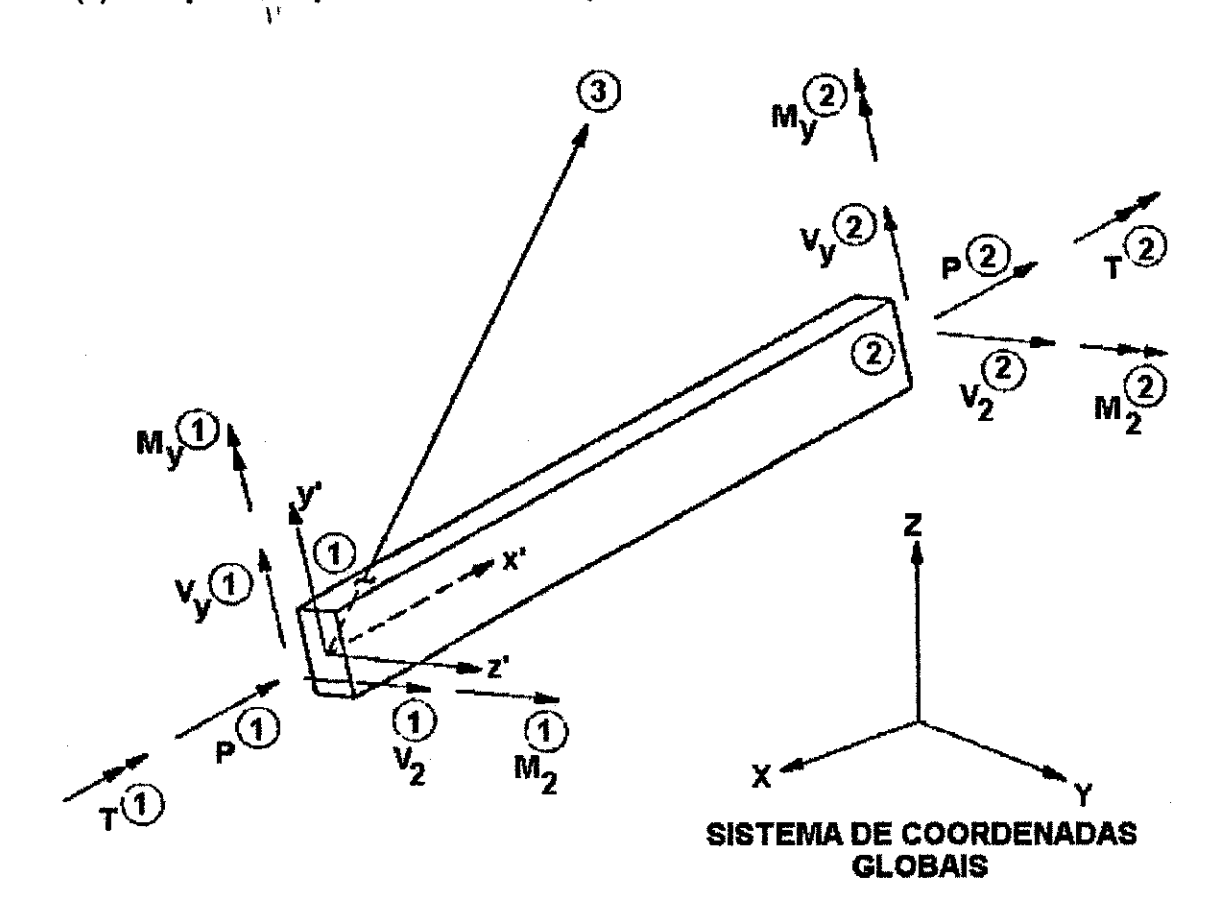

#### **(b) Forcas positivas para elementos de viga tridimensionals**

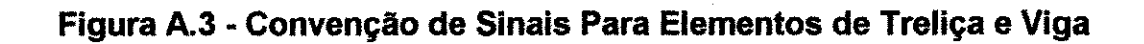

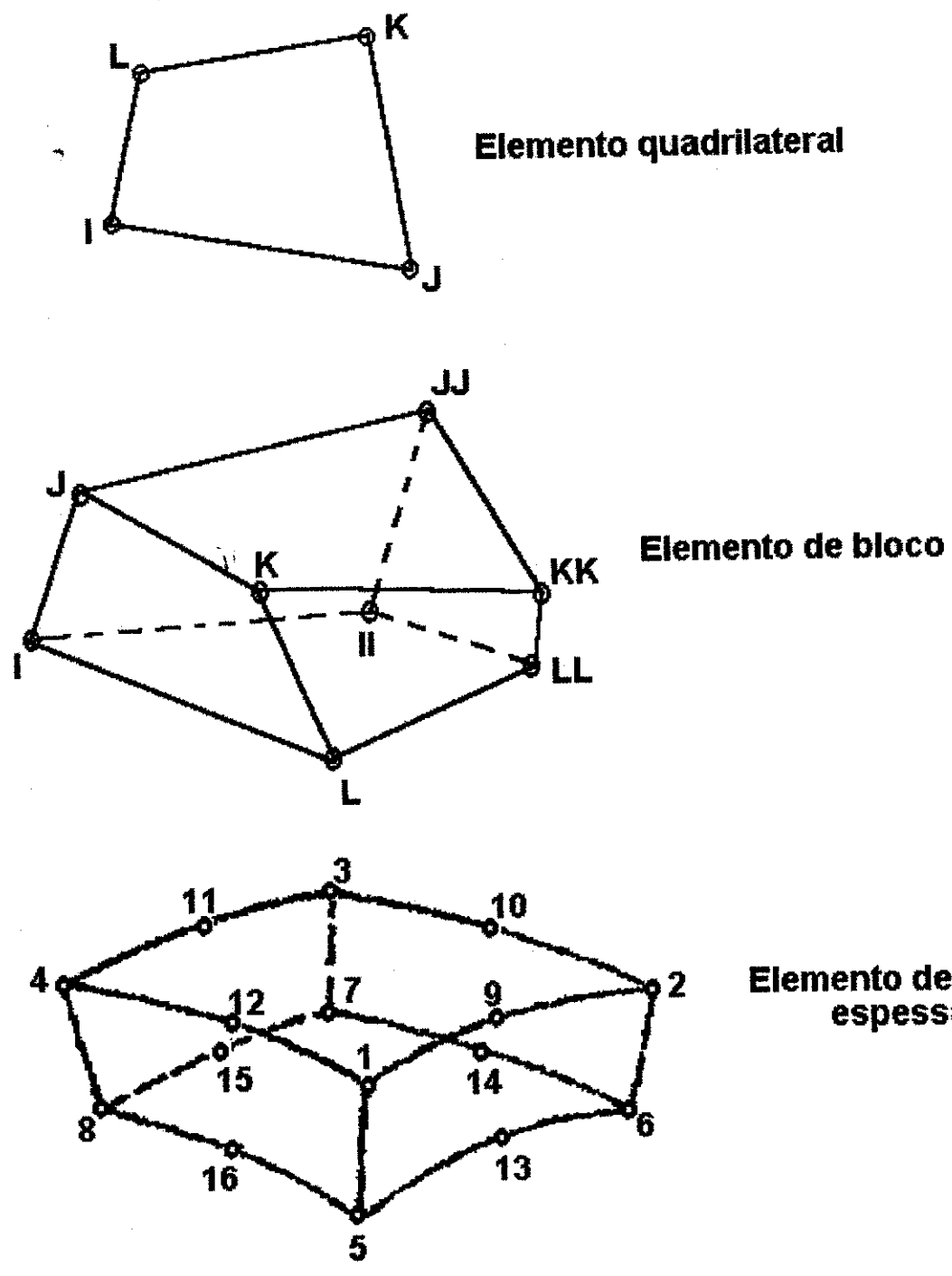

**Elemento de casca espessa** 

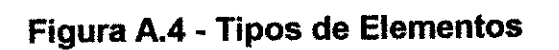

Apendice A **zyxwvutsrqponmlkjihgfedcbaZYXWVUTSRQPONMLKJIHGFEDCBA 253** 

**Grupo de Dados: 5.4 Pontos Nodais Gerados Numero de Arquivos: NNPADD\* Formatos: 15, 612,13, 3F10.0** 

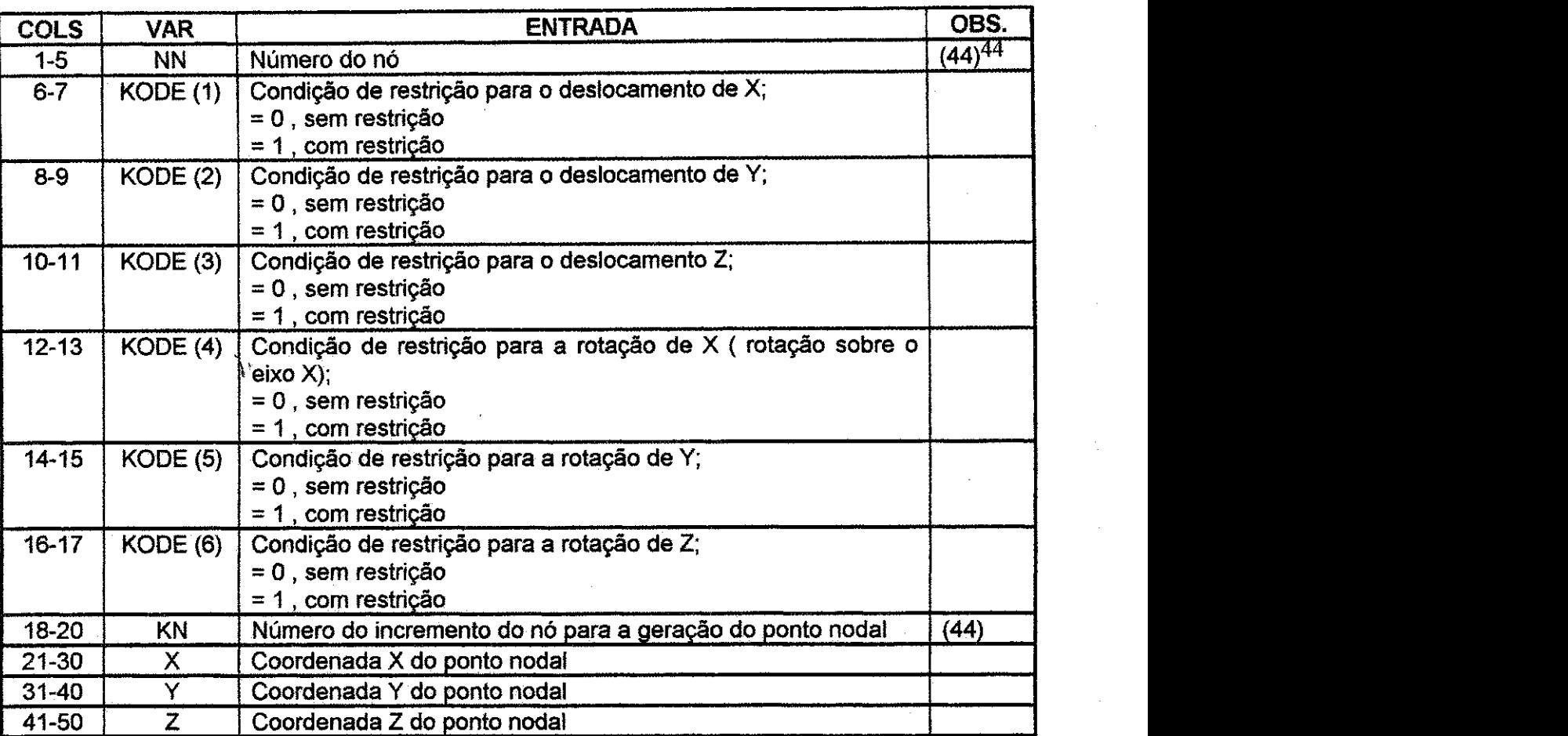

\* Se **NNPADD** = 0 do grupo de dados 5.1 (pag. 245), abandonar este grupo de dados; de outra forma, a entrada de dados de **NNPADD** deve ser realizada como acima descrito.

<sup>&</sup>lt;sup>44</sup> NN pode ter um valor qualquer positivo, incluindo àquele pertencente a um nó que já foi gerado. Em tal caso a especificação do antigo nó é trocada pela nova. Os números dos pontos nodais não precisam ser alimentados na ordem ascendente; eventualmente, entretanto, todos os nós entre 1 e o maior valor especificado deve ser definido. Dados para uma série de nós:

 $NN_1$ ,  $NN_1$  +  $KN_1$ ,  $NN_1$  + (2 x  $KN_1$ ), ...,  $NN_2$ 

devem ser gerados da informação dada nos dois arquivos na sequência. KN<sub>1</sub> é o parâmetro de geração da malha dado no primeiro arquivo da sequência. O primeiro nó gerado é NN<sub>1</sub> + KN<sub>1</sub>; o segundo nó gerado é NN<sub>J</sub> + ( 2 x KN<sub>J</sub>), etc. A geração continua até o nó de número NN<sub>2</sub> - NN<sub>1</sub> está estabilizado. Observar que a diferença do nó NN<sub>2</sub>-NN<sub>1</sub> deve ser eventualmente divisível por KN<sub>1</sub>. Os nós intermediários entre NN<sub>1</sub> e NN<sub>2</sub> são localizados em intervalos iguais ao longo da linha reta entre os dois pontos. As restrições da fronteira para a geração de pontos nodais são atribuídas iguais aos valores no segundo arquivo. A geração das coordenadas é realizado usando o esquema de interpolação linear entre X (NN<sub>1</sub>) e X (NN<sub>2</sub>), Y (NN<sub>1</sub>) e Y (NN<sub>2</sub>), Z (NN<sub>1</sub>) e Z (NN<sub>2</sub>). Nenhuma geração é executada se  $KN_1 = 0$ 

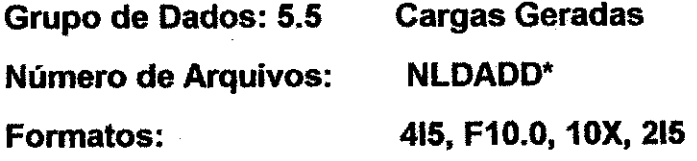

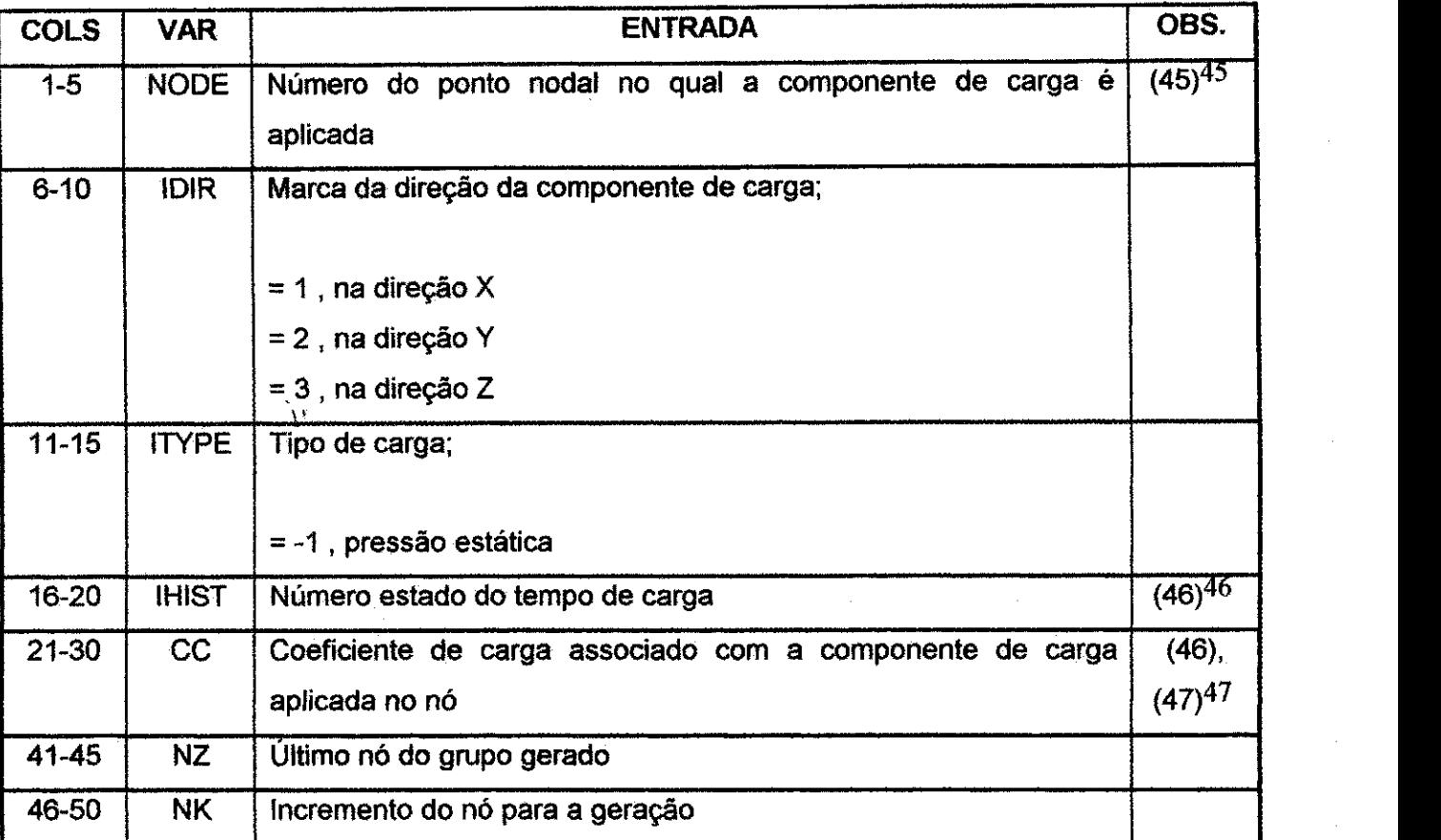

<sup>46</sup> Por exemplo, se IDIR = 1, então a componente global X,  $\mathbf{F}_x$  da carga nodal é calculada como:

#### $F<sub>X</sub>$  = PLOAD (IHIST) \* CC

Onde PLOAD é a pressão estática como lida o grupo de dados 7.13 (pág. 277), e CC é o coeficiente de carga para este ponto nodal.

<sup>45</sup> As cargas nodais são alimentadas em cada nó carregado. Os números nodais não necessitam ser dados em ordem ascendente. Os números dos pontos nodais do primeiro e do último nó da série a ser gerada são especificados pelo usuário. Todos os dados de carga no ponto nodal entre o primeiro e o último nó serão gerados. Os números dos pontos nodais intermediários são calculados pelo acréscimo de NK, o parâmetro de incremento de geração do nó, para o tal nó precedente:  $\text{NODE}_{i} = \text{NODE}_{i-1} + \text{NK}$ 

A mesma carga é usada para os nós gerados como para o primeiro nó do grupo. Se NK = 0 nenhuma geração é executada.

<sup>&</sup>lt;sup>47</sup> Se o coeficiente de carga está sendo aplicado a um nó relativo (em relação à presença da superficie de deslizamento), um coeficiente de carga igual deve ser aplicado ao próprio nó referenciado em acréscimo àqueles coeficientes de carga que seriam ordinariamente aplicados a qualquer nó de referência.

**Apéndice A** zyxwvutsraponment and the contract of the contract of the contract of the contract of the contract of the contract of the contract of the contract of the contract of the contract of the contract of the contrac

**Grupo de Dados: 6.0 Dados de Controle de Desenho da Malha** 

**Grupo de Dados: 6.1** 

**Numero de Arquivos: 1** 

**Formatos:** 

**1X, A4, 3F10.0** 

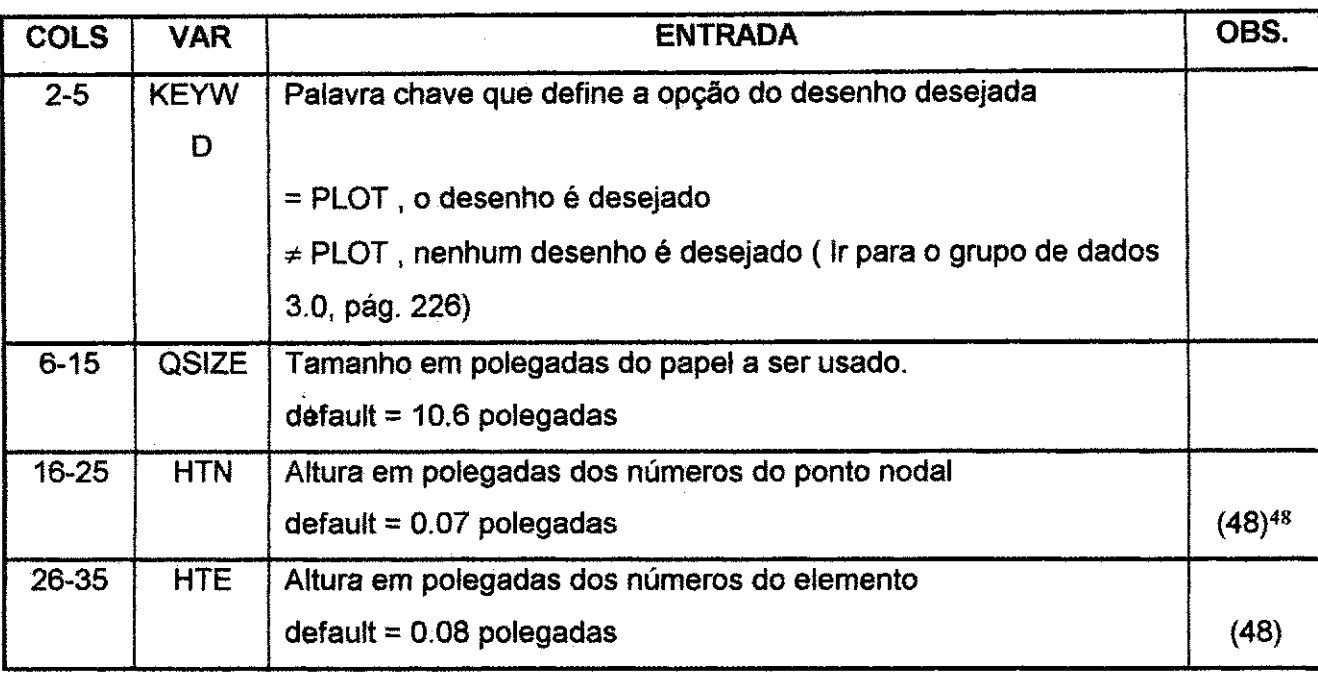

48 HTN, HTE < 0.0 resulta em nenhum número de malha para os nós nem elementos

### **Apéndice A** 256

### **Grupo de Dados: 6.2 Piano de Desenho e Vetor de Visada**

**Número de Arquivos: 1\*** 

**Formatos: 15,6F10.0** 

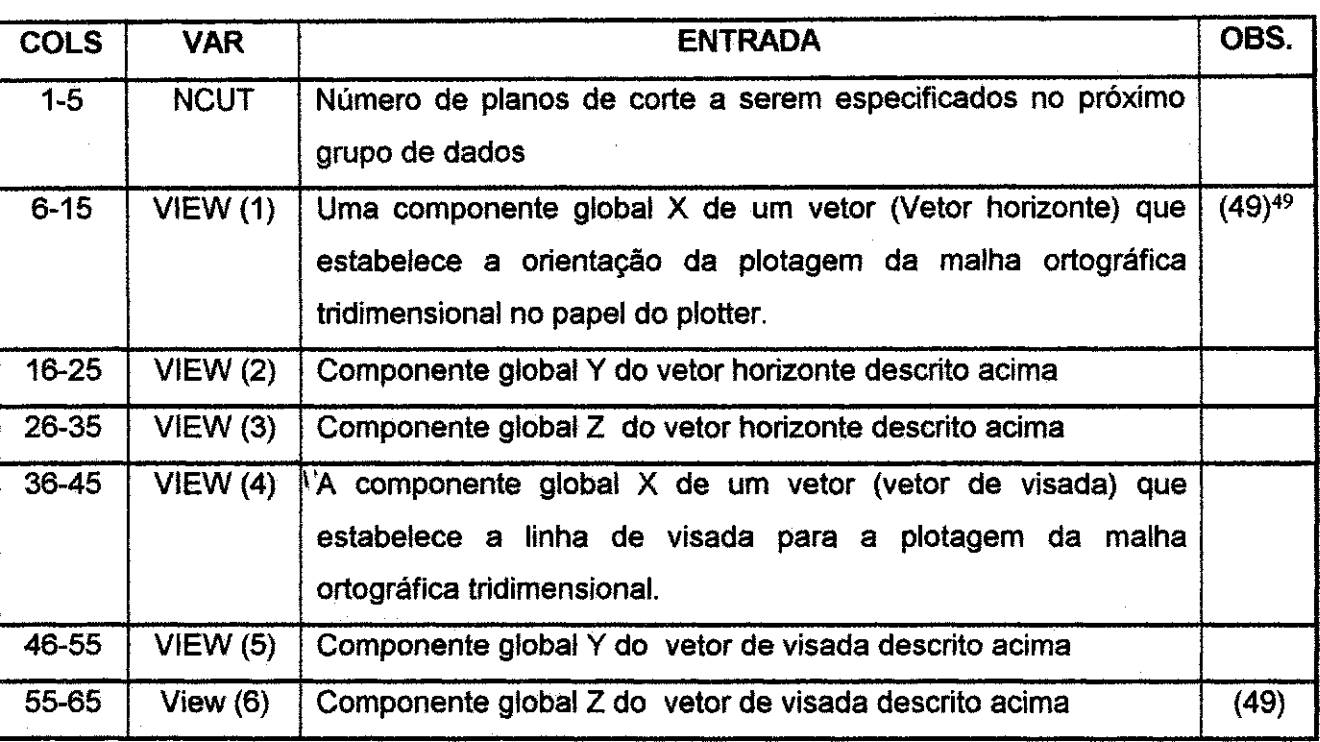

\* Se KEYWD  $\neq$  PLOT do grupo de dados 6.1 (pág. 255), abandonar este grupo da dados.

 $49$  A especificação do vetor horizonte e vetor visada é necessária apenas para o caso tridimensional. VIEW (1) = 1.0 e VIEW  $(6) = -1.0$  são automaticamente atribuídos para o caso bidimensional.

**Apêndice A** 257

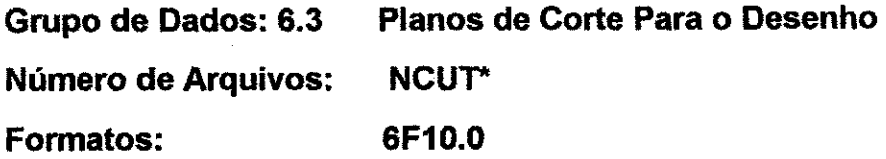

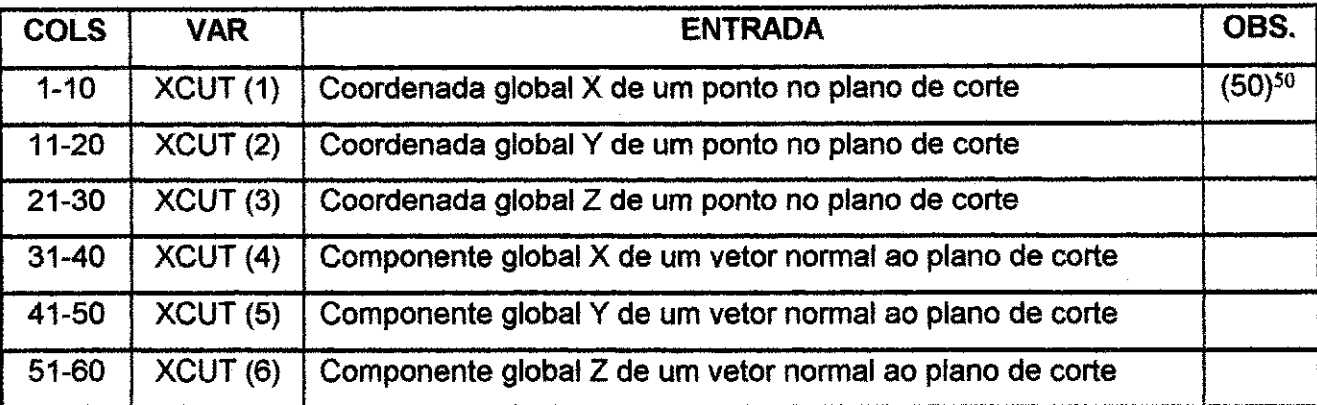

Ir para o grupo de dados 3.0 (pág. 226).

\* Se NCUT = 0 do grupo de dados 6.2 (pág. 256), abandonar este grupo de dados. De outra forma, a entrada de dados para NCUT é realizada conforme mostrado acima.

<sup>50</sup> O plano de corte é estabelecido pelos pontos fornecidos de XCUT (1) até XCUT (3) e a normal dada de XCUT (4) até XCUT (6). A direção da normal estabelece o lado positivo do plano de corte (os pontos nodais externos ao lado da malha a ser plotada). Apenas aqueles elementos que caem completamente no lado positivo de todos os pianos de corte serão plotados.

ŧ

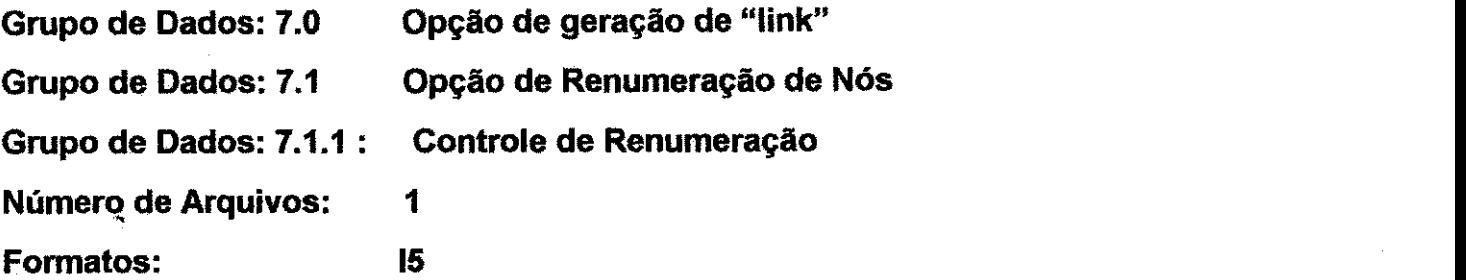

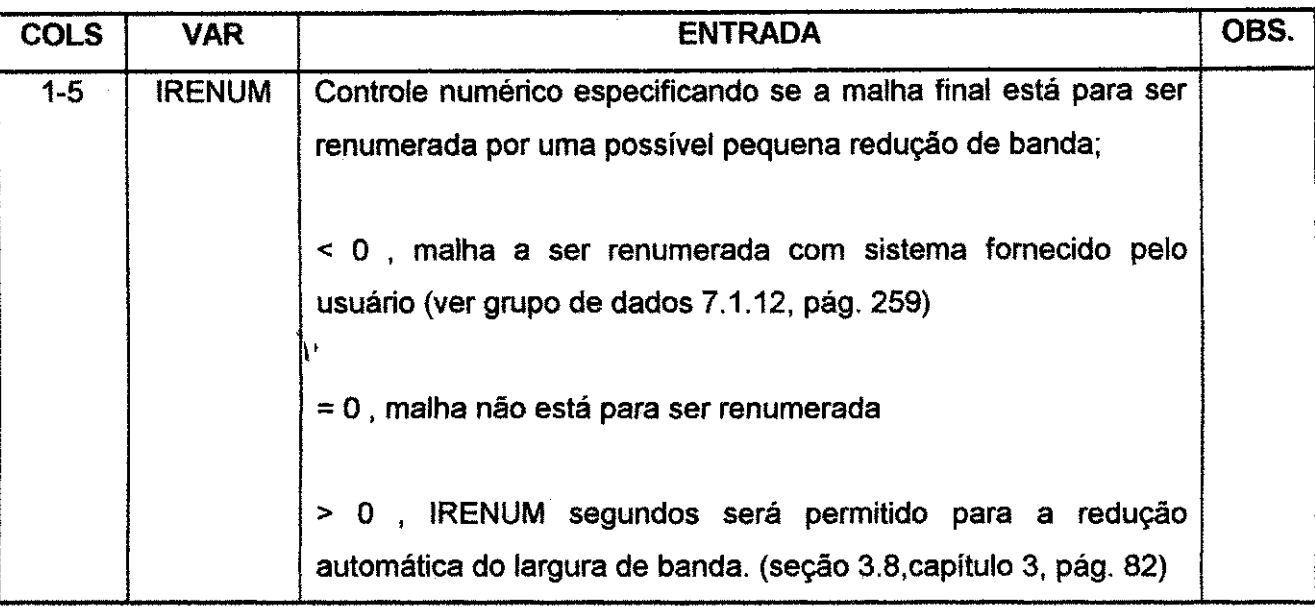

### **Apéndice A** zone a zystwo state a zystwo state a zakon za zakon za zakon za zakon za zakon za zakon za za za

## Grupo de Dados: 7.1.2 Renumeração manual da malha **Numero de Arquivos: 1 + [(NUMNP -1 )/16]\* Formatos: 1615**

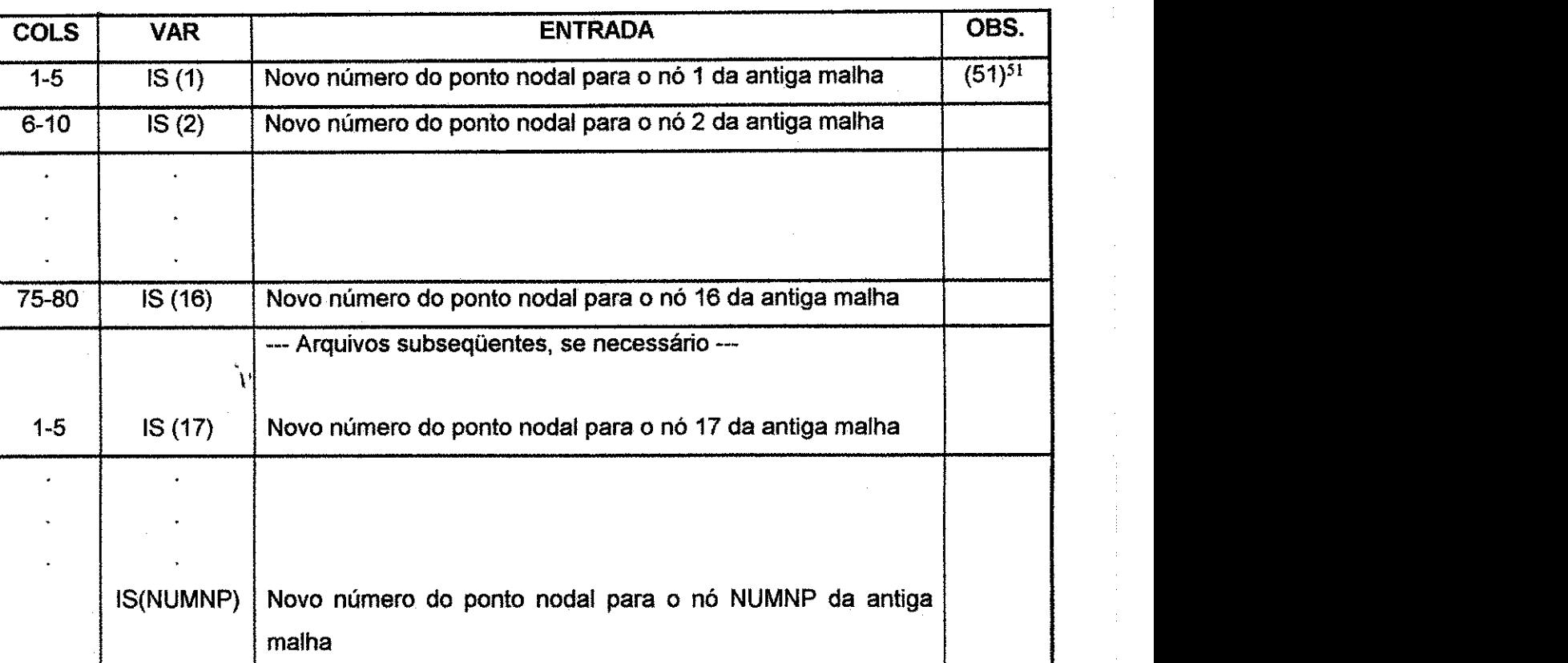

\* Se IRENUM  $\geq$  o do grupo de dados 7.1.1 (pág. 258), abandonar este grupo de dados. Se IRENUM é negativo, vários arquivos devem ser providenciados para ler o novo número de cada nó na malha, se seu número mudou ou não. Na fórmula para o número de arquivos neste grupo de dados, NUMNP é o número de nós na malha.

<sup>51</sup> Um exemplo de como a opção renumeração fornecida pelo usuário é especificada: Supor que a malha final é numerada como na Figura A.5 Se o usuário quisesse a malha renumerada como na Figura A.5, os novos números dos pontos nodais deveriam ser introduzidos na seguinte ordem: 1, 4, 7,10, 2, 5, 8, 11, 3, 6, 9, 12. Por exemplo, o quarto número na lista é 10, que é o novo número para o nó 4 da antiga malha. Observar que os nós de 1 a 12 devem ser listados sempre ainda que mantenham seus números originais.

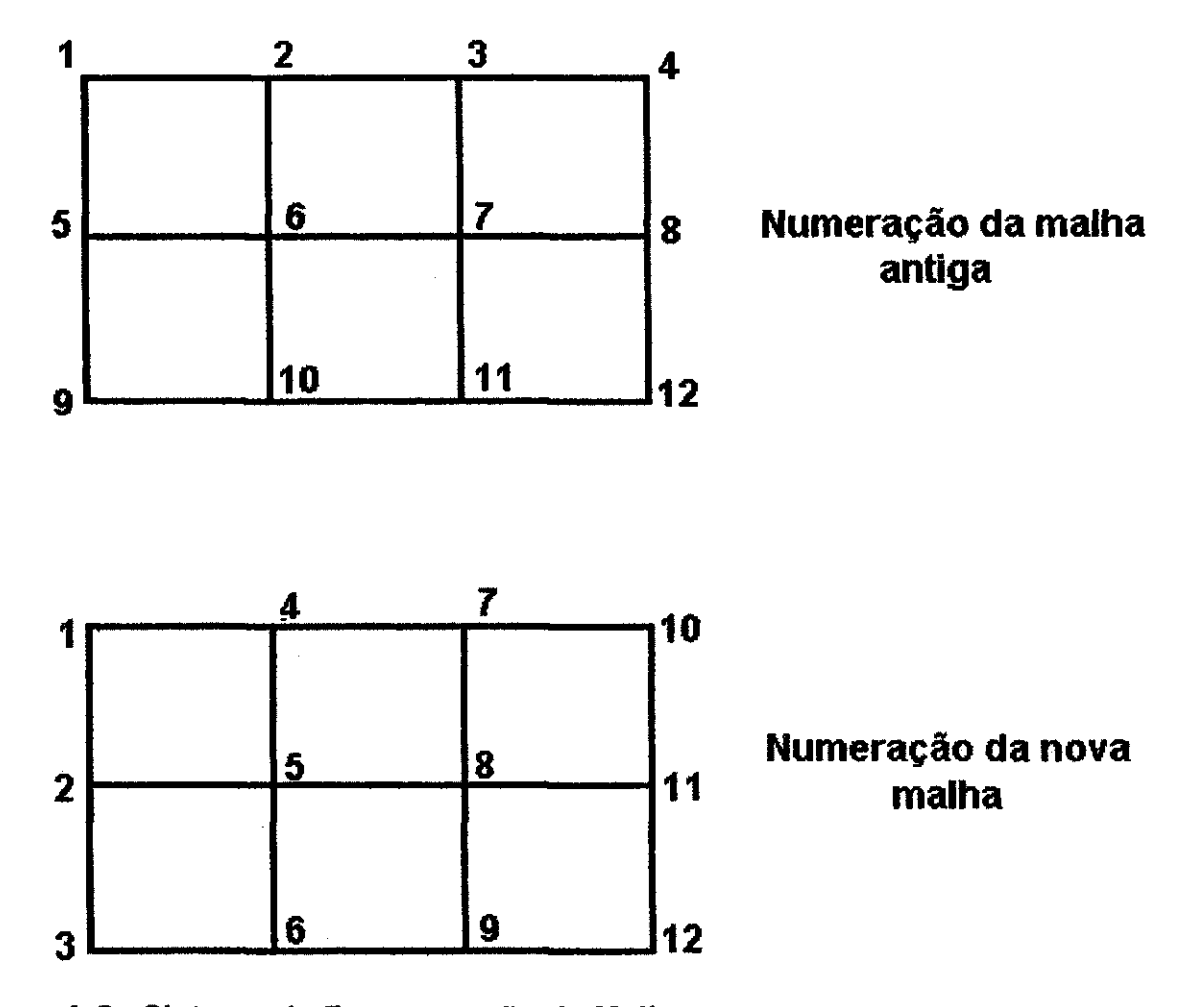

**Figura A.5 - Sistema de Renumeragao da Malha** 

### **Apéndice A** 261

# **Grupo de Dados: 7.2 Dados de Controle de Desenho Para a Malha Final Numero de Arquivos: 1 Formatos: 1X, A4, 3F10.0**

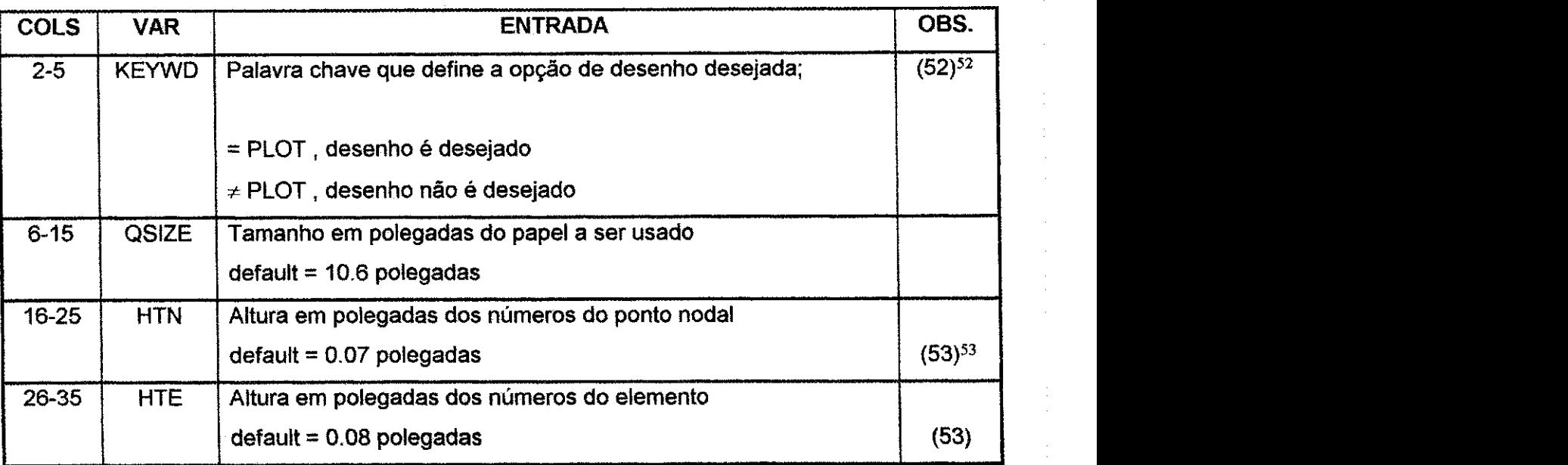

<sup>52</sup> Se KEYWD  $\neq$  PLOT, ir para o grupo de dados 7.5 (pág. 264)<br>53 HTN, HTE < 0.0, resulta em nenhuma numeração da malha para nós e elementos.

### **Apéndice A** 262

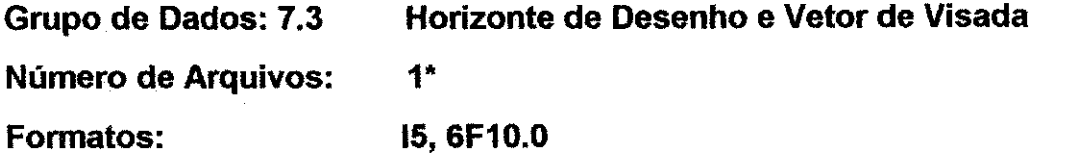

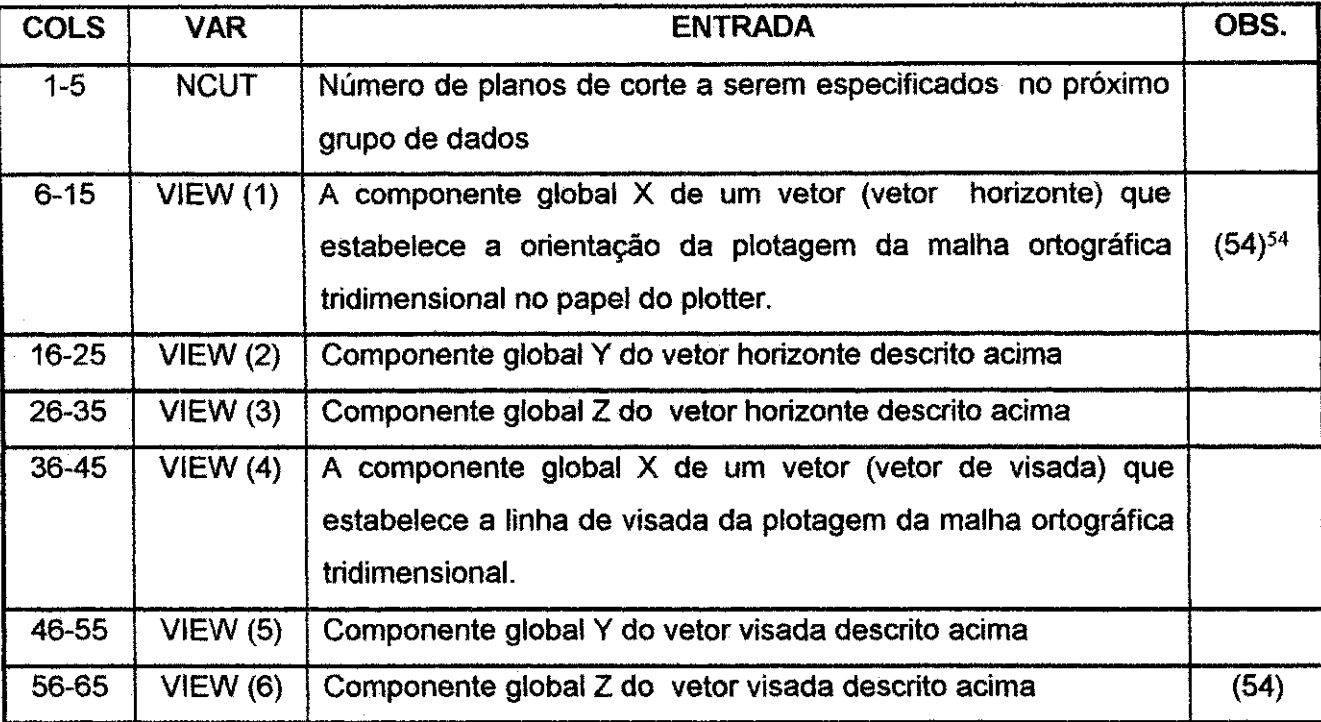

\* Se KEYWD  $\neq$  PLOT do grupo de dados 7.2 (pág. 261), abandonar este grupo de dados.

 $54$  A especificação do vetor horizonte e do vetor visada é necessária apenas para o caso tridimensional. View( 1) = 1.0 e View (6) = -1.0 sao automaticamente atribuidos para o caso bidimensional.

#### Apêndice A **zwykutstraponu statem a zastawa Zona za zastawa 263**

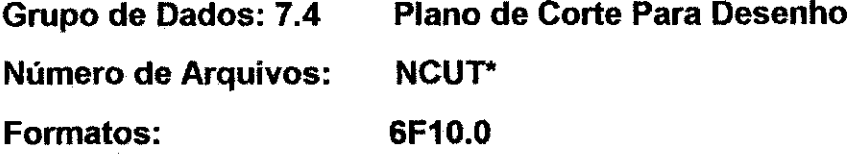

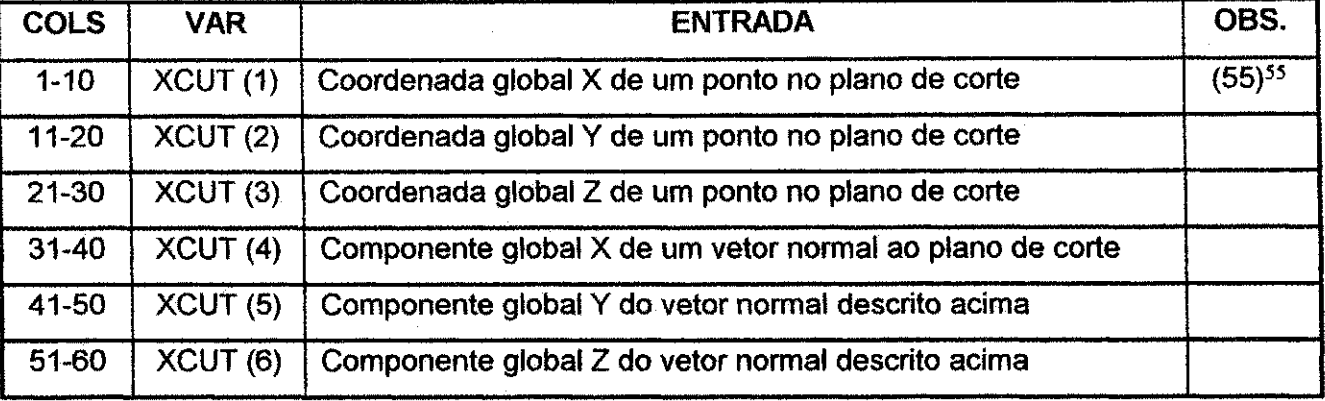

\* Se NCUT = 0 do grupo de dados 7.3 (pag. 262), abandonar este grupo de dados. De outra forma, a entrada de dados de NCUT deve ser realizada como descrito acima.

<sup>55</sup> O plano de corte é estabelecido pelos pontos fornecidos de XCUT (1) até XCUT (3) e a normal dada de XCUT (4) até XCUT (6). A direção da normal estabelece o lado positivo do plano de corte (pontos normais externos ao lado da malha a ser plotada). Apenas aqueles elementos que caem completamente no lado positivo de todos os pianos de corte serão plotados.

Apêndice A 264 **zyvyutarista za zamana za zamana za zamana za zamana za zamana za zamana za zamana za zamana za** 

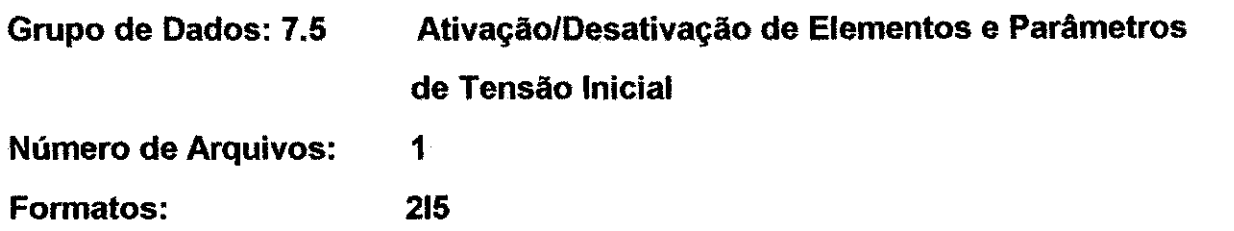

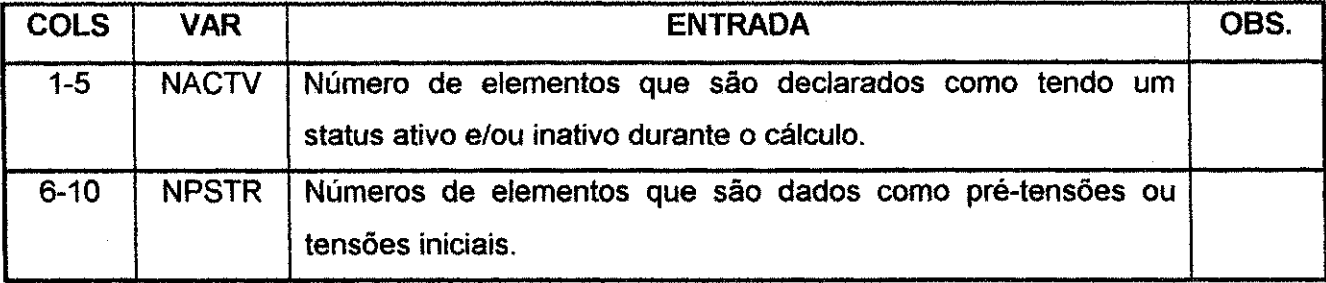
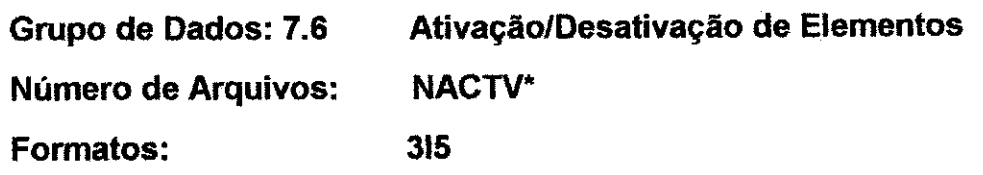

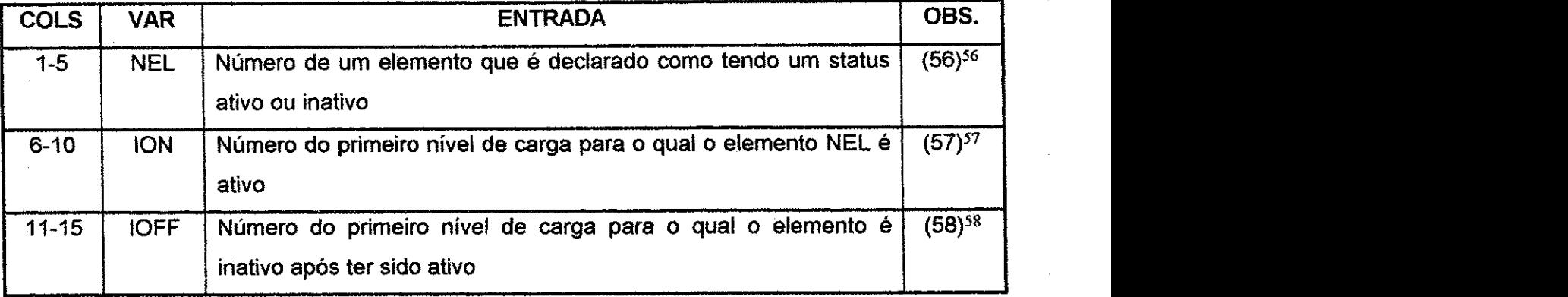

57 O número do nível de carga ativa é especificado pelo parâmetro MAXSTP do grupo de dados 7.12 (pág. 276). Os niveis de carga para a carga ativa sao numerados de 1 a MAXSTP, A carga devida ao peso proprio *6* aplicada em NLDI (grupo de dados 7.12, *p&g.* 276) niveis que precedem a carga ativa. Estes niveis de carga sao numerados de 1 - NLDI a 0. Se ION = 0 ou branco, o cálculo se inicia com o elemento ativo...

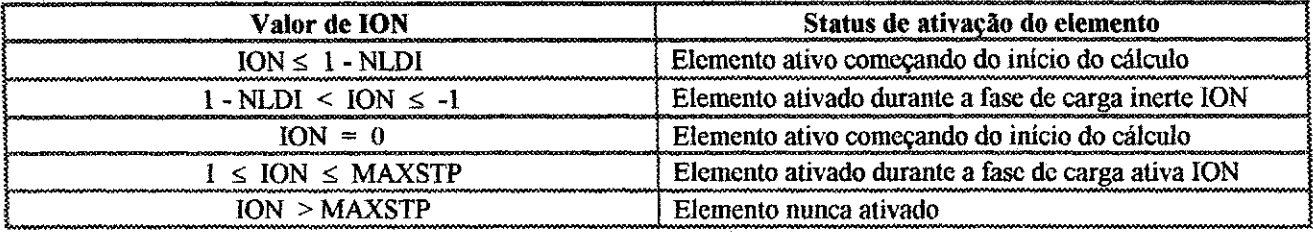

observar que n3o *6* possivel ter um elemento que se torne ativo durante a ultima fase de carga inerte ( nivel zero)

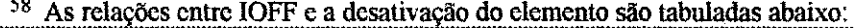

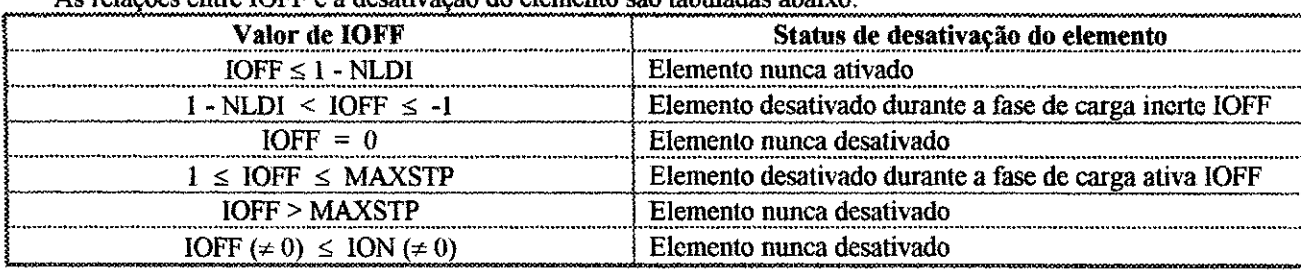

Observar que não é possível ter um elemento que se torne inativo durante a última fase de carga inerte (nível zero).

<sup>56</sup> Os números dos elementos são aqueles resultantes da geração (opções de geração da malha \*AUTO e \*GENE, grupo de dados 4.0 (pag 217) e 5.0 (pig. 245) respectivamente). Um elemento nao pode ser repetido neste grupo de dados.

**Apêndice A** 266

(4) Advisor Belley & Windows (1)

**Grupo de Dados: 7.7 Elemento de Tensao Inicial Numero de Arquivos: NPSTR\* Formatos: 15, 3X, 9F8.0** 

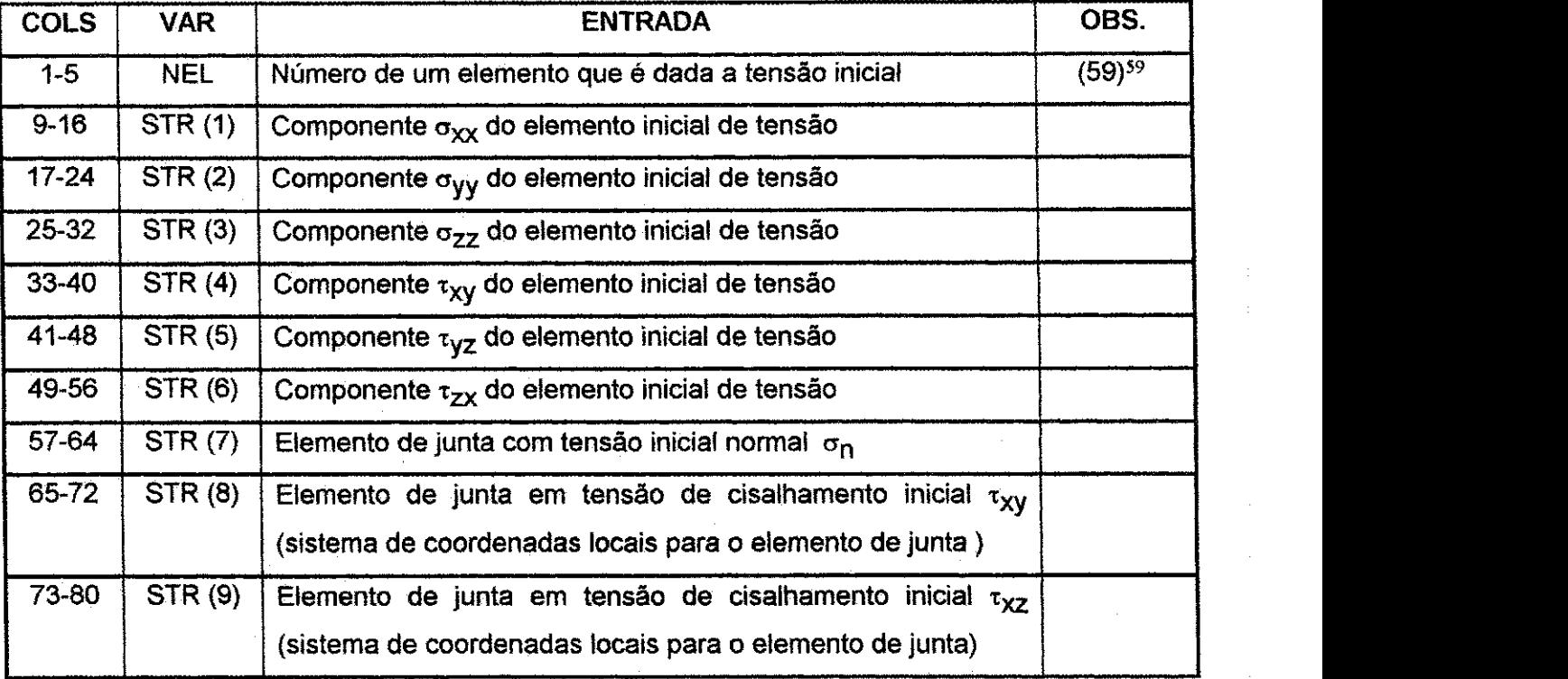

\* Se NPSTR = 0 do grupo de dados 7.5 (pág. 264), abandonar este grupo. De outra forma, a entrada de dados de NPSTR é executada como mostrado acima.

<sup>59</sup> Os números do elemento são aqueles resultantes da geração (opções de geração da malha \*AUTO e \*GENE, grupo de dados 4.0 (pag. 227) e 5.0 (pag. 245), respectivamente)

#### **Apêndice A** 267

Grupo de Dados: 7.8 Dados de Treliça e Viga **Numero de Arquivos: Variavel\* Formatos: 15, 3X, 8F8.0** 

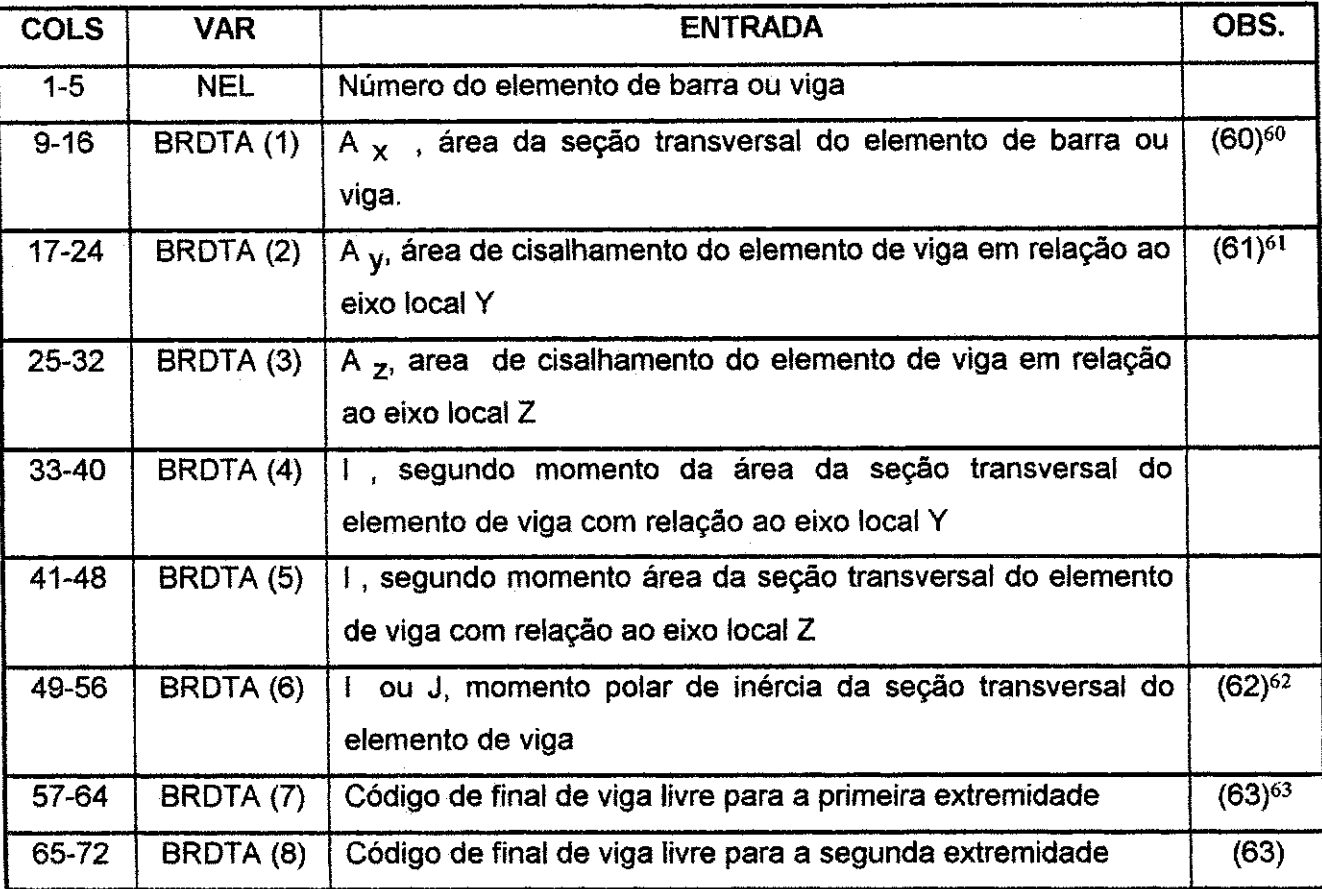

\* 0 numero de arquivos a serem lidos igual ao numero total de elementos de barra e viga existentes na malha. Se não há elementos de viga nem de barra, abandonar este grupo de dados.

<sup>60</sup> As unidades são em polegada quadrada.

<sup>&</sup>lt;sup>61</sup> O sistema de coordenada local é definido na Figura A.4 (pág. 252).

<sup>&</sup>lt;sup>62</sup> Se este campo é branco, J será computado como:  $J = I_2 + I_3$ 

<sup>63</sup> O código de final de viga livre é um número de seis dígitos de 1 e/ou 0. O primeiro, segundo, ..., sexto dígitos correspondem as componentes das forcas R, R, R, M, M e M, respectivamente. Se qualquer dos elementos acima terminar com o valor da componente da força igual a zero (pino ou rolete), o digito correspondente atribuido deve ser 1. Quando o codigo de final de viga for especificado, deve ser forneeido como um numero real com ponto decimal. Dessa formas, 101001 deveria ser especificado como 101001.

#### Apêndice A 268 **zyvyutsraponment a zwykowutsraponment a zwykowutszcze z zamierzenie z zamierzenie z zamierzenie z**

**Grupo de Dados: 7.9 Propriedades do Material\* Grupo de Dados: 7.9.1 Modulo do Material e Densidade Numero de arquivos: 1 Formatos: 3F10.0** 

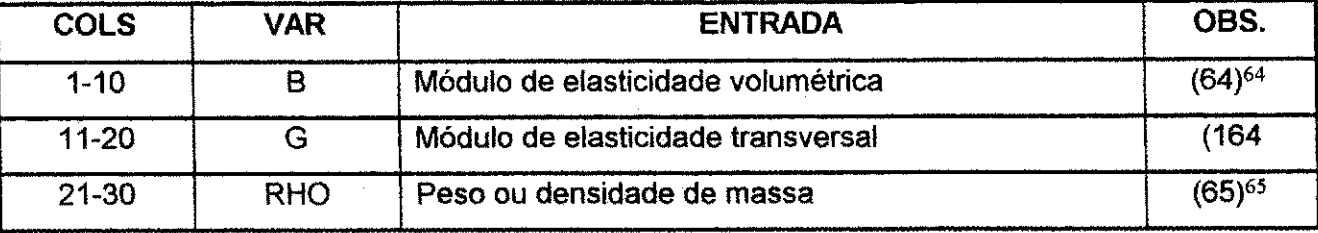

\* NUMMAT, o numero total de diferentes propriedades do material atribuido nos grupos de dados 4.5 (pág. 232), 5.2 (pág. 246) e 5.3 (pág. 247) é determinado pelo programa. Os grupos de dados de 7.9.1 até 7.9.5 (pág. 272) são requeridos para cada propriedade de material atribuido. Assim sendo, NUNMAT atribuido deste grupo de dados deve ser fornecido (cada faixa de propriedade de material consiste de 15 arquivos)

<sup>64</sup> As unidades devem ser em psi, independentemente se as coordenadas nodais forem especificadas em pés ou polegadas.

 $65$  As unidades devem ser em Ib.s<sup>2</sup>/pol<sup>4</sup>, apesar de unidades tais como pounds por polegada cúbica possam ser usadas desde que o vetor gravidade (grupo de dados 7.12, pág. 276) seja consistente com estas unidades.

#### **Apêndice A** 269

Capedal Cartilla

# **Grupo de Dados: 7.9.2 Controles de Propriedades do Material**

**Numero de Arquivos: 1** 

**Formatos: 6110** 

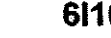

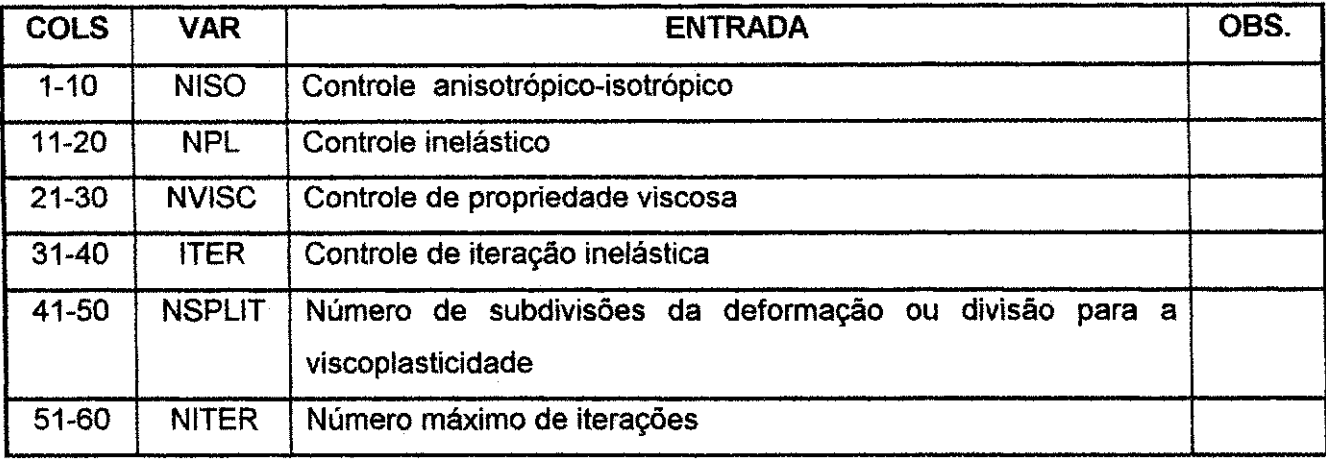

### **Apêndice A** 270

# **Grupo de Dados: 7.9.3 Criterio Para Propriedade do Material**

**Numero de Arquivos: 1** 

**Formatos: 2F10.0 , 4110** 

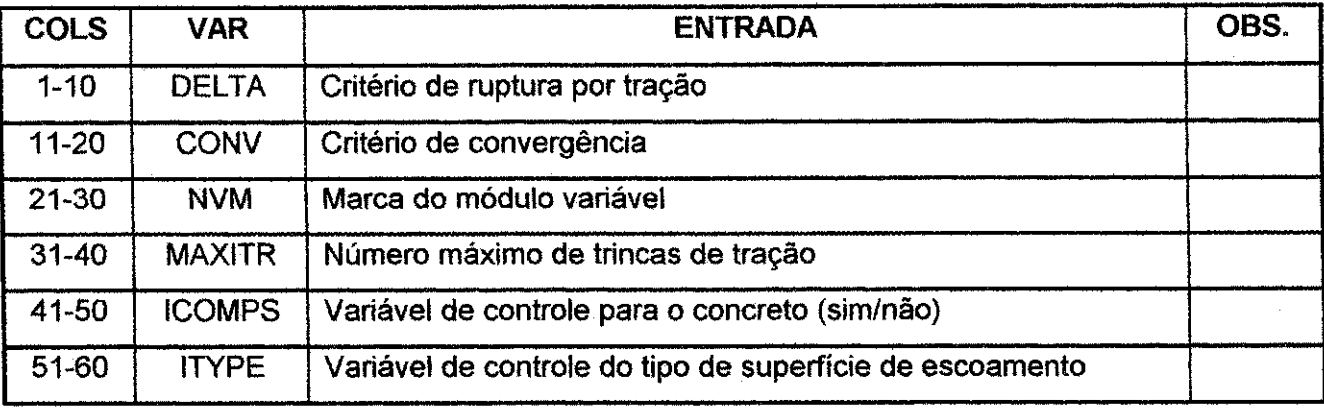

 $\gamma = \gamma \cdot \alpha - \alpha \cdot \gamma$  ,  $\alpha = \beta \gamma$ 

÷

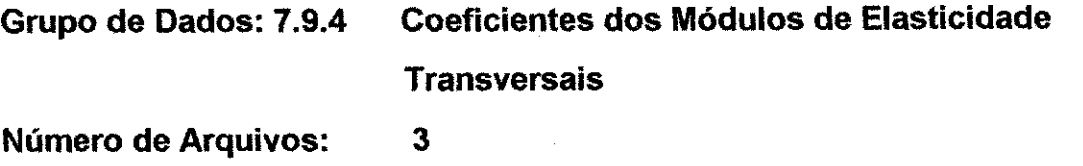

**Formatos: 8F10.0/8F10.0/4F10.0** 

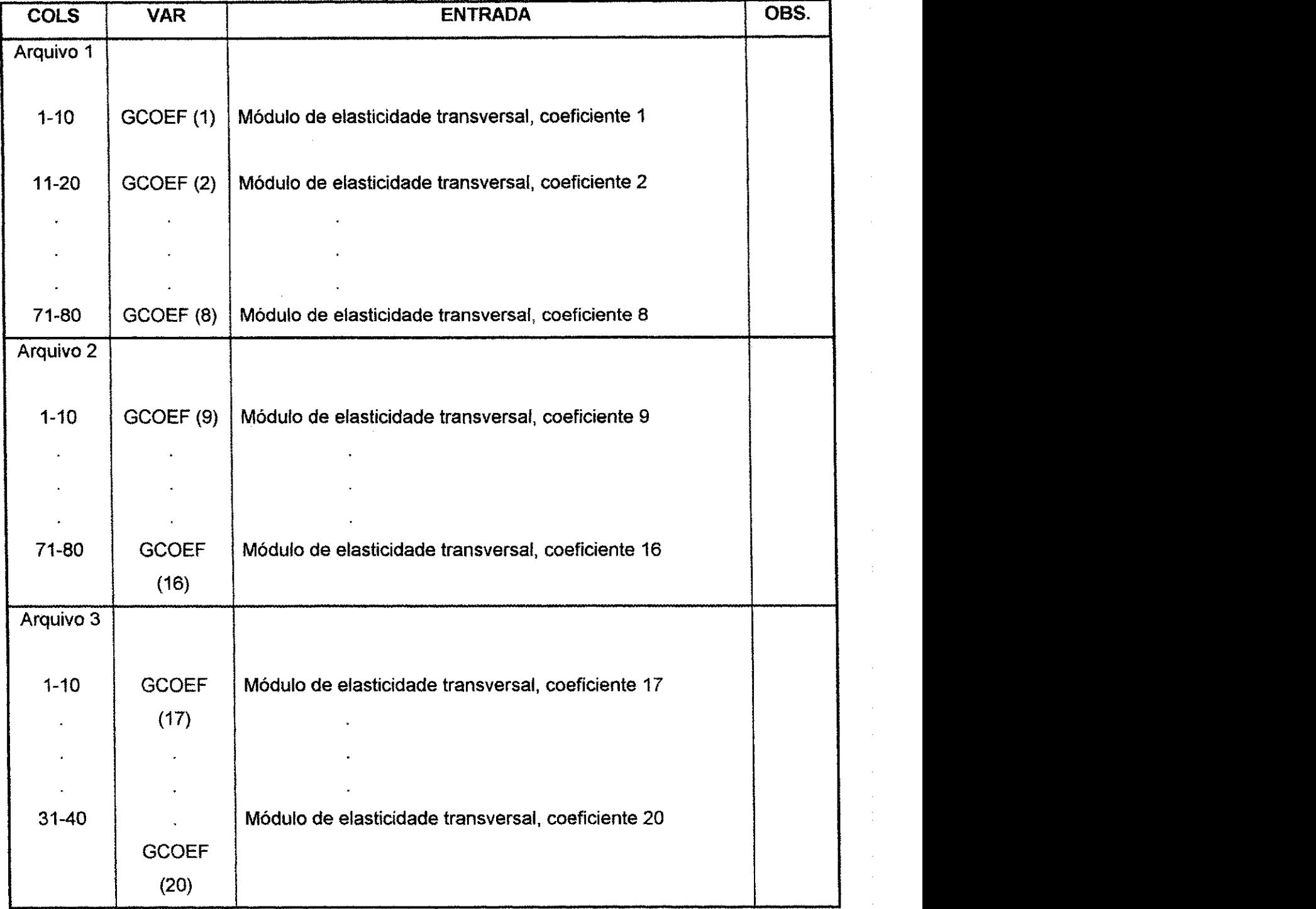

 $\bar{1}$ 

 $\label{eq:1.1} \rho_{\alpha\beta\gamma\delta} \gamma_{\alpha\beta}^{\alpha\beta} \delta_{\beta\gamma\delta}^{\beta\delta} = \alpha_{\alpha\beta\delta}^{\alpha\beta\delta} \delta_{\beta\delta}^{\beta\delta} = \gamma_{\alpha\beta\delta}^{\beta\delta} \delta_{\beta\delta}^{\beta\delta} = \gamma_{\alpha\beta\delta}^{\beta\delta}$ 

Grupo de Dados: 7.9.5 Módulos Volumétricos e Coeficientes de Inelasticidade Número de Arquivos: Formatos: 9 7(8F10.0 /), 3F10.0, 2110, 3F10.0 / F10.0

 $\label{eq:2.1} \rho(\alpha) = \frac{1}{\sqrt{2\pi}} \int_{-\infty}^{\infty} \frac{d\mu}{\sqrt{2\pi}} \frac{d\mu}{\sqrt{2\pi}} \frac{d\mu}{\sqrt{2\pi}} \frac{d\mu}{\sqrt{2\pi}} \frac{d\mu}{\sqrt{2\pi}} \frac{d\mu}{\sqrt{2\pi}} \frac{d\mu}{\sqrt{2\pi}} \frac{d\mu}{\sqrt{2\pi}} \frac{d\mu}{\sqrt{2\pi}} \frac{d\mu}{\sqrt{2\pi}} \frac{d\mu}{\sqrt{2\pi}} \frac{d\mu}{\sqrt{2\pi}} \frac{d\mu}{\sqrt{2\pi$ 

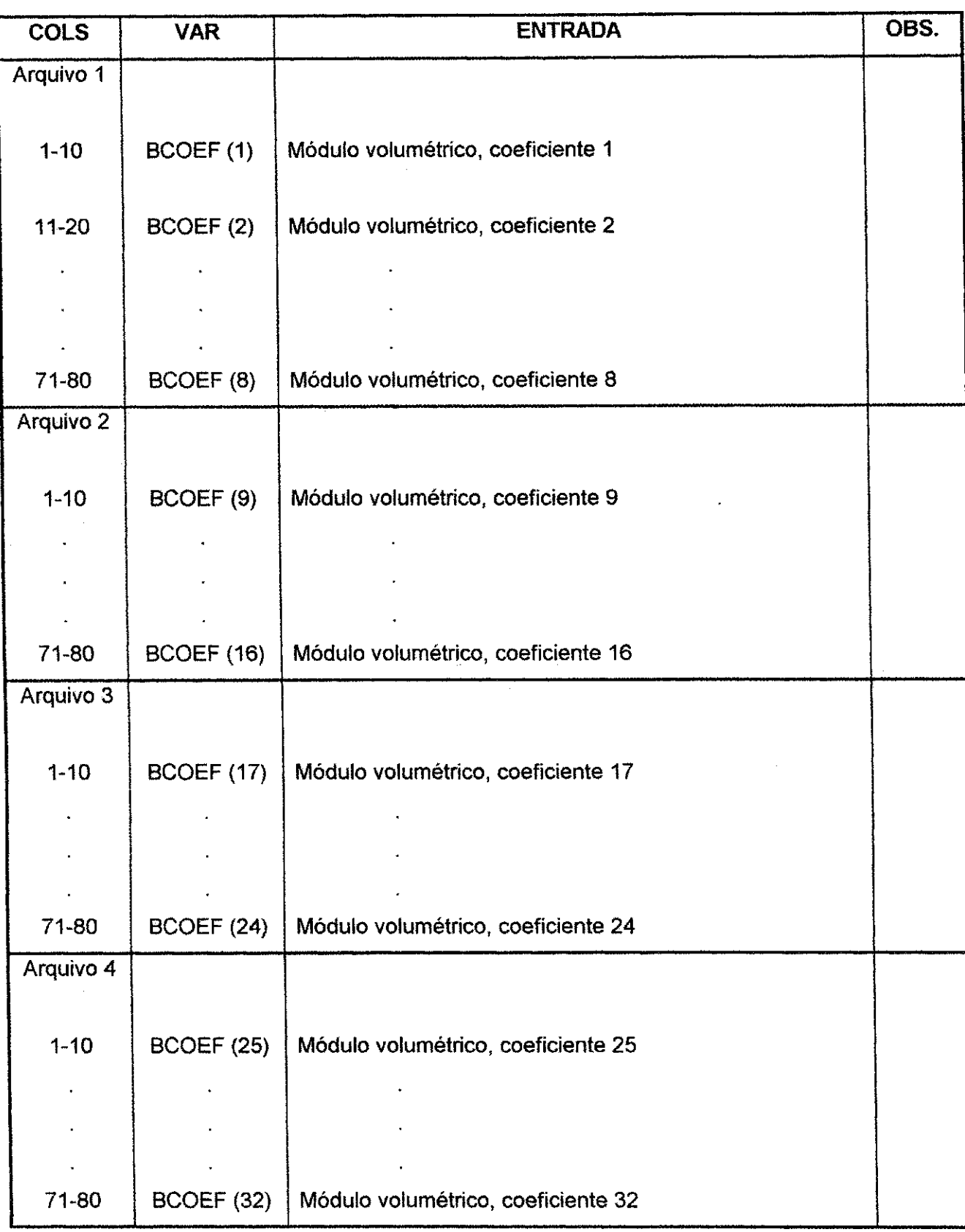

#### **Apéndice A 273 zyv** $\alpha$ **Zyxwvutsrq**ponmlkii heritariista za 273 zyv $\alpha$

W

医血管 医阴道

أنفاها المعالج والأراح أسراءه

en all

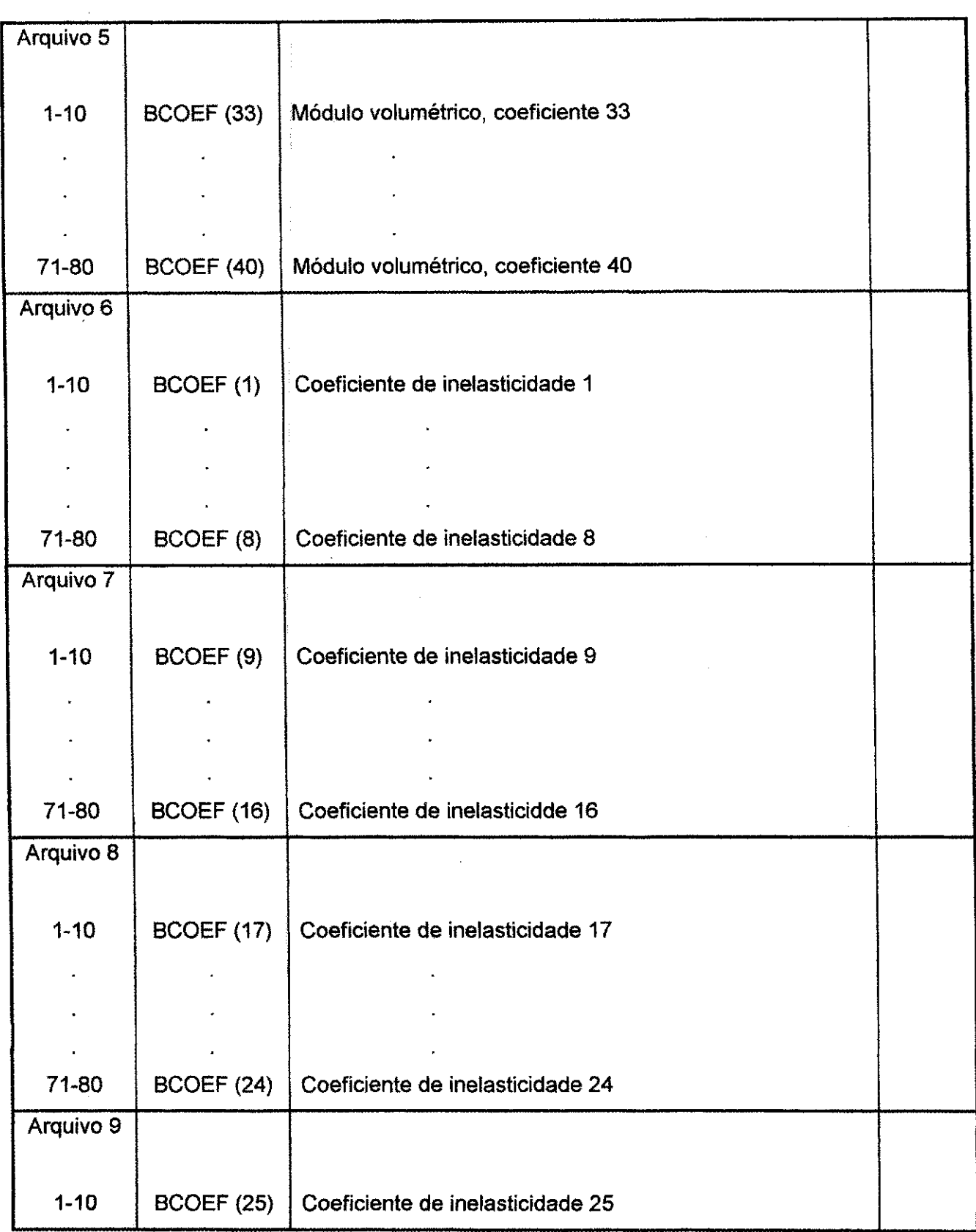

#### **Apêndice A** 274

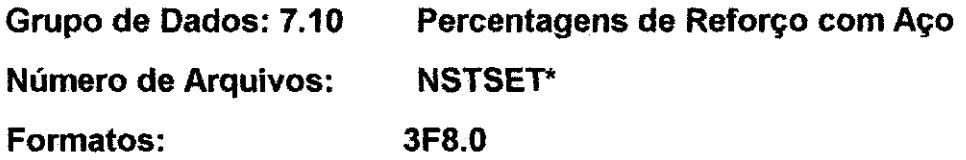

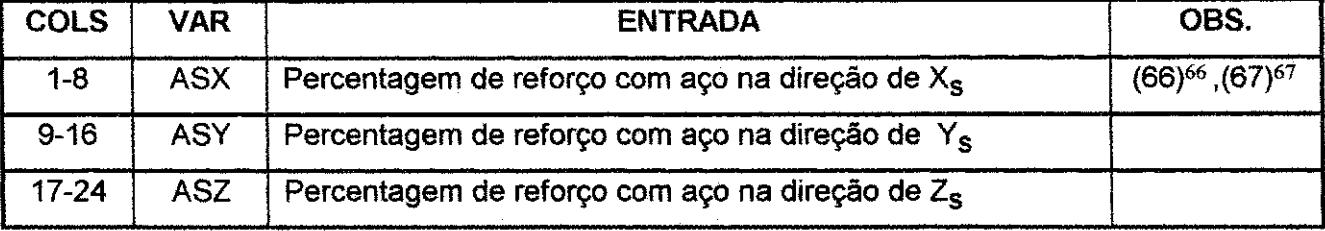

\* NSTSET , o numero total de diferentes percentagens de reforgo com ago atribuido nos grupos de dados 4.5 (pág. 232) e 5.3 (pág. 247), é determinado pelo programa. Se  $NSTSET = 0$ , abandonar este grupo de dados.

Percentagem do aço = área do aço / (área transversal total - área da seção)

<sup>66</sup> A percentagem do ago*zyxwvutsrqponmlkjihgfedcbaZYXWVUTSRQPONMLKJIHGFEDCBA 6* calculada como:

Assim sendo, uma percentagem de aco de *2% 6* especificada como 0.02. X, Y e Z sao os eixos de reforgo com ago. <sup>6</sup> As direções  $X_{\rm s}$ ,  $Y_{\rm s}$  e  $Z_{\rm s}$  são especificadas no grupo de dados 7.11 (pág. 275).

#### **Apéndice A** 275

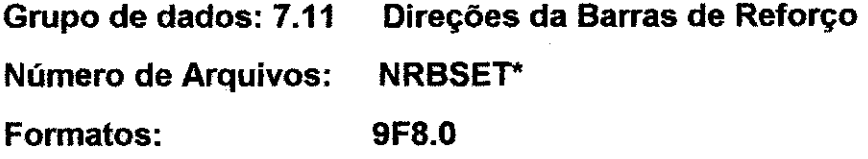

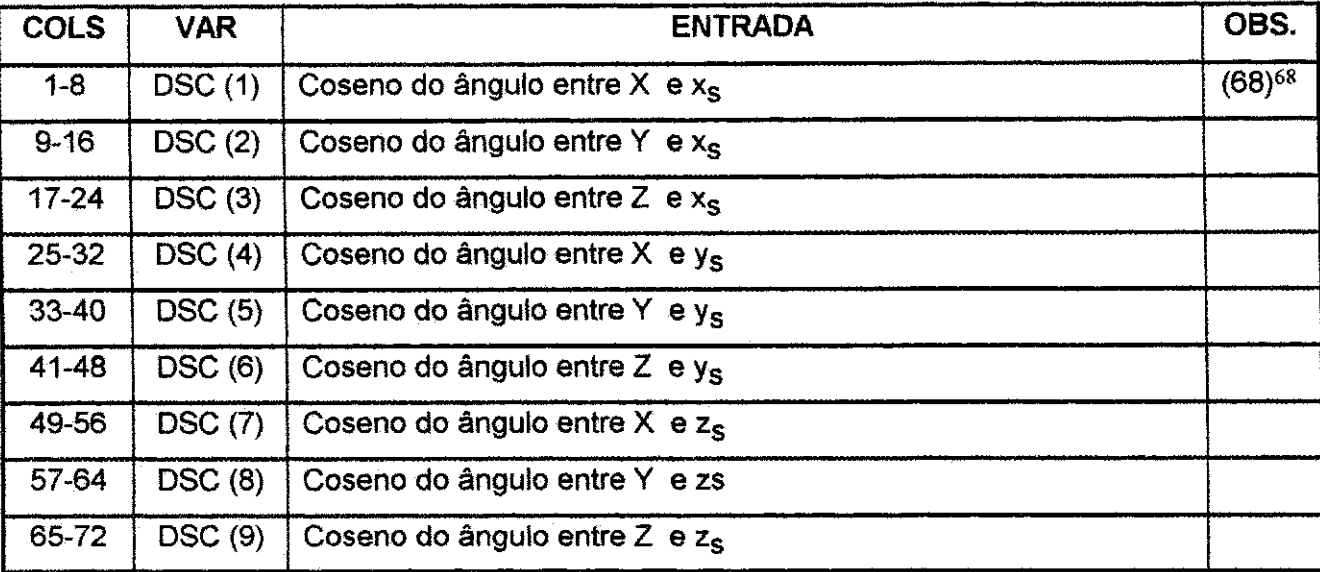

\* NRBSET, O número total de diferentes direções do reforço com aço atribuído nos grupos de dados 4.5 (pág. 232) e 5.3 (pág. 247), é determinado pelo programa. Se NRBSET =  $0$ , abandonar este grupo de dados.

<sup>68</sup> Todos os ângulos são expressos como cosenos diretores com X, Y e Z como eixos globais e  $x_S$ ,  $y_S$ , e  $z_S$  como os eixos de reforço com aço.

#### **Apêndice A** 276

 $\alpha = \sqrt{2\pi} \left( \alpha + \beta \right)$  ,  $\alpha = \sqrt{2\pi} \left( \alpha \right)$ 

#### **Grupo de Dados: 7.12 Controle da Carga de Peso Proprio**

**Numero de Arquivos: 2** 

**Formatos: 3F10.0/3I5** 

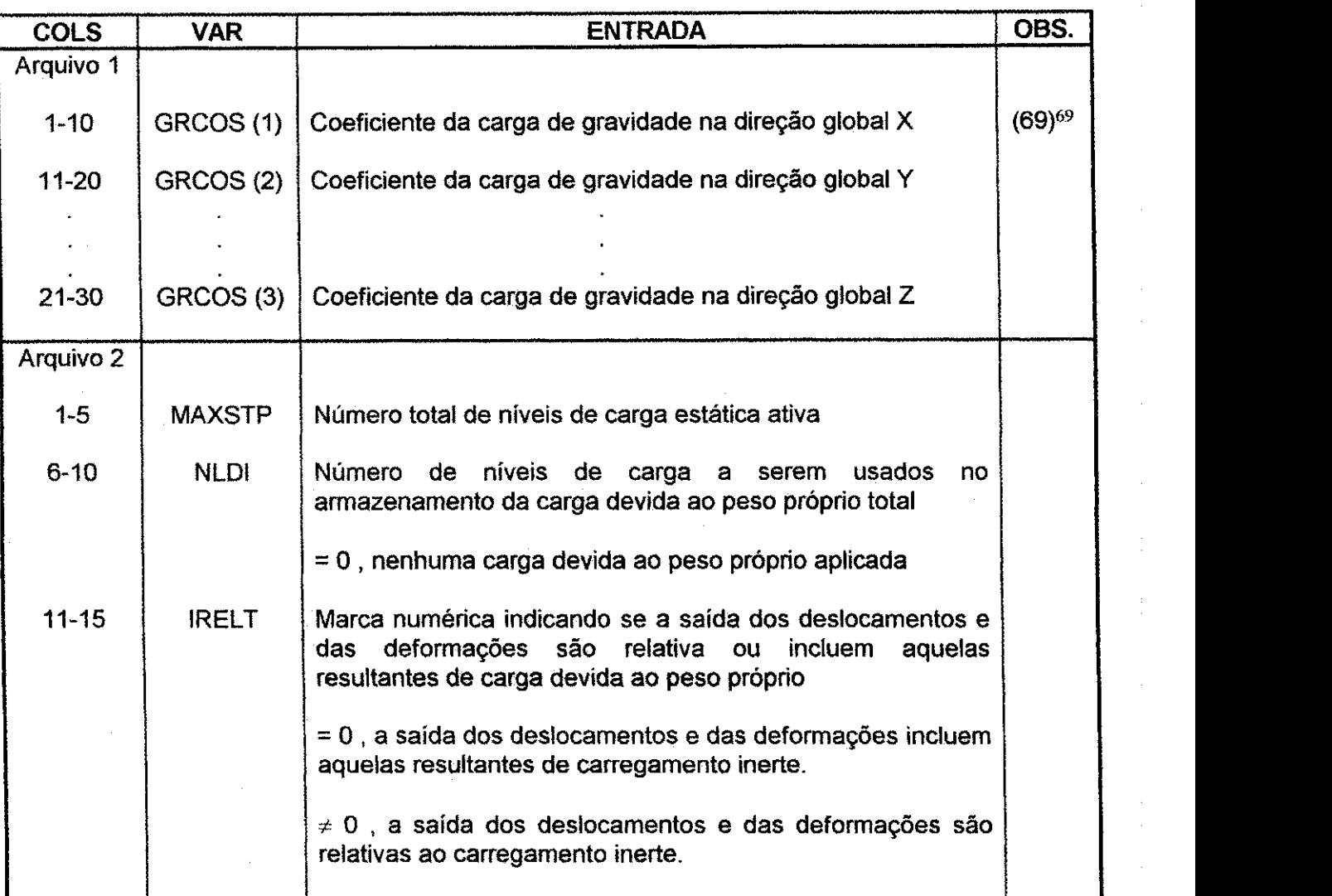

GRCOS<sup>(3)</sup> \*RHO\* volume

Assim, se RHO (grupo de dados 7.9.1, pág. 268) está em lb.s<sup>2</sup> / pol<sup>4</sup>, então GRCOS estaria em pol/s<sup>2</sup>, já inclui o vetor gravidade, e GRCOS deveria ser meramente um vetor unitário que especifica a direção da gravidade.

 $69$  As componentes da carga devida ao peso próprio nas direções globais X, Y e Z são computadas em um ponto nodal tipico como:

GRCOS (1) \*RHO\* volume GRCOS (2) \*RHO\* volume

#### Apendice A **zyxwvutsrqponmlkjihgfedcbaZYXWVUTSRQPONMLKJIHGFEDCBA 277**

**Numero de Arquivos: MAXSTP\* Formatos: F8.0,12, 7F10.0 / (8F10.0)** 

# **Grupo de Dados: 7.13 Parametros da Sobrecarga Estatica**

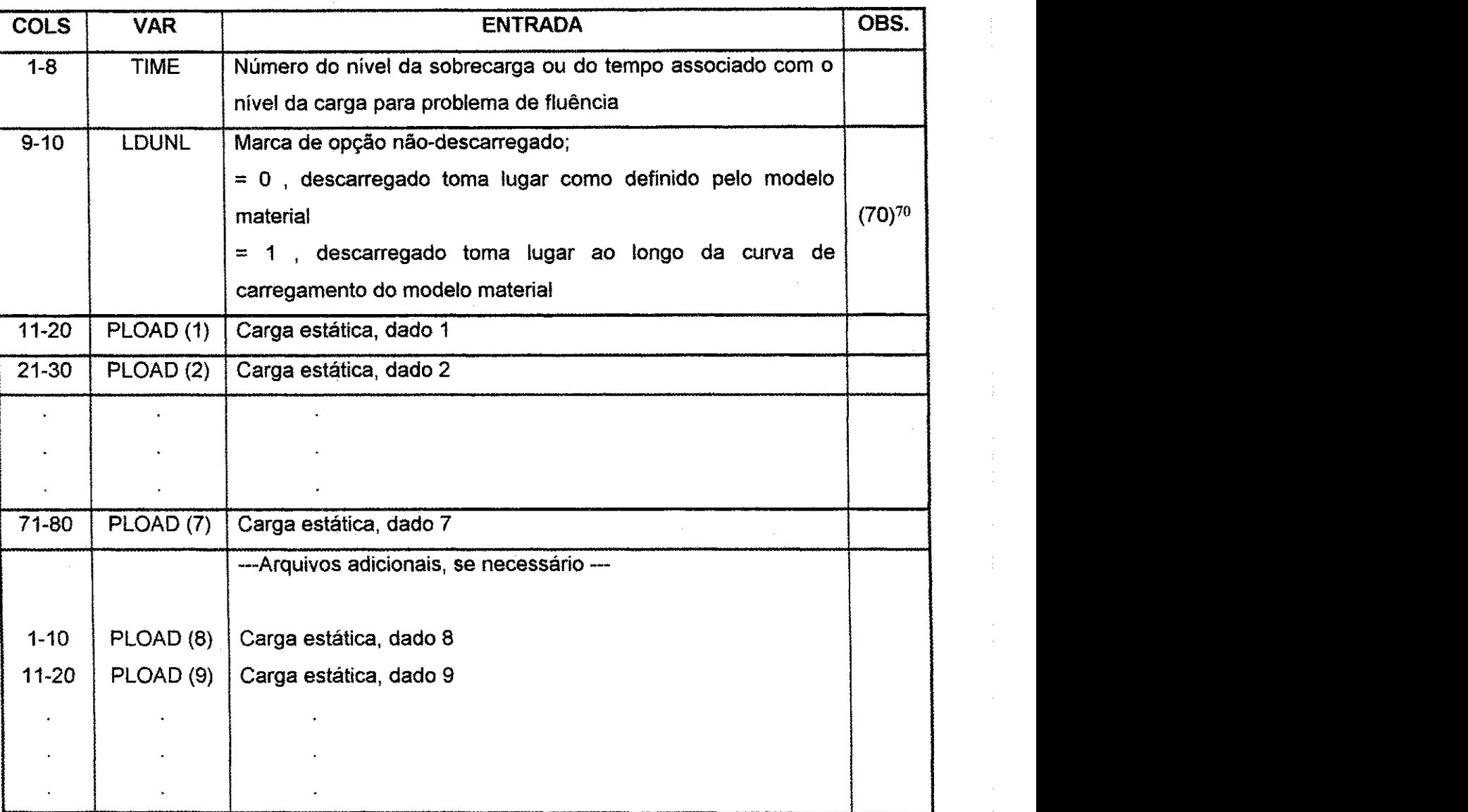

Ir para o grupo de dados 1.0 (pág. 233).

\* Se MAXSTP = 0 do grupo de dados 7.12 (pag. 276), abandonar este grupo de dados. Observar que mais de um arquivo pode ser providenciado para cada tempo se a lista exceder sete magnitudes de carga. O formato adicional para arquivos adicionais é 8F10.0.

<sup>70</sup> LDUNL é útil para uma limitada classe de cálculo estático envolvendo modelos materiais de módulo variável (ver seção 3.10 (Cap. 3, pág. 88))

Apêndice A 278 **zyvana za zavykutsrapon na zavykutsrapon na zavykutsrapon na zavykutsrapon na zavykutsrapon na z** 

**Grupo de Dados: 8.0 Controle do Pos-Processador -- Saida\*- Entrada de** 

**Dados** 

**Grupo de Dados: 8.1** 

**Numero de Arquivos: 1\*** 

**Formatos: 2I5** 

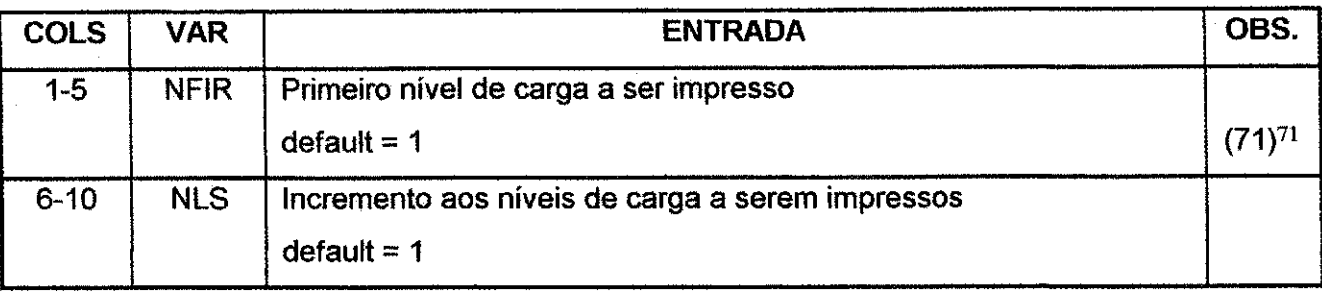

\* Se ABS (NSTP) = 0 ou 1 do grupo de dados 1.0 (pág. 223), abandonar este grupo de dados.

Apêndice A 279 **zy**xw

 $\label{eq:2.1} \begin{split} &\frac{1}{2}\frac{1}{2}\frac{1}{2}\left(\frac{1}{2}\left(1-\frac{1}{2}\right)\right)^{2}+\frac{1}{2}\left(1-\frac{1}{2}\right)\frac{1}{2}\left(\frac{1}{2}\right)^{2}+\frac{1}{2}\left(1-\frac{1}{2}\right)\frac{1}{2}\left(\frac{1}{2}\right)^{2}+\frac{1}{2}\left(\frac{1}{2}\right)^{2}+\frac{1}{2}\left(\frac{1}{2}\right)^{2}+\frac{1}{2}\left(\frac{1}{2}\right)^{2}+\frac{1}{2}\left(\frac{1}{2}\right)^{2}+\frac{1}{$ 

Grupo de Dados : 8.2 Opções de Controle de Impressão **Numero de Arquivos: Variavel\* Formatos: 6(A4,1X)** 

 $\label{eq:1} \frac{1}{\sqrt{2\pi}\sqrt{2\pi}}\left(\frac{1}{2\pi}\frac{\partial^2}{\partial x^2}\right)^2\frac{1}{2\pi}\left(\frac{\partial^2}{\partial x^2}\right)^2.$ 

 $\sim$   $\omega_{\rm g}$ 

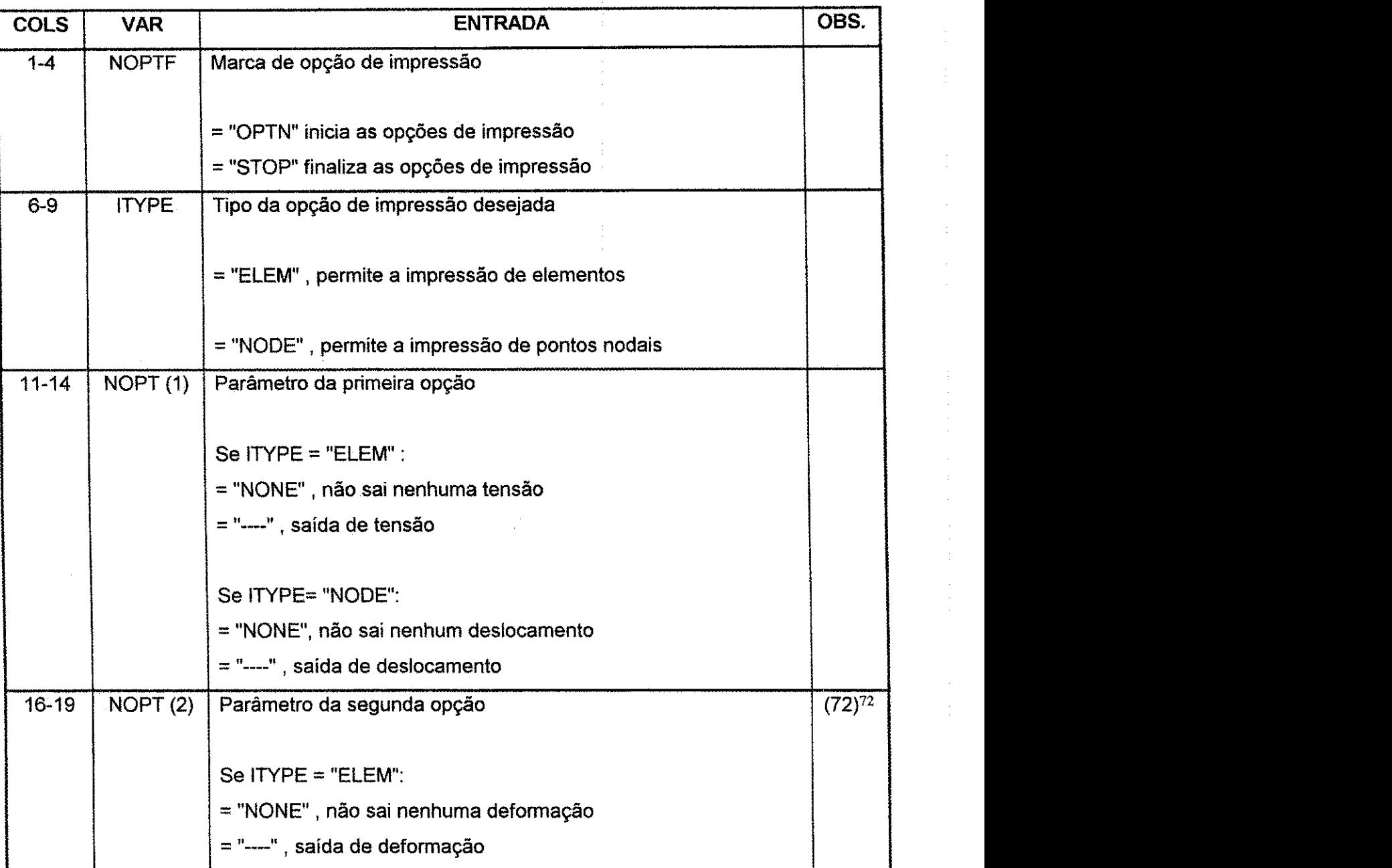

Este campo de opgao e apenas para elementos.

#### **Apêndice A zwykutstrapon met alternative and the contract of the contract of the contract of the contract of the contract of the contract of the contract of the contract of the contract of the contract of the contract o**

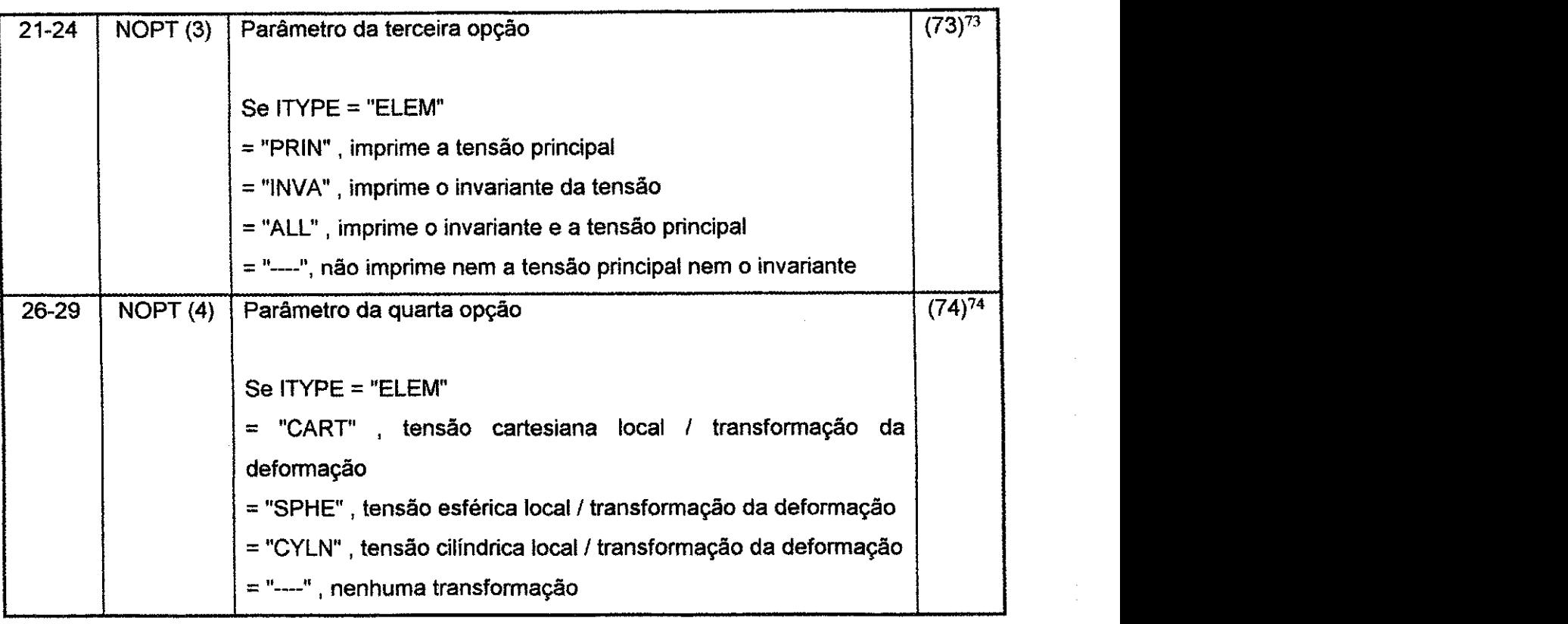

$$
J1 = s_x + s_y + s_z
$$
  
\n
$$
J2 = s_x s_y + s_y s_z + s_z s_x - t_{xy}^2 - t_{yz}^2 - t_{zx}^2
$$
  
\n
$$
J3 = s_x s_y s_z + 2t_{xy} t_{yz} t_{zx} - s_x t_{yz}^2 - s_y t_{zx}^2 - s_z t_{zy}^2
$$
  
\n
$$
J'_2 = \frac{1}{6} \Big[ \Big( s_x - s_y \Big)^2 + \Big( s_y - s_z \Big)^2 + \Big( s_z - s_x \Big)^2 \Big] + t_{xy}^2 + t_{yz}^2 + t_{zx}^2
$$

Este campo de opção é apenas para elementos.

74 Este campo de opção é apenas para elementos e permite a transformação das coordenadas da tensão/deformação.

<sup>7</sup> <sup>3</sup> Se ITYPE = "ELEM", a opcao permite uma impressao extra dos elementos. Se NOPT (3) = "PRIN" as tensões principais e seus cosenos diretores serão calculados e impressos. Se NOPT (3) = "INVA", os três invariantes da tensão J1, J2 e J3, são calculados assim como a raiz quadrada do segundo deviatório invariante,  $J_2$  onde

#### Apêndice A 281 **zyvyutarista za zamana za zamana za zamana za zamana za zamana za zamana za zamana za zamana za**

# Grupo de Dados: 8.3 Definição da Transformação Local **Numero de Arquivos: 1\* Formatos: 6F10.0**

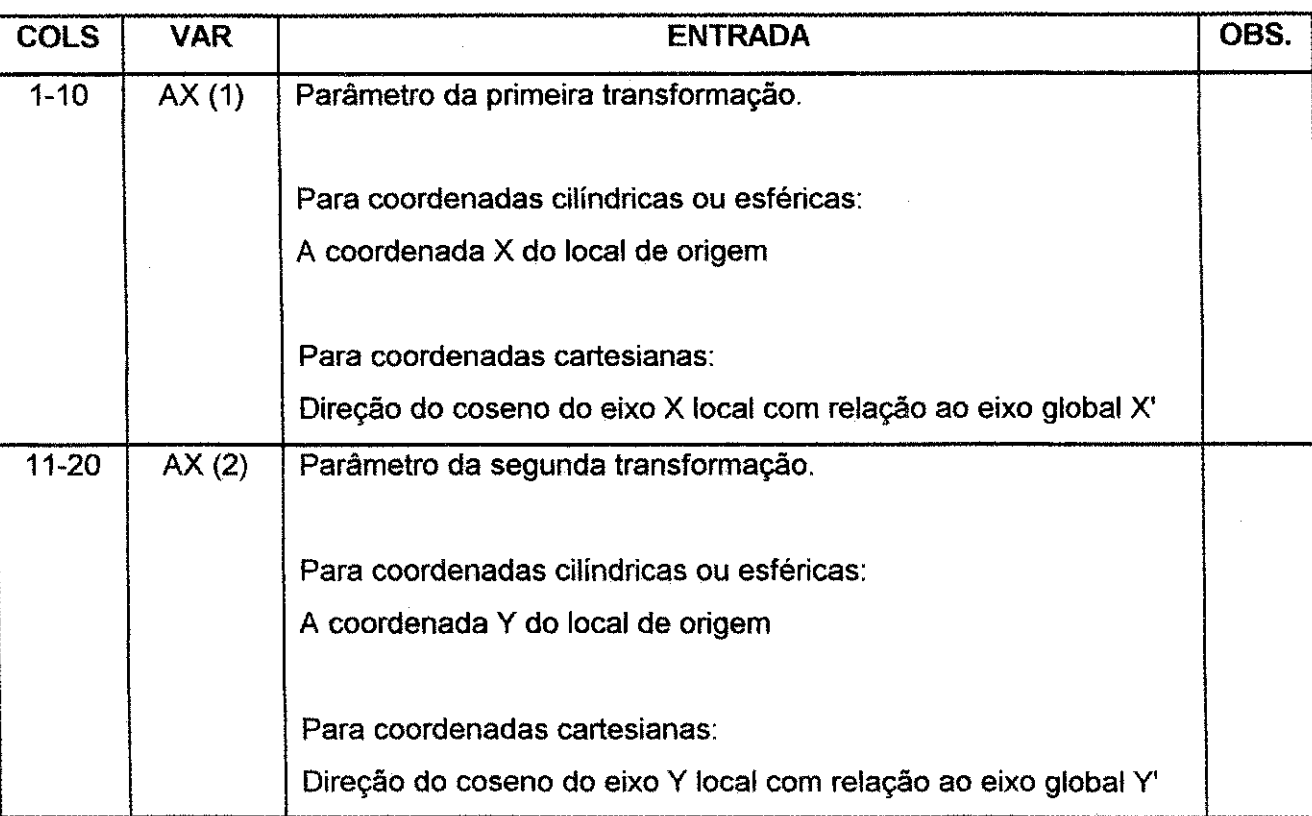

 $\mathcal{L}^{(1)}$  ,  $\mathcal{L}^{(1)}$ 

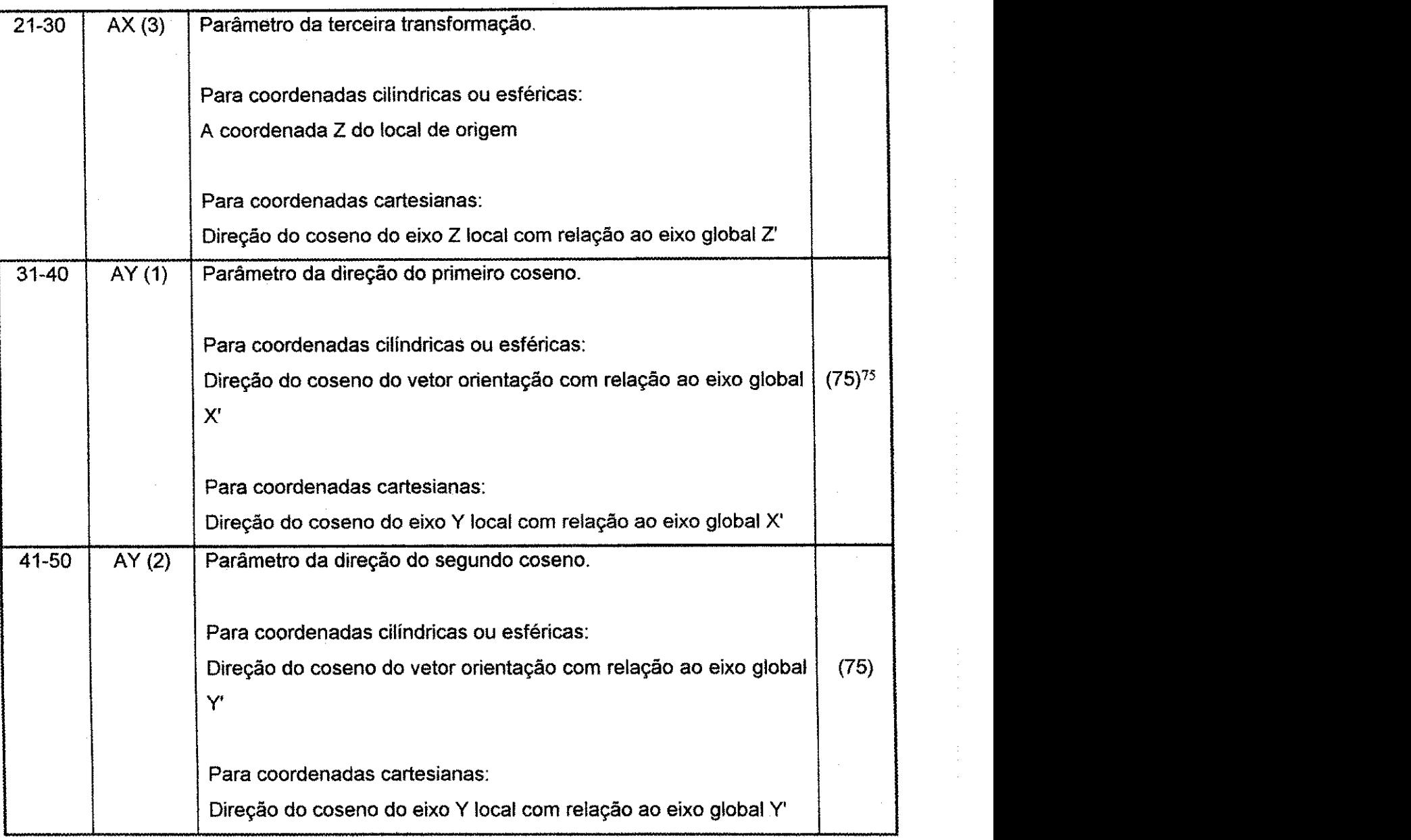

<sup>75</sup> Para coordenadas cilindricas, AY deveria ser a direção do coseno do eixo do cilindro com a origem, AX, em algum ponto naquele eixo. Ver a Figura A.6 (pág. 284).

Para este sistema cilíndrico,  $\sigma_X$  se torna uma tensão axial,  $\sigma_Y$  se torna uma tensão circunferencial ou ciclica  $e \sigma_z$  se torna uma tensão radial.

Para as coordenadas esféricas, AY pode ser atribuído qualquer valor que represente a direção do coseno de um vetor. Entretanto, Deve-se tomar cuidado para nao especificar um vetor que seja paralelo a um da origem, AX, para um ponto de tensão de um elemento sendo transformado. A tensão  $\sigma_x$  estaria no plano do eixo AY e o vetor do ponto de origem da tensão e é normal vetor ponto de origem da tensão.  $\sigma_z$  é paralelo ao vetor ponto de origem da tensão e  $\sigma_y$  está na direção da terceira ortogonal. Ver a Figura A.7 (pág. 284).

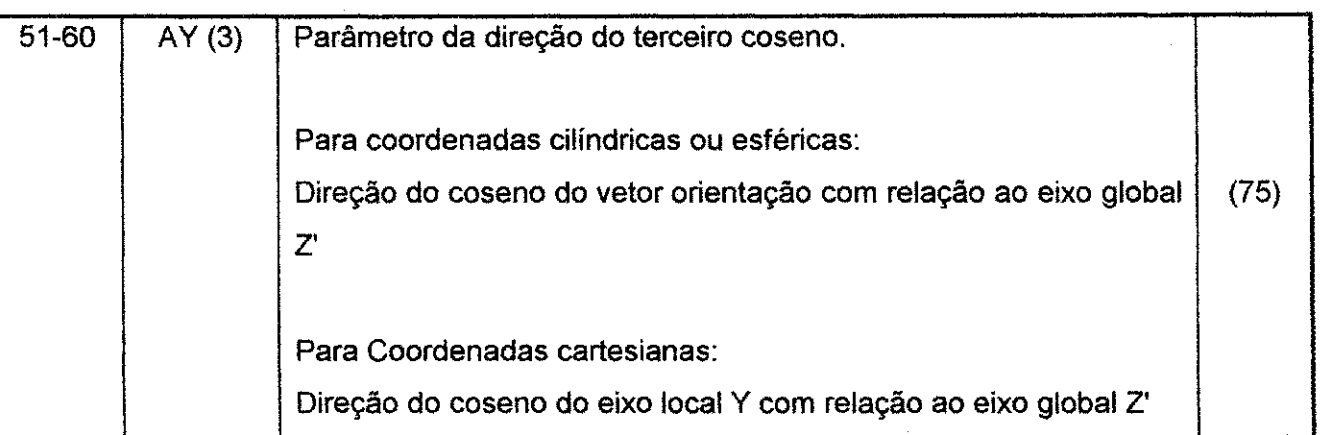

\* Se NOPT (4) = "----"do grupo de dados 8.2 (pág. 279), abandonar este grupo de dados

 $\omega \sim \omega^{-1}$ 

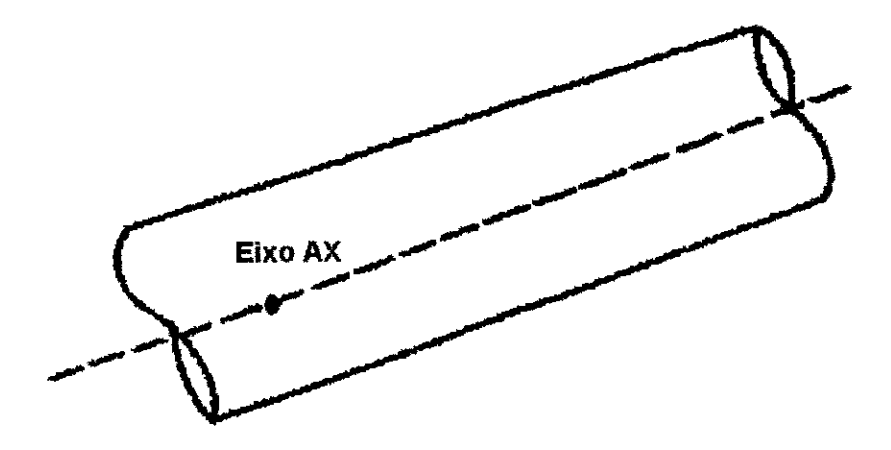

Figura A.6 - Coordenadas Cilíndricas

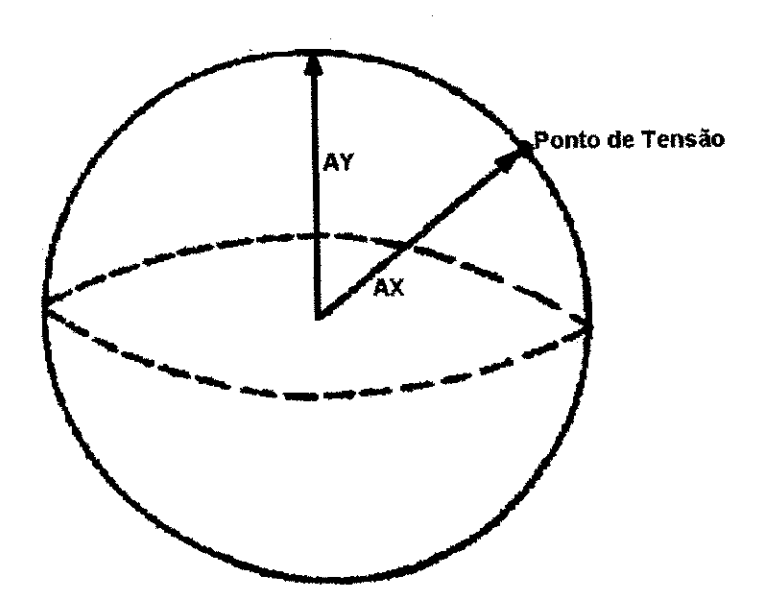

**Figura A.7 - Coordenadas Esfericas** 

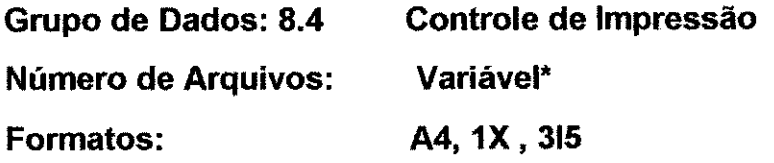

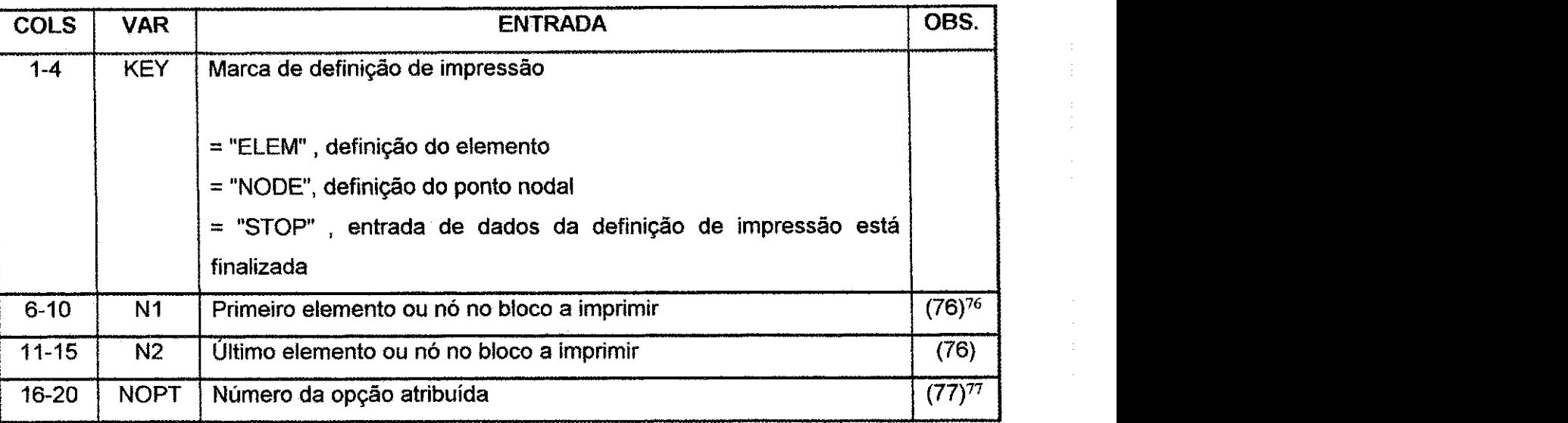

 $77$  NOPT se refere a tabela de opções especificada no grupo de dados 8.2 (pág. 279). Quando NOPT > 0 a NOPT-ésima opção de elemento ou nó é usada quando imprimindo a saída para o grupo de elementos ou nós definidos pelos límites N1 e N2. As opções de elemento e nó são numeradas de acordo com a ordem na qual sao encontradas no grupo de dados 8.2 (pag. 279). Por exemplo, a opcao do primeiro elemento encontrado em oposição à primeira opção também encontrada é a primeira opção do elemento, a segunda opgao do elemento encontrada e a segunda opgao do elemento e assim por diante para todas as de entrada de dados do elemento. A numeração da opção do nó é realizada de forma similar. Por exemplo, se a seguinte tabela onde a entrada de dados no grupo de dados 8.2 (pág. 279), e se KEY = "ELEM" e NOPT = 3, acima a terceira opção do elemento na tabela deveria ser chamada e assim sendo, tensões, deformações e tensões principais e direcões para todos os elementos entre N1 e N2 seriam impressas

|                   |                                                                 |              | panicipals c unceves para todos os ciententos entre 1914 e 192 senam municissas.              |             |             |                 |                                                                    |  |
|-------------------|-----------------------------------------------------------------|--------------|-----------------------------------------------------------------------------------------------|-------------|-------------|-----------------|--------------------------------------------------------------------|--|
| $N^{\circ}$ de    | NOPTF                                                           | <b>ITYPE</b> | NOPT (1)   NOPT (2)                                                                           |             | NOPT(3)     | NOPT $(4)$      | <b>Interpretação</b>                                               |  |
| <u>opção</u><br>. |                                                                 |              | Lääda hällää kälintajat ole tuostu kuunna suunna tiivä toistu värä suussa sinna severa varsev |             |             |                 | do comnutador<br><b>STARA ARABAS ARABA ARABA ARABA ARABA ARABA</b> |  |
|                   | OPTN                                                            | <b>ELEM</b>  |                                                                                               |             | ALL         |                 | Op. do $1^\circ$ elem                                              |  |
|                   | ${\rm OPTN}$<br>(APRAAREAARARARARARARA) ALASANAS KANA DA BARASA | ELEM         |                                                                                               | <b>NONE</b> | <b>INVA</b> | $\mathbb C$ ART | Op. do $2^{\circ}$ elem                                            |  |
|                   | OPTN                                                            | <b>NODE</b>  |                                                                                               |             |             |                 | Op. do $1^{\circ}$ nó                                              |  |
|                   | OPTN                                                            | <b>ELEM</b>  |                                                                                               |             | <b>PRIN</b> |                 | Op. do 3° elem-                                                    |  |

Se NOPT = 0 ou um número de opção não existe, as opções padrões são aplicadas. Para elementos, as opções padrões resultam apenas nas seis componentes globais da tensão e deformação sendo impressas. Para os nos serao impressos os deslocamentos.

<sup>&</sup>lt;sup>76</sup> Para imprimir elementos, N1 e N2 representam a faixa de número de elementos a serem impressos. Para os nós, N1 e N2 representam a faixa de número de nós a serem impressos. Poderia ser N1 igual a N2, a impressão do bloco consistiria de um elemento ou nó. Assim sendo, deveria imprimir a saída desejada para elementos ou nos randomicamente espagados.

**Apéndice A** 286

magazine, e contr

**Grupo de Dados: 8.5 Numero de Arquivos: Formatos: Controle de Desenho**   $\ddot{\mathbf{1}}^*$ **315 zy**xwyutsroponmlkii in andere za zamening za zamening za zamening za zamening za zamening za zamening za

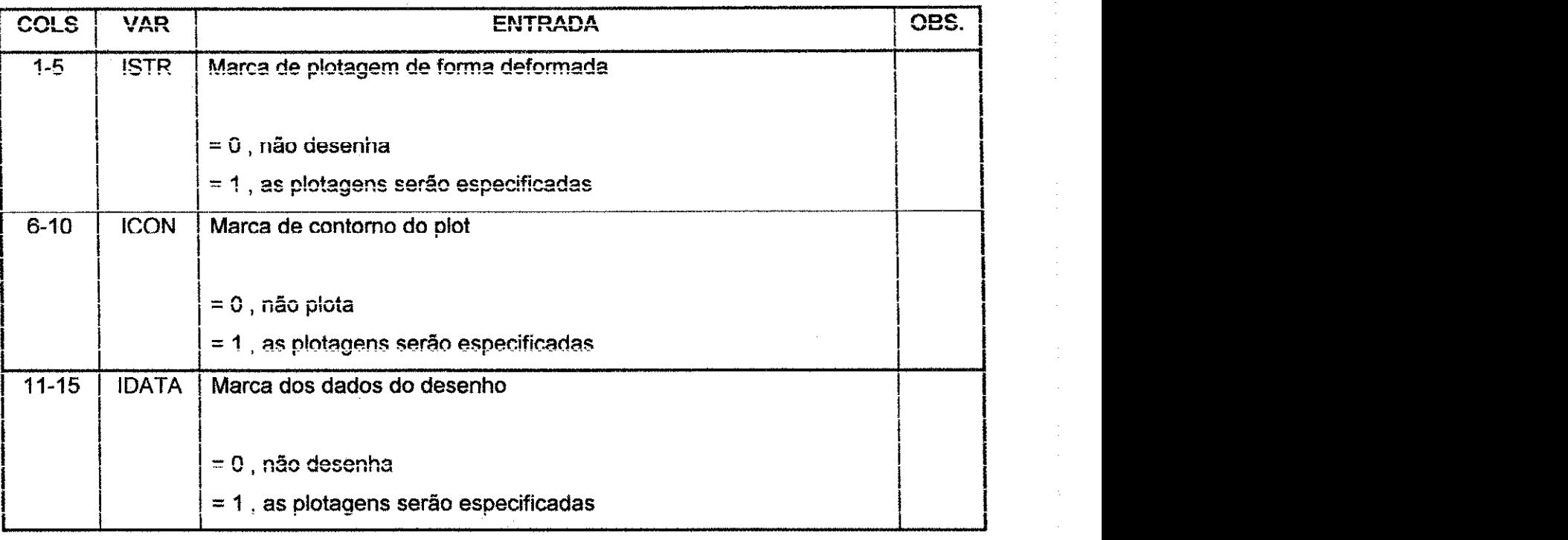

and the second company of the second company of the second company of the second company of the second company of the second company of the second company of the second company of the second company of the second company o

\* Se NRSTRT = 0 do grupo de dados 1.0 (pág. 223), abandonar este grupo de dados e ir para o grupo 1.0 (pág. 223).

 $\sim_{\rm 10M} \sim 5 \times 10^5$ 

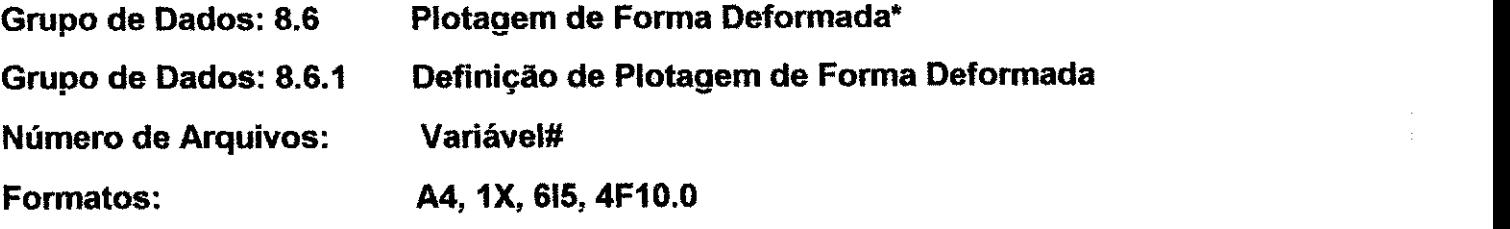

| <b>COLS</b> | <b>VAR</b>    | <b>ENTRADA</b>                                                | OBS.        |  |
|-------------|---------------|---------------------------------------------------------------|-------------|--|
| $1 - 4$     | <b>IPLT</b>   | Marca de plotagem de malha deformada                          |             |  |
|             |               | = "PLTN", plota apenas malha deformada                        |             |  |
|             |               | = "PLTU", plota malha não-deformada sobre malha deformada     |             |  |
|             |               | = "STOP", finaliza a plotagem de malha deformada e vai para o |             |  |
|             |               | grupo de dados 8.7 (pág. 291).                                |             |  |
| $6 - 10$    | <b>NSTART</b> | Primeiro nível de carga a ser plotado                         | $(78)^{78}$ |  |
| $11 - 15$   | <b>NSTOP</b>  | Último nível de carga a ser plotado                           |             |  |
|             |               | $default = NSTATE$                                            | (78)        |  |
| 16-20       | <b>NCUT</b>   | Número de planos de corte                                     | $(79)^{79}$ |  |
| $21 - 25$   | <b>NON</b>    | Marca de imposição de plotagem                                | $(80)^{80}$ |  |
|             |               | $= 0$ , plotagem separada                                     |             |  |
|             |               | = 1, todos os níveis de carga em uma plotagem                 |             |  |
| 26-30       | <b>NPT</b>    | Nó de referência para deslocamento rígido de grande varredura | $(81)^{81}$ |  |
| $31 - 35$   | <b>NPR</b>    | Nó de referência para rotação rígida de grande varredura      | $(82)^{82}$ |  |
| 36-45       | <b>QSIZE</b>  | Largura do papel em polegadas                                 |             |  |
|             |               | default = $10.6$                                              |             |  |
| 46-55       | <b>HTNODE</b> | Altura em polegadas do ponto nodal                            |             |  |
|             |               | $default = 0.07$                                              | $(83)^{83}$ |  |
|             |               |                                                               |             |  |

<sup>7</sup> <sup>8</sup> NSTART e NSTOP representam a faixa de niveis de carga para a qual esta malha deformada se aplica. Todos os niveis de carga entre NSTART e NSTOP serio plotados.

<sup>79</sup> NCUT é o número de planos de corte que definirão a porção da malha a ser plotada. Se NCUT = 0 a malha inteira será plotada.

<sup>80</sup> Se NON = 1, todas as malhas deformadas plotadas para o intervalo do nível de carga especificado aparecerão em uma plotagem. Tal prática só é recomendada para um número limitado de níveis de carga para uma malha simples, pois a plotagem pode se tornar dificil de interpretar.

<sup>&</sup>lt;sup>81</sup> NPT é o número do nó onde os deslocamentos serão referenciados. Este nó não terá deslocamentos. Outros deslocamentos nodais, depois da malha ter sido transformada perpendicular ao vetor de visada, sera relativo ao deslocamento de NPT. Se NPT é branco nenhum deslocamento rígido vasto toma lugar.

<sup>82</sup> NPR é um nó usado na conjunção com NPT. A linha entre NPT e NPR é tomada como a linha de rotação zero. Se NPR é branco, nenhuma vasta rotação toma lugar.

<sup>83</sup> Se HTNODE <  $0$ , os números do nó não são impressos.

l,

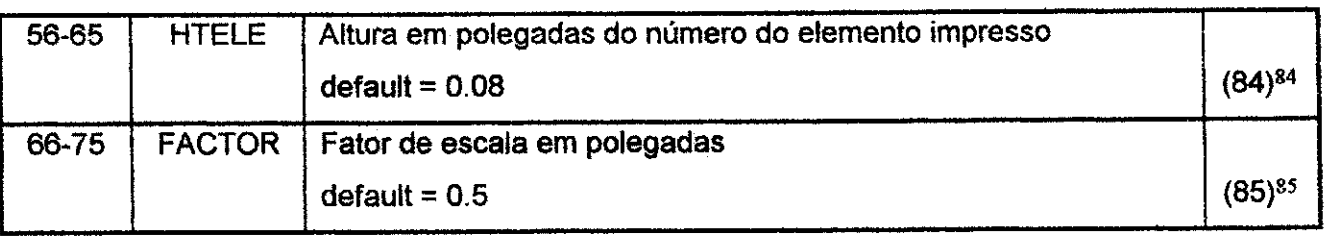

\* Se ISTR = 0 do grupo de dados 8.5 (pag. 286), abandonar este grupo de dados e ir para o grupo 8.7 (pág. 291).

# Como vários arquivos são necessários para definir todas as plotagens desejadas devem ser introduzidas. Cada arquivo deste grupo deve ser seguido por um arquivo do grupo de dados 8.6.2 (pág. 289) e NCUT arquivos do grupo de dados 8.6.3, pág. 290 (se $NCUT > 0$ ).

<sup>84</sup> Se HTELE <  $0$ , os números do elemento não são impressos.

<sup>85</sup> Se FACTOR > 0, e NON = 0, o maior deslocamento (transformado do qual, foi removido o deslocamento rigido) para um nivel de carga tera uma deformagao plotada igual a FACTOR. Se FACTOR < 0, o maior deslocamento para todas as cargas sera igual a FACTOR.

#### Grupo de Dados: 8.6.2 Definição do vetor de visada

**Numero de Aquivos: 1** 

**Formatos: 6F10.0** 

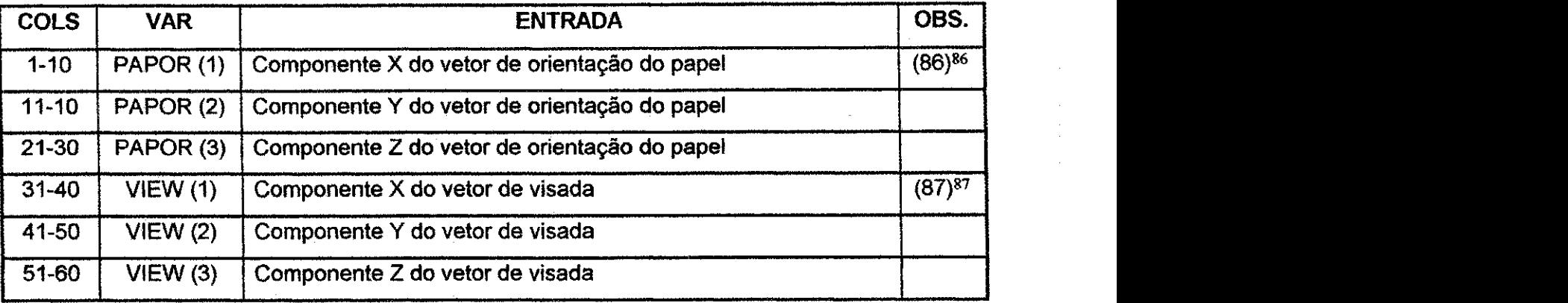

<sup>86</sup> PAPOR define o coseno diretor do horizonte que se estende da esquerda para a direita. Este horizonte se estenderá na direção do comprimento do papel da plotagem. Deve ser atribuído para plotagens bi e tridimensionais, não existem valores default.

<sup>87</sup> VIEW define o coseno diretor do vetor de visada (linha de visada). Deve ser atribuido para plotagens bi e tridimensionais, não há valores default.

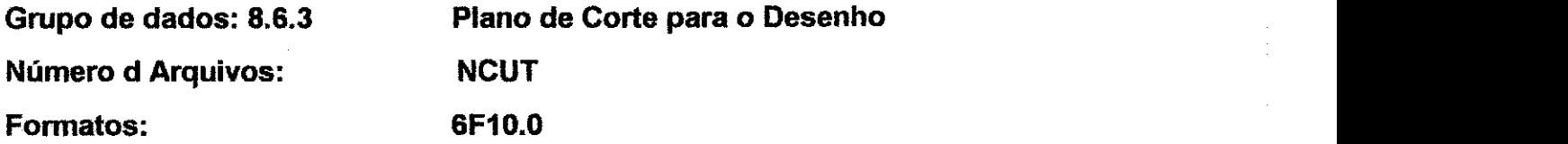

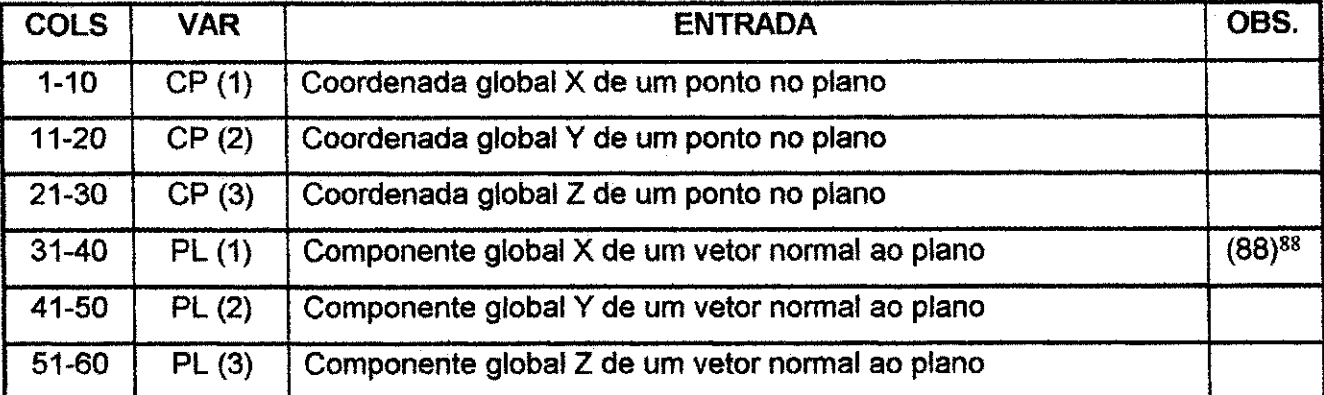

\* Se NCUT = 0 do grupo de dados 8.6.1 (pag. 287), abandonar este grupo. de outra forma os dados de entrada devem ser introduzidos como descrito acima.

88 O vetor normal deve apontar em direção da porção da malha a ser plotada.

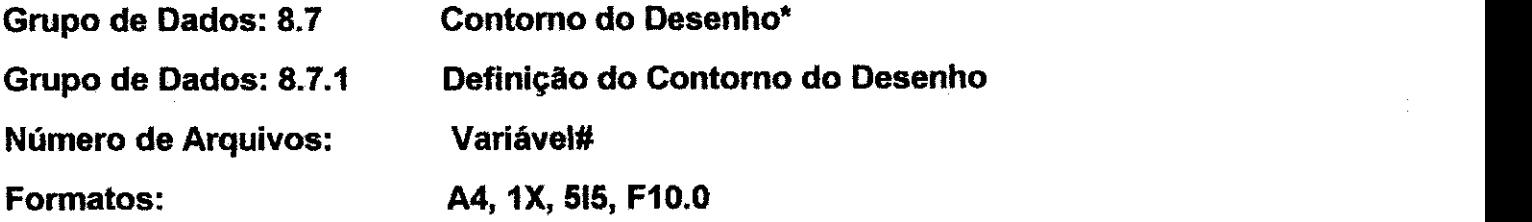

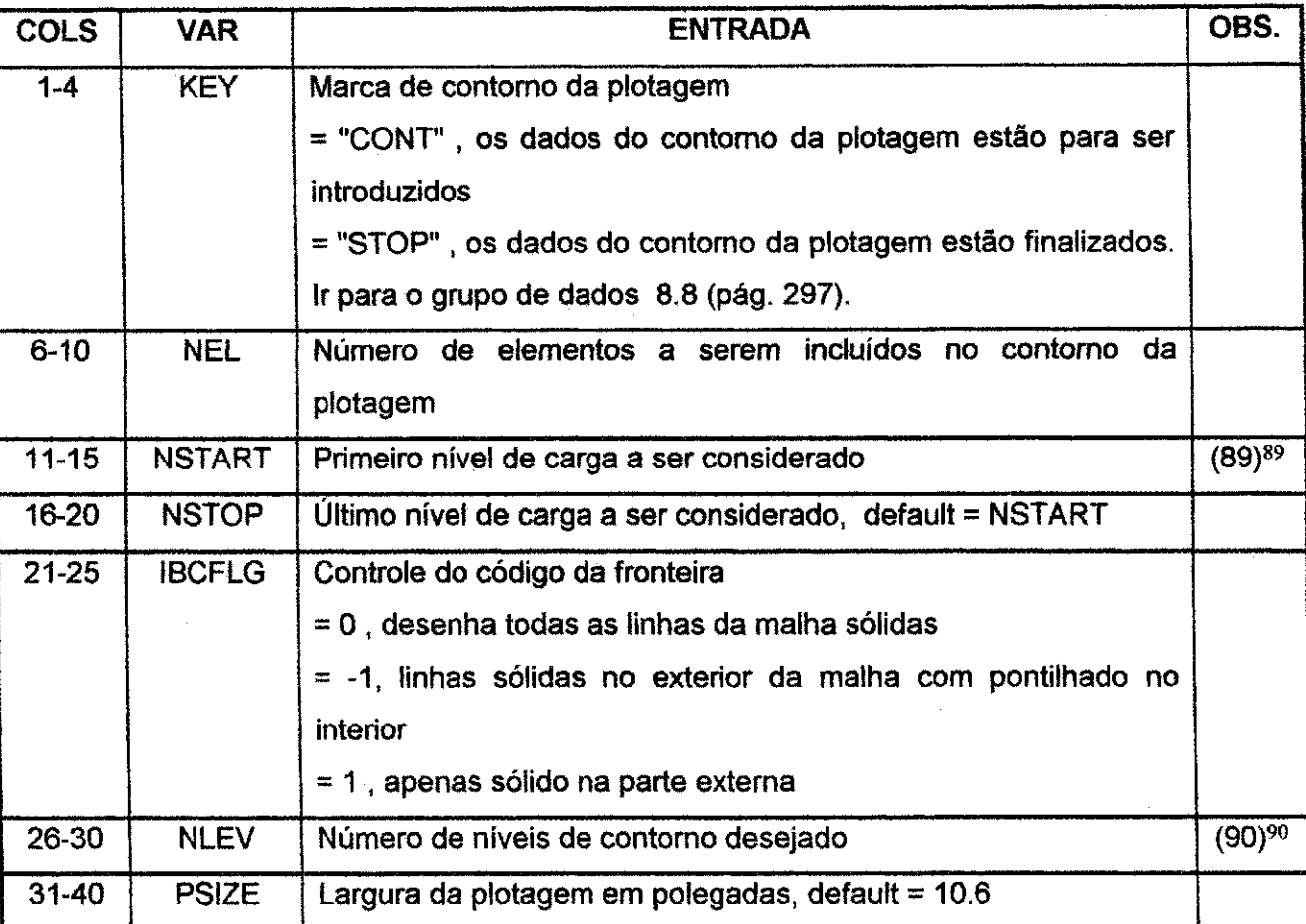

**\* Se ICON = 0 do grupo de dados 8.5 (pag. 286), abandonar este grupo e ir para o grupo 8.8 (pag. 297).** 

**# Como varios arquivos sao necessarios para definir todas as plotagens desejadas devem ser introduzidas. Cada arquivo deste grupo deve ser seguido**  pelo número de arquivos requeridos por cada grupo de dados de 8.7.2 (pág. 292) **a 8.7.6 (pág. 296).** 

<sup>89</sup> NSTART e NSTOP definem a faixa de niveis de carga para os quais o comando do contorno da plotagem e aplicado. Todos os niveis de carga entre NSTART e NSTOP sergo plotados.

 $90$  Se NLEV > 0 os níveis do contorno são definidos internamente para a faixa de dados daquele nível de carga. (o programa pesquisará os valores máximo e mínimo, e então dividirá a diferença por NLEV para obter o intervalo de contorno consistente). Se NLEV < 0 o grupo de dados 8.7.5 (pág. 295) deve ser completado.

### Grupo de dados: 8.7.2 Definição do Vetor de Visada

**Numero de Arquivos: 1** 

**Formatos: F10.0** 

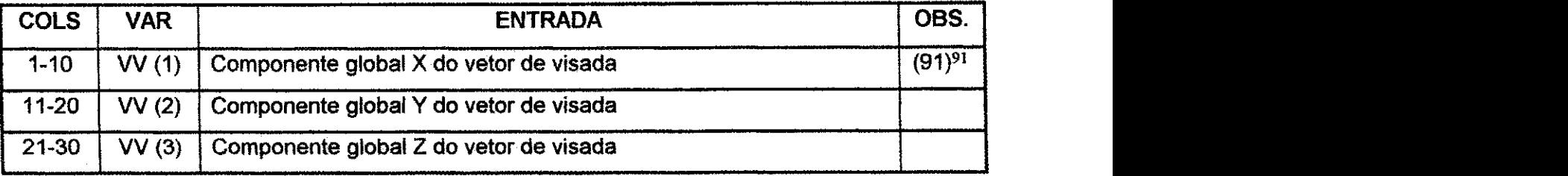

<sup>91</sup> W define o coseno diretor do vetor de visada (linha de visada). O vetor de visada deveria ser normal a camada de elementos que estao sendo contornados

# Grupo de Dados: 8.7.3 Definição dos Elementos de Contorno

 $\sim 10^{11}$  km  $^{-1}$  km  $^{-1}$ 

**Numero de Arquivos: Variavel\*** 

 $\langle\cdot\cdot\rangle_{\mathcal{A}}$  ,  $\langle\cdot\rangle_{\mathcal{A}}$  ,  $\langle\cdot\rangle_{\mathcal{A}}$  ,  $\langle\cdot\rangle_{\mathcal{A}}$ 

**Formatos: 1615** 

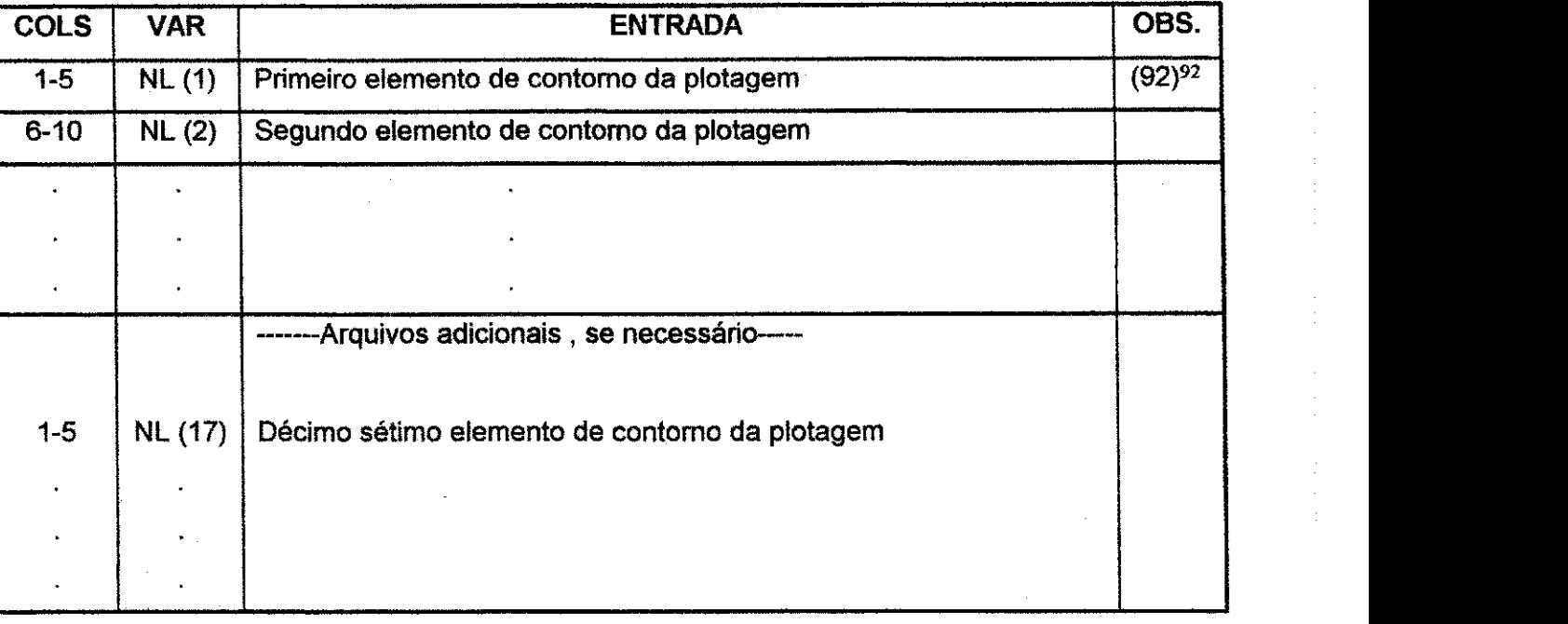

\* Até 16 números de elementos são dados no arquivo, para vários arquivos é necessario definir todos os elementos a serem inclufdos no contorno da plotagem.

Os elementos seriam selecionados para serem eonsistentes com o vetor de visada.

# Grupo de Dados: 8.7.4 Definição das Componentes do Contorno

**Numero de Arquivos: 1** 

**Formatos: 20A4 and 20A4 and 20A4 and 20A4** and 20A4 and 20A4 and 20A4 and 20A4 and 20A4 and 20A4 and 20A4 and 20

 $\frac{1}{2}$ 

 $\frac{1}{2}$ 

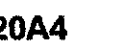

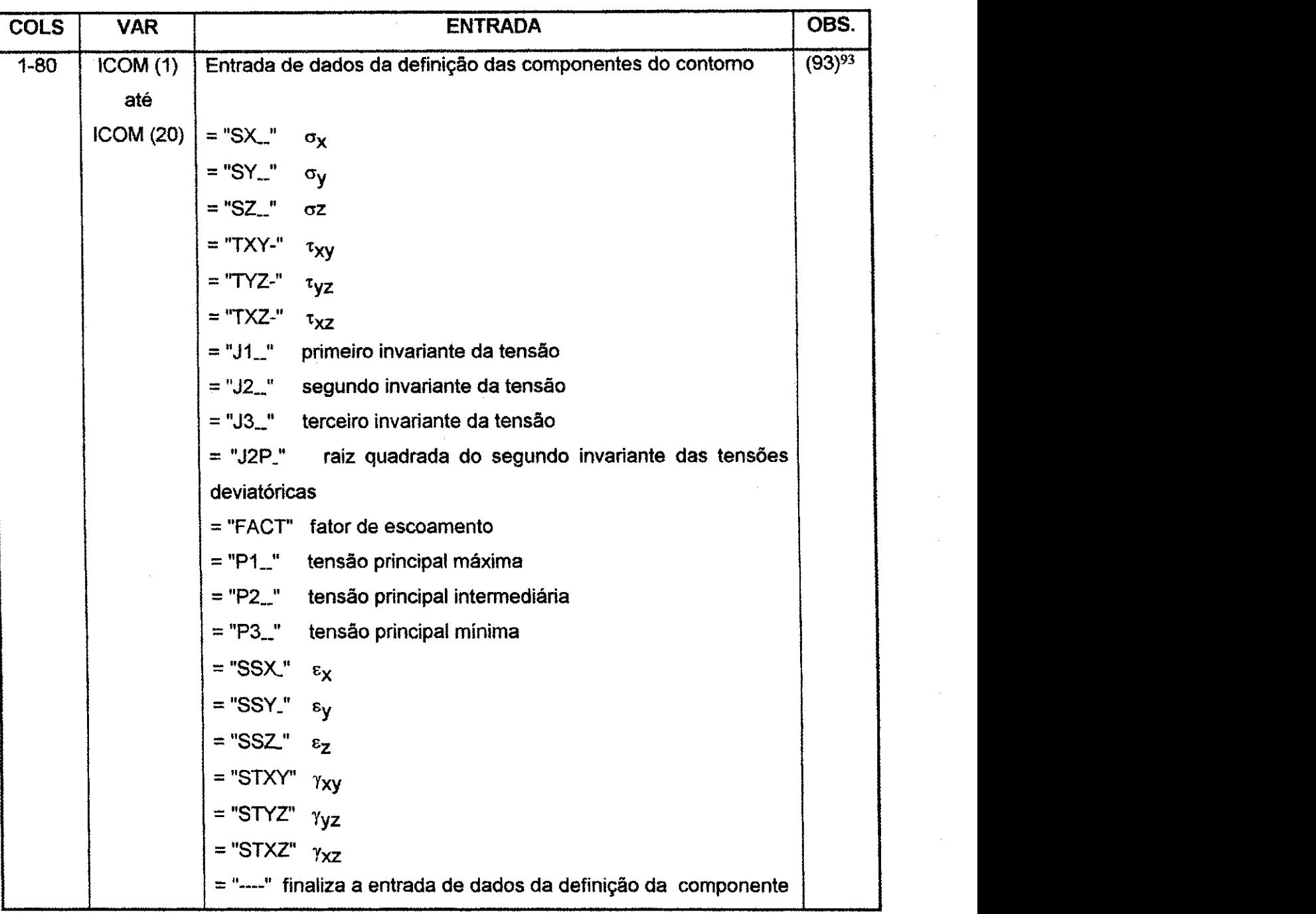

<sup>93</sup> Qualquer uma ou todas as combinações das componentes acima listadas devem aparecer em qualquer ordem no arquivo. A entrada de dados da definição da componente é finalizada com um campo branco.

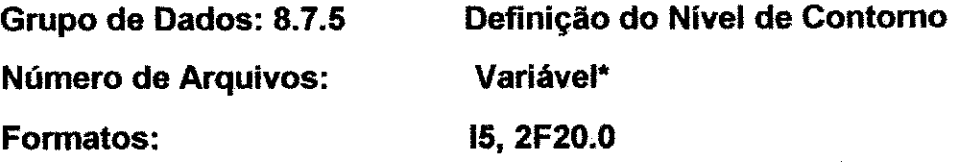

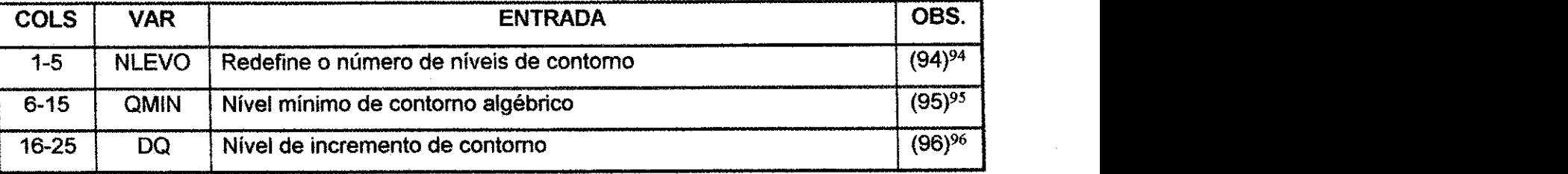

\* Se NLEV > 0 do grupo de dados 8.7.1 (pág. 291), abandonar este grupo. Um arquivo deste grupo de dados é lido para cada componente especificado no grupo de dados 8.7.4 (pág. 294).

<sup>94</sup> NLEVO é o valor que define o número de níveis de contorno. Se NLEVO =  $0$ , NLEV será usado.

<sup>95</sup> QMIN é o menor valor algébrico da componente a ser contornada, aparece no contorno para todos os niveis de carga.

<sup>&</sup>lt;sup>96</sup> DQ define o valor do incremento entre os níveis de contorno para todos os níveis de carga. Se DQ = 0.0, o programa atribuira os niveis de contorno internamente a cada nivel de carregamento.

### **Apêndice A** 296

# **Grupo de Dados: 8.7.6 Arquivo do titulo do contorno**

**Numero de Arquivos: 1** 

**Formatos: 6A4** 

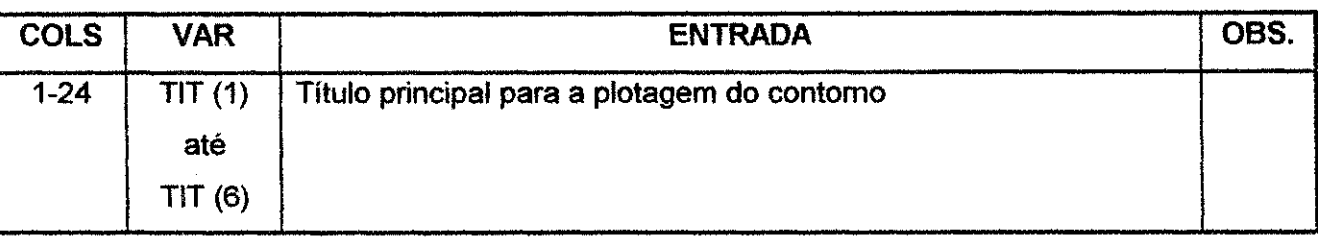

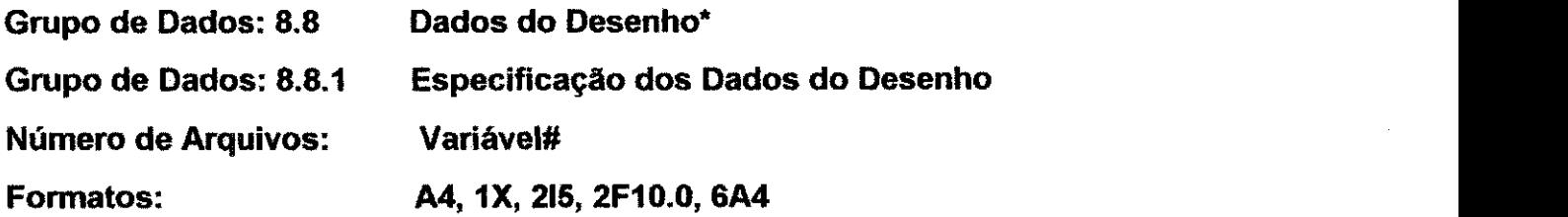

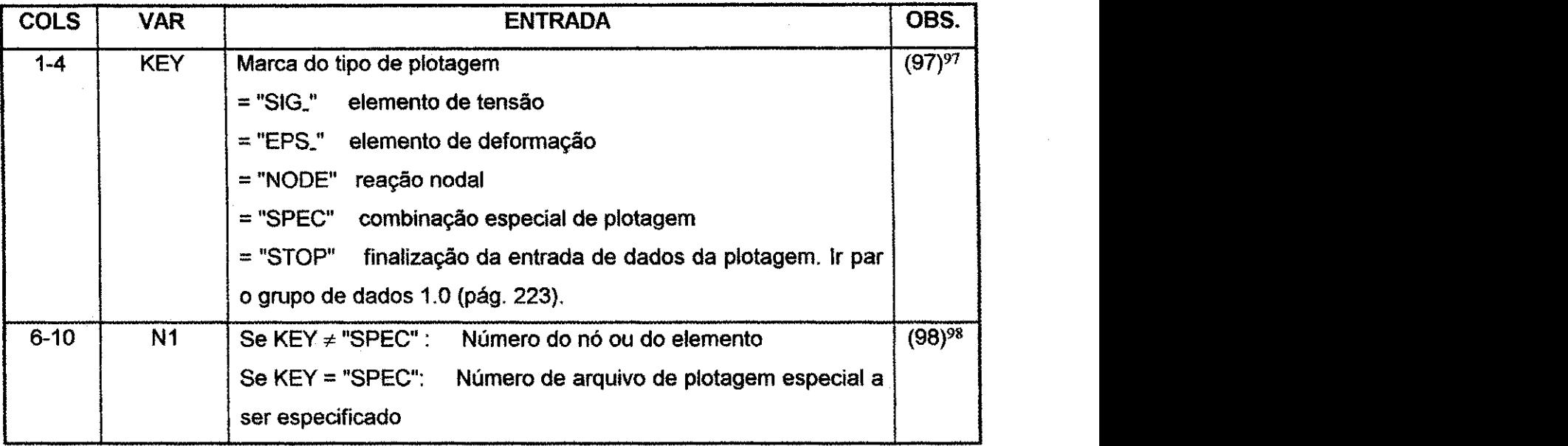

<sup>&</sup>lt;sup>97</sup> Os dados padrões da opção de plotagem é uma plotagem de alguns parâmetros do elemento ou nó como uma função do tempo (ou nivel de carga, se a matriz tempo é usada meramente como um contador de nivel **de carga). Os valores do tempo s3o aqueles especiiicados com os parametros da carga ativa estatica do grupo de dados 7.13 (pag. 277). KEY = "SIG" e usado para especificar dados de plotagem padroes para**  elementos de tensões, invariantes ou tensões principais. KEY = "EPS" gera dados de plotagem padrão para elementos de deformação. KEY = "NODE" gera dados de plotagem padrão para deslocamentos nodais. **KEY - "SPEC" permite o usuario mudar os formatos dos dados de plotagem padrao de uma ou duas maneiras: dados versus dados ou overlay. Ambos os tipos de plotagem especiais requerem arquivo de plotagem, que s3o arquivos de parametro de um elemento ou no como uma funcao do tempo. Para os dados**  versus dados de plotagem devem existir dois arquivos e um é plotado como uma função do outro. Para uma **plotagem overlay, cada arquivo e tratado como uma plotagem padrao todos sao plotados no mesmo grafico.** 

**Key = "STOP" significa que a entrada de dados da plotagem esta terminada.**  <sup>98</sup> Para a plotagem de elementos, NI é o número do elemento a ser considerado. Para a plotagem de pontos **nodais, Nl** *6* **o numero do n6.** 

#### **Apêndice A** 298 **zyxwyutsrd**ponmlkii herî zimanî zimanî zimanî zimanî zimanî zimanî zimanî zimanî zimanî zimanî

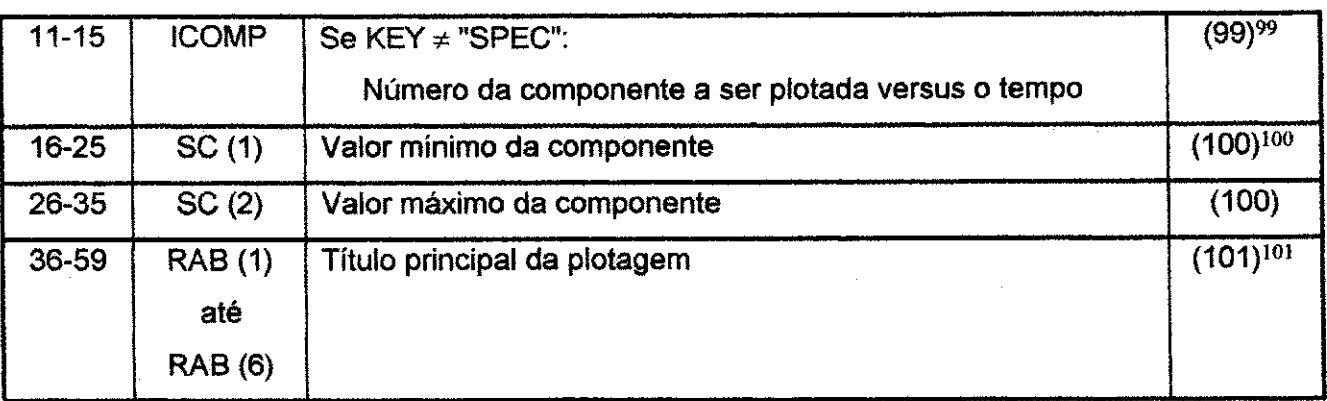

\* Se IDATA = 0 do grupo de dados 8.5 (pag. 286), abandonar este grupo e ir para o grupo 1.0 (pag. 223).

# # Como vários arquivos são necessários para definir todos os tempos históricos desejados e as combinações especiais de plotagem devem ser introduzidas. Se KEY = "SPEC" o arquivo d especificações da plotagem deve ser seguido de N1 arquivos do grupo de dados 8.8.2 (pág. 299).

**<sup>9</sup> <sup>9</sup> Se KEY \* "SPEC", os valores para ICOM sao mostrados abaixo. O usuario deve tomar cuidado pois as componentes especificadas sao validas para o tipo de elemento ou no especificado.** 

| <b>KEY</b>                                                                                   |                                                                       | aanveroottuppenneesseensa personnomenneesseensa eranteensa portuussa eranteensa eranteensa käyttämä eranteensa eranteensa eranteensa. |                                                                       |  |
|----------------------------------------------------------------------------------------------|-----------------------------------------------------------------------|----------------------------------------------------------------------------------------------------|-----------------------------------------------------------------------|--|
| <b>ICOMP</b>                                                                                 | <b>SIG</b>                                                            | <b>EPS</b>                                                                                                    | <b>NODE</b>                                                           |  |
|                                                                                              | SXX.                                                                  | <b>EPSXX</b><br>mummmmmmmmmm                                                                                                    | desloc. X                                                             |  |
|                                                                                              | SYY.                                                                  | <b>EPSYY</b><br>www.com/processes                                                                                                    | desloc. Y<br>en bereit er en be                                       |  |
| การความรายงานของคลาดคลาดก่านของการในของคลาดก่าน จำนวนของคลาด                                 | n tanan sebagai pertama sert<br>SZZ.<br><b><i><u>BARANAAN</u></i></b> | <b>EPSZZ</b>                                                                                                    | desloc. Z<br>monument                                                 |  |
|                                                                                              | SXY.                                                                  | <b>EPSXY</b>                                                                                                    | yanann mafunni nomen man masuremento                                  |  |
| assamble in constant membro constant in constant in the constant in constant and communities | SYZ.                                                                  | <b>EPSYZ</b>                                                                                                    |                                                                       |  |
| ,,,,,,,,,,,,,,,,,,<br>waxaa waa wadan wadan waxaa m<br>n                                     | SXZ                                                                   | <b>EPSXZ</b>                                                                                                    | voora vandelend naamandelandelanden vandel bevolk vandelanden habetan |  |
|                                                                                              | <b>FACTOR</b>                                                         |                                                                                                    |                                                                       |  |
| nanovani i vrijemeno na vrhenova i i i vrijeva na n<br>8<br>www.com/com/com/                 |                                                                       | en een decompletely en sie ny waard en die plan die wêrelden in die die die beste die verwenden waarde werd die bekende               |                                                                       |  |
| 9                                                                                            |                                                                       |                                                                                                    |                                                                       |  |
| 10                                                                                           |                                                                       |                                                                                                    |                                                                       |  |
| ,,,,,,,,,,,,,,,,                                                                             | SQRT(J <sub>2</sub> )                                                 | maanintaanaan maanaan maatta raafistanaan paranaan maanaan maanaan maanaan ta'uuntaa ta'uuntaa maanaan maanaan                        |                                                                       |  |
| 12<br><b>Description of the Property Service</b>                                             |                                                                       | <u>ด้วยแต่ละอะดับการสถานีการครองค์อาการทำงานที่จะต้องการสถานที่จะเป็นการสถานที่จะทำงานที่จะสถานที่จะทำงานที่จะเป็</u>                 |                                                                       |  |
| 13<br><b><i><u>PARKWARPHAWWWWWW</u>W</i></b>                                                 | Р                                                                     | <u>พรายราชงานเกลย์ทางสามารถของสามารถของสามารถของสามารถของสามารถของสามารถของสามารถของสามารถของสามารถของสามารถ</u>                      |                                                                       |  |
| 14                                                                                           | Р,                                                                    | <u>ванияторанного противного проблемательного болотоположения положением положением обстанового поставление полож</u>                 |                                                                       |  |

**Se KEY = "SPEC", ICOMP define o tipo especial de plotagem. Se ICOMP = 0, apenas duas plotagens (Nl = 2) podem ser especificadas. Com esta opcSo, uma atribuicao de dados versus outros dados serao**  plotados (tensão versus deformação). Se ICOMP = 1, N1 plotagens serão plotadas juntas na mesma etapa **de carregamento.** 

**<sup>100</sup> Se** *6* **atribuido valor zero, os valores minimo e maximo sio encontrados internamente.** 

**101 Este 6 o titulo principal para a plotagem. As componentes do titulo sao atribuidas internamente.** 

Ap<mark>ëndice A 299 and the System Constantine and the Constantine and the Constantine and the Constantine and the Constantine and the Constantine and the Constantine and the Constantine and the Constantine and the Constantine</mark>

# Grupo de Dados: 8.8.2 Agrupamento da Definição do Desenho **Numero de Arquivos: N1\* Formatos: A4,1X, 215**

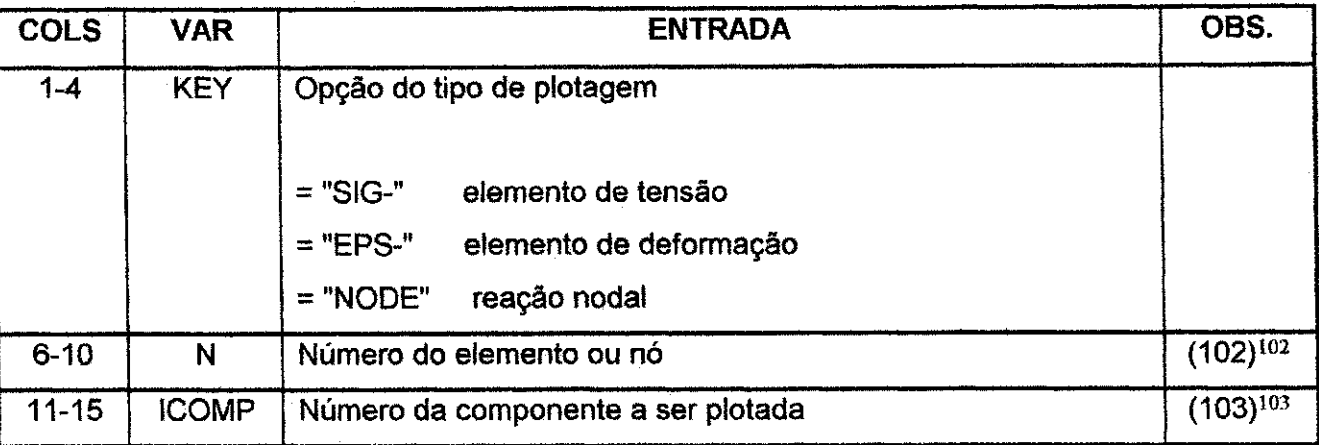

\* Se KEY = "SPEC'do grupo de dados 8.8.1 (pag. 297), abandonar este grupo; de outra forma a a entrada de dados dos N1 arquivos deve ser feita como descrita **zima.**  $\blacksquare$ 

<sup>102</sup> Para plotagem de elementos, N é o número do elemento a ser considerado. Para plotagem de nós, N é o **numero do no.** 

**103 Ver a tabela do rodape 3 no grupo de dados 8.8.1 (pag. 297).** 

 $\sim 10^{-1}$ 

# **Grupo de Dados: 9.0 'Modificacao dos Dados de Entrada Numero de Arquivos: Variavel# Formatos: A1, 14, 15 And A1, 14, 15 Zy**

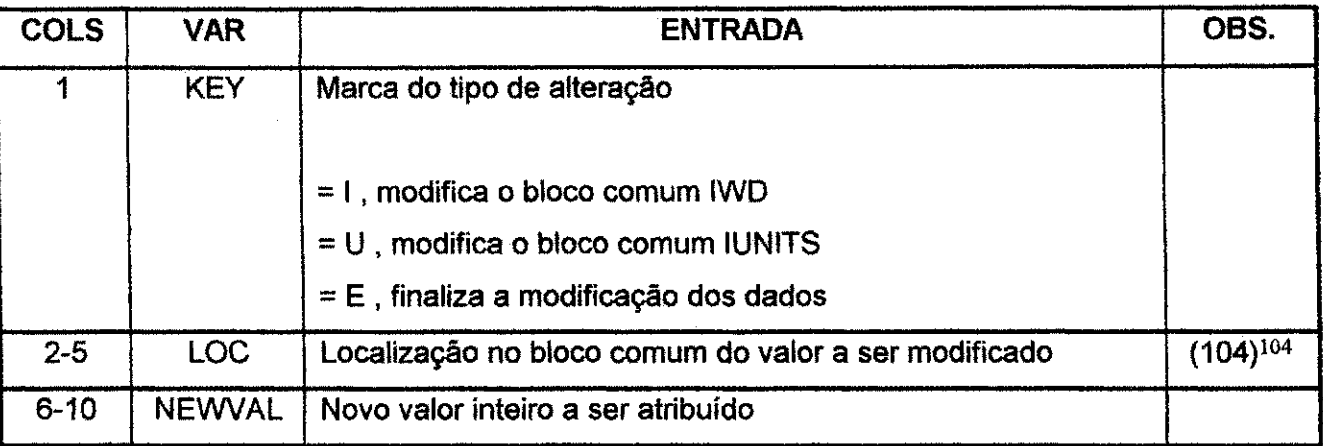

\* Um arquivo deve ser lido para cada modificação dos blocos comuns IWD e IUNITS. O grupo de dados é finalizado com a opção KEY = "E".

**<sup>104</sup> Se KEY = "I", IWD (LOC) = NEWVAL Se KEY = "IF, IUNITS (LOC) = NEWVAL** 

TRANSPORT RESEARCH
### **APENDICE B**

### **ARQUIVOS UTILIZADOS NO PROGRAMA BMINES**

**O** programa **BMINES** utiiiza arquivos internes para armazenamento de dados. Alguns deste arquivos devem ser salvados e/ou recuperados. A descrição da utilização bem como os conteudos destes arquivos **e** descrita a seguir.

#### **B.1 - Arquivos utilizados no segmento ATOMSH**

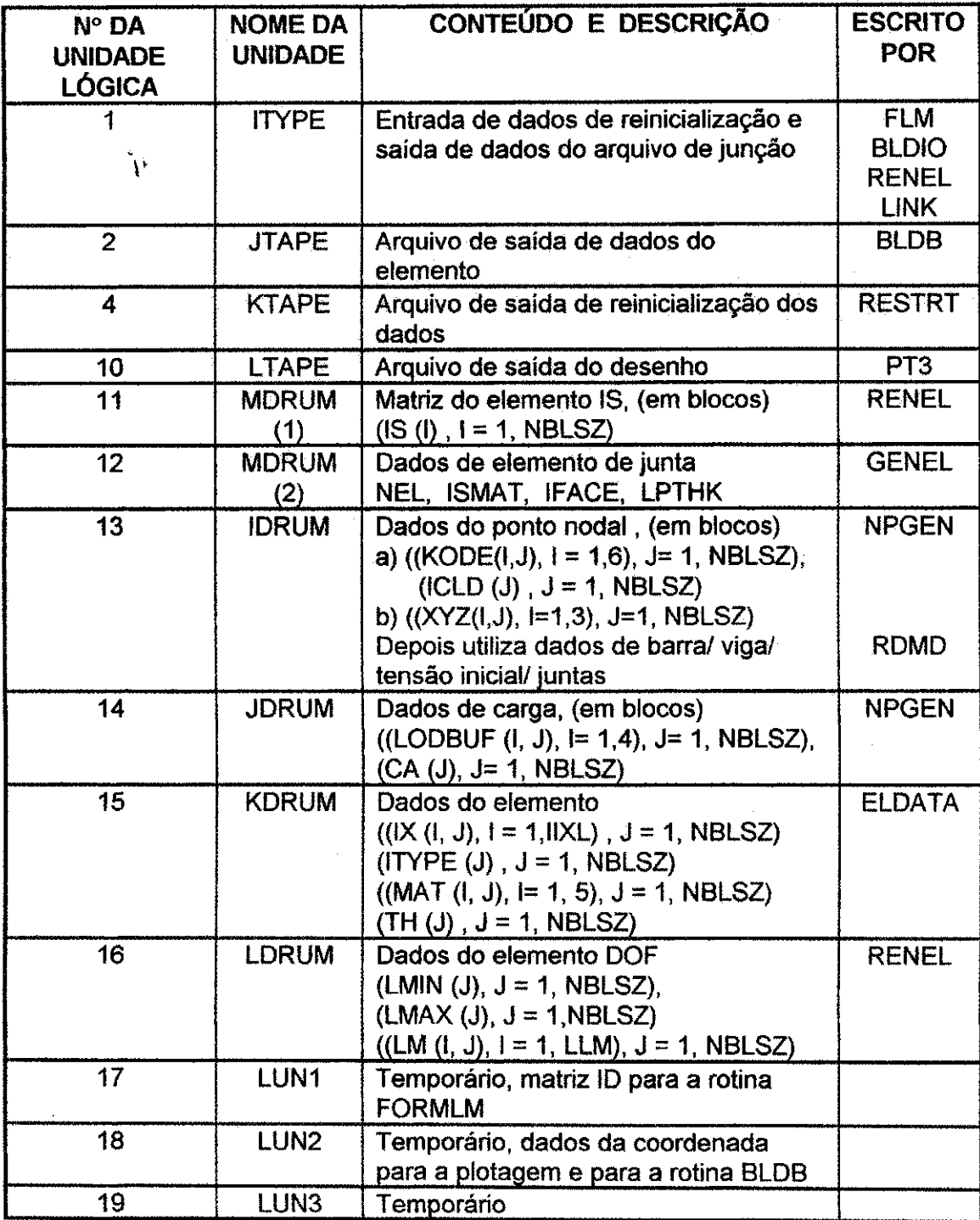

# **Apendice B**

# **B.2 - Arquivos Utilizados no Segmento BMCALC**

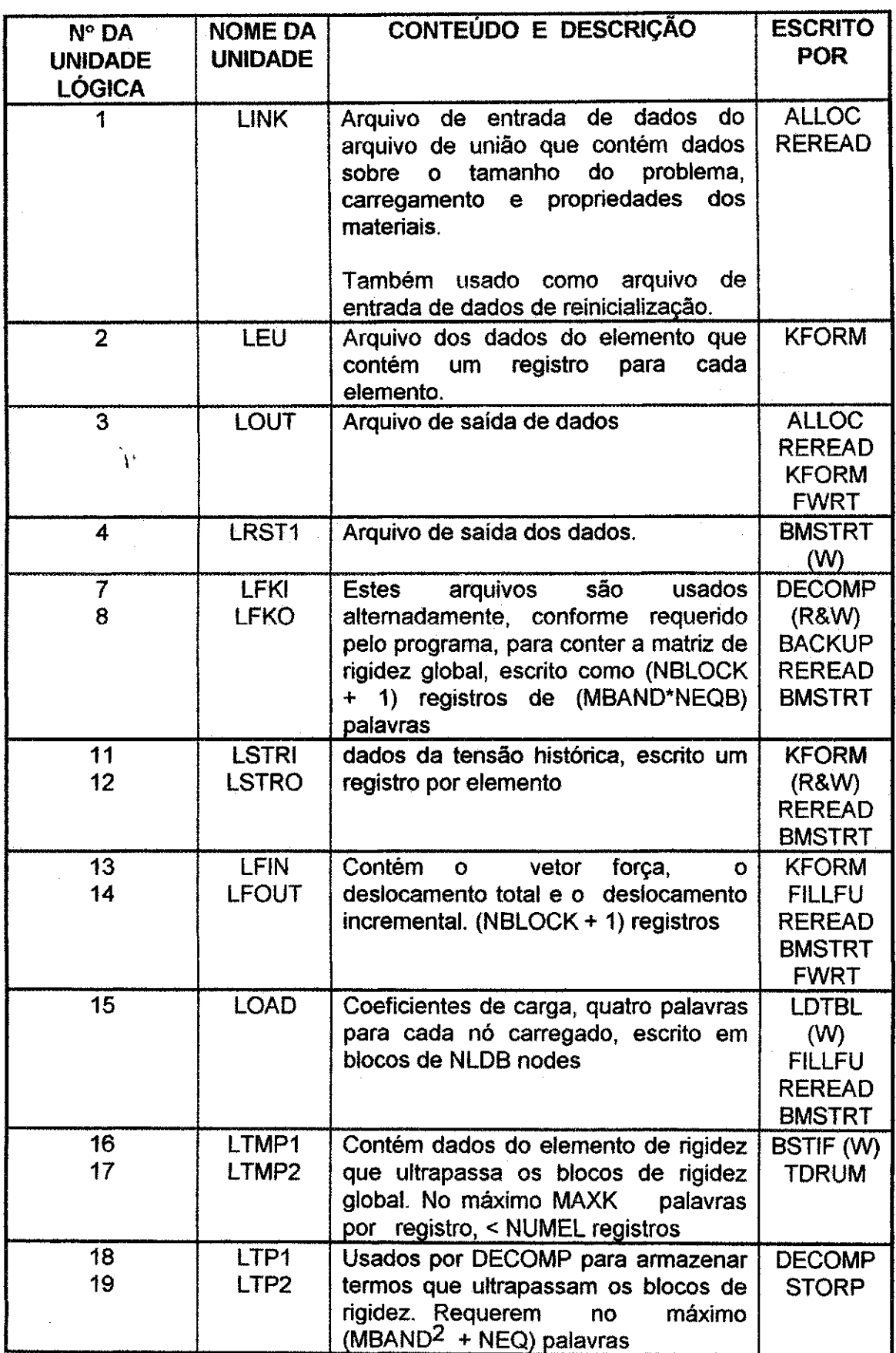

302

 $\frac{1}{2}$  ,  $\frac{1}{2}$ 

 $\label{eq:2.1} \frac{1}{\sqrt{2\pi}}\int_{\mathbb{R}^3}\frac{1}{\sqrt{2\pi}}\left(\frac{1}{\sqrt{2\pi}}\right)^2\frac{1}{\sqrt{2\pi}}\frac{1}{\sqrt{2\pi}}\int_{\mathbb{R}^3}\frac{1}{\sqrt{2\pi}}\frac{1}{\sqrt{2\pi}}\frac{1}{\sqrt{2\pi}}\frac{1}{\sqrt{2\pi}}\frac{1}{\sqrt{2\pi}}\frac{1}{\sqrt{2\pi}}\frac{1}{\sqrt{2\pi}}\frac{1}{\sqrt{2\pi}}\frac{1}{\sqrt{2\pi}}\frac{1}{\sqrt{2\pi}}\frac{$ 

## **B.3 - Conteúdos do Arquivo de União de ATOMSH**

 $\sim$ 

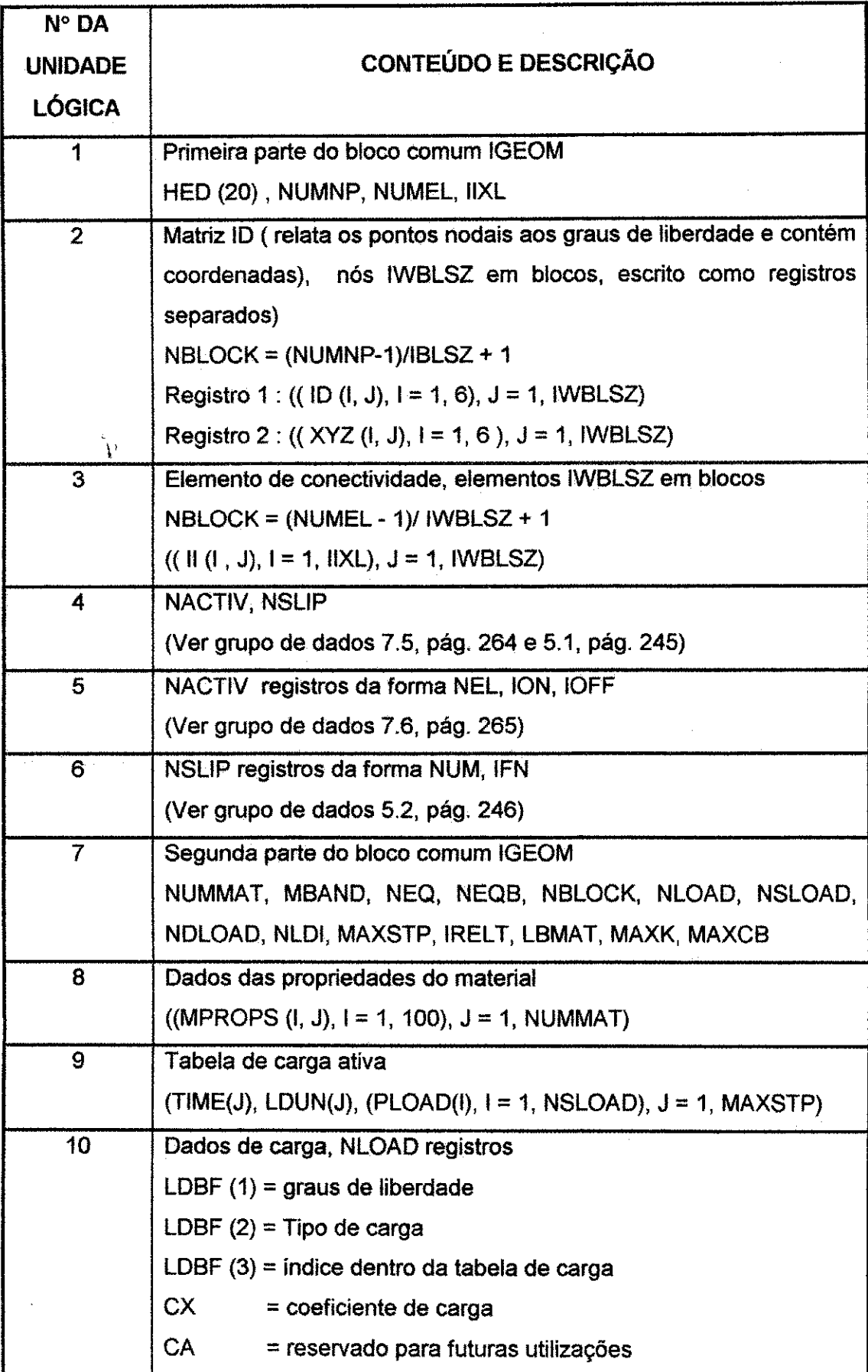

# **Apendice B**

# **B.4 Conteúdos do Arquivo de Reinicialização do Segmento BMCALC**

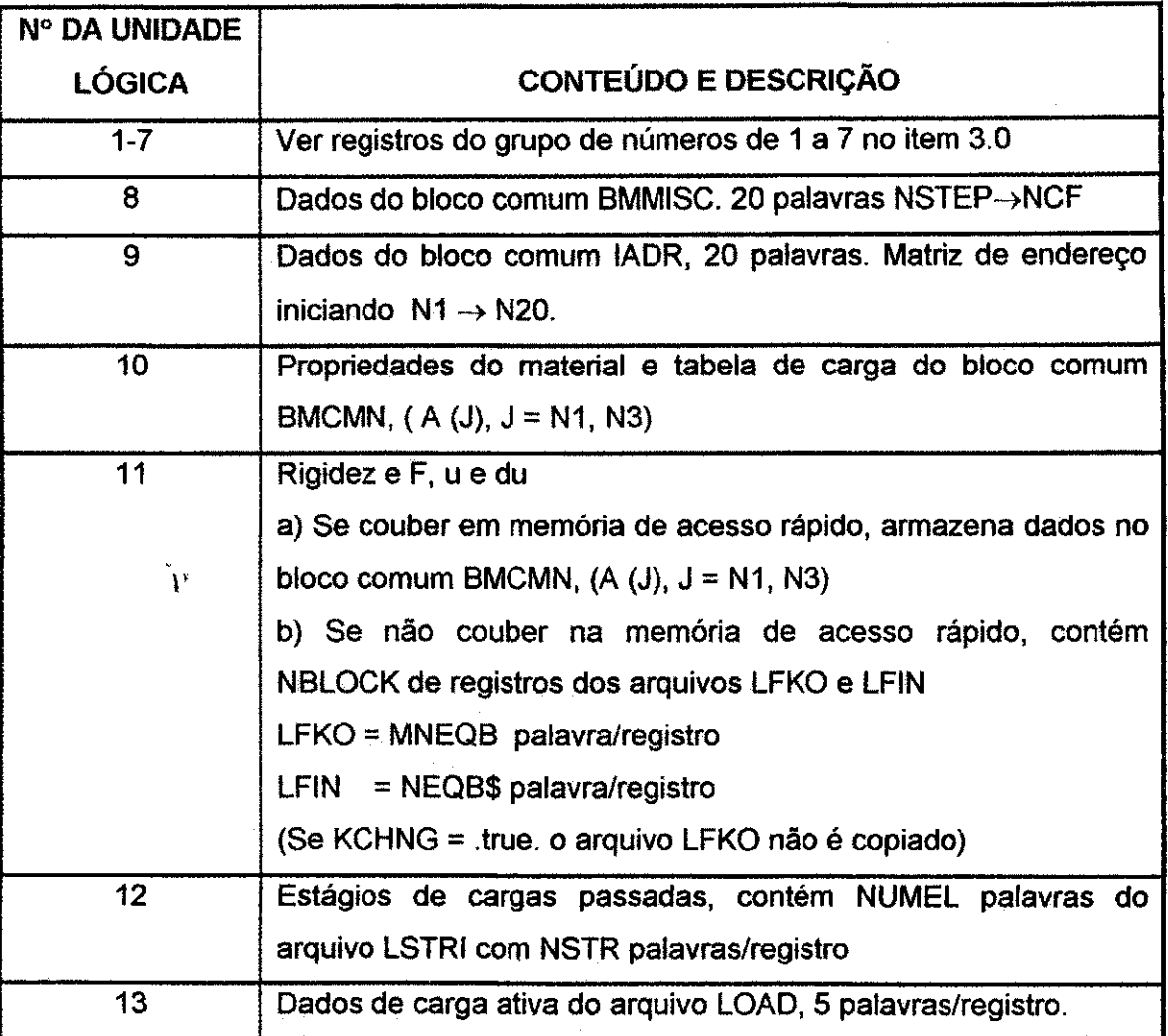

## **Apendice B**

# **B.5 - Conteúdos do Arquivo de Saída de Dados do Segmento BMCALC**

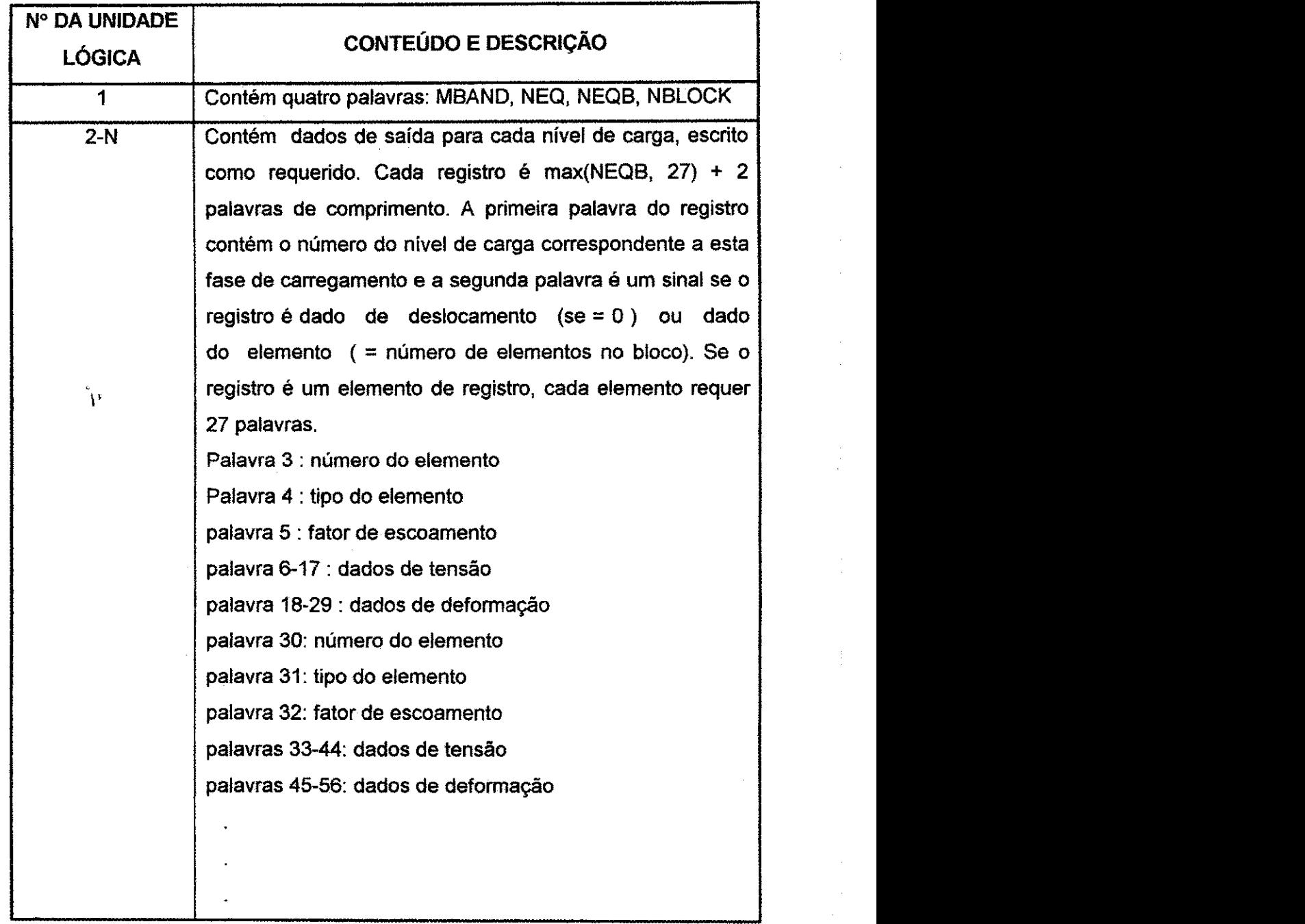

305

Apêndice B

 $\hat{\boldsymbol{x}}$  $\tilde{\mathcal{D}}$ 

# **B.6 - Conteúdo do Arquivo de Elementos - Para Cada Elemento Um Registro**

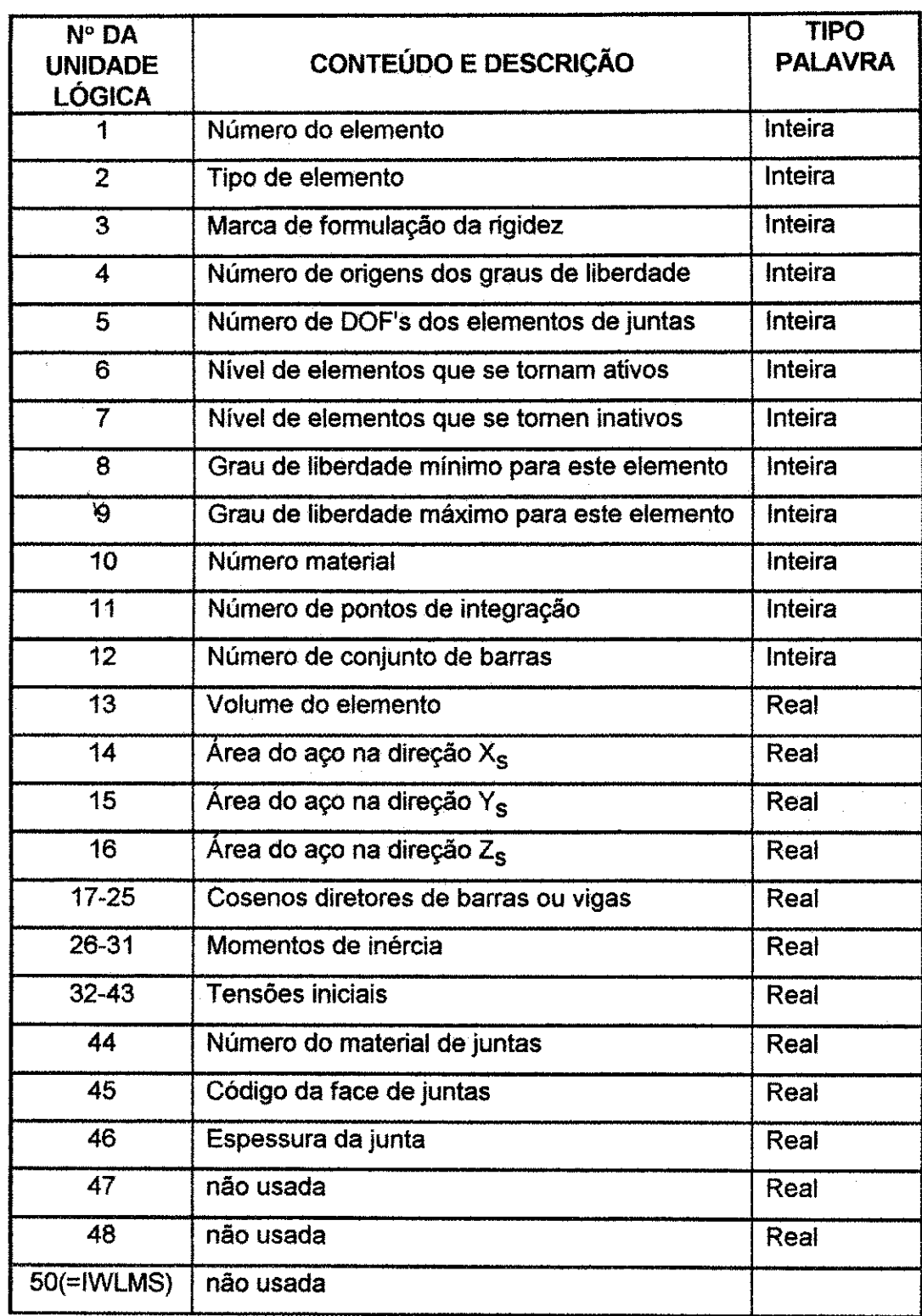

### **APENDICE C**

## **CONTEUDO DOS BLOCOS COMUNS ROTULADOS IWD, IUNITS e IGEOM**

### C.1 - Conteúdo do Bloco Comum IWD

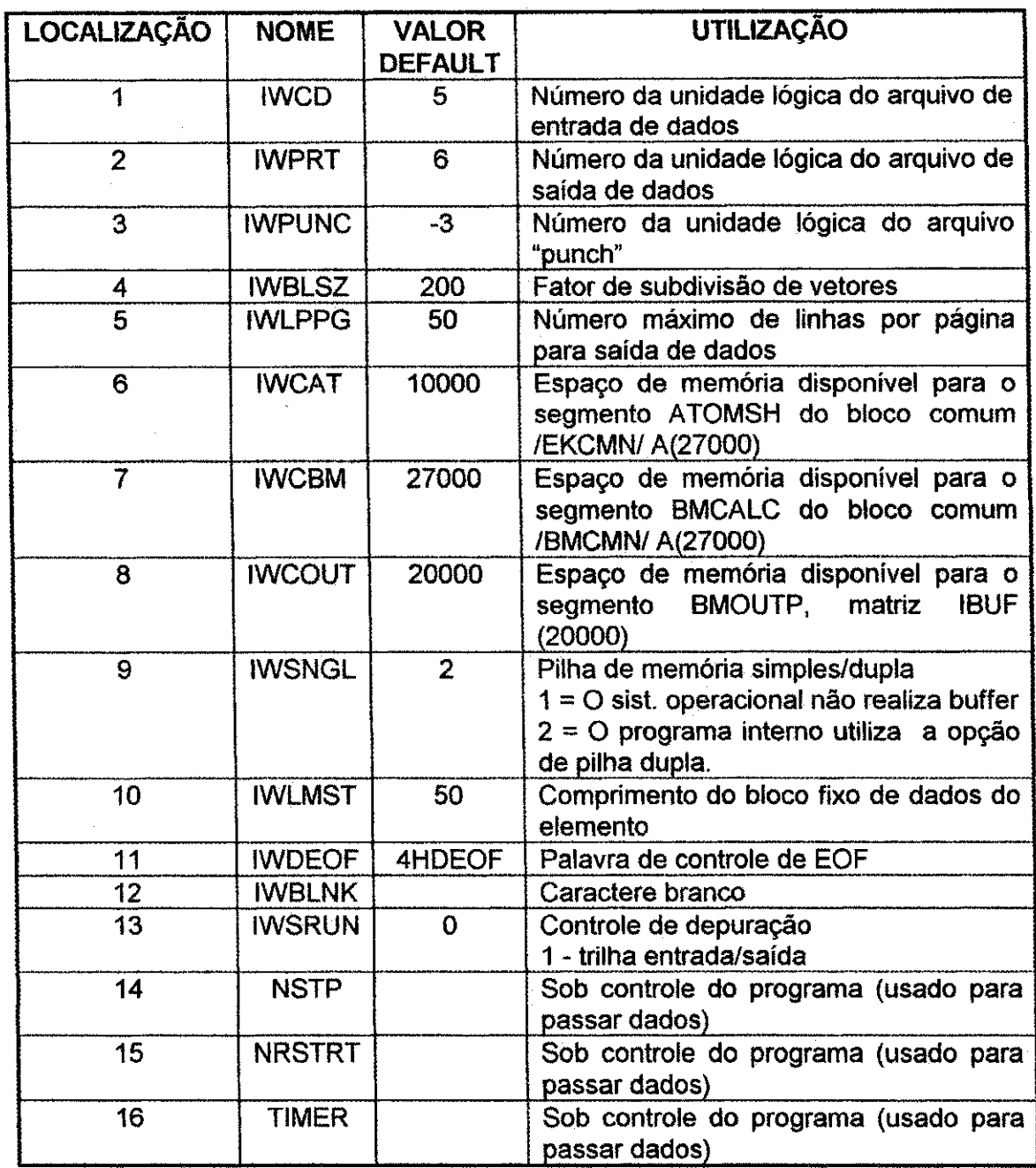

O bloco comum IWD é atribuído da subrotina SETIW e pode ser mudado na subrotina SETMODE usando a opção do programa \*MODI.

#### **C.2 - Conteúdo do Bloco Comum IUNITS**

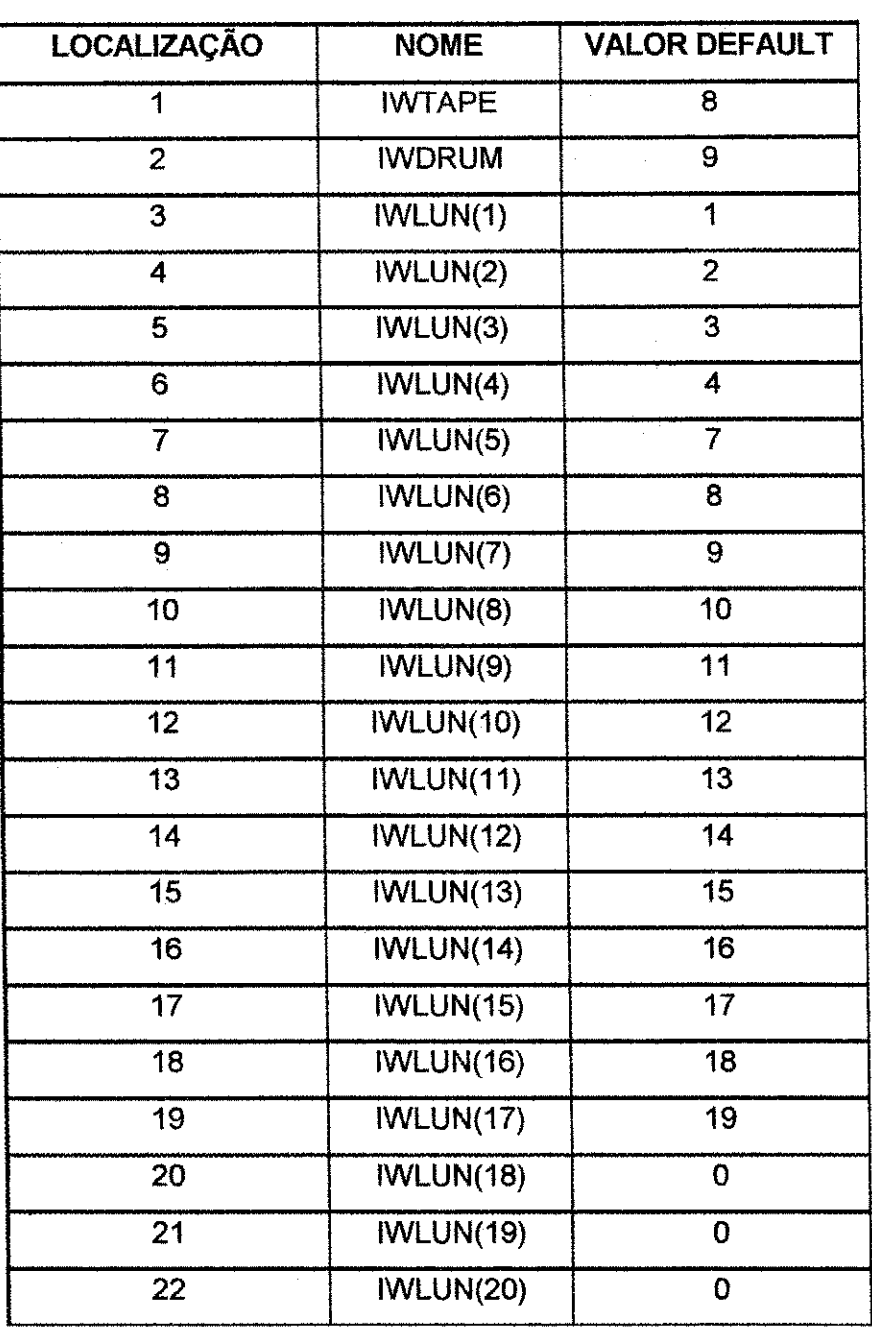

\* O uso de IWTAPE e de dispositivos fisicos de armazenamento de dados sao necessarios no sistema operacional UNIVAC EXEC-H. Outros sistemas podem atribuir unidades a quaisquer dispositivos.

O bloco comum IWD e atribufdo da subrotina SETIW e pode ser mudado na subrotina SETMODE usando a opção do programa \*MODI. As modificação dos conteúdos dos blocos comuns IWD e IUNITS são entendidas apenas por usuários com um conhecimento superior da estrutura interna, organização e operação do programa.

## **Apendice C**

## C.3 - Conteúdo do Bloco Comum IGEOM

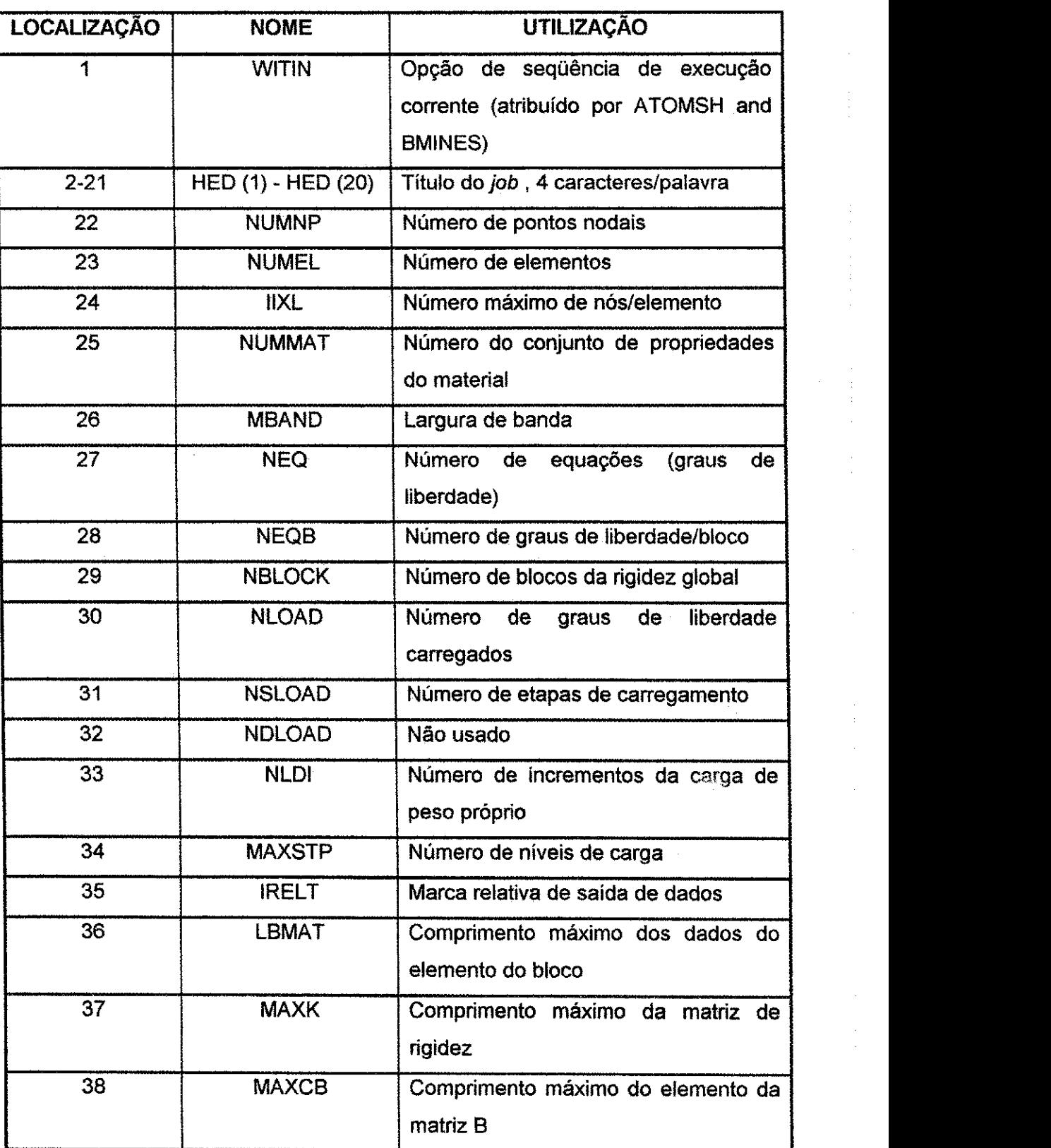

#### APENDICE D

#### DEFINIÇÕES DOS MODELOS DOS MATERIAIS

Esta seção discute as propriedades dos modelos materiais para elementos estruturais e continuos que estao disponiveis no programa BMINES e define os coeficientes necessários para a implementação do modelo do material. Os modelos materiais aqui descritos estao incorporados no programa BMINES por uma familia de sub-rotinas que tratam das propriedades do material, que estao referenciadas no pacote de propriedades do material.

O objetivo desta seção é permitir uma breve descrição dos modelos de propriedades dos materiais disponíveis, critérios e coeficientes, assim como definições específicas destas quantidades para cada modelo material. A entrada de dados deve ser buscada no grupo de dados de 7.9.1 (pág. 268) a 7.9.5 (pág. 272), para cada número de material especificado pelo usuário no modelo de elementos finitos.

Os modelos materiais disponíveis no programa BMINES são:

- D.3 MODULO DE MODELOS ELASTICOS, CONSTANTE
- D.3.1 Módulo de modelo isotrópico constante
- D.3.2 Módulo de modelo anisotrópico constante
- D.4 MODULO DE MODELOS ELASTICOS, VARIAVEL
- D.4.1 Exponencial na deformação
- D.4.2 Polinomial na deformação
- D.4.3 Exponencial na pressão
- D.4.4 Modelo linear em subintervalos

- D.5 MODELOS NAO-ELASTICOS, MODELOS ISOTROPiCOS EXCETO O CONCRETO
- D.5.1 Criterio de escoameto idealmente plastico com uma superficie de escoamento poiinomiai
- D.5.2 Critério de escoamento idealmente plástico com uma superfície de escoamento parabólica
- D.5.3 Modelos para juntas, "cap model" para rochas
- D.5.4 Modelos para juntas, "soil model" para solos
- D.6 MODELOS NAO-ELASTICOS, ANISOTR6PICOS EXCETO O CONCRETO
- D.6.1 Módulo constante, modelo de escoamento anisotrópico
- D.6.2 Módulo variável, modelo de esforço coesivo variável
- D.7- MODELOS VISCOSOS
- D.7.1 Modelo viscoelástico sólido de três parâmetros
- D.7.2 Modelo viscoelástico de Maxwell
- D.7.3 Modelo viscoplástico
- D.8 MODELOS PARA O CONCRETO
- D.8.1 Módulo variável para concreto simples ou armado
- D.8.2 Modelo plástico tipo "cap" para concreto simples
- D.9 MODELOS PARA JUNTAS **zyxwvutsrqponmlkjihgfedcbaZYXWVUTSRQPONMLKJIHGFEDCBA**

## **D.1 - DEFINICOES BASICAS DOS COEFICIENTES DAS PROPRIEDADES DO MATERIAL**

As propriedades de cada material sio amazenadas na seguinte matriz:

COEF(I,M), **1** = 1,100 **D.1 D.1** 

onde M recebe o número de identificação do material. Desde que uma grande variedade de materiais sejam apresentados no pacote material, as seguintes definições não são aplicaveis para todos os materiais. Materiais especiais serao explicados separadamente.

As unidades básicas usadas para definir estes coeficientes são polegadas e pounds. Pela inserção de uma marca durante a geração da malha é permitido especificar alguns dos parâmetros de comprimento em pés. Entretanto, na especificação das propriedades

### Apêndice D 312

do material, e sempre a polegada que e usada como a unidade basica de comprimento. Por exemplo, módulos de rigidez são entendidos para serem especificados em termos de psi (pounds por polegada quadrada).

Unidades de tempo entram nos calculos apenas de duas maneiras: (1) na especificagao do estado anterior da carga , e (2) em alguns dos parametros de viscoelasticidade e viscoplasticidade. Para problemas não-viscosos, o tempo não está envolvido na solução, e o parametro tempo usado no estado da carga serve meramente como um significado de especificação do número do estado da carga. No caso de problemas viscosos, as unidades de tempo do estado do carregamento devem ser as mesmas que as unidades dos parâmetros de viscosidade. Nenhuma unidade de tempo é impressa na saída de dados, portanto não há problema se o usuário as entende como segundos ou semanas. Mas se a unidade é usada para especificar as parâmetros da viscosidade, aquela unidade também deve ser usada para especificar o estado anterior da carga.

As quantidades em COEF são definidas da seguinte maneira:

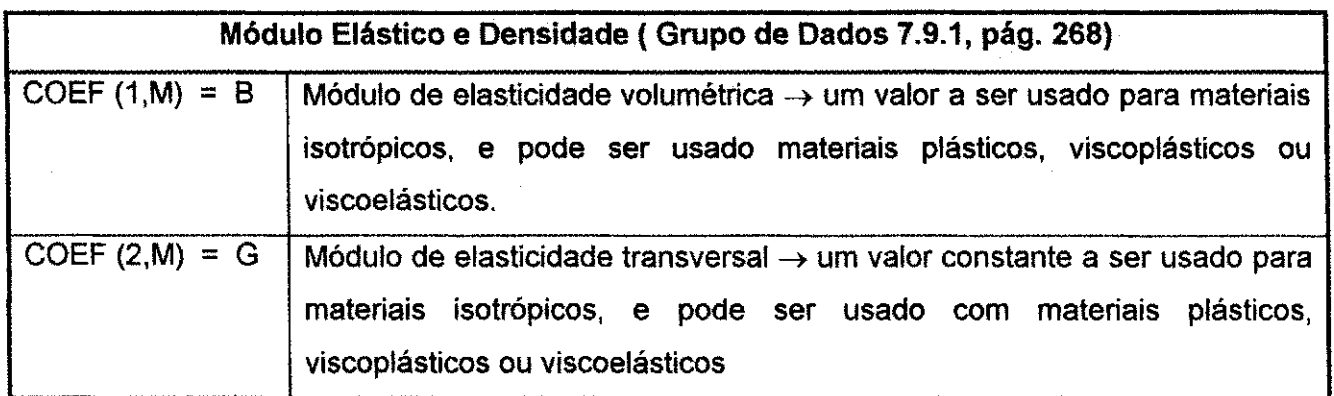

**Apêndice D zyxwyutsrc 313** 

 $\mathbf{I}_i$ 

Á

i<br>S  $\begin{array}{c} \mathcal{P} \\ \mathcal{P} \\ \mathcal{P} \end{array}$ 

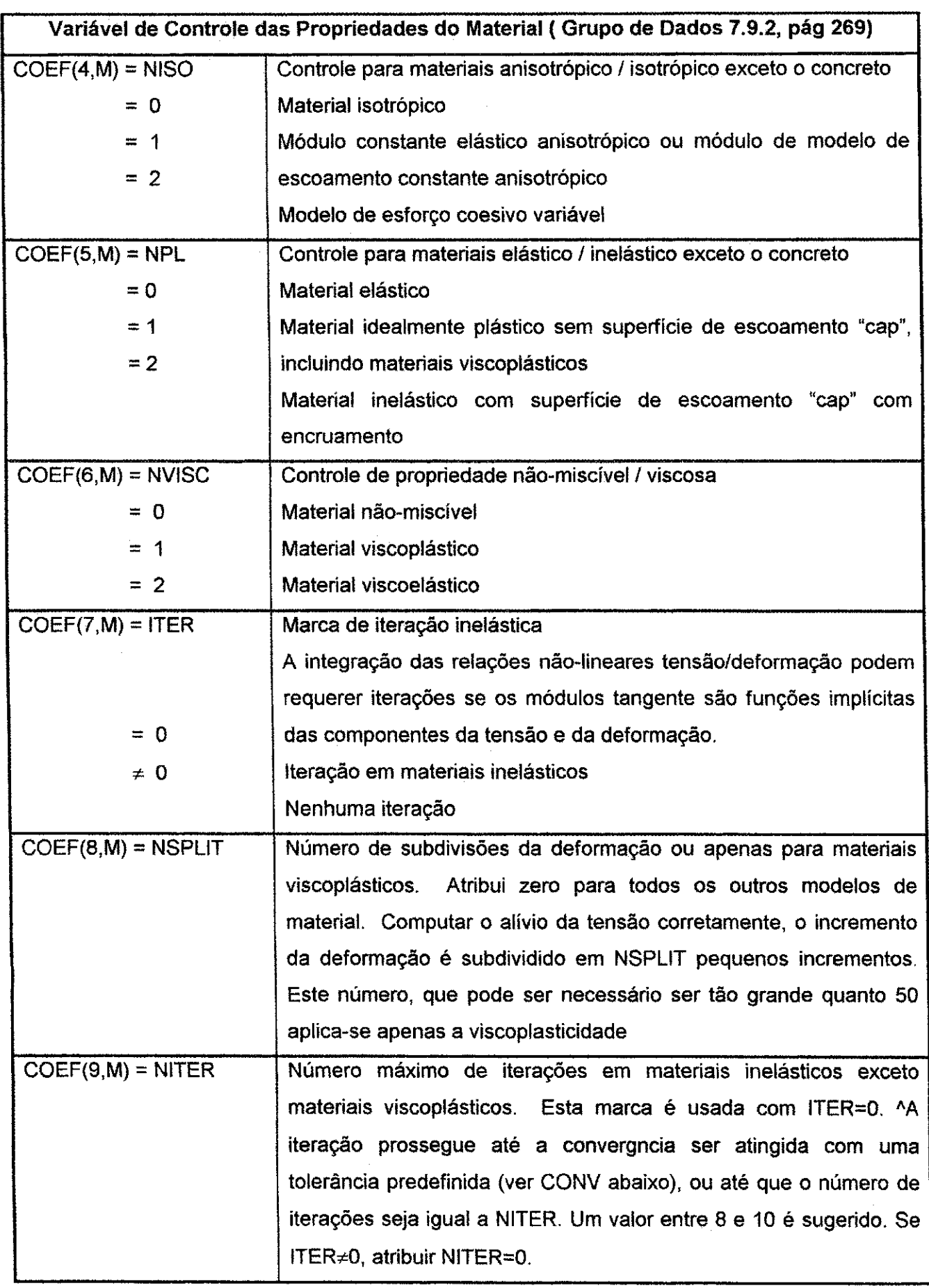

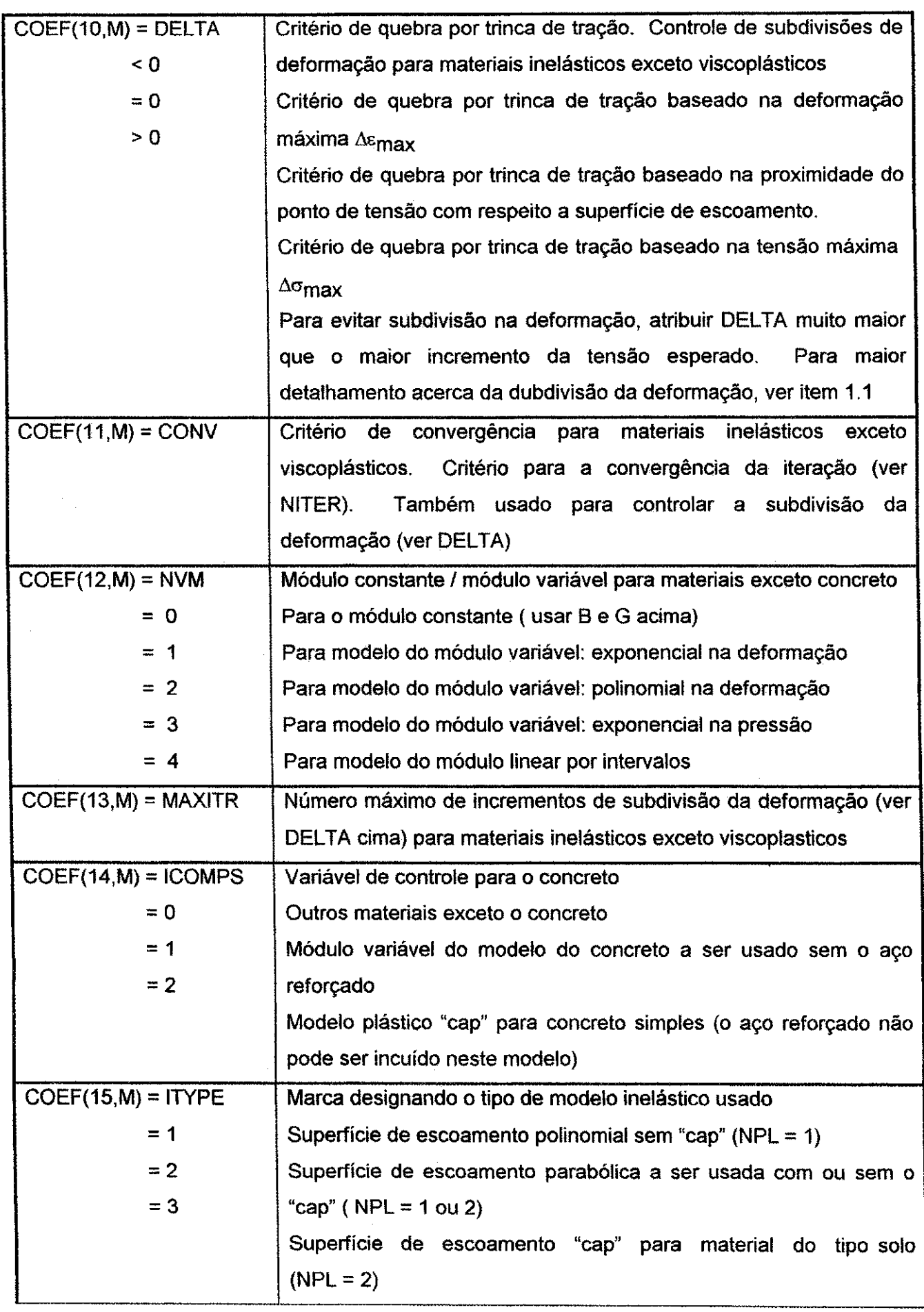

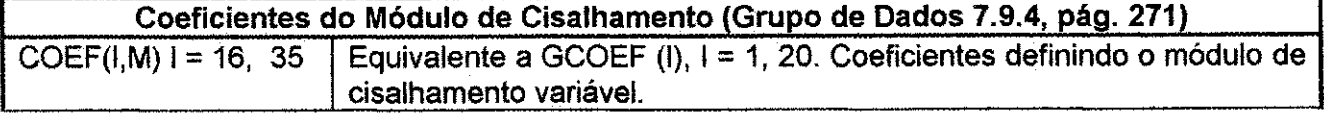

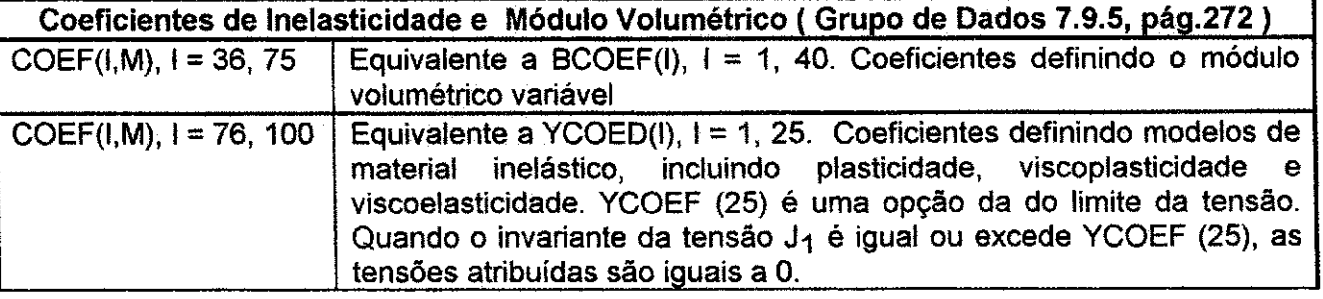

Descrições detalhadas das quantidades armazenadas em GCOEF, BCOEF e YCOEF para cada tipo de modelo de material serão apresentados nas seções subsequentes. Para facilitar estas descrições, as notações G, B e Y serão usadas para indicar os vários coeficientes conforme tabela abaixo:

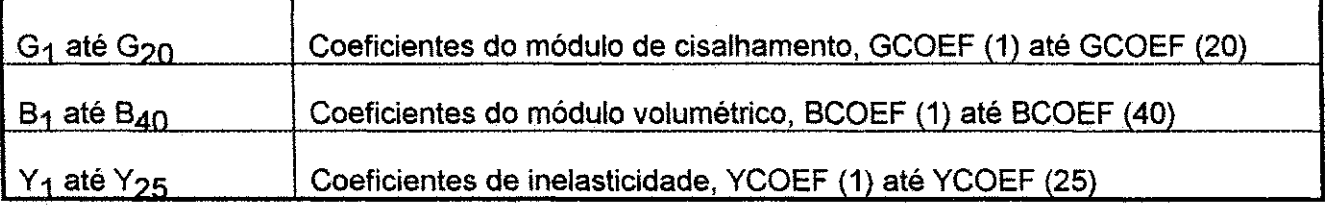

### **D.2 - ALGORiTMOS DE CONVERGENCIA PARA A TENSAO E RIGIDEZ**

Há dois algoritmos disponíveis dentro do pacote do material que servem para melhorar a sua performance. Estes algoritmos são: (1) iteração no estado de tensão e (2) subdivisão da deformação. A utilização efetiva do pacote material requer uma compreensão destas técnicas e o conhecimento das quais circunstâncias a que se aplica o melhor algoritmo. Um questionamento posterior é facilmente resolvido pela compreensão de que o único propósito do pacote material é computar o estado de tensão e os coeficientes da rigidez resultante da mudança do estado de deformação. Se os

#### **Apéndice D** 316 **316**

termos da rigidez permanecem constantes, como no caso da elasticidade linear, não é necessario nenhum algoritmo de aperfeicoamento. Se os parametros de rigidez, e portanto os incrementos da tensão, são expressos como variações graduais das funções de deformação ou, implicitamente, como funções do estado de tensão, é dessa forma que o algoritmo iterative controlado pelos parametros do material COEF(7,M) e COEF(9,M) e mais efetivo. Se a transição do antigo para o novo estado de tensão envolve uma condição auxiliar, tal como uma função de escoamento que altera fortemente os coeficientes de rigidez, dependendo se a função de escoamento for zero ou negativa, a iteração no estado de tensão pode não convergir. Em muitos casos que envolvem uma função de escoamento, há um determinado instante do intervalo da deformação durante o qual os coeficientes de rigidez mudam de não escoamento para escoamento ou viceversa, e a determinação exata do estado final de tensão requer que o ponto de transição seja localizado o mais corretamente possível. Observar que a subdivisão da deformação pode ser usada no programa apenas para aqueles materias que teem uma condicao de escoamento. Observar também que muitas situações requerem que a iteração ocorra em ambos os casos: estado de tensão e subdivisão da deformação.

Uma aplicação simplificada da subdivisão da deformação é ilustrada na Figura D.1. Esta figura mostra a situação na qual tensão e deformação podem ser expressas em termos de variáveis escalares simples. Tensão uniaxial é uma condição da tensão deste tipo. A propriedade constitutiva do material ilustrado consiste de uma porção elástica linear, um ponto de escoamento, e uma porção de pós-escoamento linear como mostrado pela linha ABC. Supõe-se que a tensão e a deformação (σ e ε) no início do intervalo de deformação (Δε) são dadas e que o pacote do material é chamado para determinar a tensão no final do intervalo.

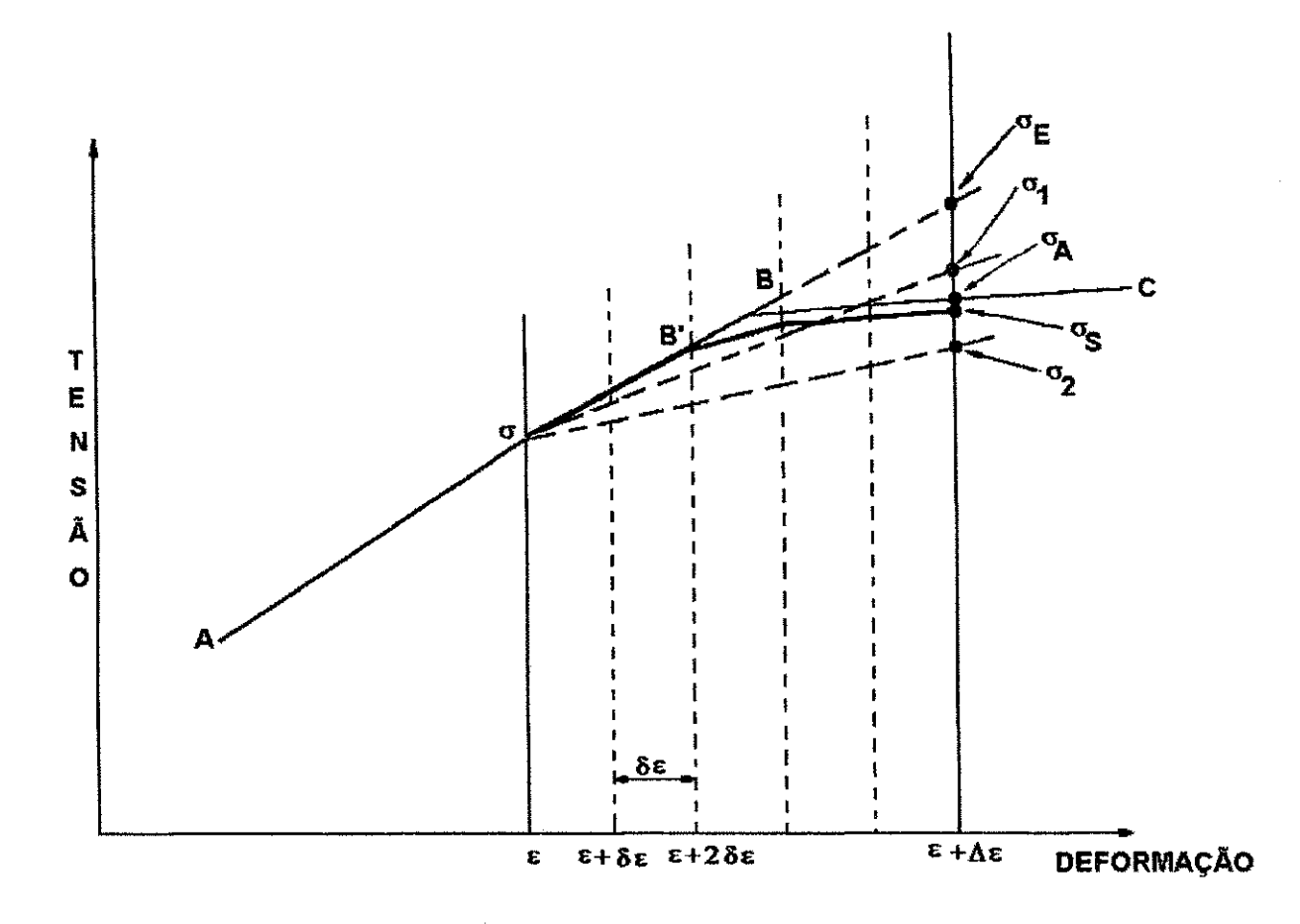

# **FIGURA D.1 - llustragao da Subdivisao da deformagao para Melhorar a Precisao da tensao.**

O algoritmo de iteração da tensão assume um valor da rigidez para o intervalo e multiplica-o pelo incremento da deformação para obter o incremento da tensão e o seu valor final. O valor desta tensão final é então usado para computar novamente a rigidez no final do intervalo. A rigidez no início é conhecida, e a rigidez média para o intervalo é computada utilizando a rigidez inicial e a rigidez final. Esta rigidez média é então utilizada na próxma iteração. No exemplo mostrado na Figura D.1, há apenas dois valores possíveis de rigidez: o valor elástico e o valor de escoamento. A rigidez inicial é o valor elástico, e usando este valor o primeiro valor da tensão computado é  $\sigma_{E}$ . Este nivel de tensao excede o ponto de escoamento, denotado pelo ponto B da curva de tensão/deformação. Conseqüentemente, a rigidez final é o valor do escoamento, e a próxima rigidez é computada para ser a média dos valores elástico e de escoamento.

Na computação da próxima iteração do incremento da tensão, pode acontecer uma das duas situações:

(1) A tensão final resultante cairá acima do valor de escoamento ( $\sigma_1$  na Figura D.1, pág. 317). Neste caso, a rigidez final permanecerá igual ao valor do escoamento, e todas as iterações subseqüentes retornam ao mesmo valor (σ<sub>1</sub>) da tensão final;

**(2)** A tensao final resultante caira abaixo do valor do escoamento **(02** na Figura D.1, pag. 317). Neste caso, a rigidez se torna novamente o valor elástico, e a próxima iteração retorna o valor da tensão σ**F**.

A opção da subdivisão da deformação permite um armazenamento mais exato da tensão final. Usando este algoritmo, o incremento da deformação  $\Delta \varepsilon$ , é dividido em n subincrementos cada um de magnitude  $\delta$ F. Na Figura D.1 (pág. 317), o incremento da deformação mostrado é dividido em cinco intervalos. O pacote material é aplicado sequencialmente a cada intervalo, aplicando a opção de iteração da tensão sempre que necessário. Logo, o erro descrito acima é limitado a um subincremento de comprimento Se. Todos os outros subincrementos estao sujeitos a condicoes constantes e nao oferecem problemas de convergência.

Os meios de seleção das n subdivisões da deformação a serem usadas na técnica de subdivisão da deformação é construído no programa. Há três critérios diferentes para o cálculo do número de subdivisões, cada uma com o seu próprio significado de controle do cálculo em direção ao nível desejado de precisão. Os parâmetros usados pelo usuário são:

**Apéndice D 319**  $\overline{319}$ 

$$
DELTA = COEF(10,M)
$$
  
\n
$$
COMV = COEF(11,M)
$$
  
\n
$$
MAXITR = COEF(13,M)
$$
  
\nD.4  
\nD.2  
\nD.3  
\nD.3

O primeiro critério de subdivisão é o da limitação do incremento da tensão. Este é um critério particularmente útil para usar se as não-linearidades do material mais rígido são encontradas durante episódios de rigidez elevada. Este critério é chamado pela atribuição de um valor positivo ao parâmetro DELTA. Iterações no estado de tensão são usadas para determinar os incrementos iniciais da tensao como descrito acima. Se qualquer um dos incrementos da tensão excede DELTA em magnitude, então o número de subdivisões, n é computado como:

$$
n = \frac{QQ + DELTA}{DELTA}
$$
 D.5

onde QQ é o valor absoluto do maior incremento da tensão. O número resultante é truncado para o menor inteiro mais próximo. O parâmetro DELTA serve como o máximo incremento da tensão permitido, não requerendo subdivisão da deformação.

Um segundo critério de subdivisão envolve a limitação do tamanho máximo do incremento da deformação. Sua aproximação é útil em casos onde as não-linearidades mais extremas ocorrem durante episódios de baixa rigidez. Nesta situação ao parâmetro DELTA é atribuído um valor negativo igual em magnitude ao máximo incremento da deformação permitido não requerendo subdivisão da deformação. O número de subdivisões, n, é selecionado pela fórmula:

$$
n = \frac{QQ + |DELTA|}{|DELTA|}
$$
 D.6

onde QQ é o valor absoluto da componente máxima do incremento da deformação e n é truncado para o menor inteiro mais próximo.

ţ

O terceiro critério para a determinação do número de subincrementos da deformação é baseado na proximidade do critério de escoamento. Esta opção é mais útil para casos nos quais as não-lineridades mais significativas envolvem a transição de elasticidade para plasticidade e atravessando o estado de tensao ao longo do envelope de escoamento durante a plasticidade subseqüênte. Esta opção é chamada pela atribuição do valor zero ao parâmetro DELTA. O número de subdivisões é determinado recalculando-se DELTA como:

$$
DELTA = \frac{QQ * CONV}{|1 - \frac{\sqrt{J'}_2}{F + \sqrt{J'}_2}|}
$$
 D.7

onde QQ é o valor bsoluto do máxmo incremento da tensão e F é o valor da função de escoamento. Assim, n é determinado pela equação D.5 (pág. 319). Em quaisquer destas opções se n exceder MAXITR, n é igual a MAXITR.

Os modelos materiais disponíveis no programa BMINES são mostrados na Figura D.2. A Tabela D.1 (pág. 317) mostra quais destes modelos materiais podem ser usados com os elementos disponiveis na biblioteca de elementos finitos do programa BMINES. A Figura D.2 mostra, ainda, o número das seções para os diversos modelos materiais. As referidas seções apresentam uma descrição do modelo material em particular, seguido de uma descrição detalhada das matrizes de propriedades do material, necessárias para a implementação do modelo material.

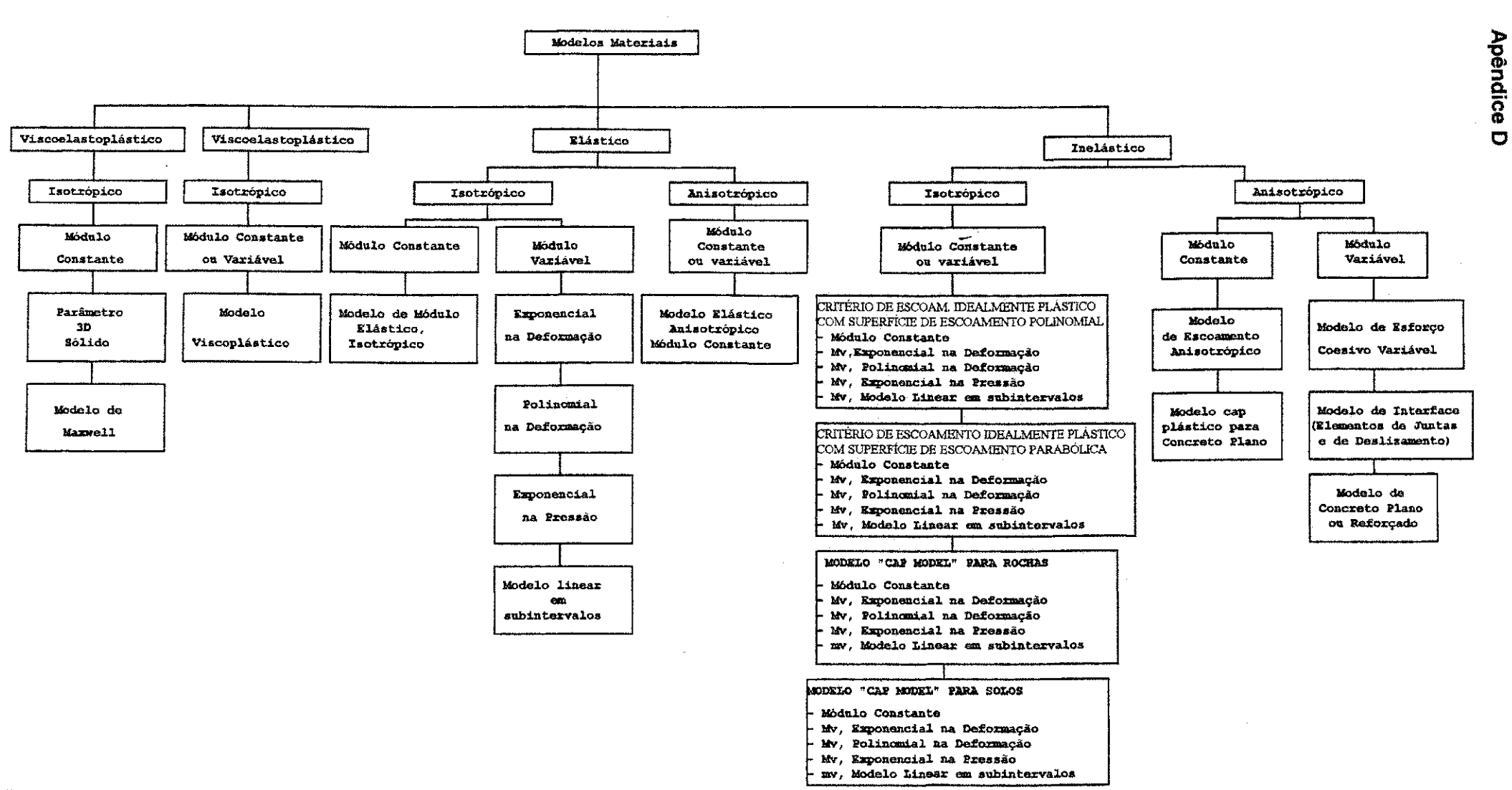

The condition of a condition of

in the two country.

Service County and

and one cannot

**Figura D.2 - Modelos Materiais Disponiveis no Programa BMINES** 

**Construction** 

321

### **TABELA D.1**

# **Modelos Materiais Disponiveis**

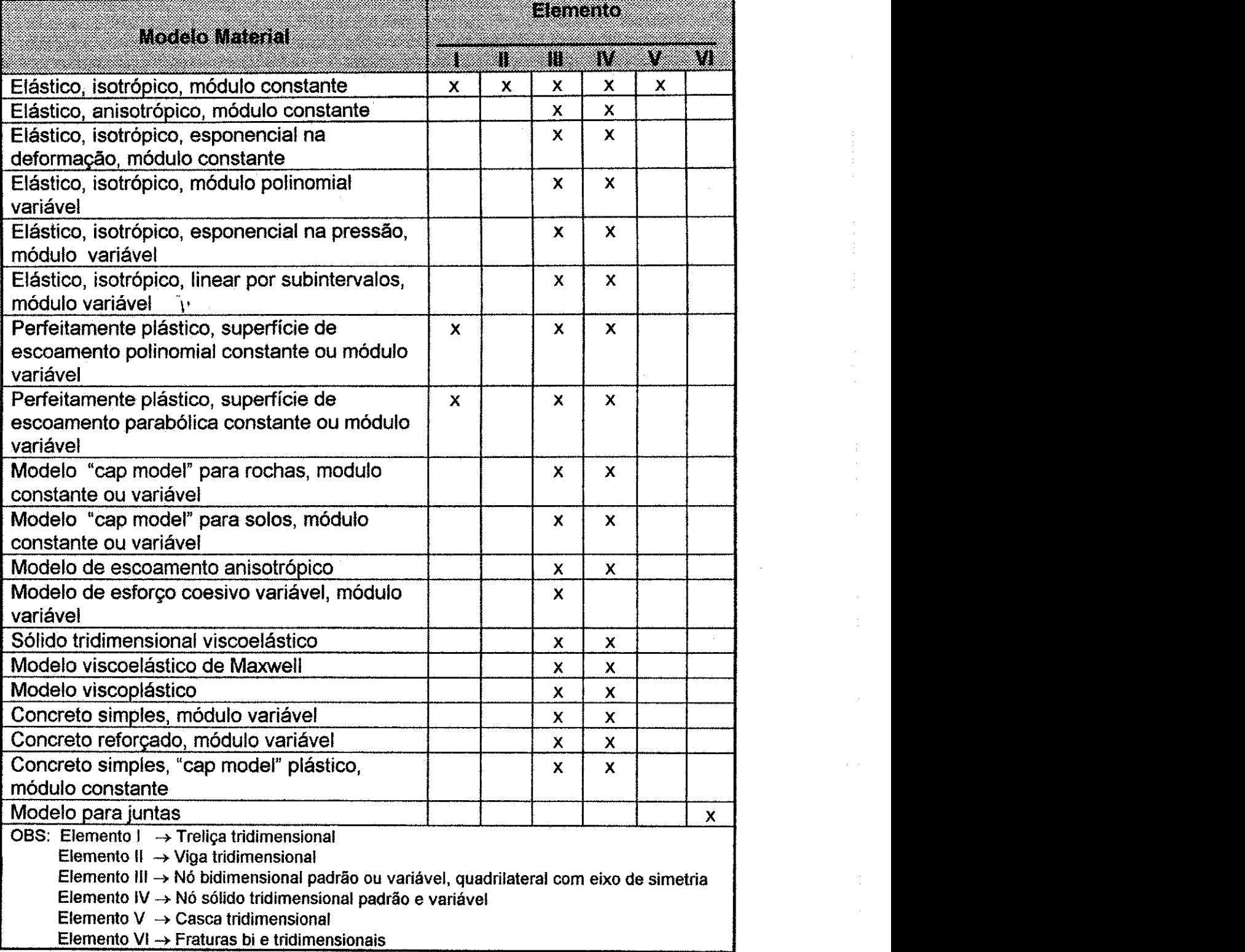

Elemento VI -» Fraturas bi e tridimensionals

Fonte: Agbabian Associates, 1981.

### **D.3 - MÓDULO DE MODELOS ELÁSTICOS, CONSTANTE**

Há dois módulos de modelos elásticos contantes, disponíveis no programa BMINES: um modelo isotrópico e um modelo anisotrópico.

#### **D.3.1** Modulo **do Modelo** Isotropico, **Constante**

As relações entre tensão/deformação para este módulo de modelo elástico isotrópico constante são definidas por meio de um módulo da constante de Young e pela taxa de Poisson, que é derivada do módulo volumértrico e de cisalhamento.

Os coeficientes do material necessários para implementar este modelo são:

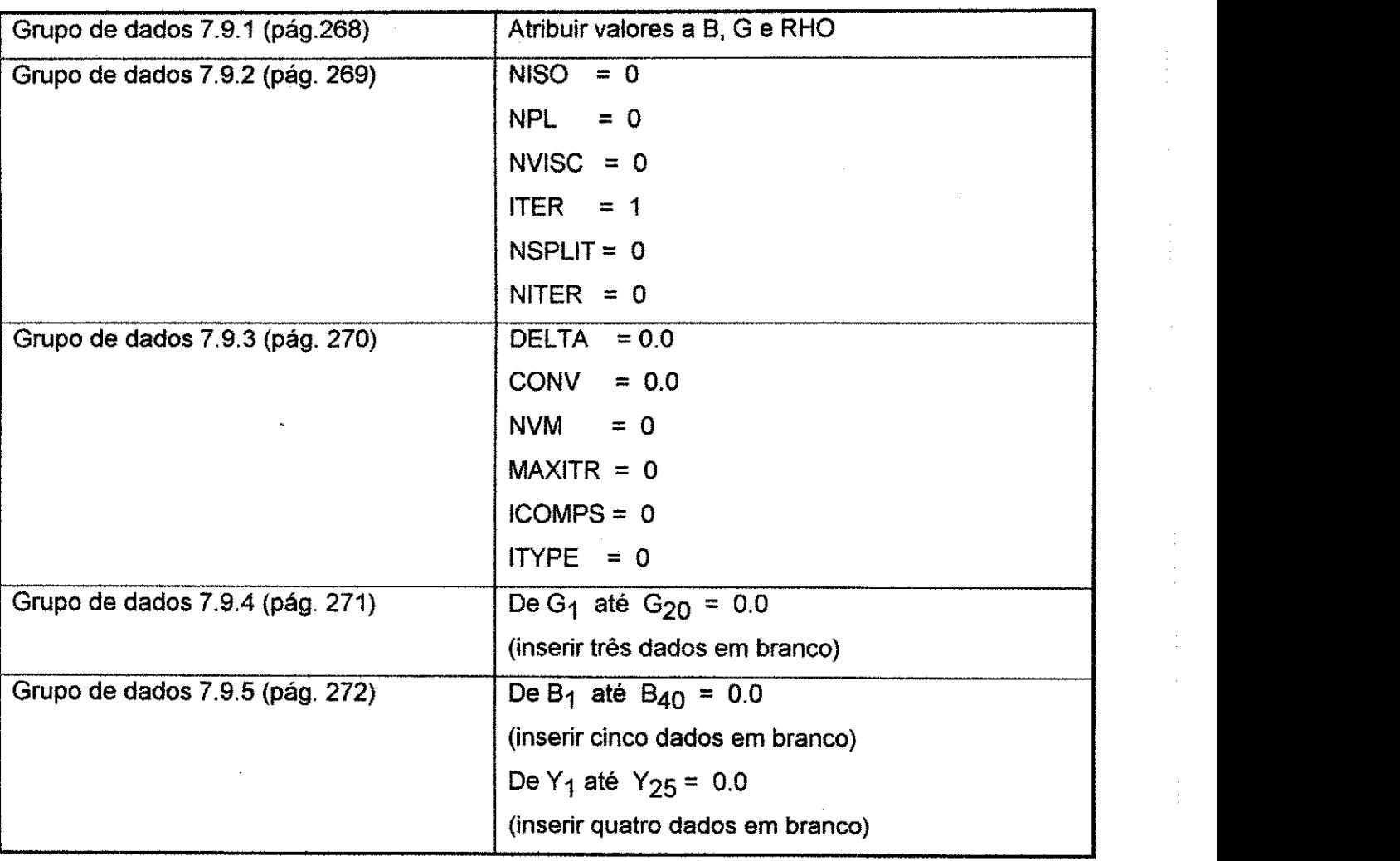

### **D.3.2 - Módulo do Modelo Anisotrópico Constante**

As relações entre a tensão incremental e a deformação incremental expressadas no eixo principal de anisotropia é dada pela equação

$$
\{\mathsf{d}\sigma\} = [C] \{\mathsf{d}\varepsilon\}
$$

Os coeficientes do material necessários para implementar este modelo são:

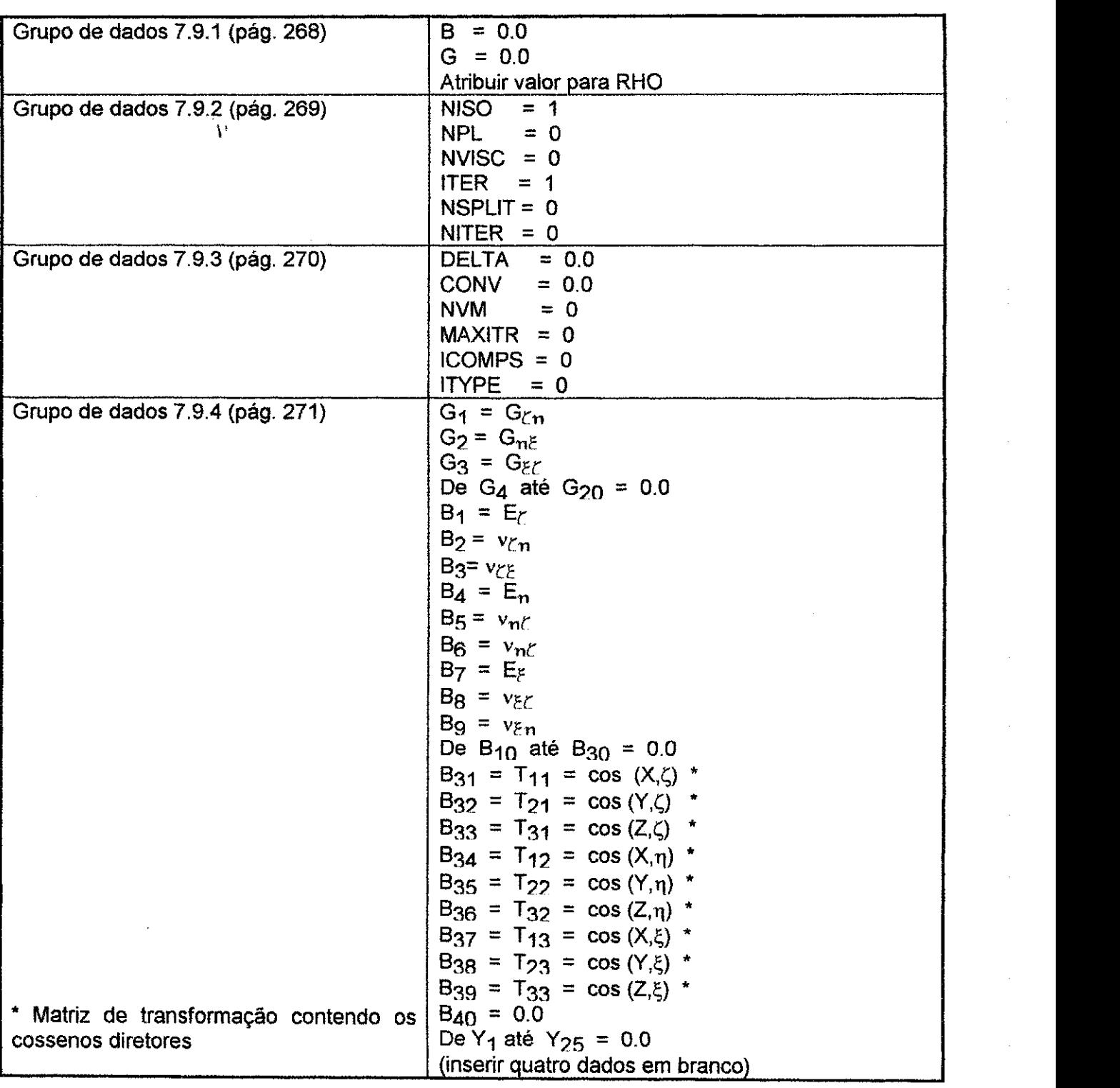

#### Apêndice D

### **D.4 - MODULO DO MODELO VARIAVEL ELASTICO E ISOTROPICO**

Há quatro módulos de modelo variável disponível no programa BMINES:

- Exponencial a deformação

- Polinomial na deformação

- Exponencial na pressão (também chamdo soil cap model)

- Modelo linear em subintervalos

Os modelos do módulo variável são definidos em termos dos seguintes parâmetros, para <sup>11</sup><br>os quais valores positivos são tensionadores e os valores negativos são compressivos:

$$
\mu = \text{Deformação volumétrica elástica} = \frac{(1+\epsilon_*)(1+\epsilon_*)(1+\epsilon_*)-1}{\epsilon}
$$

 $\mu_{\rm m}$  = Deformação volumétrica elástica mínima préviamente alcançada ( maior deformação volumétrica compressiva prévia)

$$
J_1 = \text{Primeiro invariance da tensão} = J_1 = \sigma_x + \sigma_y + \sigma_z
$$
 D.10

$$
P = \text{Pressão} = J_1 / 3
$$

- $B_i$  = Coeficientes definindo o modelo de módulo volumétrico variável (ajuste de parâmetros)
- $G_i$  = Coeficientes definindo o modelo de módulo de cisalhamento variável (ajuste de parâmetros)

Três diferentes situações de carregamento são definidas para cada modelo:

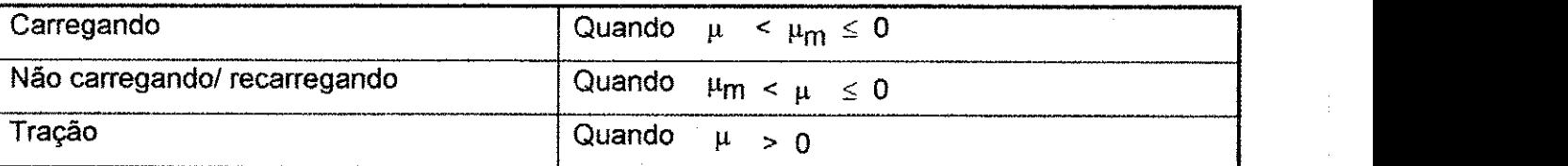

### Apendice**zyxwvutsrqponmlkjihgfedcbaZYXWVUTSRQPONMLKJIHGFEDCBA D zyxwvutsrqponmlkjihgfedcbaZYXWVUTSRQPONMLKJIHGFEDCBA 326**

#### **D.4.1 - Exponencial na Deformação ( NVM = 1)**

Este modulo segue os conceitos de Walsh (1965 a e b) para o modulo volumetrico e de cisalhamento variáveis.

**CARREGANDO: O** comportamento do carregamento hidrostatico de um material contendo rachaduras e poros é descrito por um módulo volumétrico que varia da seguinte

forma: 
$$
\frac{\partial P}{\partial \mu} = B = B_1 - (B_1 - B_2) \exp(\mu / B_3)
$$
 D.12

onde:

 $P = Pressão$ **View Street, Street, Street, Street, Street, Street, Street, Street, Street, Street, Street, Street, Street, S** 

 $B_1$  = Módulo volumétrico intrínseco ( sem vazios)

 $B<sub>2</sub>$  = Módulo volumétrico efetivo da rocha matriz incluindo vazios e poros

B3 = Constante empirica que controla a taxa que B assimptoticamente aproxima seu valor máximo de B1

**O** modelo matematico do modulo de cisalhamento **G** e similar ao do modulo volumetrico. G varia de seu valor inicial G<sub>2</sub> na densidade normal ao valor intrínseco G<sub>1</sub> quando os poros são fechados. Que é:  $G = G_1 - (G_1 - G_2) \exp(\mu / G_3)$ 

#### **NAO CARREGANDO E RECARREGANDO:**

$$
\mathbf{B} = \mathbf{B} + (\mathbf{B}_1 - \overline{\mathbf{B}})(\mu_m / \mathbf{B}_4)
$$

onde:

$$
\overline{\mathbf{B}} = \text{ menor de } \begin{Bmatrix} \mathbf{B}_1 \\ \mathbf{B}_2 + (\mathbf{B}_1 - \mathbf{B}_2)(\mu_m / \mathbf{B}_4) \end{Bmatrix}
$$
 D.14

$$
\mathbf{G} = \mathbf{G}_1 - (\mathbf{G}_1 - \mathbf{G}_2) \exp(\mu_{\mathfrak{m}} / \mathbf{G}_3)
$$
 D.15

#### **PARA TENSAO:**

$$
\mathbf{B} = \mathbf{B}_{10}
$$
 
$$
\mathbf{C} = \mathbf{G}_{10}
$$
 
$$
\mathbf{D.16}
$$

Os tipos de relações para o módulo volumétrico/ deformação volumétrica, pressão/deformação volumétrica, e módulo de cisalhamento/deformação volumétrica que são originadas por este modelo são ilustradas nas Figuras D.3 (pág. 329) e D.4 (pág. 330). Na Figura D.3 (pág. 329), o coeficiente  $B<sub>4</sub>$  é um parâmetro de entrada de dados representando a compactação máxima. Este parâmetro aparece nas equações do módulo volumétrico para a condição não-carregando e recarregando. Como mostrado na Figura D.3b (pág. 329) se a deformação volumétrica máxima compressiva exceder a magnitude de B $_4$  ( $\mu_{\sf m}\leq$  B $_4$ , como para o ponto ( $\mu_{\sf m})_2$ ), o não-carregamento é governado por um módulo volumétrico de B<sub>1</sub>. Se a deformação volumétrica compressiva máxima prévia ficar em um nível menor que ( $\mu$ m > B<sub>4</sub>, como para o ponto ( $\mu$ m)<sub>1</sub>), o módulo volumétrio não carregando é muito menor que  $B_1$ .

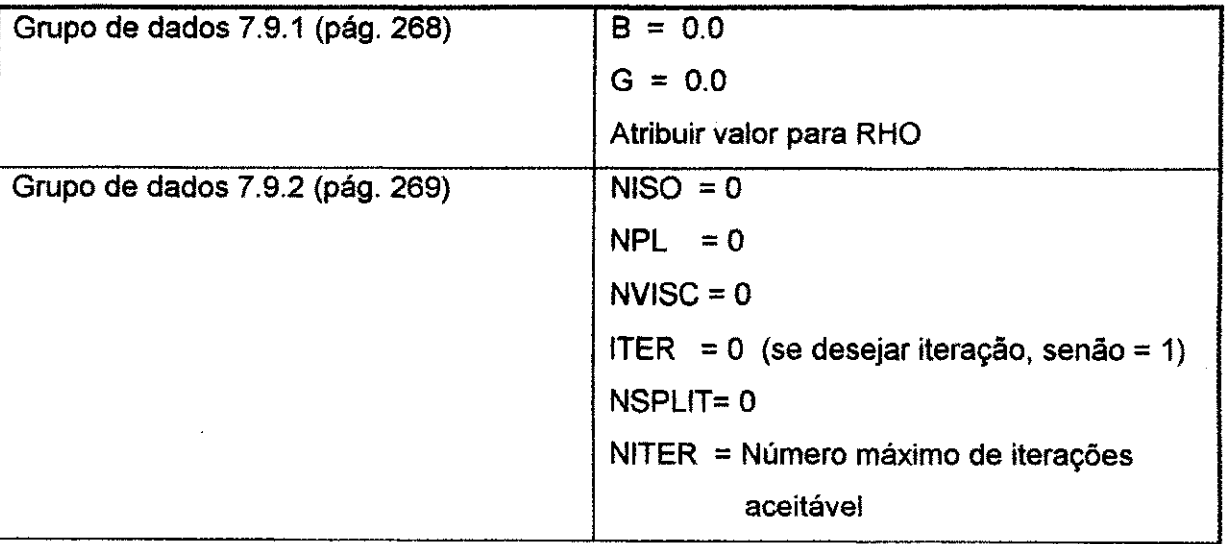

Os coeficientes do material necessários para implementar este modelo são:

# **Apendice D** zyxwvutsrqponmlkjihgfedcbaZYXWVUTSRQPONMLKJIHGFEDCBA 328

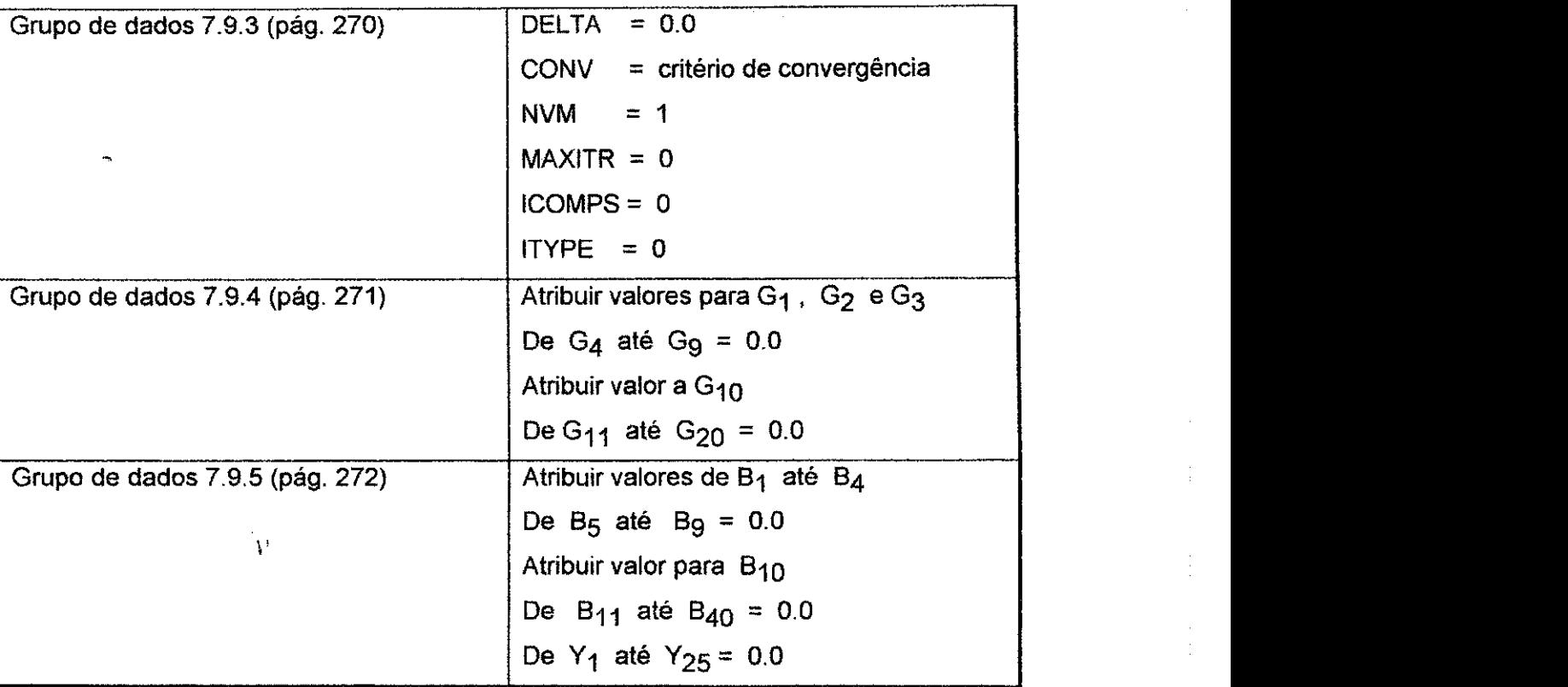

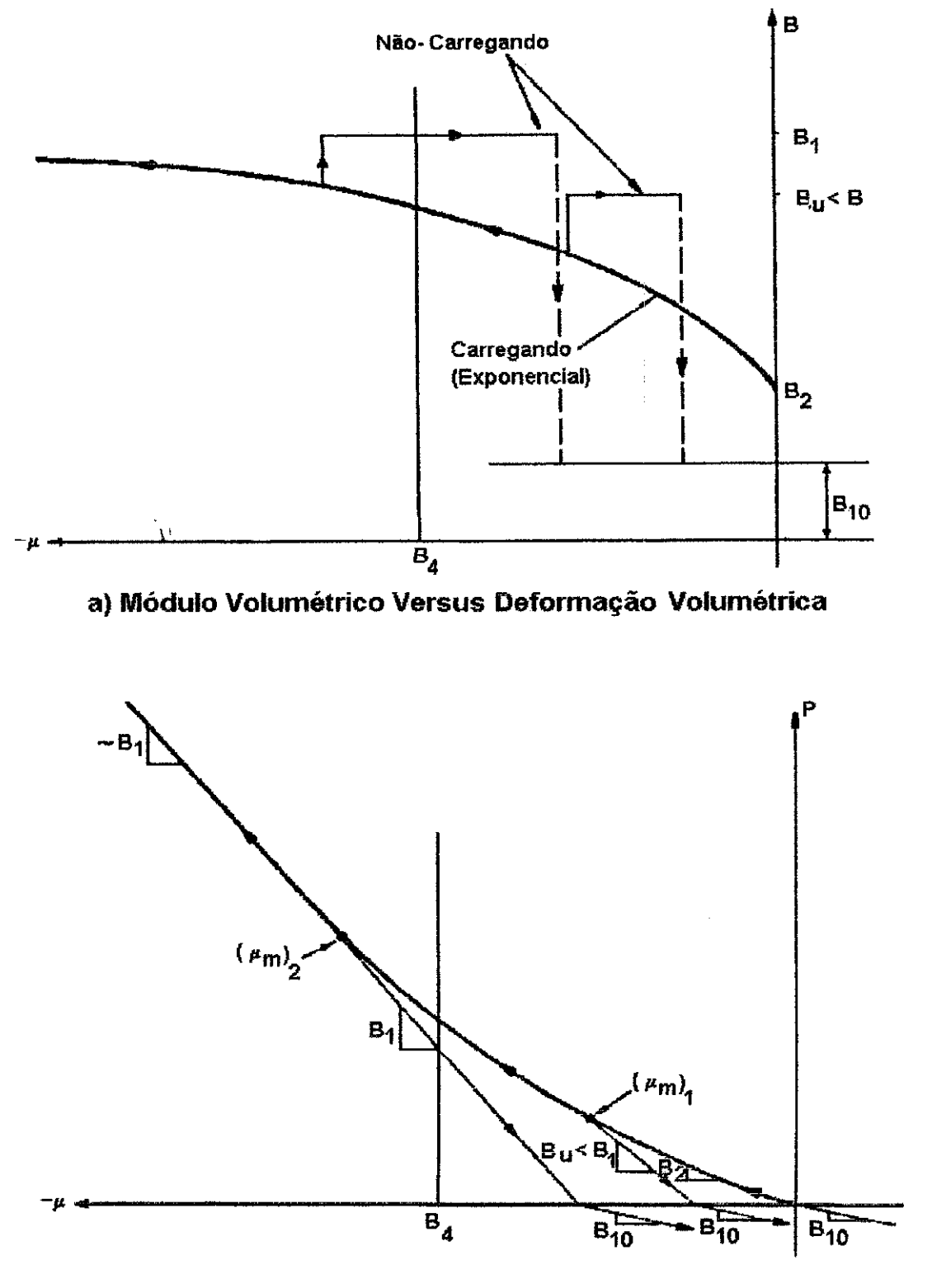

**b) Pressão versus Deformação volumétrica** 

**FIGURA D.3 - Modulo volumetrico** e **relacao pressao/deformacao volumetrica**  para o modelo exponencial

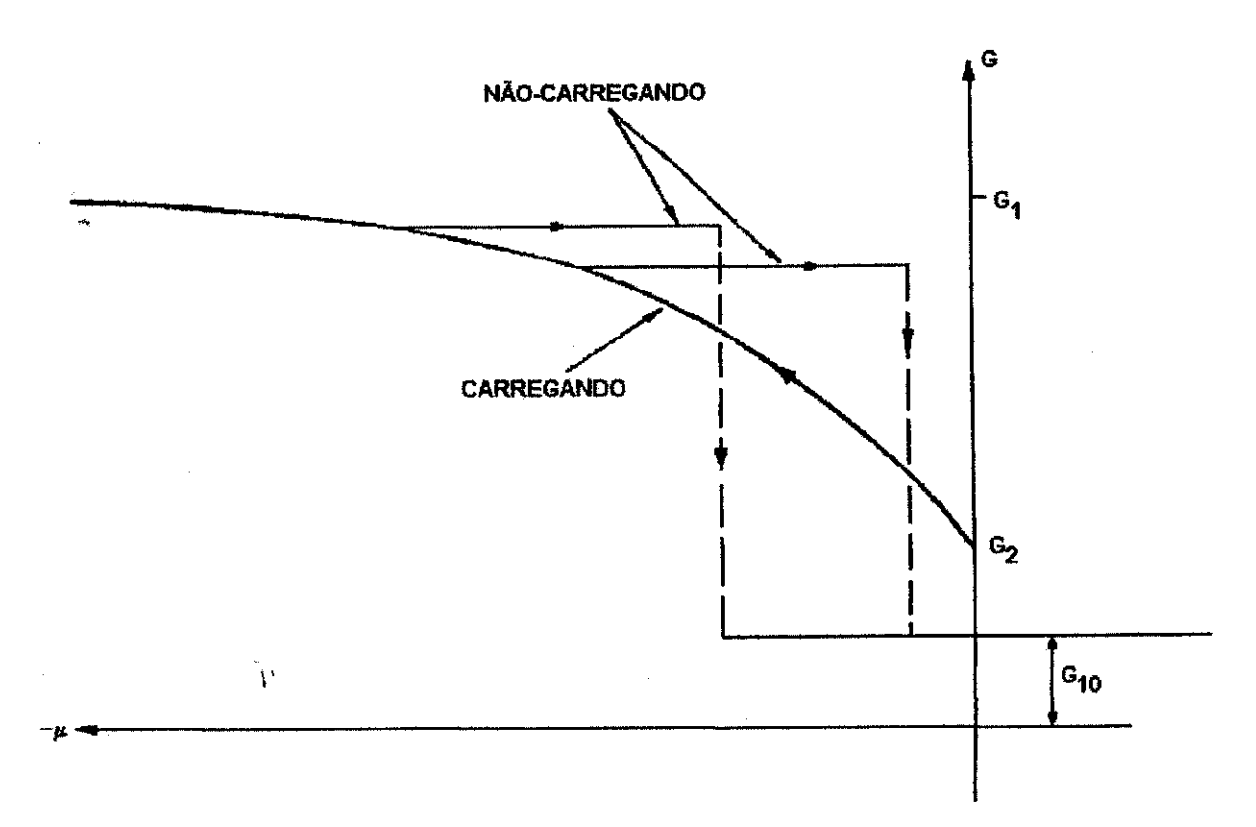

### FIGURA D.4 - Módulo de cisalhamento versus deformação volumétrica para o modelo experimental

### **D.4.2 - Polinomial na Deformação ( NVM = 2 )**

O seguinte modelo é apresentado por Inselberg (1972).

#### PARA CARREGAMENTO: O módulo volumétrico toma forma de um polinômio:

$$
B = B_1 + B_2 \mu + B_3 \mu^2 + B_4 \mu^3
$$
 D.17

Os coeficientes de B<sub>1</sub> até B<sub>4</sub> são selecionados de maneira a melhor aproximar os dados atuais. B pode variar cubicamente, parabolicamente  $(B_4 = 0)$ , ou linearmente  $(B_3 = B_4 = 0)$ , ou pode ser constante de acordo com os dados do teste. Assim,

$$
G = 1.5B \frac{1 - 2_L}{1 + L}
$$
 D.18

onde L', a taxa de carregamento de Poisson, é dada por:

$$
L = \begin{cases} G_1 + G_2 P + G_3 P^2 & p > G_4 \\ G_5 + G_6 (P - G_4) + G_7 (P - G_4)^2 & G_8 \le P \le G_4 \\ G_{11} & P < G_8 \end{cases} \tag{D.19}
$$

Observar que valores negativos da pressao, P significa compressao.

**PARA NÃO-CARREGANDO/RECARREGANDO:** O módulo volumétrico durante o nãocarregamento/recarregamento pode ser representado pela definição da compactação permanente  $\mu_Z$  como uma função do excesso mínimo de compressão  $\mu_{\rm m}$ . Para este modelo se define como:

$$
\mu_{\rm z} = 1 - \exp(\mu_{\rm m} / B_s)^* B_6
$$
 D.20

onde B<sub>6</sub> é definido como a compactação máxima permanente. Também,

$$
\mathbf{B}_{\mathbf{z}} = \mathbf{B}_{1} + \mathbf{B}_{2} \boldsymbol{\mu}_{\mathbf{m}} + \mathbf{B}_{3} \boldsymbol{\mu}_{\mathbf{m}}^{2} + \mathbf{B}_{4} \boldsymbol{\mu}_{\mathbf{m}}^{3}
$$

**B<sub>m</sub> = maior entre (B<sub>Z</sub>, B<sub>8</sub>) = módulo volumétrico instrínseco.** 

Os valores acima são, então, usados para obter um valor atualizado do módulo volumetrico efetivo **BQ ;** 

$$
\mathbf{B}_0 = \mathbf{B}_m + \frac{\left[\mathbf{P}_m - \mathbf{B}_m(\mu_m - \mu_z)\right]}{\left[\mathbf{B}_7\left(1 - \exp\left\{\frac{\mu_z - \mu_m}{\mathbf{B}_7}\right\}\right)\right]}
$$
 D.22

Onde  $P_m$  é a pressão na qual as condições de não-carregando/recarregando foram afetadas. B $_7$  determina de quanto B $_0$  e B $_{\rm m}$  diferem. Finalmente, o módulo volumétrico de nao-carregando pode ser definido como:

**Apendice D<sup>33</sup> ^** 

 $B = o$  maior valor dentre ( $\overline{B}, B_z$ )

onde: zyxwvutsrqponmlkjihgfedcbaZYXWVUTSRQPONMLKJIHGFEDCBA

$$
\overline{\mathbf{B}} = \mathbf{B}_{\mathbf{m}} - (\mathbf{B}_{\mathbf{m}} - \mathbf{B}_{0}) \exp\left(\frac{\mu_{2} - \mu}{\mathbf{B}_{2}}\right)
$$
 D.23

Contudo, se **BQ > B <sup>M</sup>** ou **B <** 0.0 , entao define **B** como:

$$
\overline{\mathbf{B}} = \frac{\mathbf{P}_{\mathbf{m}}}{\left(\mu_{\mathbf{m}} - \mu_{\mathbf{z}}\right)}
$$
 D.24

Esta etapa é necessária desde que B<sub>m</sub> assumiu o valor do módulo volumétrico máximo. Se, ainda,  $B_8 > 0.0$  e  $\overline{B} > B_s$  , então:

$$
\overline{\mathbf{B}} = \mathbf{B}_s \tag{D.25}
$$

Para o módulo de cisalhamento no não-carregamento/recarregamento

G = 0 maior valor dentre ( $\overline{G}$  =  $G_m$ )

onde:

$$
\overline{G} = 1.5B_m \frac{1 - 2G_{12}}{1 + G_{12}}
$$
 D.26

e G<sub>12</sub> = Taxa de Poisson de não-carregamento, vL

 $G_m$  = Valor máximo de G atingido no carregamento

 $B_m$  = Maior valor dentre ( $B_Z$ ,  $B_8$ ) = módulo volumétrico intrínseco

**PARA TENSAO:** 

$$
B = B_{10} \qquad D.27
$$

$$
G = G_{10} \qquad D.28
$$

**Apendice D** 333 **333** 

Os tipos de relações módulo volumétrico/deformação volumétrica e pressão/deformação volumétrica provenientes deste modelo são ilustradas na Figura D.5 (pág. 334). A Figura D.6 (pág. 335) mostra a relação entre a taxa de carregamento de Poisson/pressão.

Os coeficientes do material necessários para implementar este modelo são:

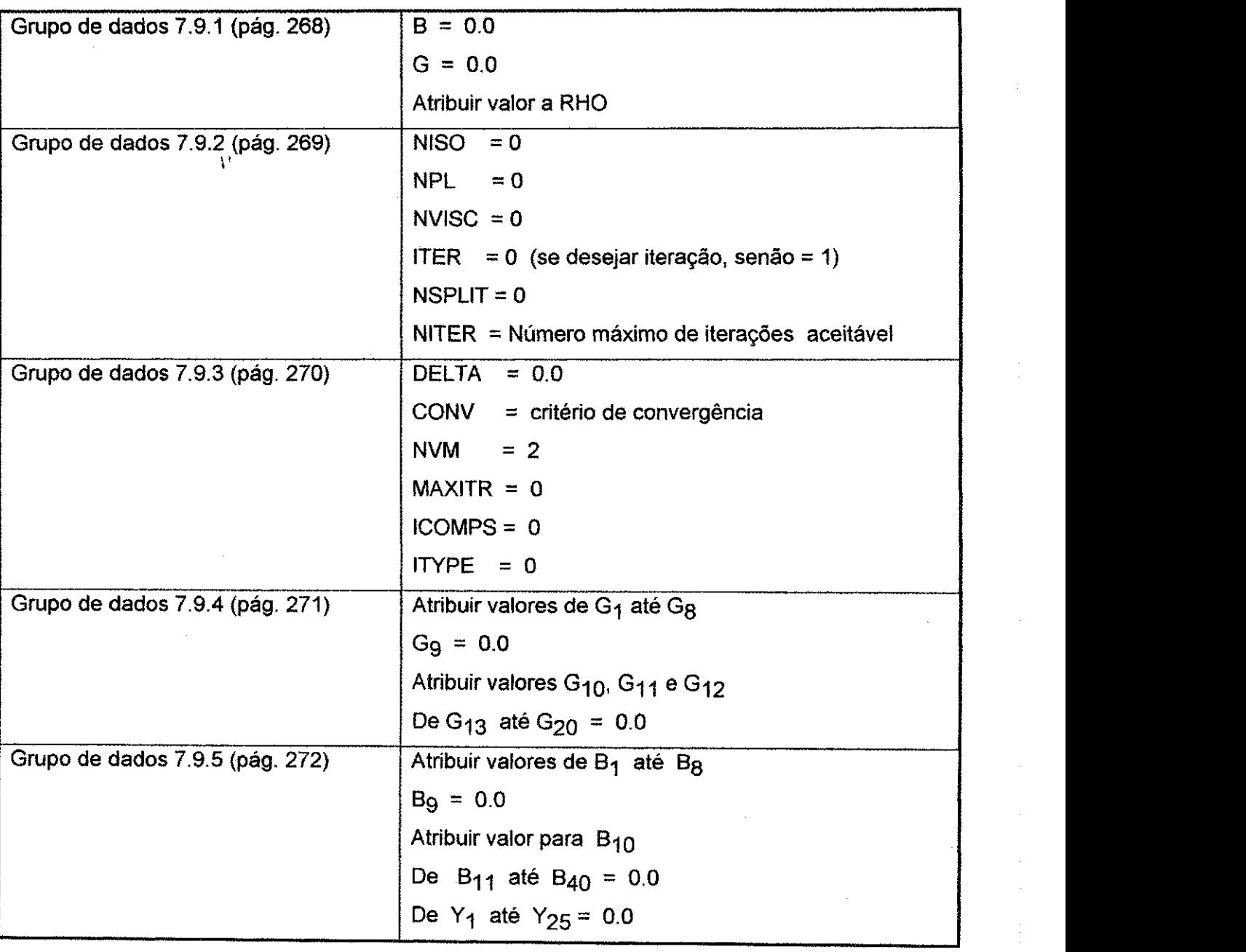

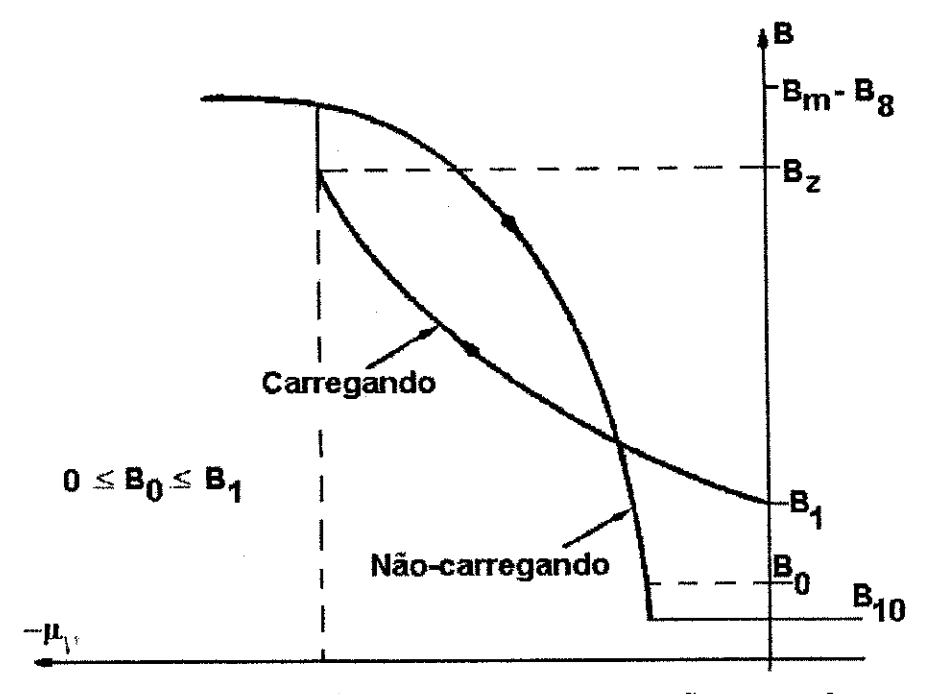

**a) Modulo Volumetrico Versus Deformagao Volumetrica** 

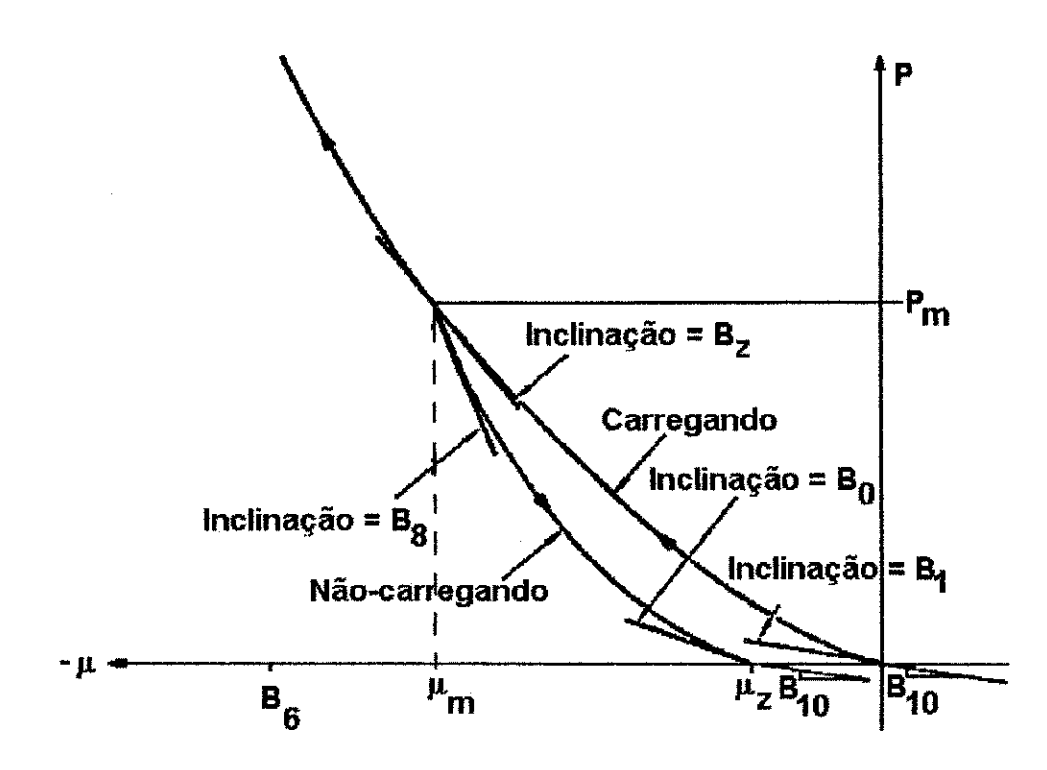

**b) Pressao Versus Deformagao Volumetrica** 

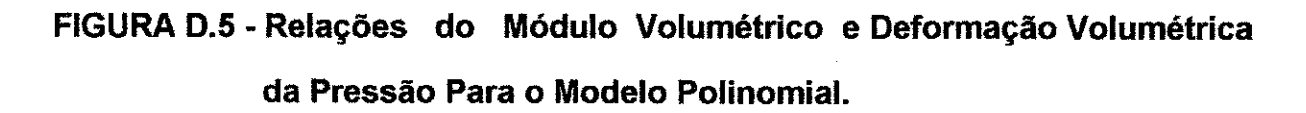

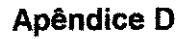

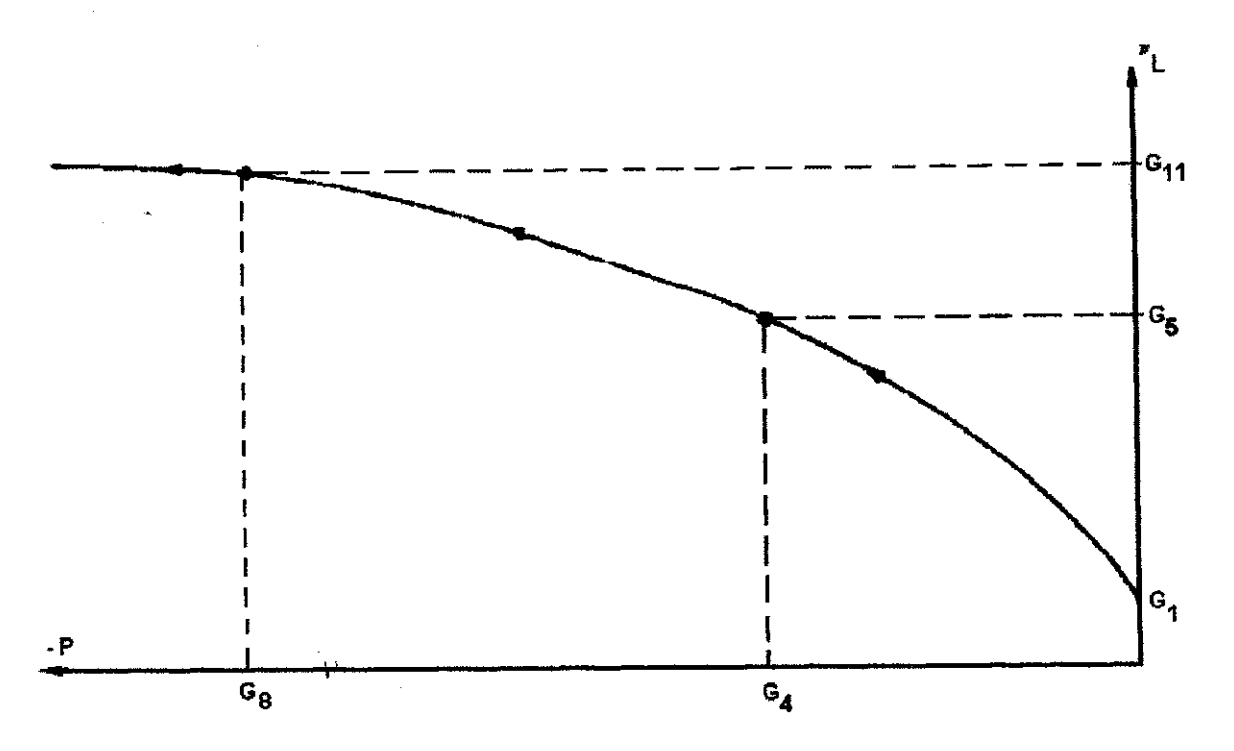

**FIGURA D.6 - Taxa de Carregamento de Poisson Versus Pressao Para o Modelo Polinomial.** 

**D.4.3 - Exponencial na Pressao (NVM = 3)** 

### **PARA CARREGAMENTO E NÃO-CARREGANDO/RECARREGANDO**

$$
\mathbf{B} = \mathbf{B}_1 (1 - \mathbf{B}_2 \exp(\mathbf{B}_3 \mathbf{J}_1) - \mathbf{B}_4 \exp(\mathbf{B}_5 \mathbf{J}_1))
$$
 D.29

G = Modulo de cisalhamento constante

### **PARA TENSAO:**

 $B = B_{10}$ **D.30**  $G =$  Módulo de cisalhamento constante

A Figura D.7 (pág. 337) ilustra as relações originadas por este modelo.

### **Apéndice D 336 zyxwvutsrqponmlkii herbitanist respectively. See also states in the state of 336 zyxwvutsrqponm**

 $\label{eq:2.1} \mathcal{F}^{(1)}_{\mathcal{F}}(x) = \mathcal{F}^{(1)}_{\mathcal{F}}(x) + \mathcal{F}^{(2)}_{\mathcal{F}}(x)$ 

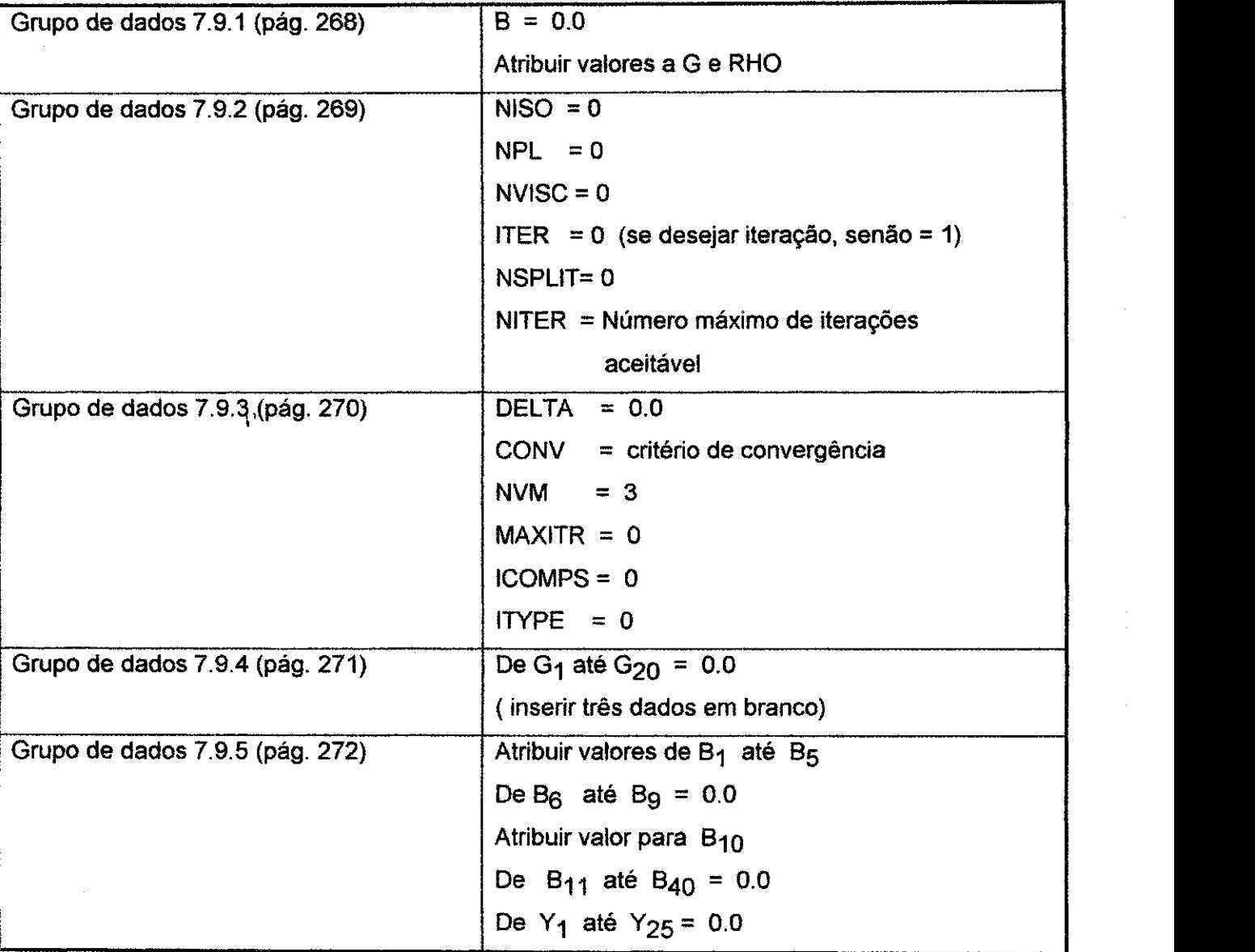

Os coeficientes do material necessários para implementar este modelo são:
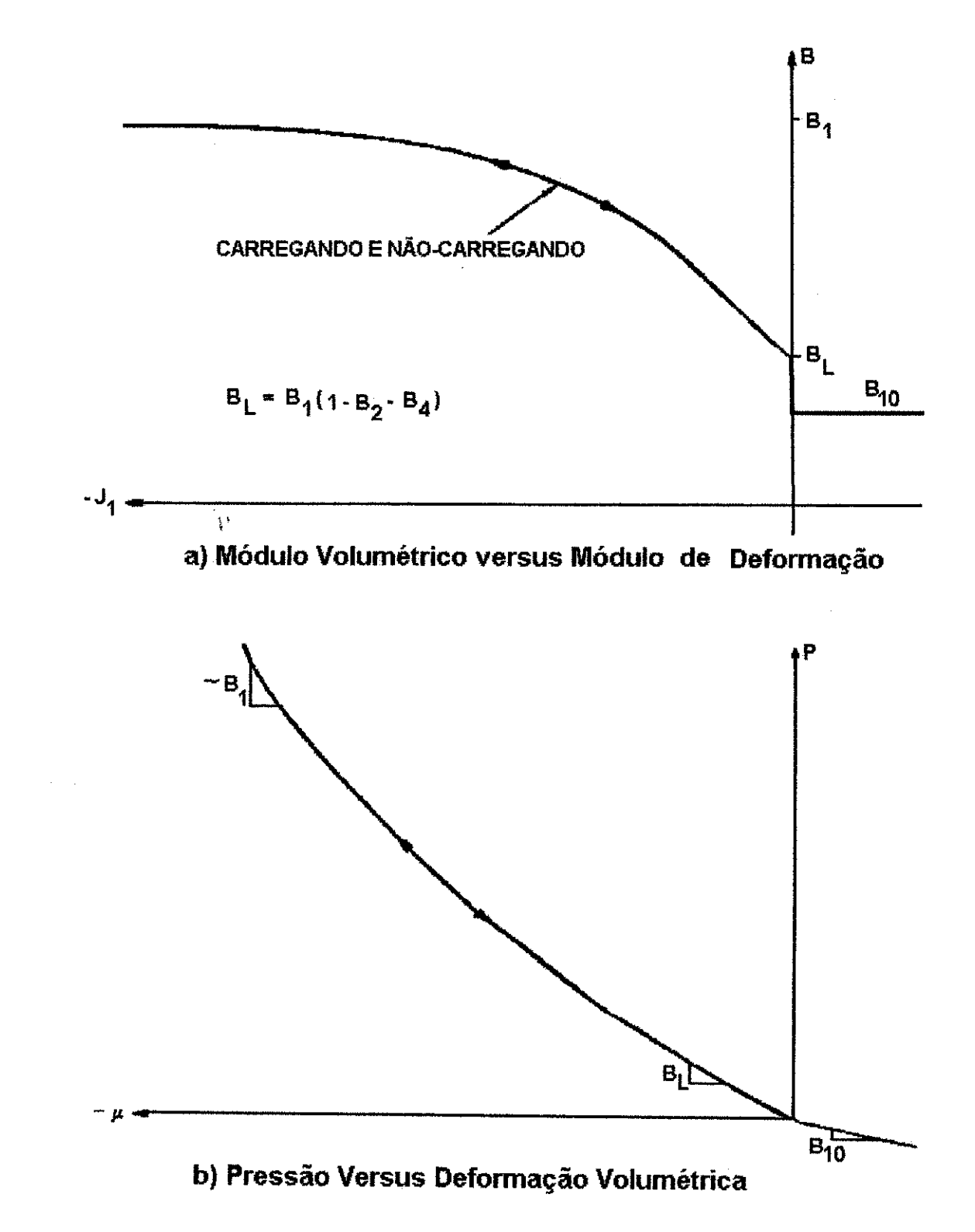

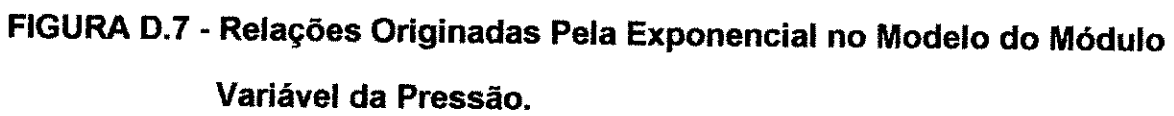

#### **D.4.4 - Modelo Linear em Subintervalos (NVM=4)**

**CARREGANDO:** O módulo volumétrico varía da seguinte maneira:

$$
\mathbf{B} = \begin{bmatrix} \mathbf{B}_4 & \mu > \mathbf{B}_1 \\ \mathbf{B}_5 & \mathbf{B}_2 < \mu \le \mathbf{B}_1 \\ \mathbf{B}_6 & \mathbf{B}_3 \le \mu \le \mathbf{B}_2 \\ \mathbf{B}_7 & \mu < \mathbf{B}_3 \end{bmatrix}
$$
 D.31

E para o módulo de cisalhamento,

$$
G = 1.5B \frac{1 - 2G_1}{1 + G_1}
$$
 D.32

Onde:

**G!** = Taxa de carregamento de Poisson

## **PARA NÃO-CARREGANDO/RECARREGANDO:**

$$
B = B4
$$
  
G = 1.5B  $\frac{1 - 2G_2}{1 + G_2}$  D.33

#### Onde: zyxwvutsrqponmlkii hadisation and zyxwvutsrquotsrquotsrquotsrquotsrquotsrquotsrquotsrquotsrquotsrquotsrq

 $G_2$  = Taxa de não-carregamento de Poisson

**PARA TENSAO:** 

$$
\mathbf{B} = \mathbf{B}_{10}
$$
  

$$
\mathbf{G} = \mathbf{G}_{10}
$$
 D.34

Os tipos de relações de módulo volumétrico/ deformação volumétrica, pressão/deformação volumétrica e módulo de cisalhamento/deformação volumétrica originadas deste modelo sao ilustradas nas Figuras D.8 **e** D.9 (pags. 340 **e** 341)

# Apêndice D

 $\overline{\phantom{a}}$ 

 $\frac{1}{2}$ 

 $\frac{3}{3}$  $\frac{1}{4}$ 

 $\bar{\zeta}$ 

 $\frac{1}{2}$ 

大学 い

 $\bar{z}$ 

Os coeficientes do material necessários para a implementação deste modelo são:

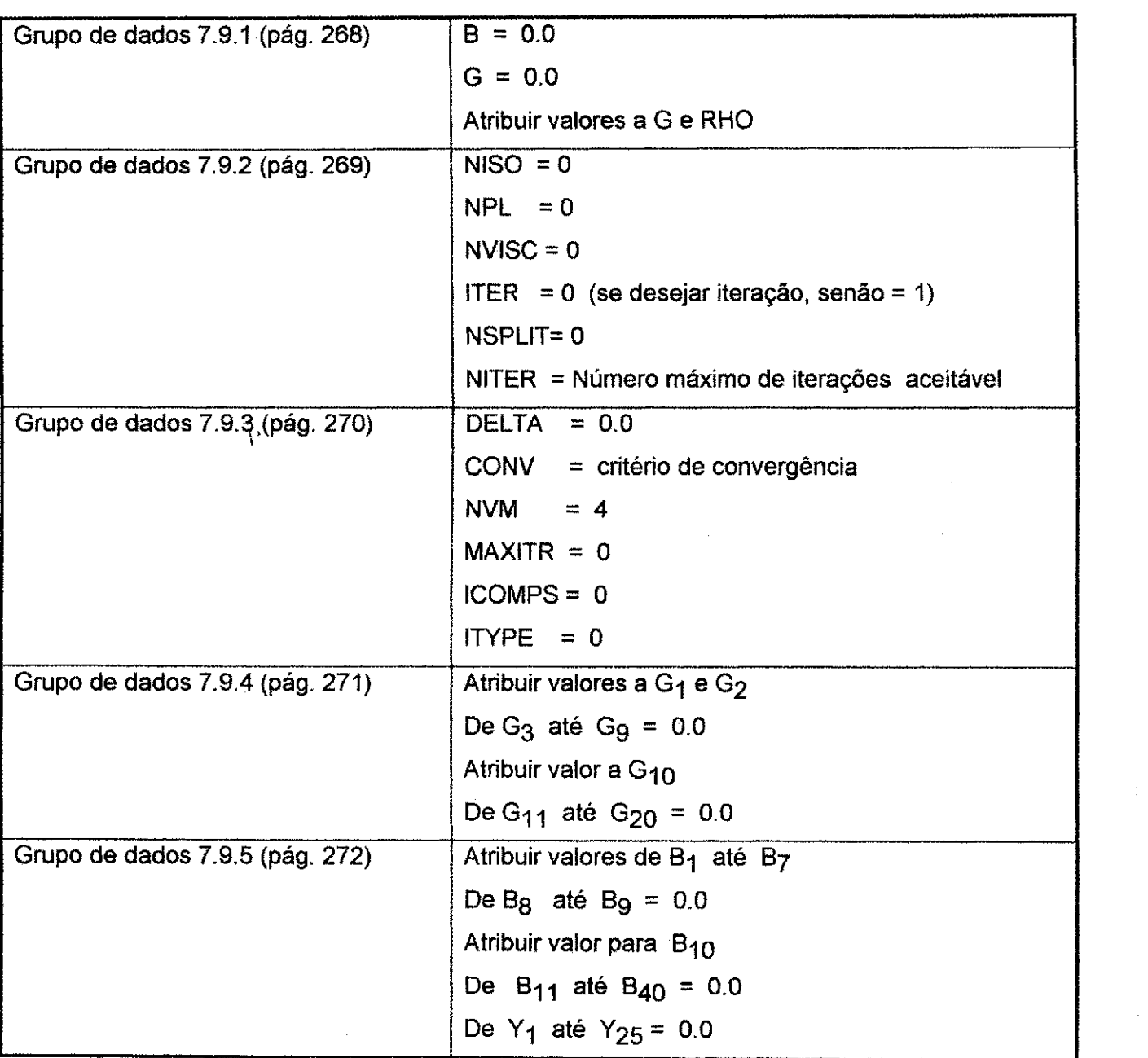

Apêndice D

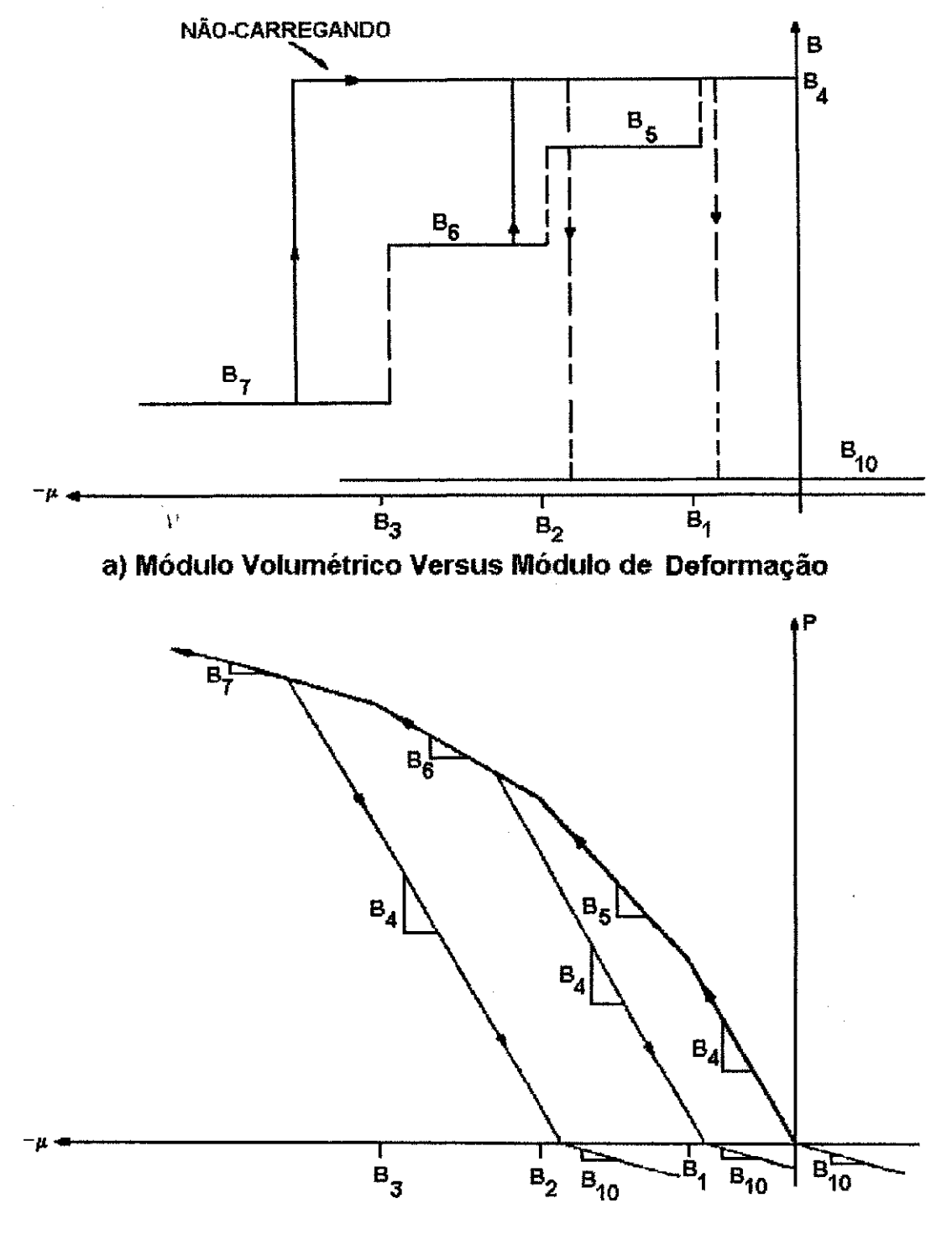

b) Pressão Versus Deformação Volumétrica

FIGURA D.8 - Relação Entre o Módulo Volumétrico e Deformação Volumétrica da Pressão Para o Modelo Linear de Subintervalos.

340

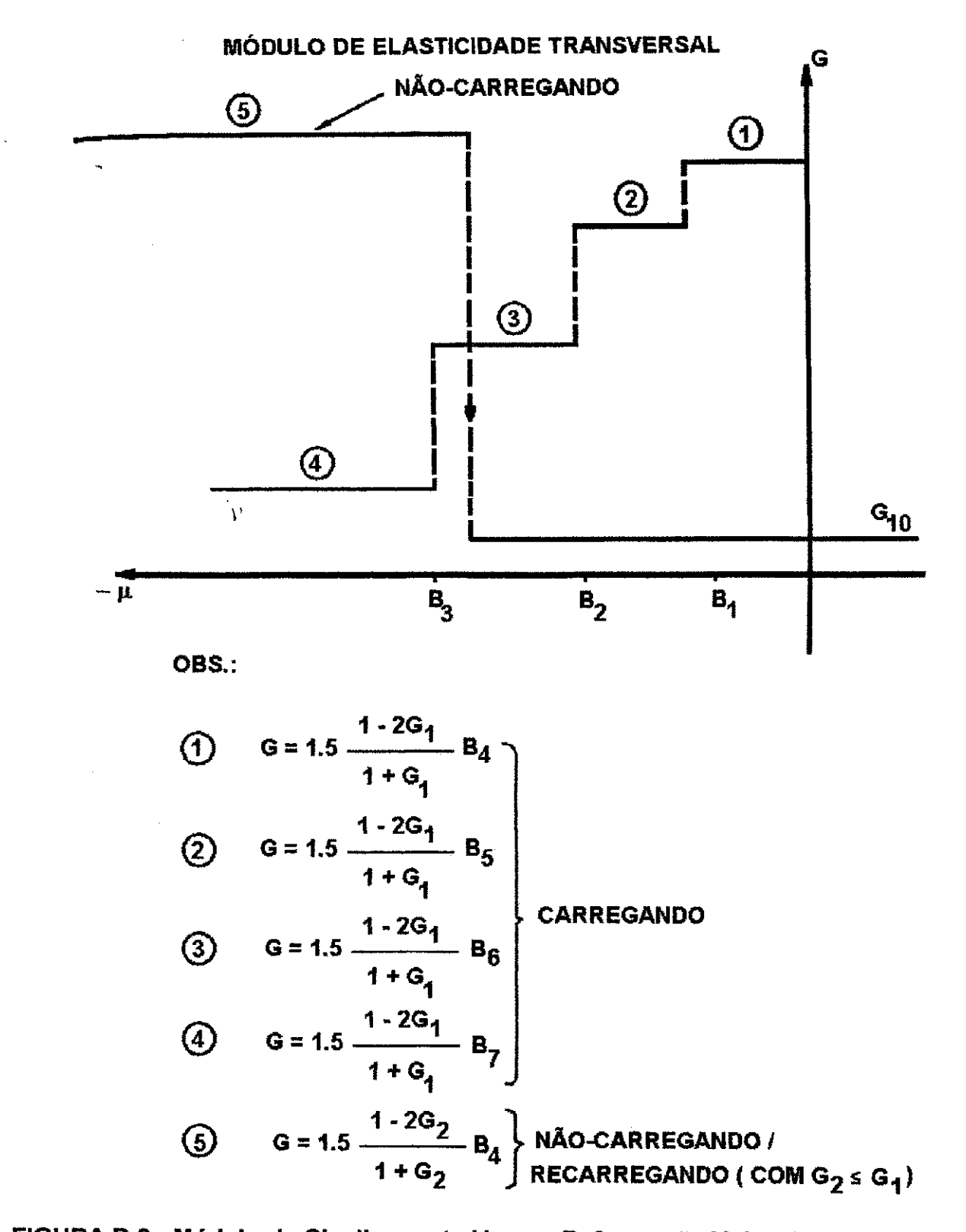

FIGURA D.9 - Módulo de Cisalhamento Versus Deformação Volumétrica Para o Modelo Linear de Subintervalos.

## **D.5 - MODELOS NAO-ELASTICOS, ISOTROPICOS EXCETO O CONCRETO**

Há modelos de materiais não-elásticos, isotrópicos excetuando o concreto atualmente disponiveis no pacote de propriedades do material:

- Um elástico, com critério de escoamento idealmente plástico com uma superficie de escoamento polinomial;
- Um elástico, com critério de escoamento idealmente plástico com uma superfície de escoamento parabólica;

t **zyxwvutsrqponmlkjihgfedcbaZYXWVUTSRQPONMLKJIHGFEDCBA**

- Um modelo "cap model" para rochas;
- Um modelo de "cap model" para solos

# **D.5.1 - Criterio de escoamento idealmente plastico com uma superficie de escoamento polinomial**

As feições deste modelo incluem:

- Elasticidade isotrópica

- Criterio de escoamento idealmente plastico (nenhum encruamento)

- Isotrópico (ou anisotrópico no qual o eixo principal de anisotropia coincide com os eixos globais). A condição de escoamento permanece em termos de dois invariantes da tensão  $J_1 e \sqrt{J_2}$ .

- Uma superfície de escoamento polinomial definida pelo seguinte critério de escoamento:

$$
f_1(J_1^*, \sqrt{J_2^*}) = Y_{11} + Y_{12}J_1^* + Y_{13}(J_2^*)^2 + Y_{14}(J_1^*)^3 - \sqrt{J_2^*}
$$
 para  $J_1^* \ge Y_{10}$  D.35

Once 
$$
f_1 \geq 0
$$
,  $e$   $f_2\left(J_1^*, \sqrt{J_2^*}\right) = Y_{16} - \sqrt{J_2^*}$  para  $J_1^* < Y_{10}$ 

\n2.36

Onde  $f_2 \geq 0$ 

Observar que valores negativos de  $J_1^*$  significam compressão.

- Regime de fluxo associado para descrever o comportamento do material no estado de deformação contínua irreversível.

0 envelope de escoamento pode ser representado nos termos dos dois invariantes da tensão  $J_1$  e  $\sqrt{J_2}$ , como ilustrado na Figura D.10.

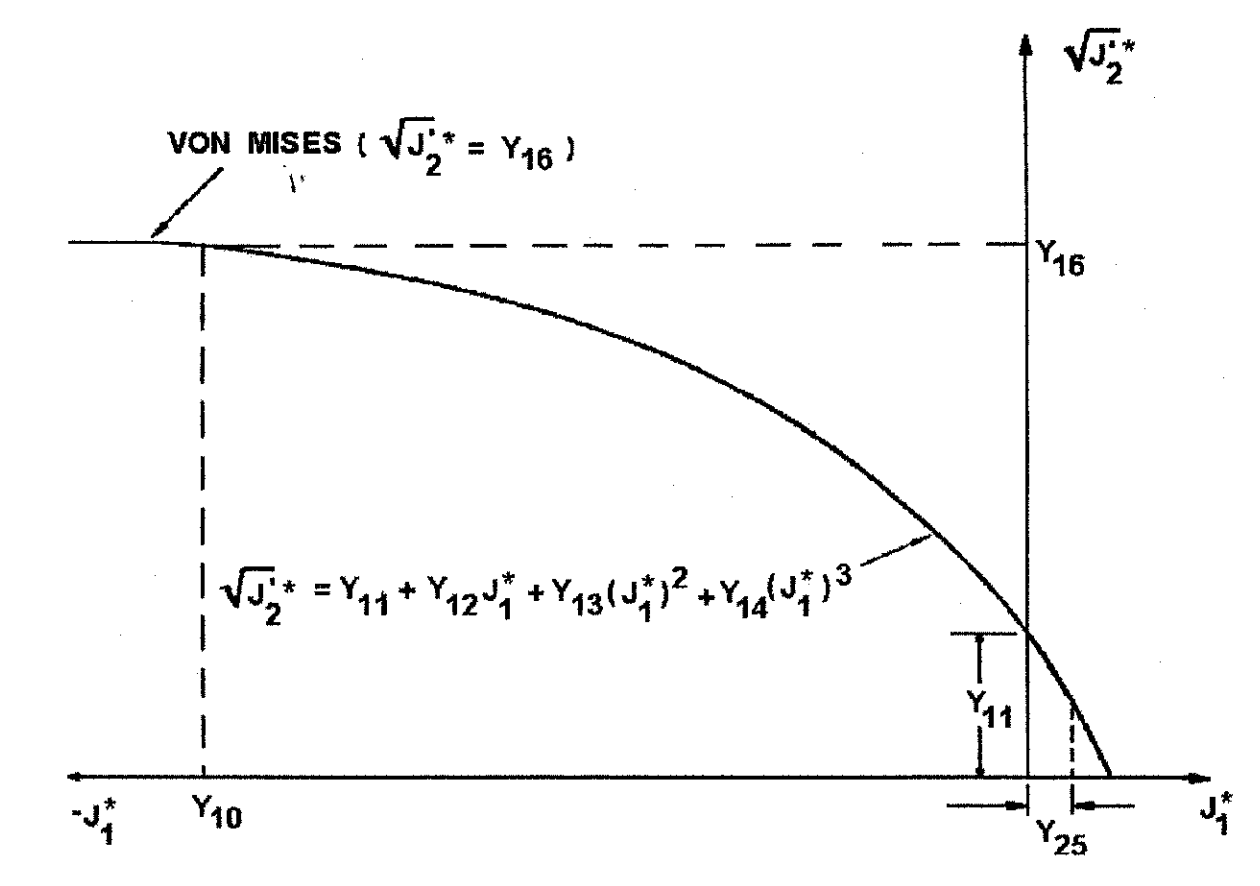

**FIGURA D.10 - Superficie de Escoamento Polinomial Geral.** 

Várias formas clássicas de descrever o comportamento do material podem ser empregadas pela atribuição apropriada dos valores de Y<sub>11</sub> até Y<sub>16</sub> na expressão para a superfície de escoamento polinomial dada acima. Entre os critérios que podem ser obtidos são:

## **1. VON MISSES (Figura D.11a)**

$$
f_i\left(\mathbf{J}_1^{\star}, \sqrt{\mathbf{J}_2^{\star}}\right) = Y_{11} - \sqrt{\mathbf{J}_2^{\star}} \qquad \text{para } \mathbf{J}_1^{\star} \geq Y_{10} \qquad \qquad \textbf{D.37}
$$

Onde:  $f_1 \geq 0$ 

$$
f_2\left(\mathbf{J}_1^{\star},\sqrt{\mathbf{J}_2^{\star}}\right)=\mathbf{Y}_{16}-\sqrt{\mathbf{J}_2^{\star}}
$$
 para  $\mathbf{J}_1^{\star}<\mathbf{Y}_{10}$  D.38

Onde:  $f_2 \ge 0$  <sup>\*</sup>

#### 2. DRUCKER-PRAGER (Figura D.11b)

$$
f_1(J_1^*, \sqrt{J_2^*}) = Y_{11} + Y_{12}J_1^* - \sqrt{J_2^*}
$$
 para  $J_1^* \ge Y_{10}$  D.39

# **Onde:**  $f_1 ≥ 0$

Uma superficie de escoamento polinomial de segunda ordem, pode ser obtida com a atribuição de  $Y_{14} = 0$ .

Os coeficientes de Y<sub>10</sub> até Y<sub>14</sub> e Y<sub>16</sub> são constantes empíricas cuJos valores podem ser selecionados para igualar dados para um material especifico.

# **Apêndice D** za zaman za zaman za zaman za zaman za zaman za zaman za zaman za zaman za zaman za zaman za zaman z

Os coeficientes necessários para implementar este modelo são:

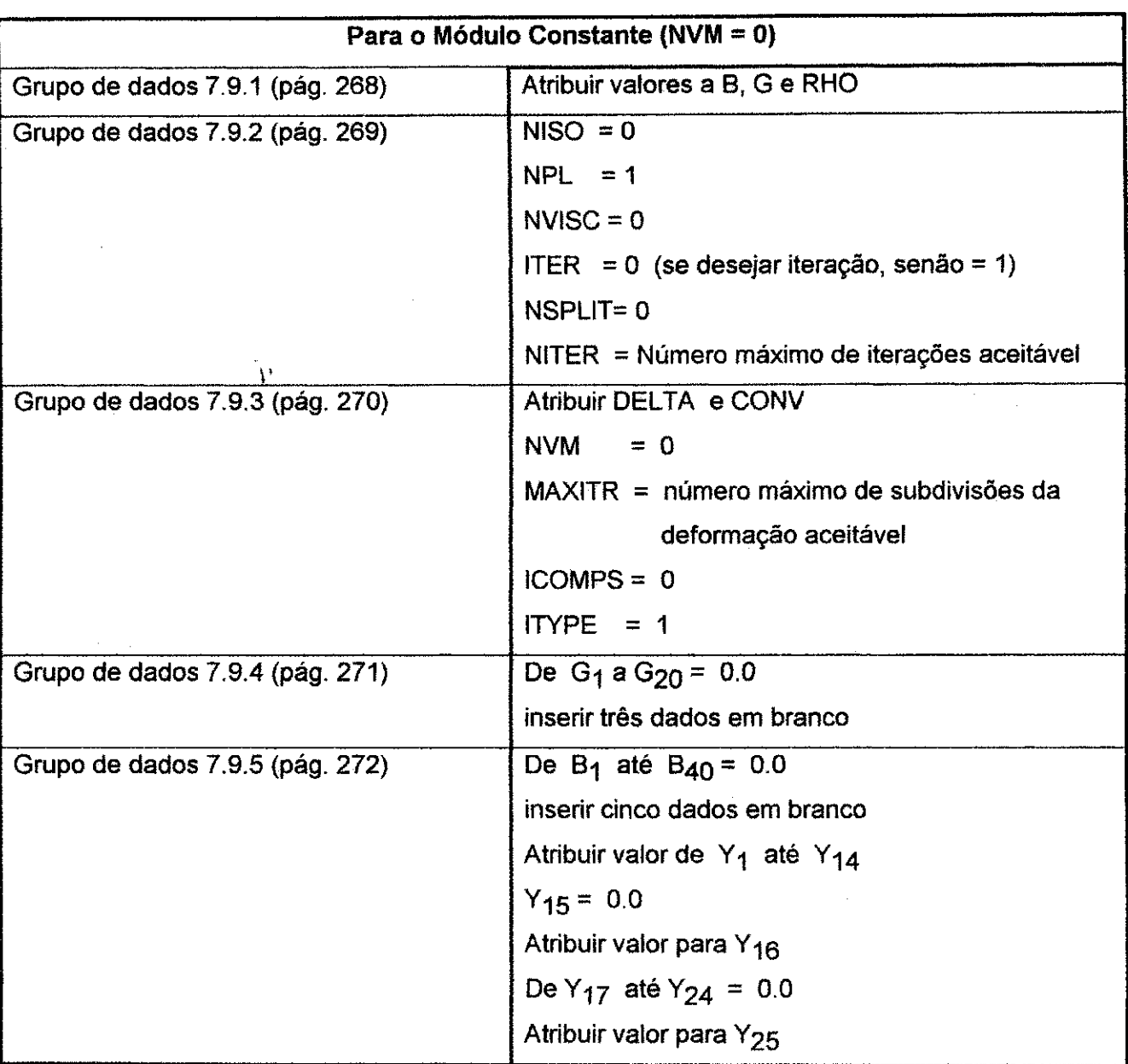

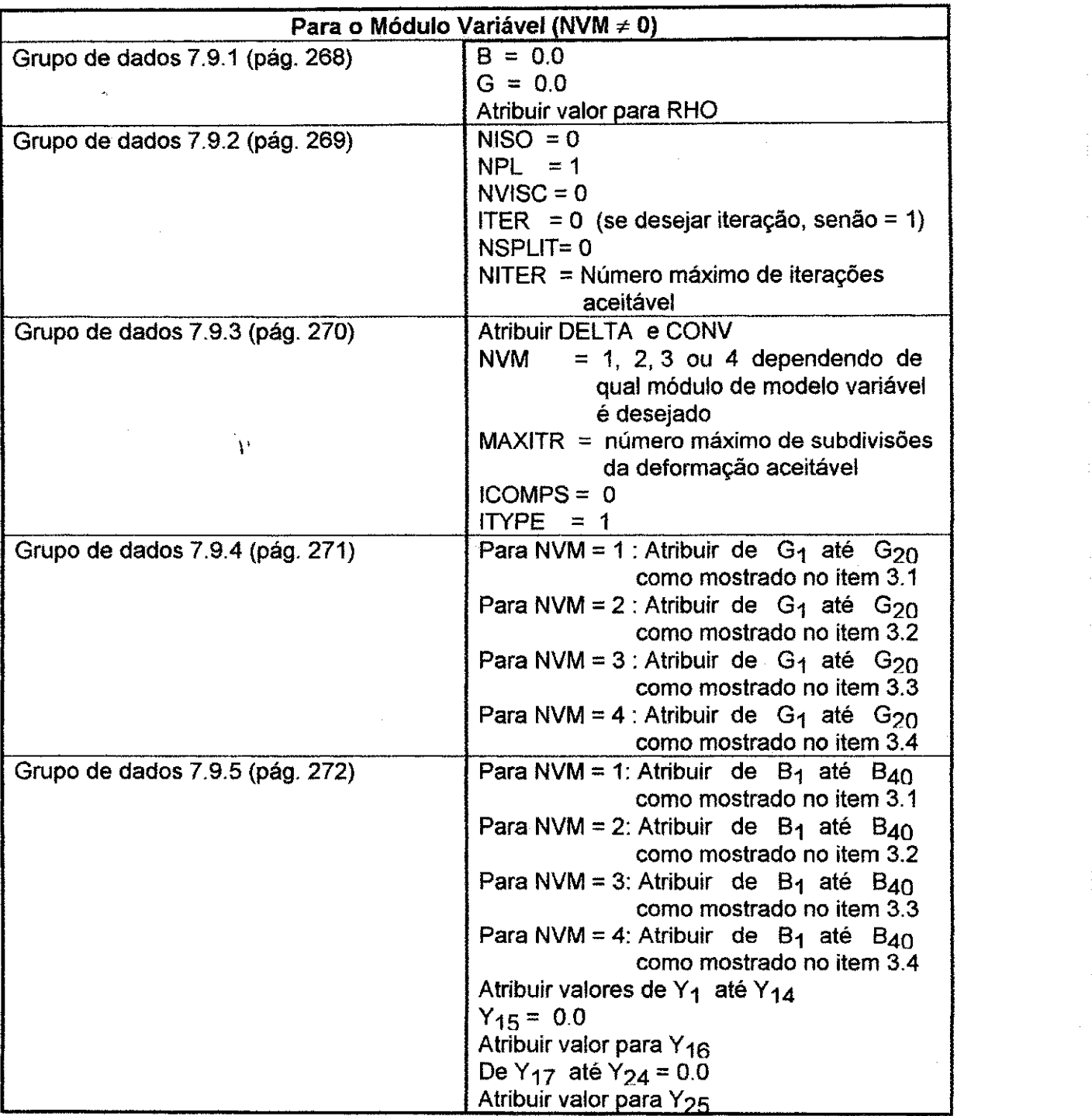

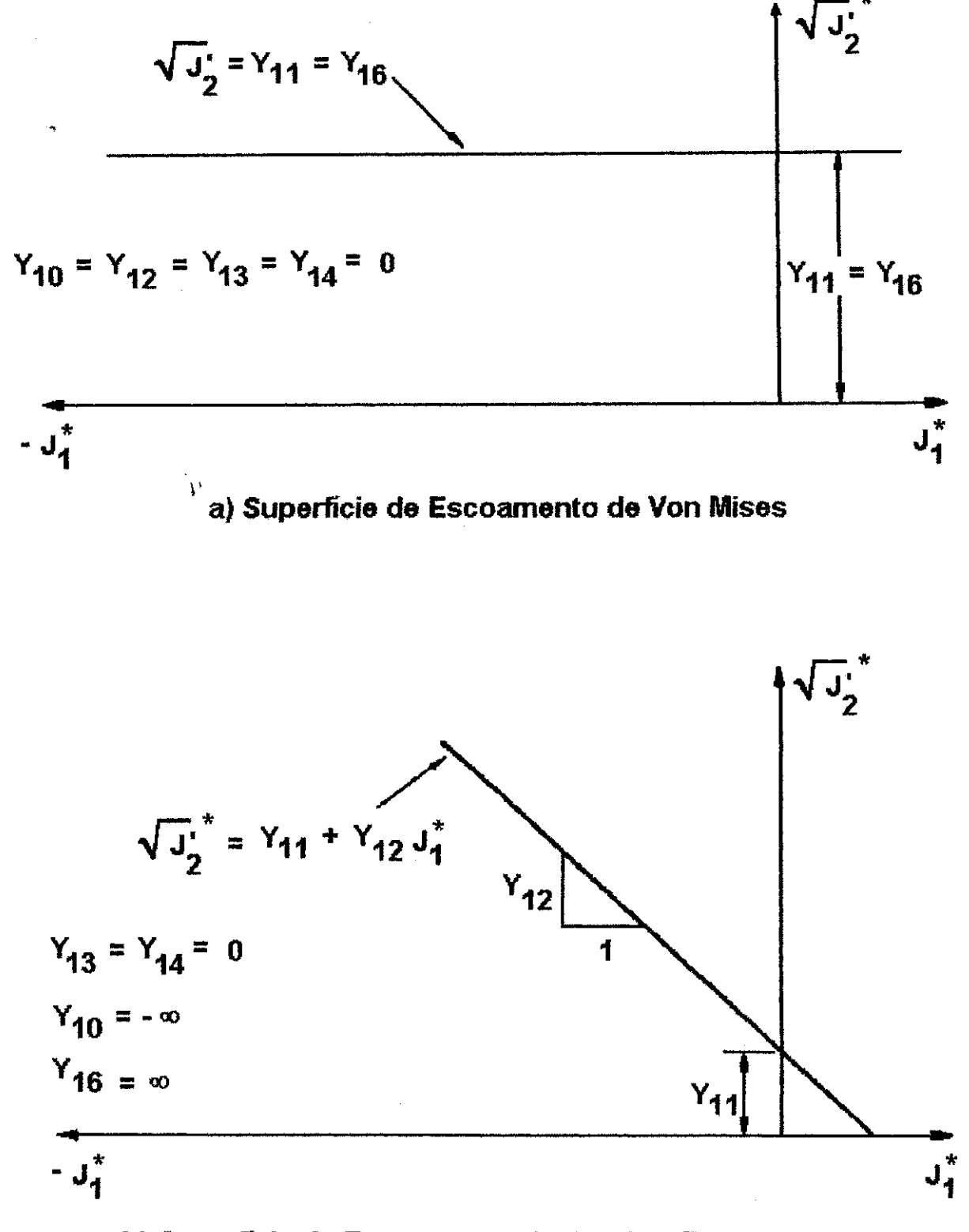

b) Superficie de Escoamento de Drucker-Prager

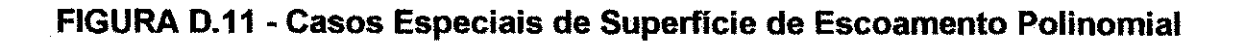

# **D.5.2 - Criterio de Escoamento Idealmente Plistico Com Uma superficie de Escoamento Parabólica**

Feições deste modelo elastoplástico incluem:

- Elasticidade isotrópica

- Isotrópico (ou anisotrópico no qual o eixo principal de anisotropia coincide com os eixos globais). A condição de escoamento permanece em termos de dois invariantes da tensão

$$
\mathbf{J}_1^{\star} \in \sqrt{\mathbf{J}_2^{\star}}
$$

- Superfície de escoamento perfeitamente plástica definida pelo seguinte critério de escoamento:

$$
f_1(J_1^*, \sqrt{J_2^*}) = Y_{11} \left( 1 - \left[ 1 - \frac{J_1^*}{Y_{10}} \right]^2 \right) + Y_{12} - \sqrt{J_2^*}
$$
 para  $J_1^* \ge Y_{10}$  D.40

Once 
$$
f_1 \geq 0
$$

\n
$$
f_2(J_1^*, \sqrt{J_2^*}) = Y_{11} + Y_{12} - \sqrt{J_2^*}
$$
\npara  $J_1^* < Y_{10}$ 

\nD.41

Onde:  $f_2 \geq 0$ 

Observar que valores negativos de  $J_1$  significa compressão.

- Regime de fluxo associado para descrever o comportamento do material no estado de deformação contínua irreversível.

O envelope de escoamento pode ser representado em termos dos dois invariantes da tensão  $\mathbf{J}_1^* \in \sqrt{\mathbf{J}_2^*}$ , com ilustrado na Figura D.12.

O critério de escoamento de Von Misses pode ser obtido com atribuição de Y<sub>11</sub> = 0 na expressao para a superficie de escoamento parabdlica.

## **Apendice D 349** zyxwvutsrqponmlkjihgfedcbaZYXWVUTSRQPONMLKJIHGFEDCBA

polinomial.

Os coeficientes Y<sub>10</sub>, Y<sub>11</sub> e Y<sub>12</sub> são constantes empíricas cujos valores podem ser selecionados para igualar dados para um material especifico. Observar que este modelo e identico ao caso especial de superficie de escoamento polinomial em que:

$$
Y_{10} = Y_{10}
$$
  
\n
$$
Y'_{11} = 2Y_{11} / Y_{10}
$$
  
\n
$$
Y'_{12} = -2Y_{11} / Y_{10}^2
$$
  
\n
$$
Y'_{13} = 0
$$
  
\n
$$
Y'_{16} = Y_{11} + Y_{12}
$$
  
\nD.42

.<br>ال onde de Yj, ate **Y,' <sup>6</sup>** correspondem aos parametros de uma superficie de escoamento

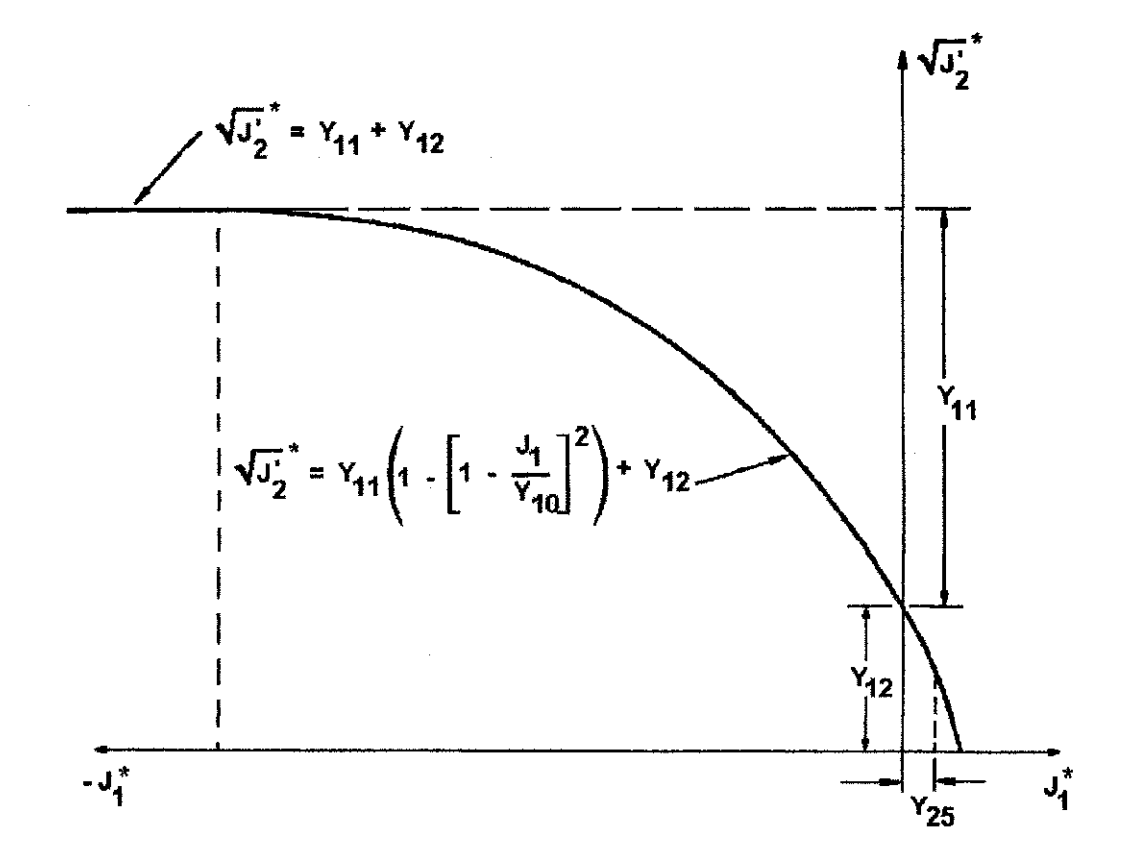

**FIGURA D.12 - Superficie de Escoamento Parabdlica** 

# Apêndice D

÷

 $\hat{z}$ 

 $\alpha = 1/2$ 

Os coeficientes do material necessários para implementar este modelo são:

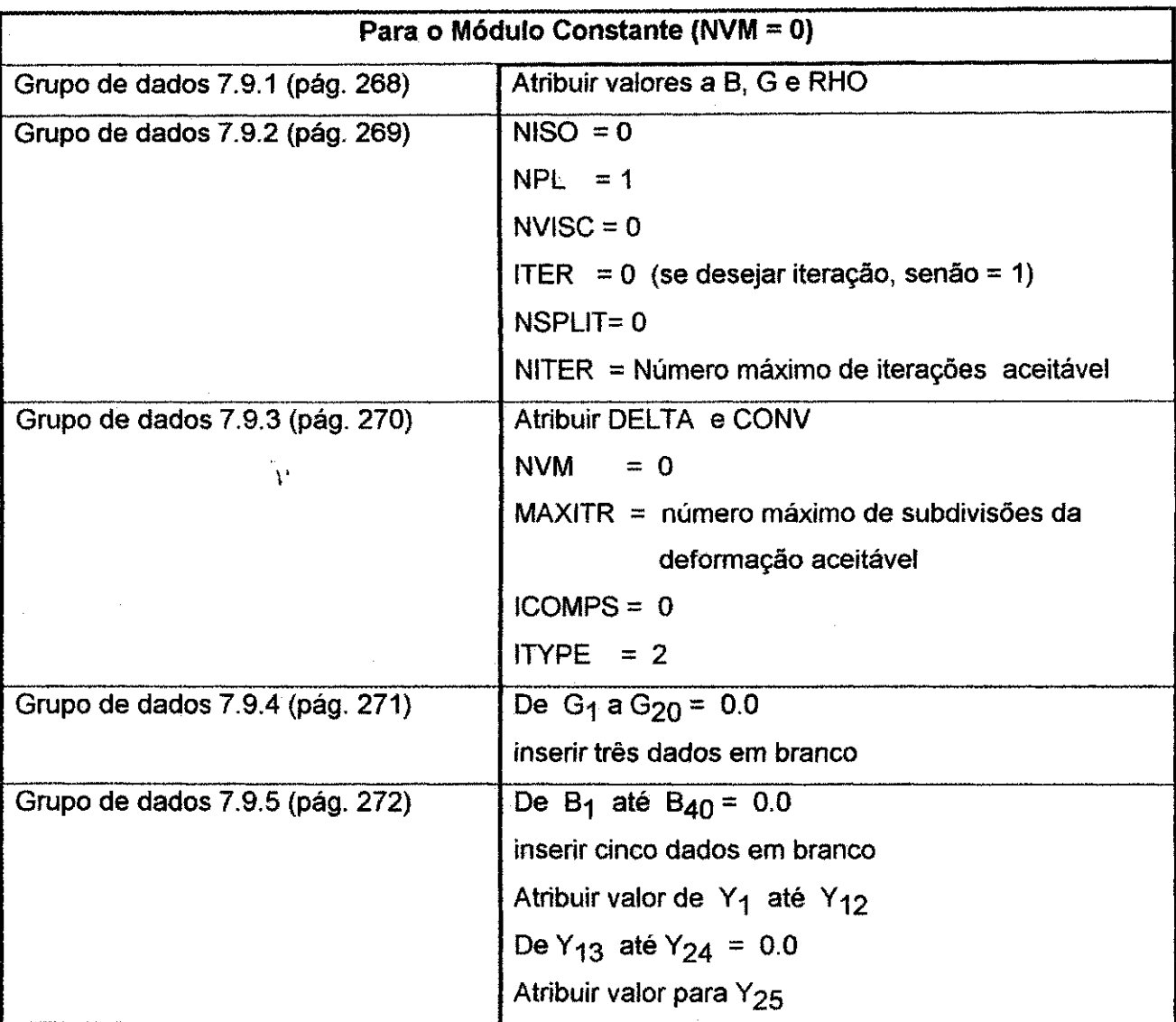

 $\hat{\mathcal{A}}$ 

 $\Delta \Delta \sim 10^{-1}$ 

 $\frac{1}{2}$ 

 $\frac{1}{2}$ 

 $\frac{1}{2}$ 

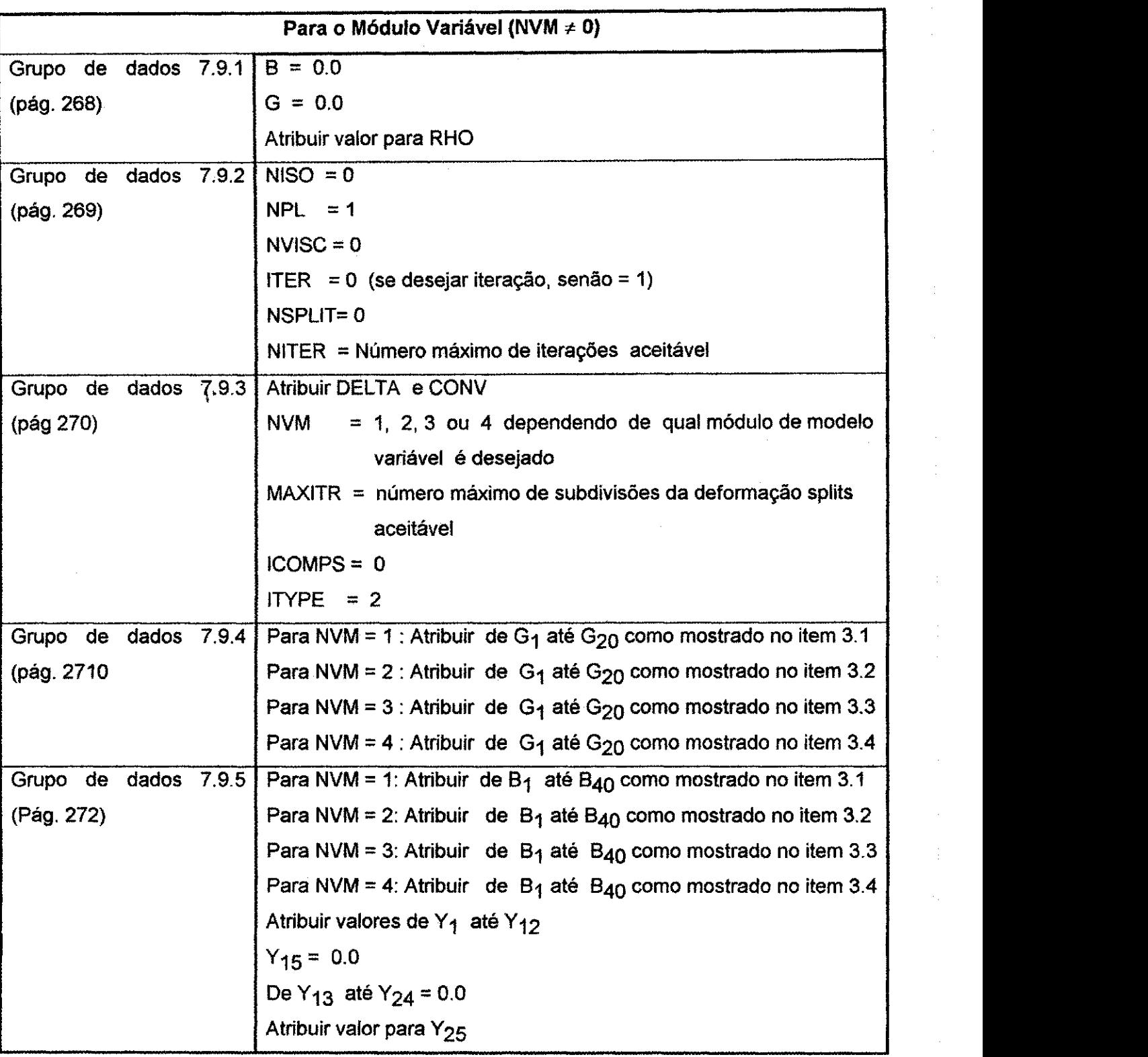

 $\left[\overline{\mathsf{U}}\mathsf{FPd}_f\cup\overline{\mathsf{U}}\cup\mathbb{R}\cup\mathbb{R}\right]\times\mathbb{R}_f\cdot\mathsf{R}\mathsf{A}\mathsf{U}$ 

#### D.5.3 - Modelo "cap model" Para Rochas

As feições deste modelo incluem:

- Escoamento isotrópico ou anisotrópico representado por uma superfície de escoamento combinando um envelope de escoamento fixo e idealmente plastico da forma ( o mesmo da seção D.5.2, pág. 358):

f **zyxwvutsrqponmlkjihgfedcbaZYXWVUTSRQPONMLKJIHGFEDCBA <sup>I</sup> \* <sup>2</sup> ^ 1- V L Y1 0 J / zyxwvutsrqponmlkjihgfedcbaZYXWVUTSRQPONMLKJIHGFEDCBA <sup>Y</sup> <sup>l</sup> <sup>l</sup> +<sup>Y</sup> <sup>1</sup> <sup>2</sup>** ~\^2 **+ <sup>Y</sup> i2V <sup>J</sup> 2 paraJ,>Y<sup>1</sup> <sup>0</sup> para j ; < Y<sup>1</sup> <sup>0</sup> D.43** 

Onde  $f_1 \ge 0$ , e um encruamento da deformação que é restringido para se mover apenas na direção para fora da origem (Figura D.13). The parâmetro do "cap" é da família da elipse da forma:

$$
f_2(j_1, \sqrt{J_2}^*, L) = \frac{(J_1^* - V)^2}{(Y_{14}\sqrt{Q})^2} + \frac{(\sqrt{J_2})^2}{(\sqrt{Q})^2} - 1
$$
 D.44

Onde V é a distância da origem do centro da elipse, L é o parâmetro de endurecimento, que define o ponto de interseção de f<sub>1</sub> e f<sub>2</sub>, Y<sub>14</sub> é o raio do maior ao menor eixo, e  $\sqrt{\mathbf{Q}}$  é o valor de  $\sqrt{J_2^{'}}$  sobre a elipse quando  $J_1^* = V$ .

- A expansão não é limitada em relação ao movimento unidirecional do "cap".

- Regime de fluxo associado para descrever o comportamento do material no estado de deformação contínua irreversível.

**Apéndice D** 353

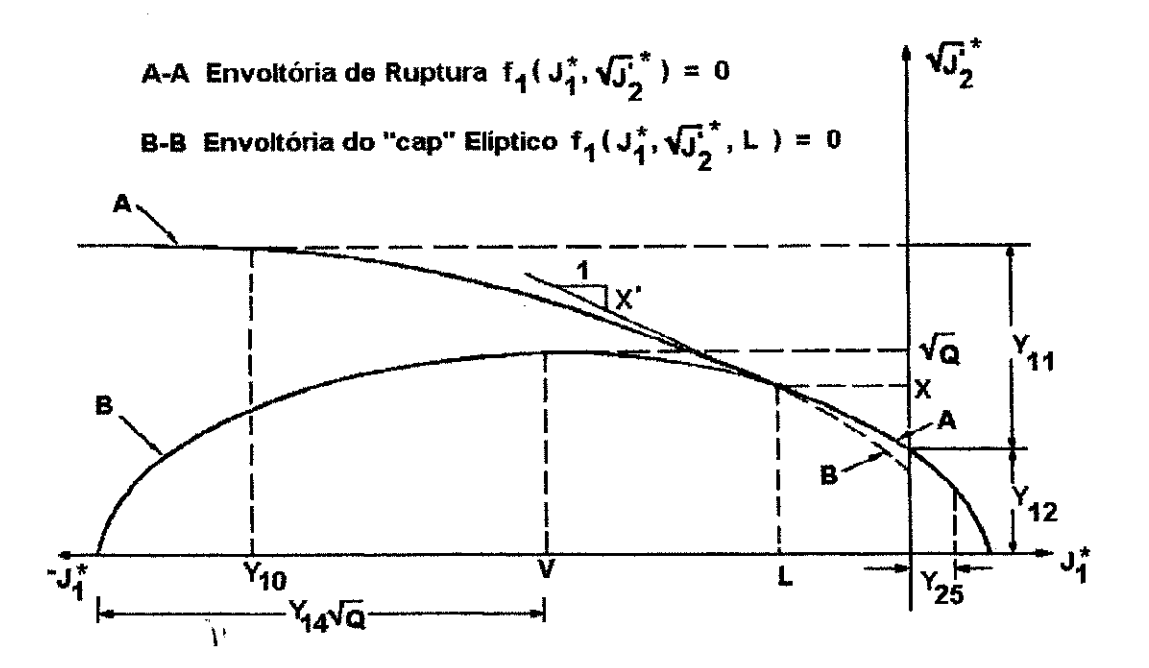

**FIGURA D.13 - Modelo "cap model" Para Rochas** 

A fim de garantir a tangência do "cap" para o envelope de falha em (L, X), V e Q na equação acima, deve ser definida como:

$$
V = L + Y_{14}^2 X(L) X'(L)
$$
 D.45

e

$$
Q = [X(L)]^{2} \{1 + Y_{14}^{2} [X' (L)]^{2}\}
$$
 D.46

em que X(L) é o valor de  $\sqrt{J_2}$  na interseção de f<sub>1</sub> e f<sub>2</sub> e pode ser escrito:

$$
\mathbf{X}(\mathbf{L}) = \begin{cases} \mathbf{Y}_{11} \left( 1 - \left[ 1 - \frac{\mathbf{L}}{\mathbf{Y}_{10}} \right]^2 \right) + \mathbf{Y}_{12} & \text{quando } \mathbf{L} \ge \mathbf{Y}_{10} \\ \mathbf{Y}_{11} + \mathbf{Y}_{12} & \text{quando } \mathbf{L} < \mathbf{Y}_{10} \end{cases}
$$

**Apendice D 354** zyxwvutsrqponmlkjihgfedcbaZYXWVUTSRQPONMLKJIHGFEDCBA

i<sup>n l</sup>augh

e  $X'(L)$  é a inclinação da tangente a f<sub>2</sub> em (L, X), o ponto de interseção.  $X'(L)$  é escrito como: **zyxwutsrq**ponmlkii here in the como: **zyxwutsrq**ponmlkii here in the como: **zyxwutsrq** 

$$
\mathbf{X}'(\mathbf{L}) = \begin{cases} 2\mathbf{Y}_{11} \\ \mathbf{Y}_{10} \end{cases} \left(1 - \frac{\mathbf{L}}{\mathbf{Y}_{10}}\right) \quad \text{quando } \mathbf{L} \ge \mathbf{Y}_{10} \\ \text{quando } \mathbf{L} > \mathbf{Y}_{10} \end{cases}
$$

A expressao para o parametro de endurecimento L, de Dimaggio e Sandler (1970) e:

$$
L = Y_{13} \int_{0}^{1} \left[ 1 - \frac{\sqrt{J_2}^2}{\sqrt{J_2^2} - f_1} \right]^2 \left( \left( \dot{\epsilon}_1^P \right)^2 + \left( \dot{\epsilon}_2^P \right)^2 + \left( \dot{\epsilon}_3^P \right)^2 \right)^{1/2} dt
$$
 D.49

Onde Y<sub>13</sub> é uma constante adimensional,  $\dot{\epsilon}_i^{\rm P}$  são as componentes principais do vetor da taxa de deformação plástica, e t é o tempo. O material está em seu estado nãodeformado no tempo  $t = 0$ .

Os coeficientes Y<sub>10</sub>, Y<sub>11</sub> e Y<sub>12</sub> são constantes empíricas cujos valores podem ser selecionados para igualar dados para um material especifico.

Os coeficientes necessários para implementar este modelo são:

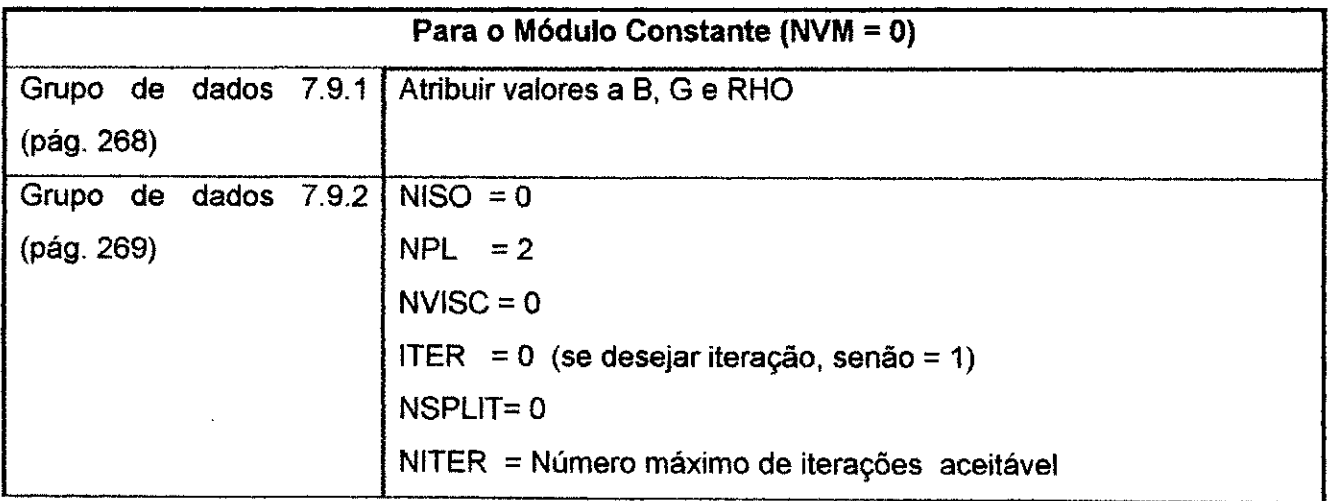

**Apendice D 355**  $\sim$  **355**  $\sim$  **355** 

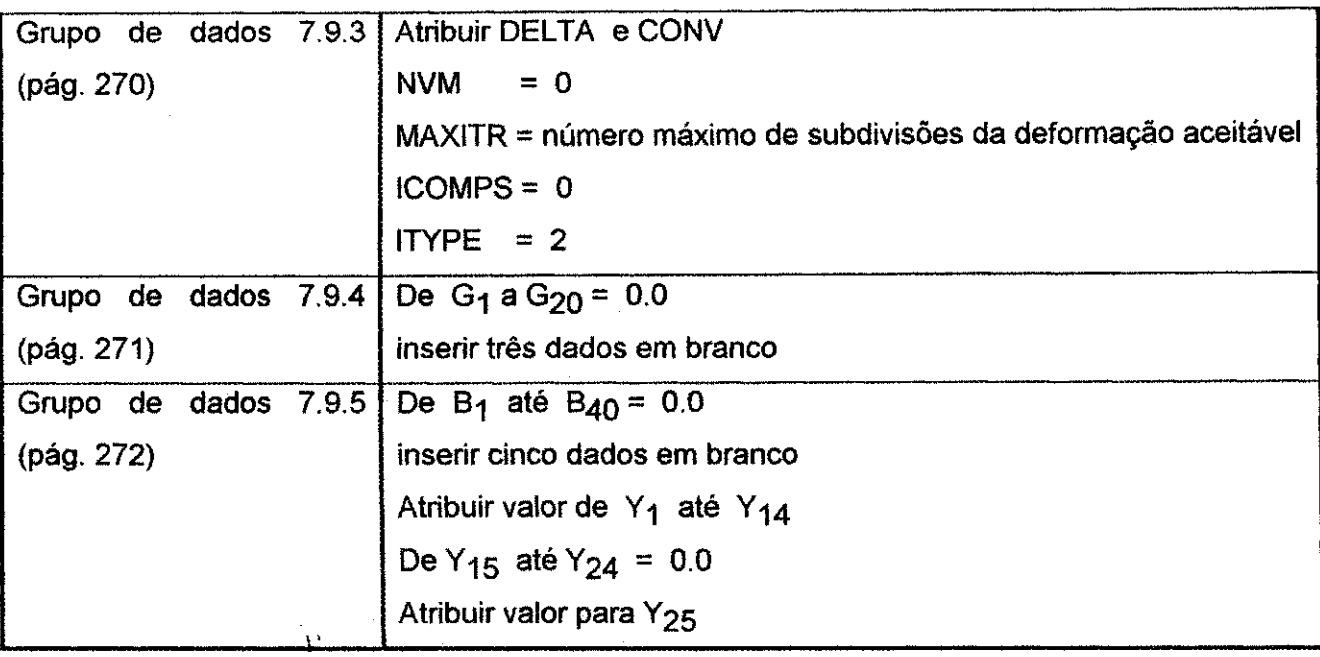

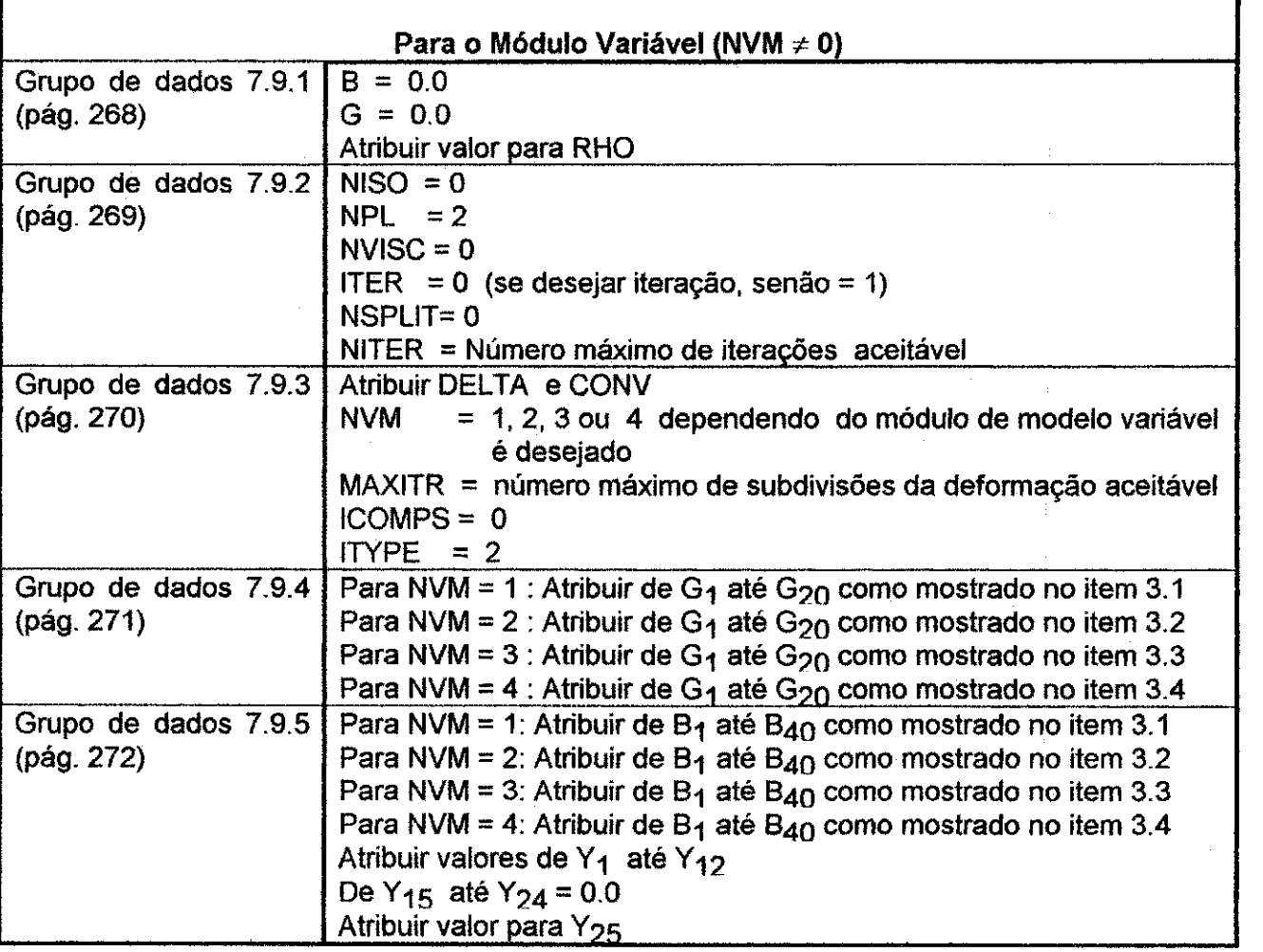

#### **D.5.4 - Modelo "cap model" Para Solos**

As feições deste modelo incluem:

- Escoamento isotrópico ou anisotrópico representado por uma superfície de escoamento que combina um critério de escoamento fixo idealmente plástico denotado por:

$$
\mathbf{f}_1(\mathbf{J}_1, \sqrt{\mathbf{J}_2}) = \mathbf{Y}_1 - \mathbf{Y}_2 \exp(\mathbf{Y}_3 \mathbf{J}_1) - \sqrt{\mathbf{J}_2}
$$
 D.50

origem ou para fora dela (Figura D.14). The "cap" consiste de uma familia de elipses cujos eixos são paralelos a J<sub>1</sub> e $\sqrt{\mathbf{J}_2^2}$  e cujos centros dependem do eixo J<sub>1</sub> diretamente abaixo da interseção da elipse com o envelope de falha. A equação de cada elipse é: Onde  $f_1 \ge 0$ , e um encruamento da deformação que é livre para se mover em direção da

$$
\mathbf{f}_1\left(\mathbf{J}_1, \sqrt{\mathbf{J}_2^{'}}, \varepsilon^{\mathrm{P}}\right) = \frac{\left(\mathbf{L} - \mathbf{J}_1\right)^2}{\left[\mathbf{Y}_4 \mathbf{F}(\mathbf{L})\right]^2} + \frac{\left(\sqrt{\mathbf{J}_2^{'}}\right)^2}{\left[\mathbf{F}(\mathbf{L})\right]^2} - 1
$$
 D.51

Onde Y<sub>4</sub> é o raio do eixo maior para o menor, L é o valor de J<sub>1</sub> no centro das elipse e  $F(L)$  é altura da elipse acima do eixo J<sub>1</sub>.

- A expansão é controlada com relação ao movimento cíclico do "cap".

- Regime de fluxo associado para descrever o comportamento do material no estado de deformação contínua irreversível.

**Apêndice D zyxwyutsrc**ponmiki azykutstva za zapadniki zapadniki zapadniki zapadniki zapadniki zapadniki zapadniki zapadniki zapadniki zapadniki zapadniki zapadniki zapadniki zapadniki zapadniki zapadniki zapadniki zapad

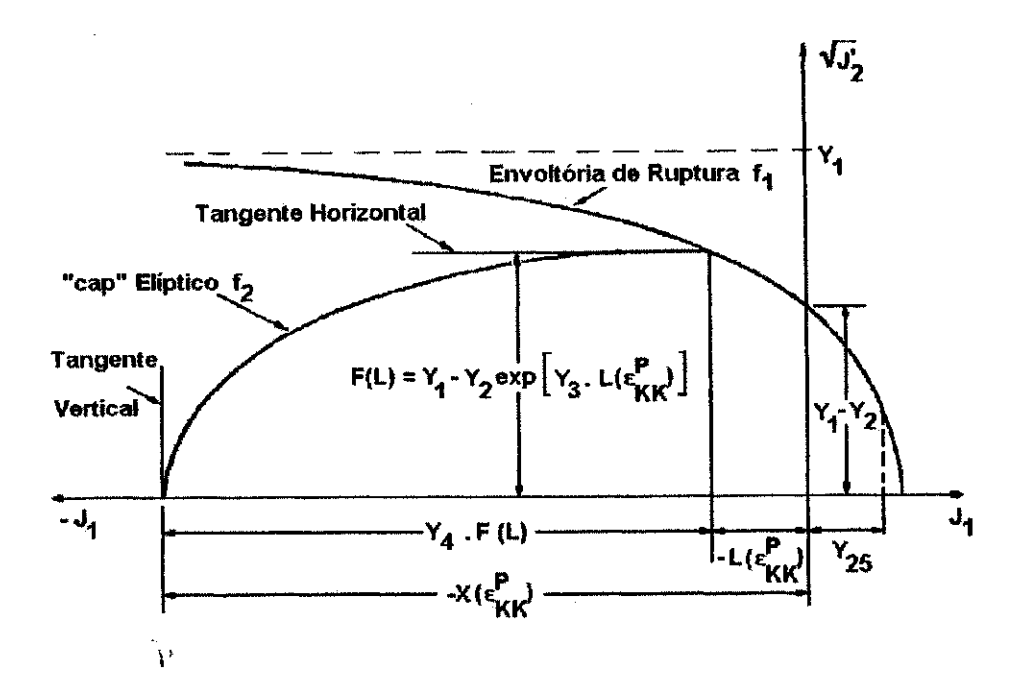

FIGURA **D.14 - Modelo "cap model" Para Solos** 

A posição do cap é especificada pelo parâmetro X que localiza o final do lado esquerdo da elipse (Figura D.14). Este parâmetro depende da deformação plástica da seguinte forma:

$$
X = \begin{cases} \frac{1}{Y_s} \ln \left( \frac{E}{Y_s} + 1 \right) & \text{para } |E| < |0.99 Y_s| \\ \frac{1}{Y_s} \left[ \ln(0.01) + 100(E + 0.99Y_s) \right] & \text{para } |E| \ge |0.99 Y_s| \end{cases}
$$
 D.52

Onde:

$$
\mathbf{E} = \begin{cases} \mathbf{\varepsilon}_{\mathbf{K}\mathbf{K}}^{\mathbf{P}} + \mathbf{Y}_{7} & \text{para } \mathbf{E} \leq \mathbf{Y}_{8} \\ \mathbf{Y}_{8} & \text{para } \mathbf{E} > \mathbf{Y}_{8} \end{cases}
$$
 D.53

O parâmetro L é dado por:

$$
\mathbf{L} = \mathbf{X} + \mathbf{Y}_4 [\mathbf{Y}_1 - \mathbf{Y}_2 \exp(\mathbf{Y}_3 \mathbf{L})]
$$
 D.54

# **Apêndice D** 358

e a expressão para F(L) é mostrada diretamente na Figura D.14, pág. 357. As atribuições de alguns dos parâmetros de modelamento podem ser descritas qualitativamente como:

 $Y_5$  = Módulo de restrição elástico inicial / Módulo de restrição geral médio

 $Y_6$  = Compactação plástica máxima

 $Y_7$  = Intervalo elástico, dentro do qual o "cap" móvel não pode entrar

Y7 e Y8 são usados para estabilidade numérica.

Os coeficientes Y<sub>1</sub>, Y<sub>2</sub> e Y<sub>3</sub> são constantes empíricas cujos valores podem ser selecionados para igualar dados de um teste uniaxial em um material especifico.

Os coeficientes do material necessários para implementar este modelo são:

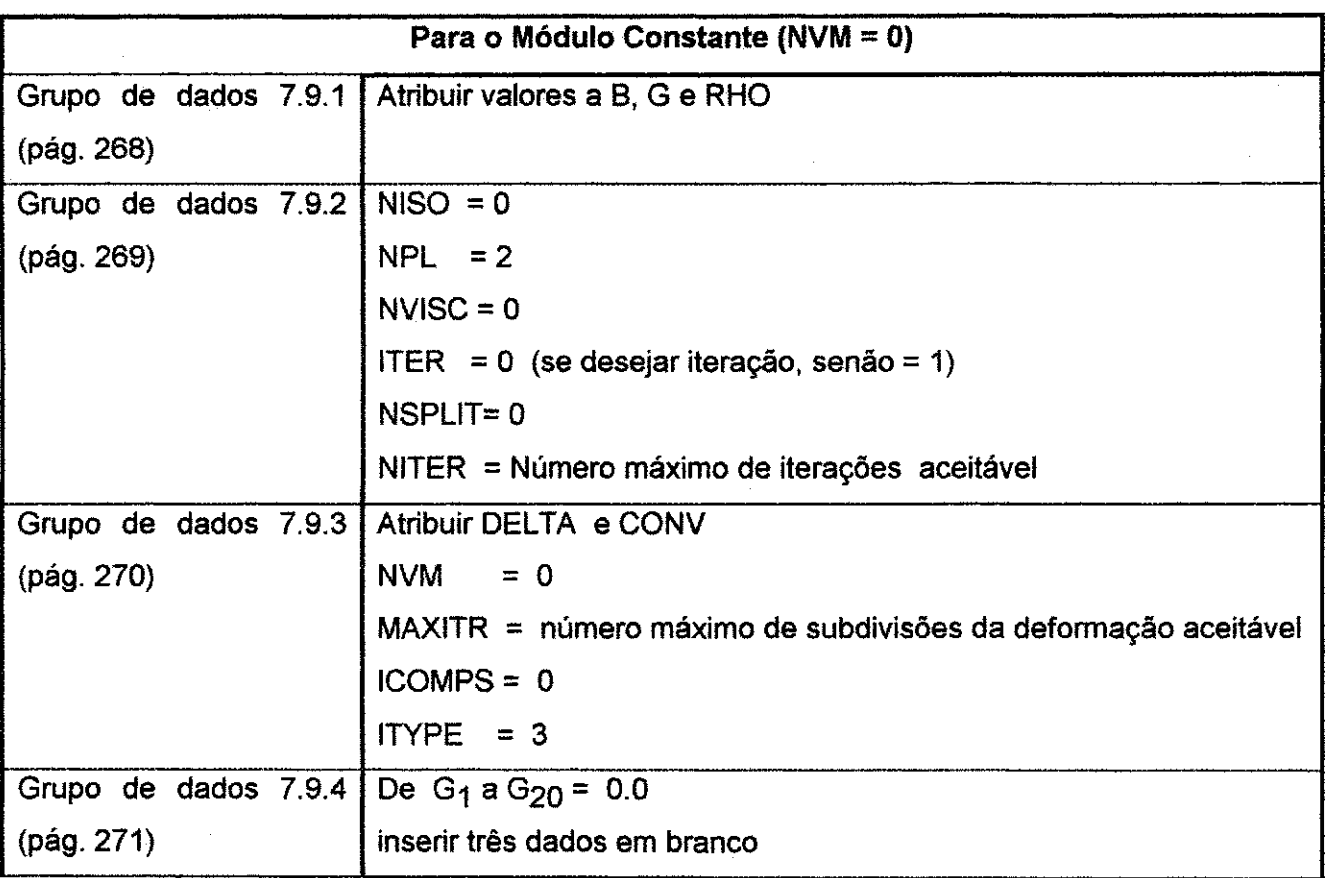

### **Apêndice D** zyxwvutsrqponmlkijkihgfedcbaZYXWVUTSRQPONMLKJIHGfedcbaZYXWVUTSRQPONMLKJIHGfedcbaZYXWVUTSRQPONMLKJIHG

 $\hat{\mathcal{A}}_{\text{c}}$ 

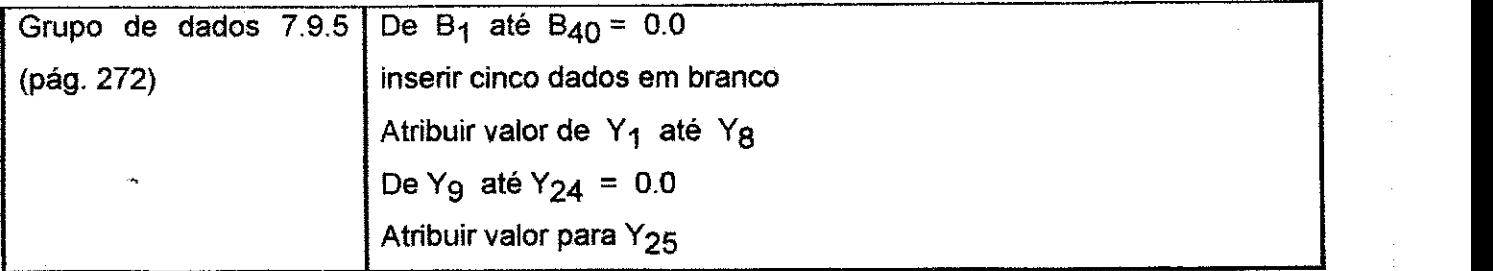

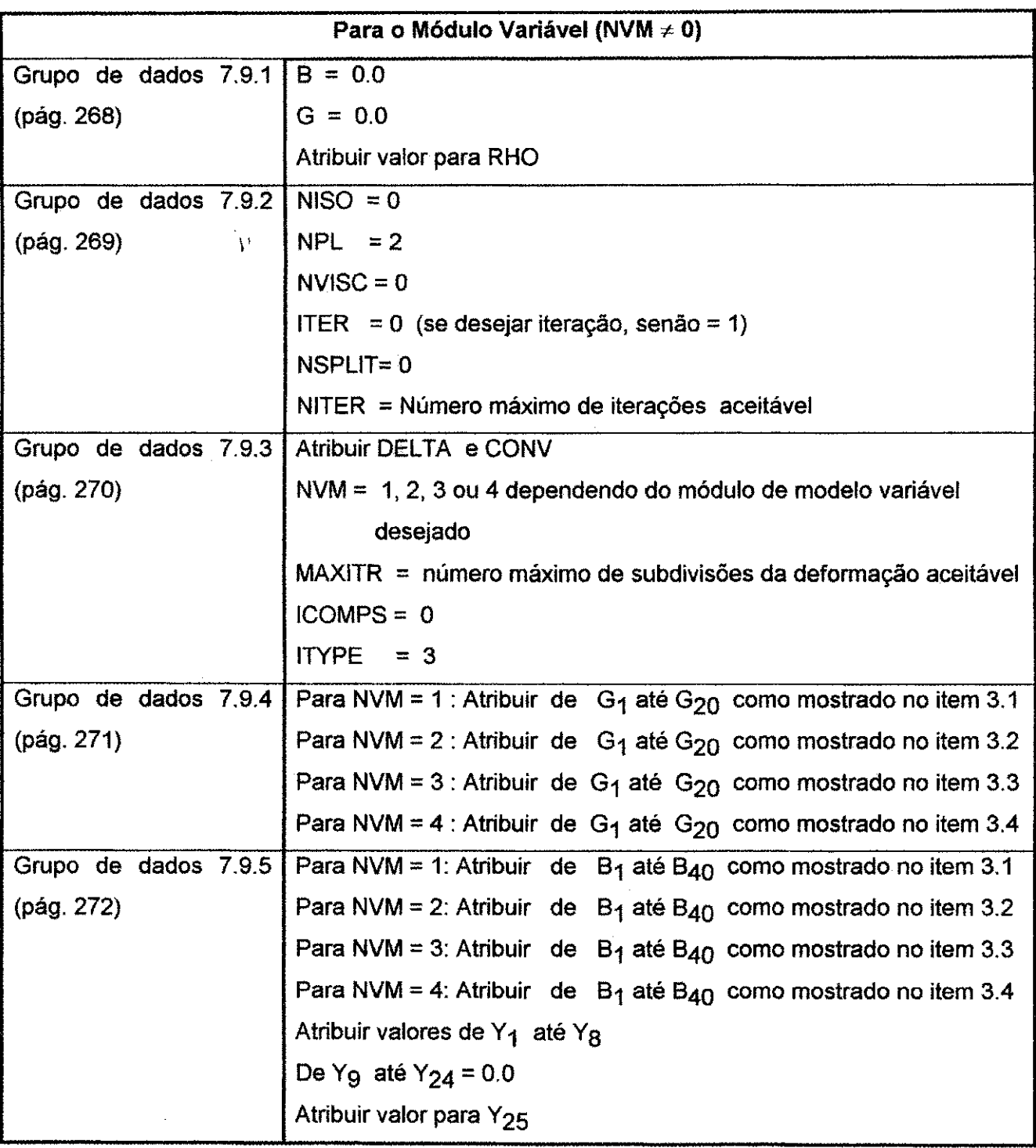

#### D**.6** - MODELOS NAO-ELASTICOS, ANISOTROPICS EXCETO O CONCRETO

Há duas representações de módulos não-elásticos, anisotrópicos (excetuando o concreto) atualmente disponíveis no programa BMINES: módulo de modelo constante e módulo de modelo variável.

#### D**.6.1 - Modulo Constante, Modelo de Escoamento Anisotr6pico**

Um modelo baseado no trabalho de Hill (1950) e Pariseau (1968) utiiiza o criterio de escoamento para materiais anisotrópicos cuja forma é compatível com a teoria da plasticidade isotrópica.

As feições deste modelo incluem:

- Elasticidade anisotrópica na qual o eixo principal de anisotropia não coincide necessariamente com os eixos globais;

- Condição de escoamento anisotrópico permanece em termos de dois invariantes da tensão:  $\mathbf{J}_1^*$  e  $\sqrt{\mathbf{J}_2^*}$ ;

- Superfície de escoamento da forma polinomial, forma parabólica ou da forma de um "cap" de rochas;

- Regime de fluxo associado para descrever o comportamento do material no estado de deformação contínua irreversível.

O módulo de Young e a taxa de Poisson,  $E_\zeta$ ,  $v_{\zeta\eta}$ ,  $v_{\zeta\xi}$ , etc., são especificadas nas direções principais de anisotropia. A matriz  $C$ , que descreve a tensão incremental à

## **Apêndice D** 361 **361 zyv** $\alpha$ **Zyxwvutsrqponmlkii in the state of the state of the state of the state of the state of the state of the state of the state of the state of the state of the state of the state of the state of**

deformação incremental é, assim, inicialmente expressa nos eixos principais de anisotropia e é subsequêntemente transformada para direções globais da malha de elementos finitos.

Os coeficientes do material necessários para implementar este modelo são:

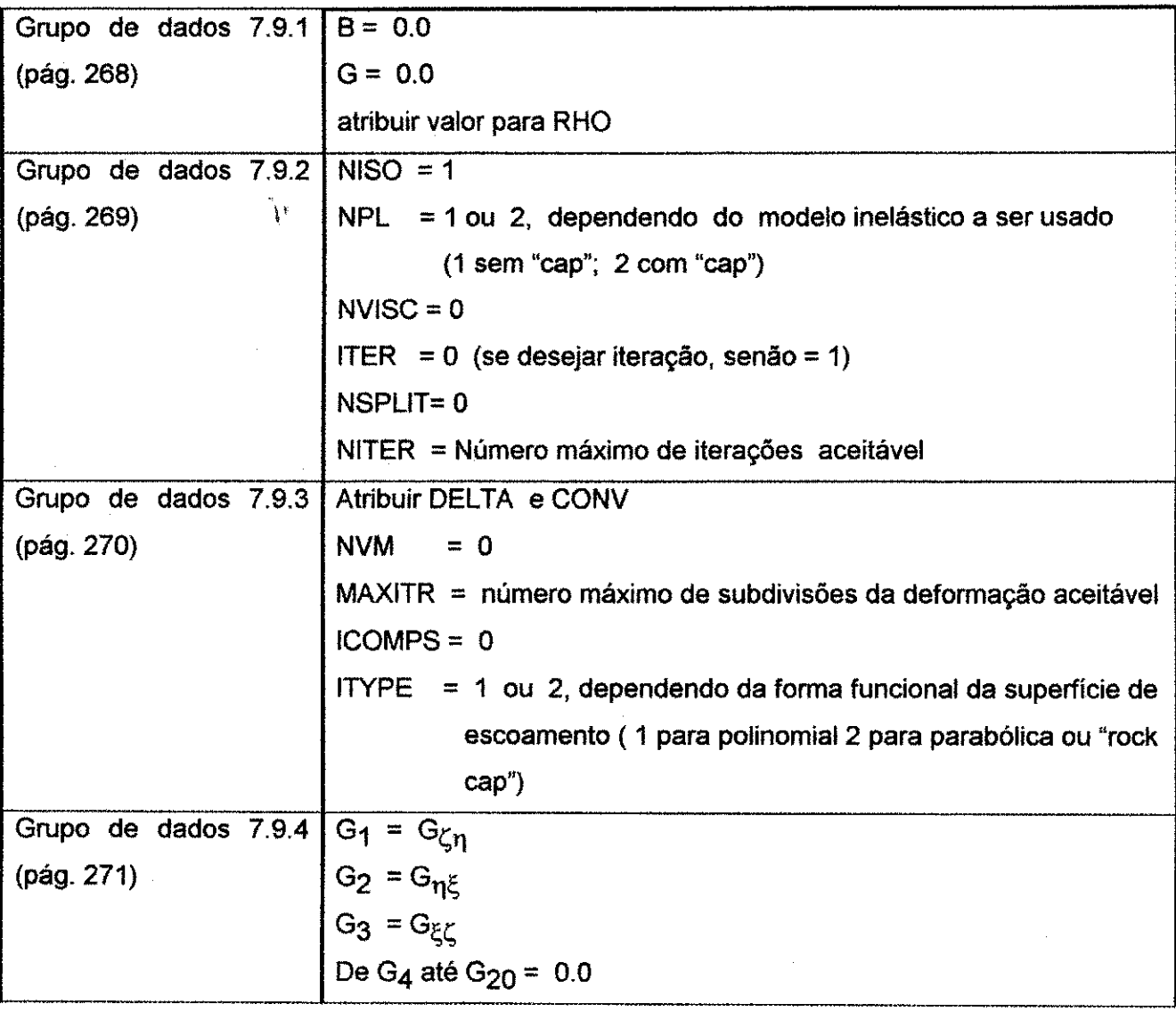

**Apendice D 362** zyxwvutsrqponmlkii heritalistics and the state of the state of the state of the state of the state of the state of the state of the state of the state of the state of the state of the state of the state

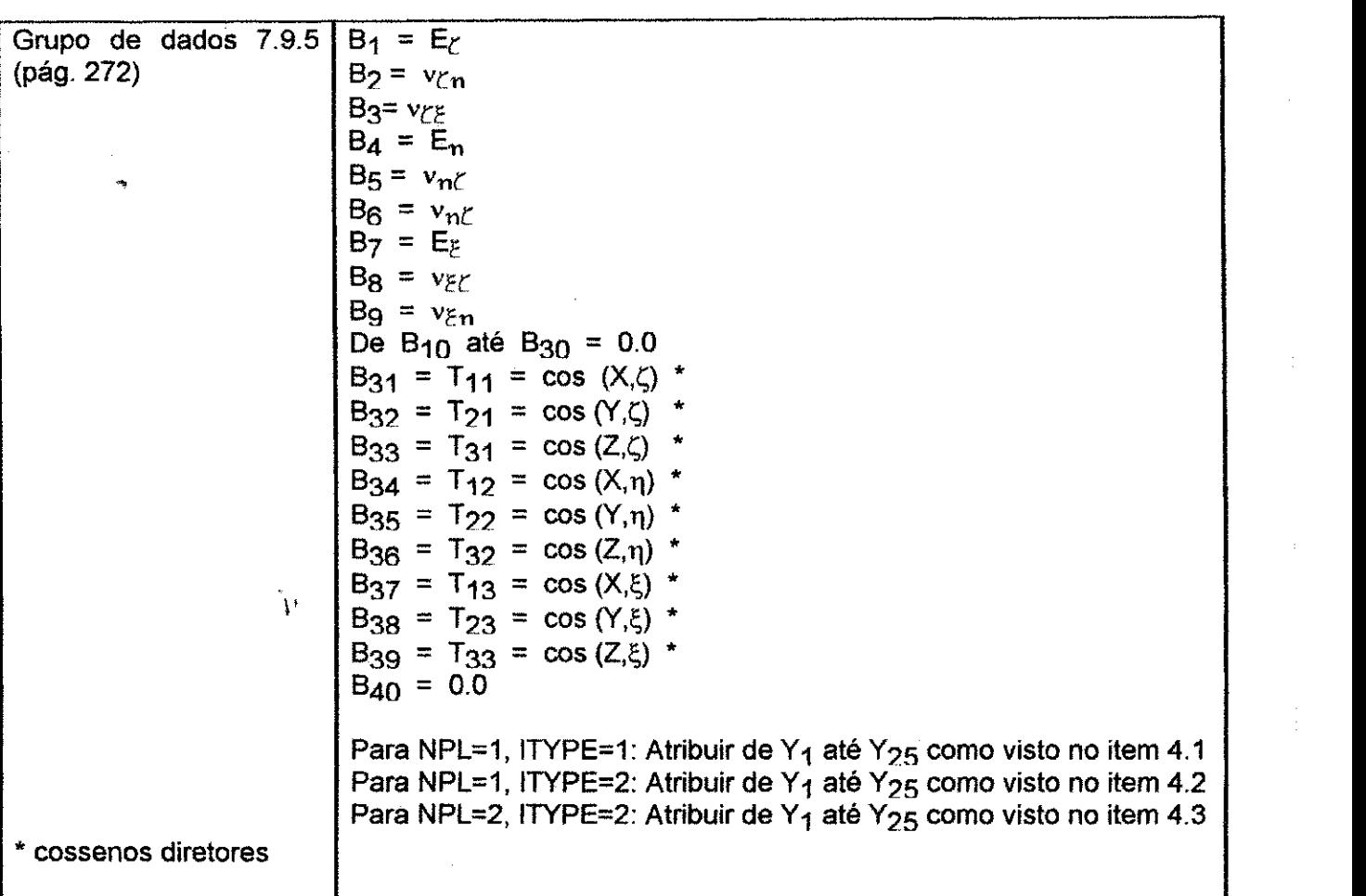

## **D.6.2 - Modulo Variavel, Modelo de Esforco Coesivo Variavel <sup>1</sup>**

O modelo variavel de resistencia coesiva foi proposto por Jaeger (1960) para descrever um corpo que entra em regime de cisalhamento, tem uma resistência coesiva a $_0$ , e um valor constante de fricção interna, a<sub>1</sub>. O critério de fratura para este caso é dado por:

$$
f = (\sigma_1 - \sigma_3) - \frac{2a_0 - 2a_1\sigma_3}{a_1 - \sqrt{a_1^2 + 1}}
$$
 D.55

com ao atribuído para variar com a direção

 $a_0 = a_2 - a_3 [\cos 2(y - \beta)]$  **D.56** 

<sup>&</sup>lt;sup>1</sup> Atualmente, este modelo não foi depurado, e sua utilização não é recomendada.

 $a_1$  = constante

Onde:

 $\beta$  = ângulo anti-horário do plano de anisotropia para a direção de maior tensão principal **(\*1); zyxwvutsrqponmlkjihgfedcbaZYXWVUTSRQPONMLKJIHGFEDCBA**

 $\gamma$  = orientação de  $\beta$  na qual a<sub>0</sub> é mínimo. Normalmente igual a 30 graus;

 $a_2$ ,  $a_3$  = constantesi

O ângulo  $\beta$  é mostrado na Figura D.15

McLamore e Grey (1967) observaram que a variação de a $_0$  pode ser mais resumidamente descrita pela seguinte relação:

$$
a_0 = Y_{11} - Y_{12} [\cos 2(\gamma - \beta)]^{Y_{13}} \quad \text{para } \beta \le \gamma \le 90^\circ
$$
  

$$
a_0 = Y_{17} - Y_{18} [\cos 2(\gamma - \beta)]^{Y_{13}} \quad \text{para } 0 \le \gamma \le \beta
$$

O fator Y<sub>13</sub> é um fator de "tipo de anisotropia" que possui valor igual ou maior que 5 para o tipo de anisotropia linear associada com planos de acamamento, enquanto Y<sub>11</sub>, Y<sub>12</sub>, **Y<sub>17</sub> e Y<sub>18</sub> são constantes que descrevem a variância sobre a faixa designada** 

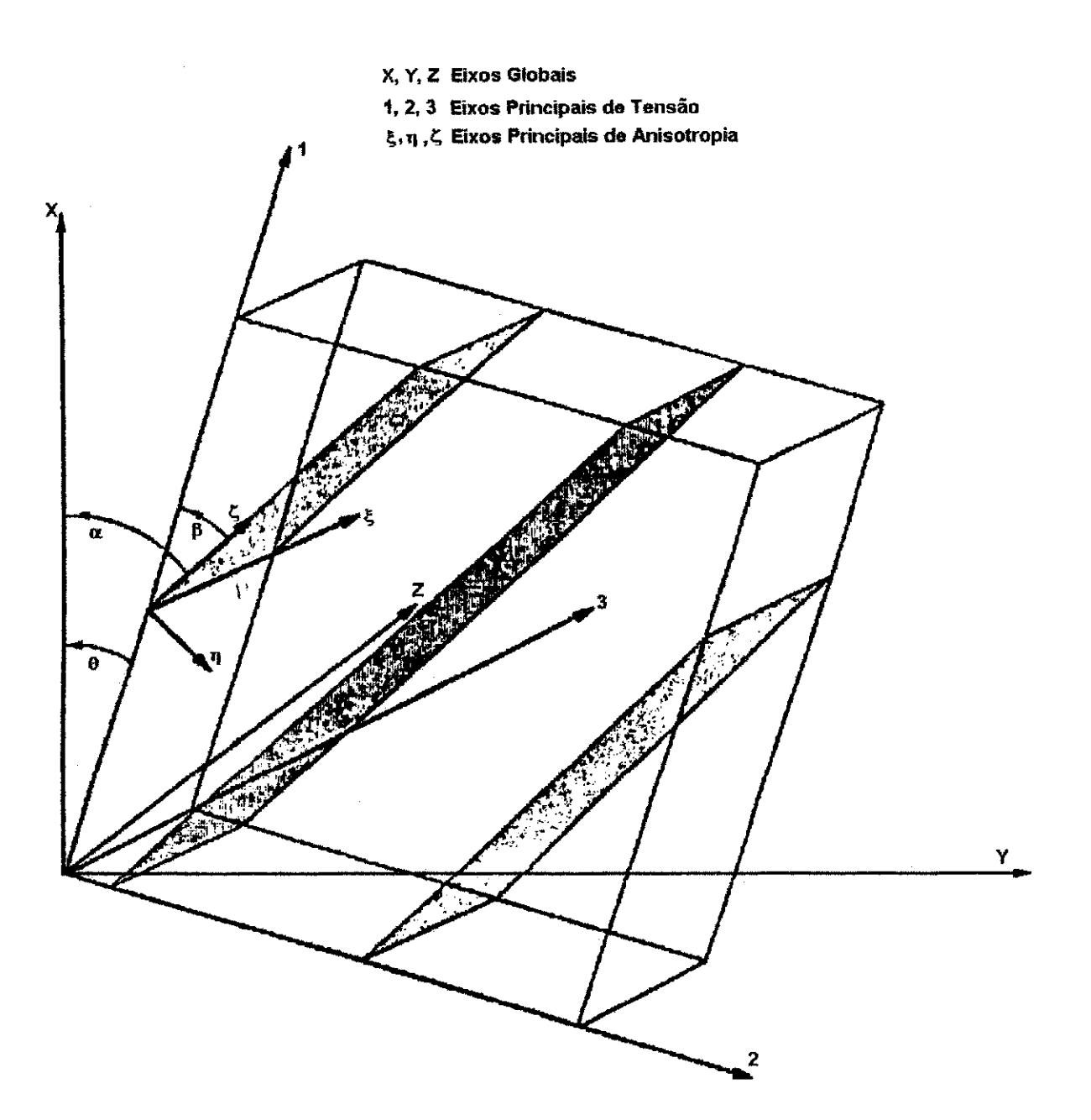

**Figura D.15 - Orientacio dos Pianos de Isotropia** 

Eles também observaram que o coeficiente de fricção  $a_1$  pode também variar em relação  $a \beta$ . A variância é da mesma natureza de a $_0$  e pode ser decrita pela equação:

$$
a_1 = Y_{14} - Y_{15} \left[ \cos 2(\gamma - \beta) \right]^{Y_{16}} \quad \text{para } \beta \le \gamma \le 90^{\circ}
$$
  

$$
a_1 = Y_{20} - Y_{21} \left[ \cos 2(\gamma - \beta) \right]^{Y_{16}} \quad \text{para } 0 \le \gamma \le \beta
$$

Onde as constantes  $Y_{14}$ ,  $Y_{15}$ ,  $Y_{20}$  e  $Y_{21}$  descrevem o comportamento de a<sub>1</sub> sobre a faixa designada e a mesma relação entre o "tipo" de anisotropia e o valor numérico de Y-|6 existe neste caso como para **0** valor de Y13.

A presente aplicação da hipótese de McLamore e Grey é limitada ao plano geométrico.

Os coeficientes Y<sub>11</sub>, Y<sub>12</sub>, Y<sub>14</sub>, Y<sub>15</sub>, Y<sub>17</sub>, Y<sub>18</sub>, Y<sub>20</sub> e Y<sub>21</sub> são constantes empíricas cujos valores podem ser selecionados para igualar dados de teste de compressao axial para uma material especffico.

O módulo de Young e a taxa de Poisson,  $E_{\zeta}$ ,  $v_{\zeta\eta}$ ,  $v_{\zeta\xi}$ , etc., são especificadas nas direções principais de anisotropia. A matriz C, que descreve a tensão incremental à deformação incremental é, assim, inicialmente expressa nos eixos principais de anisotropia e é subsequêntemente transformada para direções globais da malha de elementos finitos.

Observar que a expressão "módulo variável" não é utilizada no mesmo contexto que nos modelos de módulo variável descritos na seção D.4 (pág. 325). Aqui, o material é classificado como módulo variável porque uma mudança ocorre quando o estado de tensão alcança um tal nível que resulta no fraturamento da rocha. Desse modo, duas atribuições do módulo precisam ser introduzidas pelo usuário; uma atribui para descrever o material no estado elastico e a segunda atribuicio para descrever **0** material no estado não-elástico. Neste caso, NVM = 0, embora B e G, a constante de elasticidade volumétrica e o módulo de cisalhamento, respectivamente, não sejam usados.

 $\overline{\phantom{a}}$ 

Os coeficientes do material necessários para implementar este modelo são:

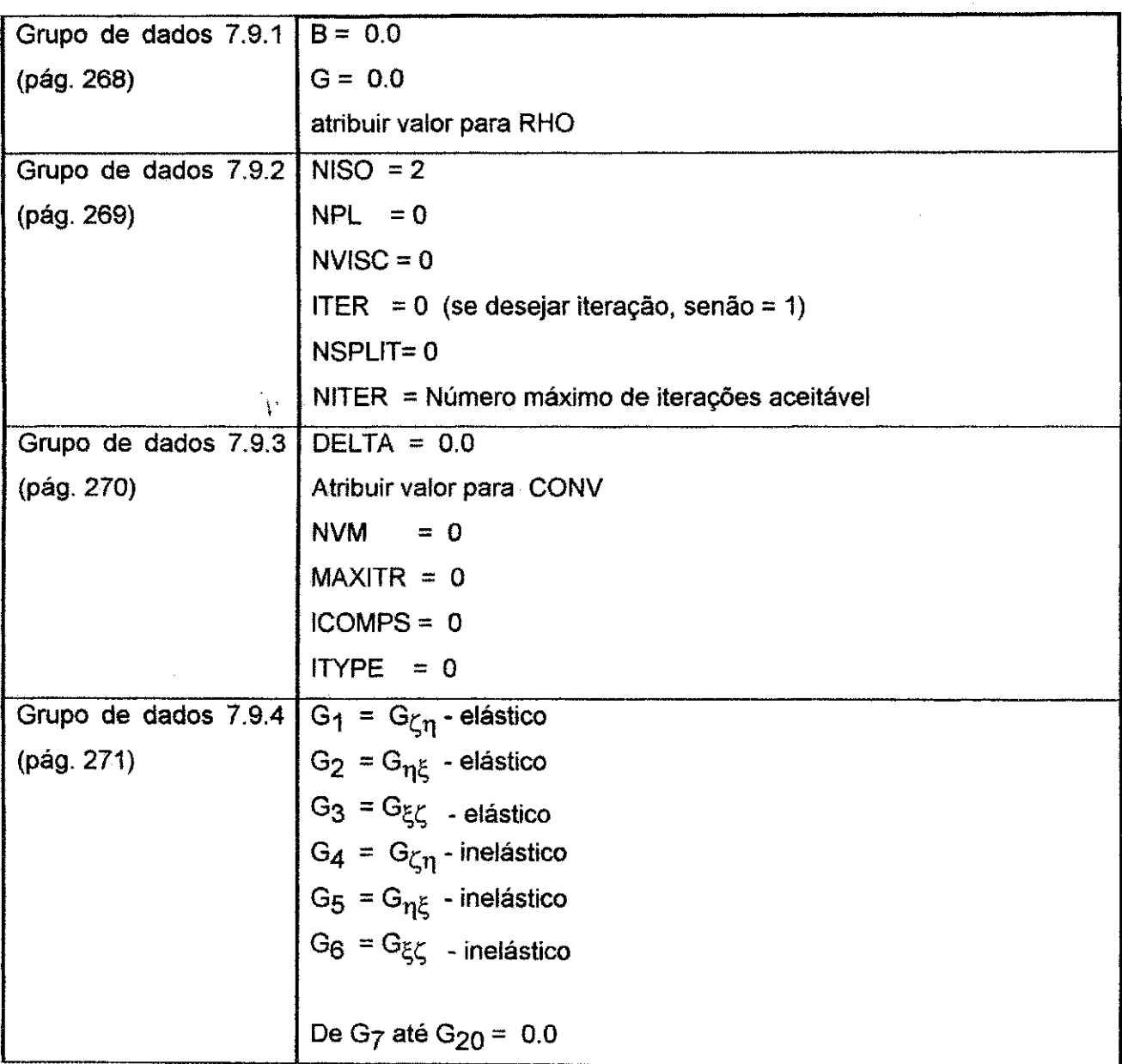

366

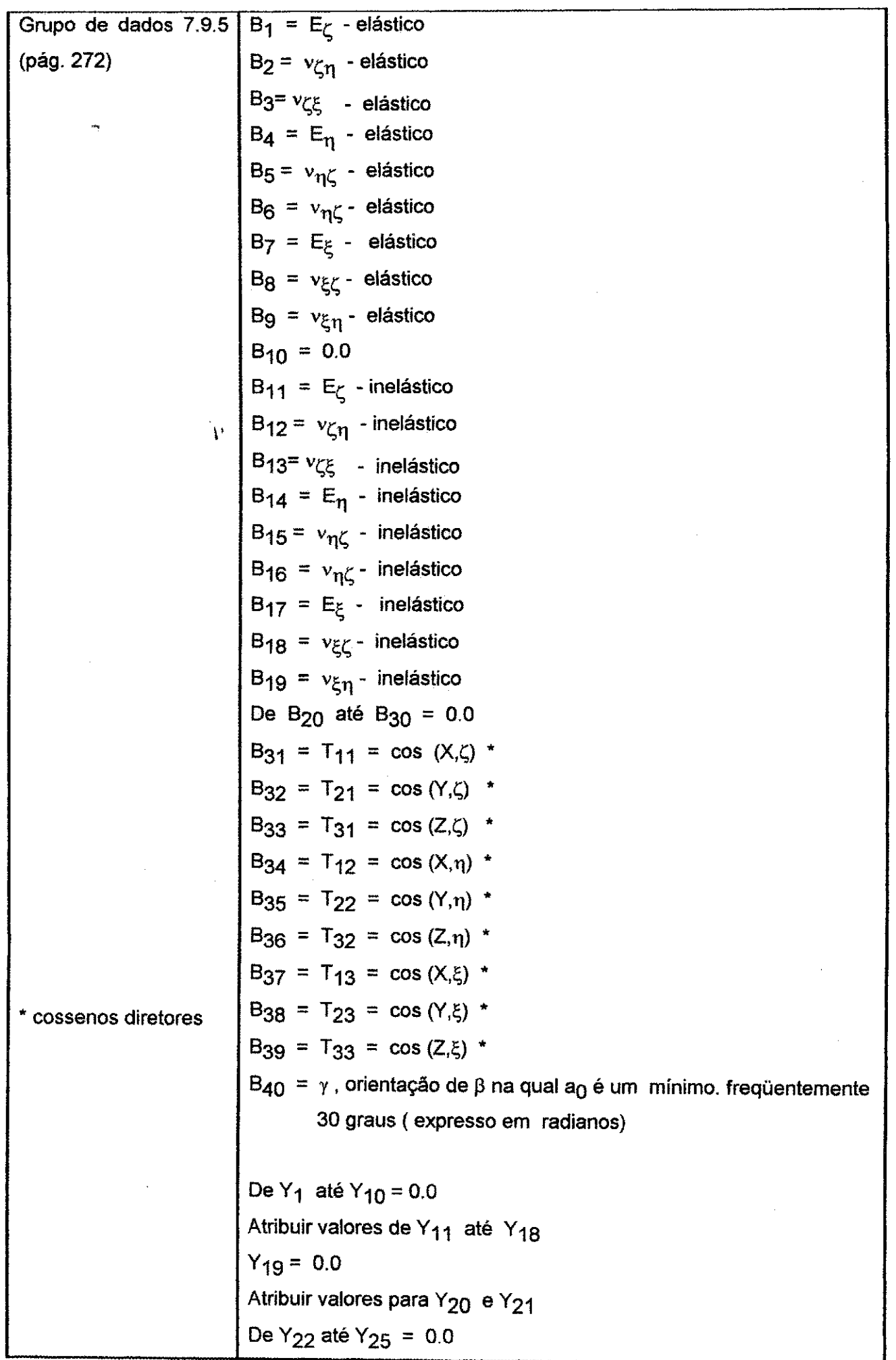

#### **Apêndice D**

#### **D.7 - MODELOS VISCOSOS**

Há três modelos isotrópicos viscosos atualmente disponíveis no pacote de propriedades do material:

a) Modelo sólido viscoelástico de três parâmetros

b) Modelo viscoelástico de Maxwell

c) Modelo viscoplástico

#### D.7.1 - Modelo Sólido Viscoelástico de Três Parâmetros

A deformação total é definida como a soma das partes instantâneas elástica e viscoelástica. A deformação é assim dividida em componentes deviatórica e volumétrica, que são tratadas separadamente:

$$
\varepsilon_{ij}^{t} = (\varepsilon_{ij}^{t})^{e} + (\varepsilon_{ij}^{t})^{e}
$$
 (deviatórica)  
\n
$$
\varepsilon_{kk} = (\varepsilon_{kk})^{e} + (\varepsilon_{kk})^{e}
$$
 (volume trica)  
\n
$$
\varepsilon_{ij}^{t} = \varepsilon_{ij} - \frac{1}{3} \delta_{ij} \varepsilon_{kk}
$$

para simplificar a seguinte discussão, nenhuma distinção é feita entre componentes deviatóricas e volumétricas.

Considere a relação de fluência tensão/deformação para um material ser característico de um parâmetro sólido tridimensional (Figura D.16a):

$$
\sigma = \mathbf{E}\varepsilon^{\mathsf{c}} + \eta \dot{\varepsilon}^{\mathsf{c}} = \mathbf{E}_{\mathsf{s}} \varepsilon^{\mathsf{s}}
$$

Onde: E e  $\eta$  são constantes da mola e coeficiente de viscosidade, respectivamente, E<sub>S</sub> é a constante da mola do membro elástico,  $\varepsilon^c$  é a fluência, e  $\varepsilon^{\texttt{e}}$  é a deformação elástica. Observar que este modelo reduz-se ao modelo de Kelvin se a constante da mola E<sub>s</sub> é infinitamente rígida.

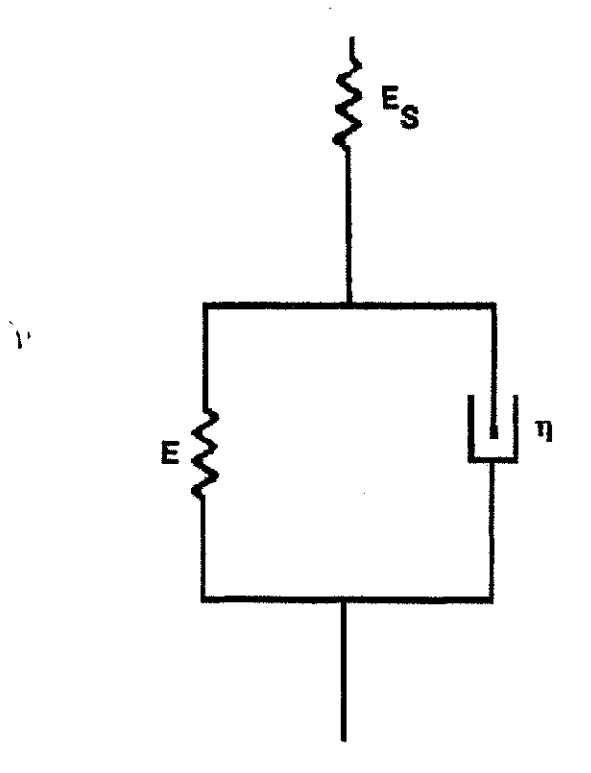

a) Sólido de Três Parâmetros

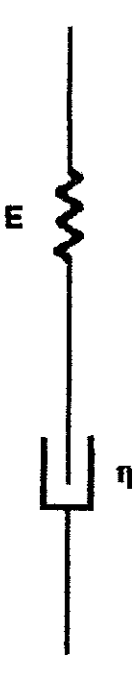

b) Modelo de Maxwell

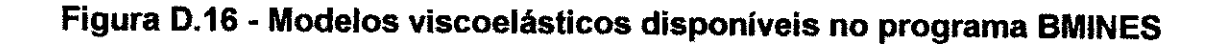

A equacão anterior pode ser escrita na forma de uma taxa:

$$
\dot{\epsilon}^c = \frac{d\epsilon^c}{dt} = \frac{1}{\eta}\sigma - \frac{E}{\eta}\epsilon^c = a_2\sigma - a_1\epsilon^c
$$
 D.61

Finalmente, a expressão acima pode ser integrada supondo que  $\sigma$ , a $_1$  e a $_2$  permanecem constantes dentro do intervalo de tempo. Assim, se  $\varepsilon_{t+\Delta t}^-$  representa a fluência no final de um intervalo e  $\epsilon_t^c$  o valor no início do intervalo, então:

$$
\varepsilon_{t+\Delta t}^{c} = (\varepsilon_{t}^{c}) \exp(-a_{1}\Delta t) + \sigma \left(\frac{a_{2}}{a_{1}}\right) (1 - \exp(-a_{1}\Delta t))
$$
 D.62

A fluência pode ser<sup>1</sup>especificada também na deformação volumétrica ou no deviatório da deformação ou em ambos, simultaneamente. A fluência na deformação volumétrica é escrita:

 $NVOL = Y_{20} = 3$  D.63

$$
B = E_S, volume
$$
 D.64

$$
a_1 = \frac{B}{\eta_{\text{volume}}} = Y_4
$$
 D.65

$$
a_2 = \frac{1}{\eta_{volume}} = Y_5
$$
 D.66

Onde os parâmetros especificados ajustam o modelo de três parâmetros da dependência do tempo do módulo volumétrico, B(t). A fluência no deviatório da deformação é descrita como:

$$
NDEV = Y_{21} = 3
$$
 D.67

$$
G = E_{S}
$$
, cisalhamento D.68

$$
a_1 = \frac{G}{n_{\text{cisall}}
$$
 = Y<sub>7</sub> D.69

$$
a_2 = \frac{1}{\eta_{\text{classilhamento}}} = Y_8 \qquad D.70
$$

**Apéndice D zykwatsrzponmiki i zapadniki zapadniki zapadniki zapadniki zapadniki zapadniki zapadniki stranega zapadniki zapadniki zapadniki zapadniki zapadniki zapadniki zapadniki zapadniki zapadniki zapadniki zapadniki** 

 $\ddot{\phantom{0}}$ 

Onde os parâmetros especificados ajustam o modelo de três parâmetros da dependência do tempo do módulo de cisalhamento, G(t).

Os coeficientes do material necessários para implementar este modelo são:

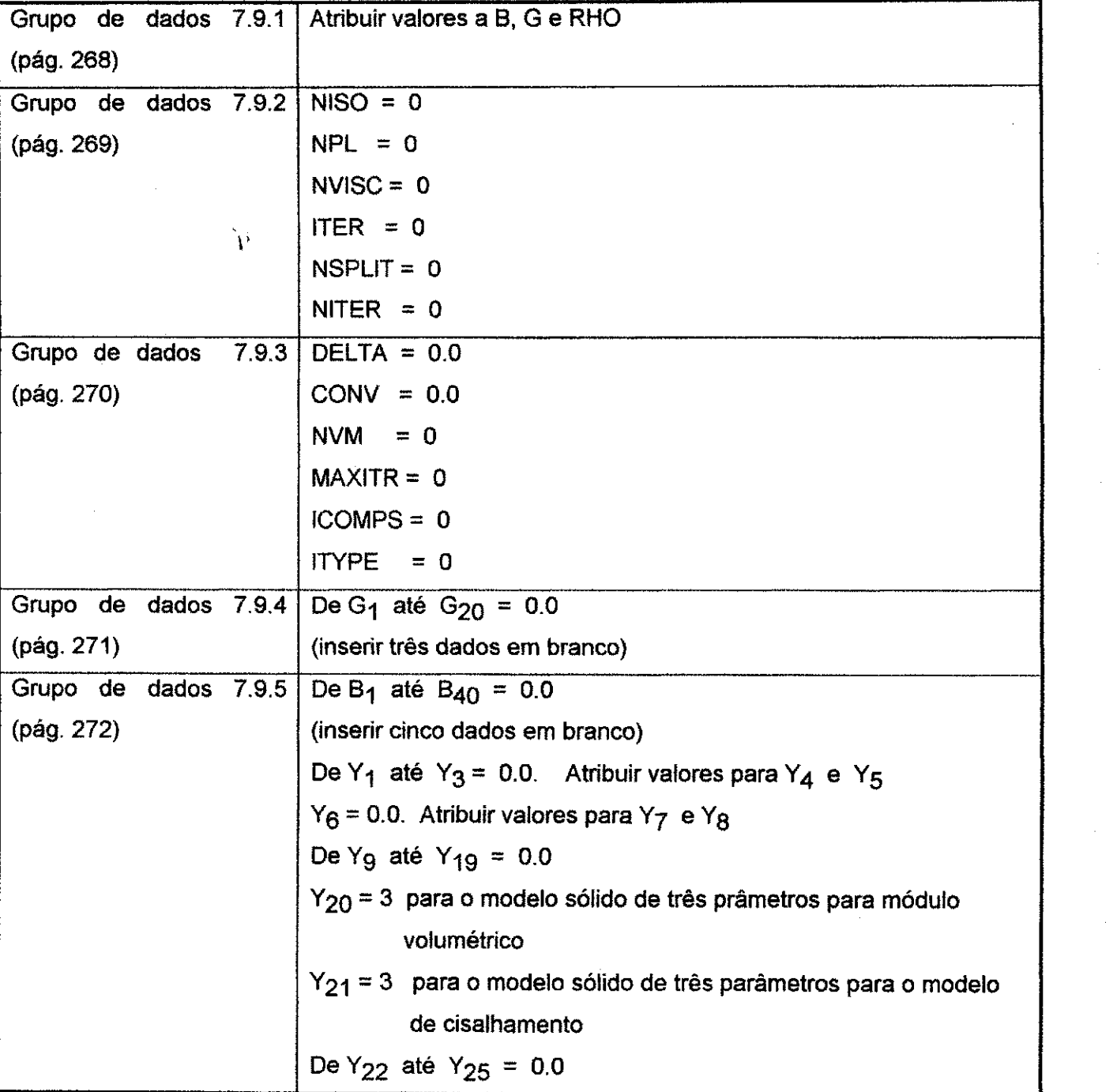

#### Apêndice D

#### D.7.2 - Modelo Viscoelástico de Maxwell

Para simplificar a discussão, como acima para o modelo de Kelvin (seção D.7.1, pág. 368), nenhuma distinção é feita entre componentes volumétrica e deviatórica.

Considere o modelo de Maxwell no qual uma mola e o amortecedor estão em série (Figura D.15b, pág. 364). A extensão da mola,  $\varepsilon_{\Theta}$ , toma a forma:

$$
\varepsilon = \frac{\sigma}{E}
$$
 D.71

Onde E é a constante da mola, enquanto  $\varepsilon_{\Theta}$  para o amortecedor obedece a lei:

$$
\dot{\varepsilon}^c = \frac{\sigma}{\eta}
$$
 D.72

Onde η é o coeficiente de viscosidade do amortecedor. Assim, como ambos os elementos são conectados em série, o alongamento total é:

 $\boldsymbol{\epsilon} = \boldsymbol{\epsilon}^{\,\mathrm{e}} + \boldsymbol{\epsilon}^{\,\mathrm{c}}$ D.73

Diferenciando as equações acima obtém-se:

$$
\dot{\varepsilon} = \dot{\varepsilon}^{\varepsilon} + \dot{\varepsilon}^{\varepsilon} = \frac{\dot{\sigma}}{E} + \frac{\sigma}{\eta}
$$
  
=  $a_1 \dot{\sigma} + a_2 \sigma$ 

Onde 
$$
a_1 = \frac{1}{E}
$$
 e  $a_2 = \frac{1}{\eta}$ 

\nD.75

372
**Apêndice D zyxwyutsrc 373** 

A expressão acima pode ser integrada com a suposição de que o, a<sub>1</sub> e a<sub>2</sub> permanecem constantes dentro do intervalo de tempo. Assim, se  $\varepsilon_{t+\Delta t}$  representa a deformação no final do intervalo e  $\varepsilon_t$  o valor no início do intervalo, então:

$$
\varepsilon_{t+\Delta t} = \varepsilon_t + \mathbf{a}_s(\Delta t) \big( \sigma_{t+\Delta t} \big) + \mathbf{a}_1 \big( \sigma_{t+\Delta t} - \sigma_t \big)
$$
 D.76

O último termo da equação acima representa o incremento na deformação elástica. Assim, a fluência pode ser atualizada como:

$$
\varepsilon_{t+\Delta t}^c = \varepsilon_t^c + a_2(\Delta t)(\sigma_{t+\Delta t})
$$
 D.77

A fluência pode também ser especificada em deformação volumétrica ou em deformação deviatórica ou em ambas, simultaneamente. Fluência em deformação volumétrica é descrita por:

$$
NVOL = Y_{20} = 2
$$
  
B = E<sub>volume trio</sub>  

$$
B_2 = \frac{1}{\eta_{volume trio}} = Y_3
$$

A fluência na deformação deviatórica é descrita por:

$$
NDEV = Y_{21} = 2
$$
  
G = E<sub>cisalhamento</sub>  

$$
a_2 = \frac{1}{\eta_{cisalhameno}} = Y_6
$$

Apendice D

 $\frac{1}{2} \left( \frac{1}{2} \right) \left( \frac{1}{2} \right)$ 

 $\frac{1}{3}$ 

 $\frac{3}{2}$ 

 $\bar{z}$ 

 $\frac{1}{2}$ 

 $\hat{\boldsymbol{\beta}}$ 

 $\hat{\boldsymbol{\xi}}$ 

Os coeficientes do material necessários para implementar este modelo são:

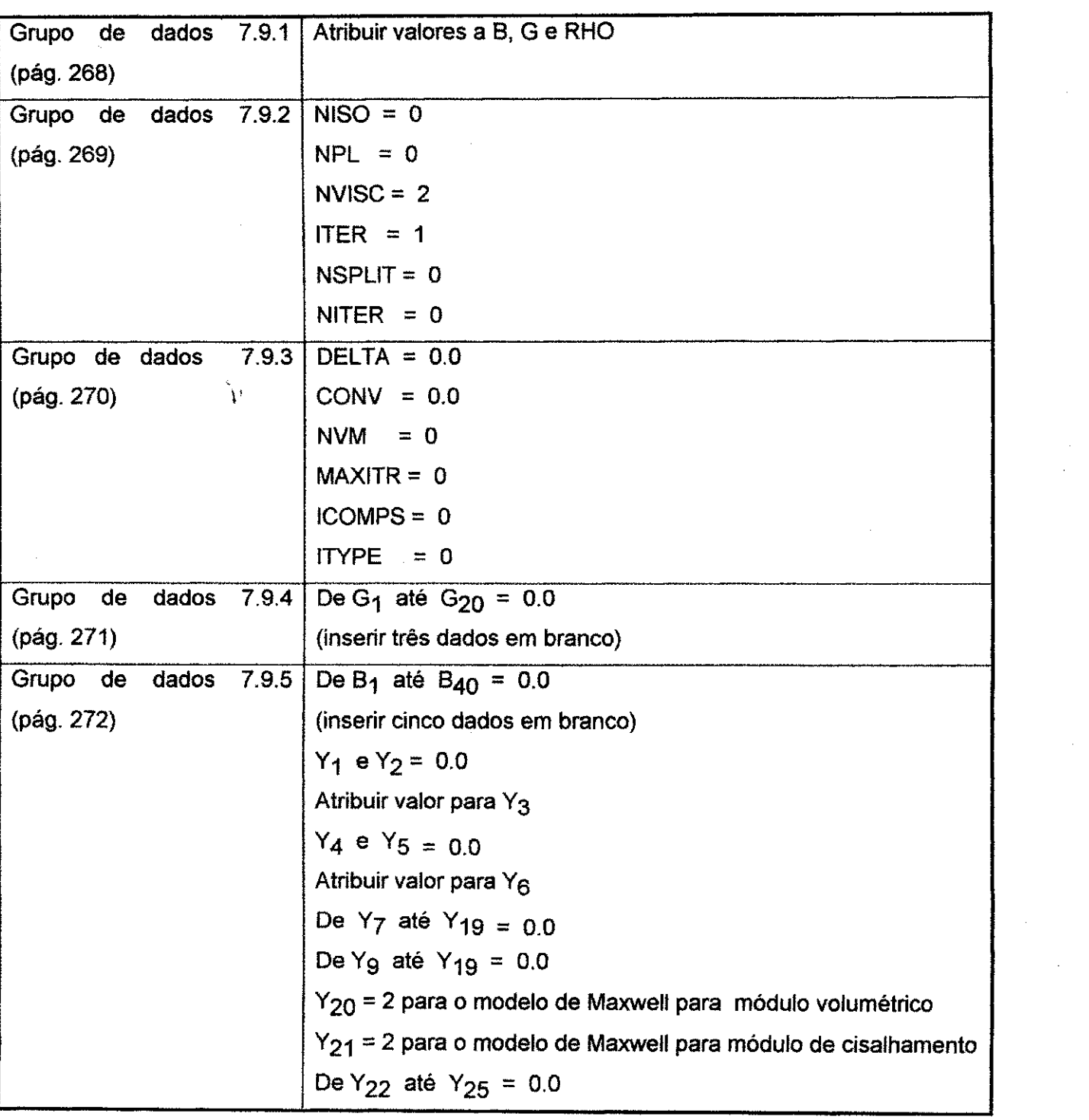

# **Apendice D** zyxwvutsrqponmlkjihgfedcbaZYXWVUTSRQPONMLKJIHGFEDCBA

#### **D.7.3 - Modelo Viscoplastico**

O modelo matematico descrito abaixo partiu das ideias baseadas no trabalho de Prager et al (1932) e Perzyna (1963).

As feições do modelo viscoplástico incluem:

- Módulo constante ou variável, Isotrópico

**V** 

- Critério de escoamento idealmente plástico (nenhum endurecimento)

- Condição de escoamento calcada em termos de dois invariantes da tensão  $J_1$  e $\sqrt{J_2}$ .

- Superficie de escoamento de forma polinomial

$$
f(J_1, \sqrt{J_2}) = \begin{cases} Y_{11} + Y_{12}J_1 + Y_{13}J_1^2 + Y_{14}J_1^3 - \sqrt{J_2} & \text{para } J_1 \ge Y_{10} \\ Y_{16} - \sqrt{J_2} & \text{para } J_1 < Y_{10} \end{cases}
$$
 D.80

Onde  $f \geq 0$ 

- Regime de fluxo não associado para descrever o comportamento do material no estado de deformação contínua irreversível. A taxa de deformação viscoplástica é suposta de acordo com o regime de fluxo não associado.

$$
\varepsilon_{ij}^{\mathrm{p}} = \mathbf{Y}_{17} \phi(\mathbf{f}) \frac{\partial \mathbf{F}}{\partial \dot{\mathbf{v}_{ij}}} \tag{D.81}
$$

Onde:

 $\phi(f)$  = Uma função do critério de escoamento estático f

F = Funcao potencial atribuida. Presentemente, F = **j' <sup>2</sup>** e diferenciacao e executada com relação ao deviatório da tensão  $\sigma_{\rm u}$ 

Y<sub>17</sub> = Parâmetro empírico viscoplástico

**Apendice D** zyxwvutsrqponmlkjihgfedcbaZYXWVUTSRQPONMLKJIHGFEDCBA 376

 $\overline{\phantom{a}}$ 

 $\langle\phi_{\rm{max}}\rangle_{\rm{eff}}$  , the consequence

No presente trabalho assume-se que:

$$
\phi(f) = \begin{cases}\n\frac{\sqrt{J_2}}{Y_{11} + Y_{12}J_1 + Y_{13}J_1^2 + Y_{14}J_1^3} - 1 & \text{para } J_1 \ge Y_{10} \\
\frac{\sqrt{J_2}}{Y_{16}} - 1 & \text{para } J_1 < Y_{10} \\
\end{cases}
$$
 D.82

Os coeficientes do material necessários para implementar este modelo são:

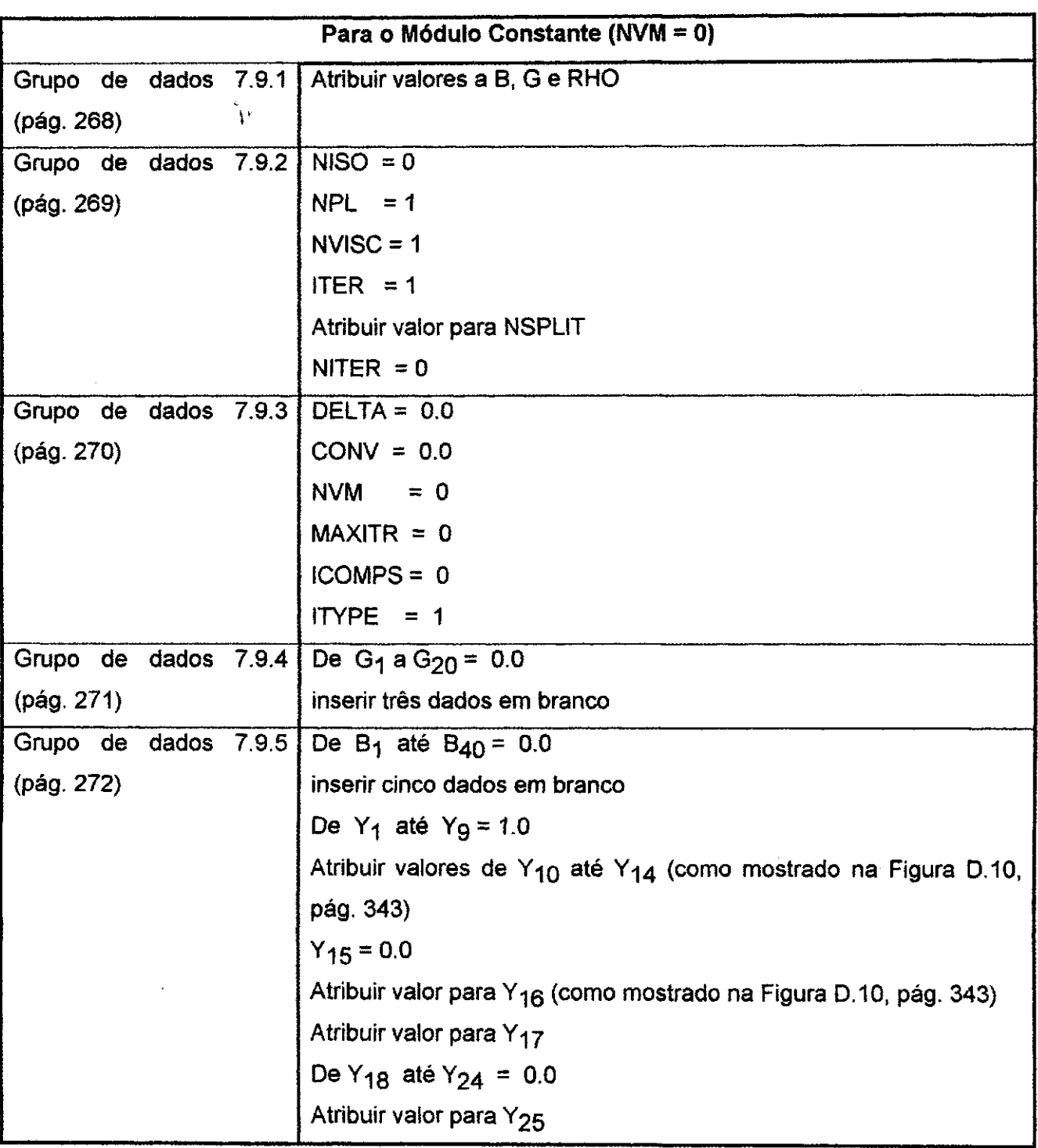

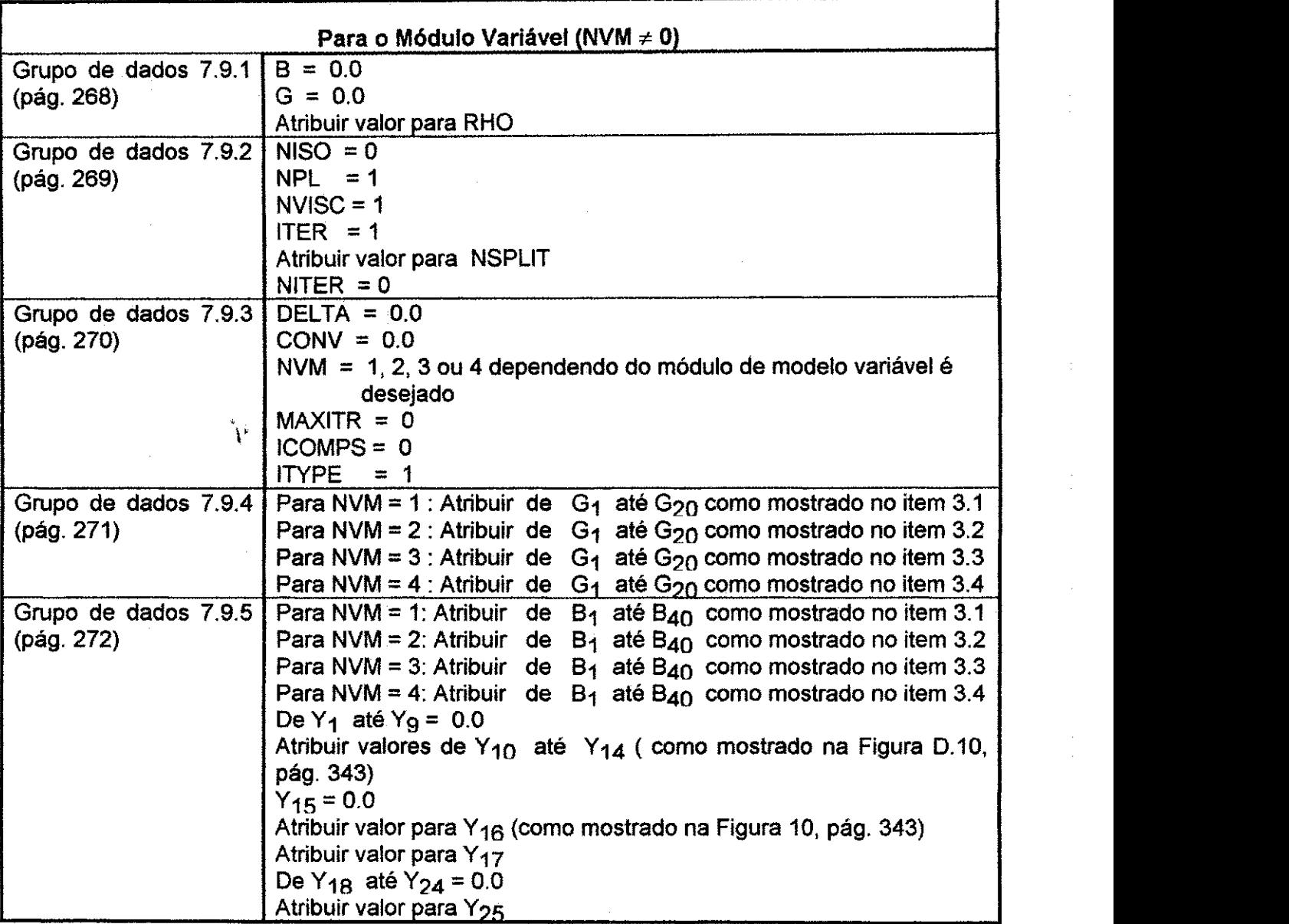

### **D.8 - MODELOS PARA CONCRETO**

Dois tipos de modelos definindo as propriedades constitutivas do concreto foram incorporadas ao pacote de propriedades do material, assim chamados:

- Módulo variável para concreto simples ou armado
- Modelo plástico "cap model" para concreto simples

## **Apéndice D zykwatsrzponmiki i zystanie za zastawie za zastawie zastawie zastawie zastawie zastawie zastawie zastawie zastawie zastawie zastawie zastawie zastawie zastawie zastawie zastawie zastawie zastawie zastawie zas**

#### **D.8.1 - Modulo Variavel Para Concreto Simples ou Armado**

0 modelo matematico para o concreto que esta disponivel no pacote de propriedades do material é baseado no trabalho de Inselberg et al (1974). O modelo de módulo variável para o concreto simples é combinado com um modelo de módulo variável para o aço, utilizando a área média modificada pelas relações de aderência/escorregamento, formando o módulo composto de uma seção. A combinação acima dos modelos resulta em um modelo de módulo composto variável para concreto reforçado. Um modelo de concreto simples é obtido pela especificação apropriada dos coeficientes do material e percentagem de ago. 0 presente modelo considera o sistema de elemento finito como um contínuo em que as propriedades são uniformes dentro do elemento. Outras feições deste modelo incluem:

- Relações compressiva de tensão/deformação para concreto plano

- Relações de tensão tensão/deformação para concreto plano
- Criterio de resistencia ao fraturamento para o concreto piano definido por:

$$
\sigma_{\text{crack}} = \mathbf{f}_i - \eta \sigma_2 \quad \text{para } \sigma_2 < 0, \ \sigma_2 < \sigma_3 \tag{D.83}
$$

Onde:

**ft** $\bf{f}_t$  = Resistência à tração do concreto não-confinado (>0)

n = Medição da envoltória de fraturamento a ser determinada experimentalmente

 $\sigma$  = Tensão principal compressiva máxima

- Valor da taxa de Poisson em elementos nao-fraturados assume valor constante e igual em todas as direções até a solução.

- Relação tensão / deformação para o aço em tração ou compressão.

## Apendice D 379

- Modelo composto que combina a variação nas propriedades do aço e concreto discutidas acima e explicadas por:

a) Mudança nas direções principais de tensões e orientação das trincas.

b) Deslizamento progressivo entre concreto e ferro (aderência / deslizamento lineares)

c) Ação linear do parafuso

d) Ortotropia do material

e) Ortotropia mecânica

f) Ortotropia em relação ao fraturamento

**V** 

As direções principais de ortotropia são definidas:

- Antes do fraturamento, as direções principais de ortotropia são definidas pelas direções principais de tensão.

- A direção do primeiro fraturamento define a direção principal de ortotropia, enquanto a segunda e terceira direções principais de ortotropia são as direções da maior tensão e segunda e terceira directora e terceira directora directora principale santo directora santo directora di maior<br>Altre coesta di recoesta di maior tensao e tensao e tensao e tensao e tensao e tensao e tensao e tensao e tens

A Figura D.17a (pág. 382) mostra as relações de tensão/deformação para o concreto plano na compressão usada no presente modelo. Não-carregamento e recarregamento ocorre com o módulo tangente inicial E<sub>C</sub>.

As relações tensão/deformação para o concreto plano na tensão são ilustradas na Figura D.17b (pág. 382). A projeção do critério de fraturamento por tração no plano  $\sigma_1\sigma_2$  é mostrada na Figura D.18 (pag. 383).

**Apéndice D**  $\overline{a}$ 

 $\bar{\bar{z}}$ 

 $\frac{1}{3}$ 

 $\beta_{\rm{max}} \sim 200$ 

As relações de tensão/deformação no aço são linearmente elásticas, perfeitamente plásticas como ilustrado na Figura D.19 (pág. 383), enquanto as relações de tensão/deformação em regime de tração para o concreto composto são mostradas na Figura D.20 (pág. 384).

Os coeficientes necessários ara implementar este modelo são:

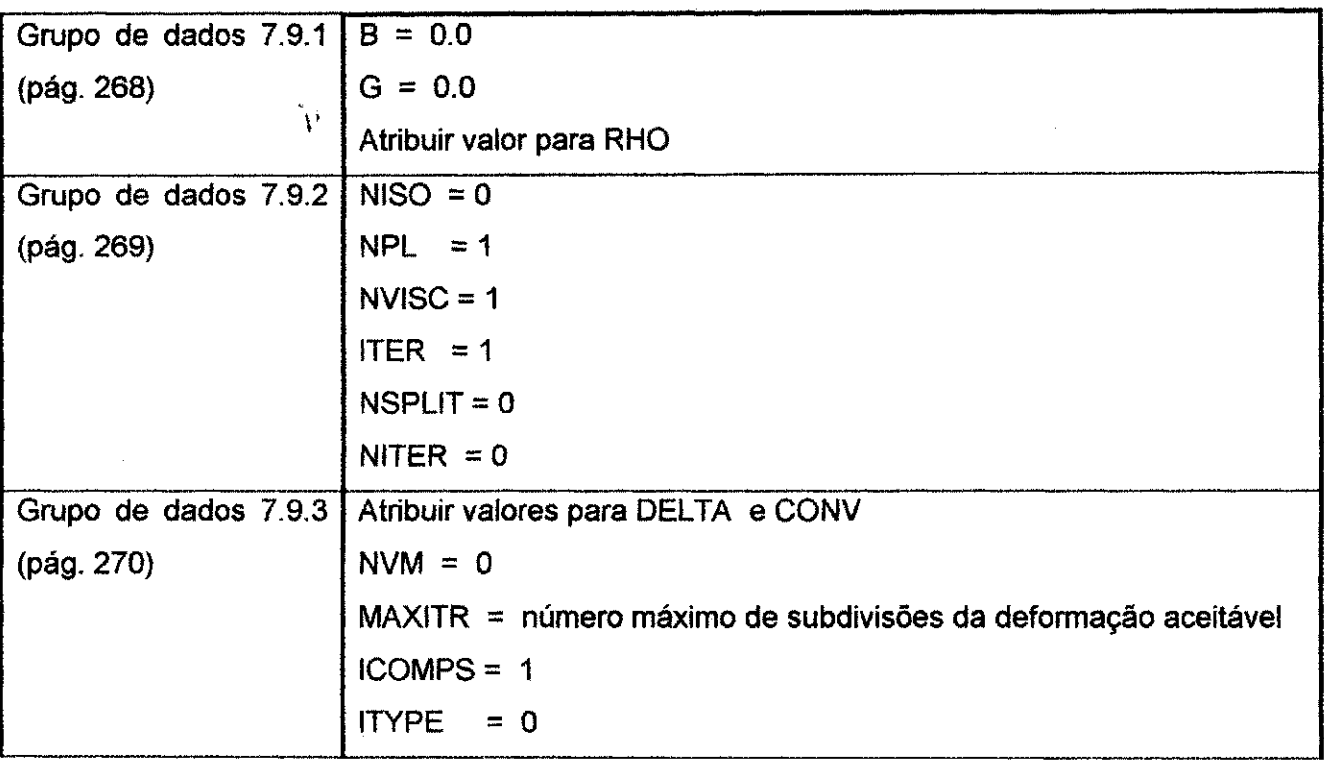

ia<br>A

 $\mathcal{L}^{\text{max}}_{\text{max}}$ 

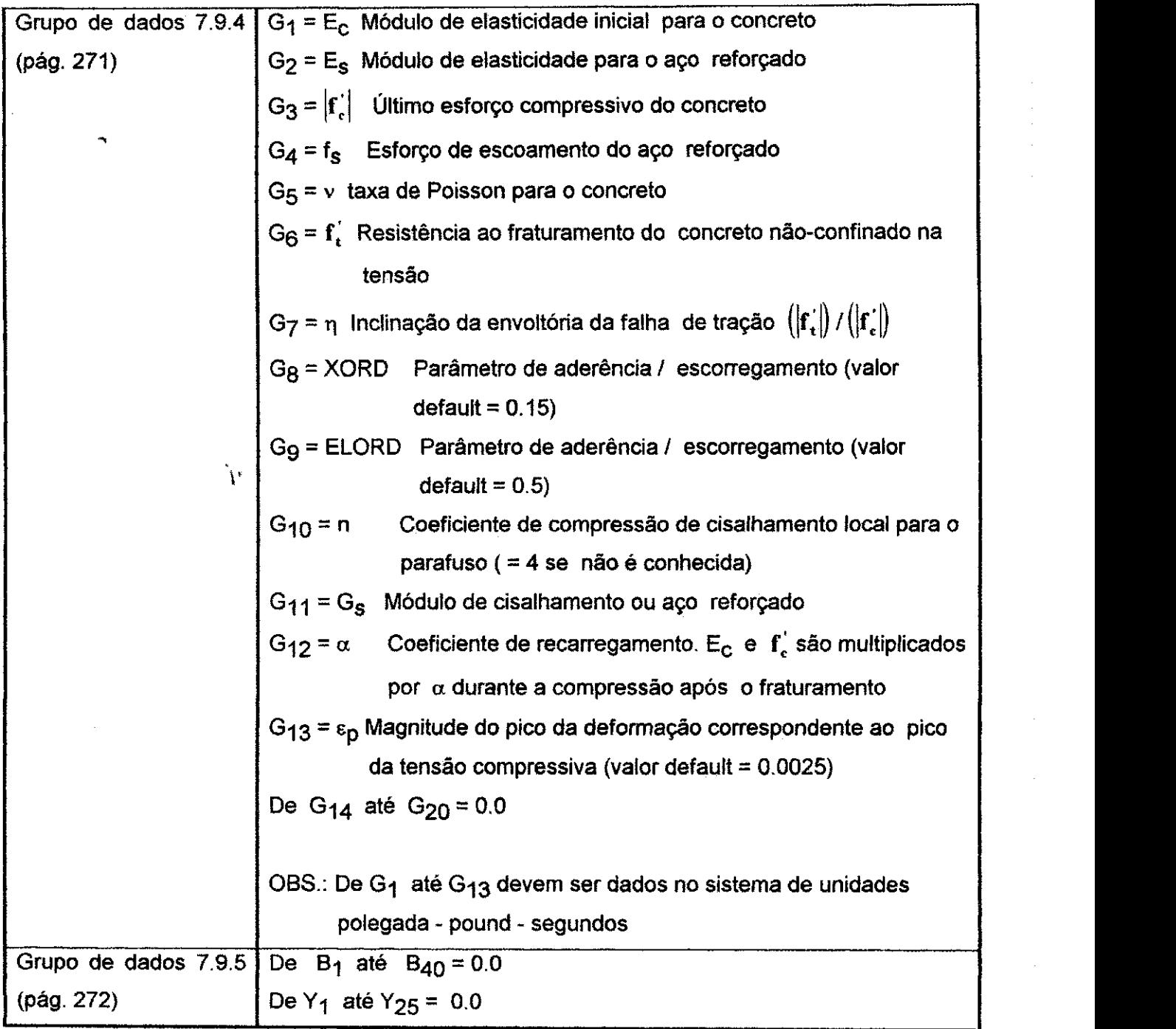

#### **Apêndice D**

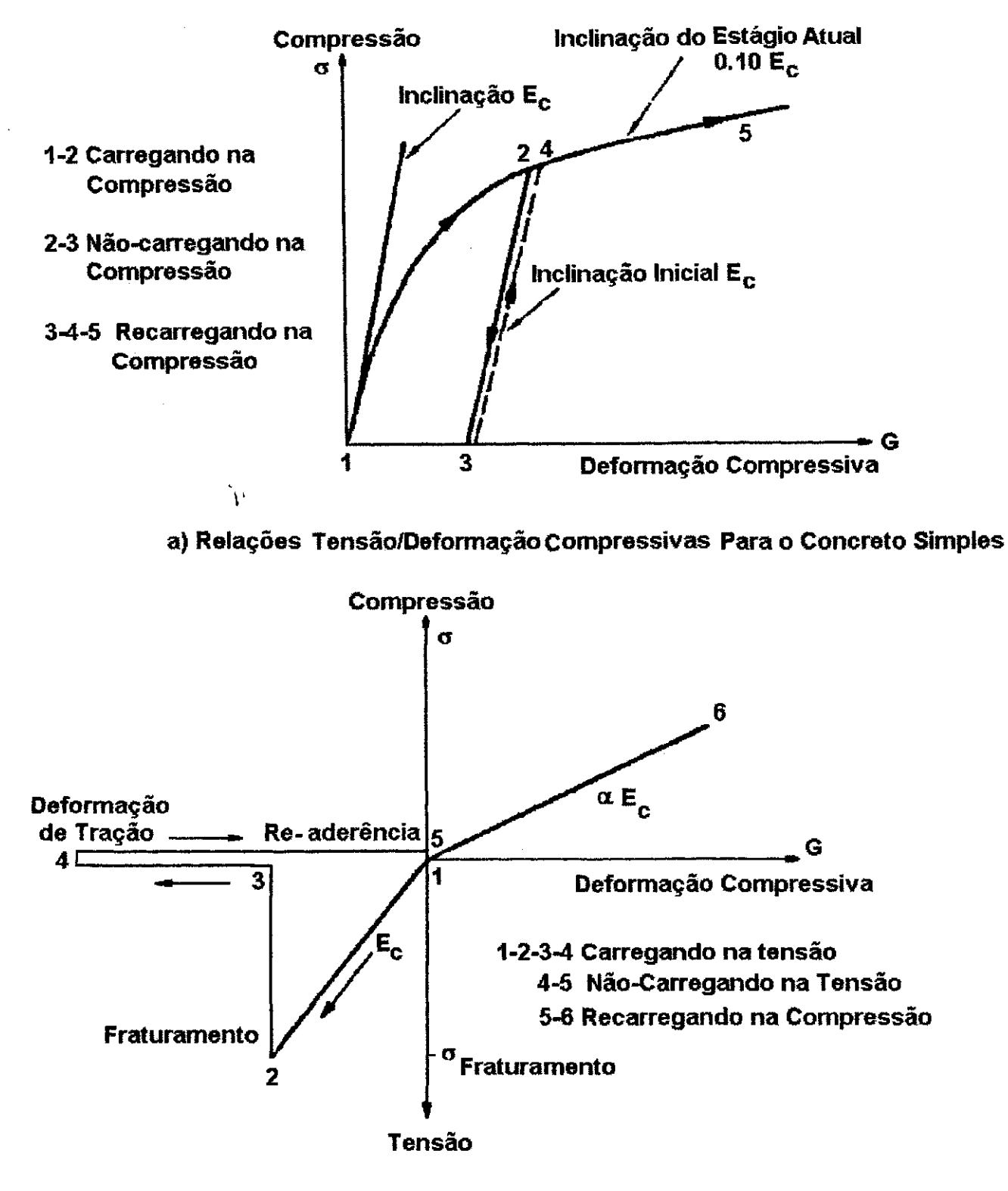

b) Relações Tensão/Deformação Para Concreto Simples

FIGURA D.17 - Relações de Tensão/Deformação Para Concreto Plano

Apêndice D

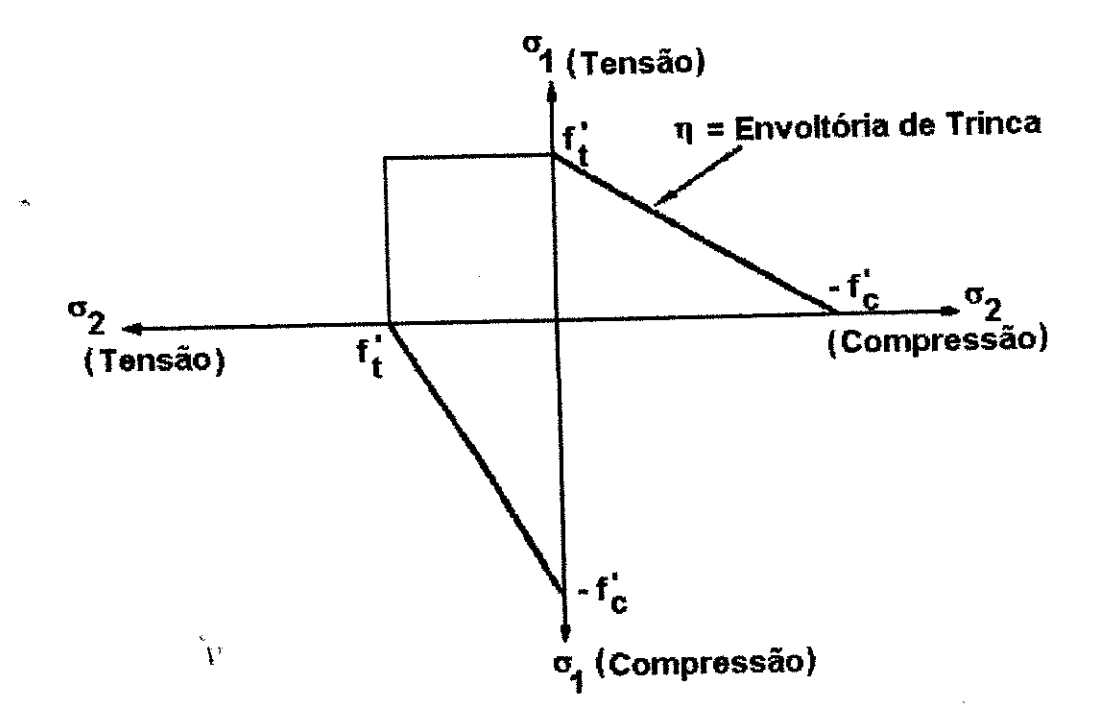

FIGURA D.18 - Projeção do Critério de Fraturamento por Tração no Plano  $0102$ 

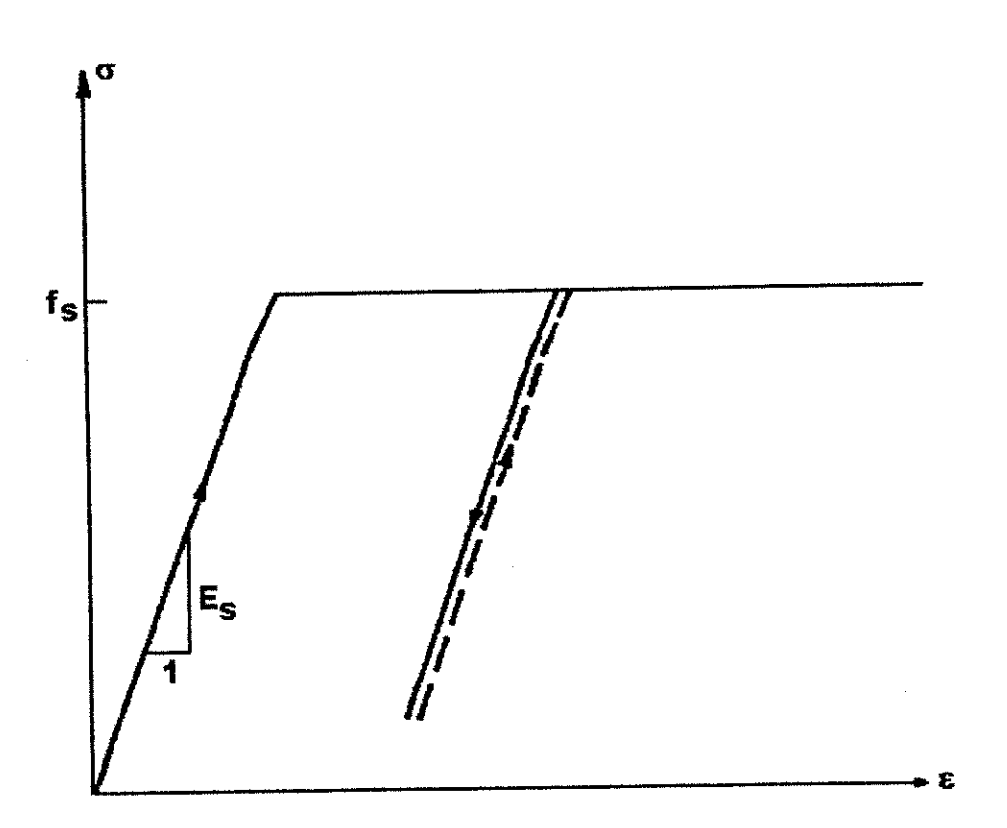

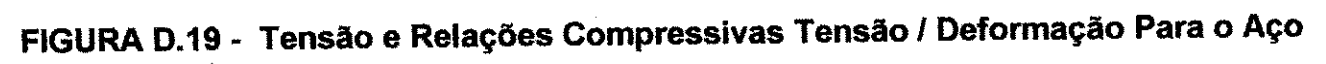

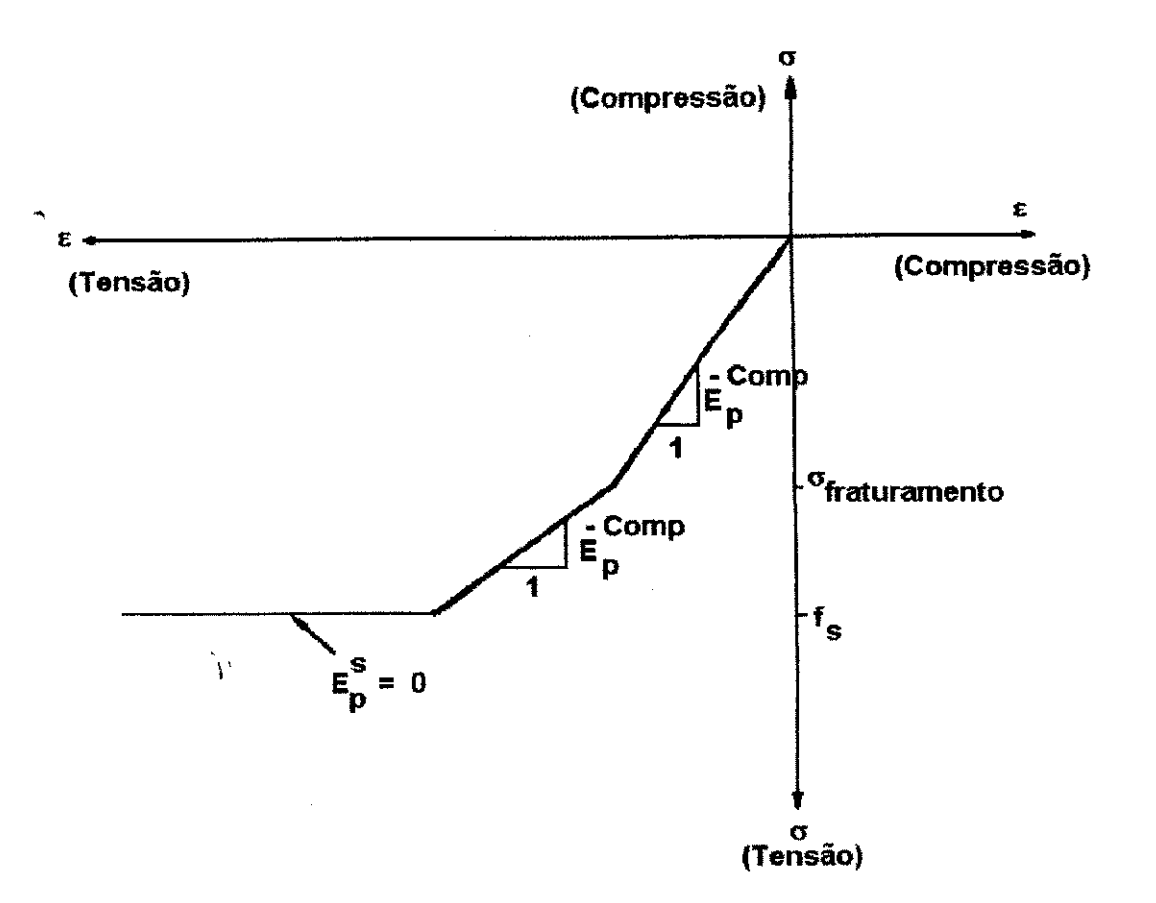

# **FIGURA D.20 - Tensio e relacao Tensao/Deformacao Para o Concreto Composto**

### **D.8.1.1 - Propriedades do Aco**

As importantes propriedades do aço reforçado incluem a fração da área do aço e suas propriedades de tensão/deformação. Ambas são originariamente definidas pelo usuário nas assim chamadas coordenadas do aço; que estão nas direções paralelas aos eixos das barras. Estas áreas são então transformadas para a direção principal de ortotropia onde são incorporadas juntamente com o módulo tangente do aço dentro do módulo de composição.

### Apendice D **zyxwvutsrqponmlkjihgfedcbaZYXWVUTSRQPONMLKJIHGFEDCBA 385**

#### **D.8.1.2 - Transformacoes** da Area **do Aco**

O número do aço reforçado atribuído a uma estrutura que está sendo analisada é especificado pela entrada de dados do programa do computador. Cada atribuição do aço é definida como reforço do aço em quaisquer direções que não são necessariamente ortogonais; as três direções são especificadas pelos cossenos diretores com relação às coordenadas globais. As áreas do aço atuais envolvidas nas três direções são deixadas como variaveis de elemento para elemento. Assim, o reforgo do ago em um elemento e completamente definido pela especificação do aço envolvido. A atribuição do aço define as direções de reforço e as três áreas do aço que atribuem as quantidades de reforço nas três direções.

Em cada etapa de carga, para cada elemento individual, o programa determina as coordenadas baseado nas direções principais de ortotropia. O programa então determina a quantidade equivalente de reforço do aço nas direções principais de ortotropia pela transformagio das areas atuais do ago.

X, Y e Z representam as coordenadas globais para a estrutura inteira; x, y e z as coordenadas locais para o elemento;  $X_S$ ,  $Y_S$  e  $Z_S$  as atuais direções do aço; e  $A_{XS}$ ,  $A_{VS}$  e A<sub>zs</sub> as áreas associadas do aço (Figura D.21, pág. 388). As áreas do aço (ou percentagens) são definidas como:

Area do Ago Taxa do Ago = **D.84**  Area Total da Segao Transversal

Dessa forma, os cossenos diretores das direções das coordenadas x, y e z com relação às coordenadas X, Y e Z são representadas pela matriz:

$$
[DC] = \begin{bmatrix} \cos \alpha_x & \cos \beta_x & \cos \gamma_x \\ \cos \alpha_y & \cos \beta_y & \cos \gamma_y \\ \cos \alpha_x & \cos \beta_x & \cos \gamma_z \end{bmatrix}
$$
 D.85

Onde  $\alpha_X$ ,  $\beta_X$  e  $\gamma_X$ , por exemplo, denotam os ângulos entre o eixo x e os eixos X, Y e Z, respectivamente. Assim, a mudança de eixos pode ser escrita como:

$$
\begin{Bmatrix} \mathbf{X} \\ \mathbf{Y} \\ \mathbf{Z} \end{Bmatrix} = \mathbf{[DC]} \begin{Bmatrix} \mathbf{x} \\ \mathbf{y} \\ \mathbf{z} \end{Bmatrix}
$$
 D.86

De um modo similar a matriz:

$$
[DC] = \begin{bmatrix} \cos \alpha_{ss} & \cos \alpha_{ys} & \cos \alpha_{ss} \\ \cos \beta_{ss} & \cos \beta_{ys} & \cos \beta_{ss} \\ \cos \gamma_{ss} & \cos \gamma_{ys} & \cos \gamma_{ss} \end{bmatrix}
$$
 D.87

representa os cossenos diretores das direções do aço x<sub>s</sub>, y<sub>s</sub> e z<sub>s</sub>, com relação às coordenadas globais X, Y e Z. Aqui a mudança de eixos é escrita:

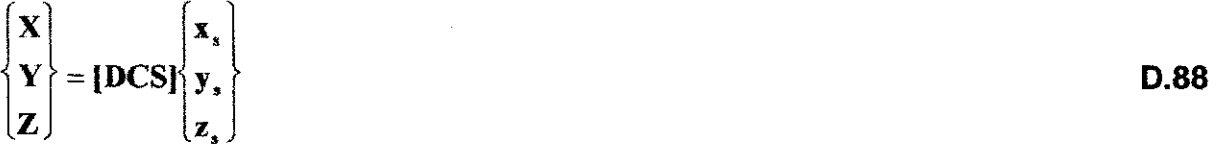

ou equivalentemente, DCS-1 = DCST

$$
\begin{Bmatrix} \mathbf{x}_1 \\ \mathbf{y}_2 \\ \mathbf{z}_3 \end{Bmatrix} = [DCS]^T \begin{Bmatrix} \mathbf{X} \\ \mathbf{Y} \\ \mathbf{Z} \end{Bmatrix}
$$
 D.89

Os cossenos diretores das coordenadas locais x, y e z com relação às direções do aço  $x_{\rm S}$ ,  $y_{\rm S}$  e  $z_{\rm S}$  são encontrados pela substituição da equação de mudança dos eixos na equagao acima para o vetor

$$
\begin{array}{c}\n \mathbf{X} \\
 \mathbf{Y} \\
 \mathbf{Z}\n \end{array}
$$

assim,  $z$ yxw $\sim$ 

$$
\begin{Bmatrix} x_s \\ y_s \\ z_s \end{Bmatrix} = [DCC] \begin{bmatrix} x \\ y \\ z \end{bmatrix}
$$
 D.91

onde: **zyxwutsraphilian in the communist state of the communist state of the communist state of the communist state of the communist state of the communist state of the communist state of the communist state of the communi** 

$$
[DCC] = [DCS]^T [DC] = \begin{bmatrix} \cos\alpha_{xs} & \cos\beta_{xs} & \cos\gamma_{xs} \\ \cos\alpha_{ys} & \cos\beta_{ys} & \cos\gamma_{ys} \\ \cos\alpha_{xs} & \cos\beta_{zs} & \cos\gamma_{zs} \end{bmatrix} \begin{bmatrix} \cos\alpha_x & \cos\beta_x & \cos\gamma_x \\ \cos\alpha_y & \cos\beta_y & \cos\gamma_y \\ \cos\alpha_z & \cos\beta_z & \cos\gamma_z \end{bmatrix}
$$
  
= 
$$
\begin{bmatrix} \cos\overline{\alpha}_{xs} & \cos\overline{\beta}_{xs} & \cos\overline{\gamma}_{ys} \\ \cos\overline{\alpha}_{ys} & \cos\overline{\beta}_{ys} & \cos\overline{\gamma}_{ys} \\ \cos\overline{\alpha}_{zs} & \cos\overline{\beta}_{zs} & \cos\overline{\gamma}_{zs} \end{bmatrix}
$$

Onde  $\bar{\alpha}_{xx}$ ,  $\bar{\beta}_{xx}$  e  $\bar{\gamma}_{xx}$ , por exemplo, representam os ângulos entre o eixo x e as direções do aço  $x_{\rm s}$ , y<sub>s</sub> e z<sub>s</sub> , respectivamente. Pela inversão de [DCC] temos [DCC] I, obtendose a rotação dos eixos do aço para as direções locais que são:

$$
\begin{Bmatrix} \mathbf{x} \\ \mathbf{y} \\ \mathbf{z} \end{Bmatrix} = [\mathbf{D} \mathbf{C} \mathbf{C}]^{\mathsf{T}} \begin{Bmatrix} \mathbf{x}_\bullet \\ \mathbf{y}_\bullet \\ \mathbf{z}_\bullet \end{Bmatrix}
$$
 D.93

As áreas do aço são transformadas de maneira similar às usadas para transformar tensões em três dimensões. A transformação em relação à rotação dos eixos é representada por:

### **Apêndice D**

$$
\begin{bmatrix}\nA_x & 0 & 0 \\
0 & A_y & 0 \\
0 & 0 & A_z\n\end{bmatrix} = \begin{bmatrix}\n\cos \overline{\alpha}_s & \cos \overline{\alpha}_y & \cos \overline{\alpha}_z \\
\cos \overline{\beta}_s & \cos \overline{\beta}_y & \cos \overline{\beta}_z \\
\cos \overline{\gamma}_x & \cos \overline{\gamma}_y & \cos \overline{\gamma}_z\n\end{bmatrix} \begin{bmatrix}\nA_x & 0 & 0 \\
0 & A_y & 0 \\
0 & 0 & A_z\n\end{bmatrix}
$$
\nD.94\n
$$
\begin{bmatrix}\n\cos \overline{\alpha}_x & \cos \overline{\beta}_x & \cos \overline{\gamma}_x \\
\cos \overline{\alpha}_y & \cos \overline{\beta}_y & \cos \overline{\gamma}_y \\
\cos \overline{\alpha}_z & \cos \overline{\beta}_z & \cos \overline{\gamma}_z\n\end{bmatrix}
$$

em forma reduzida:

$$
\begin{cases}\n\mathbf{A}_{\mathbf{x}} \\
\mathbf{A}_{\mathbf{y}}\n\end{cases} = \begin{bmatrix}\n\cos^2 \overline{\alpha}_{\mathbf{x}} & \cos^2 \overline{\alpha}_{\mathbf{y}} & \cos^2 \overline{\alpha}_{\mathbf{z}} \\
\cos^2 \overline{\beta}_{\mathbf{x}} & \cos^2 \overline{\beta}_{\mathbf{y}} & \cos^2 \overline{\beta}_{\mathbf{z}} \\
\cos^2 \overline{\gamma}_{\mathbf{x}} & \cos^2 \overline{\gamma}_{\mathbf{y}} & \cos^2 \overline{\gamma}_{\mathbf{z}}\n\end{bmatrix}\n\begin{cases}\n\mathbf{A}_{\mathbf{x}} \\
\mathbf{A}_{\mathbf{y}} \\
\mathbf{A}_{\mathbf{z}}\n\end{cases}
$$

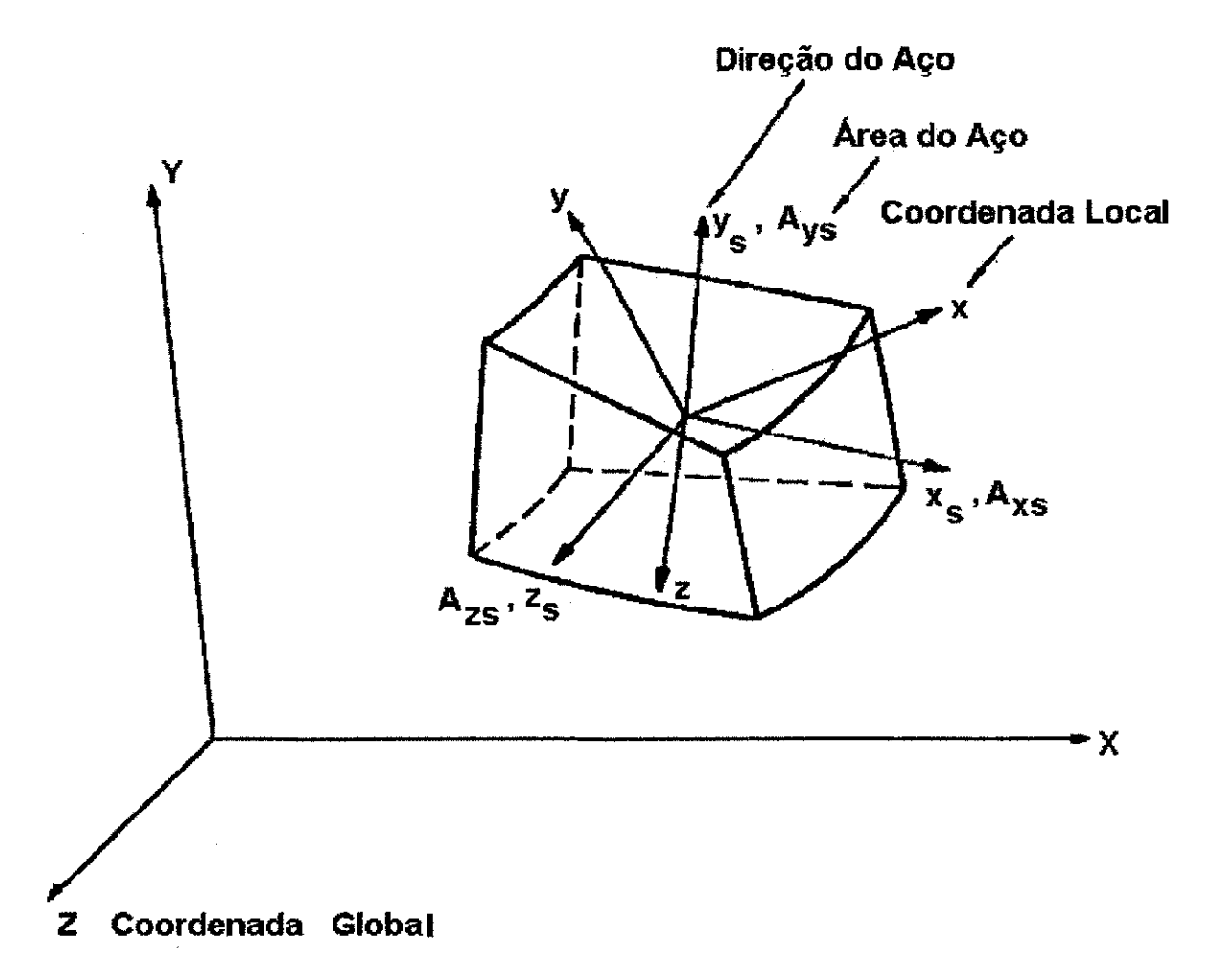

## FIGURA D.21 - Sistema de Coordenadas Para Transformação das Áreas do Aço

388

## **Apéndice D zystwotsrowutsraphie and the contract of the contract of the contract of the contract of the contract of the contract of the contract of the contract of the contract of the contract of the contract of the con**

## **D.8.2 - Modelo Plastico "cap model" Para Concreto Simples**

0 modelo de plasticidade do concreto empregado no pacote de propriedades do material e baseado no trabalho de Green et al (1973).

As feições deste modelo incluem:

- Superfície de escoamento consistindo de dois segmentos:

a) Um envelope de encruamento que é restringido para se mover apenas na direção para fora da origem. Este envelope de falha é da forma:

$$
f_1(J_1, \sqrt{J_2^{'}}, \varepsilon^P) = Y_1[Y_2 - Y_3 \exp(J_1 / Y_4)] [1 - \exp((J_1 - Y_5) / Y_6)] + Y_{24} - \sqrt{J_2^{'}}
$$
 D.96  
Onde  $f_1 \ge 0$ 

b) Um "cap" de encruamento da deformação que também se move apenas na direção para fora da origem, mas se move independentemente da envoltória de encruamento (Figura D.22, pág. 292). O Parâmetro do "cap" é da família das elipses da forma:

$$
f_2(J_1, \sqrt{J_2}, \varepsilon^P) = \frac{(\sqrt{J_2})^2}{(\sqrt{2y_{2s}})^2} + \frac{(J_1)^2}{(\sqrt{2y_{2s}})^2} - 1
$$

Onde f $_{2}$   $\geq$  0  $\,$  e  $\,$  1  $/$   $\sqrt{2}Y_{7}$   $\,$  é o raio do maior para o menor eixo.

- Encruamento isotrópico

- Regime de fluxo associado para descrever o comportamento do material no estado de deformação contínua irreversível.

Desde que duas superfícies de escoamento se movam independentemente, é necessário ter um regime de endurecimento para cada segmento. Os regimes de endurecimento são dados abaixo:

$$
h_1 = Y_8 \frac{1 - Y_9 \left[1 - \exp\left(Y_{10} \sqrt{I_2^{\left(P\right)}} / \left(1 - Y_{11} J_1\right)\right)\right]}{Y_{12} - Y_{13} J_1}
$$
 D.98

para f<sub>1</sub>  $\geq$  0, onde  $\sqrt{{\bf I}_2^*}^{\bf P}$  é o segundo invariante do deviatório da deformação plástica e

$$
h_2 = Y_{14}\sqrt{J'_2}\left[1 - \exp\left(\frac{1}{J'_2}/Y_{15}\right)\right] \frac{\exp\left(-J'_2 / Y_{16}\right)}{1 - Y_{20}J_1} - Y_{17}\left[1 - \exp\left(J_1 / Y_{18}\right)\right] \exp\left(J_1 / Y_{19}\right)
$$

$$
para f_2 \geq 0
$$

Os coeficientes de Y<sub>1</sub> até Y<sub>25</sub> nas equações acima são parâmetros de ajuste do modelo.

Os coeficientes do material necessários para implementar este modelo são:

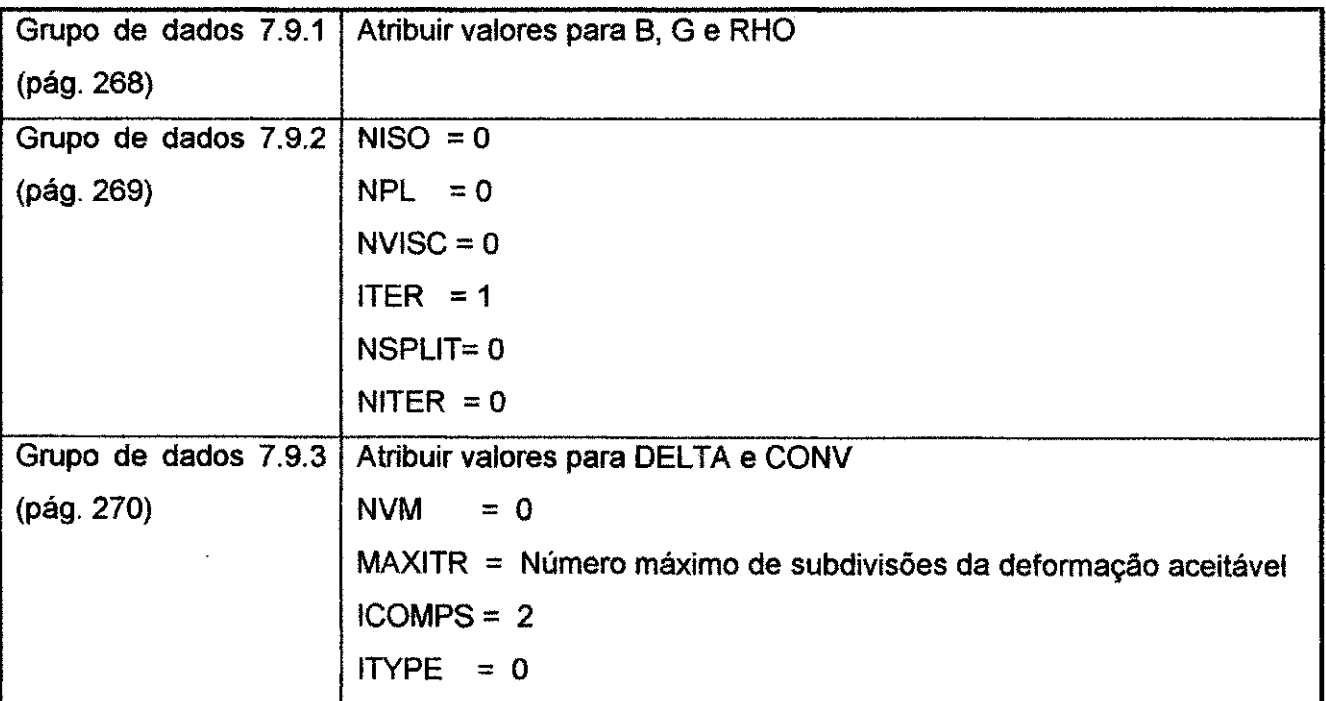

# Apendice D **zyxwvutsrqponmlkjihgfedcbaZYXWVUTSRQPONMLKJIHGFEDCBA <sup>391</sup>**

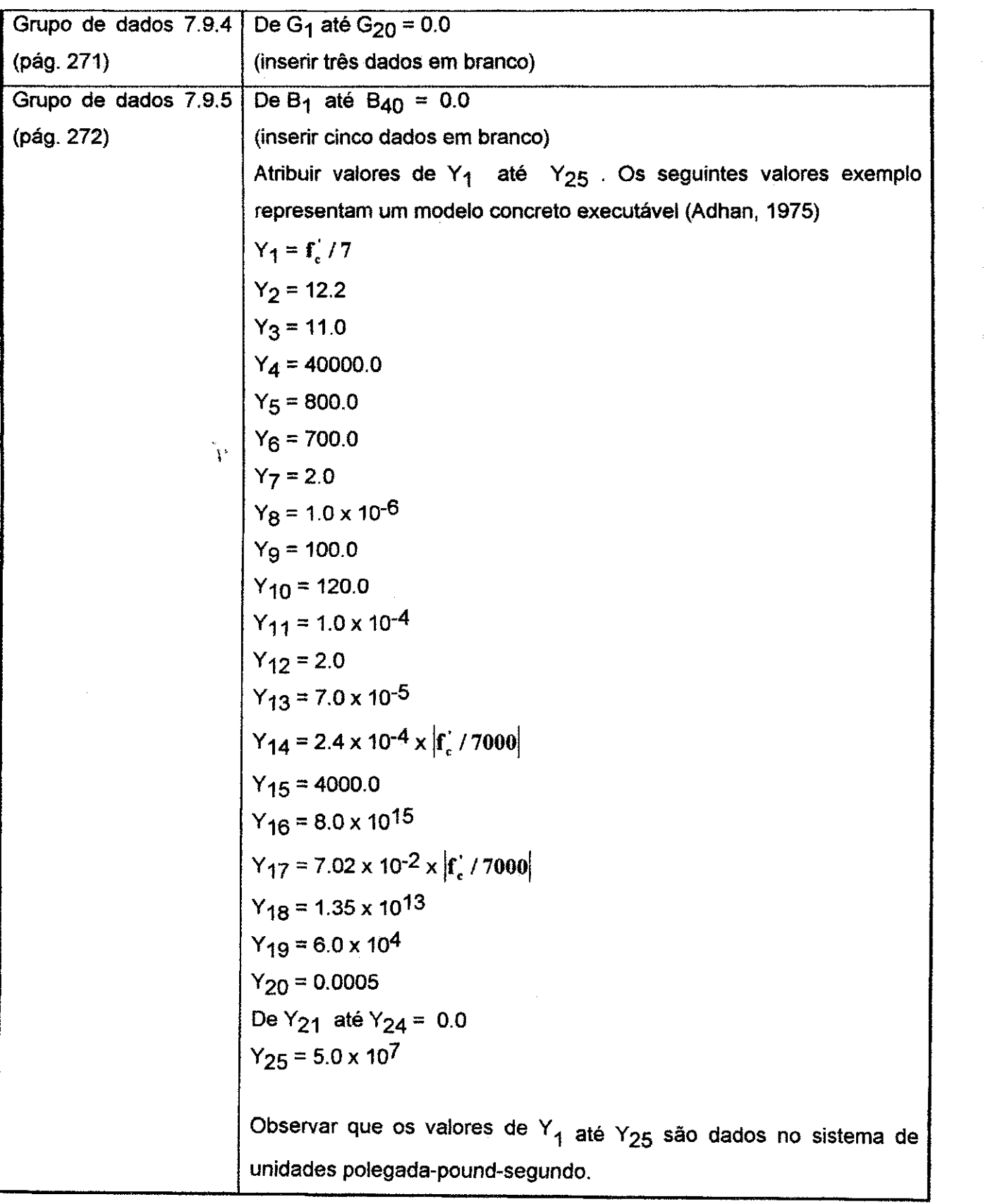

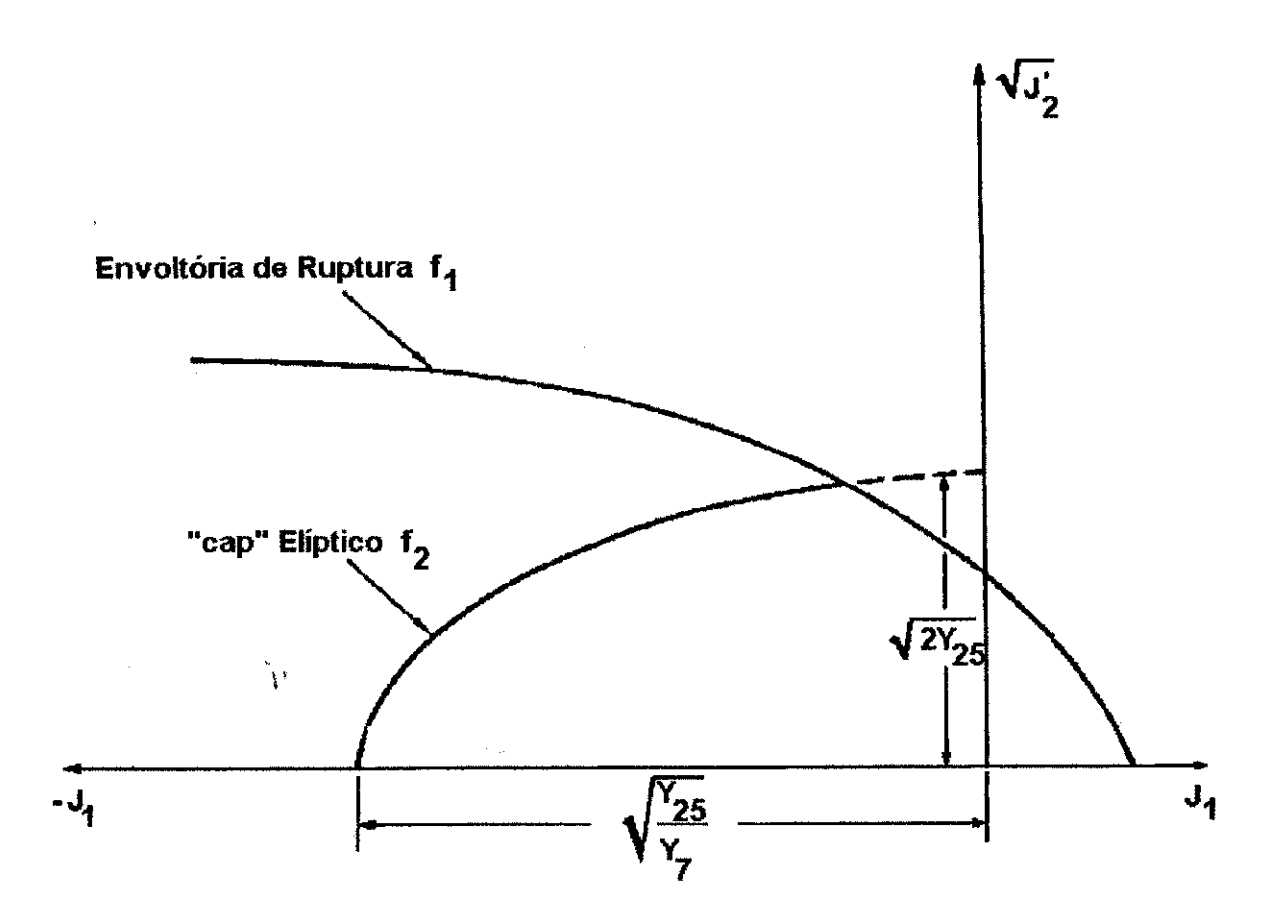

FIGURA D.22 - Modelo "cap" Para o Concreto

### **D.9 - MODELOS DE JUNTAS**

As feições deste modelo incluem:

- Relação tensão/deformação bilinear normal
- -Capacidade do esforço de tensão para fraturas intactas
- Formulação de plasticidade não associada a escorregamento e dilatação
- Esforço de cisalhamento residual e de pico
- Taxa de decréscimo da dilatação para aumento do cumulativo do escorregamento

Abaixo são mostradas as equações que controlam as relações constitutivas dos elementos de juntas:

Apêndice D

Tensão/ deformação normal:

$$
\Delta \sigma = \begin{Bmatrix} B_2 (\Delta \epsilon - \Delta \epsilon_{D}) & \sigma \leq -B_4 \\ B_3 (\Delta \epsilon - \Delta \epsilon_{D}) & \sigma > -B_4 \end{Bmatrix}
$$
 D.100

Para fraturas intactas

se ( $\sigma + \Delta \sigma$ ) > B<sub>5</sub> então  $\sigma = 0$ D.101

Para fraturas previamente danificadas

#### Dilatação:

$$
\dot{\mathbf{v}} = \left(1 + \frac{\sigma}{\mathbf{G}_3}\right)^{\mathbf{G}_9} \star \mathbf{G}_7
$$
  

$$
\Delta \mathbf{\varepsilon}_D = \begin{cases} \dot{v} \left(1 - \frac{\Gamma}{\mathbf{G}_{10}}\right) \Delta \Gamma & \Gamma + \Delta \Gamma \leq \mathbf{G}_{10} \\ \mathbf{0} & \Gamma + \Delta \Gamma > \mathbf{G}_{10} \end{cases}
$$

## Resistência ao Cisalhamento de Pico:

## a) Equação de Patton

Atribuir  $Y_{21} = 1$ 

$$
\tau_p = \begin{cases} G_{13} - \sigma \left[ \tan \tan^{-1} G_6 + \tan^{-1} G_7 \right] & \sigma \ge -G_3 \\ G_{13} + G_3 \left[ \tan \tan^{-1} G_6 + \tan^{-1} G_7 \right] - \left( \sigma + G_3 \right) G_{12} & \sigma < -G_3 \end{cases}
$$
 D.105

D.104

**Apêndice D** 

b) Equação e Ladanyi e Archambault

Atribuir  $Y_{21} = 1$ 

$$
\tau_p = \frac{-\sigma(1+a_s)(\dot{v} + G_6) + a_s S_R}{1 - (1-a_s)\dot{v}G_6}
$$
 D.107

Onde:

$$
a_s = 1 - \left(1 + \frac{\sigma}{G_s}\right)^{G_s}
$$
  

$$
S_R = G_4 \frac{\sqrt{1 + G_s} - 1}{G_s} \left(1 - \frac{G_s \sigma}{G_4}\right)^{1/2}
$$
  
1

#### Resistência ao Cisalhamento Residual:

$$
\tau_r = \begin{cases} \tau_p \left( G_{11} - \frac{1 - G_{11}}{G_4} \sigma \right) & \sigma \ge -G_4 \\ \tau_p & \sigma < -G_4 \end{cases}
$$

Resistência ao Cisalhamento:

$$
\tau_{\max} = \tau_r + \left(1 - \frac{\Gamma}{G_{10}}\right)\left(\tau_p - \tau_r\right) \qquad \Gamma \leq G_{10}
$$
 D.110

Os coeficientes do material necessários para implementar este modelo são:

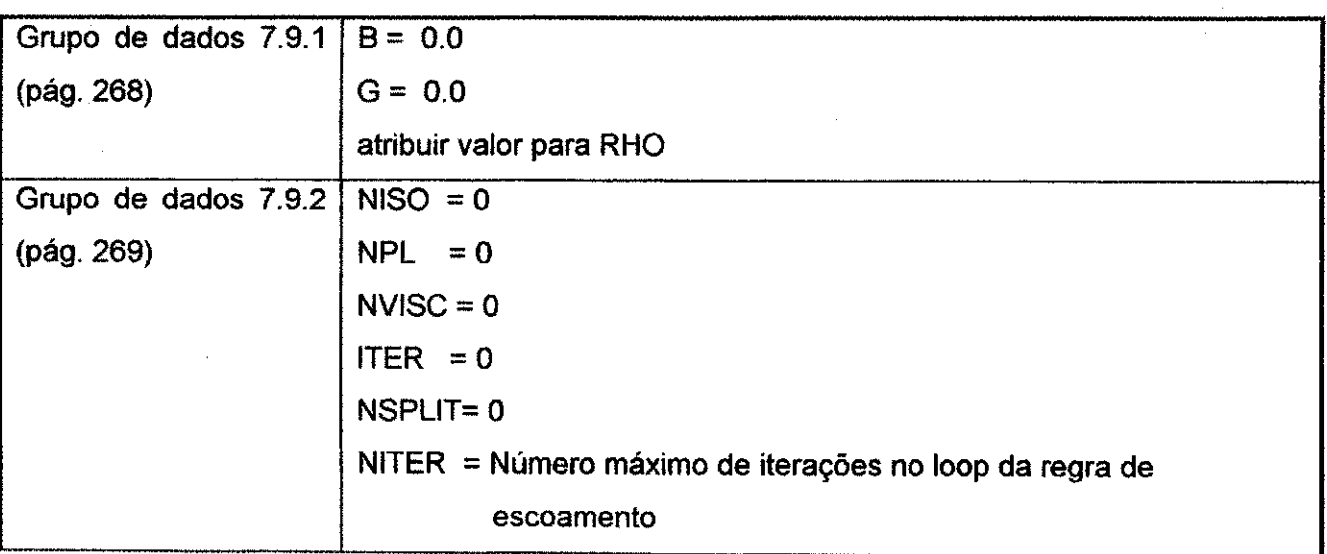

D.106

## Apendice D 395

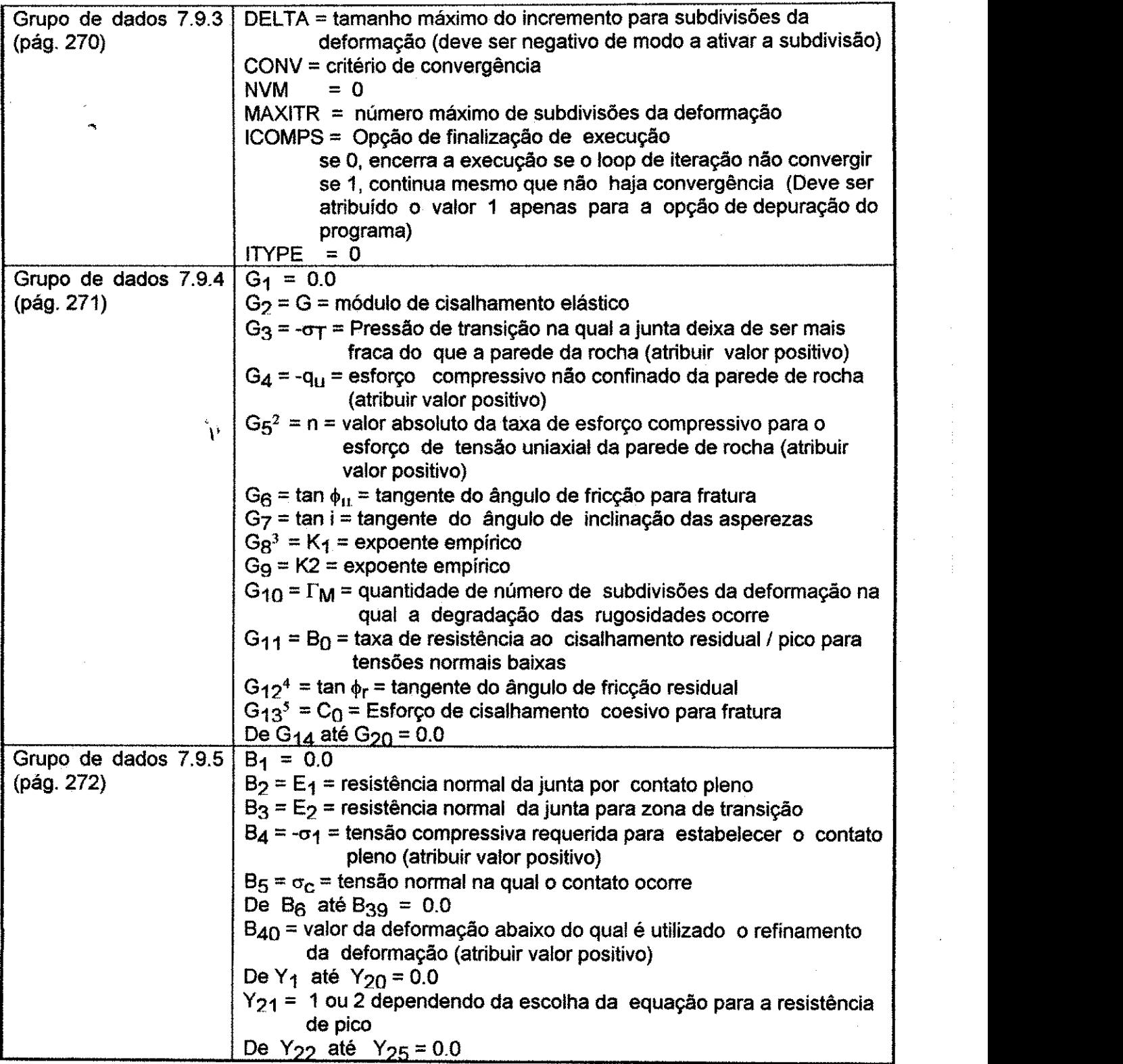

**<sup>2</sup> Parametro utilizado apenas na equagao de Ladanyi e Archambault (Y2i=2)** 

**<sup>3</sup> Partmetro usado apenas na equagao de Patton (Y2i= 1)** 

**<sup>4</sup> Parametro usado apenas na equagao de Patton (Y<sup>2</sup> i= 1)** 

**<sup>5</sup> Parimetro usado apenas na equagao de Patton (Y<sup>2</sup> i= 1)** 

## **APÊNDICE E**

### **ELEMENTOS ISOPARAMÉTRICOS**

Sabe-se que podemos dividir os elementos finitos em famílias, um acréscimo no número de nós de uma determinada família caracteriza cada novo membro dela e presumivelmente o número de elementos necessários para se obter uma solução adequada que rapidamente decresce.

Elementos uni, bi e tridimensionais podem ser mapeados em formas distorcidas como indicado nas Figuras E.1 e E.2.

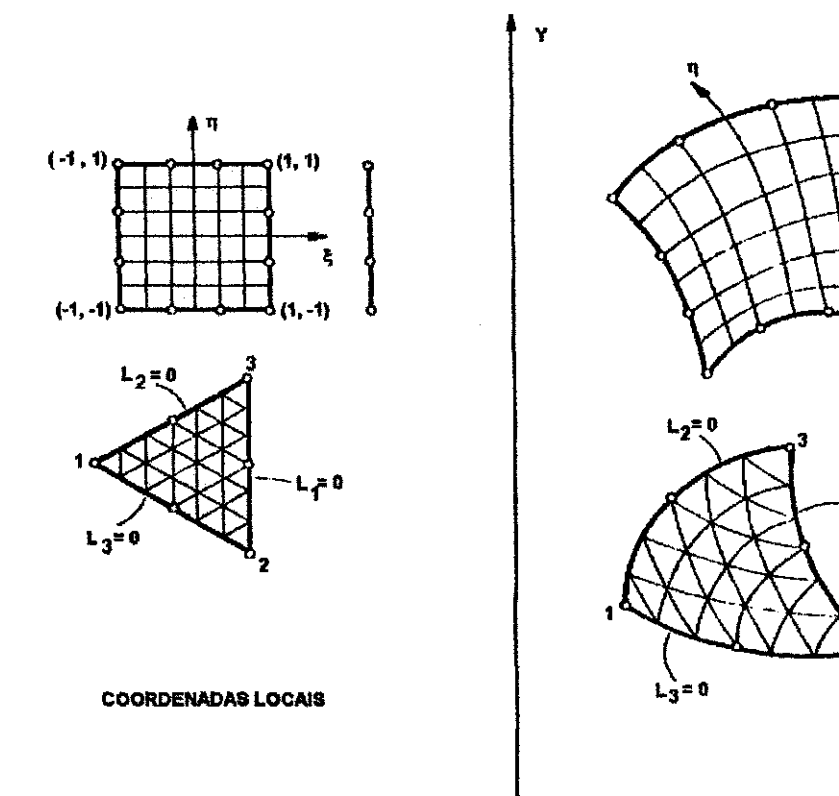

**MAPA CARTESIANO** 

x

(X,Y)

#### Figura E.1 - Mapeamento Bidimensional de Alguns Elementos

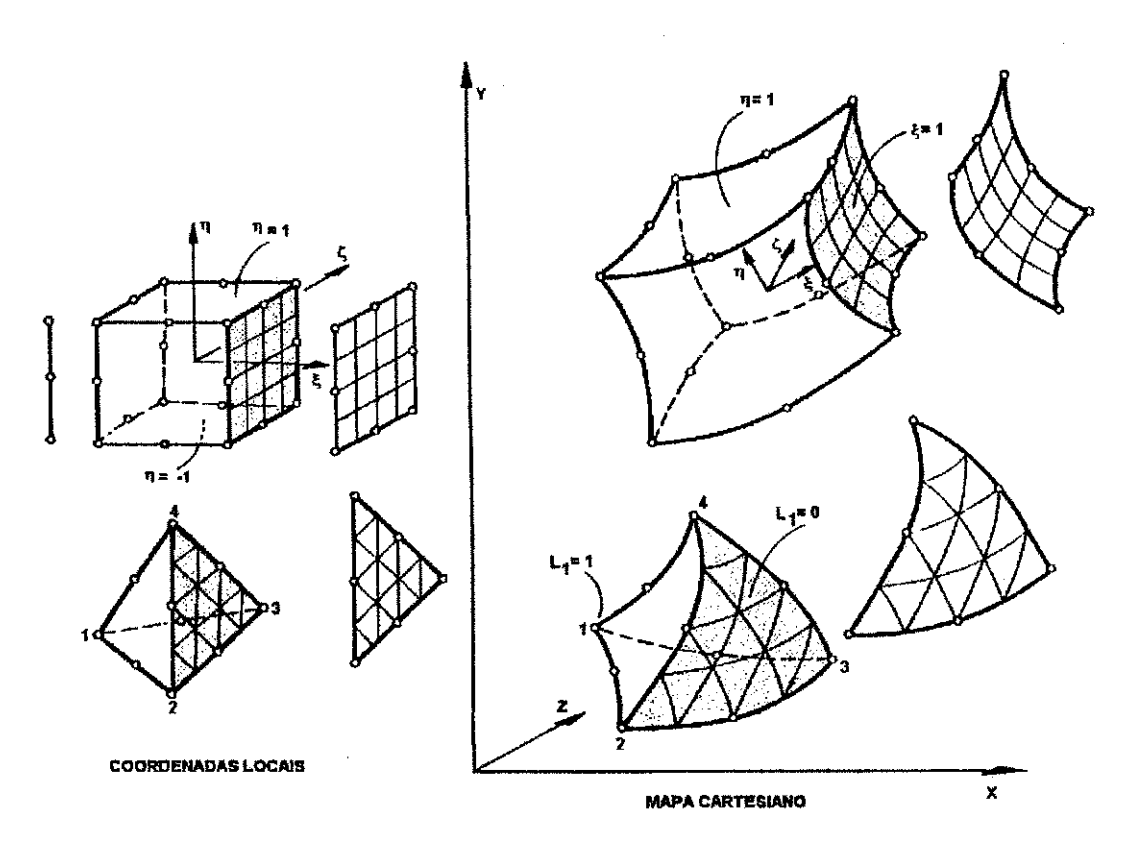

**Figura E.2 - Mapeamento Tridimensional de Alguns Elementos** 

Nestas Figuras são mostradas as coordenadas ξ ,ζ, η ou L1 L2 L3 L4 podem ser distorcidas para novas corrdenadas quando plotadas no piano cartesiano.

Não apenas elementos bidimensionais podem ser distorcidos em outros de duas dimensões mas o mapeamento destes pode ser tornado em três dimensões como indicado na Figura E.2, distorcido no espaço tridimensional. A aplicação deste princípio geralmente gera uma correspondencia entre as corrdenadas cartesianas e curvilineares na seguinte forma:

$$
\begin{Bmatrix} x \\ y \\ z \end{Bmatrix} = f \begin{Bmatrix} \xi \\ \eta \\ \zeta \end{Bmatrix} \text{ ou } f \begin{Bmatrix} L1 \\ L2 \\ L3 \\ L4 \end{Bmatrix}
$$
 E.1

## **Apêndice E** zyxwvutsrqponmlkjihgfedcbaZYXWVUTSRQPONMLKJIHGfedcbaZYXWVUTSRQPonmlkjihgfedcbaZYXWVUTSRQPONMLKJIHGfedcbaZYXWVUTSRQPonmlkjihgfedcbaZYXWVUTSRQPonmlkjihgfedcbaZYXWVUTSRQPonmlkjihgfedcbaZYXWVUTSRQPONMLKJIHGFEDCBAZ

Uma vez que as relações entre as coordenadas são conhecidas, as funções de forma podem ser especificadas em corrdenadas locais e pelas transformações das propriedades dos elementos estabelecidos.

## **E.1 - Utilizacao das Funcoes e Forma no Estabelecimento das Transformaeoes da Coordenada.**

Um método conveniente no estabeleceimento das transformações da coordenada é usar as funções de forma já derivadas para representar a variação da função desconhecida  $(\varphi)$ . Se escrevermos:

$$
\mathbf{x} = \mathbf{N}_1 \mathbf{x}_1 + \mathbf{N}_2 \mathbf{x}_2 \qquad \dots \qquad = \mathbf{N} \cdot \begin{bmatrix} \mathbf{x}_1 \\ \mathbf{x}_2 \\ \mathbf{x}_3 \\ \vdots \\ \mathbf{x}_n \end{bmatrix} = \mathbf{N} \cdot \mathbf{x}
$$
\n
$$
\mathbf{y} = \mathbf{N}_1 \mathbf{x}_1 + \mathbf{N}_2 \mathbf{x}_2 \qquad \dots \qquad = \mathbf{N} \cdot \begin{bmatrix} \mathbf{y}_1 \\ \mathbf{y}_2 \\ \mathbf{y}_3 \\ \vdots \\ \mathbf{x}_n \end{bmatrix} = \mathbf{N} \cdot \mathbf{y}
$$
\n
$$
\mathbf{z} = \mathbf{N}_1 \mathbf{z}_1 + \mathbf{N}_2 \mathbf{z}_2 \qquad \dots \qquad = \mathbf{N} \cdot \begin{bmatrix} \mathbf{z}_1 \\ \mathbf{z}_2 \\ \mathbf{z}_3 \\ \vdots \\ \mathbf{z}_n \end{bmatrix} = \mathbf{N} \cdot \mathbf{z}
$$

**E.2** 

Onde N<sup>+</sup> são as funções de forma dadas em termos de coordenadas locais, ficando dessa forma disponível a relação da forma. Os pontos com corrdenadas  $x_1$ ,  $y_1$  e  $z_1$  etc. consistirao em pontos apropriados do elemento de fronteira (como forma da definigao

## **Apéndice E** zyxwvutsrqponmlkjihgfedcbaZYXWVUTSRQPONMLKJIHGfedcbaZYXWVUTSRQPONMLKJIHGfedcbaZYXWVUTSRQPONMLKJIHGfedcba<br>ZyxwvutsrqponmlkijkgfedcbaZYXWVUTSRQPONMLKJIHGfedcbaZYXWVUTSRQPONMLKJIHGfedcbaZYXWVUTSRQPONMLKJIHGfedcba

geral da função de forma nós sabemos que elas tem um valor de unidade no ponto em questão e zero fora dele).

A cada atribuição da coordenada local corresponde um grupo de coordenadas cartesianas globais e geralmente apenas uma é atribuída. A não-unicidade pode provocar, algumas vezes, uma violenta distorção.

O conceito de utilização das funções de forma do elemento para a determinação das coordenadas curvilineares foi inicilamente mencionado por Taig (1961), na primeira aplicação das relações lineares quadrilaterais básicas. Irons (1966) generalizou a idéia para outros elementos.

Na Figura E.3 é mostrada uma distorção atual dos elementos baseados nos membros cúbicos e quadráticos da família "serendipity". Pode-se observar a relação existente entre as coordenadas locais (ξ, η) e as globais (x, y). Se os pontos fixos são tais que ocorre uma violenta distorção então a não-unicidade pode ocorrer de modo indicado em uma das duas situações.

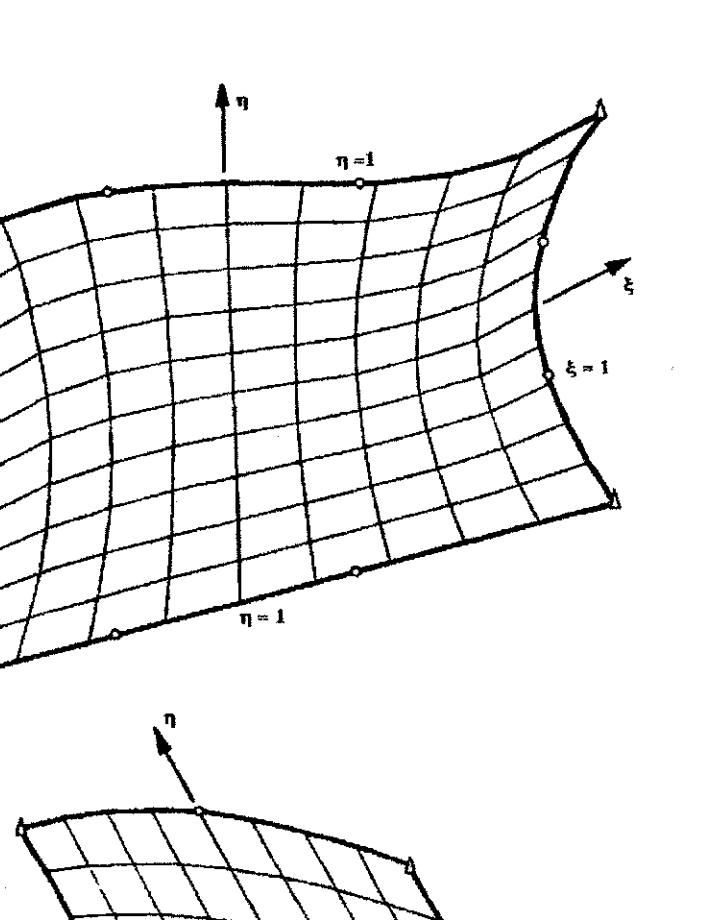

**Figura E.3 - Plotagem das Coordenadas Curvilineas Para Elementos Cubicos e**  Parabólicos.

A já mencionada condição de mapeamento ponto-a-ponto (como visto na Figura E.3) é que o sinal desta quantidade deve permanecer imutavel em todos os pontos do dominio mapeado.

Pode ser mostrado que com uma transformação paramétrica baseada nas funções de forma lineares, a condição necessária é que nenhum ângulo interno (tal como  $\alpha$  na Figura E.4 seja maior que 180°) (Strang, 1973). Nas transformações baseadas nas

### **Apêndice E** *Apêndice E**Apêndice E**AO1* **<b>***AO1*

funcões parabólicas do tipo "serendipity", é necessário, ainda, acrescentar à esta condição o fato de que os nós nos meios dos lados estejam a 1/3 da distância entre cantos adjacentes (Jordan, 1970). Para funções cúbicas tais regras gerais são incompatíveis e a verificação no sinal do determinante do jacobiano é necessária.

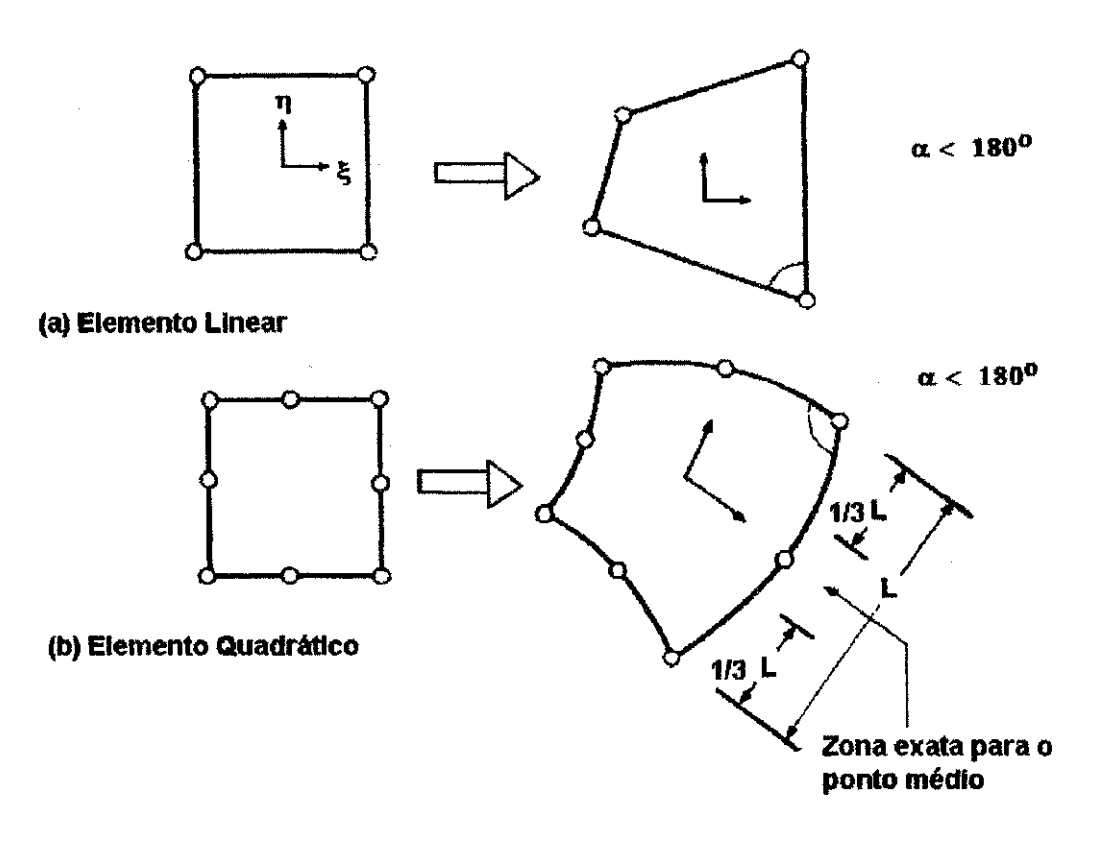

Figura E.4 - Regras Para a Unicidade. do Mapeamento (a) e (b)

#### E.2 - Conformidade geométrica de elementos

Enquanto foi mostrado que pelo uso da transformação das funções de forma de cada **E.2 - Conformidade geometrica de elementos**  elemento originário mapeia uma única parte do objeto real, é importante que a subdivisão dentro deste novo elemento curvado não deve deixar vazios. A possibilidade de tais vazios é indicada na Figura E.5.

# $\mathbb{C}\mathbb{P}^{\text{B}}\big(\mathcal{Q}\big)_{\infty\in\mathbb{R}^{N}}\leq\|\mathcal{E}\|_{\mathcal{V}}^{\text{A}}\|_{\mathcal{V}}^{\text{A}}\|_{\mathcal{V}}^{\text{A}}$

#### Apéndice E and azykwatsrquatsrquatsrquatsrquatsrquatsrquatsrquatsrquatsrquatsrquatsrquatsrquatsrquatsrquatsrqu

Teorema 1: Se dois elementos adjacentes sao gerados do "original" na qual a fungao de forma satisfaz as necessidades de continuidade então os elementos distorcidos serão continuos.

Este teorema é óbvio, como em tais casos a unicidade de qualquer função  $\phi$  necessária pela continuidade é simplesmente relocada pela unicidade de x, y ou da coordenada z. Como para elementos adjacentes são atribuídas as mesmas coordenadas aos nós, a continuidade é implícita. Nós de novos elementos distorcidos não precisam necessariamente serem locados apenas em pontos para as quais as funções de forma são especificadas. Outras atribuições de nós podem ser acrescentadas em interfaces ou fronteiras.

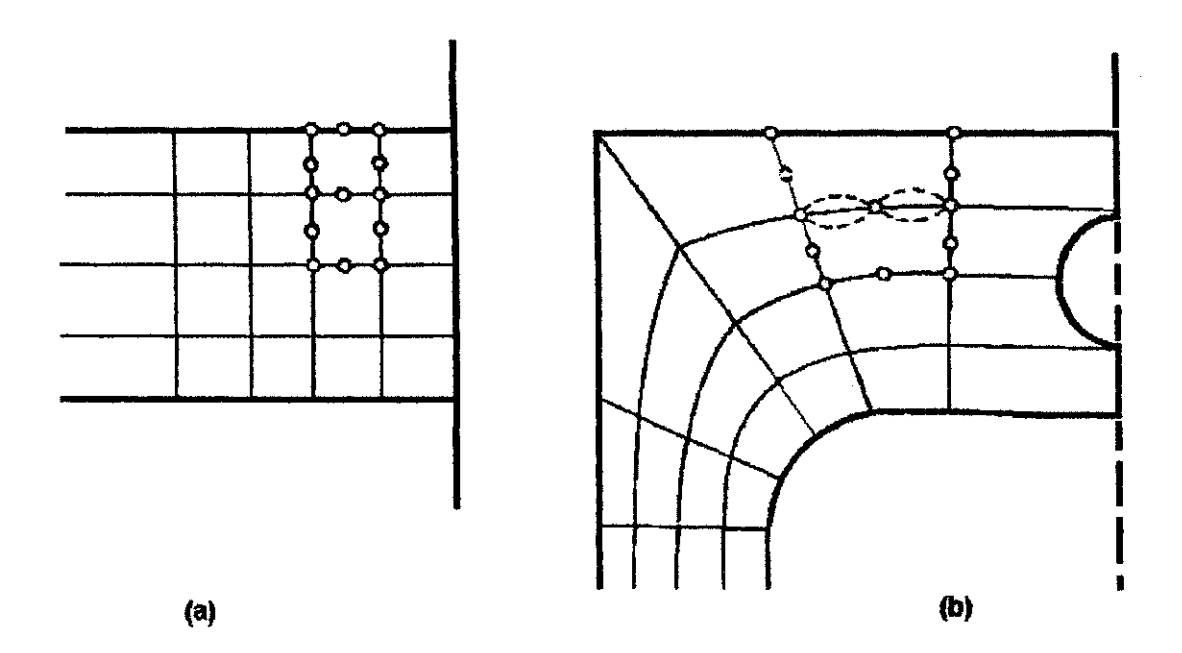

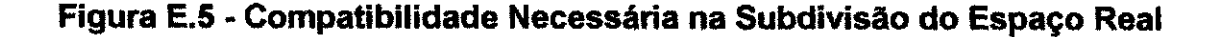

Apêndice E **zykwutsraphie i zavystanie i zavystanie i zavystanie i zavystanie i zavystanie i zavystanie i zavystanie i zavystanie i zavystanie i zavystanie i zavystanie i zavystanie i zavystanie i zavystanie i zavystanie i** 

## **E.3 - Variacao da Funcao Desconhecida Dentro dos Elementos Distorcidos Curvilineres. Continuidade**

Com a forma dos elementos agora definidas pela função de forma N' a variação de  $\varphi$ desconhecido, deve ser especificada antes do estabelecimento das propriedades do elemento. Esta é mostrada mais convenientemente em termos de coordenadas locais curvilineares pela seguintes relação:

$$
\varphi = N a^e \qquad \qquad \blacksquare .3
$$

onde la<sup>e</sup> lista os valores dos nós. zyxwyutsraponment contra la cyxwvutsraponment contra la cyxwutsraponment con

Teorema 2: Se as fuinções de forma N são tais que a continuidade de  $\varphi$  é preservada na coordenada do elemento original - então as necvessidades de continudade deverão ser satisfeitas em elementos distorcidos.

Os valores nodais podem ou não ser associados com os mesmos nós como usado para especificar a geometria do elemento. Se os mesmos pontos definem a geometria e os pontos de análise do elementos finito, ou seja, se N = N' as funções de forma definindo a geometria e a função são as mesmas, o elemento é então chamado isoparamétrico

#### E.4 - Avaliação das Matrizes dos Elementos (Transformação em Coordenadas

 $\xi, \eta, \zeta$ 

**V** 

Para realizar a análise do elemento finito as matrizes que definem as propriedades dos elementos, rigidez, etc. devem ser encontradas. Estas matrizes devem ser da forma:

**J** Gdv

**E.4** 

## **Apendice E zyxwvutsrqponmlkjihgfedcbaZYXWVUTSRQPONMLKJIHGFEDCBA**

onde a matriz **G** depende de **N** ou suas derivadas com relacao as coordenadas globais. Como exemplo tem-se a matriz de rigidez:

$$
\int_{V} B^{T}DBdv
$$
 E.5

e os vetores associados:

$$
\int_{V} N^{T} b dv
$$
 E.6

Para uma classe particular de problemas elásticos as matrizes de B são dadas explicitamente por suas componentes. Pra problemas pianos temos:

$$
\mathbf{B}_{i} = \begin{bmatrix} \frac{\partial \mathbf{N}_{i}}{\partial x}, & 0 \\ 0, & \frac{\partial \mathbf{N}_{i}}{\partial y} \\ \frac{\partial \mathbf{N}_{i}}{\partial y}, & \frac{\partial \mathbf{N}_{i}}{\partial x} \end{bmatrix}
$$

Em problemas de elasticidade a matriz G é, desse modo, uma função das primeiras derivadas de N e nesta situação surgirá em muitas outras classes de problemas. Em todos a continuidade de  $C_0$  é necessária.

Para avaliar tais matrizes observar que duas transformações são necessárias. Em primeiro lugar como N<sub>i</sub> é definida em termos de coordenadas locais (curvilineares) é necessario projetar alguns meios de expressar as derivadas globais do tipo de ocorre na equação E.7, em termos de derivadas locais. Em segundo lugar o elemento de volume (ou superfície) sobre a qual a integração tem que ser executada, precisa ser expressa em termos de coordenadas locais com mudança apropriada nos limites de integração.

**404** zyxwvutsrqponmlkjihgfedcbaZYXWVUTSRQPONMLKJIHGFEDCBA

#### Apêndice E

Considerar o grupo de coordenadas locais  $\xi$ ,  $\eta$ ,  $\zeta$ , e o grupo de coordenads globais correspondentes x, y e z. Usando a regra da diferenciação parcial podemos escrever a derivada em relação a & como:

$$
\frac{\partial N_i}{\partial \xi} = \frac{\partial N_i}{\partial x} \frac{\partial x}{\partial \xi} + \frac{\partial N_i}{\partial y} \frac{\partial y}{\partial \xi} + \frac{\partial N_i}{\partial z} \frac{\partial z}{\partial \xi}
$$
 E.8

Realizando a mesma diferenciação com relação às outras duas coordenadas e escrevendo a matriz temos:

$$
\begin{bmatrix}\n\frac{\partial N_i}{\partial \xi} \\
\frac{\partial N_i}{\partial \eta} \\
\frac{\partial N_i}{\partial \eta} \\
\frac{\partial N_i}{\partial \zeta}\n\end{bmatrix}\n=\n\begin{bmatrix}\n\frac{\partial x}{\partial \xi}, & \frac{\partial y}{\partial \xi} \\
\frac{\partial x}{\partial \eta}, & \frac{\partial y}{\partial \eta} \\
\frac{\partial x}{\partial \eta}, & \frac{\partial y}{\partial \eta} \\
\frac{\partial x}{\partial \zeta}, & \frac{\partial y}{\partial \zeta}\n\end{bmatrix}\n\begin{bmatrix}\n\frac{\partial N_i}{\partial x} \\
\frac{\partial N_i}{\partial x} \\
\frac{\partial N_i}{\partial y} \\
\frac{\partial N_i}{\partial z}\n\end{bmatrix}\n=\nJ\n\begin{bmatrix}\n\frac{\partial N_i}{\partial x} \\
\frac{\partial N_i}{\partial y} \\
\frac{\partial N_i}{\partial z}\n\end{bmatrix}
$$
\nE.9

O lado esquerdo da matriz E.9 pode ser avaliado como como as funções N<sub>i</sub> são especificadas em termos de coordenadas locais. Além disso, como x, y e z são explicitamente dadas pela relação definindo as coordenads curvilineares, a matriz J, pode ser encontrada explicitamente em termos de coorenadas locais. Esta matriz é conhecida como matriz jacobiana.

Para encontrar as derivadas globais, invertemos J e escrevemos:

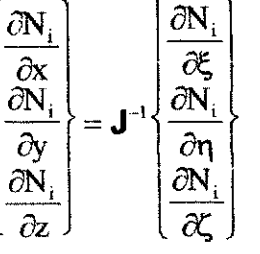

 $E.10$ 

#### **Apêndice E**

Em termos de funções de forma definindo a transformação da coordenada N' (como dito anteriormente, só são idênticos com as funções de forma N quando é usada a formulação isoparamétrica). Temos:

$$
J = \begin{bmatrix} \sum \frac{\partial N_i}{\partial \xi} x_i, & \sum \frac{\partial N_i}{\partial \xi} y_i, & \sum \frac{\partial N_i}{\partial \xi} z_i, \\ \sum \frac{\partial N_i}{\partial \eta} x_i, & \sum \frac{\partial N_i}{\partial \eta} y_i, & \sum \frac{\partial N_i}{\partial \eta} z_i, \\ \sum \frac{\partial N_i}{\partial \zeta} x_i, & \sum \frac{\partial N_i}{\partial \eta} y_i, & \sum \frac{\partial N_i}{\partial \eta} z_i, \end{bmatrix} = \begin{bmatrix} \frac{\partial N_i}{\partial \xi} & \frac{\partial N_2}{\partial \xi} & \frac{\partial N_3}{\partial \xi} \\ \frac{\partial N_1}{\partial \eta} & \frac{\partial N_2}{\partial \eta} & \frac{\partial N_3}{\partial \eta} \\ \frac{\partial N_1}{\partial \zeta} & \frac{\partial N_2}{\partial \zeta} & \frac{\partial N_3}{\partial \zeta} \end{bmatrix} \begin{bmatrix} x_1 & y_1 & z_1 \\ x_2 & y_2 & z_2 \\ x_3 & y_3 & z_3 \end{bmatrix}
$$
 E.11

Para transformar as variáveis e a região com relação a qual integração é feita, um processo padrão será usado envolvendo o determinante J. Assim, o volume do elemento se torna:

$$
dx dy dz = det J d\xi d\eta d\zeta
$$
 E.12

O tipo de transformação é válida independente do número de coordenadas usadas.

Assumindo-se que o inverso de J pode ser encontrado temos que reduzir a avaliação das propriedades do elemento para que possamos chegar à integral do tipo E.4 (pág. 403). Podemos escrever como:

$$
\int_{\Omega} G(x, y, z) d\Omega = \int_{-1}^{+1} \int_{-1}^{+1} \int_{-1}^{+1} \overline{G}(\xi, \eta, \zeta) d\xi d\eta d\zeta
$$
 E.13

Se as coordenadas curvilineares são do tipo normalizado baseadas no prisma reto, sem dúvida a integração é executada dentro de um prisma e não em uma forma distorcida complicada, dessa maneira explicando os limites da integração simples. Problemas similares uni e bidimensionais resultarão em integrais com relação a uma ou duas coordenadas dentro dos limites simples.

406

## **APENDICE F**

## **ENTRADA DE DADOS DOS PROBLEMAS-EXEMPLOS PARA A VALIDAÇÃO DA VERSAO MODIFICADA**

## **F.1 - ENTRADA DE DADOS USADA PARA DEFINIR O PROBLEMA-EXEMPLO 1.**

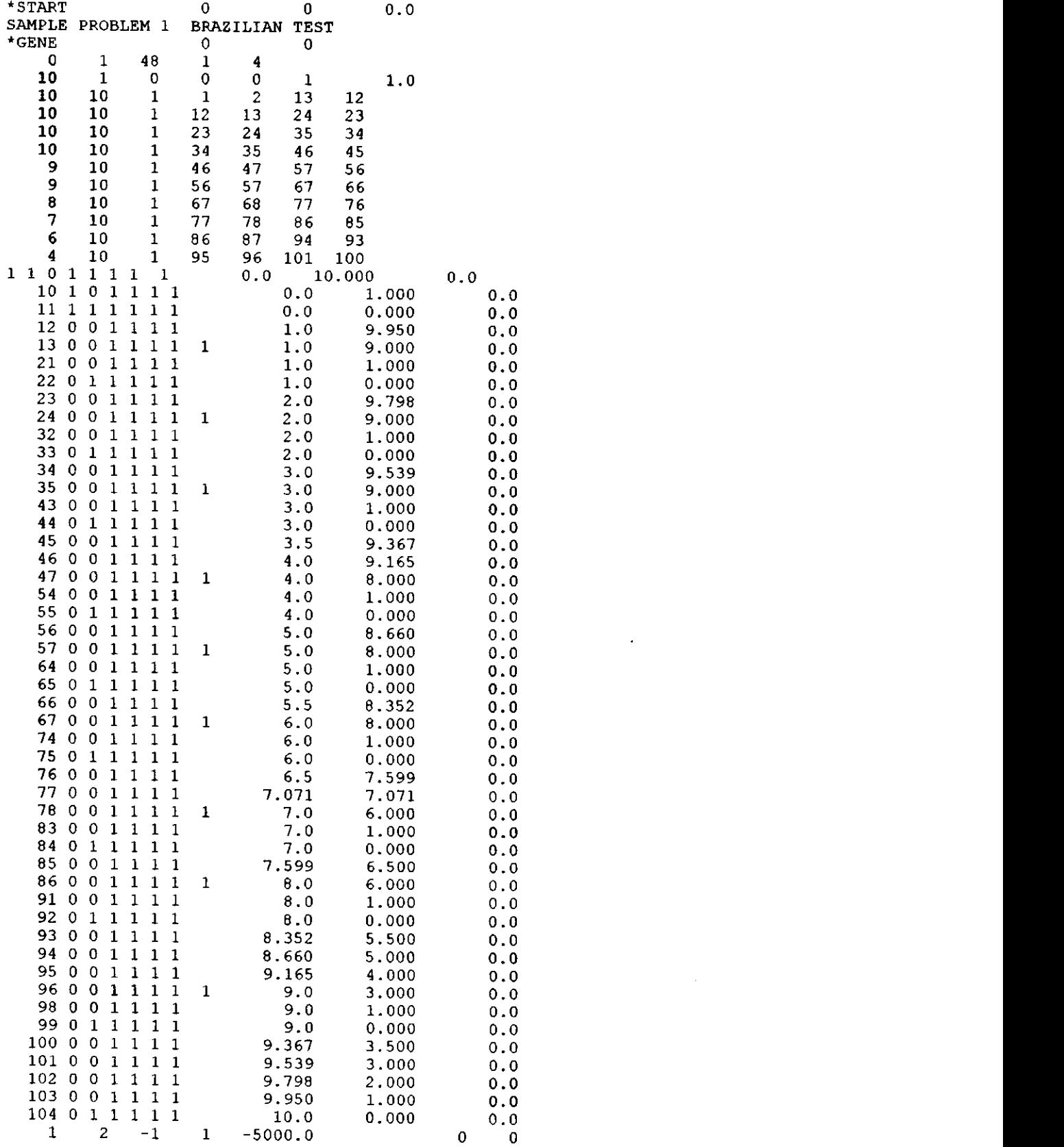

 $\mathbf{r}$ 

### **Apendice F zyxwvutsrqponmlkjihgfedcbaZYXWVUTSRQPONMLKJIHGFEDCBA 408 zyxwvutsrqponmlkjihgfedcbaZYXWVUTSRQPONMLKJIHGFEDCBA**

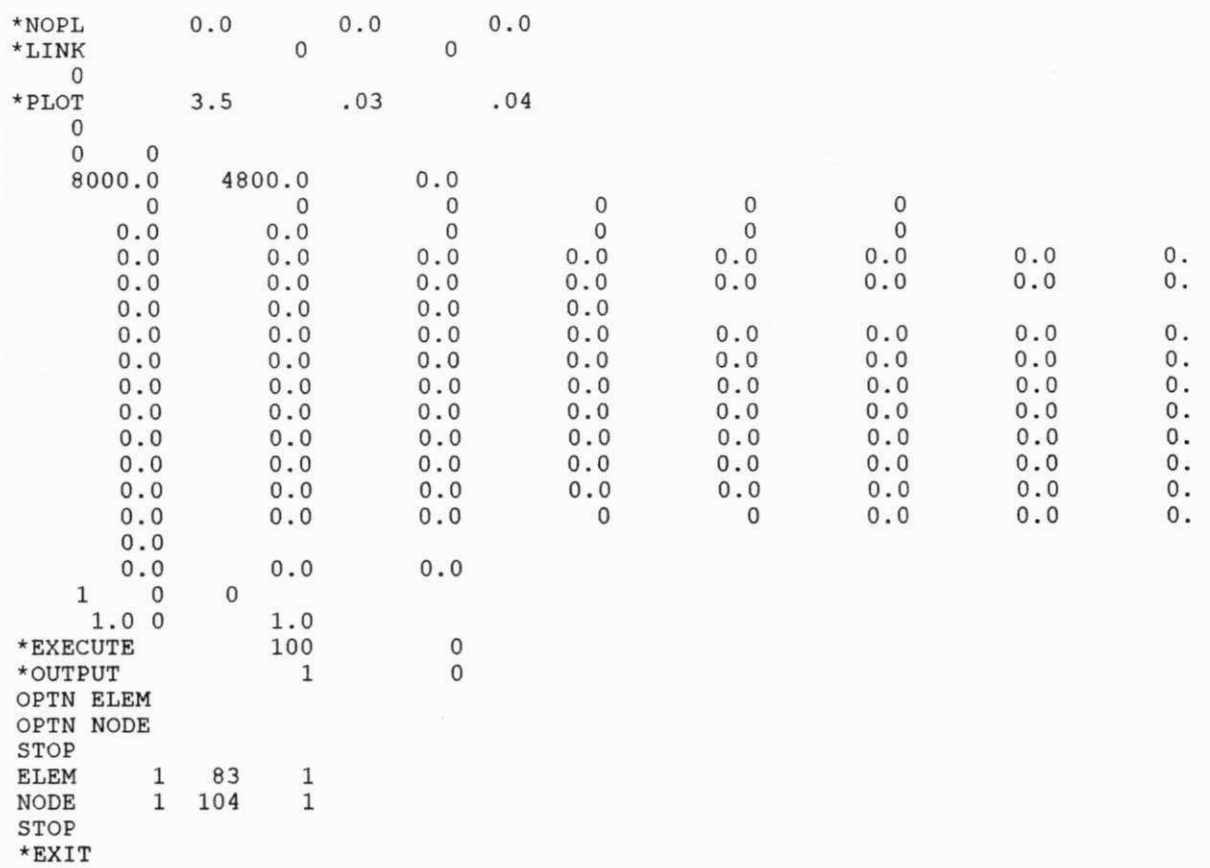
## **Apêndice F** *z***<sub>109</sub> <b>***Apêndice F*

## **F.2 - ENTRADA DE DADOS USADA PARA DEFINIR O PROBLEMA-EXEMPLO 2a.**

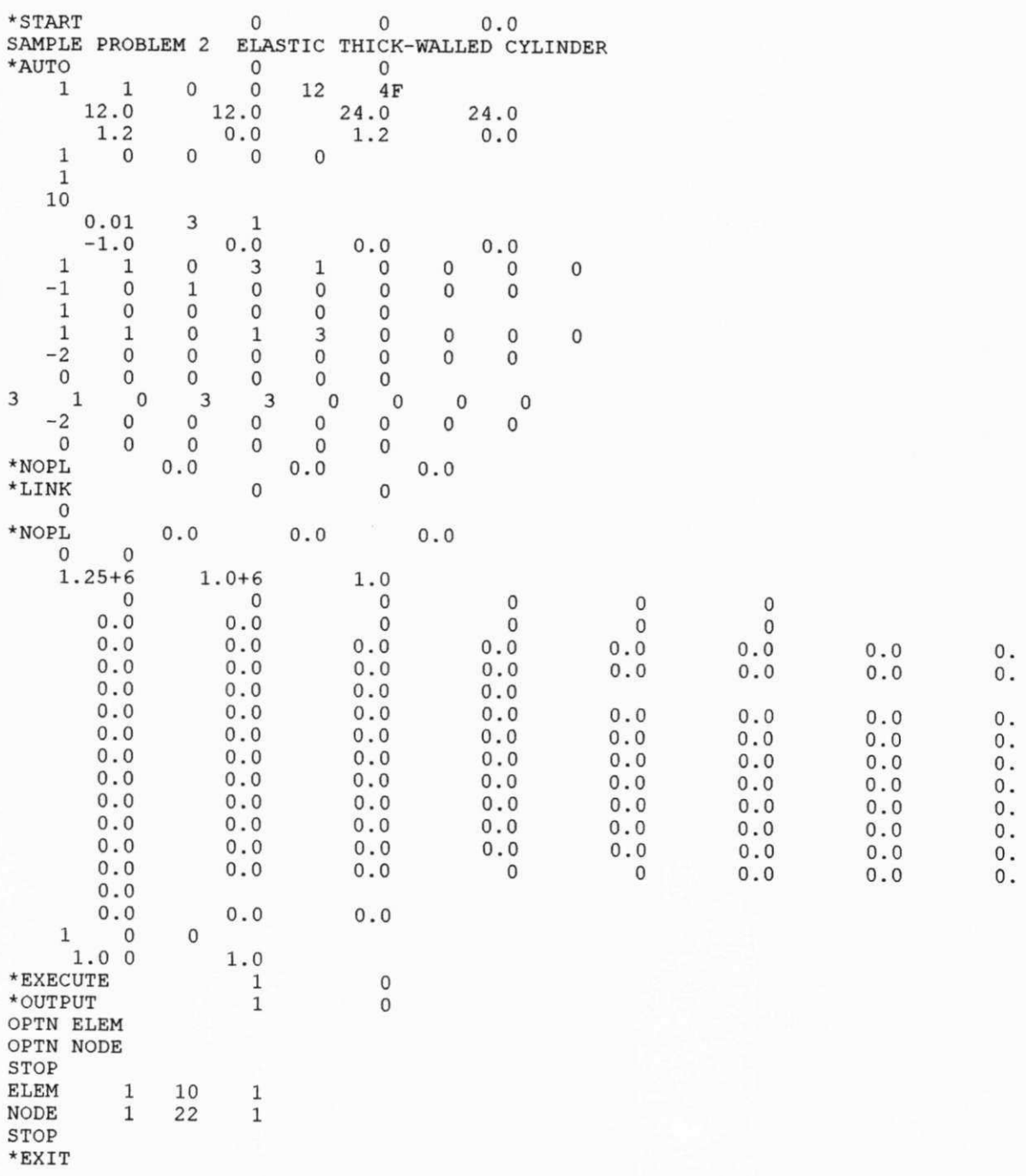

## **Apêndice F 410**

## **F.3 - ENTRADA DE DADOS USADA PARA DEFINIR O PROBLEMA-EXEMPLO 2b.**

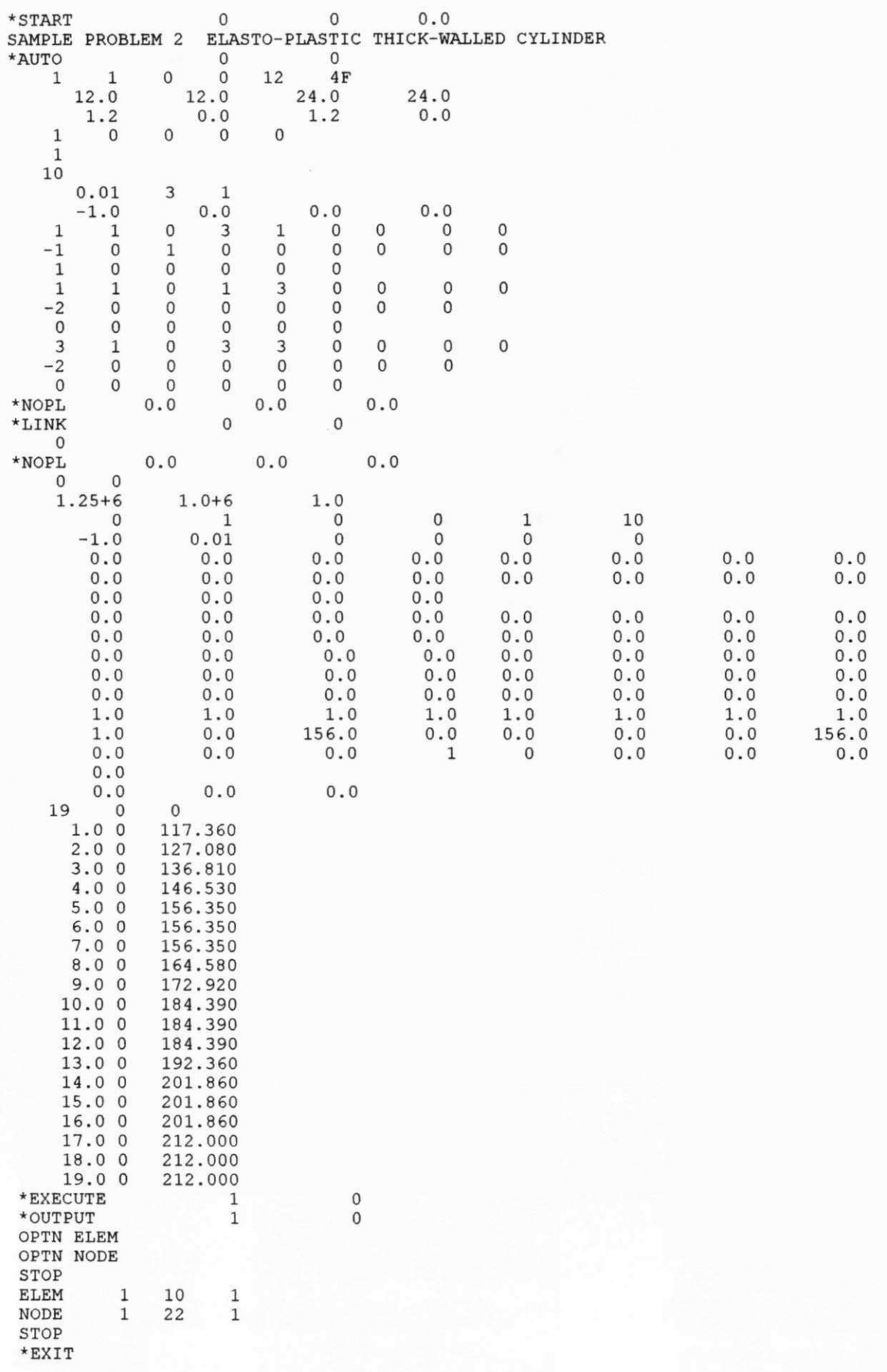

## **F.4 - ENTRADA DE DADOS USADA PARA DEFINIR O PROBLEMA-EXEMPLO 3**

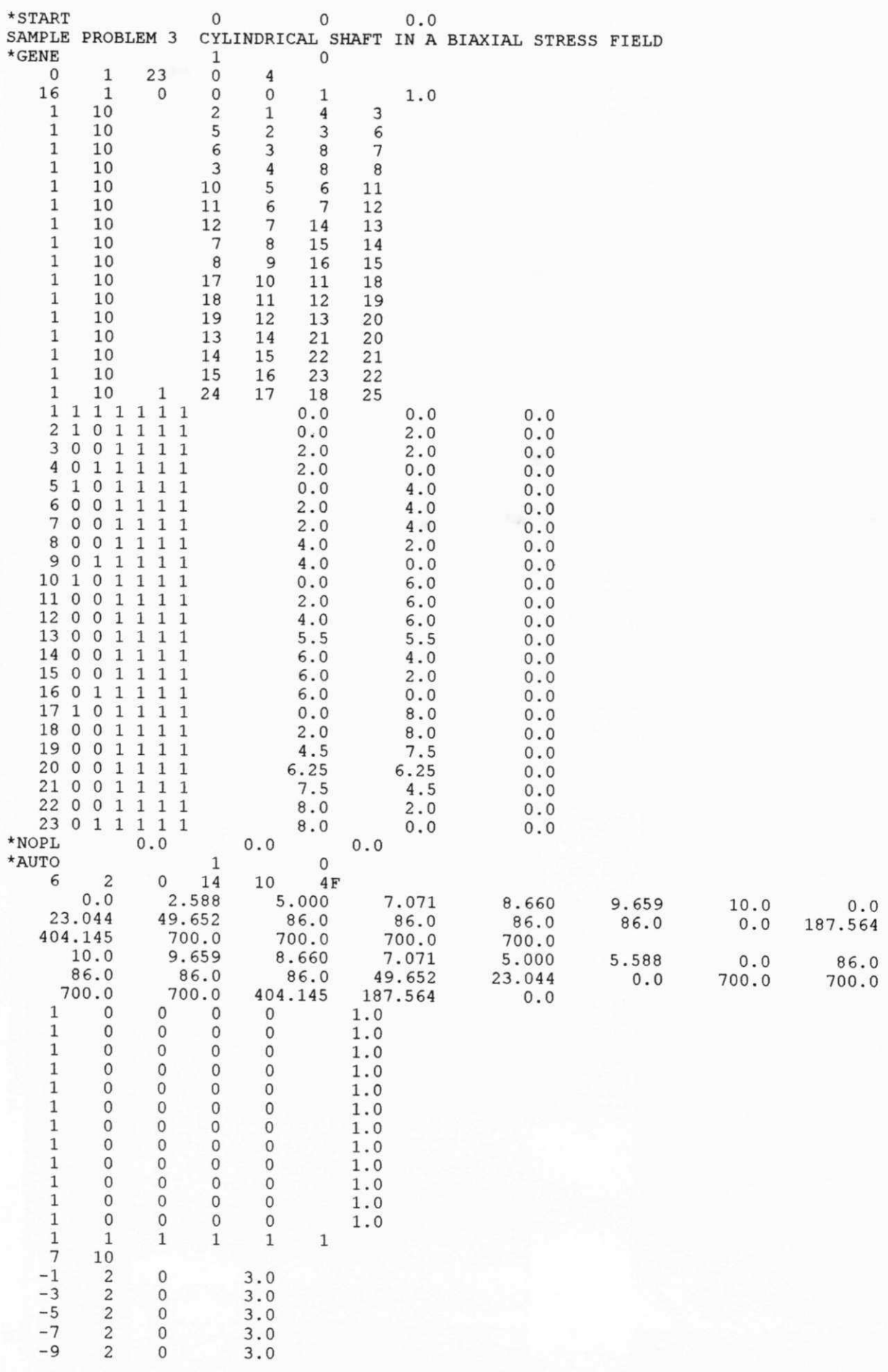

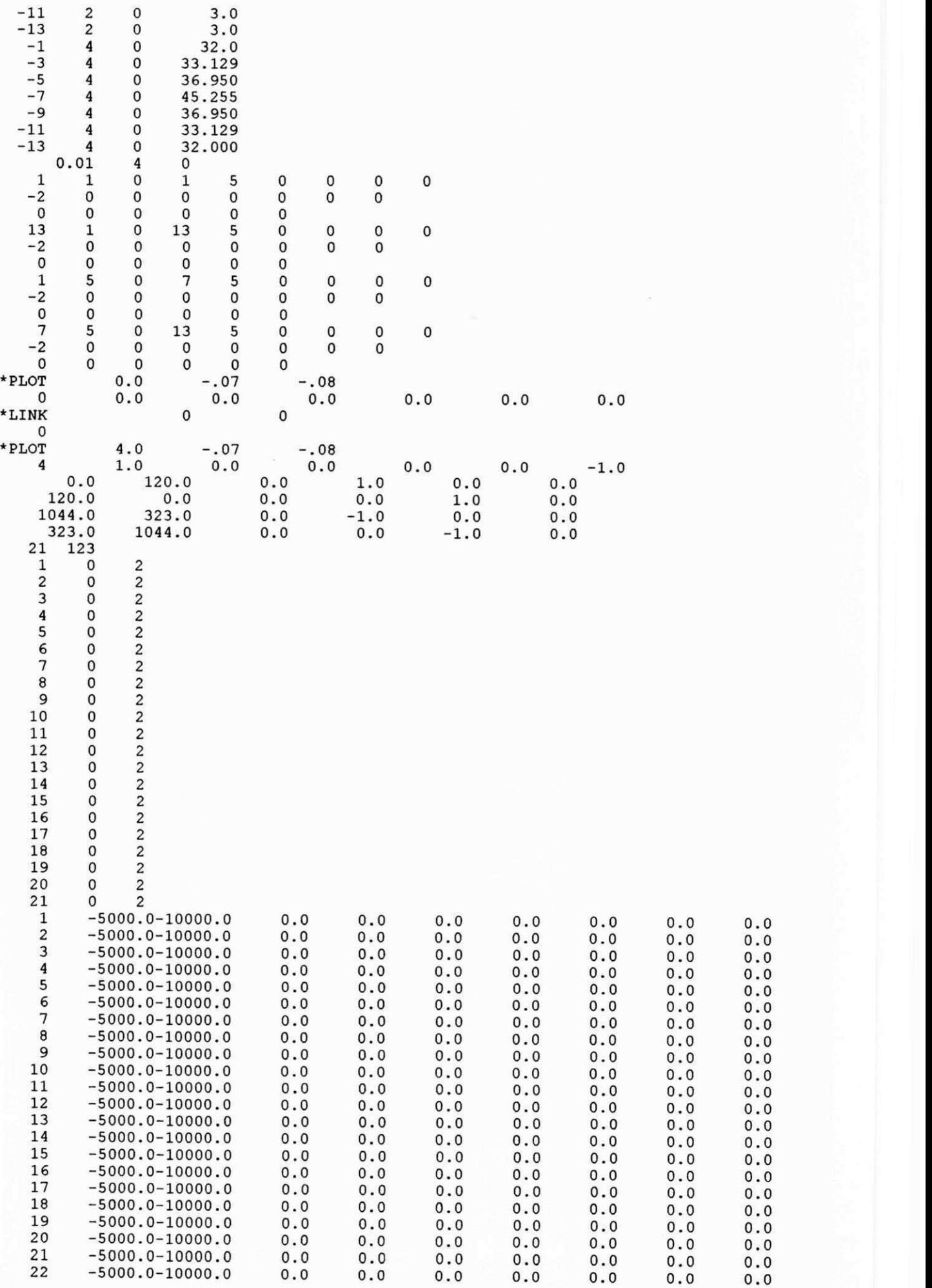

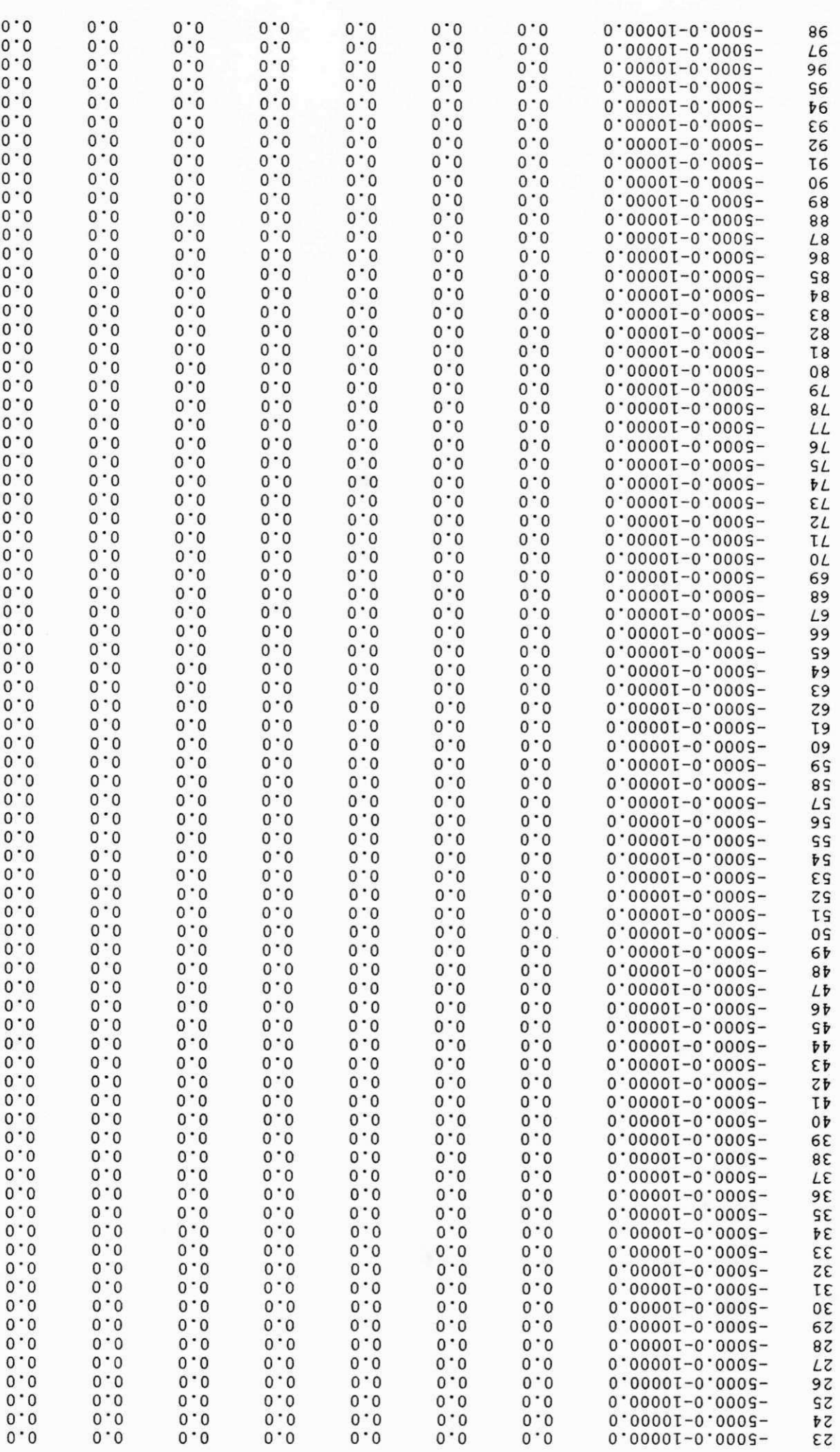

Apêndice F

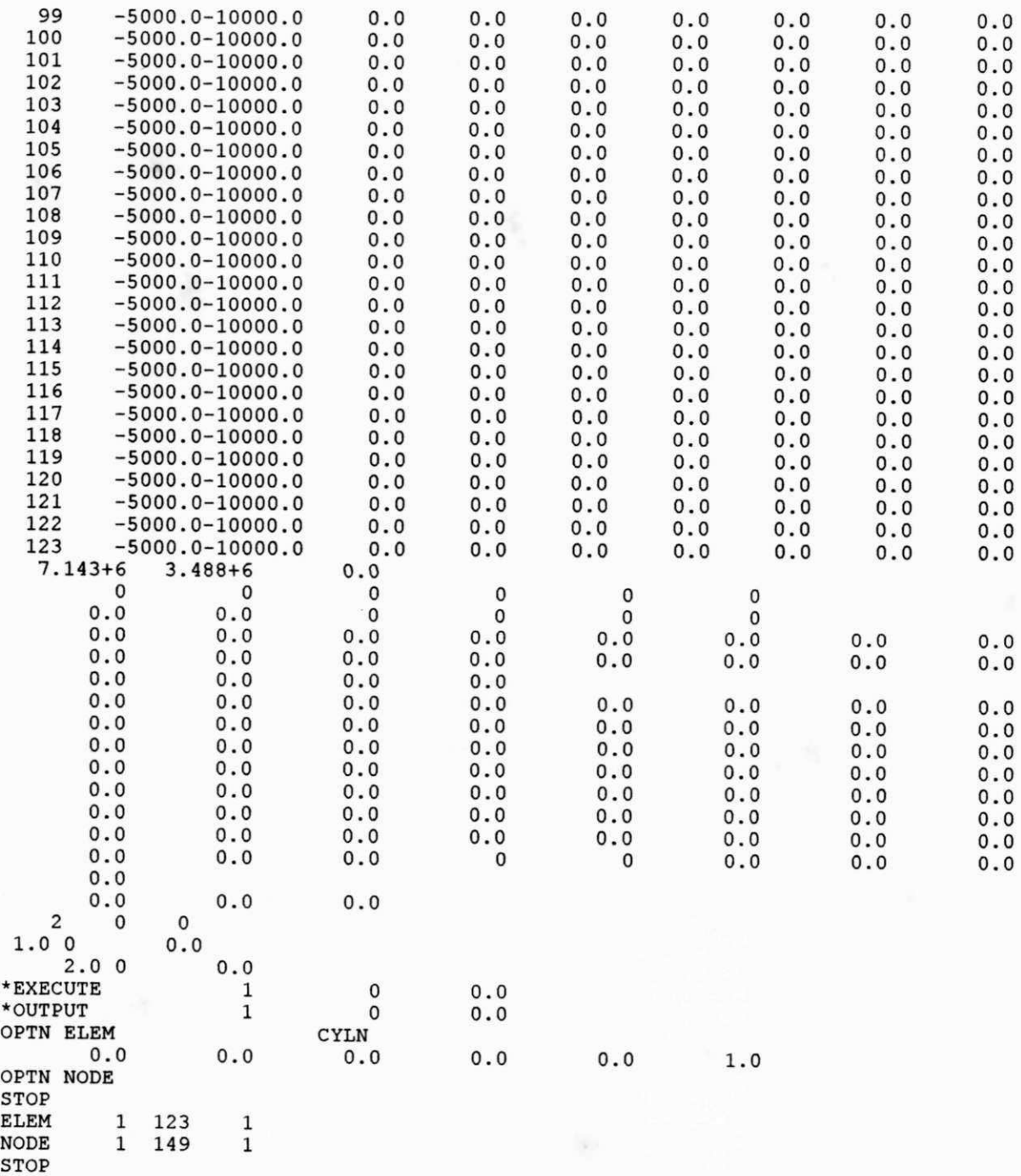

**•EXI T** 

## **Apêndice F 415**

## **F.5 - ENTRADA DE DADOS USADA PARA DEFINIR O PROBLEMA-EXEMPLO 4**

## **F.5.1 - MALHA DO TIPO 4 X 16.**

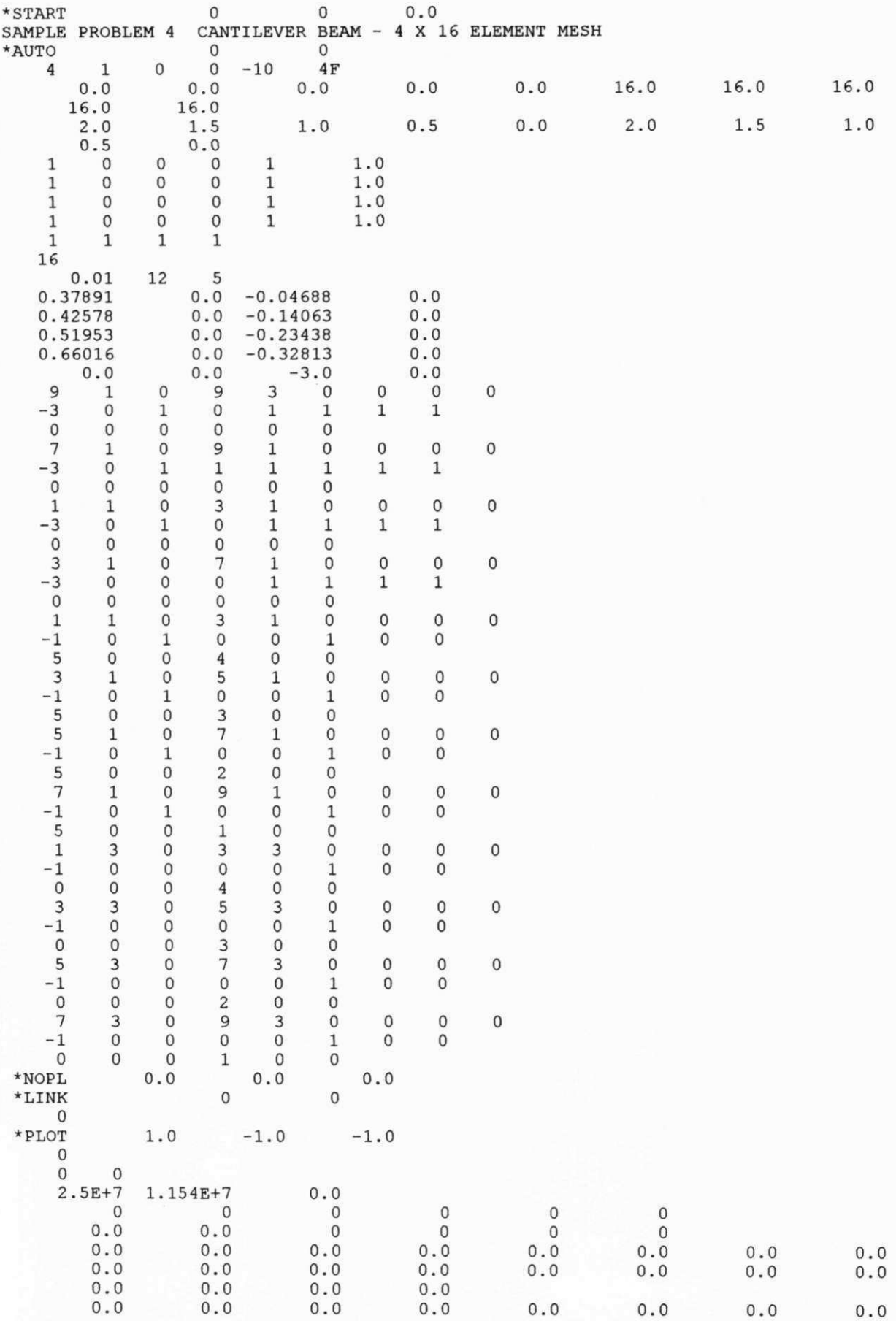

### **Apêndice F 416**

**•EXI T** 

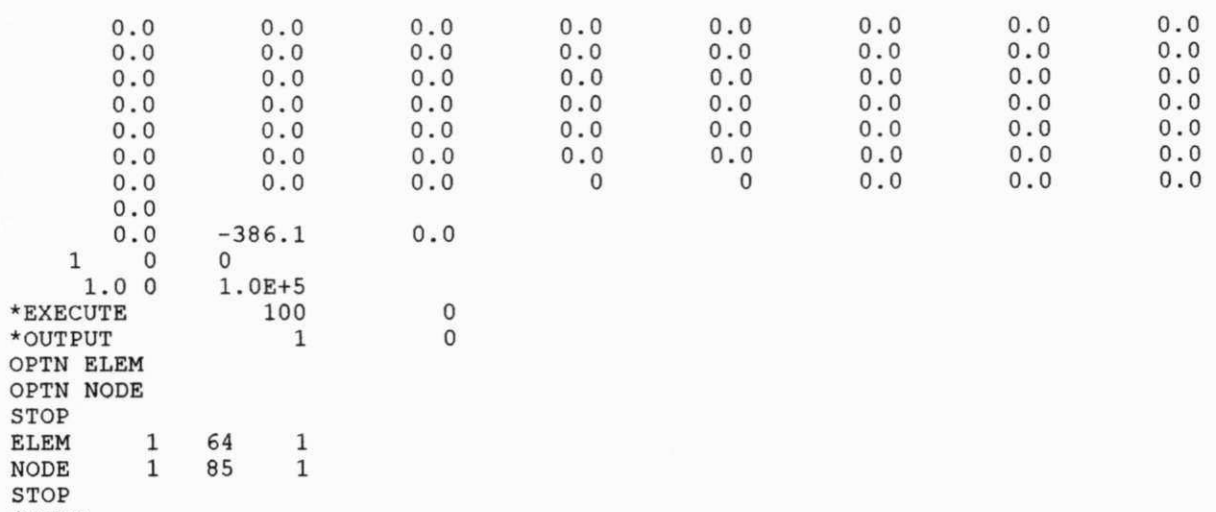

## **APÉNDICE G**

## SAÍDA DE DADOS DOS PROBLEMAS-EXEMPLOS PARA A VALIDAÇÃO DA VERSÃO MODIFICADA

## G.1 - SAÍDA DOS RESULTADOS DO PROBLEMA-EXEMPLO 1 - TESTE BRASILEIRO.

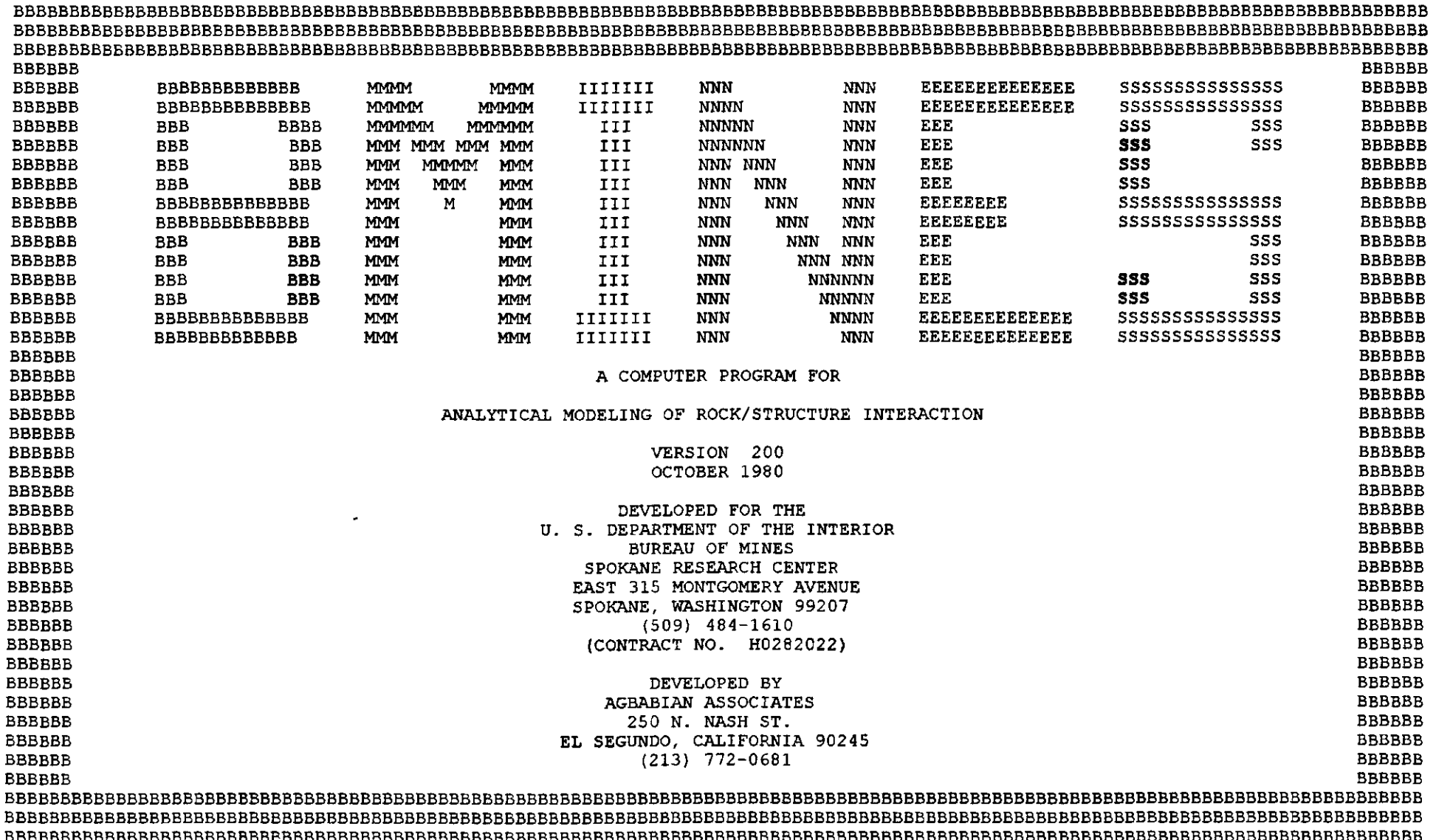

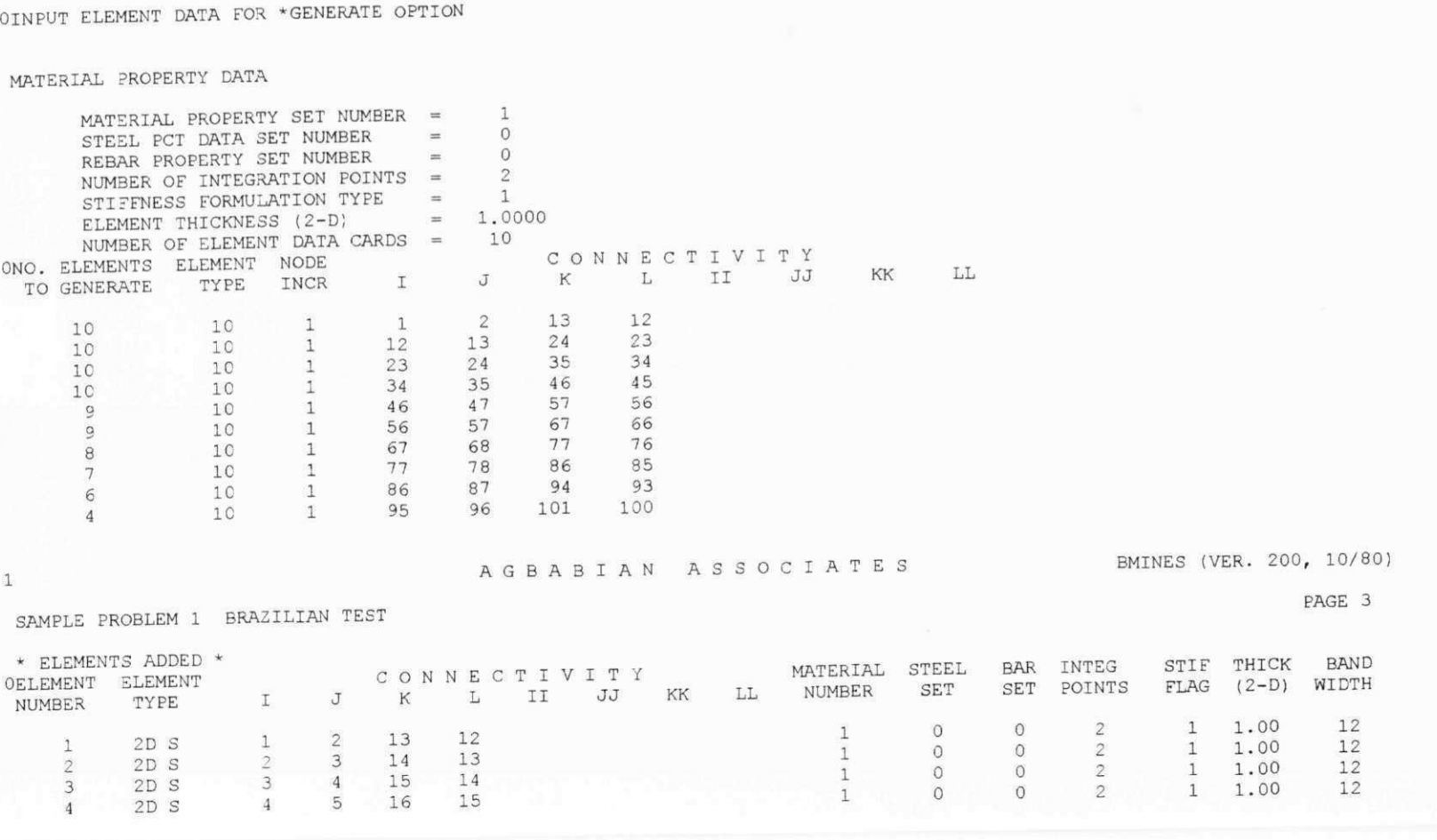

SAMPLE PROBLEM 1 BRAZILIAN TEST

\*GENE<br>ONUMBER OF SLIP ELEMENTS TO BE ADDED NUMBER OF ELEMENT GROUPS TO BE ADDED NUMBER OF NODAL POINT CARDS TO BE READ NUMBER OF LOAD CARDS TO BE READ MAXIMUM POSITION NUMBER OF ELEMENT CONNECTIVITY =  $4$  $OCCORDINATE$  UNIT CONVERSION FLAG =  $0$ OCCORDINATS UNIT CONVERSION FLAG = 0 TIME UNIT CONVERSION FLAG = 0 = 0 = 1  $= 48$ = 1 AGBABIA N ASSOCIATE S

SAMPLE PROBLEM 1 BRAZILIAN TEST

 $1$ 

 $\perp$ 

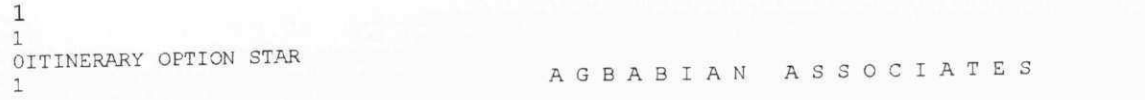

BMINES (VER. 200, 10/80) PAGE 1

BMINES (VER. 200, 10/80)

PAGE 2

Apêndice G

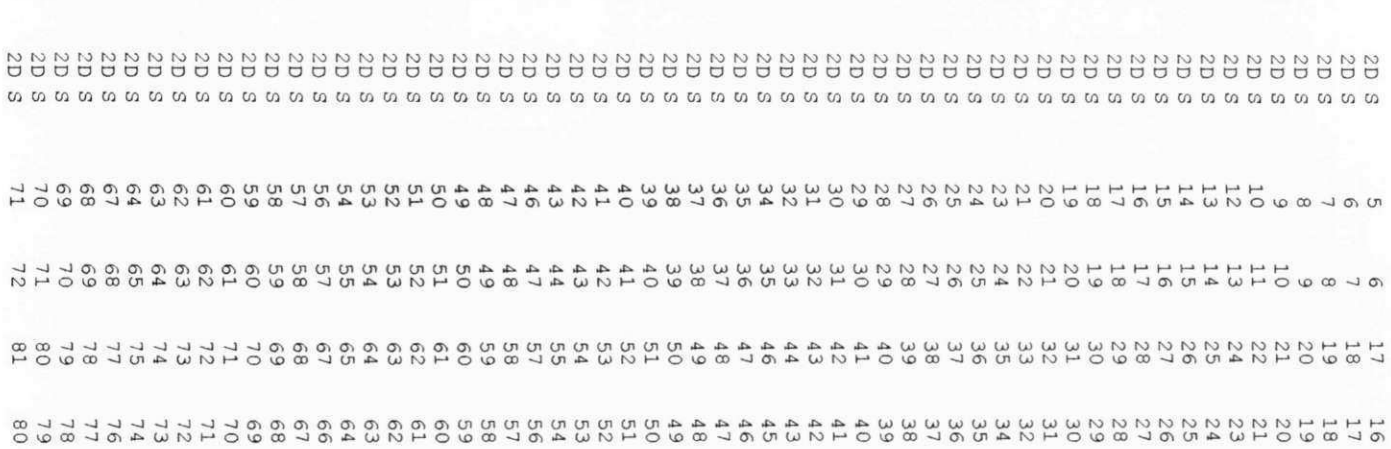

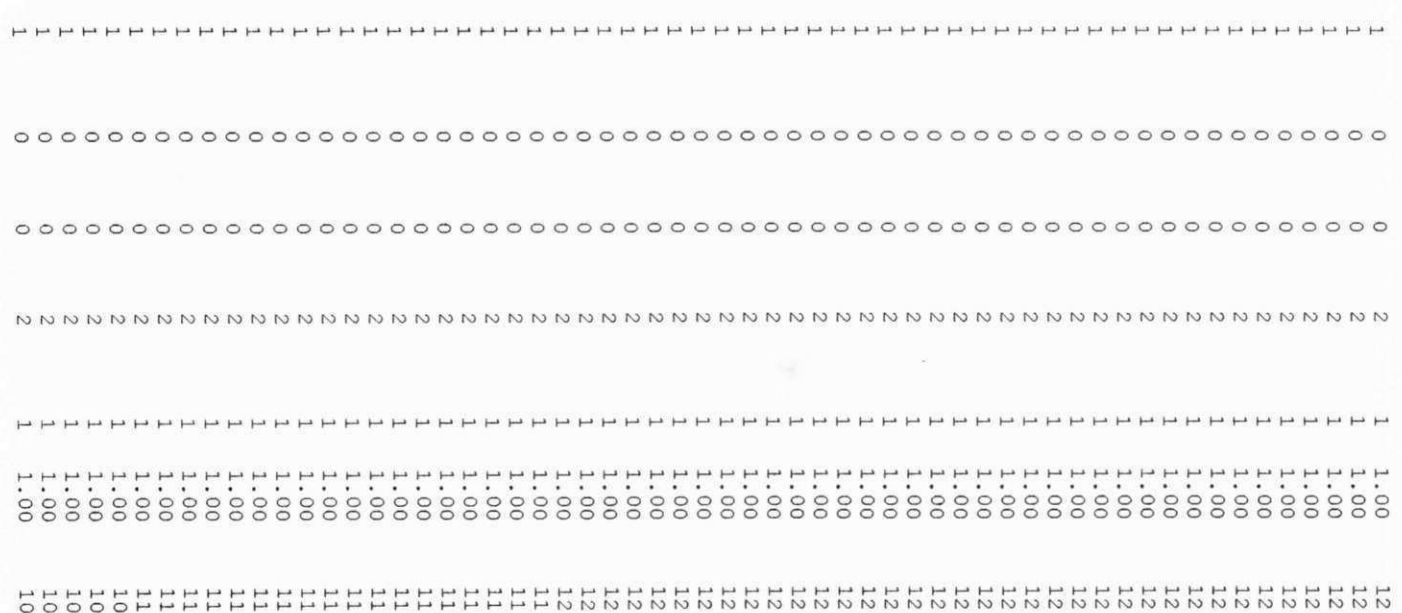

Apêndice G

ing.

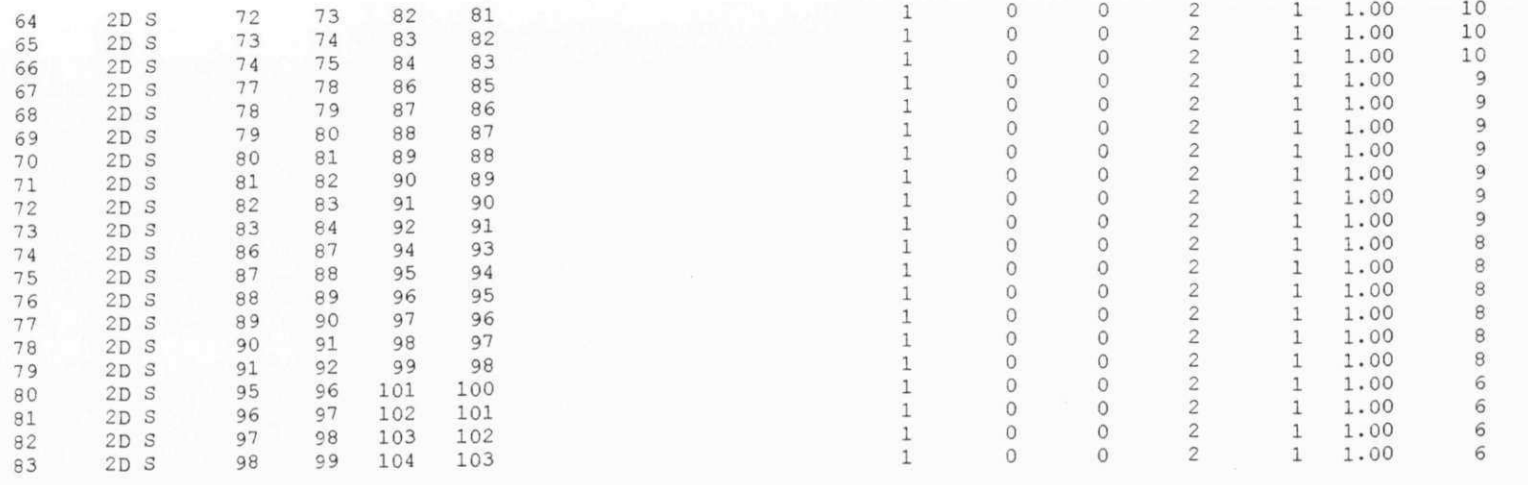

 $\ensuremath{\mathbbm{1}}$ 

AGBABIA N ASSOCIATE S

BMINES (VER. 200, 10/80)

PAGE 4

SAMPLE PROBLEM 1 BRAZILIAN TEST

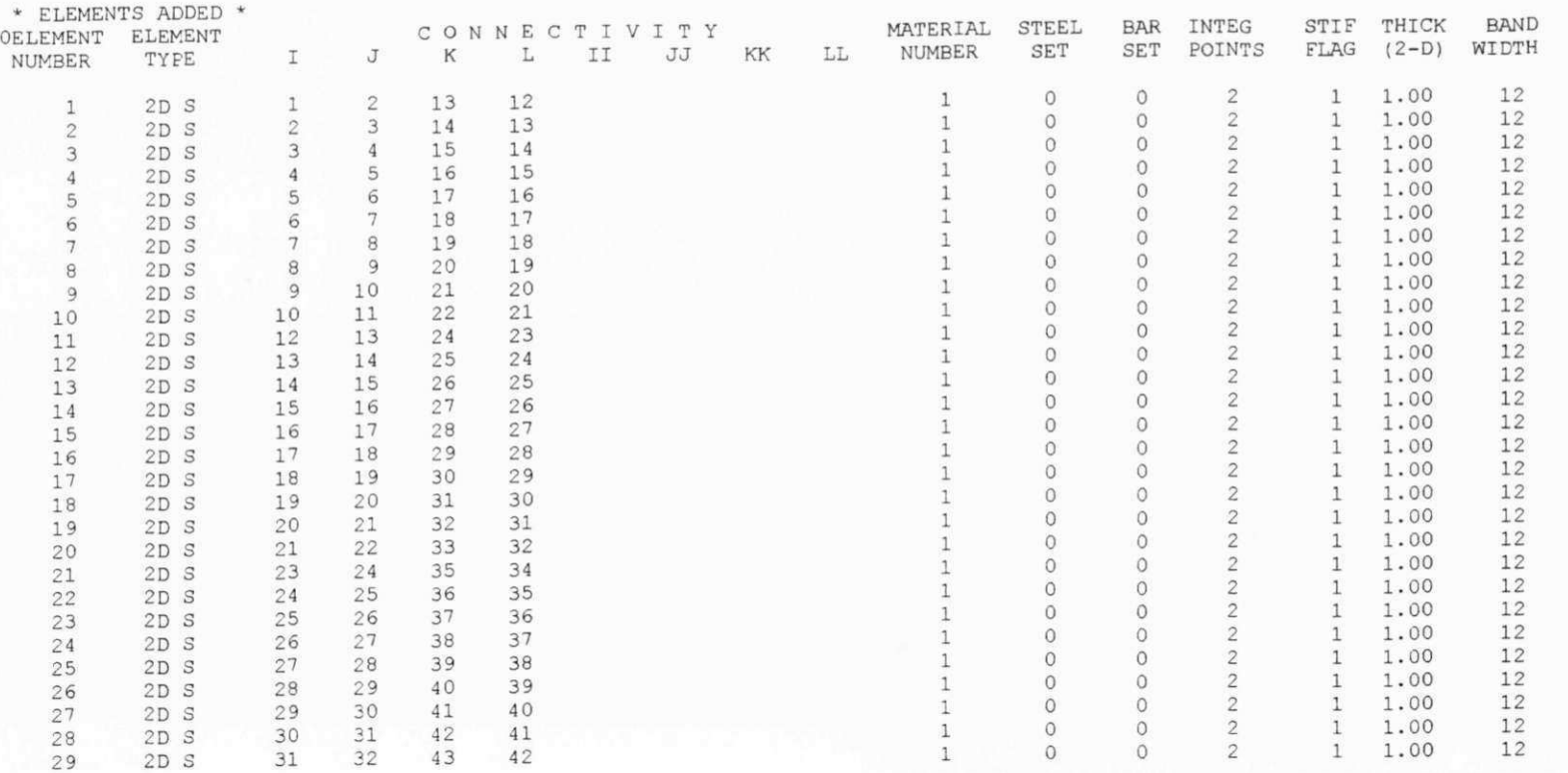

# Apêndice G

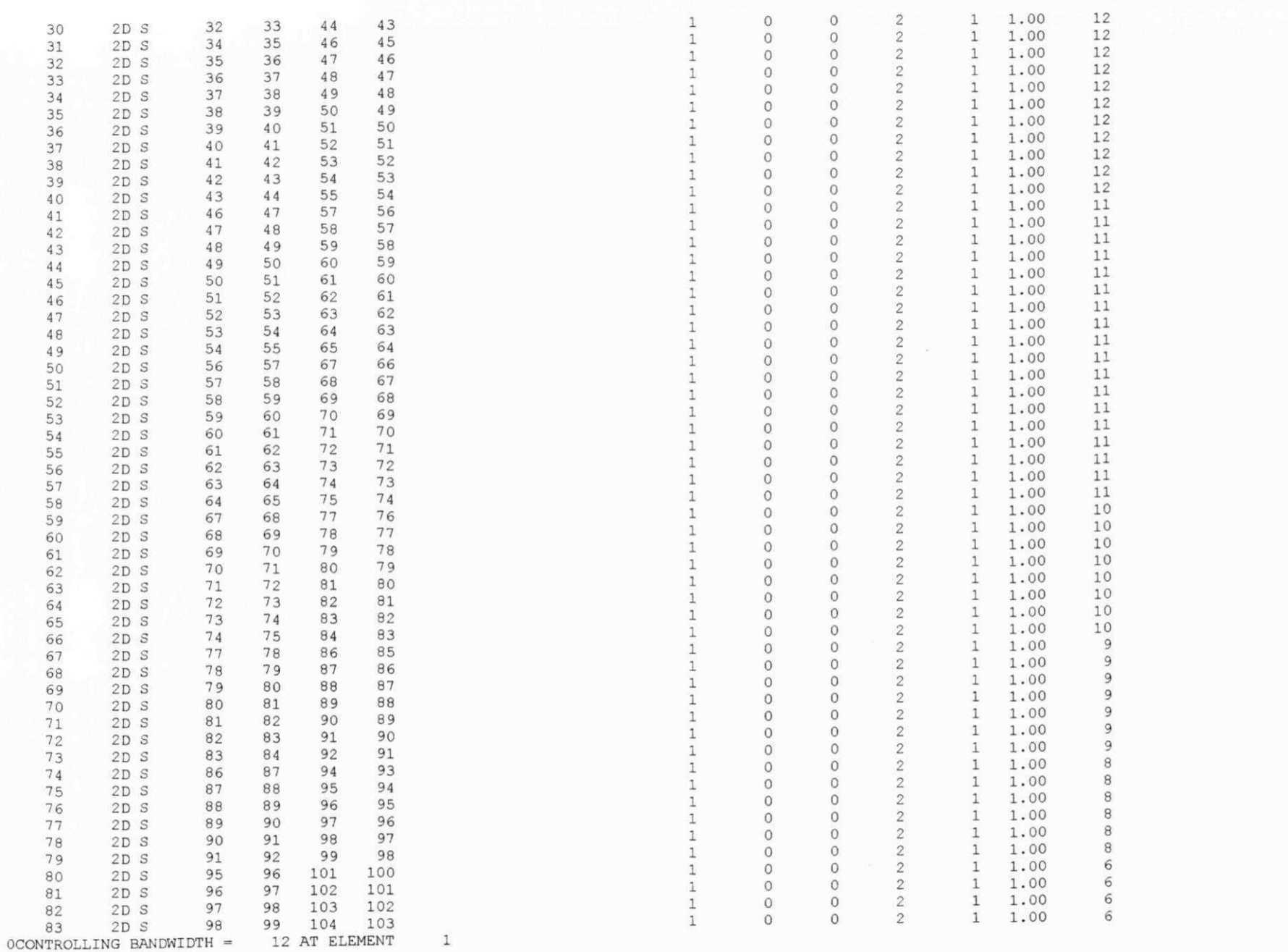

Apêndice G

#### SAMPLE PROBLEM 1 BRAZILIAN TEST

#### OINPUT NODE DATA FOR \*GENERATE OPTION

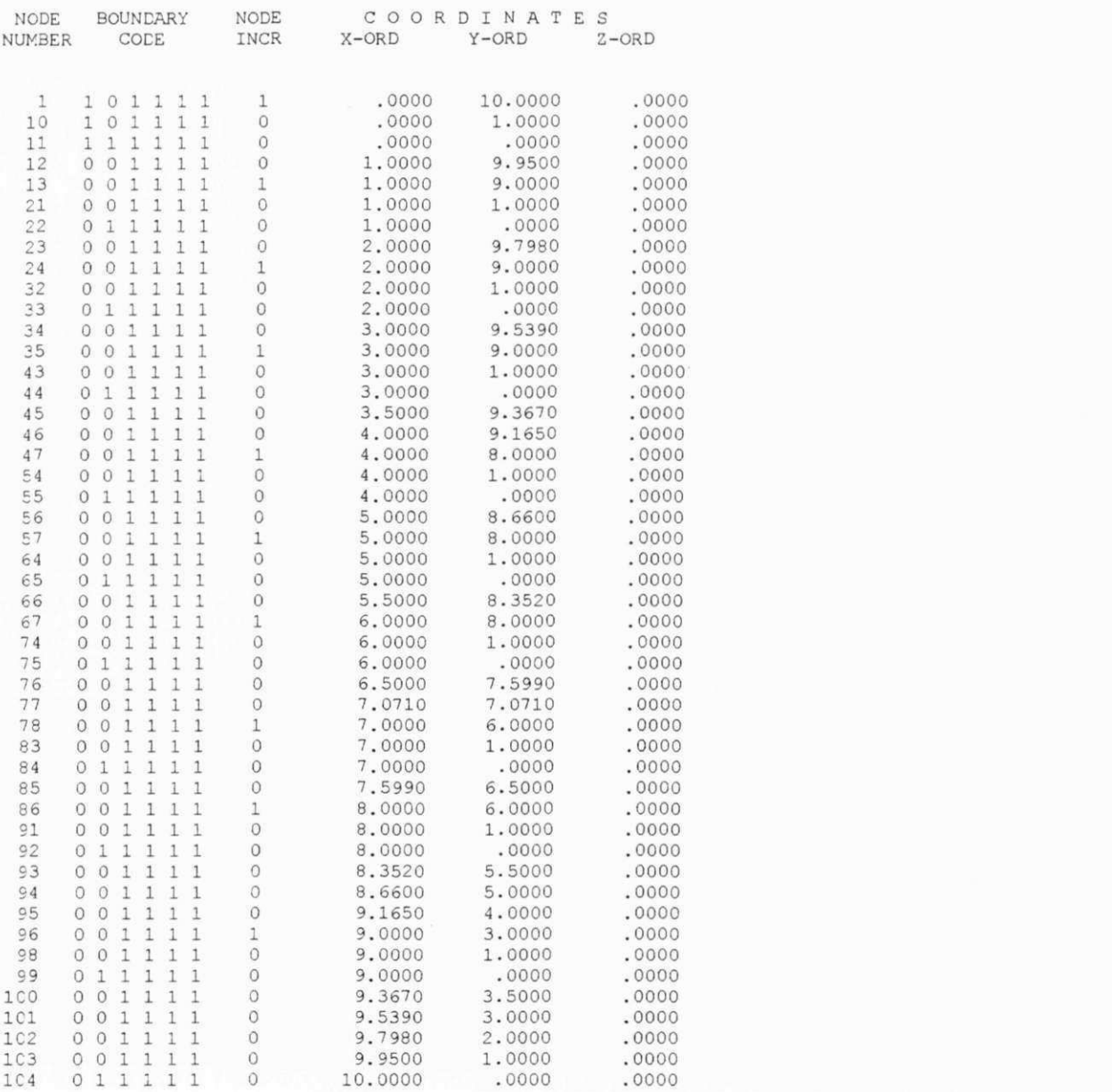

BMINES (VER. 200, 10/80)

PAGE 6

PAGE 7

SAMPLE PROBLEM 1 BRAZILIAN TEST  $\circ$ 

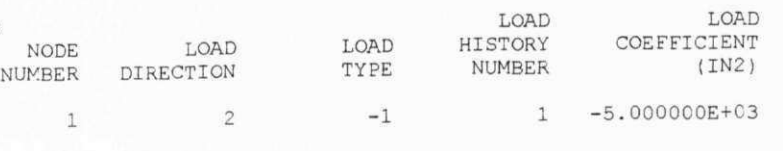

AGBABIA N ASSOCIATE S BMINES (VER. 200, 10/80)

SAMPLE PROBLEM 1 BRAZILIAN TEST

 $\mathbf{1}$ 

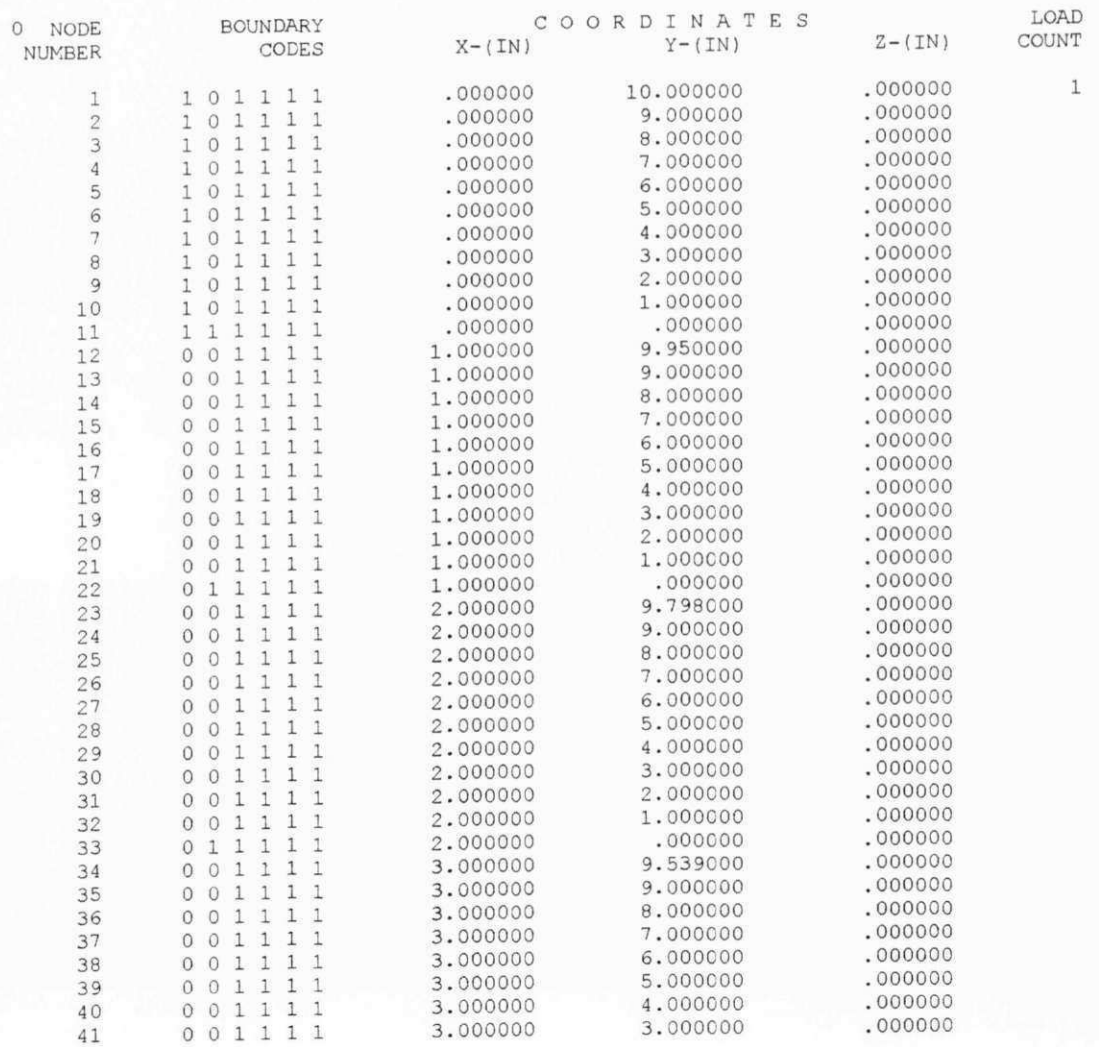

Apêndice G

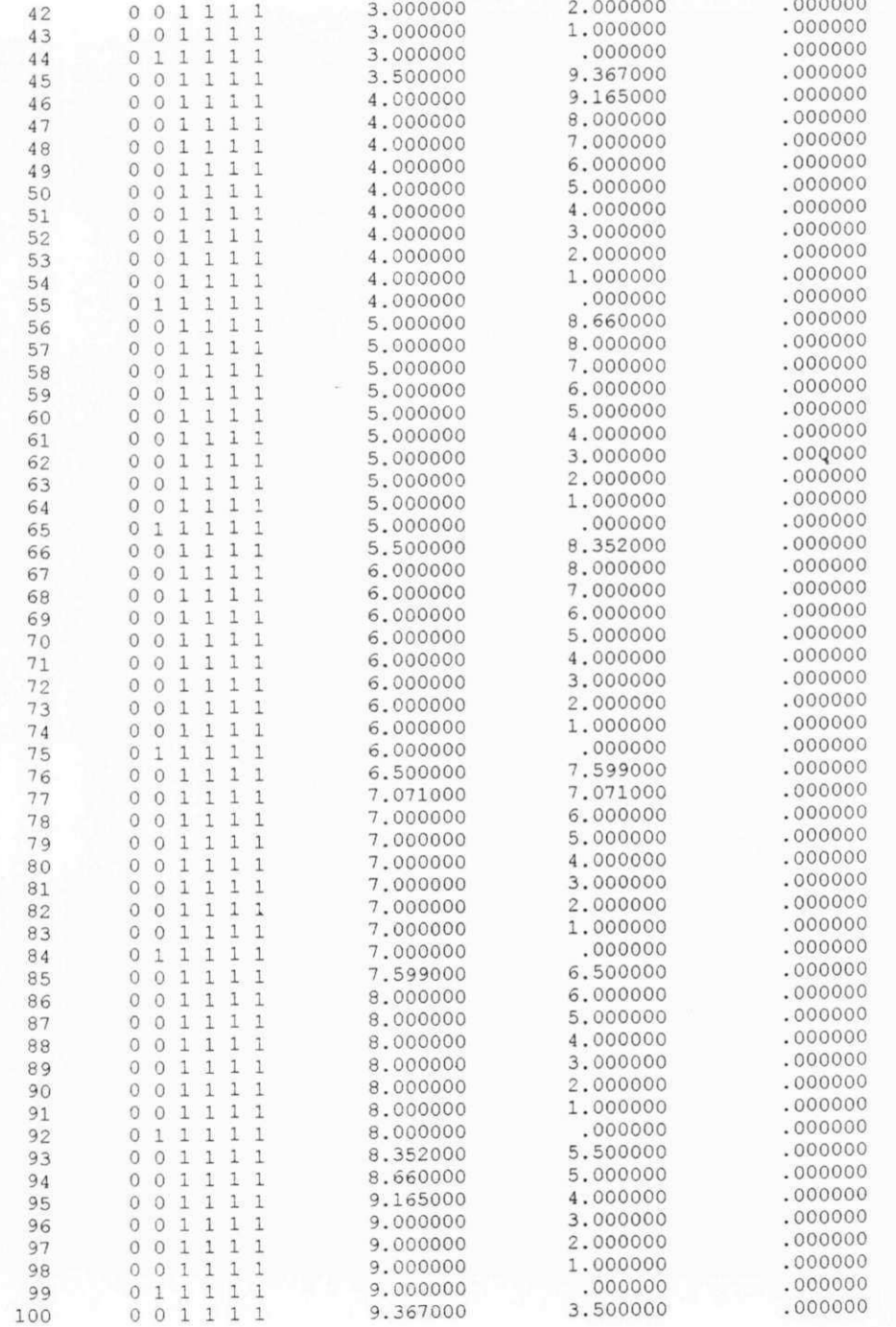

Apêndice G

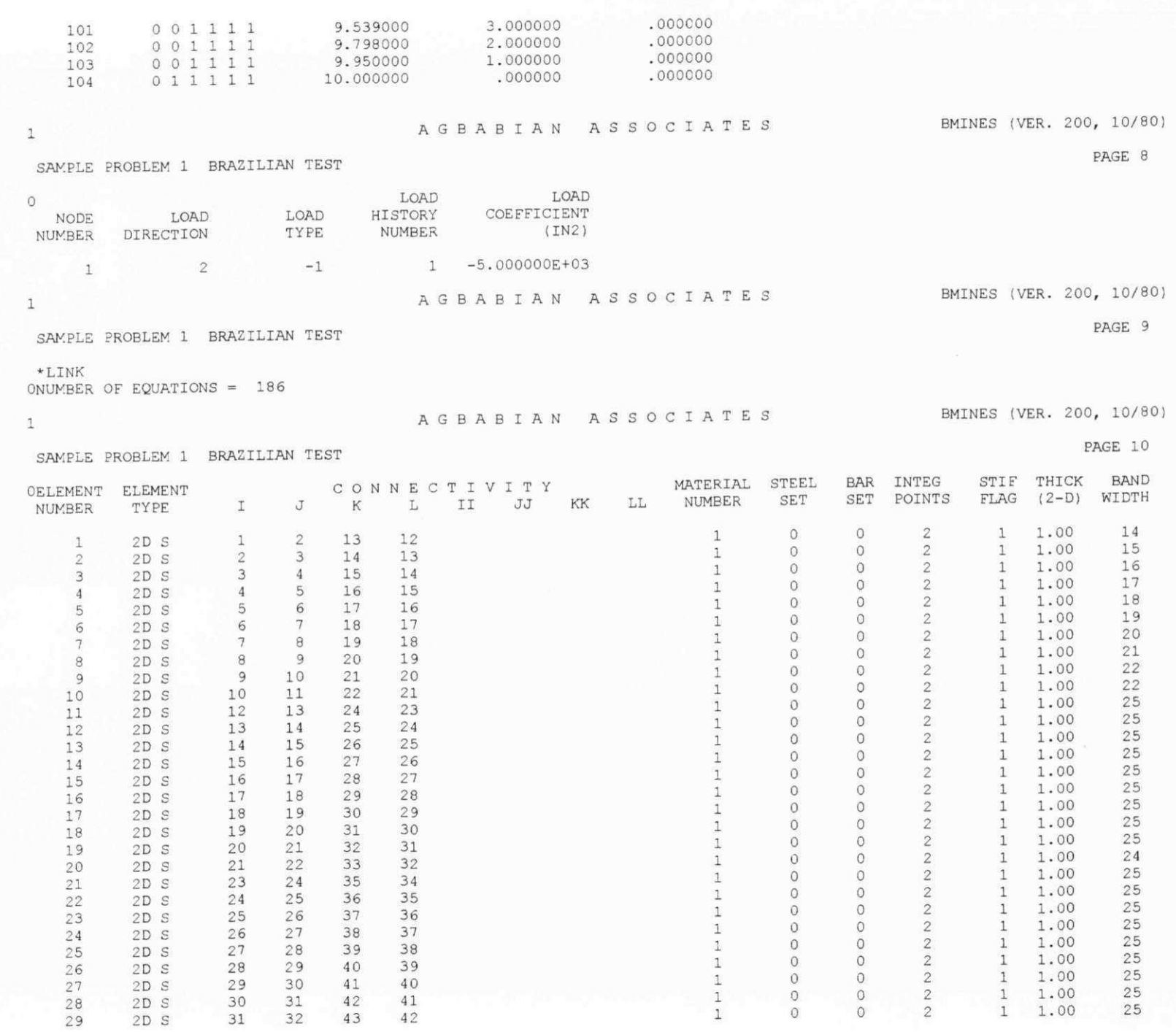

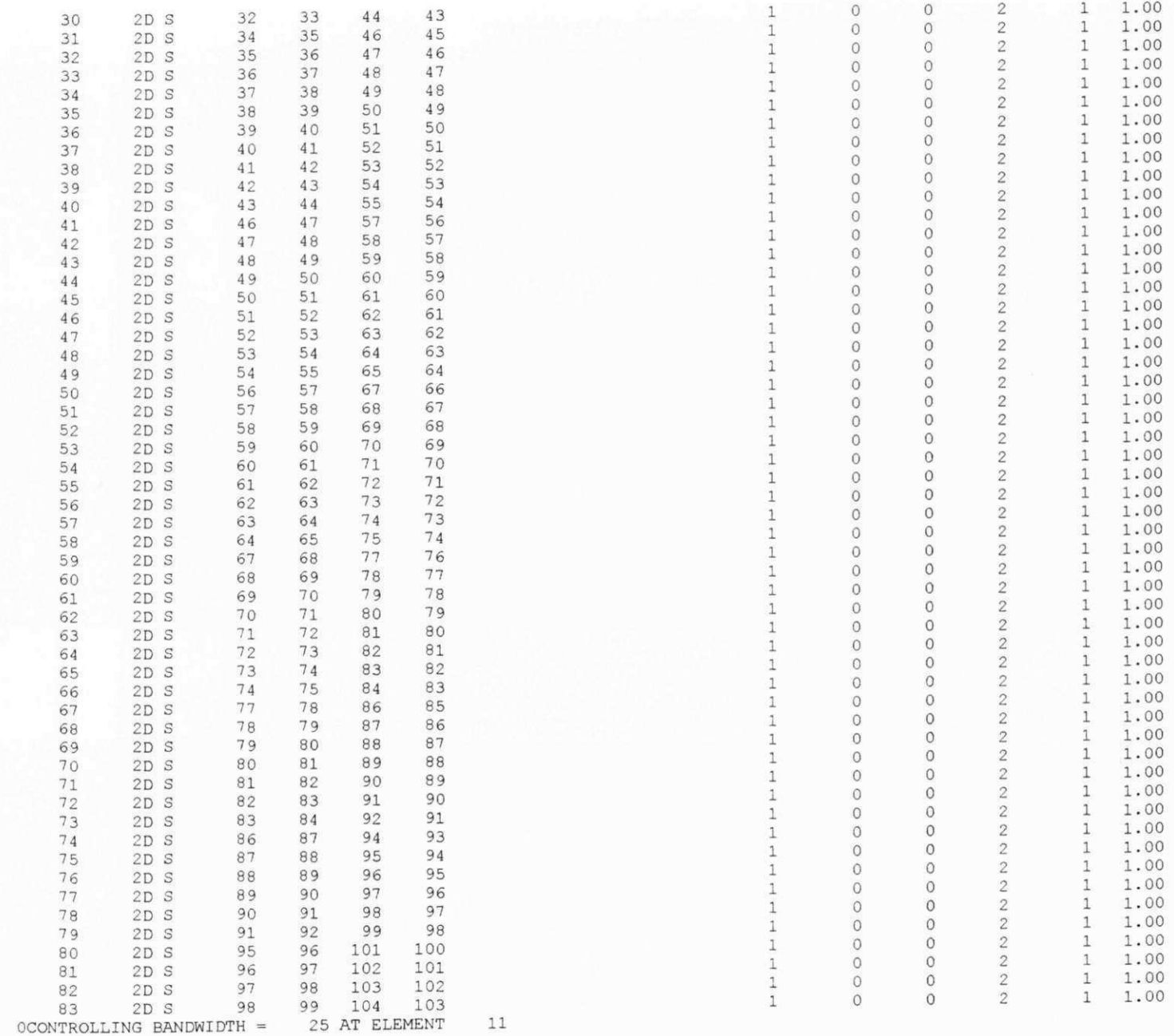

Apêndice G

 $\begin{array}{c} 2\,3 \\ 2\,3 \\ 2\,3 \\ 2\,3 \\ 3 \\ 3 \\ 2\,3 \\ 2\,3 \\ 2\,3 \\ 2\,3 \\ 2\,3 \\ 2\,3 \\ 2\,3 \\ 2\,3 \\ 2\,3 \\ 2\,3 \\ 2\,3 \\ 2\,3 \\ 2\,3 \\ 2\,2 \\ 2\,1 \\ 2\,1 \\ 2\,1 \\ 2\,1 \\ 2\,1 \\ 2\,1 \\ 2\,1 \\ 2\,1 \\ 2\,1 \\ 2\,1 \\ 2\,1 \\ 2\,1 \\ 2\,1 \\ 2\,1 \\ 2\,1 \\ 2\,1 \\ 2\$ 

<br> $21$ <br> $21$ <br> $20$ 

AGBABIAN ASSOCIATES

BMINES (VER. 200, 10/80)

PAGE 11

PAGE 12

SAMPLE PROBLEM 1 BRAZILIAN TEST

\* PLOT CONTROL DATA FOR THE MESH PLOT \*

HORIZON VECTOR - 1.000 .000 .000 VIEW VECTOR - . 000 . 000 -1.000 PAPER SIZE TO BE USED - 3.5 INCHES HEIGHT OF NODAL POINT NUMBERS - . 030 INCHES HEIGHT OF ELEMENT NUMBERS - . 040 INCHES NUMBER OF CUTTING PLANES - 0 ONUMBER OF MATLS AND REBARS= 1 0

#### AGBABIAN ASSOCIATES BMINES (VER. 200, 10/80)

SAMPLE PROBLEM 1 BRAZILIAN TEST

\* MATERIAL DATA \*

 $1$ 

 $\mathbf{1}$ 

MATERIAL NO. 1

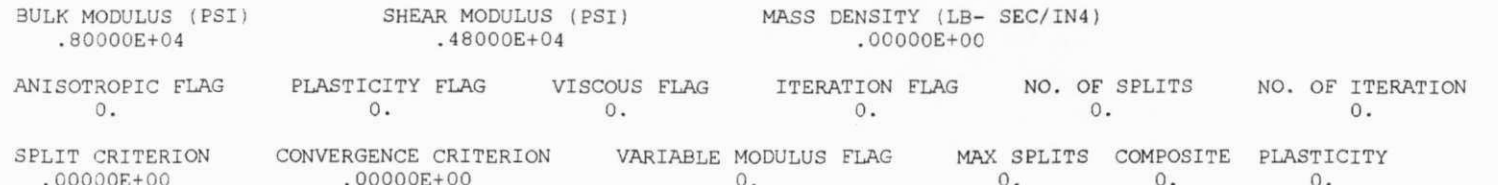

SHEAR MODULUS COEFFICIENTS

00+3000000. 00+300000. 00+300000. 00+300000. 00+300000. 00+300000. 00+300000. 00+00000. 00+00000. 00+300000. 00+300000. 00+300000. 00+300000. 00+300000. 00+300000. 00+300000. 00+300000. 00+300000. 00+300000. 00+3000000.

BULK MODULUS COEFFICIENTS

00+300000. 00+300000. 00+300000. 00+300000. 00+300000. 00+300000. 00+300000. 00+00000000. 00+300000. 00+300000.

#### INELASTICITY COEFFICIENTS

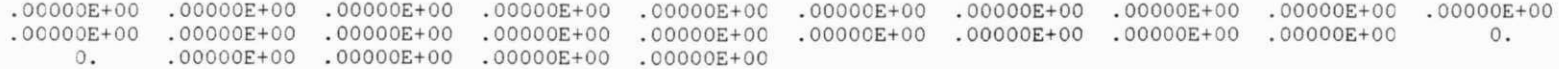

Apêndice Q A G B A B I A N A S S O C I A T E S BMINES (VER. 200, 10/80)

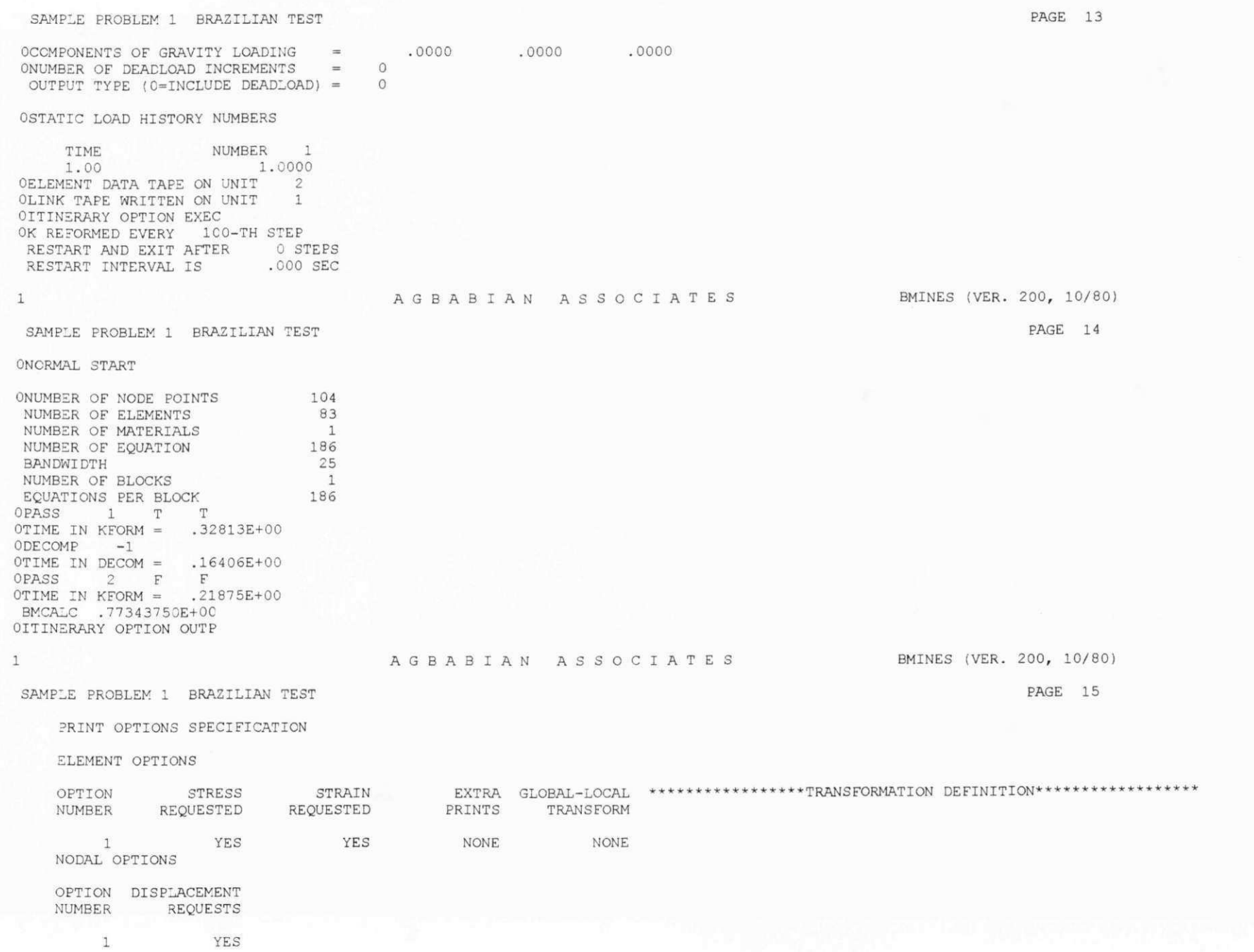

 $\mathbbm{1}$ 

Apêndice G

**AGBABIA N ASSOCIATE S** 

**BMINES (VER. 200, 10/80)** 

**PAGE 16** 

**SAMPLE PROBLEM 1 BRAZILIAN TEST** 

**PRINT SPECIFICATION** 

 $1\,$ 

 $\mathbf{1}$ 

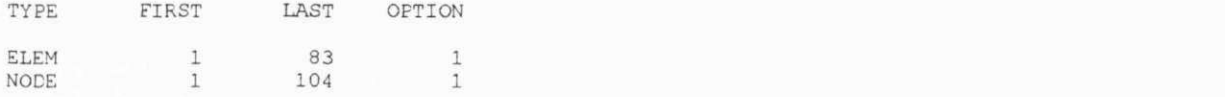

 $\omega$ 

#### **AGBABIA N ASSOCIATE S BMINES (VER. 200, 10/80)**

**PAGE 17** 

**SAMPLE PROBLEM 1 BRAZILIAN TEST** 

**LOAD STEP = 1 TIME = 1.0000** 

**ELEMENT STRESSES** 

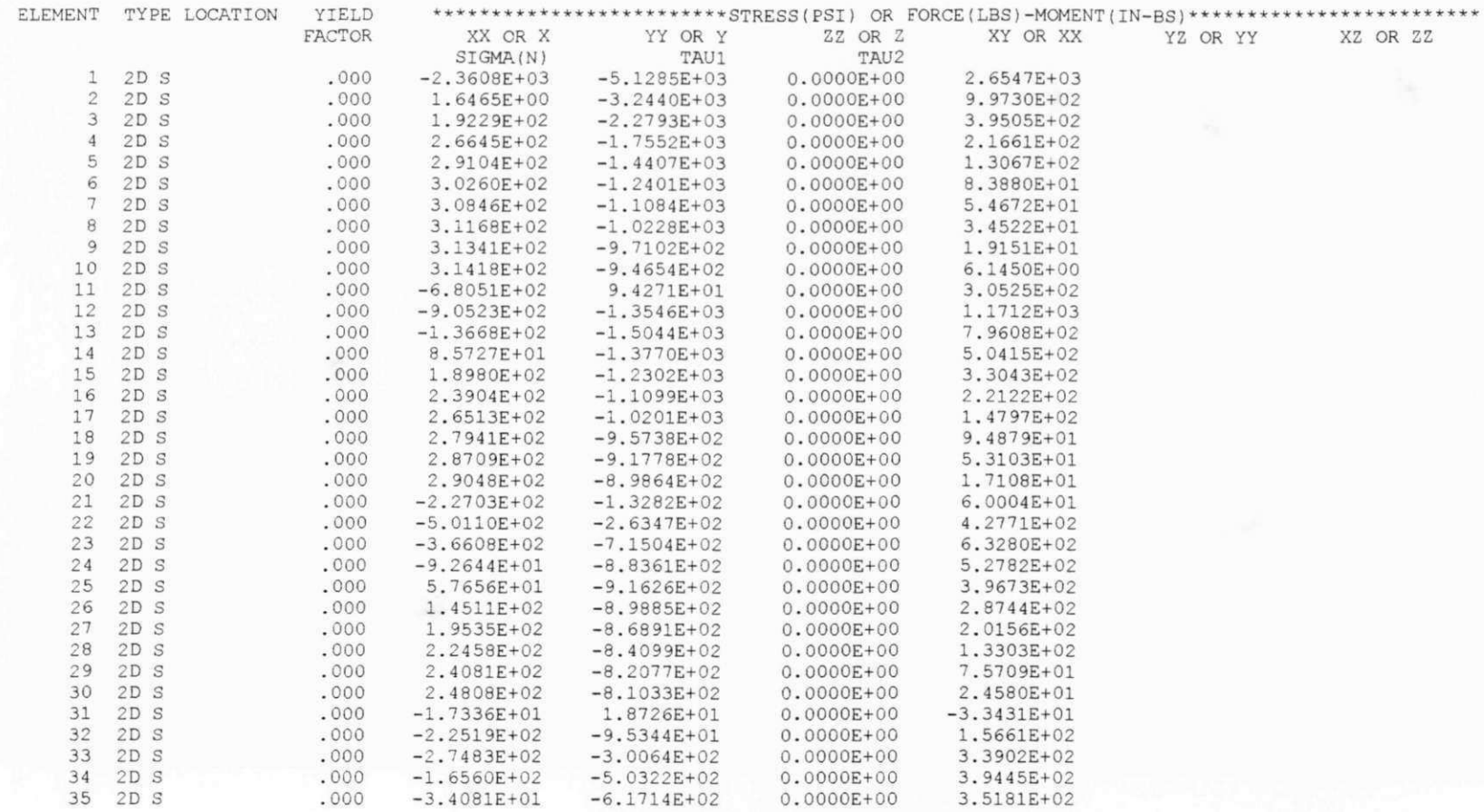

# Apêndice G

**to** 

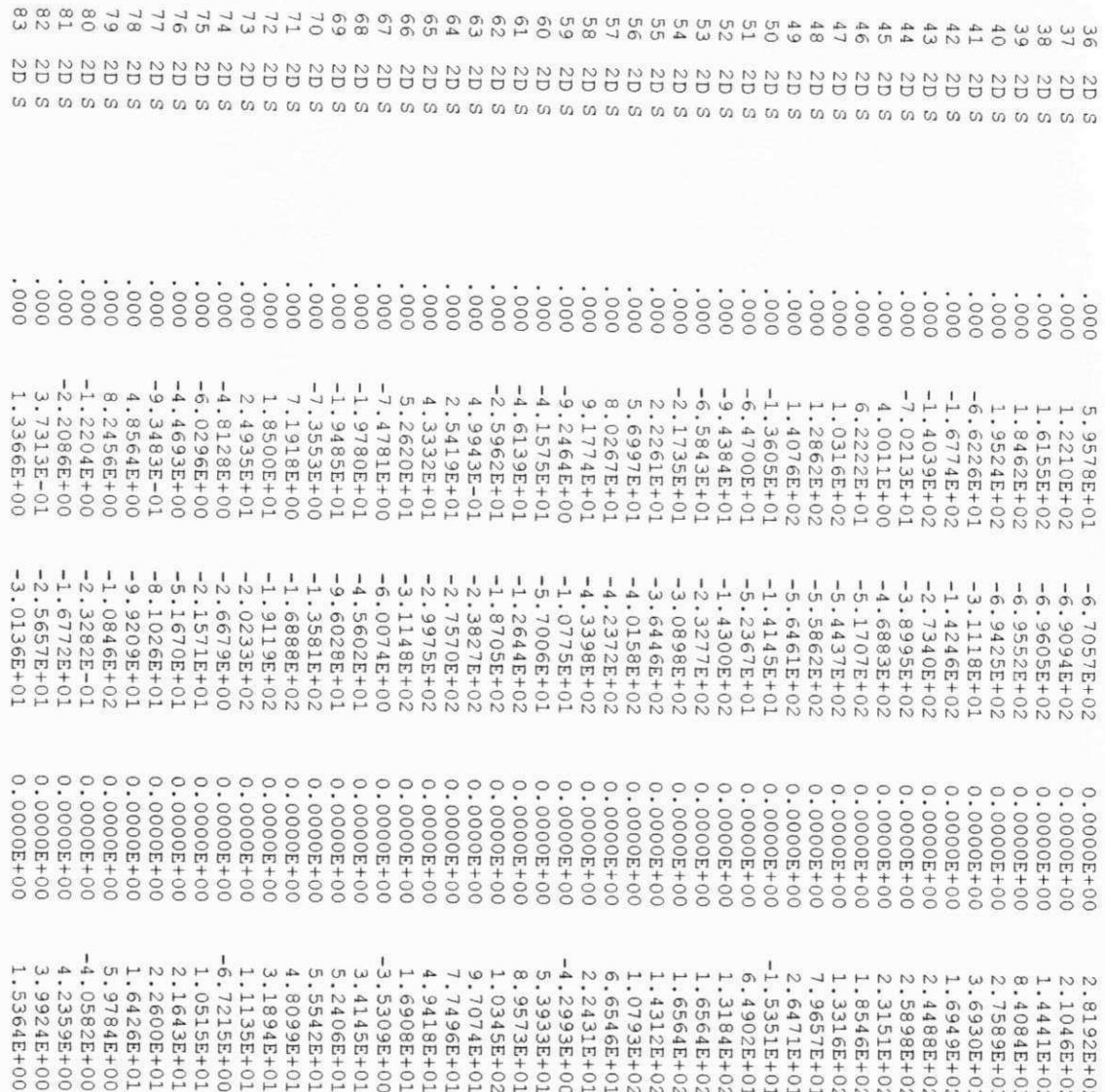

Apêndice G

PAGE 18

#### SAMPLE PROBLEM 1 BRAZILIAN TEST

LOAD STEP =  $1$  TIME = 1.0000

ELEMENT STRAINS

Angels and presentations

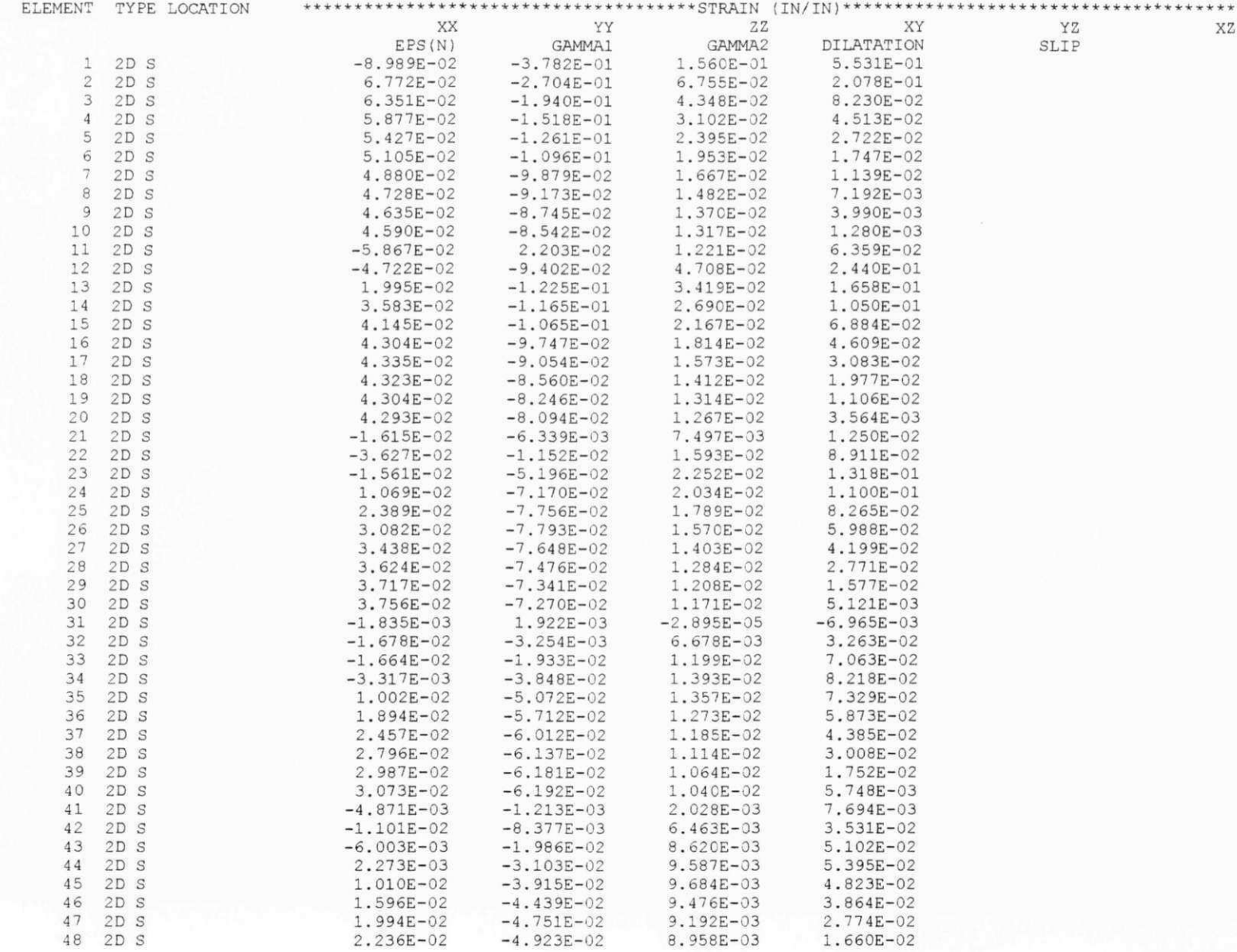

Apêndice G

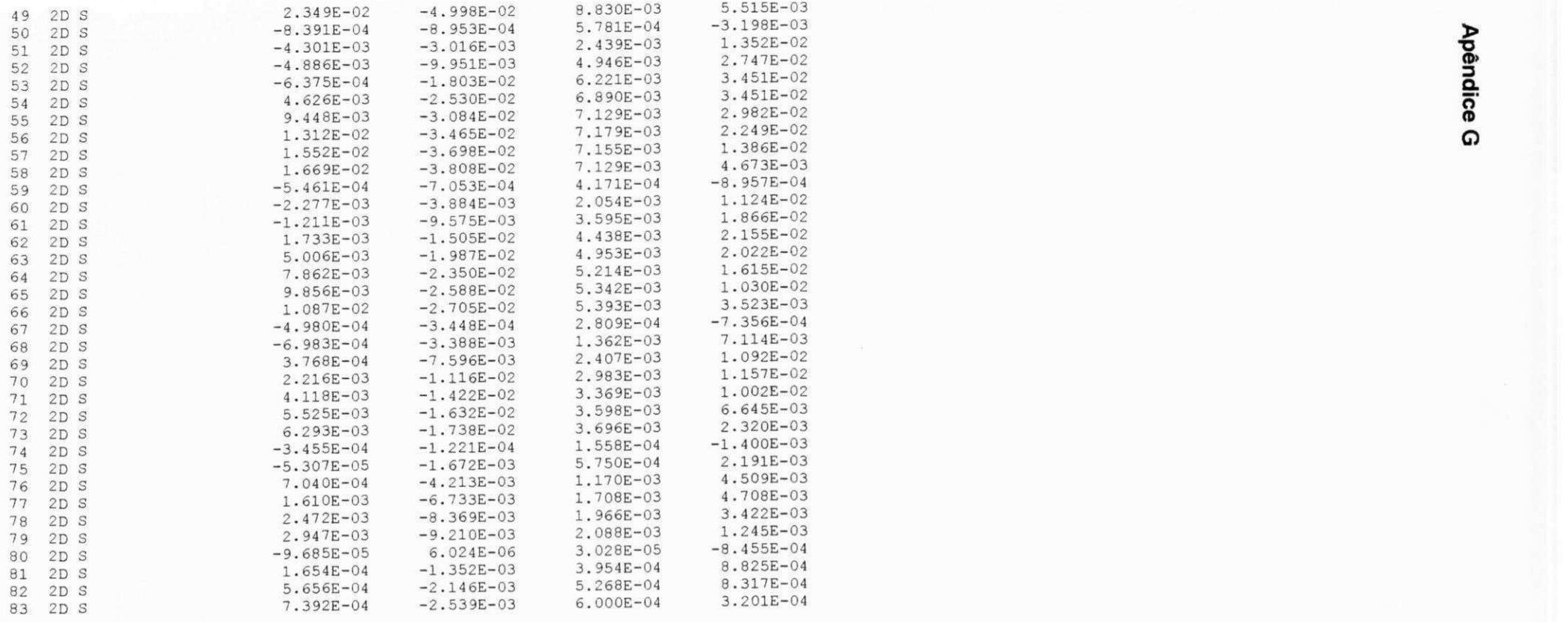

SAMPLE PROBLEM 1 BRAZILIAN TEST

 $\mathbf{1}$ 

AGBABIA N ASSOCIATE S

#### BMINES (VER. 200, 10/80)

PAGE 19

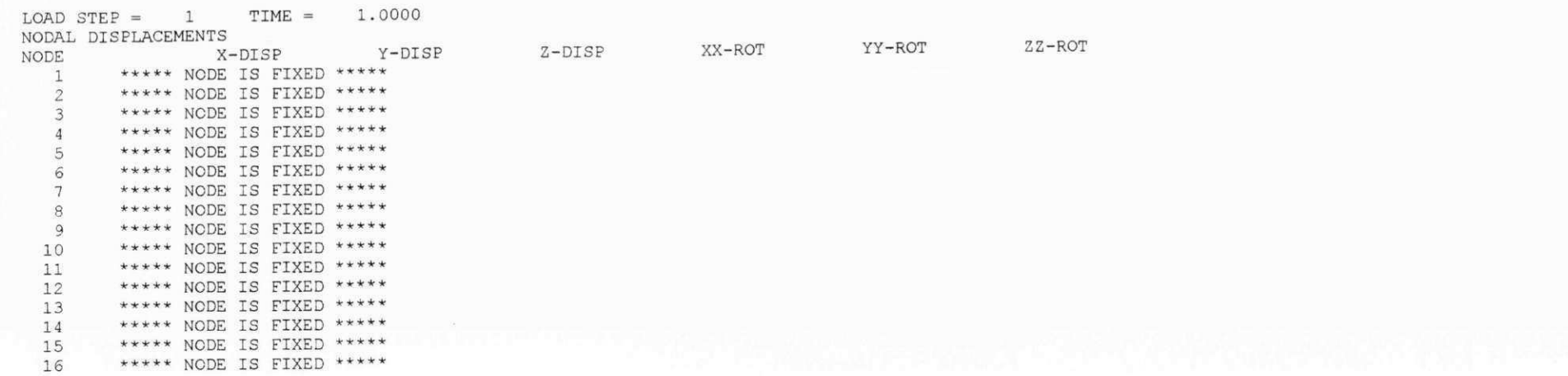

**a**  SE

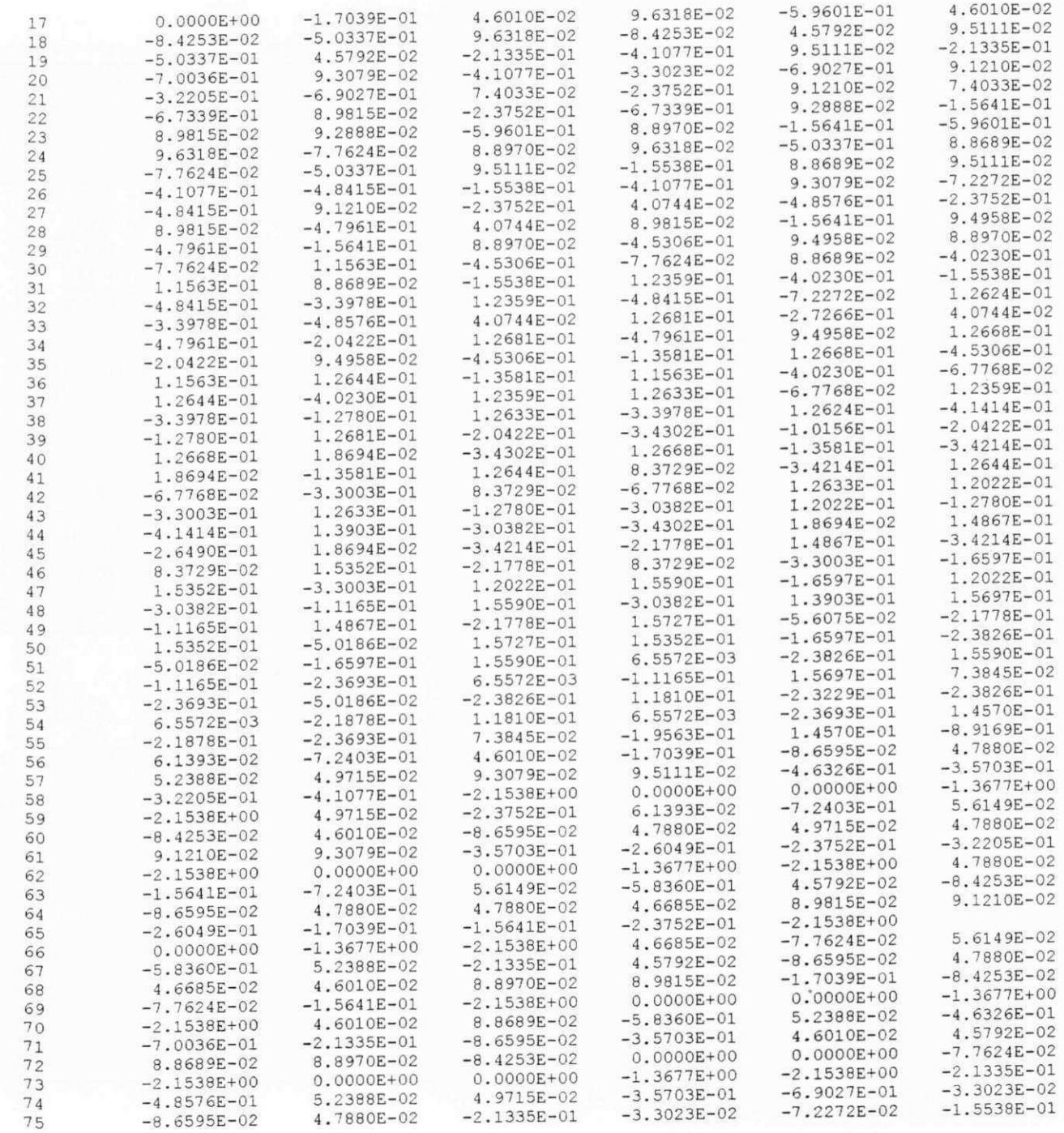

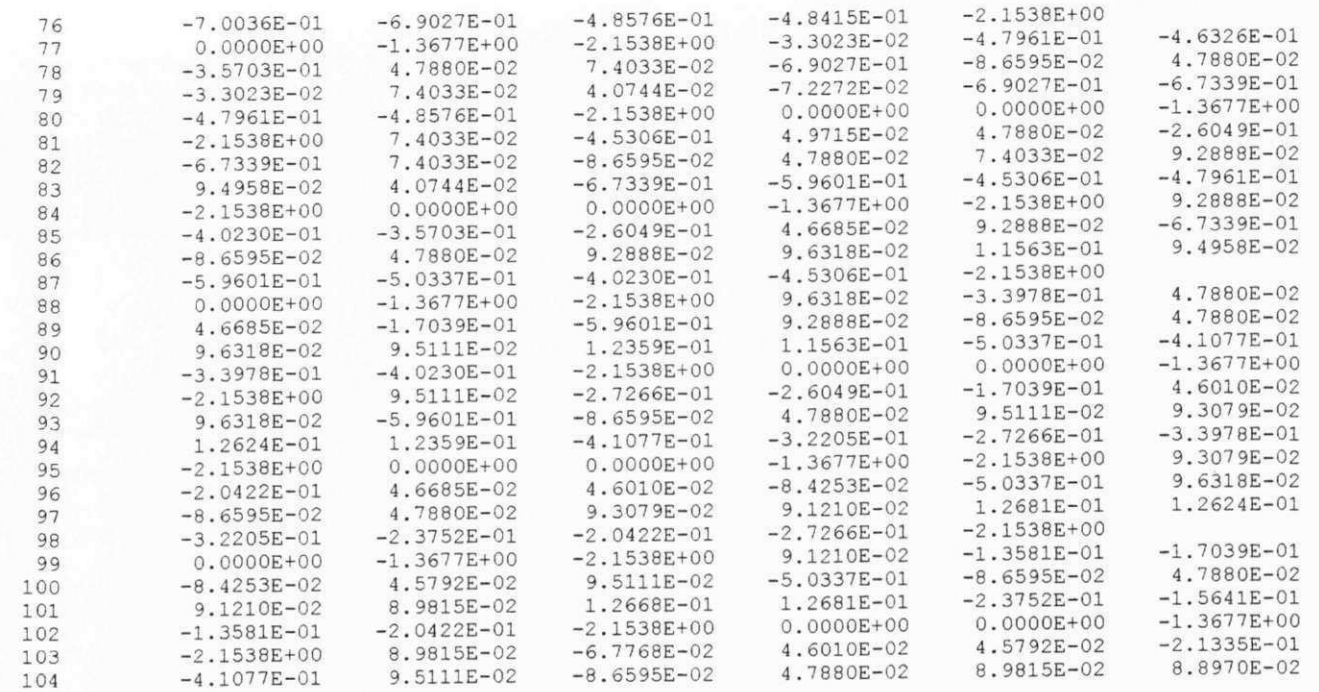

OITINERARY OPTION **EXIT** 

Apêndice G

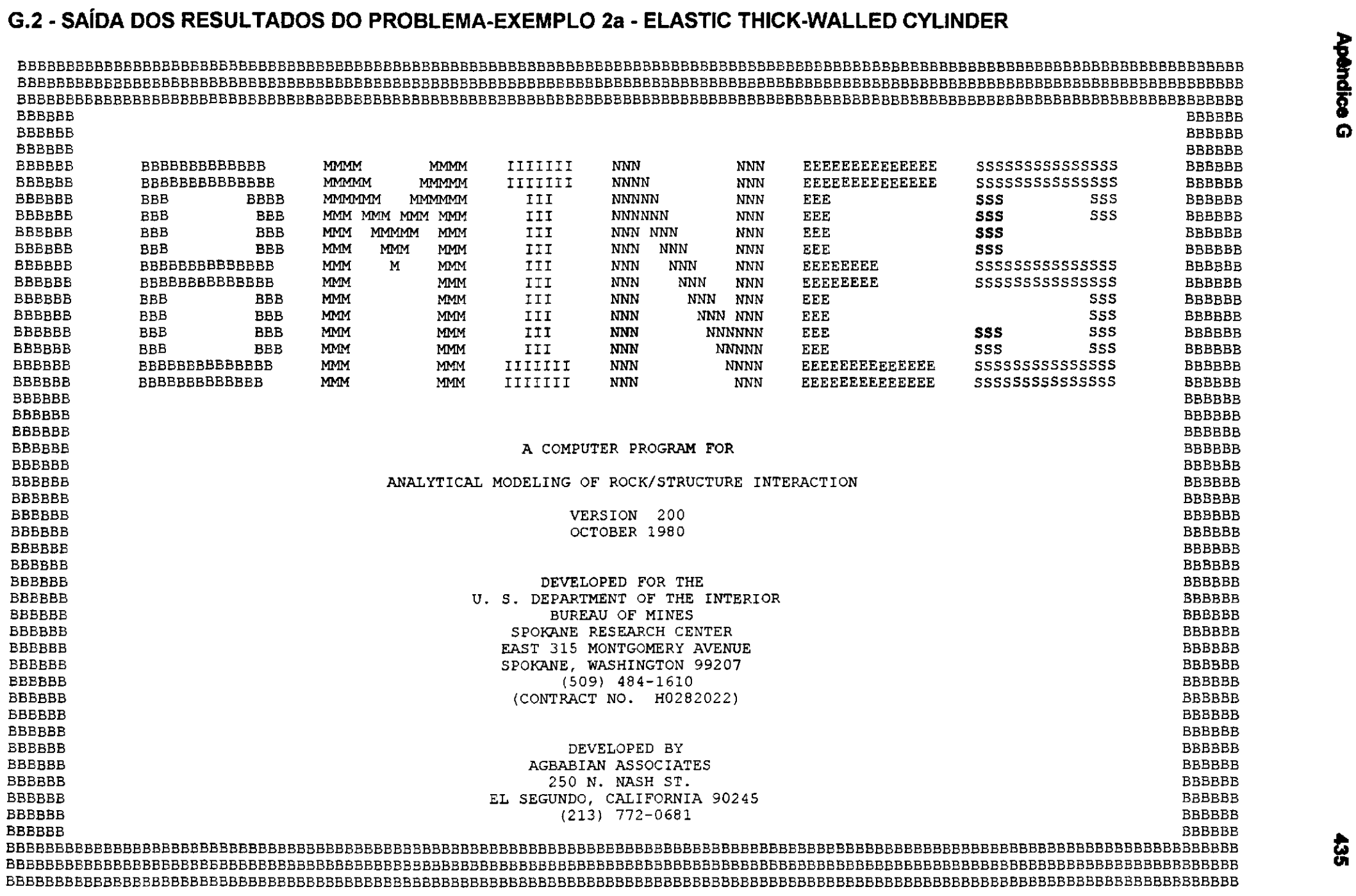

 $\ddot{\mathbf{s}}$ 

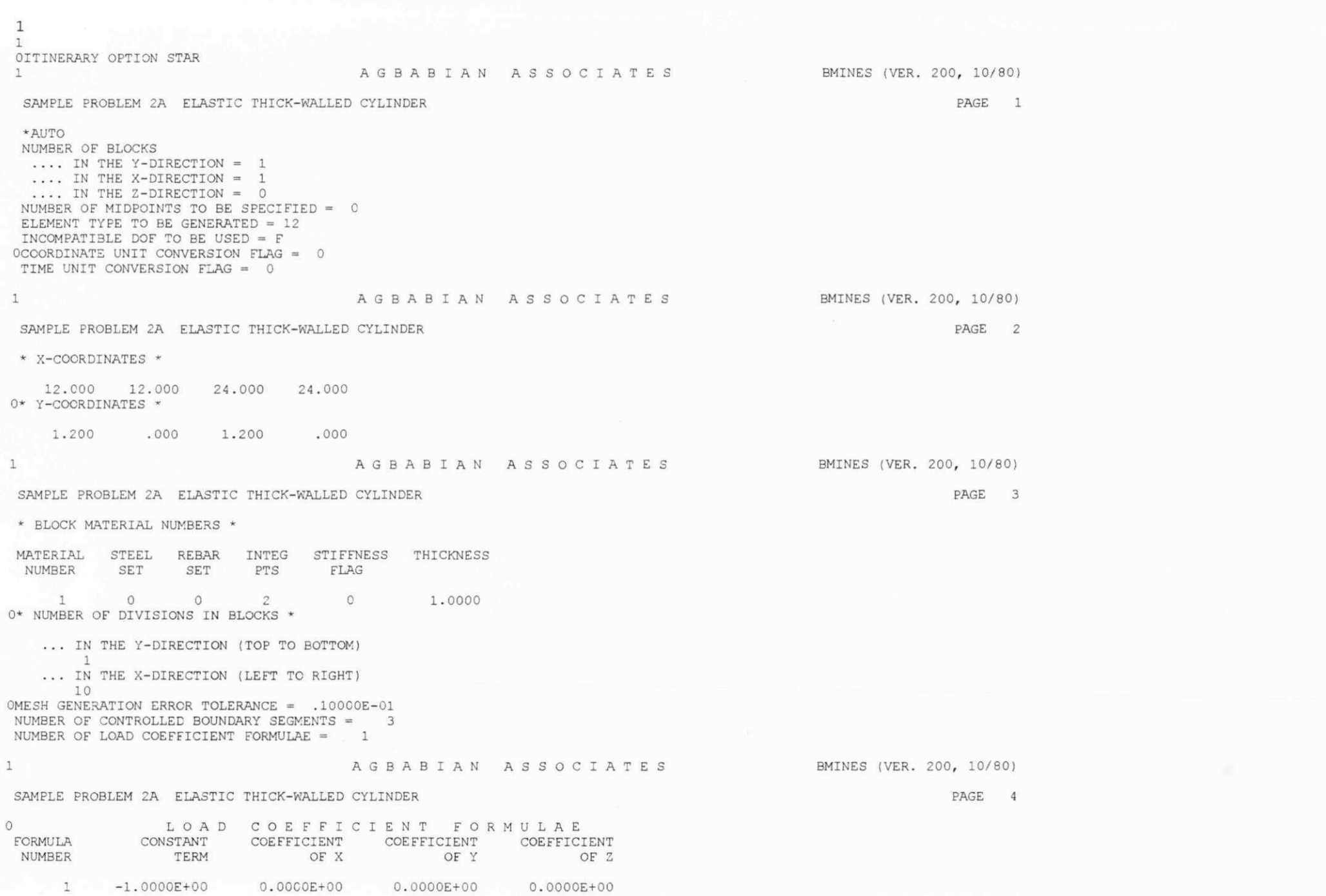

Apêndice G

#### **1 AGBABIA N ASSOCIATE S BMINES (VER. 200, 10/80)**

**LOAD** 

**1 1** 

#### SAMPLE PROBLEM 2A ELASTIC THICK-WALLED CYLINDER **FAGE** 5

**PAGE 6** 

#### **CONTROL PARAMETERS FOR AUTOMATICALLY GENERATED BOUNDARY CONDITIONS**

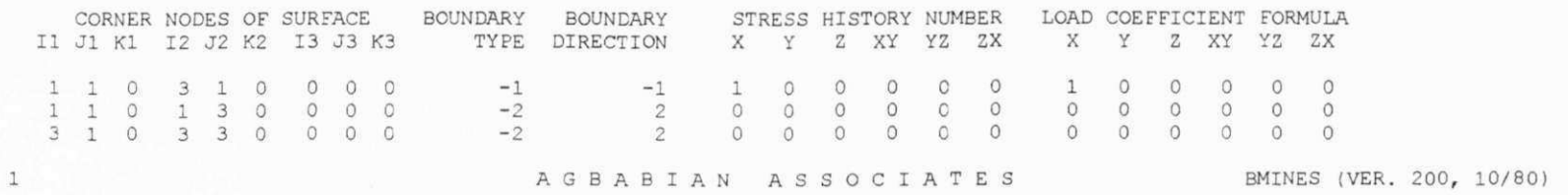

**SAMPLE PROBLEM 2A ELASTIC THICK-WALLED CYLINDER** 

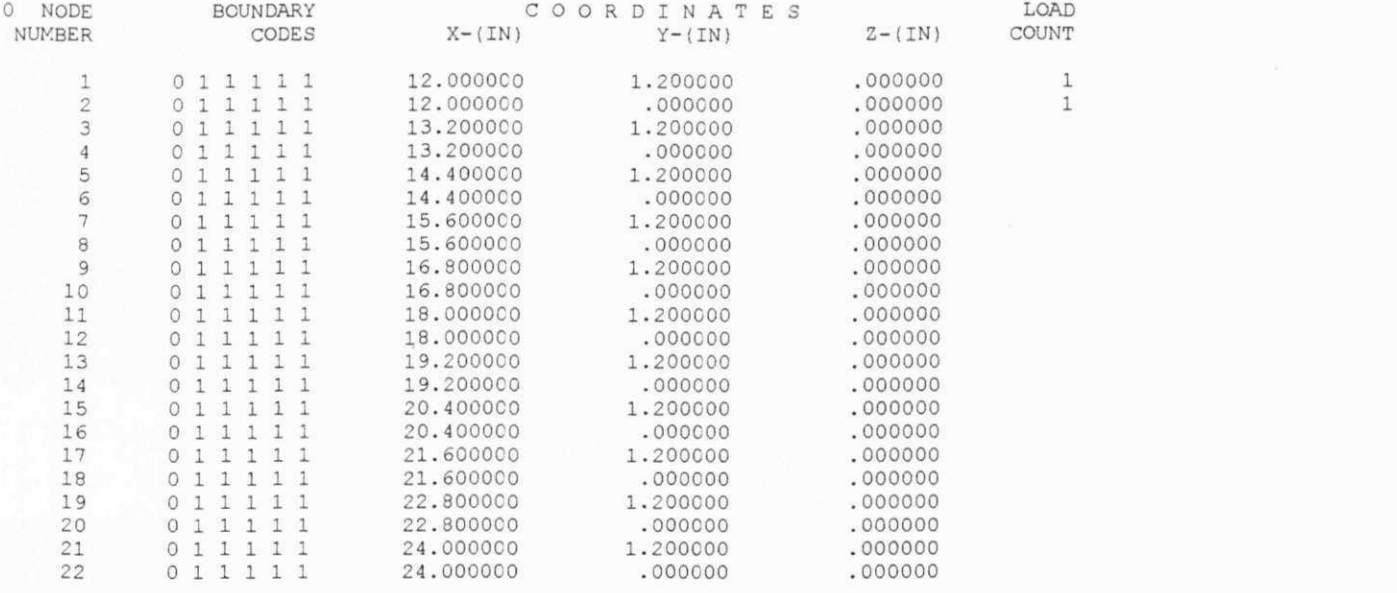

#### **AGBABIA N ASSOCIATE S BMINES (VER. 200, 10/80)**

## **PAGE 7**

### **SAMPLE PROBLEM 2A ELASTIC THICK-WALLED CYLINDER**

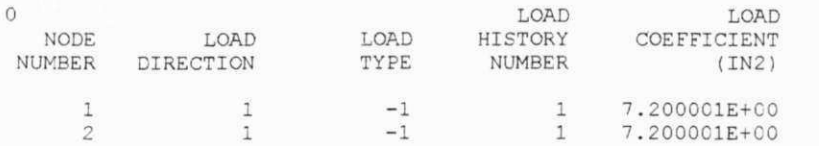

Apêndice G

1 AGBABIA N ASSOCIATE S BMINES (VER. 200, 10/80)

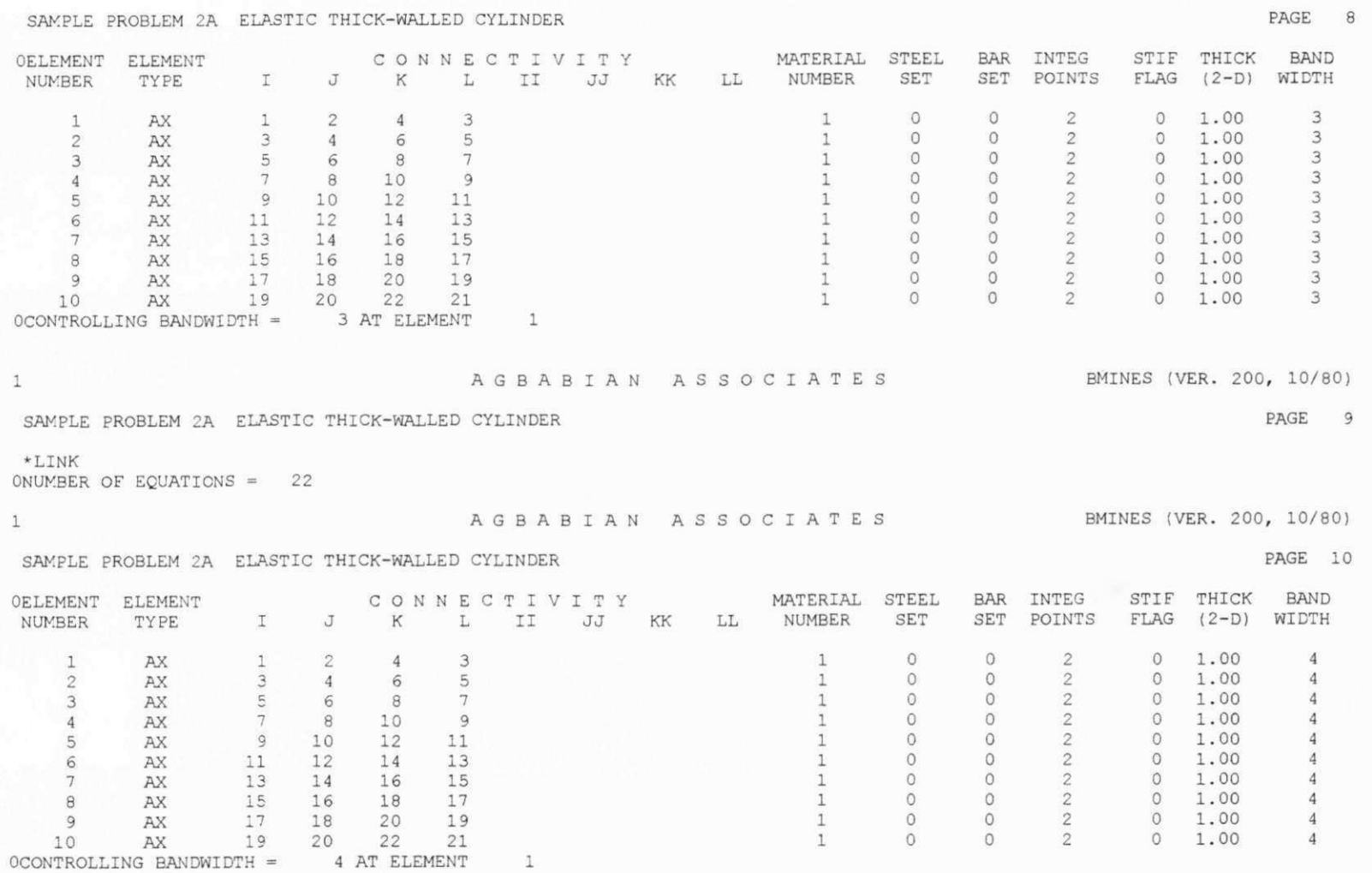

0NUMBER OF MATLS AND REEARS=

AGBABIAN ASSOCIATES BMINES (VER. 200, 10/80)

#### SAMPLE PROBLEM 2A ELASTIC THICK-WALLED CYLINDER

PAGE 11

 $\star$  MATERIAL DATA  $\star$ 

 $1$ 

 $\mathbbm{1}$ 

MATERIAL NO. 1

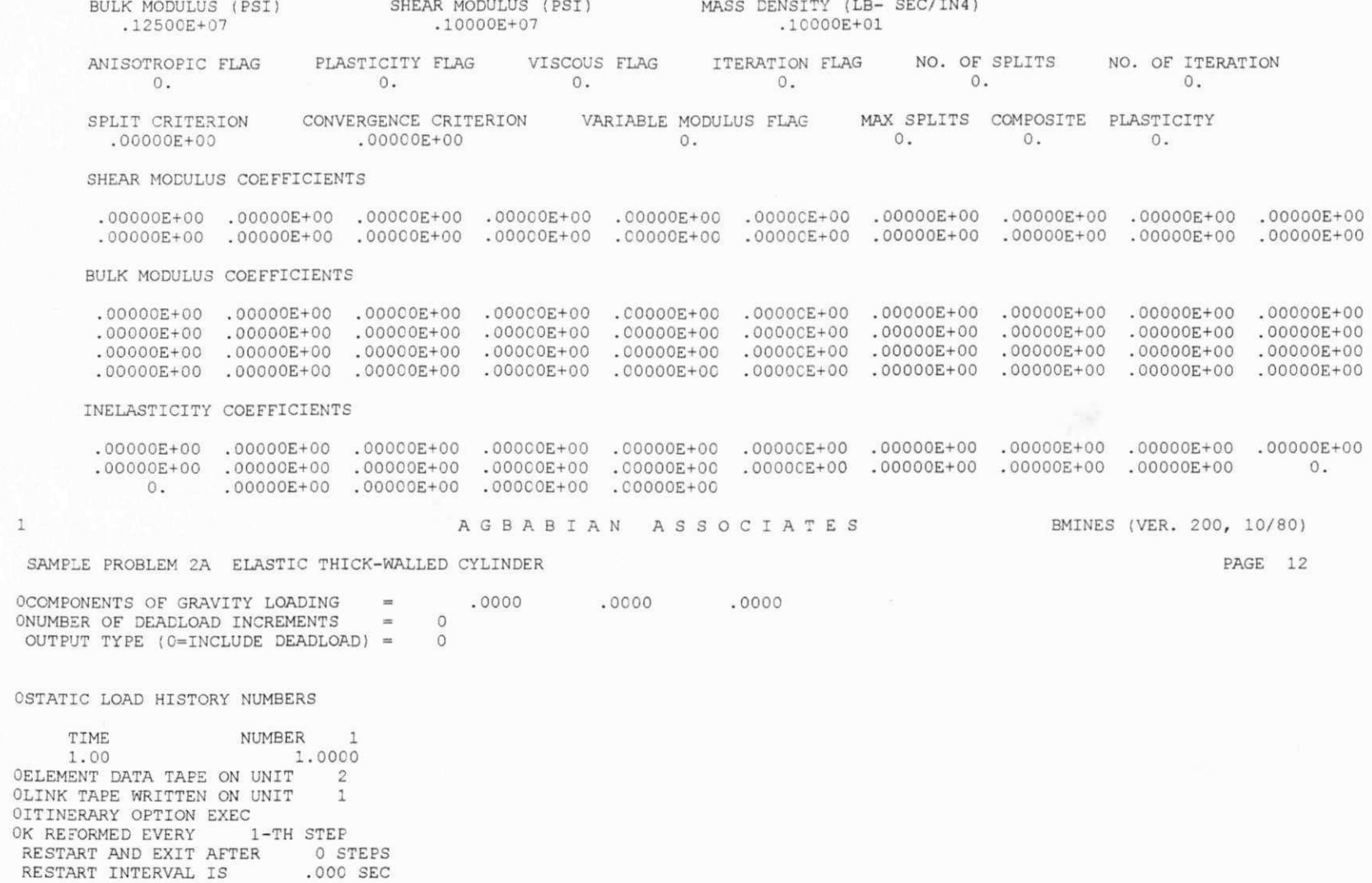

**NODE** 1 22 <sup>1</sup>

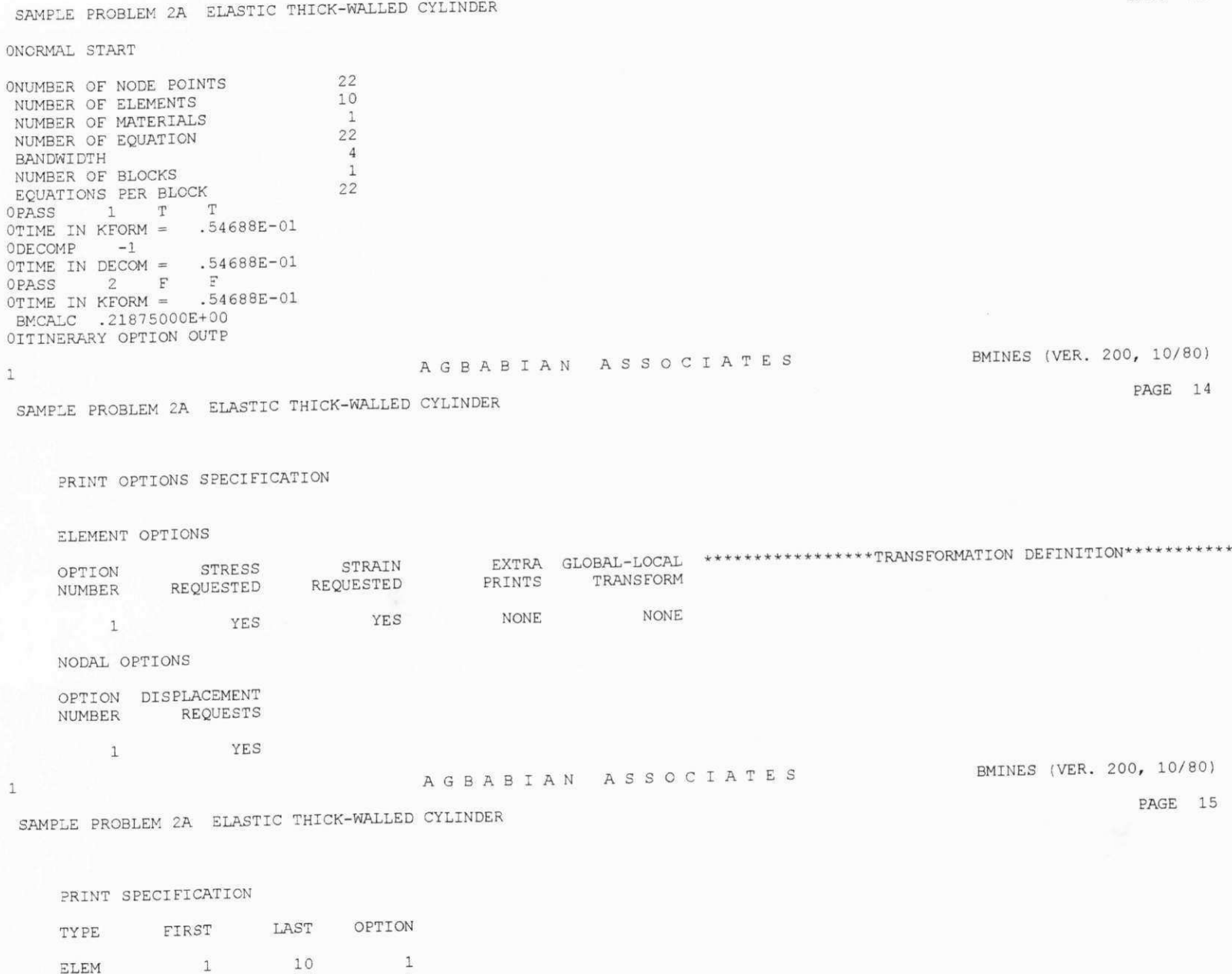

Apêndice G

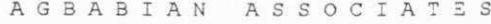

BMINES (VER. 200, 10/80)

PAGE 16

SAMPLE PROBLEM 2A ELASTIC THICK-WALLED CYLINDER

LOAD STEP =  $1$  TIME =  $1.0000$ 

ELEMENT STRESSES

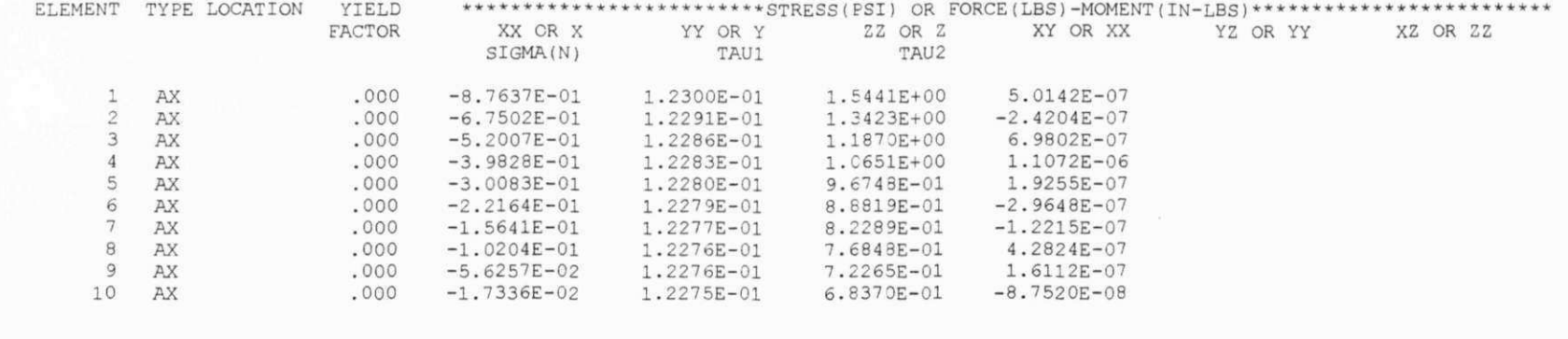

 $1$ 

 $\mathbf{1}$ 

 $1\,$ 

A G B A B I A N A S S O C I A T E S BMINES (VER. 200, 10/80)

SAMPLE PROBLEM 2A ELASTIC THICK-WALLED CYLINDER

PAGE 17

LOAD STEP =  $1$  TIME =  $1.0000$ 

ELEMENT STRAINS

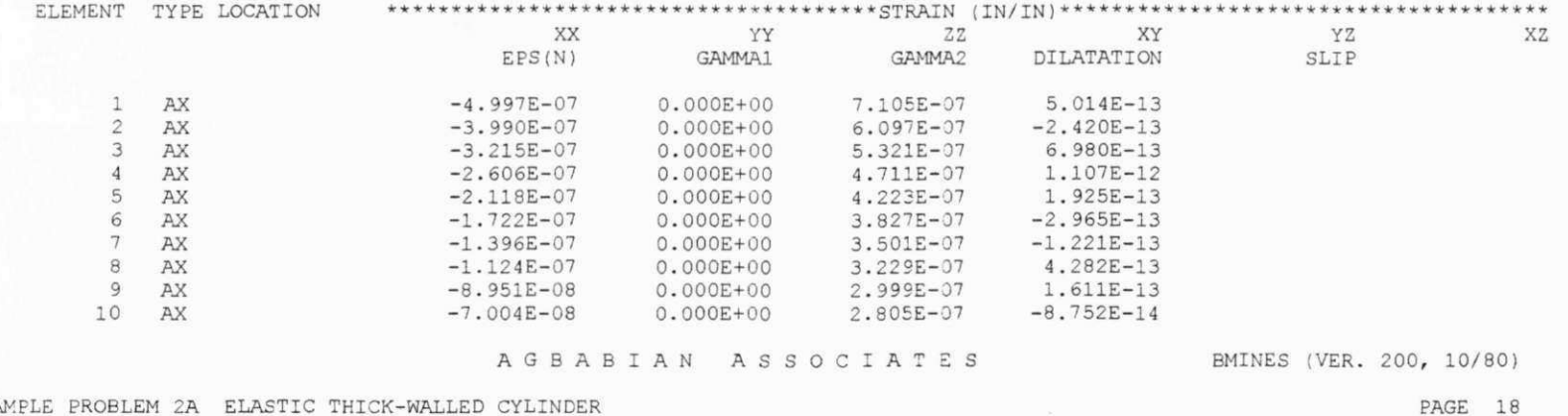

#### SAMPLE PROBLEM 2A ELASTIC THICK-WALLED CYLINDER

LOAD STEP =  $1$  TIME =  $1.0000$ 

NODAL DISPLACEMENTS

NODE X-DISP Y-DISP Z-DISP Z-DISP XX-ROT YY-ROT ZZ-ROT

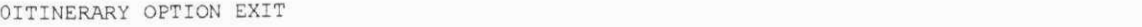

**1** 

**NODE I S** 

\*\*\*\*\*

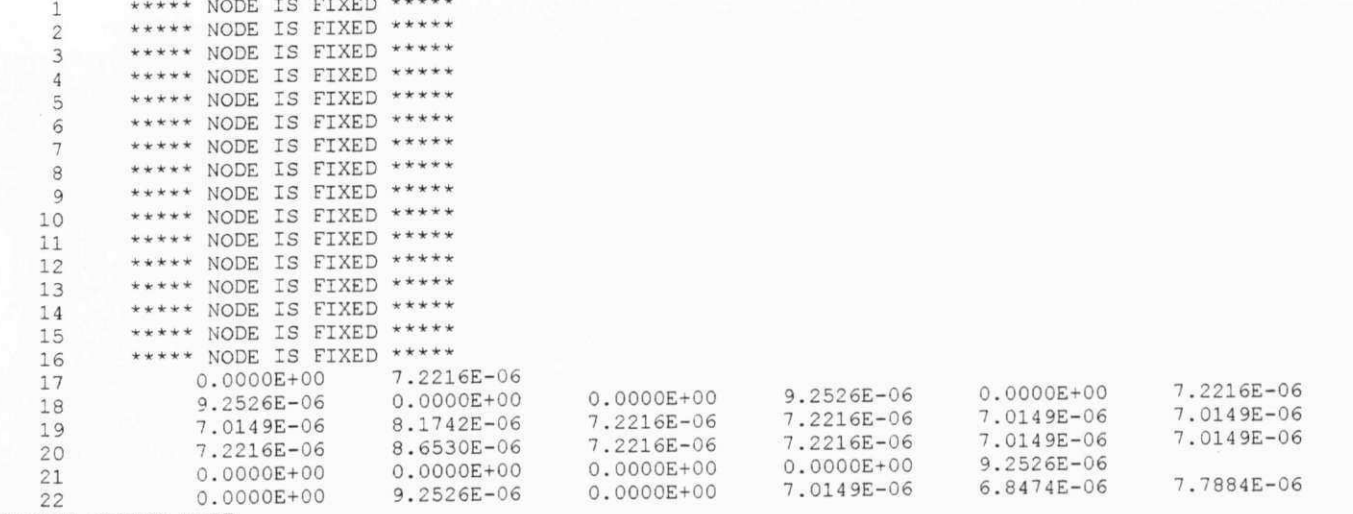

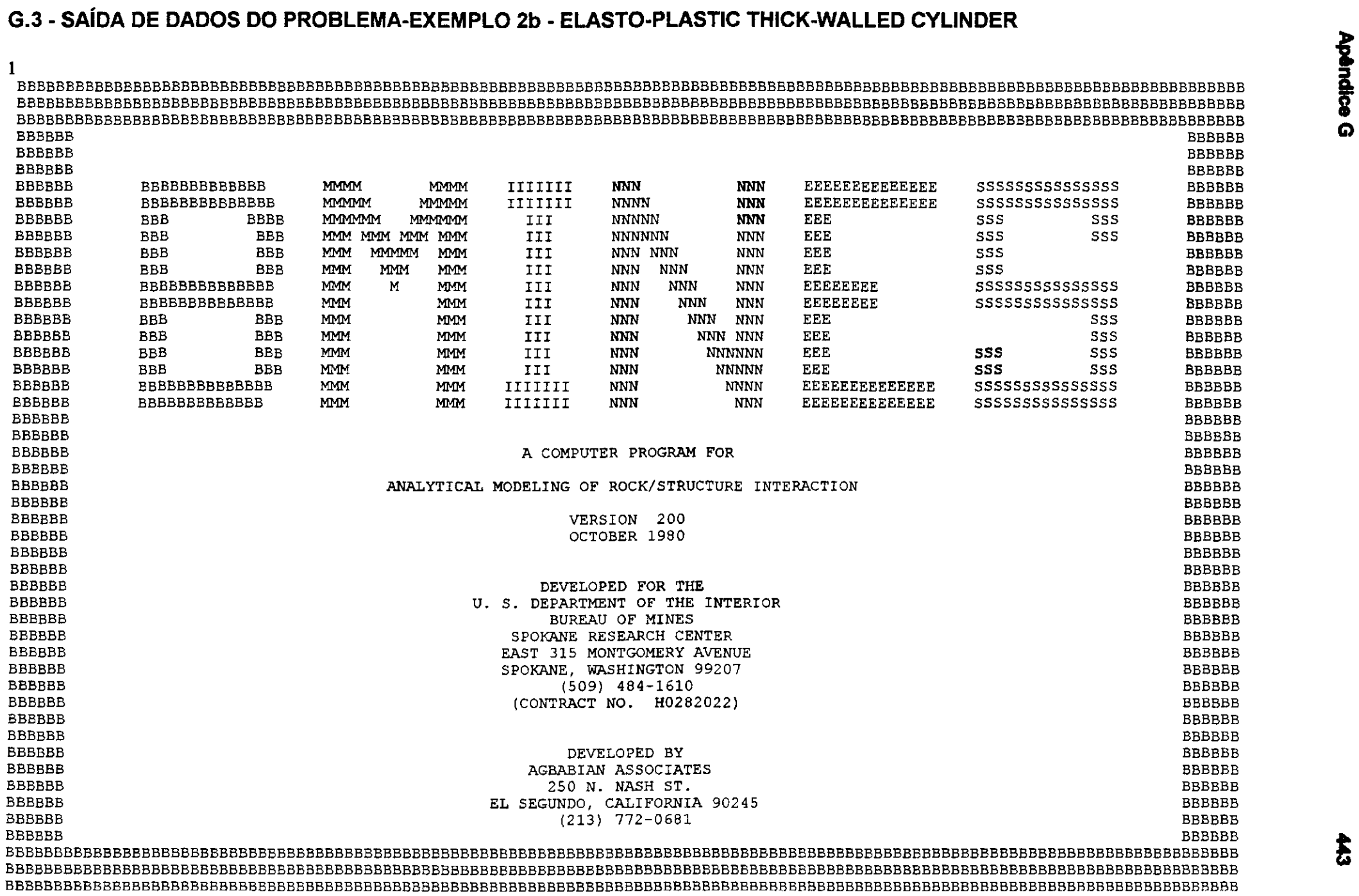

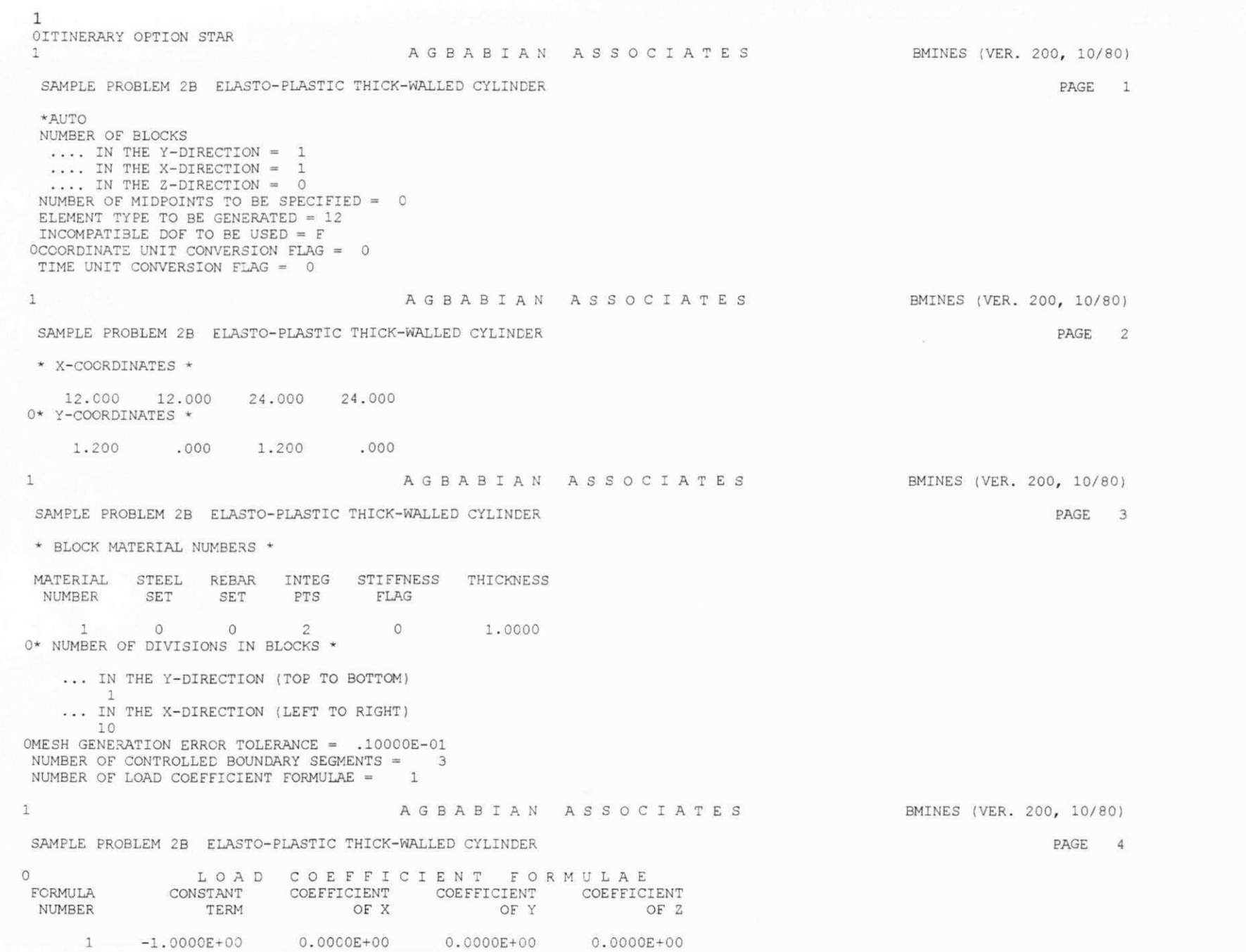

Apêndice G
**1 AGBABIA N ASSOCIATE S BMINES (VER. 200, 10/80)** 

### **SAMPLE PRCELEM 2B ELASTO-PLASTIC THICK-WALLED CYLINDER PAGE**

**CONTROL PARAMETERS FOR AUTOMATICALLY GENERATED BOUNDARY CONDITIONS** 

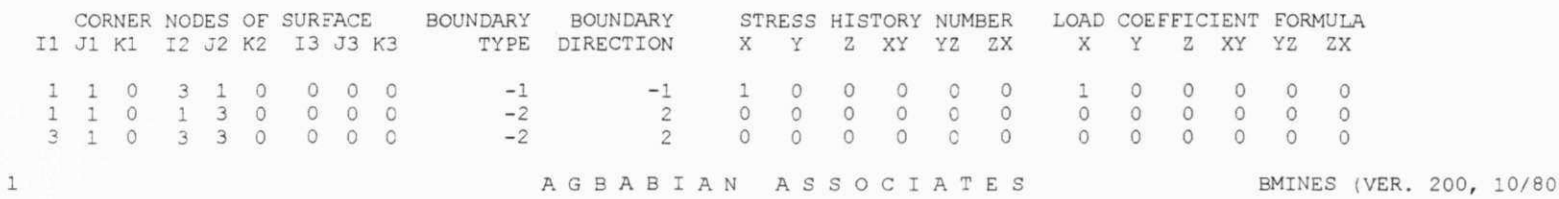

**SAMPLE PROBLEM 2B ELASTO-PLASTIC THICK-WALLED CYLINDER PAGE** 

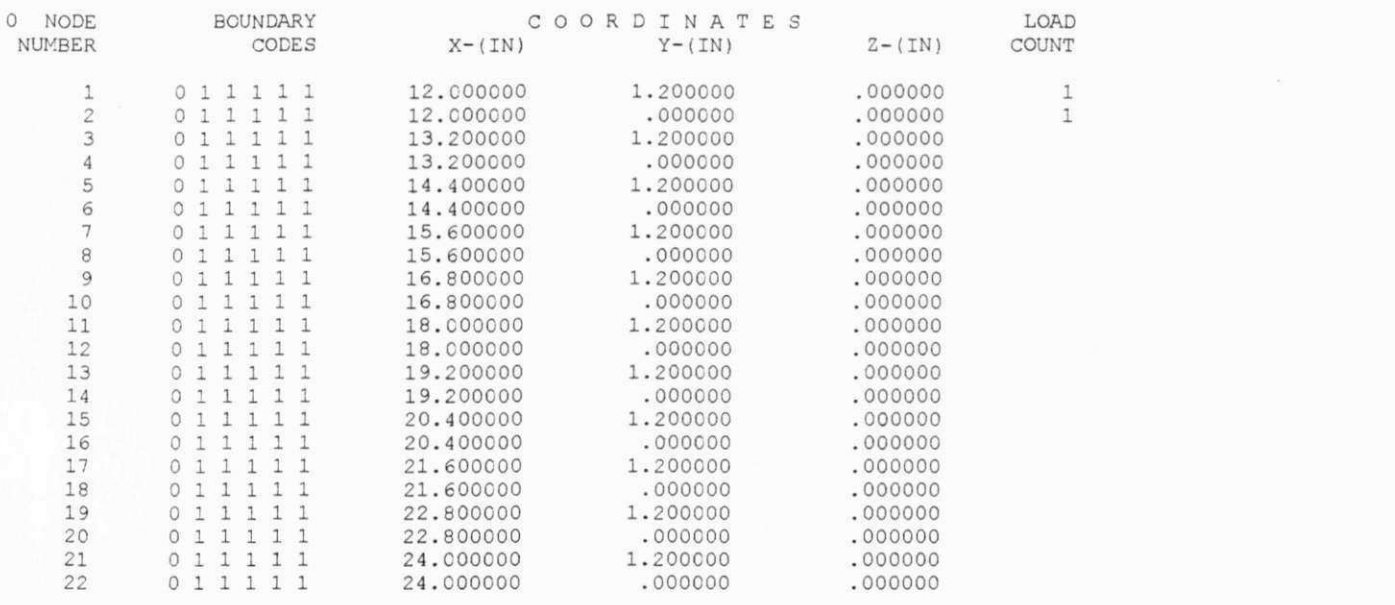

**SAMPLE PROBLEM 2B ELASTO-PLASTIC THICK-WALLED CYLINDER** 

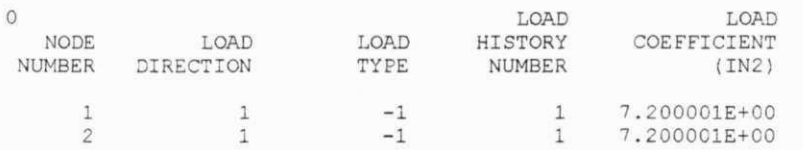

**1 AGBABIA N ASSOCIATE S BMINES (VER. 200, 10/80)** 

**PAGE** 7

Apêndîce G

1 AGBABIA N ASSOCIATE S

BMINES (VER. 200, 10/80)

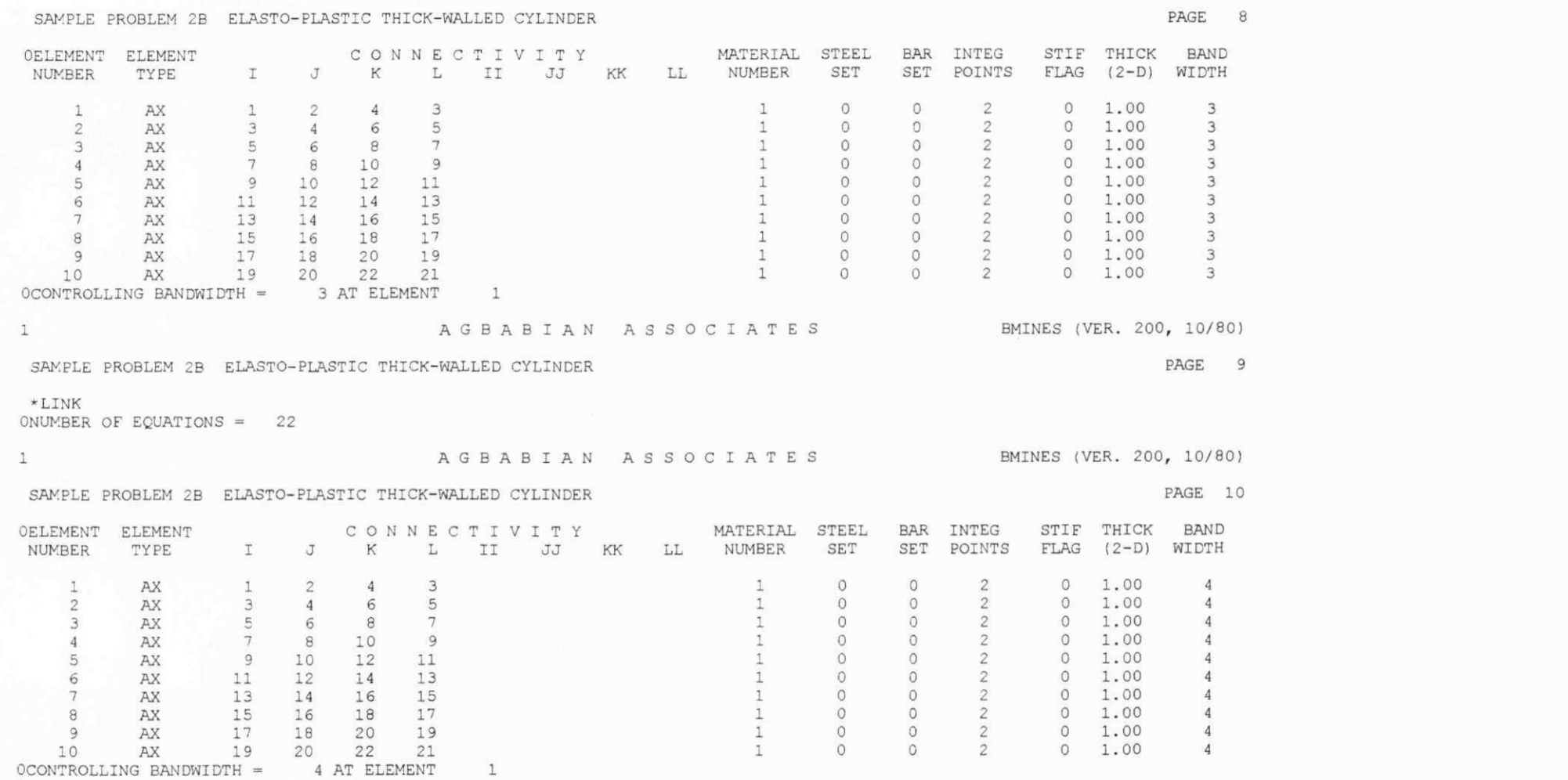

0NUMBER OF MATL3 AND REBARS= AT ELEMENT 1 0

AGBABIAN ASSOCIATES BMINES (VER. 200, 10/80)

#### SAMPLE PROBLEM 2B ELASTO-PLASTIC THICK-WALLED CYLINDER

PAGE 11

PAGE 12

\* MATERIAL DATA \*

 $\mathbf{1}$ 

MATERIAL NO. 1

BULK MODULUS (PSI) SHEAR MODULUS (PSI) MASS DENSITY (LB-SEC/IN4)  $.12500E+07$ .10000E+07 .10000E+01

PLASTICITY FLAG VISCOUS FLAG ITERATION FLAG NO. OF SPLITS ANISOTROPIC FLAG NO. OF ITERATION  $1.$  0. 0. 0. 1. 10.  $\circ$ .

SPLIT CRITERION CONVERGENCE CRITERION VARIABLE MODULUS FLAG MAX SPLITS COMPOSITE PLASTICITY  $0.0000E-01$   $0.0000E-01$   $0.0000E-01$  $-.10000E + 01$ 

#### SHEAR MODULUS COEFFICIENTS

00+300000. 00+300000. 00+300000. 00+300000. 00+300000. 00+300000. 00+300000. 00+300000. 00+300000. 00+300000. 00+300000. 00+300000. 00+300000. 00+300000. 00+300000. 00+300000. 00+300000. 00+300000. 00+300000. 00+300000.

#### BULK MODULUS COEFFICIENTS

00+300000. 00+300000. 00+300000. 00+300000. 00+300000. 00+300000. 00+300000. 00+300000. 00+300000. 00+300000. 00+300000. 00+300000. 00+300000. 00+300000. 00+300000. 00+300000. 00+300000. 00+300000. 00+300000. 00+300000. 00+300000. 00+3000000. 00+300000. 00+300000. 00+300000. 00+300000. 00+300000. 00+300000. 00+300000. 00+300000. 00+300000. 00+000000. 00+3000000. 00+300000. 00+300000. 00+300000. 00+300000. 00+3000000. 00+300000. 00000E+00

#### INELASTICITY COEFFICIENTS

00+300000. 10+30000E+01. 10000E+01. 10000E+01. 10000E+01. 10000E+01. 10000E+01. 10000E+01. 10000E+01. 10000E+0 .15600E+00 .00000E+00 .0000E+20 .0000E+20 .0000E+00 .0000E+00 .0000E+00 .0000E+03 .0000E+03 .0000E+03 .15600E+0  $0.00000E+00.00000E+00.00000E+00.00000E+00.00000E+00$ 

 $\mathbf{1}$ 

AGBABIAN ASSOCIATES BMINES (VER. 200, 10/80)

#### SAMPLE PROBLEM 2B ELASTO-PLASTIC THICK-WALLED CYLINDER

OCOMPONENTS OF GRAVITY LOADING = . . 0000 .0000 .0000 ONUMBER OF DEADLOAD INCREMENTS = 0 OUTPUT TYPE  $(0=INCLUDE DEADLOAD) = 0$ 

#### OSTATIC LOAD HISTORY NUMBERS

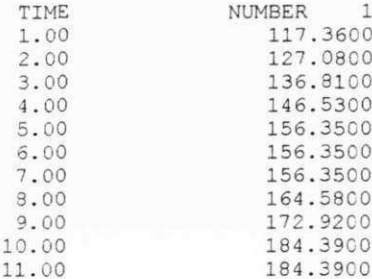

Apêndice

Ω

12.00 184.3900<br>13.00 192.3600 192.3600 14.00 201.8600 15.00 201.8600 16.00 201.8600 17.00 212.0000 18.00 212.0000<br>19.00 212.0000 19.00 212.0000<br>OELEMENT DATA TAPE ON UNIT 2 OLINK TAPE WRITTEN ON UNIT 1 OITINERARY OPTION EXEC OK REFORMED EVERY 1-TH STEP RESTART AND EXIT AFTER 0 STEPS<br>PESTART INTERVAL IS 000 SEC RESTART INTERVAL IS

# AGBABIAN ASSOCIATES

### BMINES (VER. 200, 10/80)

PAGE 13

SAMPLE PROBLEM 2B ELASTO-PLASTIC THICK-WALLED CYLINDER

ONCRMAL START

 $1$ 

ONUMBER OF NODE POINTS 22<br>NUMBER OF FIEMENTS 10 NUMBER OF ELEMENTS 10<br>NUMBER OF MATERIALS 1 NUMBER OF MATERIALS 1<br>NUMBER OF FOUATION 22 NUMBER OF EQUATION 22<br>BANDWIDTH BANDWIDTH 4<br>NUMBER OF BLOCKS 1 NUMBER OF BLOCKS 1<br>FOURTIONS REP BLOCK 22 EQUATIONS PER BLOCK OPASS 1 T T<br>OTIME IN KFORM = .10938E+00 ODECOMP -1 OTIME IN DECOM =  $.00000E+00$ OPASS 2 T F OTIME IN KFORM =  $.46875E-01$  $ODECOMP$   $-1$ OTIME IN DECOM =  $.62500E-01$ OPASS 3 T F OTIME IN KFORM =  $.10938E+00$  $ODECOMP$   $-1$ OTIME IN DECOM =  $.46875E-01$ OPASS 4 T F OTIME IN KFORM =  $.62500E-01$ ODECOMP -1 OTIME IN DECOM =  $.46875E-01$ OPASS 5 T F OTIME IN KFORM =  $.62500E-01$ ODECOMP -1 OTIME IN DECOM =  $.46875E-01$ 0PA.SS 6 T F OTIME IN KFORM =  $.46875E-01$  $ODECOMP$   $-1$ OTIME IN DECOM =  $.62500E-01$ OPASS 7 T F OTIME IN KFORM =  $.10938E+00$  $ODECOMP$   $-1$ OTIME IN DECOM =  $.54688E-01$ OPASS 8 T F OTIME IN KFORM = .10938E+00

**ODECOMP -1 OTIME IN DECOM = OPASS 9 T F OTIME IN KFORM - .54688E-01 ODECOMP -1 OTIME IN DECOM - OPASS 10 T F OTIME IN KFORM = .54688E-01 ODECOMP -1 OTIME IN DECOM = . 10938E+00 OPASS 11 T F OTIME IN KFORM = .62500E-01 ODECOMP -1 OTIME IN DECOM = .46875E-01 OPASS 12 T F OTIME IN KFORM = . 10938E+00 ODECOMP -1 OTIME IN DECOM = .62500E-01 OPASS 13 T F OTIME IN KFORM = . 46875E-01 ODECOMP -1 OTIME IN DECOM = OPASS 14 T OTIME IN KFORM = .10938E+00 ODECOMP -1 OTIME IN DECOM = OPASS 15 T F OTIME IN KFORM = ODECOMP -1 OTIME IN DECOM = OPASS 16 T F OTIME IN KFORM = .46875E-01 ODECOMP -1 OTIME IN DECOM = .11719E+00 OPASS** 17 T **F OTIME IN KFORM = .54688E-01 ODECOMP -1 OTIME IN DECOM = OTIME IN DECOM = .54688E-01 OTIME IN KFORM = OTIME IN KFORM = .10938E+00**<br> **ODECOMP** -<sup>1</sup> **OTIME IN DECOM - OTIME IN DECOM = .54688E-01 OTIME IN KFORM = OTIME IN KFORM = .10938E+00 OTIME IN DECOM = OTIME IN DECOM = .54688E-01 OTIME IN KFORM = F BMCALC .27 50000 OE+01 OITINERARY OPTION OUTP .54688E-01 .54688E-01 . 62500E-01 F . 46875E-01 .10938E+00 .62500E-01**  0PASS 18 T F 0PASS 19 T F OTIME IN KFORM = .62500E-01

**Apendice G** 

AGBABIA N ASSOCIATE S BMINES (VER. 200, 10/80)

# SAKPLE PROBLEM 2B ELASTO-PLASTIC THICK-WALLED CYLINDER

 $1\,$ 

 $1$ 

 $\mathbf{1}$ 

# PAGE 14

Apêndice G

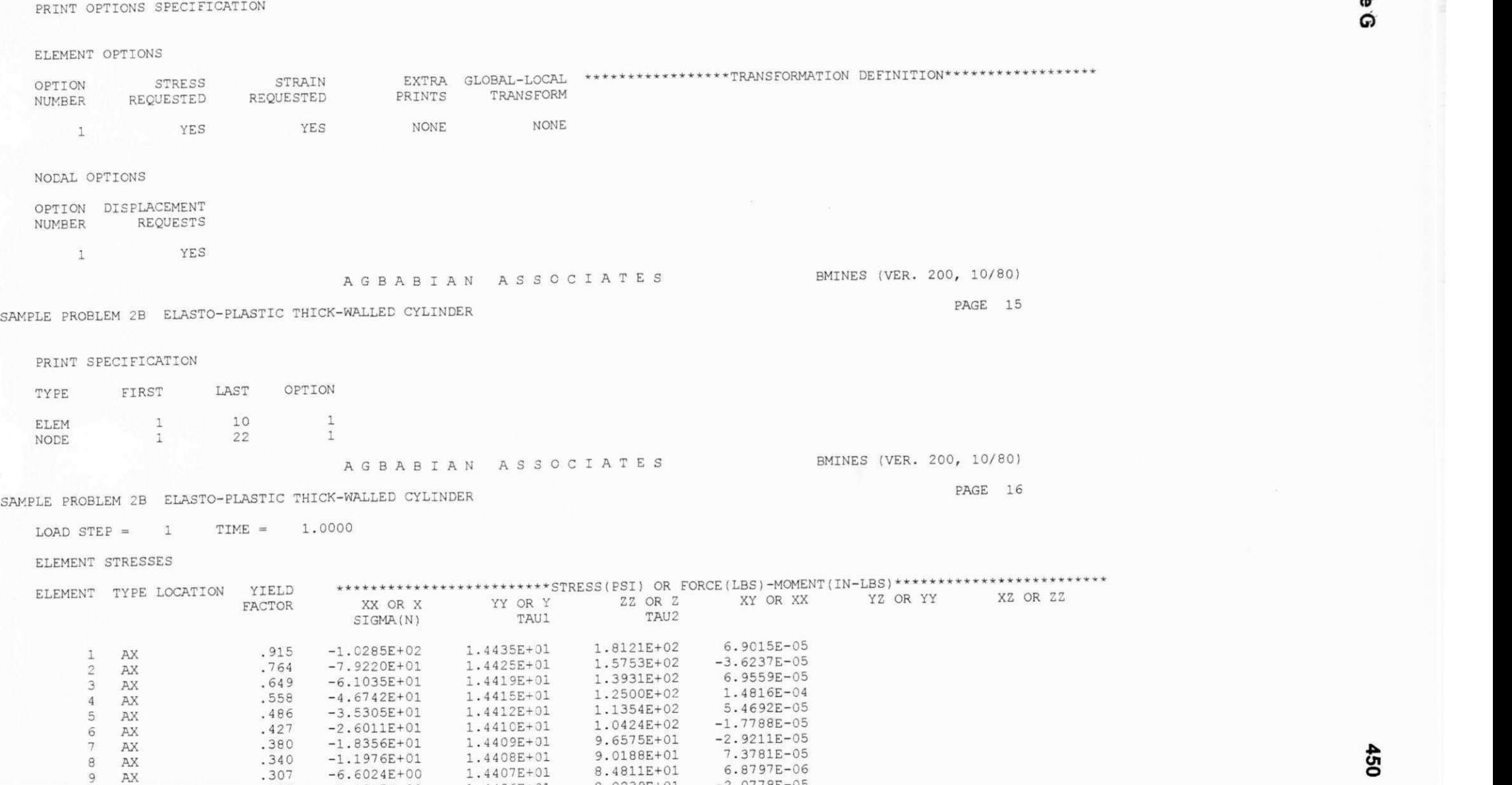

10 AX .279 -2.0347E+00 1.4406E+01 8.0239E+01 -2.0778E-0

. 4407E+01 . 4406E+01

8.0239E+01 -2.0778E-05

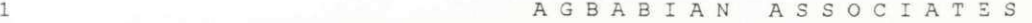

BMINES (VER. 200, 10/80)

PAGE 17

SAMPLE PROBLEM 2B ELASTO-PLASTIC THICK-WALLED CYLINDER

 $\text{LOAD STEP} = 1 \qquad \text{TIME} = 1.0000$ 

ELEMENT STRAINS

ENT TYPE LOCATION **zyxwvutsrqponmlkjihgfedcbaZYXWVUTSRQPONMLKJIHGFEDCBA \*\*\*\*\*\*\* \* \* \*\*\*\*\*\*\*\*** •\*\*\*\*\*\*\*STRAIN (IN / IN) **\*\*\*\*\*\*\*\*\*\*\*\*\*\*\*\*\*\*\*\*\*\***  XX  $YY$   $2Z$   $XY$   $YZ$   $XZ$ YZ XZ EPS(N) GAMMA1 GAMMA2 DILATATION SLIP 1 AX  $-5.864E-05$  0.000E+00 8.339E-05 6.901E-11<br>2 AX  $-4.682E-05$  0.000E+00 7.155E-05 -3.624E-11 2 AX -4.682E-05 0.000E+00 7.155E-05 -3.624E-11<br>3 AX -3.773E-05 0.000E+00 6.245E-05 6.956E-11 AX -3.773E-05 0.000E+00 6.245E-05<br>AX -3.058E-05 0.000E+00 5.529E-05 <sup>4</sup>AX -3 .058E-05 0 .OOOE+00 5.529E-05 1 . 482E-10 5 AX -2 .486E-05 0 .000E+00 4.957E-05 5 .469E-11 AX  $-2.021E-05$  0.000E+00 4.491E-05 -1.779E-11<br>AX -1.638E-05 0.000E+00 4.108E-05 -2.921E-11 7 AX -1 .638E-05 0 .000E+00 4.108E-05 -2 .921E-11 8 AX -1.319E-05 0.000E+00 3.789E-05 7.378E-11 **9** AX -1 050E-05 0 000E+00 3.520E-05 6 . 880E-12 10 AX -8 220E-06 0 000E+00 3.292E-05 -2 .078E-11  $\mathbf{1}$ A G B A B I A N A S SOCIATS S BMINES (VER. 200, 10/80) SAMPLE PROBLEM 2B ELASTO-PLASTIC THICK-WALLED CYLINDER PAGE 18  $\text{LOAD}$  STEP = 1 TIME = 1.0000 NODAL DISPLACEMENTS NODE X-DISP Y-DISP Z-DISP XX-ROT YY-ROT ZZ-ROT \*\*\*\*\* NODE IS FIXED \*\*\*\*\* 1 2 \*\*\*\*\* NODE IS FIXED \*\*\*\*\* 3 \*\*\*\*\* N0DE IS FIXED \*\*\*\*\* L AGBABIA N ASSOCIA T BMINES (VER. 200, 10/80) SAMPLE PROBLEM 2B ELASTO-PLASTIC THICK-WALLED CYLINDER PAGE 19  $LOAD$  STEP = 2 TIME = 2.0000 ELEMENT STRESSES ELEMENT TYPE LOCATION YIELD **\*\*\*\*\*\*\*\*\*\*** r\*\*\*\*\*\*\* \* 'STRESS!PSI: OR FORCE(LBS)-MOMENT(IN-LBS)\*\*\*\*\*\*  $\begin{array}{ccc} \text{YY OR Y} & \text{ZZ OR Z} \\ \text{TAU1} & \text{TAU2} \end{array}$ XZ OR ZZ SIGMA(N) TAU1 TAU2 1 AX . 991 -1 1137E+02 1 5630E+01 1 9622E+02 1 6616E-05 2 AX .828 -8.5782E+01 1.5620E+01 1.7057E+02 -1.4708E-05<br>3 AX .702 -6.6091E+01 1.5613E+01 1.5085E+02 4.7517E-05 3 AX .702 -6.6091E+01 1.5613E+01 1.5085E+02 4.7517E-05<br>4 AX .604 -5.0614E+01 1.5609E+01 1.3535E+02 3.3014E-05 4 AX .604 -5.0614E+01 1.5609E+01 1.3535E+02 3.3014E-05<br>5 AX .526 -3.8230E+01 1.5605E+01 1.2295E+02 -5.8194E-05 5 AX .526 -3 8230E+01 1 5605E+01 1 2295E+02 -5 8194E-05 6 AX .463 -2 8166E+01 5603E+01 1 1287E+02 -1 3964E-05 AX .411 -1.9877E+01 1.5602E+01 1.0457E+02 7.9996E-06 8 AX . 368 -1 2968E+01 1 5601E+01 9 7656E+01 5 9730E-05 9 AX .332 -7.1494E+00 1.5600E+01 9.1833E+01 8.0419E-06<br>10 AX .302 -2.2032E+00 1.5599E+01 8.6883E+01 -4.1917E-05 10 AX .302 -2 2032E+00 **zyxwvutsrqponmlkjihgfedcbaZYXWVUTSRQPONMLKJIHGFEDCBA 1** 5599E+01 8 6883E+01 -4 1917E-05

SAMPLE PROBLEM 2B ELASTO-PLASTIC THICK-WALLED CYLINDER

LOAD STEP =  $2$  TIME =  $2.0000$ 

ELEMENT STRAINS

 $10$   $AX$ 

 $.325$ 

 $-2.3719E+00$ 

 $1$ 

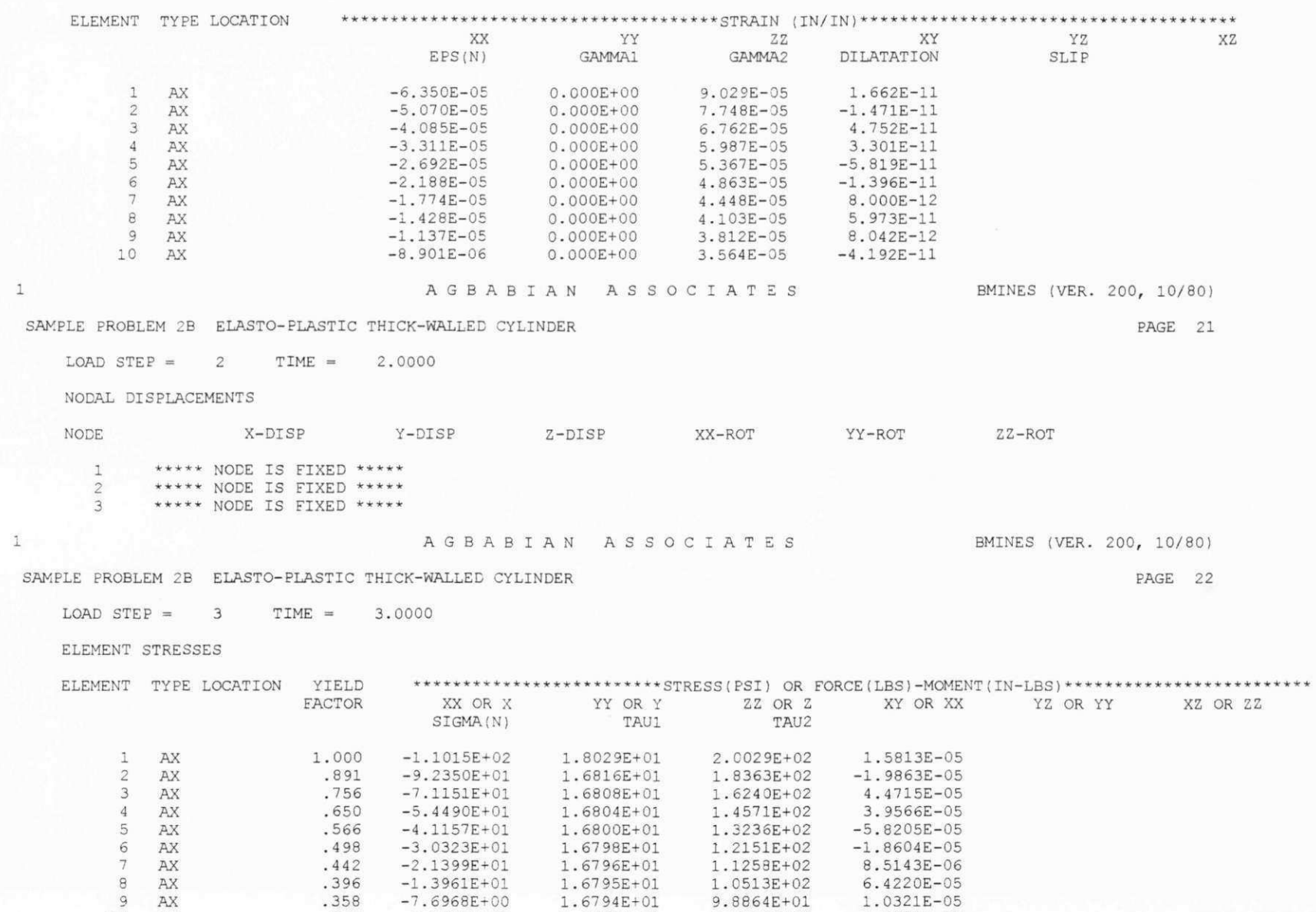

1.6793E+01

 $9.3536E+01$  -4.5035E-05

Apêndice G

PAGE 20

1 AGBABIAN ASSOCIATES BMINES (VER. 200, 10/80)

PAGE 23

## SAMPLE PROBLEM 2B ELASTO-PLASTIC THICK-WALLED CYLINDER

LOAD STEP =  $3$  TIME =  $3.0000$ 

ELEMENT STRAINS

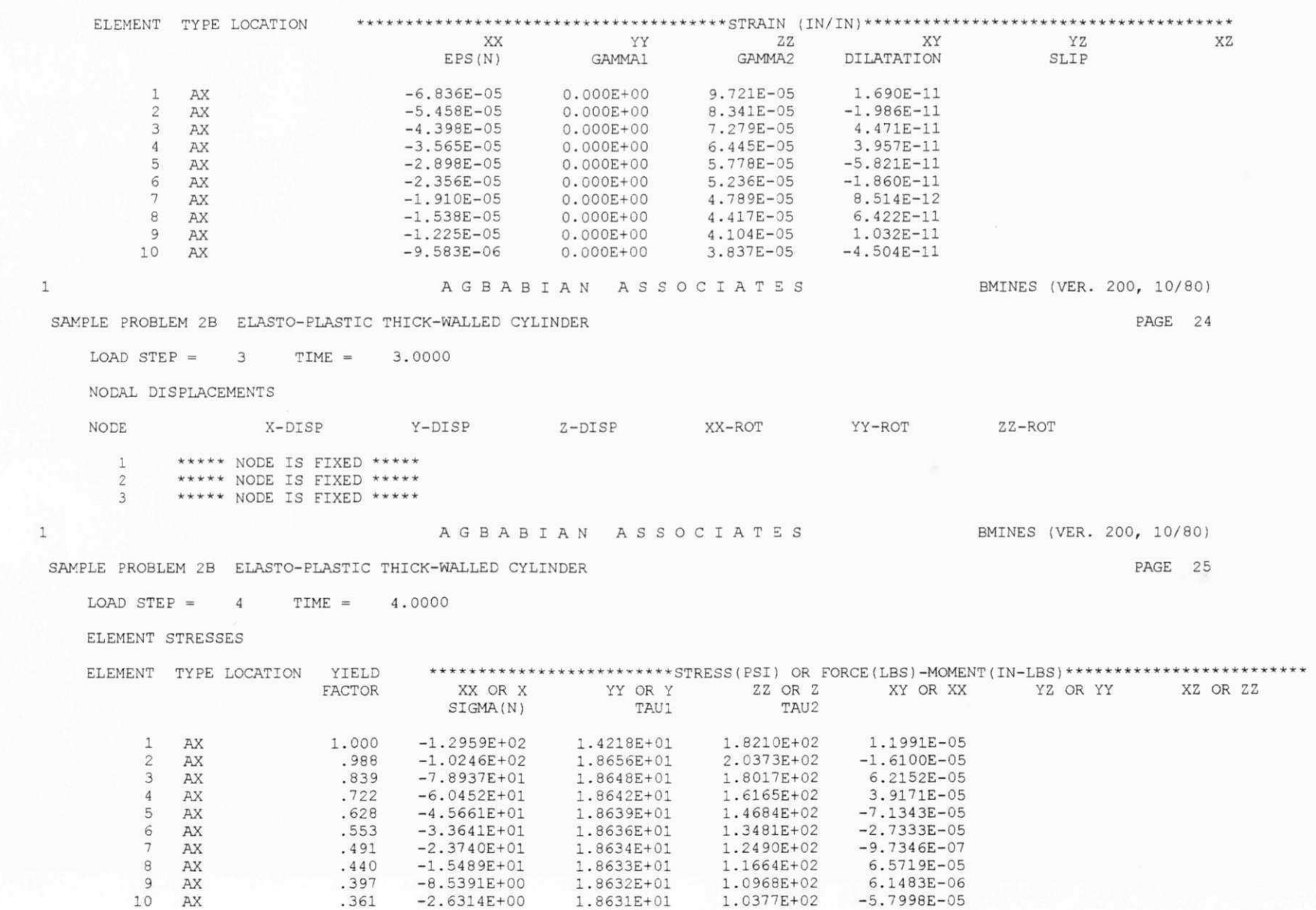

PAGE 26

LOAD STEP =  $4$  TIME =  $4.0000$ 

ELEMENT STRAINS

 $\mathbf 1$ 

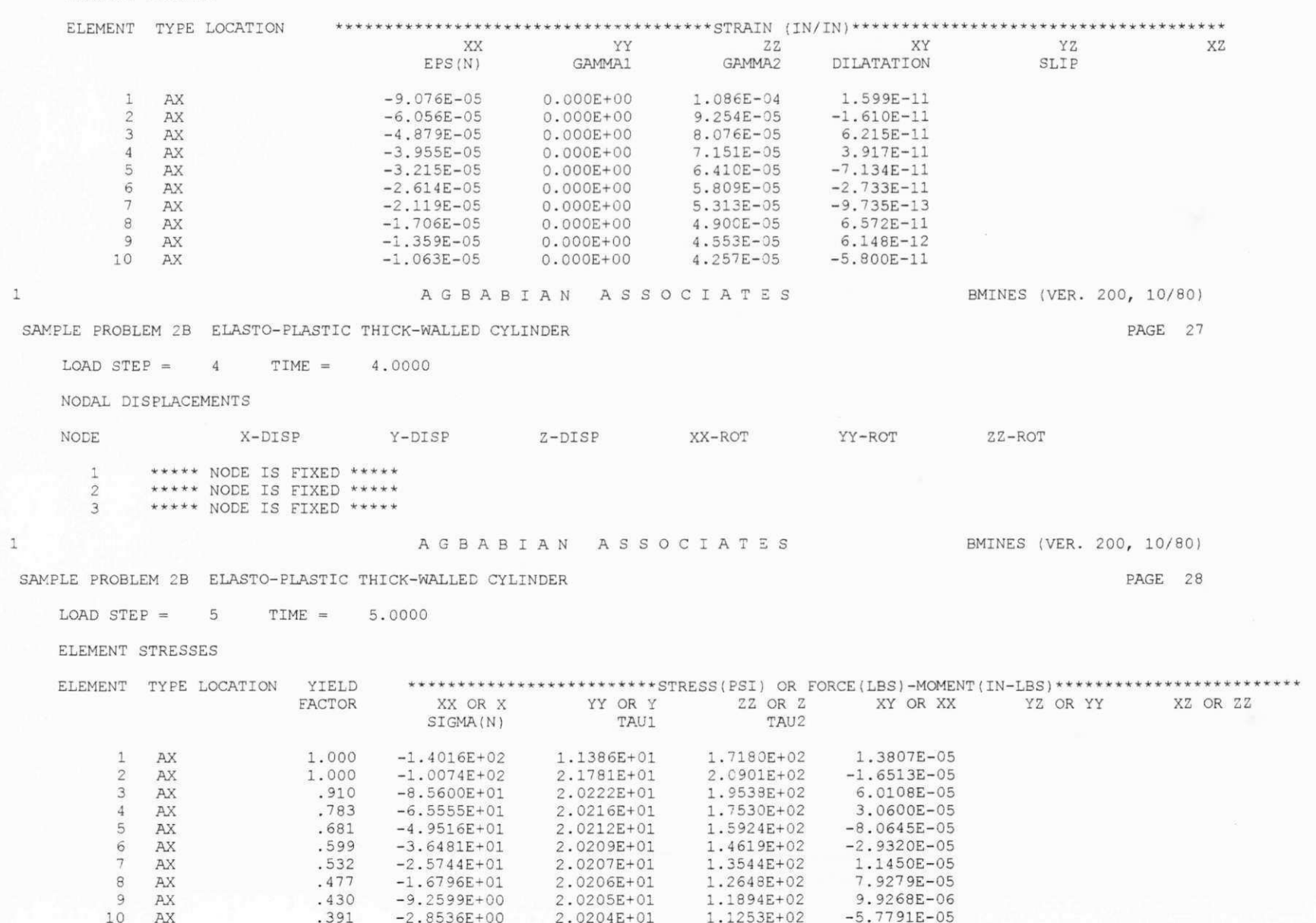

Apêndice G

SAMPLE PROBLEM 2B ELASTO-PLASTIC THICK-WALLED CYLINDER

LOAD STEP =  $5$  $TIME = 5.0000$ 

ELEMENT STRAINS

 ${\tt AX}$ 

 ${\tt AX}$ 

 $\theta$ 

 $9$  $AX$ 

10 AX

 $.542$ 

.486

.439

.399

 $-2.6231E+01$ 

 $-1.7114E+01$ 

 $-9.4350E+00$ 

 $-2.9075E+00$ 

 $\mathbf{1}$ 

 $\mathbf{1}$ 

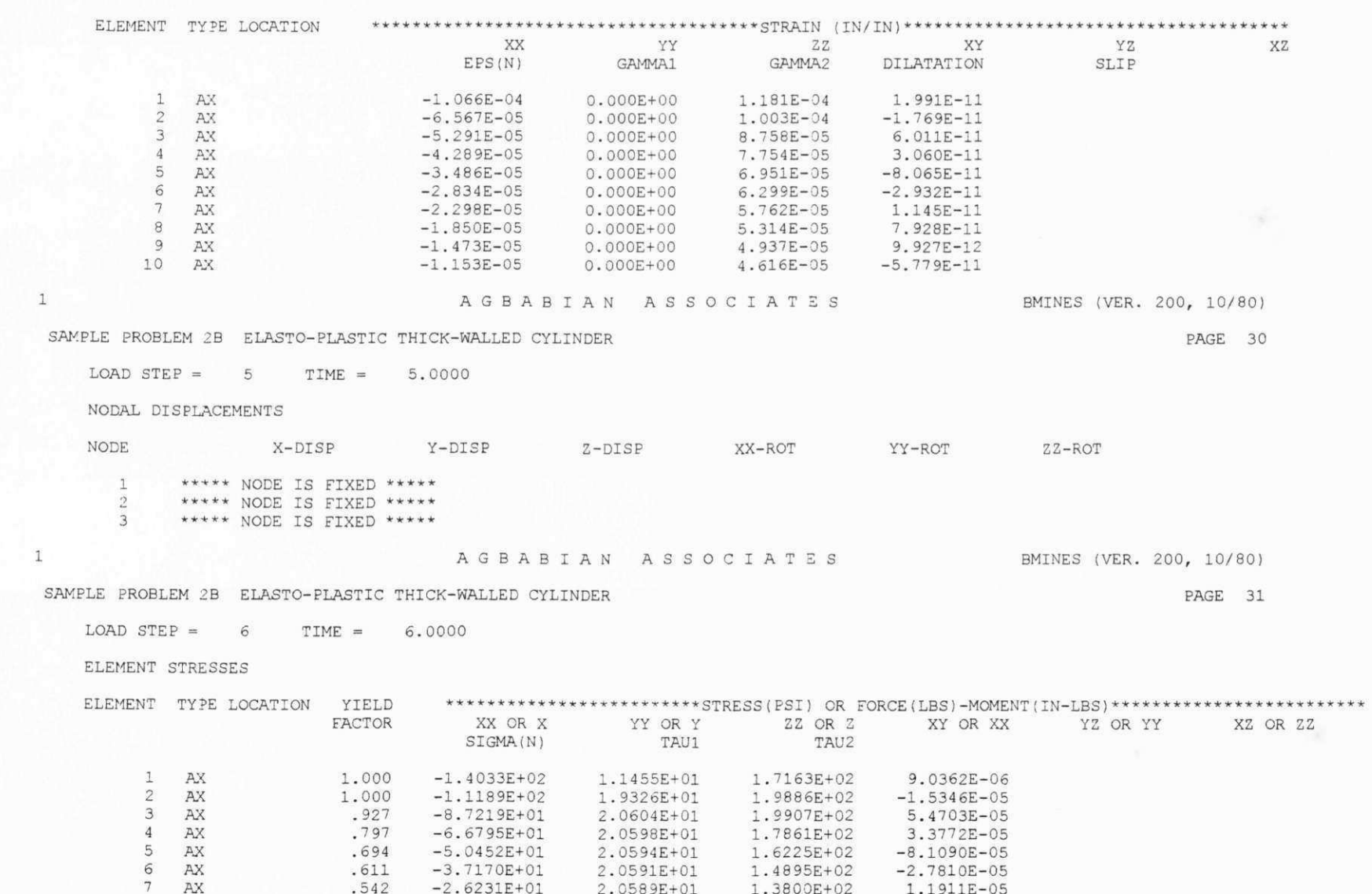

2.0589E+01

2.0588E+01

2.0587E+01

 $2.0586E+01$ 

1.3800E+02

1.2888E+02

1.2119E+02

1.1466E+02

1.1911E-05

7.1759E-05

9.9271E-06

 $-5.8199E-05$ 

BMINES (VER. 200, 10/80)

PAGE 29

Apêndice G

PAGE 32

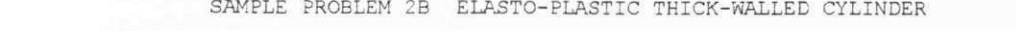

 $LOAD$  STEP = 6  $TIME =$ 6.0000

DI DIAPHIP CREATIO

 $\mathbf{1}$ 

 $\overline{1}$ 

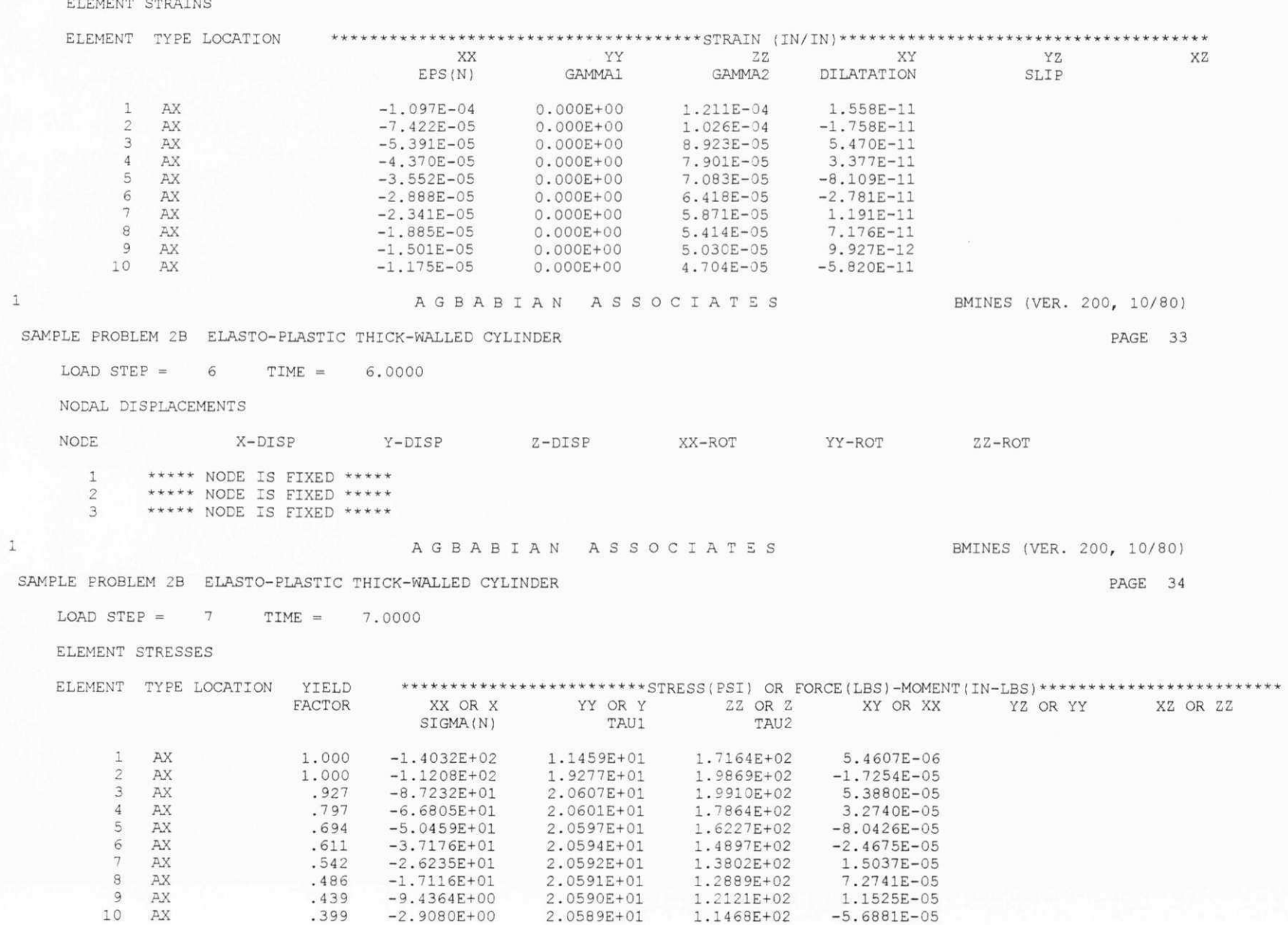

2.0590E+01

2.0589E+01

1.1468E+02

 $-5.6881E-05$ 

 $-9.4364E+00$ 

 $-2.9080E+00$ 

.399

BMINES (VER. 200, 10/80)

PAGE 35

## AGBABIAN ASSOCIATES

### SAMPLE PROBLEM 2B ELASTO-PLASTIC THICK-WALLED CYLINDER

LOAD STEP =  $7$  TIME =  $7.0000$ 

 $1$ 

 $\perp$ 

 $\begin{array}{c} \mathtt{AX} \\ \mathtt{AX} \end{array}$ 

 $9$   $AX$ 

 $10$   $AX$ 

 $7$ 

 $\theta$ 

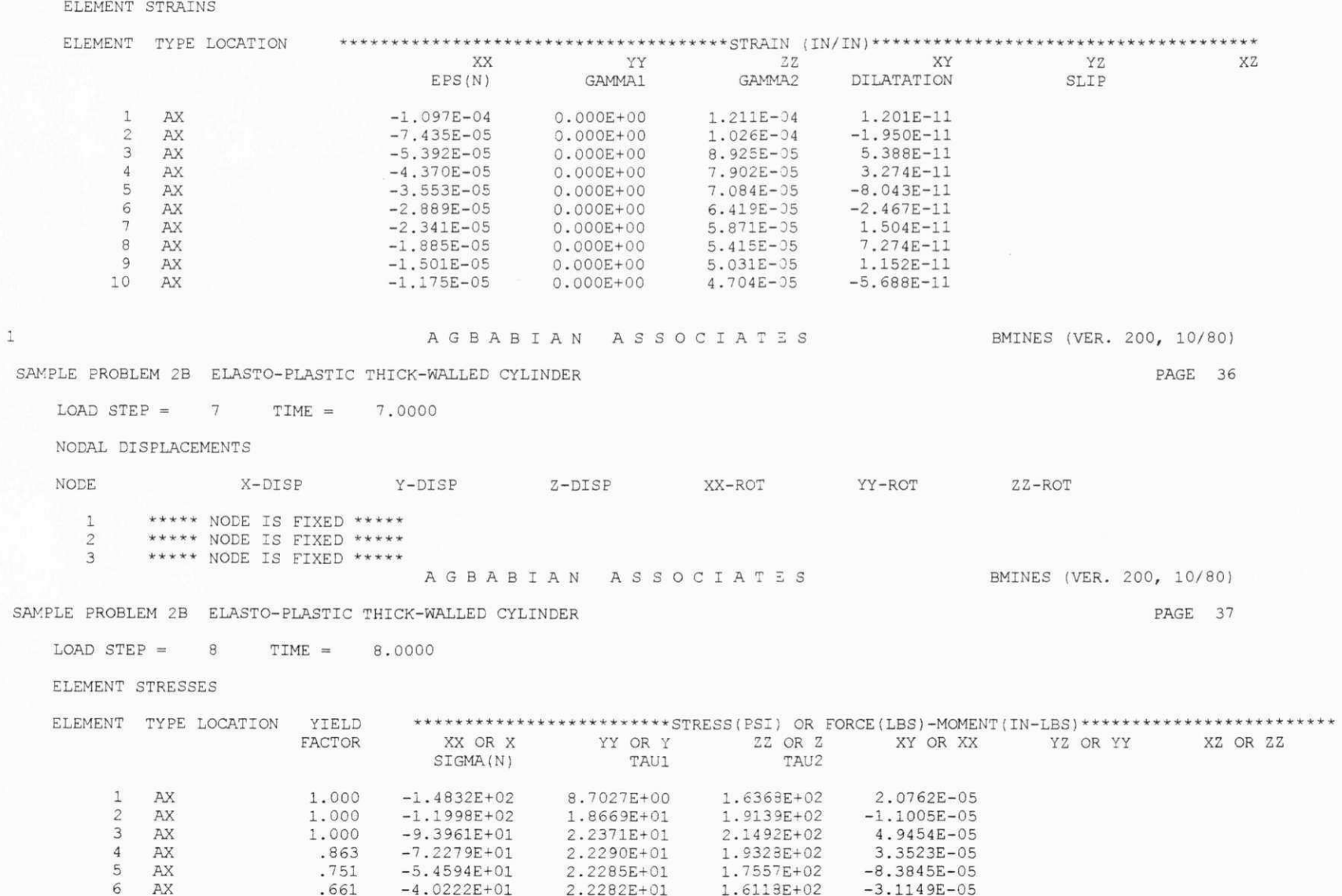

2.2280E+01

2.2278E+01

2.2277E+01<br>2.2276E+01

1.4933E+02

1.3946E+02

1.3114E+02

1.2407E+02

1.1693E-05

8.0639E-05

8.0858E-06

 $-6.2349E-05$ 

 $-2.8385E+01$ 

 $-1.8519E+01$ 

 $-1.0210E+01$ 

 $-3.1462E+00$ 

.587

.526

.475

 $.432$ 

Apêndice G

PAGE 38

SAMPLE PROBLEM 2B ELASTO-PLASTIC THICK-WALLED CYLINDER

 $LOAD$  STEP =  $\overline{8}$ TIME = 8.0000

ELEMENT STRAINS

 $\mathbf{1}$ 

 $\overline{1}$ 

 $\mathbf{1}$ 

 $\overline{2}$ 

 $\mathbf{3}$ 

 $\sqrt{4}$ 

5

6

 $7$ 

8

9

10

AX

AX

AX

AX

AX

AX

AX

AX

AX

AX

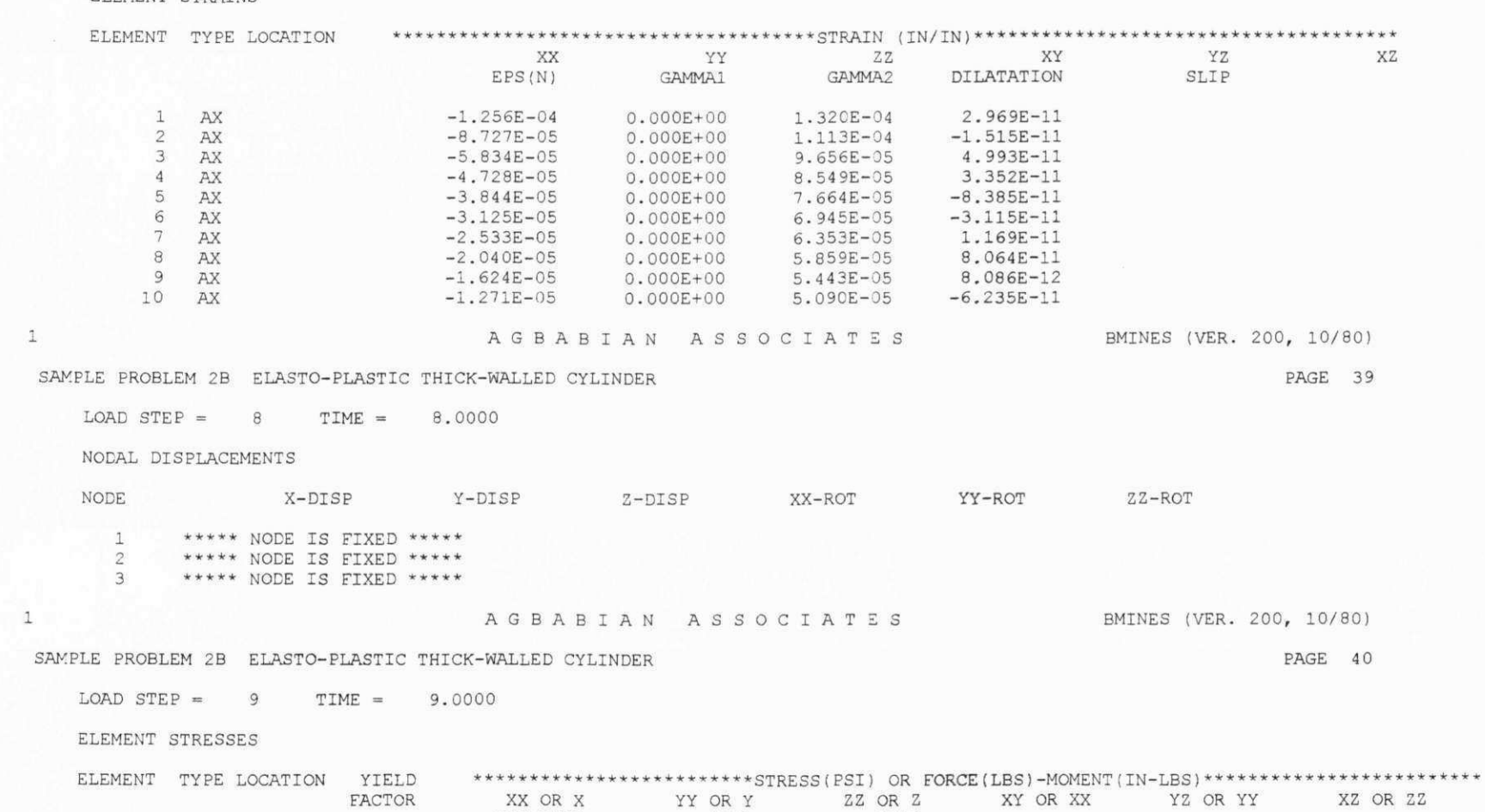

TAU1

4.9723E+00

1.7610E+01

2.3503E+01

2.4514E+01

2.4509E+01

2.4506E+01

2.4503E+01

2.4501E+01

2.4500E+01

2.4499E+01

TAU2

1.5530E+02

1.8353E+02

2.0787E+02

2.1257E+02

1.9309E+02

1.7727E+02

1.6424E+02

1.5337E+02

1.4423E+02

1.3646E+02

 $-1.9955E-06$ 

 $-1.8360E-05$ 

5.6295E-05

3.9107E-05

 $-9.1190E-05$ 

 $-3.9927E-05$ 

9.7940E-06

8.4765E-05 6.7244E-06

 $-6.3948E-05$ 

SIGMA(N)

 $-1.5663E+02$ 

 $-1.2826E+02$ 

 $-1.0230E+02$ 

 $-7.9493E+01$ 

 $-6.0043E+01$ 

 $-4.4236E+01$ 

 $-3.1217E+01$ 

 $-2.0367E+01$ 

 $-1.1229E+01$ 

 $-3.4602E+00$ 

1.000

1.000

1.000

.949

.826

 $.727$ 

 $.645$ 

.578

 $.522$ 

 $.475$ 

 $\ensuremath{\mathsf{1}}$ 

 $\mathbf{1}$ 

 $1$ 

AGBABIAN ASSOCIATES

BMINES (VER. 200, 10/80)

PAGE 41

# SAMPLE PROBLEM 2B ELASTO-PLASTIC THICK-WALLED CYLINDER

LOAD STEP =  $9$  TIME =  $9.0000$ 

AX

 $AX$ 

.726

 $.650$ 

.587

.534

 $-3.5114E+01$ 

 $-2.2909E+01$ 

 $-1.2630E+01$ 

 $-3.8922E+00$ 

 $7^{\circ}$ 

 $\theta$ 

9 AX

 $10 AX$ 

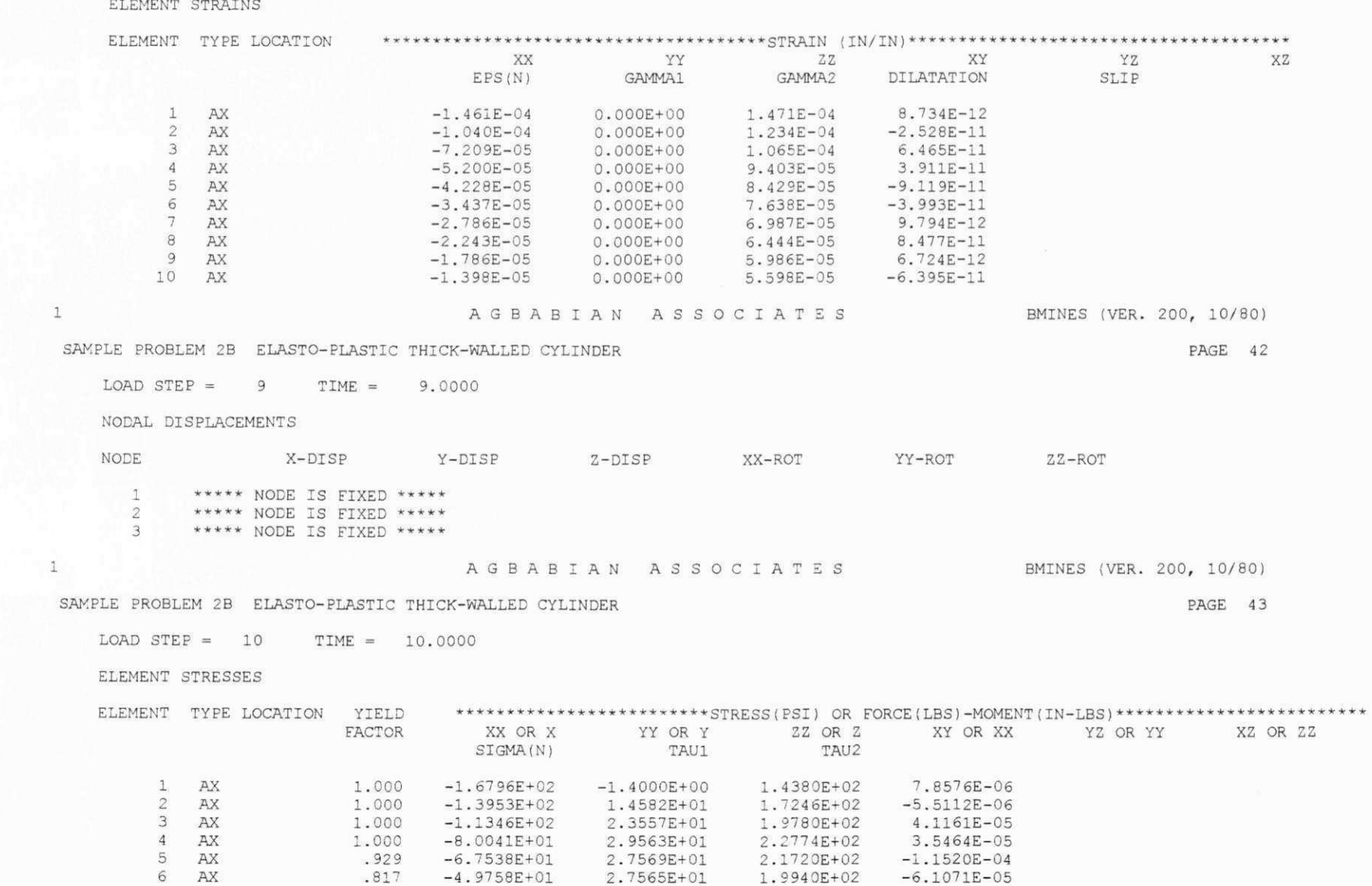

2.7562E+01

2.7560E+01

2.7558E+01

2.7557E+01

 $1.8474E+02$ 

1.7252E+02

1.6223E+02

1.5349E+02

5.3935E-07

1.0061E-04

8.6665E-06

 $-8.3389E-05$ 

AGBABIAN ASSOCIATES BMINES (VER. 200, 10/80)

PAGE 44

SAMPLE PROBLEM 2B ELASTO-PLASTIC THICK-WALLED CYLINDER

 $LOAD STEP = 10$  TIME = 10.0000

ELEMENT STRAINS

 $1$ 

 $1\,$ 

 $\mathbf{1}$ 

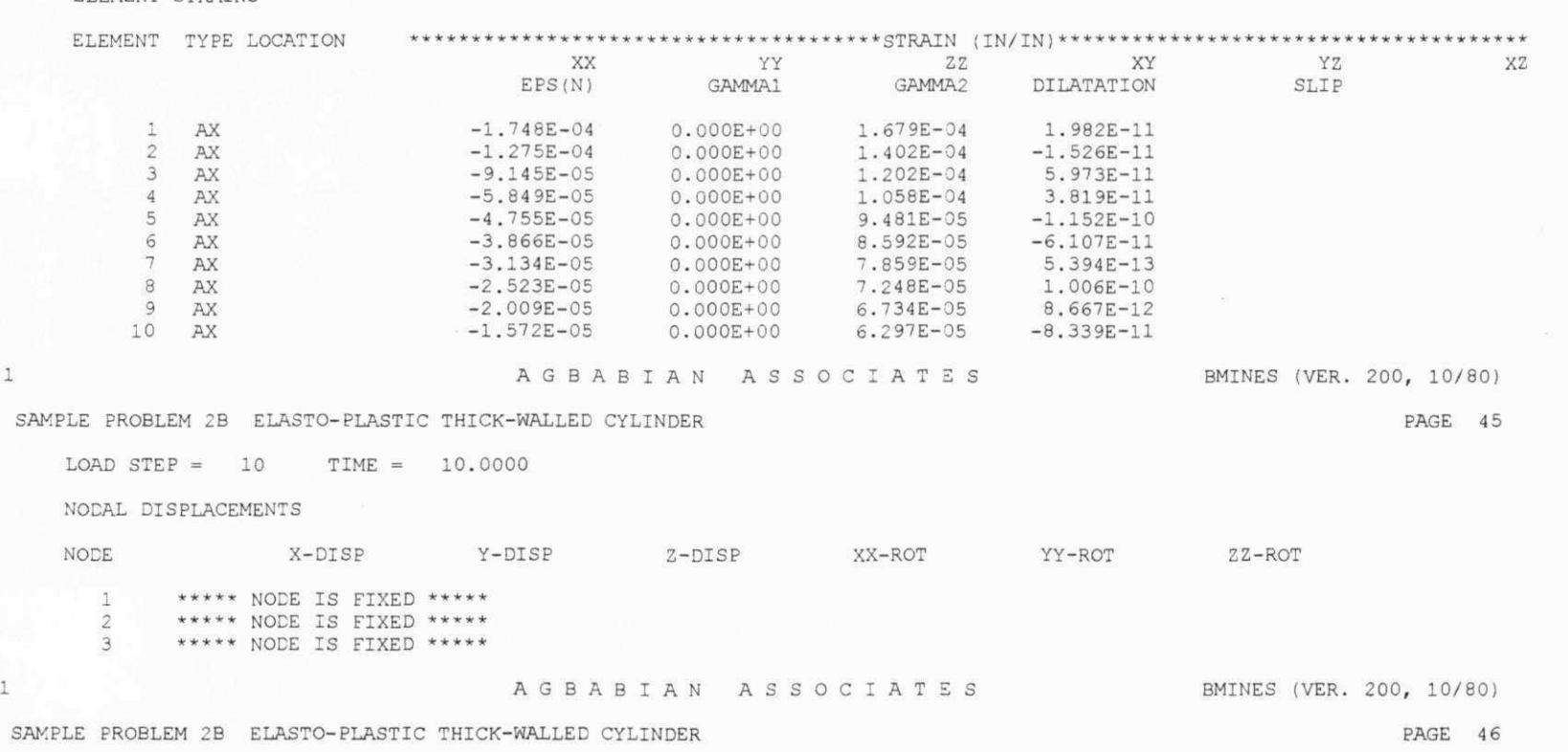

LOAD STEP =  $11$  TIME =  $11.0000$ 

ELEMENT STRESSES

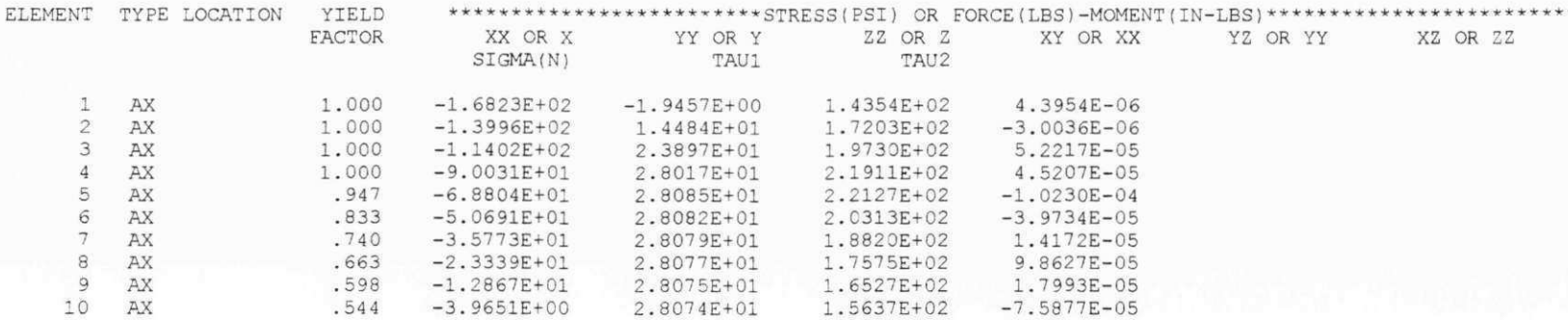

BMINES (VER. 200, 10/80)

SAMPLE PROBLEM 2B ELASTO-PLASTIC THICK-WALLED CYLINDER

LOAD STEP =  $11$  $TIME = 11.0000$ 

ET PMENT OFFER THE

AX

AX

 $^{\circ}$ 

 $9$  AX<br>10 AX

 $.740$ 

.663

.598

.544

 $-3.5778E+01$ 

 $-2.3342E+01$ 

 $-1.2869E + 01$ 

 $-3.9658E+00$ 

 $1\,$ 

 $\overline{1}$ 

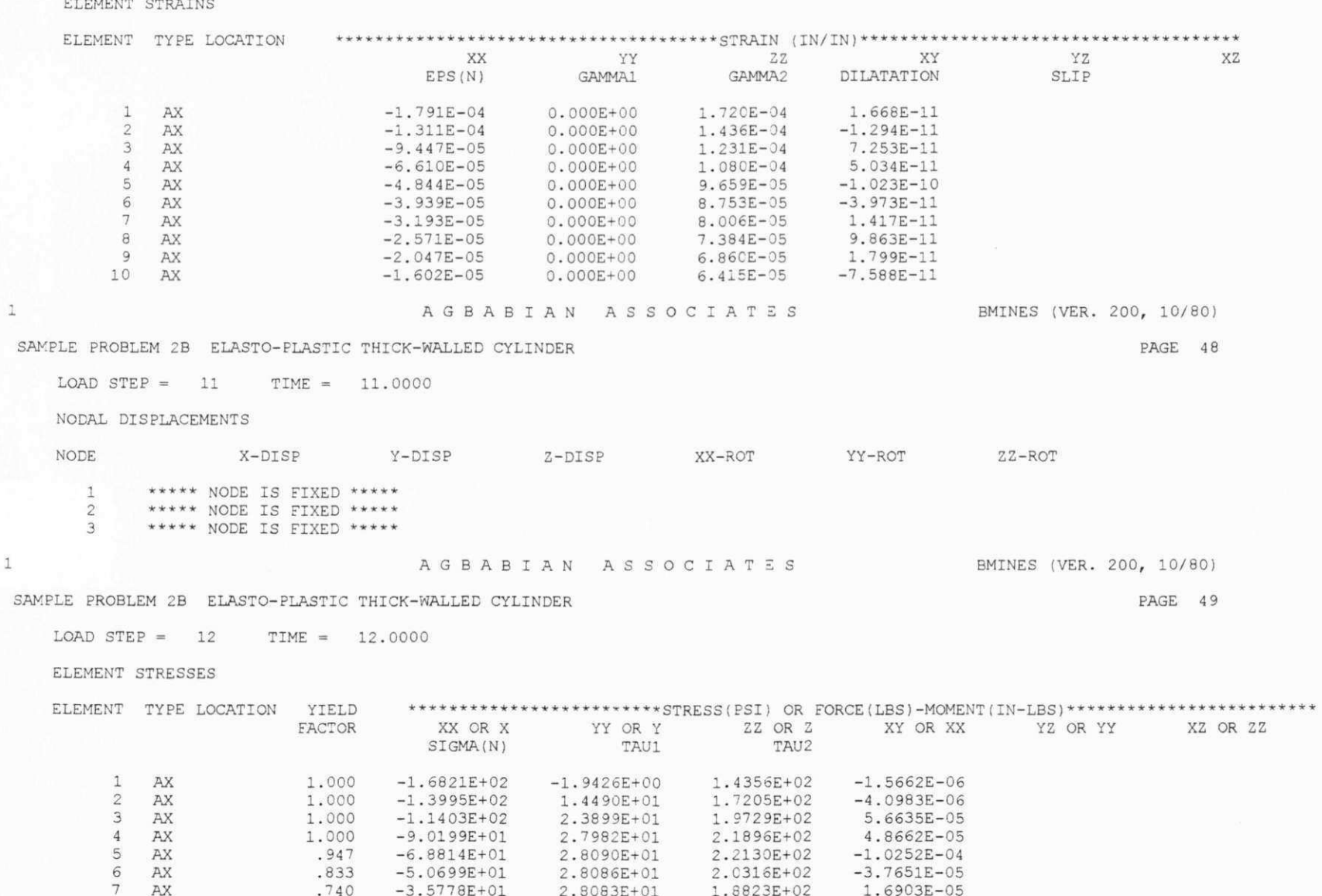

2.8083E+01

2.8081E+01

2.8079E+01

2.8078E+01

1.8823E+02

1.7578E+02

1.6530E+02

1.5639E+02

1.6903E-05

9.8018E-05

1.7526E-05

 $-7.5829E-05$ 

AGBABIAN ASSOCIATES

BMINES (VER. 200, 10/80)

PAGE 50

PAGE 51

PAGE 52

SAMPLE PROBLEM 2B ELASTO-PLASTIC THICK-WALLED CYLINDER

 $LOAD$  STEP = 12  $TIME = 12.0000$ 

ELEMENT STRAINS

 $\overline{1}$ 

 $1$ 

1

ELEMENT TYPE LOCATION XX YY  $ZZ$ XY YZ XZ  $EPS(N)$ GAMMA1 GAMMA2 DILATATION SLIP  $1$ AX  $-1.791E-04$  $0.000E + 00$ 1.720E-04 1.072E-11  $\overline{2}$ AX  $-1.312E-04$  $-1.404E-11$  $0.000E + 00$  $1.436E - 04$  $\overline{3}$ 7.697E-11 AX  $-9.450E-05$  $0.000E + 00$ 1.231E-04  $\overline{4}$ AX  $-6.621E - 05$  $0.000E+00$ 1.080E-04 5.383E-11 5 AX  $-4.845E-05$  $0.000E + 00$  $9.661E - 05$  $-1.025E-10$ 6 AX  $-3.939E-05$ 8.754E-05  $-3.765E-11$ 0.000E+00  $7 A X$  $-3.193E-05$  $0.000E + 00$ 8.007E-05 1.690E-11 8 AX  $-2.571E-05$ 7.385E-05 9.802E-11 0.000E+00 9 AX  $-2.047E-05$  $0.000E + 00$  $6.861E - 05$ 1.753E-11 10 AX  $-1.602E - 05$ 0.000E+00  $6.416E - 05$  $-7.583E-11$ AGBABIAN ASSOCIATES BMINES (VER. 200, 10/80)

SAMPLE PROBLEM 2B ELASTO-PLASTIC THICK-WALLED CYLINDER

LOAD STEP =  $12$  TIME =  $12.0000$ 

NODAL DISPLACEMENTS

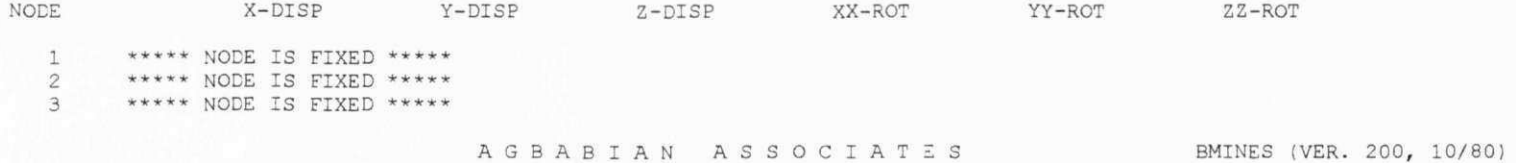

SAMPLE PROBLEM 2B ELASTO-PLASTIC THICK-WALLED CYLINDER

 $LOAD$  STEP = 13  $TIME = 13.0000$ 

ELEMENT STRESSES

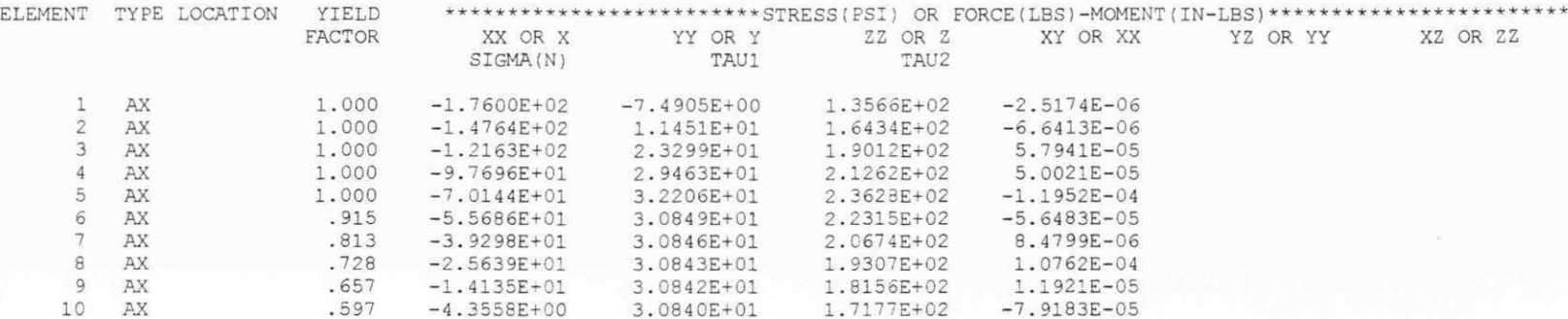

PAGE 53

LOAD STEP =  $13$  TIME =  $13.0000$ 

ELEMENT STRAINS

 $\mathbf{1}$ 

 $\mathbbm{1}$ 

1

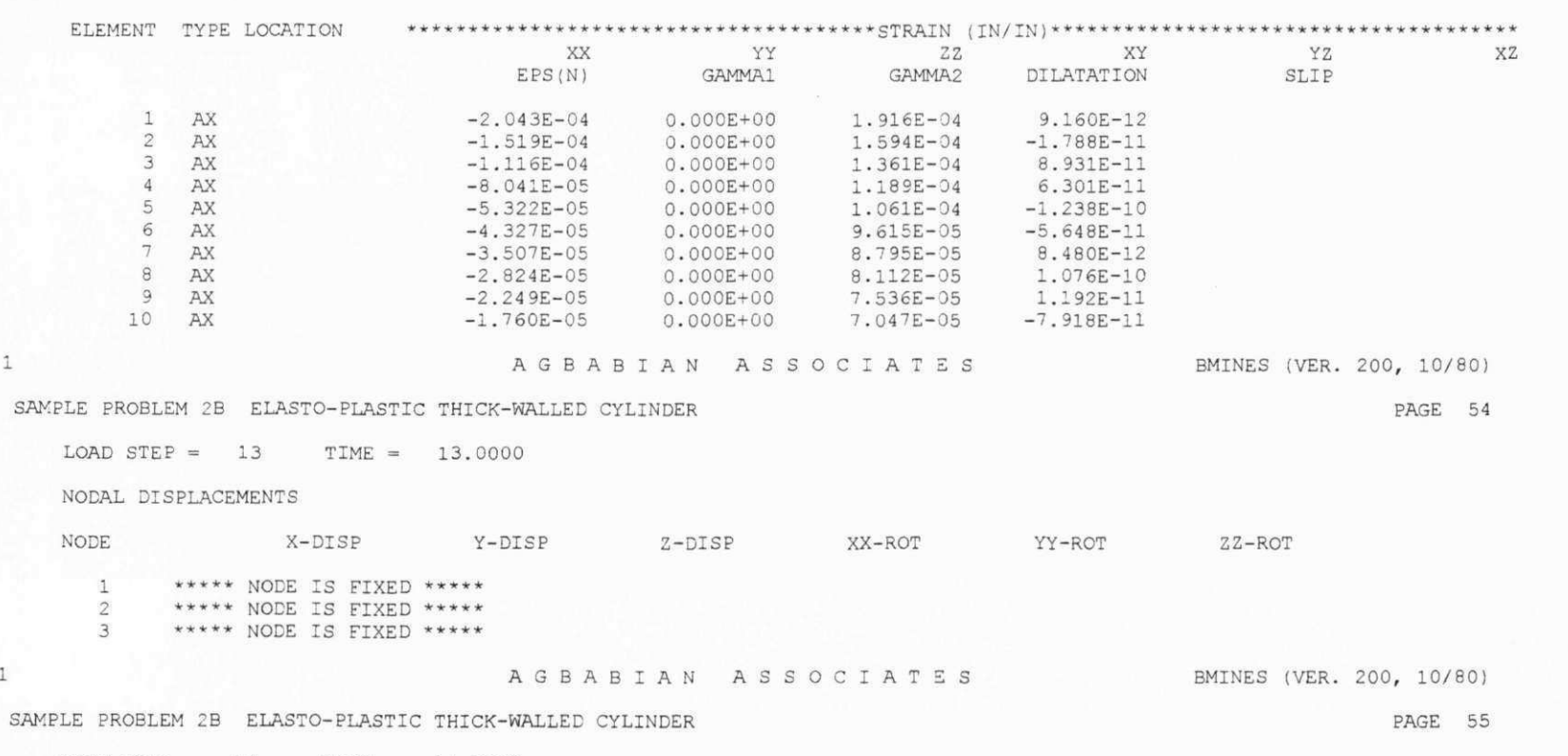

LOAD STEP =  $14$  TIME =  $14.0000$ 

ELEMENT STRESSES

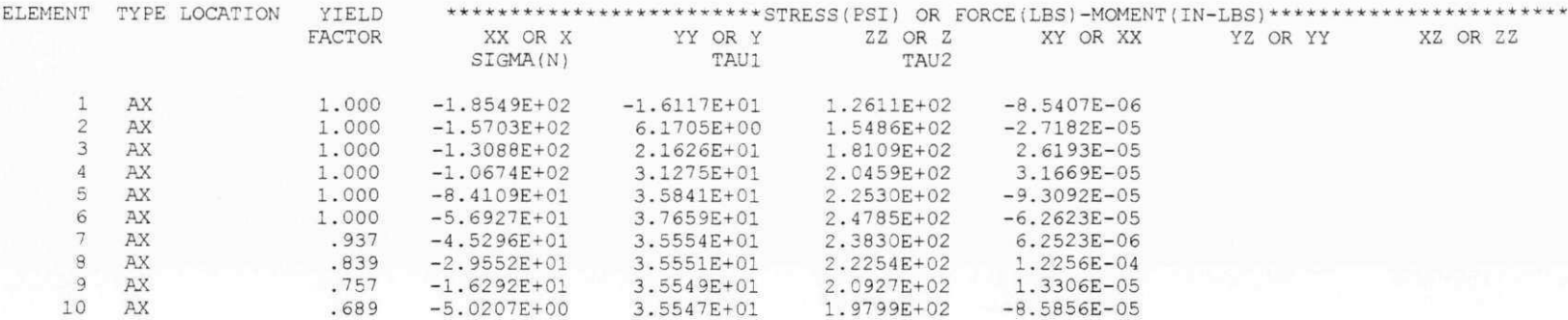

AGBABIAN ASSOCIATES BMINES (VER. 200, 10/80)

SAMPLE PROBLEM 2B ELASTO-PLASTIC THICK-WALLED CYLINDER

LOAD STEP =  $14$  $TIME = 14.0000$ 

ELEMENT STRAINS

 $\mathbbm{1}$ 

 $\,1\,$ 

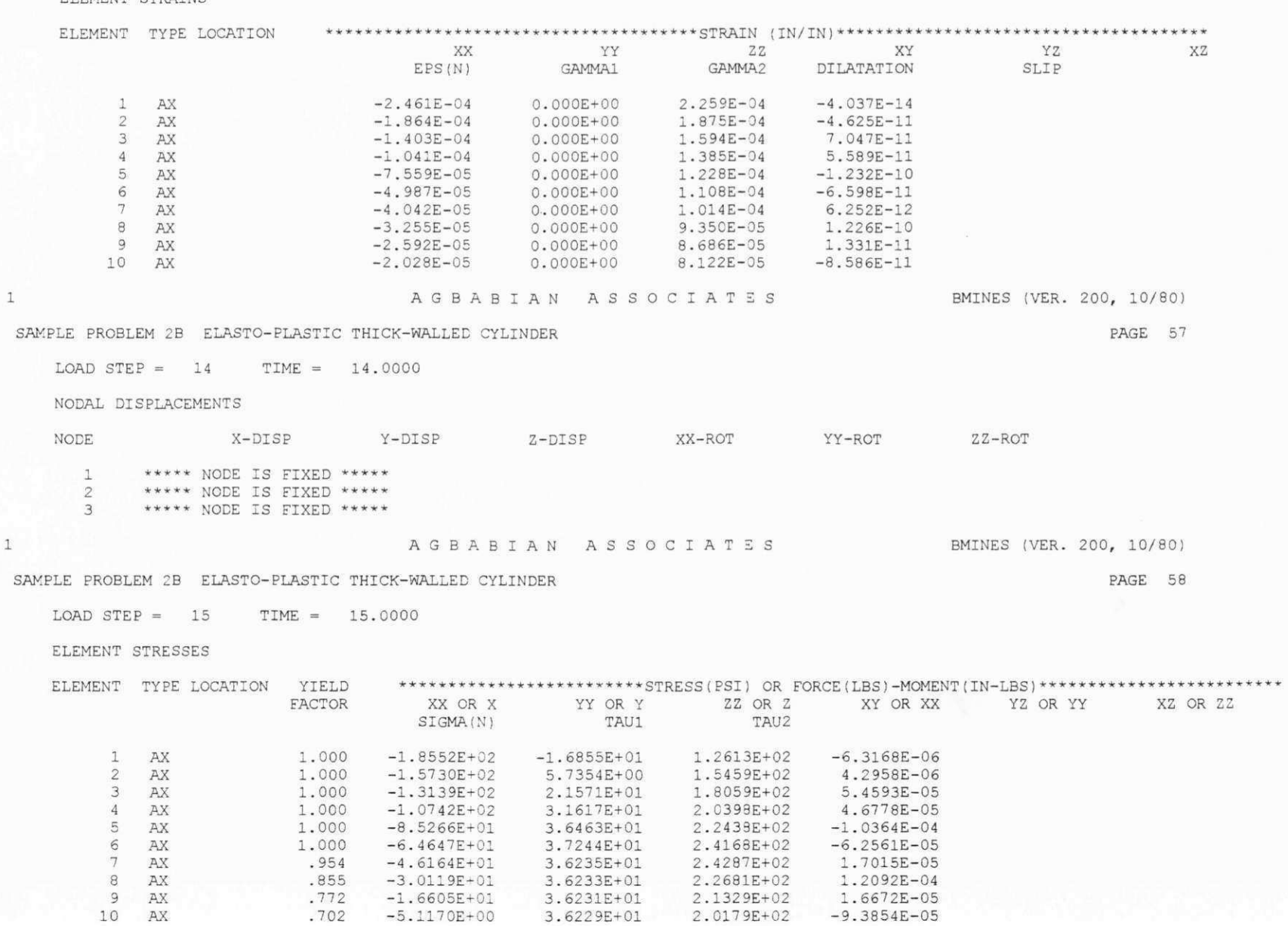

3.6229E+01

2.0179E+02

 $-5.1170E+00$ 

Apêndice G

PAGE 56

Apêndice G

AGBABIAN ASSOCIATES

BMINES (VER. 200, 10/80)

PAGE 59

SAMPLE PROBLEM 2B ELASTO-PLASTIC THICK-WALLED CYLINDER

LOAD STEP =  $15$  $TIME = 15.0000$ 

ELEMENT STRAINS

 $1$ 

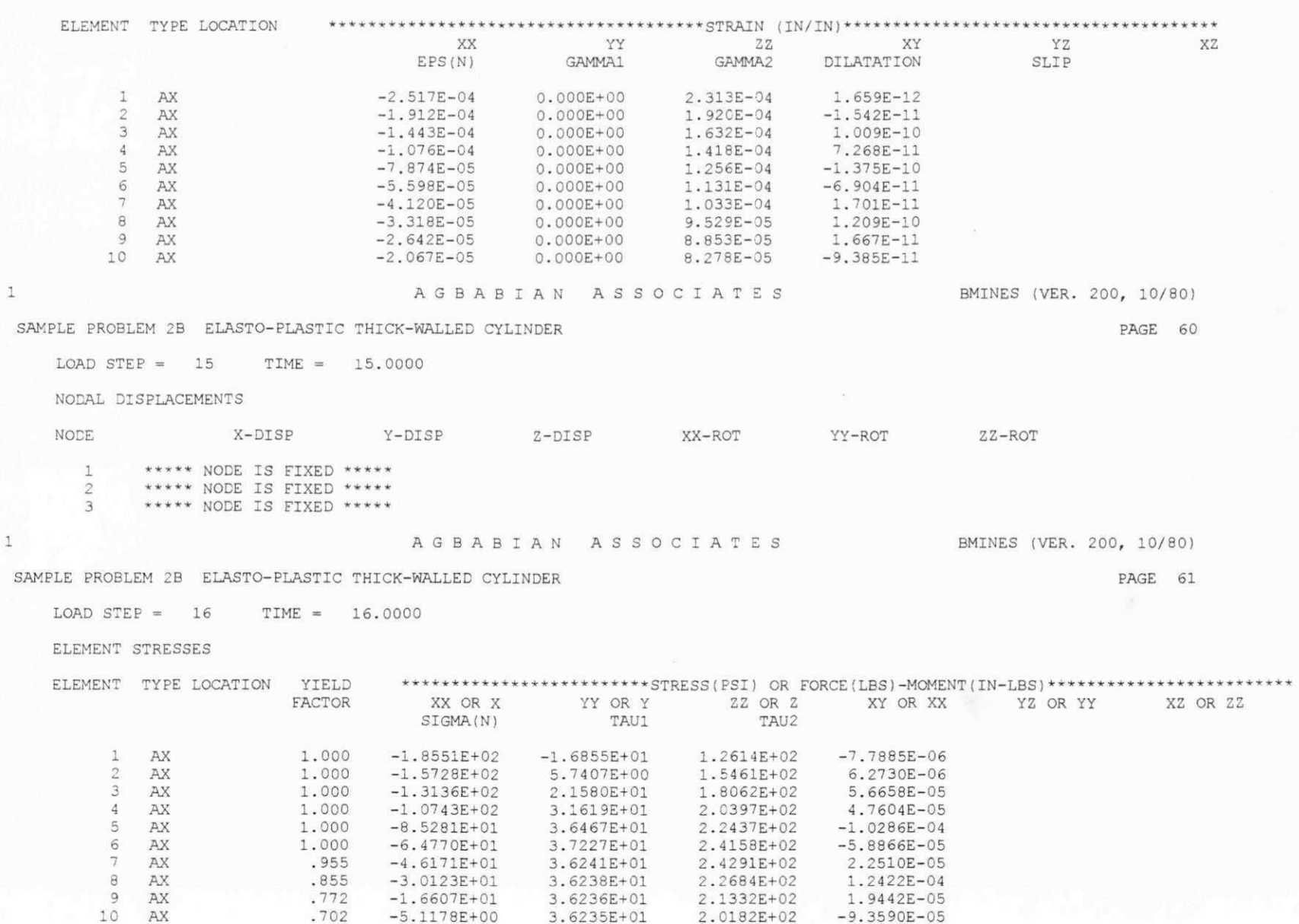

AGBABIAN ASSOCIATES BMINES (VER. 200, 10/80)

PAGE 62

## SAMPLE PROBLEM 2B ELASTO-PLASTIC THICK-WALLED CYLINDER

 $.824 - 6.0109E + 00$ 

 $LOAD$  STEP =  $16$  TIME =  $16.0000$ 

ELEMENT STRAINS

10 AX

 $1$ 

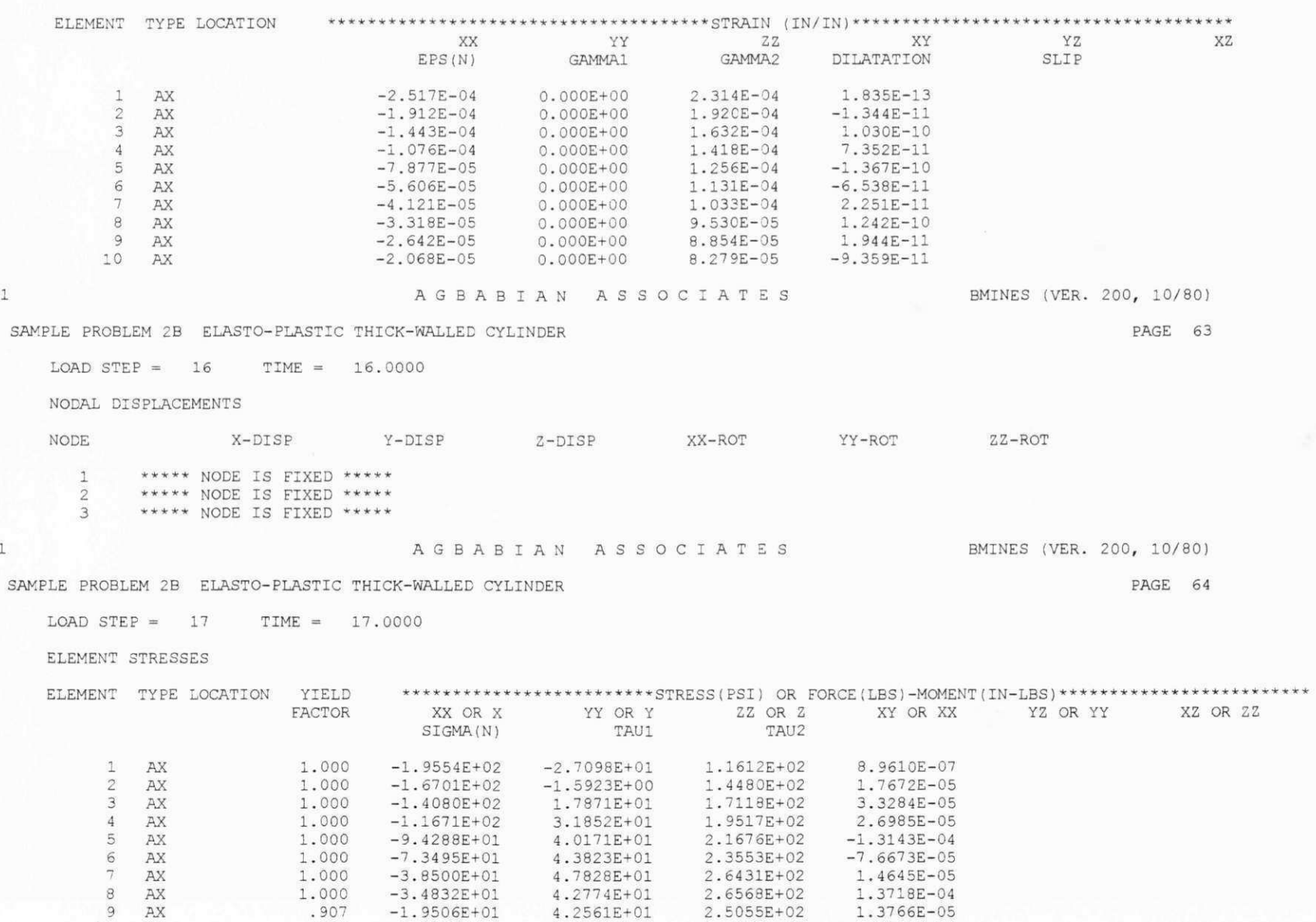

4.2559E+01

2.3705E+02 -1.0177E-04

 $\mathbf{1}$ 

 $1$   $\,$ 

 $\mathbf{1}$ 

AGBABIAN ASSOCIATES BMINES (VER. 200, 10/80)

SAMPLE PROBLEM 2B ELASTO-PLASTIC THICK-WALLED CYLINDER

PAGE 65

LOAD STEP =  $17$  TIME =  $17.0000$ 

ELEMENT STRAINS

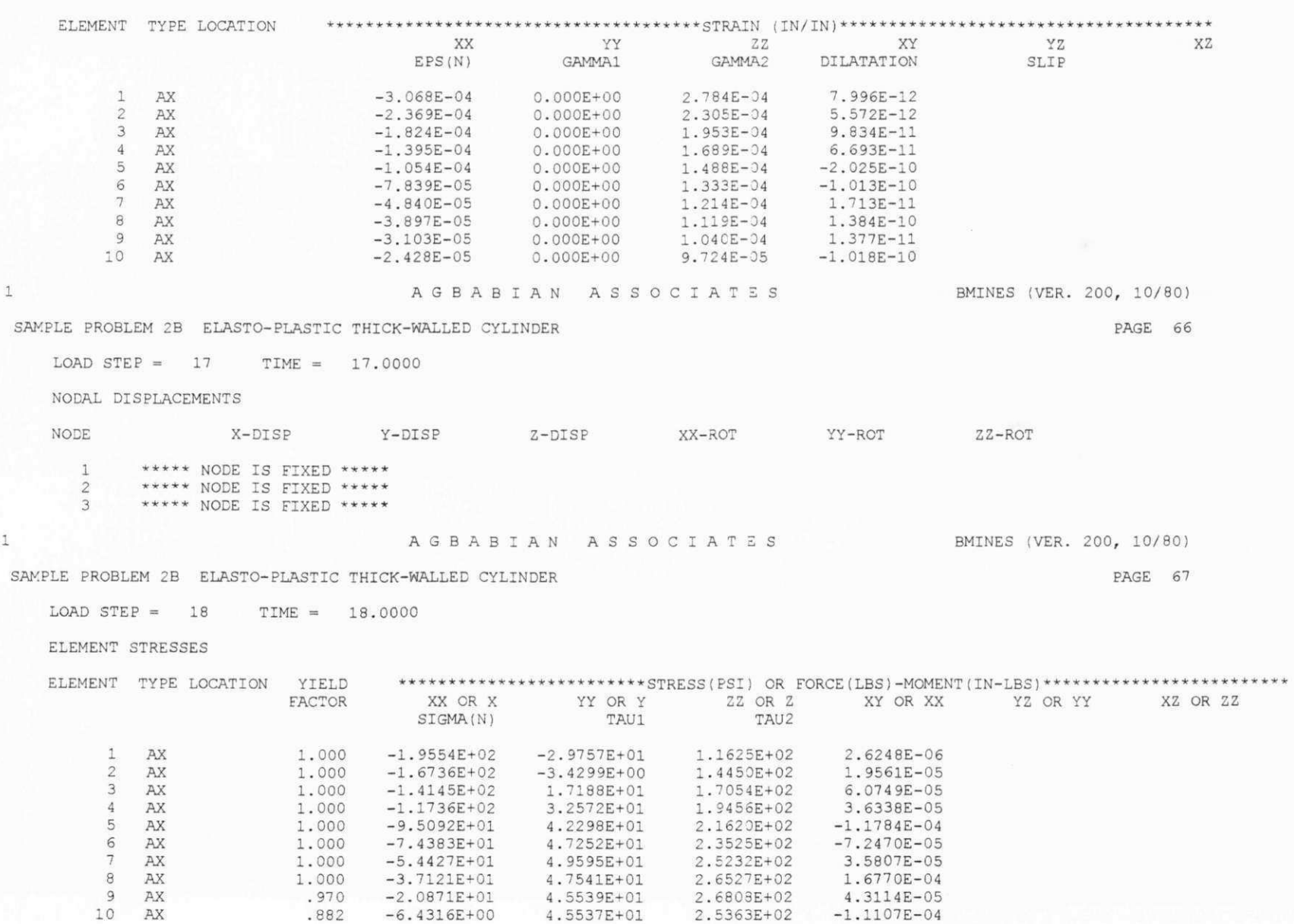

Apêndice G

AGBABIAN ASSOCIATES BMINES (VER. 200, 10/80)

SAMPLE PROBLEM 2B ELASTO-PLASTIC THICK-WALLED CYLINDER

PAGE 68

 $LOAD$  STEP = 18  $TIME = 18.0000$ 

ELEMENT STRAINS

 $\mathfrak{a}$ 

ELEMENT TYPE LOCATION YY **XX**  $ZZ$ XY YZ XZ  $EPS(N)$ GAMMA1 GAMMA2 DILATATION SLIP  $\mathbf{1}$ AX  $-3.307E - 04$ 3.016E-04 1.026E-11  $0.000E + 00$ 2 AX  $-2.568E - 04$  $0.000E + 00$  $2.498E - 04$ 1.218E-11  $\overline{3}$ AX  $-1.993E-04$  $0.000E + 00$ 2.116E-04 1.361E-10  $\overline{4}$ AX 8.196E-11  $-1.536E - 04$ 0.000E+00 1.829E-04  $5\phantom{.0}$ AX  $-1.173E-04$  $0.000E + 00$ 1.609E-04  $-2.080E-10$ 6 AX  $-8.839E-05$  $0.000E + 00$ 1.439E-04  $-1.069E-10$  $7\overline{ }$ AX  $-6.453E-05$ 1.305E-04 4.217E-11  $0.000E + 00$  $\theta$ AX  $-4.639E - 05$  $0.000E + 00$ 1.199E-04 1.835E-10 9 AX  $-3.320E - 05$  $0.000E + 00$ 1.113E-04 4.311E-11 10 AX  $-2.598E-05$ 0.000E+00 1.040E-04  $-1.111E-10$  $\mathbf{1}$ AGBABIAN ASSOCIATES BMINES (VER. 200, 10/80) SAMPLE PROBLEM 2B ELASTO-PLASTIC THICK-WALLED CYLINDER PAGE 69  $LOAD$   $STEP = 18$  $TIME = 18,0000$ NODAL DISPLACEMENTS NODE X-DISP Y-DISP  $Z - DISP$ XX-ROT YY-ROT  $ZZ - ROT$ \*\*\*\*\* NODE IS FIXED \*\*\*\*\*  $\mathbf{1}$  $\overline{2}$ \*\*\*\*\* NODE IS FIXED \*\*\*\*\*  $\overline{\mathbf{3}}$ \*\*\*\*\* NODE IS FIXED \*\*\*\*\*  $\mathbf{1}$ AGBABIAN ASSOCIATES BMINES (VER. 200, 10/80) SAMPLE PROBLEM 2B ELASTO-PLASTIC THICK-WALLED CYLINDER PAGE 70  $LOAD$   $STEP = 19$ TIME = 19.0000 ELEMENT STRESSES ELEMENT TYPE LOCATION YIELD \*\*\*\*\*\*\*\*\*\*\*\*\*\*\*\*\*\*\*\*\*\*\*\*STRESS(PSI) OR FORCE(LBS)-MOMENT(IN-LBS)\*\*\*\*\*\*\*\*\*\*\*\*\*\*\*\*\*\*\*\*\*\*\*\*\*\* YY OR Y ZZ OR Z XY OR XX YZ OR YY XZ OR ZZ FACTOR XX OR X SIGMA(N) TAU1 TAU2  $1$   $AX$ 1.000  $-1.9543E+02$  $-2.9788E + 01$ 1.1636E+02  $-1.1829E - 05$  $2$   $AX$ 1.000  $-1.6723E+02$  $-3.4290E+00$ 1.4464E+02 1.3422E-05  $3$   $AX$ 1.000  $-1.4134E+02$ 1.7215E+01 1.7065E+02 6.3956E-05 AX  $4\overline{ }$ 1.000  $-1.1740E+02$ 1.9452E+02 4.2196E-05 3.2586E+01 5 AX 1.000  $-9.5183E+01$ 4.2344E+01 2.1611E+02  $-1.0991E-04$ 6 AX 1.000  $-7.4513E+01$ 4.7332E+01 2.3515E+02  $-7.4514E-05$  $7^{\circ}$ AX 1.000  $-5.5259E+01$ 2.5164E+02 2.5102E-05 4.9551E+01 8 AX 1.000  $-3.7355E+01$ 4.7653E+01 2.6513E+02 1.4452E-04 9 AX .972  $-2.0913E+01$ 4.5631E+01 2.6863E+02 2.9076E-05  $10$   $AX$ .884  $-6.4447E+00$ 4.5629E+01 2.5415E+02  $-1.1645E-04$ 

Apêndice G

## SAMPLE PROBLEM 2B ELASTO-PLASTIC THICK-WALLED CYLINDER

LOAD STEP =  $19$  TIME =  $19.0000$ 

ELEMENT STRAINS

 $1\,$ 

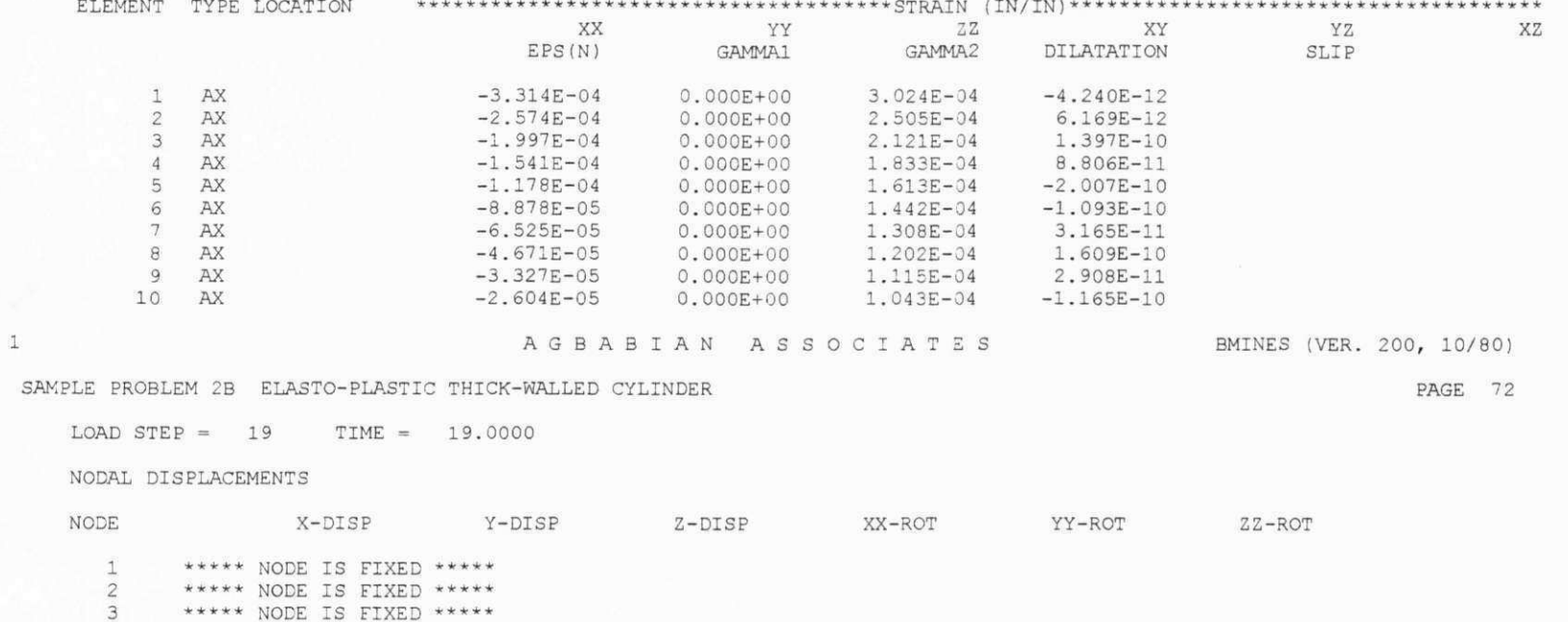

OITINERARY OPTION EXIT

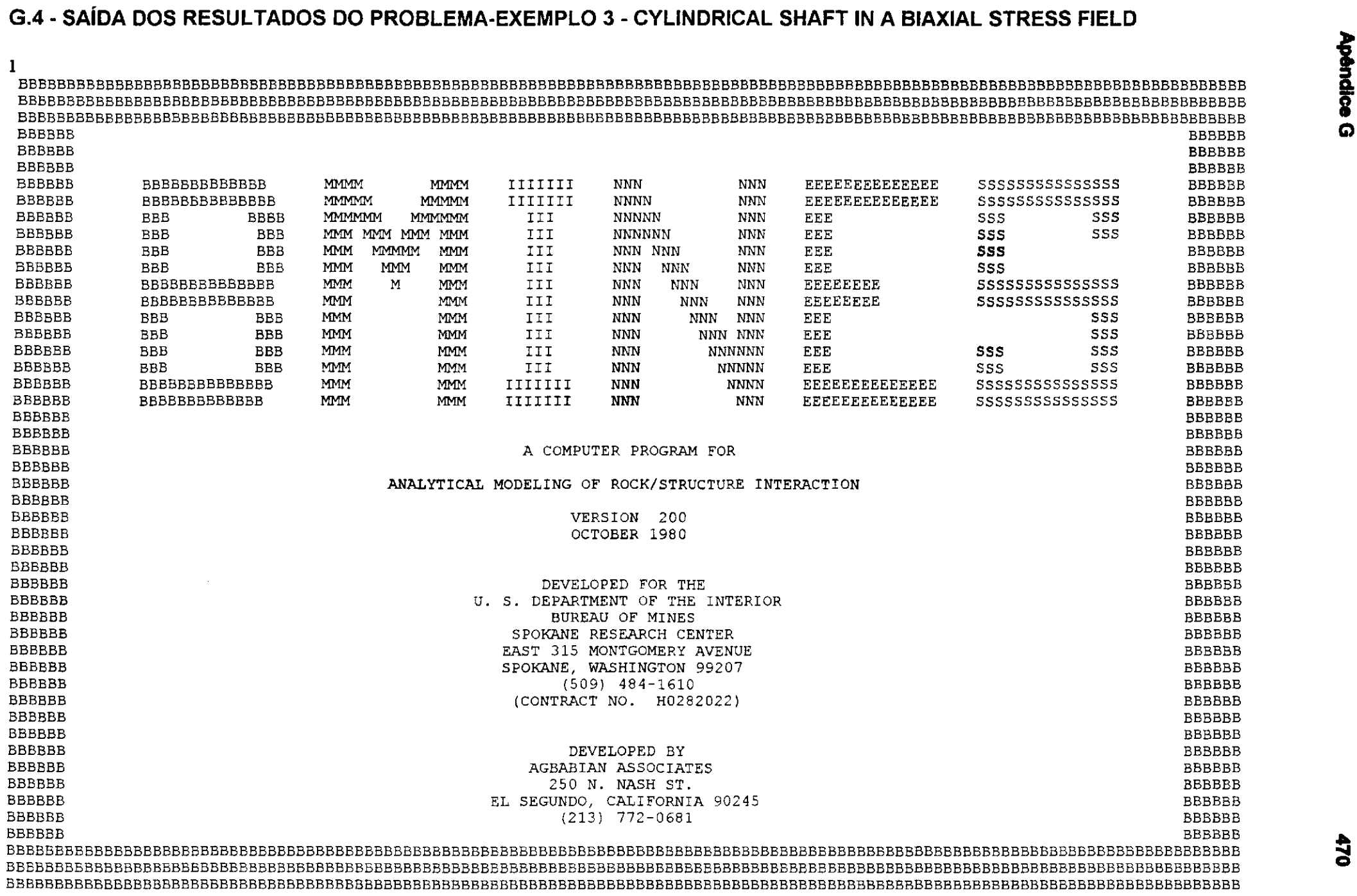

1 OITINERARY OPTION STAR 1 1 AGBABIA N ASSOCIATE S SAMPLE PROBLEM 3 CYLINDRICAL SHAFT IN A BIAXIAL STRESS FIELD = CORR. 27/06/95 \*GENE ONUMBER OF SLIP ELEMENTS TO BE ADDED  $= 0$ <br>NUMBER OF ELEMENT GROUPS TO BE ADDED  $= 1$ NUMBER OF ELEMENT GROUPS TO BE ADDED  $= 1$ <br>NUMBER OF NODAL POINT CARDS TO BE READ  $= 23$ NUMBER OF NODAL POINT CARDS TO BE READ  $= 23$ <br>NUMBER OF LOAD CARDS TO BE READ  $= 0$ NUMBER OF LOAD CARDS TO BE READ MAXIMUM POSITION NUMEER OF ELEMENT CONNECTIVITY = 4 0CCORDINATE UNIT CONVERSION FLAG = 1 TIME UNIT CONVERSION FLAG = 0 1 AGBABIA N ASSOCIATE S SAMPLE PROBLEM 3 CYLINDRICAL SHAFT IN A BIAXIAL STRESS FIELD = CORR. 27/06/95 OINPUT ELEMENT DATA FOR 'GENERATE OPTION MATERIAL PROPERTY DATA MATERIAL PROPERTY SET NUMBER = 1<br>STEEL PCT DATA SET NUMBER = 0 STEEL PCT DATA SET NUMBER = 0<br>REBAR PROPERTY SET NUMBER = 0 REBAR PROPERTY SET NUMBER = 0<br>NUMBER OF INTEGRATION POINTS = 2 NUMBER OF INTEGRATION POINTS =  $2$ <br>STIFFNESS FORMULATION TYPE =  $1$ STIFFNESS FORMULATION TYPE = ELEMENT THICKNESS  $(2-D)$  = 1.0000 NUMBER OF ELEMENT DATA CARDS = 16 ONC. ELEMENTS ELEMENT NODE CONNECTIVITY TO GENERATE TYPE INCR I J & K L II JJ TO GENERATE TYPE INCR I J K L II JJ KK LL 1 10 1 2 1 4 3 1 10 1 5 2 3 6 1 10 1 6 **zyxwvutsrqponmlkjihgfedcbaZYXWVUTSRQPONMLKJIHGFEDCBA •3** 8 7 1 10 1 3 4 8 8 1 10 1 10 6 11  $1 \t 10 \t 1 \t 11 \t 6 \t 7 \t 12$ 1 10 1 12 7 14 13 1 10 1 7 8 15 14 1 10 1 8 c 16 15 1 10 1 17 1C 11 18 1 10 1 18 11 12 19 1 10 1 19 12 13 20 1 10 1 13 14 21 20 1 10 1 14 15 22 21 1 10 1 15 16 23 22<br>1 10 1 24 17 18 25 10 1 24 17 18 25 BMINES (VER. 200, 10/80) PAGE 1 PAGE 2

Apêndice ໑

BMINES (VER. 200, 10/80)

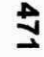

0COMTROLLING BANDWIDTH = 8 AT ELEMENT

I AGBABIA N ASSOCIATE S BMINES (VER. 200, 10/80)

SAMPLE PROBLEM 3 CYLINDRICAL SHAFT IN A BIAXIAL STRESS FIELD = CORR. 27/06/95 PAGE 3 \* ELEMENTS ADDED \*<br>OELEMENT ELEMENT 0ERT ELEMENT CONNECTIVITY MATERIAL STEEL BAR INTEG STIF THICK BAND<br>I J K L II JJ KK LL NUMBER SET SET POINTS FLAG (2-D) WIDTH NUMBER TYPE I J K L II JJ KK LL NUMBER 1 2D S 2 1 4 3 1 0 0 2 1 1.00 3 2 2D S 5 2 3 6 1 0 0 2 1 1.00 4 3 2D S 6 3 8 7 1 0 0 2 1 1.00 5 4 2D S 3 4 8 8 1 0 0 2 1 1.00 5 5 2D S 10 5 6 11 1 0 0 2 1 1.00 6 6 2D s 11 6 7 12 1 0 0 2 1 1. 00 6  $7 \quad 2DS \quad 12 \quad 7 \quad 14 \quad 13$  1.00 1 8 2D s 7 8 15 14 1 0 0 2 1 1. 00 8 9 2D S 8 9 16 15 1 0 0 2 1 1.00 8 10 2D s 17 10 11 18 1 0 0 2 1 1.00 8 11 2D s 18 11 12 19 10 1 0 0 2 1 1.00 8 12 2D s 19 12 13 20 1 0 0 2 1 1.00 8 13 2D s 13 14 21 20 1 0 0 2 1 1.00 8 14 2D S 14 15 22 21 1 1 0 0 2 1 1.00 8 15 2D s 15 16 23 22 32 s 1 0 0 2 1 1.00 8 16 2D s 24 17 18 25 1 0 0 2 1 1. 00 8 1 AGBABIAN ASSOCIATES BMINES (VER. 200, 10/80) SAMPLE PROBLEM 3 CYLINDRICAL SHAFT IN A BIAXIAL STRESS FIELD = CORR. 27/06/95 PAGE 4 \* ELEMENTS ADDED \*<br>OELEMENT ELEMENT 00NNE CTIVITY MATERIAL STEEL BAR INTEG STIF THICK BAND<br>K L II JJ KK LL NUMBER SET SET POINTS FLAG (2-D) WIDTH NUMBER TYPE I J K L II JJ KK LL NUMBER 1 2D S 2 1 4 3 1 0 0 0 2 1 1.00 3 2 2D s 5 2 3 6 1 0 0 2 1 1 .00 4 3 2D s 6 3 8 7 1 0 0 2 1 1 .00 5 4 2D S 3 4 8 8 3 4 1 0 1 0 0 2 1 1.00 5 5 2D S 10 5 6 11 10 1 0 0 0 0 2 1 1.00 6 6 2D s 11 6 7 12 1 0 0 2 1 1 .00 6 7 2D S 12 7 14 13 1 1 0 0 2 1 1.00 7 8 2D s 7 8 15 14 1 0 0 2 1 1 .00 8 9 2D s 8 9 16 15 1 0 0 2 1 1 .00 8 10 2D s 17 10 11 18 1 0 0 2 1 1.00 8 11 2D s 18 11 12 19 10 1 0 0 2 1 1.00 8 12 2D s 19 12 13 20 d 1 0 0 2 1 1.00 8 13 2D s 13 14 21 20 d 1 0 0 2 1 1.00 8 14 2D s 14 15 22 21 1.00 s 1 0 0 2 1 1.00 s 15 2D s 15 16 23 22 10 1 0 0 2 1 1.00 8

16 2D s 24 17 18 25 1 0 0 2 1 1 .00 8

8

Apêndice  $\Omega$ 

1 AGBABIA N ASSOCIATE S BMINES (VER. 200, 10/80)

SAMPLE PROBLEM 3 CYLINDRICAL SHAFT IN A BIAXIAL STRESS FIELD = CORR. 27/06/95

OINFUT NODE DATA FOR \*GENERATE OPTION

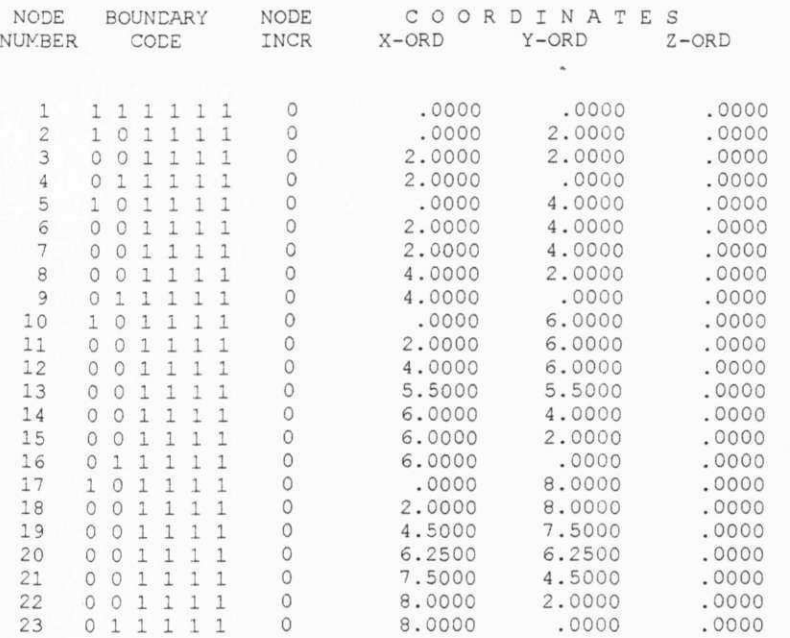

 $\mathbf{1}$ 

A G B A B I A N ASSOCIATE S BMINES (VER. **200 , 10/ 80 )** 

SAMPLE PROBLEM 3 CYLINDRICAL SHAFT IN A BIAXIAL STRESS FIELD = CORR. 27/06/95

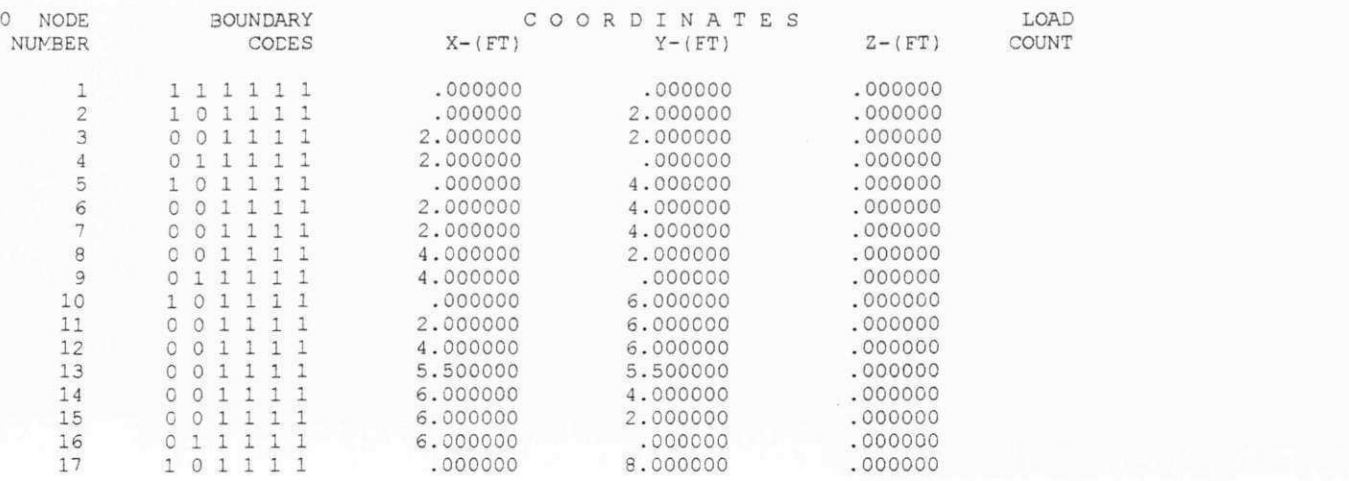

PAGE **5** 

PAGE 6

18 0 0 1 1 1 1 2.000000 8.000000 .000000 .000000<br>19 0 0 1 1 1 1 4.500000 7.500000 .000000 19 0 0 1 1 1 1 4.500000 1.500000 000000 .000000<br>20 0 0 1 1 1 1 6.250000 6.250000 000000 20 0 0 111 1 6.250000 6.250000 .000000 21 0 0 111 1 7.500000 4.500000 .000000 22 0 0 111 1 8.000000 2.000000 .000000 0 1 1 1 1 1 1 AGBABIA N ASSOCIATE S SAMPLE PROBLEM 3 CYLINDRICAL SHAFT IN A BIAXIAL STRESS FIELD = CORR. 27/06/95 \*AUTC ORESTART INITIATED ORESTART TAPE GENERATED ON LOGICAL UNIT 4 RESTART COMPLETED ON UNIT 4 OPREVIOUSLY SPECIFIED MATERIAL QUANTITIES ONUMBER OF MATERIAL DATA SETS REQUIRED = 1 NUMBER OF REBAR DIRECTION SETS REQUIRED =  $0$ NUMBER OF STEEL PERCENT SETS REQUIRED = 0 NUMBER OF BLOCKS .... IN THE Y-DIRECTION = 6 .... IN THE X-DIRECTION = 2  $\ldots$  IN THE Z-DIRECTION = 0 NUMBER OF MIDPOINTS TO BE SPECIFIED = 14 ELEMENT TYPE TO BE GENERATED =  $10$ INCOMPATIBLE DOF TO BE USED = F 0CCORDINATE UNIT CONVERSION FLAG = 1 TIME UNIT CONVERSION FLAG = 0 1 AGBABIA N ASSOCIATE S BMINES (VER. 200, 10/80) SAMPLE PROBLEM 3 CYLINDRICAL SHAFT IN A BIAXIAL STRESS FIELD = CORR. 27/06/95 \* X-COORDINATES \* .000 2.588 5.0C0 7.071 8.660 9.659 10.000 .000 86.000 86.COO 86.000 86.000 .000 187.564 404.145 700.000 700.000 0\* Y-COORDINATES \* 10.000 9.659 8.660 7.071 5.000 2.588 .000 86.000 86.000 49.652 23.044 .000 700.000 700.000 700.000 700.000 .000 1 AGBABIA N ASSOCIATE S SAMPLE PROBLEM 3 CYLINDRICAL SHAFT IN A BIAXIAL STRESS FIELD = CORR. 27/06/95 \* BLOCK MATERIAL NUMBERS \* MATERIAL STEEL REBAR INTEG STIFFNESS THICKNESS<br>NUMBER SET SET PTS FLAG NUMBER SET SET PTS FLAG  $\begin{array}{ccccccc} 1 & & 0 & & 0 & & 2 & & 0 & & 1.0000 \ 1 & & 0 & & 0 & & 2 & & 0 & & 1.0000 \end{array}$ BMINES (VER. 200, 10/80) PAGE 7 PAGE 8 23.044 49.652 700.000 700.000 86.000 86.000 404.145 187.564 BMINES (VER. 200, 10/80) PAGE 9

0 1.0000

**>**  •D **zyxwvutsrqponmlkjihgfedcbaZYXWVUTSRQPONMLKJIHGFEDCBA <D>**  3 **Q.**  8

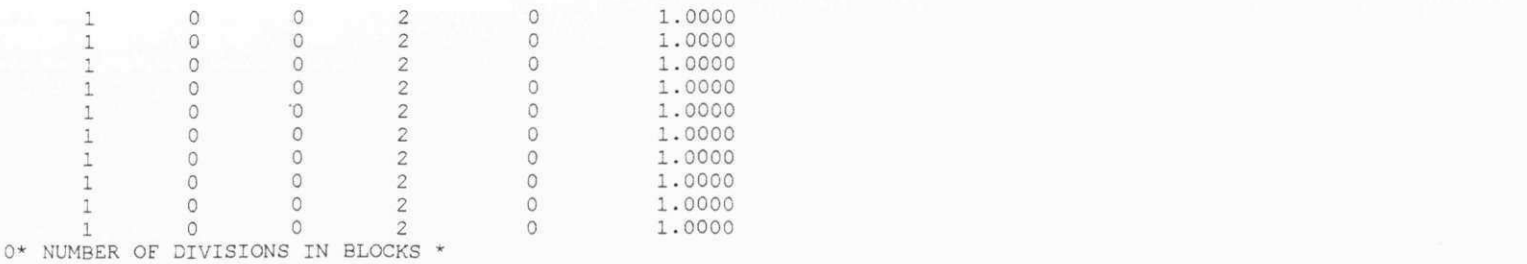

... IN THE Y-DIRECTION (TOP TO BOTTOM) 1 1 1 1 1 1 1<br>... IN THE X-DIRECTION (LEFT TC RIGHT) 7 10 0\* MIDPOINT DATA \*

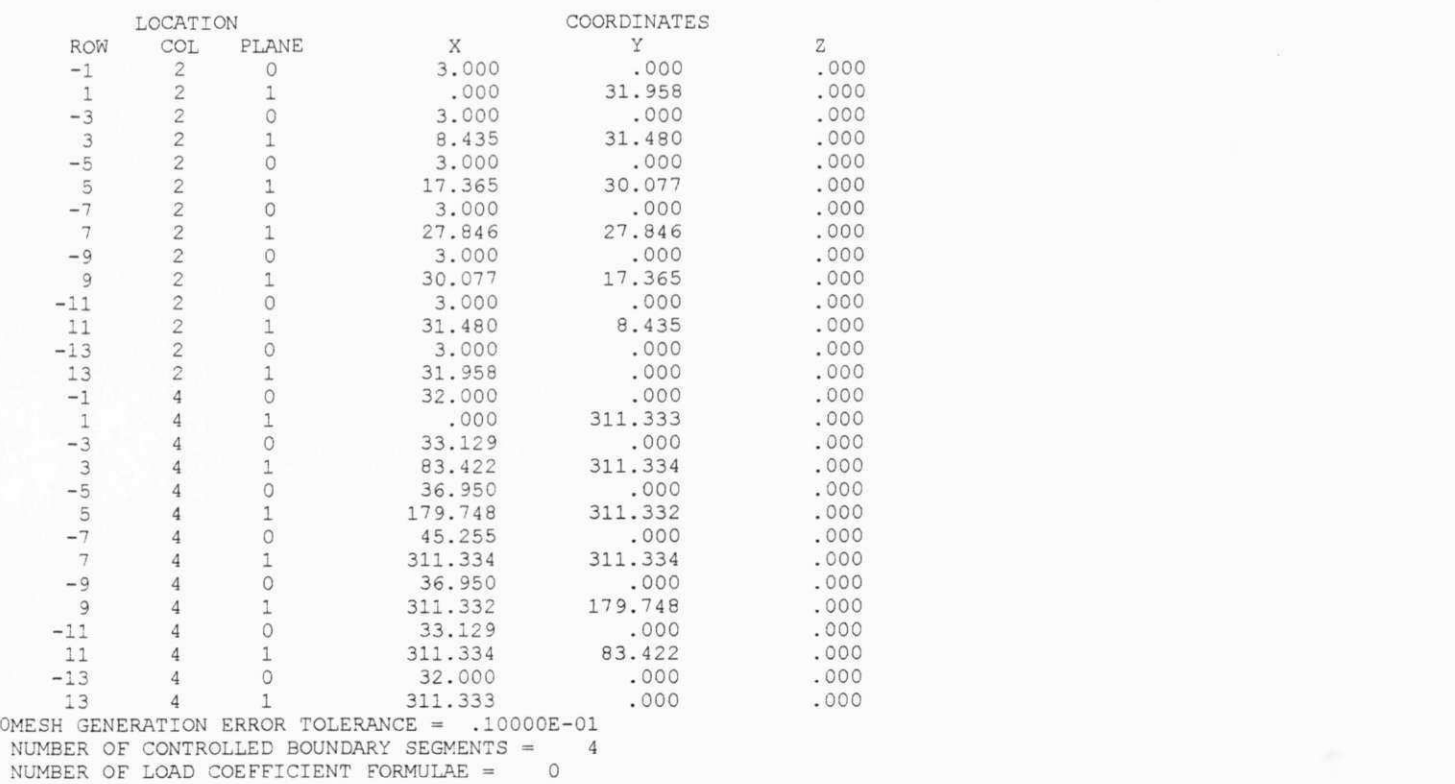

# <sup>1</sup>**zyxwvutsrqponmlkjihgfedcbaZYXWVUTSRQPONMLKJIHGFEDCBA AGBABIA N ASSOCIATE <sup>S</sup>**

**PAGE** 10

**BMINES (VER.** 200, 10/80)

**SAMPLE PROBLEM** 3 **CYLINDRICAL SHAFT IN A BIAXIAL STRESS FIEL D = CORR.** 27/06/95

### **CONTROL PARAMETERS FOR AUTOMATICALLY GENERATED EOUNDARY CONDITIONS**

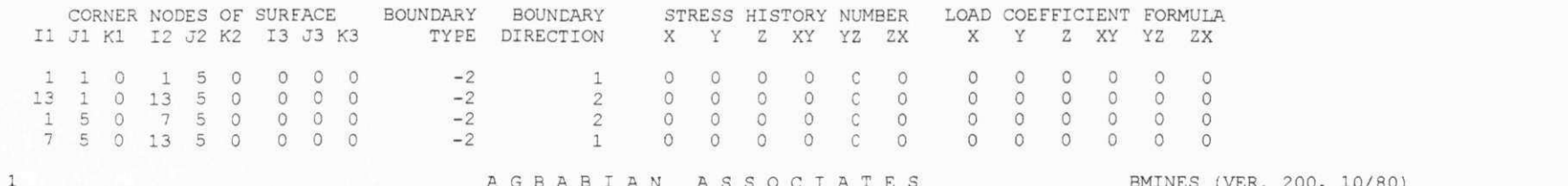

### **A G B A I A N ASSOCIATE S BMINES (VER.** 200, 10/80)

SAMPLE PROBLEM 3 CYLINDRICAL SHAFT IN A BIAXIAL STRESS FIELD = CORR. 27/06/95

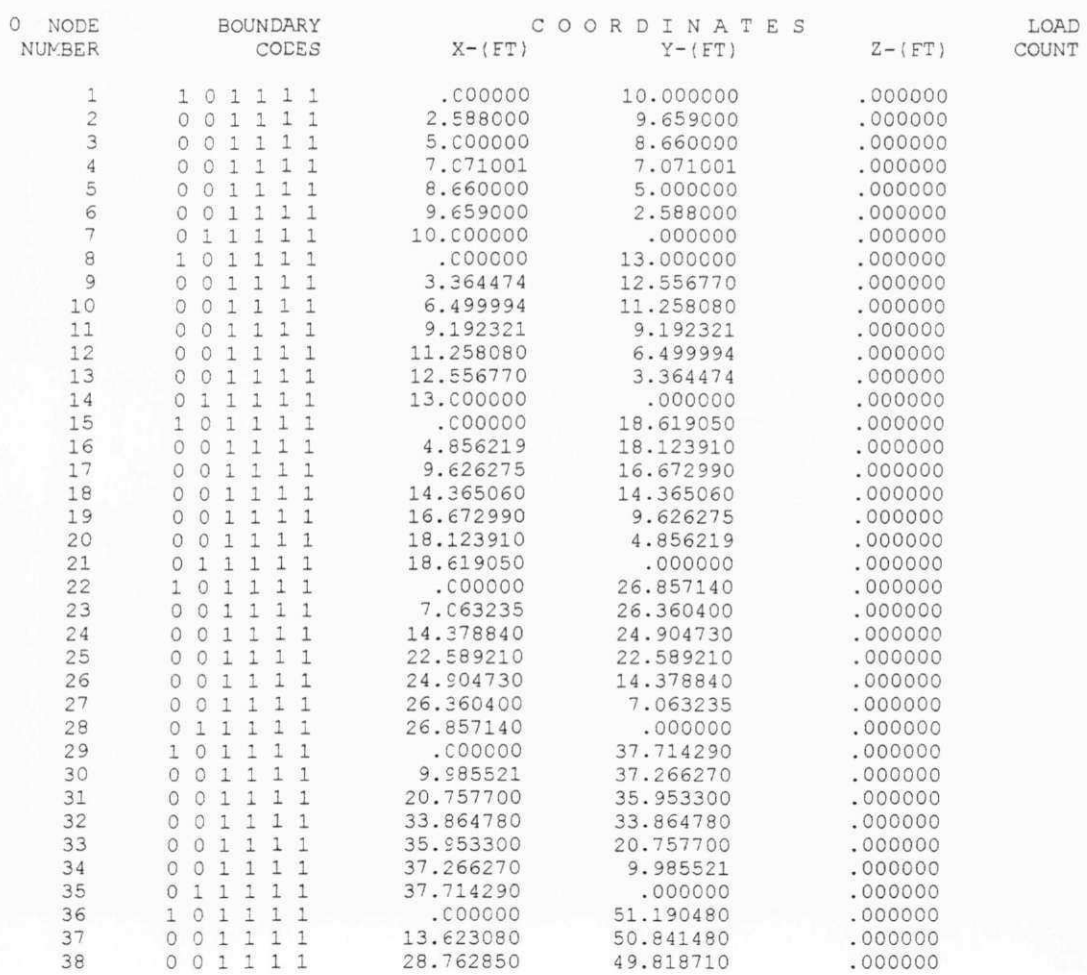

**PAGE** 11

Apêndice G  $\begin{array}{c} 000000 \\ 000000 \\ 000000 \\ 000000 \\ 000000 \\ \end{array}$ **DOOOOC** 00000C **DOOOOC** 00.749000  $\begin{smallmatrix} 1&1&1&1&1&1\\ 1&2&1&1&1&1&1\\ 0&3&1&1&1&1&1\\ 0&4&1&1&1&1&1\\ 0&5&1&1&1&1&1\\ 0&6&1&1&1&1&1\\ 0&6&1&1&1&1&1\\ 0&6&1&1&1&1&1\\ 0&6&1&1&1&1&1\\ 0&6&1&1&1&1&1\\ 0&1&1&1&1&1&1\\ 0&1&1&1&1&1&1\\ 0&1&1&1&1&1&1\\ 0&1&1&1&1&1&1\\ 0&1&1$ 54.01880<br>116.393200<br>201.600300<br>201.599200<br>201.600000<br>201.600000<br>07.845000 67:345000<br>146.184400<br>253.199000<br>253.1990000<br>253.200000  $\begin{array}{r} \textbf{83.421710} \\ \textbf{83.4217100} \\ \textbf{1179.747700} \\ \textbf{311.333200} \\ \textbf{311.332300} \\ \textbf{311.3333000} \\ \textbf{311.3333000} \\ \textbf{311.3333000} \\ \textbf{312.3333000} \\ \textbf{321.3333000} \\ \textbf{332.333000000} \end{array}$ 100.749000 375.999000<br>376.000500 176.000300 

Apêndice G

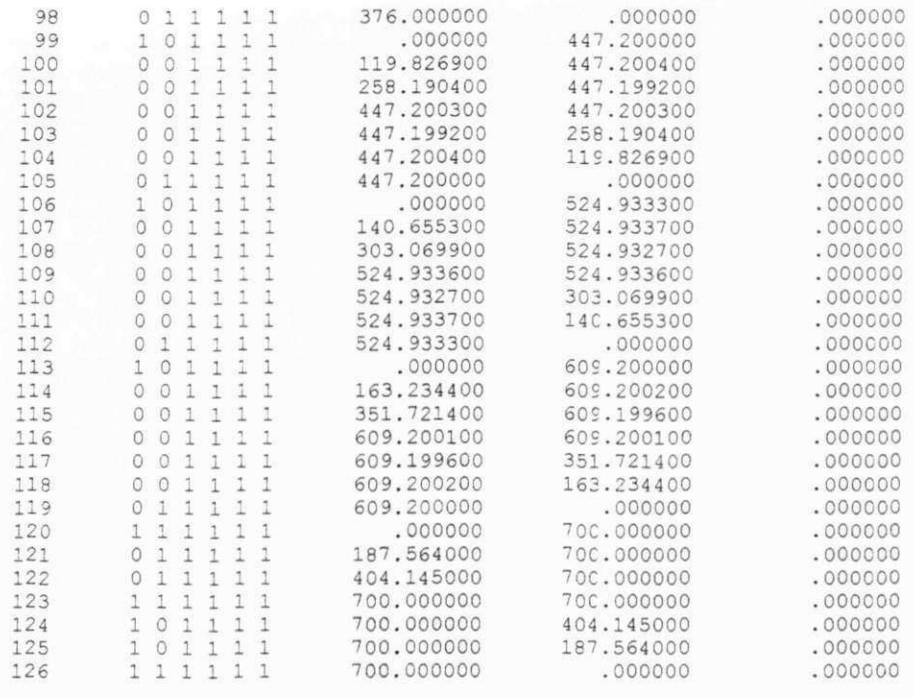

 $\mathbf{1}$ 

AGBABIA N ASSOCIATE S BMINES (VER. 200, 10/80)

SAMPLE PROBLEM 3 CYLINDRICAL SHAFT IN A BIAXIAL STRESS FIELD = CORR. 27/06/95 PAGE 12

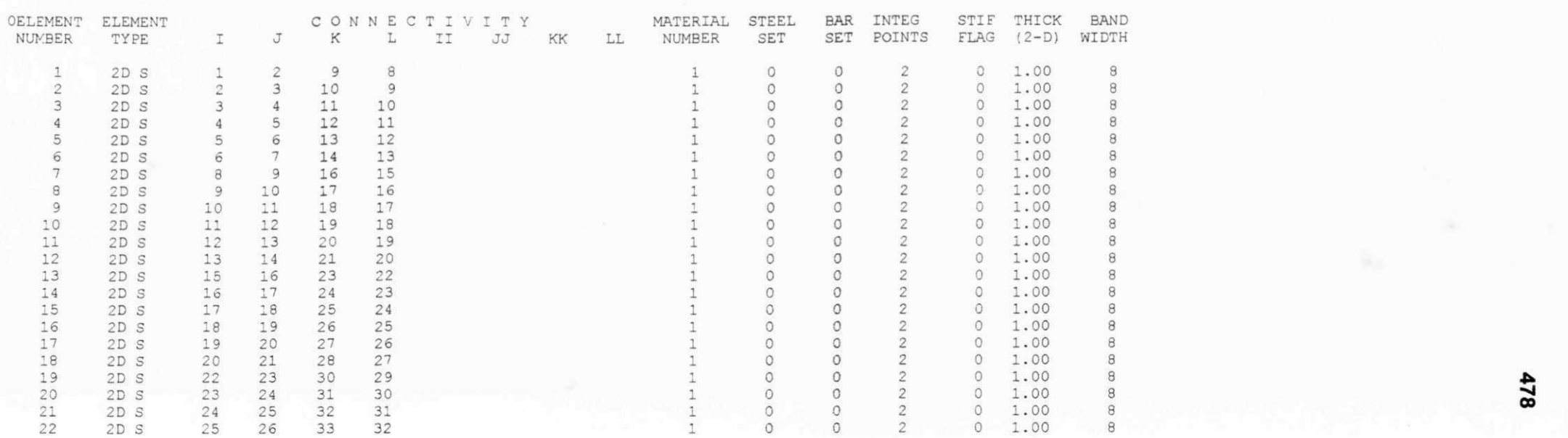

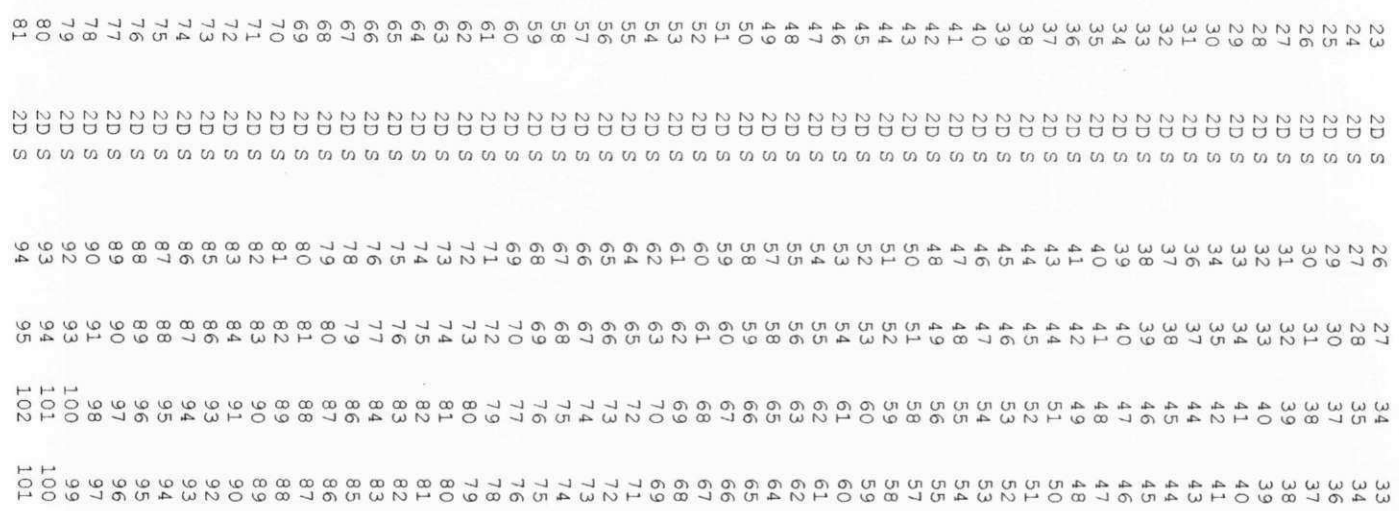

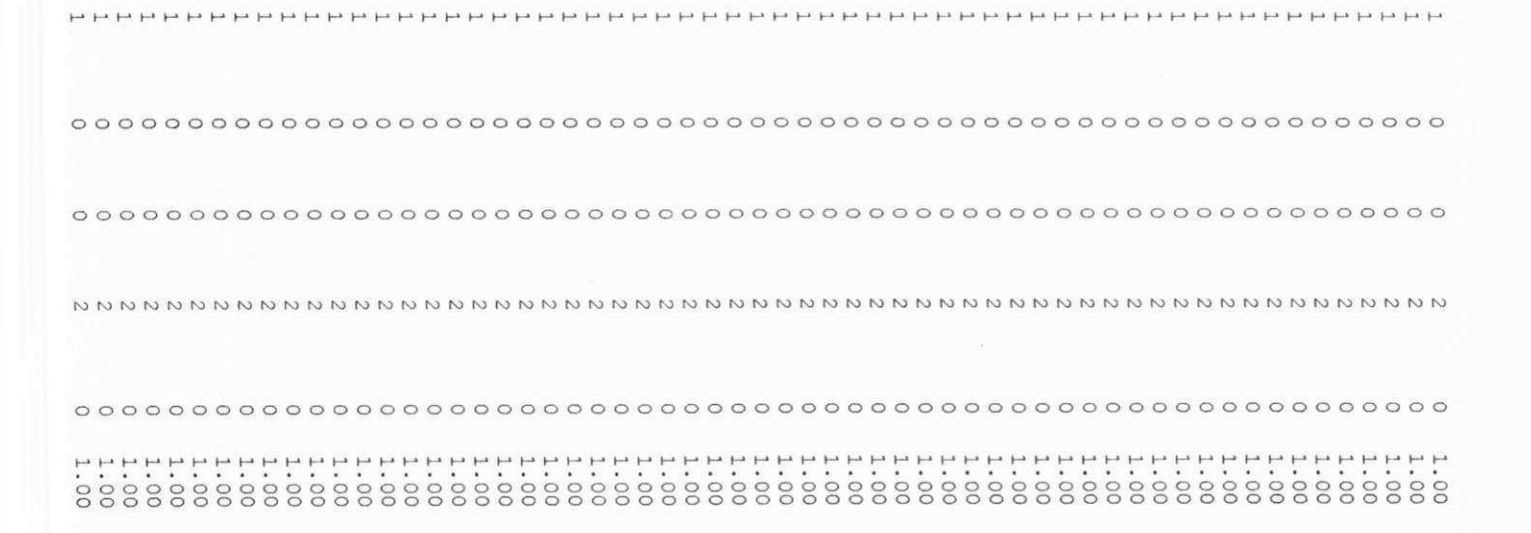

Apêndice G

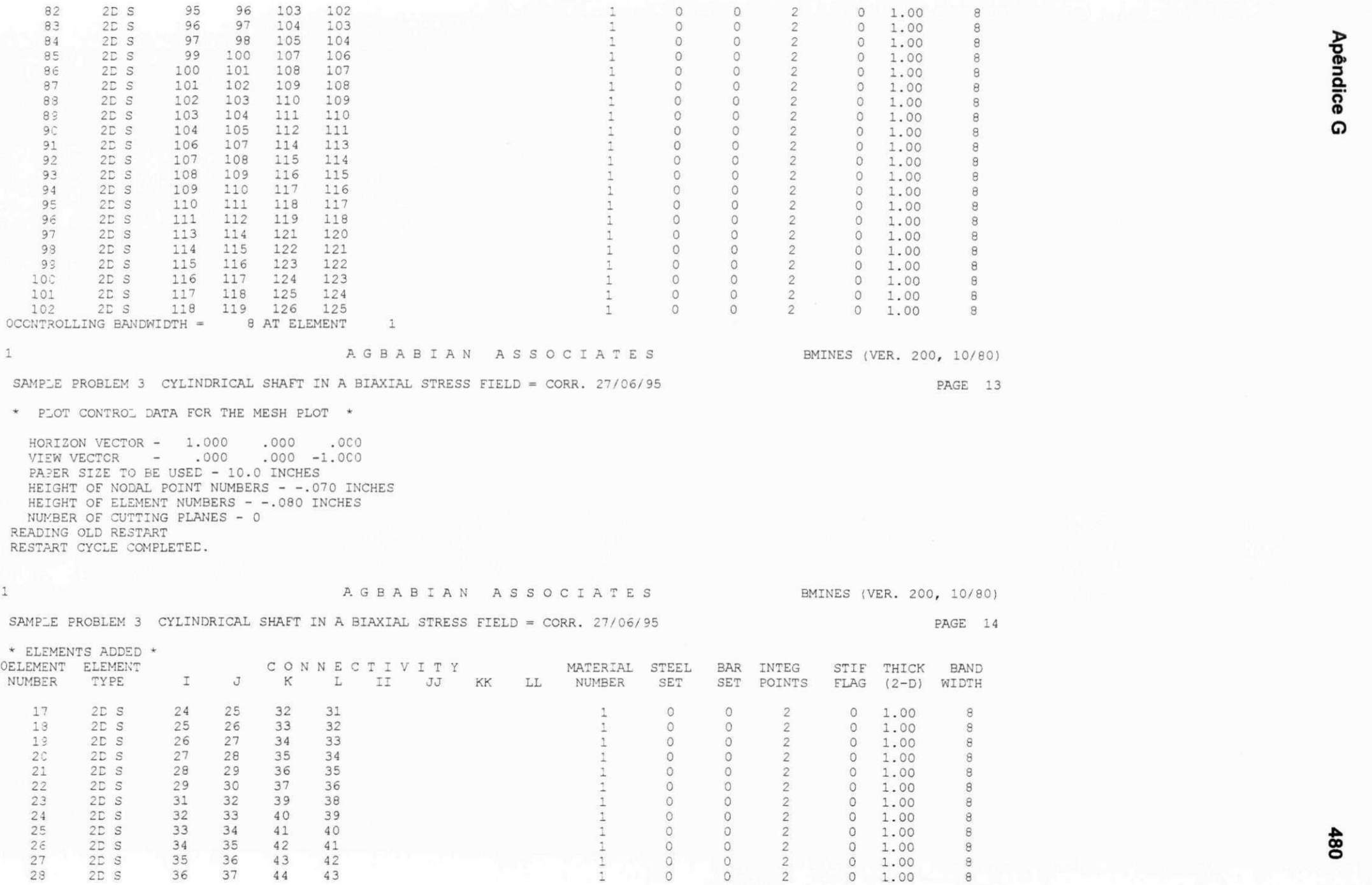

Apêndice G

 $\,1\,$
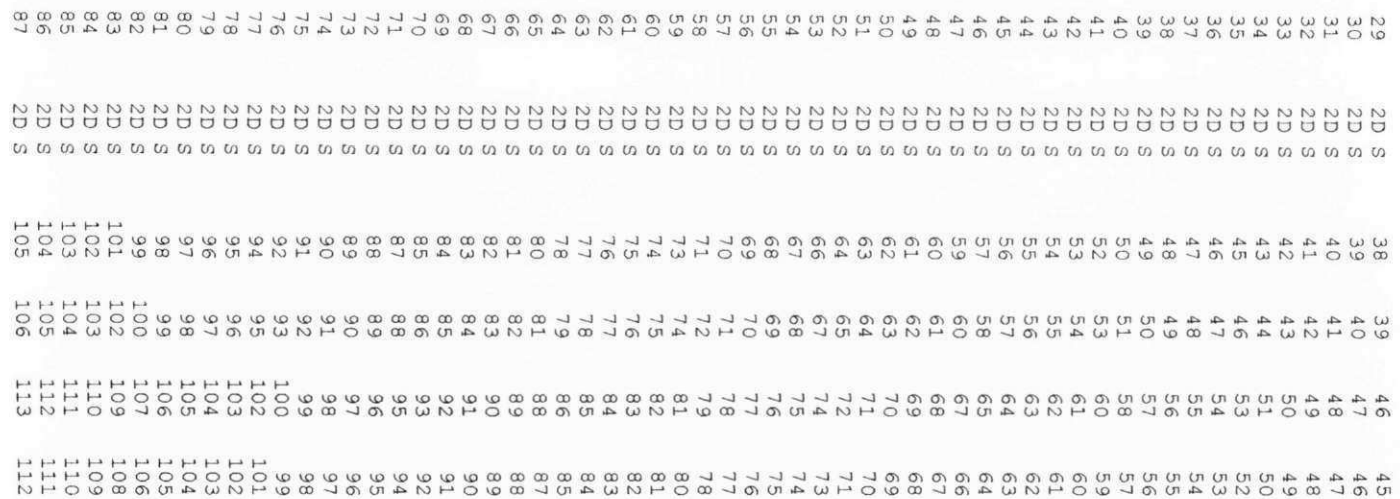

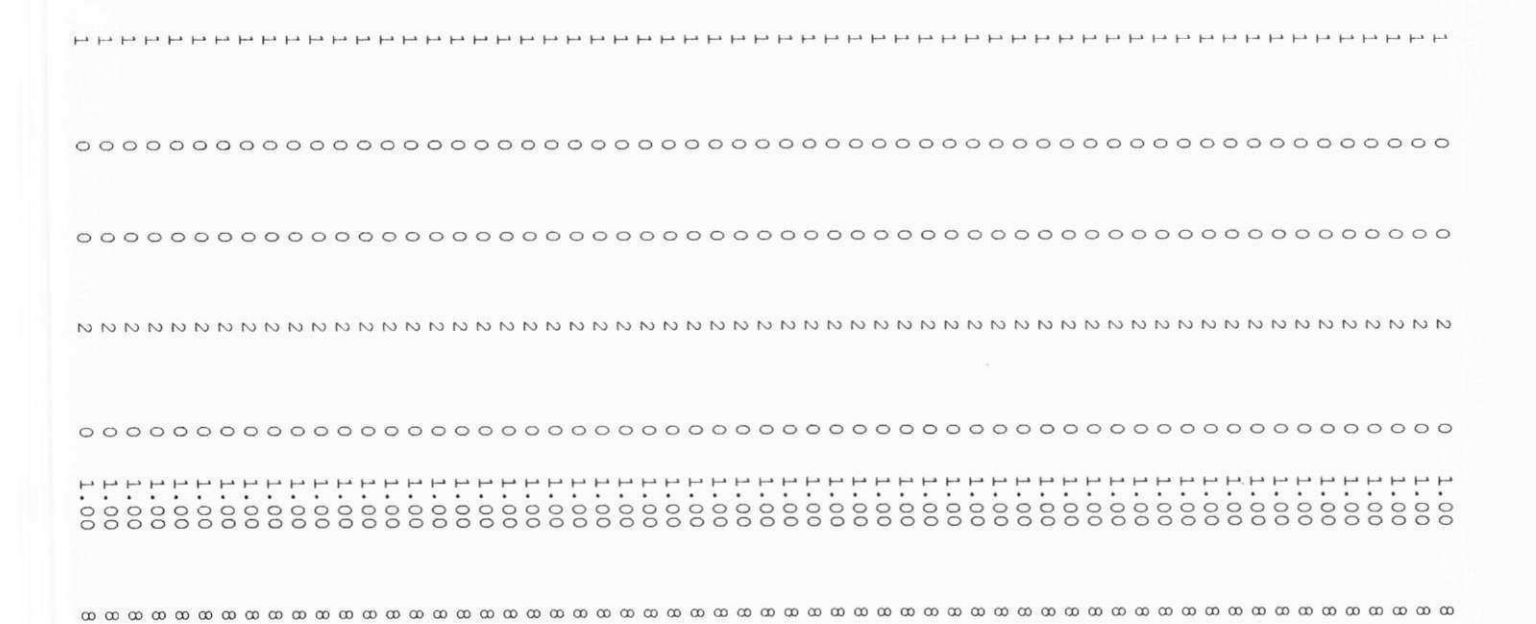

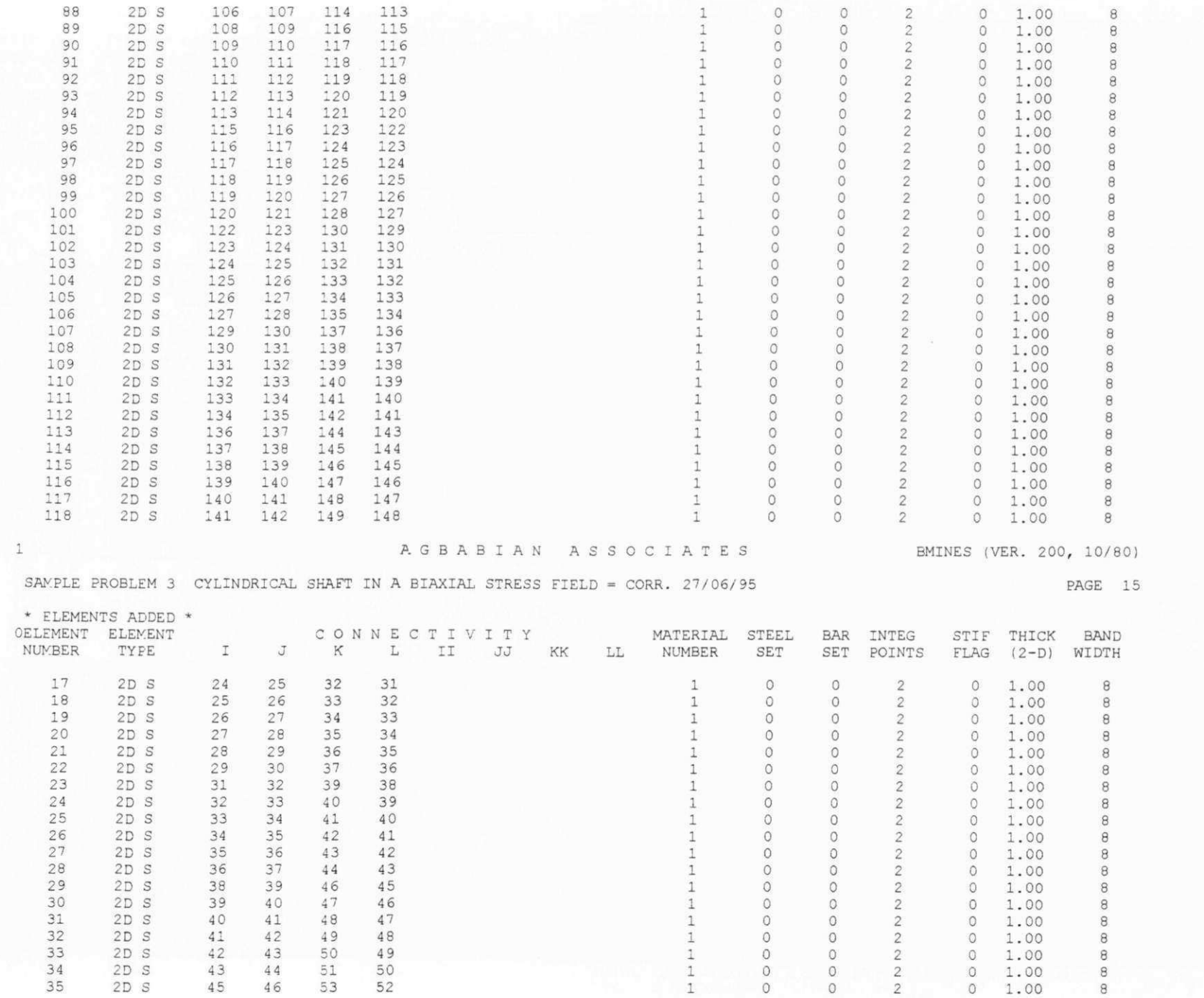

 $\,$   $\,$   $\,$ 

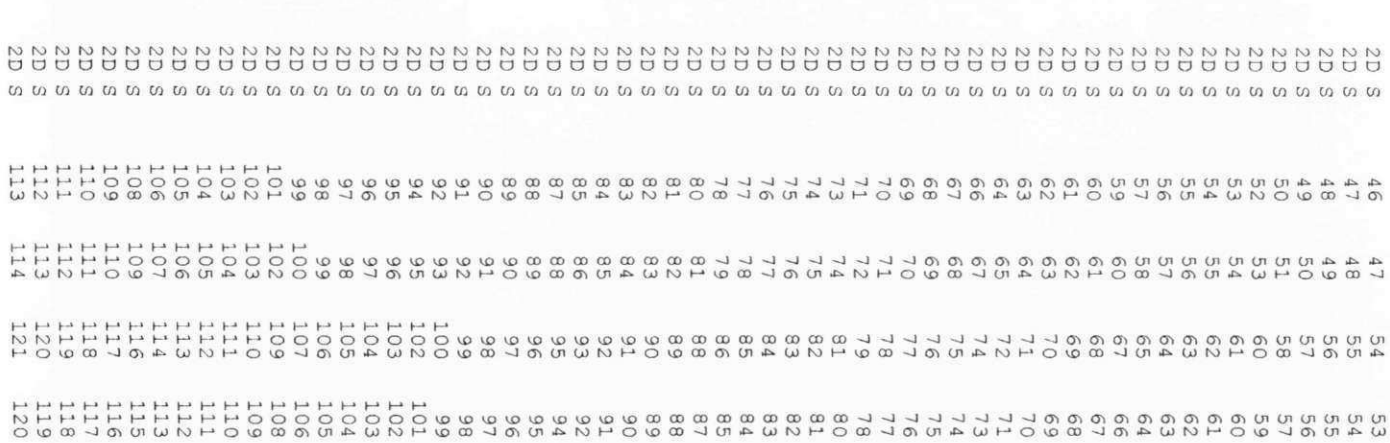

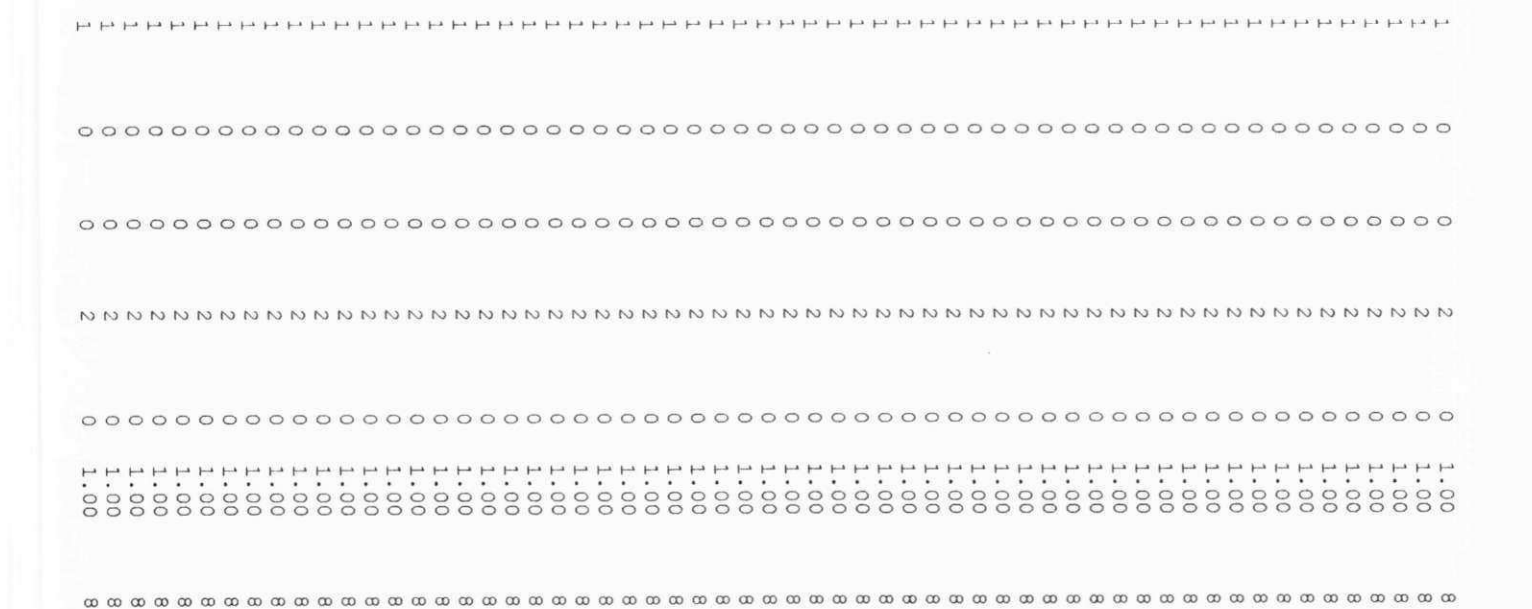

 $\omega$ 

 $46$ 

 $47$ 

IZI

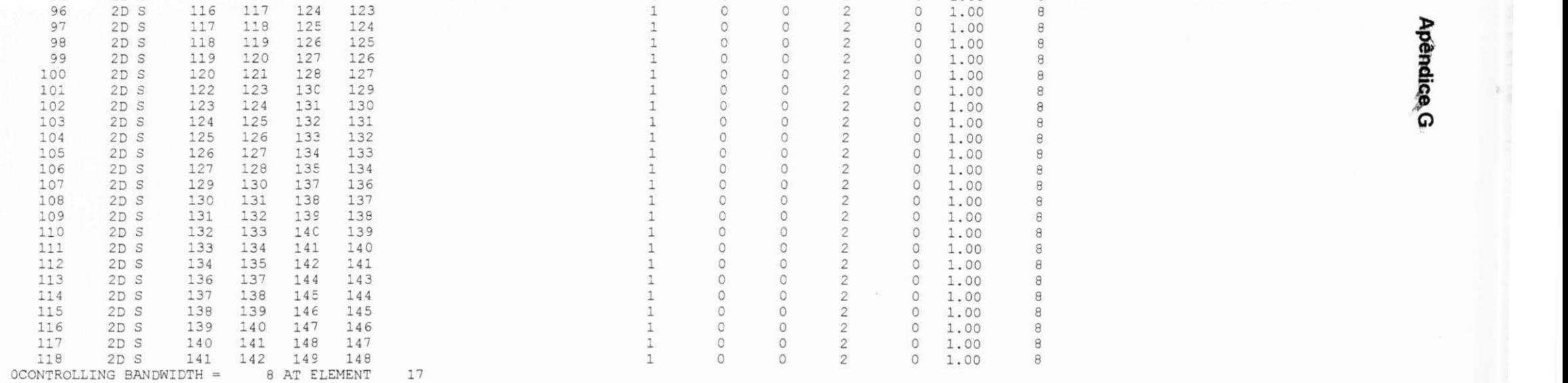

**BMINES (VER. 200, 10/80)** 

**PAGE 16** 

**95 2D 3 115 116 123 122 1 0 0 2 0 1 .00 8** 

SAMPLE PROBLEM 3 CYLINDRICAL SHAFT IN A BIAXIAL STRESS FIELD = CORR. 27/06/95

**1 AGBABIA N ASSOCIATE S** 

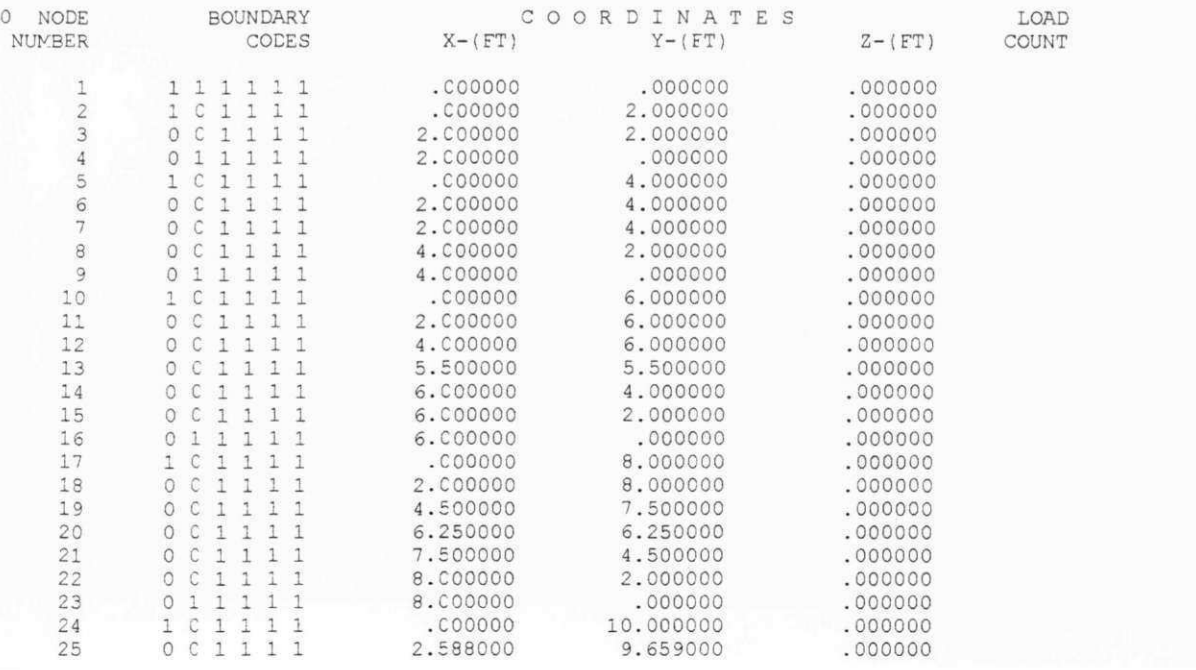

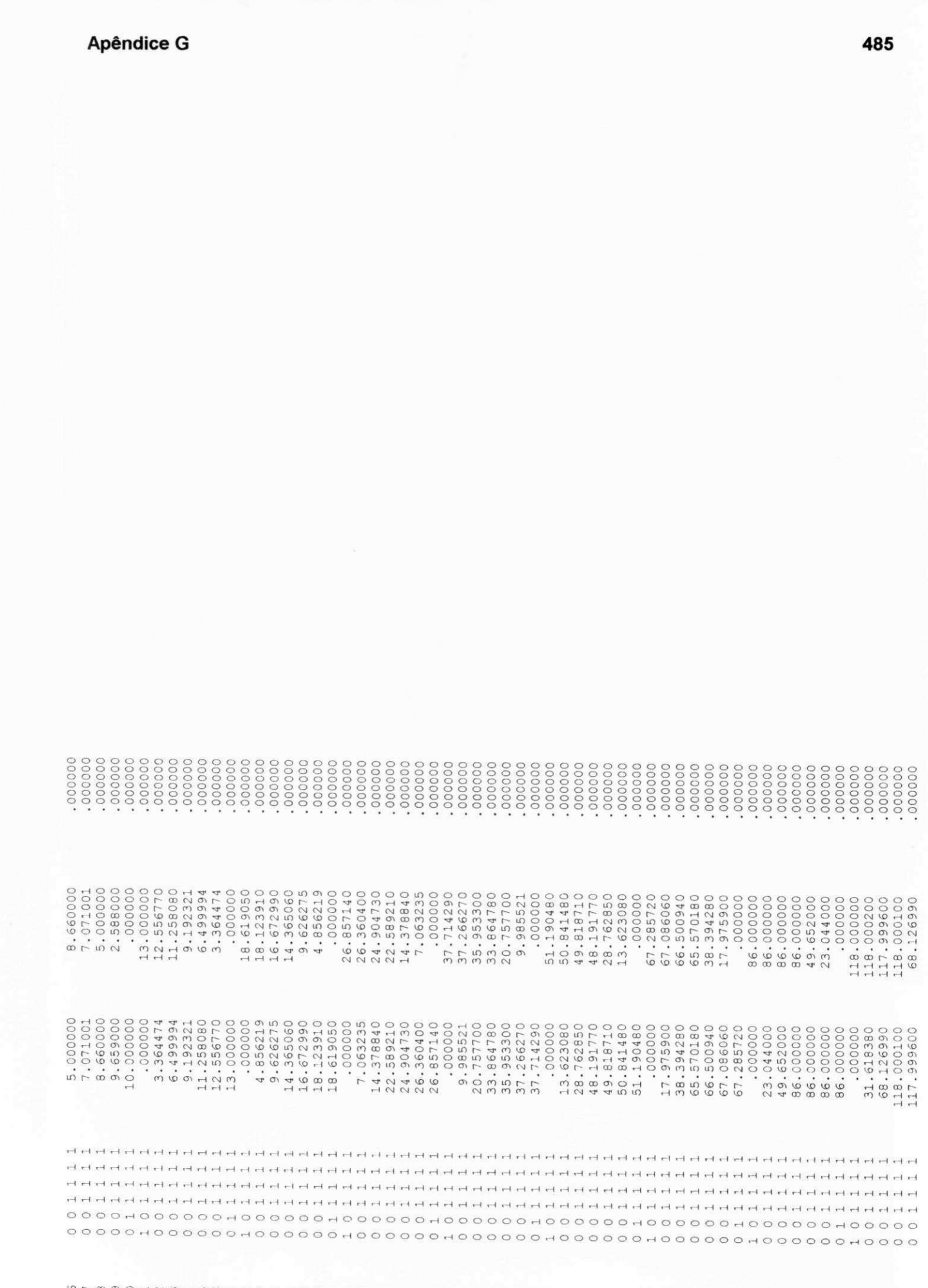

.<br>"מר מ ט ס רו מ ש ש ה ש ט ה מ ט ס רו מ ש ש ה ש ר מ ט ס רו מ ט ש ה ו מ ט ר מ ט ס רו מ ט ש ר מ ט ס ר ו מ ט ס ר מ ט<br>"ש ר מ ט ס ר ר מ ט ש ר מ ט ס ר ו מ ט ש ה ו א ט ש ר מ ט ס ר מ ט ש ה ש ט ר מ ט ס ר מ ט ס ר ט ט ס ר ו מ ט ש ר

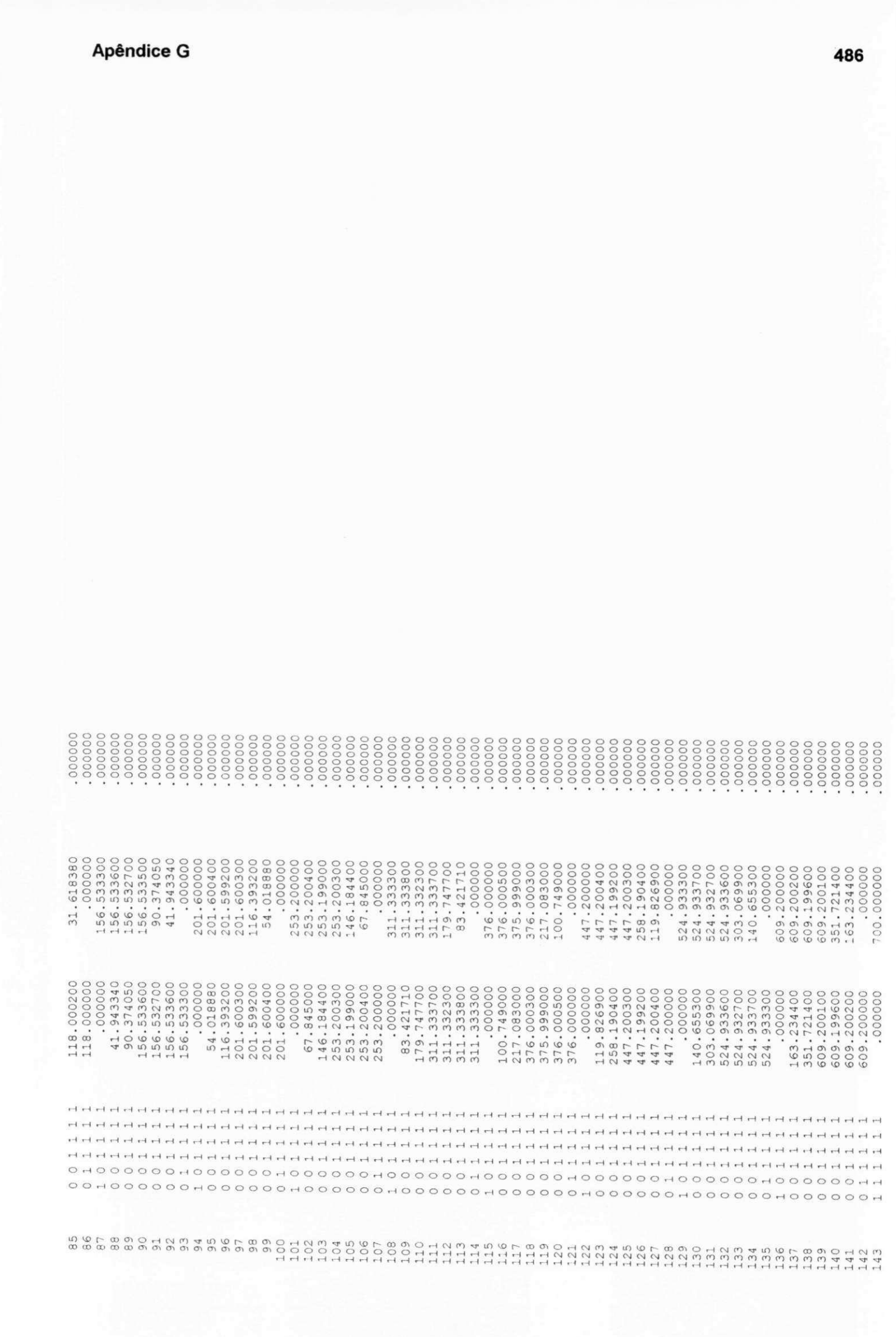

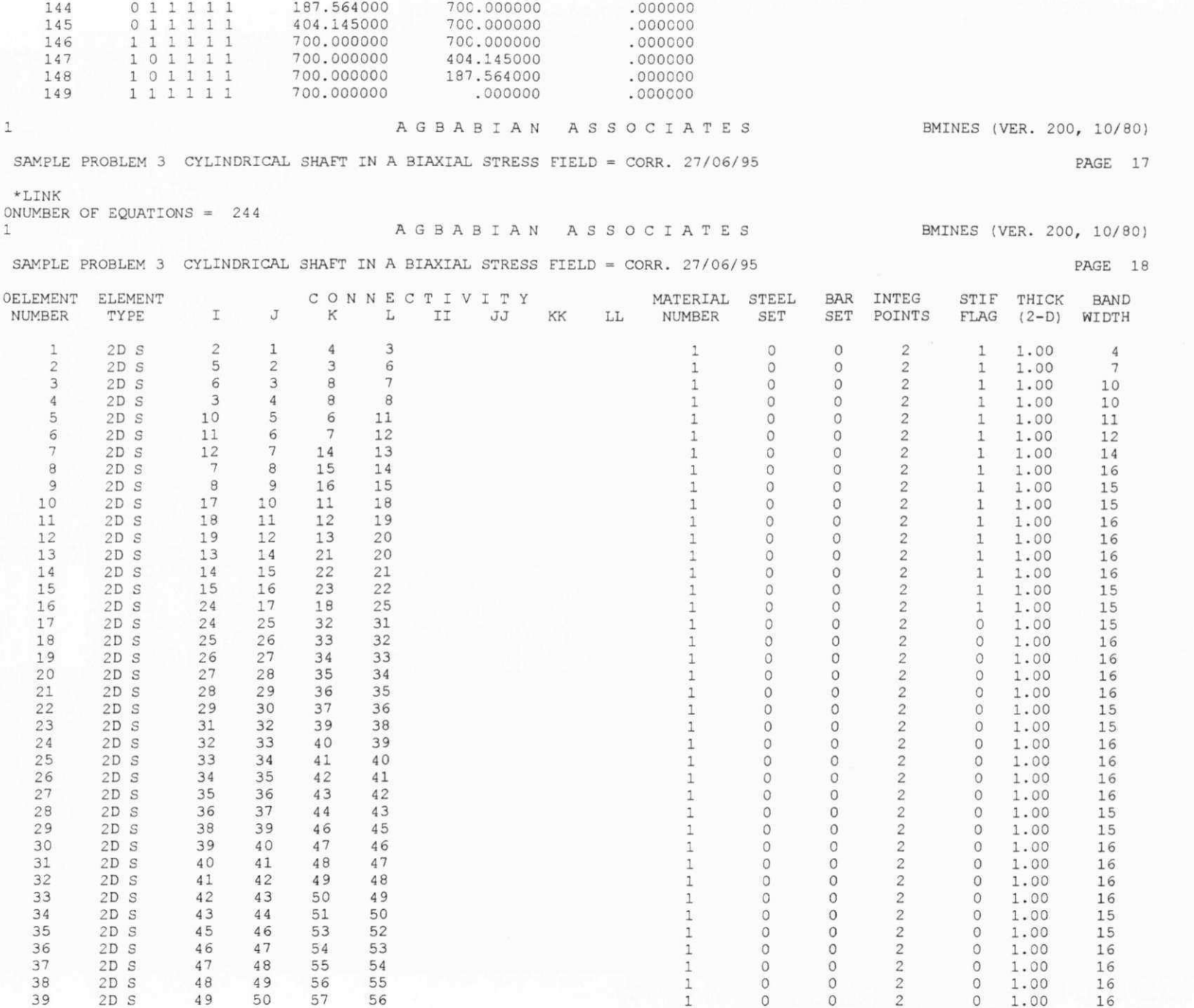

D soibnedA

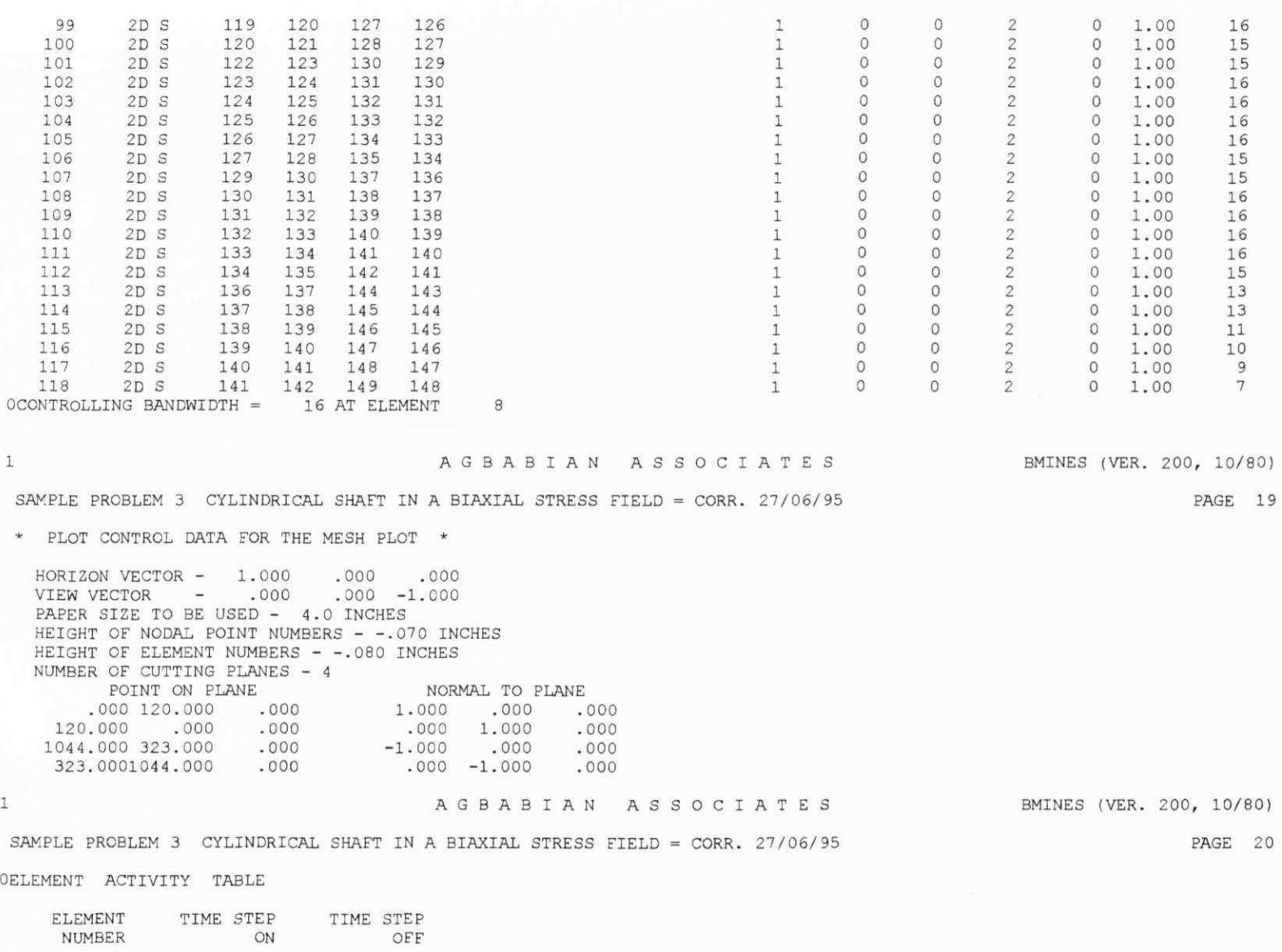

**0. 0. 0. 0. 0. 0. 0. 0. 0.**  **2. 2. 2. 2. 2. 2. 2. 2. 2.** 

**PAGE 19** 

**PAGE 20** 

489

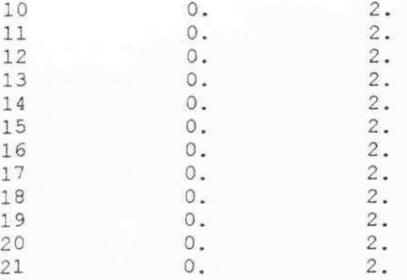

### 1 AGBABIA N ASSOCIATE S

BMINES (VER. 200, 10/80)

SAMPLE PROBLEM 3 CYLINDRICAL SHAFT IN A BIAXIAL STRESS FIELD = CORR. 27/06/95

PAGE 21

OELEMENT PRESTRESS DATA......

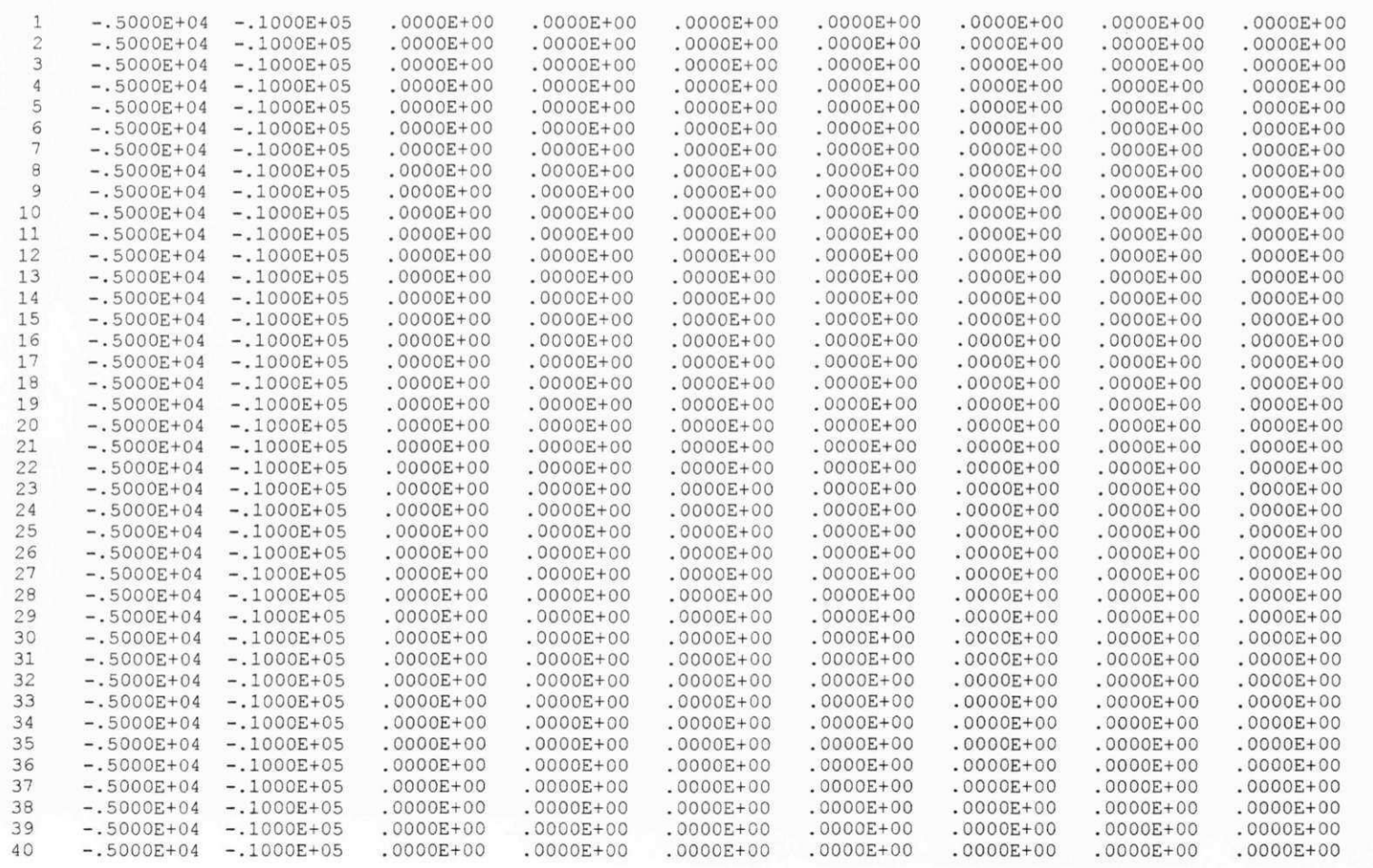

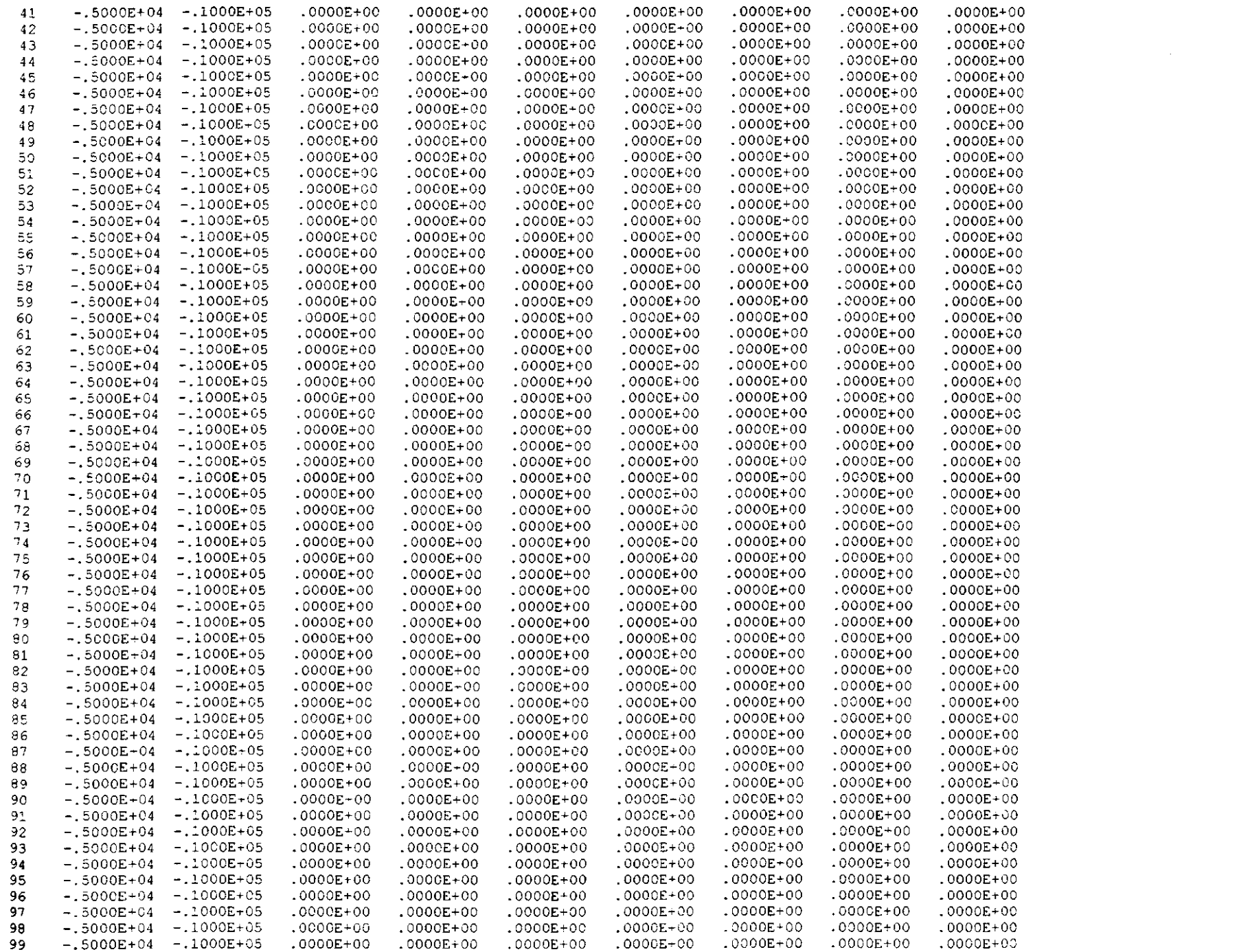

the control of the control of the control

 $\bullet$ 

 $\sim$ 

Aptaphon G

 $\mathcal{L}$ 

 $\mathcal{L}^{\mathcal{L}}$  and  $\mathcal{L}^{\mathcal{L}}$  are  $\mathcal{L}^{\mathcal{L}}$  . The set of the set of  $\mathcal{L}^{\mathcal{L}}$ 

 $16t$ 

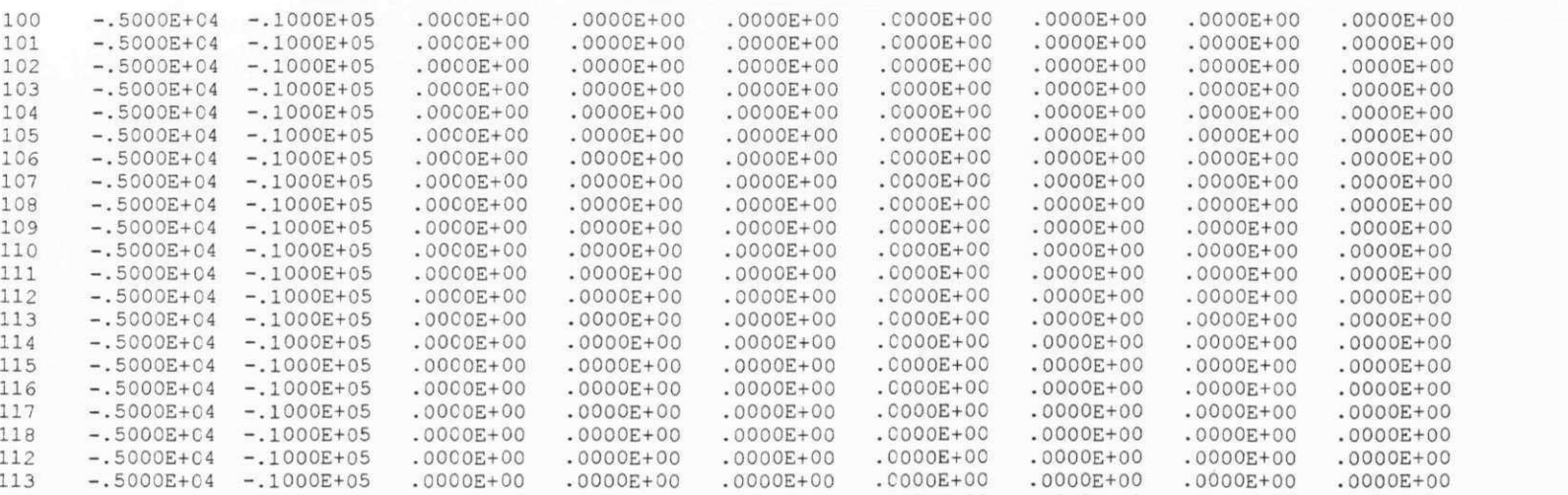

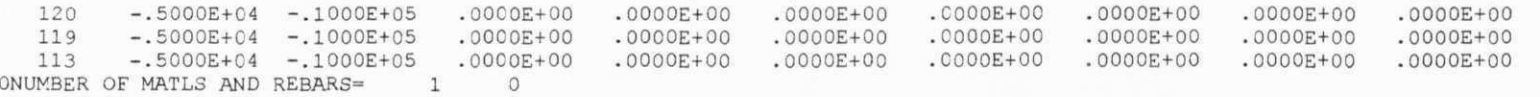

100 **-** .5000E+C4 **-** .1000E+05 **-** .5000E+C4

**- -** . 5000E+04

**- -** .5000E+C4

**- -** 104 **-** .5000E+04

**-** 105 **-** .5000E+04

**-** 106 **-** .5000E+04

**-** 107 **-** .5000E+04

**-** 108 **-** . 5000E+04

**-** 109 .5000E+C4

**- -,**  110 , 5000E+04

**-,**  111 **-** , 50O0E+04

**-,**  112 **-,** ,5000E+04

114 **-,**  5000E+C4 **-,**  115 **-.** 5000E+04

**-.**  116 5000E+04

**-.**  117 5000E+04

**-. -,**  118 5000E+C4

**-.**  -. 112 5000E+C4

101

102

103

1 AGBABIA N ASSOCIATE S

BMINES (VER. 200, 10/80)

PAGE 22

SAMPLE PROBLEM 3 CYLINDRICAL SHAFT IN A BIAXIAL STRESS FIELD = CORR. 27/06/95

\* MATERIAL DATA \*

MATERIAL NO. 1

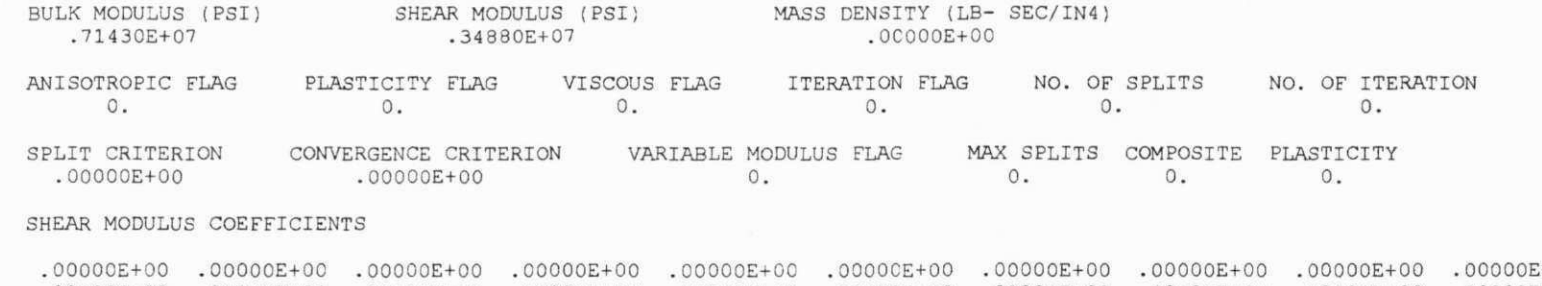

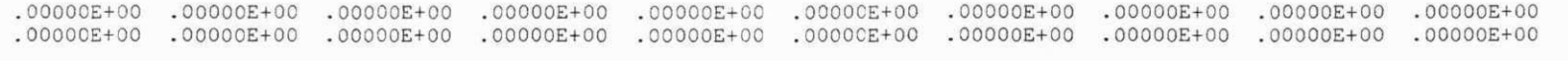

BULK MODULUS COEFFICIENTS

00+300000. 00+300000. 00+300000. 00+300000. 00+300000. 00+300000. 00+300000. 00+300000. 00+300000. 00+300000. 00+300000. 000+300000. 000+300000. 000+300000. 000+300000. 000+300000. 000+5000000. 00000E+00 .00000E+00 .0000 00+300000. 00+300000. 00+3000000. 00+300000. 00+300000. 00+300000. 00+300000. 00+300000. 00+300000. 00+300000 00000E+00 .00000E+00 .00000E+00 0000E+00 0000E+00 00000E+00 .00000E+00 0000E+00 .0000CE+00 .0000E+00 .0000E+00

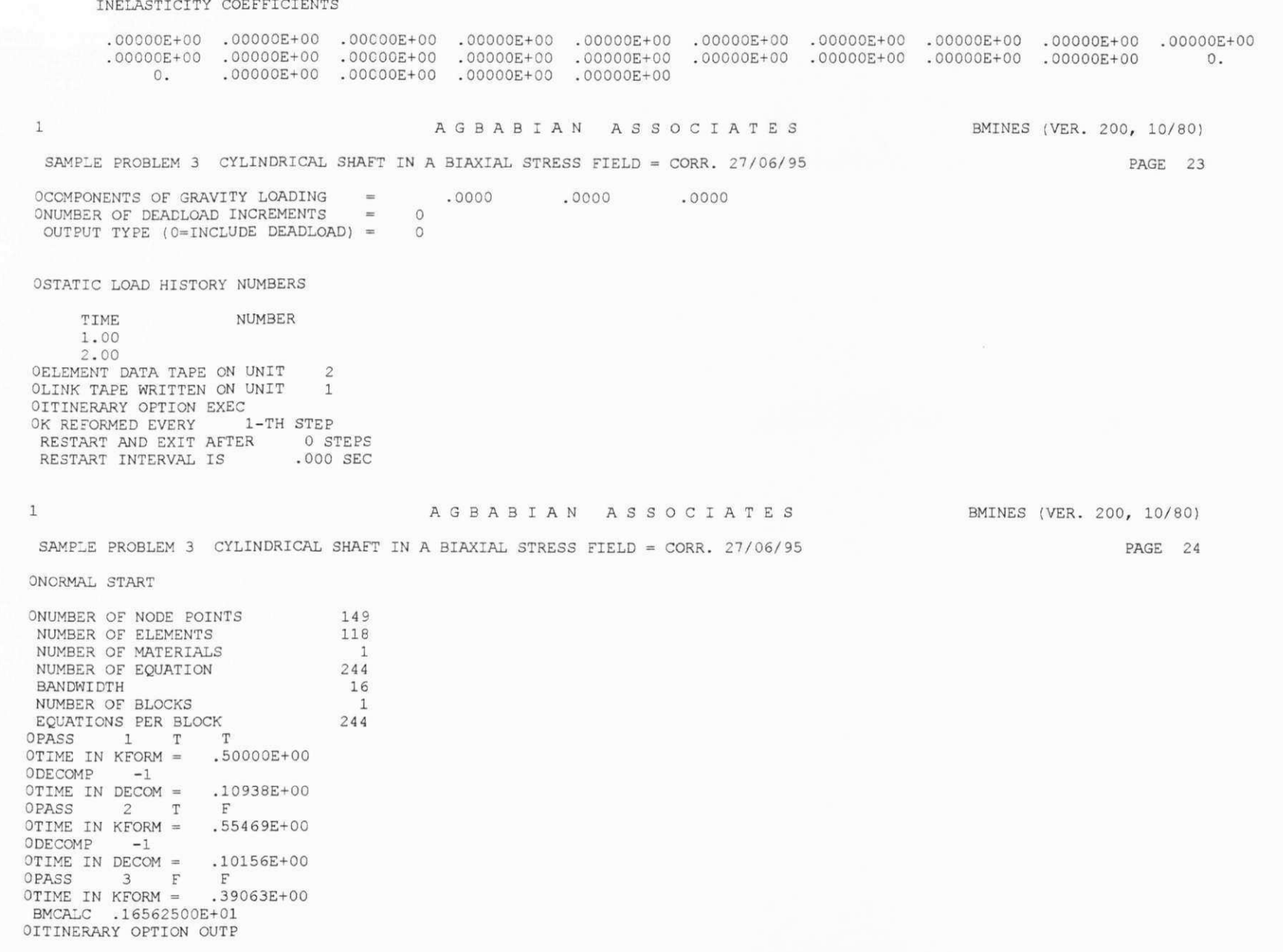

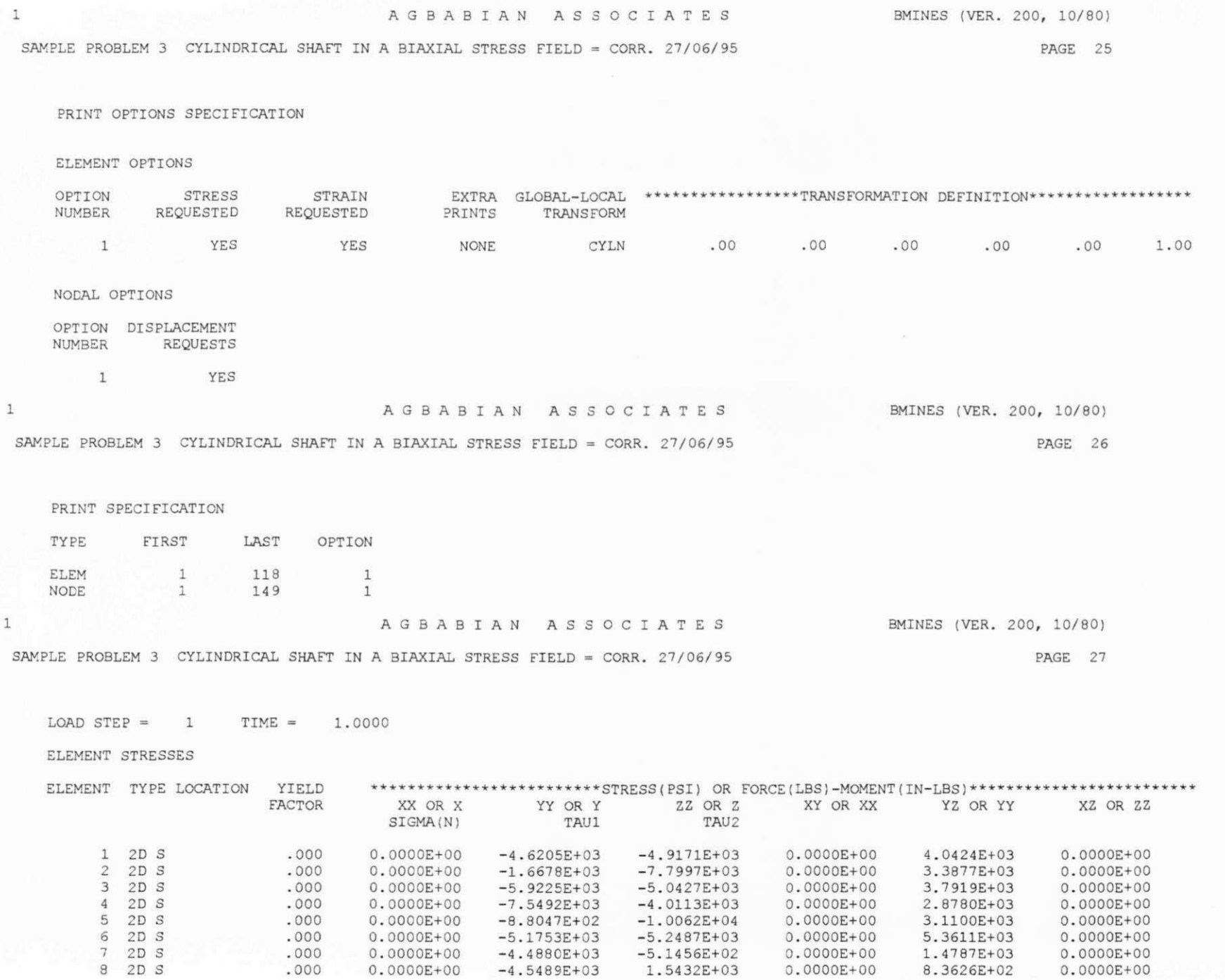

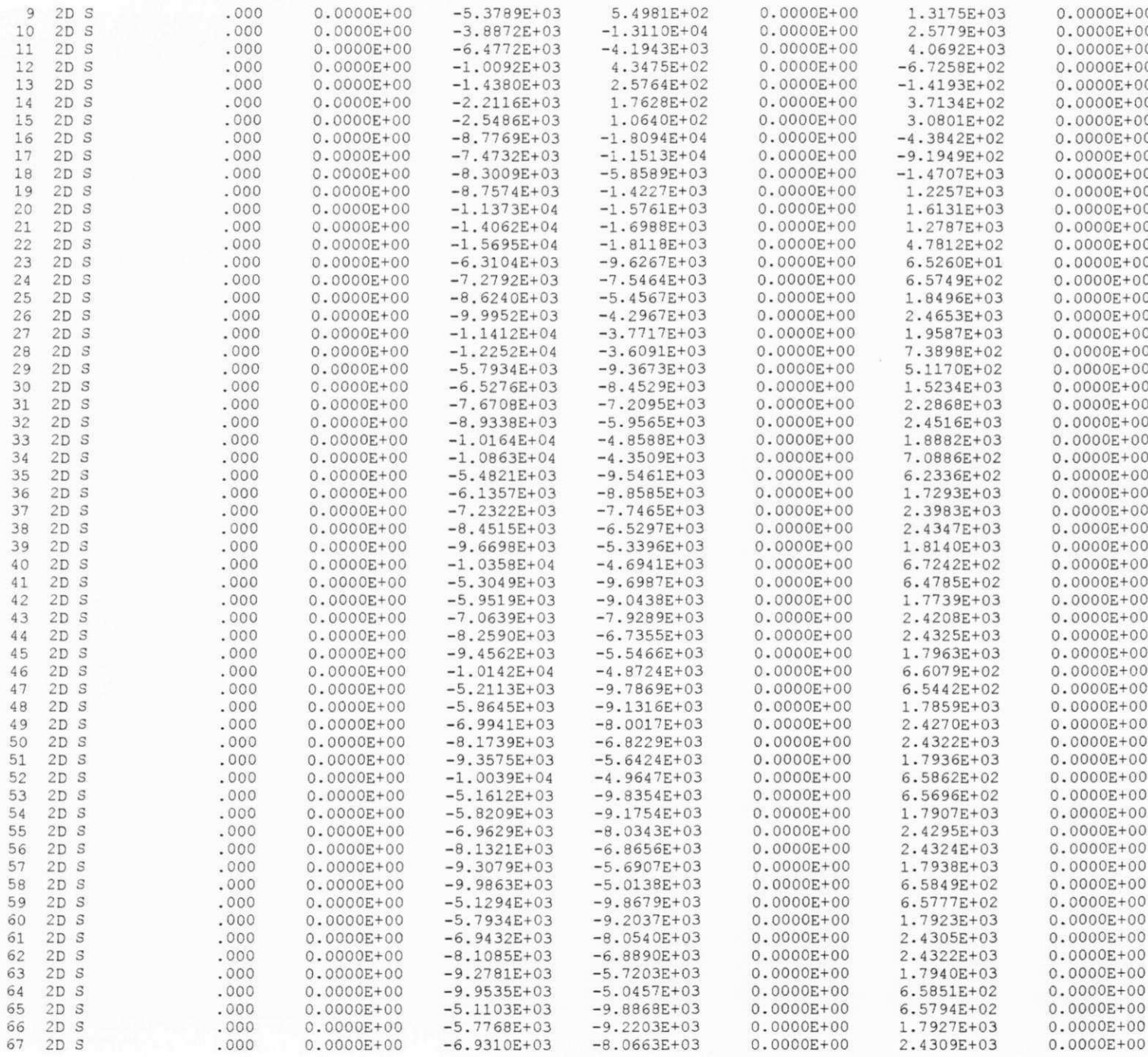

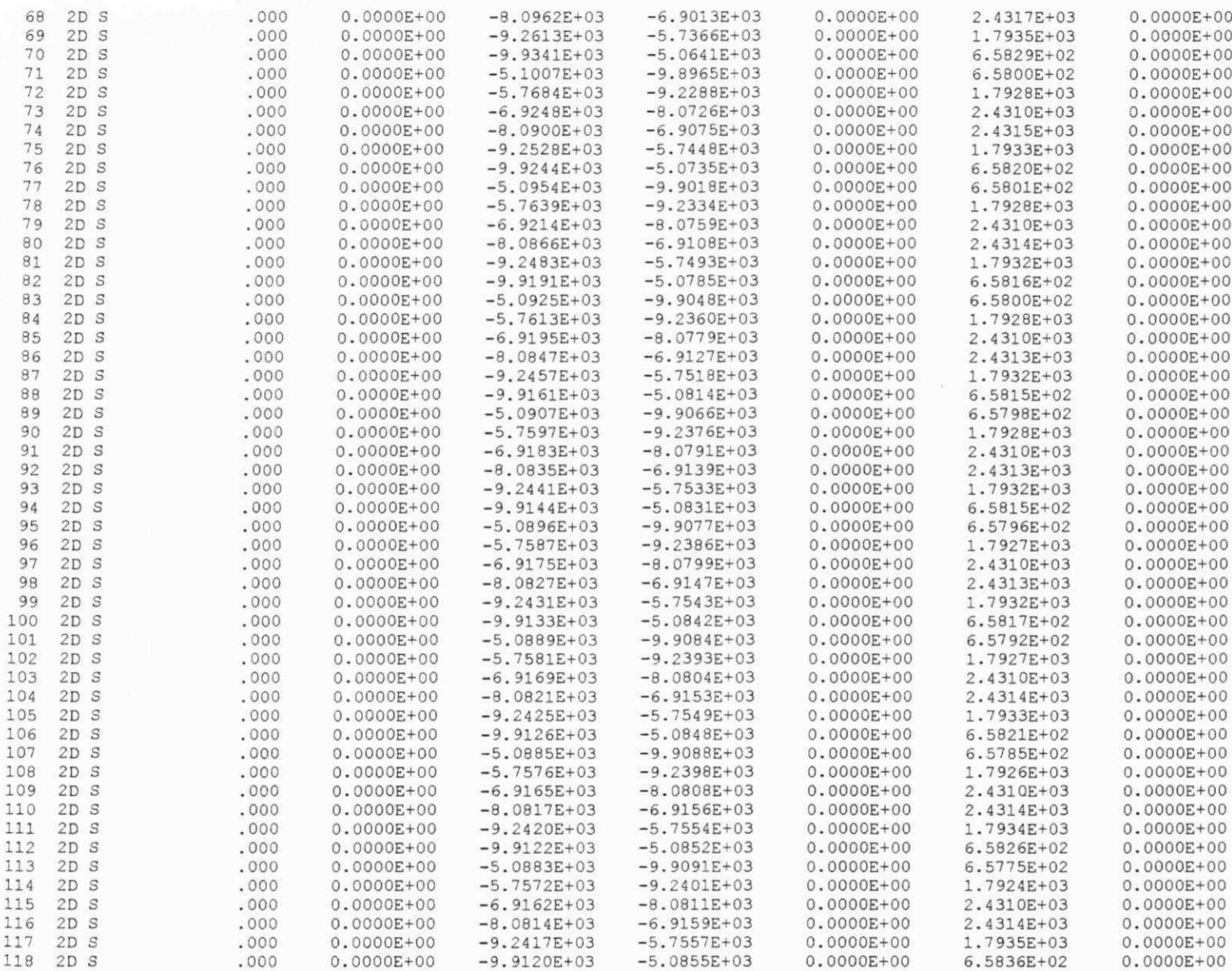

AGBABIAN ASSOCIATES BMINES (VER. 200, 10/80)

PAGE 28

SAMPLE PROBLEM 3 CYLINDRICAL SHAFT IN A BIAXIAL STRESS FIELD = CORR. 27/06/95

LOAD STEP =  $1$  TIME =  $1.0000$ 

ELEMENT STRAINS

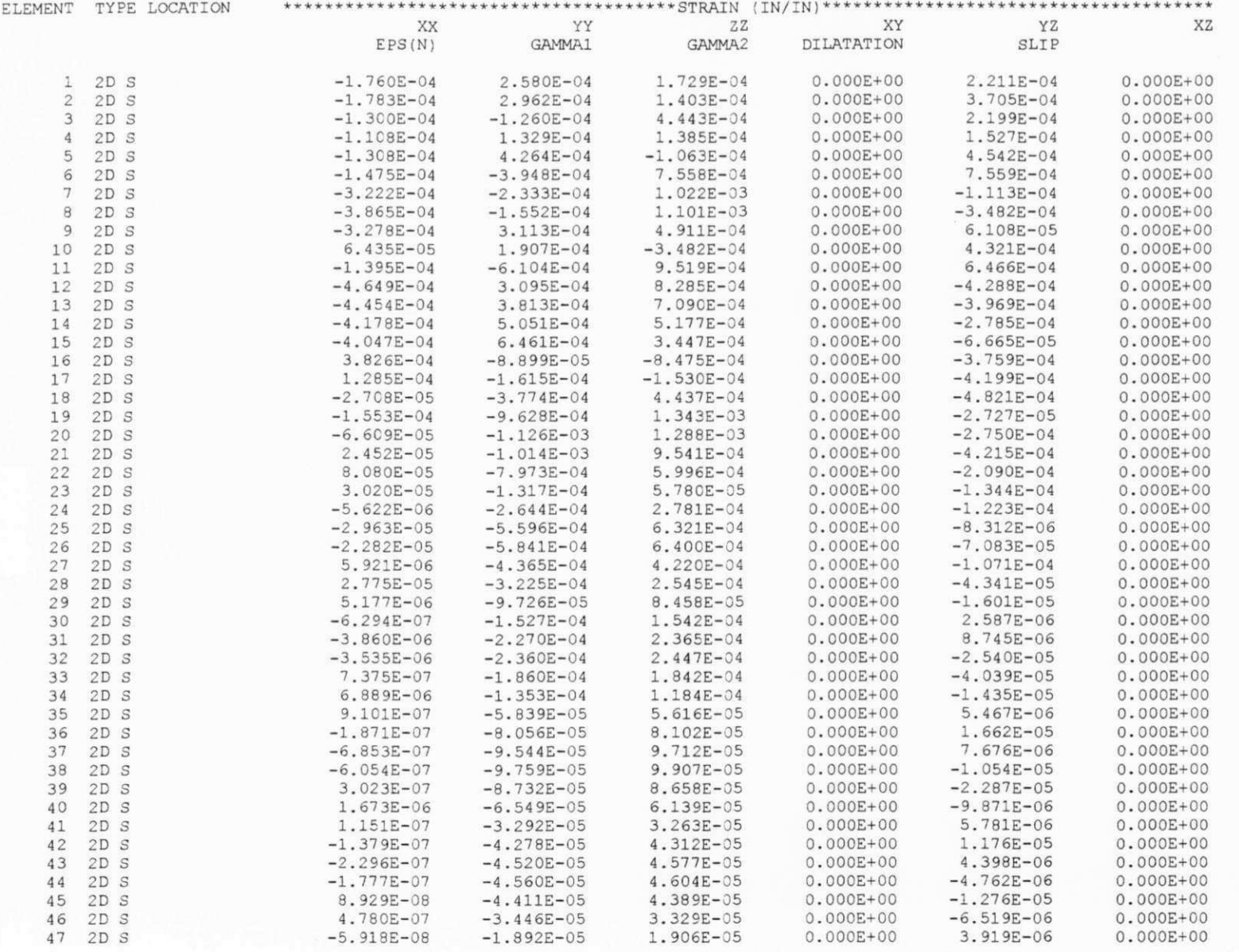

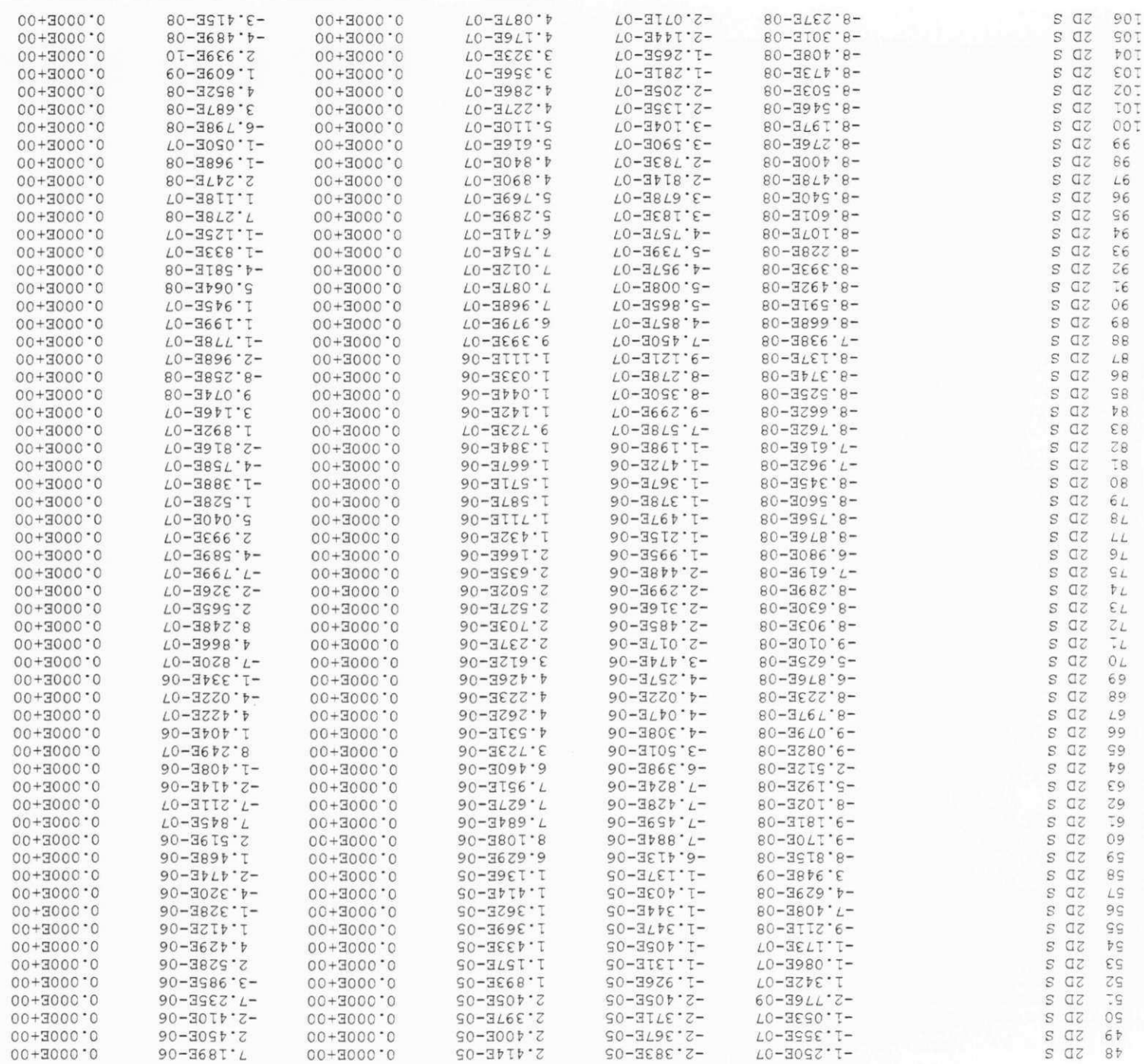

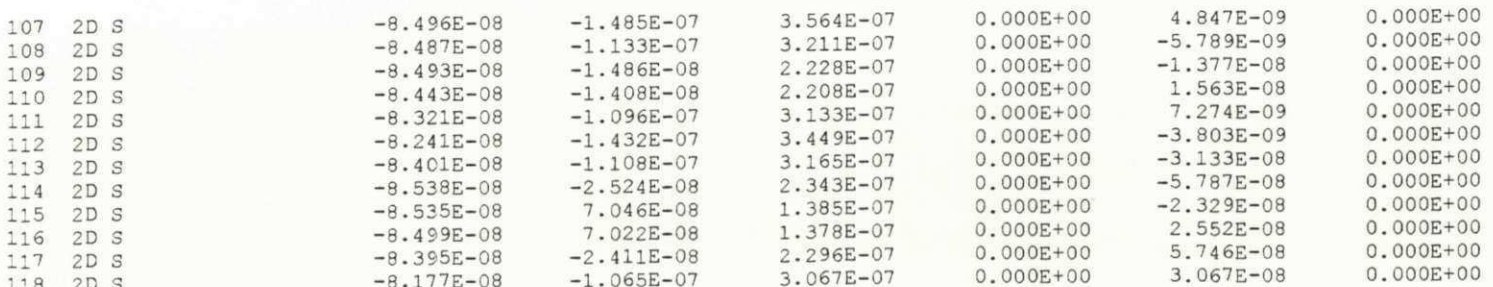

 $\,$  1

AGBABIAN ASSOCIATES

BMINES (VER. 200, 10/80)

PAGE 29

SAMPLE PROBLEM 3 CYLINDRICAL SHAFT IN A BIAXIAL STRESS FIELD = CORR. 27/06/95

LOAD STEP =  $1$  TIME =  $1.0000$ 

NODAL DISPLACEMENTS

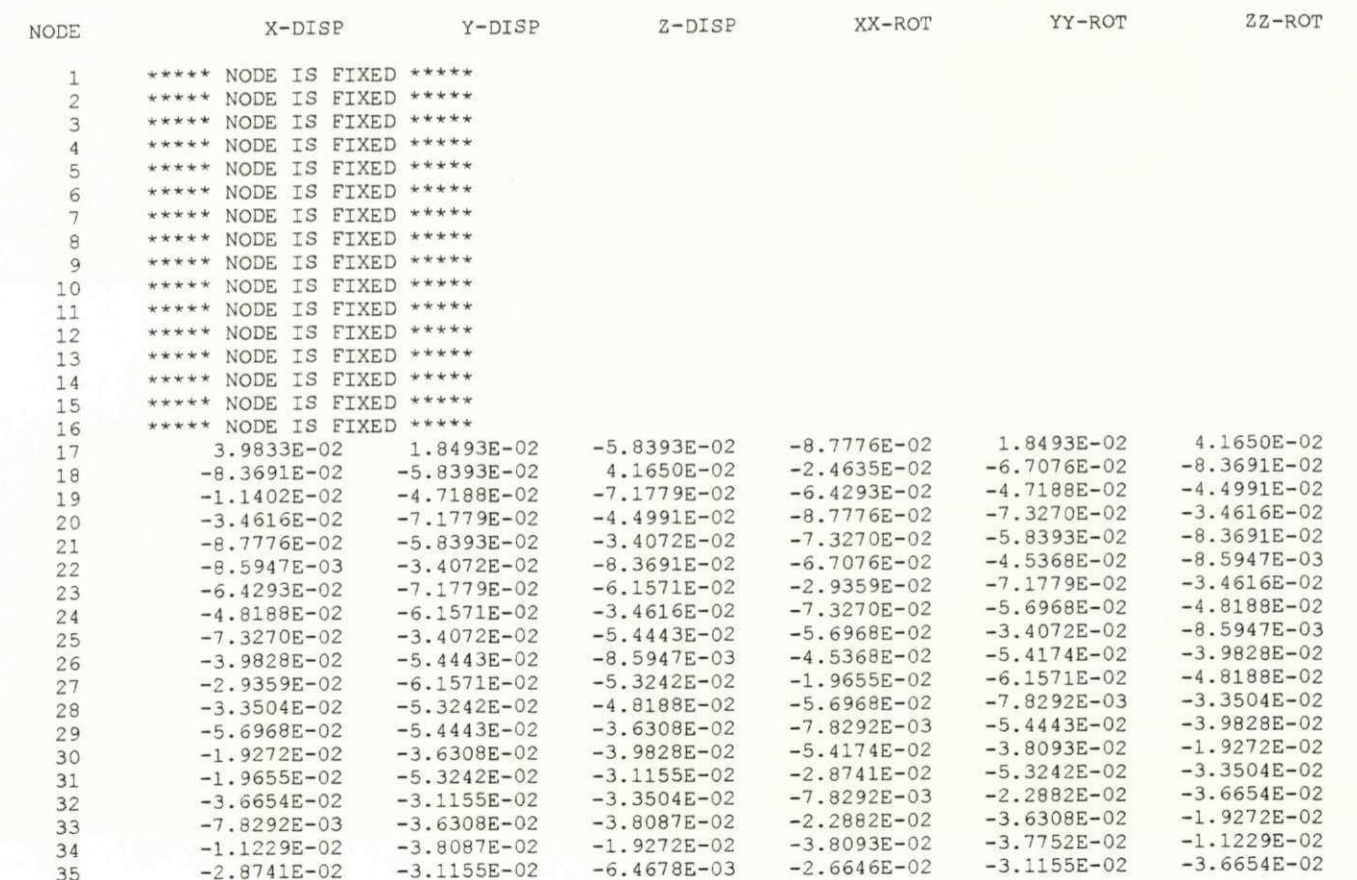

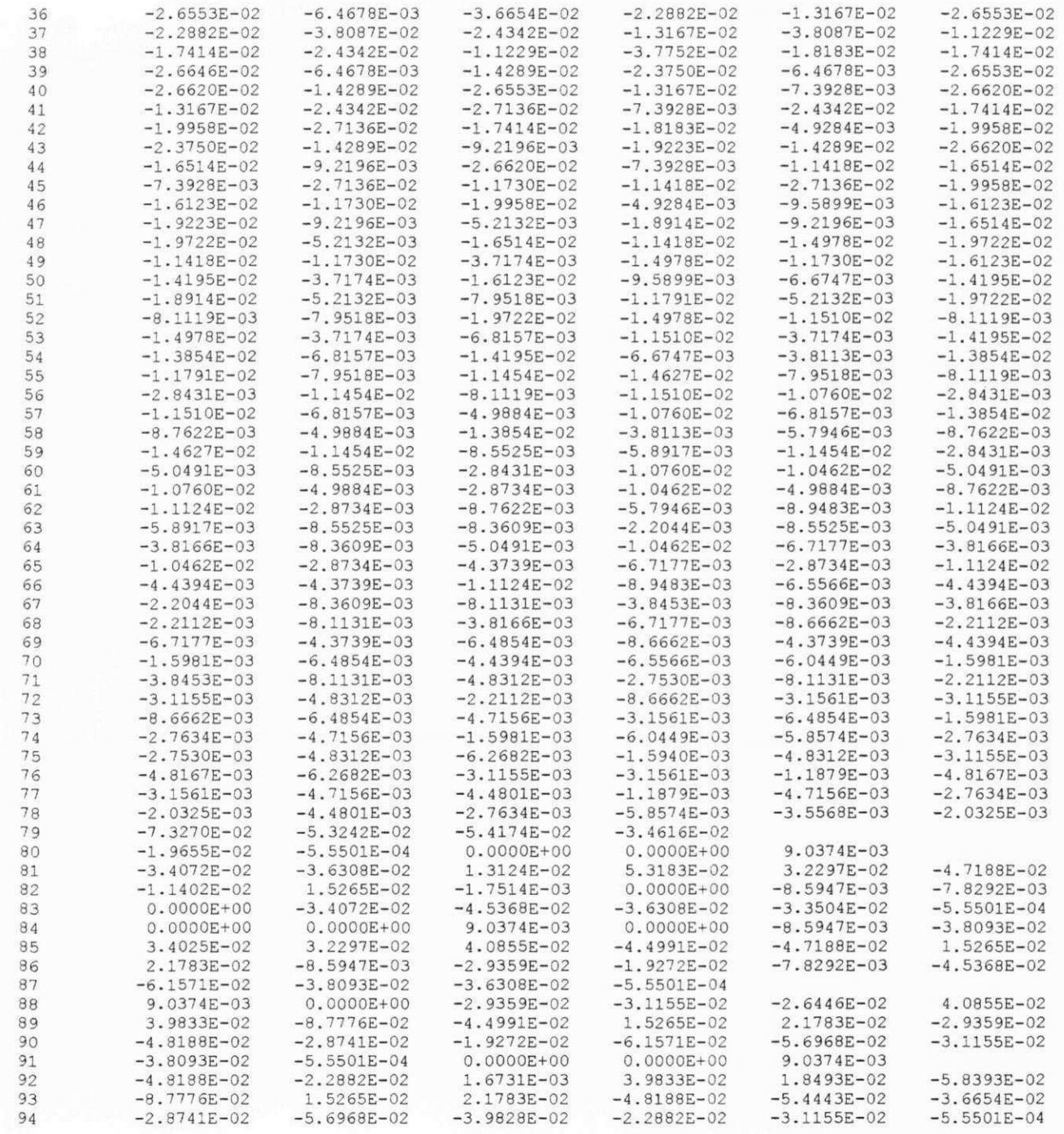

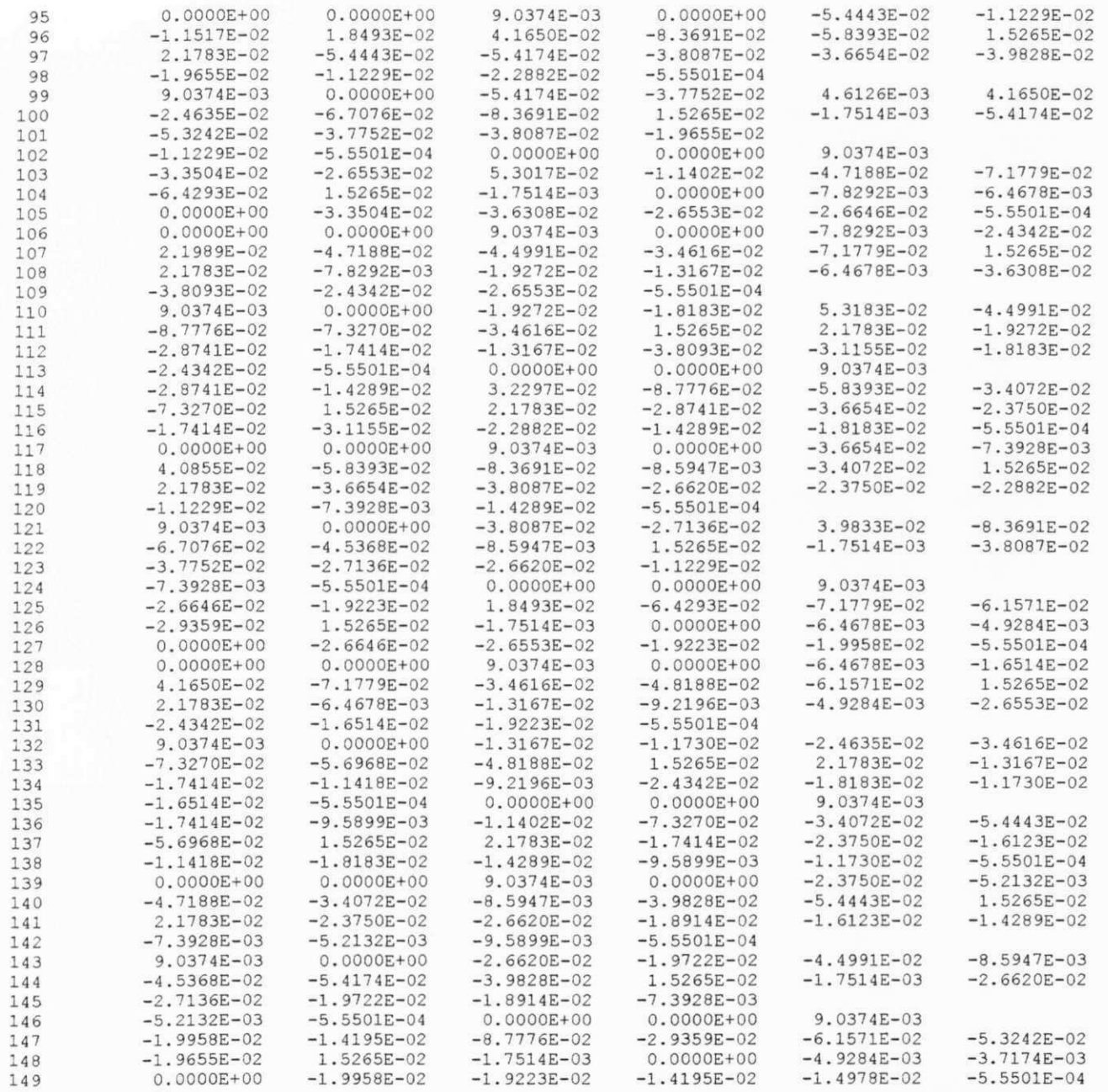

1 AGBABIA N ASSOCIATE S BMINES (VER. 200, 10/80)

PAGE 30

 $LOAD$  STEP = 2 TIME = 2.0000

ELEMENT STRESSES

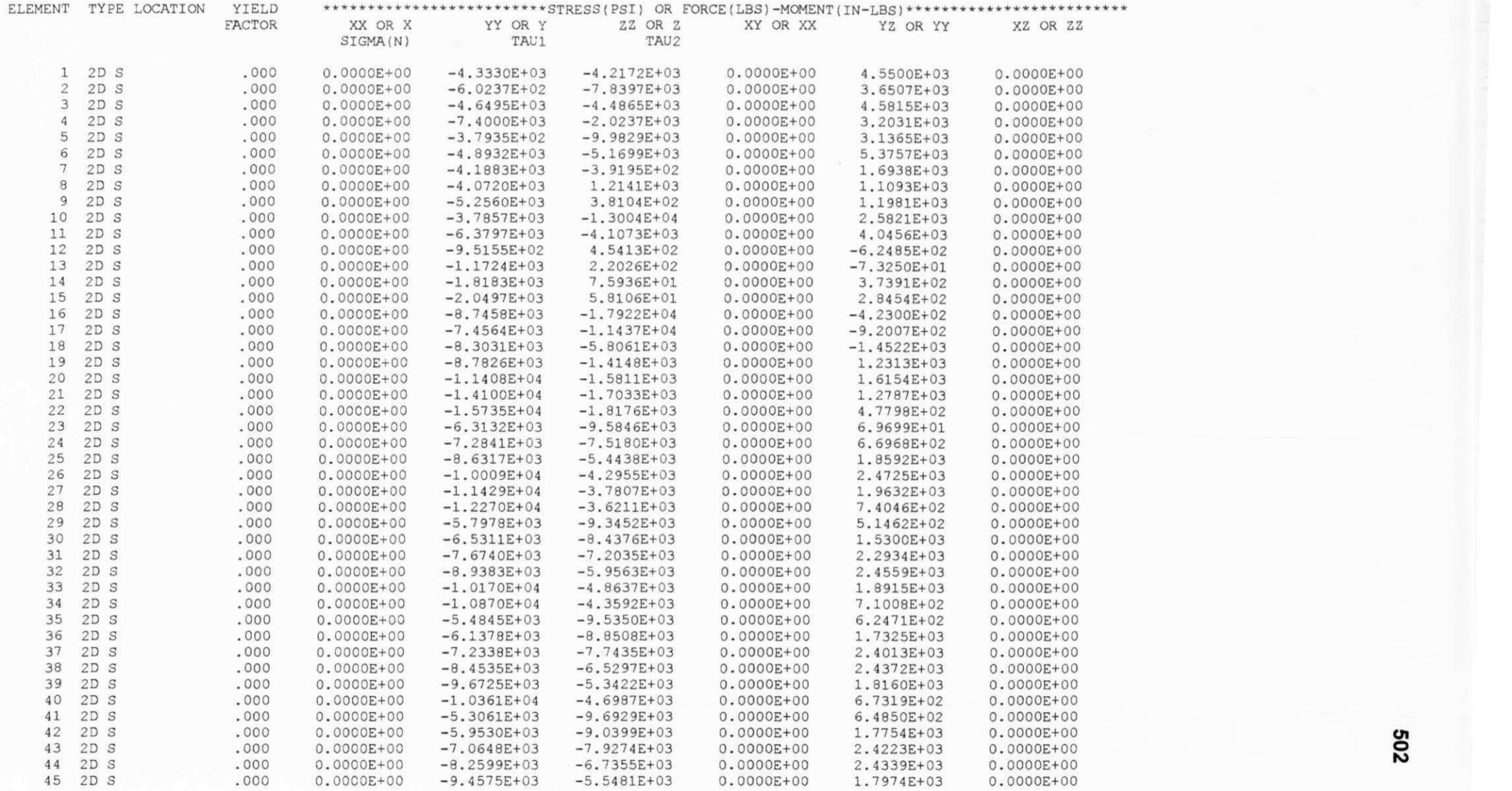

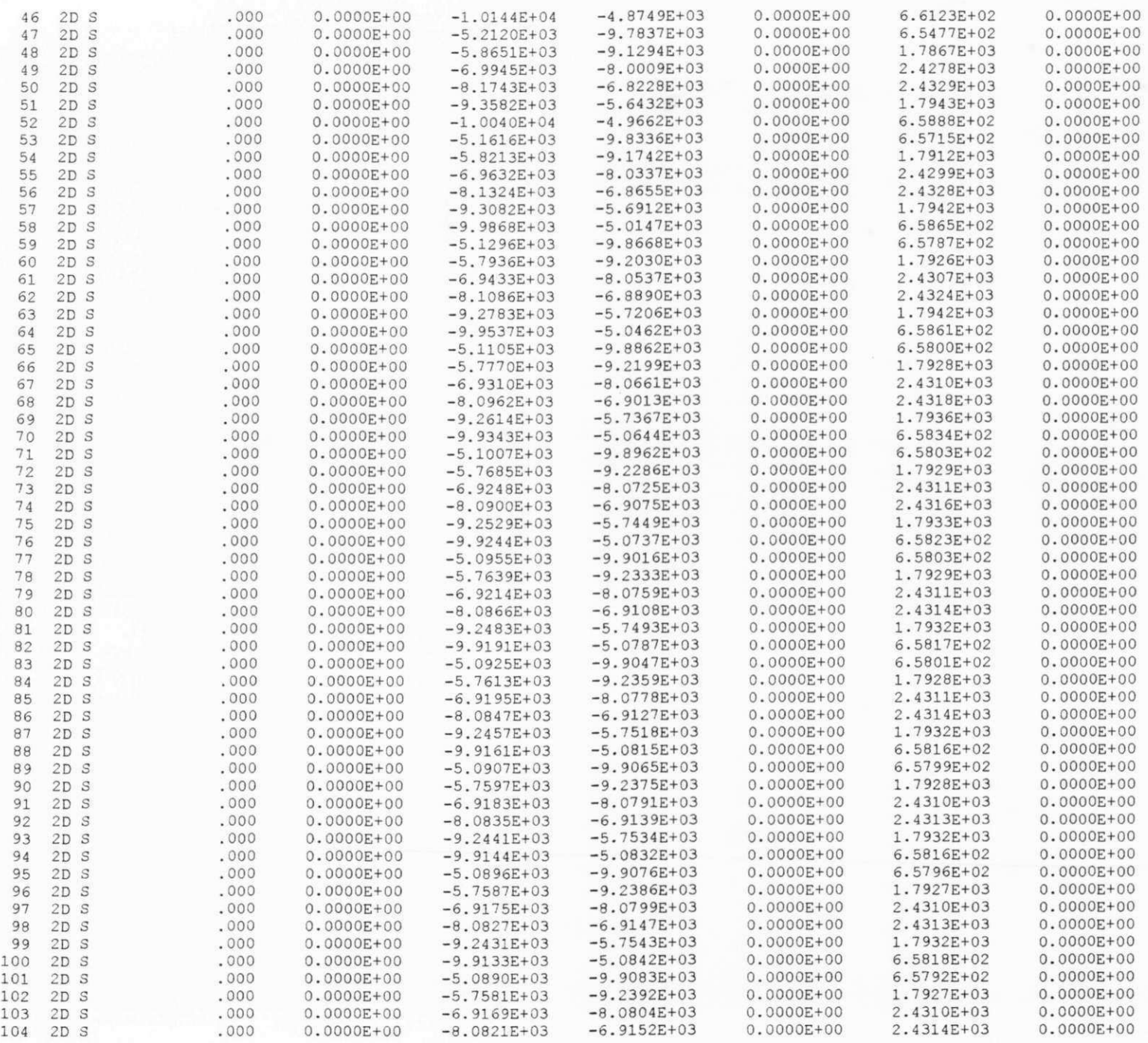

 $\mathcal{D}_{\mathcal{A}}(M,\mathcal{E}_{\mathcal{A}}) = \mathcal{E}_{\mathcal{A}}$ 

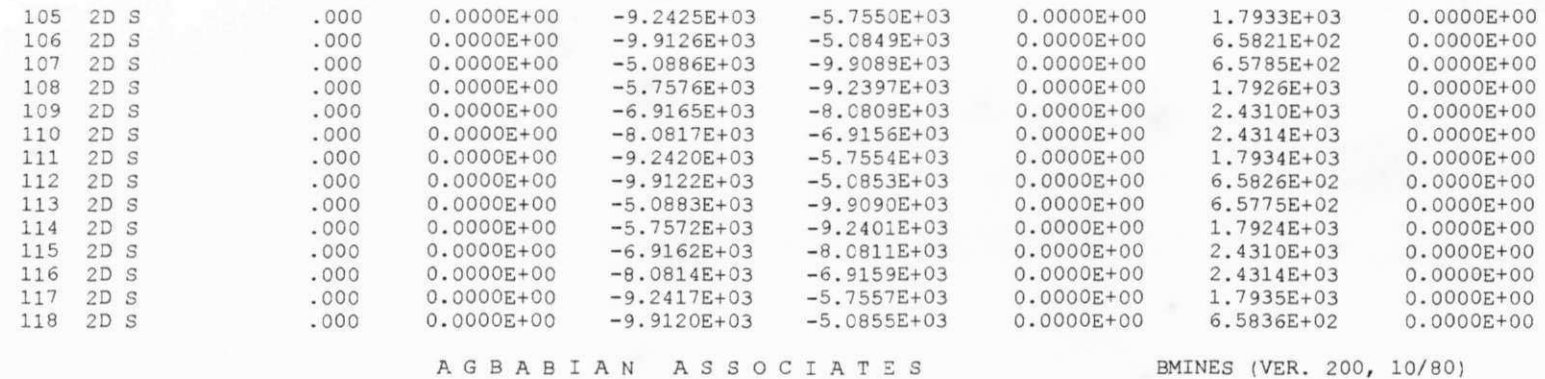

SAMPLE PROBLEM 3 CYLINDRICAL SHAFT IN A BIAXIAL STRESS FIELD = CORR. 27/06/95

LOAD STEP =  $2$  TIME =  $2.0000$ 

ELEMENT STRAINS

 $1\,$ 

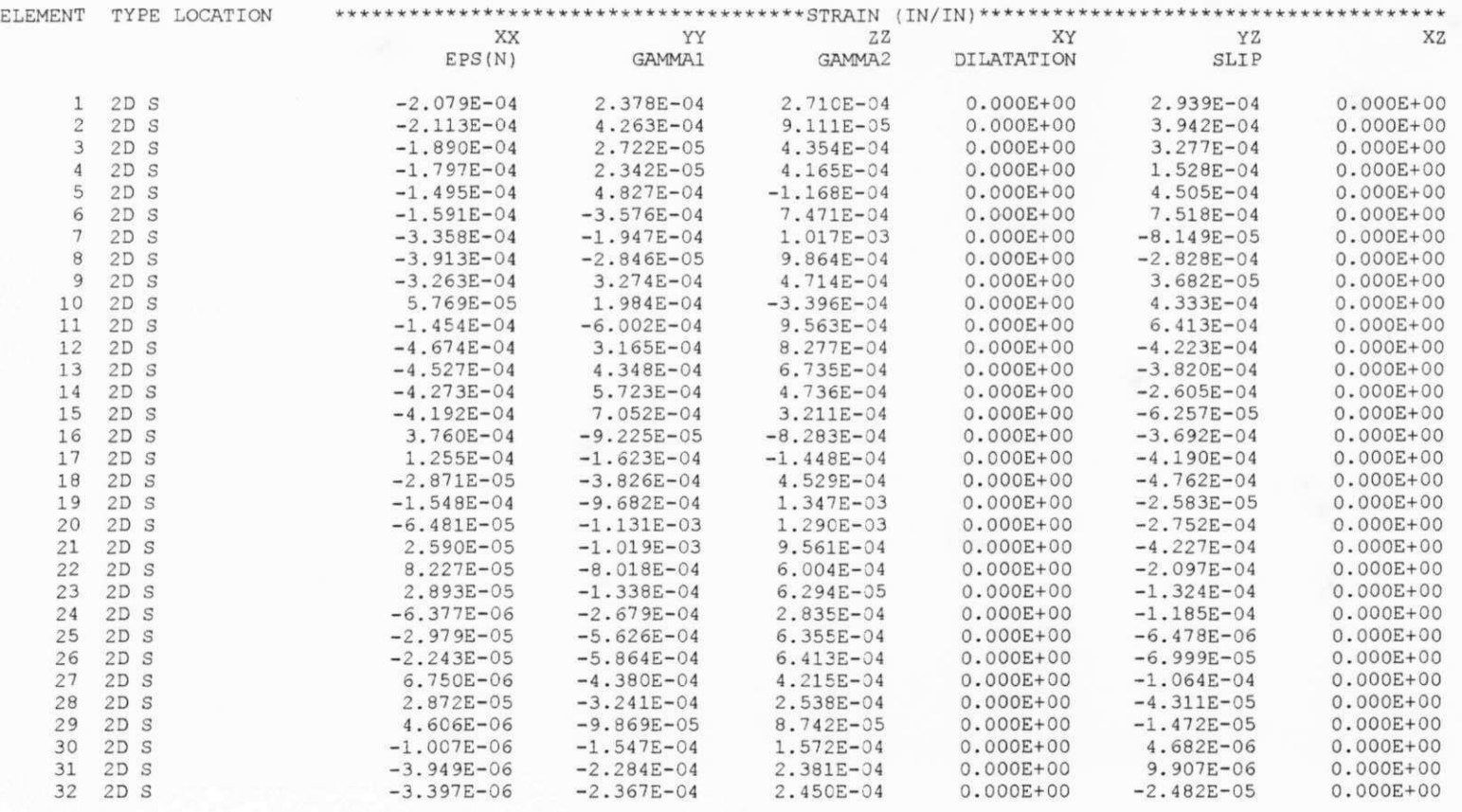

Apêndice G

PAGE 31

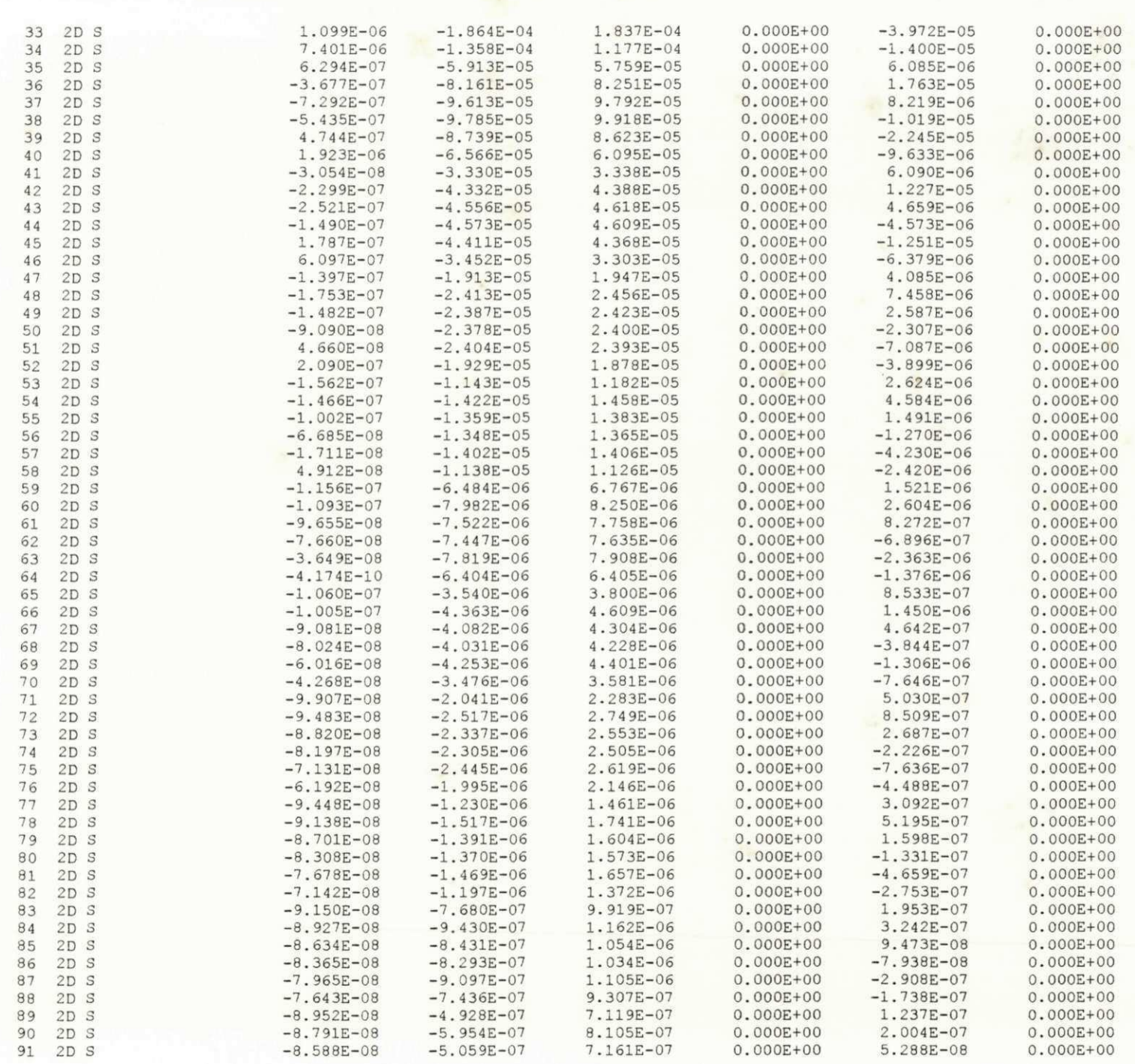

 $\mathbf{x}$  .

 $\mathcal{F}_\mathrm{c}$ 

 $\mathbf{r}$ 

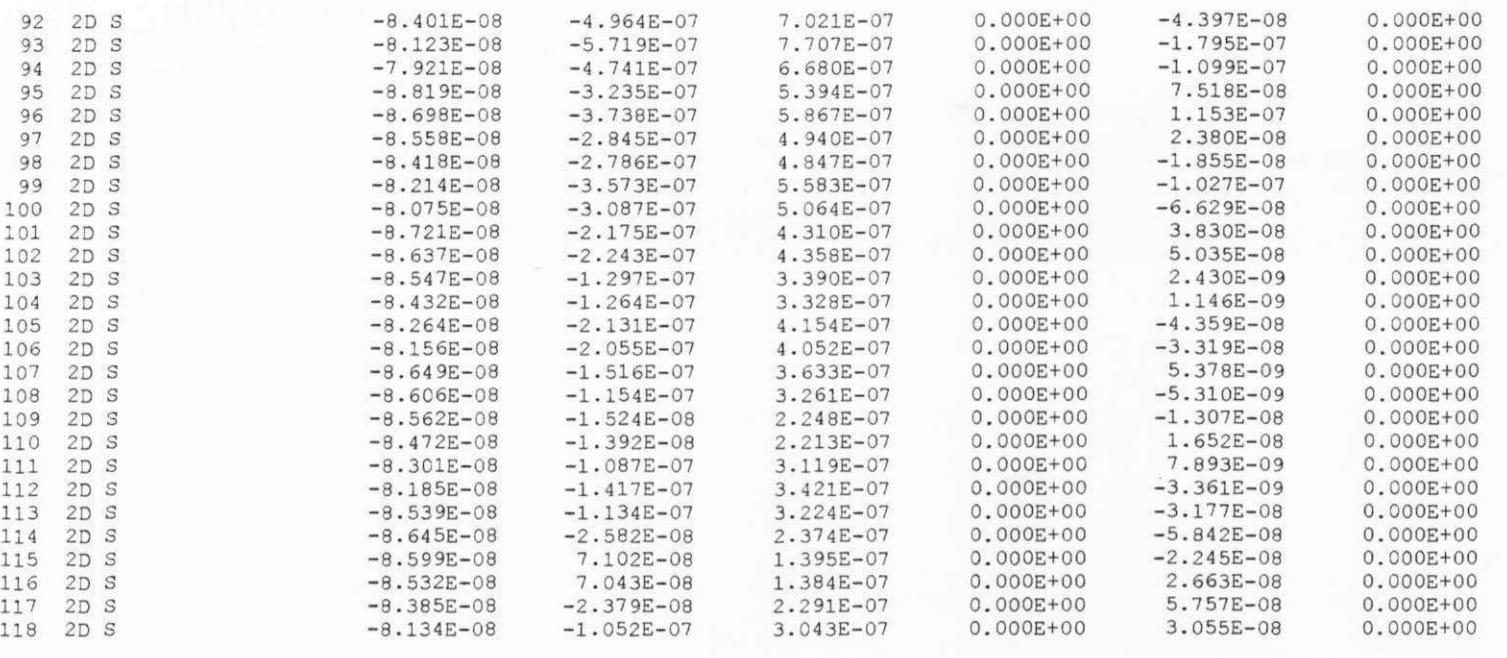

 $1\,$ 

A G B A B I A N A S S O C I A T E S BMINES (VER. 200, 10/80)

SAMPLE PROBLEM 3 CYLINDRICAL SHAFT IN A BIAXIAL STRESS FIELD = CORR. 27/06/95 PAGE 32

LOAD STEP =  $2$  TIME =  $2.0000$ 

NODAL DISPLACEMENTS

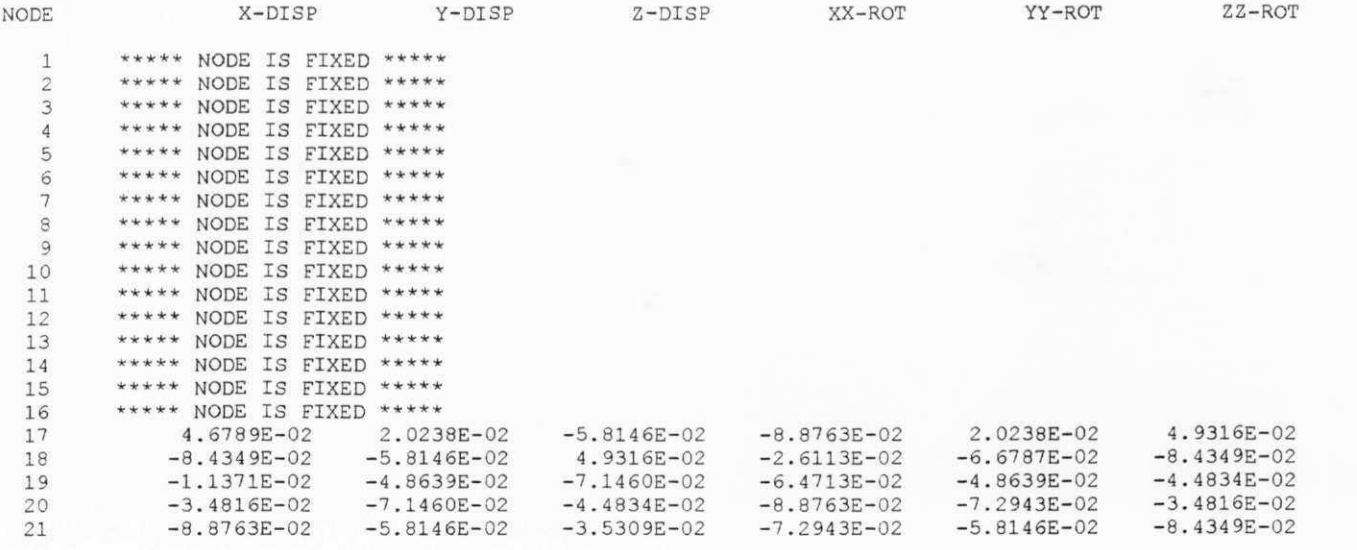

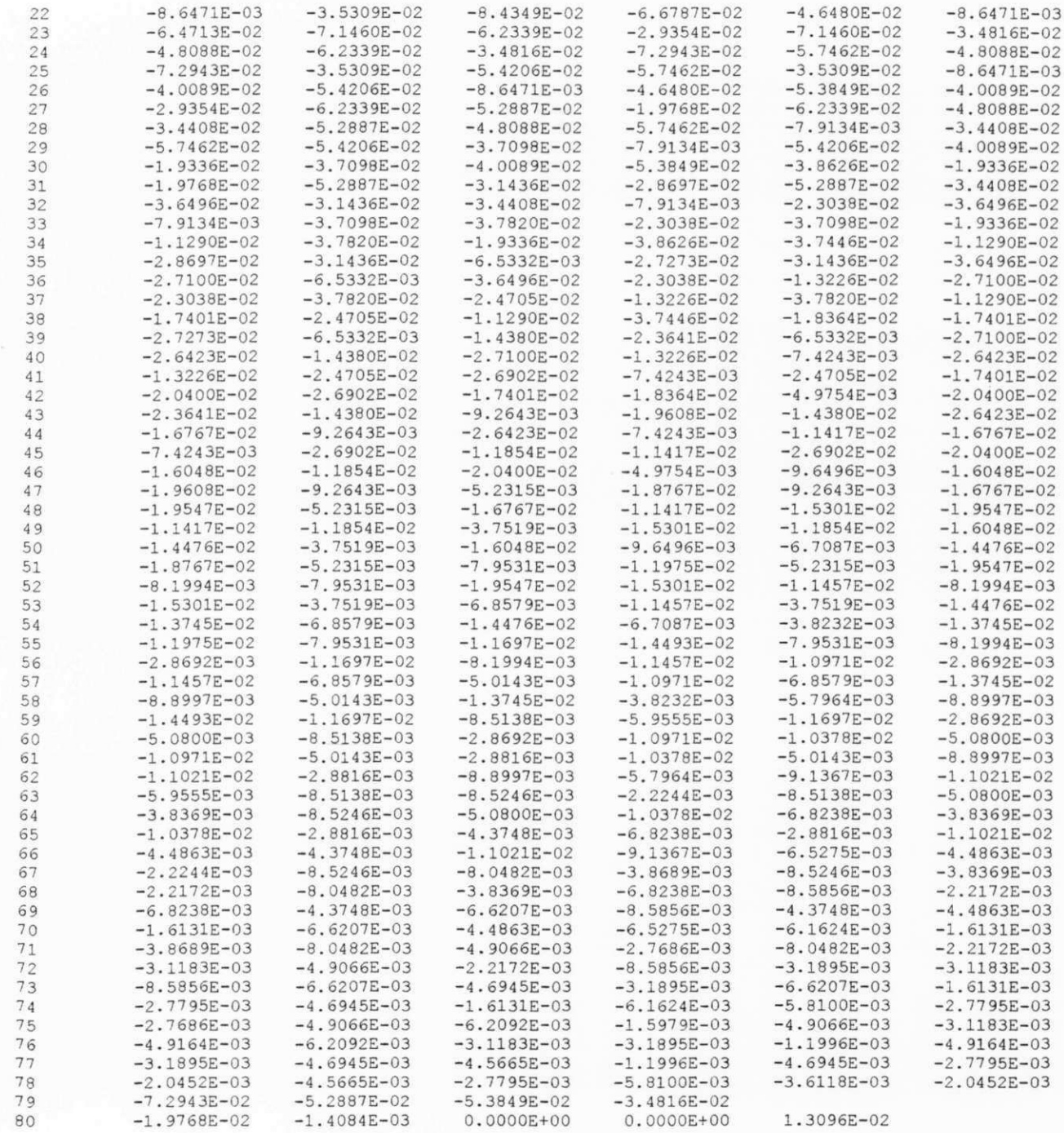

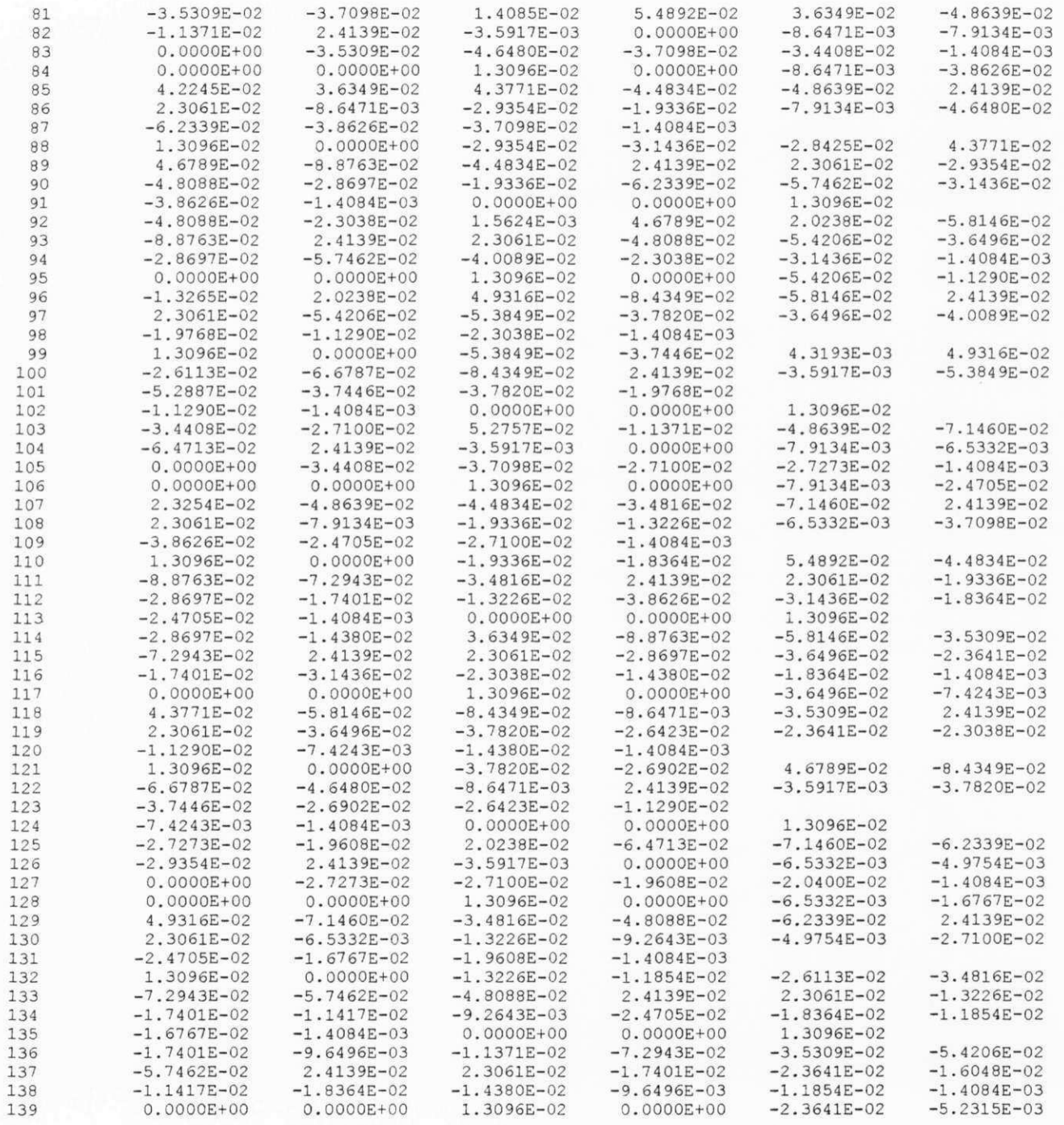

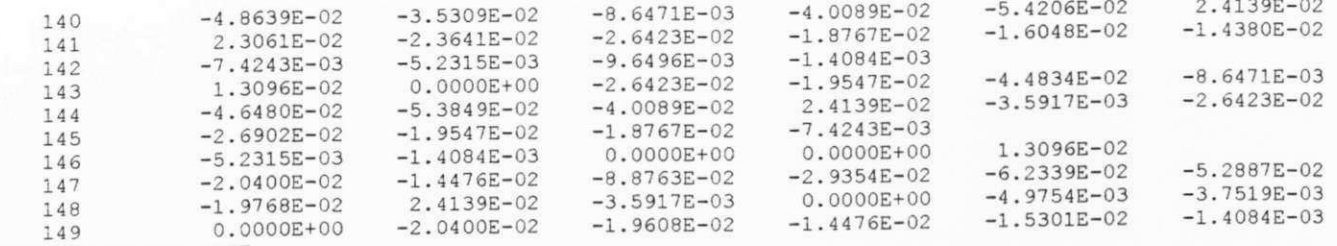

OITINERARY OPTION EXIT

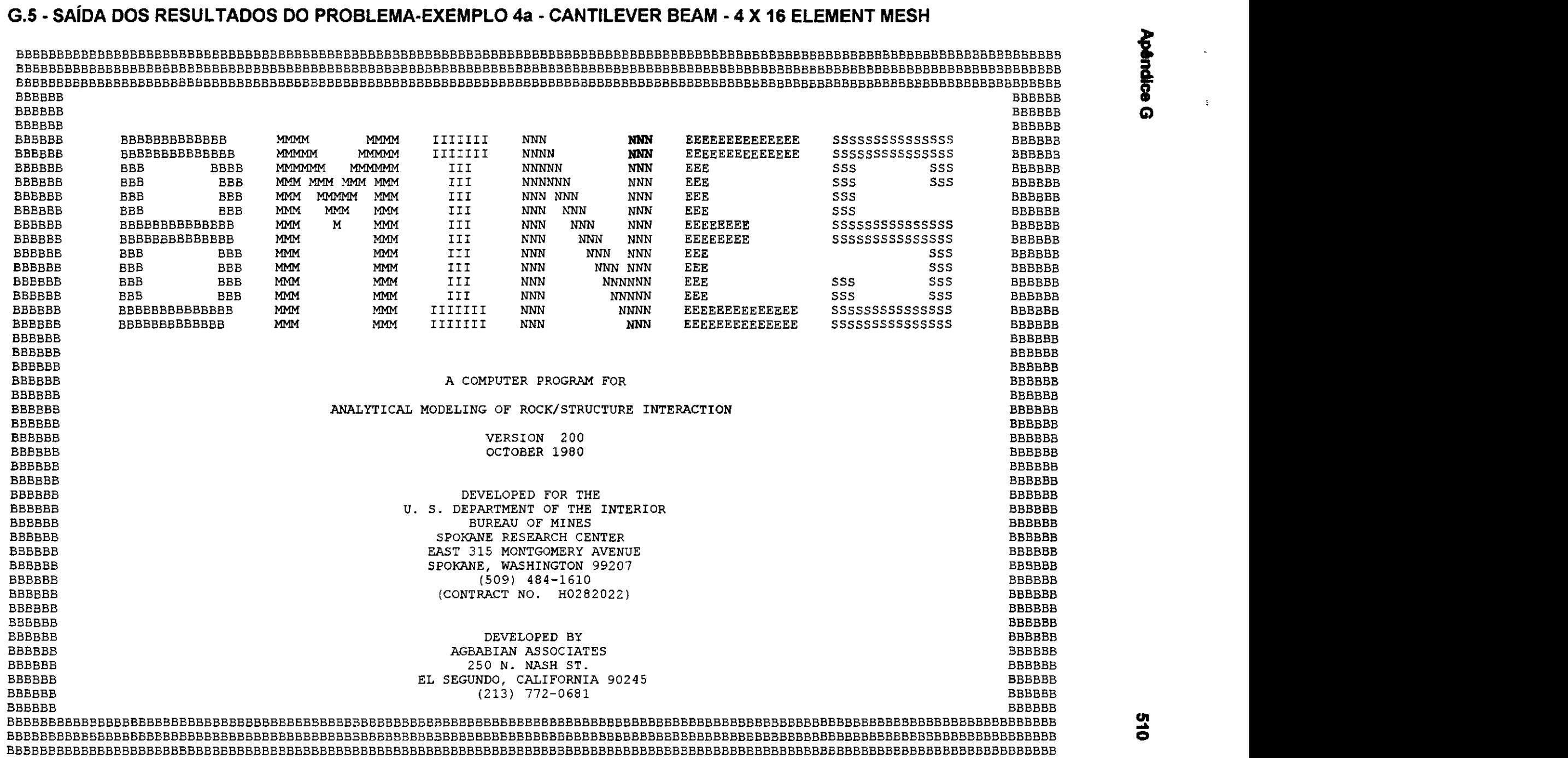

 $\mathbb{C}^2$ 

المرادي والمستقيم المعقودة

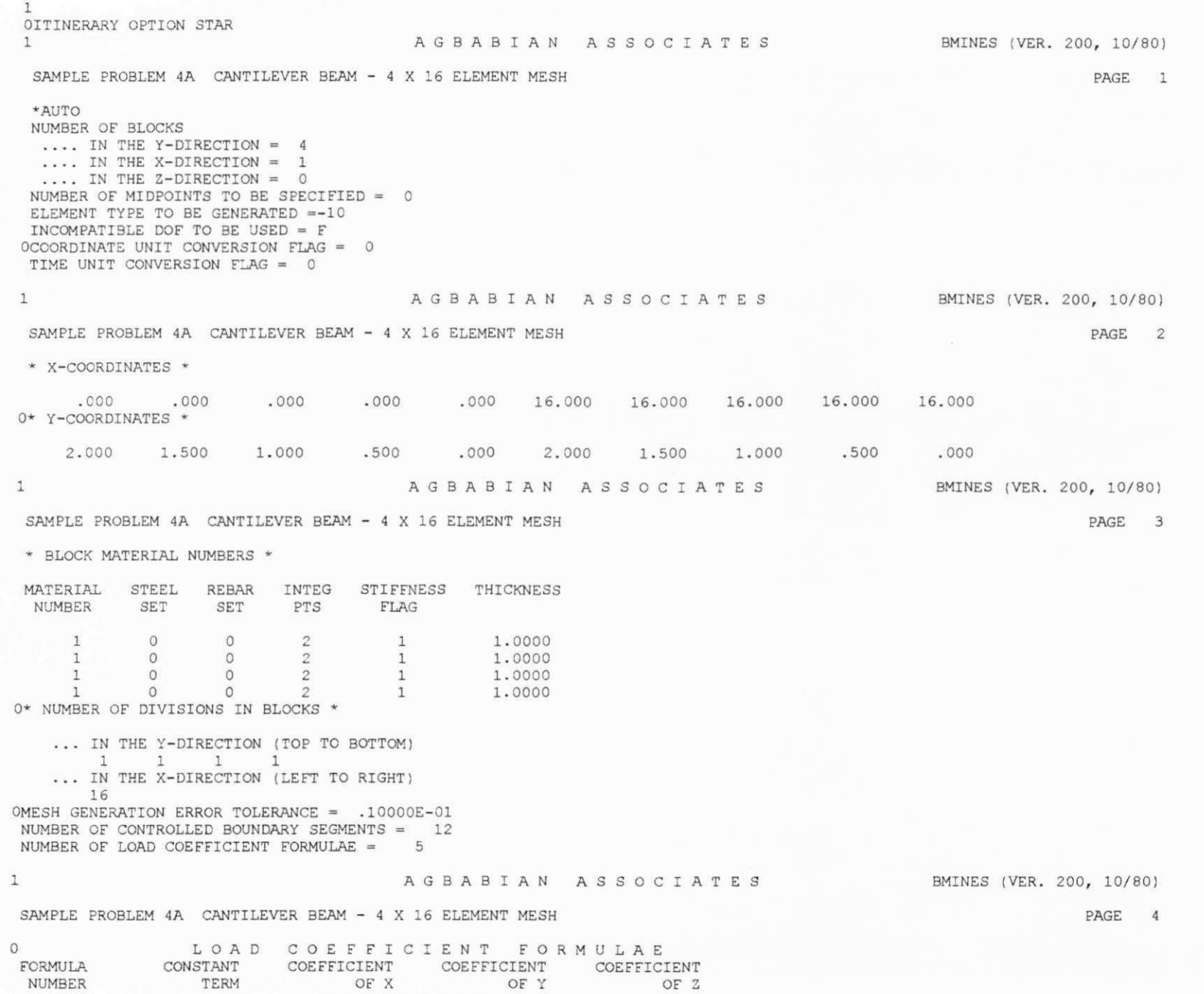

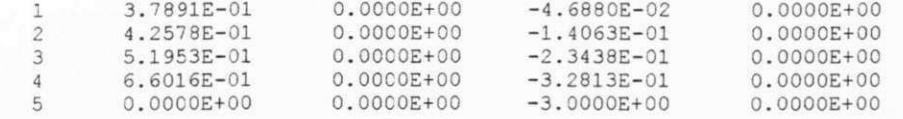

#### 1 AGBABIA N ASSOCIATE S BMINES (VER. 200, 10/80)

SAMPLE PROBLEM 4A CANTILEVER BEAM - 4 X 16 ELEMENT MESH

PAGE 5

CONTROL PARAMETERS FOR AUTOMATICALLY GENERATED BOUNDARY CONDITIONS

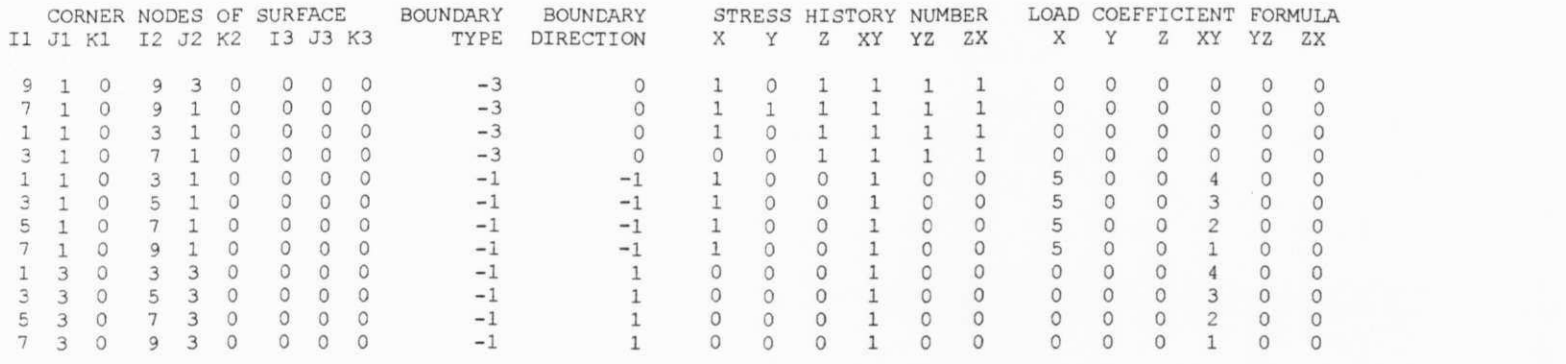

 $1$  A

AGBABIAN ASSOCIATES

## BMINES (VER. 200, 10/80)

PAGE 6

#### SAMPLE PROBLEM 4A CANTILEVER BEAM - 4 X 16 ELEMENT MESH

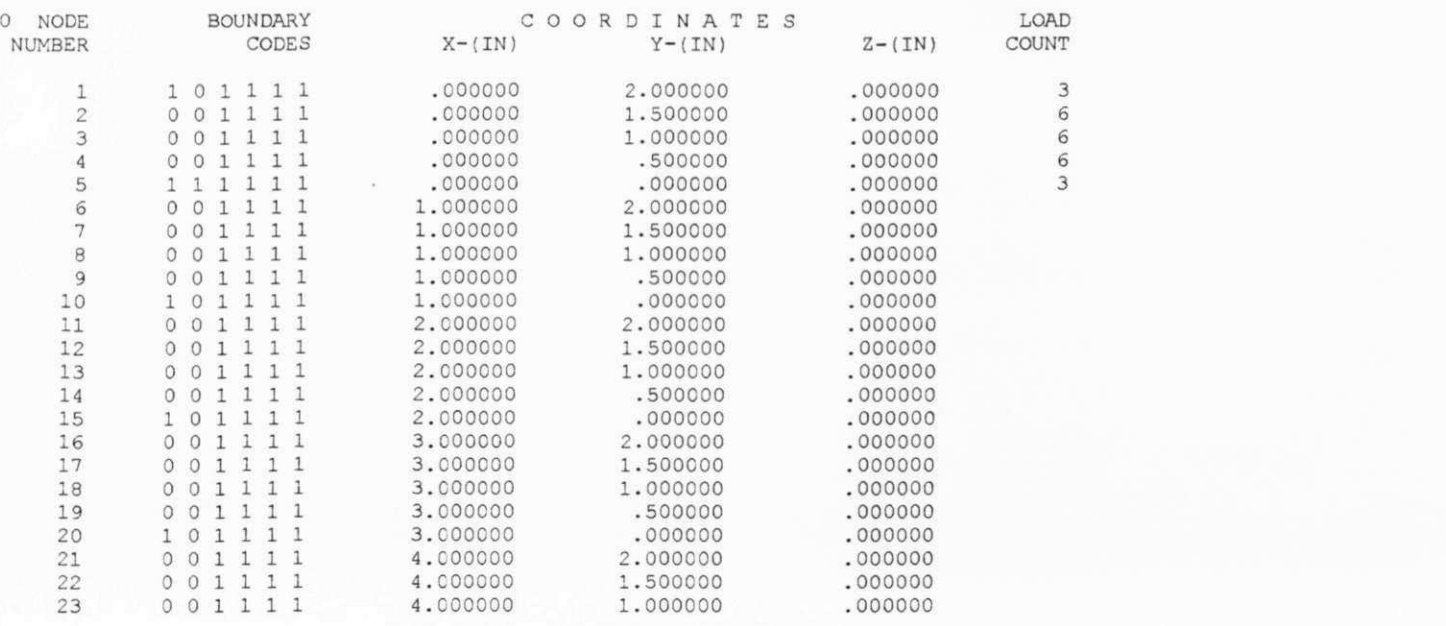

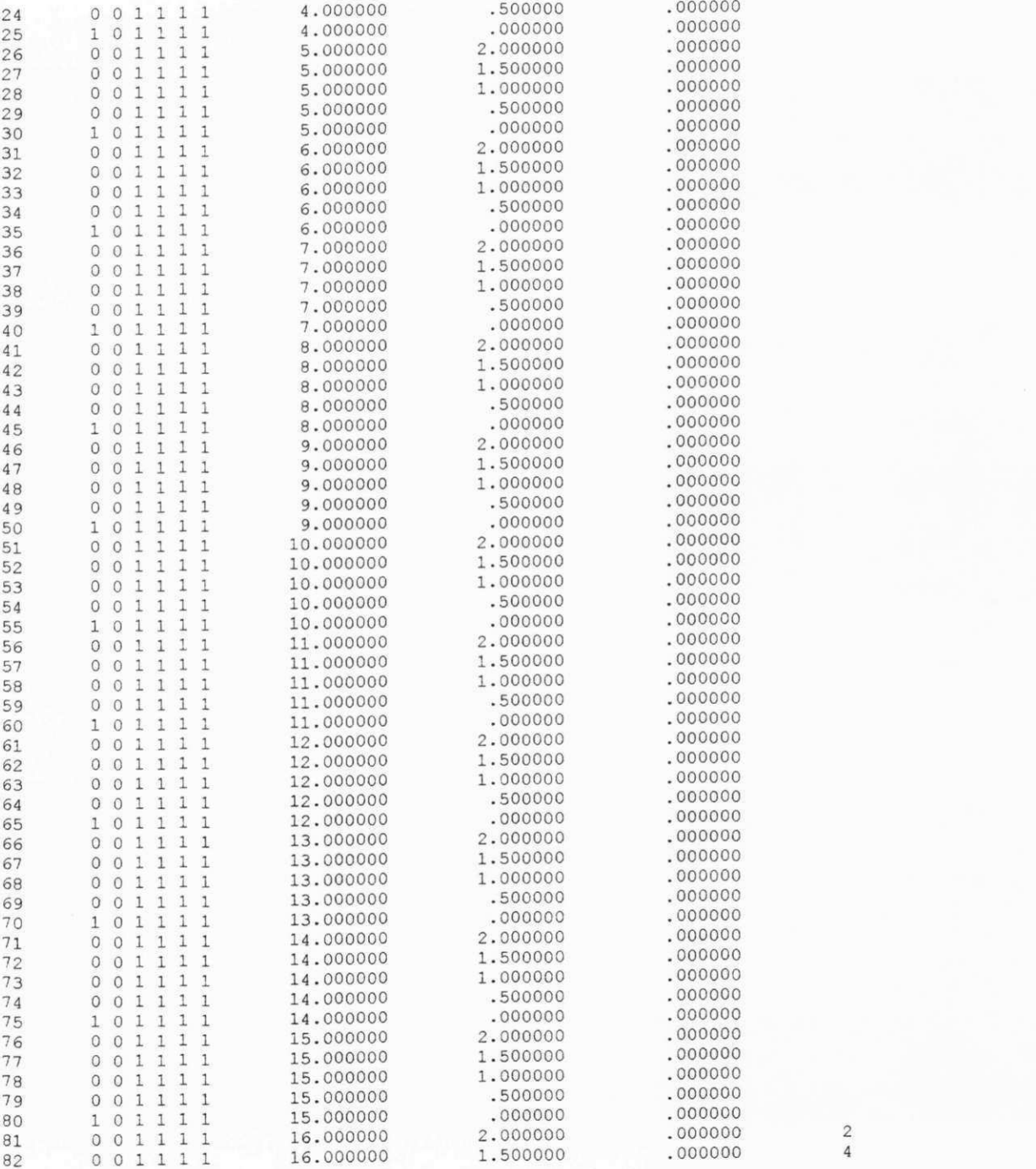

 $\begin{array}{c} 2 \\ 4 \end{array}$ 

4 **zyxwvutsrqponmlkjihgfedcbaZYXWVUTSRQPONMLKJIHGFEDCBA**

ğ **3 a 8 o** 

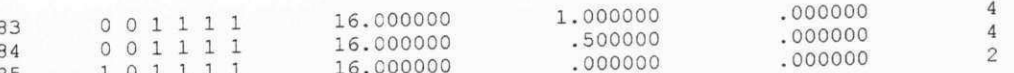

BMINES (VER. 200, 10/80)

PAGE 7

## AGBABIAN ASSOCIATES

SAMPLE PROBLEM 4A CANTILEVER BEAM - 4 X 16 ELEMENT MESH

 $\mathtt{1}$ 

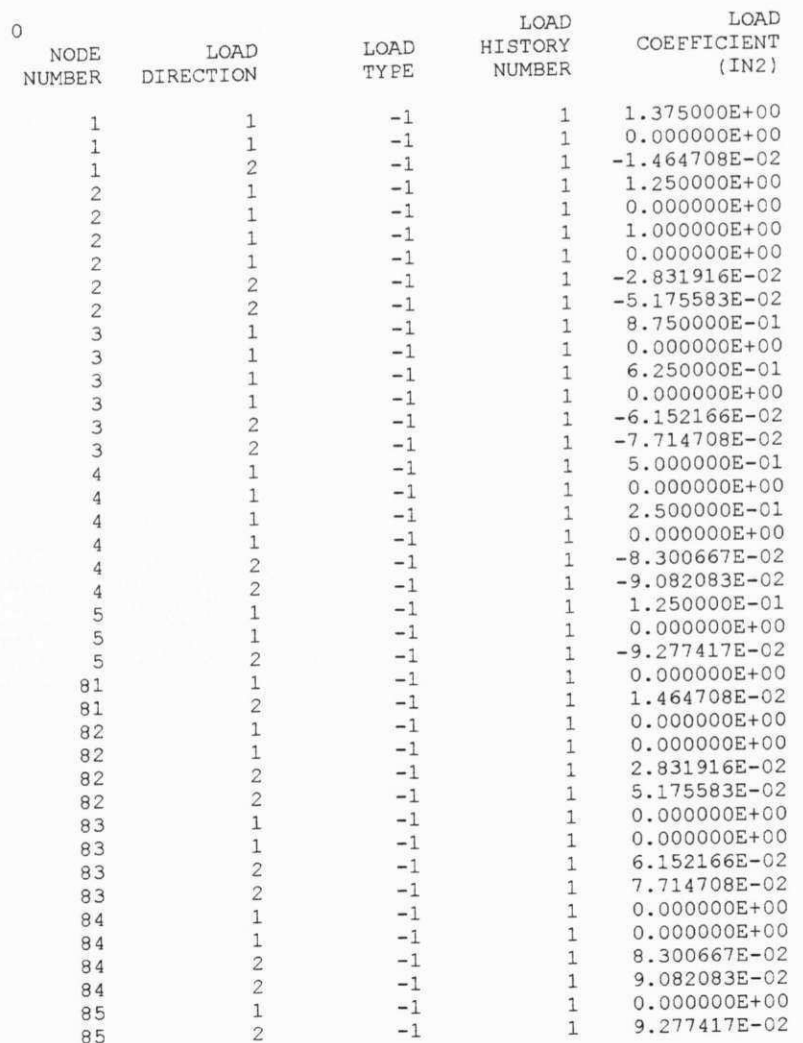

# 1 AGBABIAN ASSOCIATES BMINES (VER. 200, 10/80)

PAGE 8

SAMPLE PROBLEM 4A CANTILEVER BEAM - 4 X 16 ELEMENT MESH

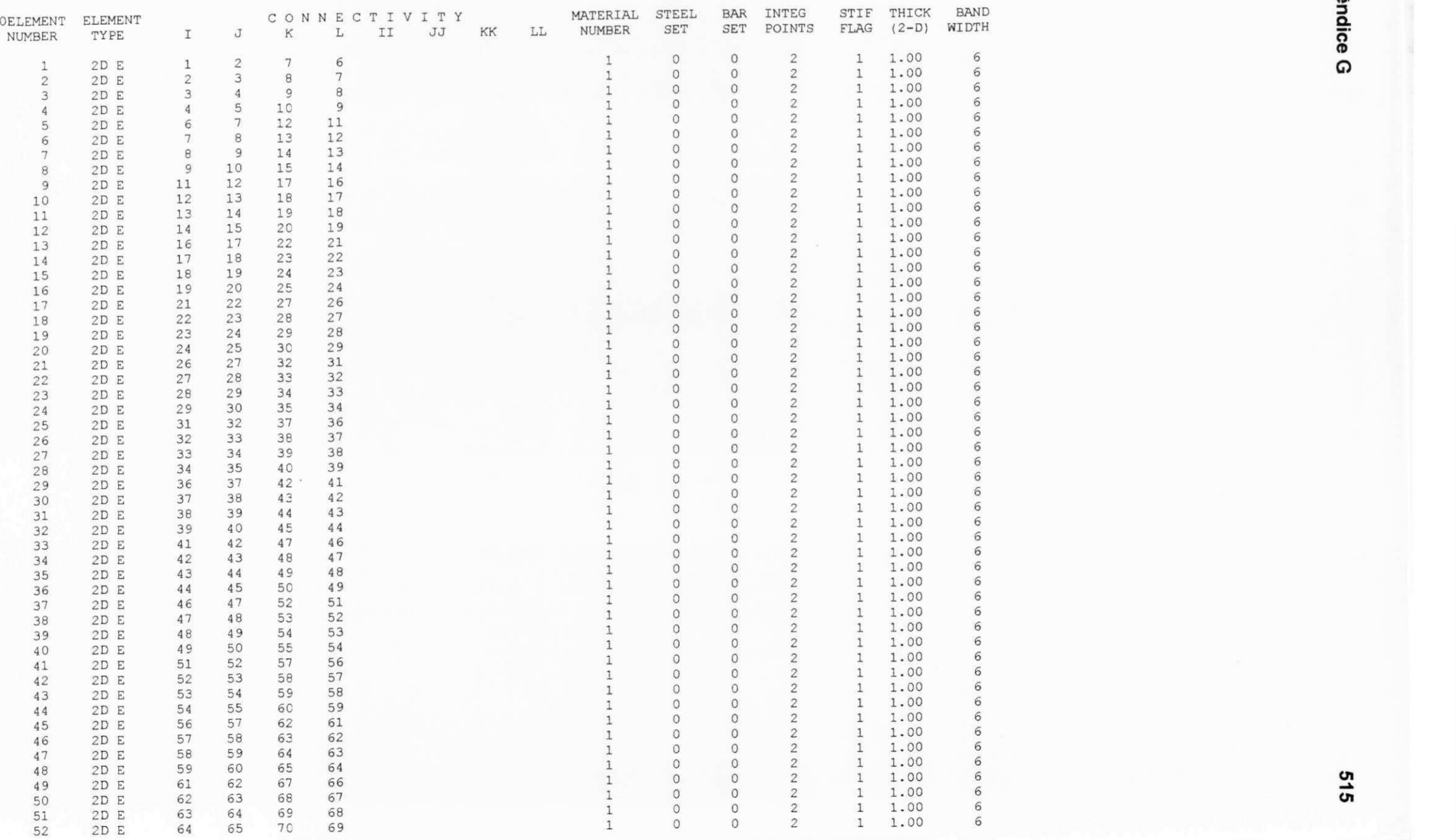

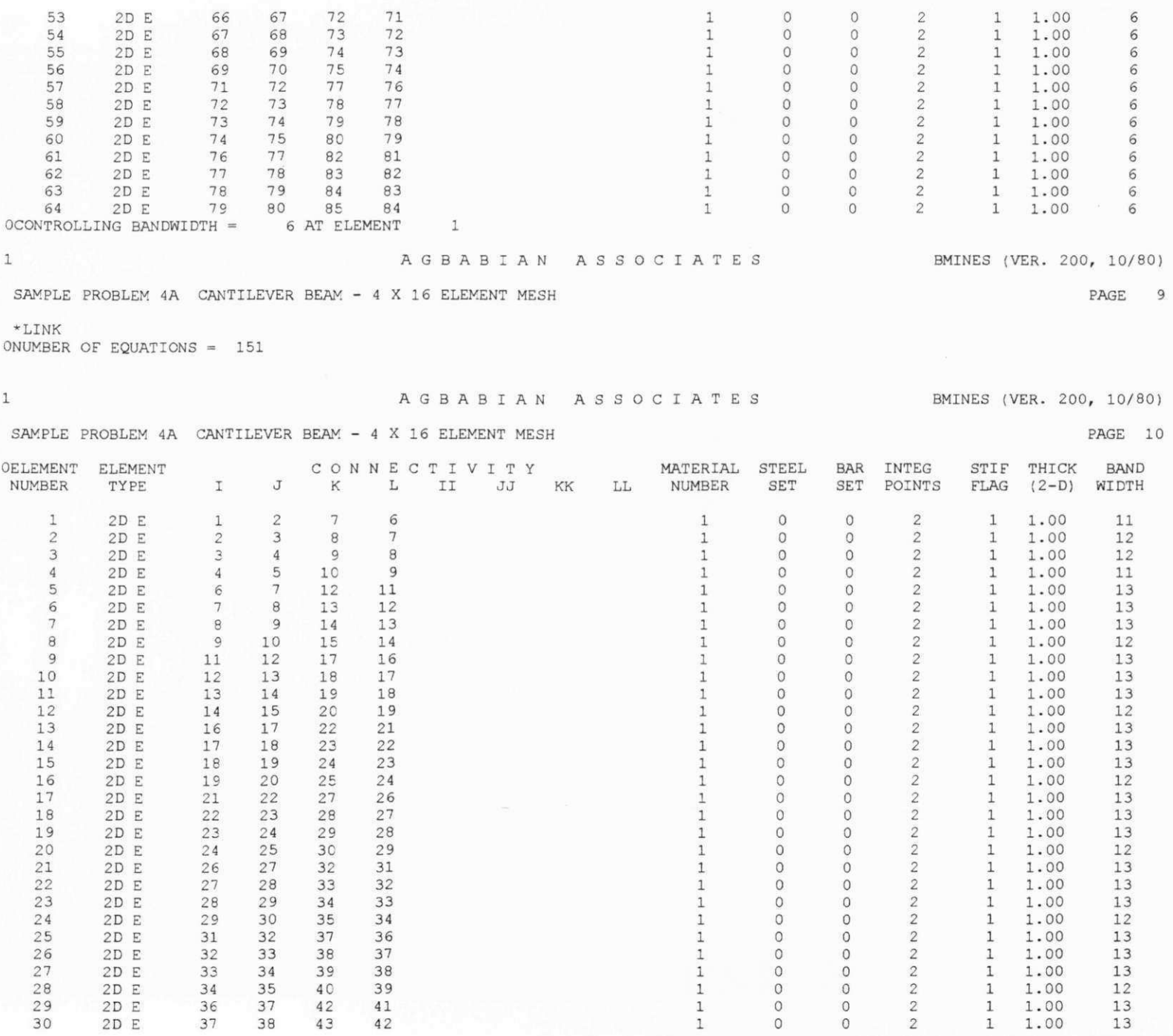

 $\begin{smallmatrix}1\\1\\1\\1\end{smallmatrix}$ 

 $\frac{1}{1}$ 

Apêndice G
31 2D E 38 39 44 43<br>32 2D E 39 40 45 44 32 2D E 39 40 45 44<br>33 2D E 41 42 47 46 33 2D E 41 42 47 46<br>34 2D E 42 43 48 47 2D E 42 43 48 47<br>2D E 43 44 49 48 35 2D E 43 44 49 48<br>36 2D E 44 45 50 49 36 2D E 44 45 50 49<br>37 2D E 46 47 52 51 2D E 46 47 52 51<br>2D E 47 48 53 52 38 2D E 47 48 53 52<br>39 2D E 48 49 54 53 2D E 48 49 54 53<br>2D E 49 50 55 54 40 2D E 49 50 55 54<br>41 2D E 51 52 57 56 41 2D E 51 52 57 56<br>42 2D E 52 53 58 57 42 2D E 52 53 58 57<br>43 2D E 53 54 59 58 2D E 53 54 59 58<br>2D E 54 55 60 59 44 2D E 54 55 60 59<br>45 2D E 56 57 62 61 45 2D E 56 57 62 61<br>46 2D E 57 58 63 62 2D E 57 58 63 62<br>2D E 58 59 64 63 47 2D E 58 59 64 63<br>48 2D E 59 60 65 64 48 2D E 59 60 65 64<br>49 2D E 61 62 67 66 2D E 61 62 67 66<br>2D E 62 63 68 67 50 2D E 62 63 68 67<br>51 2D E 63 64 69 68 51 2D E 63 64 69 68<br>52 2D E 64 65 70 69 52 2D E 64 65 70 69<br>53 2D E 66 67 72 71 2D E 66 67 72 71<br>2D E 67 68 73 72 54 2D E 67 68 73 72<br>55 2D E 68 69 74 73 2D E 68 69 74 73<br>2D E 69 70 75 74 56 2D E 69 70 75 74<br>57 2D E 71 72 77 76 57 2D E 71 72 77 76<br>58 2D E 72 73 78 77 58 2D E 72 73 78 77 2D E 73 74 79 78<br>2D E 74 75 80 79 60 2D E 74 75 80 79 2D E 76 77 82 81<br>2D E 77 78 83 82 62 2D E 77 78 83 82 63 2DE 78 79 84 83<br>64 2DE 79 80 85 84 64 2D E 79 80 85 84<br>TROLLING BANDWIDTH = 13 AT ELEMENT 0CONTROLLING BANDWIDTH = 13 AT ELEMENT 5 **I** A G B A B I A N A S S O C I A T E S 1 0  $\circ$  $\circ$  $\circ$ 1 0 1 0 1 0  $\circ$ 1 0 1 0 1 0 1 0 1 0 1 0 1 0 1 0 1 0 1 0  $\circ$ 1 0 1 0 1 0 1 0 1 0  $\circ$ 1 0  $\circ$ 1 0 1 0 1 0 1 0 1 0 1 0 1 0  $\begin{array}{ccccccccc} 0 & & 2 & & 1 & 1.00 & & 13 \\ 0 & & 2 & & 1 & 1.00 & & 12 \end{array}$  $\begin{array}{cccc} 2 & 1 & 1.00 & 12 \\ 2 & 1 & 1.00 & 13 \end{array}$  $\begin{array}{ccccccccc}\n0 & & 2 & & 1 & 1.00 & & 13 \\
0 & & 2 & & 1 & 1.00 & & 13\n\end{array}$  $\begin{array}{ccccccccc}\n0 & & 2 & & 1 & 1.00 & & 13 \\
0 & & 2 & & 1 & 1.00 & & 13\n\end{array}$ 0 2 1 1.00 13  $\overline{a}$  $\begin{array}{ccccccccc} 0 && 2 && 1 & 1.00 && 12 \\ 0 && 2 && 1 & 1.00 && 13 \end{array}$  $\begin{array}{ccccccc}\n0 & 2 & 1 & 1.00 & 13 \\
0 & 2 & 1 & 1.00 & 13\n\end{array}$  $\begin{array}{cccc} 1 & 1.00 & 13 \\ 1 & 1.00 & 13 \end{array}$  $\begin{array}{ccccccccc}\n0 & & 2 & & 1 & 1.00 & & 13 \\
0 & & 2 & & 1 & 1.00 & & 12\n\end{array}$  $\begin{array}{ccccccccc}\n0 & & 2 & & 1 & 1.00 & & 12 \\
0 & & 2 & & 1 & 1.00 & & 13\n\end{array}$  $\begin{array}{ccccccccc} 0 & & 2 & & 1 & 1.00 & & 13 \\ 0 & & 2 & & 1 & 1.00 & & 13 \end{array}$  $1 \t 1.00 \t 13$ <br>1 1.00 13  $\begin{array}{ccccccc}\n0 & 2 & 1 & 1.00 & 13 \\
0 & 2 & 1 & 1.00 & 12\n\end{array}$  $\begin{array}{cccc} 1 & 1.00 & 12 \\ 1 & 1.00 & 13 \end{array}$  $\begin{array}{ccccccccc}\n0 & & 2 & & 1 & 1.00 & & 13 \\
0 & & 2 & & 1 & 1.00 & & 13\n\end{array}$  $\begin{array}{ccccccc}\n0 & 2 & 1 & 1.00 & 13 \\
0 & 2 & 1 & 1.00 & 13\n\end{array}$  $\begin{array}{ccccccccc} 0 & & 2 & & 1 & 1.00 & & 13 \\ 0 & & 2 & & 1 & 1.00 & & 12 \end{array}$  $\begin{array}{ccccccc}\n0 & 2 & 1 & 1.00 & 12 \\
0 & 2 & 1 & 1.00 & 13\n\end{array}$ 0 2 **zyxwvutsrqponmlkjihgfedcbaZYXWVUTSRQPONMLKJIHGFEDCBA <sup>I</sup>**1, . 00 13  $\begin{array}{ccccccccc} 0 & & 2 & & 1 & 1.00 & & 13 \\ 0 & & 2 & & 1 & 1.00 & & 13 \end{array}$  $\begin{array}{ccccccccc}\n0 & 2 & 1 & 1.00 & 13 \\
0 & 2 & 1 & 1.00 & 12\n\end{array}$  $\begin{array}{ccccccccc}\n0 & & 2 & & 1 & 1.00 & & 12 \\
0 & & 2 & & 1 & 1.00 & & 13\n\end{array}$  $\begin{array}{ccccccccc} 0 & & 2 & & 1 & 1.00 & & 13 \\ 0 & & 2 & & 1 & 1.00 & & 13 \end{array}$  $\begin{array}{ccccccccc}\n0 & 2 & 1 & 1.00 & 13 \\
0 & 2 & 1 & 1.00 & 13\n\end{array}$  $1 \t 1.00 \t 13$ <br>1 1.00 12  $\begin{array}{ccccccccc}\n0 & & 2 & & 1 & 1.00 & & 12 \\
0 & & 2 & & 1 & 1.00 & & 13\n\end{array}$  $\begin{array}{ccccccccc}\n0 & 2 & 1 & 1.00 & 13 \\
0 & 2 & 1 & 1.00 & 13\n\end{array}$  $1 \t 1.00 \t 13$ <br>1 1.00 13  $\begin{array}{ccccccccc} 0 & & 2 & & 1 & 1.00 & & 13 \\ 0 & & 2 & & 1 & 1.00 & & 12 \end{array}$  $\begin{array}{ccccccccc} 0 & & 2 & & 1 & 1.00 & & 12 \\ 0 & & 2 & & 1 & 1.00 & & 13 \end{array}$  $\begin{array}{cccc} 1 & 1.00 & 13 \\ 1 & 1.00 & 13 \end{array}$  $\begin{array}{ccccccc}\n0 & 2 & 1 & 1.00 & 13 \\
0 & 2 & 1 & 1.00 & 13\n\end{array}$  $\begin{array}{ccccccc}\n0 & 2 & 1 & 1.00 & 13 \\
0 & 2 & 1 & 1.00 & 12\n\end{array}$ 1.00 BMINES (VER. 200, 10/80)

SAMPLE PROBLEM 4A CANTILEVER BEAM - 4 X 16 ELEMENT MESH

PAGE 11

\* PLOT CONTROL DATA FOR THE MESH PLOT \*

HORIZON VECTOR - 1.000 .00C .000 VIEW VECTOR - .000 .000 -1.000 PAPER SIZE TO BE USED - 1.0 INCHES HEIGHT OF NODAL POINT NUMBERS -- 1.000 INCHES HEIGHT OF ELEMENT NUMBERS -- 1.000 INCHES NUMBER OF CUTTING PLANES - 0 0NUMBER OF MATLS AND REBARS= 1 0

Ω

BMINES (VER. 200, 10/80)

#### SAMPLE PROBLEM 4A CANTILEVER BEAM - 4 X 16 ELEMENT MESH

PAGE 12

\* MATERIAL DATA \*

 $1$ 

MATERIAL NO. 1

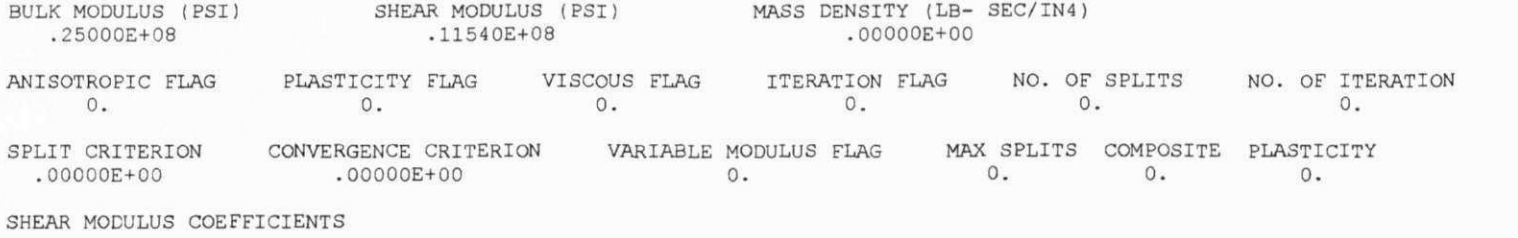

00+300000. 00+300000. 00+300000. 00+300000. 00+300000. 00+300000. 00+300000. 00+300000. 00+300000. 00+300000.

#### BULK MODULUS COEFFICIENTS

00+300000. 00+300000. 

#### INELASTICITY COEFFICIENTS

00+3000000. 00+3000000. 00+300000. 00+300000. 00+300000. 00+300000. 00+300000. 00+3000000. 00+300000. 00+300000. 00+300000E+00 00+3000000. 00+3000000. 00+3000000. 00+300000. 00+3000000. 00+300000E+00 00000E+00. 00+3000000.  $\overline{0}$ .  $0.00000E+00.0000E+00.0000E+00.0000E+00.0000E+00$ 

 $\mathbf{1}$ 

AGBABIAN ASSOCIATES BMINES (VER. 200, 10/80)

PAGE 13

SAMPLE PROBLEM 4A CANTILEVER BEAM - 4 X 16 ELEMENT MESH

 $.0000 - 386.1000$ OCOMPONENTS OF GRAVITY LOADING = .0000 ONUMBER OF DEADLOAD INCREMENTS = 0 OUTPUT TYPE (O=INCLUDE DEADLOAD) =  $0$ 

OSTATIC LOAD HISTORY NUMBERS

TIME NUMBER 1 1.00 100000.0000 \*\*\*\* WARNING - LOAD APPLIED TO CONSTRAINED NODE AT 1 1 \*\*\*\* WARNING - LOAD APPLIED TO CONSTRAINED NODE AT  $1 \quad 1$ \*\*\*\* WARNING - LOAD APPLIED TO CONSTRAINED NODE AT  $5 \quad 1$ \*\*\*\* WARNING - LOAD APPLIED TO CONSTRAINED NODE AT  $5\quad 1$ \*\*\*\* WARNING - LOAD APPLIED TO CONSTRAINED NODE AT 5 2 \*\*\*\* WARNING - LOAD APPLIED TO CONSTRAINED NODE AT 85  $\overline{1}$ OELEMENT DATA TAPE ON UNIT 2 OLINK TAPE WRITTEN ON UNIT  $\frac{1}{2}$ OITINERARY OPTION EXEC

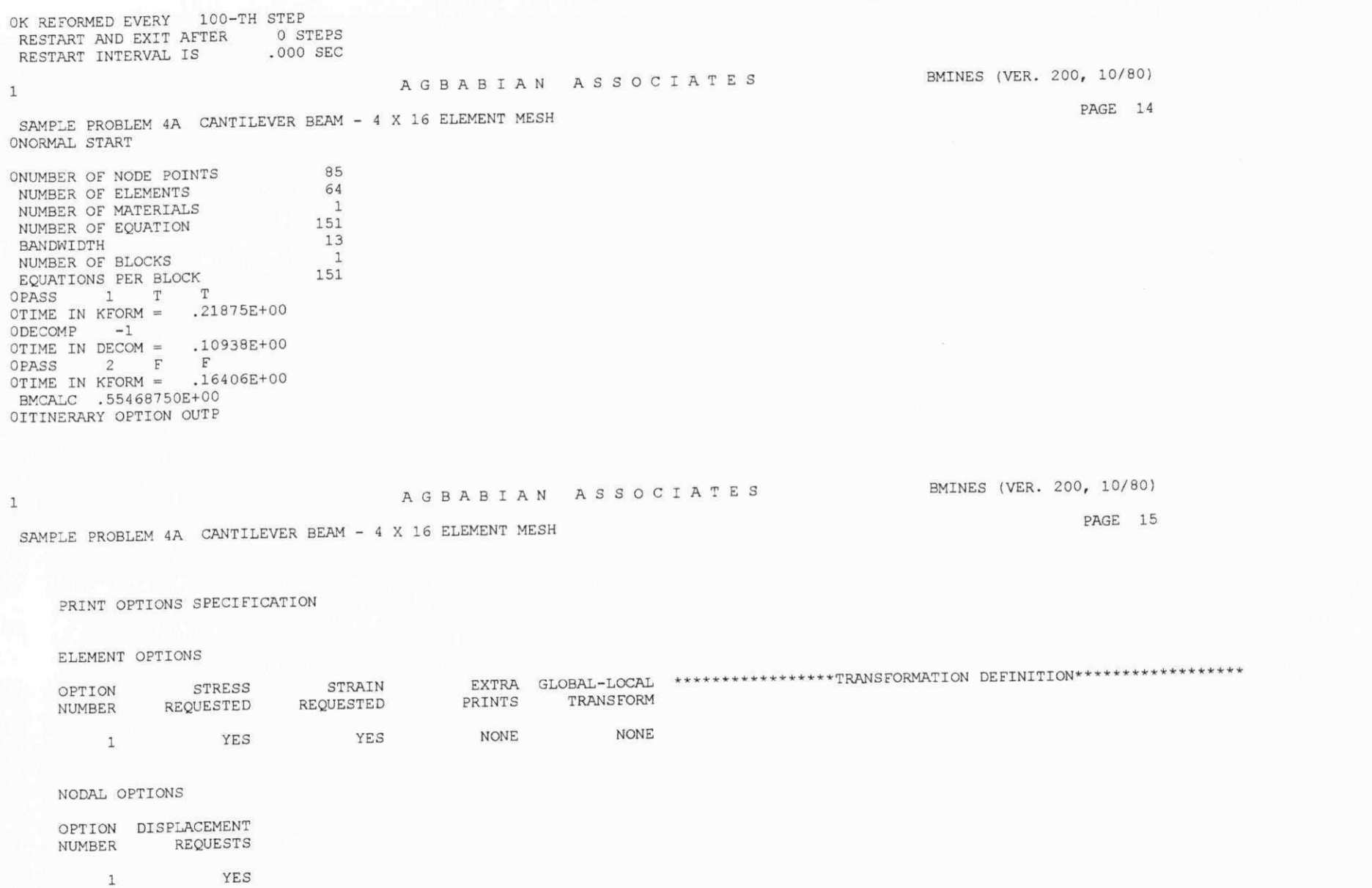

 $\mathbf{1}$ 

Apêndice G

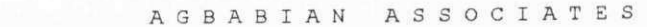

SAMPLE PROBLEM 4A CANTILEVER BEAM - 4 X 16 ELEMENT MESH

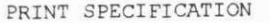

 $1$ 

 $\mathbf{1}$ 

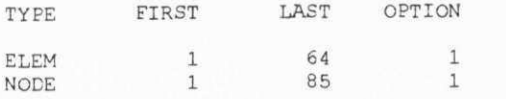

AGBABIA N ASSOCIATE S

BMINES (VER. 200, 10/80)

PAGE 17

SAMPLE PROBLEM 4A CANTILEVER BEAM - 4 X 16 ELEMENT MESH

 $\text{LOAD STEP} = 1 \qquad \text{TIME} = 1.0000$ 

ELEMENT STRESSES

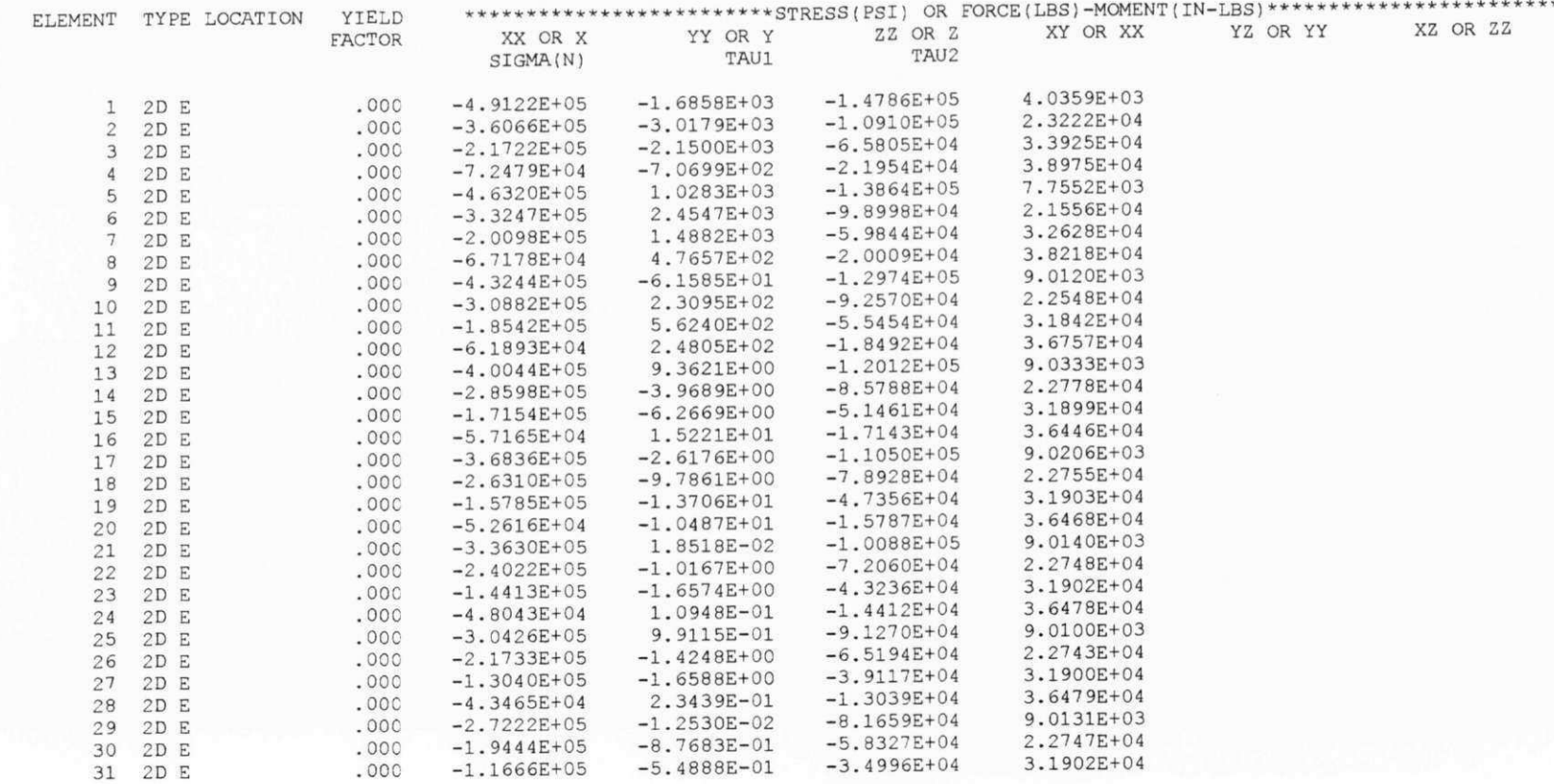

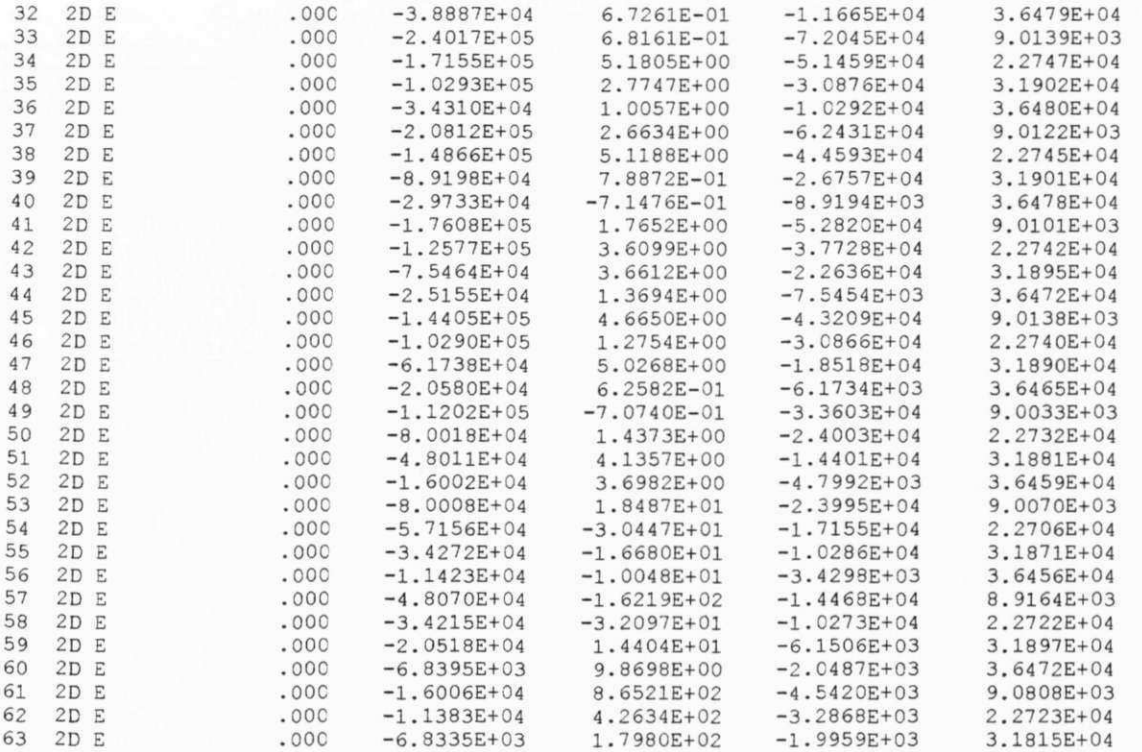

64 2D E .OOC -2. 2773E+03 5. 3073E+01 -6. 6720E+02 3. 6368E+04

AGBABIA N ASSOCIA T BMINES (VER. 200, 10/80)

PAGE 18

#### SAMPLE PROBLEM 4A CANTILEVER BEAM - 4 X 16 ELEMENT MESH

 $\text{LOAD STEP} = 1 \qquad \text{TIME} = 1.0000$ 

ELEMENT STRAINS

 $\mathbf{1}$ 

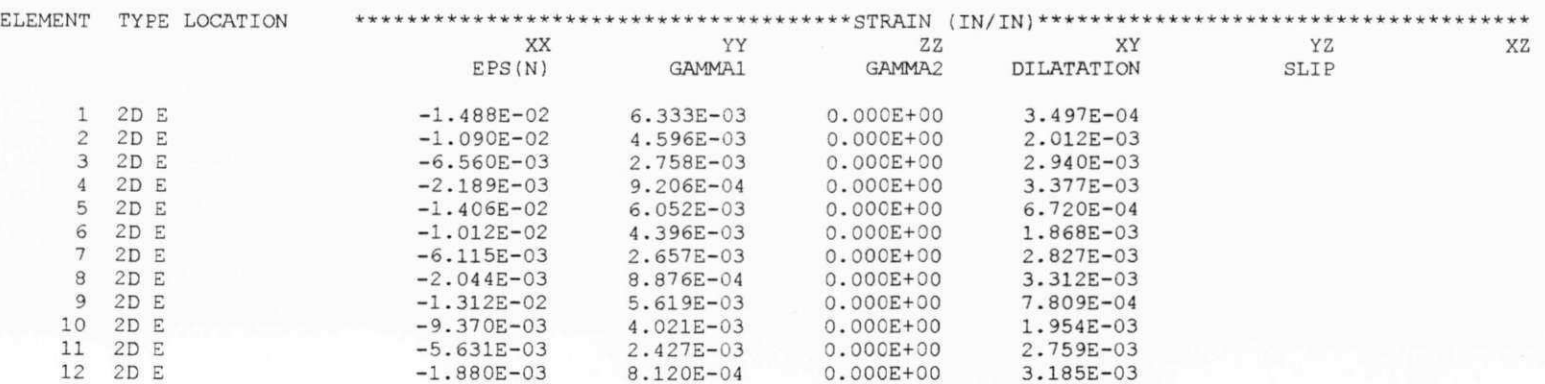

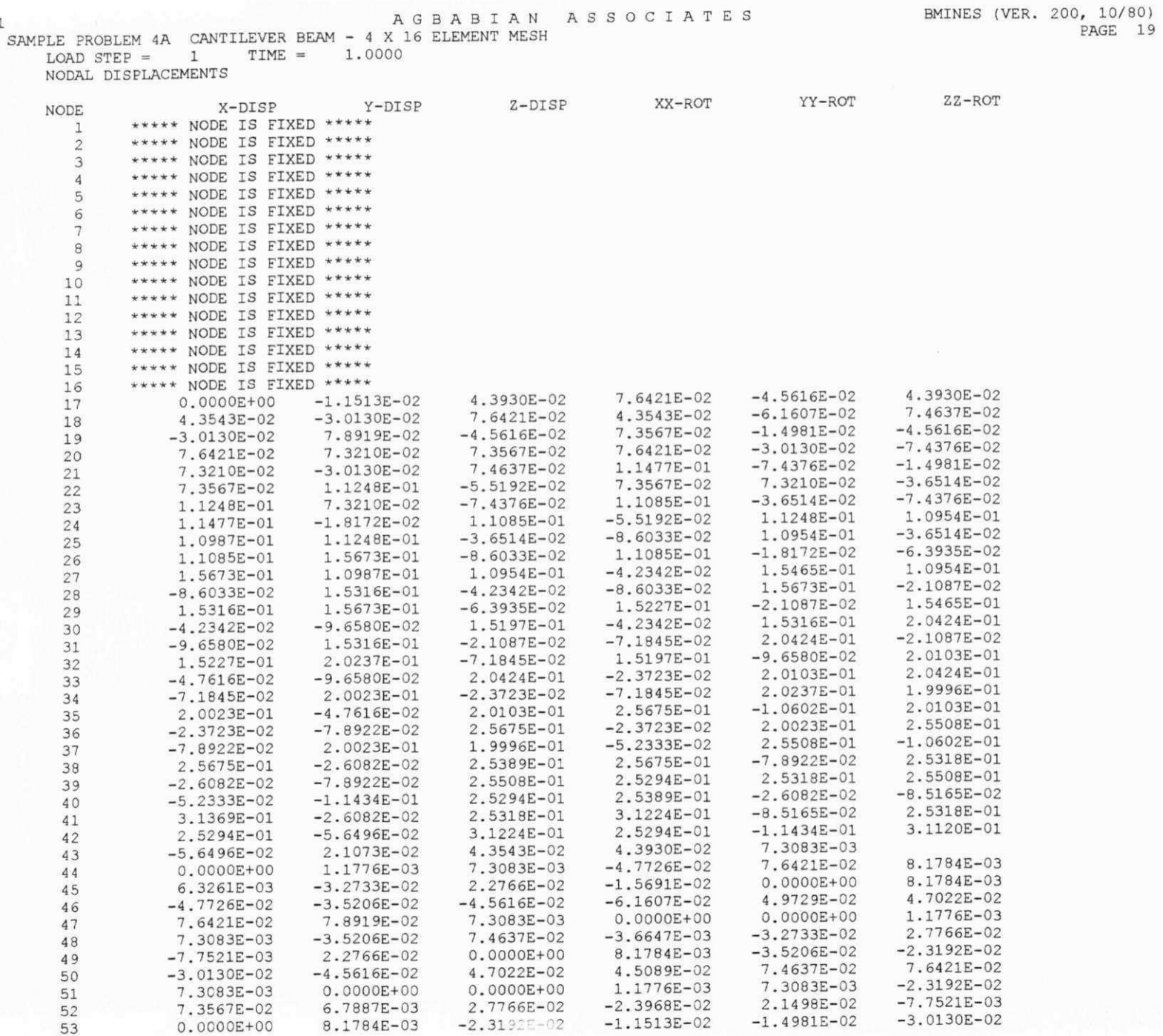

AGBABIAN ASSOCIATES

 $\mathbf{1}$ 

Apêndice G

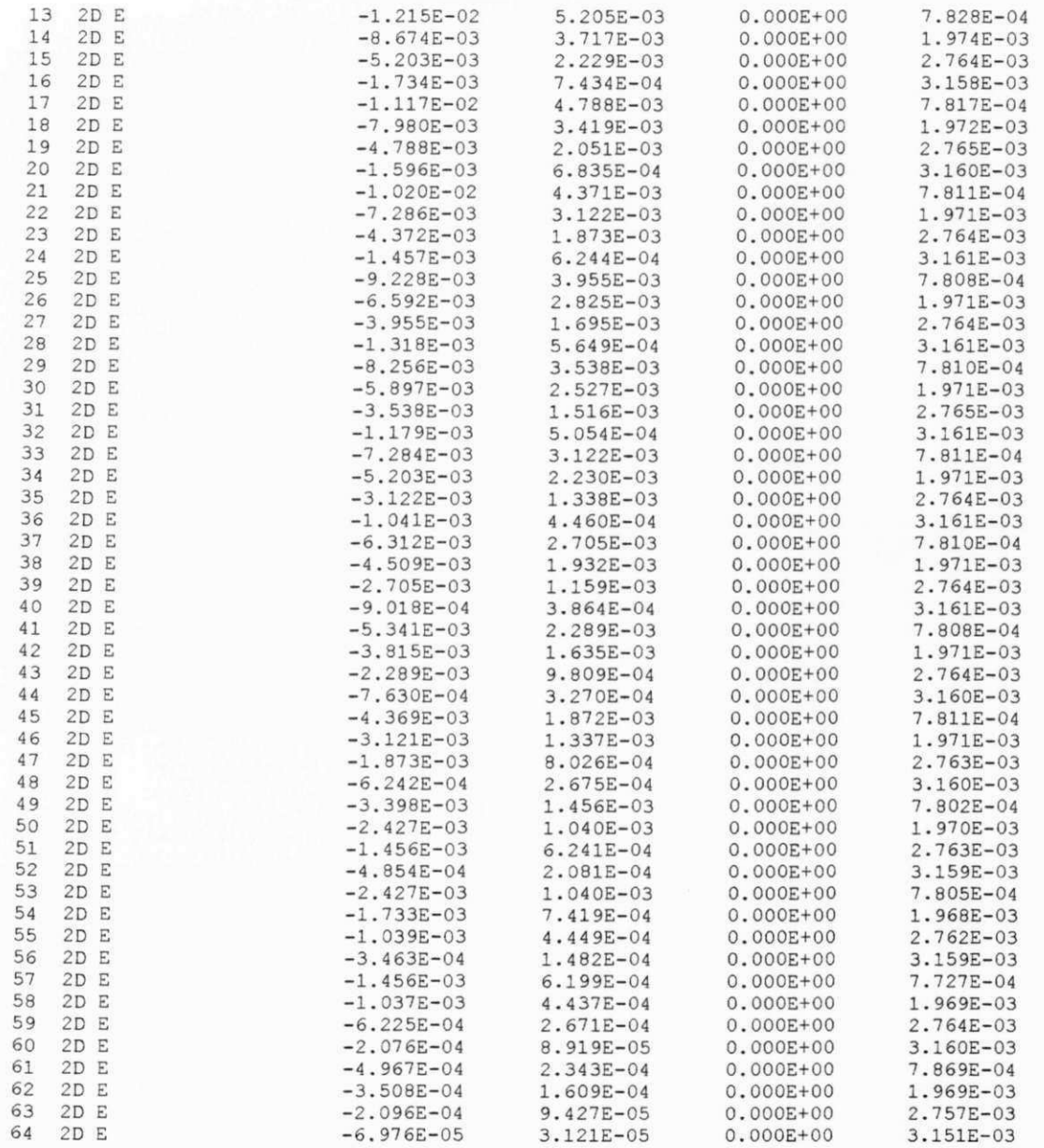

 $\sim$ 

Apêndice G

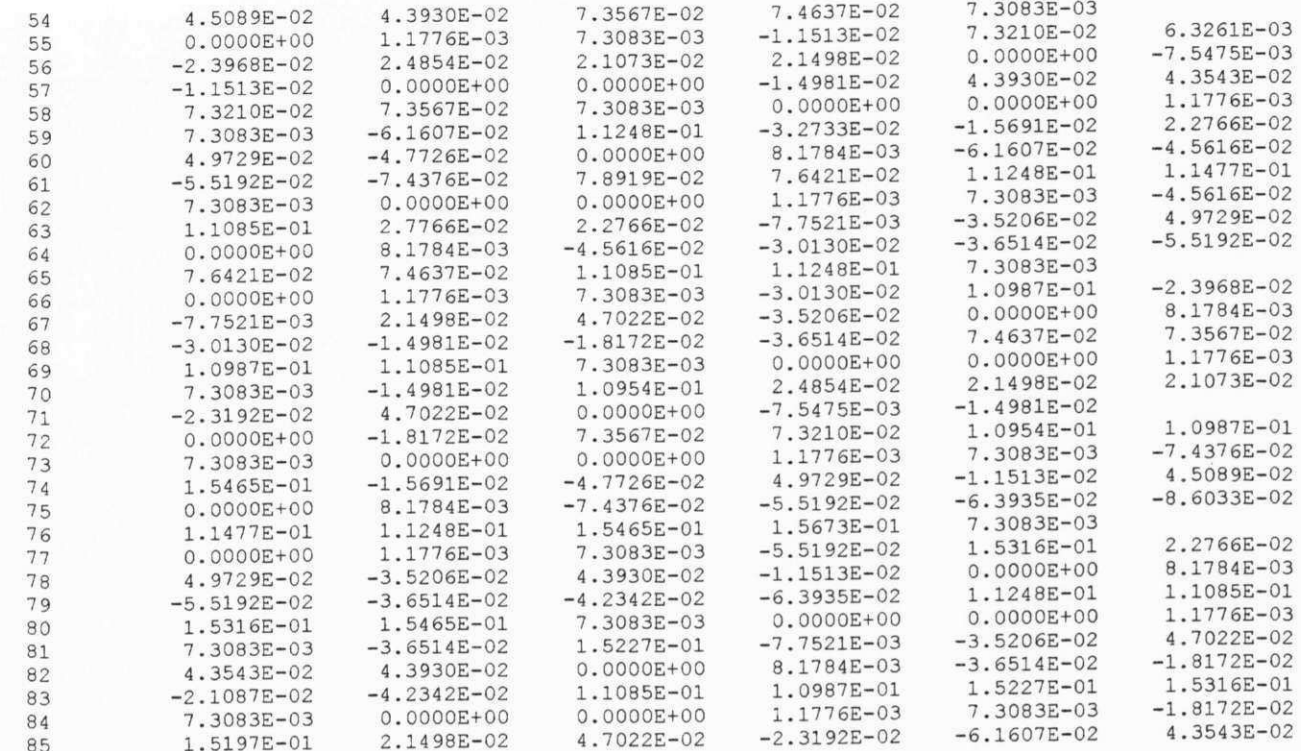

OITINERARY OPTION EXIT

Apêndice G

524

#### **APENDICE H**

## **ENTRADA DE DADOS DO PROGRAMA MALHA\_2.EXE, PARA OS PROBLEMAS-**

#### **EXEMPLOS CITADOS NO CAPÍTULO 5**

### **H.1 - Entrada de Dados do Problema-Exemplo 1 - Teste brasileiro**

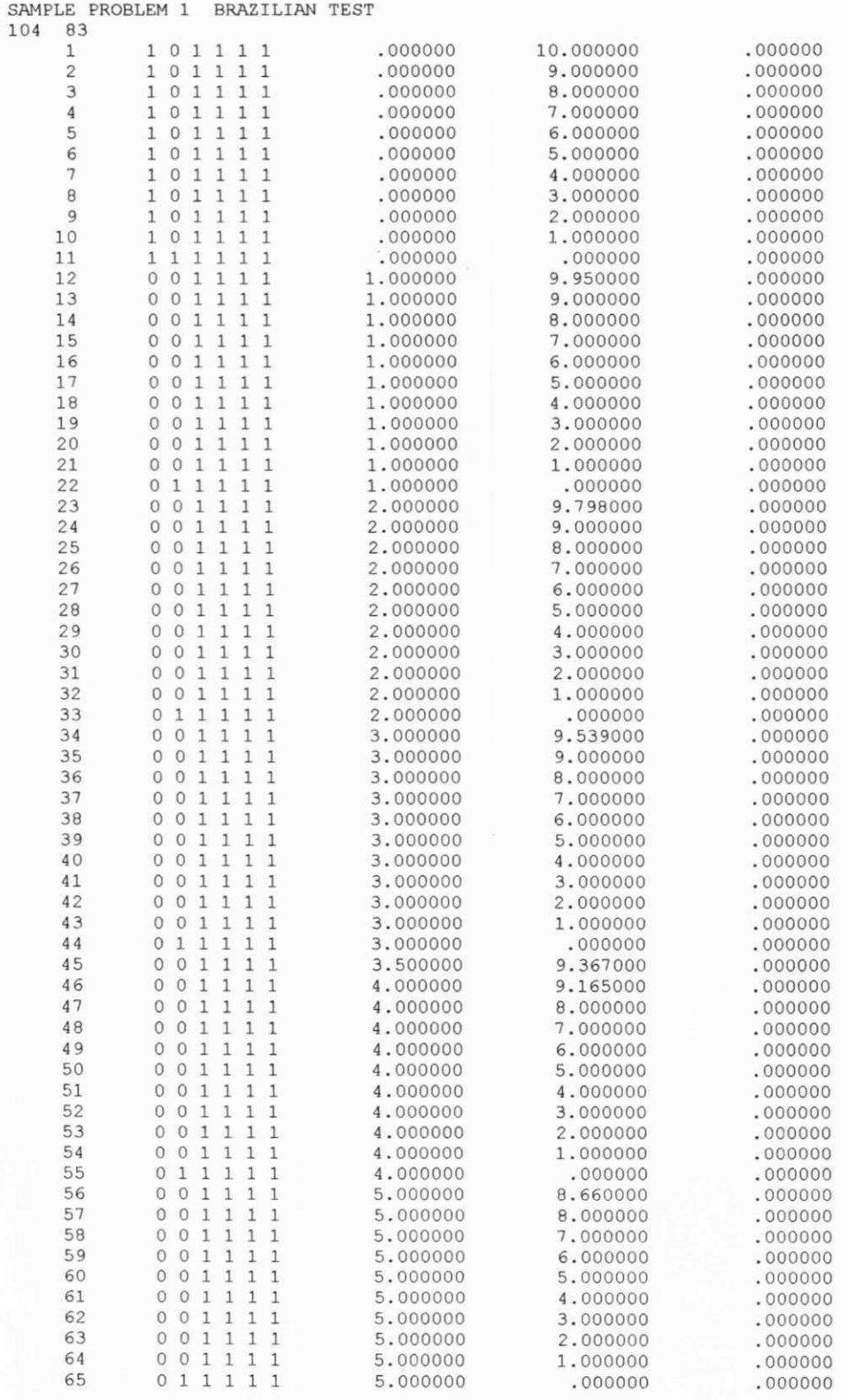

 $\,1$ 

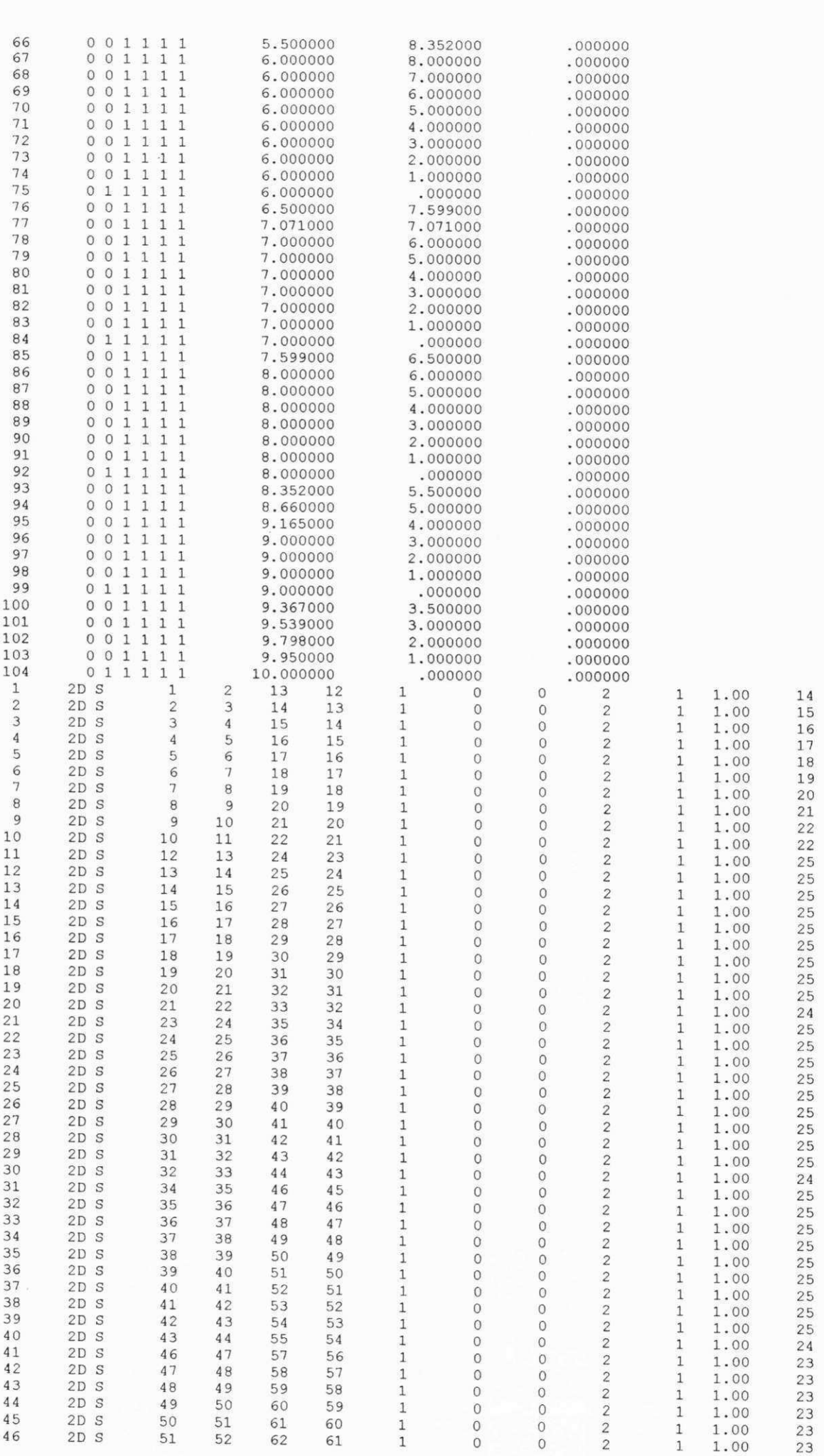

#### **Apêndice H** zyxwvutsrqponmlaki za zazykovutsrqponmlari za zazykovutsrqponmlari zazykovutsrqponmlari zazykovutsr<br>Zazykovutsrqponmlari zazykovutsrqponmlari zazykovutsrqponmlari zazykovutsrqponmlari zazykovutsrqponmlari zazy

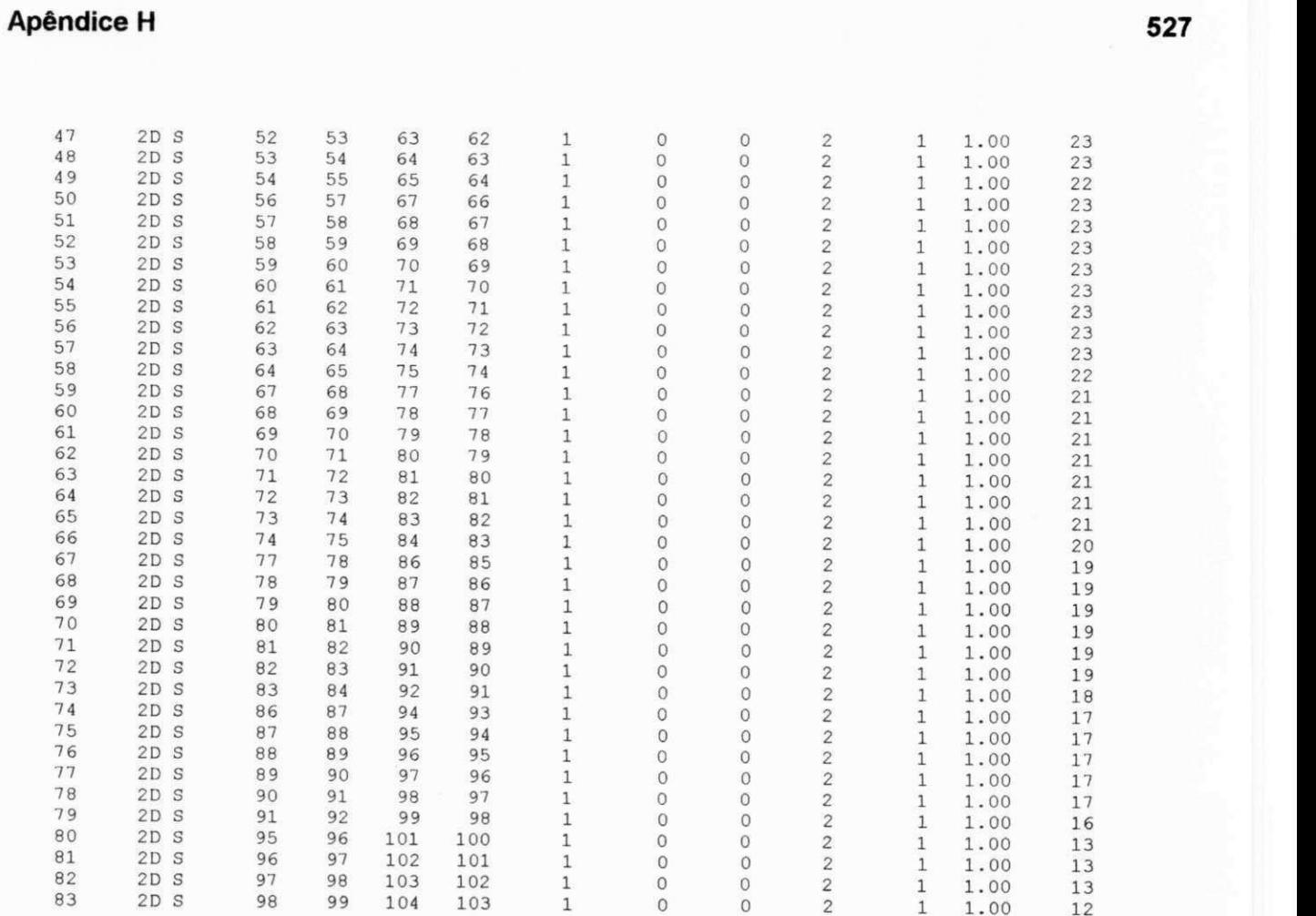

0 0 2 1 1 00 12

**527** 

### **Apêndice H 528**

#### **H.2 - Entrada de Dados do Problema-Exemplo 2a - Elastic Thick-walled**   $Cylinder$

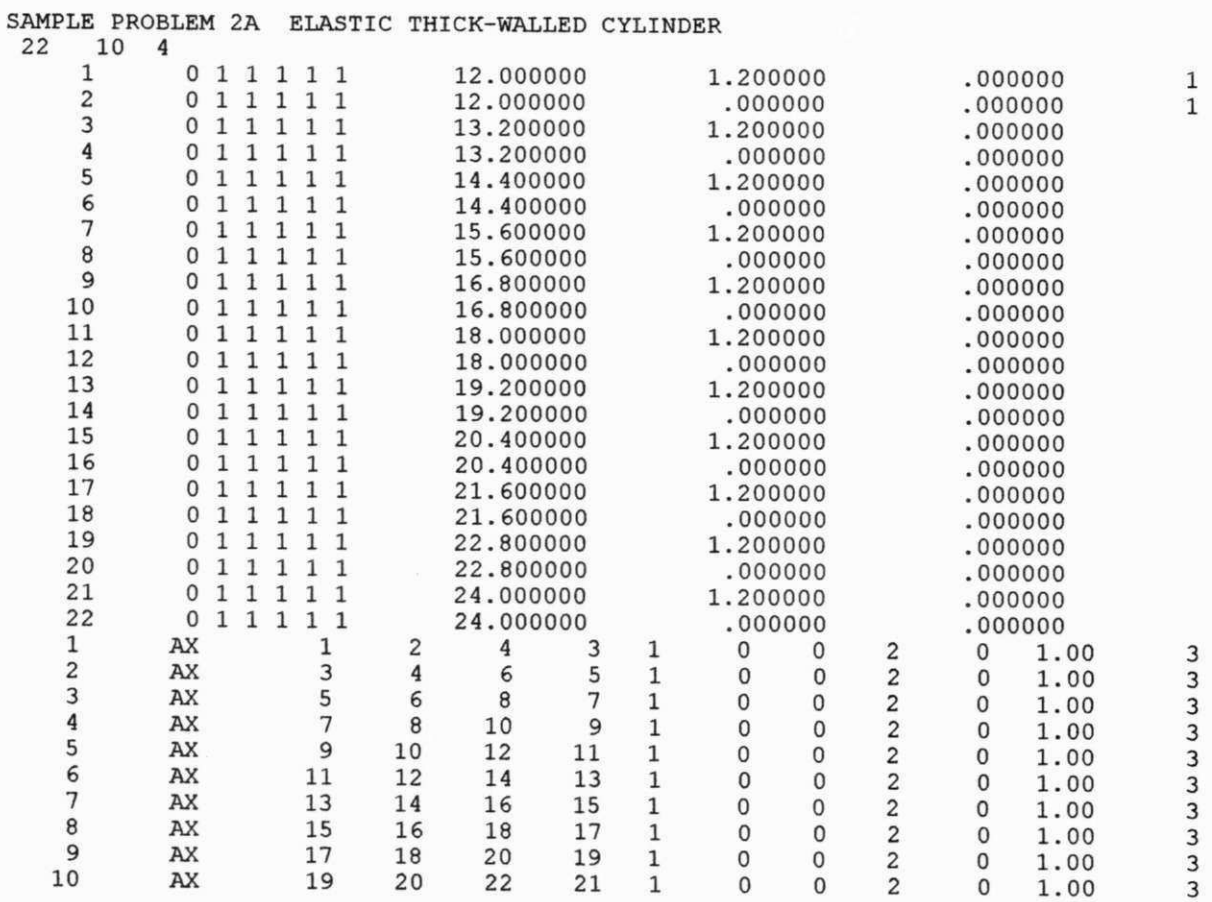

#### **Apéndice H** zyxwvutsraponment and the state of the state of the state of the state of the state of the state of the state of the state of the state of the state of the state of the state of the state of the state of the s

#### **H.3 - Entrada de Dados do Problema-Exemplo 2b - Elasto-Plastic Thlck-walled**   $C$ ylinder

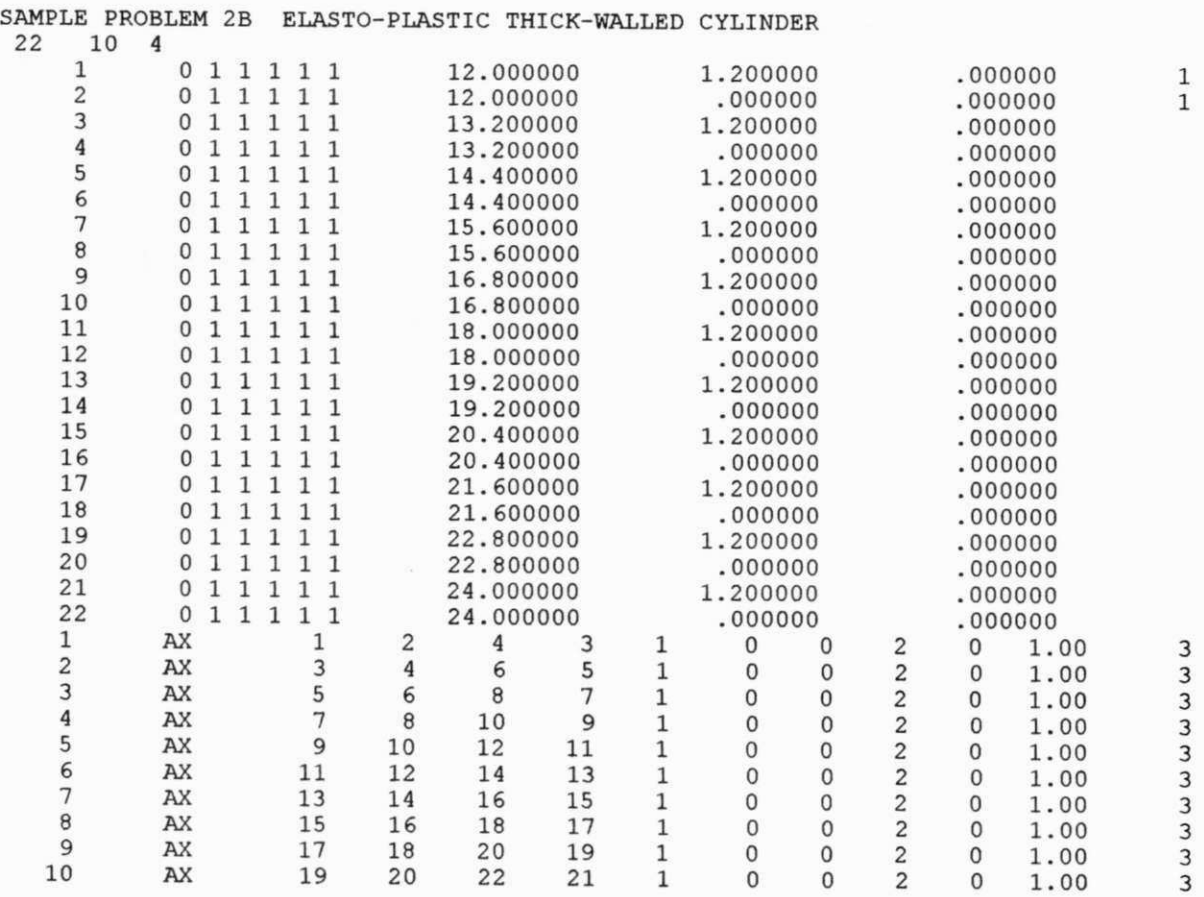

 $\begin{array}{c} \begin{array}{c} \end{array} \end{array}$ 

 $\biggl\{\rule{0pt}{12pt}\hspace{0pt}\biggr\}$ 

 $\frac{1}{3}$ 

 $\mathbf{I}$ 

#### **H.4 - Entrada de Dados do Problema-Exemplo 3 - Cylindrical Shaft in a Biaxial Stress Field in the community of the community of the community of the community of the community of the community of the community of the community of the community of the community of the community of the community of t**

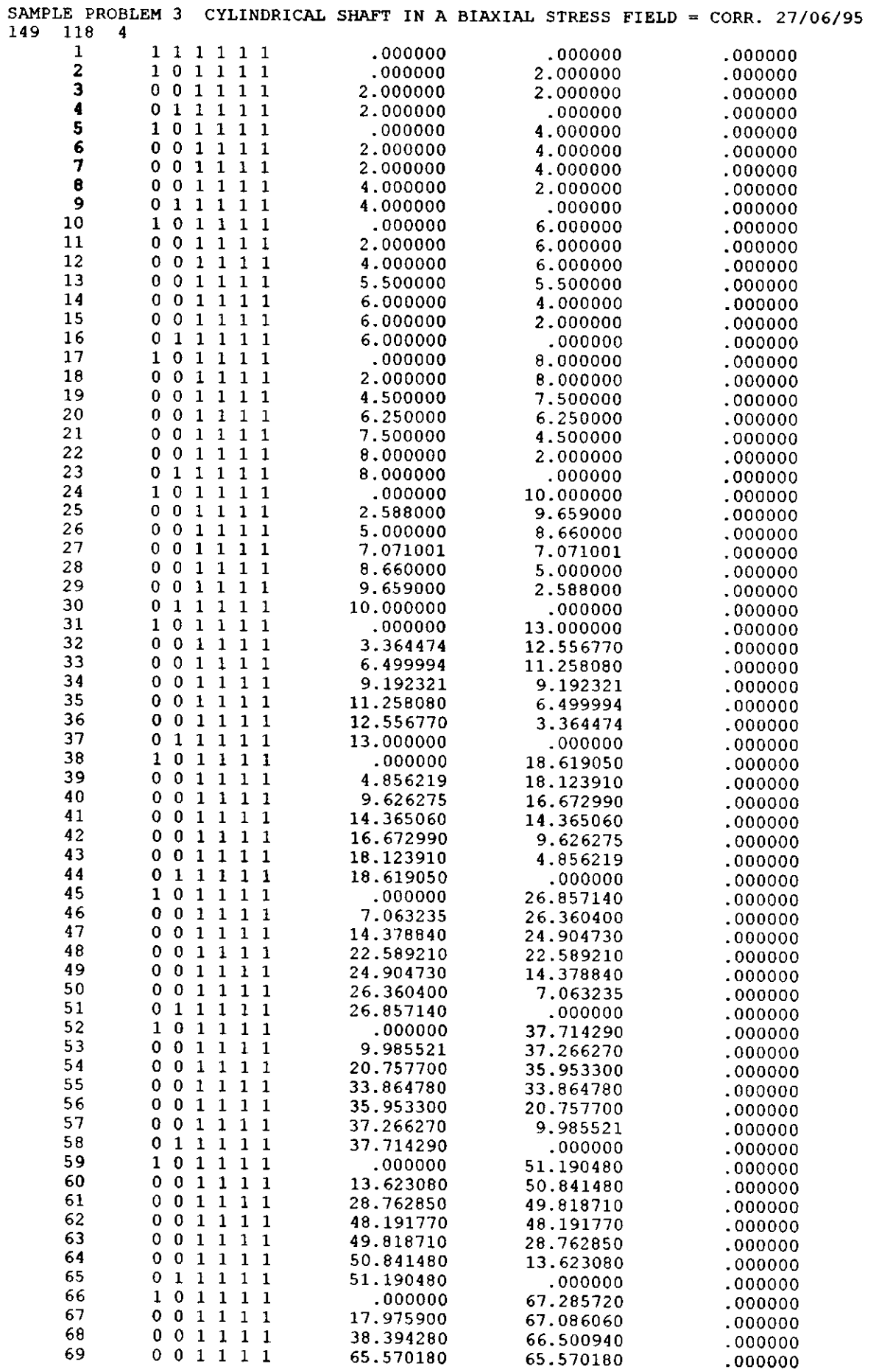

 $\ddot{\phantom{0}}$ 

#### **Apendice H zyxwvutsrqponmlkjihgfedcbaZYXWVUTSRQPONMLKJIHGFEDCBA 531 zyxwvutsrqponmlkjihgfedcbaZYXWVUTSRQPONMLKJIHGFEDCBA**

 $\overline{\phantom{a}}$ 

 $\overline{\phantom{a}}$ ľ

 $\mathord{\dag}$ 

j

 $\bigg\}$ 

 $\bar{t}$  .  $\bar{t}$  ,  $\bar{t}$ 

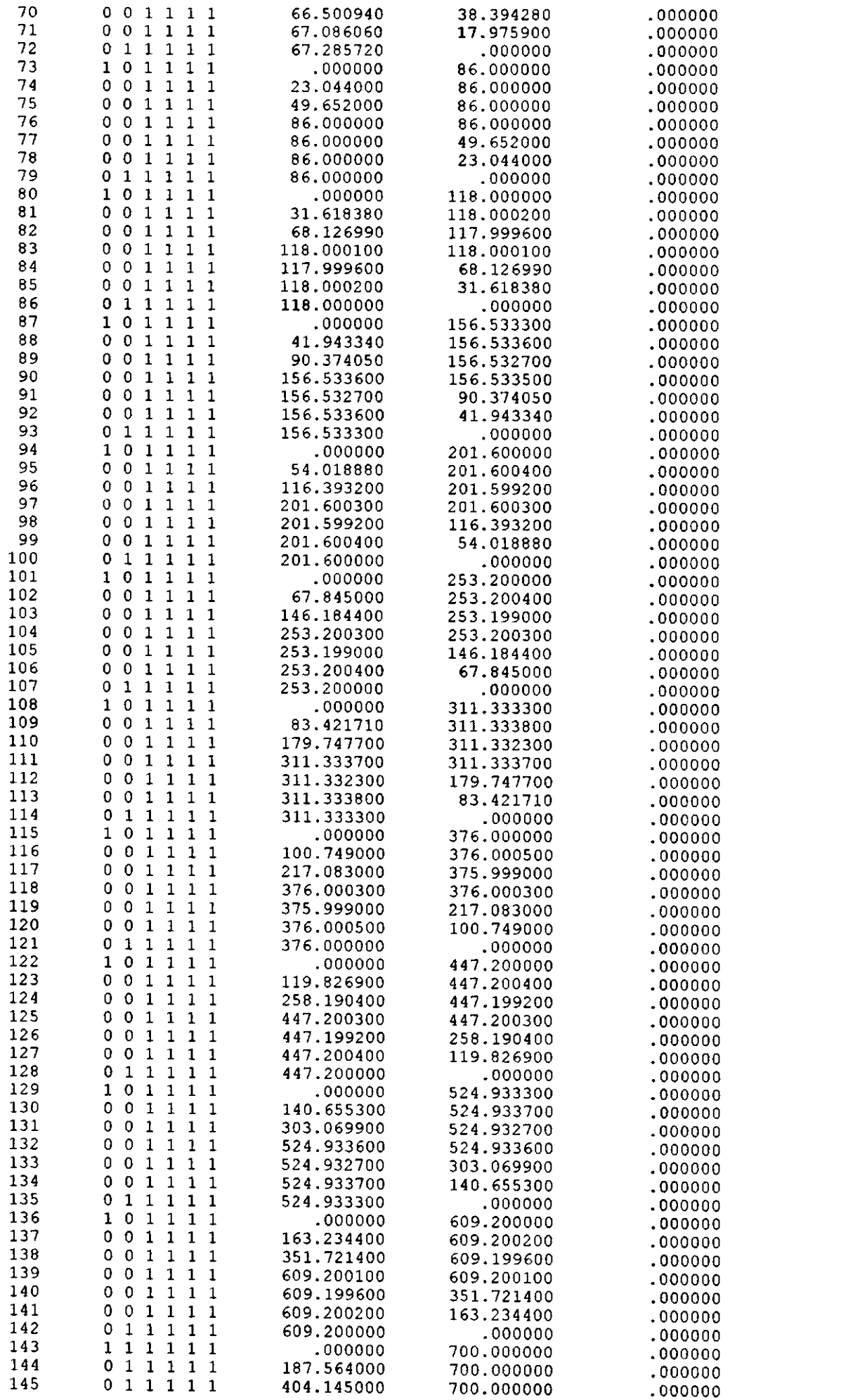

l,

#### **Apendice H zyxwvutsrqponmlkjihgfedcbaZYXWVUTSRQPONMLKJIHGFEDCBA**

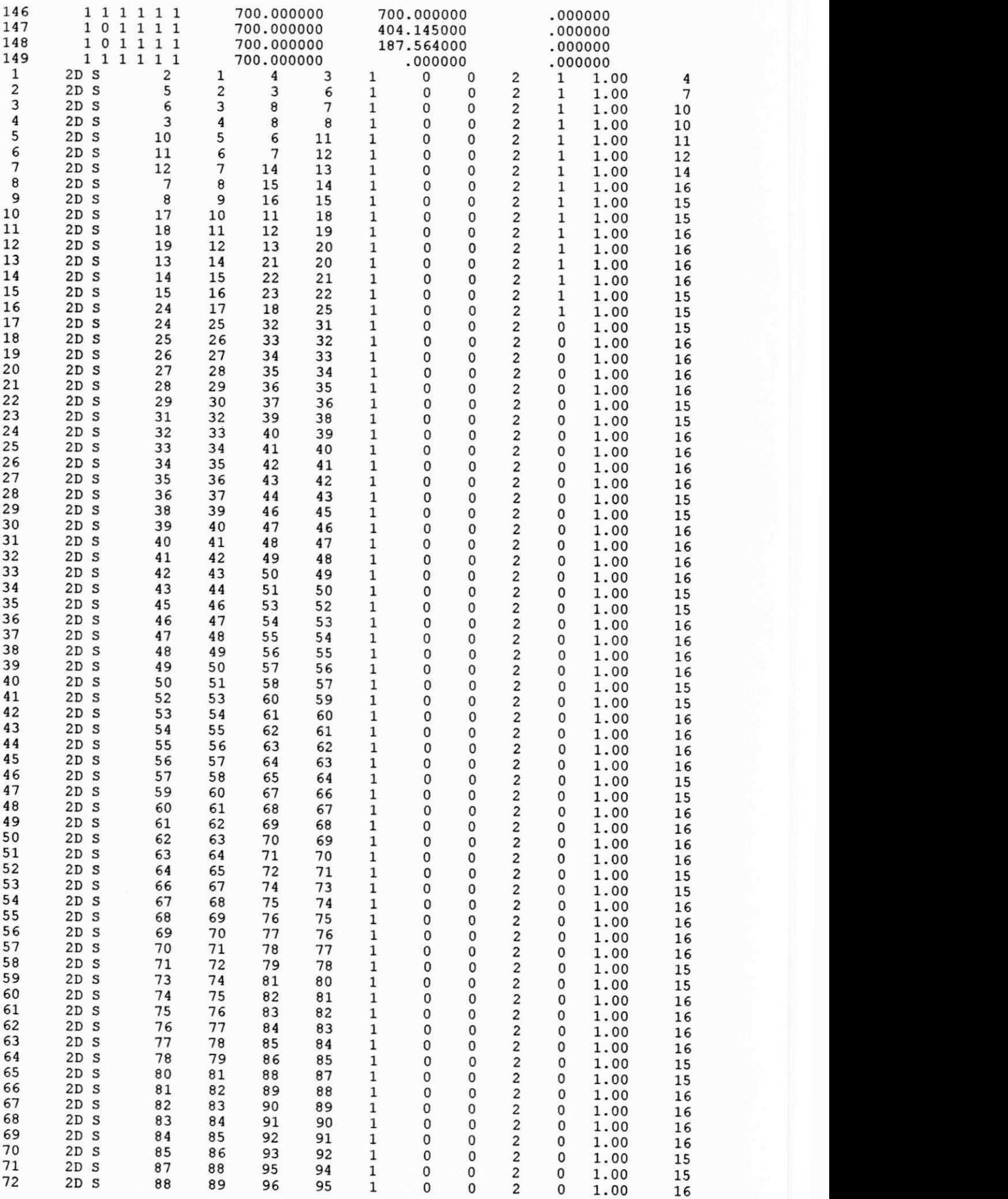

#### **Apêndice H** zyxwvutsrqponmlaki in alignalizativnih sa za zavyzutsraponmenti in alignalizativnih sa zavyzutsrapon<br>Zavyzani stanovniki srponmiki srponmiki srponmiki srponmiki srponmiki srponmiki srponmiki srponmenti srponme

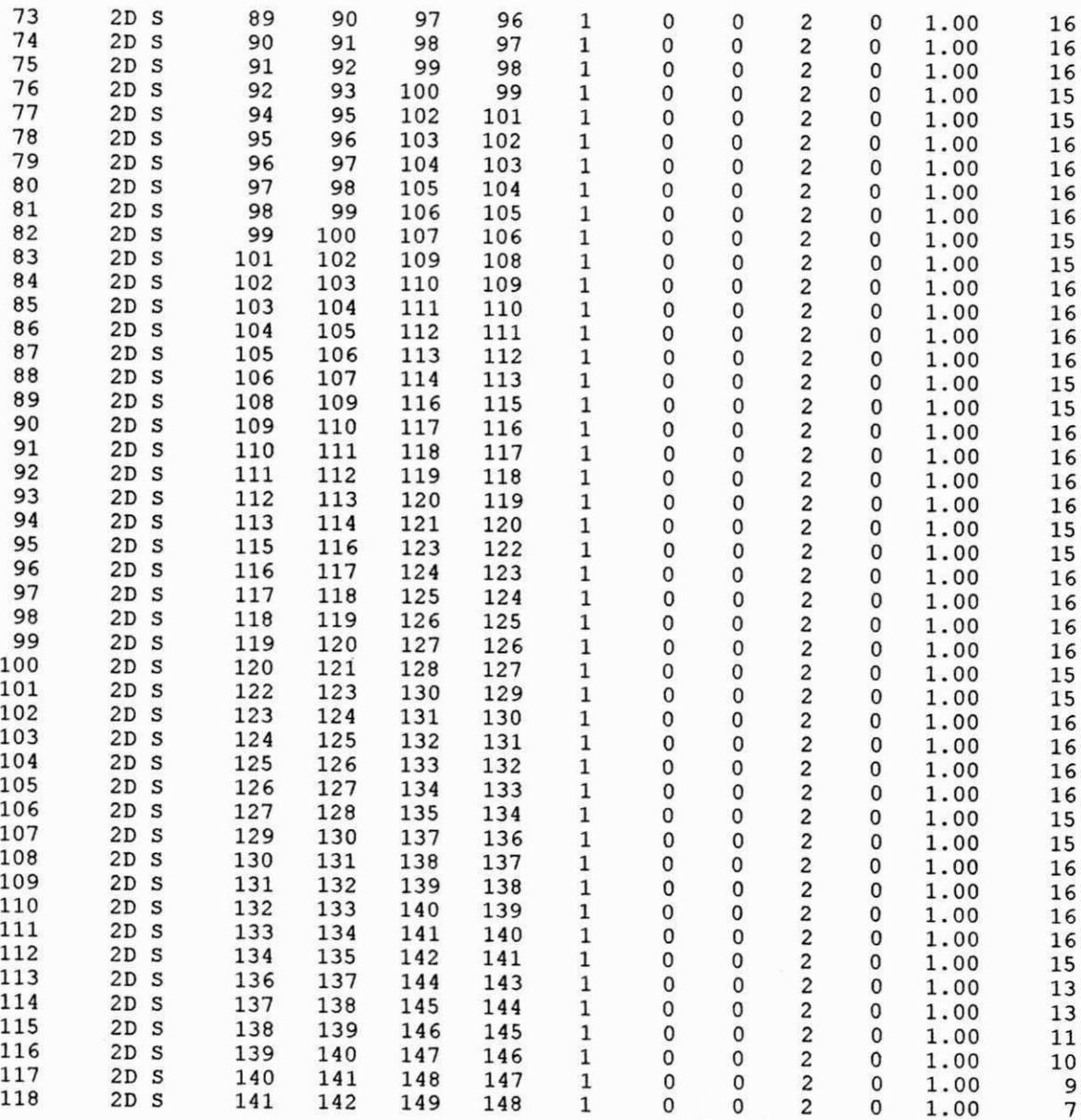

## **Apéndice H 534**

#### **H.5 - Entrada de Dados do Problema-Exemplo 4 - Cantilever Beam -4 x1 6 Element Mesh**

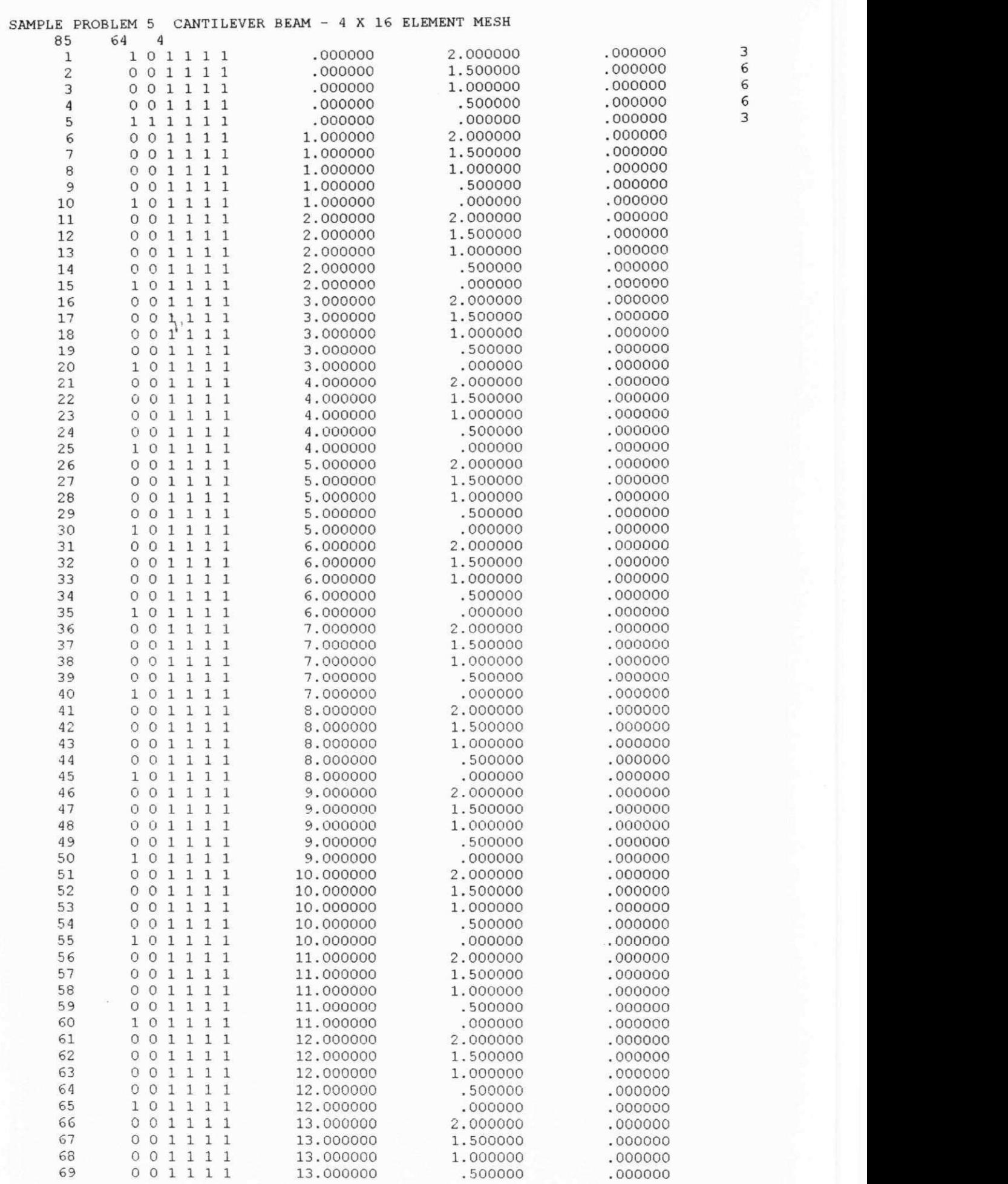

#### **Apendice H** 535

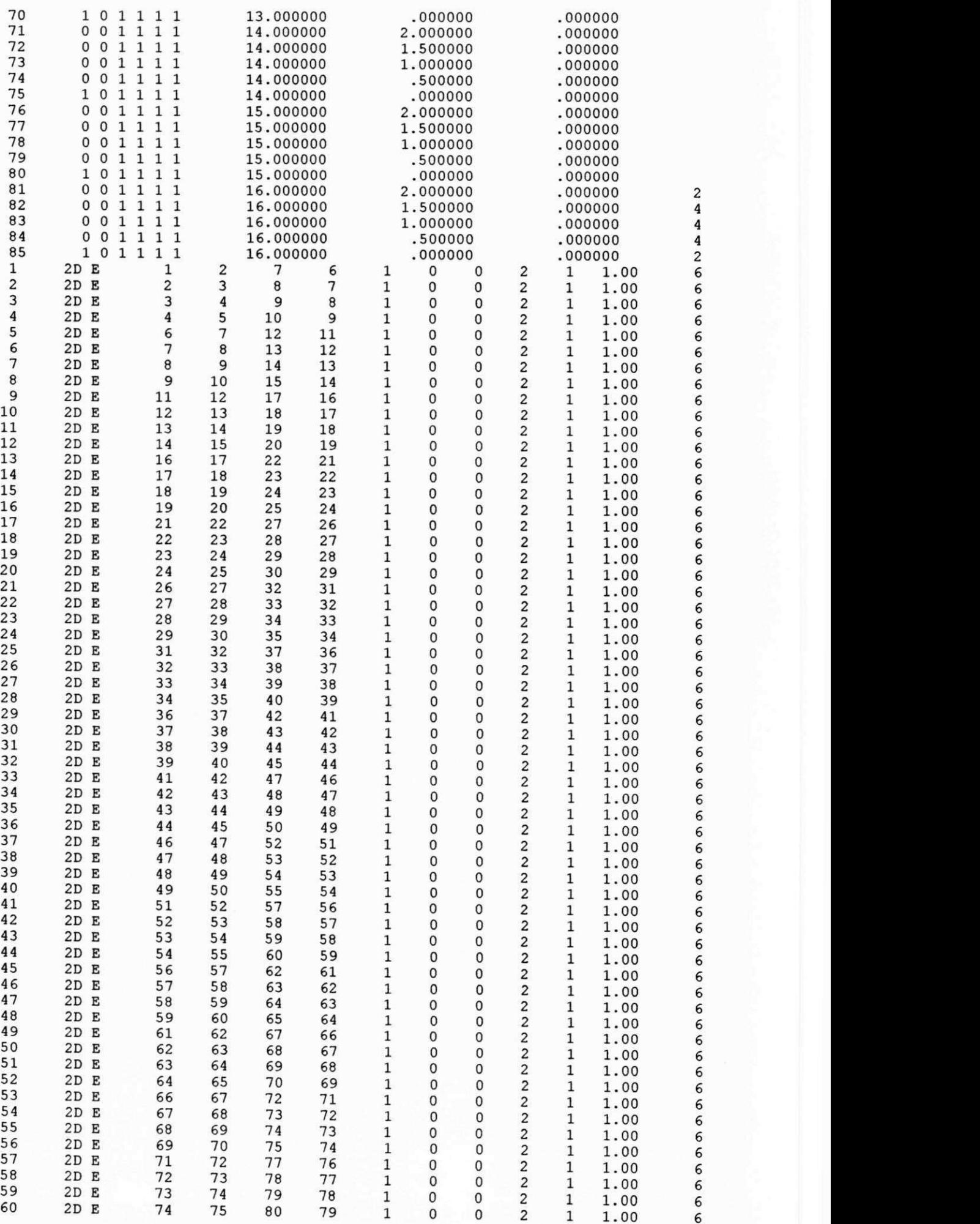

**2D E** 

**2D E** 

**2D E** 

**2D E** 

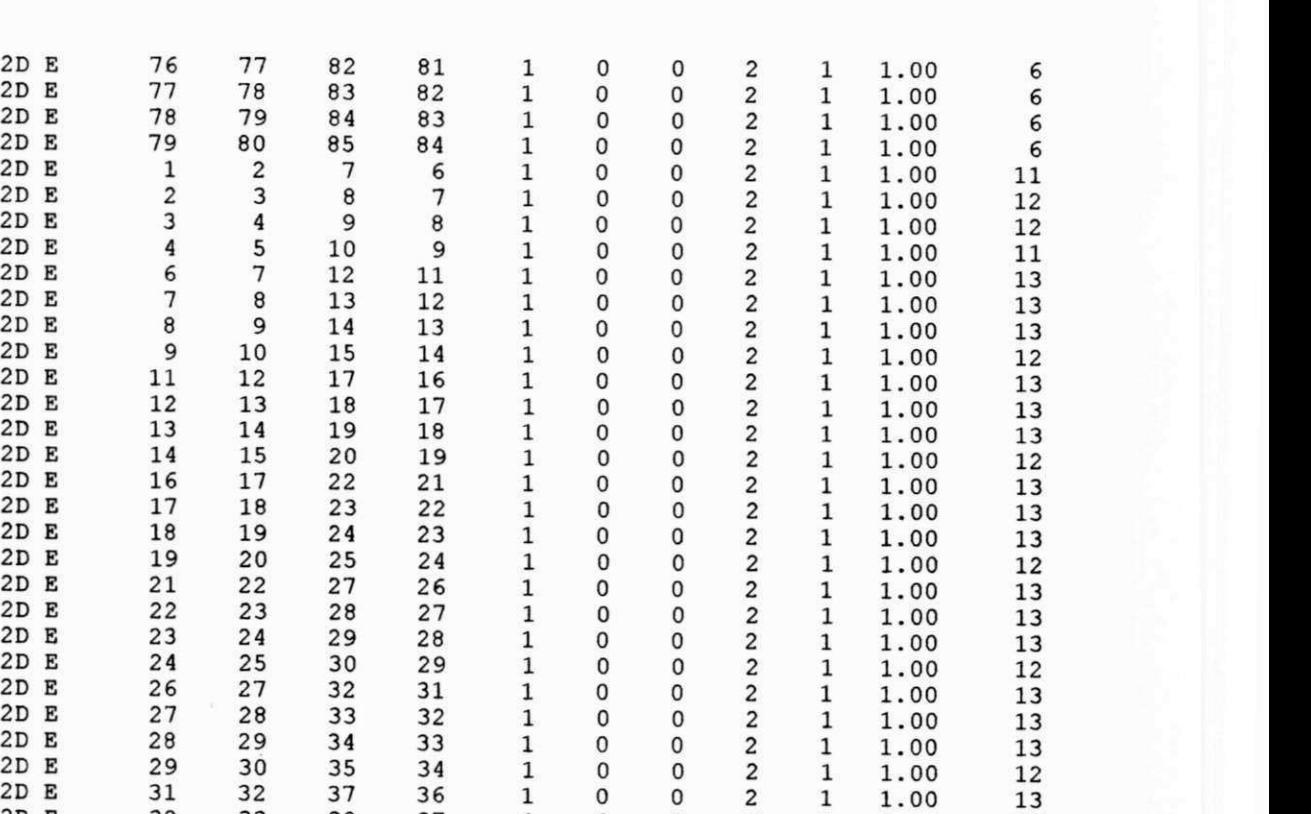

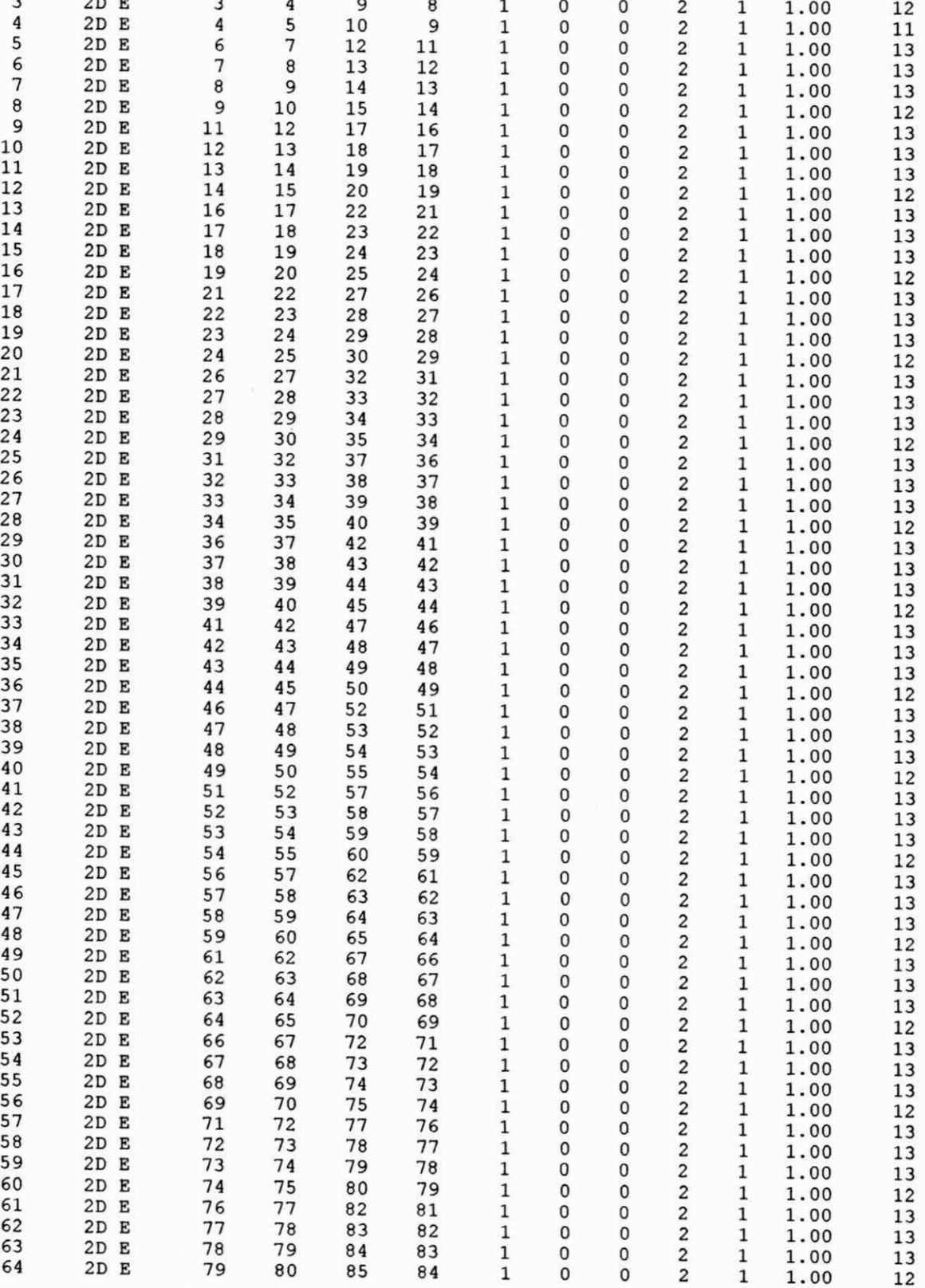

#### **APENDICE I**

## **SAIDAS GRAFICAS DOS RESULTADOS DOS PROBLEMAS-EXEMPLOS**

#### **PROCESSADOS PELO PROGRAMA MALHA\_2.EXE**

#### **1.1 - Saida Gráfica do Problema-Exemplo 1 - Teste Brasileiro**

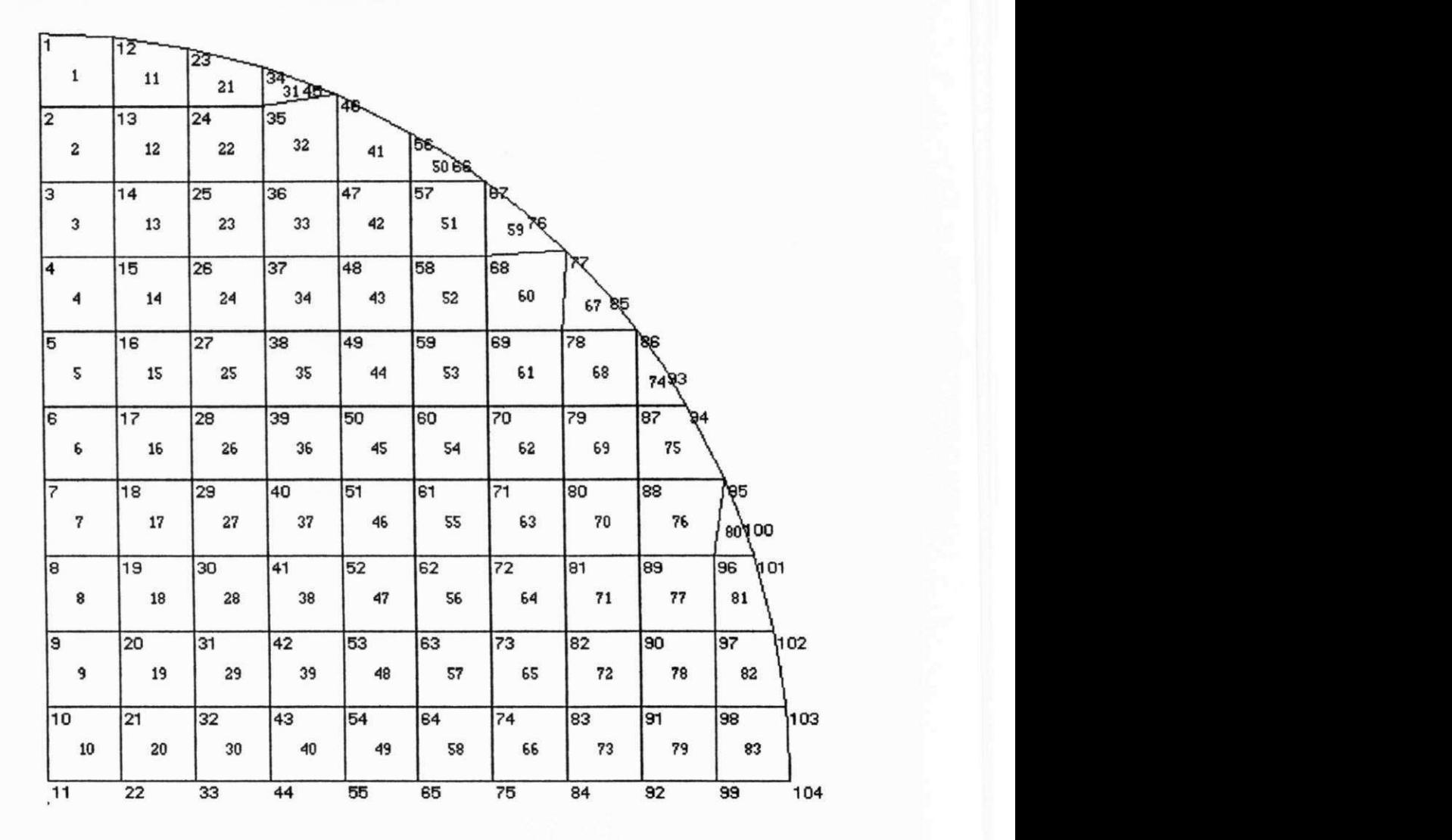

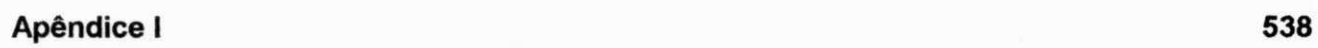

# **1.2 - Saida Gráfica do Problema-Exemplo 2a - Elastic Thick-walled Cylinder**

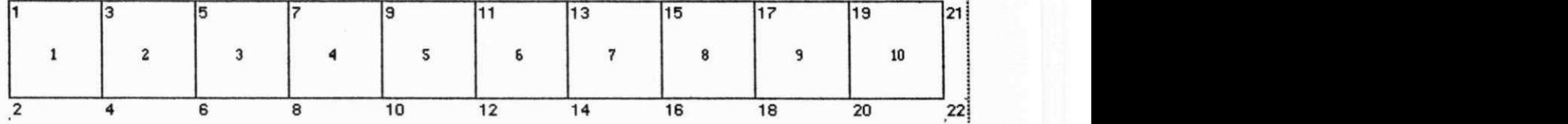

#### **I.3 - Saida Grafica do Problema-Exemplo 2b - Elasto Plastic Thick-walled Cylinder**

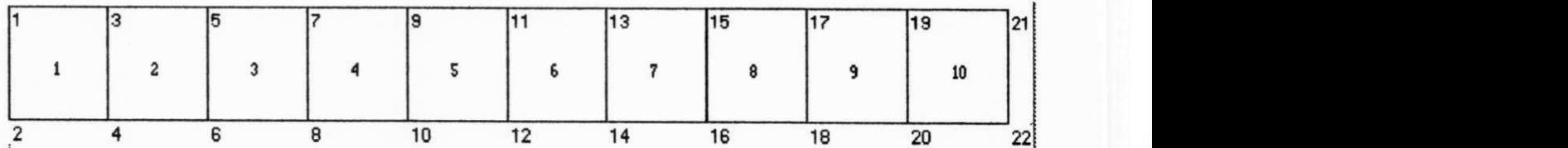

#### Apêndice I

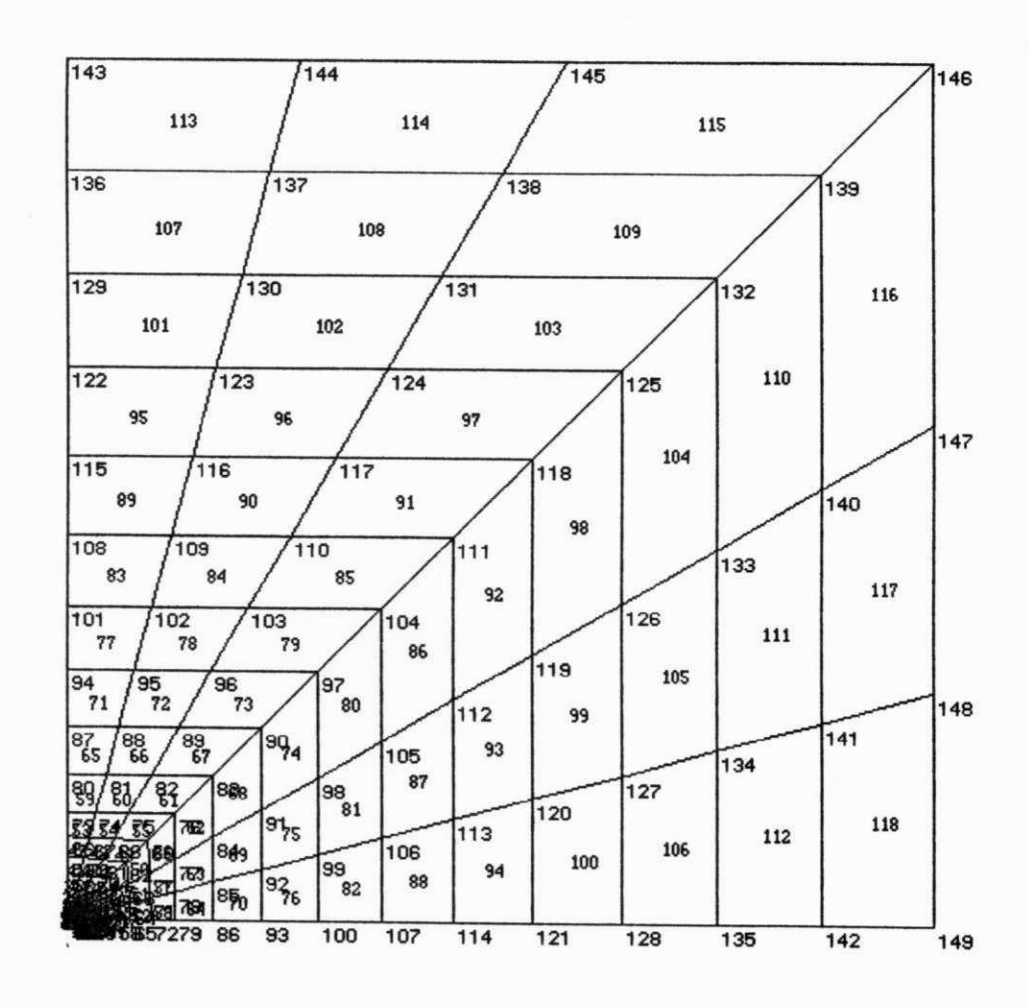

#### I.4 - Saída Gráfica do Problema-Exemplo 3 - Cylindrical Shaft in a Biaxial **Stress Field**

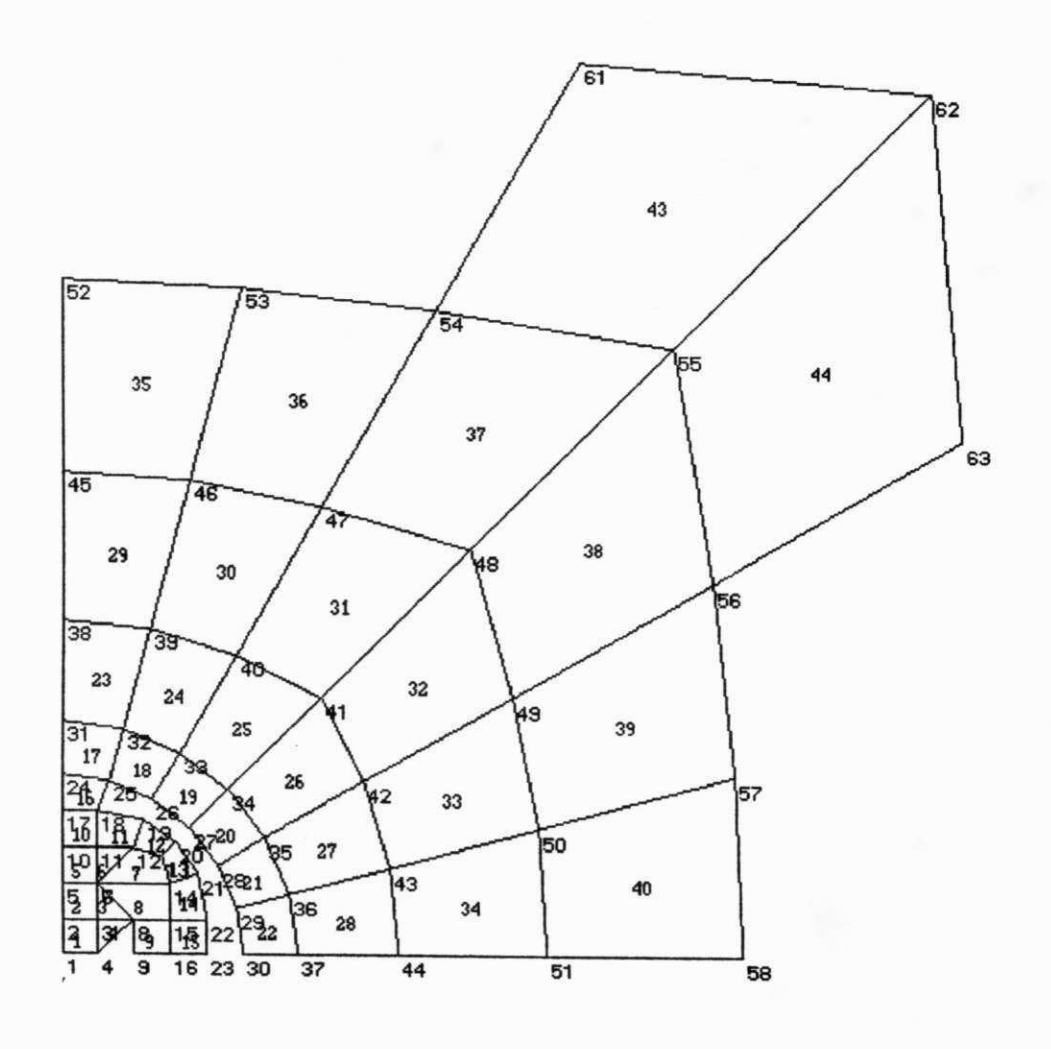

Apêndice I 541 zy

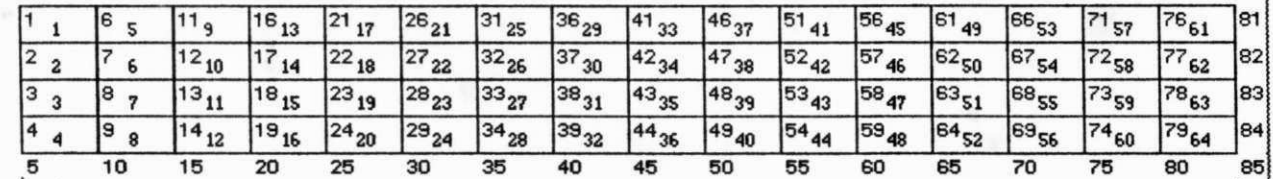

## **I.5 - Saida Grafica do Problema-Exemplo 4 - Cantilever Beam -4 x1 6 Element Mesh zykwotskie zachod**